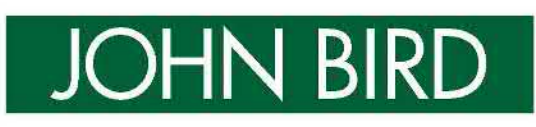

# BIRD'S ELECTRICAL AND ELECTRONIC PRINCIPLES AND TECHNOLOGY

### **SEVENTH EDITION**

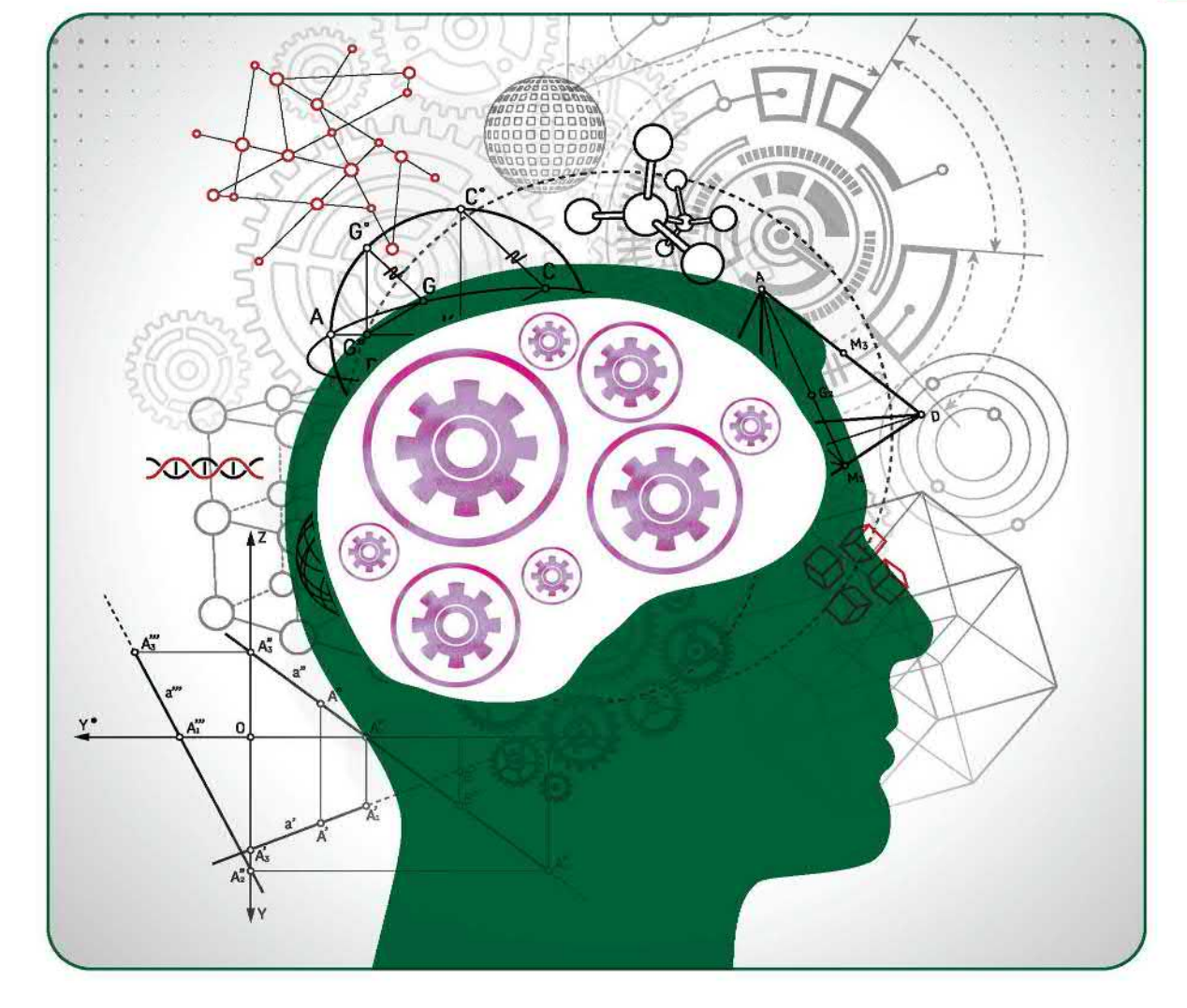

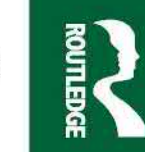

### **Bird's Electrical and Electronic Principles and Technology**

#### **What skills are needed for a career in electrical and electronic engineering?**

When you decide to become an electrical or electronic engineer, you're committing yourself to a profession that involves developing, designing, testing and supervising the manufacturing of electrical devices and equipment, including navigation systems, electric motors and power generation equipment. Therefore, to be able to handle such complex concepts and theories, and understand how to apply them to real-life projects, you need to possess a unique and tailored skillset. Indeed, it's no secret that a high proportion of engineering students drop out or change course, with a lack of preparedness often cited as the biggest reason for this unusually high attrition rate.

So, to see if you have what it takes to stay the course and develop a promising career in the field, here are the top 10 electrical and electronic engineering skills that you will need.

#### **1. Problem-Solving Skills**

Regardless of their discipline, engineers are, at their core, problem-solvers. This is particularly true in electrical and electronic engineering, where you are often required to think logically and apply a particular rule or concept to a problem in order to solve it.

#### **2. Basic Circuit Knowledge**

Electrical design can become an extraordinarily complex topic, especially where large installations are concerned (such as energy grids), or even within highly advanced pieces of small hardware, such as those used in smartphones. Therefore, if you are to have any hopes of getting to grips with it all, you need to first have a solid understanding of basic circuit design.

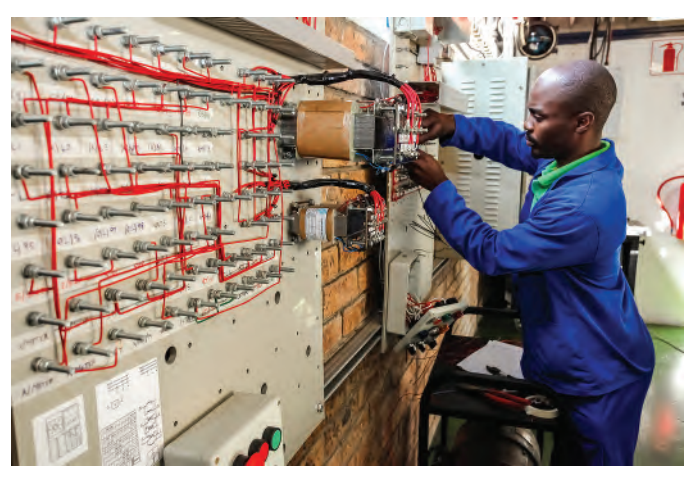

**Sunshine Seeds/Shutterstock.com**

#### **3. Enthusiasm for Learning**

Although it is an essential and unavoidable step, having a degree or a high qualification is not the end of the educational road for an electrical/electronic engineer; in fact, it is just the beginning of your active learning journey. Much of this is borne out of necessity. Electrical and electronic engineering is one of the fastest evolving and fiercely competitive engineering fields, so you will need to be constantly up to date (for example, with IEE wiring regs, and particularly if you work in the product design and manufacturing sector).

#### **4. Communication Skills**

There is barely a profession in the world where the ability to communicate is not important, and electrical and electronic engineering is no different. Whether it's understanding the needs and requirements of a client, working within project teams to develop or improve a piece of hardware/software, or working with other departments and stakeholders, communication skills are an essential part of the role.

#### **5. Organisational Skills**

The ability to organise and manage your time is important for an electrical/electronic engineer, as much of your work will likely be time-sensitive or project-based, regardless of which area of engineering you specialise in.

#### **6. Numerical Skills**

A common issue for electrical and electronic engineering students is that their mathematical background is not strong enough. Therefore, it is important to focus on mathematics at college or university. Understanding engineering is extremely difficult without a good knowledge of mathematics.

#### **7. Work Ethic**

A strong work ethic is another hugely important part of a successful engineer's makeup. Therefore, you must be determined and willing to work until you find a solution to whatever technical problems you encounter in your role.

#### **8. Critical Thinking Skills**

Critical thinking is a broad skill that can be applied to a wide array of situations, but it is just as important in electrical and electronic engineering. Possessing the ability to approach things differently or take a different view to the norm can make a big difference when you are trying to achieve a certain goal with your project.

#### **9. Creative Thinking Skills**

Engineers are not just problem-solvers - they are pioneers. Whether it's on a grand scale or a simple one, the solutions they provide change the way we live; therefore, to be able to explore and implement such radical ideas, you need to be able to think 'outside the box'. This is especially true in the commercial sector, where electronics giants are constantly competing to develop new and exciting technologies. You can have all the knowledge in the world, but if you don't know how to be creative and explore new possibilities with it, then you're going to be left behind.

#### **10. Programming Skills**

Although the importance of programming is higher in some areas of electrical and electronic engineering than others, it is still a very useful skill to possess, particularly when working with low-level embedded systems or when analysing data.

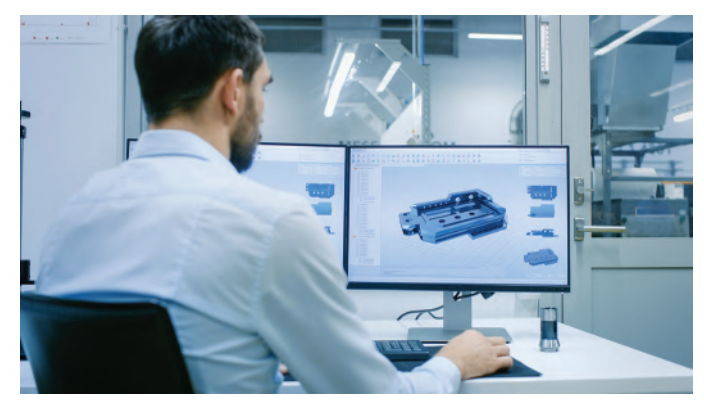

**Gorodenkoff/Shutterstock.com**

**As you can see, the career of an electrical/electronic engineer is demanding. Apart from possessing the requisite technical knowledge, it is also mandatory for you to incorporate other key soft skills into your employability repertoire, such as decision-making, leadership and attention to detail. The rewards are high though, with electrical and electronic engineering one of the highest-paying sectors in the industry.**

**Hopefully, Bird's Electrical and Electronic Principles and Technology will help you on your first important steps in a long career in electrical and/or electronic engineering.**

**There is a lot to learn; stay with it - it will be worth it.**

Now in its seventh edition, *Bird's Electrical and Electronic Principles and Technology* introduces and covers theory through detailed examples and laboratory experiments, enabling students to gain knowledge required by technicians in fields such as engineering, electronics, and telecommunications. This edition includes several new sections, including glass batteries, climate change, the future of electricity production, and discussions concerning everyday aspects of electricity, such as watts and lumens, electrical safety, AC vs DC, and trending technologies.

The extensive and thorough topic coverage makes this a great text for a range of level 2 and 3 engineering courses, which has helped thousands of students succeed in their exams. It is also suitable for BTEC First, National and Diploma syllabuses, City & Guilds Technician Certificate and Diploma syllabuses, and Foundation Degrees in engineering.

Its companion website at **[www.routledge.com/cw/bird](http://www.routledge.com/cw/bird)** provides resources for both students and lecturers, including full solutions for all 900 further questions, lists of essential formulae, multiple-choice tests and illustrations, as well as full solutions to revision tests for course instructors.

**John Bird**, BSc (Hons), CEng, CMath, CSci, FIMA, FIET, FCollT, is the former Head of Applied Electronics in the Faculty of Technology at Highbury College, Portsmouth, UK. More recently, he has combined freelance lecturing at the University of Portsmouth, with Examiner responsibilities for Advanced Mathematics with City & Guilds and examining for the International Baccalaureate Organisation. He has over 45 years' experience of successfully teaching, lecturing, instructing, training, educating, and planning trainee engineers study programmes. He is the author of 146 textbooks on engineering, science, and mathematical subjects, with worldwide sales of over one million copies. He is a chartered engineer, a chartered mathematician, a chartered scientist and a Fellow of three professional institutions. He has recently retired from lecturing at the Royal Navy's Defence College of Marine Engineering in the Defence College of Technical Training at H.M.S. Sultan, Gosport, Hampshire, UK, one of the largest engineering training establishments in Europe.

Besides this text, *Electrical and Electronic Principles and Technology 7th Edition*, other books written by John Bird, and published by Routledge, include:

- *Bird's Basic Engineering Mathematics 8th Edition*
- *Bird's Engineering Mathematics 9th Edition*
- *Bird's Higher Engineering Mathematics 9th Edition*
- *Bird's Comprehensive Engineering Mathematics 2nd Edition*
- *Mathematics Pocket Book for Engineers and Scientists 5th Edition*
- *Electrical Circuit Theory and Technology 7th Edition*
- *Science and Mathematics for Engineering 6th Edition*
- *Mechanical Engineering Principles 4th Edition*
- *Mechanics of Solids 3rd Edition*

### **Bird's Electrical and Electronic Principles and Technology**

*Seventh Edition*

John Bird

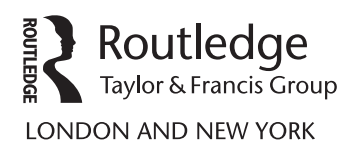

Seventh edition published 2022 by Routledge 2 Park Square, Milton Park, Abingdon, Oxon, OX14 4RN

and by Routledge 605 Third Avenue, New York, NY 10158

*Routledge is an imprint of the Taylor* & *Francis Group, an informa business*

#### © 2022 John Bird

The right of John Bird to be identified as author of this work has been asserted by him in accordance with sections 77 and 78 of the Copyright, Designs and Patents Act 1988.

All rights reserved. No part of this book may be reprinted or reproduced or utilised in any form or by any electronic, mechanical, or other means, now known or hereafter invented, including photocopying and recording, or in any information storage or retrieval system, without permission in writing from the publishers.

*Trademark notice:* Product or corporate names may be trademarks or registered trademarks, and are used only for identification and explanation without intent to infringe.

First edition published by Newnes 2000 Sixth edition published by Routledge 2017

*British Library Cataloguing-in-Publication Data* A catalogue record for this book is available from the British Library

*Library of Congress Cataloging-in-Publication Data* Names: Bird, J. O., author. Title: Bird's electrical and electronic principles and technology / John Bird. Other titles: Electrical and electronic principles and technology | Electrical and electronic principles and technology Description: Seventh edition. | Abingdon, Oxon ; New York, NY : Routledge, 2021. | Revised edition: Electrical and electronic principles and technology. Identifiers: LCCN 2020053419 (print) | LCCN 2020053420 (ebook) | ISBN 9780367672379 (hbk) | ISBN 9780367672355 (pbk) | ISBN 9781003130406 (ebk) Subjects: LCSH: Electrical engineering. Classification: LCC TK146 .B57 2021 (print) | LCC TK146 (ebook) | DDC 621.3–dc23 LC record available at [https://lccn.loc.gov/2020053419](https://lccn.loc.gov/) LC ebook record available at [https://lccn.loc.gov/2020053420](https://lccn.loc.gov/)

ISBN: 978-0-367-67237-9 (hbk) ISBN: 978-0-367-67235-5 (pbk) ISBN: 978-1-003-13040-6 (ebk)

Typeset in Times by KnowledgeWorks Global Ltd.

Access the companion website: [www.routledge.com/cw/bird](http://www.routledge.com/cw/bird)

*To Sue*

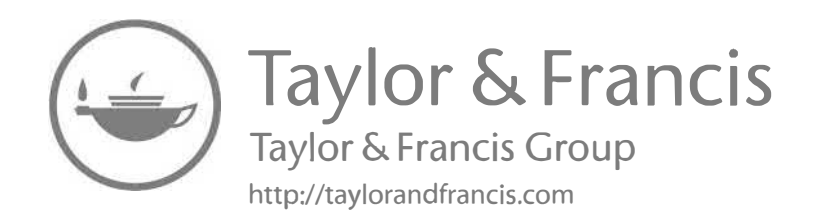

## <span id="page-10-0"></span>**Contents**

#### **[Preface](#page-15-0) xiv**

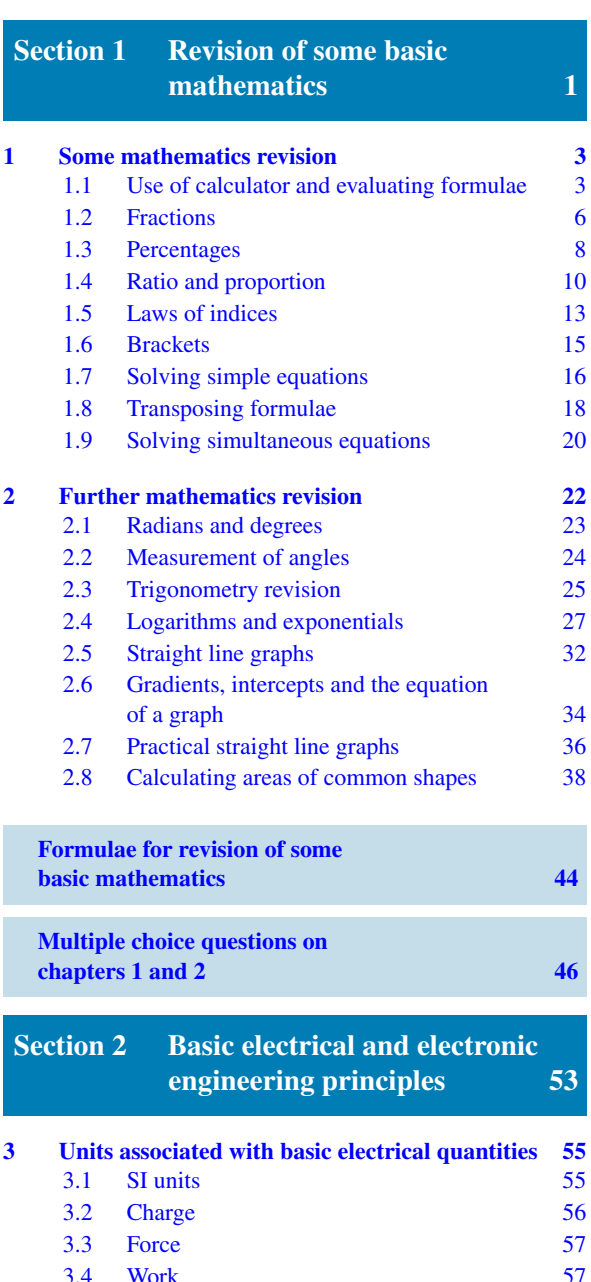

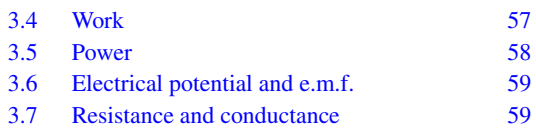

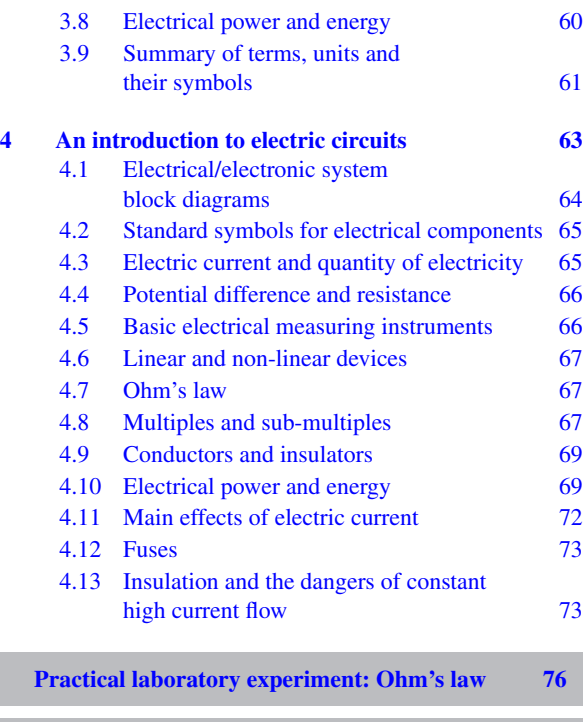

**[Which light bulb to choose? Watts or lumens? 78](#page-95-0)**

**What uses the most energy in your home?** 80

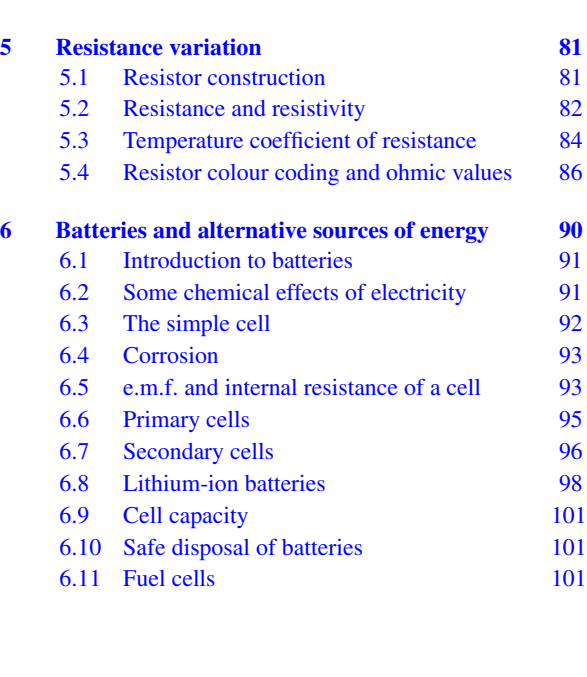

#### **x** Contents

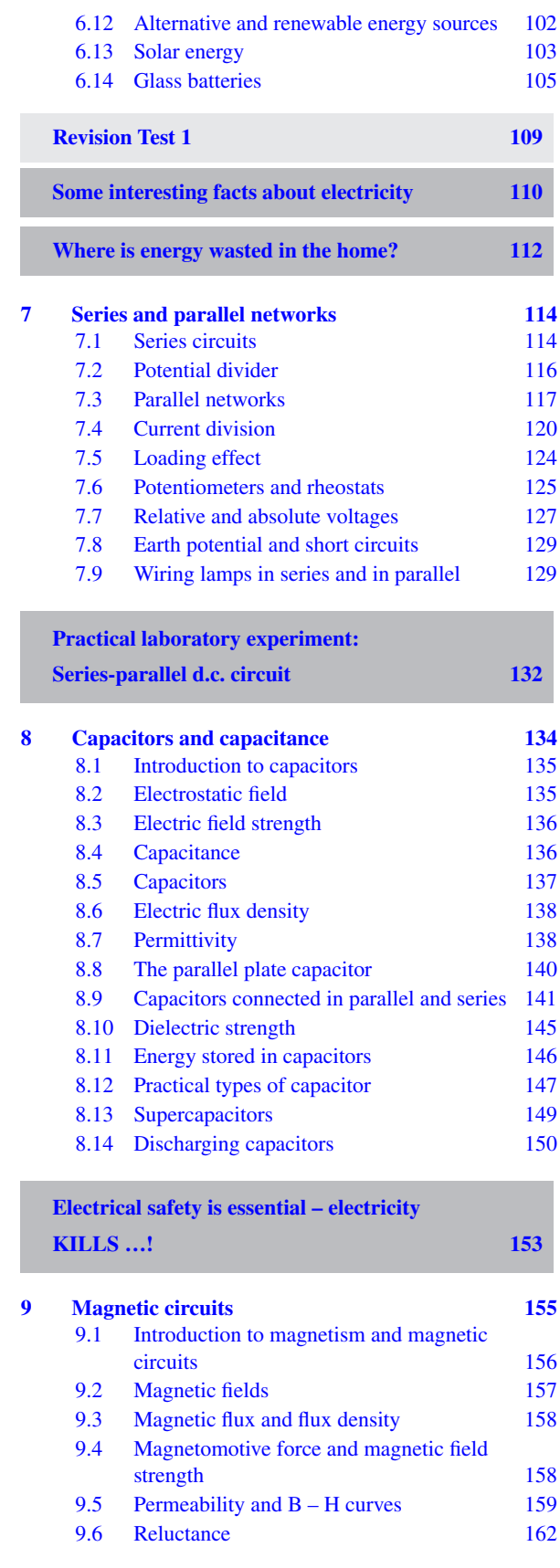

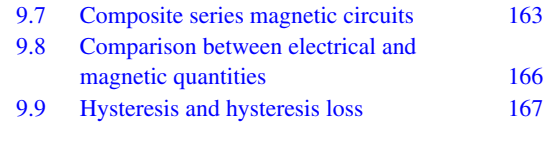

#### **[Revision Test 2](#page-187-0) 170**

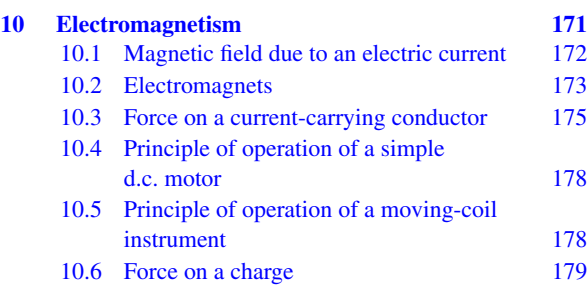

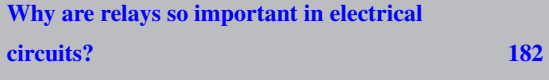

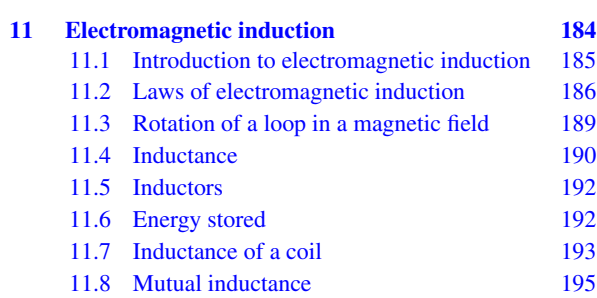

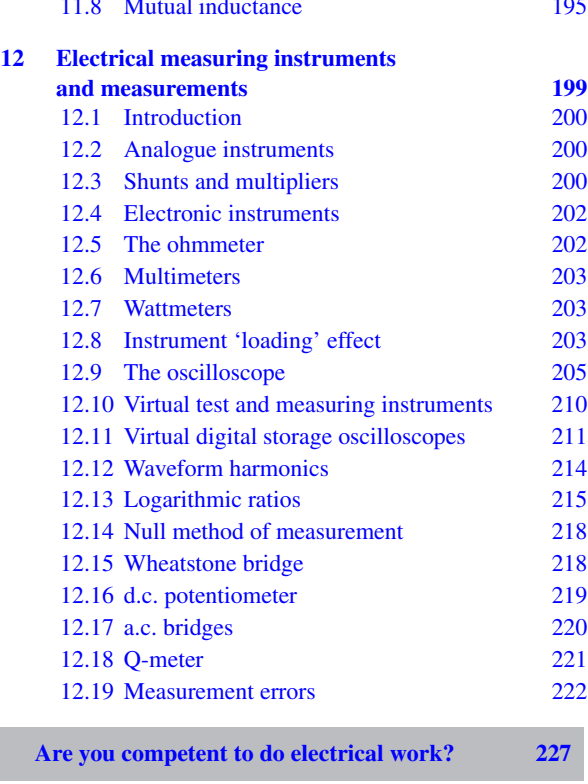

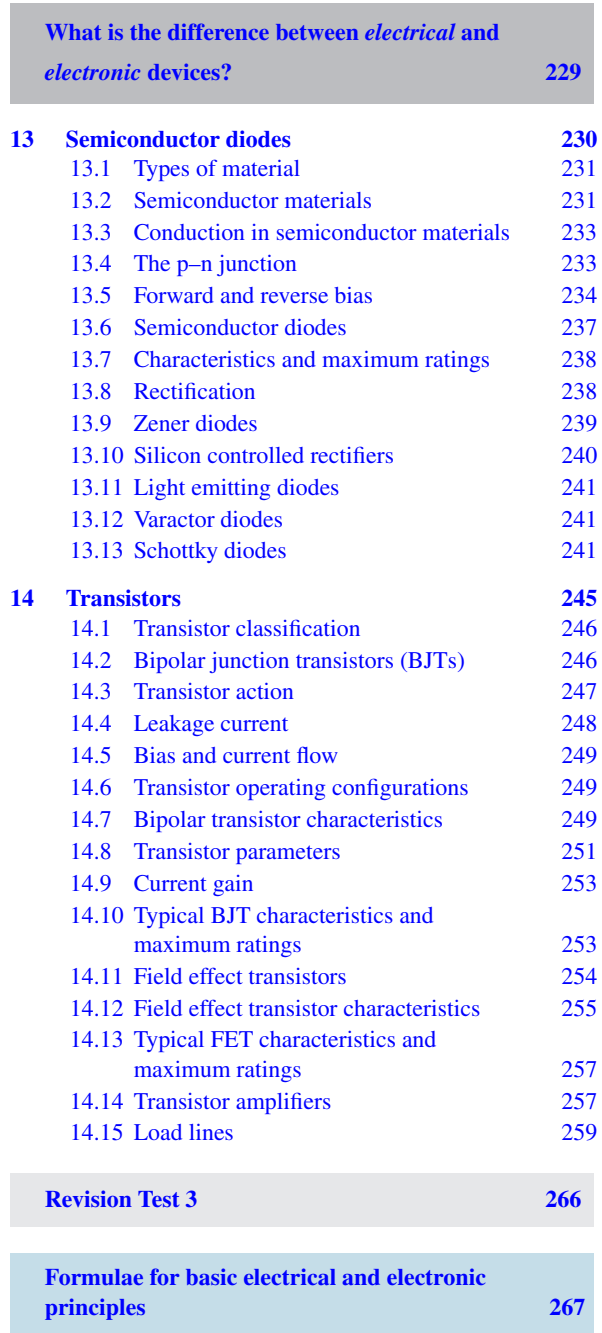

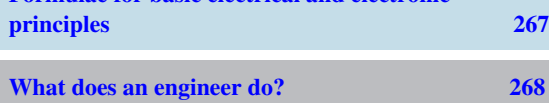

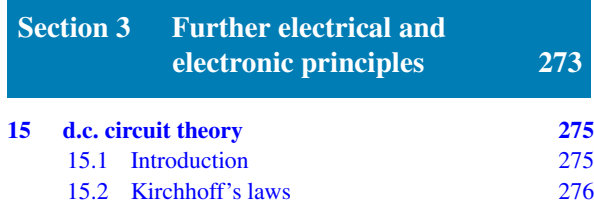

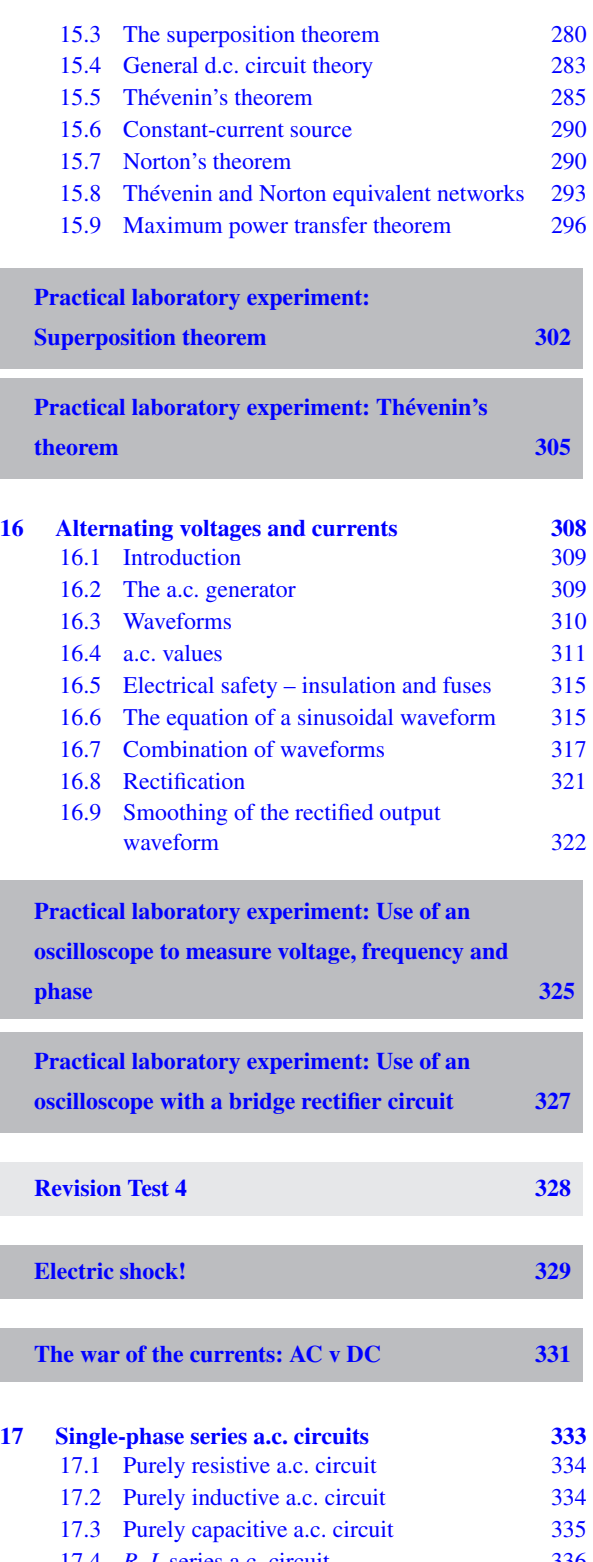

- 17.4 *R*–*L* [series a.c. circuit](#page-353-0) 336 17.5 *R–C* [series a.c. circuit](#page-357-0) 340<br>17.6 *R–L–C* series a.c. circuit 341 17.6 *R-L-C* [series a.c. circuit](#page-358-0) 341<br>17.7 Series resonance 345
- [17.7 Series resonance](#page-362-0)

#### **xii** Contents

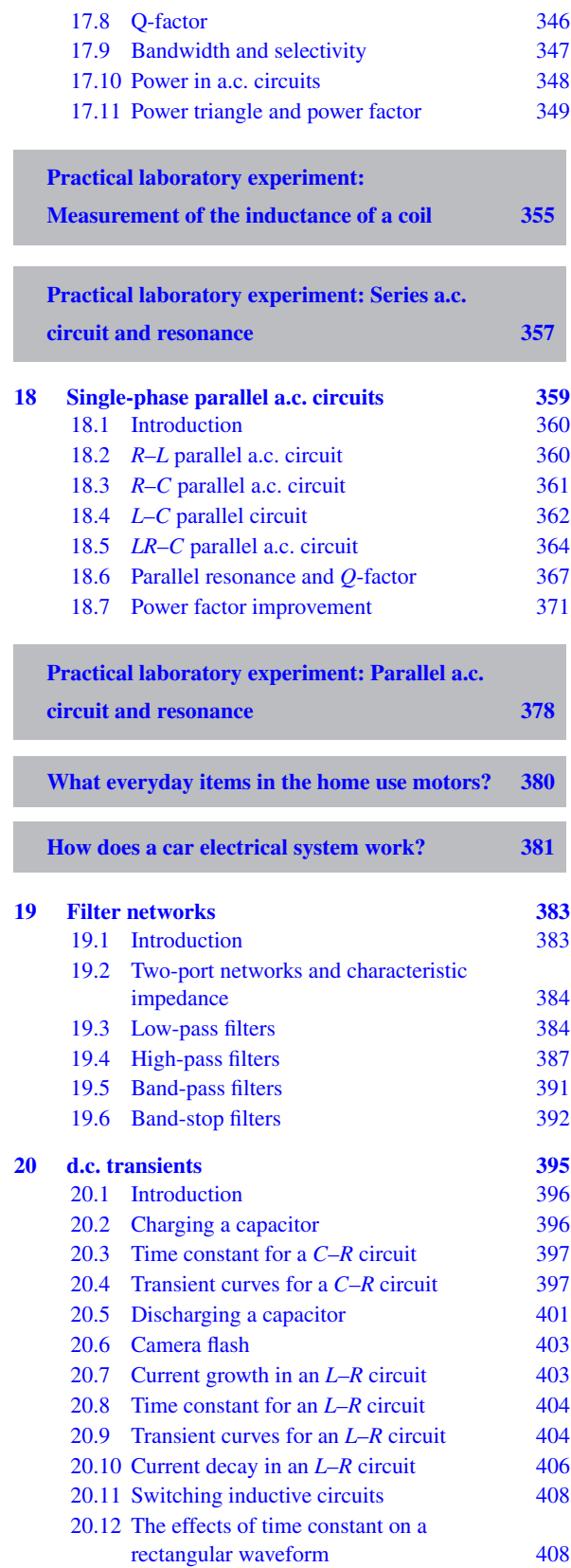

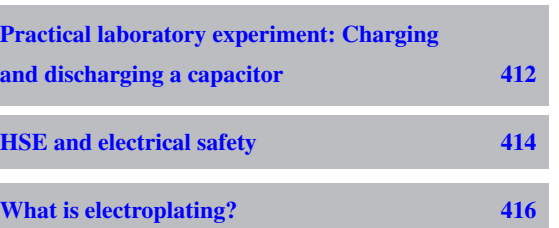

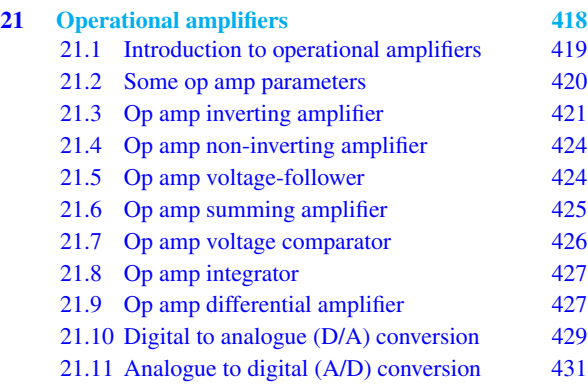

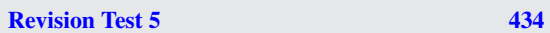

**[Formulae for further electrical and electronic](#page-452-0) principles 435**

```
Section 4 Electrical power technology 437
```
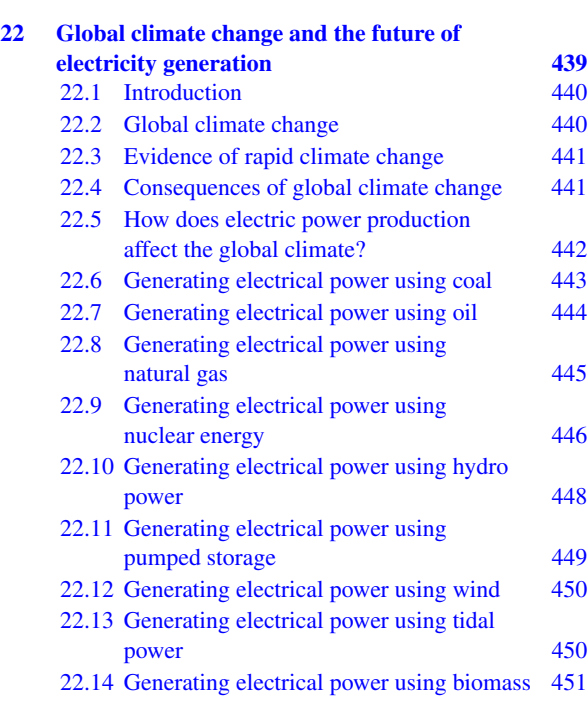

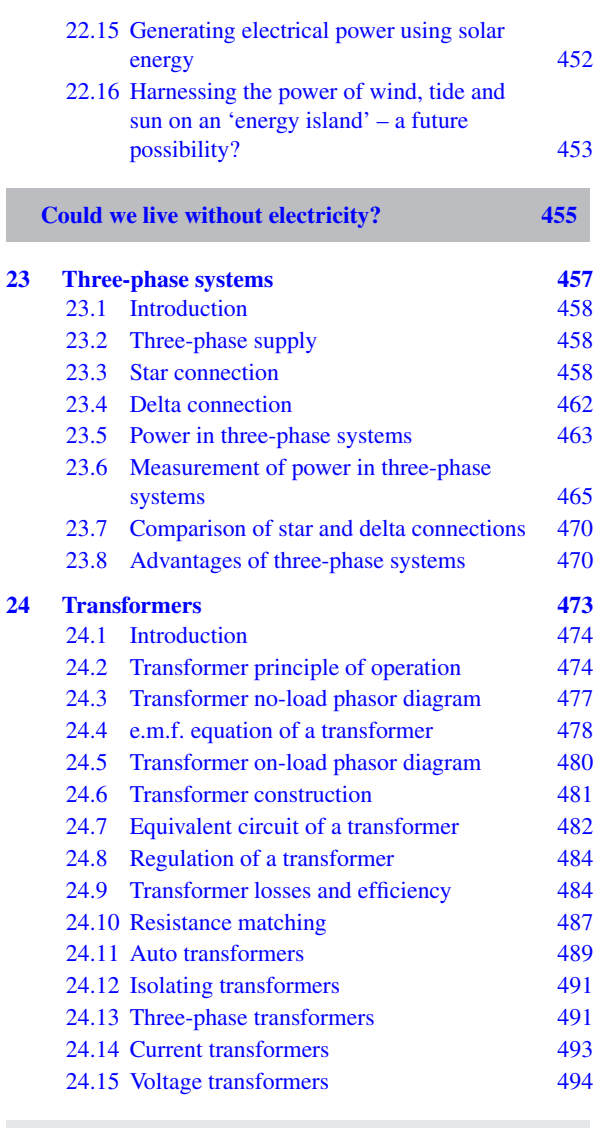

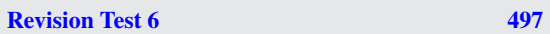

í

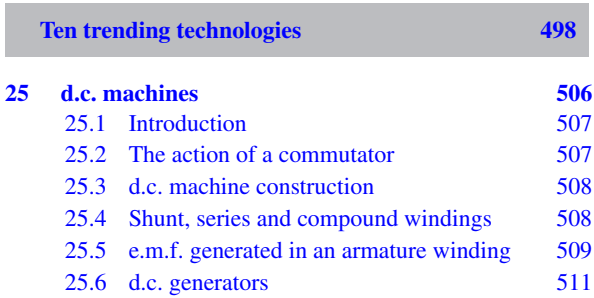

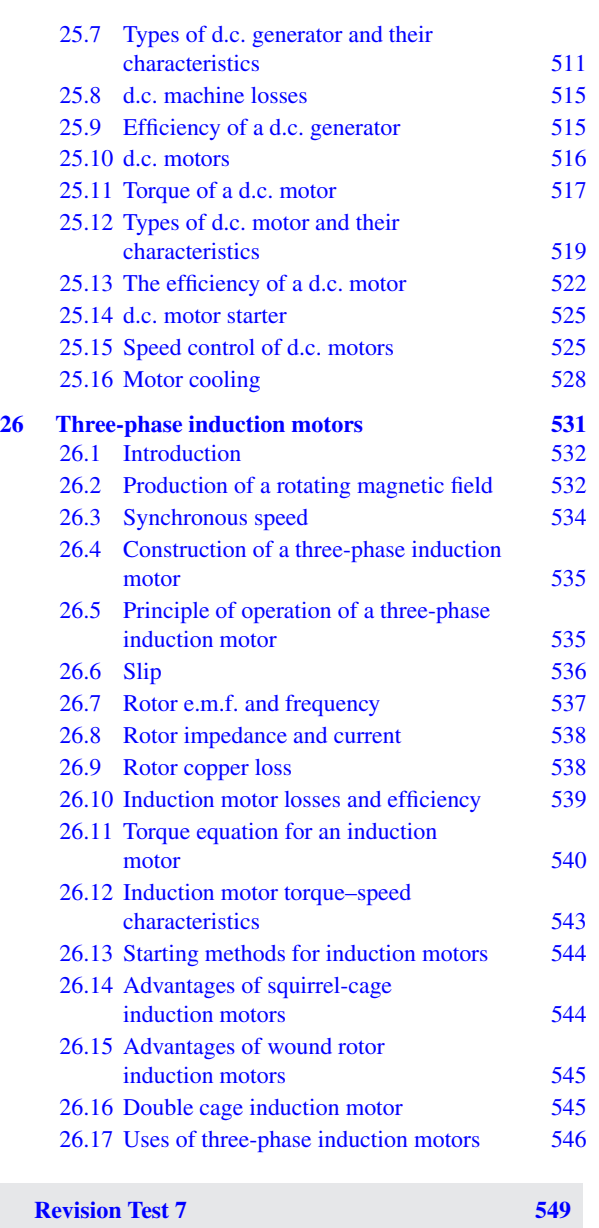

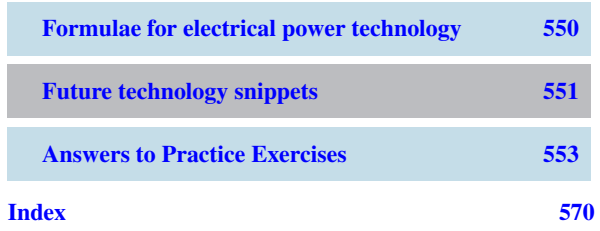

## <span id="page-15-0"></span>[Preface](#page-10-0)

*Electrical and Electronic Principles and Technology 7 th Edition* introduces the principles which describe the operation of d.c. and a.c. circuits, covering both steady and transient states, and applies these principles to filter networks, operational amplifiers, three-phase supplies, transformers, d.c. machines and three-phase induction motors.

In this new seventh edition, **new material added** includes the development of glass batteries, mention of the vast topic of global climate change and the future of electricity production, practical laboratory experiments have been reorganised alongside the topics they are covering, along with other minor modifications.

The text is essentially, as the title suggests, all about the important *principles* of electrical and electronic work, and to add too many practical descriptions would have unduly added to its extent. However, **a number of associated electrical topics**, hopefully of interest and help to its readers, have been added, each on one or two pages, some with photographs, adding practical, everyday aspects of electricity, showing how the principles explained in the text are commonly used.

This seventh edition of the textbook provides coverage of the latest BTEC syllabuses for Level 2 and 3 National Specifications in Engineering involving Electrical and Electronic Principles, Electrical Technology and some Principles and operation of three-phase systems. Also, various parts of City & Guilds Technician Certificate/Diploma in Electrical and Electronic Engineering/Telecommunication Systems are covered, as is 'Electrical and Electronic Principles' (EAL Advanced Diploma in Engineering and Technology). In fact, the text is suitable for any introductory/Access/Foundation course involving electrical and electronic engineering principles. Included in the text is some important revision of the essential mathematics needed for engineering.

The **text** is set out in four main sections:

**[Section 1](#page-18-0)**, comprising [chapters 1](#page-20-0) and [2,](#page-39-0) involves **revision of some basic mathematics** needed for electrical and electronic principles.

**[Section 2](#page-70-0)**, comprising [chapters 3](#page-72-0) to [14,](#page-262-0) involves essential **basic electrical and electronic engineering principles**, with chapters on electrical units and quantities, introduction to electric circuits, resistance variation, chemical effects of electricity, series and parallel networks, capacitors and capacitance, magnetic circuits, electromagnetism, electromagnetic induction, electrical measuring instruments and measurements, semiconductors diodes and transistors.

**[Section 3](#page-290-0)**, comprising [chapters 15](#page-292-0) to [21,](#page-435-0) involves **further electrical and electronic principles,** with chapters on d.c. circuit theory, alternating voltages and currents, single-phase series and parallel networks, filter networks, d.c. transients and operational amplifiers.

**[Section 4](#page-454-0)**, comprising [chapters 22](#page-456-0) to [26](#page-548-0), involves **electrical power technology**, with chapters on global climate change and the future of electricity production, three-phase systems, transformers, d.c. machines and three-phase induction motors.

Each topic considered in the text is presented in a way that assumes in the reader little previous knowledge of that topic. Theory is introduced in each chapter by a detailed outline of essential information, definitions, formulae, procedures etc. The theory is kept to a minimum, for problem solving is extensively used to establish and exemplify the theory. It is intended that readers will gain real understanding through seeing problems solved and then through solving similar problems themselves.

*Electrical and Electronic Principles and Technology 7 th Edition* contains some **500 worked problems** to aid understanding. Also included are over **500 short answer questions**, the answers for which can be determined from the preceding material in that particular chapter, together with over **400 multi-choice questions**, and some **900 further questions**, arranged in **172 practice exercises**, all with answers at the back of the book. The Practice Exercises appear at regular intervals - every 3 or 4 pages - throughout the text. **627 line diagrams** further enhance the understanding of the theory. All of the problems - multi-choice, short answer and further questions - mirror practical situations found in electrical and electronic engineering.

At regular intervals throughout the text are seven **revision tests** to check understanding. For example, revision test 1 covers material contained in [chapters 3](#page-72-0) to [6,](#page-107-0) revision test 2 covers the material contained in chapters 7 to 9, and so on. These revision tests do not have answers given since it is envisaged that lecturers/instructors could set the tests for students to attempt as part of their course structure. Lecturers/instructors may access a free Internet download of full solutions of the revision tests from the website

#### **<http://www.routledge.com/cw/bird>**

I am grateful to **Mike Tooley** for his help and advice in the work involved in preparing the previous edition of the text.

A list of relevant **formulae** is included at the end of each of the first four sections of the book.

**Learning by example** is at the heart of *Electrical and Electronic Principles and Technology 7th Edition*.

**JOHN BIRD Formerly Royal Naval Defence College of Marine and Air Engineering, HMS Sultan, University of Portsmouth and Highbury College, Portsmouth**

#### **Free Web downloads**

#### The following support material is available from **<http://www.routledge.com/cw/bird>**

#### **For students:**

- **1. Full solutions to all 900 further questions in the practice exercises**
- **2. A set of formulae for each of the first four sections of the text**
- **3. Multiple choice question sheets**
- **4. Information on 26 engineers/scientists mentioned in the text**

#### **For Lecturers/Instructors:**

- **1. Full solutions to all 900 further questions in the practice exercises**
- **2. Full solutions and marking scheme for each of the 7 revision tests. Also, each test may be downloaded.**
- **3. Laboratory experiments.** Throughout the text, 10 practical laboratory experiments are included. It maybe that tutors will want to edit these experiments to suit their own equipment/ component availability.
- **4. A set of formulae for each of the first four sections of the text**
- **5. Multiple choice question sheets**
- **6. Information on 26 engineers/scientists mentioned in the text**
- **7. All 627 illustration used in the text may be downloaded for use in PowerPoint presentations**

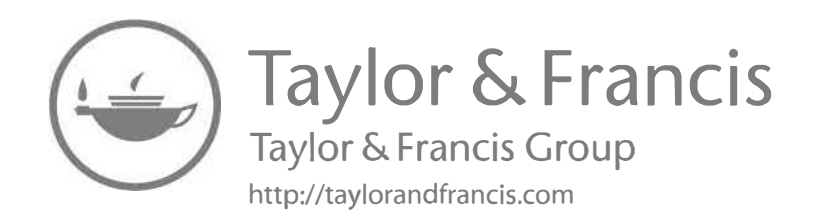

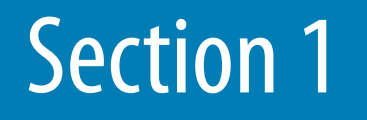

# <span id="page-18-0"></span>[Revision of some basic](#page-10-0) mathematics

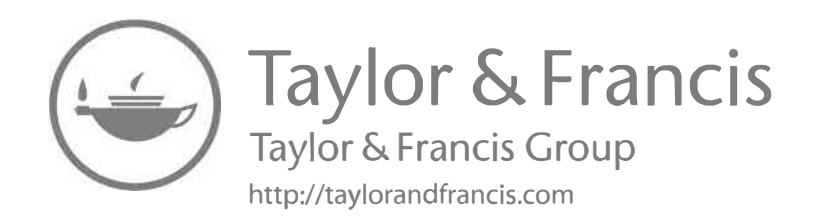

## Chapter 1

# <span id="page-20-0"></span>[Some mathematics revision](#page-10-0)

#### *Why it is important to understand:* **Some mathematics revision**

**Mathematics is a vital tool for professional and chartered engineers. It is used in electrical and electronic engineering, in mechanical and manufacturing engineering, in civil and structural engineering, in naval architecture and marine engineering and in aeronautical and rocket engineering. In these various branches of engineering, it is very often much cheaper and safer to design your artefact with the aid of mathematics – rather than through guesswork. 'Guesswork' may be reasonably satisfactory if you are designing an exactly similar artefact as one that has already proven satisfactory; however, the classification societies will usually require you to provide the calculations proving that the artefact is safe and sound. Moreover, these calculations may not be readily available to you and you may have to provide fresh calculations, to prove that your artefact is 'roadworthy'. For example, if you design a tall building or a long bridge by 'guesswork', and the building or bridge do not prove to be structurally reliable, it could cost you a fortune to rectify the deficiencies. This cost may dwarf the initial estimate you made to construct these structures, and cause you to go bankrupt. Thus, without mathematics, the prospective professional or chartered engineer is very severely disadvantaged. Using a calculator, evaluating formulae, manipulating fractions, understanding and performing calculations with percentages, appreciating ratios and direct and inverse proportion, understanding and using the laws of indices, expanding equations containing brackets, solving simple equations, transposing formulae and solving simultaneous equations are all important aspects of early mathematics that may need to be revised.** *Knowledge of mathematics provides the basis for all engineering.*

#### **At the end of this chapter you should be able to:**

- use a calculator and evaluate formulae
- manipulate fractions
- understand and perform calculations with percentages
- appreciate ratios and direct and inverse proportion
- understand and use the laws of indices
- expand equations containing brackets
- solve simple equations
- transpose formulae
- solve simultaneous equations in two unknowns

#### **1.1 [Use of calculator and evaluating](#page-10-0) formulae**

In engineering, calculations often need to be performed. For simple numbers it is useful to be able to use mental arithmetic. However, when numbers are larger an electronic calculator needs to be used.

In engineering calculations it is essential to have a **scientific notation calculator** which will have all the necessary functions needed, and more. This chapter assumes you have a **CASIO fx-991ES PLUS** **calculator**, or similar. If you can accurately use a calculator, your confidence with engineering calculations will improve.

#### **Check that you can use a calculator in the following Practice Exercise**

#### **Practice Exercise 1 Use of calculator (Answers on page 553)**

- 1. Evaluate 378.37*−*298.651 + 45.64*−*94.562
- 2. Evaluate  $\frac{17.35 \times 34.27}{41.53 \div 3.76}$  correct to 3 decimal places
- 3. Evaluate  $(4.527 + 3.63)$  $\frac{(452.51 \div 34.75)}{(452.51 \div 34.75)}$  + 0.468 correct to 5 significant figures
- 4. Evaluate 52.34 *−*  $(912.5 \div 41.46)$  $\frac{(24.6 - 13.652)}{24.6 - 13.652}$  correct to 3 decimal places
- 5. Evaluate  $\frac{52.14 \times 0.347 \times 11.23}{19.73 \div 3.54}$  correct to 4 significant figures
- 6. Evaluate  $6.85^2$  correct to 3 decimal places
- 7. Evaluate  $(0.036)^2$  in engineering form
- 8. Evaluate 1.3<sup>3</sup>
- 9. Evaluate  $(0.38)^3$  correct to 4 decimal places
- 10. Evaluate  $(0.018)^3$  in engineering form
- 11. Evaluate  $\frac{1}{0.00725}$  correct to 1 decimal place
- 12. Evaluate  $\frac{1}{0.065}$  −  $\frac{1}{2.341}$  correct to 4 significant figures
- 13. Evaluate 2.1<sup>4</sup>
- 14. Evaluate  $(0.22)^5$  correct to 5 significant figures in engineering form
- 15. Evaluate  $(1.012)^7$  correct to 4 decimal places
- 16. Evaluate  $1.1^3 + 2.9^4 4.4^2$  correct to 4 significant figures
- 17. Evaluate *<sup>√</sup>* 34528 correct to 2 decimal places
- 18. Evaluate  $\sqrt[3]{17}$  correct to 3 decimal places
- 19. Evaluate  $\sqrt[6]{2451} \sqrt[4]{46}$  correct to 3 decimal places

Express the answers to questions 20 to 23 in engineering form.

20. Evaluate  $5 \times 10^{-3} \times 7 \times 10^{8}$ 

21. Evaluate 
$$
\frac{6 \times 10^3 \times 14 \times 10^{-4}}{2 \times 10^6}
$$

- 22. Evaluate  $\frac{56.43 \times 10^{-3} \times 3 \times 10^{4}}{8.340 \times 10^{3}}$  $\frac{8.349 \times 10^3}{2}$  correct to 3 decimal places
- 23. Evaluate  $\frac{99 \times 10^5 \times 6.7 \times 10^{-3}}{26.2 \times 10^{-4}}$ **36.2** × 10<sup>−4</sup> correct to 4 significant figure
- 24. Evaluate  $\frac{4}{5}$  1  $\frac{1}{3}$  as a decimal, correct to 4 decimal places
- 25. Evaluate  $\frac{2}{3}$  1  $\frac{1}{6} + \frac{3}{7}$  $\frac{1}{7}$  as a fraction
- 26. Evaluate  $2\frac{5}{6} + 1\frac{5}{8}$  $\frac{1}{8}$  as a decimal, correct to 4 significant figures
- 27. Evaluate  $5\frac{6}{7} 3\frac{1}{8}$  $\frac{1}{8}$  as a decimal, correct to 4 significant figures
- 28. Evaluate  $\frac{3}{4} \times$ 4 5 *−* 2 3 *÷* 4  $\frac{1}{9}$  as a fraction
- 29. Evaluate  $8\frac{8}{9} \div 2\frac{2}{3}$  $\frac{1}{3}$  as a mixed number
- 30. Evaluate  $3\frac{1}{5} \times 1\frac{1}{3}$ Evaluate  $3\frac{1}{5} \times 1\frac{1}{3} - 1\frac{7}{10}$  as a decimal, cor-<br>rect to 3 decimal places

31. Evaluate 
$$
\frac{\left(4\frac{1}{5}-1\frac{2}{3}\right)}{\left(3\frac{1}{4}\times2\frac{3}{5}\right)}-\frac{2}{9}
$$
 as a decimal,

correct to 3 significant figures

In questions 32 to 38, evaluate correct to 4 decimal places.

- 32. Evaluate sin 67*◦*
- 33. Evaluate tan 71*◦*
- 34. Evaluate cos 63.74*◦*
- 35. Evaluate tan 39.55*◦ −* sin 52.53*◦*
- 36. Evaluate sin(0.437 rad)
- 37. Evaluate tan(5.673 rad)

38. Evaluate 
$$
\frac{(\sin 42.6^\circ) (\tan 83.2^\circ)}{\cos 13.8^\circ}
$$

In questions 39 to 45, evaluate correct to 4 significant figures.

- 39.  $1.59\pi$  40.  $2.7(\pi 1)$
- 41.  $\pi^2(\sqrt{13}-1)$  42.  $8.5e^{-2.5}$

43. 
$$
3e^{(2\pi-1)}
$$
  
44.  $\sqrt{\left[\frac{5.52\pi}{2e^{-2} \times \sqrt{26.73}}\right]}$   
45.  $\sqrt{\left[\frac{e^{(2-\sqrt{3})}}{\pi \times \sqrt{8.57}}\right]}$ 

#### **Evaluation of formulae**

The statement  $y = mx + c$  is called a **formula** for y in terms of m, x and c where y, m, x and c are called **symbols**.

When given values of m, x and c we can evaluate y. There are a large number of formulae used in engineering and in this section we will insert numbers in place of symbols to evaluate engineering quantities.

Here are some practical examples. Check with your calculator that you agree with the working and answers.

**Problem 1.** In an electrical circuit the voltage V is given by Ohm's law, i.e.  $V = IR$ . Find, correct to 4 significant figures, the voltage when  $I = 5.36$  A and R = 14.76  $\Omega$ 

$$
V=IR=I\times R=5.36\times 14.76
$$

Hence, **voltage**  $V = 79.11$  V, correct to 4 significant **figures**

**Problem 2.** Velocity v is given by  $v = u + at$ . If  $u = 9.54$  m/s,  $a = 3.67$  m/s<sup>2</sup> and  $t = 7.82$  s, find v, correct to 3 significant figures.

$$
v = u + at = 9.54 + 3.67 \times 7.82
$$
  
= 9.54 + 28.6994 = 38.2394

Hence, **velocity**  $v = 38.2$  m/s, correct to 3 significant **figures**

**Problem 3.** The area, A, of a circle is given by  $A = \pi r^2$ . Determine the area correct to 2 decimal places, given radius  $r = 5.23$  m

$$
A = \pi r^2 = \pi (5.23)^2 = \pi (27.3529)
$$

Hence,  $area, A = 85.93 \text{ m}^2$ , correct to 2 decimal **places**

**Problem 4.** Density  $=$   $\frac{\text{mass}}{\text{volume}}$ . Find the density when the mass is 6.45 kg and the volume is 300 *×* 10*−*<sup>6</sup> m<sup>3</sup> .

Density = 
$$
\frac{\text{mass}}{\text{volume}}
$$
 =  $\frac{6.45 \text{ kg}}{300 \times 10^{-6} \text{ m}^3}$  = 21500 kg/m<sup>3</sup>

**Problem 5.** The power, P watts, dissipated in an electrical circuit is given by the formula  $P =$ V 2 R Evaluate the power, correct to 4 significant figures, . given that  $V = 230$  V and  $R = 35.63$   $\Omega$ 

$$
P = \frac{V^2}{R} = \frac{(230)^2}{35.63} = \frac{52900}{35.63} = 1484.70390...
$$

Press ENG and  $1.48470390. \times 10^3$  appears on the screen.

Hence, **power,**  $P = 1485$  W or 1.485 kW correct to **4 significant figures.**

**Problem 6.** Resistance, R Ω, varies with temperature according to the formula  $R = R_0(1 + \alpha t)$ . Evaluate R, correct to 3 significant figures, given  $R_0 = 14.59$ ,  $\alpha = 0.0043$  and t = 80.

$$
R = R_0(1 + \alpha t) = 14.59[1 + (0.0043)(80)]
$$
  
= 14.59(1 + 0.344) = 14.59(1.344)

Hence, **resistance**,  $R = 19.6 \Omega$ , correct to 3 signifi**cant figures**

**Problem 7.** The current, I amperes, in an a.c. circuit is given by:  $I = \frac{V}{\sqrt{2}}$  $\sqrt{(R^2+X^2)}$ Evaluate the current, correct to 2 decimal places, when  $V = 250$  V,  $R = 25.0$   $\Omega$  and  $X = 18.0$   $\Omega$ .

$$
I = \frac{V}{\sqrt{(R^2 + X^2)}} = \frac{250}{\sqrt{(25.0^2 + 18.0^2)}} = 8.11534341\dots
$$

Hence, **current**,  $I = 8.12$  A, **correct** to 2 decimal **places**

#### **Now try the following Practice Exercise**

#### **Practice Exercise 2 Evaluation of formulae (Answers on page 553)**

1. The area A of a rectangle is given by the formula  $A = 1 \times b$ . Evaluate the area, correct to 2 decimal places, when  $l = 12.4$  cm and  $b = 5.37$  cm.

- <span id="page-23-0"></span>2. The circumference C of a circle is given by the formula  $C = 2\pi r$ . Determine the circumference, correct to 2 decimal places, given  $r = 8.40$  mm.
- 3. A formula used in connection with gases is  $R = \frac{PV}{T}$ . Evaluate R when P = 1500, V = 5 and  $T = 200$ .
- 4. The velocity of a body is given by  $v = u + at$ . The initial velocity u is measured when time t is 15 seconds and found to be 12 m/s. If the acceleration a is  $9.81 \text{ m/s}^2$  calculate the final velocity v.
- 5. Calculate the current I in an electrical circuit, correct to 3 significant figures, when  $I = V/R$  amperes when the voltage V is measured and found to be 7.2 V and the resistance R is 17.7  $\Omega$ .
- 6. Find the distance s, given that  $s = -\frac{1}{2}gt^2$ . Time t =  $0.032$  seconds and acceleration due to gravity  $g = 9.81$  m/s<sup>2</sup>. Give the answer in millimetres correct to 3 significant figures.
- 7. The energy stored in a capacitor is given by  $E = \frac{1}{2}$  $\frac{1}{2}CV^2$  joules. Determine the energy when capacitance  $C = 5 \times 10^{-6}$  farads and voltage  $V = 240$  V.
- 8. Find the area A of a triangle, correct to 1 decimal place, given  $A = \frac{1}{2}bh$ , when the base length b is  $23.42$  m and the height h is  $53.7$  m.
- 9. Resistance R<sub>2</sub> is given by  $R_2 = R_1(1 + \alpha t)$ . Find  $R_2$ , correct to 4 significant figures, when  $R_1 = 220$ ,  $\alpha = 0.00027$  and t = 75.6
- 10. Density  $=$   $\frac{\text{mass}}{\text{volume}}$ . Find the density, correct to 4 significant figures, when the mass is 2.462 kg and the volume is  $173 \text{ cm}^3$ . Give the answer in units of  $\text{kg/m}^3$ . Note that  $1 \text{ cm}^3 = 10^{-6} \text{ m}^3.$
- 11. Evaluate resistance  $R_T$ , correct to 4 significant figures, given  $\frac{1}{R_T} = \frac{1}{R}$  $\frac{1}{R_1} + \frac{1}{R_2}$  $\frac{1}{R_2} + \frac{1}{R_2}$  $R_3$ when  $R_1 = 5.5 \Omega$ ,  $R_2 = 7.42 \Omega$  and  $R_3 = 12.6 \Omega$ .
- 12. The potential difference, V volts, available at battery terminals is given by  $V = E - Ir$ . Evaluate V when  $E = 5.62$ ,  $I = 0.70$  and  $R = 4.30$
- 13. The current I amperes flowing in a number of cells is given by  $I = \frac{nE}{R_1}$  $\frac{1}{R + nr}$ . Evaluate the current, correct to 3 significant figures, when  $n = 36$ .  $E = 2.20$ ,  $R = 2.80$  and  $r = 0.50$
- 14. Energy, E joules, is given by the formula  $E = \frac{1}{2}$  $\frac{1}{2}LI^2$ . Evaluate the energy when  $L = 5.5$  H and  $I = 1.2$  A.
- 15. The current I amperes in an a.c. circuit is given by  $I = \frac{V}{\sqrt{N^2}}$  $\sqrt{(R^2+X^2)}$ . Evaluate the current, correct to 4 significant figures, when  $V = 250$  V, R = 11.0 Ω and X = 16.2 Ω.

#### **[1.2 Fractions](#page-10-0)**

An example of a fraction is  $\frac{2}{3}$  where the top line, i.e. the 2, is referred to as the **numerator** and the bottom line, i.e. the 3, is referred to as the **denominator**.

A **proper fraction** is one where the numerator is smaller than the denominator, examples being 2  $rac{2}{3}, \frac{1}{2}$ 

 $rac{1}{2}, \frac{3}{8}$  $\frac{3}{8}$ ,  $\frac{5}{16}$ , and so on.

An **improper fraction** is one where the denominator is smaller than the numerator, examples being 3  $rac{3}{2}, \frac{2}{1}$  $\frac{2}{1}, \frac{8}{3}$  $\frac{8}{3}, \frac{16}{5}$ 

 $\frac{1}{5}$ , and so on.

Addition of fractions is demonstrated in the following worked problems.

**Problem 8.** Evaluate A, given 
$$
A = \frac{1}{2} + \frac{1}{3}
$$

The lowest common denominator of the two denominators 2 and 3 is 6, i.e. 6 is the lowest number that both 2 and 3 will divide into.

Then  $\frac{1}{2} = \frac{3}{6}$  $\frac{3}{6}$  and  $\frac{1}{3} = \frac{2}{6}$  $\frac{2}{6}$  i.e. both  $\frac{1}{2}$  and  $\frac{1}{3}$  have the common denominator, namely 6.

The two fractions can therefore be added as:

$$
A = \frac{1}{2} + \frac{1}{3} = \frac{3}{6} + \frac{2}{6} = \frac{3+2}{6} = \frac{5}{6}
$$

Problem 9. Evaluate A, given 
$$
A = \frac{2}{3} + \frac{3}{4}
$$

A common denominator can be obtained by multiplying the two denominators together, i.e. the common denominator is  $3 \times 4 = 12$ .

The two fractions can now be made equivalent, i.e.  $\frac{2}{3} = \frac{8}{12}$  and  $\frac{3}{4} = \frac{9}{12}$ 

12 so that they can be easily added together, as follows:

$$
A = \frac{2}{3} + \frac{3}{4} = \frac{8}{12} + \frac{9}{12} = \frac{8+9}{12} = \frac{17}{12}
$$
  
i.e.  $A = \frac{2}{3} + \frac{3}{4} = 1\frac{5}{12}$ 

**Problem 10.** Evaluate A, given 
$$
A = \frac{1}{6} + \frac{2}{7} + \frac{3}{2}
$$

A suitable common denominator can be obtained by multiplying  $6 \times 7 = 42$ , and all three denominators divide exactly into 42.

Thus,  $\frac{1}{6} = \frac{7}{42}, \frac{2}{7}$  $\frac{2}{7} = \frac{12}{42}$  and  $\frac{3}{2} = \frac{63}{42}$ 

Hence,

$$
A = \frac{1}{6} + \frac{2}{7} + \frac{3}{2} = \frac{7}{42} + \frac{12}{42} + \frac{63}{42}
$$

42

$$
=\frac{7+12+63}{42}=\frac{82}{42}=\frac{41}{21}
$$

i.e.  $A = \frac{1}{6}$  $\frac{1}{6} + \frac{2}{7}$  $\frac{2}{7} + \frac{3}{2}$  $\frac{3}{2} = 1\frac{20}{21}$ **21**

**Problem 11.** Determine A as a single fraction, given A =  $\frac{1}{x}$  $\frac{1}{x} + \frac{2}{y}$ y

A common denominator can be obtained by multiplying the two denominators together, i.e. xy

Thus,  $\frac{1}{x} = \frac{y}{xy}$  $\frac{y}{xy}$  and  $\frac{2}{y} = \frac{2x}{xy}$ xy Hence,  $A = \frac{1}{b}$  $\frac{1}{x} + \frac{2}{y}$  $\frac{2}{y} = \frac{y}{xy}$  $\frac{y}{xy} + \frac{2x}{xy}$  $\frac{2x}{xy}$  i.e.  $A = \frac{y + 2x}{xy}$ **xy**

Note that addition, subtraction, multiplication and division of fractions may be determined using a **calculator**. Locate the  $\Box$  and  $\Box \Box$  $\Box$  functions on your calculator (the latter function is a shift function found above the □ □ function) and then check the following worked problems.

**Problem 12.** Evaluate  $\frac{1}{4} + \frac{2}{3}$  $\frac{1}{3}$  using a calculator

- (i) Press  $\frac{\Box}{\Box}$  $\equiv$  function
- (ii) Type in 1
- (iii) Press *↓* on the cursor key and type in 4
- (iv)  $\frac{1}{4}$  appears on the screen
- (v) Press  $\rightarrow$  on the cursor key and type in +
- (vi) Press  $\frac{\Box}{\Box}$  $\equiv$  function
- (vii) Type in 2
- (viii) Press *↓* on the cursor key and type in 3
- (ix) Press  $\rightarrow$  on the cursor key
- (x) Press = and the answer  $\frac{11}{12}$  appears
- (xi) Press S *⇔* D function and the fraction changes to a decimal 0.9166666….

Thus, **<sup>1</sup>**  $\frac{1}{4} + \frac{2}{3}$  $\frac{2}{3} = \frac{11}{12} = 0.9167$  as a decimal, correct to 4 decimal places

It is also possible to deal with **mixed numbers** on the calculator.

Press Shift then the  $\frac{\square}{\square}$  function and  $\square \frac{\square}{\square}$  $\equiv$  appears

**Problem 13.** Evaluate  $5\frac{1}{5} - 3\frac{3}{4}$  $\frac{1}{4}$  using a calculator

- (i) Press Shift then the  $\Box$  function and  $\Box$ □ appears on the screen
- (ii) Type in 5 then  $\rightarrow$  on the cursor key
- (iii) Type in 1 and *↓* on the cursor key
- (iv) Type in 5 and  $5\frac{1}{5}$  appears on the screen
- (v) Press  $\rightarrow$  on the cursor key
- (vi) Type in and then press Shift then the □ function and  $5\frac{1}{5}$  $\frac{1}{5}$  –  $\Box$  $\frac{\Box}{\Box}$  $\equiv$  appears on the screen
- (vii) Type in 3 then  $\rightarrow$  on the cursor key
- (viii) Type in 3 and *↓* on the cursor key
- (ix) Type in 4 and  $5\frac{1}{5} 3\frac{3}{4}$  $\frac{1}{4}$  appears on the screen
- (x) Press = and the answer  $\frac{29}{20}$  appears

#### <span id="page-25-0"></span>**8** Section 1

- (xi) Press shift and then S  $\Leftrightarrow$  D function and  $1\frac{9}{20}$ appears
- (xii) Press S *⇔* D function and the fraction changes to a decimal 1.45

Thus, **5 1**  $\frac{1}{5} - 3\frac{3}{4}$  $\frac{3}{4} = \frac{29}{20} = 1\frac{9}{20} = 1.45$  as a decimal

#### **Now try the following Practice Exercise**

#### **Practice Exercise 3 Fractions (Answers on page 553)**

In problems 1 to 3, evaluate the given fractions.

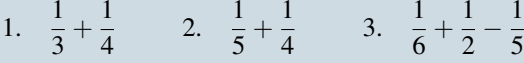

In problems 4 and 5, use a calculator to evaluate the given expressions.

- 4.  $\frac{1}{3}$  3 4 *×*  $\frac{8}{21}$  5.  $\frac{3}{4} \times$ 4 5 *−* 2 3 *÷* 4 9
- 6. Evaluate  $\frac{3}{8} + \frac{5}{6}$ 6 *−* 1  $\frac{1}{2}$  as a decimal, correct to 4 decimal places
- 7. Evaluate  $8\frac{8}{9} \div 2\frac{2}{3}$  $\frac{1}{3}$  as a mixed number.
- 8. Evaluate  $3\frac{1}{5} \times 1\frac{1}{3}$  $\frac{1}{3} - 1\frac{7}{10}$  as a decimal, correct to 3 decimal places.
- 9. Determine  $\frac{2}{x} + \frac{3}{y}$ *y* as a single fraction.

#### **[1.3 Percentages](#page-10-0)**

**Percentages** are used to give a common standard. The use of percentages is very common in many aspects of commercial life, as well as in engineering. Interest rates, sale reductions, pay rises, exams and VAT are all examples where percentages are used.

**Percentages are fractions having 100 as their denominator.**

For example, the fraction  $\frac{40}{100}$  is written as 40% and is read as 'forty per cent'.

The easiest way to understand percentages is to go through some worked examples.

**Problem 14.** Express 0.275 as a percentage

 $0.275 = 0.275 \times 100\% = 27.5\%$ 

**Problem 15.** Express 17.5% as a decimal number

$$
17.5\% = \frac{17.5}{100} = 0.175
$$

**Problem 16.** Express  $\frac{5}{9}$  $\frac{1}{8}$  as a percentage

$$
\frac{5}{8}=\frac{5}{8}\times 100\%=\frac{500}{8}\%=\textbf{62.5}\%
$$

**Problem 17.** In two successive tests a student gains marks of 57/79 and 49/67. Is the second mark better or worse than the first?

$$
57/79 = \frac{57}{79} = \frac{57}{79} \times 100\% = \frac{5700}{79}\% = 72.15\%
$$

correct to 2 decimal places.

$$
49/67 = \frac{49}{67} = \frac{49}{67} \times 100\% = \frac{4900}{6}\% = 73.13\%
$$

correct to 2 decimal places.

#### Hence, **the second test mark is marginally better than the first test.**

This question demonstrates how much easier it is to compare two fractions when they are expressed as percentages.

**Problem 18.** Express 75% as a fraction

$$
75\% = \frac{75}{100} = \frac{3}{4}
$$

The fraction  $\frac{75}{100}$  is reduced to its simplest form by cancelling, i.e. dividing numerator and denominator by 25.

#### **Problem 19.** Express 37.5% as a fraction

$$
37.5\% = \frac{37.5}{100}
$$
  
=  $\frac{375}{1000}$  by multiplying numerator and denominator by 10  
=  $\frac{15}{40}$  by dividing numerator and denominator by 25  
=  $\frac{3}{8}$  by dividing numerator and denominator by 5

**Problem 20.** Find 27% of £65

27% of £65 = 
$$
\frac{27}{100} \times 65 =
$$
 £17.55 by calculator

**Problem 21.** A 160 GB iPod is advertised as costing £190 excluding VAT. If VAT is added at 20%, what will be the total cost of the iPod?

$$
VAT = 20\% \text{ of } \pounds190 = \frac{20}{100} \times 190 = \pounds38
$$
  
Total cost of i $Pod = \pounds190 + \pounds38 = \pounds228$ 

A quicker method to determine the total cost is:  $1.20 \times \pounds190 = \pounds228$ 

**Problem 22.** Express 23 cm as a percentage of 72 cm, correct to the nearest 1%

23 cm as a percentage of 72 cm =  $\frac{23}{72}$  $\frac{25}{72} \times 100\%$  $= 31.94444...$ ......% = **32%** correct to the nearest 1%

**Problem 23.** A box of screws increases in price from £45 to £52. Calculate the percentage change in cost, correct to 3 significant figures.

$$
\% change = \frac{new value - original value}{original value} \times 100\%
$$

$$
=\frac{52-45}{45}\times 100\% = \frac{7}{45}\times 100
$$

= **15.6%** = **percentage change in cost**

**Problem 24.** A drilling speed should be set to 400 rev/min. The nearest speed available on the machine is 412 rev/min. Calculate the percentage over-speed.

% over-speed= available speed*−*correct speed correct speed *×*100%  $=\frac{412-400}{400}$  $\frac{2-400}{400} \times 100\% = \frac{12}{400} \times 100\% = 3\%$ 

#### **Now try the following Practice Exercise**

**Practice Exercise 4 Percentages (Answers on page 553)**

In problems 1 and 2, express the given numbers as percentages.

- 1. 0.057 2. 0.374
- 3. Express 20% as a decimal number
- 4. Express  $\frac{11}{16}$  as a percentage
- 5. Express  $\frac{5}{13}$  as a percentage, correct to 3 decimal places
- 6. Place the following in order of size, the smallest first, expressing each as percentages, correct to 1 decimal place: (a)  $\frac{12}{21}$  (b)  $\frac{9}{17}$  (c)  $\frac{5}{9}$ (d)  $\frac{6}{11}$
- 7. Express 65% as a fraction in its simplest form
- 8. Calculate 43.6% of 50 kg
- 9. Determine 36% of 27 m
- 10. Calculate correct to 4 significant figures: (a) 18% of 2758 tonnes (b) 47% of 18.42 grams (c) 147% of 14.1 seconds
- 11. Express: (a) 140 kg as a percentage of 1 t (b) 47 s as a percentage of 5 min (c) 13.4 cm as a percentage of 2.5 m
- 12. A computer is advertised on the internet at £520, exclusive of VAT. If VAT is payable at 20%, what is the total cost of the computer?
- 13. Express 325 mm as a percentage of 867 mm, correct to 2 decimal places.
- 14. When signing a new contract, a Premiership footballer's pay increases from £15,500 to £21,500 per week. Calculate the percentage pay increase, correct 3 significant figures.
- 15. A metal rod 1.80 m long is heated and its length expands by 48.6 mm. Calculate the percentage increase in length.
- 16. A production run produces 4200 components of which 97% are reliable. Calculate the number of unreliable components.

#### <span id="page-27-0"></span>**[1.4 Ratio and proportion](#page-10-0)**

#### **Ratios**

Ratio is a way of comparing amounts of something; it shows how much bigger one thing is than the other. Ratios are generally shown as numbers separated by a colon ( : ) so the ratio of 2 and 7 is written as 2:7 and we read it as a ratio of 'two to seven'.

Here are some worked examples to help us understand more about ratios.

**Problem 25.** In a class, the ratio of female to male students is 6:27. Reduce the ratio to its simplest form.

Both 6 and 27 can be divided by 3

Thus, 6:27 is the same as **2:9**

6:27 and 2:9 are called **equivalent ratios**.

It is normal to express ratios in their lowest, or simplest, form. In this example, the simplest form is **2:9** which means for every 2 female students in the class there are 9 male students.

**Problem 26.** A gear wheel having 128 teeth is in mesh with a 48 tooth gear. What is the gear ratio?

Gear ratio  $= 128 : 48$ 

A ratio can be simplified by finding common factors. 128 and 48 can both be divided by 2, i.e. 128:48 is the same as 64:24

64 and 24 can both be divided by 8, i.e. 64:24 is the same as 8:3

There is no number that divides completely into both 8 and 3 so 8:3 is the simplest ratio, i.e. **the gear ratio is 8:3**

128:48 is equivalent to 64:24 which is equivalent to 8:3 **8:3 is the simplest form.**

**Problem 27.** A wooden pole is 2.08 m long. Divide it in the ratio of 7 to 19.

Since the ratio is 7:19, the total number of parts is  $7 + 19 = 26$  parts

26 parts corresponds to  $2.08 \text{ m} = 208 \text{ cm}$ , hence, 1 part corresponds to  $\frac{208}{26} = 8$ 

Thus, 7 parts corresponds to  $7 \times 8 = 56$  cm,

and 19 parts corresponds to  $19 \times 8 = 152$  cm

#### Hence, **2.08 m divides in the ratio of 7:19 as 56 cm to 152 cm**

(Check:  $56 + 152$  must add up to 208, otherwise an error would have been made.)

**Problem 28.** Express 45 p as a ratio of £7.65 in its simplest form.

Changing both quantities to the same units, i.e. to pence, gives a ratio of 45:765

Dividing both quantities by 5 gives:  $45:765 \equiv 9:153$ Dividing both quantities by 3 gives:  $9: 153 \equiv 3:51$ Dividing both quantities by 3 again gives:

 $3:51 \equiv 1:17$ 

Thus, **45p as a ratio of £7.65 is 1:17** 45:765, 9:153, 3:51 and 1:17 are **equivalent ratios** and **1:17 is the simplest ratio**

**Problem 29.** A glass contains 30 ml of whisky which is 40% alcohol. If 45 ml of water is added and the mixture stirred, what is now the alcohol content?

The 30 ml of whisky contains 40% alcohol

 $=\frac{40}{100}$  $\frac{10}{100} \times 30 = 12 \text{ ml}$ 

After 45 ml of water is added we have  $30 + 45 = 75$  ml of fluid of which alcohol is 12 ml

Fraction of alcohol present  $=$   $\frac{12}{75}$ 75 Percentage of alcohol present  $=$   $\frac{12}{75} \times 100\% = 16\%$ 

#### **Now try the following Practice Exercise**

#### **Practice Exercise 5 Ratios (Answers on page 553)**

- 1. In a box of 333 paper clips, 9 are defective. Express the non-defective paper clips as a ratio of the defective paper clips, in its simplest form.
- 2. A gear wheel having 84 teeth is in mesh with a 24 tooth gear. Determine the gear ratio in its simplest form.
- 3. A metal pipe 3.36 m long is to be cut into two in the ratio 6 to 15. Calculate the length of each piece.
- 4. In a will, £6440 is to be divided between three beneficiaries in the ratio 4:2:1. Calculate the amount each receives.
- 5. A local map has a scale of 1:22,500. The distance between two motorways is 2.7 km. How far are they apart on the map?
- 6. Express 130 g as a ratio of 1.95 kg
- 7. In a laboratory, acid and water are mixed in the ratio 2:5. How much acid is needed to make 266 ml of the mixture?
- 8. A glass contains 30 ml of gin which is 40% alcohol. If 18 ml of water is added and the mixture stirred, determine the new percentage alcoholic content.
- 9. A wooden beam 4 m long weighs 84 kg. Determine the mass of a similar beam that is 60 cm long.
- 10. An alloy is made up of metals P and Q in the ratio 3.25:1 by mass. How much of P has to be added to 4.4 kg of Q to make the alloy.

#### **Direct proportion**

Two quantities are in **direct proportion** when they increase or decrease in the **same ratio.**

Here are some worked examples to help us understand more about direct proportion.

**Problem 30.** 3 energy saving light bulbs cost £7.80. Determine the cost of 7 such light bulbs.

If 3 light bulbs cost £7.80 then 1 light bulb cost  $\frac{7.80}{3}$  = £2.60 Hence, **7 light bulbs cost**  $7 \times \text{\pounds}2.60 = \text{\pounds}18.20$ 

**Problem 31.** If 56 litres of petrol costs £65.52, calculate the cost of 32 litres.

If 56 litres of petrol costs £65.52 then 1 litre of petrol costs  $\frac{65.52}{56} = \text{\textsterling}1.17$ Hence, **32 litres cost** 32 *×* 1.17 = **£37.44**

**Problem 32.** Hooke's law states that stress,  $\sigma$ , is directly proportional to strain, *ε*, within the elastic limit of a material. When, for mild steel, the stress is 63 MPa, the strain is 0.0003. Determine (a) the value of strain when the stress is 42 MPa (b) the value of stress when the strain is 0.00072

(a) Stress is directly proportional to strain. When the stress is 63 MPa, the strain is 0.0003, hence a stress of 1 MPa corresponds to a strain of 0.0003 63

and **the value of strain when the stress is 42 MPa**

$$
=\frac{0.0003}{63}\times42=0.0002
$$

(b) If when the strain is 0.0003, the stress is 63 MPa, then a strain of 0.0001 corresponds to  $\frac{63}{3}$  MPa

and **the value of stress when the strain is 0.00072**

$$
=\frac{63}{3} \times 7.2 = 151.2 \text{ MPa}
$$

**Problem 33.** Ohm's law state that the current flowing in a fixed resistance is directly proportional to the applied voltage. When 90 mV is applied across a resistor the current flowing is 3 A. Determine (a) the current when the voltage is 60 mV (b) the voltage when the current is 4.2 A.

(a) Current is directly proportional to the voltage. When voltage is 90 mV, the current is 3 A, hence a voltage of 1 mV corresponds to a current of  $\frac{3}{90}$  A

and **when the voltage is 60 mV, the current** =  $60 \times \frac{3}{90} = 2$  **A** 

(b) Voltage is directly proportional to the current. When current is 3 A, the voltage is 90 mV, hence a current of 1 A corresponds to a voltage of 90

 $\frac{\infty}{3}$ mV = 30 mV and **when the current is 4.2 A, the voltage** =  $30 \times 4.2 = 126$  mV

#### **Now try the following Practice Exercise**

#### **Practice Exercise 6 Direct proportion (Answers on page 554)**

- 1. Three engine parts cost £208.50. Calculate the cost of 8 such parts.
- 2. If 9 litres of gloss white paint costs £24.75, calculate the cost of 24 litres of the same paint.
- 3. The total mass of 120 household bricks is 57.6 kg. Determine the mass of 550 such bricks.
- 4. Hooke's law states that stress is directly proportional to strain within the elastic limit of a material. When, for copper, the stress is 60 MPa, the strain is 0.000625. Determine (a) the strain when the stress is 24 MPa, and (b) the stress when the strain is 0.0005.
- 5. Charles's law states that volume is directly proportional to thermodynamic temperature for a given mass of gas at constant pressure. A gas occupies a volume of 4.8 litres at 330 K. Determine (a) the temperature when the volume is 6.4 litres, and (b) the volume when the temperature is 396 K.
- 6. Ohm's law states that current is proportional to p.d. in an electrical circuit. When a p.d. of 60 mV is applied across a circuit a current of 24 µA flows. Determine:
	- (a) the current flowing when the p.d. is 5 V, and
	- (b) the p.d. when the current is 10 mA
- 7. If 2.2 lb = 1 kg, and 1 lb = 16 oz, determine the number of pounds and ounces in 38 kg (correct to the nearest ounce).
- 8. If 1 litre  $= 1.76$  pints, and 8 pints  $= 1$  gallon, determine (a) the number of litres in 35 gallons, and (b) the number of gallons in 75 litres.

#### **Inverse proportion**

Two variables, x and y, are in inverse proportion to one another if y is proportional to  $\frac{1}{x}$ ,

i.e.  $y \alpha \frac{1}{x}$  $\frac{1}{x}$  or  $y = \frac{k}{x}$  $\frac{1}{\epsilon}$  or k = xy where k is a constant, called the **coefficient of proportionality**.

Inverse proportion means that as the value of one variable increases, the value of another decreases, and that their product is always the same.

Here are some worked examples on inverse proportion.

**Problem 34.** It is estimated that a team of four designers would take a year to develop an engineering process. How long would three designers take?

If 4 designers take 1 year, then 1 designer would take 4 years to develop the process.

Hence, 3 designers would take  $\frac{4}{3}$  years, i.e. **1 year 4 months**

**Problem 35.** A team of five people can deliver leaflets to every house in a particular area in four hours. How long will it take a team of three people?

If 5 people take 4 hours to deliver the leaflets, then 1 person would take  $5 \times 4 = 20$  hours Hence, 3 people would take  $\frac{20}{3}$  hours, i.e.  $6\frac{2}{3}$  hours, i.e. **6 hours 40 minutes**

**Problem 36.** The electrical resistance R of a piece of wire is inversely proportional to the cross-sectional area A. When  $A = 5$  mm<sup>2</sup>,  $R = 7.2$  ohms. Determine (a) the coefficient of proportionality

and (b) the cross-sectional area when the resistance is 4 ohms.

(a) 
$$
R\alpha \frac{1}{A}
$$
 i.e.  $R = \frac{k}{A}$  or  $k = RA$ . Hence, when  $R = 7.2$   
and  $A = 5$ , the **coefficient of proportionality**,  
 $\mathbf{k} = (7.2)(5) = 36$ 

(b) Since 
$$
k = RA
$$
 then  $A = \frac{k}{R}$ 

1

When  $R = 4$ , the **cross sectional area**,

$$
A=\frac{36}{4}=9 \text{ mm}^2
$$

**Problem 37.** Boyle's law states that at constant temperature, the volume V of a fixed mass of gas is inversely proportional to its absolute pressure p. If a gas occupies a volume of  $0.08 \text{ m}^3$  at a pressure of  $1.5 \times 10^6$  pascals, determine (a) the coefficient of proportionality and (b) the volume if the pressure is changed to  $4 \times 10^6$  pascals.

(a) 
$$
V\alpha \frac{1}{p}
$$
 i.e.  $V = \frac{k}{p}$  or  $k = pV$ 

Hence, **the coefficient of proportionality,**  $\mathbf{k} = (1.5 \times 10^6)(0.08) = 0.12 \times 10^6$ 

(b) Volume, 
$$
V = \frac{k}{p} = \frac{0.12 \times 10^6}{4 \times 10^6} = 0.03 \text{ m}^3
$$

#### <span id="page-30-0"></span>**Now try the following Practice Exercise**

**Practice Exercise 7 Further inverse proportion (Answers on page 554)**

- 1. A 10 kg bag of potatoes lasts for a week with a family of 7 people. Assuming all eat the same amount, how long will the potatoes last if there were only two in the family?
- 2. If 8 men take 5 days to build a wall, how long would it take 2 men?
- 3. If y is inversely proportional to x and  $y = 15.3$ when  $x = 0.6$ , determine (a) the coefficient of proportionality, (b) the value of y when x is 1.5, and (c) the value of x when y is 27.2
- 4. A car travelling at 50 km/h makes a journey in 70 minutes. How long will the journey take at 70 km/h?
- 5. Boyle's law states that for a gas at constant temperature, the volume of a fixed mass of gas is inversely proportional to its absolute pressure. If a gas occupies a volume of 1.5 m<sup>3</sup> at a pressure of  $200 \times 10^3$  Pascals, determine (a) the constant of proportionality, (b) the volume when the pressure is  $800 \times 10^3$ Pascals and (c) the pressure when the volume is  $1.25 \text{ m}^3$

#### **[1.5 Laws of indices](#page-10-0)**

The manipulation of indices, powers and roots is a crucial underlying skill needed in algebra.

**Law 1: When multiplying two or more numbers having the same base, the indices are added.**

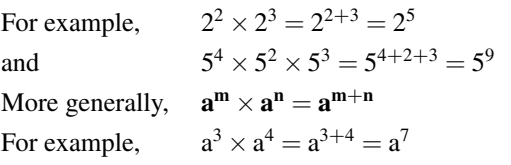

**Law 2: When dividing two numbers having the same base, the index in the denominator is subtracted from the index in the numerator.**

For example, 
$$
\frac{2^5}{2^3} = 2^{5-3} = 2^2
$$
  
and  $\frac{7^8}{7^5} = 7^{8-5} = 7^3$ 

More generally,  $\frac{a^m}{a^n}$  $\frac{a}{a^n} = a^{m-n}$ For example,  $\frac{c}{c^2} = c^{5-2} = c^3$ 

**Law 3: When a number which is raised to a power is raised to a further power, the indices are multiplied.**

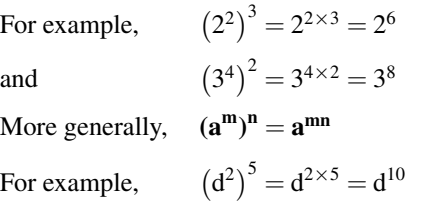

5

**Law 4: When a number has an index of 0, its value is 1.**

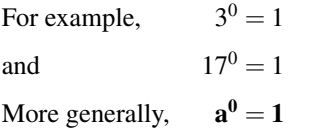

**Law 5: A number raised to a negative power is the reciprocal of that number raised to a positive power.**

1

For example,  $\frac{1}{3^4}$  and  $\frac{1}{2^{-3}} = 2^3$ More generally,  $\mathbf{a}^{-\mathbf{n}} = \frac{1}{2}$ **a n**

For example,  $^{-2} = \frac{1}{2}$  $a<sup>2</sup>$ 

**Law 6: When a number is raised to a fractional power the denominator of the fraction is the root of the number and the numerator is the power.**

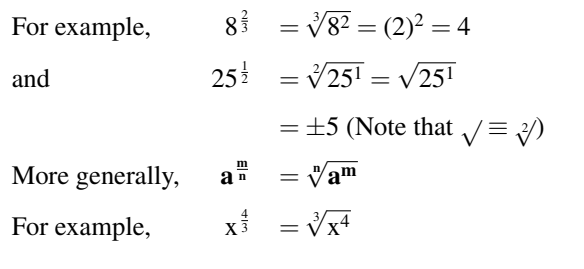

**Problem 38.** Evaluate in index form  $5^3 \times 5 \times 5^2$ 

$$
5^3 \times 5 \times 5^2 = 5^3 \times 5^1 \times 5^2
$$
 (Note that 5 means  $5^1$ )

 $= 5^{3+1+2} = 5^6$  from law 1

**Problem 39.** Evaluate  $\frac{3^5}{2^4}$ 3 4 From law 2:  $\frac{3^5}{2^4}$  $\frac{5}{3^4} = 3^{5-4} = 3^1 = 3$ **Problem 40.** Evaluate  $\frac{2^4}{2^4}$ 2 4 2 4

$$
\frac{2}{2^4} = 2^{4-4} \text{ from law 2}
$$

$$
= 2^0 = 1 \text{ from law 4}
$$

#### **Any number raised to the power of zero equals 1**

**Problem 41.** Evaluate  $\frac{3 \times 3^2}{2^4}$ 3 4  $\frac{3 \times 3^2}{2}$  $\frac{1 \times 3^2}{3^4} = \frac{3^1 \times 3^2}{3^4}$  $\frac{1}{3^4} \times 3^2 = \frac{3^{1+2}}{3^4}$  $\frac{1+2}{3^4} = \frac{3^3}{3^4}$  $\frac{5}{3^4} = 3^{3-4} = 3^{-1}$ from laws 1 and 2  $=\frac{1}{2}$  $\frac{1}{3}$  from law 5 **Problem 42.** Evaluate  $\frac{10^3 \times 10^2}{10^8}$ 

$$
\frac{10^3 \times 10^2}{10^8} = \frac{10^{3+2}}{10^8} = \frac{10^5}{10^8}
$$
 from law 1  
=  $10^{5-8} = 10^{-3}$  from law 2  
=  $\frac{1}{10^{+3}} = \frac{1}{1000}$  from law 5

Hence, 
$$
\frac{10^3}{\sqrt{2}}
$$

 $10^3 \times 10^2$  $\frac{1 \times 10^2}{10^8} = 10^{-3} = \frac{1}{1000} = 0.001$ 

**Problem 43.** Simplify: (a)  $(2^3)^4$  (b)  $(3^2)^5$ expressing the answers in index form.

From law 3: (a)  $(2^3)^4 = 2^{3 \times 4} = 2^{12}$ (b)  $(3^2)^5 = 3^{2 \times 5} = 3^{10}$ **Problem 44.** Evaluate:  $\frac{(10^2)^3}{10^4 \times 1^4}$  $10^4 \times 10^2$ From laws 1, 2, and 3:  $\frac{(10^2)^3}{10^4 \times 11^4}$  $\frac{(10^2)^3}{10^4 \times 10^2} = \frac{10^{(2\times3)}}{10^{(4+2)}} = \frac{10^6}{10^6}$  $\frac{16}{10^6}$  = 10<sup>6</sup>*−*<sup>6</sup> = 10<sup>0</sup> = **1** from law 4

**Problem 45.** Evaluate (a)  $4^{1/2}$  (b)  $16^{3/4}$  (c)  $27^{2/3}$ (d) 9 *−* 2 1

(a) 
$$
4^{1/2} = \sqrt[2]{4^1} = \sqrt{4} = \pm 2
$$

(b) 
$$
16^{3/4} = \sqrt[4]{16^3} = (2)^3 = 8
$$
  
(Note that it does not matter w)

(Note that it does not matter whether the 4th root of 16 is found first or whether 16 cubed is found first – the same answer will result)

(c) 
$$
27^{2/3} = \sqrt[3]{27^2} = (3)^2 = 9
$$
  

$$
\frac{1}{2} = \frac{1}{2} = \frac{1}{
$$

(d) 
$$
9^{\overline{-2}} = \frac{1}{\frac{1}{9}} = \frac{1}{\sqrt{9}} = \frac{1}{\pm 3} = \pm \frac{1}{3}
$$

**Problem 46.** Simplify  $a^2b^3c \times ab^2c^5$ 

$$
a2b3c \times ab2c5 = a2 \times b3 \times c \times a \times b2 \times c5
$$

$$
= a2 \times b3 \times c1 \times a1 \times b2 \times c5
$$

Grouping together like terms gives:

 $a^2 \times a^1 \times b^3 \times b^2 \times c^1 \times c^5$ Using law 1 of indices gives:  $a^{2+1} \times b^{3+2} \times c^{1+5} = a^3 \times b^5 \times c^6$ i.e.  $a^2b^3c \times ab^2c^5 = a^3b^5c^6$ 

Problem 47. Simplify 
$$
\frac{x^5y^2z}{x^2yz^3}
$$
  
\n
$$
\frac{x^5y^2z}{x^2yz^3} = \frac{x^5 \times y^2 \times z}{x^2 \times y \times z^3} = \frac{x^5}{x^2} \times \frac{y^2}{y^1} \times \frac{z}{z^3}
$$
\n
$$
= x^{5-2} \times y^{2-1} \times z^{1-3} \text{ by law 2}
$$
\n
$$
= x^3 \times y^1 \times z^{-2} = x^3yz^{-2} \text{ or } \frac{x^3y}{z^2} \text{ by law 5}
$$

**Now try the following Practice Exercise**

#### **Practice Exercise 8 Laws of indices (Answers on page 554)**

In questions 1 to 18, evaluate without the aid of a calculator.

- 1. Evaluate  $2^2 \times 2 \times 2^4$
- 2. Evaluate  $3^5 \times 3^3 \times 3$  in index form
- 3. Evaluate  $\frac{2^7}{2^3}$  $\frac{2^7}{2^3}$  4. Evaluate  $\frac{3^3}{3^5}$ 3 5

<span id="page-32-0"></span>5. Evaluate  $7^0$ 7. Evaluate  $\frac{10 \times 10^6}{10^5}$ 6. Evaluate  $\frac{2^3 \times 2 \times 2^6}{2^7}$ 2 7 8. Evaluate  $10^4 \div 10$ 9. Evaluate  $\frac{10^3 \times 10^4}{10^9}$ 10. Evaluate  $5^6 \times 5^2 \div 5^7$ 11. Evaluate  $(7^2)^3$  in index form 12. Evaluate  $(3^3)^2$ 13. Evaluate  $\frac{3^7 \times 3^4}{3^5}$  $\frac{1}{3^5}$  in index form 14. Evaluate  $\frac{(9 \times 3^2)^3}{(3 \times 37)^2}$  $(3 \times 27)^2$ 16. Evaluate  $\frac{5^{-2}}{5^{-4}}$  $\frac{5^{-2}}{5^{-4}}$  17. Evaluate  $\frac{3^2 \times 3^{-4}}{3^3}$ 15. Evaluate  $\frac{(16 \times 4)^2}{(2 \times 8)^3}$  $(2 \times 8)^3$ 3 3 18. Evaluate  $\frac{7^2 \times 7^{-3}}{7 \times 7^{-4}}$ 7 *×* 7*−*<sup>4</sup>

In problems 19 to 36, simplify the following, giving each answer as a power:

19. 
$$
z^2 \times z^6
$$
  
\n20.  $a \times a^2 \times a^5$   
\n21.  $n^8 \times n^{-5}$   
\n22.  $b^4 \times b^7$   
\n23.  $b^2 \div b^5$   
\n24.  $c^5 \times c^3 \div c^4$   
\n25.  $\frac{m^5 \times m^6}{m^4 \times m^3}$   
\n26.  $\frac{(x^2)(x)}{x^6}$   
\n27.  $(x^3)^4$   
\n28.  $(y^2)^{-3}$   
\n29.  $(t \times t^3)^2$   
\n30.  $(c^{-7})^{-2}$   
\n31.  $\left(\frac{a^2}{a^5}\right)^3$   
\n32.  $\left(\frac{1}{b^3}\right)^4$   
\n33.  $\left(\frac{b^2}{b^7}\right)^{-2}$   
\n34.  $\frac{1}{(s^3)^3}$   
\n35.  $p^3qr^2 \times p^2q^5r \times pqr^2$   
\n36.  $\frac{x^3y^2z}{x^5yz^3}$ 

#### **[1.6 Brackets](#page-10-0)**

The use of brackets, which are used in many engineering equations, is explained through the following worked problems.

**Problem 48.** Expand the bracket to determine A, given  $A = a(b + c + d)$ 

Multiplying each term in the bracket by 'a' gives:

 $A = a(b + c + d) = ab + ac + ad$ 

**Problem 49.** Expand the brackets to determine A, given  $A = a[b(c + d) - e(f - g)]$ 

When there is more than one set of brackets the innermost brackets are multiplied out first. Hence,

$$
A = a[b(c+d) - e(f-g)] = a[bc + bd - ef + eg]
$$
  
Note that 
$$
-e \times -g = +eg
$$

Now multiplying each term in the square brackets by 'a' gives:

**A** = **abc** + **abd** *−* **aef** + **aeg**

**Problem 50.** Expand the brackets to determine A, given A =  $a[b(c+d-e) - f(g-h{j-k})]$ 

The inner brackets are determined first, hence

 $A = a[b(c + d - e) - f(g - h(i - k))]$  $= a[b(c + d - e) - f(g - hj + h)]$ = a[bc + bd *−* be *−* fg + fhj *−* fhk]

i.e.  $A = abc + abd - abe - afg + afhj - afhk$ 

Problem 51. Evaluate A, given  
\n
$$
A = 2[3(6-1) - 4(7{2+5} - 6)]
$$
\n
$$
A = 2[3(6-1) - 4(7{2+5} - 6)]
$$
\n
$$
= 2[3(6-1) - 4(7 \times 7 - 6)]
$$
\n
$$
= 2[3 \times 5 - 4 \times 43]
$$
\n
$$
= 2[15 - 172] = 2[-157] = -314
$$

#### **Now try the following Practice Exercise**

**Practice Exercise 9 Brackets (Answers on page 554)**

In problems 1 and 2, evaluate A.

- 1.  $A = 3(2 + 1 + 4)$
- 2.  $A = 4[5(2 + 1) 3(6 7)]$

<span id="page-33-0"></span>Expand the brackets in problems 3 to 7.

- 3. 2(x *−* 2y + 3)
- 4. (3x *−* 4y) + 3(y *−* z) *−* (z *−* 4x)
- 5.  $2x + [y (2x + y)]$
- 6.  $24a [2{3(5a b) 2(a + 2b)} + 3b]$
- 7. ab[c + d *−* e(f *−* g + h{i + j})]

#### **[1.7 Solving simple equations](#page-10-0)**

To '**solve an equation**' means '**to find the value of the unknown**'.

Here are some examples to demonstrate how simple equations are solved.

**Problem 52.** Solve the equation:  $4x = 20$ 

Dividing each side of the equation by 4 gives:  $\frac{4x}{4} = \frac{20}{4}$ 4 i.e.  $x = 5$  by cancelling

which is the solution to the equation  $4x = 20$ 

The same operation **must** be applied to both sides of an equation so that the equality is maintained.

We can do anything we like to an equation, **as long as we do the same to both sides.**

**Problem 53.** Solve the equation:  $\frac{2x}{5} = 6$ 

Multiplying both sides by 5 gives: 2x 5  $= 5(6)$ 

Cancelling and removing brackets gives:  $2x = 30$ Dividing both sides of the equation by 2 gives: 2x  $\frac{2x}{2} = \frac{30}{2}$ 

$$
f_{\rm{max}}
$$

2

Cancelling gives:  $x = 15$ 

```
which is the solution of the equation \frac{2x}{5} = 6
```

```
Problem 54. Solve the equation: a - 5 = 8
```
Adding 5 to both sides of the equation gives:

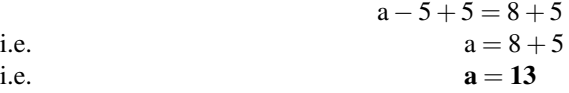

which is the solution of the equation  $a - 5 = 8$ 

Note that adding 5 to both sides of the above equation results in the '*−*5' moving from the LHS to the RHS, but the sign is changed to  $+$ 

**Problem 55.** Solve the equation:  $x + 3 = 7$ 

Subtracting 3 from both sides gives:  $x + 3 - 3 = 7 - 3$ <br>i.e.  $x = 7 - 3$ i.e.  $x = 7 - 3$ <br>i.e.  $x = 4$ i.e. **x** = **4** 

which is the solution of the equation  $x + 3 = 7$ Note that subtracting 3 from both sides of the above

equation results in the  $+3$ ' moving from the LHS to the RHS, but the sign is changed to '*−*' So we can move straight from  $x + 3 = 7$  to:  $x = 7 - 3$ 

Thus a term can be moved from one side of an equation to the other **as long as a change in sign is made.**

**Problem 56.** Solve the equation:  $6x + 1 = 2x + 9$ 

In such equations the terms containing x are grouped on one side of the equation and the remaining terms grouped on the other side of the equation. As in Problems 54 and 55, changing from one side of an equation to the other must be accompanied by a change of sign.

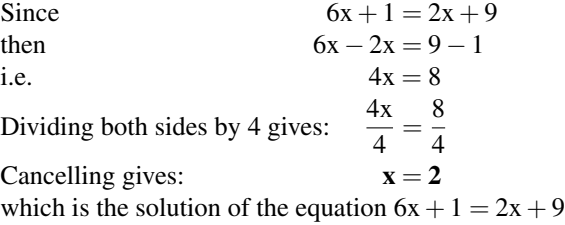

In the above examples, the solutions can be checked. Thus, in problem 56, where  $6x + 1 = 2x + 9$ , if  $x = 2$ then:

> LHS of equation  $= 6(2) + 1 = 13$ RHS of equation  $= 2(2) + 9 = 13$

Since the left hand side equals the right hand side then  $x = 2$  must be the correct solution of the equation.

When solving simple equations, always check your answers by substituting your solution back into the original equation.

**Problem 57.** Solve the equation:  $3(x - 2) = 9$ 

Removing the bracket gives:  $3x - 6 = 9$ <br>Rearranging gives:  $3x = 9 + 6$ Rearranging gives: i.e.  $3x = 15$ Dividing both sides by 3 gives:  $x = 5$ which is the solution of the equation  $3(x - 2) = 9$ The equation may be checked by substituting  $x = 5$ back into the original equation.

**Problem 58.** Solve the equation:

 $4(2r-3) - 2(r-4) = 3(r-3) - 1$ 

Removing brackets gives:

8r *−* 12 *−* 2r + 8 = 3r *−* 9 *−* 1 Rearranging gives:  $8r - 2r - 3r = -9 - 1 + 12 - 8$ i.e.  $3r = -6$ Dividing both sides by 3 gives:  $\mathbf{r} = \frac{-6}{3}$  $\frac{6}{3} = -2$ which is the solution of the equation  $4(2r-3) - 2(r-4) = 3(r-3) - 1$ 

**Problem 59.** Solve the equation: 
$$
\frac{4}{x} = \frac{2}{5}
$$

The lowest common multiple (LCM) of the denominators, i.e. the lowest algebraic expression that both x and 5 will divide into, is 5x

Multiplying both sides by 5x gives:  $5x\left(\frac{4}{x}\right)$ x  $=5x\left(\frac{2}{5}\right)$ 5  $\setminus$ Cancelling gives:  $5(4) = x(2)$ i.e.  $20 = 2x$ Dividing both sides by 2 gives:  $\frac{20}{2} = \frac{2x}{2}$ 2 Cancelling gives:  $10 = x$  or  $x = 10$ 

which is the solution of the equation  $\frac{4}{x} = \frac{2}{5}$ 

When there is just one fraction on each side of the equation as in this example, there is a quick way to arrive at equation (1) without needing to find the LCM of the denominators.

5

We can move from  $\frac{4}{x} = \frac{2}{5}$  $\frac{2}{5}$  to:  $4 \times 5 = 2 \times x$ 

by what is called '**cross-multiplication**'. In general, if  $\frac{a}{b} = \frac{c}{d}$  $\frac{d}{d}$  then: ad = bc

We can use cross-multiplication when there is one fraction only on each side of the equation.

**Problem 60.** Solve the equation:

$$
\frac{2y}{5} + \frac{3}{4} + 5 = \frac{1}{20} - \frac{3y}{2}
$$

The lowest common multiple (LCM) of the denominators is 20, i.e. the lowest number that 4, 5, 20 and 2 will divide into.

Multiplying each term by 20 gives:

$$
20\left(\frac{2y}{5}\right) + 20\left(\frac{3}{4}\right) + 20(5) = 20\left(\frac{1}{20}\right) - 20\left(\frac{3y}{2}\right)
$$

Cancelling gives:  $4(2y) + 5(3) + 100 = 1 - 10(3y)$ i.e.  $8y + 15 + 100 = 1 - 30y$ Rearranging gives:  $8y + 30y = 1 - 15 - 100$ i.e.  $38y = -114$ Dividing both sides by 38 gives:  $\frac{38y}{38} = \frac{-114}{38}$ 38 Cancelling gives: which is the solution of the equation

$$
\frac{2y}{5} + \frac{3}{4} + 5 = \frac{1}{20} - \frac{3y}{2}
$$

**Problem 61.** Solve the equation:  $2\sqrt{d} = 8$ 

Whenever square roots are involved in an equation, the square root term needs to be isolated on its own before squaring both sides  $\circ$ 

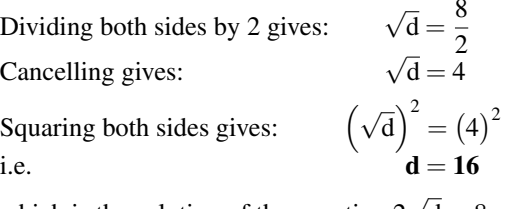

which is the solution of the equation  $2\sqrt{d} = 8$ 

**Problem 62.** Solve the equation: 
$$
x^2 = 25
$$

Whenever a square term is involved, the square root of both sides of the equation must be taken. Taking the square root of both sides gives:  $\sqrt{x^2} = \sqrt{25}$ i.e. **x** =  $\pm$ **5** which is the solution of the equation  $2^2 = 25$ 

#### **Now try the following Practice Exercise**

#### **Practice Exercise 10 Solving simple equations (Answers on page 554)**

Solve the following equations:

1. 
$$
2x + 5 = 7
$$
  
2.  $8 - 3t = 2$ 

3. 
$$
\frac{2}{3}c - 1 = 3
$$
 4.  $2x - 1 = 5x + 11$ 

5. 
$$
2a + 6 - 5a = 0
$$

6. 3x *−* 2 *−* 5x = 2x *−* 4

7. 20d *−* 3 + 3d = 11d + 5 *−* 8

$$
8. \quad 2(x-1) = 4
$$

<span id="page-35-0"></span>9.  $16 = 4(t + 2)$ 10.  $5(f-2) - 3(2f+5) + 15 = 0$ 11.  $2x = 4(x - 3)$ 12.  $6(2-3y) - 42 = -2(y-1)$ 13.  $2(3g-5)-5=0$ 14.  $4(3x+1) = 7(x+4) - 2(x+5)$ 15.  $11 + 3(r - 7) = 16 - (r + 2)$ 16.  $8 + 4(x - 1) - 5(x - 3) = 2(5 - 2x)$ 17.  $\frac{1}{5}d+3=4$ 18.  $2+\frac{3}{4}$  $\frac{3}{4}y = 1 + \frac{2}{3}$  $\frac{2}{3}y + \frac{5}{6}$ 6 19.  $\frac{1}{4}(2x-1)+3=\frac{1}{2}$ 2 20.  $\frac{1}{5}(2f-3)+\frac{1}{6}$  $\frac{1}{6}$ (f − 4) +  $\frac{2}{15}$  = 0 21.  $\frac{1}{3}(3m-6)-\frac{1}{4}$  $\frac{1}{4}(5m+4)+\frac{1}{5}$  $\frac{1}{5}(2m-9) = -3$ 22.  $\frac{x}{3}$  – x  $\frac{x}{5} = 2$  23.  $\frac{2}{a} = \frac{3}{8}$ 24.  $\frac{1}{3n} + \frac{1}{4n} = \frac{7}{24}$  $\frac{7}{24}$  25.  $\frac{x+3}{4} = \frac{x-3}{5}$ 8  $\frac{3}{5}+2$ 26.  $\frac{3t}{20} = \frac{6-t}{12} + \frac{2t}{15}$ <sup>15</sup> *<sup>−</sup>* 3 2 27.  $\frac{y}{5} + \frac{7}{20} = \frac{5 - y}{4}$  $\frac{-y}{4}$  28.  $\frac{y-2}{2y-3}$ 29.  $\frac{2}{\epsilon}$  $\frac{2}{a-3} = \frac{3}{2a}$  $2a + 1$ 31.  $2\sqrt{y} = 5$ 33.  $16 = \frac{t^2}{9}$  $rac{t^2}{9}$  34.  $\sqrt{\frac{y+2}{y-2}}$  $\frac{v-2}{2v-3} = \frac{1}{3}$ 3 30.  $3\sqrt{t} = 9$ 32.  $10 = 5\sqrt{\frac{x}{2}}$  $\left(\frac{x}{2}-1\right)$ y *−* 2  $\bigg) = \frac{1}{2}$ 2 35.  $\frac{6}{a} = \frac{2a}{3}$ 3

#### **[1.8 Transposing formulae](#page-10-0)**

There are no new rules for transposing formulae. The same rules as were used for simple equations are used, i.e. **the balance of an equation must be maintained**. Here are some worked examples to help understanding of transposing formulae.

**Problem 63.** Transpose  $p = q + r + s$  to make r the subject

The object is to obtain r on its own on the left-hand side (LHS) of the equation. Changing the equation around so that r is on the LHS gives:

$$
q + r + s = p \tag{1}
$$

From the previous chapter on simple equations, a term can be moved from one side of an equation to the other side as long as the sign is changed.

Rearranging gives:  $\mathbf{r} = \mathbf{p} - \mathbf{q} - \mathbf{s}$ Mathematically, we have subtracted  $q + s$  from both sides of equation (1)

**Problem 64.** Transpose  $v = f\lambda$  to make  $\lambda$  the subject

v = f*λ* relates velocity v, frequency f and wavelength *λ* Rearranging gives:  $f\lambda = v$ 

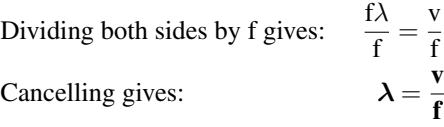

**Problem 65.** When a body falls freely through a height h, the velocity v is given by  $v^2 = 2gh$ . Express this formula with h as the subject.

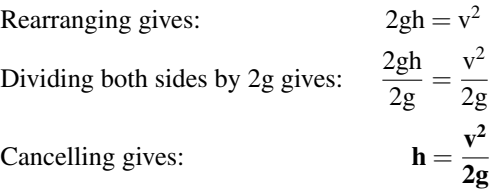

**Problem 66.** If  $I = \frac{V}{R}$  $\overline{R}$ , rearrange to make V the subject

 $I = \frac{V}{R}$  $\overline{R}$  is Ohm's law, where I is the current, V is the voltage and R is the resistance.

Rearranging gives:  
\n
$$
\frac{V}{R} = I
$$
\nMultiplying both sides by R gives:  
\n
$$
R\left(\frac{V}{R}\right) = R(I)
$$
\nCancelling gives:  
\n
$$
V = IR
$$
**L2**  $\frac{-2}{L_1} - 1$ 

**Problem 67.** Rearrange the formula  $R = \frac{\rho L}{\Delta}$  $\frac{A}{A}$  to make (i) A the subject, and (ii) L the subject

 $R = \frac{\rho L}{A}$  $\frac{1}{A}$  relates resistance R of a conductor, resistivity ρ, conductor length L and conductor cross-sectional area A.

(i) Rearranging gives:  $\frac{R}{A}$  = R Multiplying both sides by A gives:

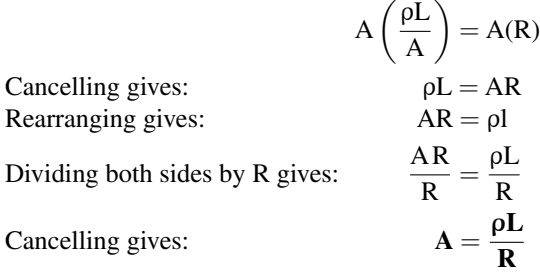

(ii) Multiplying both sides of 
$$
\frac{\rho L}{A} = R
$$
 by A gives:  
\n $\rho L = AR$   
\nDividing both sides by  $\rho$  gives:  $\frac{\rho L}{\rho} = \frac{AR}{\rho}$   
\nCancelling gives:  $L = \frac{AR}{\rho}$ 

**Problem 68.** Transpose  $y = mx + c$  to make m the subject

 $y = mx + c$  is the equation of a straight line graph, where y is the vertical axis variable, x is the horizontal axis variable, m is the gradient of the graph and c is the y-axis intercept.

Subtracting c from both sides gives:  $y - c = mx$ <br>or  $mx = y - c$ or  $mx = y - c$ **y** *−* **c**

Dividing both sides by x gives:

**x Problem 69.** The final length,  $L_2$  of a piece of wire heated through θ *◦*C is given by the formula  $L_2 = L_1(1 + \alpha \theta)$  where  $L_1$  is the original length. Make the coefficient of expansion,  $\alpha$ , the subject.

Rearranging gives:  $L_1(1 + \alpha \theta) = L_2$ Removing the bracket gives:  $L_1 + L_1 \alpha \theta = L_2$ <br>Rearranging gives:  $L_1 \alpha \theta = L_2 - L_1$ Rearranging gives: Dividing both sides by  $L_1 \theta$  gives:  $\frac{L_1 \alpha \theta}{L_1 \theta} = \frac{L_2 - L_1}{L_1 \theta}$  $L_1\theta$ Cancelling gives:  $L_2 - L_1$  $L_1\theta$ 

An alternative method of transposing  $L_2 = L_1 (1 + \alpha \theta)$ for  $\alpha$  is shown below. Dividing both sides by L<sub>1</sub> gives:  $\frac{L_2}{L_1} = 1 + \alpha \theta$ Subtracting 1 from both sides gives:  $\frac{L_2}{L_1} - 1 = \alpha \theta$ or  $\alpha \theta = \frac{L_2}{L_1}$  $\frac{-2}{L_1} - 1$ 

Dividing both sides by θ gives:

θ The two answers  $\alpha = \frac{L_2 - L_1}{L_1 - L_2}$  $\frac{z}{L_1 \theta}$  and  $\alpha =$  $L_2$  $\frac{-2}{L_1} - 1$ θ look quite different. They are, however, equivalent. The first answer looks tidier but is no more correct than the second answer.

**Problem 70.** A formula for the distance s moved by a body is given by:  $s = \frac{1}{2}$  $\frac{1}{2}(v+u)t$ . Rearrange the formula to make u the subject.

Rearranging gives:  $\frac{1}{2}(v+u)t = s$ Multiplying both sides by 2 gives:  $(v + u)t = 2s$ Dividing both sides by t gives:  $\frac{(-1)^t}{t} = \frac{2s}{t}$ t 2s Cancelling gives: t Rearranging gives: **2s**  $\frac{2s}{t}$  – **v** or **u** =  $\frac{2s - vt}{t}$ **t**

**Problem 71.** In a right angled triangle having sides x, y and hypotenuse z, Pythagoras' theorem states  $z^2 = x^2 + y^2$ . Transpose the formula to find x.

Rearranging gives:  $x^2 + y^2 = z^2$ and  $z^2 = z^2 - y^2$ Taking the square root of both sides gives:

$$
x=\sqrt{z^2-y^2}
$$

**Problem 72.** The impedance Z of an a.c. circuit is given by:  $Z = \sqrt{R^2 + X^2}$  where R is the resistance. Make the reactance, X, the subject.

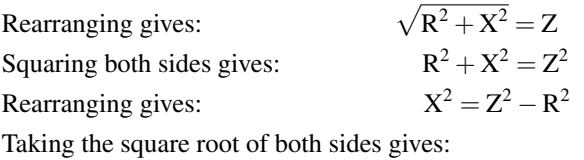

$$
\mathbf{X} = \sqrt{\mathbf{Z}^2 - \mathbf{R}^2}
$$

#### **Now try the following Practice Exercise**

#### **Practice Exercise 11 Transposing formulae (Answers on page 554)**

Make the symbol indicated the subject of each of the formulae shown, and express each in its simplest form.

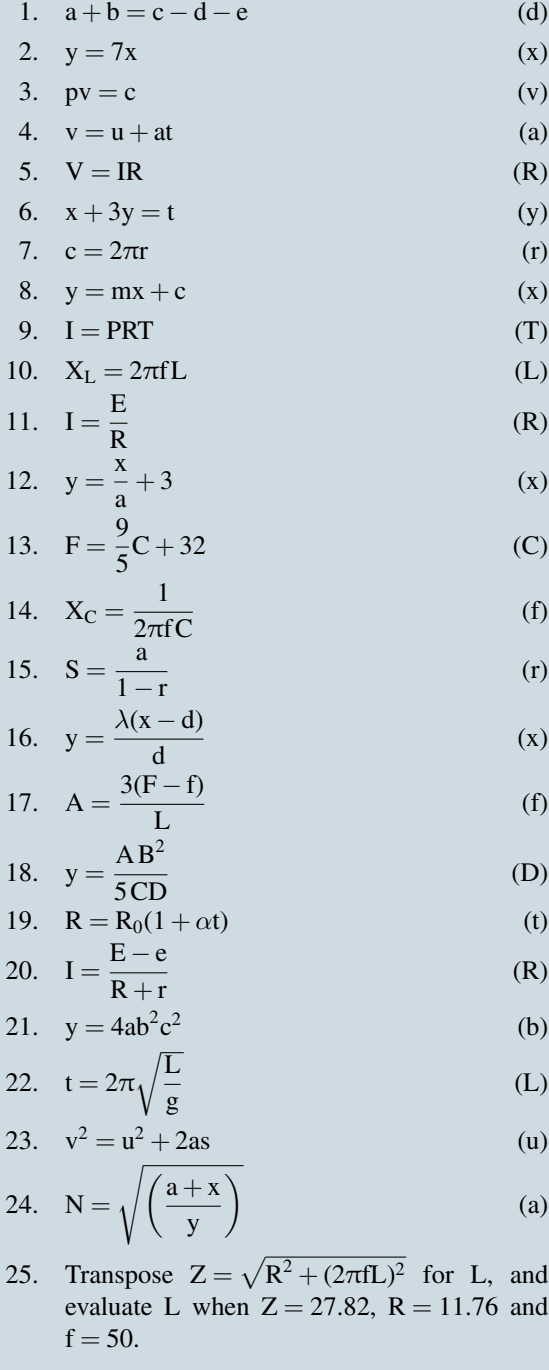

26. A radar has a wavelength,  $\lambda$ , of 40 mm. The radar emits and receives electromagnetic waves which have a speed, v, of  $300 \times 10^6$  m/s. Given that  $v = f \lambda$ , calculate the frequency, f, in GHz

#### **[1.9 Solving simultaneous equations](#page-10-0)**

The solution of simultaneous equations is demonstrated in the following worked problems.

**Problem 73.** If 6 apples and 2 pears cost £1.80 and 8 apples and 6 pears cost £2.90, calculate how much an apple and a pear each cost.

Let an apple  $= A$  and a pear  $= P$ , then:

$$
6A + 2P = 180
$$
 (1)

$$
8A + 6P = 290 \tag{2}
$$

From equation (1),  $6A = 180 - 2P$ 

and 
$$
A = \frac{180 - 2P}{6} = 30 - 0.3333P
$$
 (3)

From equation (2), 8A = 290 *−* 6P

$$
A = \frac{290 - 6P}{8} = 36.25 - 0.75P \tag{4}
$$

Equating (3) and (4) gives:

and

$$
30 - 0.3333P = 36.25 - 0.75P
$$

i.e. 
$$
0.75P - 0.3333P = 36.25 - 30
$$

and 
$$
0.4167P = 6.25
$$

and 
$$
P = \frac{6.25}{0.4167} = 15
$$

Substituting in (3) gives:

$$
A = 30 - 0.3333(15) = 30 - 5 = 25
$$

Hence, **an apple costs 25p and a pear costs 15p** The above method of solving simultaneous equations is called the **substitution method**.

**Problem 74.** If 6 bananas and 5 peaches cost £3.45 and 4 bananas and 8 peaches cost £4.40, calculate how much a banana and a peach each cost.

Let a banana  $=$  B and a peach  $=$  P, then:

$$
6B + 5P = 345
$$
 (1)

$$
4B + 8P = 440
$$
 (2)

Multiplying equation (1) by 2 gives:

 $12B + 10P = 690$  (3)

Multiplying equation (2) by 3 gives:

$$
12B + 24P = 1320 \tag{4}
$$

Equation (4) – equation (3) gives:  $14P = 630$ from which,  $\frac{630}{14} = 45$ Substituting in (1) gives:  $6B + 5(45) = 345$ i.e.  $6B = 345 - 5(45)$ <br>i.e.  $6B = 120$  $6B = 120$ and  $B = \frac{120}{6}$  $\frac{20}{6} = 20$ 

Hence, **a banana costs 20p and a peach costs 45p** The above method of solving simultaneous equations is called the **elimination method**.

**Problem 75.** If 20 bolts and 2 spanners cost £10, and 6 spanners and 12 bolts cost £18, how much does a spanner and a bolt each cost?

Let  $s = a$  spanner and  $b = a$  bolt.

Therefore,  $2s + 20b = 10$ (1)

and  $6s + 12b = 18$ (2)

Multiplying equation (1) by 3 gives:  $6s + 60b = 30$ (3)

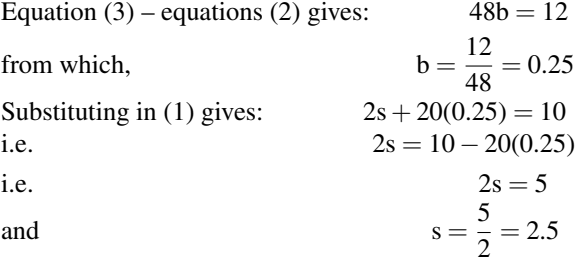

Therefore, **a spanner costs £2.50 and a bolt costs £0.25** or **25p**

#### **Now try the following Practice Exercise**

#### **Practice Exercise 12 Simultaneous equations (Answers on page 555)**

- 1. If 5 apples and 3 bananas cost £1.45 and 4 apples and 6 bananas cost £2.42, determine how much an apple and a banana each cost.
- 2. If 7 apples and 4 oranges cost £2.64 and 3 apples and 3 oranges cost £1.35, determine how much an apple and a banana each cost.
- 3. Three new cars and four new vans supplied to a dealer together cost £93000, and five new cars and two new vans of the same models cost £99000. Find the respective costs of a car and a van.
- 4. In a system of forces, the relationship between two forces  $F_1$  and  $F_2$  is given by:

$$
5F1 + 3F2 = -6
$$

$$
3F1 + 5F2 = -18
$$

Solve for  $F_1$  and  $F_2$ 

5. Solve the simultaneous equations:

$$
a + b = 7
$$

$$
a - b = 3
$$

6. Solve the simultaneous equations:

$$
8a - 3b = 51
$$

$$
3a + 4b = 14
$$

**For fully worked solutions to each of the problems in Exercises 1 to 12 in this chapter, go to the website: [www.routledge.com/cw/bird](http://www.routledge.com/cw/bird)**

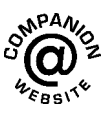

### Chapter 2

## [Further mathematics revision](#page-10-0)

#### *Why it is important to understand:* **Further mathematics revision**

**There are an enormous number of uses of trigonometry; fields that use trigonometry include astronomy (especially for locating apparent positions of celestial objects, in which spherical trigonometry is essential) and hence navigation (on the oceans, in aircraft and in space), electrical engineering, music theory, electronics, medical imaging (CAT scans and ultrasound), number theory (and hence cryptology), oceanography, land surveying and geodesy (a branch of earth sciences), architecture, mechanical engineering, civil engineering, computer graphics and game development. It is clear that a good knowledge of trigonometry is essential in many fields of engineering.**

**All types of engineers use natural and common logarithms. In electrical engineering, a dB (decibel) scale is very useful for expressing attenuations in radio propagation and circuit gains, and logarithms are used for implementing arithmetic operations in digital circuits. Exponential functions are used in engineering, physics, biology and economics. There are many quantities that grow exponentially; some examples are population, compound interest and charge in a capacitor. There is also exponential decay; some examples include radioactive decay, atmospheric pressure, Newton's law of cooling and linear expansion. Understanding and using logarithms and exponential functions are important in many branches of engineering.**

**Graphs have a wide range of applications in engineering and in physical sciences because of their inherent simplicity. A graph can be used to represent almost any physical situation involving discrete objects and the relationship among them. If two quantities are directly proportional and one is plotted against the other, a straight line is produced. Examples of this include an applied force on the end of a spring plotted against spring extension, the speed of a flywheel plotted against time and strain in a wire plotted against stress (Hooke's law). In engineering, the straight line graph is the most basic graph to draw and evaluate.**

**When designing a new building, or seeking planning permission, it is often necessary to specify the total floor area of the building. In construction, calculating the area of a gable end of a building is important when determining the quantities of bricks and mortar to order. When using a bolt, the most important thing is that it is long enough for your particular application and it may also be necessary to calculate the shear area of the bolt connection. Arches are everywhere, from sculptures and monuments to pieces of architecture and strings on musical instruments; finding the height of an arch or its cross-sectional area is often required. Determining the cross-sectional areas of beam structures is vitally important in design engineering. There are thus a large number of situations in engineering where determining area is important. The floodlit area at a football ground, the area an automatic garden sprayer sprays and the angle of lap of a belt drive all rely on calculations involving the arc of a circle. The ability to handle calculations involving circles and their properties is clearly essential in several branches of engineering design.**

**Surveyors, farmers and landscapers often need to determine the area of irregularly shaped pieces of land to work with the land properly. There are many applications in all aspects of engineering where finding the areas of irregular shapes and the lengths of irregular shaped curves are important applications. Typical earthworks include roads, railway beds, causeways, dams and canals. The mid-ordinate rule is a staple of scientific data analysis and engineering. Understanding these further mathematics topics will help you cope better with the electrical and electronic engineering studies that lie ahead.**

#### **At the end of this chapter, you should be able to:**

- change radians to degrees and vice versa
- calculate sine, cosine and tangent for large and small angles
- calculate unknown sides of a right-angled triangle
- use Pythagoras' theorem
- use the sine and cosine rules for acute-angled triangles
- define a logarithm
- state and use the laws of logarithms to simplify logarithmic expressions
- solve equations involving logarithms
- solve indicial equations
- solve equations using Napierian logarithms
- appreciate the many examples of laws of growth and decay in engineering and science
- perform calculations involving the laws of growth and decay
- understand rectangular axes, scales and co-ordinates
- plot given co-ordinates and draw the best straight line graph
- determine the gradient and vertical-axis intercept of a straight line graph
- state the equation of a straight line graph
- plot straight line graphs involving practical engineering examples
- calculate the areas of common shapes
- use the mid-ordinate rule to determine irregular areas

#### **[2.1 Radians and degrees](#page-10-0)**

There are 2*π* radians or 360*◦* in a complete circle, thus:

$$
\pi \text{ radians} = 180^{\circ} \text{from which,}
$$

**1 rad** = 
$$
\frac{180^{\circ}}{\pi}
$$
 or **1**<sup>°</sup> =  $\frac{\pi}{180}$  rad

where *π* = 3.14159265358979323846*...*. to 20 decimal places!

**Problem 1.** Convert the following angles to degrees correct to 3 decimal places:

(a) 0.1 rad (b) 0.7 rad (c) 1.3 rad

(a) 0.1 rad = 0.1 rad × 
$$
\frac{180^{\circ}}{\pi \text{ rad}}
$$
 = **5.730**°

(b) 0.7 rad = 0.7 rad × 
$$
\frac{180^{\circ}}{\pi \text{ rad}}
$$
 = 40.107°

(c) 1.3 rad = 1.3 rad × 
$$
\frac{180^{\circ}}{\pi \text{ rad}}
$$
 = **74.485**°

**Problem 2.** Convert the following angles to radians correct to 4 decimal places:

(a) 5 *◦* (b) 40*◦* (c) 85*◦*

#### **24** Section 1

(a) 
$$
5^{\circ} = 5^{\circ} \times \frac{\pi \text{ rad}}{180^{\circ}} = \frac{\pi}{36} \text{ rad} = 0.0873 \text{ rad}
$$
  
\n(b)  $40^{\circ} = 40^{\circ} \times \frac{\pi \text{ rad}}{180^{\circ}} = \frac{4\pi}{18} \text{ rad} = 0.6981 \text{ rad}$   
\n(c)  $85^{\circ} = 85^{\circ} \times \frac{\pi \text{ rad}}{180^{\circ}} = \frac{85\pi}{180} \text{ rad} = 1.4835 \text{ rad}$ 

#### **Now try the following Practice Exercise**

**Practice Exercise 13 Radians and degrees (Answers on page 555)**

1. Convert the following angles to degrees correct to 3 decimal places (where necessary):

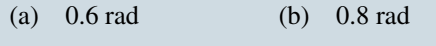

- (c) 2 rad (d) 3.14159 rad
- 2. Convert the following angles to radians correct to 4 decimal places:

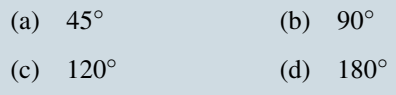

#### **[2.2 Measurement of angles](#page-10-0)**

Angles are measured starting from the horizontal 'x' axis, in an **anticlockwise direction**, as shown by  $\theta_1$ to  $\theta_4$  in Fig. 2.1. An angle can also be measured in a **clockwise direction**, as shown by  $\theta_5$  in Fig. 2.1, but in this case the angle has a negative sign before it. If, for example,  $\theta_4 = 320^\circ$  then  $\theta_5 = -40^\circ$ 

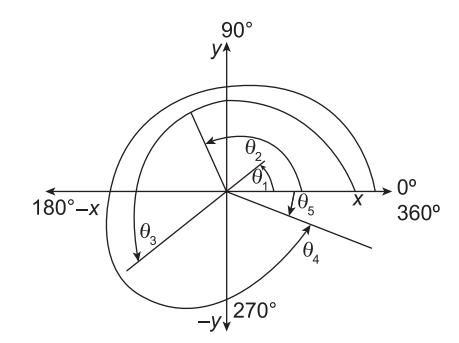

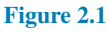

**Problem 3.** Use a calculator to determine the cosine, sine and tangent of the following angles, each measured anticlockwise from the horizontal 'x' axis, each correct to 4 decimal places:

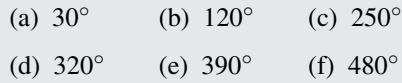

- (a)  $\cos 30^\circ = 0.8660$   $\sin 30^\circ = 0.5000$  $\tan 30^\circ = 0.5774$
- (b)  $\cos 120^\circ = -0.5000 \sin 120^\circ = 0.8660$ tan 120*◦* = *−***1.7321**
- (c) cos 250*◦* = *−***0.3420** sin 250*◦* = *−***0.9397** tan 250*◦* = **2.7475**
- (d)  $\cos 320^\circ = 0.7660$   $\sin 320^\circ = -0.6428$ tan 320*◦* = *−***0.8391**
- (e) cos 390*◦* = **0.8660** sin 390*◦* = **0.5000**  $\tan 390^\circ = 0.5774$
- (f)  $\cos 480^\circ = -0.5000 \sin 480^\circ = 0.8660$ tan 480*◦* = *−***1.7321**

These angles are now drawn in Fig. 2.2. Note that the cosine and sine of angles always lie between *−*1 and  $+1$ , but that tangent values can be  $> 1$  and  $< 1$ .

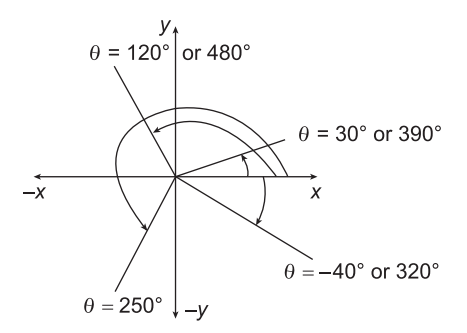

**Figure 2.2**

Note from Fig. 2.2 that  $\theta = 30^\circ$  is the same as  $\theta =$ 390*◦* and so are their cosines, sines and tangents. Similarly, note that  $\theta = 120^\circ$  is the same as  $\theta = 480^\circ$  and so are their cosines, sines and tangents. Also, note that  $\theta = -40^\circ$  is the same as  $\theta = +320^\circ$  and so are their cosines, sines and tangents.

<span id="page-42-0"></span>It is noted from above that

- in the **first quadrant**, i.e. where *θ* varies from 0*◦* to 90*◦* , all (A) values of cosine, sine and tangent are positive
- in the **second quadrant**, i.e. where  $\theta$  varies from 90*◦* to 180*◦* , only values of sine (S) are positive
- in the **third quadrant**, i.e. where  $\theta$  varies from 180*◦* to 270*◦* , only values of tangent (T) are positive
- in the **fourth quadrant**, i.e. where  $\theta$  varies from 270*◦* to 360*◦* , only values of cosine (C) are positive.

These positive signs, A, S, T and C are shown in Fig. 2.3.

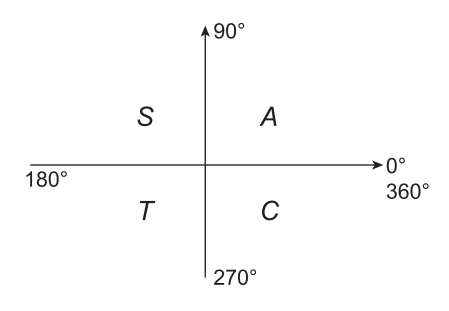

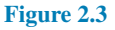

#### **Now try the following Practice Exercise**

#### **Practice Exercise 14 Measurement of angles (Answers on page 555)**

1. Find the cosine, sine and tangent of the following angles, where appropriate each correct to 4 decimal places:

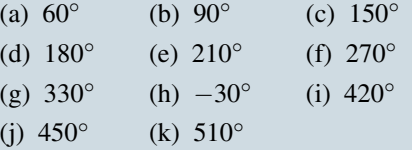

#### **[2.3 Trigonometry revision](#page-10-0)**

#### **(a) Sine, cosine and tangent**

From Fig. 2.4, 
$$
\sin \theta = \frac{BC}{AC}
$$
  $\cos \theta = \frac{AB}{AC}$   
 $\tan \theta = \frac{BC}{AB}$ 

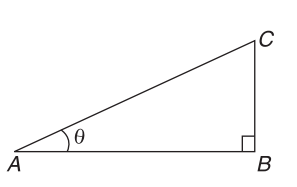

**Figure 2.4**

**Problem 4.** In Fig. 2.4, if  $AB = 2$  and  $AC = 3$ , determine the angle *θ*.

It is convenient to use the expression for  $\cos \theta$ , since 'AB' and 'AC' are given.

Hence,  $\cos \theta = \frac{AB}{AC}$  $\frac{\text{AB}}{\text{AC}} = \frac{2}{3}$  $\frac{2}{3} = 0.66667$ from which.  $\theta = \cos^{-1}(0.66667) = 48.19^\circ$ 

**Problem 5.** In Fig. 2.4, if BC = 1.5 and  $AC = 2.2$ , determine the angle  $\theta$ .

It is convenient to use the expression for sin  $\theta$ , since 'BC' and 'AC' are given.

Hence,  $\sin \theta = \frac{BC}{AC} = \frac{1.5}{2.2} = 0.68182$ from which,  $\theta = \sin^{-1}(0.68182) = 42.99^\circ$ 

**Problem 6.** In Fig. 2.4, if  $BC = 8$  and  $AB = 1.3$ , determine the angle *θ*.

It is convenient to use the expression for tan  $\theta$ , since 'BC' and 'AB' are given.

Hence,  $\tan \theta = \frac{BC}{AD}$  $\frac{BC}{AB} = \frac{8}{1.3} = 6.1538$ from which.  $\theta = \tan^{-1}(6.1538) = 80.77^\circ$ 

#### **(b) Pythagoras' theorem**

**Pythagoras' theorem***<sup>∗</sup>* states that: (hypotenuse)<sup>2</sup> = (adjacent side)<sup>2</sup> + (opposite side)<sup>2</sup> i.e. in the triangle of Fig. 2.5,  $AC^2 = AB^2 + BC^2$ 

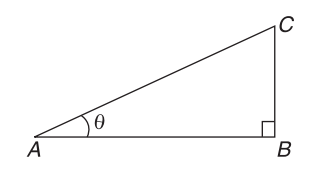

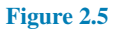

<span id="page-43-0"></span>**Problem 7.** In [Fig. 2.5,](#page-42-0) if  $AB = 5.1$  m and  $BC = 6.7$  m, determine the length of the hypotenuse, AC.

From Pythagoras,  $AC^2 = AB^2 + BC^2$  $= 5.1^2 + 6.7^2$  $= 26.01 + 44.89$  $= 70.90$ from which,  $AC = \sqrt{70.90} = 8.42 \text{ m}$ 

#### **Now try the following Practice Exercise**

**Practice Exercise 15 Sines, cosines and tangents and Pythagoras' theorem (Answers on page 555)**

In problems 1 to 5, refer to [Fig. 2.5.](#page-42-0)

- 1. If  $AB = 2.1$  m and  $BC = 1.5$  m, determine angle *θ*
- 2. If  $AB = 2.3$  m and  $AC = 5.0$  m, determine angle *θ*

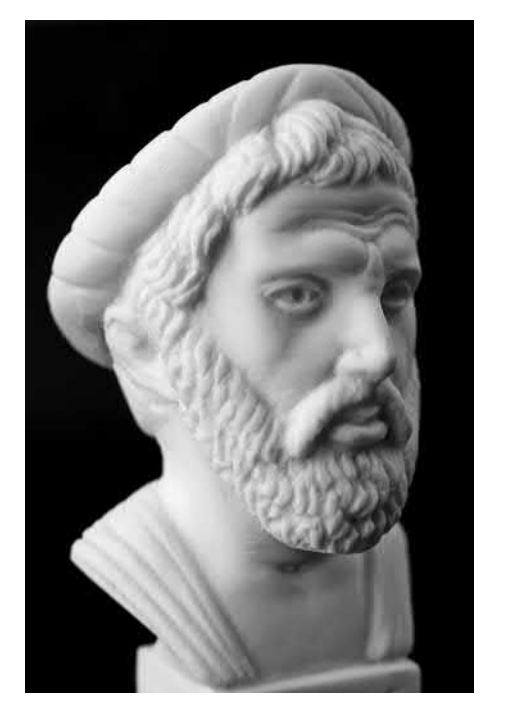

*∗* **Who was Pythagoras**? **Pythagoras of Samos** (c. 570 BC – c. 495 BC) was an Ionian Greek philosopher and mathematician, best known for the Pythagorean theorem. To find out more go to **[www.routledge.com/cw/bird](http://www.routledge.com/cw/bird)**

- 3. If  $BC = 3.1$  m and  $AC = 6.4$  m, determine angle *θ*
- 4. If  $AB = 5.7$  cm and  $BC = 4.2$  cm, determine the length AC
- 5. If  $AB = 4.1$  m and  $AC = 6.2$  m, determine length BC

#### **(c) The sine and cosine rules**

For the triangle ABC shown in Fig. 2.6,

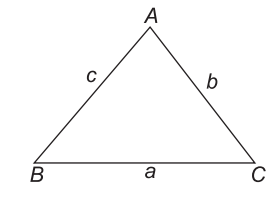

**Figure 2.6**

the sine rule states: **<sup>a</sup>**  $\frac{a}{\sin A} = \frac{b}{\sin B} = \frac{c}{\sin B}$ **sin C** and the cosine rule states:  $\mathbf{a}^2 = \mathbf{b}^2 + \mathbf{c}^2 - 2\mathbf{b}\mathbf{c}\cos A$ 

**Problem 8.** In Fig. 2.6, if  $a = 3$  m,  $A = 20°$  and B = 120*◦* , determine lengths b, c and angle C.

Using the sine rule,  $\frac{a}{\sin A} = \frac{b}{\sin A}$ 

i.e.  $\frac{3}{\sin 20^\circ} = \frac{b}{\sin 11}$ 

from which, 
$$
\mathbf{b} = \frac{3 \sin 120^{\circ}}{\sin 20^{\circ}} = \frac{3 \times 0.8660}{0.3420}
$$

$$
\frac{}{\sin 20^\circ} = \frac{}{0.3420}
$$

$$
= 7.596 \text{ m}
$$

sin 120*◦*

sinB

Angle, 
$$
C = 180^\circ - 20^\circ - 120^\circ = 40^\circ
$$
  
Using the sine rule again gives:  $\frac{c}{\sin C} = \frac{a}{\sin A}$ 

i.e. 
$$
\mathbf{c} = \frac{\text{asin } \mathbf{C}}{\text{sin } \mathbf{A}} = \frac{3 \times \text{sin } 40^{\circ}}{\text{sin } 20^{\circ}} = 5.638 \text{ m}
$$

**Problem 9.** In Fig. 2.6, if  $b = 8.2$  cm.  $c = 5.1$  cm and A = 70*◦* , determine the length a and angles B and C.

From the cosine rule,

$$
a2 = b2 + c2 - 2bc \cos A
$$
  
= 8.2<sup>2</sup> + 5.1<sup>2</sup> - 2 × 8.2 × 5.1 × cos 70<sup>o</sup>  
= 67.24 + 26.01 - 2(8.2)(5.1) cos 70<sup>o</sup>  
= 64.643

Hence, **length, a** =  $\sqrt{64.643}$  = **8.04 cm** 

 $\frac{a}{\sin A} = \frac{b}{\sin A}$ 

sin*B*

Using the sine rule:

i.e. 
$$
\frac{8.04}{\sin 70^\circ} = \frac{8.2}{\sin 1}
$$

sinB from which,  $8.04 \sin B = 8.2 \sin 70^\circ$ 

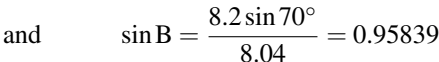

and  $\mathbf{B} = \sin^{-1}(0.95839) = 73.41^\circ$ 

Since  $A + B + C = 180^\circ$ , then

 $C = 180^\circ - A - B = 180^\circ - 70^\circ - 73.41^\circ = 36.59^\circ$ 

#### **Now try the following Practice Exercise**

**Practice Exercise 16 Sine and cosine rules (Answers on page 555)**

In problems 1 to 4, refer to [Fig. 2.6.](#page-43-0)

- 1. If  $b = 6$  m,  $c = 4$  m and  $B = 100^{\circ}$ , determine angles C and A and length a.
- 2. If  $a = 15$  m,  $c = 23$  m and  $B = 67^\circ$ , determine length b and angles A and C.
- 3. If  $a = 4$  m,  $b = 8$  m and  $c = 6$  m, determine angle A.
- 4. If  $a = 10.0$  cm,  $b = 8.0$  cm and  $c = 7.0$  cm, determine angles A, B and C.
- 5. In Fig. 2.7, PR represents the inclined jib of a crane and is 10.0 m long. PQ is 4.0 m long. Determine the inclination of the jib to the vertical (i.e. angle P) and the length of tie QR.

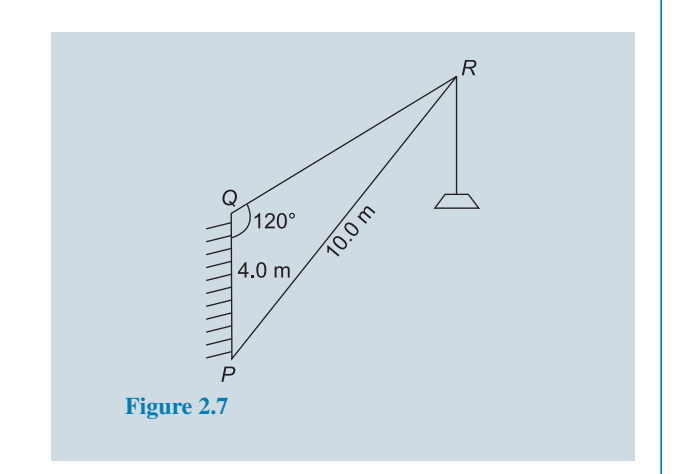

#### **[2.4 Logarithms and exponentials](#page-10-0)**

In general, if a number y can be written in the form  $a^x$ , then the index x is called the 'logarithm of y to the base of a',

i.e. **if**  $y = a^x$  then  $x = \log_a y$ 

For example, the two statements:

 $16 = 2^4$  and  $\log_2 16 = 4$  are equivalent.

Logarithms having a base of 10 are called **common logarithms** and  $log_{10}$  is usually abbreviated to lg.

Logarithms having a base of e (where 'e' is a mathematical constant approximately equal to 2.7183) are called **hyperbolic, Napierian** or **natural logarithms**, and  $log_e$  is usually abbreviated to ln.

#### **(a) Laws of logarithms**

(i) 
$$
\log(A \times B) = \log A + \log B
$$

(ii) 
$$
\log \left(\frac{A}{B}\right) = \log A - \log B
$$
  
(iii)  $\log A^n = n \log A$ 

Here are some worked problems to help understanding of the laws of logarithms.

**Problem 10.** Write  $\log_4 + \log_2 7$  as the logarithm of a single number

 $\log 4 + \log 7 = \log(7 \times 4)$  by the first law of logarithms

= **log 28**

**Problem 11.** Write log 16 *−* log 2 as the logarithm of a single number

log 16 − log 2 = log  $\left(\frac{16}{2}\right)$ 2 ) by the second law of logarithms  $=$ **log 8** 

**Problem 12.** Write 2 log 3 as the logarithm of a single number

$$
2\log 3 = \log 3^2
$$
 by the third law of logarithms  
=  $\log 9$ 

**Problem 13.**  $\frac{1}{2}$  log 25 as the logarithm of a single number

$$
\frac{1}{2}\log 25 = \log 25^{\frac{1}{2}}
$$
 by the third law of logarithms  
=  $\log \sqrt{25} = \log 5$ 

**Problem 14.** Write  $\frac{1}{2} \log 16 + \frac{1}{3}$ 3 log 27 *−* 2log 5 as the logarithm of a single number

$$
\frac{1}{2}\log 16 + \frac{1}{3}\log 27 - 2\log 5
$$
  
=  $\log 16^{\frac{1}{2}} + \log 27^{\frac{1}{3}} - \log 5^2$ 

by the third law of logarithms

$$
= \log \sqrt{16} + \log \sqrt[3]{27} - \log 25
$$
  
by the laws of indices

$$
= \log 4 + \log 3 - \log 25
$$

$$
= \log \left(\frac{4 \times 3}{25}\right)
$$

by the first and second laws of logarithms

$$
= \log\left(\frac{12}{25}\right) = \log 0.48
$$

**Problem 15.** Solve the equation:

$$
log(x - 1) + log(x + 8) = 2 log(x + 2)
$$

LHS = 
$$
log(x - 1) + log(x + 8)
$$
  
=  $log(x - 1)(x + 8)$ 

from the first law of logarithms

$$
= \log(x^2 + 7x - 8)
$$

 $RHS = 2log(x + 2) = log(x + 2)<sup>2</sup>$ 

from the third law of logarithms

 $=$   $log(x^2 + 4x + 4)$ 

Hence,  $\log(x^2 + 7x - 8) = \log(x^2 + 4x + 4)$ from which,  $x^2 + 7x - 8 = x^2 + 4x + 4$ i.e.  $7x - 8 = 4x + 4$ i.e.  $3x = 12$ and  $\mathbf{x} = 4$ 

**Problem 16.** Solve the equation:

$$
\log\left(x^2 - 3\right) - \log x = \log 2
$$

 $\log (x^2 - 3) - \log x = \log \left( \frac{x^2 - 3}{x} \right)$ x ) from the second law of logarithms

Hence,  $\log\left(\frac{x^2-3}{x}\right)$ 

x  $=\log 2$ 

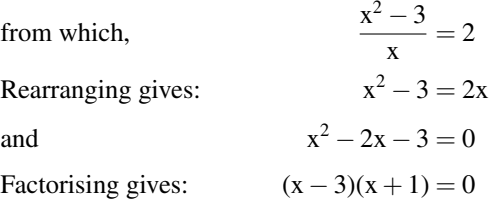

from which,  $x = 3$  or  $x = -1$  (or use the quadratic formula or a calculator).  $x = -1$  is not a valid solution since the logarithm of a negative number has no real root.

Hence, the solution of the equation is:  $x = 3$ 

#### **Now try the following Practice Exercise**

#### **Practice Exercise 17 Laws of logarithms (Answers on page 555)**

In Problems 1 to 10, write as the logarithm of a single number:

- 1.  $\log 2 + \log 3$
- 2.  $\log 3 + \log 5$
- 3. log 3 + log 4 *−* log 6
- 4. log 7 + log 21 *−* log 49
- 5.  $2log 2 + log 3$

6.  $2log 2 + 3log 5$ 

7. 
$$
2\log 5 - \frac{1}{2}\log 81 + \log 36
$$

8. 
$$
\frac{1}{3}\log 8 - \frac{1}{2}\log 81 + \log 27
$$

9. 
$$
\frac{1}{2}\log 4 - 2\log 3 + \log 45
$$

10.  $\frac{1}{4} \log 16 + 2 \log 3 - \log 18$ 

Solve the equations given in Problems 11 to 14:

- 11.  $\log x^4 \log x^3 = \log 5x \log 2x$
- 12.  $\log 2t^3 \log t = \log 16 + \log t$
- 13.  $2\log b^2 3\log b = \log 8b \log 4b$
- 14.  $\log(x+1) + \log(x-1) = \log 3$

#### **(b) Indicial equations**

To solve, say,  $3^x = 27$ , logarithms to a base of 10 are taken of both sides,

i.e.  $\log_{10} 3^x = \log_{10} 27$ 

and  $x \log_{10} 3 = \log_{10} 27$  by the third law of logarithms

Rearranging gives:  $\mathbf{x} = \frac{\log_{10} 27}{\log_{10} 27}$  $\frac{\log_{10} 27}{\log_{10} 3} = \frac{1.43136...}{0.47712...}$  $\frac{0.15150...}{0.47712...} = 3$ 

which may be readily checked.

(Note, 
$$
\frac{\log 27}{\log 3}
$$
 is **not** equal to  $\log \frac{27}{3}$ )

**Problem 17.** Solve the equation:  $2^x = 5$ , correct to 4 significant figures.

Taking logarithms to base 10 of both sides of  $2^x = 5$ gives:

$$
\log_{10} 2^x = \log_{10} 5
$$

i.e.  $x \log_{10} 2 = \log_{10} 5$  by the third law of logarithms Rearranging gives:  $\mathbf{x} = \frac{\log_{10} 5}{\log_{10} 2}$  $\frac{\log_{10} 5}{\log_{10} 2} = \frac{0.6989700...}{0.3010299...}$ 0.3010299..  $= 2.322$ , correct to 4 significant figures.

**Problem 18.** Solve the equation:  $x^{2.7} = 34.68$ , correct to 4 significant figures.

Taking logarithms to base 10 of both sides gives:

$$
\log_{10} x^{2.7} = \log_{10} 34.68
$$
  
2.7 log<sub>10</sub> x = log<sub>10</sub> 34.68  
Hence, log<sub>10</sub> x =  $\frac{\log_{10} 34.68}{2.7}$  = 0.57040

Thus,  $\mathbf{x} = \text{antilog } 0.57040 = 10^{0.57040} = 3.719$ , correct to 4 significant figures.

#### **Now try the following Practice Exercise**

**Practice Exercise 18 Indicial equations (Answers on page 555)**

In problems 1 to 6, solve the indicial equations for x, each correct to 4 significant figures:

- 1.  $3^x = 6.4$  2. 2 2.  $2^x = 9$
- 3.  $x^{1.5} = 14.91$  4.  $25.28 = 4.2^x$
- 5.  $x^{-0.25} = 0.792$  6.  $0.027^x = 3.26$
- 7. The decibel gain n of an amplifier is given by:  $n = 10 \log_{10} \left( \frac{P_2}{P_1} \right)$  $P_1$ where  $P_1$  is the power input and  $P_2$  is the power output. Find the power gain  $\frac{P_2}{P_1}$  when n = 25 decibels.

#### **(c) Solving equations involving exponential functions**

It may be shown that:  $\log_e e^x = x$  For example,  $\log_{e} e^{2} = 2$  and  $\log_{e} e^{5t} = 5t$ 

This is useful when solving equations involving exponential functions.

For example, to solve  $e^{3x} = 7$ , take Napierian logarithms of both sides,

which gives: 
$$
\ln e^{3x} = \ln 7
$$
  
i.e.  $3x = \ln 7$   
from which  $x = \frac{1}{3} \ln 7 = 0.6486$ , correct to  
4 decimal places.

**Problem 19.** Solve the equation:  $9 = 4e^{-3x}$  to find x, correct to 4 significant figures.

Rearranging 9 =  $4e^{-3x}$  gives:  $\frac{9}{4} = e^{-3x}$ Taking Napierian logarithms of both sides gives:  $\ln\left(\frac{9}{4}\right)$ 4  $= \ln(e^{-3x})$ Since  $\log_e e^{\alpha} = \alpha$ , then  $\ln\left(\frac{9}{4}\right)$ 4 ) = *−*3x

Hence, **x**  $\ln\left(\frac{9}{4}\right)$ 4  $\setminus$  $\frac{1}{2}$  = −**0.2703**, correct to 4 significant figures.

**Problem 20.** Given  $32 = 70(1 - e^{-\frac{1}{2}})$  determine the value of t, correct to 3 significant figures.

Rearranging 32 = 70(1 – e<sup>- $\frac{1}{2}$ </sup>) gives:  $\frac{32}{70}$  = 1 – e<sup>- $\frac{1}{2}$ </sup> and e  $\overline{z}^{-\frac{1}{2}} = 1 - \frac{32}{70} = \frac{38}{70}$ 70

Taking Napierian logarithms of both sides gives:

$$
\ln e^{-\frac{t}{2}} = \ln \left(\frac{38}{70}\right)
$$
  
i.e. 
$$
-\frac{t}{2} = \ln \left(\frac{38}{70}\right)
$$

from which, **t** =  $-2\ln\left(\frac{38}{70}\right) = 1.22$ , correct to 3 significant figures.

**Problem 21.** Solve the equation:

$$
2.68 = \ln\left(\frac{4.87}{x}\right)
$$
 to find x

From the definition of a logarithm, since

$$
2.68 = \ln\left(\frac{4.87}{x}\right) \text{ then } e^{2.68} = \frac{4.87}{x}
$$
  
Rearranging gives:  $x = \frac{4.87}{e^{2.68}} = 4.87e^{-2.68}$ 

i.e.  $x = 0.3339$ , correct to 4 significant figures.

#### **Now try the following Practice Exercise**

#### **Practice Exercise 19 Evaluating Napierian logarithms (Answers on page 555)**

In Problems 1 to 8 solve the given equations, each correct to 4 significant figures.

1.  $1.5 = 4e^{2t}$ 

$$
2. \quad 7.83 = 2.91e^{-1.7x}
$$

3. 
$$
16 = 24(1 - e^{-\frac{t}{2}})
$$

4. 5.17 = 
$$
\ln\left(\frac{x}{4.64}\right)
$$
  
5. 3.72 $\ln\left(\frac{1.59}{x}\right) = 2.43$ 

6. 
$$
5 = 8 \left( 1 - e^{\frac{-x}{2}} \right)
$$

7. 
$$
\ln(x+3) - \ln x = \ln(x-1)
$$

8. 
$$
\ln (x-1)^2 - \ln 3 = \ln (x-1)
$$

- 9. If  $\frac{P}{Q} = 10 \log_{10} \left( \frac{R_1}{R_2} \right)$  $R_2$ ) find the value of  $R_1$ when  $P = 160$ ,  $Q = 8$  and  $R_2 = 5$
- 10. If  $U_2 = U_1 e^{W \over PV}$  make W the subject of the formula.
- 11. A steel bar is cooled with running water. Its temperature, *θ*, in degrees Celsius, is given by:  $\theta = 17 + 1250e^{-0.17t}$  where t is the time in minutes. Determine the time taken, correct to the nearest minute, for the temperature to fall to 35*◦*C.

#### **(d) Laws of growth and decay**

Laws of exponential growth and decay are of the form  $y = Ae^{-kx}$  and  $y = A(1 - e^{-kx})$ , where A and k are constants. When plotted, the form of the graphs of these equations is as shown in Fig. 2.8.

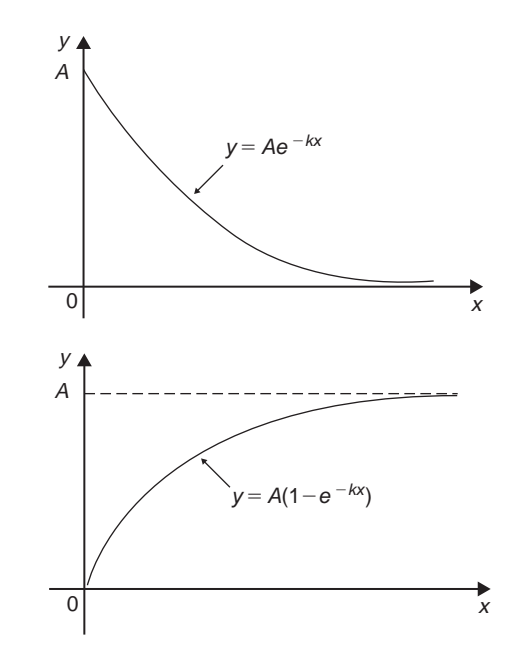

**Figure 2.8**

The laws occur frequently in engineering and science and examples of quantities related by a natural law include:

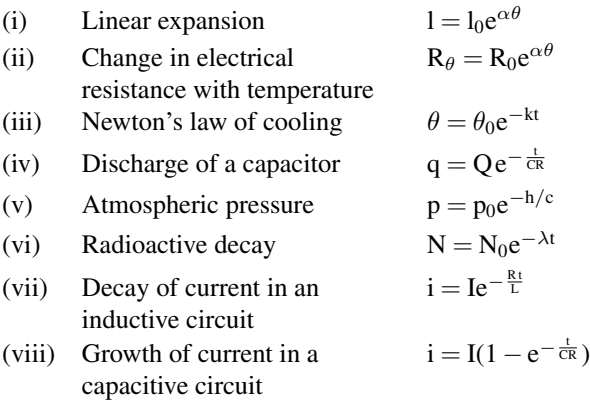

Here are some worked problems to demonstrate the laws of growth and decay.

**Problem 22.** The resistance R of an electrical conductor at temperature *θ ◦*C is given by  $R = R_0 e^{\alpha \theta}$ , where  $\alpha$  is a constant and  $R_0 = 5 k\Omega$ . Determine the value of  $\alpha$  correct to 4 significant figures, when  $R = 6 k\Omega$  and  $\theta = 1500\degree C$ . Also, find the temperature, correct to the nearest degree, when the resistance R is 5.4 k $\Omega$ .

Transposing  $R = R_0 e^{\alpha \theta}$  gives:  $\frac{R}{R_0} = e^{\alpha \theta}$ 

Taking Napierian logarithms of both sides gives:

$$
\ln \frac{R}{R_0} = \ln e^{\alpha \theta} = \alpha \theta
$$

Hence.

$$
\alpha = \frac{1}{\theta} \ln \frac{R}{R_0} = \frac{1}{1500} \ln \left( \frac{6 \times 10^3}{5 \times 10^3} \right)
$$

$$
= \frac{1}{1500} (0.1823215...)
$$

$$
= 1.215477... \times 10^{-4}
$$

Hence,  $\alpha = 1.215 \times 10^{-4}$ 

correct to 4 significant figures.

From above,  $\ln \frac{R}{R_0} = \alpha \theta$  hence  $\theta = \frac{1}{\alpha}$  $\frac{1}{\alpha}$  ln  $\frac{R}{R_0}$ When  $R = 5.4 \times 10^3$ ,  $\alpha = 1.215477$ ..  $\times 10^{-4}$ and  $R_0 = 5 \times 10^3$ 

$$
\theta = \frac{1}{1.215477.. \times 10^{-4}} \ln\left(\frac{5.4 \times 10^3}{5 \times 10^3}\right)
$$

$$
= \frac{10^4}{1.215477..} (7.696104.. \times 10^{-2})
$$

= **633***◦***C** correct to the nearest degree.

**Problem 23.** The current i amperes flowing in a capacitor at time t seconds is given by:  $i = 8.0(1 - e^{-\frac{t}{CR}})$ , where the circuit resistance R is 25 k $\Omega$  and capacitance C is 16 µF. Determine (a) the current i after 0.5 seconds and (b) the time, to the nearest millisecond, for the current to reach 6.0 A. Sketch the graph of current against time.

(a) Current i =  $8.0(1 - e^{-\frac{t}{CR}})$  $= 8.0[1 - e^{-0.5/(16 \times 10^{-6})(25 \times 10^3)}]$ 

$$
= 8.0(1 - e^{-1.25})
$$

$$
= 8.0(1 - 0.2865047..) = 8.0(0.7134952..)
$$

#### = **5.71 amperes**

(b) Transposing  $i = 8.0(1 - e^{-\frac{t}{CR}})$ 

gives:  $\frac{i}{8.0} = 1 - e^{-\frac{t}{CR}}$ from which,  $e^{-\frac{t}{CR}} = 1 - \frac{i}{8}$  $\frac{i}{8.0} = \frac{8.0 - i}{8.0}$ 8.0

Taking Napierian logarithms of both sides gives:

$$
-\frac{t}{CR} = \ln\left(\frac{8.0 - i}{8.0}\right)
$$
  
Hence,  $t = -CR \ln\left(\frac{8.0 - i}{8.0}\right)$ 

When 
$$
i = 6.0A
$$
,

$$
t = -(16 \times 10^{-6})(25 \times 10^{3}) \ln \left(\frac{8.0 - 6.0}{8.0}\right)
$$

i.e. 
$$
\mathbf{t} = -(0.40) \ln \left( \frac{2.0}{8.0} \right)
$$
  
= -0.4 \ln 0.25 = 0.5545 s

$$
=
$$
 **555 ms** correct to the nearest ms.

A graph of current against time is shown in [Fig. 2.9.](#page-49-0)

<span id="page-49-0"></span>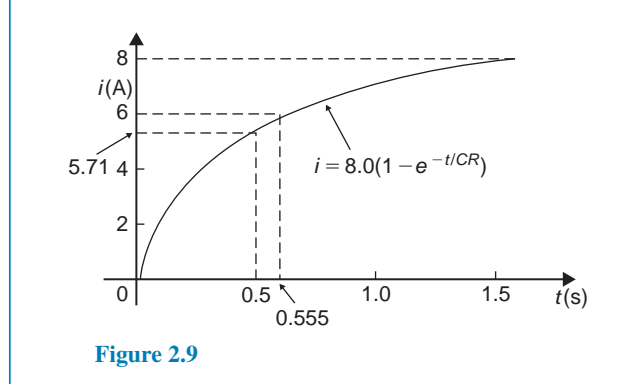

#### **Now try the following Practice Exercise**

#### **Practice Exercise 20 Laws of growth and decay (Answers on page 555)**

- 1. The temperature, T*◦*C, of a cooling object varies with time, t minutes, according to the equation: T = 150 e*−*0.04t. Determine the temperature when (a)  $t = 0$ , (b)  $t = 10$  minutes.
- 2. The voltage drop, v volts, across an inductor L henrys at time t seconds is given by:<br> $y = 200e^{-\frac{Rt}{L}}$ , where  $R = 150 \Omega$  and  $v = 200 e^{-\frac{Rt}{L}},$  $R = 150 \Omega$  and  $L = 12.5 \times 10^{-3}$  H. Determine (a) the voltage when  $t = 160 \times 10^{-6}$  s, and (b) the time for the voltage to reach 85 V.
- 3. The length *l* metres of a metal bar at temperature  $t$  °C is given by  $l = l_0 e^{\alpha t}$ , where  $l_0$ and  $\alpha$  are constants. Determine (a) the value of *l* when  $l_0 = 1.894$ ,  $\alpha = 2.038 \times 10^{-4}$  and  $t = 250^\circ \text{C}$ , and (b) the value of  $l_0$  when  $l = 2.416$ , t = 310<sup>°</sup>C and  $\alpha = 1.682 \times 10^{-4}$ .
- 4. The instantaneous current i at time t is given by:  $i = 10e^{-t/CR}$  when a capacitor is being charged. The capacitance C is 7 *×* 10*−*<sup>6</sup> farads and the resistance R is  $0.3 \times 10^6$  ohms. Determine:
	- (a) the instantaneous current when t is 2.5 seconds, and
	- (b) the time for the instantaneous current to fall to 5 amperes.

Sketch a curve of current against time from  $t = 0$  to  $t = 6$  seconds

5. The current i flowing in a capacitor at time t is given by:  $i = 12.5(1 - e^{-t/CR})$  where resistance R is  $30 \text{ k}\Omega$  and the capacitance C is  $20 \mu$ F. Determine (a) the current flowing after 0.5 seconds, and (b) the time for the current to reach 10 amperes.

#### **[2.5 Straight line graphs](#page-10-0)**

A graph is a visual representation of information, showing how one quantity varies with another related quantity.

The most common method of showing a relationship between two sets of data is to use a pair of reference axes – these are two lines drawn at right angles to each other, (often called **Cartesian** or **rectangular axes**), as shown in Fig. 2.10.

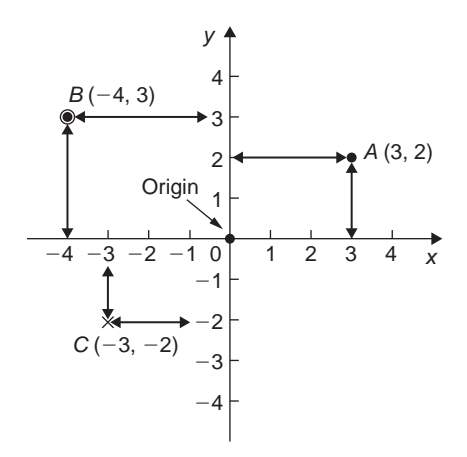

#### **Figure 2.10**

The horizontal axis is labelled the x-axis, and the vertical axis is labelled the y-axis.

The point where x is 0 and y is 0 is called the **origin**. x values have **scales** that are positive to the right of the origin and negative to the left.

y values have scales that are positive up from the origin and negative down from the origin.

**Co-ordinates** are written with brackets and a comma in between two numbers. For example, point A is shown with co-ordinates (3, 2) and is located by starting at the origin and moving 3 units in the positive x direction (i.e. to the right) and then 2 units in the positive y direction (i.e. up).

When co-ordinates are stated, the first number is always the x value, and the second number is always the y value.

Also in Fig. 2.10, point B has co-ordinates (*−*4, 3) and point C has co-ordinates (*−*3, *−*2)

The following table gives the force F Newtons which, when applied to a lifting machine, overcomes a corresponding load of L Newtons.

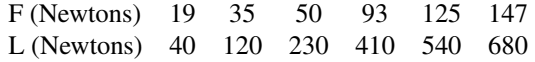

- 1. Plot L horizontally and F vertically.
- 2. Scales are normally chosen such that the graph occupies as much space as possible on the graph paper. So in this case, the following scales are chosen:

Horizontal axis (i.e. L):  $1 \text{ cm} = 50 \text{ N}$  Vertical axis  $(i.e. F): 1 cm = 10 N$ 

- 3. Draw the axes and label them L (Newtons) for the horizontal axis and F (newtons) for the vertical axis.
- 4. Label the origin as 0.
- 5. Write on the horizontal scaling at 100, 200, 300, and so on, every 2 cm.
- 6. Write on the vertical scaling at 10, 20, 30, and so on, every 1 cm.
- 7. Plot on the graph the co-ordinates (40, 19), (120, 35), (230, 50), (410, 93), (540, 125) and (680, 147) marking each with a cross or a dot.
- 8. Using a ruler, draw the best straight line through the points. You will notice that not all of the points lie exactly on a straight line. This is quite normal with experimental values. In a practical situation it would be surprising if all of the points lay exactly on a straight line.
- 9. Extend the straight line at each end.
- 10. From the graph, determine the force applied when the load is 325 N. It should be close to 75 N. This process of finding an equivalent value within the given data is called **interpolation**.

Similarly, determine the load that a force of 45 N will overcome. It should be close to 170 N.

11. From the graph, determine the force needed to overcome a 750 N load. It should be close to 161 N. This process of finding an equivalent value outside the given data is called **extrapolation**. To extrapolate we need to have extended the straight line drawn.

> Similarly, determine the force applied when the load is zero. It should be close to 11 N. Where

the straight line crosses the vertical axis is called the **vertical-axis intercept**. So in this case, the vertical-axis intercept  $= 11$  N at co-ordinates (0, 11)

The graph you have drawn should look something like Fig. 2.11.

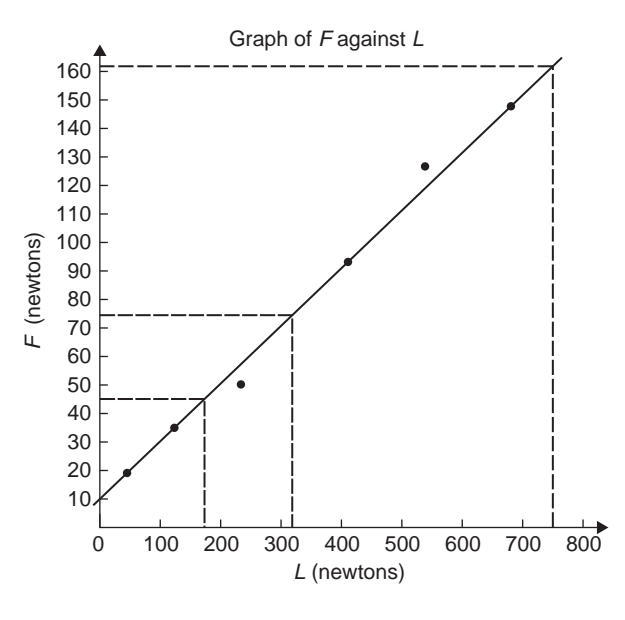

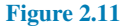

In another example, let the relationship between two variables x and y be  $y = 3x + 2$ 

When  $x = 0$ ,  $y = 3 \times 0 + 2 = 0 + 2 = 2$ 

When  $x = 1$ ,  $y = 3 \times 1 + 2 = 3 + 2 = 5$ 

When  $x = 2$ ,  $y = 3 \times 2 + 2 = 6 + 2 = 8$ , and so on.

The co-ordinates  $(0, 2)$ ,  $(1, 5)$  and  $(2, 8)$  have been produced and are plotted, with others, as shown in Fig. 2.12.

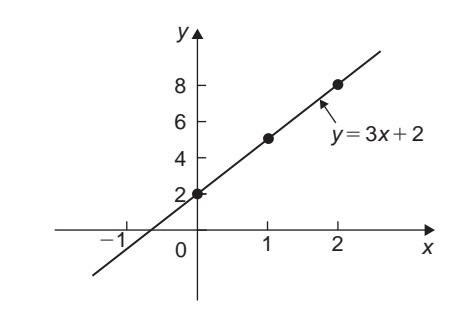

#### **Figure 2.12**

When the points are joined together **a straight line graph results**, i.e.  $y = 3x + 2$  is a straight line graph.

#### <span id="page-51-0"></span>**Now try the following Practice Exercise**

**Practice Exercise 21 Straight line graphs (Answers on page 556)**

1. Corresponding values obtained experimentally for two quantities are:

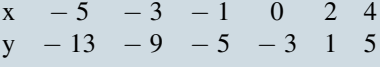

Plot a graph of y (vertically) against x (horizontally) to scales of  $2 \text{ cm} = 1$  for the horizontal x-axis and 1 cm  $=$  1 for the vertical y-axis. (This graph will need the whole of the graph paper with the origin somewhere in the centre of the paper).

From the graph find:

- (a) the value of y when  $x = 1$
- (b) the value of y when  $x = -2.5$
- (c) the value of x when  $y = -6$
- (d) the value of x when  $y = 5$
- 2. Corresponding values obtained experimentally for two quantities are:

x *−* 2.0 *−* 0.5 0 1.0 2.5 3.0 5.0 y *−* 13.0 *−* 5.5 *−* 3.0 2.0 9.5 12.0 22.0

Use a horizontal scale for x of 1 cm =  $\frac{1}{2}$  unit and a vertical scale for y of 1 cm =  $2 \text{ units}$ and draw a graph of x against y. Label the graph and each of its axes. By interpolation, find from the graph the value of y when x is 3.5

- 3. Draw a graph of  $y 3x + 5 = 0$  over a range of  $x = -3$  to  $x = 4$ . Hence determine (a) the value of y when  $x = 1.3$  and (b) the value of x when  $y = -9.2$
- 4. The speed n rev/min of a motor changes when the voltage V across the armature is varied. The results are shown in the following table:

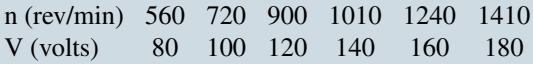

It is suspected that one of the readings taken of the speed is inaccurate. Plot a graph of speed (horizontally) against voltage (vertically) and find this value. Find also (a) the speed at a voltage of 132 V, and (b) the voltage at a speed of 1300 rev/min.

#### **[2.6 Gradients, intercepts and the](#page-10-0) equation of a graph**

#### **Gradient**

The **gradient or slope** of a straight line is the ratio of the change in the value of y to the change in the value of x between any two points on the line. If, as x increases, (*→*), y also increases, (*↑*), then the gradient is positive. In Fig. 2.13(a), a straight line graph  $y = 2x + 1$  is shown. To find the gradient of this straight line, choose two points on the straight line graph, such as A and C.

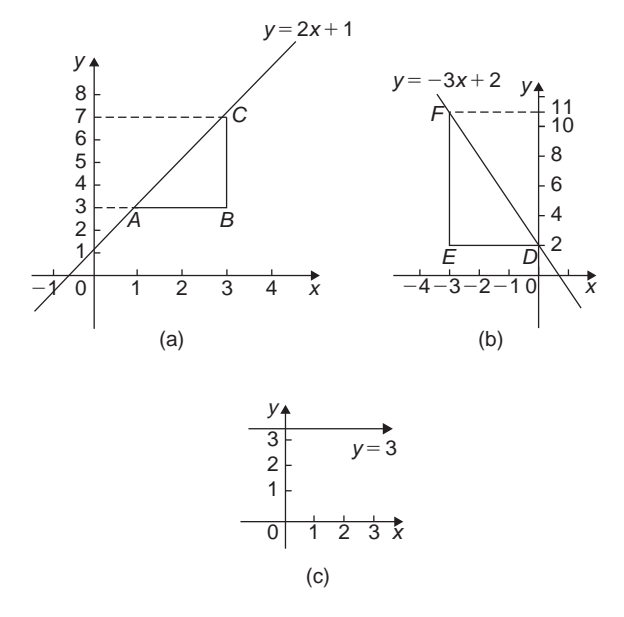

#### **Figure 2.13**

Then construct a right angled triangle, such as ABC, where BC is vertical and AB is horizontal.

Then, **gradient of AC** =  $\frac{\text{change in y}}{\text{change in x}}$  = CB  $=$  $\frac{1}{BA}$  $=\frac{7-3}{2}$ 3 *−* 1  $=\frac{4}{2}$  $\frac{1}{2} = 2$ 

In Fig. 2.13(b), a straight line graph  $y = -3x + 2$  is shown. To find the gradient of this straight line, choose two points on the straight line graph, such as D and F. Then construct a right angled triangle, such as DEF, where EF is vertical and ED is horizontal.

Then, **gradient of DF** = 
$$
\frac{\text{change in y}}{\text{change in x}} = \frac{\text{FE}}{\text{ED}}
$$
  
=  $\frac{11 - 2}{-3 - 0} = \frac{9}{-3} = -3$ 

<span id="page-52-0"></span>[Fig. 2.13\(c\)](#page-51-0) shows a straight line graph  $y = 3$ . **Since the straight line is horizontal the gradient is zero**.

#### **y-axis intercept**

The value of y when  $x = 0$  is called the **y-axis intercept**. In Fig.  $2.5(a)$  the y-axis intercept is 1 and in Fig.  $2.13(b)$ the y-axis intercept is 2.

#### **Equation of a straight line graph**

The general equation of a straight line graph is:

$$
y = mx + c
$$

where m is the gradient or slope, and c is the y-axis intercept

Thus, as we have found in [Fig. 2.13\(a\),](#page-51-0)  $y = 2x + 1$  represents a straight line of gradient 2 and y-axis intercept 1. So, given an equation  $y = 2x + 1$ , we are able to state, on sight, that the gradient  $= 2$  and the y-axis intercept  $= 1$ , without the need for any analysis.

Similarly, in [Fig. 2.13\(b\),](#page-51-0)  $y = -3x + 2$  represents a straight line of gradient - 3 and y-axis intercept 2.

In [Fig. 2.13\(c\)](#page-51-0),  $y = 3$  may be re-written as  $y = 0x + 3$ and therefore represents a straight line of gradient 0 and y-axis intercept 3.

Here are some worked problems to help understanding of gradients, intercepts and the equation of a graph.

**Problem 24.** Determine for the straight line shown in Fig. 2.14:

- (a) the gradient and
- (b) the equation of the graph

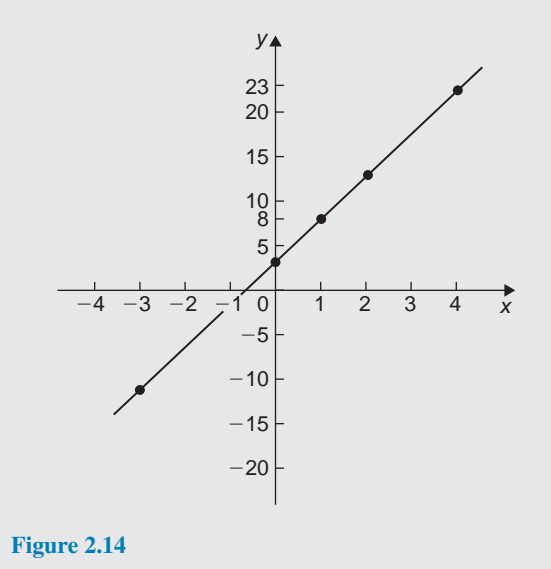

(a) A right angled triangle ABC is constructed on the graph as shown in Fig. 2.15.

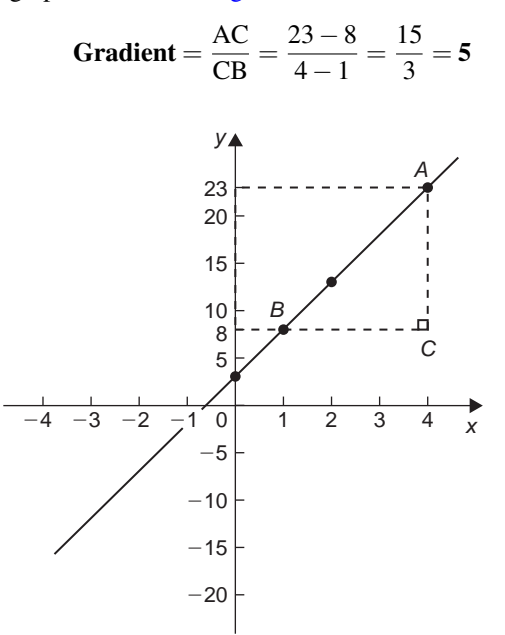

#### **Figure 2.15**

(b) The y-axis intercept at  $x = 0$  is seen to be at  $y = 3$ 

 $y = mx + c$  is a straight line graph where  $m =$  gradient and  $c = v$ -axis intercept.

From above,  $m = 5$  and  $c = 3$ 

Hence, equation of graph is:  $y = 5x + 3$ 

**Problem 25.** Determine the equation of the straight line shown in Fig. 2.16.

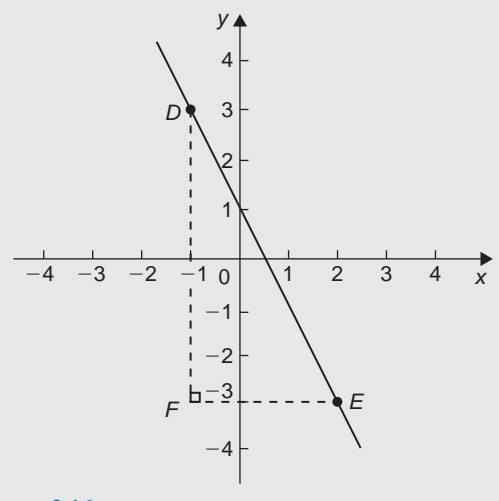

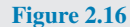

The triangle DEF is shown constructed in [Fig. 2.16.](#page-52-0)

Gradient of  $DE = \frac{DF}{EF}$  $\frac{\text{DF}}{\text{FE}} = \frac{3 - (-3)}{-1 - 2}$  $\frac{3-(-3)}{-1-2} = \frac{6}{-2}$  $\frac{6}{-3} = -2$ 

and the y-axis intercept  $= 1$ Hence, **the equation of the straight line is**:  $y = mx + c$ i.e.  $y = -2x + 1$ 

**Now try the following Practice Exercise**

**Practice Exercise 22 Gradients, intercepts and the equation of a graph (Answers on page 556)**

1. The equation of a line is  $4y = 2x + 5$ . A table of corresponding values is produced and is shown below. Complete the table and plot a graph of y against x. Find the gradient of the graph.

x *−*4 *−*3 *−*2 *−*1 0 1 2 3 4 y −0.25 1.25 3.25

2. Determine the gradient and intercept on the yaxis for each of the following equations:

(a) 
$$
y = 4x - 2
$$
 (b)  $y = -x$ 

- (c)  $y = -3x 4$  (d)  $y = 4$
- 3. Draw on the same axes the graphs of  $y = 3x - 5$  and  $3y + 2x = 7$ . Find the coordinates of the point of intersection.
- 4. A piece of elastic is tied to a support so that it hangs vertically, and a pan, on which weights can be placed, is attached to the free end. The length of the elastic is measured as various weights are added to the pan and the results obtained are as follows:

Load, W (N) 5 10 15 20 25 Length, *l* (cm) 60 72 84 96 108

Plot a graph of load (horizontally) against length (vertically) and determine:

- (a) the length when the load is 17 N,
- (b) the value of load when the length is 74 cm,
- (c) its gradient, and
- (d) the equation of the graph.

#### **[2.7 Practical straight line graphs](#page-10-0)**

When a set of co-ordinate values are given or are obtained experimentally and it is believed that they follow a law of the form  $y = mx + c$ , then if a straight line can be drawn reasonably close to most of the coordinate values when plotted, this verifies that a law of the form  $y = mx + c$  exists. From the graph, constants m (i.e. gradient) and c (i.e. y-axis intercept) can be determined.

Here is a worked practical problem.

**Problem 26.** The following values of resistance R ohms and corresponding voltage V volts are obtained from a test on a filament lamp.

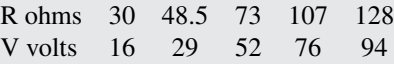

Choose suitable scales and plot a graph with R representing the vertical axis and V the horizontal axis. Determine (a) the gradient of the graph, (b) the R axis intercept value, (c) the equation of the graph, (d) the value of resistance when the voltage is 60 V, and (e) the value of the voltage when the resistance is 40 ohms. (f) If the graph were to continue in the same manner, what value of resistance would be obtained at 110 V?

The co-ordinates (16, 30), (29, 48.5), and so on, are shown plotted in [Fig. 2.17](#page-54-0) where the best straight line is drawn through the points.

(a) The slope or gradient of the straight line AC is given by:

$$
\frac{\text{AB}}{\text{BC}} = \frac{135 - 10}{100 - 0} = \frac{125}{100} = 1.25
$$

(Note that the vertical line AB and the horizontal line BC may be constructed anywhere along the length of the straight line. However, calculations are made easier if the horizontal line BC is carefully chosen, in this case equal to 100.)

- (b) The R-axis intercept is at  $R = 10$  ohms (by extrapolation).
- (c) The equation of a straight line is  $y = mx + c$ , when y is plotted on the vertical axis and x on the horizontal axis. m represents the gradient and c the y-axis intercept. In this case, R corresponds to y,

<span id="page-54-0"></span>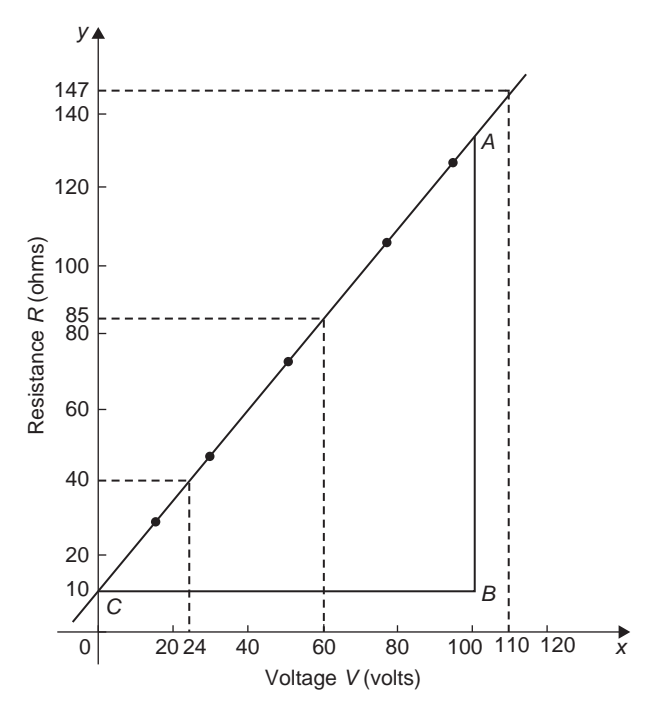

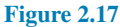

V corresponds to x,  $m = 1.25$  and  $c = 10$ . Hence the equation of the graph is:

$$
R=(1.25V+10)\Omega
$$

From Fig. 2.17,

- (d) when the voltage is 60 V, the resistance is **85 Ω**
- (e) when the resistance is 40 ohms, the voltage is **24 V**, and
- (f) by extrapolation, when the voltage is 110 V, the resistance is **147 Ω**

#### **Now try the following Practice Exercise**

**Practice Exercise 23 Practical problems involving straight line graphs (Answers on page 556)**

1. The resistance R ohms of a copper winding is measured at various temperatures t*◦*C and the results are as follows:

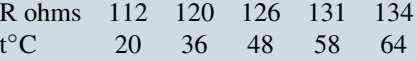

Plot a graph of R (vertically) against t (horizontally) and find from it (a) the temperature

when the resistance is 122  $\Omega$  and (b) the resistance when the temperature is 52*◦*C

2. The following table gives the force F Newtons which, when applied to a lifting machine, overcomes a corresponding load of L Newtons.

Force F Newtons 25 47 64 120 149 187 Load L Newtons 50 140 210 430 550 700

Choose suitable scales and plot a graph of F (vertically) against L (horizontally). Draw the best straight line through the points. Determine from the graph (a) the gradient, (b) the F-axis intercept, (c) the equation of the graph, (d) the force applied when the load is 310 N, and (e) the load that a force of 160 N will overcome. (f) If the graph were to continue in the same manner, what value of force will be needed to overcome a 800 N load?

3. The speed of a motor varies with armature voltage as shown by the following experimental results:

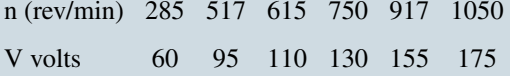

Plot a graph of speed (horizontally) against voltage (vertically) and draw the best straight line through the points. Find from the graph (a) the speed at a voltage of 145 V, and (b) the voltage at a speed of 400 rev/min.

4. An experiment with a set of pulley blocks gave the following results:

Effort, E (newtons) 9.0 11.0 13.6 17.4 20.8 23.6 Load, L (newtons) 15 25 38 57 74 88

Plot a graph of effort (vertically) against load (horizontally) and determine (a) the gradient, (b) the vertical axis intercept, (c) the law of the graph, (d) the effort when the load is 30 N and (e) the load when the effort is 19 N.

#### **[2.8 Calculating areas of common](#page-10-0) shapes**

The formulae for the areas of common shapes are shown in [Table 2.1.](#page-56-0)

Here are some worked problems to demonstrate how the formulae are used to determine the area of common shapes.

**Problem 27.** Calculate the area of the metal plate in the form of a parallelogram shown in Fig. 2.18.

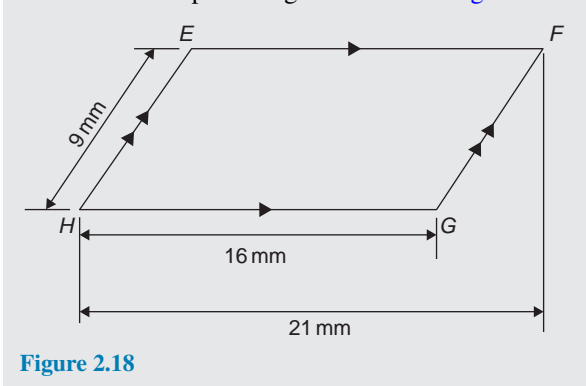

Area of a parallelogram

 $=$  base  $\times$  perpendicular height. The perpendicular height h is not shown on Fig. 2.18 but may be found using Pythagoras's theorem (see page 25).

From Fig. 2.19,  $9^2 = 5^2 + h^2$  from which,  $h^2 = 9^2 - 5^2 = 81 - 25 = 56$ 

Hence, perpendicular height, h =  $\sqrt{56}$  = 7.48 mm

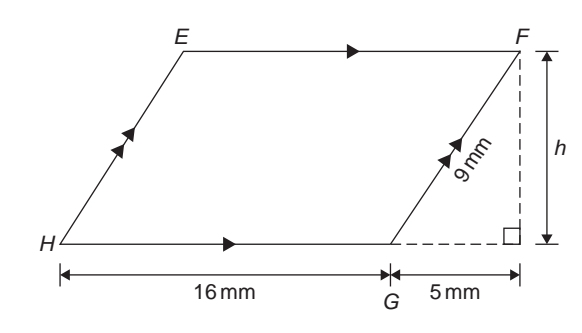

#### **Figure 2.19**

Hence, **area of parallelogram EFGH**  $= 16$  mm  $\times$  7.48 mm  $= 120$  mm<sup>2</sup>

**Problem 28.** Calculate the area of the triangular workpiece shown in Fig. 2.20.

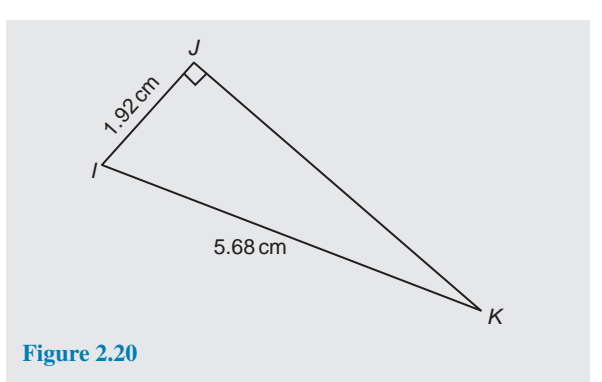

#### **Area of triangle IJK**

 $=\frac{1}{2}$  $\frac{1}{2} \times \text{base} \times \text{perpendicular height} = \frac{1}{2}$  $\frac{1}{2} \times$  **IJ**  $\times$  **JK** To find JK, Pythagoras's theorem is used, i.e.  $5.68^2 = 1.92^2 + JK^2$  from which, JK =  $\sqrt{5.68^2 - 1.92^2}$  = 5.346 cm 1

Hence, **area of triangle IJK** = 
$$
\frac{1}{2} \times 1.92 \times 5.346
$$
  
= 5.132 cm<sup>2</sup>

**Problem 29.** The outside measurements of a picture frame are 100 cm by 50 cm. If the frame is 4 cm wide, find the area of the wood used to make the frame.

A sketch of the frame is shown shaded in Fig. 2.21.

**Area of wood**  $=$  area of large rectangle

*−* area of small rectangle

$$
= (100 \times 50) - (92 \times 42)
$$
  
= 5000 - 3864  
= 1136 cm<sup>2</sup>

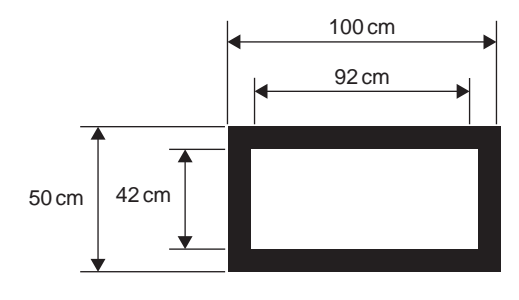

**Figure 2.21**

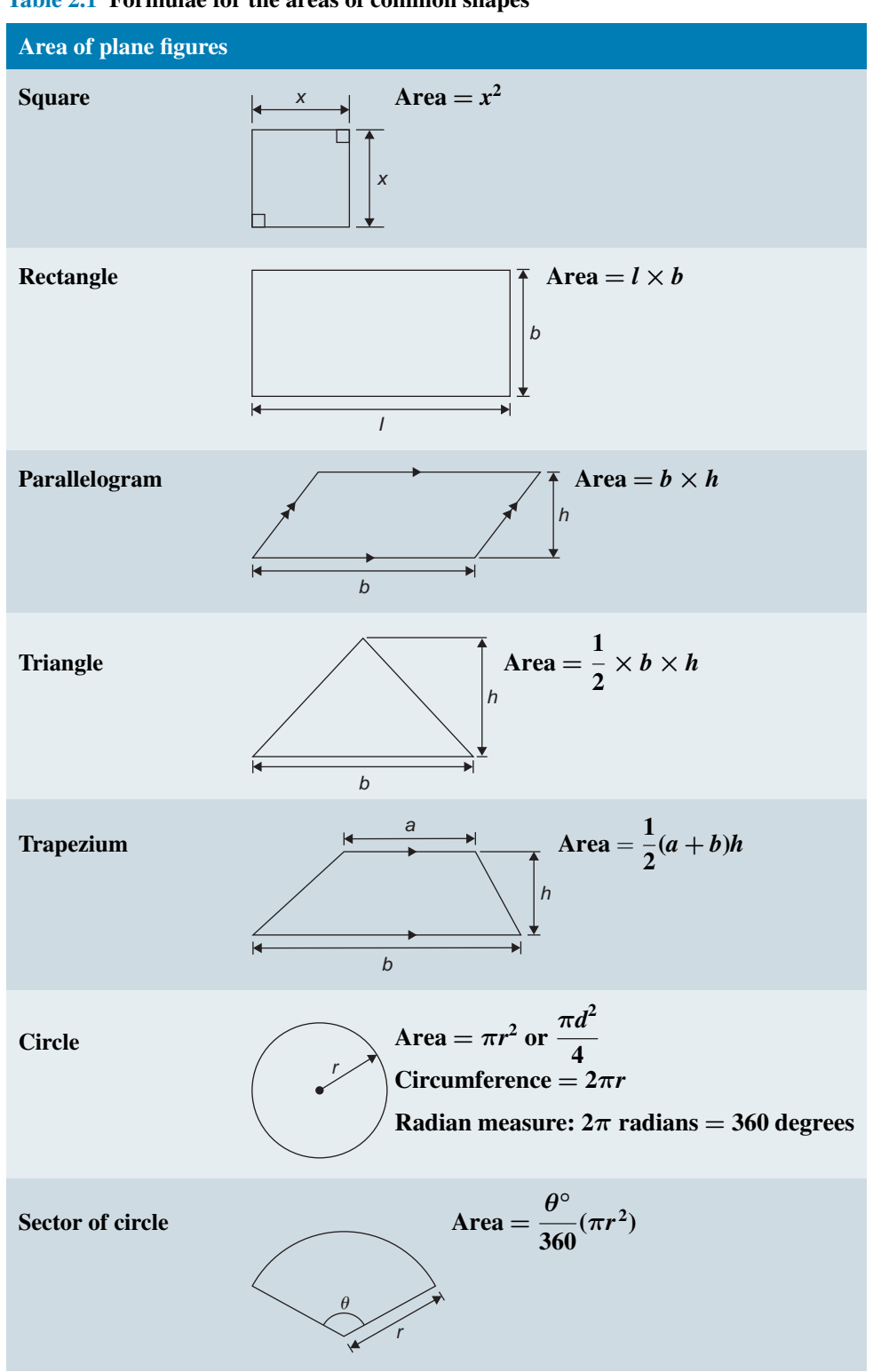

<span id="page-56-0"></span>**Table 2.1 Formulae for the areas of common shapes**

#### **40** Section 1

**Problem 30.** Find the cross-sectional area of the girder shown in Fig. 2.22.

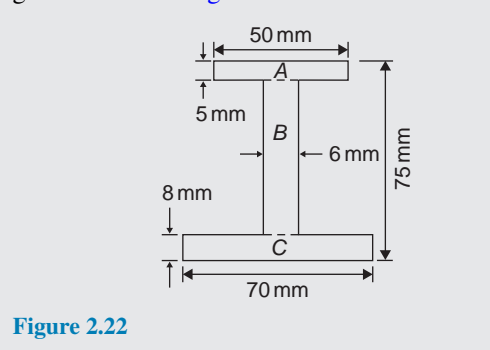

The girder may be divided into three separate rectangles as shown in Figure 2.22.

Area of rectangle  $A = 50 \times 5 = 250$  mm<sup>2</sup>

Area of rectangle B =  $(75 – 8 – 5) \times 6 = 62 \times 6$ 

 $= 372$  mm<sup>2</sup>

Area of rectangle  $C = 70 \times 8 = 560$  mm<sup>2</sup>

**Total area of girder** =  $250 + 372 + 560$ = **1182 mm<sup>2</sup>** or **11.82 cm<sup>2</sup>**

**Problem 31.** Fig. 2.23 shows the gable end of a building. Determine the area of brickwork in the gable end.

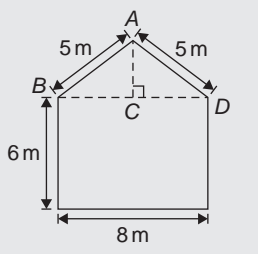

**Figure 2.23**

The shape is that of a rectangle and a triangle.

Area of rectangle = 
$$
6 \times 8 = 48
$$
 m<sup>2</sup>

Area of triangle = 
$$
\frac{1}{2}
$$
 × base × height

 $CD = 4$  m,  $AD = 5$  m, hence  $AC = 3$  m (since it is a 3, 4, 5 triangle – or by Pythagoras)

Hence, area of triangle ABD =  $\frac{1}{2}$  $\frac{1}{2} \times 8 \times 3 = 12 \text{ m}^2$ **Total area of brickwork** =  $48 + 12 = 60$  m<sup>2</sup>

**Problem 32.** Find the area of the circular DVD having a diameter of 15 mm.

Area of DVD = 
$$
\frac{\pi d^2}{4} = \frac{\pi (15)^2}{4} = \frac{225\pi}{4}
$$
  
= 176.7 mm<sup>2</sup>

**Problem 33.** Find the area of the circular silver medal having a circumference of 70 mm.

Circumference, 
$$
c = 2\pi r
$$
 hence radius,

$$
r = \frac{c}{2\pi} = \frac{70}{2\pi} = \frac{35}{\pi} \text{ mm}
$$
  
Area of medal =  $\pi r^2 = \pi \left(\frac{35}{\pi}\right)^2 = \frac{35^2}{\pi}$   
= 389.9 mm<sup>2</sup> or 3.899 cm<sup>2</sup>

**Problem 34.** Calculate the area of the sector of a circle having diameter 80 mm with angle subtended at centre 107*◦*42*′*

If diameter  $= 80$  mm, then radius,  $r = 40$  mm, and

area of sector 
$$
=\frac{107°42'}{360}(\pi 40^2) = \frac{107\frac{42}{60}}{360}(\pi 40^2)
$$
  
 $=\frac{107.7}{360}(\pi 40^2) = 1504 \text{ mm}^2 \text{ or } 15.04 \text{ cm}^2$ 

**Problem 35.** A hollow shaft has an outside diameter of 5.45 cm and an inside diameter of 2.25 cm. Calculate the cross-sectional area of the shaft.

The cross-sectional area of the shaft is shown by the shaded part in Fig. 2.24 (often called an **annulus**).

Area of shaded part  $=$  area of large circle

*−* area of small circle

$$
= \frac{\pi D^2}{4} - \frac{\pi d^2}{4} = \frac{\pi}{4} (D^2 - d^2)
$$

$$
= \frac{\pi}{4} (5.45^2 - 2.25^2)
$$

$$
= 19.35 \text{ cm}^2
$$

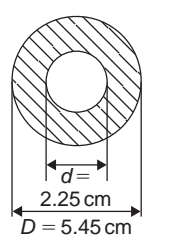

#### **Figure 2.24**

**Problem 36.** A football stadium floodlight can spread its illumination over an angle of 45*◦* to a distance of 55 m. Determine the maximum area that is floodlit.

#### **Floodlit area**  $=$  area of sector

$$
= \frac{\theta^{\circ}}{360} (\pi r^2) = \frac{45}{360} (\pi \times 55^2)
$$
  
from Table 2.1, page 39

 $= 1188 \text{ m}^2$ 

**Problem 37.** An automatic garden spray produces a spray to a distance of 1.8 m and revolves through an angle  $\alpha$  which may be varied. If the desired spray catchment area is to be  $2.5 \text{ m}^2$ , to what should angle  $\alpha$  be set, correct to the nearest degree.

Area of sector,  $2.5 = \frac{\alpha}{36}$ 360  $(\pi r^2)$ from which,  $\frac{2.5 \times 360}{1}$  $\pi \times 1.8^2$ = 88.42*◦*

Hence, **angle**  $\alpha = 88^\circ$ , correct to the nearest degree.

#### **Now try the following Practice Exercise**

#### **Practice Exercise 24 Areas of common shapes (Answers on page 556)**

- 1. A rectangular field has an area of 1.2 hectares and a length of 150 m. If 1 hectare  $=$  $10000 \text{ m}^2$  find
	- (a) its width, and
	- (b) the length of a diagonal.
- 2. Find the area of a triangular metal template whose base is 8.5 cm and perpendicular height 6.4 cm.
- 3. A wooden square has an area of  $162 \text{ cm}^2$ . Determine the length of a diagonal.
- 4. A rectangular picture has an area of  $0.96 \text{ m}^2$ . If one of the sides has a length of 800 mm, calculate, in millimetres, the length of the other side.
- 5. Determine the area of each of the angle iron sections shown in Fig. 2.25.

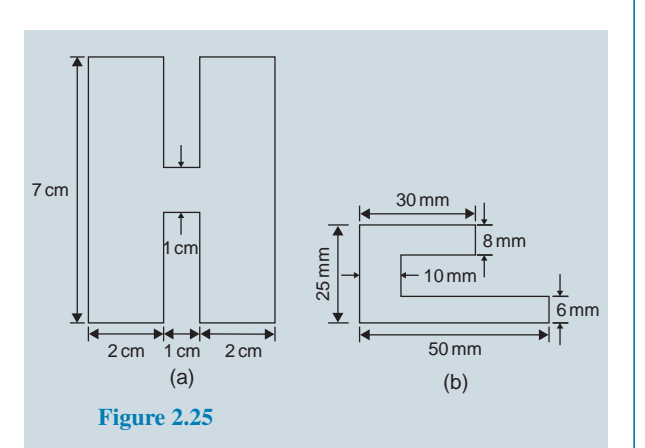

6. Fig. 2.26 shows a 4 m wide path within the outside wall of a 41 m by 37 m garden. Calculate the area of the path.

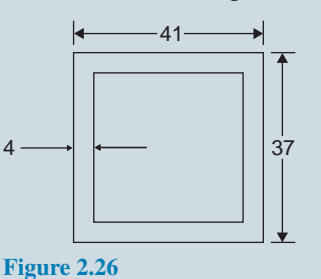

7. Calculate the area of the steel plate shown in Fig. 2.27.

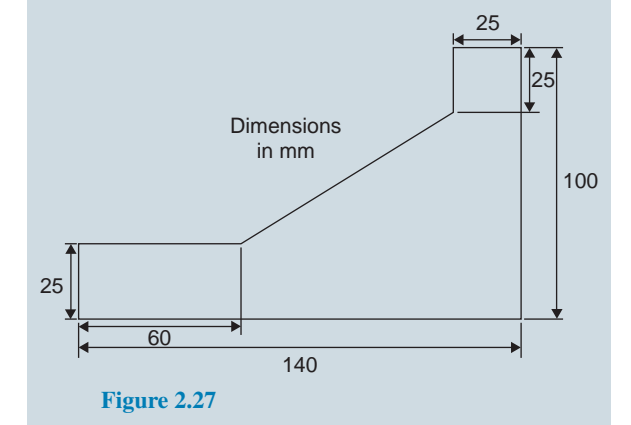

- 8. Determine the area of an equilateral triangle of side 10.0 cm.
- 9. If paving slabs are produced in 250 mm by 250 mm squares, determine the number of slabs required to cover an area of  $2 \text{ m}^2$ .
- 10. A rectangular garden measures 40 m by 15 m. A 1 m flower border is made round the two

<span id="page-59-0"></span>shorter sides and one long side. A circular swimming pool of diameter 8 m is constructed in the middle of the garden. Find, correct to the nearest square metre, the area remaining.

- 11. Determine the area of circles having (a) a radius of 4 cm (b) a diameter of 30 mm (c) a circumference of 200 mm.
- 12. Calculate the areas of the following sectors of circles:
	- (a) radius 9 cm, angle subtended at centre 75*◦*
	- (b) diameter 35 mm, angle subtended at centre 48*◦*37*′*
- 13. Determine the shaded area of the template shown in Fig. 2.28.

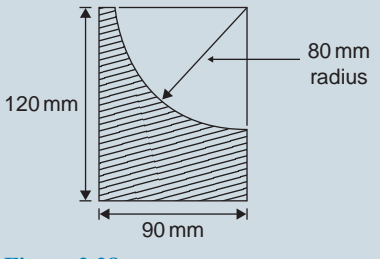

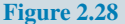

14. An archway consists of a rectangular opening topped by a semi-circular arch as shown in Fig. 2.29. Determine the area of the opening if the width is 1 m and the greatest height is 2 m.

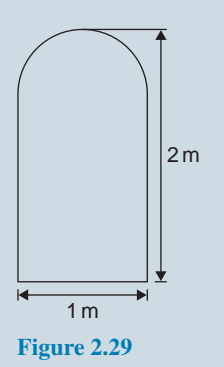

15. The floodlights at a sports ground spread its illumination over an angle of 40*◦* to a distance of 48 m. Determine (a) the angle in radians, and (b) the maximum area that is floodlit.

- 16. Find the area swept out in 50 minutes by the minute hand of a large floral clock, if the hand is 2 m long.
- 17. A base plate is in the form of a quadrant of a circle of radius 0.5 m. Calculate the area and perimeter of the plate.
- 18. A rectangular gasket 350 mm by 200 mm has four holes cut in it, each of diameter 60 mm. Calculate the area of the gasket in square centimetres.
- 19. Calculate the number of turns (to the nearest whole number) on a solenoid which is made by winding 25 m of fine copper wire around a cylindrical former of diameter 26 mm.

#### **Areas of irregular figures**

Areas of irregular plane surfaces may be approximately determined by using the mid-ordinate rule. The **mid-ordinate rule** states:

#### **Area** *≈* **(width of interval)(sum of mid-ordinates)**

**Problem 38.** A car starts from rest and its speed is measured every second for 6 s:

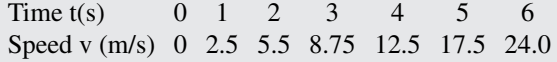

Determine the distance travelled in 6 seconds (*i.e.*) the area under the v/t graph), by the mid-ordinate rule.

A graph of speed/time is shown in Fig. 2.30.

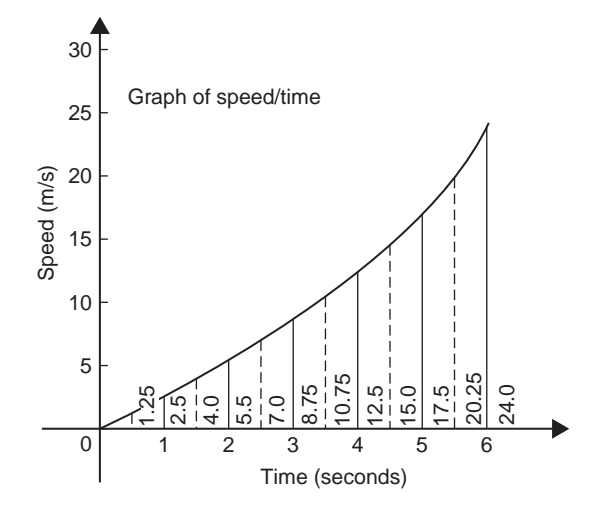

**Figure 2.30**

The time base is divided into 6 strips each of width 1 second.

Mid-ordinates are erected as shown in [Fig. 2.30](#page-59-0) by the broken lines.

The length of each mid-ordinate is measured. Thus

**area** *≈* (width of interval)(sum of mid-ordinates)

$$
= (1) [1.25 + 4.0 + 7.0 + 10.75 + 15.0 + 20.25]
$$

= **58.25 m**

**Now try the following Practice Exercise**

**Practice Exercise 25 Areas of irregular figures (Answers on page 556)**

- 1. Plot a graph of  $y = 3x x^2$  by completing a table of values of y from  $x = 0$  to  $x = 3$ . Determine the area enclosed by the curve, the x-axis and ordinate  $x = 0$  and  $x = 3$  by the mid-ordinate rule.
- 2. Plot the graph of  $y = 2x^2 + 3$  between  $x = 0$ and  $x = 4$ . Estimate the area enclosed by the curve, the ordinates  $x = 0$  and  $x = 4$ , and the x-axis by the mid-ordinate rule.

**For fully worked solutions to each of the problems in Exercises 13 to 25 in this chapter, go to the website: [www.routledge.com/cw/bird](http://www.routledge.com/cw/bird)**

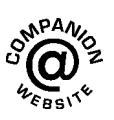

#### **Laws of indices:**

$$
a^{m} \times a^{n} = a^{m+n} \qquad \frac{a^{m}}{a^{n}} = a^{m-n}
$$

$$
(a^{m})^{n} = a^{mn} \qquad a^{\frac{m}{n}} = \sqrt[n]{a^{m}}
$$

$$
a^{-n} = \frac{1}{a^{n}} \qquad a^{0} = 1
$$

### If  $y = a^x$  then  $x = \log_a y$

**Definition of a logarithm:**

#### **Laws of logarithms:**

$$
\log(A \times B) = \log A + \log B
$$

$$
\log\left(\frac{A}{B}\right) = \log A - \log B
$$

 $log A<sup>n</sup> = n \times log A$ 

#### **Equation of a straight line:**

 $y = mx + c$  where m is the gradient and c is the y-axis intercept

### **Radian measure:**

 $2\pi$  radians = 360 degrees

#### **Theorem of Pythagoras:**

 $b^2 = a^2 + c^2$ 

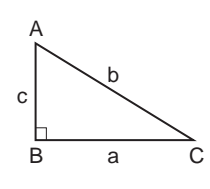

$$
\sin A = \frac{a}{b} \quad \cos A = \frac{c}{b} \quad \tan A = \frac{a}{c}
$$

#### **Sine rule:**

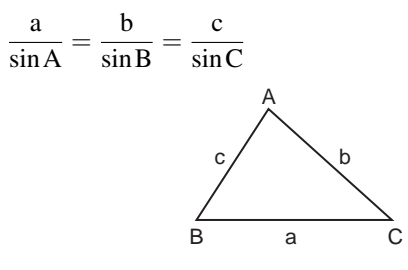

#### **Cosine rule:**

 $a^2 = b^2 + c^2 - 2bc \cos A$ 

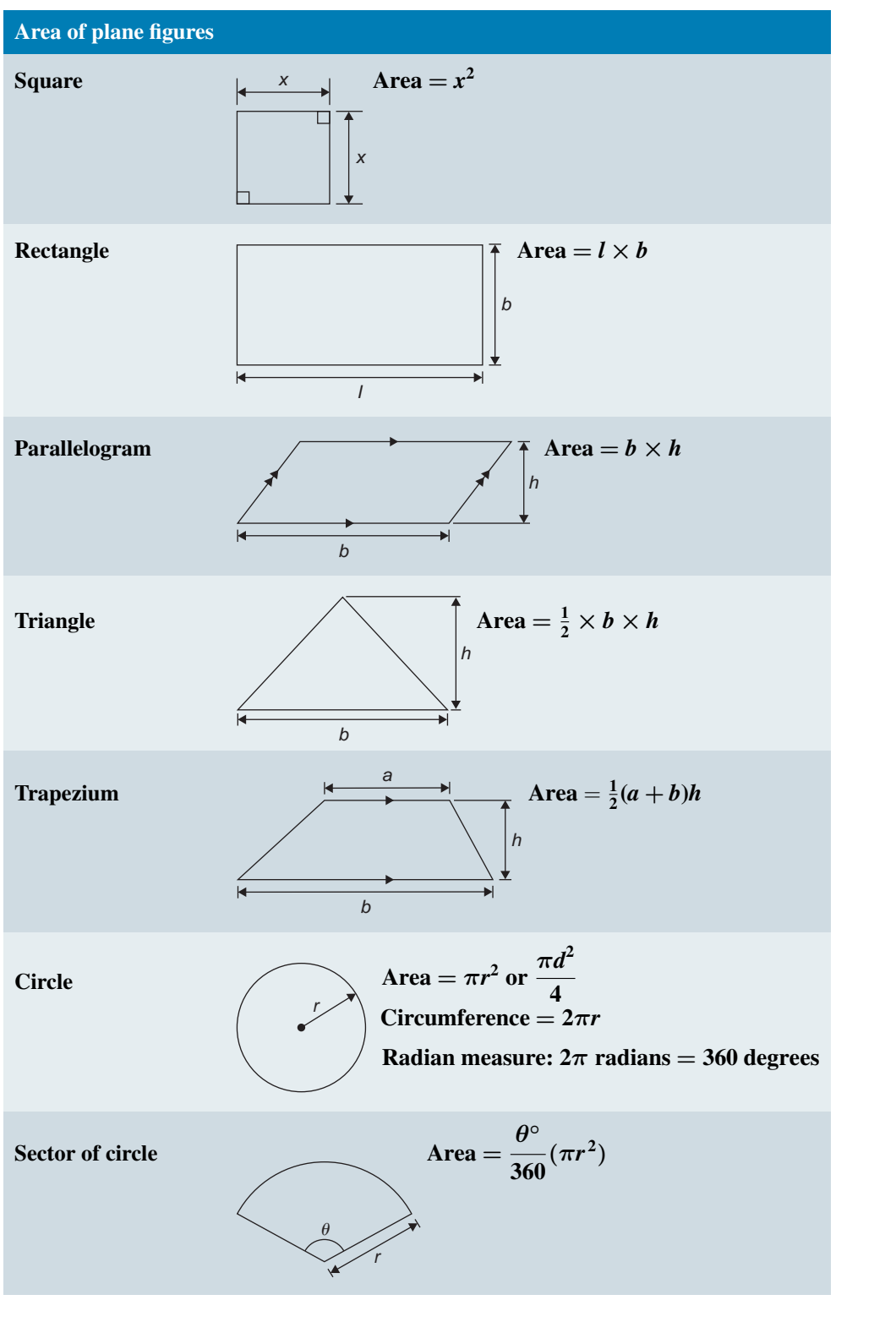

**These formulae are available for downloading at the website: [www.routledge.com/cw/bird](http://www.routledge.com/cw/bird)**

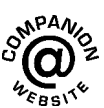

# [Multiple choice questions on](#page-10-0) chapters 1 and 2

#### **All questions have only one correct answer. (Answers on page 556)**

- 1. The relationship between the temperature in degrees Fahrenheit (F) and the temperature in degrees Celsius (C) is given by:  $F = \frac{9}{5}$  $\frac{1}{5}C + 32$ 135*◦*F is equivalent to:
	- (a) 43*◦*C (b) 57.2*◦*C
	- (c) 185.4*◦*C (d) 184*◦*C
- 2. Transposing  $I = \frac{V}{R}$  $\frac{1}{R}$  for resistance R gives:
	- (a) I *−* V (c)  $\frac{I}{V}$ (b)  $\frac{V}{I}$  $(d)$  VI
- 3. 11 mm expressed as a percentage of 41 mm is:
	- (a) 2.68, correct to 3 significant figures
	- (b) 2.6, correct to 2 significant figures
	- (c) 26.83, correct to 2 decimal places
	- (d) 0.2682, correct to 4 decimal places
- 4. When two resistors  $R_1$  and  $R_2$  are connected in parallel the formula  $\frac{1}{R_{\text{T}}} = \frac{1}{R}$  $\frac{1}{\mathsf{R}_1} + \frac{1}{\mathsf{R}_2}$  $\overline{R_2}$  is used to determine the total resistance R<sub>T</sub>. If R<sub>1</sub> = 470  $\Omega$  and  $R_2 = 2.7$  k $\Omega$ ,  $R_T$  (correct to 3 significant figures) is equal to:
	- (a)  $2.68 \Omega$ (b)  $400 \Omega$
	- (c) 473  $\Omega$ (d)  $3170 \Omega$

7

5.  $1\frac{1}{2}$  $\frac{1}{3}+1\frac{2}{3}$  $rac{2}{3} \div 2\frac{2}{3}$ 3 *−* 1  $\frac{1}{3}$  is equal to: (a)  $1\frac{5}{9}$  $\frac{5}{8}$  (b)  $\frac{19}{24}$ (c)  $2\frac{1}{2}$ (d)  $1\frac{2}{7}$ 

21

- 6. Transposing  $v = f\lambda$  to make wavelength  $\lambda$  the subject gives:
	- (a)  $\frac{f}{v}$ (c) f *−* v (b)  $v + f$ (d)  $\frac{v}{f}$
- 7. The value of  $\frac{2^{-3}}{2^{-4}}$ 2*−*<sup>4</sup> *−* 1 is equal to: (a) 1 (b) 2
	- (c)  $-\frac{1}{2}$  $\frac{1}{2}$  (d)  $\frac{1}{2}$
- 8. Four engineers can complete a task in 5 hours. Assuming the rate of work remains constant, six engineers will complete the task in:
	- (a) 126 h (b) 4 h 48 min
	- (c) 3 h 20 min (d) 7 h 30 min
- 9. In an engineering equation  $\frac{3^4}{2^2}$  $rac{3^4}{3^1} = \frac{1}{9}$  $\overline{9}$ . The value of r is:
	- (a) *−*6 (b) 2
	- $(c) 6$ (d)  $-2$
- 10. Transposing the formula  $R = R_0(1 + \alpha t)$  for t gives:

(a) 
$$
\frac{R - R_0}{(1 + \alpha)}
$$
 (b)  $\frac{R - R_0 - 1}{\alpha}$   
(c)  $\frac{R - R_0}{\alpha R_0}$  (d)  $\frac{R}{R_0 \alpha}$ 

- 11. If the circumference of a circle is 100 mm, its area is:
	- (a)  $314.2 \text{ cm}^2$ (b) 7.96 cm<sup>2</sup>
	- (c)  $31.83$  mm<sup>2</sup> (d)  $78.54 \text{ cm}^2$
- 12.  $2x^2 (x xy) x(2y x)$  simplifies to:
	- (a)  $x(3x-1-y)$  (b)  $x^2-3xy-xy$
	- (c) x(xy *−* y *−* 1) (d) 3x<sup>2</sup> *−* x + xy
- 13. The current I in an a.c. circuit is given by:  $I = \frac{V}{\sqrt{2}}$  $\sqrt{R^2 + X^2}$

When  $R = 4.8$ ,  $X = 10.5$  and  $I = 15$ , the value of voltage V is:

- (a) 0.98 (b) 1.30
- (c) 173.18 (d) 229.50
- 14. The height s of a mass projected vertically upwards at time t is given by:  $s = ut - \frac{1}{2}$  $\frac{1}{2}$  gt<sup>2</sup>. When g = 10,  $t = 1.5$  and  $s = 3.75$ , the value of u is:
	- (a) 10 (b) *−*5
	- $(c) +5$ (d) *−*10
- 15. When  $p = 3$ ,  $q = -\frac{1}{2}$  $\frac{1}{2}$  and r = −2, the engineering expression  $2p^2q^3r^4$  is equal to:
	- (a) 1296 (b) *−*36
	- (c) 36 (d) 18
- 16. The quantity of heat Q is given by the formula  $Q = mc(t_2 - t_1)$ . When  $m = 5$ ,  $t_1 = 20$ ,  $c = 8$  and  $Q = 1200$ , the value of  $t_2$  is:
	- (a) 10 (b) 1.5
	- (c) 21.5  $(d) 50$
- 17. Electrical resistance,  $R = \frac{\rho \ell}{\rho}$  $\frac{a}{a}$ ; transposing this equation for *ℓ* gives:

R

 $(a)$ *ρ* (b)  $\frac{R}{a\rho}$ 

(c) 
$$
\frac{a}{R\rho}
$$
 \t\t (d)  $\frac{\rho a}{R}$ 

18.  $\frac{3}{4} \div 1\frac{3}{4}$  $\frac{1}{4}$  is equal to:  $(a)$ 

$$
\frac{3}{7}
$$
 (b)  $1\frac{9}{16}$ 

(c)  $1\frac{5}{16}$ 16 (d)  $2\frac{1}{2}$ 2

- 19. (2e *−* 3f)(e + f) is equal to:
	- (a)  $2e^2 3f^2$  (b)  $2e^2 5ef 3f^2$ (c)  $2e^2 + 3f^2$ (d)  $2e^2 - ef - 3f^2$
- 20. The solution of the simultaneous equations 3x *−* 2y = 13 and 2x + 5y = *−*4 is:
	- (a)  $x = -2, y = 3$  (b)  $x = 1, y = -5$ (c) x = 3, y = *−*2 (d) x = *−*7, y = 2
- 21.  $16^{-\frac{3}{4}}$  is equal to:

(a) 8  
(b) 
$$
-\frac{1}{2^3}
$$
  
(c) 4  
(d)  $\frac{1}{8}$ 

- 22. The area of the path shown shaded in Fig. M1 is:
	- (a)  $300 \text{ m}^2$ (b)  $234 \text{ m}^2$

(c) 
$$
124 \text{ m}^2
$$
 (d)  $66 \text{ m}^2$ 

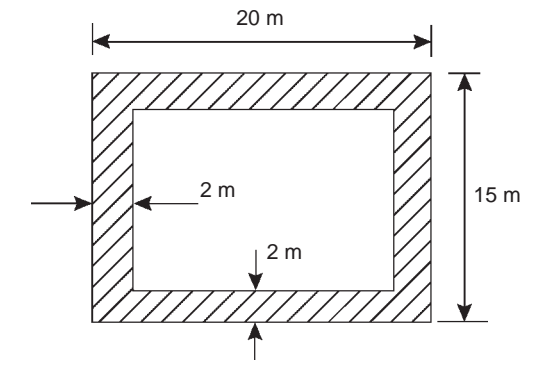

#### **Figure M1**

23. A formula for the focal length f of a convex lens is: 1  $\frac{1}{f} = \frac{1}{u}$  $\frac{1}{u} + \frac{1}{v}$  $\frac{1}{v}$ . When  $f = 4$  and  $u = 6$ , v is: (a) *−*2 (b)  $\frac{1}{12}$ 

$$
(c) 12 \t\t (d)
$$

$$
(d) -\frac{1}{2}
$$

1

24. If  $x = \frac{57.06 \times 0.0711}{\sqrt{0.0635}}$ cm, which of the following statements is correct?

(a)  $x = 16$  cm, correct to 2 significant figures

- (b)  $x = 16.09$  cm, correct to 4 significant figures
- (c)  $x = 1.61 \times 10^1$  cm, correct to 3 decimal places
- (d)  $x = 16.099$  cm, correct to 3 decimal places
- 25. Volume  $=$  $\frac{\text{mass}}{\text{density}}$ . The density (in kg/m<sup>3</sup>) when the mass is 2.532 kg and the volume is  $162 \text{ cm}^3$ is:
	- (a)  $0.01563$  kg/m<sup>3</sup> (b)  $410.2 \text{ kg/m}^3$
	- (c)  $15630 \text{ kg/m}^3$ (d)  $64.0 \text{ kg/m}^3$
- 26. The area A of a triangular piece of land of sides a, b and c may be calculated using  $A = \sqrt{[s(s-a)(s-b)(s-c)]}$  where  $s = \frac{a+b+c}{2}$ 2 When  $a = 15$  m,  $b = 11$  m and  $c = 8$  m, the area, correct to the nearest square metre, is:
	- (a)  $1836 \text{ m}^2$ (b)  $648 \text{ m}^2$
	- (c)  $445 \text{ m}^2$ (d)  $43 \text{ m}^2$
- 27. In triangle ABC in Fig. M2, the length AC is:

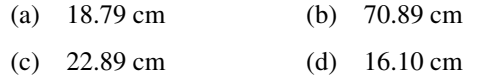

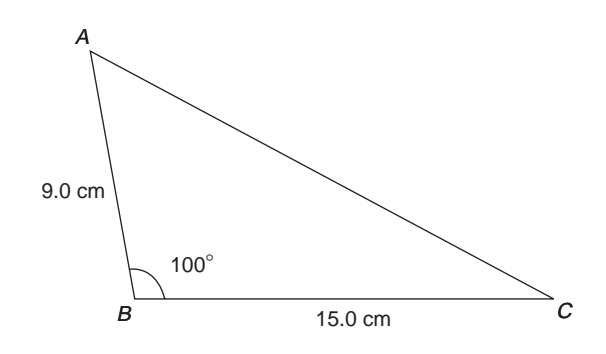

#### **Figure M2**

28.  $PV = mRT$  is the characteristic gas equation. When  $P = 100 \times 10^3$ ,  $V = 4.0$ ,  $R = 288$  and  $T = 300$ , the value of m is:

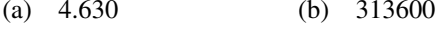

- (c) 0.216 (d) 100592
- 29. Which of the straight lines shown in Fig. M3 has the equation  $y + 4 = 2x$ ?
	- (a) (i) (b) (ii)
	- $(c)$  (iii) (d) (iv)

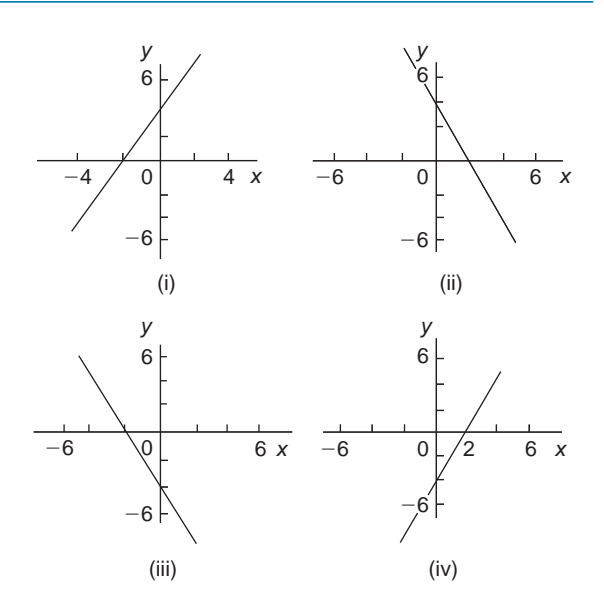

**Figure M3**

30. The engineering expression  $\frac{(16 \times 4)^2}{(8 \times 2)^4}$  $\frac{1}{(8 \times 2)^4}$  is equal to:

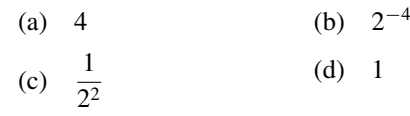

31. In a system of pulleys, the effort P required to raise a load W is given by  $P = aW + b$ , where a and b are constants. If  $W = 40$  when  $P = 12$  and  $W = 90$ when  $P = 22$ , the values of a and b are:

(a) 
$$
a = 5, b = \frac{1}{4}
$$
  
\n(b)  $a = 1, b = -28$   
\n(c)  $a = \frac{1}{3}, b = -8$   
\n(d)  $a = \frac{1}{5}, b = 4$ 

32. 
$$
(16^{-\frac{1}{4}} - 27^{-\frac{2}{3}})
$$
 is equal to:

(a) 
$$
\frac{7}{18}
$$
 (b) -7

- (c)  $1\frac{8}{0}$ 9 (d)  $-8\frac{1}{2}$ 2
- 33. Resistance R ohms varies with temperature t according to the formula  $R = R_0(1 + \alpha t)$ . Given  $R = 21 \Omega$ ,  $\alpha = 0.004$  and t = 100,  $R_0$  has a value of:

(a)  $21.4 \Omega$ (b) 29.4  $\Omega$ 

(c)  $15 \Omega$ (d)  $0.067 \Omega$ 

- (c)  $16\frac{1}{4}$ (d) 88
- 35. The value of  $\frac{\ln 2}{e^2 \lg 2}$ , correct to 3 significant figures, is:
	- (a) 0.0588 (b) 0.312
	- (c) 17.0 (d) 3.209
- 36. The pressure p Pascals at height h metres above ground level is given by  $p = p_0 e^{-h/k}$ , where  $p_0$  is the pressure at ground level and k is a constant. When  $p_0$  is  $1.01 \times 10^5$  Pa and the pressure at a height of 1500 m is  $9.90 \times 10^4$  Pa, the value of k, correct to 3 significant figures is:
	- (a) 1.33 *×* 10*−*<sup>5</sup> (b) 75000
	- (c) 173000 (d) 197
- 37. (2x − y)<sup>2</sup> is equal to:
	- (a)  $4x^2 + y^2$ (c) 4x<sup>2</sup> *−* y 2 (b)  $2x^2 - 2xy + y^2$ (d)  $4x^2 - 4xy + y^2$
- 38. The final length  $l_2$  of a piece of wire heated through  $\theta$ <sup>o</sup>C is given by the formula  $l_2 = l_1(1 + \alpha \theta)$ . Transposing, the coefficient of expansion  $\alpha$  is given by:
	- (a)  $\frac{l_2}{l_1}$  1  $\frac{1}{\theta}$  (b)  $\frac{l_2 - l_1}{l_1 \theta}$ (c)  $l_2 - l_1 - l_1 \theta$ (d)  $\frac{l_1 - l_2}{l_1 \theta}$
- 39. A graph of y against x, two engineering quantities, produces a straight line. A table of values is shown below:

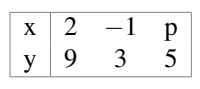

The value of p is:

(a) 
$$
-\frac{1}{2}
$$
 (b) -2

(c) 3 (d) 0

- 40. The current i amperes flowing in a capacitor at time t seconds is given by:  $i = 10(1 - e^{-t/CR})$ , where resistance R is  $25 \times 10^3$  ohms and capacitance C is 16 *×* 10*−*<sup>6</sup> farads. When current i reaches 7 amperes, the time t is:
	- (a) *−*0.48 s (b) 0.14 s
	- (c) 0.21 s (d) 0.48 s
- 41. A pendulum of length 1.2 m swings through an angle of 12*◦* in a single swing. The length of arc traced by the pendulum bob is:
	- (a) 14.40 cm (b) 25.13 cm
	- (c) 10.00 cm (d) 45.24 cm
- 42. The value of  $\frac{3.67 \ln 21.28}{e^{-0.189}}$ , correct to 4 significant figures, is:
	- (a) 9.289 (c) 13.5566 (b) 13.56 (d)  $-3.844 \times 10^9$
- 43. The volume  $V_2$  of a material when the temperature is increased is given by:  $V_2 = V_1 [1 + \gamma(t_2 - t_1)].$ The value of  $t_2$  when  $V_2 = 61.5 \text{ cm}^3$ ,  $V_1 = 60 \text{ cm}^3$ ,  $\gamma = 54 \times 10^{-6}$  and t<sub>1</sub> = 250 is:
	- (a) 213 (c) 713 (b) 463 (d) 28028
- 44. A formula used for calculating the resistance of a cable is  $R = \frac{\rho l}{r}$  $\frac{a}{a}$ . A cable's resistance, R = 0.50  $\Omega$ , its length l is 5000 m and its cross-sectional area a is  $4 \times 10^{-4}$  m<sup>2</sup>. The resistivity  $\rho$  of the material is:

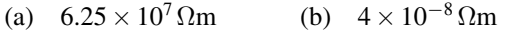

- (c)  $2.5 \times 10^7 \Omega m$ (d)  $3.2 \times 10^{-7}$  Ωm
- 45. In the equation  $5.0 = 3.0 \ln \left( \frac{2.9}{\pi} \right)$ x ) , x has a value correct to 3 significant figures of:

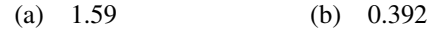

(c) 0.548 (d) 0.0625

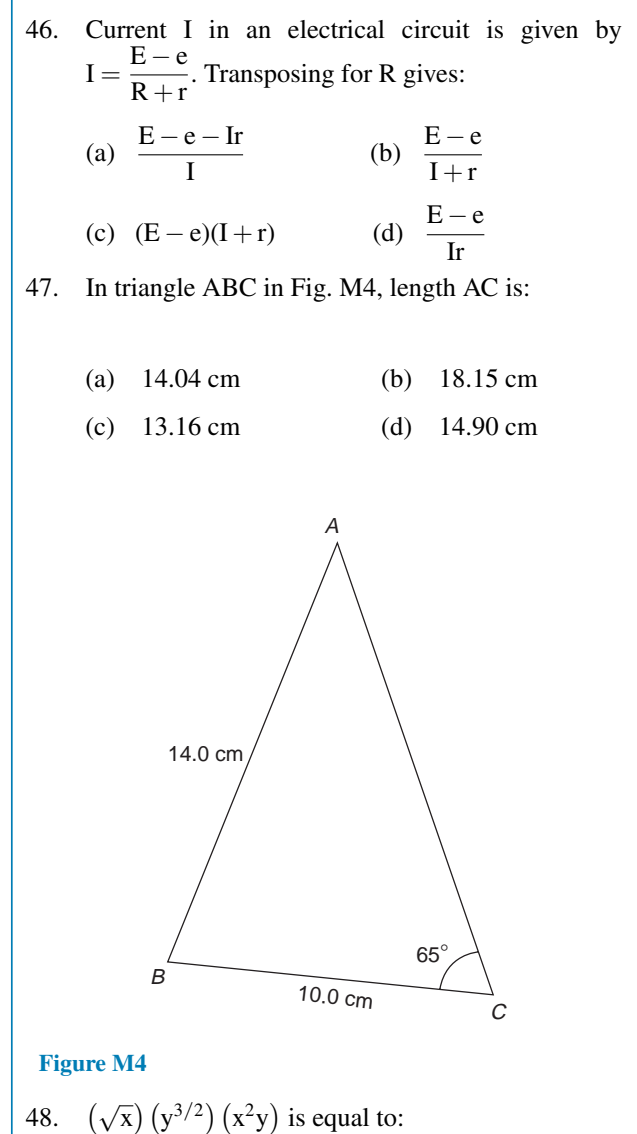

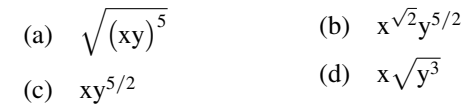

49. Transposing t =  $2\pi\sqrt{\frac{1}{2}}$  $\frac{1}{g}$  for g gives:

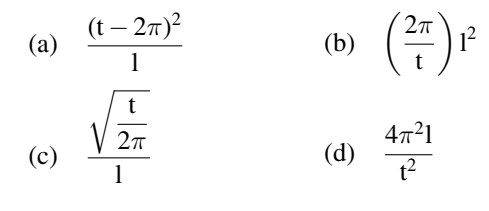

50. A graph of resistance against voltage for an electrical circuit is shown in Fig. M5. The equation relating resistance R and voltage V is:

(a) 
$$
R = 1.45 V + 40
$$
 (b)  $R = 0.8 V + 20$ 

(c) 
$$
R = 1.45 V + 20
$$
 (d)  $R = 1.25 V + 20$ 

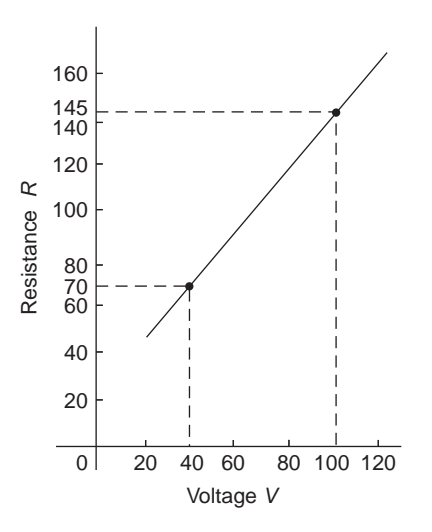

#### **Figure M5**

51. A graph relating effort E (plotted vertically) against load L (plotted horizontally) for a set of pulleys is given by  $L + 30 = 6E$ . The gradient of the graph is:

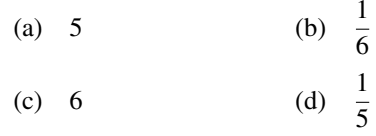

52. In the right-angled triangle ABC shown in Fig. M6, sine A is given by:

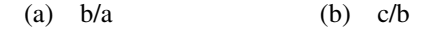

(c) b/c (d) a/b

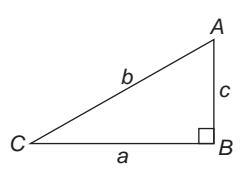

#### **Figure M6**

- 53. In the right-angled triangle ABC shown in Fig. M6, cosine C is given by:
	- $(a)$   $a/b$ (b) c/b
	- (c) a/c (d) b/a
- 54. In the right-angled triangle shown in Fig. M6, tangent A is given by:
	- $(a)$  b/c (b) a/c
	- (c) a/b (d) c/a
- 55. In an experiment demonstrating Hooke's law, the strain in a copper wire was measured for various stresses. The results included

Stress (megapascals) 18.24 24.00 39.36 Strain 0.00019 0.00025 0.00041

When stress is plotted vertically against strain horizontally a straight line graph results. Young's modulus of elasticity for copper, which is given by the gradient of the graph, is:

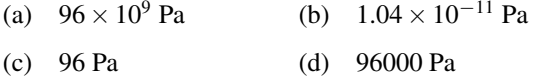

56.  $\frac{3\pi}{4}$  radians is equivalent to:

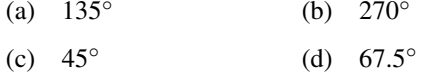

- 57. In the triangular template ABC shown in Fig. M7, the length AC is:
	- (a) 6.17 cm (b) 11.17 cm
	- (c) 9.22 cm (d) 12.40 cm

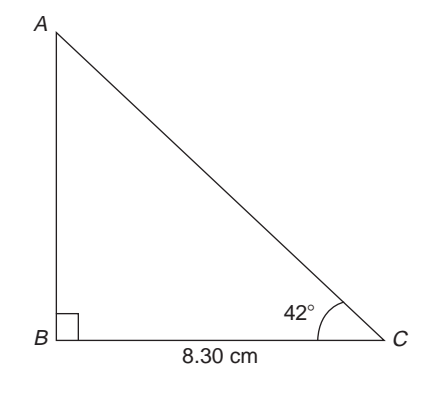

#### **Figure M7**

58. Correct to 3 decimal places, sin(*−*2.6 rad) is:

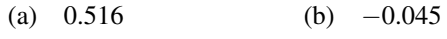

(c) *−*0.516 (d) 0.045 59. For the right-angled triangle PQR shown in Fig. M8, angle R is equal to:

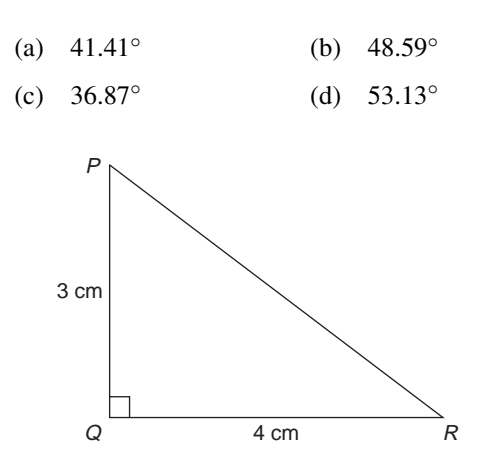

#### **Figure M8**

60. A hollow shaft has an outside diameter of 6.0 cm and an inside diameter of 4.0 cm. The crosssectional area of the shaft is:

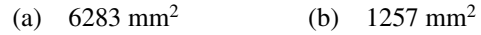

(c)  $1571$  mm<sup>2</sup> (d)  $628 \text{ mm}^2$ 

61. If 
$$
\cos A = \frac{12}{13}
$$
, then  $\sin A$  is equal to:

(a) 
$$
\frac{5}{13}
$$
 (b)  $\frac{13}{12}$ 

- (c)  $\frac{5}{12}$ (d)  $\frac{12}{5}$
- 62. The area of triangle XYZ in Fig. M9 is:

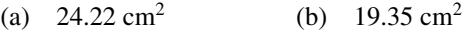

(c)  $38.72 \text{ cm}^2$ (d)  $32.16 \text{ cm}^2$ 

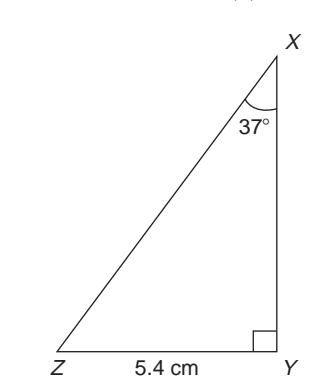

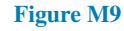

- 63. Here are four equations in x and y. When x is plotted against y, in each case a straight line results.
	- (i)  $y + 3 = 3x$ (ii)  $y + 3x = 3$
	- (iii)  $\frac{y}{2}$  3  $\frac{3}{2} = x$  (iv)  $\frac{y}{3} = x + \frac{2}{3}$ 3

Which of these equations are parallel to each other ?

- $(a)$  (i) and (ii) (b) (i) and (iv)
- $(c)$  (ii) and (iii) (d) (ii) and (iv)
- 64. The value, correct to 3 decimal places, of cos *−*3*π* 4  $\setminus$ is:
	- (a) 0.999 (b) 0.707
	- (c) *−*0.999 (d) *−*0.707
- 65. A triangle has sides  $a = 9.0$  cm,  $b = 8.0$  cm and  $c =$ 6.0 cm. Angle A is equal to:
	- (a) 82.42*◦* (b) 56.49*◦*
	- (c) 78.58*◦* (d) 79.87*◦*
- 66. An arc of a circle of length 5.0 cm subtends an angle of 2 radians. The circumference of the circle is:
	- (a) 2.5 cm (b) 10.0 cm
	- (c) 5.0 cm (d) 15.7 cm

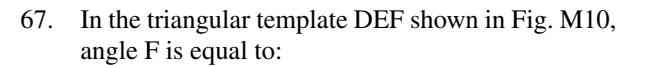

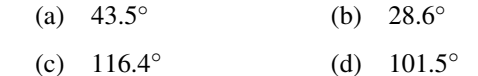

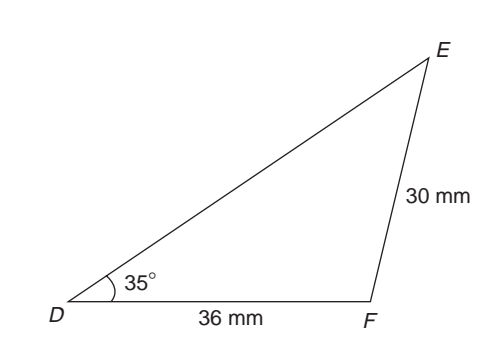

#### **Figure M10**

- 68. The area of the triangular template DEF shown in Fig. M10 is:
	- (a) 529.2 mm<sup>2</sup> (b)  $258.5 \text{ mm}^2$
	- (c)  $483.7 \text{ mm}^2$ (d)  $371.7 \text{ mm}^2$

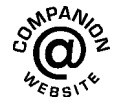

## Section 2

# Basic electrical and [electronic engineering](#page-10-0) principles

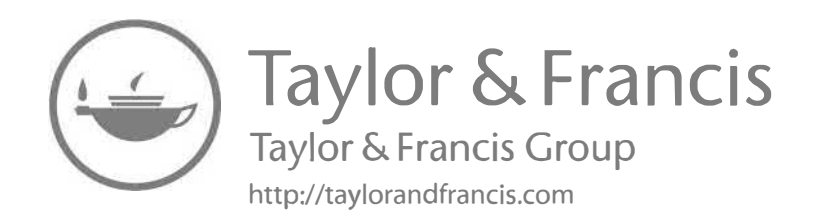
# Chapter 3

# <span id="page-72-0"></span>[Units associated with basic](#page-10-0) electrical quantities

#### *Why it is important to understand:* **Units associated with basic electrical quantities**

**The relationship between quantities can be written using words or symbols (letters), but symbols are normally used because they are much shorter; for example** *V* **is used for voltage,** *I* **for current and** *R* **for resistance. Some of the units have a convenient size for electronics, but most are either too large or too small to be used directly so they are used with prefixes. The prefixes make the unit larger or smaller by the value shown; for example, 25 mA is read as 25 milliamperes and means**  $25 \times 10^{-3}$ **A =**  $25 \times 0.001$ **A =**  $0.025$  **A. Knowledge of this chapter is essential for future studies and provides the basis of electrical units and prefixes; some simple calculations help understanding.**

#### **At the end of this chapter you should be able to:**

- state the basic SI units
- recognise derived SI units
- understand prefixes denoting multiplication and division
- state the units of charge, force, work and power and perform simple calculations involving these units
- state the units of electrical potential, e.m.f., resistance, conductance, power and energy and perform simple calculations involving these units

# **[3.1 SI units](#page-10-0)**

The system of units used in engineering and science is the Système Internationale d'Unités (international system of units), usually abbreviated to SI units, and is based on the metric system. This was introduced in 1960 and is now adopted by the majority of countries as the official system of measurement.

The basic units in the SI system are listed on page 56, [Table 3.1](#page-73-0) with their symbols.

**Derived SI units** use combinations of basic units and there are many of them. Two examples are:

> Velocity – metres per second (m/s) Acceleration – metres per second squared  $(m/s<sup>2</sup>)$

SI units may be made larger or smaller by using prefixes which denote multiplication or division by a particular amount. The six most common multiples, with their meaning, are listed on page 56, [Table 3.2.](#page-73-0)

#### <span id="page-73-0"></span>**Table 3.1**

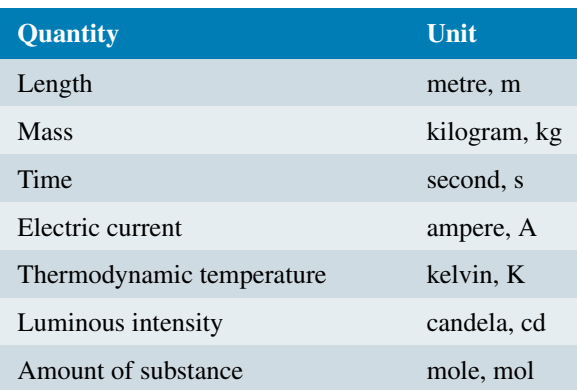

#### **Table 3.2**

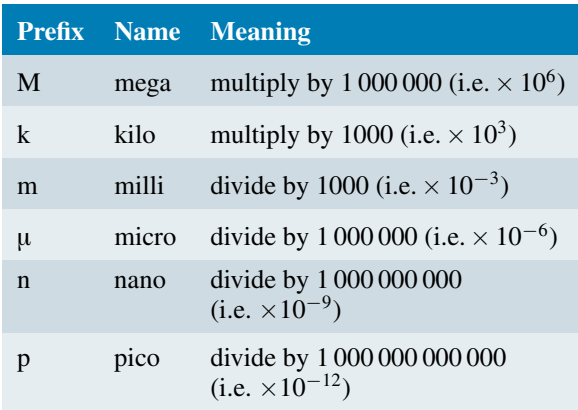

an electric circuit when a current of one **ampere***<sup>∗</sup>* is maintained for one second. Thus,

## charge, in coulombs,  $Q = It$

where  $I$  is the current in amperes and  $t$  is the time in seconds.

**Problem 1.** If a current of 5 A flows for 2 minutes, find the quantity of electricity transferred.

Quantity of electricity  $Q = It$  coulombs

 $I = 5$  A,  $t = 2 \times 60 = 120$  s Hence  $Q = 5 \times 120 = 600 \text{ C}$ 

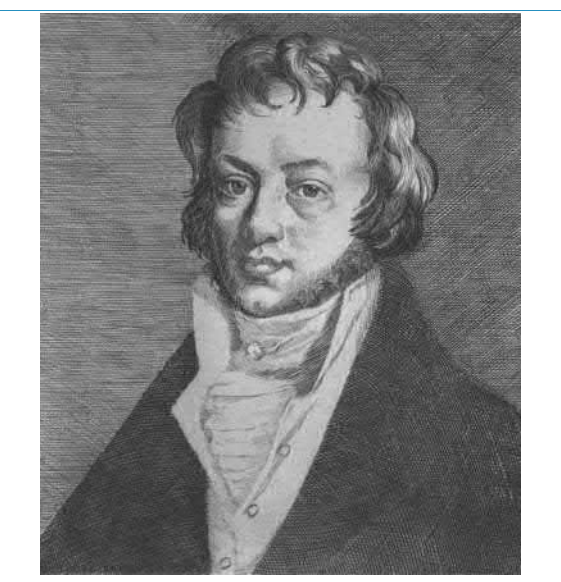

*∗***Who was Ampère**? **André-Marie Ampère** (1775– 1836) is generally regarded as one of the founders of classical electromagnetism. To find out more go to **[www.routledge.com/cw/bird](http://www.routledge.com/cw/bird)**

# **[3.2 Charge](#page-10-0)**

The **unit of charge** is the **coulomb***<sup>∗</sup>* (C), where one coulomb is one ampere second (1 coulomb  $\approx 6.24 \times$  $10^{18}$  electrons). The coulomb is defined as the quantity of electricity which flows past a given point in

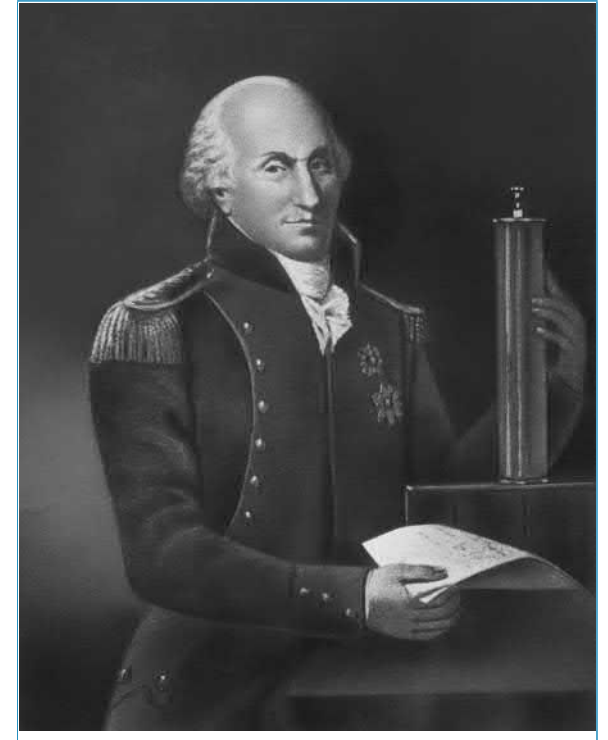

*∗***Who was Coulomb**? **Charles-Augustin de Coulomb** (14 June 1736–23 August 1806) was best known for developing Coulomb's law, the definition of the electrostatic force of attraction and repulsion. To find out more go to **[www.routledge.com/cw/bird](http://www.routledge.com/cw/bird)**

# **[3.3 Force](#page-10-0)**

The **unit of force** is the **newton***<sup>∗</sup>* **(N)**, where one newton is one kilogram metre per second squared. The newton is defined as the force which, when applied to a mass of one kilogram, gives it an acceleration of one metre per second squared. Thus,

#### **force, in newtons,**  $F = ma$

where *m* is the mass in kilograms and *a* is the acceleration in metres per second squared. Gravitational force, or weight, is  $mg$ , where  $g = 9.81$  m/s<sup>2</sup>.

**Problem 2.** A mass of 5000 g is accelerated at  $2 \text{ m/s}^2$  by a force. Determine the force needed.

Force = mass *×* acceleration

$$
= 5 \,\mathrm{kg} \times 2 \,\mathrm{m/s^2} = 10 \,\mathrm{kg} \,\mathrm{m/s^2} = 10 \,\mathrm{N}
$$

**Problem 3.** Find the force acting vertically downwards on a mass of 200 g attached to a wire.

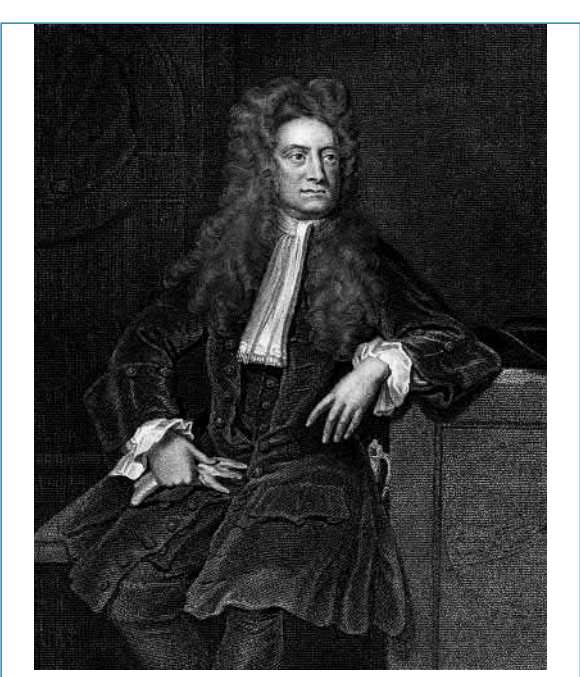

*∗***Who was Newton**? **Sir Isaac Newton** (25 December 1642–20 March 1727) was the English polymath who laid the foundations for much of classical mechanics used today. To find out more go to **[www.routledge.com/cw/bird](http://www.routledge.com/cw/bird)**

 $Mass = 200 g = 0.2 kg$  and acceleration due to gravity,  $g = 9.81$  m/s<sup>2</sup>

Force acting  
\ndownwards  
\n= mass × acceleration  
\n= 
$$
0.2 \text{ kg} \times 9.81 \text{ m/s}^2
$$
  
\n=  $1.962 \text{ N}$ 

# **[3.4 Work](#page-10-0)**

The **unit of work or energy** is the **joule***<sup>∗</sup>* **(J)**, where one joule is one newton metre. The joule is defined as the work done or energy transferred when a force of one newton is exerted through a distance of one metre in the direction of the force. Thus

#### work done on a body, in joules,  $W = Fs$

where *F* is the force in newtons and *s* is the distance in metres moved by the body in the direction of the force. Energy is the capacity for doing work.

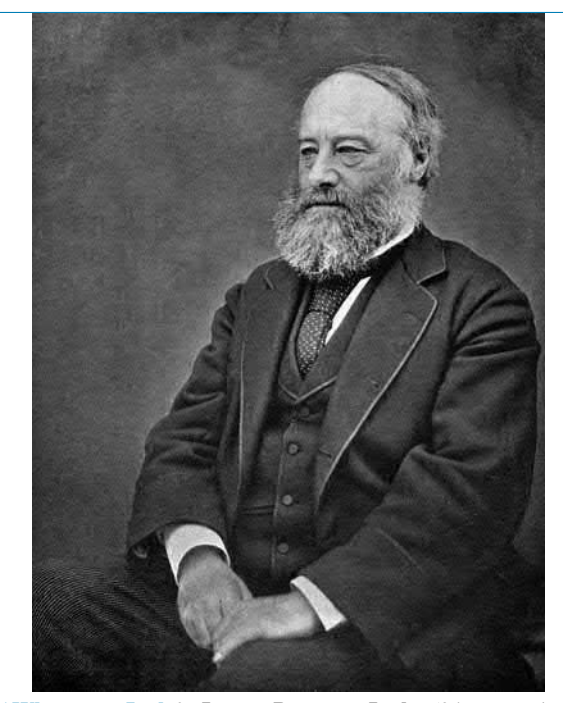

*∗***Who was Joule**? **James Prescott Joule** (24 December 1818 – 11 October 1889) was an English physicist and brewer. He studied the nature of heat, and discovered its relationship to mechanical work. To find out more go to **[www.routledge.com/cw/bird](http://www.routledge.com/cw/bird)**

# **[3.5 Power](#page-10-0)**

The **unit of power** is the **watt***<sup>∗</sup>* (W), where one watt is one joule per second. Power is defined as the rate of doing work or transferring energy. Thus,

power, in watts, 
$$
P = \frac{W}{t}
$$

where *W* is the work done or energy transferred, in joules, and *t* is the time, in seconds. Thus,

**energy, in joules,**  $W = Pt$ 

**Problem 4.** A portable machine requires a force of 200 N to move it. How much work is done if the machine is moved 20 m and what average power is used if the movement takes 25 s?

= 200N *×* 20m

Work done  $=$  force  $\times$  distance

$$
= 200 \text{ N} \times 20 \text{ m}
$$
  
= 4 000 Nm or 4 kJ  
Power =  $\frac{\text{work done}}{\text{time taken}}$   
=  $\frac{4000 \text{ J}}{25 \text{ s}}$  = 160 J/s = 160 W

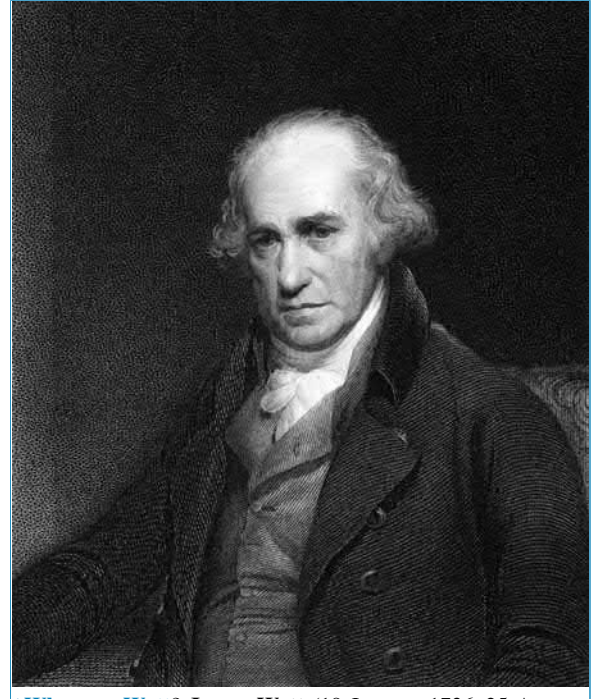

*∗***Who was Watt**? **James Watt** (19 January 1736–25 August 1819) was a Scottish inventor and mechanical engineer who radically improved both the power and efficiency of steam engines. To find out more go to **[www.routledge.com/cw/bird](http://www.routledge.com/cw/bird)**

**Problem 5.** A mass of 1000 kg is raised through a height of 10 m in 20 s. What is (a) the work done and (b) the power developed?

(a) Work done = force  $\times$  distance and force = mass *×* acceleration

Hence,

work done = 
$$
(1000 \text{ kg} \times 9.81 \text{ m/s}^2) \times (10 \text{ m})
$$
  
= 98100Nm  
= 98.1kNm or 98.1kJ  
(b) Power =  $\frac{\text{work done}}{\text{time taken}} = \frac{98100 \text{ J}}{20 \text{ s}}$   
= 4905 J/s = 4905 W or 4.905 kW

#### **Now try the following Practice Exercise**

# **Practice Exercise 26 Charge, force, work and power (Answers on page 556)**

(Take  $g = 9.81 \text{ m/s}^2$  where appropriate)

- 1. What quantity of electricity is carried by  $6.24 \times 10^{21}$  electrons?
- 2. In what time would a current of 1 A transfer a charge of 30 C?
- 3. A current of 3 A flows for 5 minutes. What charge is transferred?
- 4. How long must a current of 0.1 A flow so as to transfer a charge of 30 C?
- 5. What force is required to give a mass of 20 kg an acceleration of 30m*/*s 2 ?
- 6. Find the accelerating force when a car having a mass of 1.7 Mg increases its speed with a constant acceleration of  $3 \text{ m/s}^2$ .
- 7. A force of 40 N accelerates a mass at  $5 \text{ m/s}^2$ . Determine the mass.
- 8. Determine the force acting downwards on a mass of 1500 g suspended on a string.
- 9. A force of 4 N moves an object 200 cm in the direction of the force. What amount of work is done?
- 10. A force of 2.5 kN is required to lift a load. How much work is done if the load is lifted through 500 cm?
- 11. An electromagnet exerts a force of 12 N and moves a soft iron armature through a distance of 1.5 cm in 40 ms. Find the power consumed.
- 12. A mass of 500 kg is raised to a height of 6 m in 30 s. Find (a) the work done and (b) the power developed.
- 13. Rewrite the following as indicated:
	- (a)  $1000 \text{ pF} = \dots \dots \text{ nF}$
	- (b)  $0.02 \mu F = \ldots$  pF
	- (c) 5000 kHz= *......* MHz
	- (d)  $47 \text{ k}\Omega = \ldots \ldots \text{ M}\Omega$
	- (e) 0.32 mA=*......*µA

# **[3.6 Electrical potential and e.m.f.](#page-10-0)**

The **unit of electric potential** is the volt (V), where one volt is one joule per coulomb. One volt is defined as the difference in potential between two points in a conductor which, when carrying a current of one ampere, dissipates a power of one watt, i.e.

$$
volts = \frac{watts}{amperes} = \frac{joules/second}{amperes}
$$

$$
= \frac{joules}{ampere seconds} = \frac{joules}{coulombs}
$$

The **volt** is named after the Italian physicist **Alessandro Volta***<sup>∗</sup>* .

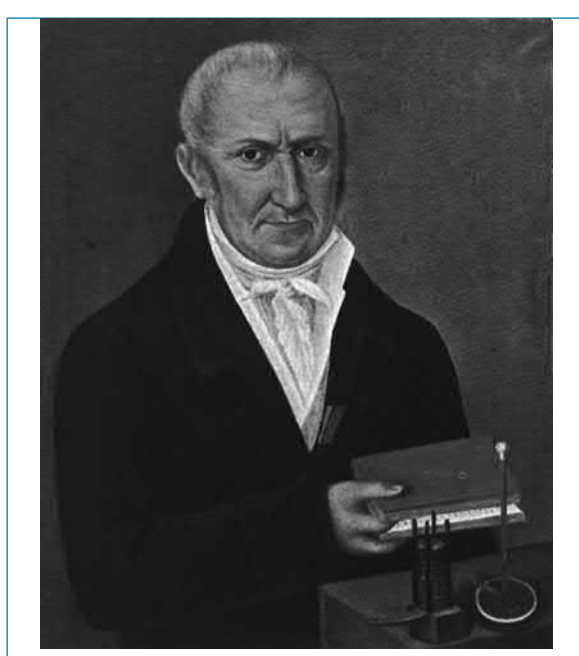

*∗***Who was Volta**? **Alessandro Giuseppe Antonio Anastasio Volta** (18 February 1745–5 March 1827) was the Italian physicist who invented the battery. To find out more go to **[www.routledge.com/cw/bird](http://www.routledge.com/cw/bird)**

A change in electric potential between two points in an electric circuit is called a **potential difference**. The **electromotive force (e.m.f.)** provided by a source of energy such as a battery or a generator is measured in volts.

# **[3.7 Resistance and conductance](#page-10-0)**

The **unit of electric resistance** is the **ohm**<sup>\*</sup>  $(\Omega)$ , where one ohm is one volt per ampere. It is defined as the resistance between two points in a conductor when a constant electric potential of one volt applied at the two points produces a current flow of one ampere in the conductor. Thus,

resistance, in ohms, 
$$
R = \frac{V}{I}
$$

where *V* is the potential difference across the two points, in volts, and *I* is the current flowing between the two points, in amperes.

The reciprocal of resistance is called **conductance** and is measured in siemens (S), named after the German inventor and industrialist **Ernst Siemens***<sup>∗</sup>* .

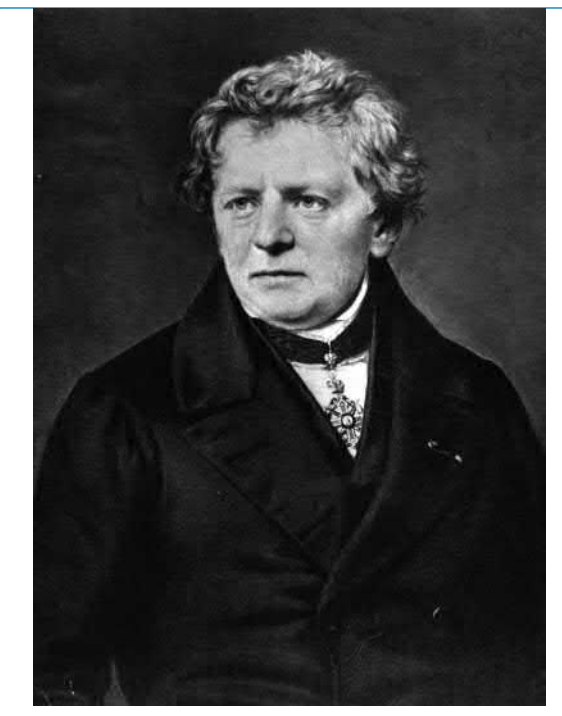

*∗***Who was Ohm**? **Georg Simon Ohm** (16 March 1789– 6 July 1854) was a Bavarian physicist and mathematician who wrote a complete theory of electricity, in which he stated his law for electromotive force. To find out more go to **[www.routledge.com/cw/bird](http://www.routledge.com/cw/bird)**

# **conductance, in siemens,**  $G = \frac{1}{R}$ *R*

where *R* is the resistance in ohms.

**Problem 6.** Find the conductance of a conductor of resistance: (a)  $10\Omega$ , (b)  $5k\Omega$ , (c)  $100\text{m}\Omega$ .

(a) Conductance  $G = \frac{1}{R}$  $\frac{1}{R} = \frac{1}{10}$  $\frac{1}{10}$  siemen = **0.1 S** 

(b) 
$$
G = \frac{1}{R} = \frac{1}{5 \times 10^3} S = 0.2 \times 10^{-3} S = 0.2 \text{ mS}
$$

(c) 
$$
G = \frac{1}{R} = \frac{1}{100 \times 10^{-3}} S = \frac{10^3}{100} S = 10 S
$$

# **[3.8 Electrical power and energy](#page-10-0)**

When a direct current of *I* amperes is flowing in an electric circuit and the voltage across the circuit is *V* volts, then

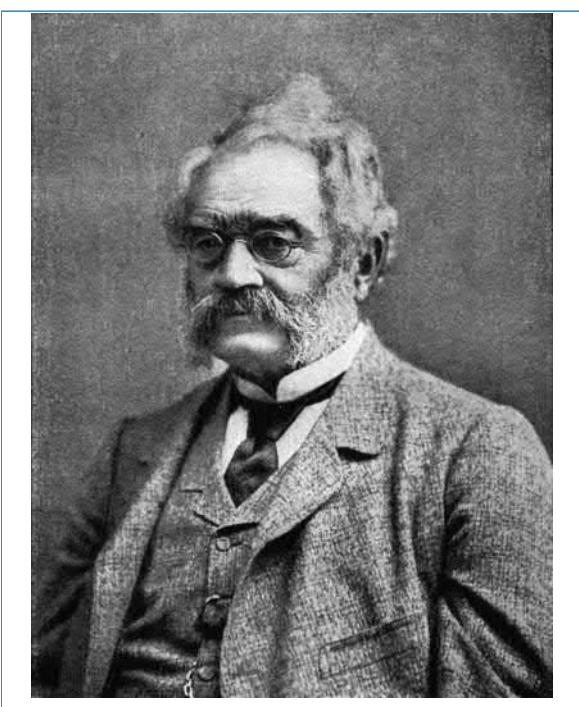

*∗***Who was Siemens**? **Ernst Werner Siemens** (13 December 1816–6 December 1892) was a German inventor and industrialist, known world-wide for his advances in various technologies. To find out more go to **[www.routledge.com/cw/bird](http://www.routledge.com/cw/bird)**

**power, in watts,**  $P = VI$ **Electrical energy=Power***×***time =***VIt* **joules**

Although the unit of energy is the joule, when dealing with large amounts of energy, the unit used is the **kilowatt hour (kWh)** where

$$
1 \text{ kWh} = 1000 \text{ watt hour}
$$
  
= 1000 × 3600 watt seconds or joules  
= 3600 000 J  
= 3.6 MJ

**Problem 7.** A source e.m.f. of 5 V supplies a current of 3 A for 10 minutes. How much energy is provided in this time?

Energy = power  $\times$  time, and power = voltage  $\times$ current. Hence

Energy = 
$$
VIt = 5 \times 3 \times (10 \times 60)
$$
  
= 9000 Ws or J = 9 kJ

**Problem 8.** An electric heater consumes 1.8 MJ when connected to a 250 V supply for 30 minutes. Find the power rating of the heater and the current taken from the supply.

$$
Power = \frac{\text{energy}}{\text{time}} = \frac{1.8 \times 10^6 \text{J}}{30 \times 60 \text{s}}
$$

$$
= 1000 \text{J/s} = 1000 \text{W}
$$

i.e. **power rating of heater** = **1kW**

Power 
$$
P = VI
$$
, thus  $I = \frac{P}{V} = \frac{1000}{250} = 4 \text{ A}$ 

**Hence the current taken from the supply is 4 A**

#### **Now try the following Practice Exercise**

# **Practice Exercise 27 e.m.f, resistance, conductance, power and energy (Answers on page 556)**

- 1. Find the conductance of a resistor of resistance (a)  $10\Omega$ , (b)  $2k\Omega$ , (c)  $2m\Omega$ .
- 2. A conductor has a conductance of  $50\,\mu$ S. What is its resistance?
- 3. An e.m.f. of 250 V is connected across a resistance and the current flowing through the resistance is 4 A. What is the power developed?
- 4. 450 J of energy are converted into heat in 1 minute. What power is dissipated?
- 5. A current of 10 A flows through a conductor and 10 W is dissipated. What p.d. exists across the ends of the conductor?
- 6. A battery of e.m.f. 12 V supplies a current of 5 A for 2 minutes. How much energy is supplied in this time?
- 7. A d.c. electric motor consumes 36 MJ when connected to a 250 V supply for 1 hour. Find the power rating of the motor and the current taken from the supply.

# **3.9 [Summary of terms, units](#page-10-0) and their symbols**

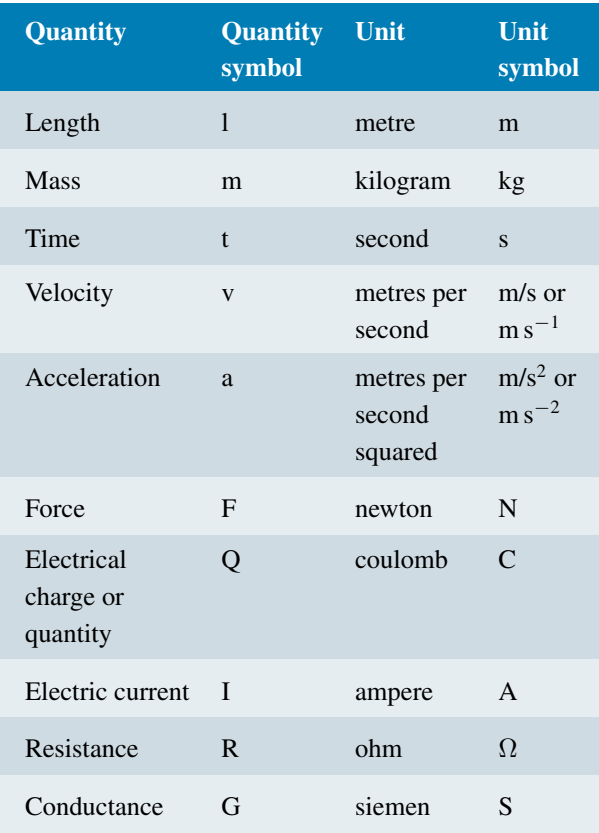

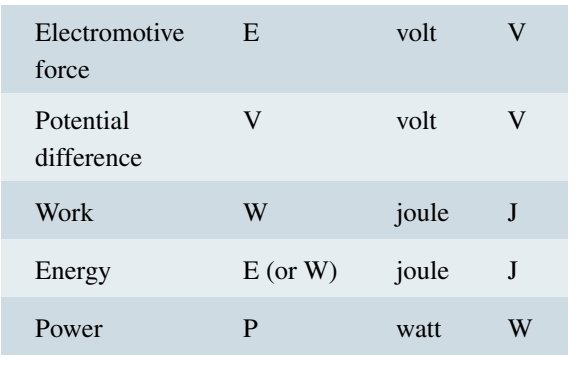

#### **Now try the following Practice Exercises**

# **Practice Exercise 28 Short answer questions on units associated with basic electrical quantities (Answers within pages 55 to 61)**

- 1. What does 'SI units' mean?
- 2. Complete the following:  $Force = \ldots \times \ldots$
- 3. What do you understand by the term 'potential difference'?
- 4. Define electric current in terms of charge and time.
- 5. Name the units used to measure: (a) the quantity of electricity (b) resistance (c) conductance.
- 6. Define the coulomb.
- 7. Define electrical energy and state its unit.
- 8. Define electrical power and state its unit.
- 9. What is electromotive force?
- 10. Write down a formula for calculating the power in a d.c. circuit.
- 11. Write down the symbols for the following quantities: (a) electric charge (b) work (c) e.m.f. (d) p.d.
- 12. State which units the following abbreviations refer to:

(a) A (b) C (c) J (d) N (e) m

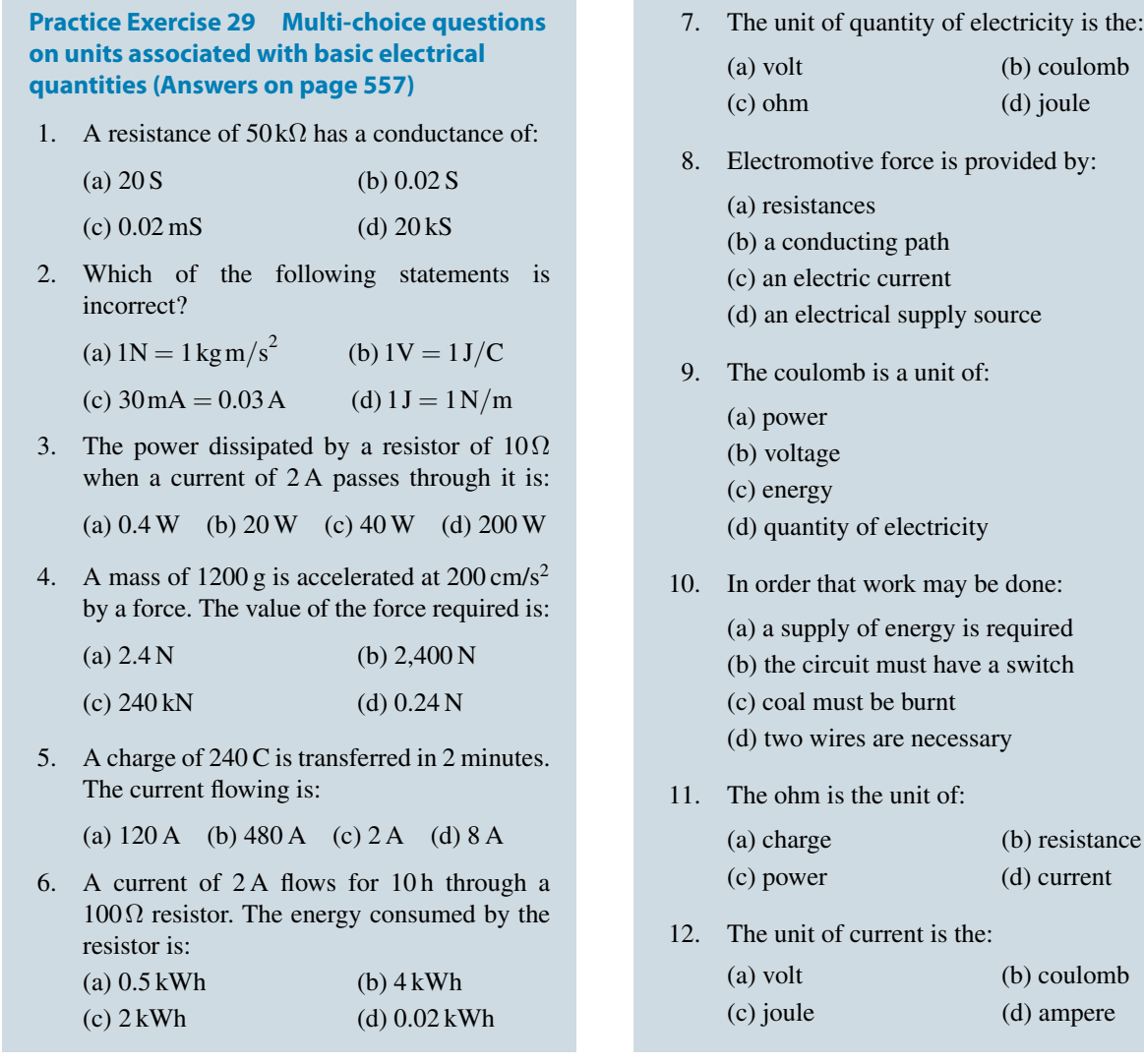

П

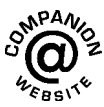

**For fully worked solutions to each of the problems in Practice Exercises 26 and 27 in this chapter, go to the website: [www.routledge.com/cw/bird](http://www.routledge.com/cw/bird)**

# Chapter 4

# [An introduction to](#page-10-0) electric circuits

#### *Why it is important to understand:* **An introduction to electric circuits**

**Electric circuits are a part of the basic fabric of modern technology. A circuit consists of electrical elements connected together, and we can use symbols to draw circuits. Engineers use electrical circuits to solve problems that are important in modern society such as in the generation, transmission and consumption of electrical power and energy. The outstanding characteristics of electricity compared with other power sources are its mobility and flexibility. The elements in an electric circuit include sources of energy, resistors, capacitors, inductors and so on. Analysis of electric circuits means determining the unknown quantities such as voltage, current and power associated with one or more elements in the circuit. Basic electric circuit analysis and laws are explained in this chapter and knowledge of these are essential in the solution of engineering problems.**

#### **At the end of this chapter you should be able to:**

- appreciate that engineering systems may be represented by block diagrams
- recognise common electrical circuit diagram symbols
- understand that electric current is the rate of movement of charge and is measured in amperes
- appreciate that the unit of charge is the coulomb
- exercise charge or quantity of electricity  $Q$  from  $Q = It$
- understand that a potential difference between two points in a circuit is required for current to flow
- appreciate that the unit of p.d. is the volt
- understand that resistance opposes current flow and is measured in ohms
- appreciate what an ammeter, a voltmeter, an ohmmeter, a multimeter, an oscilloscope, a wattmeter, a bridge megger, a tachometer and stroboscope measure
- distinguish between linear and non-linear devices
- state Ohm's law as  $V = IR$  or  $I = V/R$  or  $R = V/I$
- use Ohm's law in calculations, including multiples and sub-multiples of units
- describe a conductor and an insulator, giving examples of each
- appreciate that electrical power *P* is given by  $P = VI = I^2R = V^2/R$  watts
- calculate electrical power
- define electrical energy and state its unit
- calculate electrical energy
- undertake a laboratory experiment to verify Ohm's law
- state the three main effects of an electric current, giving practical examples of each
- explain the importance of fuses in electrical circuits
- appreciate the dangers of constant high current flow with insulation materials

# **[4.1 Electrical/electronic system block](#page-10-0) diagrams**

An electrical/electronic **system** is a group of components connected together to perform a desired function. Fig. 4.1 shows a simple **public address system**, where a microphone is used to collect acoustic energy in the form of sound pressure waves and converts this to electrical energy in the form of small voltages and currents; the signal from the microphone is then amplified by means of an electronic circuit containing transistors/integrated circuits before it is applied to the loudspeaker.

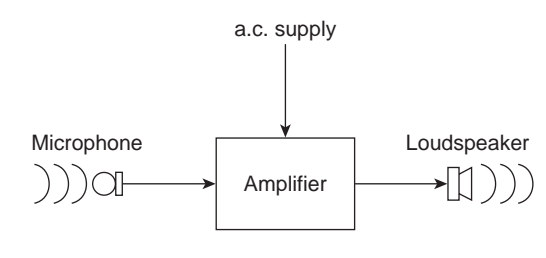

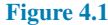

A **sub-system** is a part of a system which performs an identified function within the whole system; the amplifier in Fig. 4.1 is an example of a sub-system.

A **component** or **element** is usually the simplest part of a system which has a specific and welldefined function – for example, the microphone in Fig. 4.1.

The illustration in Fig. 4.1 is called a block diagram and electrical/electronic systems, which can often be quite complicated, can be better understood when broken down in this way. It is not always necessary to know precisely what is inside each sub-system in order to know how the whole system functions.

As another example of an engineering system, Fig. 4.2 illustrates a temperature control system containing a heat source (such as a gas boiler), a fuel controller

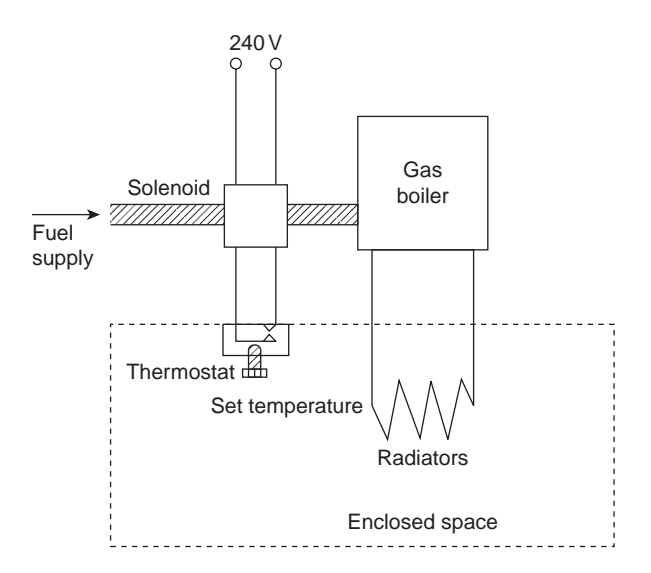

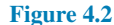

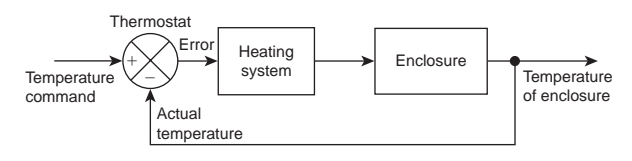

#### **Figure 4.3**

(such as an electrical solenoid valve), a thermostat and a source of electrical energy. The system of Fig. 4.2 can be shown in block diagram form as in Fig. 4.3; the thermostat compares the actual room temperature with the desired temperature and switches the heating on or off.

There are many types of engineering systems. A **communications system** is an example, where a local area network could comprise a file server, coaxial cable, network adapters, several computers and a laser printer; an **electromechanical system** is another example, where a car electrical system could comprise a battery, a starter motor, an ignition coil, a contact breaker and a distributor. All such systems as these may be represented by block diagrams.

# <span id="page-82-0"></span>**[4.2 Standard symbols for electrical](#page-10-0) components**

Symbols are used for components in electrical circuit diagrams and some of the more common ones are shown in Fig. 4.4.

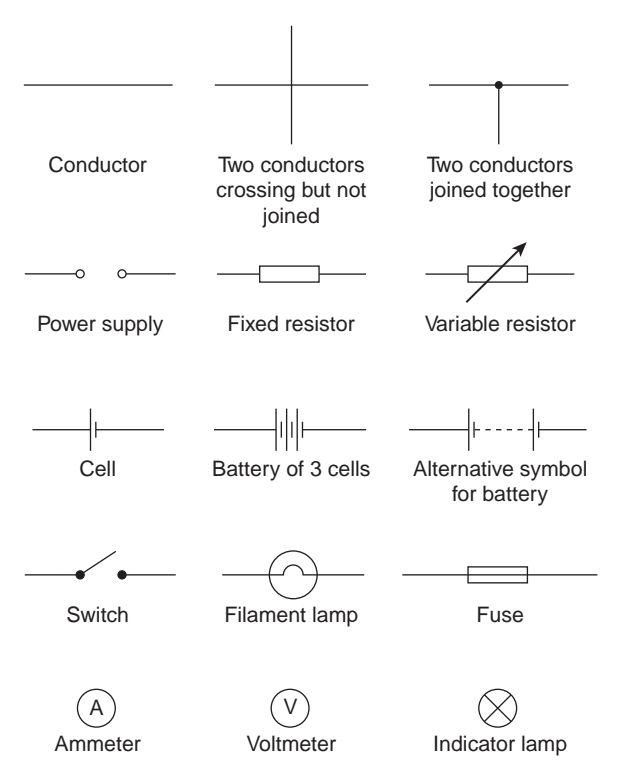

**Figure 4.4**

# **[4.3 Electric current and quantity](#page-10-0) of electricity**

All **atoms** consist of **protons, neutrons** and **electrons**. The protons, which have positive electrical charges, and the neutrons, which have no electrical charge, are contained within the **nucleus**. Removed from the nucleus are minute negatively charged particles called electrons. Atoms of different materials differ from one another by having different numbers of protons, neutrons and electrons. An equal number of protons and electrons exist within an atom and it is said to be electrically balanced, as the positive and negative charges cancel each other out. When there are more than two electrons in an atom the electrons are arranged into **shells** at various distances from the nucleus.

All atoms are bound together by powerful forces of attraction existing between the nucleus and its electrons. Electrons in the outer shell of an atom, however, are attracted to their nucleus less powerfully than are electrons whose shells are nearer the nucleus.

It is possible for an atom to lose an electron; the atom, which is now called an **ion**, is not now electrically balanced, but is positively charged and is thus able to attract an electron to itself from another atom. Electrons that move from one atom to another are called free electrons and such random motion can continue indefinitely. However, if an electric pressure or **voltage** is applied across any material there is a tendency for electrons to move in a particular direction. This movement of free electrons, known as **drift**, constitutes an electric current flow. **Thus current is the rate of movement of charge**.

**Conductors** are materials that contain electrons that are loosely connected to the nucleus and can easily move through the material from one atom to another.

**Insulators** are materials whose electrons are held firmly to their nucleus.

The unit used to measure the **quantity of electrical charge Q** is called the **coulomb***<sup>∗</sup>* (where 1 coulomb  $\approx 6.24 \times 10^{18}$  electrons).

If the drift of electrons in a conductor takes place at the rate of one coulomb per second the resulting current is said to be a current of one **ampere**. *∗*

Thus  $1$  ampere  $= 1$  coulomb per second or  $1A = 1C/s$ Hence  $1$  coulomb  $= 1$  ampere second or  $1C = 1As$ 

Generally, if *I* is the current in amperes and *t* the time in seconds during which the current flows, then *I×t* represents the quantity of electrical charge in coulombs, i.e. quantity of electrical charge transferred,

### $Q = I \times t$  **coulombs**

**Problem 1.** What current must flow if 0.24 coulombs is to be transferred in 15 ms?

*Who was Coulomb*? For image and resumé of Coulomb, see page 56. To find out more go to **[www.routledge.com/cw/bird](http://www.routledge.com/cw/bird)**

*<sup>∗</sup>* **Who was Ampère**? For image and resumé of Ampère, see page 56. To find out more go to **[www.routledge.com/cw/bird](http://www.routledge.com/cw/bird)**

Since the quantity of electricity,  $Q = It$ , then

$$
I = \frac{Q}{t} = \frac{0.24}{15 \times 10^{-3}} = \frac{0.24 \times 10^3}{15}
$$

$$
= \frac{240}{15} = 16A
$$

**Problem 2.** If a current of 10 A flows for four minutes, find the quantity of electricity transferred.

Quantity of electricity, *Q*=*It* coulombs, *I*=10 A and  $t = 4 \times 60 = 240$  s. Hence

$$
Q = 10 \times 240 = 2400 \,\mathrm{C}
$$

#### **Now try the following Practice Exercise**

**Practice Exercise 30 Charge (Answers on page 557)**

- 1. In what time would a current of 10 A transfer a charge of 50 C?
- 2. A current of 6 A flows for 10 minutes. What charge is transferred?
- 3. How long must a current of 100 mA flow so as to transfer a charge of 80 C?

# **[4.4 Potential difference and](#page-10-0) resistance**

For a continuous current to flow between two points in a circuit a **potential difference (p.d.)** or **voltage**, *V*, is required between them; a complete conducting path is necessary to and from the source of electrical energy. The unit of p.d. is the **volt**, **V** (named in honour of the Italian physicist **Volta***<sup>∗</sup>* ).

Fig. 4.5 shows a cell connected across a filament lamp. Current flow, by convention, is considered as flowing from the positive terminal of the cell, around the circuit to the negative terminal.

The flow of electric current is subject to friction. This friction, or opposition, is called **resistance**, *R*,and is the

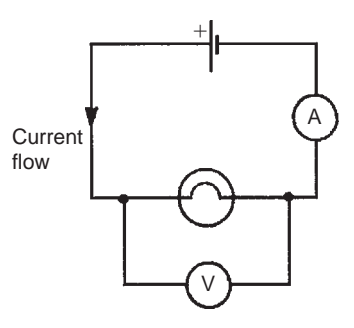

#### **Figure 4.5**

property of a conductor that limits current. The unit of resistance is the **ohm**; 1 ohm is defined as the resistance which will have a current of 1 ampere flowing through it when 1 volt is connected across it,

i.e. resistance 
$$
R = \frac{\text{potential difference}}{\text{current}}
$$

# **[4.5 Basic electrical measuring](#page-10-0) instruments**

An **ammeter** is an instrument used to measure current and must be connected **in series** with the circuit. Fig. 4.5 shows an ammeter connected in series with the lamp to measure the current flowing through it. Since all the current in the circuit passes through the ammeter it must have a very **low resistance**.

A **voltmeter** is an instrument used to measure p.d. and must be connected **in parallel** with the part of the circuit whose p.d. is required. In Fig. 4.5, a voltmeter is connected in parallel with the lamp to measure the p.d. across it. To avoid a significant current flowing through it a voltmeter must have a very **high resistance**.

An **ohmmeter** is an instrument for measuring resistance.

A **multimeter**, or universal instrument, may be used to measure voltage, current and resistance. An 'Avometer' and 'Fluke' are typical examples.

The **oscilloscope** may be used to observe waveforms and to measure voltages and currents. The display of an oscilloscope involves a spot of light moving across a screen. The amount by which the spot is deflected from its initial position depends on the p.d. applied to the terminals of the oscilloscope and the range selected. The displacement is calibrated in 'volts per cm'. For example, if the spot is deflected 3 cm and the volts/cm switch is on 10 V/cm then the magnitude of the p.d. is 3 cm*×*10 V/cm, i.e. 30 V.

*<sup>∗</sup>* **Who was Volta**? For image and resumé of Volta, see page 59. To find out more go to **[www.routledge.com/cw/bird](http://www.routledge.com/cw/bird)**

A **wattmeter** is an instrument for the measurement of power in an electrical circuit.

A **BM80** or a **420 MIT megger** or a **bridge megger** may be used to measure both continuity and insulation resistance. **Continuity testing** is the measurement of the resistance of a cable to discover if the cable is continuous, i.e. that it has no breaks or high-resistance joints. **Insulation resistance testing** is the measurement of resistance of the insulation between cables, individual cables to earth or metal plugs and sockets, and so on. An insulation resistance in excess of  $1 \text{ M}\Omega$  is normally acceptable.

A **tachometer** is an instrument that indicates the speed, usually in revolutions per minute, at which an engine shaft is rotating.

A **stroboscope** is a device for viewing a rotating object at regularly recurring intervals, by means of either (a) a rotating or vibrating shutter, or (b) a suitably designed lamp which flashes periodically. If the period between successive views is exactly the same as the time of one revolution of the revolving object, and the duration of the view very short, the object will appear to be stationary.

(See [chapter 12](#page-216-0) for more detail about electrical measuring instruments and measurements.)

# **[4.6 Linear and non-linear devices](#page-10-0)**

Fig. 4.6 shows a circuit in which current *I* can be varied by the variable resistor *R*2. For various settings of  $R_2$ , the current flowing in resistor  $R_1$ , displayed on the ammeter, and the p.d. across  $R_1$ , displayed on the voltmeter, are noted and a graph is plotted of p.d. against current. The result is shown in Fig.  $4.7(a)$  where the straight line graph passing through the origin indicates that current is directly proportional to the p.d. Since the gradient, i.e. (p.d.)/(current) is constant, resistance *R*<sup>1</sup> is constant. A resistor is thus an example of a **linear device**.

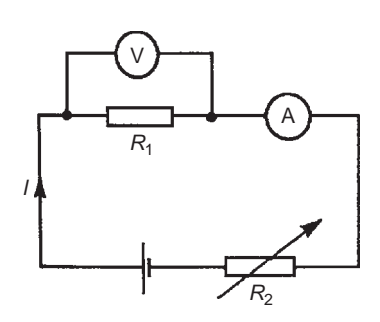

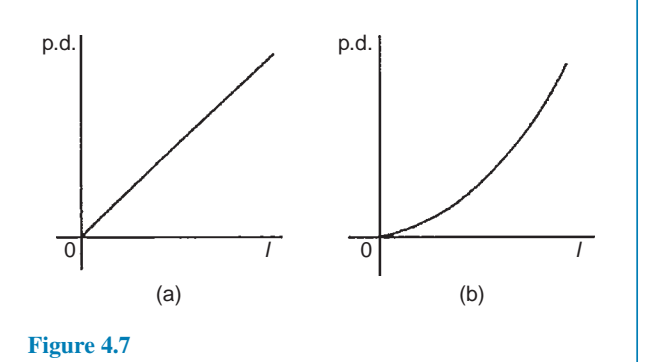

If the resistor  $R_1$  in Fig. 4.6 is replaced by a component such as a lamp then the graph shown in Fig. 4.7(b) results when values of p.d. are noted for various current readings. Since the gradient is changing, the lamp is an example of a **non-linear device**.

# **[4.7 Ohm's law](#page-10-0)**

**Ohm's law***<sup>∗</sup>* states that the current *I* flowing in a circuit is directly proportional to the applied voltage *V* and inversely proportional to the resistance *R*, provided the temperature remains constant. Thus,

$$
I = \frac{V}{R} \text{ or } V = IR \text{ or } R = \frac{V}{I}
$$

*For a practical laboratory experiment on Ohm's law, see page 76*.

**Problem 3.** The current flowing through a resistor is 0.8 A when a p.d. of 20 V is applied. Determine the value of the resistance.

From Ohm's law,

resistance 
$$
R = \frac{V}{I} = \frac{20}{0.8} = \frac{200}{8} = 25 \Omega
$$

# **[4.8 Multiples and sub-multiples](#page-10-0)**

Currents, voltages and resistances can often be very large or very small. Thus multiples and sub-multiples

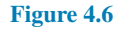

*Who was Ohm?* For image and resume of Ohm, see page 59. To find out more go to **[www.routledge.com/cw/bird](http://www.routledge.com/cw/bird)**

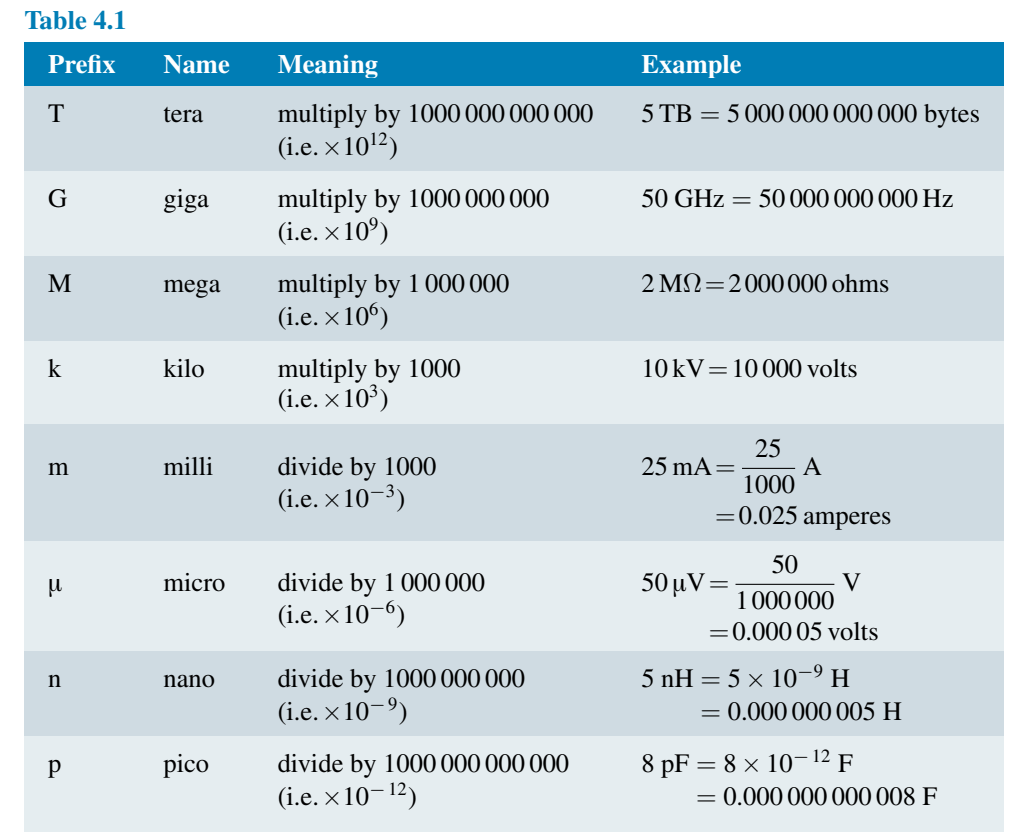

of units are often used, as stated in [chapter 3](#page-72-0). The most common ones, with an example of each, are listed in Table 4.1.

**Problem 4.** Determine the p.d. which must be applied to a  $2 k\Omega$  resistor in order that a current of 10 mA may flow.

Resistance  $R = 2k\Omega = 2 \times 10^3 = 2000 \Omega$ 

$$
Current I = 10mA = 10 \times 10^{-3} A
$$

or 
$$
\frac{10}{10^3}
$$
 A or  $\frac{10}{1000}$  A = 0.01 A

From Ohm's law, potential difference,

$$
V = IR = (0.01)(2000) = 20
$$
 V

**Problem 5.** A coil has a current of 50 mA flowing through it when the applied voltage is 12 V. What is the resistance of the coil?

Resistance, 
$$
R = \frac{V}{I} = \frac{12}{50 \times 10^{-3}} = 240 \Omega
$$

**Problem 6.** A 100 V battery is connected across a resistor and causes a current of 5 mA to flow. Determine the resistance of the resistor. If the voltage is now reduced to 25 V, what will be the new value of the current flowing?

Resistance 
$$
R = \frac{V}{I} = \frac{100}{5 \times 10^{-3}} = 20 \text{ k}\Omega
$$

Current when voltage is reduced to 25 V,

$$
I = \frac{V}{R} = \frac{25}{20 \times 10^3} = 1.25 \,\text{mA}
$$

**Problem 7.** What is the resistance of a coil which draws a current of (a) 50 mA and (b) 200 µA from a 120 V supply?

(a) Resistance 
$$
R = \frac{V}{I} = \frac{120}{50 \times 10^{-3}}
$$
  
= **2400**  $\Omega$  or **2.4**  $k\Omega$   
(b) Resistance  $R = \frac{120}{200 \times 10^{-6}} = 600\,000\,\Omega$ 

or **600kΩ** or **0.6 MΩ**

**Problem 8.** The current/voltage relationship for two resistors A and B is as shown in Fig. 4.8. Determine the value of the resistance of each resistor.

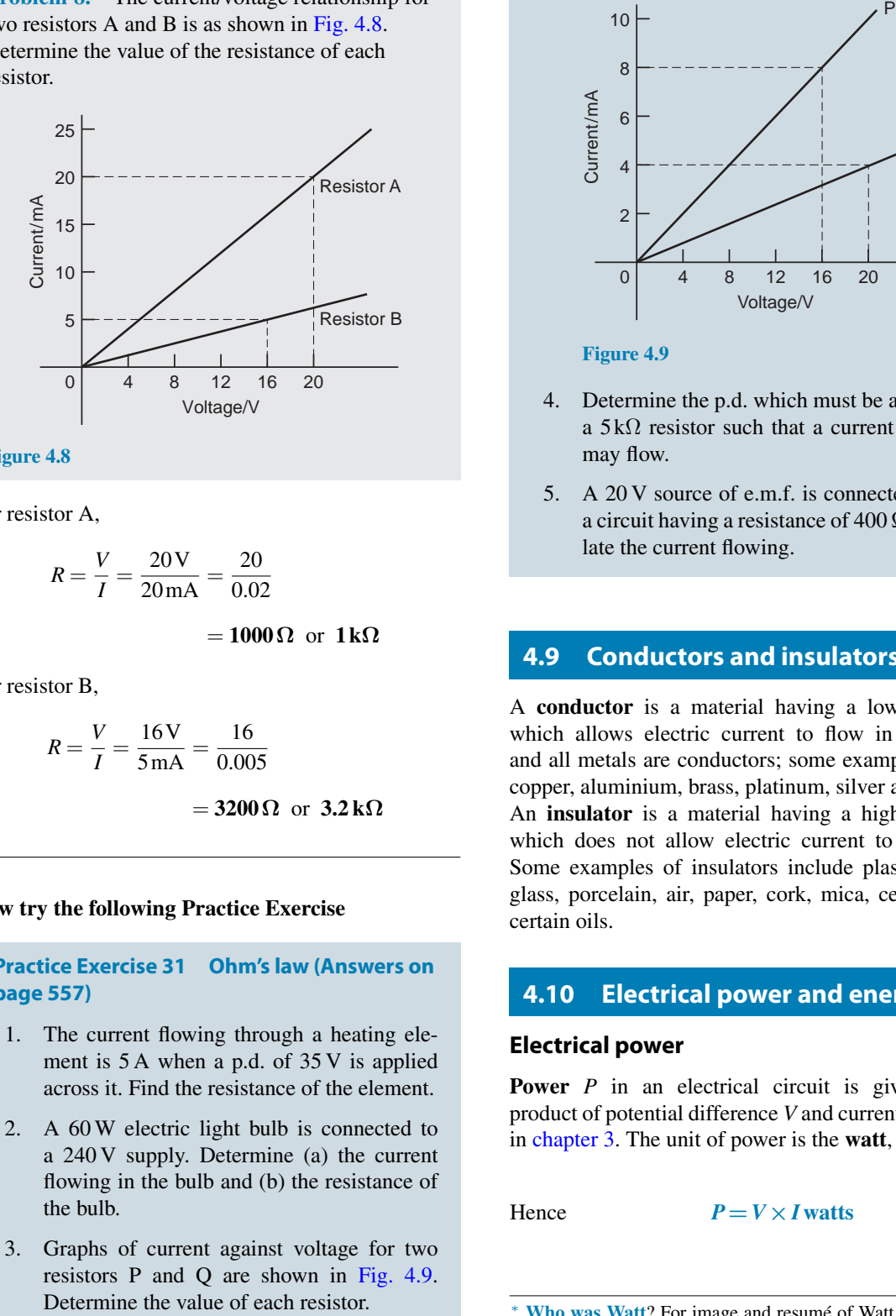

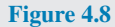

For resistor A,

$$
R = \frac{V}{I} = \frac{20\,\text{V}}{20\,\text{mA}} = \frac{20}{0.02}
$$

= **1000Ω** or **1kΩ**

For resistor B,

$$
R = \frac{V}{I} = \frac{16 \text{V}}{5 \text{mA}} = \frac{16}{0.005}
$$
  
= 3200 \Omega \text{ or } 3.2 \text{k}\Omega

#### **Now try the following Practice Exercise**

**Practice Exercise 31 Ohm's law (Answers on page 557)**

- 1. The current flowing through a heating element is 5 A when a p.d. of 35 V is applied across it. Find the resistance of the element.
- 2. A 60 W electric light bulb is connected to a 240 V supply. Determine (a) the current flowing in the bulb and (b) the resistance of the bulb.
- 3. Graphs of current against voltage for two resistors P and Q are shown in Fig. 4.9.<br>Determine the value of each resistor.

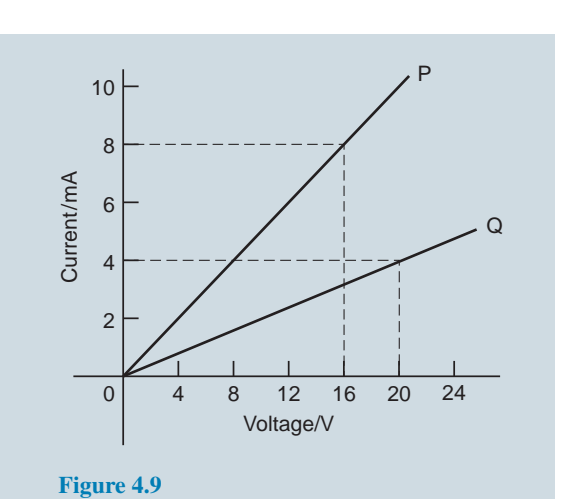

- 4. Determine the p.d. which must be applied to a 5 k $\Omega$  resistor such that a current of 6 mA
- 5. A 20 V source of e.m.f. is connected across a circuit having a resistance of  $400 \Omega$ . Calculate the current flowing.

# **[4.9 Conductors and insulators](#page-10-0)**

may flow.

A **conductor** is a material having a low resistance which allows electric current to flow in it. Carbon and all metals are conductors; some examples include copper, aluminium, brass, platinum, silver and gold.

An **insulator** is a material having a high resistance which does not allow electric current to flow in it. Some examples of insulators include plastic, rubber, glass, porcelain, air, paper, cork, mica, ceramics and certain oils.

# **[4.10 Electrical power and energy](#page-10-0)**

#### **Electrical power**

**Power** *P* in an electrical circuit is given by the product of potential difference *V* and current *I*, as stated in [chapter 3](#page-72-0). The unit of power is the **watt**, **W**. *∗*

Hence  $P = V \times I$  **watts** (1)

*<sup>∗</sup>* **Who was Watt**? For image and resumé of Watt, see page 58. To find out more go to **[www.routledge.com/cw/bird](http://www.routledge.com/cw/bird)**

From Ohm's law, *V*=*IR*. Substituting for *V* in equation (1) gives:

$$
P = (IR) \times I
$$

i.e.  $P = I^2 R$  watts

Also, from Ohm's law,  $I = V/R$ . Substituting for *I* in equation (1) gives:

$$
P = V \times \frac{V}{R}
$$

i.e.  $P = \frac{V^2}{R}$ 

There are thus three possible formulae which may be used for calculating power.

*R* **watts**

**Problem 9.** A 100 W electric light bulb is connected to a 250 V supply. Determine (a) the current flowing in the bulb and (b) the resistance of the bulb.

Power  $P = V \times I$ , from which, current  $I = \frac{P}{V}$ *V*

(a) Current 
$$
I = \frac{100}{250} = 0.4 \text{ A}
$$

(b) Resistance 
$$
R = \frac{V}{I} = \frac{250}{0.4} = 625 \Omega
$$

**Problem 10.** Calculate the power dissipated when a current of 4 mA flows through a resistance of  $5 \, \text{k}\Omega$ .

Power 
$$
P = I^2 R = (4 \times 10^{-3})^2 (5 \times 10^3)
$$
  
=  $16 \times 10^{-6} \times 5 \times 10^3$   
=  $80 \times 10^{-3}$   
= 0.08 W or 80 mW

Alternatively, since  $I=4\times10^{-3}$  and  $R=5\times10^{3}$  then from Ohm's law, voltage

$$
V = IR = 4 \times 10^{-3} \times 5 \times 10^3 = 20 \,\text{V}
$$

Hence,

power 
$$
P = V \times I = 20 \times 4 \times 10^{-3}
$$
  
= 80 mW

**Problem 11.** An electric kettle has a resistance of 30 $Ω$ . What current will flow when it is connected to a 240 V supply? Find also the power rating of the kettle.

$$
\text{Current, } I = \frac{V}{R} = \frac{240}{30} = \mathbf{8} \mathbf{A}
$$

Power, 
$$
P = VI = 240 \times 8 = 1920 \,\text{W}
$$

 $= 1.92$  kW  $=$  power rating of kettle

**Problem 12.** A current of 5 A flows in the winding of an electric motor, the resistance of the winding being  $100\Omega$ . Determine (a) the p.d. across the winding and (b) the power dissipated by the coil.

(a) Potential difference across winding,

$$
V = IR = 5 \times 100 = 500
$$
 V

(b) Power dissipated by coil,

 $P = I^2 R = 5^2 \times 100$ 

= **2500W** or **2.5 kW**

(Alternatively,  $P = V \times I = 500 \times 5$ 

= **2500W** or **2.5 kW**)

**Problem 13.** The hot resistance of a 240 V filament lamp is 960  $\Omega$ . Find the current taken by the lamp and its power rating.

From Ohm's law,

current 
$$
I = \frac{V}{R} = \frac{240}{960}
$$
  
=  $\frac{1}{4}$ A or **0.25 A**

Power rating  $P = VI = (240)(\frac{1}{4}) = 60$  W

# **Electrical energy**

#### $\textbf{Electrical energy} = \textbf{power} \times \textbf{time}$

If the power is measured in watts and the time in seconds then the unit of energy is watt-seconds or **joules**. *∗* If the power is measured in kilowatts and the time in hours then the unit of energy is **kilowatt-hours**, often called the '**unit of electricity**'. The 'electricity meter' in the home records the number of kilowatt-hours used and is thus an energy meter.

**Problem 14.** A 12 V battery is connected across a load having a resistance of  $40\Omega$ . Determine the current flowing in the load, the power consumed and the energy dissipated in 2 minutes.

Current 
$$
I = \frac{V}{R} = \frac{12}{40} = 0.3 \text{ A}
$$
  
Power consumed,  $P = VI = (12)(0.3) = 3.6 \text{ W}$   
Energy dissipated = power × time  
 $= (3.6 \text{ W})(2 \times 60 \text{ s})$   
 $= 432 \text{ J (since } 1 \text{ J} = 1 \text{ Ws})$ 

**Problem 15.** A source of e.m.f. of 15 V supplies a current of 2 A for 6 minutes. How much energy is provided in this time?

Energy = power  $\times$  time, and power = voltage  $\times$  current.

Hence

energy = 
$$
VIt = 15 \times 2 \times (6 \times 60)
$$
  
= 10800 Ws or J = **10.8 kJ**

**Problem 16.** Electrical equipment in an office takes a current of 13 A from a 240 V supply. Estimate the cost per week of electricity if the equipment is used for 30 hours each week and 1 kWh of energy costs 15p

*∗* **Who was Joule**? For image and resumé of Joule, see page 57. To find out more go to **[www.routledge.com/cw/bird](http://www.routledge.com/cw/bird)**

Power =  $VI$  watts =  $240 \times 13$ 

 $= 3120W = 3.12kW$ 

Energy used per week  $=$  power  $\times$  time

 $= (3.12 \text{ kW}) \times (30 \text{h})$ 

 $= 93.6$  kWh

Cost at 15p per kWh=93.6*×*15=1404 p Hence **weekly cost of electricity**=**£14.04**

**Problem 17.** An electric heater consumes 3.6 MJ when connected to a 250 V supply for 40 minutes. Find the power rating of the heater and the current taken from the supply.

Power = 
$$
\frac{\text{energy}}{\text{time}}
$$
 =  $\frac{3.6 \times 10^6 \text{ J}}{40 \times 60 \text{ s}}$  (or W) = 1500 W

i.e. Power rating of heater=**1.5 kW**

Power  $P = VI$ thus  $I = \frac{P}{V}$  $\frac{P}{V} = \frac{1500}{250} = 6 \text{ A}$ 

Hence the current taken from the supply is **6 A**

**Problem 18.** Determine the power dissipated by the element of an electric fire of resistance  $20\Omega$ when a current of 10 A flows through it. If the fire is on for 6 hours determine the energy used and the cost if 1 unit of electricity costs 14p

Power 
$$
P = I^2 R = 10^2 \times 20
$$

 $= 100 \times 20 = 2000 \,\mathrm{W}$  or  $2 \,\mathrm{kW}$ 

(Alternatively, from Ohm's law,

$$
V = IR = 10 \times 20 = 200
$$
 V

hence power

$$
P = V \times I = 200 \times 10 = 2000 \,\text{W} = 2 \,\text{kW}
$$

Energy used in 6 hours

 $=$  power  $\times$  time  $=$  2 kW  $\times$  6 h  $=$  **12 kWh** 

1 unit of electricity =  $1$  kWh; hence the number of units used is 12. Cost of energy =  $12 \times 14 = 168p =$ **£1.68** 

**Problem 19.** A business uses two 3 kW fires for an average of 20 hours each per week, and six 150 W lights for 30 hours each per week. If the cost of electricity is 14 p per unit, determine the weekly cost of electricity to the business.

Energy=power*×*time.

Energy used by one 3 kW fire in 20 hours  $=3 kW \times 20h = 60 kWh$ Hence weekly energy used by two 3 kW fires  $=2\times 60=120$  kWh Energy used by one 150 W light for 30 hours  $=150W \times 30h = 4500Wh = 4.5 kWh$ Hence weekly energy used by six 150W lamps  $=6\times4.5=27$  kWh Total energy used per week =  $120+27=147$  kWh 1 unit of electricity =  $1$  kWh of energy. Thus weekly cost of energy at  $14 p per kWh = 14 \times 147 = 2058 p$ =**£20**.**58**

#### **Now try the following Practice Exercise**

#### **Practice Exercise 32 Power and energy (Answers on page 557)**

- 1. The hot resistance of a 250 V filament lamp is 625 $\Omega$ . Determine the current taken by the lamp and its power rating.
- 2. Determine the resistance of a coil connected to a 150 V supply when a current of (a) 75 mA, (b)  $300 \mu A$  flows through it.
- 3. Determine the resistance of an electric fire which takes a current of 12 A from a 240 V supply. Find also the power rating of the fire and the energy used in 20 h.
- 4. Determine the power dissipated when a current of 10 mA flows through an appliance having a resistance of  $8k\Omega$ .
- 5. 85.5 J of energy are converted into heat in 9 s. What power is dissipated?
- 6. A current of 4 A flows through a conductor and 10 W is dissipated. What p.d. exists across the ends of the conductor?
- 7. Find the power dissipated when:
	- (a) a current of 5 mA flows through a resistance of  $20 \text{k}\Omega$
- (b) a voltage of 400 V is applied across a  $120 \text{k}\Omega$  resistor
- (c) a voltage applied to a resistor is 10 kV and the current flow is 4 m
- 8. A battery of e.m.f. 15 V supplies a current of 2 A for 5 min. How much energy is supplied in this time?
- 9. A d.c. electric motor consumes 72 MJ when connected to  $400 \text{ V}$  supply for  $2 \text{ h}$  30 min. Find the power rating of the motor and the current taken from the supply.
- 10. A p.d. of 500 V is applied across the winding of an electric motor and the resistance of the winding is 50 $\Omega$ . Determine the power dissipated by the coil.
- 11. In a household during a particular week three 2 kW fires are used on average 25 h each and eight 100 W light bulbs are used on average 35 h each. Determine the cost of electricity for the week if 1 unit of electricity costs 15 p.
- 12. Calculate the power dissipated by the element of an electric fire of resistance  $30\Omega$  when a current of 10 A flows in it. If the fire is on for 30 hours in a week determine the energy used. Determine also the weekly cost of energy if electricity costs 13.5p per unit.

# **[4.11 Main effects of electric current](#page-10-0)**

The three main effects of an electric current are:

- (a) magnetic effect
- (b) chemical effect
- (c) heating effect

Some practical applications of the effects of an electric current include:

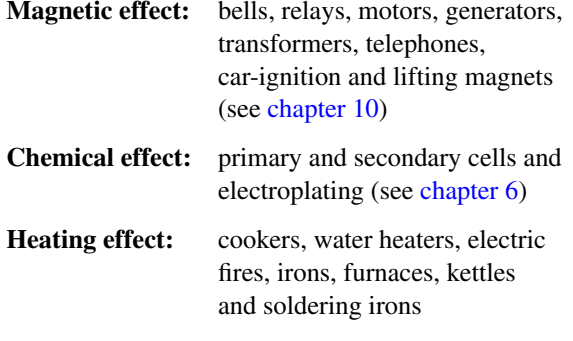

# **[4.12 Fuses](#page-10-0)**

If there is a fault in a piece of equipment then excessive current may flow. This will cause overheating and possibly a fire; **fuses** protect against this happening. Current from the supply to the equipment flows through the fuse. The fuse is a piece of wire which can carry a stated current; if the current rises above this value it will melt. If the fuse melts (blows) then there is an open circuit and no current can then flow – thus protecting the equipment by isolating it from the power supply. The fuse must be able to carry slightly more than the normal operating current of the equipment to allow for tolerances and small current surges. With some equipment there is a very large surge of current for a short time at switch on. If a fuse is fitted to withstand this large current there would be no protection against faults which cause the current to rise slightly above the normal value. Therefore special anti-surge fuses are fitted. These can stand ten times the rated current for 10 milliseconds. If the surge lasts longer than this the fuse will blow. A circuit diagram symbol for a fuse is shown in [Fig. 4.4](#page-82-0) on page 65.

**Problem 20.** If 5 A, 10 A and 13 A fuses are available, state which is most appropriate for the following appliances which are both connected to a 240 V supply: (a) electric toaster having a power rating of 1 kW, (b) electric fire having a power rating of 3 kW.

Power 
$$
P = VI
$$
, from which, current  $I = \frac{P}{V}$ 

(a) For the toaster,

$$
current I = \frac{P}{V} = \frac{1000}{240} = 4.17 \,\mathrm{A}
$$

Hence a **5 A fuse** is most appropriate.

(b) For the fire,

$$
current I = \frac{P}{V} = \frac{3000}{240} = 12.5 \text{ A}
$$

Hence a **13 A fuse** is most appropriate.

#### **Now try the following Practice Exercise**

## **Practice Exercise 33 Fuses (Answers on page 557)**

1. A television set having a power rating of 120 W and electric lawnmower of power rating 1 kW are both connected to a 250 V supply. If 3 A, 5 A and 10 A fuses are available state which is the most appropriate for each appliance.

# **[4.13 Insulation and the dangers](#page-10-0) of constant high current flow**

The use of insulation materials on electrical equipment, whilst being necessary, also has the effect of preventing heat loss, i.e. the heat is not able to dissipate, thus creating the possible danger of fire. In addition, the insulating material has a maximum temperature rating – this is heat it can withstand without being damaged. The current rating for all equipment and electrical components is therefore limited to keep the heat generated within safe limits. In addition, the maximum voltage present needs to be considered when choosing insulation.

**Practice Exercise 34 Short answer questions on the introduction to electric circuits (Answers within pages 63 to 73)**

- 1. Draw the preferred symbols for the following components used when drawing electrical circuit diagrams:
	- (a) fixed resistor (b) cell
	- (c) filament lamp (d) fuse
	- (e) voltmeter.
- 2. State the unit of
	- (a) current
	- (b) potential difference
	- (c) resistance.
- 3. State an instrument used to measure
	- (a) current
	- (b) potential difference
	- (c) resistance.
- 4. What is a multimeter?
- 5. State an instrument used to measure:
	- (a) engine rotational speed
	- (b) continuity and insulation testing
	- (c) electrical power.
- 6. State Ohm's law.
- 7. Give one example of (a) a linear device (b) a non-linear device.
- 8. State the meaning of the following abbreviations of prefixes used with electrical units: (a) k (b)  $\mu$  (c) m (d) M
- 9. What is a conductor? Give four examples.
- 10. What is an insulator? Give four examples.
- 11. Complete the following statement: 'An ammeter has a *...* resistance and must be connected *...* with the load.'
- 12. Complete the following statement: 'A voltmeter has a *...* resistance and must be connected *...* with the load.'
- 13. State the unit of electrical power. State three formulae used to calculate power.
- 14. State two units used for electrical energy.
- 15. State the three main effects of an electric current and give two examples of each.
- 16. What is the function of a fuse in an electrical circuit?

# **Practice Exercise 35 Multi-choice problems on the introduction to electric circuits (Answers on page 557)**

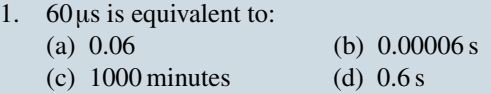

2. The current which flows when 0.1 coulomb is transferred in 10 ms is:<br>(a)  $1 \text{ A}$ (b)  $10 \text{ A}$ 

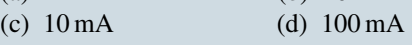

- 3. The p.d. applied to a  $1 \text{ k}\Omega$  resistance in order that a current of  $100\mu A$  may flow is:
	- (a)  $1 \text{ V}$  (b)  $100 \text{ V}$

(c)  $0.1 \text{ V}$  (d)  $10 \text{ V}$ 

4. Which of the following formulae for electrical power is incorrect?

(a) *VI* (b)  $\frac{V}{I}$  (c)  $I^2R$  (d)  $\frac{V^2}{R}$ *R*

5. The power dissipated by a resistor of  $4\Omega$  when a current of 5 A passes through it is:

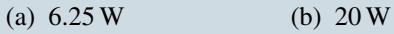

- (c)  $80 \text{ W}$  (d)  $100 \text{ W}$
- 6. Which of the following statements is true?
	- (a) Electric current is measured in volts
	- (b)  $200 k\Omega$  resistance is equivalent to  $2M\Omega$
	- (c) An ammeter has a low resistance and must be connected in parallel with a circuit
	- (d) An electrical insulator has a high resistance
- 7. A current of 3 A flows for 50 h through a  $6\Omega$  resistor. The energy consumed by the resistor is:
	- (a) 0.9 kWh (b) 2.7 kWh (c)  $9 \text{ kWh}$  (d)  $27 \text{ kWh}$
- 8. What must be known in order to calculate the energy used by an electrical appliance?
	- (a) voltage and current
	- (b) current and time of operation
	- (c) power and time of operation
	- (d) current and resistance
- 9. Voltage drop is the:
	- (a) maximum potential
	- (b) difference in potential between two points
	- (c) voltage produced by a source
	- (d) voltage at the end of a circuit
- 10. A 240 V, 60 W lamp has a working resistance of:
	- (a) 1400 ohm (b) 60 ohm (c) 960 ohm (d) 325 ohn

(d)  $325$  ohm

11. The largest number of 100 W electric light bulbs which can be operated from a 240 V supply fitted with a 13 A fuse is:

(a) 2 (b) 7 (c) 31 (d) 18

- 12. The energy used by a 1.5 kW heater in 5 minutes is:
	- (a)  $5 \text{ J}$  (b)  $450 \text{ J}$ <br>(c)  $7500 \text{ J}$  (d)  $4500$
	- (d)  $450000$  J
- 13. When an atom loses an electron, the atom:
	- (a) becomes positively charged
	- (b) disintegrates
	- (c) experiences no effect at all
	- (d) becomes negatively charged

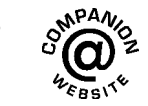

# *[Practical laboratory experiment: OHM'S LAW](#page-10-0)*

# **Objectives:**

1. To determine the voltage-current relationship in a d.c. circuit and relate it to Ohm's law.

# **Equipment required:**

- 1. DC Power Supply Unit (PSU)
- 2. Constructor board (for example, 'Feedback' EEC470).
- 3. An ammeter and voltmeter or two Flukes (for example, 89)
- 4. LCR Data bridge (if available).

# **Procedure:**

1. Construct the circuit shown below with  $R = 470 \Omega$ .

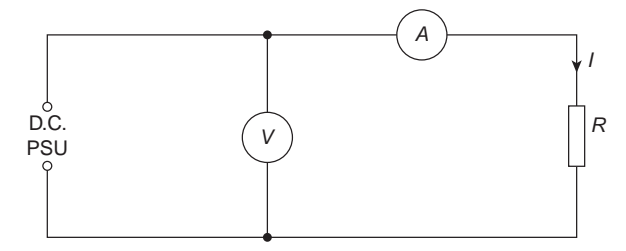

- 2. Check the colour coding of the resistor and then measure its value accurately using an LCR data bridge or a Fluke.
- 3. Initially set the d.c. power supply unit to 1 V.
- 4. Measure the value of the current in the circuit and record the reading in the table below.
- 5. Increase the value of voltage in 1 V increments, measuring the current for each value. Complete the table of values below.

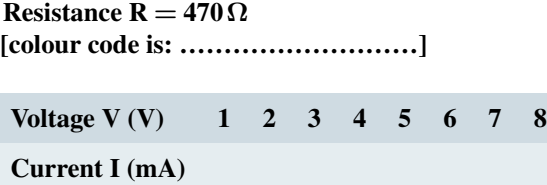

6. Repeat procedures 1 to 5 for a resistance value of  $R = 2.2 \text{ k}\Omega$  and complete the table below.

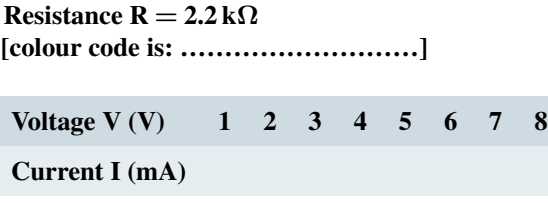

7. Repeat procedures 1 to 5 for a resistance value of  $R = 10 \text{ k}\Omega$  and complete the table below.

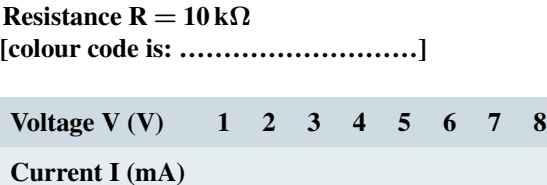

8. Plot graphs of V (vertically) against I (horizontally) for R = 470  $\Omega$ , R = 2.2 k $\Omega$  and R = 10 k $\Omega$ , respectively.

## **Conclusions:**

- 1. What is the nature of the graphs plotted?
- 2. If the graphs plotted are straight lines, determine their gradients. Can you draw any conclusions from the gradient values?
- 3. State Ohm's law. Has this experiment proved Ohm's law to be true?

# *[Which light bulb to choose? Watts or lumens?](#page-10-0)*

Traditional *incandescent light bulbs*(i.e. bulbs emitting light because of being heated), consume an excessive amount of electricity and must be replaced more often than their energy-efficient alternatives. *Halogen incandescent bulbs, compact fluorescent lights (CFLs)* and *light-emitting diode bulbs (LEDs)* use anywhere from 25-80% less electricity and last 3 to 25 times longer than traditional bulbs.

Although energy-efficient bulbs are more expensive, their efficient energy use and longer service lives mean that they cost less in the long run and are clearly better in terms of their environmental and financial benefits.

**Watts and lumens have no direct relationship**. **Watts** are units of **power used**, and **lumens** are units of **light emitted**. Of course, higher wattage bulbs give off more lumens, but two LED bulbs with the same wattage can give off different amounts of lumens depending on how efficient the bulb is. **Lumens are the more recent unit of measurement for light bulbs**.

For decades, we have been buying light bulbs according to wattage. But as energy-efficient, low-watt light bulbs like CFLs and LEDs have become readily available, watts have become an unreliable metric for selecting bulbs. Instead of focusing on wattage, which measures power or energy use, manufacturers are indicating the brightness of their energy-efficient bulbs according to lumens, which measure light output. So, while we may be accustomed to shopping for bulbs according to wattage, lumens are actually a more accurate measurement of how bright your light will be.

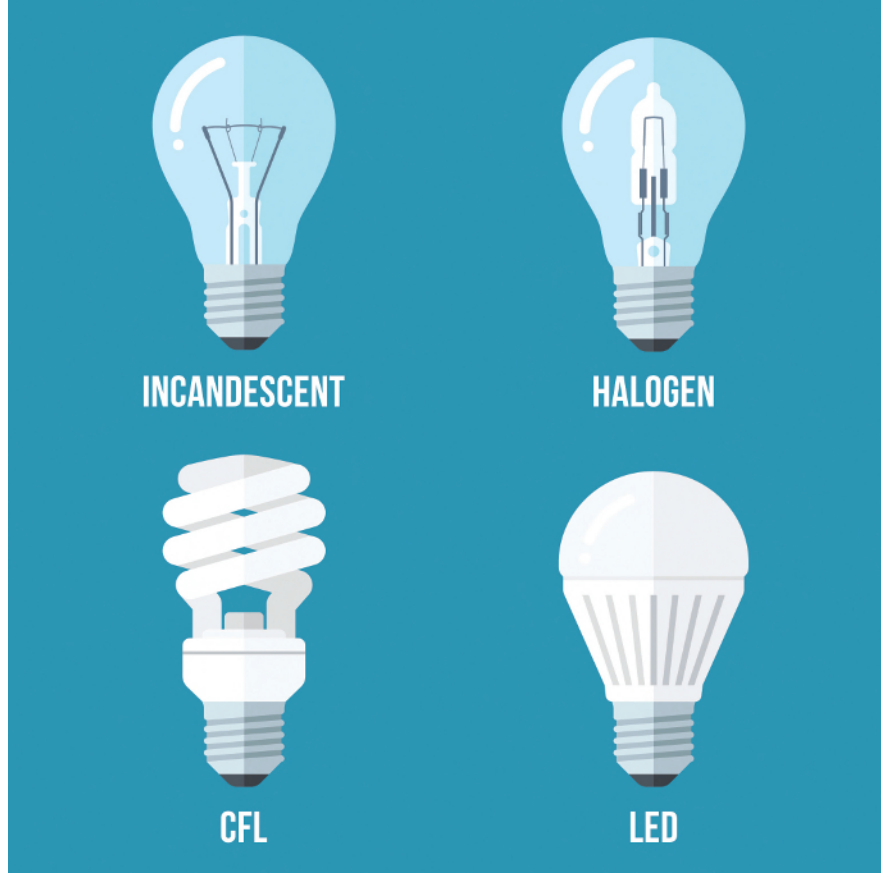

**Colorcocktail/Shutterstock.com**

#### **Converting Lumens to Watts**

How many lumens are in a watt? Because lumens measure brightness and watts measure energy output, there is no simple method for converting wattage to lumens. With energy-efficient lighting like LEDs and CFLs, how many lumens are in a 60 W bulb or 100 W bulb depends on the lumen output of the bulb, not its energy use.

Don't despair! Measuring and labelling light output instead of energy use makes it easier for you to find the right energy-efficient bulb for your space. Use the chart below to determine how many lumens you will need from your next light bulb. For example, if you typically purchase 60 W incandescent bulbs, which produce about 700-800 lumens, consider purchasing a lower energy alternative like a 42 W halogen bulb, a 12 W CFL, or even a 10 W LED bulb to achieve the same brightness.

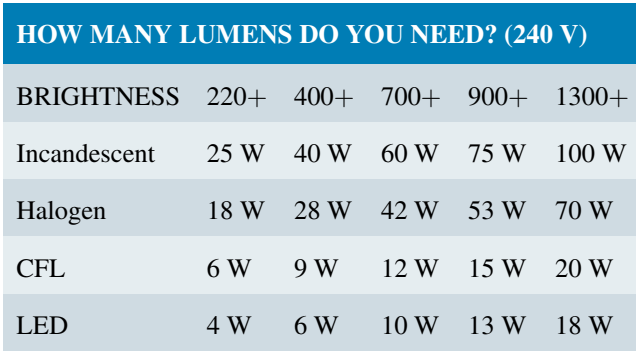

#### **Understanding Engineers - time for a smile?**

A priest, a doctor, and an engineer were waiting one morning for a particularly slow group of golfers.

The engineer fumed, "What's with those guys? We've been waiting for fifteen minutes!"

The doctor chimed in, "I don't think I've ever seen such inept golf!"

The priest said, "Here comes the green-keeper. Let's have a word with him." He said, "Hello George,

What's wrong with that group ahead of us? They're rather slow, aren't they?"

The green-keeper replied, "Oh, yes. That's a group of blind firemen. They lost their sight saving our clubhouse from a fire last year, so we always let them play for free anytime!"

The group fell silent for a moment.

The priest said, "That's so sad. I'll say a special prayer for them tonight."

The doctor said, "Good idea. I'll contact my ophthalmologist colleague and see if here's anything she can do for them."

The engineer said, "Why can't they play at night?"

# *[What uses the most energy in your home?](#page-10-0)*

An approximate breakdown of energy use in the average home is as follows:

- 1. Heating: 27% of energy use
- 2. Cooling: 19% of energy use
- 3. Water heater: 14% of energy use
- 4. Washing machine and dryer: 13% of energy use
- 5. Lighting: 12% of energy use
- 6. Refrigerator: 8% of energy use
- 7. Electric oven: 3% of energy use
- 8. Dishwasher: 2% of energy use
- 9. Television: 1% of energy use
- 10. Computer: 1% of energy use

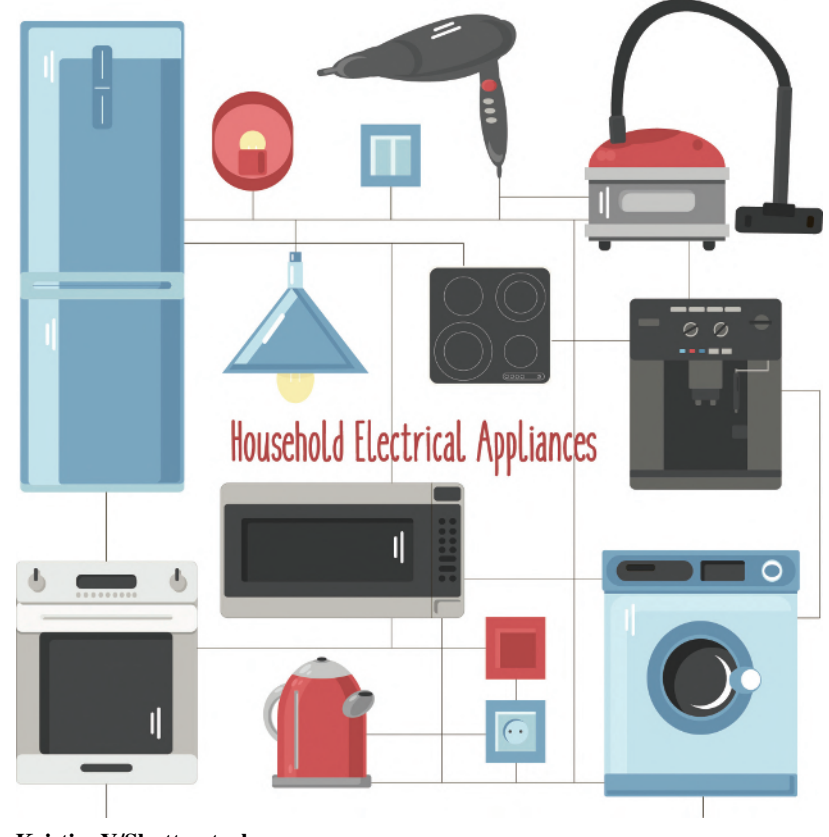

**KristinaY/Shutterstock.com**

# Chapter 5

# [Resistance variation](#page-10-0)

#### *Why it is important to understand:* **Resistance variation**

**An electron travelling through the wires and loads of an electric circuit encounters resistance. Resistance is the hindrance to the flow of charge. The flow of charge through wires is often compared to the flow of water through pipes. The resistance to the flow of charge in an electric circuit is analogous to the frictional effects between water and the pipe surfaces as well as the resistance offered by obstacles that are present in its path. It is this resistance that hinders the water flow and reduces both its flow rate and its drift speed. Like the resistance to water flow, the total amount of resistance to charge flow within a wire of an electric circuit is affected by some clearly identifiable variables. Factors which affect resistance are length, cross-sectional area and type of material. The value of a resistor also changes with changing temperature, but this is not as we might expect, mainly due to a change in the dimensions of the component as it expands or contracts. It is due mainly to a change in the resistivity of the material caused by the changing activity of the atoms that make up the resistor. Resistance variation due to length, cross-sectional area, type of material and temperature variation are explained in this chapter, with calculations to aid understanding. In addition, the resistor colour coding/ohmic values are explained.**

#### **At the end of this chapter you should be able to:**

- recognise three common methods of resistor construction
- appreciate that electrical resistance depends on four factors
- appreciate that resistance  $R = \rho l/a$ , where  $\rho$  is the resistivity
- recognise typical values of resistivity and its unit
- perform calculations using *R*=*ρl/a*
- define the temperature coefficient of resistance, *α*
- recognize typical values for *α*
- **perform calculations using**  $R_\theta = R_0(1 + \alpha \theta)$
- determine the resistance and tolerance of a fixed resistor from its colour code
- determine the resistance and tolerance of a fixed resistor from its letter and digit code

# **[5.1 Resistor construction](#page-10-0)**

There is a wide range of resistor types. Four of the most common methods of construction are:

#### **(i) Surface Mount Technology (SMT)**

Many modern circuits use SMT resistors. Their manufacture involves depositing a film of resistive material such as tin oxide on a tiny ceramic chip. The edges of

# **82** Section 2

the resistor are then accurately ground or cut with a laser to give a precise resistance across the ends of the device. Tolerances may be as low as *±*0.02% and SMT resistors normally have very low power dissipation. Their main advantage is that very high component density can be achieved.

#### **(ii) Wire wound resistors**

A length of wire such as nichrome or manganin, whose resistive value per unit length is known, is cut to the desired value and wound around a ceramic former prior to being lacquered for protection. This type of resistor has a large physical size, which is a disadvantage; however, they can be made with a high degree of accuracy, and can have a **high power rating**.

Wire wound resistors are used in **power circuits** and **motor starters**.

#### **(iii) Metal film resistors**

Metal film resistors are made from small rods of ceramic coated with metal, such as a nickel alloy. The value of resistance is controlled firstly by the thickness of the coating layer (the thicker the layer, the lower the value of resistance), and secondly by cutting a fine spiral groove along the rod using a laser or diamond cutter to cut the metal coating into a long spiral strip, which forms the resistor.

Metal film resistors are low-tolerance, precise resistors (*±*1% or less) and are used in **electronic circuits**.

## **(iv) Carbon film resistors**

Carbon film resistors have a similar construction to metal film resistors but generally with wider tolerance, typically *±*5%. They are inexpensive, in common use, and are used in **electronic circuits**.

Some typical resistors are shown in Fig. 5.1.

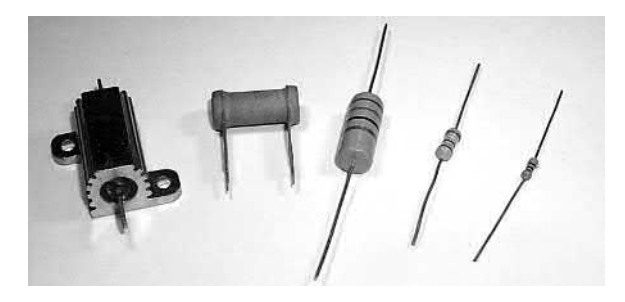

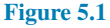

# **[5.2 Resistance and resistivity](#page-10-0)**

The resistance of an electrical conductor depends on four factors, these being: (a) the length of the conductor, (b) the cross-sectional area of the conductor, (c) the type of material and (d) the temperature of the material. Resistance, *R*, is directly proportional to length, *l*, of a conductor, i.e.  $R \propto l$ . Thus, for example, if the length of a piece of wire is doubled, then the resistance is doubled.

Resistance, *R*, is inversely proportional to crosssectional area, *a*, of a conductor, i.e.  $R \propto 1/a$ . Thus, for example, if the cross-sectional area of a piece of wire is doubled then the resistance is halved.

Since  $R \propto l$  and  $R \propto 1/a$  then  $R \propto l/a$ . By inserting a constant of proportionality into this relationship the type of material used may be taken into account. The constant of proportionality is known as the **resistivity** of the material and is given the symbol  $\rho$  (Greek rho). Thus,

resistance 
$$
R = \frac{\rho l}{a}
$$
 ohms

 $\rho$  is measured in ohm metres ( $\Omega$ m). The value of the resistivity is that resistance of a unit cube of the material measured between opposite faces of the cube. Resistivity varies with temperature and some typical

values of resistivities measured at about room temperature are given below:

Copper 
$$
1.7 \times 10^{-8} \Omega \text{m}
$$
 (or  $0.017 \mu\Omega \text{m}$ )  
Aluminium  $2.6 \times 10^{-8} \Omega \text{m}$  (or  $0.026 \mu\Omega \text{m}$ )  
Carbon (graphite)  $10 \times 10^{-8} \Omega \text{m}$   $(0.10 \mu\Omega \text{m})$   
Glass  $1 \times 10^{10} \Omega \text{m}$   
Mica  $1 \times 10^{13} \Omega \text{m}$ 

Note that good conductors of electricity have a low value of resistivity and good insulators have a high value of resistivity.

**Problem 1.** The resistance of a 5 m length of wire is  $600 \Omega$ . Determine (a) the resistance of an 8 m length of the same wire and (b) the length of the same wire when the resistance is  $420 \Omega$ .

(a) Resistance, *R*, is directly proportional to length, *l*, i.e.  $R \propto l$ . Hence,  $600 \Omega \propto 5 \text{ m}$  or  $600 = (k)(5)$ , where  $k$  is the coefficient of proportionality.

Hence, 
$$
k = \frac{600}{5} = 120
$$

When the length  $l$  is  $8 \text{ m}$ , then resistance *R*=*kl*=(120)(8)=**960Ω**

(b) When the resistance is  $420 \Omega$ ,  $420 = kl$ , from which,

length 
$$
l = \frac{420}{k} = \frac{420}{120} = 3.5 \text{ m}
$$

**Problem 2.** A piece of wire of cross-sectional area 2 mm<sup>2</sup> has a resistance of 300  $\Omega$ . Find (a) the resistance of a wire of the same length and material if the cross-sectional area is  $5 \text{ mm}^2$ , (b) the cross-sectional area of a wire of the same length and material of resistance 750  $\Omega$ .

Resistance, *R*, is inversely proportional to crosssectional area, *a*, i.e. *R∝l/a*

Hence 300  $\Omega \propto \frac{1}{2}$  or 300 = (*k*) ( $\frac{1}{2}$ ) from which, the coefficient of proportionality,

 $k = 300 \times 2 = 600$ 

(a) When the cross-sectional area  $a = 5$  mm<sup>2</sup> then

$$
R = (k)(\frac{1}{5}) = (600)(\frac{1}{5}) = 120 \,\Omega
$$

(Note that resistance has decreased as the crosssectional is increased.)

(b) When the resistance is  $750\Omega$  then

$$
750 = (k) \left(\frac{1}{a}\right)
$$

from which

cross-sectional area, 
$$
a = \frac{k}{750} = \frac{600}{750}
$$
  
= **0.8 mm<sup>2</sup>**

**Problem 3.** A wire of length 8 m and cross-sectional area 3 mm<sup>2</sup> has a resistance of 0.16 $\Omega$ . If the wire is drawn out until its cross-sectional area is  $1 \text{ mm}^2$ , determine the resistance of the wire.

Resistance *R* is directly proportional to length, *l*, and inversely proportional to the cross-sectional area, *a*, i.e.  $R \propto l/a$  or  $R = k(l/a)$ , where *k* is the coefficient of proportionality.

Since  $R=0.16$ ,  $l=8$  and  $a=3$ , then  $0.16 = (k)(8/3)$ , from which  $k = 0.16 \times 3/8 = 0.06$ 

If the cross-sectional area is reduced to 1*/*3 of its original area then the length must be tripled to  $3 \times 8$ , i.e. 24m

New resistance 
$$
R = k \left( \frac{l}{a} \right) = 0.06 \left( \frac{24}{1} \right) = 1.44 \Omega
$$

**Problem 4.** Calculate the resistance of a 2 km length of aluminium overhead power cable if the cross-sectional area of the cable is  $100 \text{ mm}^2$ . Take the resistivity of aluminium to be  $0.03 \times 10^{-6} \Omega$  m.

Length  $l = 2$  km = 2000 m, area  $a = 100$  mm<sup>2</sup> =  $100 \times 10^{-6}$  m<sup>2</sup> and resistivity  $\rho = 0.03 \times 10^{-6} \Omega$  m.

Resistance 
$$
R = \frac{\rho l}{a}
$$
  
=  $\frac{(0.03 \times 10^{-6} \Omega \text{ m})(2000 \text{ m})}{(100 \times 10^{-6} \text{ m}^2)}$   
=  $\frac{0.03 \times 2000}{100} \Omega = 0.6 \Omega$ 

**Problem 5.** Calculate the cross-sectional area, in mm<sup>2</sup>, of a piece of copper wire, 40 m in length and having a resistance of 0.25  $\Omega$ . Take the resistivity of copper as 0.02*×*10*−*<sup>6</sup> Ω m.

Resistance  $R = \rho l/a$  hence cross-sectional area

$$
a = \frac{\rho l}{R} = \frac{(0.02 \times 10^{-6} \,\Omega \text{m})(40 \text{m})}{0.25 \,\Omega}
$$
  
= 3.2 \times 10^{-6} \text{m}^2  
= (3.2 \times 10^{-6}) \times 10^6 \text{mm}^2 = **3.2 mm**<sup>2</sup>

**Problem 6.** The resistance of 1.5 km of wire of cross-sectional area  $0.17 \text{ mm}^2$  is  $150 \Omega$ . Determine the resistivity of the wire.

Resistance,  $R = \rho l/a$  hence

resistivity 
$$
\rho = \frac{Ra}{l}
$$

$$
= \frac{(150 \Omega)(0.17 \times 10^{-6} \text{ m}^2)}{(1500 \text{ m})}
$$

$$
= 0.017 \times 10^{-6} \Omega \text{ m}
$$
or 0.017  $\mu \Omega \text{ m}$ 

**Problem 7.** Determine the resistance of 1200 m of copper cable having a diameter of 12 mm if the resistivity of copper is  $1.7 \times 10^{-8} \Omega$  m.

Cross-sectional area of cable,

$$
a = \pi r^2 = \pi \left(\frac{12}{2}\right)^2
$$
  
= 36\pi mm<sup>2</sup> = 36\pi × 10<sup>-6</sup> m<sup>2</sup>  
Resistance  $R = \frac{\rho l}{a}$ 

$$
a
$$
  
= 
$$
\frac{(1.7 \times 10^{-8} \Omega \text{m})(1200 \text{m})}{(36\pi \times 10^{-6} \text{m}^2)}
$$
  
= 
$$
\frac{1.7 \times 1200 \times 10^6}{10^8 \times 36\pi} \Omega
$$
  
= 
$$
\frac{1.7 \times 12}{36\pi} \Omega = 0.180 \Omega
$$

#### **Now try the following Practice Exercise**

# **Practice Exercise 36 Resistance and resistivity (Answers on page 557)**

- 1. The resistance of a 2 m length of cable is  $2.5 \Omega$ . Determine (a) the resistance of a 7 m length of the same cable and (b) the length of the same wire when the resistance is  $6.25 \Omega$ .
- 2. Some wire of cross-sectional area 1 mm<sup>2</sup> has a resistance of  $20\Omega$ . Determine (a) the resistance of a wire of the same length and material if the cross-sectional area is  $4 \text{ mm}^2$ , and (b) the cross-sectional area of a wire of the same length and material if the resistance is  $32 \Omega$ .
- 3. Some wire of length 5 m and cross-sectional area  $2 \text{ mm}^2$  has a resistance of  $0.08 \Omega$ . If the wire is drawn out until its cross-sectional area is  $1 \text{ mm}^2$ , determine the resistance of the wire.
- 4. Find the resistance of 800 m of copper cable of cross-sectional area 20mm<sup>2</sup> . Take the resistivity of copper as  $0.02 \mu\Omega$  m.
- 5. Calculate the cross-sectional area, in  $mm<sup>2</sup>$ , of a piece of aluminium wire 100 m long and having a resistance of  $2\Omega$ . Take the resistivity of aluminium as 0.03*×*10*−*<sup>6</sup> Ωm.
- 6. The resistance of 500 m of wire of crosssectional area  $2.6 \text{ mm}^2$  is  $5 \Omega$ . Determine the resistivity of the wire in  $\mu\Omega$ m.

7. Find the resistance of 1 km of copper cable having a diameter of 10 mm if the resistivity of copper is 0.017*×*10*−*<sup>6</sup> Ω m.

# **5.3 [Temperature coefficient](#page-10-0) of resistance**

In general, as the temperature of a material increases, most conductors increase in resistance, insulators decrease in resistance, whilst the resistance of some special alloys remain almost constant.

The **temperature coefficient of resistance** of a material is the increase in the resistance of a 1  $\Omega$  resistor of that material when it is subjected to a rise of temperature of 1 *◦*C. The symbol used for the temperature coefficient of resistance is  $\alpha$  (Greek alpha). Thus, if some copper wire of resistance  $1\Omega$  is heated through 1 *◦*C and its resistance is then measured as 1.0043Ω then  $\alpha = 0.0043 \Omega / \Omega$ °C for copper. The units are usually expressed only as 'per  $\degree$ C', i.e.  $\alpha = 0.0043 / \degree$ C for copper. If the  $1\Omega$  resistor of copper is heated through 100*◦*C then the resistance at 100*◦*C would be 1+100*×*0.0043=1.43Ω. Some typical values of temperature coefficient of resistance measured at 0 *◦*C are given below:

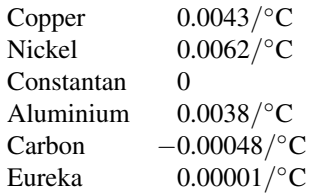

(Note that the negative sign for carbon indicates that its resistance falls with increase of temperature.)

If the resistance of a material at 0*◦*C is known the resistance at any other temperature can be determined from:

#### $R_{\theta} = R_0(1 + \alpha_0 \theta)$

where  $R_0$  = resistance at 0<sup>°</sup>C

 $R_{\theta}$  = resistance at temperature  $\theta$ <sup>°</sup>C

 $\alpha_0$  = temperature coefficient of resistance at 0<sup>°</sup>C

**Problem 8.** A coil of copper wire has a resistance of 100Ω when its temperature is 0 *◦*C. Determine its resistance at 70*◦*C if the temperature coefficient of resistance of copper at 0 *◦*C is 0.0043*/ ◦*C.

Resistance  $R_{\theta} = R_0(1 + \alpha_0 \theta)$ .

Hence resistance at 100*◦*C,

$$
R_{100} = 100[1 + (0.0043)(70)]
$$
  
= 100[1 + 0.301]  
= 100(1.301) = **130.1**Ω

**Problem 9.** An aluminium cable has a resistance of 27Ω at a temperature of 35*◦*C. Determine its resistance at 0*◦*C. Take the temperature coefficient of resistance at 0 *◦*C to be 0.0038*/ ◦*C.

Resistance at  $\theta$ <sup>°</sup>C,  $R_{\theta} = R_0(1 + \alpha_0 \theta)$ . Hence resistance at 0 *◦*C,

$$
R_0 = \frac{R_\theta}{(1 + \alpha_0 \theta)} = \frac{27}{[1 + (0.0038)(35)]}
$$

$$
= \frac{27}{1 + 0.133}
$$

$$
= \frac{27}{1.133} = 23.83 \Omega
$$

**Problem 10.** A carbon resistor has a resistance of 1 kΩ at 0 *◦*C. Determine its resistance at 80*◦*C. Assume that the temperature coefficient of resistance for carbon at 0 *◦*C is *−*0.0005*/ ◦*C.

Resistance at temperature *θ ◦*C,

$$
R_{\theta} = R_0(1 + \alpha_0 \theta)
$$

i.e.

$$
R_{\theta} = 1000[1 + (-0.0005)(80)]
$$
  
= 1000[1 - 0.040] = 1000(0.96) = **960**  $\Omega$ 

If the resistance of a material at room temperature (approximately 20 $\degree$ C),  $R_{20}$ , and the temperature coefficient of resistance at 20<sup>°</sup>C,  $\alpha_{20}$ , are known then the resistance  $R_{\theta}$  at temperature  $\theta$ <sup>°</sup>C is given by:

 $R_{\theta} = R_{20}[1 + \alpha_{20}(\theta - 20)]$ 

**Problem 11.** A coil of copper wire has a resistance of 10Ω at 20*◦*C. If the temperature coefficient of resistance of copper at 20*◦*C is 0.004*/ ◦*C determine the resistance of the coil when the temperature rises to 100*◦*C.

Resistance at *θ ◦*C,

$$
R_{\theta} = R_{20} [1 + \alpha_{20}(\theta - 20)]
$$

Hence resistance at 100*◦*C,

$$
R_{100} = 10[1 + (0.004)(100 - 20)]
$$
  
= 10[1 + (0.004)(80)]  
= 10[1 + 0.32]  
= 10(1.32) = **13.2**Ω

**Problem 12.** The resistance of a coil of aluminium wire at 18*◦*C is 200Ω. The temperature of the wire is increased and the resistance rises to 240 $\Omega$ . If the temperature coefficient of resistance of aluminium is 0.0039*/ ◦*C at 18*◦*C determine the temperature to which the coil has risen.

Let the temperature rise to  $\theta$ <sup>°</sup>C. Resistance at  $\theta$ <sup>°</sup>C,

 $R_{\theta} = R_{18}[1 + \alpha_{18}(\theta - 18)]$ 

i.e.

$$
240 = 200[1 + (0.0039)(\theta - 18)]
$$
  
\n
$$
240 = 200 + (200)(0.0039)(\theta - 18)
$$
  
\n
$$
240 - 200 = 0.78(\theta - 18)
$$
  
\n
$$
40 = 0.78(\theta - 18)
$$
  
\n
$$
\frac{40}{0.78} = \theta - 18
$$
  
\n
$$
51.28 = \theta - 18
$$
, from which,  
\n
$$
\theta = 51.28 + 18 = 69.28
$$
°C

**Hence the temperature of the coil increases to 69.28***◦***C**

If the resistance at 0*◦*C is not known, but is known at some other temperature  $\theta_1$ , then the resistance at any temperature can be found as follows:

$$
R_1 = R_0(1 + \alpha_0 \theta_1)
$$
  
and  

$$
R_2 = R_0(1 + \alpha_0 \theta_2)
$$

Dividing one equation by the other gives:

$$
\frac{R_1}{R_2} = \frac{1 + \alpha_0 \theta_1}{1 + \alpha_0 \theta_2}
$$

where  $R_2$  = resistance at temperature  $\theta_2$ 

**Problem 13.** Some copper wire has a resistance of 200Ω at 20*◦*C. A current is passed through the wire and the temperature rises to 90*◦*C. Determine the resistance of the wire at 90*◦*C, correct to the nearest ohm, assuming that the temperature coefficient of resistance is 0.004*/ ◦*C at 0*◦*C.

 $R_{20} = 200 \,\Omega, \alpha_0 = 0.004 / \textdegree \text{C}$ and  $\frac{R_{20}}{R_{90}} = \frac{[1 + \alpha_0(20)]}{[1 + \alpha_0(90)]}$  $[1 + \alpha_0(90)]$ 

Hence

$$
R_{90} = \frac{R_{20}[1 + 90\alpha_0]}{[1 + 20\alpha_0]}
$$
  
= 
$$
\frac{200[1 + 90(0.004)]}{[1 + 20(0.004)]}
$$
  
= 
$$
\frac{200[1 + 0.36]}{[1 + 0.08]}
$$
  
= 
$$
\frac{200(1.36)}{(1.08)} = 251.85 \Omega
$$

**i.e. the resistance of the wire at 90** $\circ$ **<b>C** is 252  $\Omega$ , correct to the nearest ohm.

#### **Now try the following Practice Exercise**

**Practice Exercise 37 Temperature coefficient of resistance (Answers on page 557)**

- 1. A coil of aluminium wire has a resistance of 50Ω when its temperature is 0*◦*C. Determine its resistance at 100*◦*C if the temperature coefficient of resistance of aluminium at 0*◦*C is 0.0038*/ ◦*C
- 2. A copper cable has a resistance of  $30\Omega$  at a temperature of 50*◦*C. Determine its resistance at 0*◦*C. Take the temperature coefficient of resistance of copper at 0*◦*C as 0.0043*/ ◦*C
- 3. The temperature coefficient of resistance for carbon at 0*◦*C is *−*0.00048*/ ◦*C. What is the significance of the minus sign? A carbon resistor has a resistance of 500Ω at 0*◦*C. Determine its resistance at 50*◦*C.
- 4. A coil of copper wire has a resistance of 20Ω at 18*◦*C. If the temperature coefficient of resistance of copper at 18*◦*C is 0.004*/ ◦*C, determine the resistance of the coil when the temperature rises to 98*◦*C.
- 5. The resistance of a coil of nickel wire at 20*◦*C is 100Ω. The temperature of the wire is increased and the resistance rises to  $130\Omega$ . If the temperature coefficient of resistance of nickel is 0.006*/ ◦*C at 20*◦*C, determine the temperature to which the coil has risen.
- 6. Some aluminium wire has a resistance of  $50\Omega$ at 20*◦*C. The wire is heated to a temperature of 100*◦*C. Determine the resistance of the wire at 100*◦*C, assuming that the temperature coefficient of resistance at 0*◦*C is 0.004*/ ◦*C.
- 7. A copper cable is 1.2 km long and has a cross-sectional area of  $5 \text{ mm}^2$ . Find its resistance at 80*◦*C if at 20*◦*C the resistivity of copper is 0.02*×*10*−*<sup>6</sup> Ωm and its temperature coefficient of resistance is 0.004*/ ◦*C.

# **[5.4 Resistor colour coding](#page-10-0) and ohmic values**

#### **(a) Colour code for fixed resistors**

The colour code for fixed resistors is given in [Table 5.1](#page-104-0)

(i) For a **four-band fixed resistor** (i.e. resistance values with two significant figures): yellow-violetorange-red indicates  $47 \text{ k}\Omega$  with a tolerance of *±*2%

(Note that the first band is the one nearest the end of the resistor.)

(ii) For a **five-band fixed resistor** (i.e. resistance values with three significant figures): red-yellowwhite-orange-brown indicates  $249 \text{ k}\Omega$  with a tolerance of *±*1%

(Note that the fifth band is 1.5 to 2 times wider than the other bands.)

**Problem 14.** Determine the value and tolerance of a resistor having a colour coding of: orange-orange-silver-brown.

The first two bands, i.e. orange-orange, give 33 from [Table 5.1](#page-104-0).

The third band, silver, indicates a multiplier of 10*−*<sup>2</sup> from [Table 5.1,](#page-104-0) which means that the value of the resistor is  $33 \times 10^{-2} = 0.33 \Omega$ .

# <span id="page-104-0"></span>**Table 5.1**

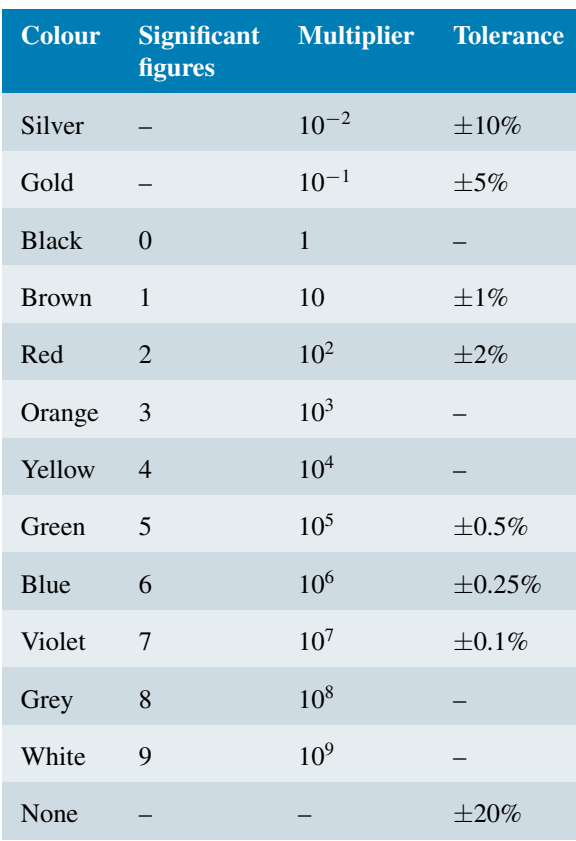

The fourth band, i.e. brown, indicates a tolerance of  $\pm 1\%$  from Table 5.1. Hence a colour coding of orange-orange-silver-brown represents a resistor of value **0.33 Ω with a tolerance of** *±***1%**

**Problem 15.** Determine the value and tolerance of a resistor having a colour coding of: brown-black-brown.

The first two bands, i.e. brown-black, give 10 from Table 5.1.

The third band, brown, indicates a multiplier of 10 from Table 5.1, which means that the value of the resistor is  $10 \times 10 = 100 \Omega$ 

There is no fourth band colour in this case; hence, from Table 5.1, the tolerance is *±*20%. Hence a colour coding of brown-black-brown represents a resistor of value **100**  $\Omega$  with a tolerance of  $\pm 20\%$ 

**Problem 16.** Between what two values should a resistor with colour coding brown-blackbrown-silver lie?

From Table 5.1, brown-black-brown-silver indicates  $10 \times 10$ , i.e. 100 $\Omega$ , with a tolerance of  $\pm 10\%$ This means that the value could lie between

 $(100 - 10\% \text{ of } 100) \Omega$ 

and  $(100 + 10\% \text{ of } 100) \Omega$ 

i.e. brown-black-brown-silver indicates any value **between 90 Ω and 110 Ω**

**Problem 17.** Determine the colour coding for a 47 kΩ resistor having a tolerance of *±*5%

From Table 5.1,  $47 \text{ k}\Omega = 47 \times 10^3$  has a colour coding of yellow-violet-orange. With a tolerance of *±*5%, the fourth band will be gold.

Hence 47 kΩ*±*5% has a colour coding of: **yellow-violet-orange-gold.**

**Problem 18.** Determine the value and tolerance of a resistor having a colour coding of: orange-green-red-yellow-brown.

Orange-green-red-yellow-brown is a five-band fixed resistor and from Table 5.1, indicates:  $352 \times 10^4 \Omega$  with a tolerance of *±*1%

 $352 \times 10^4 \Omega = 3.52 \times 10^6 \Omega$ , i.e. 3.52M $\Omega$ 

Hence orange-green-red-yellow-brown indicates **3.52 MΩ** *±***1%**

# **(b) Letter and digit code for resistors**

Another way of indicating the value of resistors is the letter and digit code shown in [Table 5.2](#page-105-0).

**Tolerance** is indicated as follows:  $F = \pm 1\%$ ,  $G = \pm 2\%$ ,  $J = \pm 5\%, K = \pm 10\%$  and  $M = \pm 20\%.$ 

Thus, for example,

 $R33M = 0.33 \Omega \pm 20\%$  $4R7K = 4.7 \Omega \pm 10\%$  $390RJ = 390 \Omega \pm 5\%$ 

**Problem 19.** Determine the value of a resistor marked as 6K8F

From [Table 5.2](#page-105-0), 6K8F is equivalent to:  $6.8 \text{ k}\Omega \pm 1\%$ 

# <span id="page-105-0"></span>**88** Section 2

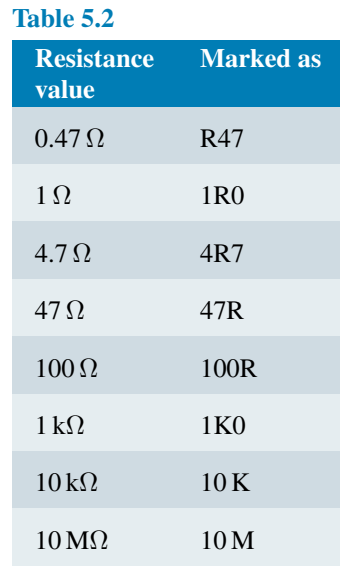

**Problem 20.** Determine the value of a resistor marked as 4M7M

From Table 5.2, 4M7M is equivalent to: **4.7 MΩ**  $±$  **20%** 

**Problem 21.** Determine the letter and digit code for a resistor having a value of 68 kΩ*±*10%

From Table 5.2, 68 kΩ*±*10% has a letter and digit code of: **68 KK**

**Now try the following Practice Exercise**

**Practice Exercise 38 Resistor colour coding and ohmic values (Answers on page 557)**

- 1. Determine the value and tolerance of a resistor having a colour coding of: blue-grey-orange-red
- 2. Determine the value and tolerance of a resistor having a colour coding of: yellow-violet-gold
- 3. Determine the value and tolerance of a resistor having a colour coding of: blue-white-black-black-gold
- 4. Determine the colour coding for a 51 k $\Omega$  fourband resistor having a tolerance of *±*2%
- 5. Determine the colour coding for a  $1 M\Omega$  fourband resistor having a tolerance of *±*10%
- 6. Determine the range of values expected for a resistor with colour coding: red-black-green- silver
- 7. Determine the range of values expected for a resistor with colour coding: yellow-black-orange-brown
- 8. Determine the value of a resistor marked as (a) R22G (b) 4K7F
- 9. Determine the letter and digit code for a resistor having a value of 100 kΩ*±*5%
- 10. Determine the letter and digit code for a resistor having a value of 6.8 MΩ*±*20%

#### **Practice Exercise 39 Short answer questions on resistance variation (Answers within pages 81 to 88)**

- 1. Name three types of resistor construction and state one practical application of each.
- 2. Name four factors which can effect the resistance of a conductor.
- 3. If the length of a piece of wire of constant cross-sectional area is halved, the resistance of the wire is *......*
- 4. If the cross-sectional area of a certain length of cable is trebled, the resistance of the cable is *......*
- 5. What is resistivity? State its unit and the symbol used.
- 6. Complete the following:

Good conductors of electricity have a *......* value of resistivity and good insulators have a *......* value of resistivity.

- 7. What is meant by the 'temperature coefficient of resistance'? State its units and the symbols used.
- 8. If the resistance of a metal at  $0^\circ$ C is  $R_0, R_\theta$  is the resistance at  $\theta$ <sup>°</sup>C and  $\alpha_0$  is the temperature coefficient of resistance at 0*◦*C, then:  $R_{\theta} = \ldots \ldots$
- 9. Explain briefly the colour coding on resistors.
- 10. Explain briefly the letter and digit code for resistors.

#### **Practice Exercise 40 Multi-choice questions on resistance variation (Answers on page 557)**

- 1. The unit of resistivity is:
	- (a) ohms
	- (b) ohm millimetre
	- (c) ohm metre
	- (d) ohm/metre
- 2. The length of a certain conductor of resistance  $100\Omega$  is doubled and its cross-sectional area is halved. Its new resistance is:
	- (a)  $100\Omega$  (b)  $200\Omega$
	- (c)  $50\Omega$  (d)  $400\Omega$
- 3. The resistance of a 2 km length of cable of cross-sectional area  $2 \text{ mm}^2$  and resistivity of  $2 \times 10^{-8} \Omega$  m is:
	- (a)  $0.02\Omega$  (b)  $20\Omega$
	- (c)  $0.02 \text{ m}\Omega$  (d)  $200 \Omega$
- 4. A piece of graphite has a cross-sectional area of 10 mm<sup>2</sup>. If its resistance is  $0.1\Omega$  and its resistivity  $10 \times 10^{-8} \Omega$  m, its length is:
	- (a) 10 km (b) 10 cm
	- (c) 10 mm (d) 10 m
- 5. The symbol for the unit of temperature coefficient of resistance is:
	- (a)  $\Omega$ /°C *◦*C (b) Ω
	- (c) *◦*C (d) Ω*/*Ω *◦*C
- 6. A coil of wire has a resistance of 10Ω at 0*◦*C. If the temperature coefficient of resistance for the wire is 0.004*/ ◦*C, its resistance at 100*◦*C is:
	- (a)  $0.4 \Omega$  (b)  $1.4 \Omega$
	- (c)  $14 \Omega$  (d)  $10 \Omega$
- 7. A nickel coil has a resistance of 13Ω at 50*◦*C. If the temperature coefficient of resistance at 0*◦*C is 0.006*/ ◦*C, the resistance at 0 *◦*C is:
	- (a)  $16.9 \Omega$  (b)  $10 \Omega$
	- (c)  $43.3 \Omega$  (d)  $0.1 \Omega$
- 8. A colour coding of red-violet-black on a resistor indicates a value of:
	- (a)  $27 \Omega \pm 20\%$  (b)  $270 \Omega$
	- (c) 270 Ω*±*20% (d) 27Ω*±*10%
- 9. A resistor marked as 4K7G indicates a value of:
	- (a) 47Ω*±*20% (b) 4.7 kΩ*±*20%
	- (c) 0.47Ω*±*10% (d) 4.7 kΩ*±*2%

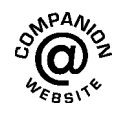

# Chapter 6

# <span id="page-107-0"></span>[Batteries and alternative](#page-10-0) sources of energy

#### *Why it is important to understand:* **Batteries and alternative sources of energy**

**Batteries store electricity in a chemical form, inside a closed-energy system. They can be re-charged and re-used as a power source in small appliances, machinery and remote locations. Batteries can store d.c. electrical energy produced by renewable sources such as solar, wind and hydro power in chemical form. Because renewable energy-charging sources are often intermittent in their nature, batteries provide energy storage in order to provide a relatively constant supply of power to electrical loads regardless of whether the sun is shining or the wind is blowing. In an off-grid photovoltaic (PV) system, for example, battery storage provides a way to power common household appliances regardless of the time of day or the current weather conditions. In a grid-tie with battery backup PV system batteries provide uninterrupted power in case of utility power failure. Energy causes movement; every time something moves, energy is being used. Energy moves cars, makes machines run, heats ovens and lights our homes. One form of energy can be changed into another form. When petrol is burned in a vehicle engine, the energy stored in petrol is changed into heat energy. When we stand in the sun, light energy is changed into heat. When a torch or flashlight is turned on, chemical energy stored in the battery is changed into light and heat. To find energy, look for motion, heat, light, sound, chemical reactions or electricity. The sun is the source of all energy. The sun's energy is stored in coal, petroleum, natural gas, food, water and wind. While there are two types of energy, renewable and non-renewable, a lot of the energy we use comes from burning non-renewable fuels – coal, petroleum or oil, or natural gas. These supply the majority of our energy needs because we have designed ways to transform their energy on a large scale to meet consumer needs. Regardless of the energy source, the energy contained in them is changed into the more useful form of electricity. This chapter explores the increasingly important area of battery use and briefly looks at some alternative sources of energy.**

#### **At the end of this chapter you should be able to:**

- list practical applications of batteries
- understand electrolysis and its applications, including electroplating
- appreciate the purpose and construction of a simple cell
- explain polarisation and local action
- explain corrosion and its effects
- define the terms e.m.f., *E*, and internal resistance, *r*, of a cell
- perform calculations using *V*=*E−Ir*
- determine the total e.m.f. and total internal resistance for cells connected in series and in parallel
- distinguish between primary and secondary cells
- explain the construction and practical applications of the Leclanché, mercury, lead–acid and alkaline cells
- list the advantages and disadvantages of alkaline cells over lead–acid cells
- understand the importance of lithium-ion batteries applications, advantages and disadvantages
- understand the term 'cell capacity' and state its unit
- understand the importance of safe battery disposal
- appreciate advantages of fuel cells and their likely future applications
- understand the implications of alternative energy sources and state six examples
- appreciate the importance and uses of solar energy, its advantages and disadvantages and list some practical applications
- appreciate that glass batteries may be a successful technology of the future

# **[6.1 Introduction to batteries](#page-10-0)**

A battery is a device that **converts chemical energy to electricity**. If an appliance is placed between its terminals the current generated will power the device. Batteries are an indispensable item for many electronic devices and are essential for devices that require power when no mains power is available. For example, without the battery, there would be no mobile phones or laptop computers.

The battery is now over 200 years old and batteries are found almost everywhere in consumer and industrial products. Some **practical examples** where batteries are used include:

in laptops, in cameras, in mobile phones, in cars, in watches and clocks, for security equipment, in electronic meters, for smoke alarms, for meters used to read gas, water and electricity consumption at home, to power a camera for an endoscope looking internally at the body and for transponders used for toll collection on highways throughout the world

Batteries tend to be split into two categories – **primary**, which are not designed to be electrically re-charged, i.e. are disposable (see [Section 6.6\)](#page-112-0), and **secondary batteries**, which are designed to be re-charged, such as those used in mobile phones (see [Section 6.7](#page-113-0)).

In more recent years it has been necessary to design batteries with reduced size, but with increased lifespan and capacity.

If an application requires small size and high power then the 1.5 V battery is used. If longer lifetime is required then the 3 to 3.6 V battery is used. In the 1970s the 1.5 V **manganese battery** was gradually replaced by the **alkaline battery**. **Silver oxide batteries** were gradually introduced in the 1960s and are still the preferred technology for watch batteries today.

**Lithium-ion batteries** were introduced in the 1970s because of the need for longer lifetime applications. Indeed, some such batteries have been known to last well over ten years before replacement, a characteristic that means that these batteries are still very much in demand today for digital cameras, and sometimes for watches and computer clocks. Lithium batteries are capable of delivering high currents but tend to be expensive.

For more on lithium-ion batteries see [Section 6.8](#page-115-0), page 98.

More types of batteries and their uses are listed in [Table 6.2](#page-116-0) on page 99.

# **[6.2 Some chemical effects](#page-10-0) of electricity**

A material must contain **charged particles** to be able to conduct electric current. In **solids**, the current is carried by **electrons**. Copper, lead, aluminium, iron and carbon are some examples of solid conductors. In **liquids and gases**, the current is carried by the part of a molecule which has acquired an electric charge, called **ions**. These can possess a positive or negative

# <span id="page-109-0"></span>**92** Section 2

charge, and examples include hydrogen ion  $H^+$ , copper ion Cu++ and hydroxide ion OH*<sup>−</sup>*. Distilled water contains no ions and is a poor conductor of electricity, whereas salt water contains ions and is a fairly good conductor of electricity.

**Electrolysis** is the decomposition of a liquid compound by the passage of electric current through it. Practical applications of electrolysis include the electroplating of metals (see below), the refining of copper and the extraction of aluminium from its ore.

An **electrolyte** is a compound which will undergo electrolysis. Examples include salt water, copper sulphate and sulphuric acid.

The **electrodes** are the two conductors carrying current to the electrolyte. The positive-connected electrode is called the **anode** and the negative-connected electrode the **cathode**.

When two copper wires connected to a battery are placed in a beaker containing a salt water solution, current will flow through the solution. Air bubbles appear around the wires as the water is changed into hydrogen and oxygen by electrolysis.

**Electroplating** uses the principle of electrolysis to apply a thin coat of one metal to another metal. Some practical applications include the tin-plating of steel, silver-plating of nickel alloys and chromium-plating of steel. If two copper electrodes connected to a battery are placed in a beaker containing copper sulphate as the electrolyte it is found that the cathode (i.e. the electrode connected to the negative terminal of the battery) gains copper whilst the anode loses copper.

# **[6.3 The simple cell](#page-10-0)**

The purpose of an **electric cell** is to convert chemical energy into electrical energy.

A **simple cell** comprises two dissimilar conductors (electrodes) in an electrolyte. Such a cell is shown in Fig. 6.1, comprising copper and zinc electrodes. An electric current is found to flow between the electrodes. Other possible electrode pairs exist, including zinc– lead and zinc–iron. The electrode potential (i.e. the p.d. measured between the electrodes) varies for each pair of metals. By knowing the e.m.f. of each metal with respect to some standard electrode, the e.m.f. of any pair of metals may be determined. The standard used is the hydrogen electrode. The **electrochemical series** is a way of listing elements in order of electrical potential, and Table 6.1 shows a number of elements in such a series.

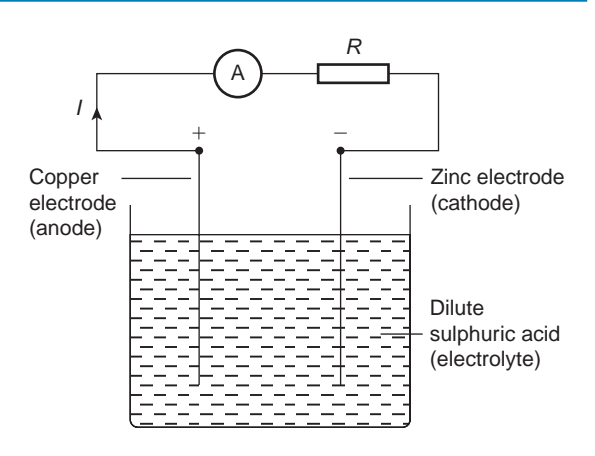

### **Figure 6.1**

In a simple cell two faults exist – those due to **polarisation** and **local action**.

### **Polarisation**

If the simple cell shown in Fig. 6.1 is left connected for some time, the current *I* decreases fairly rapidly. This is because of the formation of a film of hydrogen bubbles on the copper anode. This effect is known as the polarisation of the cell. The hydrogen prevents full contact between the copper electrode and the electrolyte and this increases the internal resistance of the cell. The effect can be overcome by using a chemical depolarising agent or depolariser, such as potassium dichromate, which removes the hydrogen bubbles as they form. This allows the cell to deliver a steady current.

**Table 6.1** Part of the electro-

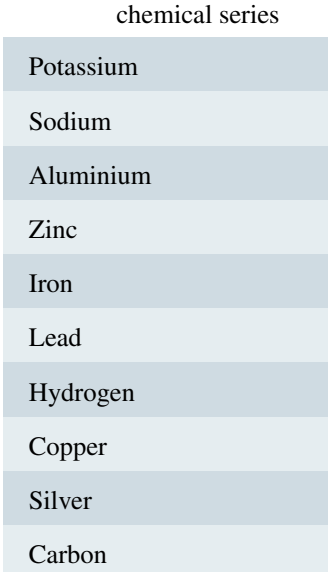

# <span id="page-110-0"></span>**Local action**

When commercial zinc is placed in dilute sulphuric acid, hydrogen gas is liberated from it and the zinc dissolves. The reason for this is that impurities, such as traces of iron, are present in the zinc which set up small primary cells with the zinc. These small cells are shortcircuited by the electrolyte, with the result that localised currents flow, causing corrosion. This action is known as local action of the cell. This may be prevented by rubbing a small amount of mercury on the zinc surface, which forms a protective layer on the surface of the electrode.

When two metals are used in a simple cell the electrochemical series may be used to predict the behaviour of the cell:

- (i) The metal that is higher in the series acts as the negative electrode, and vice versa. For example, the zinc electrode in the cell shown in [Fig. 6.1](#page-109-0) is negative and the copper electrode is positive.
- (ii) The greater the separation in the series between the two metals the greater is the e.m.f. produced by the cell.

The electrochemical series is representative of the order of reactivity of the metals and their compounds:

- (i) The higher metals in the series react more readily with oxygen and vice-versa.
- (ii) When two metal electrodes are used in a simple cell the one that is higher in the series tends to dissolve in the electrolyte.

# **[6.4 Corrosion](#page-10-0)**

**Corrosion** is the gradual destruction of a metal in a damp atmosphere by means of simple cell action. In addition to the presence of moisture and air required for rusting, an electrolyte, an anode and a cathode are required for corrosion. Thus, if metals widely spaced in the electrochemical series are used in contact with each other in the presence of an electrolyte, corrosion will occur. For example, if a brass valve is fitted to a heating system made of steel, corrosion will occur.

The **effects of corrosion** include the weakening of structures, the reduction of the life of components and materials, the wastage of materials and the expense of replacement.

Corrosion may be **prevented** by coating with paint, grease, plastic coatings and enamels, or by plating with tin or chromium. Also, iron may be galvanised, i.e. plated with zinc, the layer of zinc helping to prevent the iron from corroding.

# **[6.5 e.m.f. and internal resistance](#page-10-0) of a cell**

The **electromotive force (e.m.f.),** *E*, of a cell is the p.d. between its terminals when it is not connected to a load (i.e. the cell is on 'no load').

The e.m.f. of a cell is measured by using a **high resistance voltmeter** connected in parallel with the cell. The voltmeter must have a high resistance otherwise it will pass current and the cell will not be on 'no-load'. For example, if the resistance of a cell is  $1 \Omega$  and that of a voltmeter  $1 M\Omega$  then the equivalent resistance of the circuit is  $1 M\Omega + 1 \Omega$ , i.e. approximately 1 M $\Omega$ , hence no current flows and the cell is not loaded.

The voltage available at the terminals of a cell falls when a load is connected. This is caused by the **internal resistance** of the cell which is the opposition of the material of the cell to the flow of current. The internal resistance acts in series with other resistances in the circuit. Fig. 6.2 shows a cell of e.m.f. *E* volts and internal resistance, *r*, and *XY* represents the terminals of the cell.

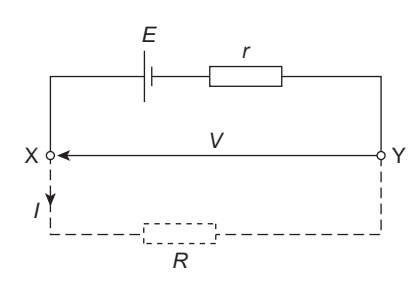

### **Figure 6.2**

When a load (shown as resistance *R*) is not connected, no current flows and the terminal p.d.,  $V = E$ . When *R* is connected a current *I* flows which causes a voltage drop in the cell, given by *Ir*. The p.d. available at the cell terminals is less than the e.m.f. of the cell and is given by:

$$
V = E - Ir
$$

Thus if a battery of e.m.f. 12 volts and internal resistance  $0.01\Omega$  delivers a current of 100 A, the terminal p.d.,

$$
V = 12 - (100)(0.01)
$$

$$
= 12 - 1 = 11
$$
 V

When different values of potential difference *V* across a cell or power supply are measured for different values of current *I*, a graph may be plotted as shown in [Fig. 6.3](#page-111-0). Since the e.m.f. *E* of the cell or power supply is the p.d.

<span id="page-111-0"></span>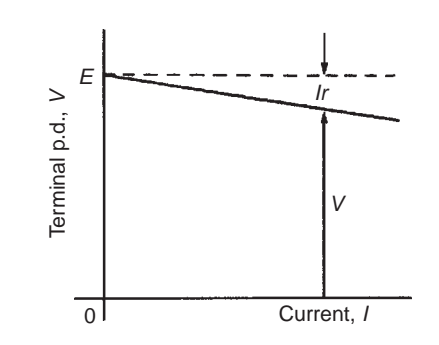

### **Figure 6.3**

across its terminals on no load (i.e. when  $I=0$ ), then E is as shown by the broken line.

Since  $V = E - Ir$  then the internal resistance may be calculated from

$$
r = \frac{E - V}{I}
$$

When a current is flowing in the direction shown in [Fig. 6.2](#page-110-0) the cell is said to be **discharging**  $(E > V)$ . When a current flows in the opposite direction to that shown in [Fig. 6.2](#page-110-0) the cell is said to be **charging**  $(V>E)$ . A **battery** is a combination of more than one cell. The cells in a battery may be connected in series or in parallel.

(i) **For cells connected in series:**

Total e.m.f.  $=$  sum of cells' e.m.f.s Total internal resistance  $=$  sum of cells' internal resistances

### (ii) **For cells connected in parallel:**

If each cell has the same e.m.f. and internal resistance:

Total e.m.f.  $=$  e.m.f. of one cell

Total internal resistance of *n* cells

$$
=\frac{1}{n}
$$
 × internal resistance of one cell

**Problem 1.** Eight cells, each with an internal resistance of  $0.2\Omega$  and an e.m.f. of 2.2 V are connected (a) in series, (b) in parallel. Determine the e.m.f. and the internal resistance of the batteries so formed.

(a) When connected in series, total e.m.f.

$$
=
$$
 sum of cells' e.m.f.

$$
=2.2 \times 8 = 17.6
$$
 V

Total internal resistance

 $=$ sum of cells' internal resistance

$$
=0.2\times8=1.6\,\Omega
$$

(b) When connected in parallel, total e.m.f

$$
=
$$
e.m.f. of one cell

$$
=2.2\,\mathrm{V}
$$

Total internal resistance of 8 cells

$$
= \frac{1}{8} \times \text{internal resistance of one cell}
$$

$$
= \frac{1}{8} \times 0.2 = \textbf{0.025} \ \Omega
$$

**Problem 2.** A cell has an internal resistance of  $0.02\Omega$  and an e.m.f. of 2.0 V. Calculate its terminal p.d. if it delivers (a) 5 A, (b) 50 A

(a) Terminal p.d.  $V = E - Ir$  where  $E = e.m.f.$  of cell,  $I =$  current flowing and  $r =$  internal resistance of cell

$$
E = 2.0 \text{ V}, I = 5 \text{ A}
$$
 and  $r = 0.02 \Omega$ 

Hence **terminal p.d.**

$$
V = 2.0 - (5)(0.02) = 2.0 - 0.1 = 1.9 V
$$

(b) When the current is 50A, terminal p.d.,

$$
V = E - Ir = 2.0 - 50(0.02)
$$
  
i.e. 
$$
V = 2.0 - 1.0 = 1.0 V
$$

Thus the terminal p.d. decreases as the current drawn increases.

**Problem 3.** The p.d. at the terminals of a battery is 25 V when no load is connected and 24 V when a load taking 10 A is connected. Determine the internal resistance of the battery.

When no load is connected the e.m.f. of the battery, *E*, is equal to the terminal p.d., *V*, i.e.  $E = 25$  V.

When current  $I = 10A$  and terminal p.d.

$$
V = 24 \text{ V}, \text{ then } V = E - Ir
$$

i.e.  $24 = 25 - (10)r$ 

Hence, rearranging gives

$$
10r = 25 - 24 = 1
$$

and the internal resistance,

$$
r=\frac{1}{10}=0.1\,\Omega
$$

<span id="page-112-0"></span>**Problem 4.** Ten 1.5 V cells, each having an internal resistance of  $0.2\Omega$ , are connected in series to a load of 58 $\Omega$ . Determine (a) the current flowing in the circuit and (b) the p.d. at the battery terminals.

(a) For ten cells, battery e.m.f.,  $E = 10 \times 1.5 = 15$  V, and the total internal resistance,  $r=10\times0.2=2\Omega$ . When connected to a 58 $\Omega$  load the circuit is as shown in Fig. 6.4

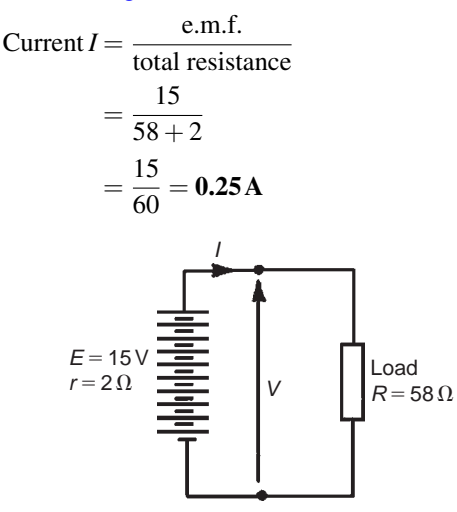

**Figure 6.4**

(b) P.d. at battery terminals, *V*=*E−Ir*  $i.e. V = 15 − (0.25)(2) = 14.5 V$ 

**Now try the following Practice Exercise**

# **Practice Exercise 41 e.m.f. and internal resistance of a cell (Answers on page 557)**

- 1. Twelve cells, each with an internal resistance of  $0.24 \Omega$  and an e.m.f. of 1.5 V are connected (a) in series, (b) in parallel. Determine the e.m.f. and internal resistance of the batteries so formed.
- 2. A cell has an internal resistance of  $0.03 \Omega$  and an e.m.f. of 2.2 V. Calculate its terminal p.d. if it delivers

(a)  $1 \text{ A}$  (b)  $20 \text{ A}$  (c)  $50 \text{ A}$ 

- 3. The p.d. at the terminals of a battery is 16 V when no load is connected and 14 V when a load taking 8 A is connected. Determine the internal resistance of the battery.
- 4. A battery of e.m.f. 20 V and internal resistance  $0.2\Omega$  supplies a load taking 10 A. Determine

the p.d. at the battery terminals and the resistance of the load.

- 5. Ten 2.2 V cells, each having an internal resistance of  $0.1 \Omega$  are connected in series to a load of 21 $\Omega$ . Determine (a) the current flowing in the circuit and (b) the p.d. at the battery terminals.
- 6. For the circuits shown in Fig. 6.5 the resistors represent the internal resistance of the batteries. Find, in each case:
	- (i) the total e.m.f. across *PQ*
	- (ii) the total equivalent internal resistances of the batteries.

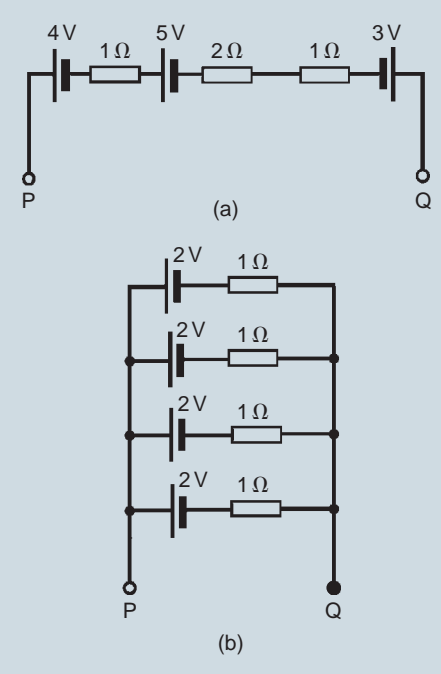

### **Figure 6.5**

7. The voltage at the terminals of a battery is 52 V when no load is connected and 48.8 V when a load taking 80 A is connected. Find the internal resistance of the battery. What would be the terminal voltage when a load taking 20 A is connected?

# **[6.6 Primary cells](#page-10-0)**

**Primary cells** cannot be recharged, that is, the conversion of chemical energy to electrical energy is irreversible and the cell cannot be used once the

# <span id="page-113-0"></span>**96** Section 2

chemicals are exhausted. Examples of primary cells include the Leclanché cell and the mercury cell.

# **Leclanché cell**

A typical dry **Leclanché***<sup>∗</sup>* is shown in Fig. 6.6. Such a cell has an e.m.f. of about 1.5 V when new, but this falls rapidly if in continuous use due to polarisation. The hydrogen film on the carbon electrode forms faster than can be dissipated by the depolariser. The Leclanché cell is suitable only for intermittent use, applications including torches, transistor radios, bells, indicator circuits, gas lighters, controlling switch-gear and so on. The cell is the most commonly used of primary cells, is cheap, requires little maintenance and has a shelf life of about two years.

# **Mercury cell**

A typical mercury cell is shown in Fig. 6.7. Such a cell has an e.m.f. of about 1.3 V which remains constant for a relatively long time. Its main advantages over the Leclanché cell is its smaller size and its long shelf

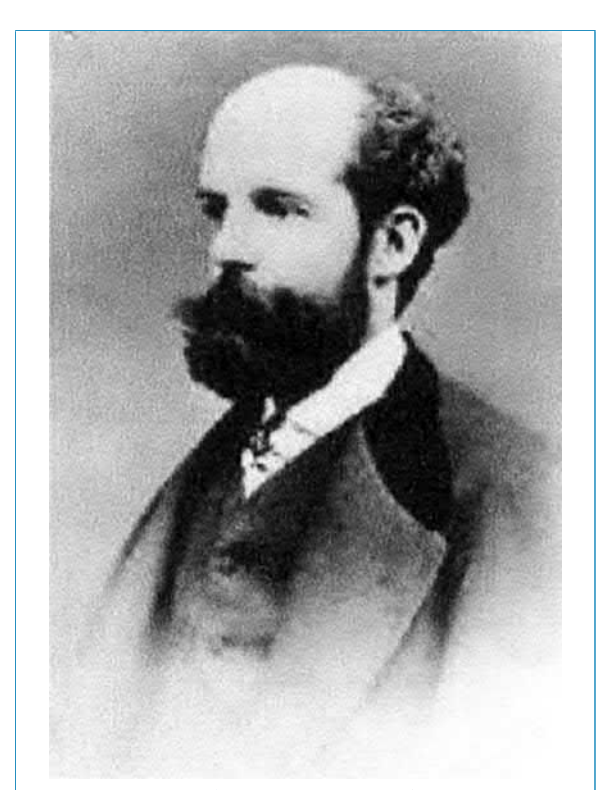

*∗***Who was Leclanché**? **Georges Leclanché** (1839–14 September 1882) was the French electrical engineer who invented the Leclanché cell, the forerunner of the modern battery. To find out more go to **[www.routledge.com/cw/bird](http://www.routledge.com/cw/bird)**

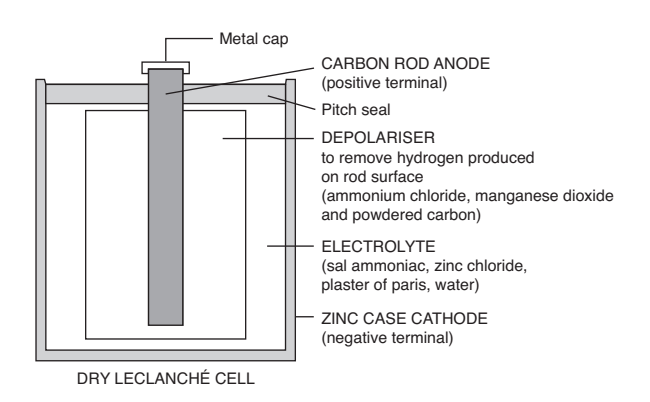

### **Figure 6.6**

life. Typical practical applications include hearing aids, medical electronics, cameras and for guided missiles.

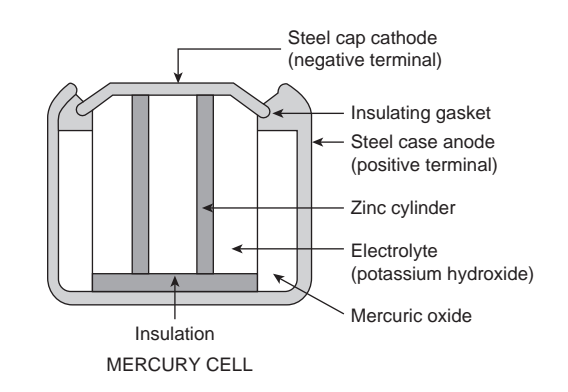

### **Figure 6.7**

# **[6.7 Secondary cells](#page-10-0)**

**Secondary cells** can be recharged after use, that is, the conversion of chemical energy to electrical energy is reversible and the cell may be used many times. Examples of secondary cells include the lead–acid cell and the nickel cadmium and nickel–metal cells. Practical applications of such cells include car batteries, telephone circuits and for traction purposes – such as milk delivery vans and fork-lift trucks.

# **Lead–acid cell**

A typical lead–acid cell is constructed of:

(i) A container made of glass, ebonite or plastic.

### (ii) **Lead plates**

- (a) the negative plate (cathode) consists of spongy lead
- (b) the positive plate (anode) is formed by pressing lead peroxide into the lead grid.

The plates are interleaved as shown in the plan view of Fig. 6.8 to increase their effective crosssectional area and to minimise internal resistance.

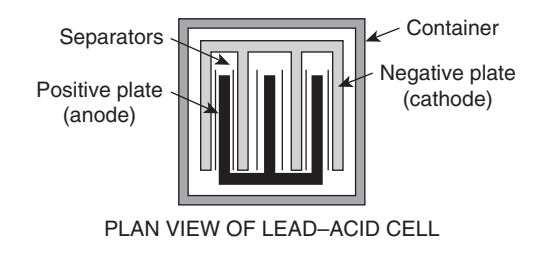

### **Figure 6.8**

- (iii) **Separators** made of glass, celluloid or wood.
- (iv) An **electrolyte** which is a mixture of sulphuric acid and distilled water.

The relative density (or specific gravity) of a lead–acid cell, which may be measured using a hydrometer, varies between about 1.26 when the cell is fully charged to about 1.19 when discharged. The terminal p.d. of a lead–acid cell is about 2 V.

When a cell supplies current to a load it is said to be **discharging**. During discharge:

- (i) the lead peroxide (positive plate) and the spongy lead (negative plate) are converted into lead sulphate, and
- (ii) the oxygen in the lead peroxide combines with hydrogen in the electrolyte to form water. The electrolyte is therefore weakened and the relative density falls.

The terminal p.d. of a lead–acid cell when fully discharged is about 1.8 V. A cell is **charged** by connecting a d.c. supply to its terminals, the positive terminal of the cell being connected to the positive terminal of the supply. The charging current flows in the reverse direction to the discharge current and the chemical action is reversed. During charging:

- (i) the lead sulphate on the positive and negative plates is converted back to lead peroxide and lead, respectively, and
- (ii) the water content of the electrolyte decreases as the oxygen released from the electrolyte combines with the lead of the positive plate. The relative density of the electrolyte thus increases.

The colour of the positive plate when fully charged is dark brown and when discharged is light brown. The colour of the negative plate when fully charged is grey and when discharged is light grey.

**To help maintain lead-acid cells**, always store them in a charged condition, never let the open cell voltage drop much below 2.10 V, apply a topping charge every six months or when recommended, avoid repeated deep discharges, charge more often or use a larger battery, prevent sulphation and grid corrosion by choosing the correct charge and float voltages, and avoid operating them at elevated ambient temperatures.

# **Nickel cadmium and nickel–metal cells**

In both types the positive plate is made of nickel hydroxide enclosed in finely perforated steel tubes, the resistance being reduced by the addition of pure nickel or graphite. The tubes are assembled into nickel–steel plates.

In the nickel–metal cell (sometimes called the **Edison***<sup>∗</sup>* **cell** or **nife cell**), the negative plate is made of iron oxide, with the resistance being reduced by a little mercuric oxide, the whole being enclosed in perforated steel tubes and assembled in steel plates.

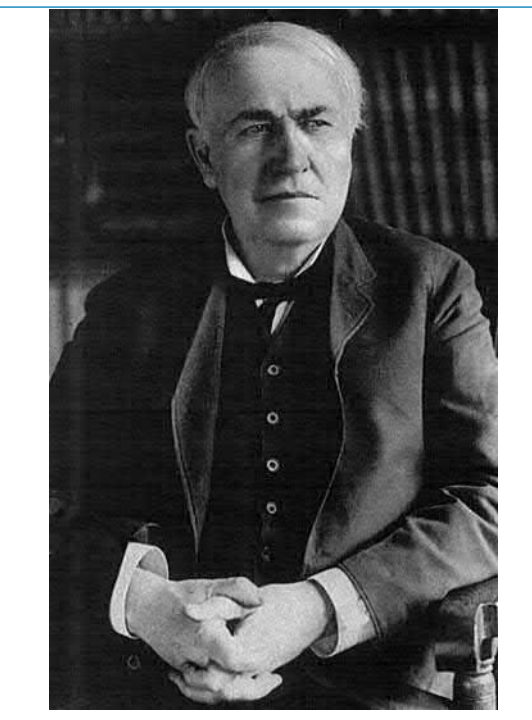

*∗***Who was Edison**? **Thomas Alva Edison** (11 February 1847–18 October 1931) was an American inventor and businessman. Edison is the fourth most prolific inventor in history, holding well over 1,000 US patents in his name, as well as many patents elsewhere. To find out more go to **[www.routledge.com/cw/bird](http://www.routledge.com/cw/bird)**

<span id="page-115-0"></span>In the nickel cadmium cell the negative plate is made of cadmium. The electrolyte in each type of cell is a solution of potassium hydroxide which does not undergo any chemical change and thus the quantity can be reduced to a minimum. The plates are separated by insulating rods and assembled in steel containers which are then enclosed in a non-metallic crate to insulate the cells from one another. The average discharge p.d. of an alkaline cell is about 1.2 V.

**Advantages** of a nickel cadmium cell or a nickel–metal cell over a lead–acid cell include:

- (i) more robust construction
- (ii) capable of withstanding heavy charging and discharging currents without damage
- (iii) has a longer life
- (iv) for a given capacity is lighter in weight
- (v) can be left indefinitely in any state of charge or discharge without damage
- (vi) is not self-discharging.

**Disadvantages** of nickel cadmium and nickel–metal cells over a lead–acid cell include:

- (i) is relatively more expensive
- (ii) requires more cells for a given e.m.f.
- (iii) has a higher internal resistance
- (iv) must be kept sealed
- (v) has a lower efficiency.

Nickel cells may be used in extremes of temperature, in conditions where vibration is experienced or where duties require long idle periods or heavy discharge currents. Practical examples include traction and marine work, lighting in railway carriages, military portable radios and for starting diesel and petrol engines. See also [Table 6.2](#page-116-0), page 99.

# **[6.8 Lithium-ion batteries](#page-10-0)**

Lithium-ion batteries are incredibly popular and may be found in laptops, hand-held PCs, mobile phones and iPods.

A **lithium-ion battery** (sometimes **Li-ion battery** or **LIB**) is a member of a family of rechargeable battery types in which lithium ions move from the negative electrode to the positive electrode during discharge and back when charging. Li-ion batteries use an intercalated lithium compound as one electrode material, compared to the metallic lithium used in a non-rechargeable lithium battery. The electrolyte, which allows for ionic movement, and the two electrodes are the constituent components of a lithium-ion battery cell.

Lithium-ion batteries are common in **consumer electronics**. They are one of the most popular types of rechargeable batteries for portable electronics, with a high energy density, small memory effect and only a slow loss of charge when not in use. Beyond consumer electronics, LIBs are also growing in popularity for **military**, **battery electric vehicle** and **aerospace applications**. Also, lithium-ion batteries are becoming a common replacement for the lead-acid batteries that have been used historically for **golf carts** and **utility vehicles**. Instead of heavy lead plates and acid electrolyte, the trend is to use lightweight lithium-ion battery packs that can provide the same voltage as lead-acid batteries, so no modification to the vehicle's drive system is required.

Chemistry, performance, cost and safety characteristics vary across LIB types. Handheld electronics mostly use LIBs based on lithium cobalt oxide (LiCoO2), which offers high energy density, but presents safety risks, especially when damaged. Lithium iron phosphate (LiFePO4), lithium manganese oxide (LMnO or LMO) and lithium nickel manganese cobalt oxide (LiNiMnCoO2 or NMC) offer lower energy density, but longer lives and inherent safety. Such batteries are widely used for **electric tools**, **medical equipment** and other roles. NMC in particular is a leading contender for **automotive applications**. Lithium nickel cobalt aluminium oxide (LiNiCoAlO2 or NCA) and lithium titanate (Li4Ti5O12 or LTO) are specialty designs aimed at particular niche roles. The new lithium sulphur batteries promise the highest performance to weight ratio.

Lithium-ion batteries can be dangerous under some conditions and can pose a safety hazard since they contain, unlike other rechargeable batteries, a flammable electrolyte and are also kept pressurised. Because of this the testing standards for these batteries are more stringent than those for acid-electrolyte batteries, requiring both a broader range of test conditions and additional battery-specific tests. This is in response to reported accidents and failures, and there have been batteryrelated recalls by some companies.

For many years, nickel-cadmium had been the only suitable battery for **portable equipment** from **wireless communications** to **mobile computing**. Nickel-metalhydride and lithium-ion emerged in the early 1990s and today, lithium-ion is the fastest growing and most

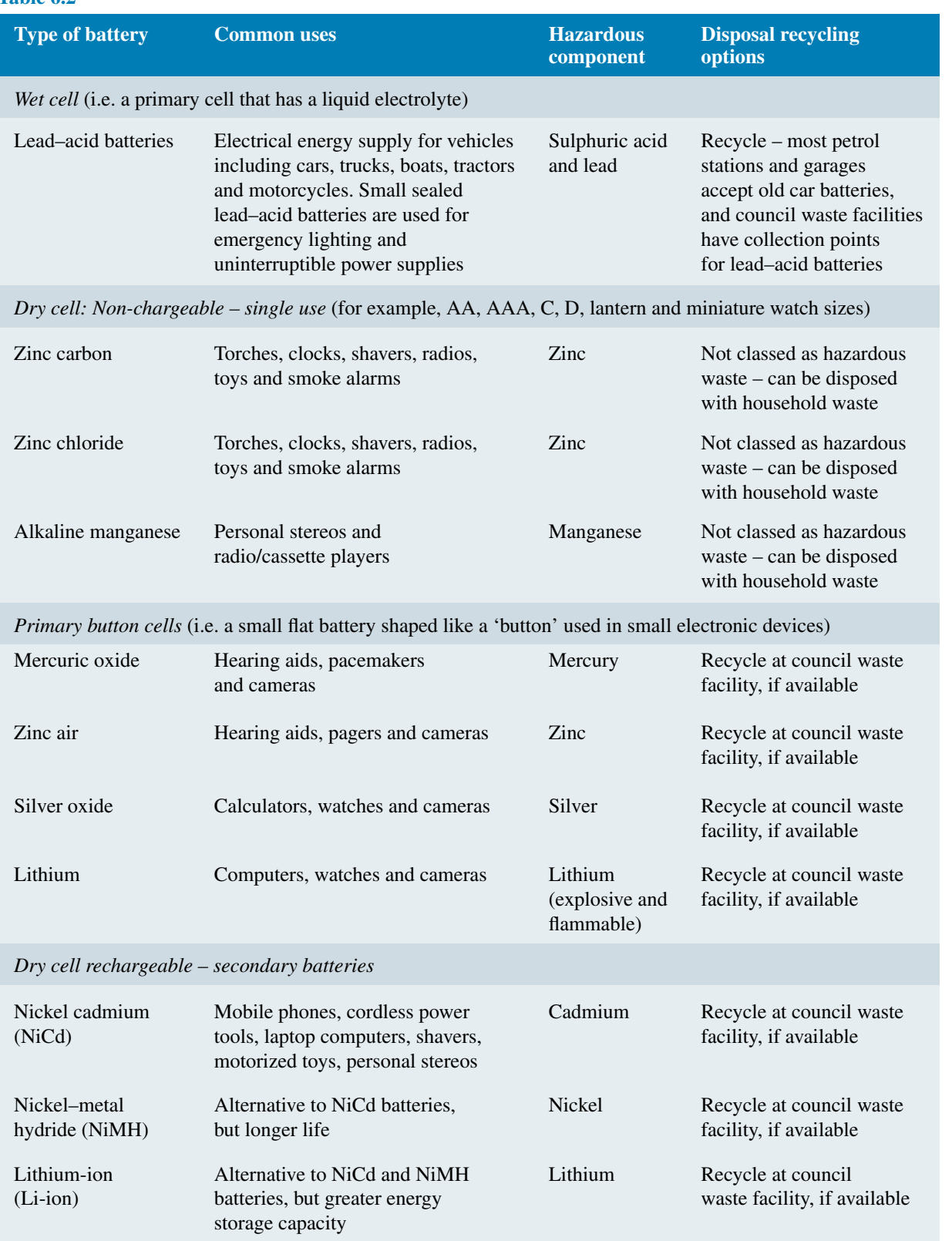

# <span id="page-116-0"></span>**Table 6.2**

promising battery chemistry. Pioneer work with the lithium battery began in 1912 under G.N. Lewis but it was not until the early 1970s when the first nonrechargeable lithium batteries became commercially available. Lithium is the lightest of all metals, has the greatest electrochemical potential and provides the largest energy density for weight.

Attempts to develop rechargeable lithium batteries initially failed due to safety problems. Because of the inherent instability of lithium metal, especially during charging, research shifted to a non-metallic lithium battery using lithium ions. Although slightly lower in energy density than lithium metal, lithium-ion is safe, provided certain precautions are met when charging and discharging. In 1991, the Sony Corporation commercialised the first lithium-ion battery and other manufacturers followed suit.

The energy density of lithium-ion is typically twice that of the standard nickel-cadmium. There is potential for higher energy densities. The load characteristics are reasonably good and behave similarly to nickelcadmium in terms of discharge. The high cell voltage of 3.6 volts allows battery pack designs with only one cell. Most of today's mobile phones run on a single cell. A nickel-based pack would require three 1.2-volt cells connected in series.

Lithium-ion is a low maintenance battery, an advantage that most other chemistries cannot claim. There is no memory and no scheduled cycling is required to prolong the battery's life. In addition, the self-discharge is less than half compared to nickel-cadmium, making lithium-ion well suited for modern fuel gauge applications. Lithium-ion cells cause little harm when disposed.

Despite its overall advantages, lithium-ion has its drawbacks. It is fragile and requires a protection circuit to maintain safe operation. Built into each pack, the protection circuit limits the peak voltage of each cell during charge and prevents the cell voltage from dropping too low on discharge. In addition, the cell temperature is monitored to prevent temperature extremes. The maximum charge and discharge current on most packs are limited to between 1C and 2C. With these precautions in place, the possibility of metallic lithium plating occurring due to overcharge is virtually eliminated.

Ageing is a concern with most lithium-ion batteries and many manufacturers remain silent about this issue. Some capacity deterioration is noticeable after one year, whether the battery is in use or not. The battery frequently fails after two or three years. It should be noted that other chemistries also have age-related degenerative effects. This is especially true for nickelmetal-hydride if exposed to high ambient temperatures. At the same time, lithium-ion packs are known to have served for five years in some applications.

Manufacturers are constantly improving lithiumion. New and enhanced chemical combinations are introduced every six months or so. With such rapid progress, it is difficult to assess how well the revised battery will age.

Storage in a cool place slows the ageing process of lithium-ion (and other chemistries). Manufacturers recommend storage temperatures of 15˚C (59˚F). In addition, the battery should be partially charged during storage; the manufacturer recommends a 40% charge.

The most economical lithium-ion battery in terms of cost-to-energy ratio is the cylindrical 18650 (size is 18mm x 65.2mm). This cell is used for mobile computing and other applications that do not demand ultrathin geometry. If a slim pack is required, the prismatic lithium-ion cell is the best choice. These cells come at a higher cost in terms of stored energy.

# **Summary of advantages of lithium-ion batteries**

- (i) High energy density potential for yet higher capacities.
- (ii) Does not need prolonged priming when new; one regular charge is all that's needed.
- (iii) Relatively low self-discharge is less than half that of nickel-based batteries.
- (iv) Low maintenance no periodic discharge is needed; there is no memory.
- (v) Speciality cells can provide very high current to applications such as power tools.

# **Summary of limitations of lithium-ion batteries**

- (i) Requires protection circuit to maintain voltage and current within safe limits.
- (ii) Subject to ageing, even if not in use storage in a cool place at 40% charge reduces the ageing effect.
- (iii) Expensive to manufacture about 40% higher in cost than nickel-cadmium.
- (iv) Not fully mature metals and chemicals are changing on a continuing basis.

# **To extend the battery life of lithium-ion batteries**

- **(i) Keep batteries at room temperature**, meaning between 20˚C and 25˚C; heat is by far the greatest factor in reducing lithium-ion battery life.
- **(ii) Obtain a high-capacity lithium-ion battery, rather than carrying a spare**; batteries deteriorate over time, whether they're being used or not so a spare battery won't last much longer than the one in use.
- **(iii) Allow partial discharges and avoid full ones**; unlike NiCad batteries, lithium-ion batteries do not have a charge memory, which means that deep-discharge cycles are not required – in fact, it's better for the battery to use partial-discharge cycles.
- **(iv) Avoid completely discharging lithium-ion batteries**; if a lithium-ion battery is discharged below 2.5 volts per cell, a safety circuit built into the battery opens and the battery appears to be dead and the original charger will be of no use – only battery analysers with the boost function have a chance of recharging the battery.
- **(v) For extended storage, discharge a lithium-ion battery to about 40% and store it in a cool place**. Lithium-ion batteries are a huge improvement over previous types of batteries and getting 500 charge/discharge cycles from a lithium-ion battery is becoming commonplace.

# **[6.9 Cell capacity](#page-10-0)**

The **capacity** of a cell is measured in ampere-hours (Ah). A fully charged 50 Ah battery rated for 10 h discharge can be discharged at a steady current of 5 A for 10 h, but if the load current is increased to 10 A then the battery is discharged in 3–4 h, since the higher the discharge current, the lower is the effective capacity of the battery. Typical discharge characteristics for a lead–acid cell are shown in Fig. 6.9.

## **[6.10 Safe disposal of batteries](#page-10-0)**

Battery disposal has become a topical subject in the UK because of greater awareness of the dangers and implications of depositing up to 300 million batteries per annum – a waste stream of over 20 000 tonnes – into landfill sites.

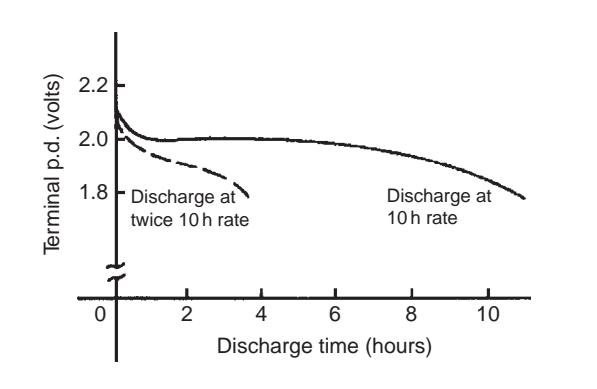

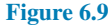

Certain batteries contain substances which can be a hazard to humans, wildlife and the environment, as well as posing a fire risk. Other batteries can be recycled for their metal content.

Waste batteries are a concentrated source of toxic heavy metals such as mercury, lead and cadmium. If batteries containing heavy metals are disposed of incorrectly, the metals can leach out and pollute the soil and groundwater, endangering humans and wildlife. Long-term exposure to cadmium, a known human carcinogen (i.e. a substance producing cancerous growth), can cause liver and lung disease. Mercury can cause damage to the human brain, spinal system, kidneys and liver. Sulphuric acid in lead–acid batteries can cause severe skin burns or irritation upon contact. It is increasingly important to correctly dispose of all types of batteries. [Table 6.2](#page-116-0) lists types of batteries, their common uses, their hazardous components and disposal recycling options.

Battery disposal has become more regulated since the Landfill Regulations 2002 and Hazardous Waste Regulations 2005. From the Waste Electrical and Electronic Equipment (WEEE) Regulations 2006, commencing July 2007 all producers (manufacturers and importers) of electrical and electronic equipment have been responsible for the cost of collection, treatment and recycling of obligated WEEE generated in the UK.

# **[6.11 Fuel cells](#page-10-0)**

A **fuel cell** is an electrochemical energy conversion device, similar to a battery, but differing from the latter in that it is designed for continuous replenishment of the reactants consumed, i.e. it produces electricity from an external source of fuel and oxygen, as opposed to the limited energy storage capacity of a battery. Also,

the electrodes within a battery react and change as a battery is charged or discharged, whereas a fuel cell's electrodes are catalytic (i.e. not permanently changed) and relatively stable.

Typical reactants used in a fuel cell are hydrogen on the anode side and oxygen on the cathode side (i.e. a **hydrogen cell**). Usually, reactants flow in and reaction products flow out. Virtually continuous longterm operation is feasible as long as these flows are maintained.

Fuel cells are very attractive in modern applications for their high efficiency and ideally emission-free use, in contrast to currently more modern fuels such as methane or natural gas that generate carbon dioxide. The only by-product of a fuel cell operating on pure hydrogen is water vapour.

Currently, fuel cells are a very expensive alternative to internal combustion engines. However, continued research and development is likely to make fuel cell vehicles available at market prices within a few years.

Fuel cells are very useful as power sources in remote locations, such as spacecraft, remote weather stations, and in certain military applications. A fuel cell running on hydrogen can be compact, lightweight and has no moving parts.

# **[6.12 Alternative and renewable](#page-11-0) energy sources**

**Alternative energy** refers to energy sources which could replace coal, traditional gas and oil, all of which increase the atmospheric carbon when burned as fuel. **Renewable energy** implies that it is derived from a source which is automatically replenished or one that is effectively infinite so that it is not depleted as it is used. Coal, gas and oil are not renewable because, although the fields may last for generations, their time span is finite and will eventually run out.

There are many means of harnessing energy which have less damaging impacts on our environment and include the following:

1. **Solar energy** is one of the most resourceful sources of energy for the future. The reason for this is that the total energy received each year from the sun is around 35 000 times the total energy used by man. However, about one-third of this energy is either absorbed by the outer atmosphere or reflected back into space. Solar energy could be used to run cars, power plants and space ships. **Solar panels** on roofs capture heat in water storage systems. **Photovoltaic cells**, when suitably positioned, convert sunlight to electricity.

For more on solar energy, see [Section 6.13](#page-120-0) following.

- 2. **Wind power** is another alternative energy source that can be used without producing by-products that are harmful to nature. The fins of a windmill rotate in a vertical plane which is kept vertical to the wind by means of a tail fin and as wind flow crosses the blades of the windmill it is forced to rotate and can be used to generate electricity (see [chapter 11\)](#page-201-0). Like solar power, harnessing the wind is highly dependent upon weather and location. The average wind velocity of Earth is around 9 m/s, and the power that could be produced when a windmill is facing a wind of 10 m.p.h. (i.e. around 4.5 m/s) is around 50 watts.
- 3. **Hydroelectricity** is achieved by the damming of rivers and utilising the potential energy in the water. As the water stored behind a dam is released at high pressure, its kinetic energy is transferred onto turbine blades and used to generate electricity. The system has enormous initial costs but has relatively low maintenance costs and provides power quite cheaply.
- 4. **Tidal power** utilises the natural motion of the tides to fill reservoirs which are then slowly discharged through electricity-producing turbines.
- 5. **Geothermal energy** is obtained from the internal heat of the planet and can be used to generate steam to run a steam turbine which, in turn, generates electricity. The radius of the Earth is about 4000 miles with an internal core temperature of around 4000*◦*C at the centre. Drilling three miles from the surface of the Earth, a temperature of 100*◦*C is encountered; this is sufficient to boil water to run a steam-powered electric power plant. Although drilling three miles down is possible, it is not easy. Fortunately, however, volcanic features called **geothermal hotspots** are found all around the world. These are areas which transmit excess internal heat from the interior of the Earth to the outer crust, which can be used to generate electricity.

**Advantages of geothermal power** include being environmentally friendly, global warming effects are mitigated, has no fuel costs, gives predictable 24/7 power, has a high load factor and no pollution.

**Disadvantages of geothermal power** include having a long gestation time leading to possible cost overruns, slow technology improvement,

<span id="page-120-0"></span>problems with financing, innumerable regulations, and having limited locations.

6. **Biomass** is fuel that is developed from organic materials, a renewable and sustainable source of energy used to create electricity or other forms of power. Some examples of materials that make up biomass fuels are scrap lumber, forest debris, certain crops, manure and some types of waste residues. With a constant supply of waste – from construction and demolition activities, to wood not used in papermaking, to municipal solid waste – green energy production can continue indefinitely. There are several methods to convert biomass into electricity and these are discussed in [chapter 22.](#page-456-0)

# **[6.13 Solar energy](#page-11-0)**

Solar energy – power from the sun – is a vast and inexhaustible resource. Once a system is in place to convert it into useful energy, the fuel is free and will never be subject to the variations of energy markets. Furthermore, it represents a clean alternative to the fossil fuels that currently pollute air and water, threaten public health and contribute to global warming. Given the abundance and the appeal of solar energy, this resource will play a prominent role in our energy future.

In the broadest sense, solar energy supports all life on Earth and is the basis for almost every form of energy used. The sun makes plants grow, which can be burned as 'biomass' fuel or, if left to rot in swamps and compressed underground for millions of years, in the form of coal and oil. Heat from the sun causes temperature differences between areas, producing wind that can power turbines. Water evaporates because of the sun, falls on high elevations and rushes down to the sea, spinning hydroelectric turbines as it passes. However, solar energy usually refers to ways the sun's energy can be used to directly generate heat, lighting and electricity.

The amount of energy from the sun that falls on the Earth's surface is enormous. All the energy stored in Earth's reserves of coal, oil and natural gas is matched by the energy from just 20 days of sunshine.

Originally developed for energy requirements for an orbiting earth satellite, solar power has expanded in recent years for use in domestic and industrial needs. Solar power is produced by collecting sunlight and converting it into electricity. This is achieved by using solar panels, which are large flat panels made up of many individual solar cells.

### **Some advantages of solar power**

- (a) The major advantage of solar power is that no pollution is created in the process of generating electricity. Environmentally it is the most clean and green energy. It is renewable (unlike gas, oil and coal) and sustainable, helping to protect the environment.
- (b) Solar energy does not require any fuel.
- (c) Solar energy does not pollute air by releasing carbon dioxide, nitrogen oxide, sulphur dioxide or mercury into the atmosphere like many traditional forms of electrical generation do.
- (d) Solar energy does not contribute to global warming, acid rain or smog. It actively contributes to the decrease of harmful green house gas emissions.
- (e) There is no on-going cost for the power solar energy generates, as solar radiation is free everywhere; once installed, there are no recurring costs.
- (f) Solar energy can be flexibly applied to a variety of stationary or portable applications. Unlike most forms of electrical generation, the panels can be made small enough to fit pocket-size electronic devices, such as a calculator, or sufficiently large to charge an automobile battery or supply electricity to entire buildings.
- (g) Solar energy offers much more self-reliance than depending upon a power utility for all electricity.
- (h) Solar energy is quite economical in the long run. After the initial investment has been recovered, the energy from the sun is practically free. Solar energy systems are virtually maintenance free and will last for decades.
- (i) Solar energy is unaffected by the supply and demand of fuel and is therefore not subjected to the ever-increasing price of fossil fuel.
- (j) By not using any fuel, solar energy does not contribute to the cost and problems of the recovery and transportation of fuel or the storage of radioactive waste.
- (k) Solar energy is generated where it is needed, hence large scale transmission cost is minimised.
- (l) Solar energy can be utilised to offset utilitysupplied energy consumption. It does not only reduce electricity bills, but will also continue to supply homes/businesses with electricity in the event of a power outage.

# **104** Section 2

- (m) A solar energy system can operate entirely independently, not requiring a connection to a power or gas grid at all. Systems can therefore be installed in remote locations, making it more practical and cost-effective than the supply of utility electricity to a new site.
- (n) Solar energy projects operate silently, have no moving parts, do not release offensive smells and do not require the addition of any additional fuel.
- (o) Solar energy projects support local job and wealth creation, fuelling local economies.

### **Some disadvantages of solar power**

- (a) The initial cost is the main disadvantage of installing a solar energy system, largely because of the high cost of the semi-conducting materials used in building solar panels.
- (b) The cost of solar energy is also high compared to non-renewable utility-supplied electricity. As energy shortages are becoming more common, solar energy is becoming more price-competitive.
- (c) Solar panels require quite a large area for installation to achieve a good level of efficiency.
- (d) The efficiency of the system also relies on the location of the sun, although this problem can be overcome with the installation of certain components.
- (e) The production of solar energy is influenced by the presence of clouds or pollution in the air. Similarly, no solar energy will be produced during the night although a battery backup system and/or net metering will solve this problem.

### **Some applications of solar energy**

- (i) **Concentrating Solar Power (CSP):** Concentrating solar power (CSP) plants are utility-scale generators that produce electricity using mirrors or lenses to efficiently concentrate the sun's energy. The four principal CSP technologies are parabolic troughs, dish-Stirling engine systems, central receivers and concentrating photovoltaic systems (CPV).
- (ii) **Solar Thermal Electric Power Plants:** Solar thermal energy involves harnessing solar power for practical applications from solar heating to electrical power generation. Solar thermal collectors, such as solar hot water panels, are

commonly used to generate **solar hot water for domestic and light industrial applications**. This energy system is also used in architecture and building design to **control heating and ventilation** in both active solar and passive solar designs.

- (iii) **Photovoltaics:** Photovoltaic or PV technology employs solar cells or solar photovoltaic arrays to convert energy from the sun into electricity. Solar cells produce direct current electricity from the sun's rays, which can be used to power equipment or to recharge batteries. Many **pocket calculators** incorporate a single solar cell, but for larger applications, cells are generally grouped together to form PV modules that are in turn arranged in solar arrays. Solar arrays can be used to power **orbiting satellites** and other **spacecraft**, and in remote areas as a source of power for **roadside emergency telephones**, **remote sensing**, **school crossing warning signs** and **cathodic protection of pipelines**.
- (iv) **Solar Heating Systems:** Solar hot water systems use sunlight to heat water. The systems are composed of solar thermal collectors and a storage tank, and they may be active, passive or batch systems.
- (v) **Passive Solar Energy:** Building designers are concerned to maintain the building environment at a comfortable temperature through the sun's daily and annual cycles. This can be achieved by: (a) **direct gain** in which the positioning of windows, skylights and shutters to control the amount of direct solar radiation reaching the interior and warming the air and surfaces within a building; (b) **indirect gain** in which solar radiation is captured by a part of the building envelope and then transmitted indirectly to the building through conduction and convection; and (c) **isolated gain** which involves passively capturing solar heat and then moving it passively into or out of the building via a liquid or air directly or using a thermal store. Sunspaces, greenhouses and solar closets are alternative ways of capturing isolated heat gain from which warmed air can be taken.
- (vi) **Solar Lighting:** Also known as day-lighting, solar lighting is the use of natural light to provide illumination to offset energy use in electric lighting systems and reduce the cooling load on high voltage a.c. systems. Day-lighting features

include building orientation, window orientation, exterior shading, saw-tooth roofs, clerestory windows, light shelves, skylights and light tubes. Architectural trends increasingly recognise daylighting as a cornerstone of sustainable design.

- (vii) **Solar Cars:** A solar car is an electric vehicle powered by energy obtained from solar panels on the surface of the car which convert the sun's energy directly into electrical energy. Solar cars are not currently a practical form of transportation. Although they can operate for limited distances without sun, the solar cells are generally very fragile. Development teams have focused their efforts on optimising the efficiency of the vehicle, but many have only enough room for one or two people.
- (viii) **Solar Power Satellite:** A solar power satellite (SPS) is a proposed satellite built in high Earth orbit that uses microwave power transmission to beam solar power to a very large antenna on Earth where it can be used in place of conventional power sources. The advantage of placing the solar collectors in space is the unobstructed view of the sun, unaffected by the day/night cycle, weather or seasons. However, the costs of construction are very high, and SPSs will not be able to compete with conventional sources unless low launch costs can be achieved or unless a space-based manufacturing industry develops and they can be built in orbit from off-earth materials.
	- (ix) **Solar Updraft Tower:** A solar updraft tower is a proposed type of renewable-energy power plant. Air is heated in a very large circular greenhouselike structure, and the resulting convection causes the air to rise and escape through a tall tower. The moving air drives turbines, which produce electricity. There are no solar updraft towers in operation at present. A research prototype operated in Spain in the 1980s, and EnviroMission is proposing to construct a full-scale power station using this technology in Australia.
	- (x) **Renewable Solar Power Systems with Regenerative Fuel Cell Systems:** NASA in the USA has long recognised the unique advantages of regenerative fuel cell (RFC) systems to provide energy storage for solar power systems in space. RFC systems are uniquely qualified to provide the necessary energy storage for solar surface power systems on the moon or Mars during long periods of darkness, i.e. during the 14-day lunar

night or the 12-hour Martian night. The nature of the RFC and its inherent design flexibility enables it to effectively meet the requirements of space missions. In the course of implementing the NASA RFC Programme, researchers recognised that there are numerous applications in government, industry, transportation and the military for RFC systems as well.

# **[6.14 Glass batteries](#page-11-0)**

Due to advances in technology, the electric car industry is witnessing exponential growth. The growth in this industry has led to higher adoption of **glass batteries**. A glass battery is a type of solid-state battery which essentially uses a glass electrolyte and sodium or lithium metal electrodes. Solid-state batteries are much more effective than conventional ones and solid-state batteries are particularly long-lasting and lightweight as they use a glass electrolyte and electrode materials. As the battery electrolyte, the glass battery technology generally uses a form of glass which is fixed with reactive alkali metals, such as sodium or lithium. Glass electrolyte is made of a specific mixture of sodium or lithium along with oxygen, chlorine and barium. When charged quickly, the battery avoids the formation of needle-like dendrites (a crystal with a branching treelike structure) on the anode. The battery can also be made using low-cost sodium instead of lithium. Glass batteries have a much shorter charging time than Li-ion batteries and have many benefits. For instance, these kinds of batteries experience safer, faster-charging, as well as retaining long-lasting charge.

Glass batteries are a low-cost battery, they are noncombustible and have long battery life with high volumetric energy density along with fast rates of charge and discharge. Compared with lithium-ion batteries, sodium and lithium glass batteries have three times the energy storage capacity.

Increasing demand for batteries that have high energy density and longer cycles as well as fast charging capacity is anticipated to be the major factor expected to drive the growth of the glass battery market in the future. Moreover, growing demand for long-life and safe-design batteries is also expected to add to the growth of the glass battery market in the near future. Also, in coming years, glass batteries will be **used to store energy produced by renewable sources**. This energy could then be used to provide power for homes

# **106** Section 2

or to run electric vehicles. This will further act as a driving factor for the growth of the glass battery market. As rechargeable batteries are the most appropriate way of storing electric power, the glass battery technology can also be used to store intermittent solar and wind power on the electric grid.

Quick shut down when discharged is anticipated to be a major factor expected to maybe hamper the growth of the glass battery market in the near future. Moreover, overheating and corrosion decreases battery life, and this will be another restraining factor for the growth of glass battery market going forward.

### **Now try the following Practice Exercise**

**Practice Exercise 42 Short answer questions on the chemical effects of electricity (Answers within pages 90 to 106)**

- 1. Define a battery.
- 2. State five practical applications of batteries.
- 3. State advantages of lithium-ion batteries over alkaline batteries.
- 4. What is electrolysis?
- 5. What is an electrolyte?
- 6. Conduction in electrolytes is due to *......*
- 7. A positive-connected electrode is called the *......* and the negative-connected electrode the *......*
- 8. State two practical applications of electrolysis.
- 9. The purpose of an electric cell is to convert *......* to *......*
- 10. Make a labelled sketch of a simple cell.
- 11. What is the electrochemical series?
- 12. With reference to a simple cell, explain briefly what is meant by (a) polarisation, (b) local action.
- 13. What is corrosion? Name two effects of corrosion and state how they may be prevented.
- 14. What is meant by the e.m.f. of a cell? How may the e.m.f. of a cell be measured?
- 15. Define internal resistance.
- 16. If a cell has an e.m.f. of *E* volts, an internal resistance of *r* ohms and supplies a current *I* amperes to a load, the terminal p.d. *V* volts is given by:  $V =$  ......
- 17. Name the two main types of cells.
- 18. Explain briefly the difference between primary and secondary cells.
- 19. Name two types of primary cells.
- 20. Name two types of secondary cells.
- 21. State three typical applications of primary cells.
- 22. State three typical applications of secondary cells.
- 23. State four advantages of lithium-ion batteries.
- 24. State three disadvantages of lithium-ion batteries.
- 25. State four ways of extending the battery life of lithium-ion batteries.
- 26. In what unit is the capacity of a cell measured?
- 27. Why is safe disposal of batteries important?
- 28. Name any six types of battery and state three common applications for each.
- 29. What is a 'fuel cell'? How does it differ from a battery?
- 30. State the advantages of fuel cells.
- 31. State three practical applications of fuel cells.
- 32. What is meant by (a) alternative energy, (b) renewable energy.
- 33. State five alternative energy sources and briefly describe each.
- 34. State five advantages of solar power.
- 35. State three disadvantages of solar power.
- 36. State and briefly describe seven practical applications of solar power.
- 37. What is a glass battery?
- 38. State four potential advantages of a glass battery compared with a conventional battery.
- 39. State what may hamper growth of the glass battery market in the near future.

# **Practice Exercise 43 Multi-choice questions on the chemical effects of electricity (Answers on page 558)**

1. A battery consists of:

(a) a cell (b) a circuit

(c) a generator (d) a number of cells

2. The terminal p.d. of a cell of e.m.f. 2 V and internal resistance  $0.1 \Omega$  when supplying a current of 5 A will be:

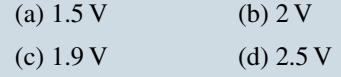

- 3. Five cells, each with an e.m.f. of 2 V and internal resistance  $0.5\Omega$  are connected in series. The resulting battery will have:
	- (a) an e.m.f. of 2 V and an internal resistance of  $0.5\Omega$
	- (b) an e.m.f. of 10 V and an internal resistance of  $2.5 \Omega$
	- (c) an e.m.f. of 2 V and an internal resistance of  $0.1 \Omega$
	- (d) an e.m.f. of 10 V and an internal resistance of  $0.1\Omega$
- 4. If the five cells of question 3 are connected in parallel, the resulting battery will have:
	- (a) an e.m.f. of 2 V and an internal resistance of  $0.5\Omega$
	- (b) an e.m.f. of 10 V and an internal resistance of  $2.5\Omega$
	- (c) an e.m.f. of 2 V and an internal resistance of  $0.1\Omega$
	- (d) an e.m.f. of 10 V and an internal resistance of  $0.1 \Omega$
- 5. Which of the following statements is false?
	- (a) A Leclanché cell is suitable for use in torches
	- (b) A nickel cadmium cell is an example of a primary cell
	- (c) When a cell is being charged its terminal p.d. exceeds the cell e.m.f.
	- (d) A secondary cell may be recharged after use
- 6. Which of the following statements is false? When two metal electrodes are used in a simple cell, the one that is higher in the electrochemical series:
	- (a) tends to dissolve in the electrolyte
	- (b) is always the negative electrode
	- (c) reacts most readily with oxygen
	- (d) acts as an anode
- 7. Five 2 V cells, each having an internal resistance of  $0.2\Omega$ , are connected in series to a load of resistance  $14 \Omega$ . The current flowing in the circuit is:

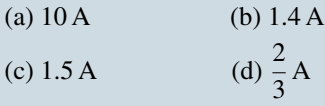

- 8. For the circuit of question 7, the p.d. at the battery terminals is:
	- (a) 10 V (b)  $9\frac{1}{3}$  V (c) 0 V (d)  $10\frac{2}{3}$  V
- 9. Which of the following statements is true?
	- (a) The capacity of a cell is measured in volts
	- (b) A primary cell converts electrical energy into chemical energy
	- (c) Galvanizing iron helps to prevent corrosion
	- (d) A positive electrode is termed the cathode
- 10. The greater the internal resistance of a cell:
	- (a) the greater the terminal p.d.
	- (b) the less the e.m.f.
	- (c) the greater the e.m.f.
	- (d) the less the terminal p.d.
- 11. The negative pole of a dry cell is made of:
	- (a) carbon
	- (b) copper
	- (c) zinc
	- (d) mercury

# **108** Section 2

- 12. The energy of a secondary cell is usually renewed:
	- (a) by passing a current through it
	- (b) it cannot be renewed at all
	- (c) by renewing its chemicals
	- (d) by heating it
- 13. Which of the following statements is true?
	- (a) A zinc carbon battery is rechargeable and is not classified as hazardous
	- (b) A nickel cadmium battery is not rechargeable and is classified as hazardous
	- (c) A lithium battery is used in watches and is not rechargeable
	- (d) An alkaline manganese battery is used in torches and is classified as hazardous

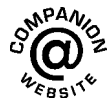

**For fully worked solutions to each of the problems in Practice Exercise 41 in this chapter, go to the website: [www.routledge.com/cw/bird](http://www.routledge.com/cw/bird)**

# *[Revision Test 1](#page-11-0)*

This revision test covers the material contained in [chapters 3](#page-72-0) to [6](#page-107-0). *The marks for each question are shown in brackets at the end of each question.*

- 1. An electromagnet exerts a force of 15N and moves a soft iron armature through a distance of 12 mm in 50 ms. Determine the power consumed. (5)
- 2. A d.c. motor consumes 47.25 MJ when connected to a 250 V supply for 1 hour 45 minutes. Determine the power rating of the motor and the current taken from the supply. (5)
- 3. A 100 W electric light bulb is connected to a 200 V supply. Calculate (a) the current flowing in the bulb and (b) the resistance of the bulb.  $(4)$
- 4. Determine the charge transferred when a current of 5 mA flows for 10 minutes. (2)
- 5. A current of 12 A flows in the element of an electric fire of resistance 25 $Ω$ . Determine the power dissipated by the element. If the fire is on for 5 hours every day, calculate for a one-week period (a) the energy used and (b) cost of using the fire if electricity cost 13.5p per unit. (6)
- 6. Calculate the resistance of 1200 m of copper cable of cross-sectional area  $15 \text{ mm}^2$ . Take the resistivity of copper as  $0.02 \mu \Omega m$  (5)
- 7. At a temperature of 40*◦*C, an aluminium cable has a resistance of  $25\Omega$ . If the temperature coefficient of resistance at 0*◦*C is 0.0038*/ ◦*C, calculate its resistance at 0*◦*C (5)
- 8. (a) Determine the values of the resistors with the following colour coding:
- (i) red-red-orange-silver
- (ii) orange-orange-black-blue-green.
- (b) What is the value of a resistor marked as 47 KK? (6)
- 9. Four cells, each with an internal resistance of  $0.40 \Omega$  and an e.m.f. of 2.5 V, are connected in series to a load of  $38.4 \Omega$ . (a) Determine the current flowing in the circuit and the p.d. at the battery terminals. (b) If the cells are connected in parallel instead of in series, determine the current flowing and the p.d. at the battery terminals. (10)
- 10. (a) State six typical applications of primary cells.
	- (b) State six typical applications of secondary cells.
	- (c) State the advantages of a fuel cell over a conventional battery and state three practical applications. (12)
- 11. State for lithium-ion batteries
	- (a) three typical practical applications
	- (b) four advantages compared with other batteries
	- (c) three limitations. (10)
- 12. Name six alternative, renewable energy sources, and give a brief description of each. (18)
- 13. For solar power, briefly state (a) seven advantages (b) five disadvantages. (12)

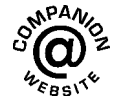

# *[Some interesting facts about electricity](#page-11-0)*

- *Electricity travels at nearly the speed of light* at more than 186,000 miles/s or 299,792,458 m/s or approximately 300,000 km/s.
- A spark of *static electricity* can measure up to 3000 V. **Static electricity** usually happens when you rub things together; it is why a balloon will stick to you after rubbing it against your clothes, or why you get a shock when walking across carpet and touching something metallic. It is also the cause of lightning - as rain clouds move through the sky, they rub against the air around them.
- *Lightning* is a discharge of electricity in the atmosphere. Lightning bolts of over 100 MV can travel at around 130,000 miles per hour and reach nearly 30,000*◦*C in temperature.

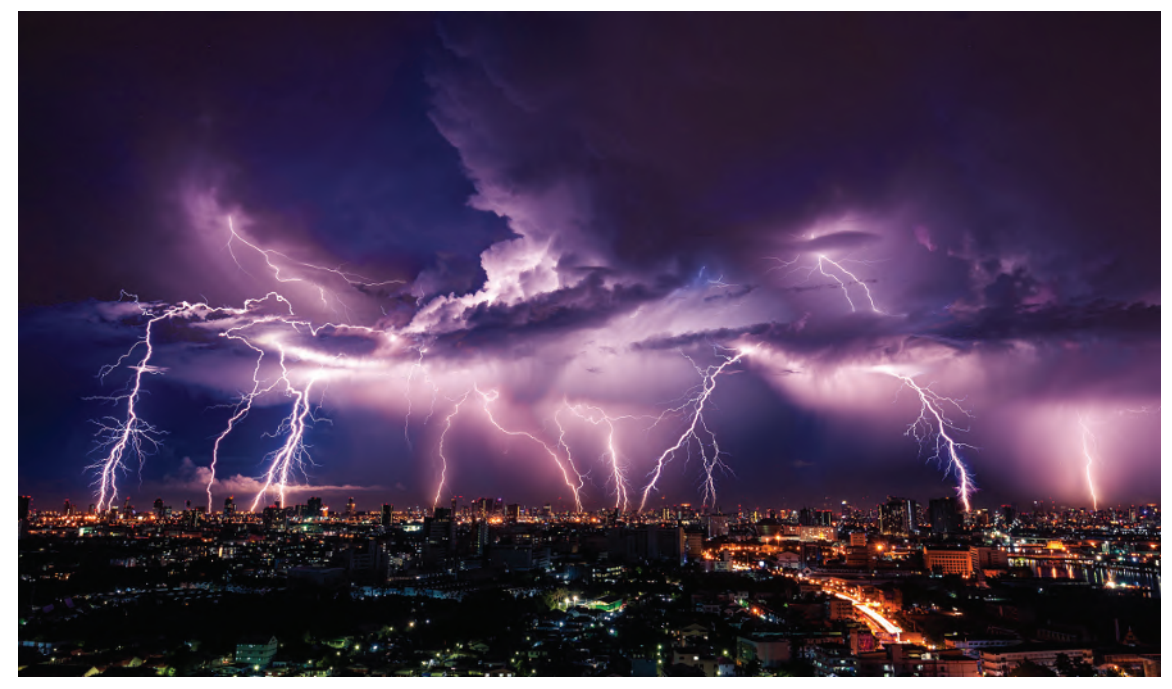

**Vasin Lee/Shutterstock.com**

- *Electric eels* can produce strong electric shocks of around 600 V for both self-defence and hunting.
- *Why do birds sitting on a power line not get electrocuted?* Well, if a bird sits on just one power line it is safe; however, if the bird touches another line with a wing or a foot, it creates a circuit, causing electricity to flow through the bird's body. This results in electrocution.
- Electricity plays a role in the way our *hearts beat*. Electricity causes muscle cells in the heart to contract. Electrocardiogram (ECG) machines, used by medical professionals, measure the electricity going through the heart. As the heart beats in a healthy person, the ECG machine displays a line moving across the screen with regular spikes.
- The *first street in the world* to be lit by electric light bulbs was Mosley Street, Newcastle upon Tyne, in 1879. The street was lit by Joseph Swan's incandescent lamp on the 3rd February 1879.

• The *first four common domestic items* to be powered by electricity were a sewing machine, a fan, a kettle, and a toas

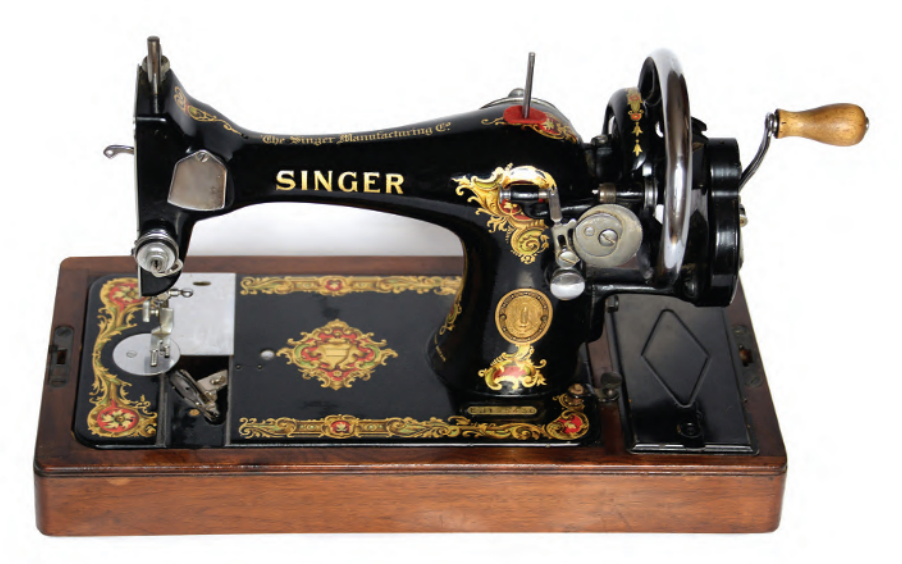

**Kerem Kantarci/Shutterstock.com**

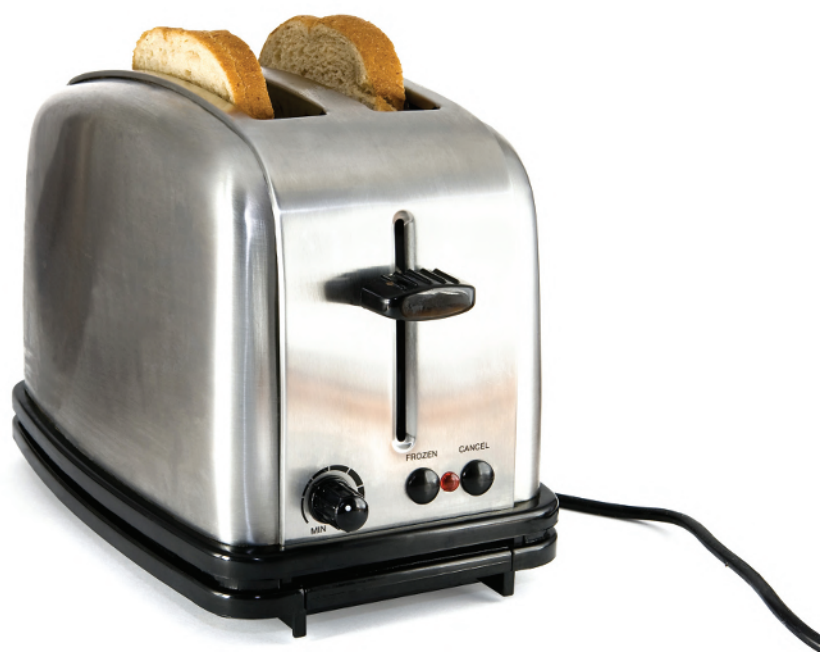

**Les Scholz/Shutterstock.com**

- Iceland is the only country whose electricity supply comes entirely from *renewable sources*.
- The average **taser** emits 50,000 volts.
- Iceland is the country that uses the most electricity annually; their consumption is about 23% more than that of the U.S.A.
- The first successful *electric car* was built in 1891 by American inventor William Morrison.

# *[Where is energy wasted in the home?](#page-11-0)*

Without doubt, a lot of energy is often wasted in the home; here are some examples:

- Leaving the lights on. One of the most obvious energy-wasting habits is leaving the lights on, and it is also one of the easiest habits to fix. By simply turning off the lights when you leave a room or your home, you will save electricity and help your light bulbs last longer.
- **Using incandescent bulbs.** Incandescent lights consume an exorbitant amount of energy. A quick way to reduce energy use is to switch to energy-efficient bulbs. Halogen incandescent bulbs, compact fluorescent lights (CFLs), and light-emitting diode bulbs (LEDs) use anywhere from 25-80% less electricity and last 3 to 25 times longer than traditional bulbs.
- **Leaving electronic devices plugged in.** Appliances and electronic equipment use energy even when they are turned off. One tip to help save on utility bills is to unplug all electronic devices - including TVs, computers, and phone chargers - when they are not in use.
- **Setting the thermostat too high.** In many households, water heater temperatures are set too high. Even though many water heaters are set at 60*◦*C by default, something less than this, say 54*◦*C, will save energy.

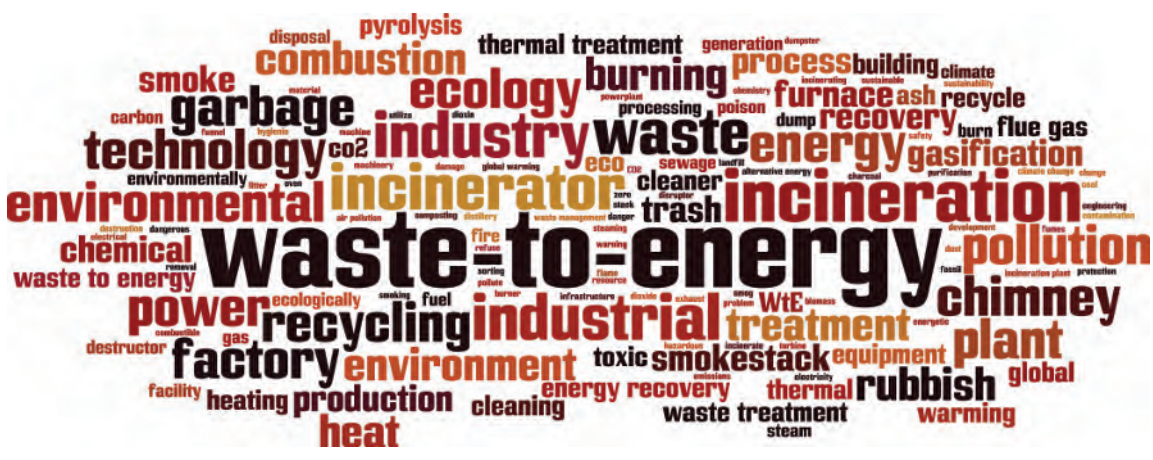

#### **Boris15/Shutterstock.com**

- **Not programming your thermostat.** Heating and cooling consume nearly half of a home's energy. A programmable thermostat helps cut down on unnecessary heating or cooling when you are not at home. Smart thermostats are even more energy efficient - they are remote controlled, can 'learn' your preferred temperature, and default to energy-saving mode when no one is home.
- **Powering an empty chest freezer.** Having an extra freezer in the garage is great for storing food but does more harm than good when it is empty. When buying a new freezer, check its energy rating. When your chest freezer is empty, unplug it to save energy and money.
- **Browsing your refrigerator.** Those few seconds staring into the refrigerator add up. Every year, people spend around 10 hours looking at an open fridge or freezer, accounting for 7% of the appliance's total energy use.
- **Running the dishwasher half-full.** The average dishwasher requires around 1.8 kW of electricity to run running it daily is costly. You can cut down on energy use by running the dishwasher only when full.
- **Washing clothes in hot water.** Almost 90% of a washing machine's energy is spent heating water. You can cut energy use in half by switching from hot to warm water and reduce it even further by using cold water. Unless you are trying to remove oil or grease, cold water sufficiently cleans clothing, towels, and sheets.
- **Does a kettle have to be full?** A kettle is one of the electrical appliances many of us use the most, so over a year they can bump up the cost of bills. Boiling a full kettle for 10 minutes a day will cost about  $\pounds 30$  a year in electricity, but if you only fill half the kettle, you will cut your costs in half too. Only boil the amount you need each time to keep bills to a minimum.

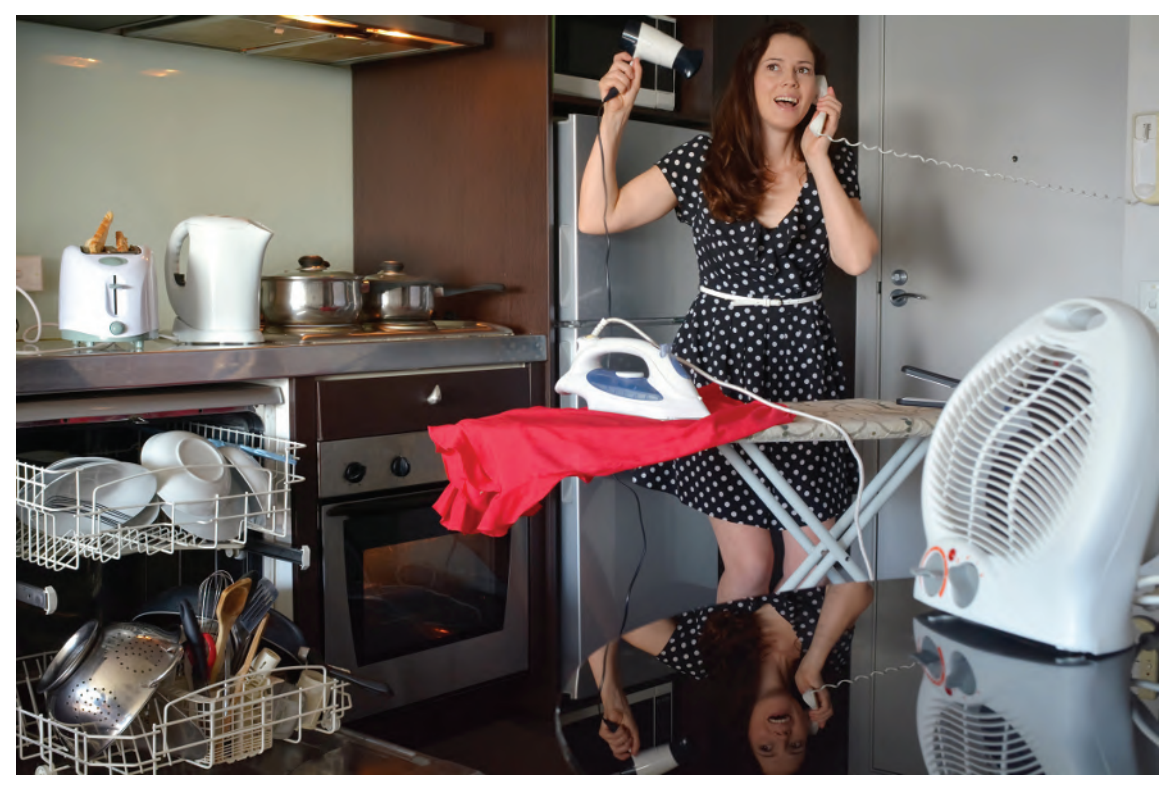

**ChameleonsEye/Shutterstock.com**

*Electricity is essential for living comfortably,* but there are simple ways you can reduce your energy use, save money and improve your home's sustainability without hindering your daily life. Try an idea or two from the above list - or even better, all of them - and see how the savings mount up.

**Understanding Engineers - time for a smile?**

So, an electrical engineer built a house entirely out of resistors. The welcome mat said 'Ohm Sweet Ohm'.

# Chapter 7

# [Series and parallel networks](#page-11-0)

### *Why it is important to understand:* **Series and parallel networks**

**There are two ways in which components may be connected together in an electric circuit. One way is 'in series' where components are connected 'end-to-end'; another way is 'in parallel' where components are connected 'across each other'. When a circuit is more complicated than two or three elements, it is very likely to be a network of individual series and parallel circuits. A firm understanding of the basic principles associated with series and parallel circuits is a sufficient background to begin an investigation of any single-source d.c. network having a combination of series and parallel elements or branches. Confidence in the analysis of series–parallel networks comes only through exposure, practice and experience. At first glance, these circuits may seem very complicated, but with a methodical analysis approach the functionality of the circuit can become obvious. This chapter explains, with examples, series, parallel and series–parallel networks. The relationships between voltages, currents and resistances for these networks are considered through calculations.**

### **At the end of this chapter you should be able to:**

- calculate unknown voltages, current and resistances in a series circuit
- understand voltage division in a series circuit
- calculate unknown voltages, currents and resistances in a parallel network
- calculate unknown voltages, currents and resistances in series–parallel networks
- understand current division in a two-branch parallel network
- undertake a laboratory experiment to compare calculated with measured values of voltages and currents in a series-parallel d.c. circuit
- appreciate the loading effect of a voltmeter
- understand the difference between potentiometers and rheostats
- perform calculations to determine load currents and voltages in potentiometers and rheostats
- understand and perform calculations on relative and absolute voltages
- state three causes of short circuits in electrical circuits
- describe the advantages and disadvantages of series and parallel connection of lamps

# **[7.1 Series circuits](#page-11-0)**

[Fig. 7.1](#page-132-0) shows three resistors,  $R_1$ ,  $R_2$  and  $R_3$ , connected end to end, i.e. in series, with a battery source of *V* volts.

Since the circuit is closed a current *I* will flow and the p.d. across each resistor may be determined from the voltmeter readings  $V_1$ ,  $V_2$  and  $V_3$ 

<span id="page-132-0"></span>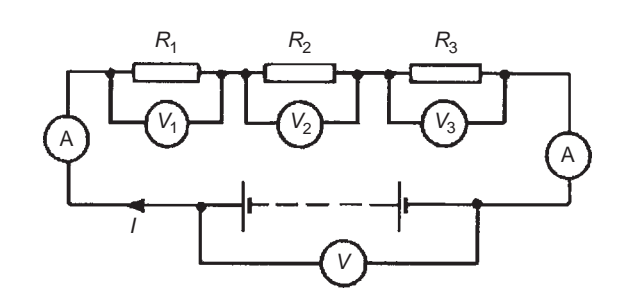

### **Figure 7.1**

# **In a series circuit**

- (a) the current  $I$  is the same in all parts of the circuit and hence the same reading is found on each of the two ammeters shown, and
- (b) the sum of the voltages  $V_1$ ,  $V_2$  and  $V_3$  is equal to the total applied voltage, *V*,

i.e. 
$$
V = V_1 + V_2 + V_3
$$

From Ohm's law:  $V_1 = IR_1$ ,  $V_2 = IR_2$ ,  $V_3 = IR_3$  and  $V=IR$  where *R* is the total circuit resistance. Since  $V = V_1 + V_2 + V_3$  then  $IR = IR_1 + IR_2 + IR_3$ . Dividing throughout by *I* gives

 $R = R_1 + R_2 + R_3$ 

Thus for a series circuit, the total resistance is obtained by adding together the values of the separate resistances.

**Problem 1.** For the circuit shown in Fig. 7.2, determine (a) the battery voltage *V*, (b) the total resistance of the circuit, and (c) the values of resistors  $R_1$ ,  $R_2$  and  $R_3$ , given that the p.d.s across  $R_1$ ,  $R_2$  and  $R_3$  are 5V, 2V and 6V, respectively.

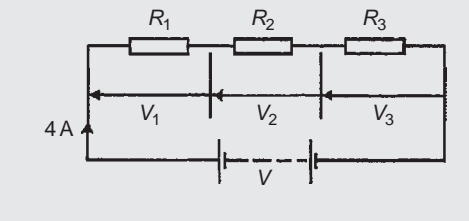

**Figure 7.2**

- (a) Battery voltage  $V = V_1 + V_2 + V_3$  $=$  5 + 2 + 6 = 13 V
- (b) Total circuit resistance  $R = \frac{V}{I}$  $\frac{V}{I} = \frac{13}{4}$  $\frac{12}{4} = 3.25 \Omega$

(c) Resistance 
$$
R_1 = \frac{V_1}{I} = \frac{5}{4} = 1.25 \Omega
$$

Resistance 
$$
R_2 = \frac{V_2}{I} = \frac{2}{4} = 0.5 \Omega
$$
  
Resistance  $R_3 = \frac{V_3}{I} = \frac{6}{4} = 1.5 \Omega$   
(Check:  $R_1 + R_2 + R_3 = 1.25 + 0.5 + 1.5$   
 $= 3.25 \Omega = R$ )

**Problem 2.** For the circuit shown in Fig. 7.3, determine the p.d. across resistor  $R_3$ . If the total resistance of the circuit is  $100\Omega$ , determine the current flowing through resistor  $R_1$ . Find also the value of resistor  $R_2$ 

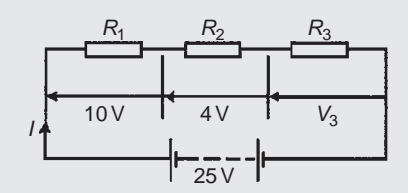

### **Figure 7.3**

p.d. across *R*3, *V*<sup>3</sup> =25*−*10*−*4=**11V**

Current 
$$
I = \frac{V}{R} = \frac{25}{100} = 0.25 \text{ A},
$$

which is the current flowing in each resistor

Resistance 
$$
R_2 = \frac{V_2}{I} = \frac{4}{0.25} = 16 \Omega
$$

**Problem 3.** A 12 V battery is connected in a circuit having three series-connected resistors having resistances of  $4\Omega$ ,  $9\Omega$  and  $11\Omega$ . Determine the current flowing through, and the p.d. across, the  $9\Omega$  resistor. Find also the power dissipated in the  $11Ω$  resistor.

The circuit diagram is shown in Fig. 7.4

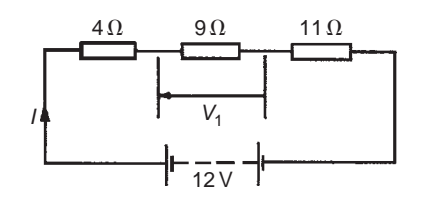

**Figure 7.4**

Total resistance  $R = 4 + 9 + 11 = 24 \Omega$ 

Current 
$$
I = \frac{V}{R} = \frac{12}{24} = 0.5
$$
 A,

which is the current in the 9 $\Omega$  resistor.

p.d. across the 9 $\Omega$  resistor,

$$
V_1 = I \times 9 = 0.5 \times 9 = 4.5 \,\mathrm{V}
$$

Power dissipated in the 11 $\Omega$  resistor,

$$
P = I2R = (0.5)2(11)
$$
  
= (0.25)(11) = **2.75 W**

# **[7.2 Potential divider](#page-11-0)**

The voltage distribution for the circuit shown in Fig.  $7.5(a)$  is given by:

$$
V_1 = \left(\frac{R_1}{R_1 + R_2}\right) V \text{ and } V_2 = \left(\frac{R_2}{R_1 + R_2}\right) V
$$

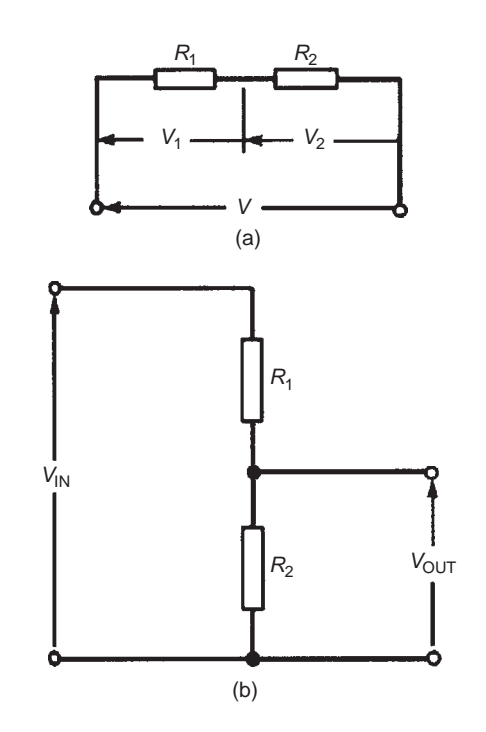

### **Figure 7.5**

The circuit shown in Fig.  $7.5(b)$  is often referred to as a **potential divider** circuit. Such a circuit can consist of a number of similar elements in series connected across a voltage source, voltages being taken from connections between the elements. Frequently the divider consists of two resistors, as shown in Fig.  $7.5(b)$ , where

$$
V_{\text{OUT}} = \left(\frac{R_2}{R_1 + R_2}\right) V_{\text{IN}}
$$

A potential divider is the simplest way of producing a source of lower e.m.f. from a source of higher e.m.f., and is the basic operating mechanism of the **potentiometer**, a measuring device for accurately measuring potential differences (see page 219).

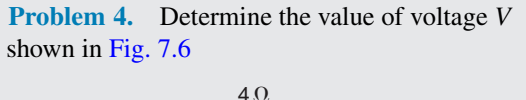

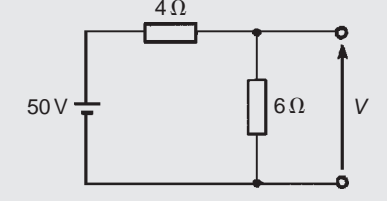

**Figure 7.6**

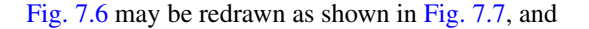

voltage 
$$
V = \left(\frac{6}{6+4}\right)(50) = 30 \text{ V}
$$

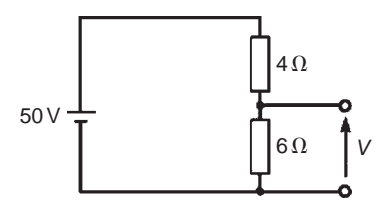

**Figure 7.7**

**Problem 5.** Two resistors are connected in series across a 24V supply and a current of 3A flows in the circuit. If one of the resistors has a resistance of  $2\Omega$ , determine (a) the value of the other resistor, and (b) the p.d. across the  $2\Omega$  resistor. If the circuit is connected for 50 hours, how much energy is used?

The circuit diagram is shown in Fig. 7.8

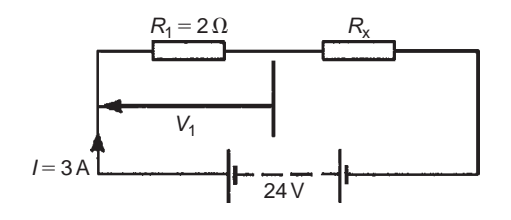

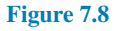

(a) Total circuit resistance

$$
R = \frac{V}{I} = \frac{24}{3} = 8\,\Omega
$$

Value of unknown resistance,

$$
R_{\rm x}=8-2=6\,\Omega
$$

(b) P.d. across  $2\Omega$  resistor,

$$
V_1 = IR_1 = 3 \times 2 = 6\,\mathrm{V}
$$

Alternatively, from above,

$$
V_1 = \left(\frac{R_1}{R_1 + R_x}\right) V
$$

$$
= \left(\frac{2}{2+6}\right) (24) = 6 V
$$

Energy used  $=$  power  $\times$  time

$$
= (V \times I) \times t
$$
  
= (24 × 3 W)(50 h)  
= 3600 Wh = **3.6 kWh**

### **Now try the following Practice Exercise**

# **Practice Exercise 44 Series circuits (Answers on page 558)**

- 1. The p.d.s measured across three resistors connected in series are 5V, 7V and 10V, and the supply current is 2A. Determine (a) the supply voltage, (b) the total circuit resistance and (c) the values of the three resistors.
- 2. For the circuit shown in Fig. 7.9, determine the value of  $V_1$ . If the total circuit resistance is  $36\Omega$  determine the supply current and the value of resistors  $R_1$ ,  $R_2$  and  $R_3$

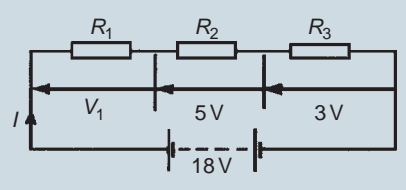

### **Figure 7.9**

3. When the switch in the circuit in Fig. 7.10 is closed the reading on voltmeter 1 is 30V and that on voltmeter 2 is 10V. Determine the reading on the ammeter and the value of resistor  $R_{\rm x}$ 

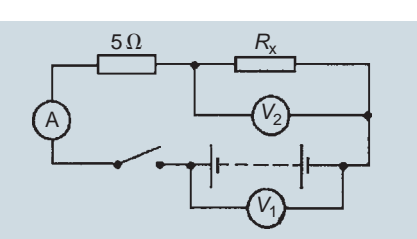

### **Figure 7.10**

4. Calculate the value of voltage *V* in Fig. 7.11

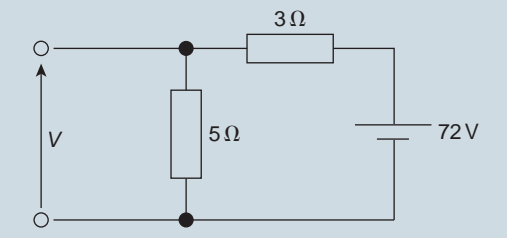

### **Figure 7.11**

- 5. Two resistors are connected in series across an 18V supply and a current of 5A flows. If one of the resistors has a value of 2.4 $\Omega$ , determine (a) the value of the other resistor and (b) the p.d. across the  $2.4 \Omega$  resistor.
- 6. An arc lamp takes 9.6 A at 55 V. It is operated from a 120 V supply. Find the value of the stabilising resistor to be connected in series.
- 7. An oven takes 15 A at 240 V. It is required to reduce the current to 12 A. Find (a) the resistor which must be connected in series and (b) the voltage across the resistor.

# **[7.3 Parallel networks](#page-11-0)**

[Fig. 7.12](#page-135-0) shows three resistors,  $R_1$ ,  $R_2$  and  $R_3$ , connected across each other, i.e. in parallel, across a battery source of *V* volts.

### **In a parallel circuit:**

(a) the sum of the currents  $I_1$ ,  $I_2$  and  $I_3$  is equal to the total circuit current, *I*,

i.e. 
$$
I = I_1 + I_2 + I_3
$$
 and

(b) the source p.d., *V* volts, is the same across each of the resistors.

<span id="page-135-0"></span>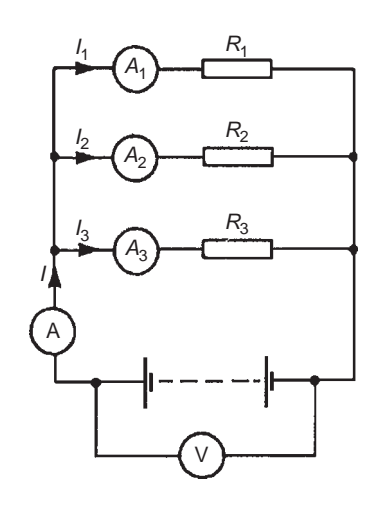

### **Figure 7.12**

From Ohm's law:

$$
I_1 = \frac{V}{R_1}
$$
,  $I_2 = \frac{V}{R_2}$ ,  $I_3 = \frac{V}{R_3}$  and  $I = \frac{V}{R}$ 

where  $R$  is the total circuit resistance. Since

$$
I = I_1 + I_2 + I_3 \text{ then } \frac{V}{R} = \frac{V}{R_1} + \frac{V}{R_2} + \frac{V}{R_3}
$$

Dividing throughout by *V* gives:

$$
\frac{1}{R} = \frac{1}{R_1} + \frac{1}{R_2} + \frac{1}{R_3}
$$

This equation must be used when finding the total resistance *R* of a parallel circuit. For the special case of **two resistors in parallel**

Hence *R* **=**

$$
\frac{1}{R} = \frac{1}{R_1} + \frac{1}{R_2} = \frac{R_2 + R_1}{R_1 R_2}
$$
  

$$
R = \frac{R_1 R_2}{R_1 + R_2} \quad \left(\text{i.e. } \frac{\text{product}}{\text{sum}}\right)
$$

**Problem 6.** For the circuit shown in Fig. 7.13, determine (a) the reading on the ammeter and (b) the value of resistor  $R_2$ 

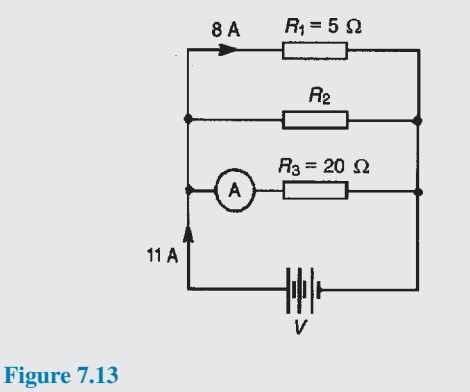

P.d. across  $R_1$  is the same as the supply voltage *V*. Hence supply voltage,  $V=8\times5=40$  V

(a) Reading on ammeter,

$$
I = \frac{V}{R_3} = \frac{40}{20} = 2 \,\mathrm{A}
$$

(b) Current flowing through  $R_2 = 11 - 8 - 2 = 1$  A. Hence

$$
R_2 = \frac{V}{I_2} = \frac{40}{1} = 40 \,\Omega
$$

**Problem 7.** Two resistors, of resistance  $3\Omega$  and  $6\Omega$ , are connected in parallel across a battery having a voltage of 12V. Determine (a) the total circuit resistance and (b) the current flowing in the  $3\Omega$  resistor.

The circuit diagram is shown in Fig. 7.14

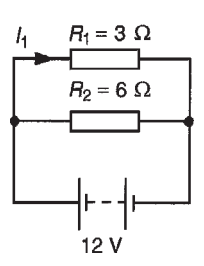

**Figure 7.14**

(a) The total circuit resistance *R* is given by

$$
\frac{1}{R} = \frac{1}{R_1} + \frac{1}{R_2} = \frac{1}{3} + \frac{1}{6} = \frac{2+1}{6} = \frac{3}{6}
$$
  
Since  $\frac{1}{R} = \frac{3}{6}$  then  $R = 2\Omega$ 

(Alternatively,

$$
R = \frac{R_1 R_2}{R_1 + R_2} = \frac{3 \times 6}{3 + 6} = \frac{18}{9} = 2 \Omega
$$

(b) Current in the  $3\Omega$  resistance,

$$
I_1 = \frac{V}{R_1} = \frac{12}{3} = 4A
$$

**Problem 8.** For the circuit shown in [Fig. 7.15,](#page-136-0) find (a) the value of the supply voltage *V* and (b) the value of current *I*

<span id="page-136-0"></span>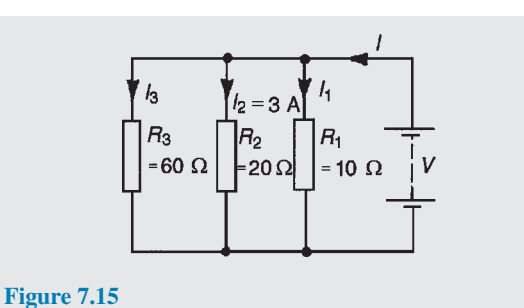

- 
- (a) p.d. across  $20\Omega$  resistor= $I_2R_2 = 3 \times 20 = 60 \text{ V}$ , hence supply voltage  $V = 60$  V since the circuit is connected in parallel.
- (b) Current  $I_1 = \frac{V}{R}$  $\frac{V}{R_1} = \frac{60}{10} = 6 \text{ A}, \quad I_2 = 3 \text{ A}$ and  $I_3 = \frac{V}{R}$  $\frac{V}{R_3} = \frac{60}{60} = 1$  A

Current 
$$
I = I_1 + I_2 + I_3
$$
 hence  
 $I = 6 + 3 + 1 = 10$ A

Alternatively,

1  $\frac{1}{R} = \frac{1}{60} + \frac{1}{20}$  $\frac{1}{20} + \frac{1}{10}$  $\frac{1}{10} = \frac{1+3+6}{60} = \frac{10}{60}$ 60

Hence total resistance

$$
R = \frac{60}{10} = 6 \Omega, \text{ and current}
$$

$$
I = \frac{V}{R} = \frac{60}{6} = 10 \text{ A}
$$

**Problem 9.** Given four  $1 \Omega$  resistors, state how they must be connected to give an overall resistance of (a)  $\frac{1}{4}\Omega$ , (b) 1 $\Omega$ , (c)  $1\frac{1}{3}\Omega$ , (d)  $2\frac{1}{2}\Omega$ , all four resistors being connected in each case.

# (a) **All four in parallel** (see Fig. 7.16), since

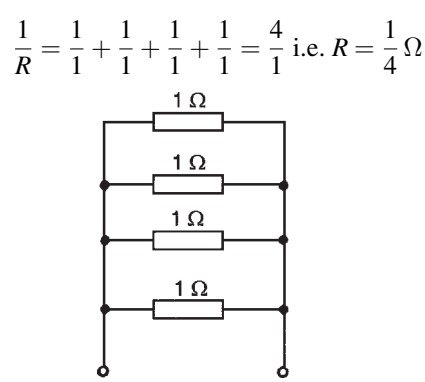

**Figure 7.16**

(b) **Two in series, in parallel with another two in series** (see Fig. 7.17), since  $1\Omega$  and  $1\Omega$  in series gives 2 $\Omega$ , and 2 $\Omega$  in parallel with 2 $\Omega$  gives

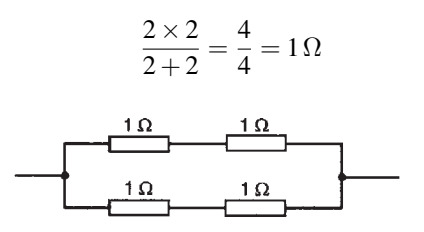

### **Figure 7.17**

(c) **Three in parallel, in series with one** (see Fig. 7.18), since for the three in parallel,

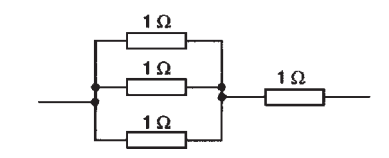

**Figure 7.18** 1  $\frac{1}{R} = \frac{1}{1}$ 

i.e.  $R = \frac{1}{3} \Omega$  and  $\frac{1}{3} \Omega$  in series with  $1 \Omega$  gives  $1 \frac{1}{3} \Omega$ 

(d) **Two in parallel, in series with two in series** (see Fig. 7.19), since for the two in parallel

 $\frac{1}{1} + \frac{1}{1}$  $\frac{1}{1} + \frac{1}{1}$  $\frac{1}{1} = \frac{3}{1}$ 1

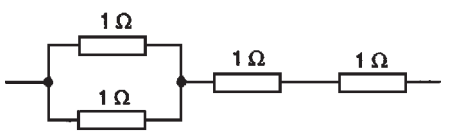

**Figure 7.19**

$$
R = \frac{1 \times 1}{1+1} = \frac{1}{2} \Omega
$$

and  $\frac{1}{2}\Omega$ , 1 $\Omega$  and 1 $\Omega$  in series gives  $2\frac{1}{2}\Omega$ 

**Problem 10.** Find the equivalent resistance for the circuit shown in Fig. 7.20

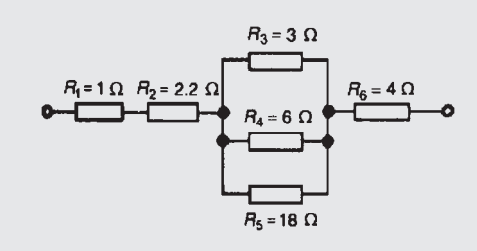

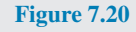

 $R_3$ ,  $R_4$  and  $R_5$  are connected in parallel and their equivalent resistance *R* is given by

$$
\frac{1}{R} = \frac{1}{3} + \frac{1}{6} + \frac{1}{18} = \frac{6+3+1}{18} = \frac{10}{18}
$$

hence  $R = (18/10) = 1.8 \Omega$ . The circuit is now equivalent to four resistors in series and the **equivalent circuit**  $resistance=1+2.2+1.8+4=9\Omega$ 

**Problem 11.** Resistances of  $10\Omega$ ,  $20\Omega$  and  $30\Omega$ are connected (a) in series and (b) in parallel to a 240V supply. Calculate the supply current in each case.

(a) The series circuit is shown in Fig. 7.21

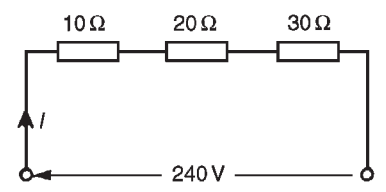

**Figure 7.21**

The equivalent resistance  $R_{\rm T} = 10 \Omega + 20 \Omega + 30 \Omega = 60 \Omega$ 

$$
ext{Supply current } I = \frac{V}{R_{\text{T}}} = \frac{240}{60} = 4 \text{ A}
$$

(b) The parallel circuit is shown in Fig. 7.22.<br> $I_1$  10 $\Omega$ 

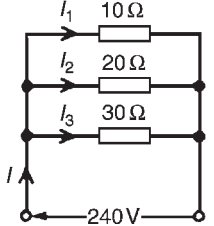

**Figure 7.22**

The equivalent resistance  $R_T$  of 10 $\Omega$ , 20 $\Omega$  and 30 $\Omega$  resistances connected in parallel is given by:

$$
\frac{1}{R_{\rm T}} = \frac{1}{10} + \frac{1}{20} + \frac{1}{30} = \frac{6+3+2}{60} = \frac{11}{60}
$$

hence  $R_{\rm T} = \frac{60}{11}$  $\frac{38}{11}$   $\Omega$ 

Supply current

$$
I = \frac{V}{R_{\rm T}} = \frac{240}{\frac{60}{11}} = \frac{240 \times 11}{60} = 44 \,\mathrm{A}
$$

(Check:

$$
I_1 = \frac{V}{R_1} = \frac{240}{10} = 24 \text{ A},
$$

$$
I_2 = \frac{V}{R_2} = \frac{240}{20} = 12 \text{ A}
$$
and 
$$
I_3 = \frac{V}{R_3} = \frac{240}{30} = 8 \text{ A}
$$

For a parallel circuit  $I = I_1 + I_2 + I_3$  $=24+12+8=44$  A, as above.)

# **[7.4 Current division](#page-11-0)**

For the circuit shown in Fig. 7.23, the total circuit resistance,  $R_T$  is given by

$$
R_{\rm T} = \frac{R_1 R_2}{R_1 + R_2}
$$
  
and  

$$
V = IR_{\rm T} = I \left( \frac{R_1 R_2}{R_1 + R_2} \right)
$$

 $Current$ 

$$
I_1 = \frac{V}{R_1} = \frac{I}{R_1} \left(\frac{R_1 R_2}{R_1 + R_2}\right)
$$

$$
= \left(\frac{R_2}{R_1 + R_2}\right) (I)
$$

 $\left($   $R_1R_2$ 

 $\setminus$ 

*V*

Similarly,

$$
\begin{aligned}\n\text{current} \qquad \qquad I_2 &= \frac{V}{R_2} = \frac{I}{R_2} \left( \frac{R_1 R_2}{R_1 + R_2} \right) \\
&= \left( \frac{R_1}{R_1 + R_2} \right) (I)\n\end{aligned}
$$

Summarising, with reference to Fig. 7.23

$$
I_1 = \left(\frac{R_2}{R_1 + R_2}\right)(I)
$$

and  $I_2 = \left(\frac{R_1}{R_1}\right)$ 

It is important to note that current division can only be applied to **two** parallel resistors. If there are more than

 $R_1 + R_2$ 

 $\left( \right)$ 

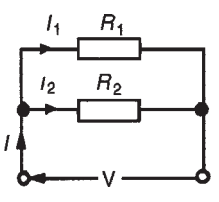

**Figure 7.23**

two parallel resistors, then current division cannot be determined using the above formulae.

**Problem 12.** For the series–parallel arrangement shown in Fig. 7.24, find (a) the supply current, (b) the current flowing through each resistor and (c) the p.d. across each resistor.

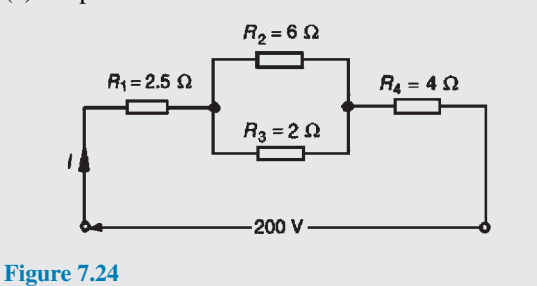

- 
- (a) The equivalent resistance  $R_x$  of  $R_2$  and  $R_3$  in parallel is:

$$
R_{\rm x}=\frac{6\times 2}{6+2}=1.5\,\Omega
$$

The equivalent resistance  $R_T$  of  $R_1$ ,  $R_x$  and  $R_4$  in series is:

$$
R_{\rm T} = 2.5 + 1.5 + 4 = 8 \,\Omega
$$

Supply current

$$
I = \frac{V}{R_{\rm T}} = \frac{200}{8} = 25 \,\rm A
$$

(b) The current flowing through  $R_1$  and  $R_4$  is 25 A. The current flowing through  $R_2$ 

$$
= \left(\frac{R_3}{R_2 + R_3}\right)I = \left(\frac{2}{6+2}\right)25
$$

$$
= 6.25 \,\mathrm{A}
$$

The current flowing through  $R_3$ 

$$
= \left(\frac{R_2}{R_2 + R_3}\right)I
$$

$$
= \left(\frac{6}{6+2}\right)25 = 18.75 A
$$

(Note that the currents flowing through  $R_2$  and  $R_3$ ) must add up to the total current flowing into the parallel arrangement, i.e. 25A)

(c) The equivalent circuit of Fig. 7.24 is shown in Fig. 7.25

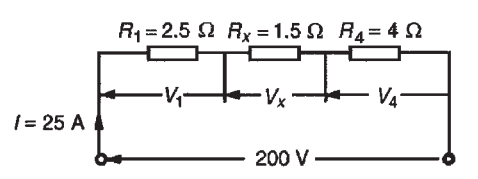

**Figure 7.25**

p.d. across  $R_1$ , i.e.

$$
V_1 = IR_1 = (25)(2.5) = 62.5 \, \mathrm{V}
$$

p.d. across  $R_x$ , i.e.

$$
V_x = IR_x = (25)(1.5) = 37.5 V
$$

p.d. across *R*4, i.e.

$$
V_4 = IR_4 = (25)(4) = 100 \,\mathrm{V}
$$

Hence the p.d. across  $R_2$ 

 $=$  p.d. across  $R_3 = 37.5$  V

**Problem 13.** For the circuit shown in Fig. 7.26 calculate (a) the value of resistor  $R_x$  such that the total power dissipated in the circuit is 2.5 kW, (b) the current flowing in each of the four resistors.

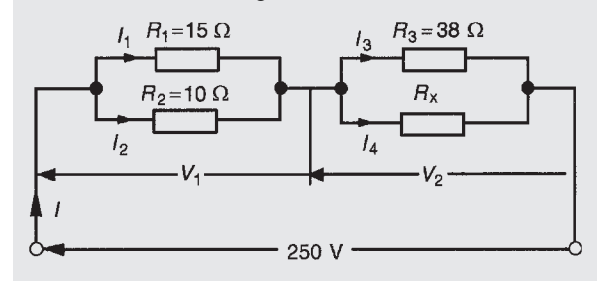

**Figure 7.26**

(a) Power dissipated  $P = VI$  watts, hence  $2500 = (250)(I)$ 

i.e. 
$$
I = \frac{2500}{250} = 10 \text{ A}
$$

From Ohm's law,

$$
R_{\rm T} = \frac{V}{I} = \frac{250}{10} = 25 \,\Omega
$$

where  $R_T$  is the equivalent circuit resistance. The equivalent resistance of  $R_1$  and  $R_2$  in parallel is

$$
\frac{15 \times 10}{15 + 10} = \frac{150}{25} = 6\Omega
$$

<span id="page-139-0"></span>The equivalent resistance of resistors  $R_3$  and  $R_x$  in parallel is equal to  $25\Omega$  −6 $\Omega$ , i.e. 19 $\Omega$ . There are three methods whereby  $R_x$  can be determined.

### **Method 1**

The voltage  $V_1 = IR$ , where *R* is 6 $\Omega$ , from above, i.e.  $V_1 = (10)(6) = 60$  V. Hence

$$
V_2 = 250 \text{ V} - 60 \text{ V} = 190 \text{ V}
$$
  
= p.d. across *R*<sub>3</sub>  
= p.d. across *R*<sub>x</sub>  

$$
I_3 = \frac{V_2}{R_3} = \frac{190}{38} = 5 \text{ A}.
$$

Thus  $I_4 = 5$  A also, since  $I = 10$  A. Thus

$$
R_{\rm x} = \frac{V_2}{I_4} = \frac{190}{5} = 38 \,\Omega
$$

### **Method 2**

Since the equivalent resistance of  $R_3$  and  $R_x$  in parallel is 19Ω,

$$
19 = \frac{38R_x}{38 + R_x} \quad \left(\text{i.e. } \frac{\text{product}}{\text{sum}}\right)
$$

Hence

$$
19(38 + R_x) = 38R_x
$$
  

$$
722 + 19R_x = 38R_x
$$
  

$$
722 = 38R_x - 19R_x = 19R_x
$$
  

$$
= 19R_x
$$
  

$$
R_x = \frac{722}{19} = 38 \Omega
$$

 $Thus$ 

# **Method 3**

When two resistors having the same value are connected in parallel the equivalent resistance is always half the value of one of the resistors. Thus, in this case, since  $R_{\text{T}} = 19 \Omega$  and  $R_3 = 38 \Omega$ , then  $R_{\text{x}} = 38 \Omega$  could have been deduced on sight.

(b) Current 
$$
I_1 = \left(\frac{R_2}{R_1 + R_2}\right)I
$$
  
\n
$$
= \left(\frac{10}{15 + 10}\right)(10)
$$
\n
$$
= \left(\frac{2}{5}\right)(10) = 4\text{ A}
$$
\nCurrent  $I_2 = \left(\frac{R_1}{R_1 + R_2}\right)I = \left(\frac{15}{15 + 10}\right)(10)$   
\n
$$
= \left(\frac{3}{5}\right)(10) = 6\text{ A}
$$

From part (a), method  $1, I_3 = I_4 = 5A$ 

**Problem 14.** For the arrangement shown in Fig. 7.27, find the current  $I_x$ 

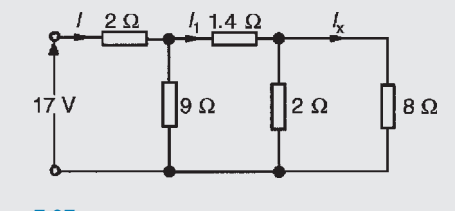

**Figure 7.27**

Commencing at the right-hand side of the arrangement shown in Fig. 7.27, the circuit is gradually reduced in stages as shown in Fig. 7.28(a)–(d).

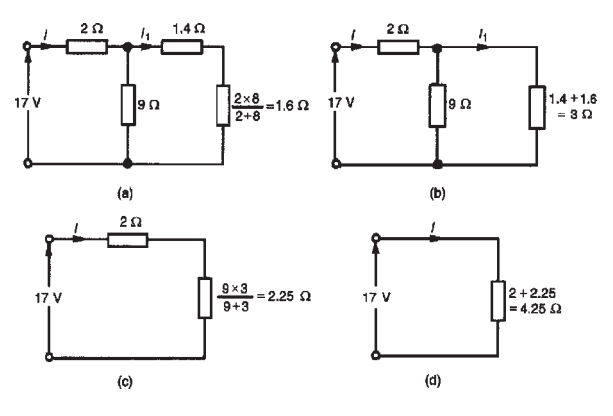

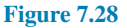

From Fig. 7.28(d),

$$
I = \frac{17}{4.25} = 4 \,\mathrm{A}
$$

From [Fig. 7.28\(b\),](#page-139-0)

$$
I_1 = \left(\frac{9}{9+3}\right)(I) = \left(\frac{9}{12}\right)(4) = 3 \text{ A}
$$

From [Fig. 7.27](#page-139-0)

$$
I_{x} = \left(\frac{2}{2+8}\right)(I_{1}) = \left(\frac{2}{10}\right)(3) = 0.6 A
$$

*For a practical laboratory experiment on series– parallel d.c. circuits, see page 132.*

### **Now try the following Practice Exercise**

# **Practice Exercise 45 Parallel networks (Answers on page 558)**

- 1. Resistances of  $4\Omega$  and  $12\Omega$  are connected in parallel across a 9V battery. Determine (a) the equivalent circuit resistance, (b) the supply current and (c) the current in each resistor.
- 2. For the circuit shown in Fig. 7.29 determine (a) the reading on the ammeter and (b) the value of resistor *R*.

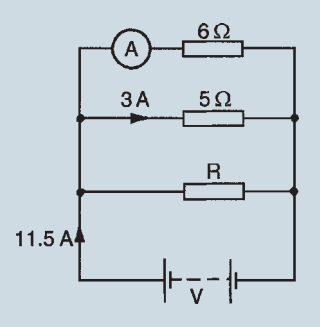

### **Figure 7.29**

- 3. Find the equivalent resistance when the following resistances are connected (a) in series (b) in parallel: (i)  $3\Omega$  and  $2\Omega$ , (ii)  $20k\Omega$ and 40 k $\Omega$ , (iii) 4 $\Omega$ , 8 $\Omega$  and 16 $\Omega$ , (iv) 800 $\Omega$ ,  $4 \, \text{k}\Omega$  and  $1500 \, \Omega$ .
- 4. Find the total resistance between terminals A and B of the circuit shown in Fig.  $7.30(a)$ .
- 5. Find the equivalent resistance between terminals C and D of the circuit shown in Fig. 7.30(b).

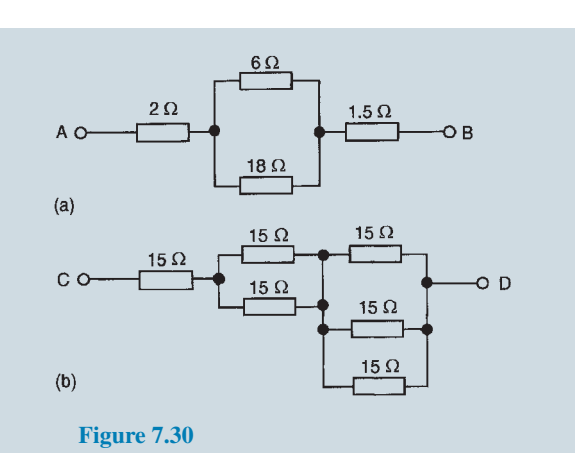

# 6. Resistors of 20 $\Omega$ , 20 $\Omega$  and 30 $\Omega$  are connected in parallel. What resistance must be added in series with the combination to obtain a total resistance of 10 $\Omega$ . If the complete circuit expends a power of 0.36 kW, find the total current flowing.

7. (a) Calculate the current flowing in the  $30\Omega$ resistor shown in Fig. 7.31. (b) What additional value of resistance would have to be placed in parallel with the 20 $\Omega$  and 30 $\Omega$ resistors to change the supply current to 8A, the supply voltage remaining constant.

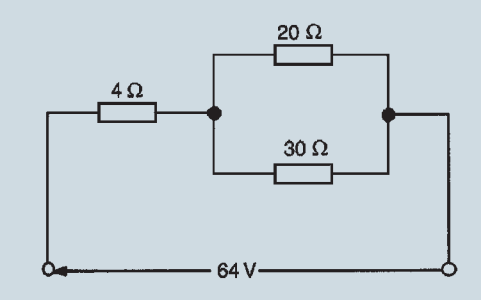

### **Figure 7.31**

8. For the circuit shown in Fig. 7.32, find (a)  $V_1$ , (b)  $V_2$ , without calculating the current flowing.

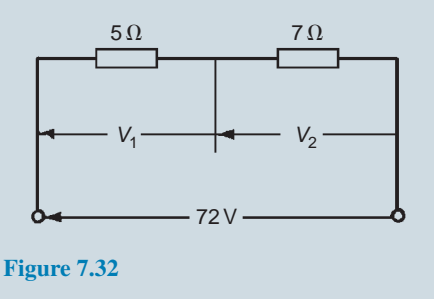

9. Determine the currents and voltages indicated in the circuit shown in Fig. 7.33.

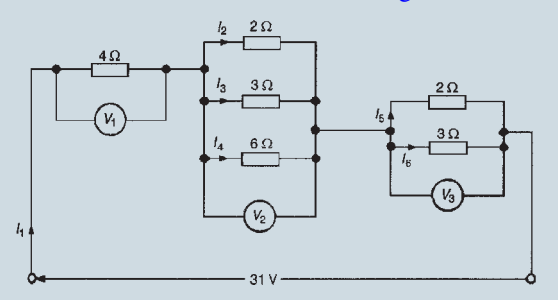

**Figure 7.33**

10. Find the current *I* in Fig. 7.34.

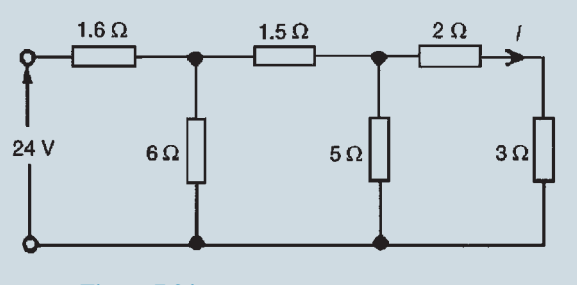

**Figure 7.34**

- 11. A resistor of 2.4  $\Omega$  is connected in series with another of  $3.2 \Omega$ . What resistance must be placed across the one of  $2.4 \Omega$  so that the total resistance of the circuit shall be  $5 \Omega$ ?
- 12. A resistor of  $8 \Omega$  is connected in parallel with one of  $12 \Omega$  and the combination is connected in series with one of  $4 \Omega$ . A p.d. of 10 V is applied to the circuit. The  $8 \Omega$  resistor is now placed across the 4  $\Omega$  resistor. Find the p.d. required to send the same current through the  $8 \Omega$  resistor.

# **[7.5 Loading effect](#page-11-0)**

Loading effect is the terminology used when a measuring instrument such as an oscilloscope or voltmeter is connected across a component and the current drawn by the instrument upsets the circuit under test. The best way of demonstrating loading effect is by a numerical example.

In the simple circuit of Fig. 7.35, the voltage across each of the resistors can be calculated using voltage division, or by inspection. In this case, the voltage shown as *V* should be 20 V.

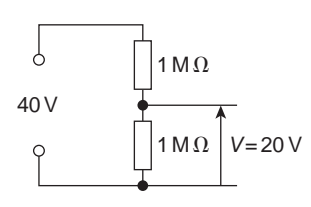

### **Figure 7.35**

Using a voltmeter having a resistance of, say,  $600 \text{ k}\Omega$ , places  $600 \text{ k}\Omega$  in parallel with the 1 M $\Omega$  resistor, as shown in Fig. 7.36.

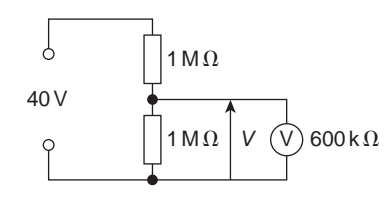

**Figure 7.36**

Resistance of parallel section

$$
= \frac{1 \times 10^6 \times 600 \times 10^3}{(1 \times 10^6 + 600 \times 10^3)}
$$

 $= 375 \text{ k}\Omega$  (using product/sum)

The voltage *V* now equals

$$
= \frac{375 \times 10^3}{(1 \times 10^6 + 375 \times 10^3)} \times 40
$$
  
= **10.91 V** (by voltage division)

The voltmeter has loaded the circuit by drawing current for its operation, and by so doing, reduces the voltage across the 1 M $\Omega$  resistor from the correct value of 20 V to 10.91 V.

Using a Fluke (or multimeter) which has a set internal resistance of, say,  $10 \text{ M}\Omega$ , as shown in Fig. 7.37, produces a much better result and the loading effect is minimal, as shown below.

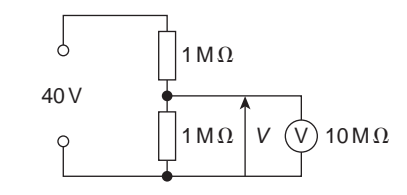

**Figure 7.37**

Resistance of parallel section

$$
= \frac{1 \times 10^6 \times 10 \times 10^6}{(1 \times 10^6 + 10 \times 10^6)} = 0.91 M\Omega
$$

The voltage *V* now equals

$$
= \frac{0.91 \times 10^6}{(0.91 \times 10^6 + 1 \times 10^6)} \times 40 = 19.06 V
$$

When taking measurements, it is vital that the loading effect is understood and kept in mind at all times. An incorrect voltage reading may be due to this loading effect rather than the equipment under investigation being defective. Ideally, **the resistance of a voltmeter should be infinite**.

# **[7.6 Potentiometers and rheostats](#page-11-0)**

It is frequently desirable to be able to **vary the value of a resistor** in a circuit. A simple example of this is the volume control of a radio or television set.

Voltages and currents may be varied in electrical circuits by using **potentiometers** and **rheostats**.

### **Potentiometers**

When a variable resistor uses **three terminals**, it is known as a **potentiometer**. The potentiometer provides an adjustable voltage divider circuit, which is useful as a means of obtaining **various voltages** from a fixed potential difference. Consider the potentiometer circuit shown in Fig. 7.38 incorporating a lamp and supply voltage *V*.

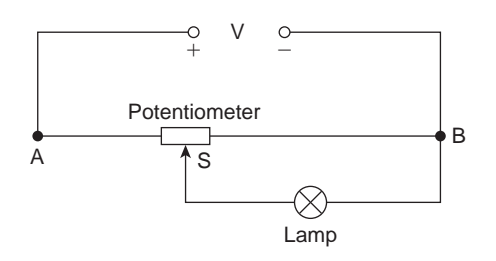

### **Figure 7.38**

In the circuit of Fig. 7.38, the input voltage is applied across points A and B at the ends of the potentiometer, while the output is tapped off between the sliding contact S and the fixed end B. It will be seen that with the slider at the far left-hand end of the resistor, the full voltage will appear across the lamp, and as the slider is moved towards point B the lamp brightness will reduce. When S is at the far right of the potentiometer, the lamp is short-circuited, no current will flow through it, and the lamp will be fully off.

**Problem 15.** Calculate the volt drop across the 60  $\Omega$  load in the circuit shown in Fig. 7.39 when the slider S is at the halfway point of the  $200 \Omega$ potentiometer.

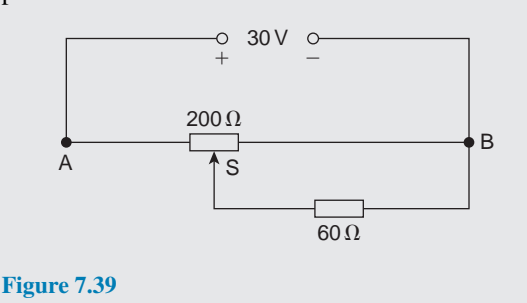

With the slider halfway, the equivalent circuit is shown in Fig. 7.40.

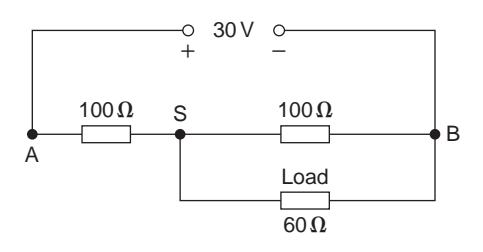

### **Figure 7.40**

For the parallel resistors, total resistance,

$$
R_{\rm P} = \frac{100 \times 60}{100 + 60} = \frac{100 \times 60}{160} = 37.5 \,\Omega
$$
  
(or use  $\frac{1}{R_{\rm P}} = \frac{1}{100} + \frac{1}{60}$  to determine  $R_{\rm P}$ )

The equivalent circuit is now as shown in Fig. 7.41.

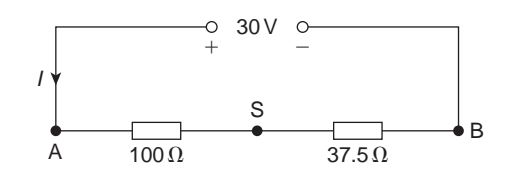

### **Figure 7.41**

The volt drop across the 37.5  $\Omega$  resistor in Fig. 7.41 is the same as the volt drop across both of the parallel resistors in Fig. 7.40.

There are two methods for determining the volt  $drop$   $V_{SB}$ :

### **Method 1**

Total circuit resistance,

$$
R_{\rm T} = 100 + 37.5 = 137.5 \,\Omega
$$

Hence, supply current,  $I = \frac{30}{137.5} = 0.2182A$ Thus, volt drop,  $V_{SB} = I \times 37.5 = 0.2182 \times 37.5$ = **8.18V**

### **Method 2**

By the principle of voltage division,

$$
V_{SB} = \left(\frac{37.5}{100 + 37.5}\right)(30) = 8.18 \text{ V}
$$

Hence, the volt drop across the 60  $\Omega$  load of Fig. 7.39 **is 8.18 V**

### **Rheostats**

A variable resistor where only **two terminals** are used, one fixed and one sliding, is known as a **rheostat**. The rheostat circuit, shown in Fig. 7.42, similar in construction to the potentiometer, is used to **control current flow**. The rheostat also acts as a dropping resistor, reducing the voltage across the load, but is more effective at controlling current.

For this reason **the resistance of the rheostat should be greater than that of the load**, otherwise it will have little or no effect. Typical uses are in a train set or Scalextric. Another practical example is in varying the brilliance of the panel lighting controls in a car.

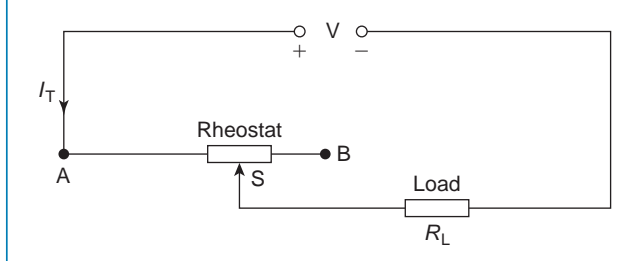

### **Figure 7.42**

The rheostat resistance is connected in series with the load circuit,  $R_L$ , with the slider arm tapping off an amount of resistance (i.e. that between A and S) to provide the current flow required. With the slider at the far left-hand end, the load receives maximum current; with the slider at the far right-hand end, minimum current flows. The current flowing can be calculated by finding the total resistance of the circuit (i.e.  $R_T = R_{AS} + R_L$ ),

then by applying Ohm's law,  $I_T = \frac{V}{R}$  $R_{\rm AS} + R_{\rm L}$ 

Calculations involved with the rheostat circuit are simpler than those for the potentiometer circuit.

**Problem 16.** In the circuit of Fig. 7.43, calculate the current flowing in the  $100 \Omega$  load, when the sliding point S is 2/3 of the way from A to B.

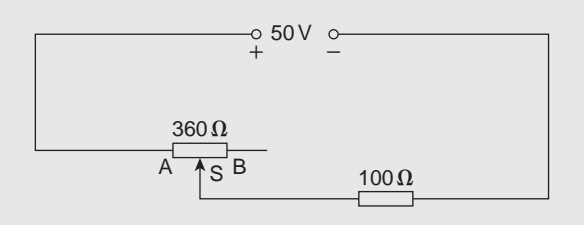

**Figure 7.43**

Resistance.

2  $\frac{2}{3} \times 360 = 240 \Omega$ Total circuit resistance,  $R_T = R_{AS} + R_L = 240 + 100$  $= 340 \Omega$ 

Current flowing in load, 
$$
I = \frac{V}{R_T} = \frac{50}{340}
$$
  
= 0.147 A or 147 mA

### **Summary**

A **potentiometer** (a) has three terminals and (b) is used for voltage control.

A **rheostat** (a) has two terminals and (b) is used for current control.

A rheostat is not suitable if the load resistance is higher than the rheostat resistance; rheostat resistance must be higher than the load resistance to be able to influence current flow.

### **Now try the following Practice Exercise**

### **Practice Exercise 46 Potentiometers and rheostats (Answers on page 558)**

1. For the circuit shown in Fig. 7.44, *AS* is 3/5 of *AB*. Determine the voltage across the  $120 \Omega$ load. Is this a potentiometer or a rheostat circuit?

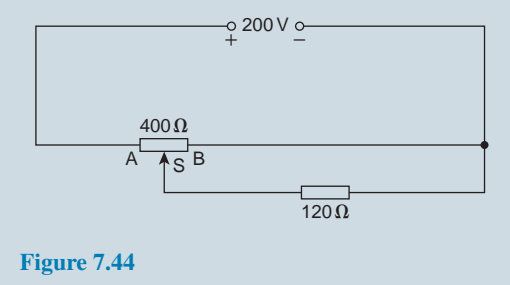
2. For the circuit shown in Fig. 7.45, calculate the current flowing in the  $25 \Omega$  load and the voltage drop across the load when (a) *AS* is half of *AB*, and (b) point S coincides with point B. Is this a potentiometer or a rheostat?

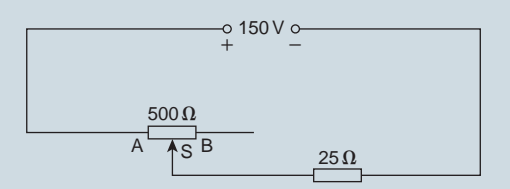

#### **Figure 7.45**

3. For the circuit shown in Fig. 7.46, calculate the voltage across the 600  $\Omega$  load when point S splits *AB* in the ratio 1:3

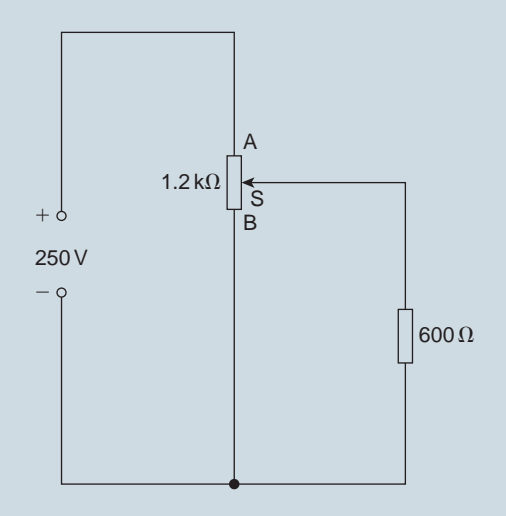

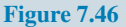

4. For the circuit shown in Fig. 7.47, the slider S is set at halfway. Calculate the voltage drop across the  $120 \Omega$  load.

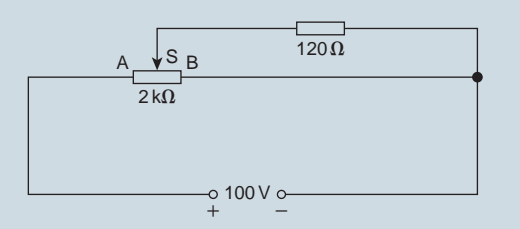

**Figure 7.47**

5. For the potentiometer circuit shown in Fig. 7.48, *AS* is 60% of AB. Calculate the voltage across the 70  $\Omega$  load.

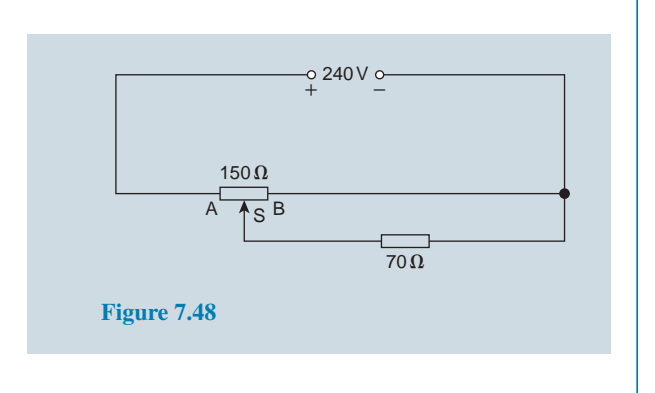

# **[7.7 Relative and absolute voltages](#page-11-0)**

In an electrical circuit, the voltage at any point can be quoted as being 'with reference to' (w.r.t.) any other point in the circuit. Consider the circuit shown in Fig. 7.49. The total resistance,

$$
R_{\rm T} = 30 + 50 + 5 + 15 = 100 \,\Omega \text{ and}
$$
  
current,  $I = \frac{200}{100} = 2 \,\text{A}$ 

If a voltage at point A is quoted with reference to point B then the voltage is written as  $V_{AB}$ . This is known as a '**relative voltage**'. In the circuit shown in Fig. 7.49, the voltage at A w.r.t. B is  $I \times 50$ , i.e.  $2 \times 50 = 100$  V and is written as  $V_{AB} = 100$  V

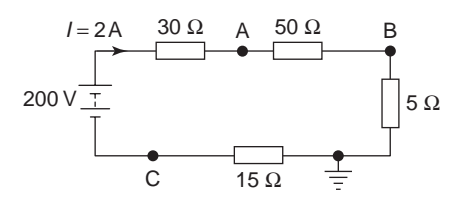

#### **Figure 7.49**

It must also be indicated whether the voltage at A w.r.t. B is closer to the positive terminal or the negative terminal of the supply source. Point A is nearer to the positive terminal than B so is written as  $V_{AB} = 100$  V or  $V_{AB} = +100 \text{ V}$  or  $V_{AB} = 100 \text{ V} + \text{ve}.$ 

If no positive or negative is included, then the voltage is always taken to be positive.

If the voltage at B w.r.t. A is required, then  $V_{BA}$  is negative and written as  $V_{BA} = -100$  V or  $V_{BA} = 100$  V  $-$ ve. If the reference point is changed to the **earth point** then any voltage taken w.r.t. the earth is known as an '**absolute potential**'. If the absolute voltage of A in Fig. 7.49 is required, then this will be the sum of the voltages across the  $50\Omega$  and  $5\Omega$  resistors, i.e.  $100+10=110$  V and is written as  $V_A = 110$  V or  $V_A = +110 \text{ V}$  or  $V_A = 110 \text{ V} + \text{ve}$ , positive since moving from the earth point to point A is moving towards the positive terminal of the source. If the voltage is negative w.r.t. earth then this must be indicated; for example,  $V_C = 30$  V negative w.r.t. earth, and is written as  $V_C = -30$  V or  $V_C = 30$  V  $-$ ve.

**Problem 17.** For the circuit shown in Fig. 7.50, calculate (a) the voltage drop across the  $4 \, \text{k}\Omega$ resistor, (b) the current through the  $5 \, k\Omega$  resistor, (c) the power developed in the  $1.5 \text{ k}\Omega$  resistor, (d) the voltage at point X w.r.t. earth and (e) the absolute voltage at point X.

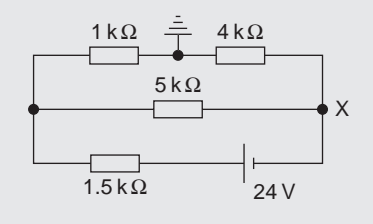

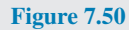

(a) Total circuit resistance,  $R_T = [(1+4)k\Omega$  in parallel with  $5 \text{ k}\Omega$ ] in series with  $1.5 \text{ k}\Omega$ 

i.e.  $R_{\text{T}} = \frac{5 \times 5}{5 + 5}$ 

Total circuit current,  $I_T = \frac{V}{R}$  $\frac{V}{R_{\rm T}} = \frac{24}{4 \times 1}$  $\frac{24}{4 \times 10^3}$  = 6 mA

By current division, current in top branch

$$
= \left(\frac{5}{5+1+4}\right) \times 6 = 3 \text{ mA}
$$

 $\frac{5+5}{5+5} + 1.5 = 4k\Omega$ 

Hence, **volt drop across 4 kΩ resistor** =3*×*10*−*<sup>3</sup> *×* 4*×*10<sup>3</sup> =**12 V**

(b) **Current through the 5 kΩ resistor**

$$
=\left(\frac{1+4}{5+1+4}\right)\times 6\!=\!3\,mA
$$

- (c) **Power in the 1.5 kΩ resistor**  $= I_T^2 R = (6 \times 10^{-3})^2 (1.5 \times 10^3) = 54 \text{ mW}$
- (d) The voltage at the earth point is 0 volts. The volt drop across the  $4 k\Omega$  is 12 V, from part (a). Since moving from the earth point to point X is moving towards the negative terminal of the voltage source, the voltage at point X w.r.t. earth is *−***12 V**

(e) The 'absolute voltage at point X' means the 'voltage at point X w.r.t. earth', hence **the absolute voltage at point X is** *−***12 V**. Questions (d) and (e) mean the same thing.

#### **Now try the following Practice Exercise**

## **Practice Exercise 47 Relative and absolute voltages (Answers on page 558)**

1. For the circuit of Fig. 7.51, calculate (a) the absolute voltage at points A, B and C, (b) the voltage at A relative to B and C and (c) the voltage at D relative to B and A.

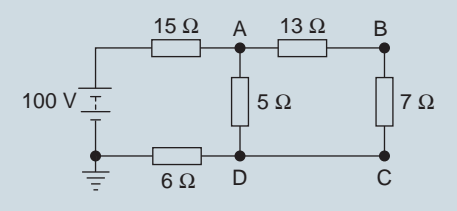

#### **Figure 7.51**

2. For the circuit shown in Fig. 7.52, calculate (a) the voltage drop across the 7  $\Omega$  resistor, (b) the current through the 30  $\Omega$  resistor, (c) the power developed in the 8  $\Omega$  resistor, (d) the voltage at point X w.r.t. earth and (e) the absolute voltage at point X.

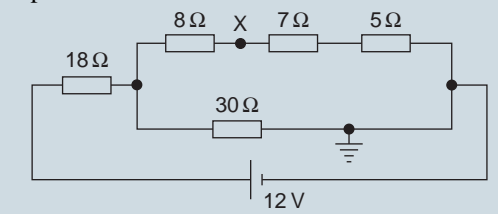

#### **Figure 7.52**

3. In the bridge circuit of Fig. 7.53 calculate (a) the absolute voltages at points A and B and (b) the voltage at A relative to B.

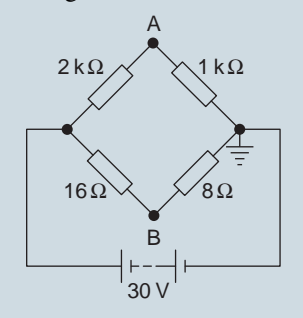

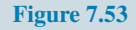

# **[7.8 Earth potential and short circuits](#page-11-0)**

The earth, and hence the sea, is at a potential of zero volts. Items connected to the earth (or sea), i.e. circuit wiring and electrical components, are said to be earthed or at earth potential. This means that there is no difference of potential between the item and earth. A ship's hull, being immersed in the sea, is at earth potential and therefore at zero volts. Earth faults, or short circuits, are caused by low resistance between the current-carrying conductor and earth. This occurs when the insulation resistance of the circuit wiring decreases, and is normally caused by:

- 1. dampness.
- 2. insulation becoming hard or brittle with age or heat.
- 3. accidental damage.

# **[7.9 Wiring lamps in series](#page-11-0) and in parallel**

# **Series connection**

Fig. 7.54 shows three lamps, each rated at 240V, connected in series across a 240V supply.

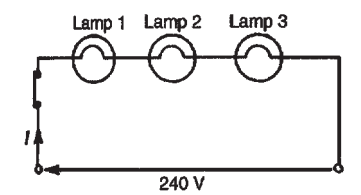

#### **Figure 7.54**

- (i) Each lamp has only (240*/*3) V, i.e. 80V across it and thus each lamp glows dimly.
- (ii) If another lamp of similar rating is added in series with the other three lamps then each lamp now has (240*/*4) V, i.e. 60V across it and each now glows even more dimly.
- (iii) If a lamp is removed from the circuit or if a lamp develops a fault (i.e. an open circuit) or if the switch is opened, then the circuit is broken, no current flows, and the remaining lamps will not light up.
- (iv) Less cable is required for a series connection than for a parallel one.

The series connection of lamps is usually limited to decorative lighting such as for Christmas tree lights.

#### **Parallel connection**

Fig. 7.55 shows three similar lamps, each rated at 240V, connected in parallel across a 240V supply.

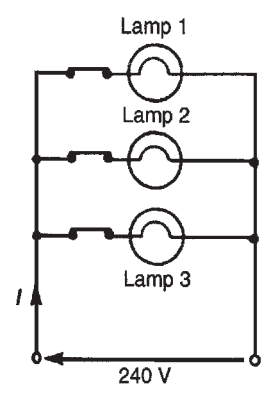

#### **Figure 7.55**

- (i) Each lamp has 240V across it and thus each will glow brilliantly at their rated voltage.
- (ii) If any lamp is removed from the circuit or develops a fault (open circuit) or a switch is opened, the remaining lamps are unaffected.
- (iii) The addition of further similar lamps in parallel does not affect the brightness of the other lamps.
- (iv) More cable is required for parallel connection than for a series one.

The parallel connection of lamps is the most widely used in electrical installations.

**Problem 18.** If three identical lamps are connected in parallel and the combined resistance is 150 $\Omega$ , find the resistance of one lamp.

Let the resistance of one lamp be *R*, then

$$
\frac{1}{150} = \frac{1}{R} + \frac{1}{R} + \frac{1}{R} = \frac{3}{R}
$$

from which,  $R = 3 \times 150 = 450 \Omega$ 

**Problem 19.** Three identical lamps A, B and C are connected in series across a 150V supply. State (a) the voltage across each lamp and (b) the effect of lamp C failing.

(a) Since each lamp is identical and they are connected in series there is 150*/*3 V, i.e. **50V** across each.

# <span id="page-147-0"></span>**130** Section 2

(b) If lamp C fails, i.e. open circuits, no current will flow and **lamps A and B will not operate**.

#### **Now try the following Practice Exercises**

#### **Practice Exercise 48 Wiring lamps in series and parallel (Answers on page 558)**

- 1. If four identical lamps are connected in parallel and the combined resistance is  $100 \Omega$ , find the resistance of one lamp.
- 2. Three identical filament lamps are connected (a) in series, (b) in parallel across a 210V supply. State for each connection the p.d. across each lamp.

# **Practice Exercise 49 Short answer questions on series and parallel networks (Answers within pages 114 to 130)**

- 1. Name three characteristics of a series circuit.
- 2. Show that for three resistors,  $R_1$ ,  $R_2$  and  $R_3$ , connected in series the equivalent resistance *R* is given by  $R = R_1 + R_2 + R_3$
- 3. Name three characteristics of a parallel network.
- 4. Show that for three resistors,  $R_1$ ,  $R_2$  and *R*3, connected in parallel the equivalent resistance *R* is given by

$$
\frac{1}{R} = \frac{1}{R_1} + \frac{1}{R_2} + \frac{1}{R_3}
$$

- 5. Explain the potential divider circuit.
- 6. Describe, using a circuit diagram, the method of operation of a potentiometer.
- 7. State the main use of a potentiometer.
- 8. Describe, using a circuit diagram, the method of operation of a rheostat.
- 9. State the main use of a rheostat.
- 10. Explain the difference between relative and absolute voltages.
- 11. State three causes of short circuits in electrical circuits.
- 12. Compare the merits of wiring lamps in (a) series, (b) parallel.

# **Practice Exercise 50 Multi-choice questions on series and parallel networks (Answers on page 558)**

- 1. If two  $4\Omega$  resistors are connected in series the effective resistance of the circuit is:<br>(a)  $8\Omega$  (b)  $4\Omega$  (c)  $2\Omega$  (d) (c)  $2\Omega$  (d)  $1\Omega$
- 2. If two  $4\Omega$  resistors are connected in parallel the effective resistance of the circuit is: (a)  $8\Omega$  (b)  $4\Omega$  (c)  $2\Omega$  (d)  $1\Omega$
- 3. With the switch in Fig. 7.56 closed, the ammeter reading will indicate:

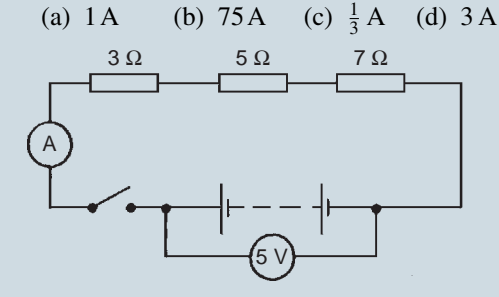

#### **Figure 7.56**

- 4. The effect of connecting an additional parallel load to an electrical supply source is to increase the
	- (a) resistance of the load
	- (b) voltage of the source
	- (c) current taken from the source
	- (d) p.d. across the load
- 5. The equivalent resistance when a resistor of  $\frac{1}{3}\Omega$  is connected in parallel with a  $\frac{1}{4}\Omega$ resistance is:

(a)  $\frac{1}{7}\Omega$ (b)  $7\Omega$  $\frac{1}{12} \Omega$  (d)  $\frac{3}{4} \Omega$ 

6. With the switch in Fig. 7.57 closed the ammeter reading will indicate:

(a) 108A (b) <sup>1</sup> <sup>3</sup> A (c) 3 A (d) 4<sup>3</sup> <sup>5</sup> A 2 Ω 6 Ω 10 Ω 6 V A

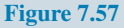

7. A  $6\Omega$  resistor is connected in parallel with the three resistors of [Fig. 7.57](#page-147-0). With the switch closed the ammeter reading will indicate:

(a)  $\frac{3}{4}A$ (b)  $4A$  $\frac{1}{4}A$  (d)  $1\frac{1}{3}A$ 

- 8. A 10 $\Omega$  resistor is connected in parallel with a 15 $\Omega$  resistor and the combination in series with a  $12\Omega$  resistor. The equivalent resistance of the circuit is:<br>(a)  $37\Omega$  (b)  $18\Omega$ (b)  $18\Omega$  (c)  $27\Omega$  (d)  $4\Omega$
- 9. When three  $3\Omega$  resistors are connected in parallel, the total resistance is:
	- (a)  $3\Omega$  (b)  $9\Omega$ (c)  $1\Omega$  (d)  $0.333\Omega$
- 10. The total resistance of two resistors  $R_1$  and *R*<sup>2</sup> when connected in parallel is given by:
	- (a)  $R_1 + R_2$  $\frac{1}{R_1} + \frac{1}{R_2}$ *R*2 (c)  $\frac{R_1 + R_2}{R_1 R_2}$ (d)  $\frac{R_1R_2}{R_1 + R_2}$
- 11. If in the circuit shown in Fig. 7.58, the reading on the voltmeter is 5V and the reading

on the ammeter is 25mA, the resistance of resistor *R* is: (a)  $0.005\Omega$  (b)  $5\Omega$ (c)  $125\Omega$  (d)  $200\Omega$ R A V **Figure 7.58**

12. A variable resistor has a range of 0 to  $5 \text{ k}\Omega$ . If the slider is set at halfway, the value of current flowing through a 750  $\Omega$  load, when connected to a 100 V supply and used as a potentiometer, is:

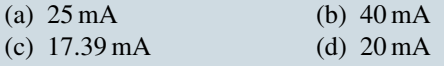

**For fully worked solutions to each of the problems in Practice Exercises 44 to 48 in this chapter, go to the website: [www.routledge.com/cw/bird](http://www.routledge.com/cw/bird)**

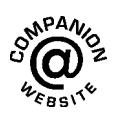

# *[Practical laboratory experiment: SERIES-PARALLEL D.C. CIRCUIT](#page-11-0)*

# **Objectives:**

1. To compare calculated with measured values of voltages and currents in a series-parallel d.c. circuit.

# **Equipment required:**

- 1. DC Power Supply Unit (PSU)
- 2. Constructor board (for example, 'Feedback' EEC470).
- 3. An ammeter and voltmeter or a Fluke (for example, 89)
- 4. LCR Data bridge.

# **Procedure:**

1. Construct the circuit as shown below.

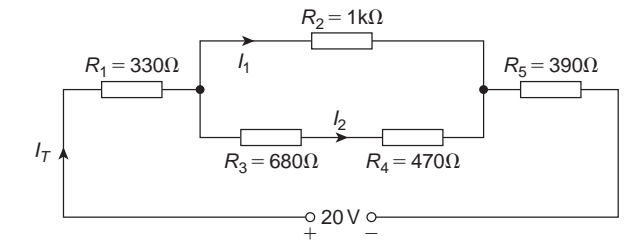

- 2. State the colour code for each of the five resistors in the above circuit and record them in the table below.
- 3. Using a Fluke or LCR bridge, measure accurately the value of each resistor and note their values in the table below.

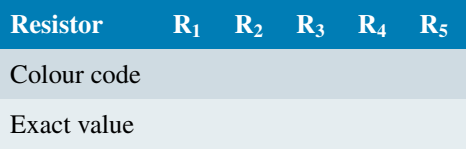

4. Calculate, using the exact values of resistors, the voltage drops and currents and record them in the table below.

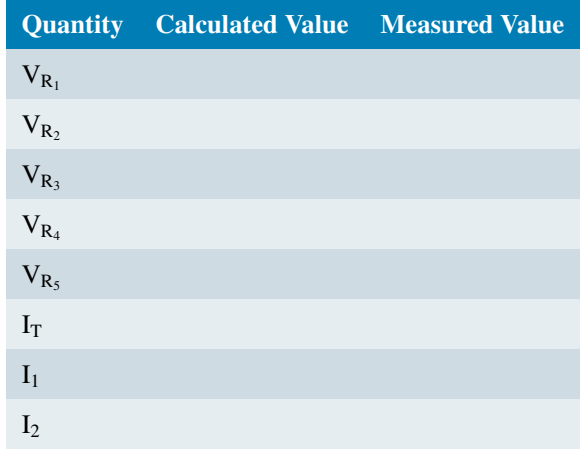

5. With an ammeter, a voltmeter or a Fluke, measure the voltage drops and currents and record them in the above table.

# **Conclusions:**

- 1. Compare the calculated and measured values of voltages and currents and comment on any discrepancies.
- 2. Calculate the total circuit power and the power dissipated in each resistor.
- 3. If the circuit was connected for 2 weeks, calculate the energy used.

# Chapter 8

# [Capacitors and capacitance](#page-11-0)

#### *Why it is important to understand:* **Capacitance and capacitors**

**The capacitor is a widely used electrical component and it has several features that make it useful and important. A capacitor can store energy, so capacitors are often found in power supplies. Capacitors are used for timing (for example with a 555 timer IC controlling the charging and discharging), for smoothing (for example in a power supply), for coupling (for example between stages of an audio system and a loudspeaker), for filtering (for example in the tone control of an audio system), for tuning (for example in a radio system) and for storing energy (for example in a camera flash circuit). Capacitors find uses in virtually every form of electronics circuit from analogue circuits, including amplifiers and power supplies, through to oscillators, integrators and many more. Capacitors are also used in logic circuits, primarily for providing decoupling to prevent spikes and ripple on the supply lines which could cause spurious triggering of the circuits. Capacitors are often used in car stereo systems and hooked up to the sub-woofer speaker because the loud bass 'boom' sounds require a lot of power: the capacitors store a steady amount of charge and then quickly release it when the sub needs it for its boom. In some applications a capacitor can be used to reduce the spark created by the opening of the points on a switch or relay. A capacitor has a voltage that is proportional to the charge that is stored in the capacitor, so a capacitor can be used to perform interesting computations in op-amp circuits. Circuits with capacitors exhibit frequency-dependent behaviour so that circuits that amplify certain frequencies selectively can be built. Capacitors are very important components in electrical and electronic circuits, and this chapter introduces the terminology and calculations to aid understanding.**

**At the end of this chapter you should be able to:**

- appreciate some applications of capacitors
- describe an electrostatic field
- appreciate Coulomb's law
- define electric field strength *E* and state its unit
- define capacitance and state its unit
- describe a capacitor and draw the circuit diagram symbol
- perform simple calculations involving  $C = Q/V$  and  $Q = It$
- define electric flux density *D* and state its unit
- define permittivity, distinguishing between  $\varepsilon_0$ ,  $\varepsilon_r$  and  $\varepsilon$

<span id="page-152-0"></span>• perform simple calculations involving

$$
D = \frac{Q}{A}
$$
,  $E = \frac{V}{d}$  and  $\frac{D}{E} = \varepsilon_0 \varepsilon_r$ 

understand that for a parallel plate capacitor,

$$
C = \frac{\varepsilon_0 \varepsilon_r A(n-1)}{d}
$$

- perform calculations involving capacitors connected in parallel and in series
- define dielectric strength and state its unit
- state that the energy stored in a capacitor is given by  $W = \frac{1}{2}CV^2$  joules
- describe practical types of capacitor
- understand the precautions needed when discharging capacitors

# **[8.1 Introduction to capacitors](#page-11-0)**

A capacitor is an electrical device that is used to store electrical energy. Next to the resistor, the capacitor is the most commonly encountered component in electrical circuits. Capacitors are used extensively in electrical and electronic circuits; for example, capacitors are used to smooth rectified a.c. outputs, they are used in telecommunication equipment – such as radio receivers – for tuning to the required frequency, they are used in time delay circuits, in electrical filters, in oscillator circuits and in magnetic resonance imaging (MRI) in medical body scanners, to name but a few practical applications. Some typical small capacitors are shown in Fig. 8.1.

from the negative plate B towards the positive plate, A. Similarly, a positive charge would be acted on by a force tending to move it towards the negative plate. Any region such as that shown between the plates in Fig. 8.2, in which an electric charge experiences a force, is called an **electrostatic field**. The direction of the field is defined as that of the force acting on a positive charge placed in the field. In Fig. 8.2, the direction of the force is from the positive plate to the negative plate. Such a field may be represented in magnitude and direction by **lines of electric force** drawn between the charged surfaces. The closeness of the lines is an indication of the field strength. Whenever a p.d. is established between two points, an electric field will always exist.

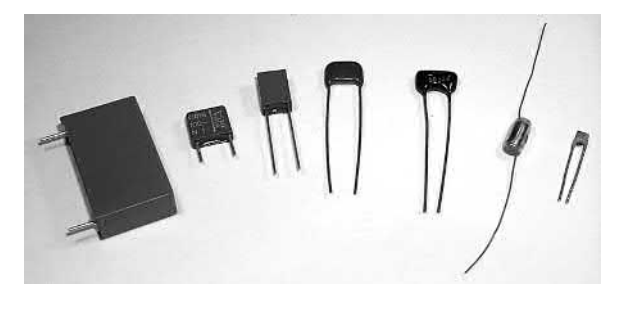

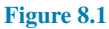

# **[8.2 Electrostatic field](#page-11-0)**

Fig. 8.2 represents two parallel metal plates, A and B, charged to different potentials. If an electron that has a negative charge is placed between the plates, a force will act on the electron tending to push it away

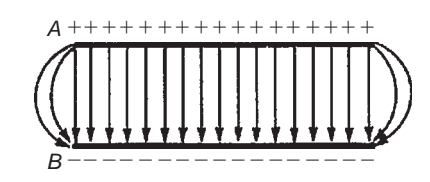

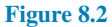

[Fig. 8.3\(a\)](#page-153-0) shows a typical field pattern for an isolated point charge, and [Fig. 8.3\(b\)](#page-153-0) shows the field pattern for adjacent charges of opposite polarity. Electric lines of force (often called electric flux lines) are continuous and start and finish on point charges; also, the lines cannot cross each other. When a charged body is placed close to an uncharged body, an induced charge of opposite sign appears on the surface of the uncharged body. This is because lines of force from the charged body terminate on its surface.

<span id="page-153-0"></span>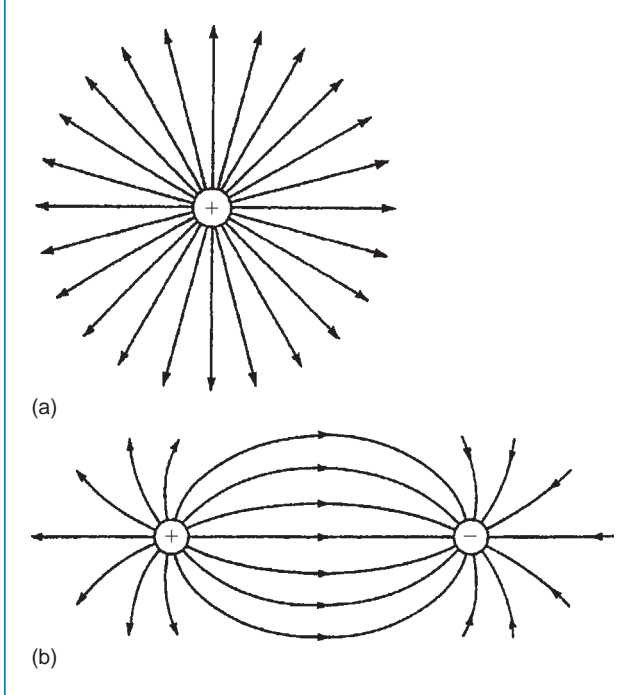

**Figure 8.3**

The concept of field lines or lines of force is used to illustrate the properties of an electric field. However, it should be remembered that they are only aids to the imagination.

The **force of attraction or repulsion** between two electrically charged bodies is proportional to the magnitude of their charges and inversely proportional to the square of the distance separating them, i.e.

force 
$$
\propto \frac{q_1 q_2}{d^2}
$$

or

force = 
$$
k \frac{q_1 q_2}{d^2}
$$

*d* 2

where constant  $k \approx 9 \times 10^9$ . This is known as **Coulomb's law***<sup>∗</sup>* . Hence the force between two charged spheres in air with their centres 16 mm apart and each carrying a charge of  $+1.6\mu$ C is given by:

force = 
$$
k \frac{q_1 q_2}{d^2} \approx (9 \times 10^9) \frac{(1.6 \times 10^{-6})^2}{(16 \times 10^{-3})^2}
$$
  
= 90 newtons

# **[8.3 Electric field strength](#page-11-0)**

Fig. 8.4 shows two parallel conducting plates separated from each other by air. They are connected to opposite terminals of a battery of voltage *V* volts. There is therefore an electric field in the space between the plates. If the plates are close together, the electric lines of force will be straight and parallel and equally spaced, except near the edge where fringing will occur (see [Fig. 8.2\)](#page-152-0). Over the area in which there is negligible fringing,

Electric field strength, 
$$
E = \frac{V}{d}
$$
 volts/metre

where *d* is the distance between the plates. Electric field strength is also called **potential gradient**.

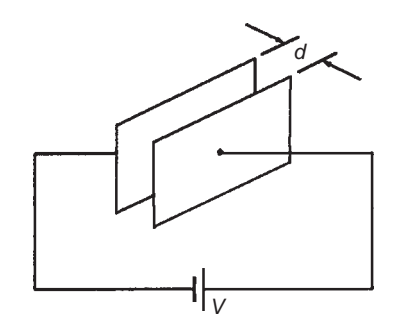

**Figure 8.4**

# **[8.4 Capacitance](#page-11-0)**

Static electric fields arise from electric charges, electric field lines beginning and ending on electric charges. Thus the presence of the field indicates the presence of equal positive and negative electric charges on the two plates of Fig. 8.4. Let the charge be  $+Q$  coulombs on one plate and *−Q* coulombs on the other. The property of this pair of plates which determines how much charge corresponds to a given p.d. between the plates is called their capacitance:

capacitance 
$$
C = \frac{Q}{V}
$$

The **unit of capacitance** is the **farad F** (or more usually  $\mu$ F = 10<sup>-6</sup>F or pF = 10<sup>-12</sup>F), which is defined as the capacitance when a p.d. of one volt appears across the

*<sup>∗</sup>***Who was Coulomb**? For image and resumé of Coulomb, see page 56. To find out more go to **[www.routledge.com/cw/bird](http://www.routledge.com/cw/bird)**

plates when charged with one coulomb. The unit farad is named after **Michael Faraday***<sup>∗</sup>* .

# **[8.5 Capacitors](#page-11-0)**

Every system of electrical conductors possesses capacitance. For example, there is capacitance between the conductors of overhead transmission lines and also between the wires of a telephone cable. In these examples the capacitance is undesirable but has to be accepted, minimised or compensated for. There are other situations where capacitance is a desirable property.

Devices specially constructed to possess capacitance are called **capacitors** (or condensers, as they used to be called). In its simplest form a capacitor consists of two plates which are separated by an insulating material known as a **dielectric**. A capacitor has the ability to store a quantity of static electricity.

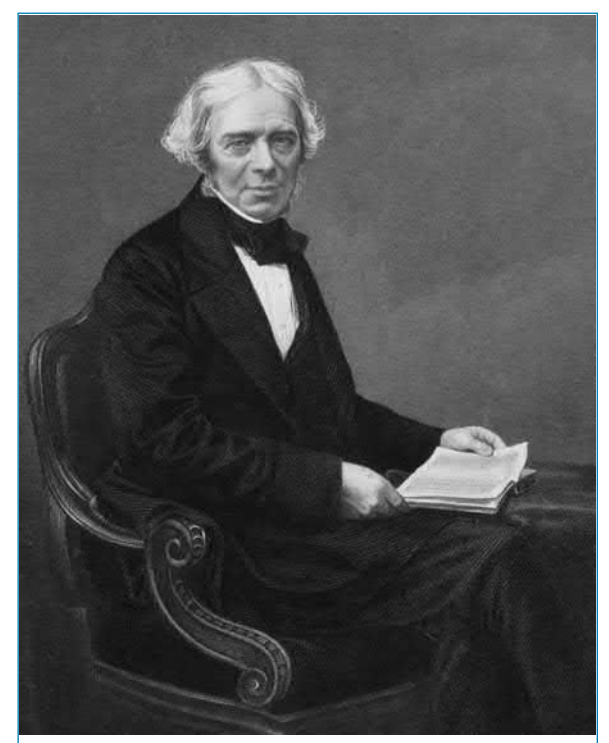

*∗***Who was Faraday**? **Michael Faraday** (22 September 1791–25 August 1867) was an English scientist whose main discoveries include electromagnetic induction, diamagnetism and electrolysis. To find out more go to **[www.routledge.com/cw/bird](http://www.routledge.com/cw/bird)**

The symbols for a fixed capacitor and a variable capacitor used in electrical circuit diagrams are shown in Fig. 8.5.

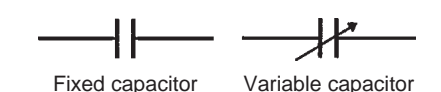

# **Figure 8.5**

The **charge** *Q* stored in a capacitor is given by:

$$
Q = I \times t
$$
 coulombs

where *I* is the current in amperes and *t* the time in seconds.

**Problem 1.** (a) Determine the p.d. across a  $4 \mu$ F capacitor when charged with 5 mC. (b) Find the charge on a 50 pF capacitor when the voltage applied to it is 2 kV

(a) 
$$
C = 4 \mu F = 4 \times 10^{-6} F
$$
 and

$$
Q = 5 \,\mathrm{mC} = 5 \times 10^{-3} \,\mathrm{C}
$$

Since 
$$
C = \frac{Q}{V}
$$
 then  $V = \frac{Q}{C} = \frac{5 \times 10^{-3}}{4 \times 10^{-6}}$ 

#### **Hence p.d.** *V* = **1250 V** or **1.25 kV**

(b) 
$$
C = 50 \text{pF} = 50 \times 10^{-12} \text{F}
$$
 and

 $V = 2$  kV = 2000 V

$$
Q = CV = 50 \times 10^{-12} \times 2000
$$

$$
= 0.1 \times 10^{-6}
$$

**Hence, charge**  $Q = 0.1 \mu C$ 

**Problem 2.** A direct current of 4 A flows into a previously uncharged 20µF capacitor for 3 ms. Determine the p.d. between the plates.

$$
I = 4 \text{ A, } C = 20 \mu \text{F} = 20 \times 10^{-6} \text{F and}
$$
  
\n
$$
t = 3 \text{ ms} = 3 \times 10^{-3} \text{ s}
$$
  
\n
$$
Q = It = 4 \times 3 \times 10^{-3} \text{ C}
$$
  
\n
$$
V = \frac{Q}{C} = \frac{4 \times 3 \times 10^{-3}}{20 \times 10^{-6}}
$$
  
\n
$$
= 0.6 \times 10^{3} = 600 \text{ V}
$$

#### **Hence, the p.d. between the plates is 600V**

**Problem 3.** A 5<sup>µF</sup> capacitor is charged so that the p.d. between its plates is 800 V. Calculate how long the capacitor can provide an average discharge current of 2 mA.

$$
C = 5 \mu F = 5 \times 10^{-6} F, V = 800 V \text{ and}
$$
  
I = 2 mA = 2 × 10<sup>-3</sup> A

$$
Q = CV = 5 \times 10^{-6} \times 800 = 4 \times 10^{-3} \,\mathrm{C}
$$

Also,  $Q = It$ . Thus,

$$
t = \frac{Q}{I} = \frac{4 \times 10^{-3}}{2 \times 10^{-3}} = 2 \,\mathrm{s}
$$

**Hence, the capacitor can provide an average discharge current of 2 mA for 2 s**

#### **Now try the following Practice Exercise**

# **Practice Exercise 51 Capacitors and capacitance (Answers on page 558)**

- 1. Find the charge on a  $10 \mu$ F capacitor when the applied voltage is 250 V.
- 2. Determine the voltage across a 1000 pF capacitor to charge it with  $2\mu$ C.
- 3. The charge on the plates of a capacitor is 6 mC when the potential between them is 2.4 kV. Determine the capacitance of the capacitor.
- 4. For how long must a charging current of 2 A be fed to a 5µF capacitor to raise the p.d. between its plates by 500 V.
- 5. A direct current of 10 A flows into a previously uncharged 5µF capacitor for 1 ms. Determine the p.d. between the plates.
- 6. A 16µF capacitor is charged at a constant current of 4µA for 2 min. Calculate the final p.d. across the capacitor and the corresponding charge in coulombs.
- 7. A steady current of 10 A flows into a previously uncharged capacitor for 1.5 ms when the p.d. between the plates is 2 kV. Find the capacitance of the capacitor.

# **[8.6 Electric flux density](#page-11-0)**

Unit flux is defined as emanating from a positive charge of 1 coulomb. Thus electric flux *ψ* is measured in coulombs, and for a charge of *Q* coulombs, the flux  $\psi = Q$  coulombs.

Electric flux density  $D$  is the amount of flux passing through a defined area *A* that is perpendicular to the direction of the flux:

electric flux density, 
$$
D = \frac{Q}{A}
$$
 coulombs/metre<sup>2</sup>

Electric flux density is also called **charge density**, *σ*

#### **[8.7 Permittivity](#page-11-0)**

At any point in an electric field, the electric field strength *E* maintains the electric flux and produces a particular value of electric flux density *D* at that point. For a field established in **vacuum** (or for practical purposes in air), the ratio  $D/E$  is a constant  $\varepsilon_0$ , i.e.

$$
\frac{D}{E} = \varepsilon_0
$$

where  $\varepsilon_0$  is called the **permittivity** of free space or the free space constant. The value of  $\varepsilon_0$  is 8.85  $\times$ 10*−*<sup>12</sup> F/m.

When an insulating medium, such as mica, paper, plastic or ceramic, is introduced into the region of an electric field the ratio of  $D/E$  is modified:

$$
\frac{\boldsymbol{D}}{\boldsymbol{E}}=\varepsilon_0\varepsilon_\text{r}
$$

where  $\varepsilon_{r}$ , the **relative permittivity** of the insulating material, indicates its insulating power compared with that of vacuum:

#### **relative permittivity,**

 $\varepsilon_r = \frac{\text{flux density in material}}{\text{flux density in vacuum}}$ **flux density in vacuum**

*ε*<sup>r</sup> has no unit. Typical values of *ε*<sup>r</sup> include air, 1.00; polythene, 2.3; mica, 3–7; glass, 5–10; water, 80; ceramics, 6–1000

The product  $\varepsilon_0 \varepsilon_r$  is called the **absolute permittivity**, *ε*, i.e.

*ε* **=** *ε***0***ε***<sup>r</sup>**

The insulating medium separating charged surfaces is called a **dielectric**. Compared with conductors, dielectric materials have very high resistivities. They are therefore used to separate conductors at different potentials, such as capacitor plates or electric power lines.

**Problem 4.** Two parallel rectangular plates measuring 20 cm by 40 cm carry an electric charge of  $0.2 \mu$ C. Calculate the electric flux density. If the plates are spaced 5 mm apart and the voltage between them is 0.25 kV, determine the electric field strength.

Area =  $20 \text{ cm} \times 40 \text{ cm} = 800 \text{ cm}^2 = 800 \times 10^{-4} \text{ m}^2$ and charge  $Q = 0.2 \mu C = 0.2 \times 10^{-6} C$ 

**Electric flux density,**

$$
D = \frac{Q}{A} = \frac{0.2 \times 10^{-6}}{800 \times 10^{-4}}
$$

$$
= 2.5 \,\mu\text{C/m}^2
$$

Voltage  $V = 0.25$  kV = 250 V and plate spacing,  $d = 5$  mm =  $5 \times 10^{-3}$  m.

**Electric field strength,**

$$
E = \frac{V}{d} = \frac{250}{5 \times 10^{-3}} = 50 \,\text{kV/m}
$$

**Problem 5.** The flux density between two plates separated by mica of relative permittivity 5 is  $2 \mu C/m^2$ . Find the voltage gradient between the plates.

Flux density  $D = 2 \mu C/m^2 = 2 \times 10^{-6} C/m^2$ ,  $\varepsilon_0 = 8.85 \times 10^{-12}$  F/m and  $\varepsilon_r = 5$ 

 $D/E = \varepsilon_0 \varepsilon_r$ , hence **voltage gradient**,

$$
E = \frac{D}{\varepsilon_0 \varepsilon_\text{r}} = \frac{2 \times 10^{-6}}{8.85 \times 10^{-12} \times 5} \text{ V/m}
$$

$$
= 45.2 \text{ kV/m}
$$

**Problem 6.** Two parallel plates having a p.d. of 200 V between them are spaced 0.8 mm apart. What is the electric field strength? Find also the electric flux density when the dielectric between the plates is (a) air and (b) polythene of relative permittivity 2.3

#### **Electric field strength,**

$$
E = \frac{V}{d} = \frac{200}{0.8 \times 10^{-3}} = 250 \,\text{kV/m}
$$

(a) For air:  $\varepsilon_{\text{r}} = 1$  and  $\frac{D}{E} = \varepsilon_0 \varepsilon_{\text{r}}$ 

Hence **electric flux density,**

$$
D = E \varepsilon_0 \varepsilon_r
$$
  
=  $(250 \times 10^3 \times 8.85 \times 10^{-12} \times 1) \text{ C/m}^2$   
=  $2.213 \mu \text{ C/m}^2$ 

(b) For polythene,  $\varepsilon_{\rm r} = 2.3$ 

**Electric flux density,**

$$
D = E\varepsilon_0 \varepsilon_r
$$
  
= (250 × 10<sup>3</sup> × 8.85 × 10<sup>-12</sup> × 2.3) C/m<sup>2</sup>  
= 5.089  $\mu$ C/m<sup>2</sup>

**Now try the following Practice Exercise**

# **Practice Exercise 52 Electric field strength, electric flux density and permittivity (Answers on page 558)**

(Where appropriate take  $\varepsilon_0$  as  $8.85 \times 10^{-12}$  F/m)

- 1. A capacitor uses a dielectric 0.04 mm thick and operates at 30 V. What is the electric field strength across the dielectric at this voltage?
- 2. A two-plate capacitor has a charge of 25 C. If the effective area of each plate is  $5 \text{ cm}^2$  find the electric flux density of the electric field.
- 3. A charge of 1.5µC is carried on two parallel rectangular plates, each measuring 60 mm by 80 mm. Calculate the electric flux density. If the plates are spaced 10 mm apart and the voltage between them is 0.5 kV, determine the electric field strength.
- 4. Two parallel plates are separated by a dielectric and charged with 10µC. Given that the area of each plate is  $50 \text{ cm}^2$ , calculate the electric flux density in the dielectric separating the plates.
- 5. The electric flux density between two plates separated by polystyrene of relative permittivity 2.5 is  $5 \mu C/m^2$ . Find the voltage gradient between the plates.
- 6. Two parallel plates having a p.d. of 250 V between them are spaced 1 mm apart. Determine the electric field strength. Find also the electric flux density when the dielectric between the plates is (a) air and (b) mica of relative permittivity 5

# **[8.8 The parallel plate capacitor](#page-11-0)**

For a parallel plate capacitor, as shown in Fig. 8.6(a), experiments show that capacitance *C* is proportional to the area *A* of a plate, inversely proportional to the plate spacing *d* (i.e. the dielectric thickness) and depends on the nature of the dielectric:

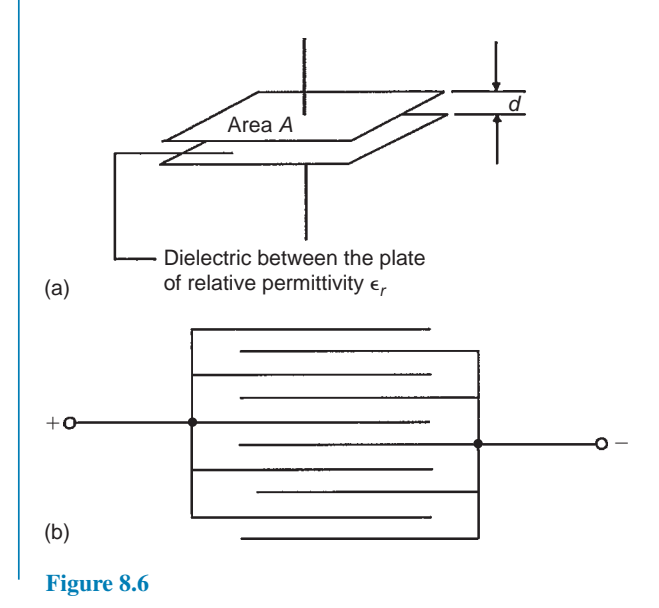

**Capacitance,**  $C = \frac{\varepsilon_0 \varepsilon_r A}{I}$ *d* **farads**

where  $\varepsilon_0 = 8.85 \times 10^{-12}$  F/m (constant)

- $\varepsilon$ <sub>r</sub> = relative permittivity
- $A = \text{area of one of the plates, in } \text{m}^2, \text{ and}$
- $d =$  thickness of dielectric in m

Another method used to increase the capacitance is to interleave several plates as shown in Fig. 8.6(b). Ten plates are shown, forming nine capacitors with a capacitance nine times that of one pair of plates. If such an arrangement has *n* plates then capacitance  $C \propto (n-1)$ . Thus capacitance

$$
C = \frac{\varepsilon_0 \varepsilon_r A(n-1)}{d}
$$
 farads

**Problem 7.** (a) A ceramic capacitor has an effective plate area of  $4 \text{ cm}^2$  separated by  $0.1 \text{ mm}$ of ceramic of relative permittivity 100. Calculate the capacitance of the capacitor in picofarads. (b) If the capacitor in part (a) is given a charge of 1.2µC what will be the p.d. between the plates?

(a) Area  $A = 4 \text{ cm}^2 = 4 \times 10^{-4} \text{ m}^2$ ,  $d = 0.1$  mm =  $0.1 \times 10^{-3}$  m,  $\varepsilon_0 = 8.85 \times 10^{-12}$  F/m and  $\varepsilon_r = 100$ **Capacitance**,

$$
C = \frac{\varepsilon_0 \varepsilon_r A}{d} \text{ farads}
$$
  
= 
$$
\frac{8.85 \times 10^{-12} \times 100 \times 4 \times 10^{-4}}{0.1 \times 10^{-3}} \text{ F}
$$
  
= 3540 pF

(b)  $Q = CV$  thus

$$
V = \frac{Q}{C} = \frac{1.2 \times 10^{-6}}{3540 \times 10^{-12}} \text{ V} = 339 \text{ V}
$$

**Problem 8.** A waxed paper capacitor has two parallel plates, each of effective area  $800 \text{ cm}^2$ . If the capacitance of the capacitor is 4425 pF, determine the effective thickness of the paper if its relative permittivity is 2.5

 $A = 800 \text{ cm}^2 = 800 \times 10^{-4} \text{ m}^2 = 0.08 \text{ m}^2,$  $C = 4425 \text{ pF} = 4425 \times 10^{-12} \text{F}, \ \varepsilon_0 = 8.85 \times 10^{-12} \text{F/m}$ and  $\varepsilon$ <sub>r</sub> = 2.5. Since

 $\frac{\varepsilon_A A}{d}$  then  $d = \frac{\varepsilon_0 \varepsilon_r A}{C}$ 

*C*

i.e.  $d = \frac{8.85 \times 10^{-12} \times 2.5 \times 0.08}{4435 \times 10^{-12}}$ 

$$
4425 \times 10^{-12}
$$
  
= 0.0004 m

 $C = \frac{\varepsilon_0 \varepsilon_A A}{I}$ 

#### **Hence, the thickness of the paper is 0.4 mm.**

**Problem 9.** A parallel plate capacitor has 19 interleaved plates each 75 mm by 75 mm separated by mica sheets 0.2 mm thick. Assuming the relative permittivity of the mica is 5, calculate the capacitance of the capacitor.

*n* = 19 thus *n*−1 = 18, *A* = 75 × 75 = 5625 mm<sup>2</sup> =  $5625 \times 10^{-6}$  m<sup>2</sup>,  $\varepsilon_{\text{r}} = 5$ ,  $\varepsilon_{0} = 8.85 \times 10^{-12}$  F/m and *d* = 0.2 mm = 0.2 × 10<sup>−3</sup> m. Capacitance,

$$
C = \frac{\varepsilon_0 \varepsilon_r A(n-1)}{d}
$$
  
= 
$$
\frac{8.85 \times 10^{-12} \times 5 \times 5625 \times 10^{-6} \times 18}{0.2 \times 10^{-3}}
$$
F  
= **0.0224** µ F or **22.4 nF**

#### **Now try the following Practice Exercise**

#### **Practice Exercise 53 Parallel plate capacitors (Answers on page 559)**

(Where appropriate take  $\varepsilon_0$  as  $8.85 \times 10^{-12}$  F/m)

- 1. A capacitor consists of two parallel plates each of area  $0.01 \,\mathrm{m}^2$ , spaced  $0.1 \,\mathrm{mm}$  in air. Calculate the capacitance in picofarads.
- 2. A waxed paper capacitor has two parallel plates, each of effective area  $0.2 \text{ m}^2$ . If the capacitance is 4000 pF determine the effective thickness of the paper if its relative permittivity is 2
- 3. Calculate the capacitance of a parallel plate capacitor having five plates, each 30 mm by 20 mm and separated by a dielectric 0.75 mm thick having a relative permittivity of 2.3
- 4. How many plates has a parallel plate capacitor having a capacitance of 5 nF, if each plate

is 40 mm by 40 mm and each dielectric is 0.102 mm thick with a relative permittivity of 6?

- 5. A parallel plate capacitor is made from 25 plates, each 70 mm by 120 mm, interleaved with mica of relative permittivity 5. If the capacitance of the capacitor is 3000 pF determine the thickness of the mica sheet.
- 6. A capacitor is constructed with parallel plates and has a value of 50 pF. What would be the capacitance of the capacitor if the plate area is doubled and the plate spacing is halved?
- 7. The capacitance of a parallel plate capacitor is 1000, pF. It has 19 plates, each 50 mm by 30 mm, separated by a dielectric of thickness 0.40 mm. Determine the relative permittivity of the dielectric.
- 8. The charge on the square plates of a multiplate capacitor is  $80 \mu C$  when the potential between them is 5 kV. If the capacitor has 25 plates separated by a dielectric of thickness 0.102 mm and relative permittivity 4.8, determine the width of a plate.
- 9. A capacitor is to be constructed so that its capacitance is 4250 pF and to operate at a p.d. of 100 V across its terminals. The dielectric is to be polythene ( $\varepsilon$ <sub>r</sub> = 2.3) which, after allowing a safety factor, has a dielectric strength of 20 MV/m. Find (a) the thickness of the polythene needed and (b) the area of a plate.

# **[8.9 Capacitors connected in parallel](#page-11-0) and series**

#### **(a) Capacitors connected in parallel**

[Fig. 8.7](#page-159-0) shows three capacitors,  $C_1$ ,  $C_2$  and  $C_3$ , connected in parallel with a supply voltage *V* applied across the arrangement.

When the charging current *I* reaches point *A* it divides, some flowing into  $C_1$ , some flowing into  $C_2$ and some into  $C_3$ . Hence the total charge  $Q_T(=I \times t)$ is divided between the three capacitors. The capacitors each store a charge and these are shown as *Q*1, *Q*<sup>2</sup> and *Q*3, respectively. Hence

$$
Q_{\rm T}=Q_1+Q_2+Q_3
$$

<span id="page-159-0"></span>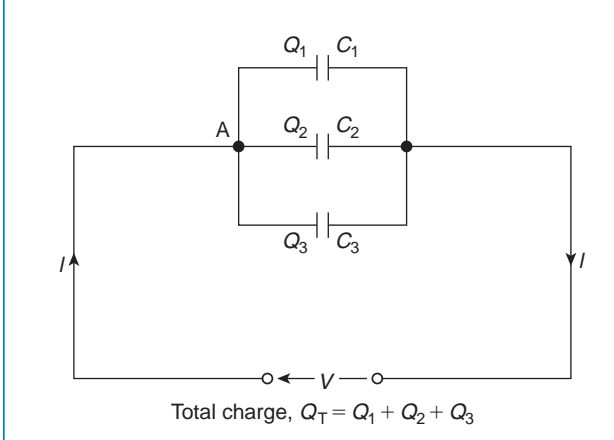

**Figure 8.7**

But  $Q_T = CV$ ,  $Q_1 = C_1V$ ,  $Q_2 = C_2V$  and  $Q_3 = C_3V$ . Therefore  $CV = C_1V + C_2V + C_3V$  where *C* is the total equivalent circuit capacitance, i.e.

$$
\boldsymbol{C} = \boldsymbol{C}_1 + \boldsymbol{C}_2 + \boldsymbol{C}_3
$$

It follows that for *n* parallel-connected capacitors,

 $C = C_1 + C_2 + C_3 \cdot \cdot \cdot \cdot + C_n$ 

i.e. the equivalent capacitance of a group of parallelconnected capacitors is the sum of the capacitances of the individual capacitors. (Note that this formula is similar to that used for **resistors** connected in **series**.)

#### **(b) Capacitors connected in series**

Fig. 8.8 shows three capacitors,  $C_1$ ,  $C_2$  and  $C_3$ , connected in series across a supply voltage *V*. Let the p.d. across the individual capacitors be  $V_1$ ,  $V_2$  and  $V_3$ , respectively, as shown.

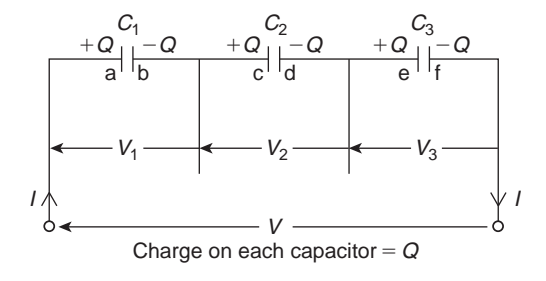

#### **Figure 8.8**

Let the charge on plate '*a*' of capacitor  $C_1$  be  $+Q$ coulombs. This induces an equal but opposite charge of *−Q* coulombs on plate '*b*'. The conductor between plates '*b*' and '*c*' is electrically isolated from the rest of the circuit so that an equal but opposite charge of  $+0$  coulombs must appear on plate '*c*', which, in turn, induces an equal and opposite charge of *−Q* coulombs on plate '*d*', and so on.

Hence when capacitors are connected in series the charge on each is the same. In a series circuit:

$$
V = V_1 + V_2 + V_3
$$
  
Since  $V = \frac{Q}{C}$  then  $\frac{Q}{C} = \frac{Q}{C_1} + \frac{Q}{C_2} + \frac{Q}{C_3}$ 

where  $C$  is the total equivalent circuit capacitance, i.e.

$$
\frac{1}{C} = \frac{1}{C_1} + \frac{1}{C_2} + \frac{1}{C_3}
$$

It follows that for *n* series-connected capacitors:

$$
\frac{1}{C} = \frac{1}{C_1} + \frac{1}{C_2} + \frac{1}{C_3} + \dots + \frac{1}{C_n}
$$

i.e. for series-connected capacitors, the reciprocal of the equivalent capacitance is equal to the sum of the reciprocals of the individual capacitances. (Note that this formula is similar to that used for **resistors** connected in **parallel**.)

For the special case of **two capacitors in series**:

$$
\frac{1}{C} = \frac{1}{C_1} + \frac{1}{C_2} = \frac{C_2 + C_1}{C_1 C_2}
$$

Hence

$$
C = \frac{C_1 C_2}{C_1 + C_2} \quad \left(\text{i.e. } \frac{\text{product}}{\text{sum}}\right)
$$

**Problem 10.** Calculate the equivalent capacitance of two capacitors of  $6\mu$ F and  $4\mu$ F connected (a) in parallel and (b) in series.

(a) In parallel, equivalent capacitance,

 $C = C_1 + C_2 = 6\mu F + 4\mu F = 10\mu F$ 

(b) In series, equivalent capacitance *C* is given by:

$$
C = \frac{C_1 C_2}{C_1 + C_2}
$$

This formula is used for the special case of **two** capacitors in series. Thus

$$
C = \frac{6 \times 4}{6 + 4} = \frac{24}{10} = 2.4 \,\mu\text{F}
$$

**Problem 11.** What capacitance must be connected in series with a  $30 \mu$ F capacitor for the equivalent capacitance to be 12µF?

Let  $C = 12 \mu F$  (the equivalent capacitance),

 $C_1 = 30 \mu F$  and  $C_2$  be the unknown capacitance. For two capacitors in series

$$
\frac{1}{C}=\frac{1}{C_1}+\frac{1}{C_2}
$$

Hence

$$
\frac{1}{C_2} = \frac{1}{C} - \frac{1}{C_1} = \frac{C_1 - C}{CC_1}
$$

and

$$
C_2 = \frac{CC_1}{C_1 - C} = \frac{12 \times 30}{30 - 12} = \frac{360}{18} = 20 \,\mu\text{F}
$$

**Problem 12.** Capacitances of  $1 \mu$ F,  $3 \mu$ F,  $5 \mu$ F and 6µF are connected in parallel to a direct voltage supply of 100V. Determine (a) the equivalent circuit capacitance, (b) the total charge and (c) the charge on each capacitor.

(a) The equivalent capacitance *C* for four capacitors in parallel is given by:

$$
C = C_1 + C_2 + C_3 + C_4
$$

i.e. 
$$
C = 1 + 3 + 5 + 6 = 15 \,\mu\text{F}
$$

(b) Total charge  $Q_T = CV$  where *C* is the equivalent circuit capacitance i.e.

$$
Q_T = 15 \times 10^{-6} \times 100 = 1.5 \times 10^{-3}C
$$
  
= 1.5 mC

(c) The charge on the 1µF capacitor  $Q_1 = C_1 V = 1 \times 10^{-6} \times 100 = 0.1$  mC The charge on the 3µF capacitor  $Q_2 = C_2 V = 3 \times 10^{-6} \times 100 = 0.3$  mC The charge on the  $5 \mu$ F capacitor  $Q_3 = C_3 V = 5 \times 10^{-6} \times 100 = 0.5$  mC The charge on the 6µF capacitor  $Q_4 = C_4 V = 6 \times 10^{-6} \times 100 = 0.6$  mC [Check: in a parallel circuit

$$
Q_T = Q_1 + Q_2 + Q_3 + Q_4
$$
  

$$
Q_1 + Q_2 + Q_3 + Q_4 = 0.1 + 0.3 + 0.5 + 0.6
$$
  

$$
= 1.5 \text{ mC} = Q_T
$$

**Problem 13.** Capacitances of 3µF, 6µF and 12µF are connected in series across a 350 V supply. Calculate (a) the equivalent circuit capacitance, (b) the charge on each capacitor and (c) the p.d. across each capacitor.

The circuit diagram is shown in Fig. 8.9.

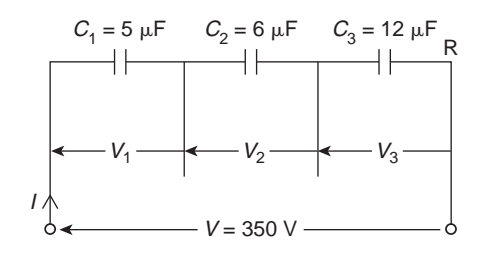

#### **Figure 8.9**

(a) The equivalent circuit capacitance *C* for three capacitors in series is given by:

$$
\frac{1}{C} = \frac{1}{C_1} + \frac{1}{C_2} + \frac{1}{C_3}
$$
  
i.e. 
$$
\frac{1}{C} = \frac{1}{3} + \frac{1}{6} + \frac{1}{12} = \frac{4+2+1}{12} = \frac{7}{12}
$$

#### **Hence the equivalent circuit capacitance**

$$
C = \frac{12}{7} = 1\frac{5}{7} \,\mu\text{F or } 1.714 \,\mu\text{F}
$$

(b) Total charge  $Q_T = CV$ , hence

$$
Q_{\rm T} = \frac{12}{7} \times 10^{-6} \times 350
$$
  
= 600 \,\mu C or 0.6 \,\text{mC}

#### **Since the capacitors are connected in series 0.6 mC is the charge on each of them.**

(c) The voltage across the 3µF capacitor,

$$
V_1 = \frac{Q}{C_1}
$$
  
=  $\frac{0.6 \times 10^{-3}}{3 \times 10^{-6}} = 200 \text{ V}$ 

The voltage across the 6uF capacitor,

$$
V_2 = \frac{Q}{C_2}
$$
  
=  $\frac{0.6 \times 10^{-3}}{6 \times 10^{-6}}$  = 100 V

The voltage across the  $12 \mu$ F capacitor,

$$
V_3 = \frac{Q}{C_3}
$$
  
=  $\frac{0.6 \times 10^{-3}}{12 \times 10^{-6}} = 50 \text{ V}$ 

[Check: in a series circuit  $V = V_1 + V_2 + V_3$ .  $V_1 + V_2 + V_3 = 200 + 100 + 50 = 350$  V = supply voltage]

In practice, capacitors are rarely connected in series unless they are of the same capacitance. The reason for this can be seen from the above problem where the lowest valued capacitor (i.e. 3µF) has the highest p.d. across it (i.e. 200 V) which means that if all the capacitors have an identical construction they must all be rated at the highest voltage.

**Problem 14.** For the arrangement shown in Fig. 8.10 find (a) the equivalent capacitance of the circuit, (b) the voltage across *QR* and (c) the charge on each capacitor.

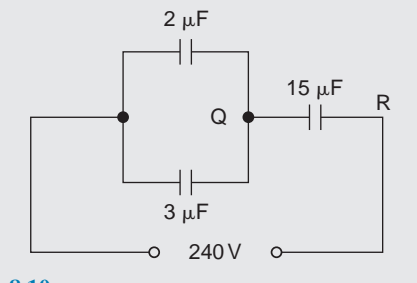

**Figure 8.10**

(a)  $2\mu$ F in parallel with  $3\mu$ F gives an equivalent capacitance of  $2\mu F + 3\mu F = 5\mu F$ . The circuit is now as shown in Fig. 8.11.

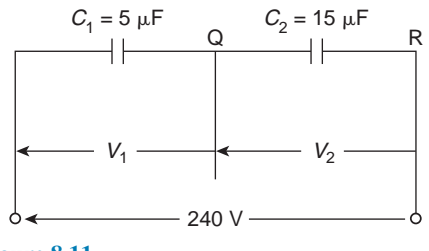

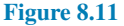

The **equivalent capacitance** of  $5 \mu$ F in series with  $15 \mu$ F is given by

$$
\frac{5 \times 15}{5 + 15} \mu F = \frac{75}{20} \mu F = 3.75 \mu F
$$

(b) The charge on each of the capacitors shown in Fig. 8.11 will be the same since they are connected in series. Let this charge be *Q* coulombs.

Then 
$$
Q = C_1 V_1 = C_2 V_2
$$
  
i.e.  $5V_1 = 15V_2$   
 $V_1 = 3V_2$  (1)

Also  $V_1 + V_2 = 240 \text{ V}$ 

Hence  $3V_2 + V_2 = 240$ V from equation (1)

Thus  $V_2 = 60 \text{ V}$  and  $V_1 = 180 \text{ V}$ 

# **Hence the voltage across** *QR* **is 60 V**

(c) The charge on the  $15 \mu$ F capacitor is

 $C_2V_2 = 15 \times 10^{-6} \times 60 = 0.9$  mC

The charge on the  $2\mu$ F capacitor is

2 *×* 10*−*<sup>6</sup> *×* 180 = **0.36mC**

The charge on the 3µF capacitor is

3 *×* 10*−*<sup>6</sup> *×* 180 = **0.54mC**

#### **Now try the following Practice Exercise**

# **Practice Exercise 54 Capacitors in parallel and series (Answers on page 559)**

- 1. Capacitors of  $2\mu$ F and  $6\mu$ F are connected (a) in parallel and (b) in series. Determine the equivalent capacitance in each case.
- 2. Find the capacitance to be connected in series with a  $10\mu$ F capacitor for the equivalent capacitance to be 6µF.
- 3. What value of capacitance would be obtained if capacitors of 0.15µF and 0.10µF are connected (a) in series and (b) in parallel?
- 4. Two 6µF capacitors are connected in series with one having a capacitance of 12µF. Find the total equivalent circuit capacitance. What

capacitance must be added in series to obtain a capacitance of  $1.2 \mu F$ ?

- 5. Determine the equivalent capacitance when the following capacitors are connected (a) in parallel and (b) in series:
	- (i)  $2 \mu$ F,  $4 \mu$ F and  $8 \mu$ F
	- (ii)  $0.02 \mu$ F,  $0.05 \mu$ F and  $0.10 \mu$ F
	- (iii) 50 pF and  $450$  pF
	- (iv)  $0.01 \mu$ F and  $200 \text{pF}$
- 6. For the arrangement shown in Fig. 8.12 find (a) the equivalent circuit capacitance and (b) the voltage across a 4.5µF capacitor.

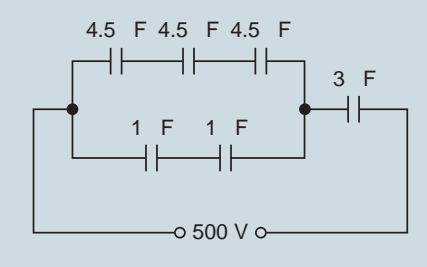

**Figure 8.12**

- 7. Three  $12 \mu$ F capacitors are connected in series across a 750V supply. Calculate (a) the equivalent capacitance, (b) the charge on each capacitor, and (c) the p.d. across each capacitor.
- 8. If two capacitors having capacitances of  $3\mu$ F and 5µF, respectively, are connected in series across a 240V supply, determine (a) the p.d. across each capacitor and (b) the charge on each capacitor.
- 9. In Fig. 8.13 capacitors *P*, *Q* and *R* are identical and the total equivalent capacitance of the circuit is 3µF. Determine the values of *P*, *Q* and *R*

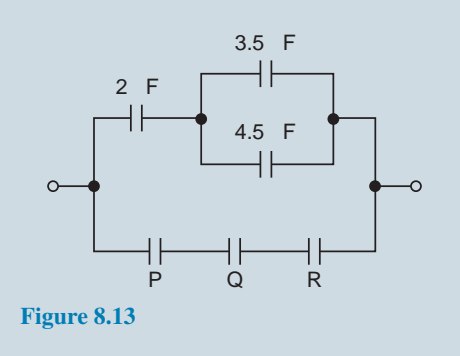

- 10. Capacitances of 4µF, 8µF and 16µF are connected in parallel across a 200V supply. Determine (a) the equivalent capacitance, (b) the total charge and (c) the charge on each capacitor.
- 11. A circuit consists of two capacitors *P* and *Q* in parallel, connected in series with another capacitor *R*. The capacitances of *P*, *Q* and *R* are  $4\mu$ F,  $12\mu$ F and  $8\mu$ F, respectively. When the circuit is connected across a 300V d.c. supply find (a) the total capacitance of the circuit, (b) the p.d. across each capacitor and (c) the charge on each capacitor.
- 12. For the circuit shown in Fig. 8.14, determine (a) the total circuit capacitance, (b) the total energy in the circuit and (c) the charges in the capacitors shown as  $C_1$  and  $C_2$

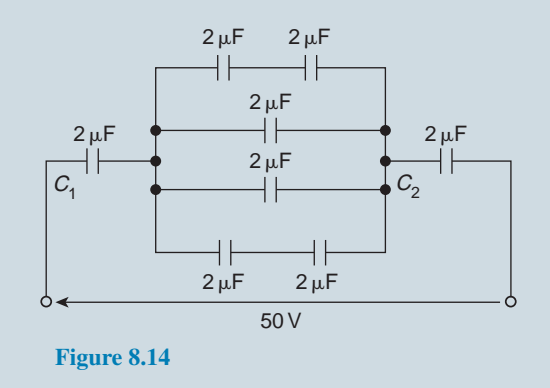

# **[8.10 Dielectric strength](#page-11-0)**

The maximum amount of field strength that a dielectric can withstand is called the dielectric strength of the material. Dielectric strength,

$$
E_{\rm m}=\frac{V_{\rm m}}{d}
$$

**Problem 15.** A capacitor is to be constructed so that its capacitance is  $0.2\mu$ F and to take a p.d. of 1.25 kV across its terminals. The dielectric is to be mica which, after allowing a safety factor of 2, has a dielectric strength of 50MV/m. Find (a) the thickness of the mica needed and (b) the area of a plate assuming a two-plate construction. (Assume *ε*<sup>r</sup> for mica to be 6)

(a) Dielectric strength,

i.e. 
$$
E = \frac{V}{d}
$$
  
\ni.e.  $d = \frac{V}{E} = \frac{1.25 \times 10^3}{50 \times 10^6}$  m  
\n= **0.025** mm

(b) Capacitance,

$$
C = \frac{\varepsilon_0 \varepsilon_r A}{d}
$$

hence

area 
$$
A = \frac{Cd}{\epsilon_0 \epsilon_r} = \frac{0.2 \times 10^{-6} \times 0.025 \times 10^{-3}}{8.85 \times 10^{-12} \times 6}
$$
 m<sup>2</sup>

$$
= 0.09416 \,\mathrm{m}^2 = 941.6 \,\mathrm{cm}^2
$$

# **[8.11 Energy stored in capacitors](#page-11-0)**

The energy, *W*, stored by a capacitor is given by

$$
W = \frac{1}{2}CV^2
$$
 joules

**Problem 16.** (a) Determine the energy stored in a 3µF capacitor when charged to 400V. (b) Find also the average power developed if this energy is dissipated in a time of 10µs.

(a) **Energy stored**

$$
W = \frac{1}{2}CV^2
$$
 joules  $= \frac{1}{2} \times 3 \times 10^{-6} \times 400^2$   
 $= 0.24 \text{ J}$ 

(b) Power = 
$$
\frac{\text{energy}}{\text{time}}
$$
 =  $\frac{0.24}{10 \times 10^{-6}}$  W = **24 kW**

**Problem 17.** A 12<sub>µ</sub>F capacitor is required to store 4J of energy. Find the p.d. to which the capacitor must be charged.

Energy stored

 $W = \frac{1}{2}$  $\frac{1}{2}CV^2$ 

hence  $V^2 = \frac{2W}{G}$ 

*C* and p.d.  $V =$ √ 2*W*  $\frac{2W}{C} = \sqrt{\frac{2 \times 4}{12 \times 10}}$ 12 *×* 10*−*<sup>6</sup>

$$
= \sqrt{\frac{2 \times 10^6}{3}} = 816.5 \,\mathrm{V}
$$

**Problem 18.** A capacitor is charged with 10mC. If the energy stored is 1.2J, find (a) the voltage and (b) the capacitance.

Energy stored  $W = \frac{1}{2}CV^2$  and  $C = Q/V$ . Hence

$$
W = \frac{1}{2} \left(\frac{Q}{V}\right) V^2
$$

$$
= \frac{1}{2} QV
$$

from which  $V = \frac{2W}{Q}$ *Q*

$$
Q = 10 \,\mathrm{mC} = 10 \times 10^{-3} \,\mathrm{C}
$$

and  $W = 1.2 \text{ J}$ 

(a) Voltage

$$
V = \frac{2W}{Q} = \frac{2 \times 1.2}{10 \times 10^{-3}} = 0.24 \text{kV or } 240 \text{V}
$$

(b) Capacitance

$$
C = \frac{Q}{V} = \frac{10 \times 10^{-3}}{240} \text{ F}
$$

$$
= 41.67 \,\mu\text{F}
$$

#### **Now try the following Practice Exercise**

# **Practice Exercise 55 Energy stored in capacitors (Answers on page 559)**

(Assume  $\varepsilon_0 = 8.85 \times 10^{-12}$  F/m)

- 1. When a capacitor is connected across a 200V supply the charge is  $4\mu$ C. Find (a) the capacitance and (b) the energy stored.
- 2. Find the energy stored in a  $10 \mu$ F capacitor when charged to 2 kV.
- 3. A 3300 pF capacitor is required to store 0.5mJ of energy. Find the p.d. to which the capacitor must be charged.
- 4. A capacitor is charged with 8mC. If the energy stored is 0.4 J, find (a) the voltage and (b) the capacitance.

- 5. A capacitor, consisting of two metal plates each of area  $50 \text{ cm}^2$  and spaced  $0.2 \text{ mm}$  apart in air, is connected across a 120V supply. Calculate (a) the energy stored, (b) the electric flux density and (c) the potential gradient.
- 6. A bakelite capacitor is to be constructed to have a capacitance of  $0.04 \mu$ F and to have a steady working potential of 1 kV maximum. Allowing a safe value of field stress of 25MV/m, find (a) the thickness of bakelite required, (b) the area of plate required if the relative permittivity of bakelite is 5, (c) the maximum energy stored by the capacitor and (d) the average power developed if this energy is dissipated in a time of  $20\mu s$ .

# **[8.12 Practical types of capacitor](#page-11-0)**

Practical types of capacitor are characterised by the material used for their dielectric. The main types include: variable air, mica, paper, ceramic, plastic, titanium oxide and electrolytic.

1. **Variable air capacitors**. These usually consist of two sets of metal plates (such as aluminium), one fixed, the other variable. The set of moving plates rotate on a spindle as shown by the end view of Fig. 8.15.

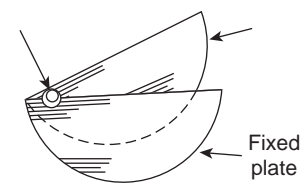

#### **Figure 8.15**

As the moving plates are rotated through half a revolution, the meshing, and therefore the capacitance, varies from a minimum to a maximum value. Variable air capacitors are used in radio and electronic circuits where very low losses are required, or where a variable capacitance is needed. The maximum value of such capacitors is between 500 pF and 1000 pF. A typical practical variable air capacitor is shown in Fig. 8.16.

2. **Mica capacitors**. A typical older type construction is shown in Fig. 8.17.

Usually the whole capacitor is impregnated with wax and placed in a bakelite case. Mica is easily obtained in thin sheets and is a good insulator.

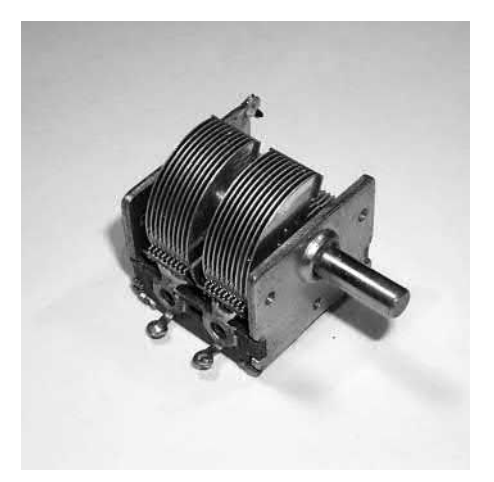

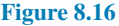

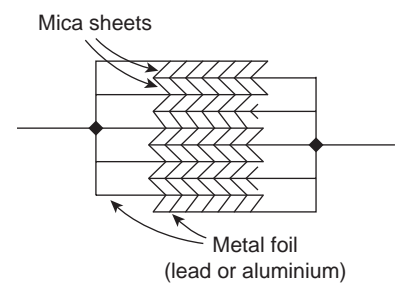

#### **Figure 8.17**

However, mica is expensive and is not used in capacitors above about  $0.2 \mu$ F. A modified form of mica capacitor is the silvered mica type. The mica is coated on both sides with a thin layer of silver which forms the plates. Capacitance is stable and less likely to change with age. Such capacitors have a constant capacitance with change of temperature, a high working voltage rating and a long service life and are used in high frequency circuits with fixed values of capacitance up to about 1000 pF.

3. **Paper capacitors**. A typical paper capacitor is shown in Fig. 8.18 where the length of the roll corresponds to the capacitance required.

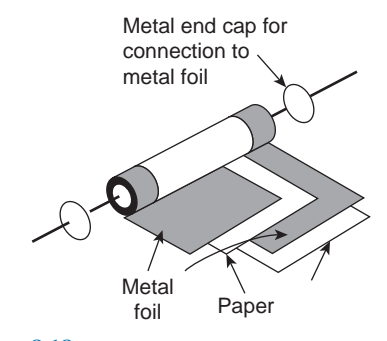

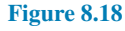

The whole is usually impregnated with oil or wax to exclude moisture, and then placed in a plastic or aluminium container for protection. Paper capacitors are made in various working voltages up to about 150 kV and are used where loss is not very important. The maximum value of this type of capacitor is between  $500pF$  and  $10\mu F$ . Disadvantages of paper capacitors include variation in capacitance with temperature change and a shorter service life than most other types of capacitor.

4. **Ceramic capacitors**. These are made in various forms, each type of construction depending on the value of capacitance required. For high values, a tube of ceramic material is used as shown in the cross-section of Fig. 8.19. For smaller values the cup construction is used as shown in Fig. 8.20, and for still smaller values the disc construction shown in Fig. 8.21 is used. Certain ceramic materials have a very high permittivity and this enables capacitors of high capacitance to be made which are of small physical size with a high working voltage rating. Ceramic capacitors are available in the range 1 pF to 0.1µF and may be used in high-frequency electronic circuits subject to a wide range of temperatures.

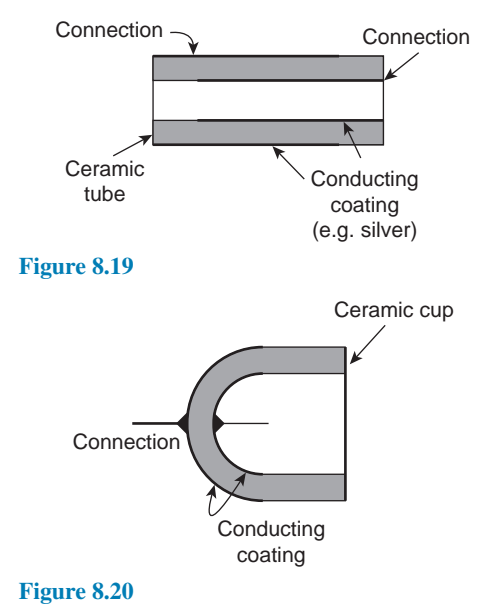

5. **Plastic capacitors**. Some plastic materials such as polystyrene and Teflon can be used as dielectrics. Construction is similar to the paper capacitor, but using a plastic film instead of paper. Plastic capacitors operate well under conditions of high temperature, provide a precise value of capacitance, a very long service life and high reliability.

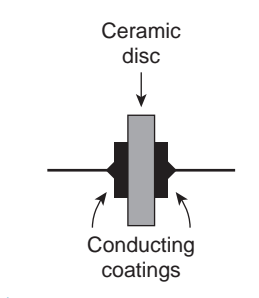

#### **Figure 8.21**

- 6. **Titanium oxide capacitors** have a very high capacitance with a small physical size when used at a low temperature.
- 7. **Electrolytic capacitors**. Construction is similar to the paper capacitor, with aluminium foil used for the plates and with a thick absorbent material, such as paper, impregnated with an electrolyte (ammonium borate) separating the plates. The finished capacitor is usually assembled in an aluminium container and hermetically sealed. Its operation depends on the formation of a thin aluminium oxide layer on the positive plate by electrolytic action when a suitable direct potential is maintained between the plates. This oxide layer is very thin and forms the dielectric. (The absorbent paper between the plates is a conductor and does not act as a dielectric.) Such capacitors **must always be used on d.c.** and must be connected with the correct polarity; if this is not done the capacitor will be destroyed since the oxide layer will be destroyed. Electrolytic capacitors are manufactured with working voltage from 6V to 600V, although accuracy is generally not very high. These capacitors possess a much larger capacitance than other types of capacitors of similar dimensions due to the oxide film being only a few microns thick. The fact that they can be used only on d.c. supplies limits their usefulness. Some typical electrolytic capacitors are shown in Fig. 8.22.

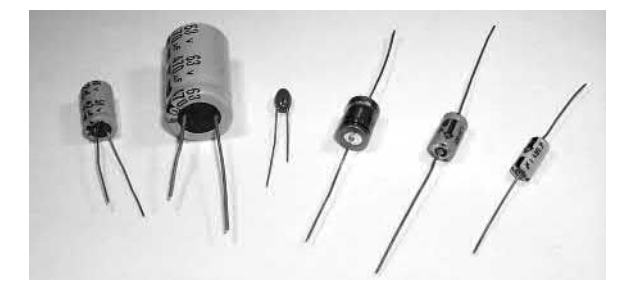

**Figure 8.22**

# **[8.13 Supercapacitors](#page-11-0)**

Electrical double-layer capacitors (EDLC) are, together with pseudocapacitors, part of a new type of electrochemical capacitor called **supercapacitors**, also known as **ultracapacitors**. Supercapacitors do not have a conventional solid dielectric. The capacitance value of an electrochemical capacitor is determined by two storage principles:

(a) **Double-layer capacitance** is the electrostatic storage of the electrical energy achieved by separation of charge in a Helmholtz double layer at the interface between the surface of a conductor electrode and an electrolytic solution electrolyte. The separation of charge distance in a double-layer is of the order of a few Angstroms (0.3–0.8 nm) and is static in origin.

(b) **Pseudocapacitance** is the electrochemical storage of the electrical energy, achieved by redox reactions on the surface of the electrode or by specifically adsorpted ions that results in a reversible faradaic charge-transfer on the electrode.

Double-layer capacitance and pseudocapacitance both contribute to the total capacitance value of a supercapacitor.

Supercapacitors have the **highest available capacitance** values per unit volume and the greatest energy density of all capacitors. Supercapacitors support up to 12 000 F/1.2 V, with specific capacitance values up to 10 000 times that of electrolytic capacitors. Supercapacitors bridge the gap between capacitors and batteries. In terms of specific energy as well as in terms of specific power this gap covers several orders of magnitude. However, batteries still have about ten times the capacity of supercapacitors. While existing supercapacitors have energy densities that are approximately 10% of a conventional battery, their power density is generally 10 to 100 times as great. Power density combines energy density with the speed at which the energy can be delivered to the load.

Supercapacitors are **polarised** and must operate with the correct polarity. Polarity is controlled by design with asymmetric electrodes, or, for symmetric electrodes, by a voltage applied during manufacture.

#### **Applications of supercapacitors:**

**Applications** of supercapacitors for power and energy requirements include long, small currents for static memory (SRAM) in electronic equipment, power electronics that require very short, high currents as in the KERS system in Formula 1 cars, and recovery of braking energy in vehicles.

#### **Advantages of supercapacitors** include:

- (i) Long life, with little degradation over hundreds of thousands of charge cycles. Due to the capacitor's high number of charge–discharge cycles (millions or more compared to 200 to 1000 for most commercially available rechargeable batteries) it will last for the entire lifetime of most devices, which makes the device environmentally friendly. Rechargeable batteries wear out typically over a few years and their highly reactive chemical electrolytes present a disposal and safety hazard. Battery lifetime can be optimised by charging only under favourable conditions, at an ideal rate and, for some chemistries, as infrequently as possible. EDLCs can help in conjunction with batteries by acting as a charge conditioner, storing energy from other sources for load balancing purposes and then using any excess energy to charge the batteries at a suitable time.
- (ii) Low cost per cycle.
- (iii) Good reversibility.
- (iv) Very high rates of charge and discharge.
- (v) Extremely low internal resistance (ESR) and consequent high cycle efficiency (95% or more) and extremely low heating levels.
- (vi) High output power.
- (vii) High specific power; the specific power of electric double-layer capacitors can exceed 6 kW/kg at 95% efficiency.
- (viii) Improved safety, no corrosive electrolyte and low toxicity of materials.
- (ix) Simple charge methods no full-charge detection is needed; no danger of overcharging.
- (x) When used in conjunction with rechargeable batteries, in some applications the EDLC can supply energy for a short time, reducing battery cycling duty and extending life.

#### **Disadvantages of supercapacitors** include:

(i) The amount of energy stored per unit weight is generally lower than that of an electrochemical battery (3 to 5 Wh/kg for a standard ultracapacitor, although 85 Wh/kg has been achieved in the lab compared to 30 to 40 Wh/kg for a lead–acid battery, 100 to 250 Wh/kg for a lithium-ion battery) and about 0.1% of the volumetric energy density of gasoline.

- (ii) Has the highest dielectric absorption of any type of capacitor.
- (iii) High self-discharge the rate is considerably higher than that of an electrochemical battery.
- (iv) Low maximum voltage series connections are needed to obtain higher voltages and voltage balancing may be required.
- (v) Unlike practical batteries, the voltage across any capacitor, including EDLCs, drops significantly as it discharges. Effective storage and recovery of energy requires complex electronic control and switching equipment, with consequent energy loss.
- (vi) Very low internal resistance allows extremely rapid discharge when shorted, resulting in a spark hazard similar to any other capacitor of similar voltage and capacitance (generally much higher than electrochemical cells).

# **Summary**

Ultracapacitors are some of the best devices available for delivering a quick surge of power. Because an ultracapacitor stores energy in an electric field, rather than in a chemical reaction, it can survive hundreds of thousands more charge and discharge cycles than a battery can.

# **[8.14 Discharging capacitors](#page-11-0)**

When a capacitor has been disconnected from the supply it may still be charged and it may retain this charge for some considerable time. Thus precautions must be taken to ensure that the capacitor is automatically discharged after the supply is switched off. This is done by connecting a high-value resistor across the capacitor terminals.

#### **Now try the following Practice Exercises**

**Practice Exercise 56 Short answer questions on capacitors and capacitance (Answers within pages 134 to 150)**

- 1. What is a capacitor?
- 2. State five practical applications of capacitors.
- 3. Explain the term 'electrostatics'.
- 4. Complete the statements: Like charges *......* ; unlike charges *......*
- 5. How can an 'electric field' be established between two parallel metal plates?
- 6. What is capacitance?
- 7. State the unit of capacitance.
- 8. Complete the statement:

 $Capacitance = \frac{...}{ }$ *······*

- 9. Complete the statements: (a)  $1 \mu F = ... F$  (b)  $1 pF = ... F$
- 10. Complete the statement:

Electric field strength  $E = -$ *······ ······*

11. Complete the statement:

Electric flux density  $D = \frac{...}{ }$ 

12. Draw the electrical circuit diagram symbol for a capacitor.

*······*

- 13. Name two practical examples where capacitance is present, although undesirable.
- 14. The insulating material separating the plates of a capacitor is called the *......*
- 15. 10 volts applied to a capacitor results in a charge of 5 microcoulombs. What is the capacitance of the capacitor?
- 16. Three 3µF capacitors are connected in parallel. The equivalent capacitance is. *...*
- 17. Three  $3 \mu$ F capacitors are connected in series. The equivalent capacitance is. *...*
- 18. State a disadvantage of series-connected capacitors.
- 19. Name three factors upon which capacitance depends.
- 20. What does 'relative permittivity' mean?
- 21. Define 'permittivity of free space'.
- 22. What is meant by the 'dielectric strength' of a material?
- 23. State the formula used to determine the energy stored by a capacitor.
- 24. Name five types of capacitor commonly used.
- 25. Sketch a typical rolled paper capacitor.
- 26. Explain briefly the construction of a variable air capacitor.
- 27. State three advantages and one disadvantage of mica capacitors.
- 28. Name two disadvantages of paper capacitors.
- 29. Between what values of capacitance are ceramic capacitors normally available?
- 30. What main advantages do plastic capacitors possess?
- 31. Explain briefly the construction of an electrolytic capacitor.
- 32. What is the main disadvantage of electrolytic capacitors?
- 33. Name an important advantage of electrolytic capacitors.
- 34. What safety precautions should be taken when a capacitor is disconnected from a supply?
- 35. State three advantages and three disadvantages of supercapacitors.

**Practice Exercise 57 Multi-choice questions on capacitors and capacitance (Answers on page 559)**

- 1. Electrostatics is a branch of electricity concerned with
	- (a) energy flowing across a gap between conductors
	- (b) charges at rest
	- (c) charges in motion
	- (d) energy in the form of charges
- 2. The capacitance of a capacitor is the ratio
	- (a) charge to p.d. between plates
	- (b) p.d. between plates to plate spacing
	- (c) p.d. between plates to thickness of dielectric
	- (d) p.d. between plates to charge
- 3. The p.d. across a  $10 \mu$ F capacitor to charge it with 10mC is
	- (a)  $10V$  (b)  $1kV$
	- (c)  $1V$  (d)  $10V$
- 4. The charge on a 10 pF capacitor when the voltage applied to it is 10 kV is
	- (a)  $100 \mu C$  (b)  $0.1 C$
	- (c)  $0.1 \,\mu C$  (d)  $0.01 \,\mu C$
- 5. Four 2µF capacitors are connected in parallel. The equivalent capacitance is
	- (a)  $8 \mu$ F (b)  $0.5 \mu$ F
	- (c)  $2 \mu F$  (d)  $6 \mu F$
- 6. Four 2µF capacitors are connected in series. The equivalent capacitance is
	- (a)  $8 \mu$ F (b)  $0.5 \mu$ F
	- (c)  $2 \mu F$  (d)  $6 \mu F$
- 7. State which of the following is false. The capacitance of a capacitor
	- (a) is proportional to the cross-sectional area of the plates
	- (b) is proportional to the distance between the plates
	- (c) depends on the number of plates
	- (d) is proportional to the relative permittivity of the dielectric
- 8. Which of the following statements is false?
	- (a) An air capacitor is normally a variable type
	- (b) A paper capacitor generally has a shorter service life than most other types of capacitor
	- (c) An electrolytic capacitor must be used only on a.c. supplies
	- (d) Plastic capacitors generally operate satisfactorily under conditions of high temperature
- 9. The energy stored in a  $10 \mu$ F capacitor when charged to 500V is
	- (a)  $1.25 \text{ mJ}$  (b)  $0.025 \mu\text{J}$
	- (c)  $1.25$  J (d)  $1.25$  C

# **152** Section 2

- 10. The capacitance of a variable air capacitor is at maximum when
	- (a) the movable plates half overlap the fixed plates
	- (b) the movable plates are most widely separated from the fixed plates
	- (c) both sets of plates are exactly meshed
	- (d) the movable plates are closer to one side of the fixed plate than to the other
- 11. When a voltage of 1 kV is applied to a capacitor, the charge on the capacitor is 500 nC. The capacitance of the capacitor is:
	- (a)  $2 \times 10^9$  F (b)  $0.5$  pF<br>(c)  $0.5$  mF (d)  $0.5$  nF
	- (d)  $0.5$  nF

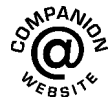

**For fully worked solutions to each of the problems in Practice Exercises 51 to 55 in this chapter, go to the website: [www.routledge.com/cw/bird](http://www.routledge.com/cw/bird)**

# *[Electrical safety is essential – electricity KILLS…!](#page-11-0)*

**Electricity can kill** or severely injure people and cause damage to property. However, simple precautions can be taken when working with or near electricity and electrical equipment to significantly reduce the risk of injury to ourselves, our workers and others around us.

The **main hazards of working with electricity** are:

- electric shock and burns from contact with live parts
- injury from exposure to arcing, or fire from faulty electrical equipment or installations
- explosion caused by unsuitable electrical apparatus or static electricity igniting flammable vapours or dusts, for example in a spray paint booth

Electric shocks can also lead to other types of injury, for example by causing a fall from ladders or scaffolding.

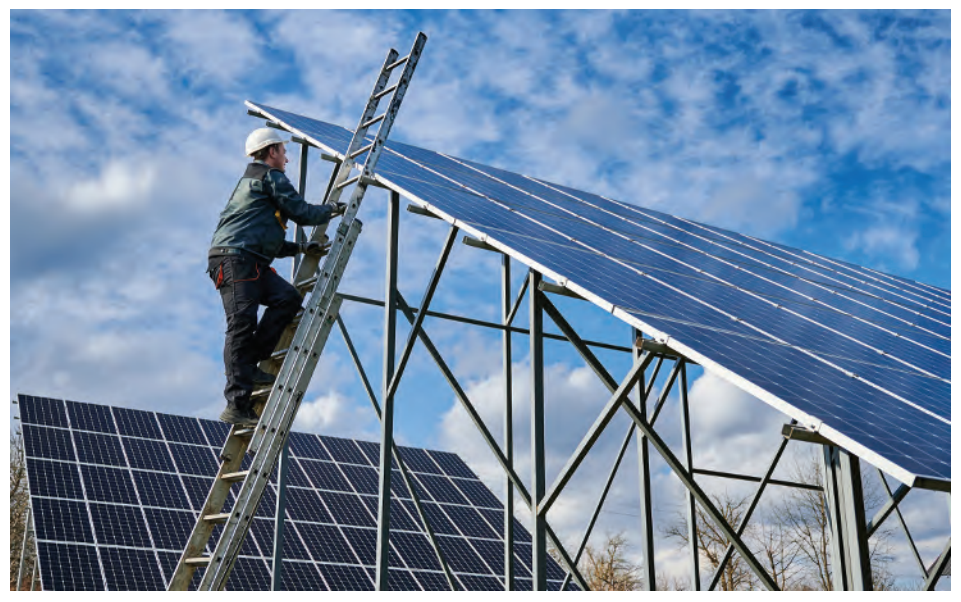

**Anatoliy Gleb/Shutterstock.com**

It is important to ensure that an **assessment** has been made of any electrical hazards, which covers:

- who could be harmed by them?
- how the level of risk has been established
- the precautions taken to control that risk

The **risk assessment** should take into consideration the type of electrical equipment used, the way in which it is used and the environment that it is used in.

It is important to make sure that the electrical installation and the electrical equipment is:

- suitable for its intended use and the conditions in which it is operated
- only used for its intended purpose

*In wet surroundings*, unsuitable equipment can become live and make its surroundings live too. Fuses, circuitbreakers and other devices must be *correctly rated* for the circuit they protect. Isolators and fuse-box cases should be kept closed and, if possible, locked.

Cables, plugs, sockets and fittings must be *robust enough and adequately protected* for the working environment. It should be ensured that machinery has an accessible switch or isolator to cut off the power quickly in an emergency. It should also be ensured that electrical equipment and installations are *maintained* to prevent danger. Users of electrical equipment, including portable appliances, should carry out *visual checks*. The equipment should be removed from use immediately, and checked, repaired or replaced, if:

- the plug or connector is damaged
- the cable has been repaired with tape, is not secure, or internal wires are visible
- burn marks or stains are present (suggesting overheating)

Repairs should only be carried out by a *competent person* (someone who has the necessary skills, knowledge and experience to carry out the work safely).

Checks for items more likely to become damaged should be more frequent (for example, portable electrical tools and equipment that is regularly moved, or used frequently, or in arduous environments). Less frequent checks are needed for equipment less likely to become damaged (for example, desktop computers.)

Visual checks are not usually necessary for small, battery-powered items, or for equipment that works from a mainspowered adaptor (laptops or cordless phones etc). However, the mains-powered adaptor for such equipment should be visually checked.

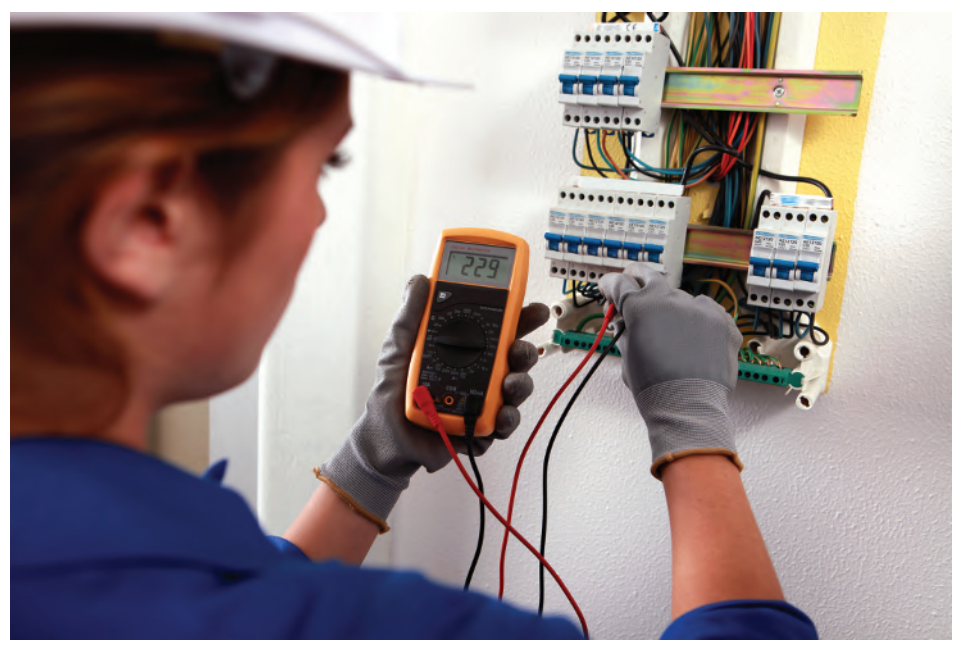

**Phovoir/Shutterstock.com**

A Health and Safety Executive (HSE) leaflet '*Maintaining portable electrical equipment in low-risk environments*' can help decisions re whether and when to test portable appliances in low-risk environments.

Arrangements should be made for *inspecting and testing fixed wiring installations*, that is, the circuits from the meter and consumer unit supplying light switches, sockets, wired-in equipment (for example, cookers, hairdryers) and so on, to be carried out regularly so there is little chance of deterioration leading to danger. This work should normally be carried out by a competent person, usually an electrician.

**Observing electrical safety is clearly very important – remember electricity KILLS…!**

# Chapter 9

# [Magnetic circuits](#page-11-0)

#### *Why it is important to understand:* **Magnetic circuits**

**Many common devices rely on magnetism. Familiar examples include computer disk drives, transformers, motors and generators. Practically all transformers and electric machinery uses magnetic material for shaping and directing the magnetic fields which act as a medium for transferring and connecting energy. It is therefore important to be able to analyse and describe magnetic field quantities to understand these devices. Magnetic materials are significant in determining the properties of a piece of electromagnetic equipment or an electric machine, and affect its size and efficiency. To understand their operation, knowledge of magnetism and magnetic circuit principles is required. In this chapter, we look at fundamentals of magnetism, relationships between electrical and magnetic quantities, magnetic circuit concepts and methods of analysis.**

#### **At the end of this chapter you should be able to:**

- appreciate some applications of magnets
- describe the magnetic field around a permanent magnet
- state the laws of magnetic attraction and repulsion for two magnets in close proximity
- define magnetic flux,  $\Phi$ , and magnetic flux density,  $B$ , and state their units
- perform simple calculations involving  $B = \Phi/A$
- define magnetomotive force,  $F_m$ , and magnetic field strength,  $H$ , and state their units
- perform simple calculations involving  $F_m = NI$  and  $H = NI/l$
- define permeability, distinguishing between  $\mu_0$ ,  $\mu_r$  and  $\mu$
- understand the B–H curves for different magnetic materials
- appreciate typical values of  $\mu_r$
- perform calculations involving  $B = \mu_0 \mu_r H$
- define reluctance, *S*, and state its units
- perform calculations involving

$$
S = \frac{\text{m.m.f.}}{\Phi} = \frac{l}{\mu_0 \mu_r A}
$$

- perform calculations on composite series magnetic circuits
- compare electrical and magnetic quantities
- appreciate how a hysteresis loop is obtained and that hysteresis loss is proportional to its area

# **[9.1 Introduction to magnetism](#page-11-0) and magnetic circuits**

The study of magnetism began in the thirteenth century with many eminent scientists and physicists such as William Gilbert,*<sup>∗</sup>* Hans Christian Ørsted,*<sup>∗</sup>* Michael Faraday,*<sup>∗</sup>* James Maxwell,*<sup>∗</sup>* André Ampère*<sup>∗</sup>* and Wilhelm Weber*<sup>∗</sup>* all having some input on the subject since. The association between electricity and magnetism is a fairly recent finding in comparison with the very first understanding of basic magnetism.

Today, magnets have **many varied practical applications**. For example, they are used in motors and generators, telephones, relays, loudspeakers, computer hard drives, anti-lock brakes, cameras, fishing reels, electronic ignition systems, keyboards, TV and radio components and in transmission equipment.

The full theory of magnetism is one of the most complex of subjects; this chapter provides an introduction to the topic.

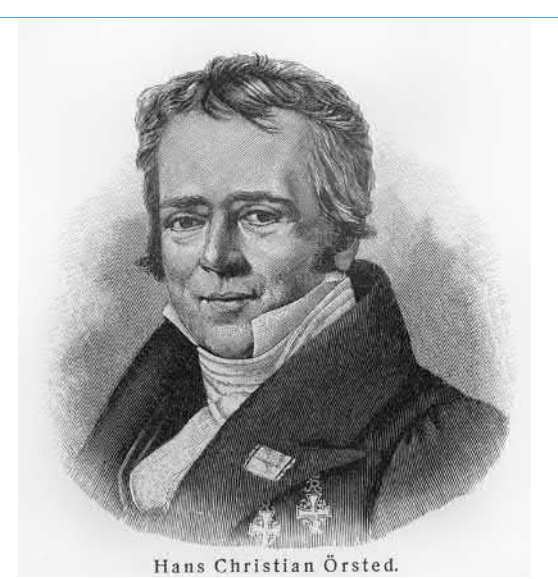

*∗***Who was Ørsted**? **Hans Christian Ørsted** (14 August 1777– 9 March 1851) was the Danish physicist and chemist who discovered that electric currents create magnetic fields. To find out more go to **[www.routledge.com/cw/bird](http://www.routledge.com/cw/bird)**

*∗***Who was Faraday**? For image and resumé of Faraday, see page 137. To find out more go to **[www.routledge.com/](http://www.routledge.com/cw/bird) [cw/bird](http://www.routledge.com/cw/bird)**

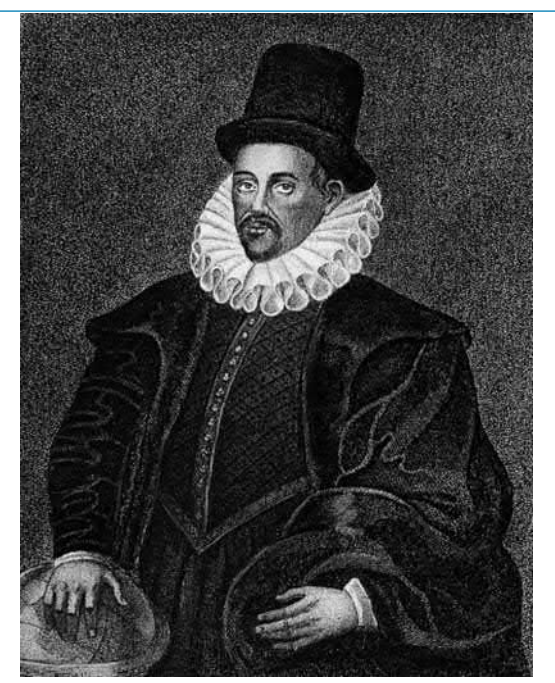

*∗***Who was Gilbert**? **William Gilbert** (24 May 1544–30 November 1603) was an English physician, physicist and natural philosopher who is credited as one of the originators of the term *electricity*. To find out more go to **[www.routledge.com/cw/bird](http://www.routledge.com/cw/bird)**

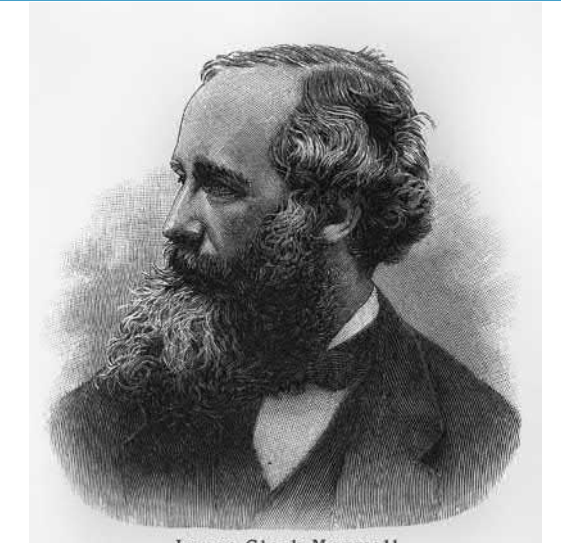

James Clerk Maxwell.

*∗***Who was Maxwell**? **James Clerk Maxwell** (13 June 1831–5 November 1879) was a Scottish theoretical physicist who formulated classical electromagnetic theory. To find out more go to **[www.routledge.com/cw/bird](http://www.routledge.com/cw/bird)**

*∗***Who was Ampère**? For image and resumé of Ampère, see page 56. To find out more go to **[www.routledge.com/cw/bird](http://www.routledge.com/cw/bird)**

# **[9.2 Magnetic fields](#page-11-0)**

A **permanent magnet** is a piece of ferromagnetic material (such as iron, nickel or cobalt) which has properties of attracting other pieces of these materials. A permanent magnet will position itself in a north and south direction when freely suspended. The north-seeking end of the magnet is called the **north pole, N**, and the south-seeking end the **south pole, S**.

The area around a magnet is called the **magnetic field** and it is in this area that the effects of the **magnetic force** produced by the magnet can be detected. A magnetic field cannot be seen, felt, smelt or heard and therefore is difficult to represent. Michael Faraday suggested that the magnetic field could be represented pictorially, by imagining the field to consist of **lines of magnetic flux**, which enables investigation of the distribution and density of the field to be carried out.

The distribution of a magnetic field can be investigated by using some iron filings. A bar magnet is placed on a flat surface covered by, say, cardboard, upon which is sprinkled some iron filings. If the cardboard is gently tapped the filings will assume a pattern similar to that shown in Fig. 9.1. If a number of magnets of different strength are used, it is found that the stronger the field the closer are the lines of magnetic flux and vice versa. Thus a magnetic field has the property of exerting a force, demonstrated in this case by causing the iron filings to move into the pattern shown. The strength of the magnetic field decreases as we move away from the magnet. It should be realised,

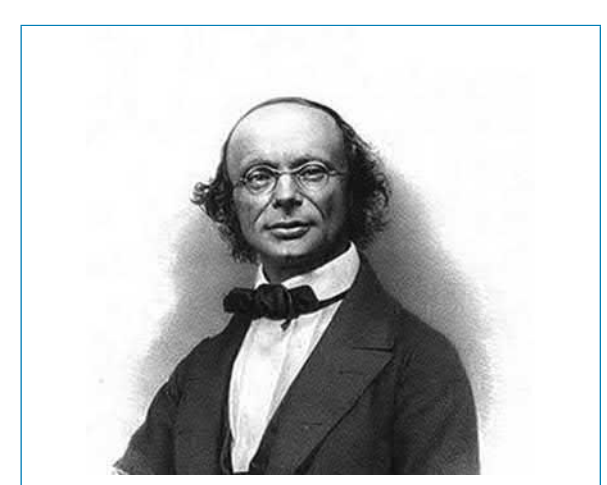

*∗***Who was Weber**? **Wilhelm Eduard Weber** (24 October 1804–23 June 1891) was a German physicist who, together with Gauss, invented the first electromagnetic telegraph. To find out more go to **[www.routledge.com/cw/bird](http://www.routledge.com/cw/bird)**

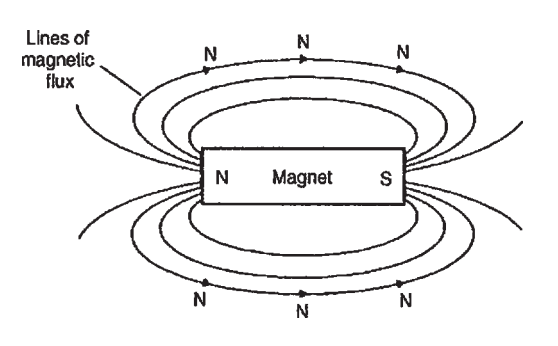

#### **Figure 9.1**

of course, that the magnetic field is three-dimensional in its effect, and not acting in one plane as appears to be the case in this experiment.

If a compass is placed in the magnetic field in various positions, the direction of the lines of flux may be determined by noting the direction of the compass pointer. The direction of a magnetic field at any point is taken as that in which the north-seeking pole of a compass needle points when suspended in the field. The direction of a line of flux is from the north pole to the south pole on the outside of the magnet and is then assumed to continue through the magnet back to the point at which it emerged at the north pole. Thus such lines of flux always form complete closed loops or paths, they never intersect and always have a definite direction.

The laws of magnetic attraction and repulsion can be demonstrated by using two bar magnets. In Fig. 9.2(a), **with unlike poles adjacent, attraction takes place**. Lines of flux are imagined to contract and the magnets try to pull together. The magnetic field is strongest in between the two magnets, shown by the lines of flux being close together. In Fig. 9.2(b), **with similar poles adjacent (i.e. two north poles), repulsion occurs**, i.e. the two north poles try to push each other apart, since

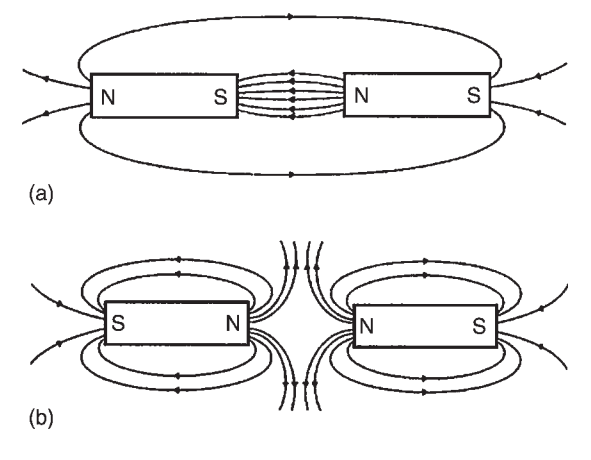

**Figure 9.2**

# **158** Section 2

magnetic flux lines running side by side in the same direction repel.

# **[9.3 Magnetic flux and flux density](#page-11-0)**

**Magnetic flux** is the amount of magnetic field (or the number of lines of force) produced by a magnetic source. The symbol for magnetic flux is  $\Phi$  (Greek letter 'phi'). The unit of magnetic flux is the **weber***<sup>∗</sup>* **, Wb**. **Magnetic flux density** is the amount of flux passing through a defined area that is perpendicular to the direction of the flux:

> **Magnetic flux density = magnetic flux area**

The symbol for magnetic flux density is *B*. The unit of magnetic flux density is the **tesla***<sup>∗</sup>* , *T*, where  $1 T = 1 \text{ Wb/m}^2$ . Hence

$$
B = \frac{\Phi}{A} \text{ tesla}
$$

where  $A(m^2)$  is the area

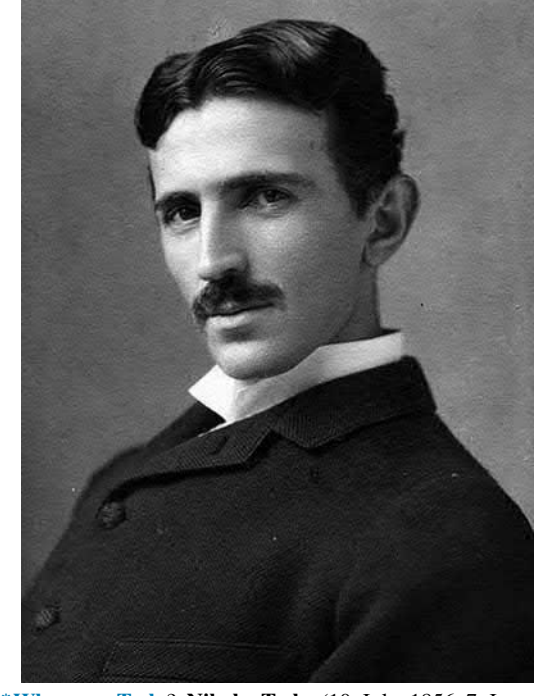

*∗***Who was Tesla**? **Nikola Tesla** (10 July 1856–7 January 1943), after emigrating to the United States in 1884 to work for Thomas Edison, set up a number of laboratories and companies to develop a range of electrical devices. To find out more go to **[www.routledge.com/cw/bird](http://www.routledge.com/cw/bird)**

*∗***Who was Weber**? For image and resumé of Weber, see page 157. To find out more go to **[www.routledge.com/cw/bird](http://www.routledge.com/cw/bird)**

**Problem 1.** A magnetic pole face has a rectangular section having dimensions 200mm by 100mm. If the total flux emerging from the pole is  $150\mu$ Wb, calculate the flux density.

Flux Φ=150µWb=150*×*10*−*<sup>6</sup> Wb

Cross-sectional area 
$$
A = 200 \times 100 = 20000
$$
 mm<sup>2</sup>

$$
= 20000 \times 10^{-6} \text{ m}^2
$$
  
Flux density,  $B = \frac{\Phi}{A} = \frac{150 \times 10^{-6}}{20000 \times 10^{-6}}$ 

=20 000*×*10*−*<sup>6</sup> m<sup>2</sup>

= **0.0075 T** or **7.5 mT**

**Problem 2.** The maximum working flux density of a lifting electromagnet is 1.8T and the effective area of a pole face is circular in cross-section. If the total magnetic flux produced is 353mWb, determine the radius of the pole face.

Flux density  $B = 1.8$  T and flux Φ=353 mWb=353*×* 10*−*<sup>3</sup> Wb. Since  $B = \Phi/A$ , cross-sectional area  $A = \Phi/B$ 

i.e. 
$$
A = \frac{353 \times 10^{-3}}{1.8}
$$
 m<sup>2</sup> = 0.1961 m<sup>2</sup>

The pole face is circular, hence area $=\pi r^2$ , where *r* is the radius. Hence  $\pi r^2 = 0.1961$  from which,  $r^2 = 0.1961/\pi$  and

radius *r*= √ (0.1961*/π*)=0.250 m

i.e. **the radius of the pole face is 250mm**.

# **[9.4 Magnetomotive force and](#page-11-0) magnetic field strength**

**Magnetomotive force (m.m.f.)** is the cause of the existence of a magnetic flux in a magnetic circuit,

#### $m.m.f., F_m = NI$  amperes

where *N* is the number of conductors (or turns) and *I* is the current in amperes. The unit of m.m.f is sometimes expressed as 'ampere-turns'. However, since 'turns' have no dimensions, the SI unit of m.m.f. is the ampere.

**Magnetic field strength** (or **magnetising force**),

$$
H = \frac{NI}{l}
$$
ampere per metre

where *l* is the mean length of the flux path in metres. Thus

#### $m.m.f. = NI = Hl$  amperes

**Problem 3.** A magnetising force of 8000 A/m is applied to a circular magnetic circuit of mean diameter 30 cm by passing a current through a coil wound on the circuit. If the coil is uniformly wound around the circuit and has 750 turns, find the current in the coil.

*H*=8000 A/m, *l*=*πd*=*π×*30*×*10*−*<sup>2</sup> m and  $N = 750$  turns. Since  $H = NI/l$ , then

$$
I = \frac{Hl}{N} = \frac{8000 \times \pi \times 30 \times 10^{-2}}{750}
$$

Thus, **current**  $I = 10.05$  A

**Now try the following Practice Exercise**

# **Practice Exercise 58 Magnetic circuits (Answers on page 559)**

- 1. What is the flux density in a magnetic field of cross-sectional area  $20 \text{ cm}^2$  having a flux of 3mWb?
- 2. Determine the total flux emerging from a magnetic pole face having dimensions 5 cm by 6 cm, if the flux density is 0.9T
- 3. The maximum working flux density of a lifting electromagnet is 1.9T and the effective area of a pole face is circular in crosssection. If the total magnetic flux produced is 611mWb, determine the radius of the pole face.
- 4. A current of 5 A is passed through a 1000 turn coil wound on a circular magnetic circuit of radius 120 mm. Calculate (a) the magnetomotive force, and (b) the magnetic field strength.
- 5. An electromagnet of square cross-section produces a flux density of 0.45T. If the magnetic flux is  $720 \mu Wb$ , find the dimensions of the electromagnet cross-section.
- 6. Find the magnetic field strength applied to a magnetic circuit of mean length 50 cm when

a coil of 400 turns is applied to it carrying a current of 1.2A

- 7. A solenoid 20 cm long is wound with 500 turns of wire. Find the current required to establish a magnetizing force of 2500A/m inside the solenoid.
- 8. A magnetic field strength of 5000A/m is applied to a circular magnetic circuit of mean diameter 250mm. If the coil has 500 turns find the current in the coil.

# **[9.5 Permeability and B–H curves](#page-11-0)**

For air, or any non-magnetic medium, the ratio of magnetic flux density to magnetising force is a constant, i.e.  $B/H = a$  constant. This constant is  $\mu_0$ , the **permeability of free space** (or the magnetic space constant) and is equal to  $4\pi \times 10^{-7}$  H/m, i.e. **for air, or any non-magnetic medium**, the ratio

$$
\frac{B}{H} = \mu_0
$$

(Although all non-magnetic materials, including air, exhibit slight magnetic properties, these can effectively be neglected.)

**For all media other than free space**,

$$
\frac{B}{H} = \mu_0 \mu_{\rm r}
$$

where  $\mu_{\rm r}$  is the relative permeability, and is defined as

 $\mu_{\rm r} = \frac{\text{flux density in material}}{\text{flux density in a vacuum}}$ **flux density in a vacuum**

 $\mu$ <sub>r</sub> varies with the type of magnetic material and, since it is a ratio of flux densities, it has no unit. From its definition,  $\mu_r$  for a vacuum is 1

 $\mu_0 \mu_r = \mu$ , called the **absolute permeability**.

By plotting measured values of flux density *B* against magnetic field strength *H*, a **magnetisation curve** (or **B–H curve**) is produced. For non-magnetic materials this is a straight line. Typical curves for four magnetic materials are shown in [Fig. 9.3](#page-177-0)

The **relative permeability** of a ferromagnetic material is proportional to the slope of the B–H curve and thus varies with the magnetic field strength. The approximate range of values of relative permeability  $\mu_r$  for some common magnetic materials are:

<span id="page-177-0"></span>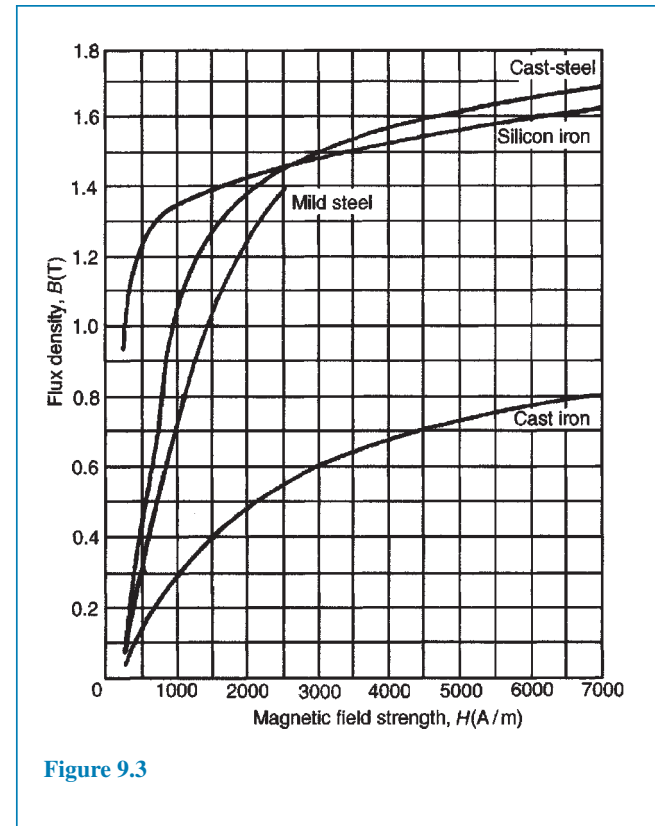

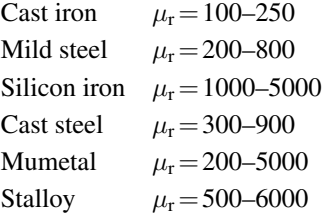

**Problem 4.** A flux density of 1.2T is produced in a piece of cast steel by a magnetising force of 1250A/m. Find the relative permeability of the steel under these conditions.

For a magnetic material:  $B = \mu_0 \mu_r H$ 

i.e. 
$$
\mu_{\rm r} = \frac{B}{\mu_0 H} = \frac{1.2}{(4\pi \times 10^{-7})(1250)} = 764
$$

**Problem 5.** Determine the magnetic field strength and the m.m.f. required to produce a flux density of 0.25T in an air gap of length 12mm.

For air:  $B = \mu_0 H$  (since  $\mu_r = 1$ )

**Magnetic field strength,**

$$
H = \frac{B}{\mu_0} = \frac{0.25}{4\pi \times 10^{-7}} = 198\,940\,\text{A/m}
$$

**m.m.f.**=*Hl*=198 940*×*12*×*10*−*<sup>3</sup> =**2387A**

**Problem 6.** A coil of 300 turns is wound uniformly on a ring of non-magnetic material. The ring has a mean circumference of 40cm and a uniform cross-sectional area of  $4 \text{ cm}^2$ . If the current in the coil is 5A, calculate (a) the magnetic field strength, (b) the flux density and (c) the total magnetic flux in the ring.

(a) Magnetic field strength

$$
H = \frac{NI}{l} = \frac{300 \times 5}{40 \times 10^{-2}}
$$

$$
= 3750 \text{ A/m}
$$

(b) For a non-magnetic material  $\mu_r = 1$ , thus flux density  $B = \mu_0 H$ 

i.e 
$$
B = 4\pi \times 10^{-7} \times 3750
$$
  
= 4.712 mT

(c) Flux  $\Phi = BA = (4.712 \times 10^{-3})(4 \times 10^{-4})$ =**1.885 µWb**

**Problem 7.** An iron ring of mean diameter 10 cm is uniformly wound with 2000 turns of wire. When a current of 0.25A is passed through the coil a flux density of 0.4T is set up in the iron. Find (a) the magnetising force and (b) the relative permeability of the iron under these conditions.

*l*=*πd*=*π×*10 cm=*π×*10*×*10*−*<sup>2</sup> m, *N*=2000 turns, *I*=0.25 A and *B*=0.4 T

(a) 
$$
H = \frac{NI}{l} = \frac{2000 \times 0.25}{\pi \times 10 \times 10^{-2}} = 1592 \text{ A/m}
$$

(b) 
$$
B = \mu_0 \mu_r H
$$
, hence  

$$
\mu_r = \frac{B}{\mu_0 H} = \frac{0.4}{(4\pi \times 10^{-7})(1592)} = 200
$$

**Problem 8.** A uniform ring of cast iron has a cross-sectional area of  $10 \text{ cm}^2$  and a mean circumference of 20 cm. Determine the m.m.f. necessary to produce a flux of 0.3mWb in the ring. The magnetisation curve for cast iron is shown on page 160.

*A* = 10 cm<sup>2</sup> = 10 × 10<sup>-4</sup> m<sup>2</sup>,  $l = 20$  cm = 0.2 m and Φ=0.3*×*10*−*<sup>3</sup> Wb.

Flux density 
$$
B = \frac{\Phi}{A} = \frac{0.3 \times 10^{-3}}{10 \times 10^{-4}} = 0.3
$$
 T

From the magnetisation curve for cast iron on page 160, when *B*=0.3 T, *H*=1000 A/m, hence **m.m.f.** $=$ *Hl* $=1000 \times 0.2 = 200$  A

A tabular method could have been used in this problem. Such a solution is shown below in Table 9.1.

**Problem 9.** From the magnetisation curve for cast iron, shown on page 160, derive the curve of  $\mu_r$ against *H*.

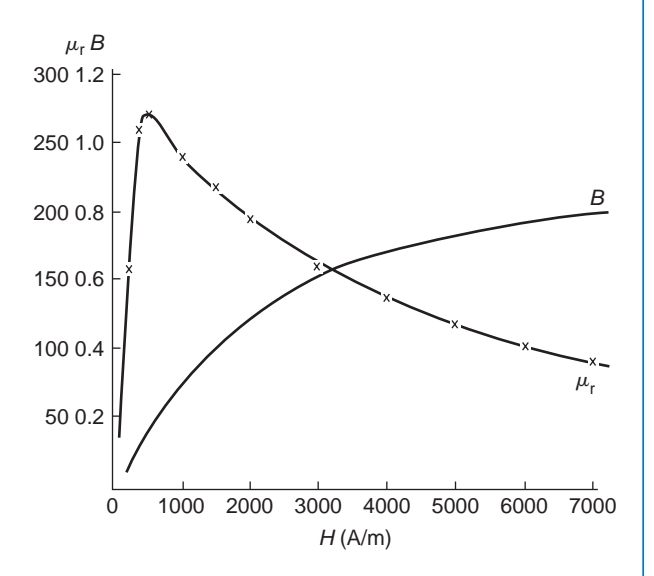

#### **Figure 9.4**

$$
B = \mu_0 \mu_r H
$$
, hence

$$
\mu_{\rm r} = \frac{B}{\mu_0 H} = \frac{1}{\mu_0} \times \frac{B}{H}
$$

$$
= \frac{10^7}{4\pi} \times \frac{B}{H}
$$

A number of co-ordinates are selected from the B–H curve and  $\mu_r$  is calculated for each as shown in Table 9.2.  $\mu_r$  is plotted against *H* as shown in Fig. 9.4. The curve demonstrates the change that occurs in the relative permeability as the magnetising force increases.

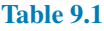

 $\mu_{\rm r} = \frac{10^7}{4\pi}$ 4*π ×* *B H*

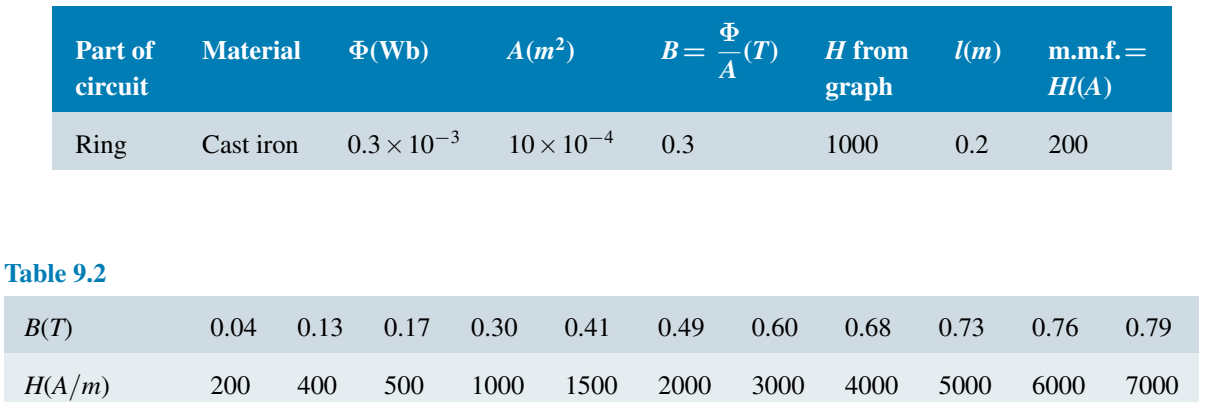

159 259 271 239 218 195 159 135 116 101 90

#### **Now try the following Practice Exercise**

**Practice Exercise 59 Magnetic circuits (Answers on page 559)**

(Where appropriate, assume  $\mu_0 = 4\pi \times 10^{-7}$  H/m)

- 1. Find the magnetic field strength and the magnetomotive force needed to produce a flux density of 0.33T in an air gap of length 15mm.
- 2. An air gap between two pole pieces is 20mm in length and the area of the flux path across the gap is  $5 \text{ cm}^2$ . If the flux required in the air gap is 0.75mWb, find the m.m.f. necessary.
- 3. (a) Determine the flux density produced in an air-cored solenoid due to a uniform magnetic field strength of 8000A/m. (b) Iron having a relative permeability of 150 at 8000A/m is inserted into the solenoid of part (a). Find the flux density now in the solenoid.
- 4. Find the relative permeability of a material if the absolute permeability is 4.084*×* 10*−*<sup>4</sup> H/m.
- 5. Find the relative permeability of a piece of silicon iron if a flux density of 1.3T is produced by a magnetic field strength of 700A/m.
- 6. A steel ring of mean diameter 120mm is uniformly wound with 1500 turns of wire. When a current of 0.30A is passed through the coil a flux density of 1.5T is set up in the steel. Find the relative permeability of the steel under these conditions.
- 7. A uniform ring of cast steel has a crosssectional area of  $5 \text{ cm}^2$  and a mean circumference of 15 cm. Find the current required in a coil of 1200 turns wound on the ring to produce a flux of 0.8mWb. (Use the magnetisation curve for cast steel shown on page 160).
- 8. (a) A uniform mild steel ring has a diameter of 50 mm and a cross-sectional area of  $1 \text{ cm}^2$ . Determine the m.m.f. necessary to produce a flux of  $50 \mu Wb$  in the ring. (Use the B-H curve

for mild steel shown on page 160). (b) If a coil of 440 turns is wound uniformly around the ring in part (a) what current would be required to produce the flux?

9. From the magnetisation curve for mild steel shown on page 160, derive the curve of relative permeability against magnetic field strength. From your graph determine (a) the value of  $\mu_r$  when the magnetic field strength is 1200 A/m and (b) the value of the magnetic field strength when  $\mu$ <sup>r</sup> is 500.

# **[9.6 Reluctance](#page-11-0)**

**Reluctance** *S* (or  $R_M$ ) is the 'magnetic resistance' of a magnetic circuit to the presence of magnetic flux. **Reluctance**,

$$
S = \frac{F_{\rm M}}{\Phi} = \frac{NI}{\Phi} = \frac{Hl}{BA} = \frac{l}{(B/H)A} = \frac{l}{\mu_0 \mu_{\rm r} A}
$$

The unit of reluctance is  $1/H$  (or  $H^{-1}$ ) or A/Wb.

**Ferromagnetic materials** have a low reluctance and can be used as **magnetic screens** to prevent magnetic fields affecting materials within the screen.

**Problem 10.** Determine the reluctance of a piece of mumetal of length 150mm and cross-sectional area 1800 mm<sup>2</sup> when the relative permeability is 4000. Find also the absolute permeability of the mumetal.

**Reluctance**,

$$
S = \frac{l}{\mu_0 \mu_r A}
$$
  
= 
$$
\frac{150 \times 10^{-3}}{(4\pi \times 10^{-7})(4000)(1800 \times 10^{-6})}
$$
  
= 16580/H

**Absolute permeability**,

$$
\mu = \mu_0 \mu_{\rm r} = (4\pi \times 10^{-7})(4000)
$$

$$
= 5.027 \times 10^{-3} \,\rm H/m
$$
**Problem 11.** A mild steel ring has a radius of 50 mm and a cross-sectional area of  $400 \text{ mm}^2$ . A current of 0.5A flows in a coil wound uniformly around the ring and the flux produced is 0.1mWb. If the relative permeability at this value of current is 200, find (a) the reluctance of the mild steel and (b) the number of turns on the coil.

 $l = 2\pi r = 2 \times \pi \times 50 \times 10^{-3}$  m,  $A = 400 \times 10^{-6}$  m<sup>2</sup>, *I*=0.5 A, Φ=0.1*×*10*−*<sup>3</sup> Wb and *µ*<sup>r</sup> =200

# (a) **Reluctance**,

$$
S = \frac{l}{\mu_0 \mu_r A}
$$
  
= 
$$
\frac{2 \times \pi \times 50 \times 10^{-3}}{(4\pi \times 10^{-7})(200)(400 \times 10^{-6})}
$$
  
= **3.125** × **10<sup>6</sup>**/H

(b) 
$$
S = \frac{\text{m.m.f.}}{\Phi}
$$
 from which  
 m.m.f. =  $S\Phi$  i.e.  $NI = S\Phi$ 

Hence, number of terms

$$
N = \frac{S\Phi}{I} = \frac{3.125 \times 10^6 \times 0.1 \times 10^{-3}}{0.5}
$$
  
= **625 turns**

# **Now try the following Practice Exercise**

# **Practice Exercise 60 Magnetic circuits (Answers on page 559)**

(Where appropriate, assume  $\mu_0 = 4\pi \times 10^{-7}$  H/m)

- 1. Part of a magnetic circuit is made from steel of length 120 mm, cross-sectional area  $15 \text{ cm}^2$ and relative permeability 800. Calculate (a) the reluctance and (b) the absolute permeability of the steel.
- 2. A mild steel closed magnetic circuit has a mean length of 75mm and a cross-sectional area of  $320.2 \text{ mm}^2$ . A current of  $0.40 \text{ A}$  flows in a coil wound uniformly around the circuit and the flux produced is  $200 \mu Wb$ . If the relative permeability of the steel at this value of current is 400, find (a) the reluctance of the material and (b) the number of turns of the coil.

# **[9.7 Composite series magnetic](#page-11-0) circuits**

For a series magnetic circuit having *n* parts, the **total reluctance** *S* is given by:  $S = S_1 + S_2 + \cdots + S_n$ (This is similar to resistors connected in series in an electrical circuit).

**Problem 12.** A closed magnetic circuit of cast steel contains a 6 cm long path of cross-sectional area  $1 \text{ cm}^2$  and a  $2 \text{ cm}$  path of cross-sectional area  $0.5 \text{ cm}^2$ . A coil of 200 turns is wound around the 6cm length of the circuit and a current of 0.4A flows. Determine the flux density in the 2cm path, if the relative permeability of the cast steel is 750.

# **For the 6 cm long path:**

$$
\begin{aligned} \text{Relative} \ S_1 &= \frac{l_1}{\mu_0 \mu_r A_1} \\ &= \frac{6 \times 10^{-2}}{(4\pi \times 10^{-7})(750)(1 \times 10^{-4})} \\ &= 6.366 \times 10^5 / \text{H} \end{aligned}
$$

# **For the 2 cm long path:**

$$
\begin{aligned} \text{Relative} \ \text{S}_2 &= \frac{l_2}{\mu_0 \mu_r A_2} \\ &= \frac{2 \times 10^{-2}}{(4\pi \times 10^{-7})(750)(0.5 \times 10^{-4})} \\ &= 4.244 \times 10^5 / \text{H} \end{aligned}
$$

Total circuit reductance 
$$
S = S_1 + S_2
$$
  
= (6.366 + 4.244) × 10<sup>5</sup>  
= 10.61 × 10<sup>5</sup>/H  

$$
S = \frac{m.m.f.}{\Phi} \text{ i.e. } \Phi = \frac{m.m.f.}{S} = \frac{NI}{S}
$$

$$
= \frac{200 \times 0.4}{10.61 \times 10^5} = 7.54 \times 10^{-5} \text{ Wb}
$$

Flux density in the 2 cm path,

$$
B = \frac{\Phi}{A} = \frac{7.54 \times 10^{-5}}{0.5 \times 10^{-4}} = 1.51 T
$$

**Problem 13.** A silicon iron ring of cross-sectional area  $5 \text{ cm}^2$  has a radial air gap of 2mm cut into it. If the mean length of the silicon iron path is 40 cm, calculate the magnetomotive force to produce a flux of 0.7mWb. The magnetisation curve for silicon is shown on page 160.

There are two parts to the circuit – the silicon iron and the air gap. The total m.m.f. will be the sum of the m.m.f.s of each part.

# **For the silicon iron:**

$$
B = \frac{\Phi}{A} = \frac{0.7 \times 10^{-3}}{5 \times 10^{-4}} = 1.4 \,\mathrm{T}
$$

From the B–H curve for silicon iron on page 160, when  $B = 1.4$  T,  $H = 1650$  A/m. Hence the m.m.f. for the iron  $path = Hl = 1650 \times 0.4 = 660$  A.

#### **For the air gap:**

The flux density will be the same in the air gap as in the iron, i.e. 1.4T (this assumes no leakage or fringing occurring). For air,

$$
H = \frac{B}{\mu_0} = \frac{1.4}{4\pi \times 10^{-7}} = 1114\,000 \,\text{A/m}
$$

Hence the m.m.f. for the air gap

$$
=Hl=1114000 \times 2 \times 10^{-3} = 2228 \text{ A}
$$

**Total m.m.f. to produce a flux of 0.6 mWb**

$$
= 660 + 2228 = 2888 \,\mathrm{A}
$$

# **Table 9.3**

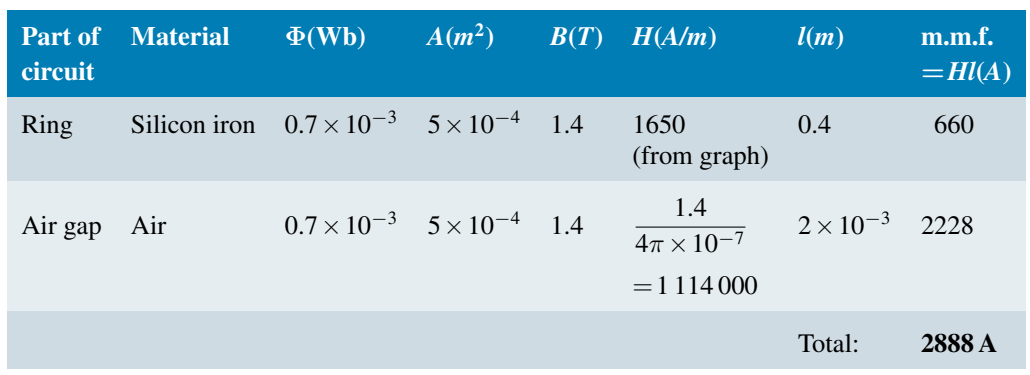

A tabular method could have been used as shown in Table 9.3 below.

**Problem 14.** Fig. 9.5 shows a ring formed with two different materials – cast steel and mild steel.

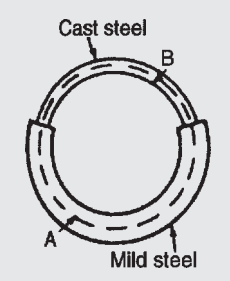

#### **Figure 9.5**

The dimensions are:

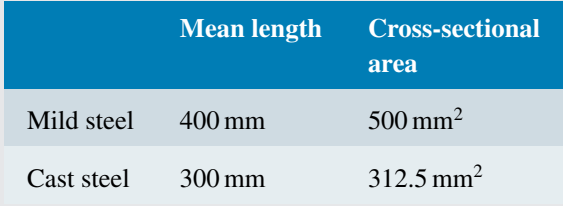

Find the total m.m.f. required to cause a flux of  $500 \mu$ Wb in the magnetic circuit. Determine also the total circuit reluctance.

A tabular solution is shown in [Table 9.4](#page-182-0) on page 165.

Total circuit reductance, 
$$
S = \frac{\text{m.m.f.}}{\Phi}
$$
  
=  $\frac{2000}{500 \times 10^{-6}} = 4 \times 10^6 / \text{H}$ 

<span id="page-182-0"></span>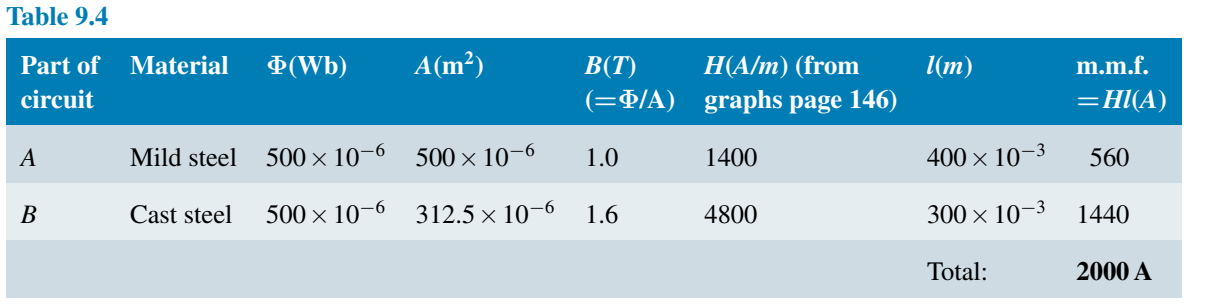

**Problem 15.** A section through a magnetic circuit of uniform cross-sectional area  $2 \text{ cm}^2$  is shown in Fig. 9.6. The cast steel core has a mean length of 25 cm. The air gap is 1 mm wide and the coil has 5000 turns. The B–H curve for cast steel is shown on page 160. Determine the current in the coil to produce a flux density of 0.80 T in the air gap, assuming that all the flux passes through both parts of the magnetic circuit.

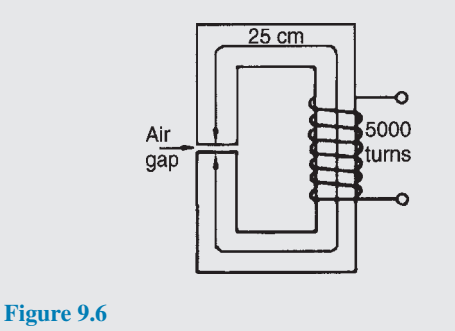

For the cast steel core, when  $B = 0.80$ T,  $H = 750$  A/m (from page 160).

Relative difference of core 
$$
S_1 = \frac{l_1}{\mu_0 \mu_r A_1}
$$
 and

\n
$$
\text{since } B = \mu_0 \mu_r H, \text{ then } \mu_r = \frac{B}{\mu_0 H}
$$
\n
$$
S_1 = \frac{l_1}{\mu_0 \left(\frac{B}{\mu_0 H}\right) A_1} = \frac{l_1 H}{B A_1}
$$
\n
$$
= \frac{(25 \times 10^{-2})(750)}{(0.8)(2 \times 10^{-4})} = 1172000 / \text{H}
$$

# **For the air gap:**

Relative difference, 
$$
S_2 = \frac{l_2}{\mu_0 \mu_r A_2}
$$

\n
$$
= \frac{l_2}{\mu_0 A_2} \text{ (since } \mu_r = 1 \text{ for air)}
$$
\n
$$
= \frac{1 \times 10^{-3}}{(4\pi \times 10^{-7})(2 \times 10^{-4})}
$$
\n
$$
= 3979000 / \text{H}
$$

Total circuit reluctance

$$
S = S_1 + S_2 = 1172000 + 3979000
$$

$$
= 5151000 \text{/H}
$$

Flux Φ=*BA*=0.80*×*2*×*10*−*<sup>4</sup> =1.6*×*10*−*<sup>4</sup> Wb

$$
S\!=\!\frac{m.m.f.}{\Phi}
$$

thus

$$
m.m.f. = S\Phi \quad \text{hence} \quad NI = S\Phi
$$

and

$$
\text{current } I = \frac{S\Phi}{N} = \frac{(5151000)(1.6 \times 10^{-4})}{5000} = 0.165 \,\text{A}
$$

#### **Now try the following Practice Exercise**

# **Practice Exercise 61 Composite series magnetic circuits (Answers on page 559)**

- 1. A magnetic circuit of cross-sectional area  $0.4 \text{ cm}^2$  consists of one part 3 cm long, of material having relative permeability 1200, and a second part 2 cm long of material having relative permeability 750. With a 100-turn coil carrying 2 A, find the value of flux existing in the circuit.
- 2. (a) A cast steel ring has a cross-sectional area of  $600 \text{ mm}^2$  and a radius of  $25 \text{ mm}$ . Determine the m.m.f. necessary to establish a flux of 0.8 mWb in the ring. Use the B–H curve for cast steel shown on page 160. (b) If a radial air gap 1.5 mm wide is cut in the ring of part (a), find the m.m.f. now necessary to maintain the same flux in the ring.
- 3. A closed magnetic circuit made of silicon iron consists of a 40 mm long path of crosssectional area  $90 \text{ mm}^2$  and a 15 mm long path of cross-sectional area 70 mm<sup>2</sup> . A coil of 50 turns is wound around the 40 mm length of the circuit and a current of 0.39 A flows. Find the flux density in the 15 mm length path if the relative permeability of the silicon iron at this value of magnetising force is 3000.
- 4. For the magnetic circuit shown in Fig. 9.7 find the current *I* in the coil needed to produce a flux of 0.45 mWb in the air gap. The silicon iron magnetic circuit has a uniform crosssectional area of  $3 \text{ cm}^2$  and its magnetisation curve is as shown on page 160.

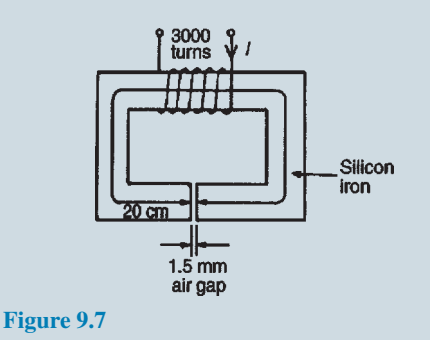

5. A ring forming a magnetic circuit is made from two materials; one part is mild steel

of mean length 25 cm and cross-sectional area  $4 \text{ cm}^2$ , and the remainder is cast iron of mean length 20 cm and cross-sectional area  $7.5 \text{ cm}^2$ . Use a tabular approach to determine the total m.m.f. required to cause a flux of 0.30 mWb in the magnetic circuit. Find also the total reluctance of the circuit. Use the magnetisation curves shown on page 160.

6. Fig. 9.8 shows the magnetic circuit of a relay. When each of the air gaps are 1.5 mm wide find the m.m.f. required to produce a flux density of 0.75 T in the air gaps. Use the B–H curves shown on page 160.

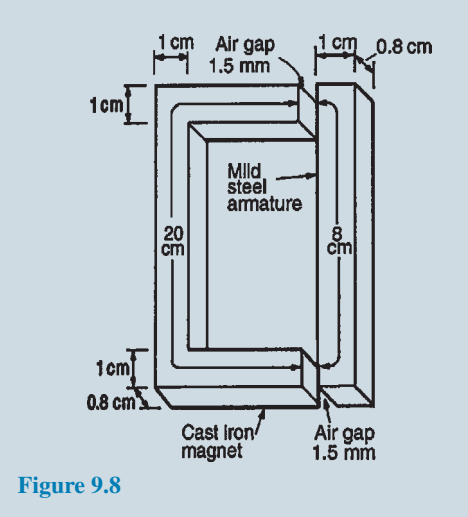

# **[9.8 Comparison between electrical](#page-11-0) and magnetic quantities**

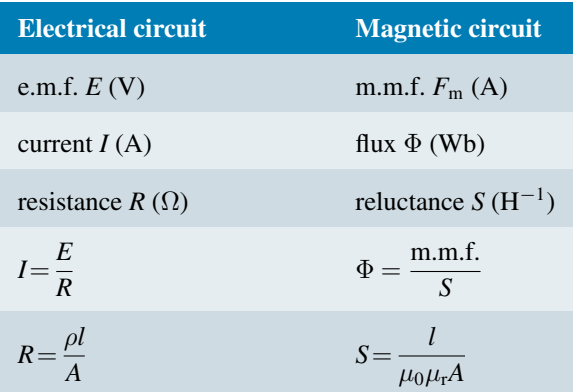

# **[9.9 Hysteresis and hysteresis loss](#page-11-0)**

# **Hysteresis loop**

Let a ferromagnetic material which is completely demagnetised, i.e. one in which  $B=H=0$  be subjected to increasing values of magnetic field strength *H* and the corresponding flux density *B* measured. The resulting relationship between *B* and *H* is shown by the curve *0ab* in Fig. 9.9. At a particular value of *H*, shown as *0y*, it becomes difficult to increase the flux density any further. The material is said to be saturated. Thus *by* is the **saturation flux density**.

If the value of *H* is now reduced it is found that the flux density follows curve *bc*. When *H* is reduced to zero, flux remains in the iron. This **remanent flux density** or **remanence** is shown as *0c* in Fig. 9.9. When *H* is increased in the opposite direction, the flux density decreases until, at a value shown as *0d*, the flux density has been reduced to zero. The magnetic field strength *0d* required to remove the residual magnetism, i.e. reduce *B* to zero, is called the **coercive force**.

Further increase of *H* in the reverse direction causes the flux density to increase in the reverse direction until saturation is reached, as shown by curve *de*. If *H* is varied backwards from *0x* to *0y*, the flux density follows the curve *efgb*, similar to curve *bcde*.

It is seen from Fig. 9.9 that the flux density changes lag behind the changes in the magnetic field strength. This effect is called **hysteresis**. The closed figure *bcdefgb* is called the **hysteresis loop** (or the  $B/H$  loop).

# **Hysteresis loss**

A disturbance in the alignment of the domains (i.e. groups of atoms) of a ferromagnetic material causes

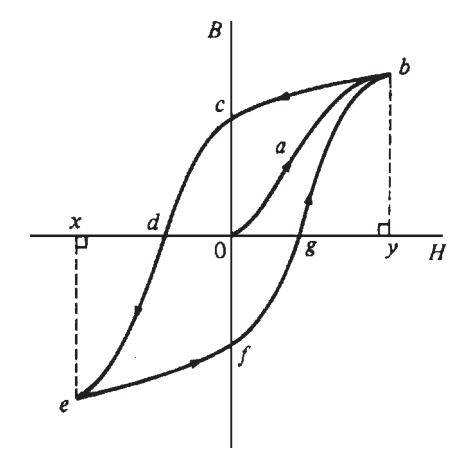

energy to be expended in taking it through a cycle of magnetisation. This energy appears as heat in the specimen and is called the **hysteresis loss**.

# **The energy loss associated with hysteresis is proportional to the area of the hysteresis loop**.

The area of a hysteresis loop varies with the type of material. The area, and thus the energy loss, is much greater for hard materials than for soft materials. Fig. 9.10 shows typical hysteresis loops for:

- (a) **hard material**, which has a high remanence *0c* and a large coercivity *0d*
- (b) **soft steel**, which has a large remanence and small coercivity
- (c) **ferrite**, this being a ceramic-like magnetic substance made from oxides of iron, nickel, cobalt, magnesium, aluminium and manganese; the hysteresis of ferrite is very small.

For a.c.-excited devices the hysteresis loop is repeated every cycle of alternating current. Thus a hysteresis loop with a large area (as with hard steel) is often unsuitable since the energy loss would be considerable. Silicon steel has a narrow hysteresis loop, and thus small hysteresis loss, and is suitable for transformer cores and rotating machine armatures.

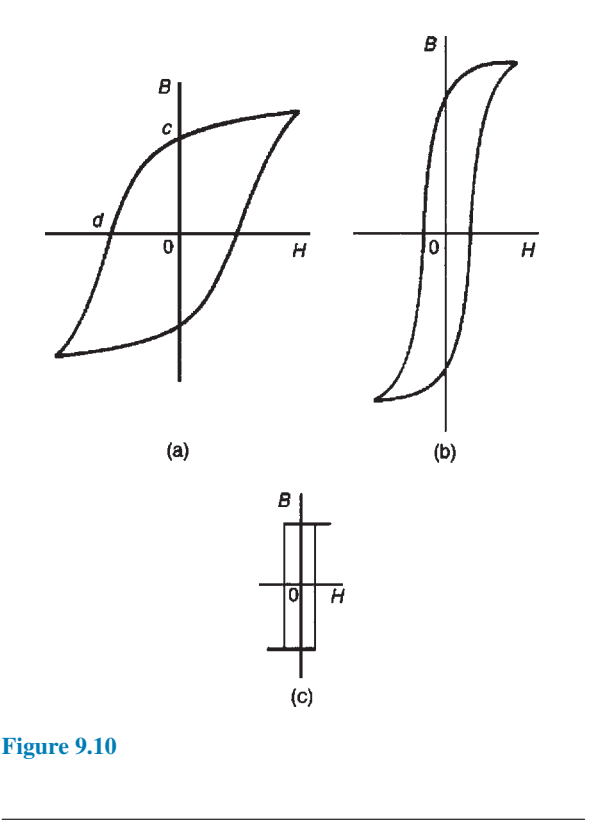

**Figure 9.9**

#### **Now try the following Practice Exercises**

# **Practice Exercise 62 Short answer questions on magnetic circuits (Answers within pages 155 to 167)**

- 1. State six practical applications of magnets.
- 2. What is a permanent magnet?
- 3. Sketch the pattern of the magnetic field associated with a bar magnet. Mark the direction of the field.
- 4. Define magnetic flux.
- 5. The symbol for magnetic flux is *...* and the unit of flux is the *...*
- 6. Define magnetic flux density.
- 7. The symbol for magnetic flux density is *...* and the unit of flux density is *...*
- 8. The symbol for m.m.f. is *...* and the unit of m.m.f. is the *...*
- 9. Another name for the magnetising force is *......* ; its symbol is *...* and its unit is *...*
- 10. Complete the statement:

flux density magnetic field strength

- 11. What is absolute permeability?
- 12. The value of the permeability of free space is *...*
- 13. What is a magnetization curve?
- 14. The symbol for reluctance is *...* and the unit of reluctance is *...*
- 15. Make a comparison between magnetic and electrical quantities.
- 16. What is hysteresis?
- 17. Draw a typical hysteresis loop and on it identify:
	- (a) saturation flux density
	- (b) remanence
	- (c) coercive force.
- 18. State the units of (a) remanence, (b) coercive force.
- 19. How is magnetic screening achieved?
- 20. Complete the statement: magnetic materials have a ... reluctance; non-magnetic materials have a *...* reluctance.
- 21. What loss is associated with hysteresis?

# **Practice Exercise 63 Multi-choice questions on magnetic circuits (Answers on page 559)**

- 1. The unit of magnetic flux density is the: (a) weber (b) weber per metre (c) ampere per metre (d) tesla
- 2. The total flux in the core of an electrical machine is 20 mWb and its flux density is 1 T. The cross-sectional area of the core is:

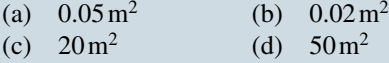

- 3. If the total flux in a magnetic circuit is 2mWb and the cross-sectional area of the circuit is 10 cm<sup>2</sup>, the flux density is:
	- (a)  $0.2$  T (b)  $2$  T (c)  $20 \text{ T}$  (d)  $20 \text{ mT}$

Questions 4 to 8 refer to the following data: A coil of 100 turns is wound uniformly on a wooden ring. The ring has a mean circumference of 1 m and a uniform cross-sectional area of  $10 \text{ cm}^2$ . The current in the coil is 1 A.

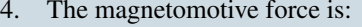

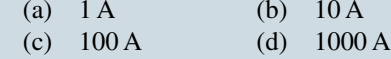

- 5. The magnetic field strength is: (a)  $1 \text{ A/m}$  (b)  $10 \text{ A/m}$ (c) 100 A/m (d) 1000A/m
- 6. The magnetic flux density is: (a) 800 T (b)  $8.85 \times 10^{-10}$  T<br>(c)  $4\pi \times 10^{-7}$  T (d)  $40\pi \mu$ T (c)  $4\pi \times 10^{-7}$  T
- 7. The magnetic flux is: (a)  $0.04\pi\mu\text{Wb}$  (b)  $0.01\text{Wb}$ (c) 8.85µWb (d) 4*π* µWb
- 8. The reluctance is:

(a) 
$$
\frac{10^8}{4\pi} H^{-1}
$$
 (b)  $1000 H^{-1}$   
(c)  $\frac{2.5}{\pi} \times 10^9 H^{-1}$  (d)  $\frac{10^8}{8.85} H^{-1}$ 

- 9. Which of the following statements is false?
	- (a) For non-magnetic materials reluctance is high
	- (b) Energy loss due to hysteresis is greater for harder magnetic materials than for softer magnetic materials
- (c) The remanence of a ferrous material is measured in ampere/metre
- (d) Absolute permeability is measured in henrys per metre
- 10. The current flowing in a 500-turn coil wound on an iron ring is 4A. The reluctance of the circuit is  $2 \times 10^6$  H. The flux produced is:
	- (a) 1Wb (b) 1000Wb
	- (c)  $1 \text{ mWb}$  (d)  $62.5 \text{ uWb}$
- 11. A comparison can be made between magnetic and electrical quantities. From the following list, match the magnetic quantities with their equivalent electrical quantities.
	- (a) current (b) reluctance
	- $(c)$  e.m.f.  $(d)$  flux
	- (e) m.m.f. (f) resistance
- 12. The effect of an air gap in a magnetic circuit is to:
	- (a) increase the reluctance
	- (b) reduce the flux density
	- (c) divide the flux
	- (d) reduce the magnetomotive force
- 13. Two bar magnets are placed parallel to each other and about 2 cm apart, such that the south pole of one magnet is adjacent to the north pole of the other. With this arrangement, the magnets will:
	- (a) attract each other
	- (b) have no effect on each other
	- (c) repel each other
	- (d) lose their magnetism

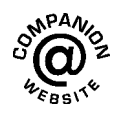

# *[Revision Test 2](#page-11-0)*

This revision test covers the material contained in [chapters 7](#page-131-0) to [9](#page-172-0). *The marks for each question are shown in brackets at the end of each question.*

- 1. Resistances of 5 $\Omega$ , 7 $\Omega$  and 8 $\Omega$  are connected in series. If a 10 V supply voltage is connected across the arrangement determine the current flowing through and the p.d. across the  $7\Omega$  resistor. Calculate also the power dissipated in the  $8\Omega$  resistor. (6)
- 2. For the series–parallel network shown in Fig. RT2.1, find (a) the supply current, (b) the current flowing through each resistor, (c) the p.d. across each resistor, (d) the total power dissipated in the circuit, (e) the cost of energy if the circuit is connected for 80 hours. Assume electrical energy costs 14p per unit. (15)
- 3. The charge on the plates of a capacitor is 8mC when the potential between them is 4kV. Determine the capacitance of the capacitor. (2)
- 4. Two parallel rectangular plates measuring 80 mm by 120 mm are separated by 4 mm of mica and carry an electric charge of 0.48C. The voltage between the plates is 500 V. Calculate (a) the electric flux density (b) the electric field strength and (c) the capacitance of the capacitor, in picofarads, if the relative permittivity of mica is 5. (7)
- 5. A 4F capacitor is connected in parallel with a 6F capacitor. This arrangement is then connected in series with a 10F capacitor. A supply p.d. of 250 V is connected across the circuit. Find (a) the equivalent capacitance of the circuit, (b) the voltage across the 10F capacitor and (c) the charge on each capacitor. (7)
- 6. A coil of 600 turns is wound uniformly on a ring of non-magnetic material. The ring has a uniform cross-sectional area of  $200 \text{ mm}^2$  and a mean circumference of 500 mm. If the current in the coil is

4 A, determine (a) the magnetic field strength, (b) the flux density and (c) the total magnetic flux in the ring.  $(5)$ 

- 7. A mild steel ring of cross-sectional area  $4 \text{ cm}^2$  has a radial air gap of 3 mm cut into it. If the mean length of the mild steel path is 300 mm, calculate the magnetomotive force to produce a flux of 0.48 mWb. (Use the B–H curve on page 160). (8)
- 8. In the circuit shown in Fig. RT2.2, the slider S is at the half-way point.

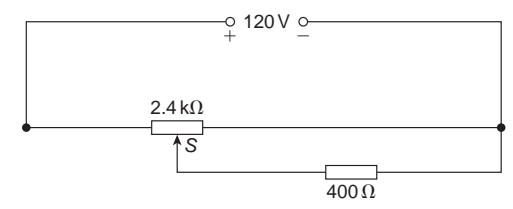

#### **Figure RT2.2**

- (a) Calculate the p.d. across and the current flowing in the  $400\Omega$  load resistor.
- (b) Is the circuit a potentiometer or a rheostat? (5)
- 9. For the circuit shown in Fig. RT2.3, calculate the current flowing in the 50 $\Omega$  load and the voltage drop across the load when
	- (a) *XS* is 3/5 of *XY*
	- (b) point *S* coincides with point *Y*. (5)

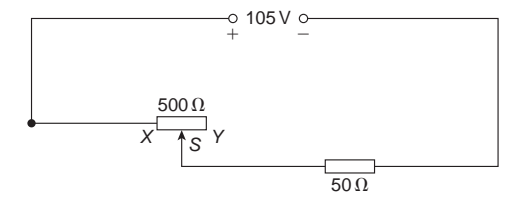

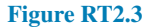

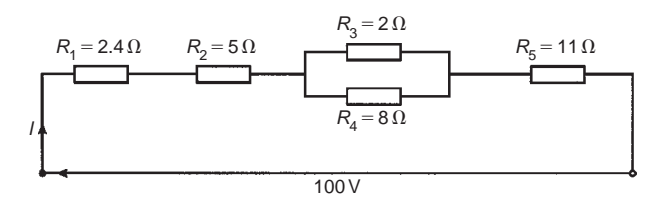

# **Figure RT2.1**

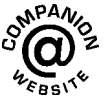

**For lecturers/instructors/teachers, fully worked solutions to each of the problems in Revision Test 2, together with a full marking scheme, are available at the website: [www.routledge.com/cw/bird](http://www.routledge.com/cw/bird)**

# Chapter 10

# [Electromagnetism](#page-11-0)

#### *Why it is important to understand:* **Electromagnetism**

**While the basic facts about magnetism have been known since ancient times, it was not until the early 1800s that the connection between electricity and magnetism was made and the foundations of modern electromagnetic theory established. In 1819, Hans Christian Oersted, a Danish scientist, demonstrated that electricity and magnetism were related when he showed that a compass needle was deflected by a current-carrying conductor. The following year, André Ampère showed that current-carrying conductors attract or repel each other just like magnets. However, it was Michael Faraday who developed our present concept of the magnetic field as a collection of flux lines in space that conceptually represent both the intensity and the direction of the field. It was this concept that led to an understanding of magnetism and the development of important practical devices such as the transformer and the electric generator. In electrical machines, ferromagnetic materials may form the magnetic circuits (as in transformers), or by ferromagnetic materials in conjunction with air (as in rotating machines). In most electrical machines, the magnetic field is produced by passing an electric current through coils wound on ferromagnetic material. In this chapter important concepts of electromagnetism are explained and simple calculations performed.**

### **At the end of this chapter you should be able to:**

- understand that magnetic fields are produced by electric currents
- apply the screw rule to determine direction of a magnetic field
- recognise that the magnetic field around a solenoid is similar to a magnet
- apply the screw rule or grip rule to a solenoid to determine magnetic field direction
- recognise and describe practical applications of an electromagnet, i.e. electric bell, relay, lifting magnet, telephone receiver
- appreciate factors upon which the force  $F$  on a current-carrying conductor depends
- perform calculations using  $F = BII$  and  $F = BII \sin \theta$
- recognise that a loudspeaker is a practical application of force *F*
- use Fleming's left-hand rule to pre-determine direction of force in a current-carrying conductor
- describe the principle of operation of a simple d.c. motor
- describe the principle of operation and construction of a moving coil instrument
- appreciate that force *F* on a charge in a magnetic field is given by  $F = QvB$
- perform calculations using  $F = QvB$

# <span id="page-189-0"></span>**[10.1 Magnetic field due to an](#page-11-0) electric current**

Magnetic fields can be set up not only by permanent magnets, as shown in [chapter 9,](#page-172-0) but also by electric currents.

Let a piece of wire be arranged to pass vertically through a horizontal sheet of cardboard on which is placed some iron filings, as shown in Fig.  $10.1(a)$ . If a current is now passed through the wire, then the iron filings will form a definite circular field pattern with the wire at the centre when the cardboard is gently tapped. By placing a compass in different positions the lines of flux are seen to have a definite direction, as shown in Fig.  $10.1(b)$ .

If the current direction is reversed, the direction of the lines of flux is also reversed. The effect on both the iron filings and the compass needle disappears when the current is switched off. The magnetic field is thus produced by the electric current. The magnetic flux produced has the same properties as the flux produced by a permanent magnet. If the current is increased the strength of the field increases and, as for the permanent magnet, the field strength decreases as we move away from the current-carrying conductor.

In Fig. 10.1, the effect of only a small part of the magnetic field is shown. If the whole length of the conductor is similarly investigated it is found that the magnetic field round a straight conductor is in the form of concentric cylinders, as shown in Fig. 10.2, the field direction depending on the direction of the current flow.

When dealing with magnetic fields formed by electric current it is usual to portray the effect as shown in Fig. 10.3. The convention adopted is:

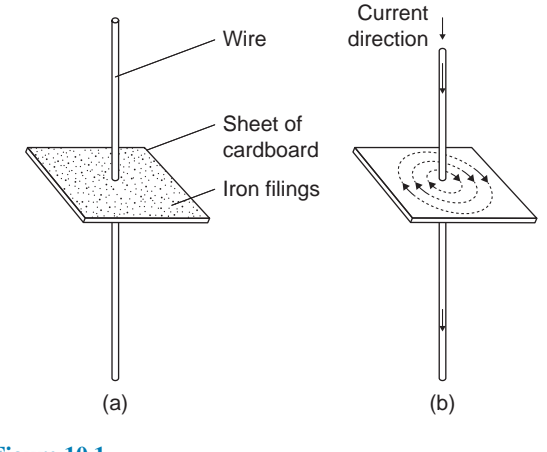

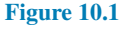

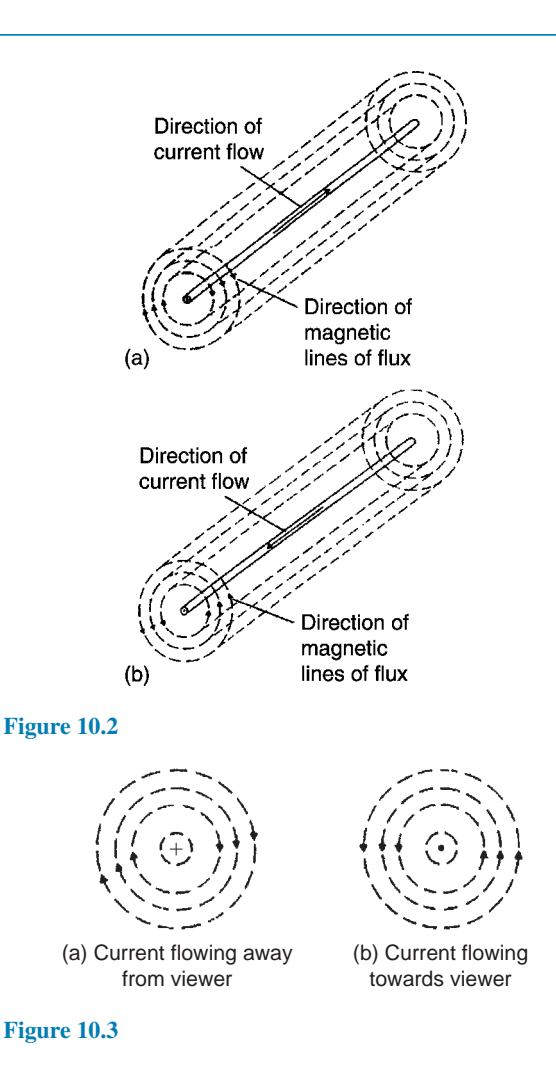

- (i) Current flowing away from the viewer, i.e. into the paper, is indicated by *⊕*. This may be thought of as the feathered end of the shaft of an arrow. See Fig. 10.3(a).
- (ii) Current flowing towards the viewer, i.e. out of the paper, is indicated by *⊙*. This may be thought of as the point of an arrow. See Fig. 10.3(b).

The direction of the magnetic lines of flux is best remembered by the **screw rule**, which states that:

*If a normal right-hand thread screw is screwed along the conductor in the direction of the current, the direction of rotation of the screw is in the direction of the magnetic field*.

For example, with current flowing away from the viewer (Fig.  $10.3(a)$ ) a right-hand thread screw driven into the paper has to be rotated clockwise. Hence the direction of the magnetic field is clockwise.

A magnetic field set up by a long coil, or **solenoid**, is shown in Fig.  $10.4(a)$  and is seen to be similar to that of

<span id="page-190-0"></span>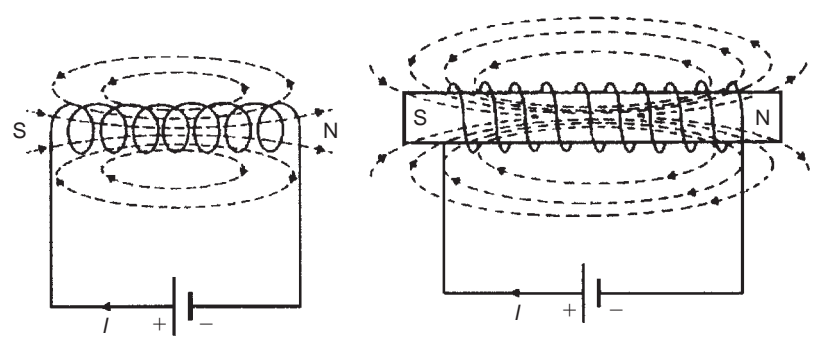

(a) Magnetic field of a solenoid

(b) Magnetic field of an iron-cored solenoid

#### **Figure 10.4**

a bar magnet. If the solenoid is wound on an iron bar, as shown in Fig. 10.4(b), an even stronger magnetic field is produced, the iron becoming magnetised and behaving like a permanent magnet. The direction of the magnetic field produced by the current *I* in the solenoid may be found by either of two methods, i.e. the screw rule or the grip rule.

- (a) **The screw rule** states that if a normal righthand thread screw is placed along the axis of the solenoid and is screwed in the direction of the current it moves in the direction of the magnetic field **inside** the solenoid. The direction of the magnetic field **inside** the solenoid is from south to north. Thus in Figs  $10.4(a)$  and (b) the north pole is to the right.
- (b) **The grip rule** states that if the coil is gripped with the **right** hand, with the fingers pointing in the direction of the current, then the thumb, outstretched parallel to the axis of the solenoid, points in the direction of the magnetic field **inside** the solenoid.

**Problem 1.** Fig. 10.5 shows a coil of wire wound on an iron core connected to a battery. Sketch the magnetic field pattern associated with the current-carrying coil and determine the polarity of the field.

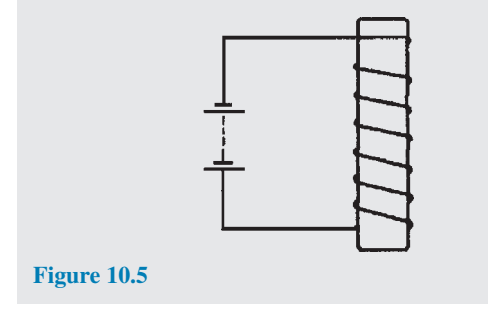

The magnetic field associated with the solenoid in Fig. 10.5 is similar to the field associated with a bar magnet and is as shown in Fig. 10.6. The polarity of the field is determined either by the screw rule or by the grip rule. Thus the north pole is at the bottom and the south pole at the top.

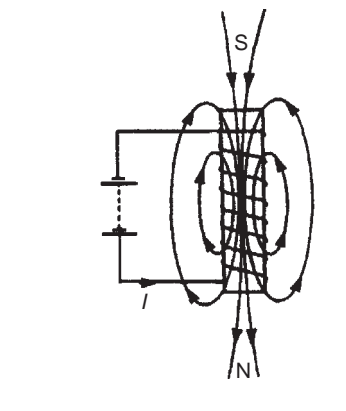

**Figure 10.6**

# **[10.2 Electromagnets](#page-11-0)**

The solenoid is very important in electromagnetic theory since the magnetic field inside the solenoid is practically uniform for a particular current, and is also versatile, inasmuch that a variation of the current can alter the strength of the magnetic field. An electromagnet, based on the solenoid, provides the basis of many items of electrical equipment, examples of which include electric bells, relays, lifting magnets and telephone receivers.

# **(i) Electric bell**

There are various types of electric bell, including the single-stroke bell, the trembler bell, the buzzer and a

# **174** Section 2

continuously ringing bell, but all depend on the attraction exerted by an electromagnet on a soft iron armature. A typical single-stroke bell circuit is shown in Fig. 10.7. When the push button is operated a current passes through the coil. Since the iron-cored coil is energised the soft iron armature is attracted to the electromagnet. The armature also carries a striker which hits the gong. When the circuit is broken the coil becomes demagnetized and the spring steel strip pulls the armature back to its original position. The striker will only operate when the push button is operated.

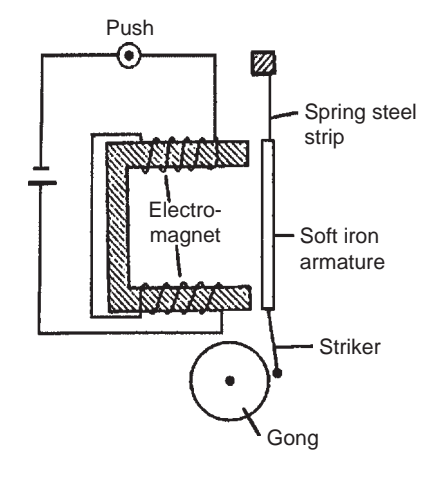

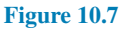

# **(ii) Relay**

A relay is similar to an electric bell except that contacts are opened or closed by operation instead of a gong being struck. A typical simple relay is shown in Fig. 10.8, which consists of a coil wound on a soft iron core. When the coil is energised the hinged soft iron armature is attracted to the electromagnet and pushes against two fixed contacts so that they are connected together, thus closing some other electrical circuit. For more on relays, see page 182.

# **(iii) Lifting magnet**

Lifting magnets, incorporating large electromagnets, are used in iron and steel works for lifting scrap metal. A typical robust lifting magnet, capable of exerting large attractive forces, is shown in the elevation and plan view of Fig. 10.9 where a coil, C, is wound round a central core, P, of the iron casting. Over the face of the electromagnet is placed a protective non-magnetic sheet of material, R. The load, Q, which must be of magnetic material, is lifted when the coils are energised, the magnetic flux paths, M, being shown by the broken lines.

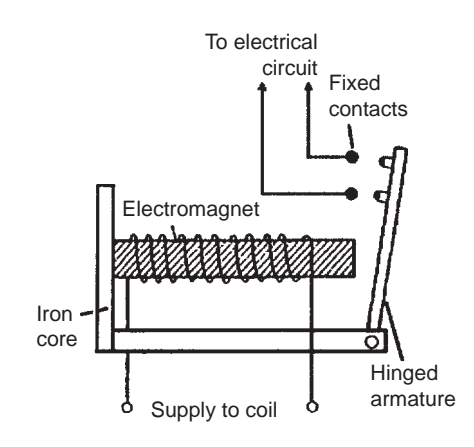

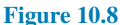

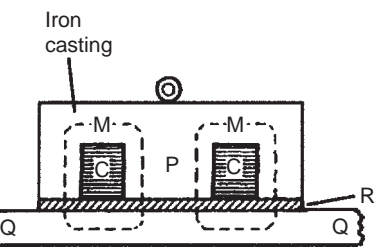

Sectional elevation through a diameter

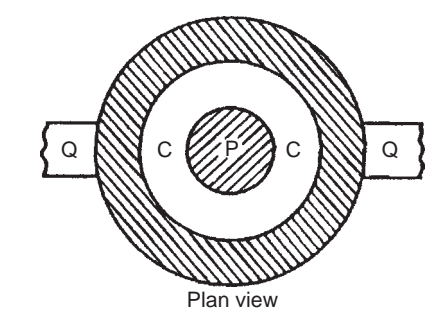

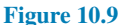

# **(iv) Telephone receiver**

Whereas a transmitter or microphone changes sound waves into corresponding electrical signals, a telephone receiver converts the electrical waves back into sound waves. A typical telephone receiver is shown in [Fig. 10.10](#page-192-0) and consists of a permanent magnet with coils wound on its poles. A thin, flexible diaphragm of magnetic material is held in position near to the magnetic poles but not touching them. Variation in current from the transmitter varies the magnetic field and the diaphragm consequently vibrates. The vibration produces sound variations corresponding to those transmitted.

<span id="page-192-0"></span>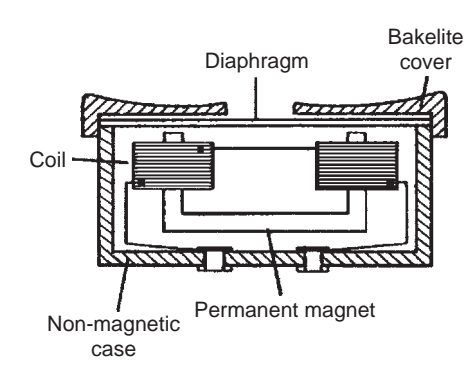

**Figure 10.10**

# **[10.3 Force on a current-carrying](#page-11-0) conductor**

If a current-carrying conductor is placed in a magnetic field produced by permanent magnets, then the fields due to the current-carrying conductor and the permanent magnets interact and cause a force to be exerted on the conductor. The force on the current-carrying conductor in a magnetic field depends upon:

- (a) the flux density of the field, *B* teslas,
- (b) the strength of the current, *I* amperes,
- (c) the length of the conductor perpendicular to the magnetic field, *l* metres and
- (d) the directions of the field and the current.

When the magnetic field, the current and the conductor are mutually at right-angles then:

# Force  $F = BII$  newtons

When the conductor and the field are at an angle  $\theta$ <sup>°</sup> to each other then:

# **Force**  $F = BII \sin \theta$  **newtons**

Since when the magnetic field, current and conductor are mutually at right-angles,  $F = BII$ , the magnetic flux density *B* may be defined by  $B = (F)/(II)$ , i.e. the flux density is 1 T if the force exerted on 1 m of a conductor when the conductor carries a current of 1 A is 1 N.

# **Loudspeaker**

A simple application of the above force is the movingcoil loudspeaker. The loudspeaker is used to convert electrical signals into sound waves.

Fig. 10.11 shows a typical loudspeaker having a magnetic circuit comprising a permanent magnet and soft iron pole pieces so that a strong magnetic field is available in the short cylindrical air gap. A moving coil, called the voice or speech coil, is suspended from the end of a paper or plastic cone so that it lies in the gap. When an electric current flows through the coil it produces a force which tends to move the cone backwards and forwards according to the direction of the current. The cone acts as a piston, transferring this force to the air, and producing the required sound waves.

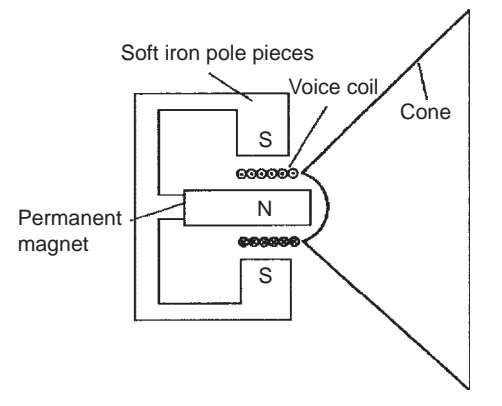

#### **Figure 10.11**

**Problem 2.** A conductor carries a current of 20 A and is at right-angles to a magnetic field having a flux density of 0.9 T. If the length of the conductor in the field is 30 cm, calculate the force acting on the conductor. Determine also the value of the force if the conductor is inclined at an angle of 30*◦* to the direction of the field.

 $B = 0.9$ T,  $I = 20$ A and  $l = 30$  cm  $= 0.30$  m Force  $F = BII = (0.9)(20)(0.30)$  newtons when the conductor is at right-angles to the field, as shown in Fig.  $10.12(a)$ , i.e.  $F = 5.4 N$ 

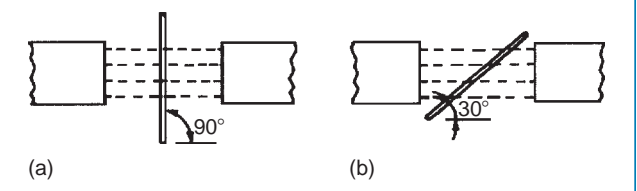

**Figure 10.12**

When the conductor is inclined at 30*◦* to the field, as shown in Fig.  $10.12(b)$ , then

Force 
$$
F = BII \sin \theta
$$
  
= (0.9)(20)(0.30) sin 30<sup>°</sup>  
i.e.  $F = 2.7N$ 

If the current-carrying conductor shown in Fig.  $10.3(a)$ is placed in the magnetic field shown in Fig.  $10.13(a)$ , then the two fields interact and cause a force to be exerted on the conductor as shown in Fig. 10.13(b). The field is strengthened above the conductor and weakened below, thus tending to move the conductor downwards. This is the basic principle of operation of the electric motor (see [Section 10.4\)](#page-195-0) and the moving-coil instrument (see [Section 10.5](#page-195-0)).

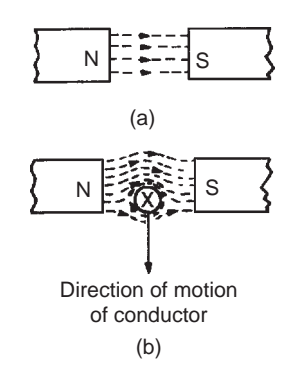

#### **Figure 10.13**

The direction of the force exerted on a conductor can be pre-determined by using **Fleming's***<sup>∗</sup>* **left-hand rule** (often called the motor rule), which states:

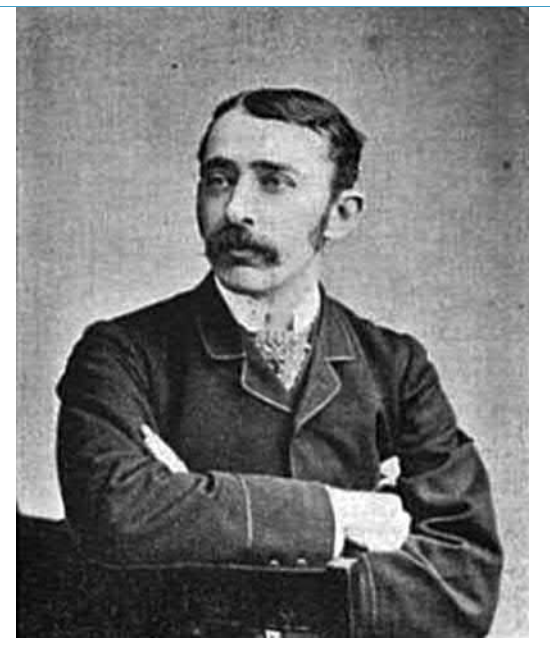

*∗***Who was Fleming**? **Sir John Ambrose Fleming** (29 November 1849–18 April 1945) was the English electrical engineer and physicist best known for inventing the vacuum tube. To find out more go to **[www.routledge.com/cw/bird](http://www.routledge.com/cw/bird)**

*Let the thumb, first finger and second finger of the left hand be extended such that they are all at rightangles to each other (as shown in Fig. 10.14). If the first finger points in the direction of the magnetic field, the second finger points in the direction of the current, then the thumb will point in the direction of the motion of the conductor*. Summarising:

**First finger – Field SeCond finger – Current ThuMb – Motion** Motion Current Magnetic field

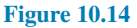

**Problem 3.** Determine the current required in a 400 mm length of conductor of an electric motor, when the conductor is situated at right-angles to a magnetic field of flux density 1.2 T, if a force of 1.92 N is to be exerted on the conductor. If the conductor is vertical, the current flowing downwards and the direction of the magnetic field is from left to right, what is the direction of the force?

Force=1.92N, *l*=400mm=0.40m and *B*=1.2T. Since  $F = BII$ , then  $I = F/Bl$  hence

$$
current I = \frac{1.92}{(1.2)(0.4)} = 4 A
$$

If the current flows downwards, the direction of its magnetic field due to the current alone will be clockwise when viewed from above. The lines of flux will reinforce (i.e. strengthen) the main magnetic field at the back of the conductor and will be in opposition in the front (i.e. weaken the field). **Hence the force on the conductor will be from back to front (i.e. towards the viewer)**. This direction may also have been deduced using Fleming's left-hand rule.

**Problem 4.** A conductor 350 mm long carries a current of 10 A and is at right-angles to a magnetic field lying between two circular pole faces each of radius 60 mm. If the total flux between the pole faces is 0.5 mWb, calculate the magnitude of the force exerted on the conductor.

 $l = 350$  mm = 0.35 m,  $I = 10$  A, area of pole face  $A = \pi r^2 = \pi (0.06)^2 \,\text{m}^2$  and Φ=0.5mWb=0.5 *×* 10*−*<sup>3</sup> Wb

Force 
$$
F = BII
$$
, and  $B = \frac{\Phi}{A}$  hence  
\nforce  $F = \frac{\Phi}{A}II$   
\n
$$
= \frac{(0.5 \times 10^{-3})}{\pi (0.06)^2} (10)(0.35)
$$
 newtons

**i**.e. **force**  $= 0.155 N$ 

**Problem 5.** With reference to Fig. 10.15 determine (a) the direction of the force on the conductor in Fig.  $10.15(a)$ , (b) the direction of the force on the conductor in Fig. 10.15(b), (c) the direction of the current in Fig.  $10.15(c)$ , (d) the polarity of the magnetic system in Fig. 10.15(d).

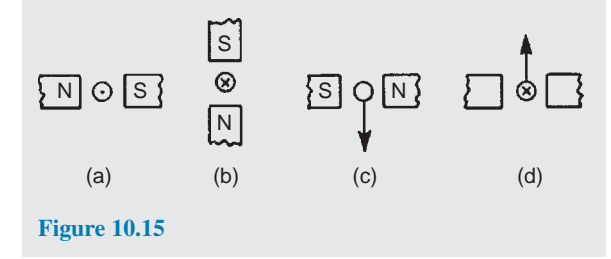

- (a) The direction of the main magnetic field is from north to south, i.e. left to right. The current is flowing towards the viewer, and using the screw rule, the direction of the field is anticlockwise. Hence either by Fleming's left-hand rule, or by sketching the interacting magnetic field as shown in Fig.  $10.16(a)$ , the direction of the force on the conductor is seen to be upward.
- (b) Using a similar method to part (a) it is seen that the force on the conductor is to the right – see Fig. 10.16(b).
- (c) Using Fleming's left-hand rule, or by sketching as in Fig.  $10.16(c)$ , it is seen that the current is towards the viewer, i.e. out of the paper.
- (d) Similar to part (c), the polarity of the magnetic system is as shown in Fig. 10.16(d).

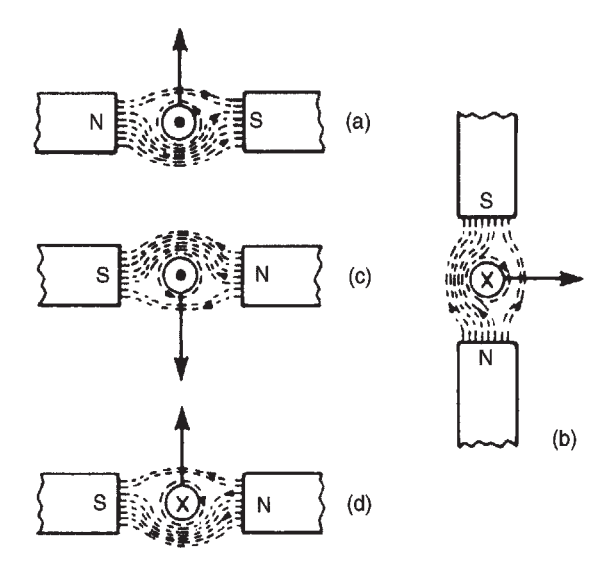

#### **Figure 10.16**

**Problem 6.** A coil is wound on a rectangular former of width 24 mm and length 30 mm. The former is pivoted about an axis passing through the middle of the two shorter sides and is placed in a uniform magnetic field of flux density 0.8 T, the axis being perpendicular to the field. If the coil carries a current of 50 mA, determine the force on each coil side (a) for a single-turn coil, (b) for a coil wound with 300 turns.

(a) Flux density  $B = 0.8$ T, length of conductor lying at right-angles to field  $l = 30$  mm =  $30 \times$ 10*−*<sup>3</sup> m and current *I* = 50mA = 50 *×* 10*−*<sup>3</sup> A. For a single-turn coil, force on each coil side

$$
F = BII = 0.8 \times 50 \times 10^{-3} \times 30 \times 10^{-3}
$$
  
= 1.2 × 10<sup>-3</sup> N or 0.0012 N

(b) When there are 300 turns on the coil there are effectively 300 parallel conductors each carrying a current of 50 mA. Thus the total force produced by the current is 300 times that for a single-turn coil. Hence force on coil side,

*F*=300 *BIl*=300*×*0.0012=**0.36 N**

#### <span id="page-195-0"></span>**Now try the following Practice Exercise**

# **Practice Exercise 64 The force on a current-carrying conductor (Answers on page 560)**

- 1. A conductor carries a current of 70 A at rightangles to a magnetic field having a flux density of 1.5 T. If the length of the conductor in the field is 200 mm calculate the force acting on the conductor. What is the force when the conductor and field are at an angle of 45*◦* ?
- 2. Calculate the current required in a 240 mm length of conductor of a d.c. motor when the conductor is situated at right-angles to the magnetic field of flux density 1.25 T, if a force of 1.20 N is to be exerted on the conductor.
- 3. A conductor 30 cm long is situated at rightangles to a magnetic field. Calculate the flux density of the magnetic field if a current of 15 A in the conductor produces a force on it of 3.6 N.
- 4. A conductor 300 mm long carries a current of 13 A and is at right-angles to a magnetic field between two circular pole faces, each of diameter 80 mm. If the total flux between the pole faces is 0.75 mWb, calculate the force exerted on the conductor.
- 5. (a) A 400 mm length of conductor carrying a current of 25 A is situated at right-angles to a magnetic field between two poles of an electric motor. The poles have a circular crosssection. If the force exerted on the conductor is 80 N and the total flux between the pole faces is 1.27 mWb, determine the diameter of a pole face. (b) If the conductor in part (a) is vertical, the current flowing downwards and the direction of the magnetic field is from left to right, what is the direction of the 80 N force?
- 6. A coil is wound uniformly on a former having a width of 18 mm and a length of 25 mm. The former is pivoted about an axis passing through the middle of the two shorter sides and is placed in a uniform magnetic field of flux density 0.75 T, the axis being perpendicular to the field. If the coil carries a current of 120 mA, determine the force exerted on each coil side, (a) for a single-turn coil, (b) for a coil wound with 400 turns.

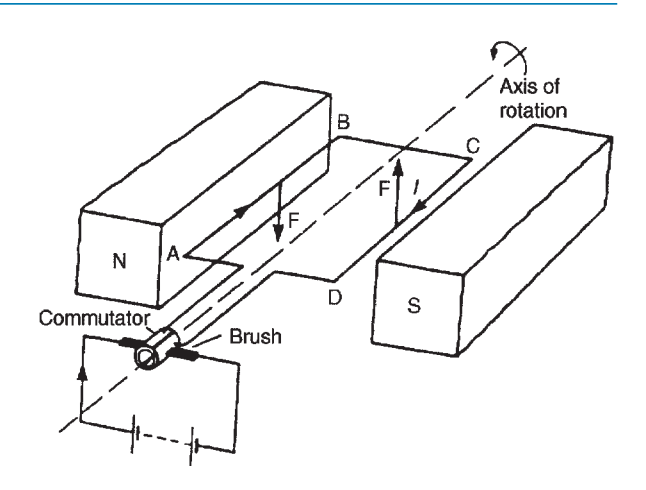

**Figure 10.17**

# **[10.4 Principle of operation](#page-11-0) of a simple d.c. motor**

A rectangular coil which is free to rotate about a fixed axis is shown placed inside a magnetic field produced by permanent magnets in Fig. 10.17. A direct current is fed into the coil via carbon brushes bearing on a commutator, which consists of a metal ring split into two halves separated by insulation. When current flows in the coil a magnetic field is set up around the coil which interacts with the magnetic field produced by the magnets. This causes a force *F* to be exerted on the currentcarrying conductor which, by Fleming's left-hand rule, is downwards between points A and B and upward between C and D for the current direction shown. This causes a torque and the coil rotates anticlockwise. When the coil has turned through 90*◦* from the position shown in Fig. 10.17 the brushes connected to the positive and negative terminals of the supply make contact with different halves of the commutator ring, thus reversing the direction of the current flow in the conductor. If the current is not reversed and the coil rotates past this position the forces acting on it change direction and it rotates in the opposite direction, thus never making more than half a revolution. The current direction is reversed every time the coil swings through the vertical position and thus the coil rotates anticlockwise for as long as the current flows. This is the principle of operation of a d.c. motor which is thus a device that takes in electrical energy and converts it into mechanical energy.

# **[10.5 Principle of operation](#page-11-0) of a moving-coil instrument**

A moving-coil instrument operates on the motor principle. When a conductor carrying current is placed

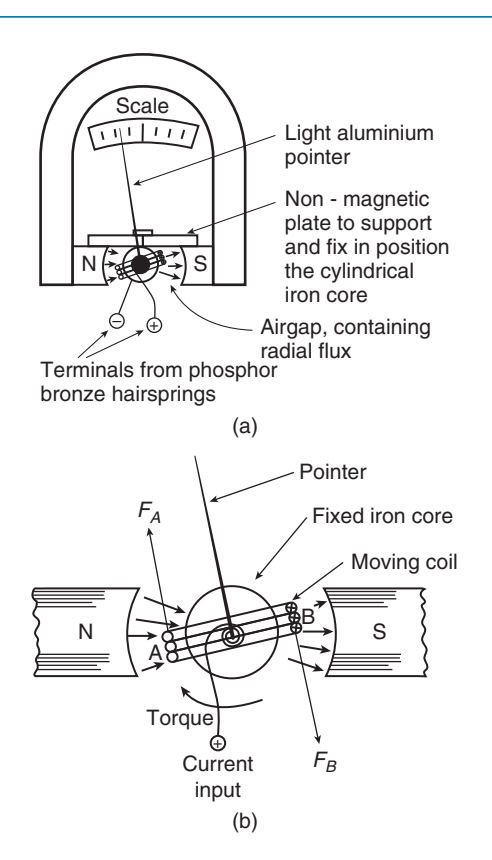

#### **Figure 10.18**

in a magnetic field, a force *F* is exerted on the conductor, given by  $F = BII$ . If the flux density *B* is made constant (by using permanent magnets) and the conductor is a fixed length (say, a coil) then the force will depend only on the current flowing in the conductor.

In a moving-coil instrument a coil is placed centrally in the gap between shaped pole pieces as shown by the front elevation in Fig.  $10.18(a)$ . (The air gap is kept as small as possible, although for clarity it is shown exaggerated in Fig. 10.18.) The coil is supported by steel pivots, resting in jewel bearings, on a cylindrical iron core. Current is led into and out of the coil by two phosphor bronze spiral hairsprings which are wound in opposite directions to minimise the effect of temperature change and to limit the coil swing (i.e. to **control** the movement) and return the movement to zero position when no current flows. Current flowing in the coil produces forces as shown in Fig. 10.18(b), the directions being obtained by Fleming's left-hand rule. The two forces,  $F_A$  and  $F_B$ , produce a torque which will move the coil in a clockwise direction, i.e. move the pointer from left to right. Since force is proportional to current the scale is linear.

When the aluminium frame, on which the coil is wound, is rotated between the poles of the magnet, small currents (called eddy currents) are induced into the frame, and this provides automatically the necessary **damping** of the system due to the reluctance of the former to move within the magnetic field. The moving-coil instrument will measure only direct current or voltage and the terminals are marked positive and negative to ensure that the current passes through the coil in the correct direction to deflect the pointer 'up the scale'.

The range of this sensitive instrument is extended by using shunts and multipliers (see [chapter 12](#page-216-0)).

Moving-coil meters are still widely used in all kinds of equipment, from aeroplane cockpit instruments to sound-level (VU) meters in recording studios. A VU (i.e. a volume unit meter) or standard volume indicator is a device displaying a representation of the signal level in audio equipment.

# **[10.6 Force on a charge](#page-11-0)**

When a charge of *Q* coulombs is moving at a velocity of *v* m/s in a magnetic field of flux density *B* teslas, the charge moving perpendicular to the field, then the magnitude of the force *F* exerted on the charge is given by:

### $F = QvB$  newtons

**Problem 7.** An electron in a television tube has a charge of 1.6 *×* 10*−*<sup>19</sup> coulombs and travels at  $3 \times 10^7$  m/s perpendicular to a field of flux density 18.5µT. Determine the force exerted on the electron in the field.

From above, force  $F = QvB$  newtons, where  $Q =$ charge in coulombs = 1.6  $\times$  10<sup>-19</sup>C, *v* = velocity of charge  $=$  3  $\times$  10<sup>7</sup> m/s, and *B*=flux density=18.5 *×* 10*−*<sup>6</sup> T.

Hence force on electron,

$$
F = 1.6 \times 10^{-19} \times 3 \times 10^7 \times 18.5 \times 10^{-6}
$$
  
= 1.6 × 3 × 18.5 × 10<sup>-18</sup>  
= 88.8 × 10<sup>-18</sup> = **8.88** × **10**<sup>-17</sup> N

#### **Now try the following Practice Exercises**

# **Practice Exercise 65 The force on a charge (Answers on page 560)**

1. Calculate the force exerted on a charge of 2 *×* 10*−*<sup>18</sup>C travelling at 2 *×* 10<sup>6</sup> m*/*s perpendicular to a field of density  $2 \times 10^{-7}$  T

2. Determine the speed of a 10*−*<sup>19</sup>C charge travelling perpendicular to a field of flux density 10*−*<sup>7</sup> T, if the force on the charge is 10*−*<sup>20</sup> N

# **Practice Exercise 66 Short answer questions on electromagnetism (Answers within pages 171 to 179)**

- 1. The direction of the magnetic field around a current-carrying conductor may be remembered using the *......* rule.
- 2. Sketch the magnetic field pattern associated with a solenoid connected to a battery and wound on an iron bar. Show the direction of the field.
- 3. Name three applications of electromagnetism.
- 4. State what happens when a current-carrying conductor is placed in a magnetic field between two magnets.
- 5. The force on a current-carrying conductor in a magnetic field depends on four factors. Name them.
- 6. The direction of the force on a conductor in a magnetic field may be predetermined using Fleming's *......* rule.
- 7. State three applications of the force on a current-carrying conductor.
- 8. Fig. 10.19 shows a simplified diagram of a section through the coil of a moving-coil instrument. For the direction of current flow shown in the coil determine the direction that the pointer will move.

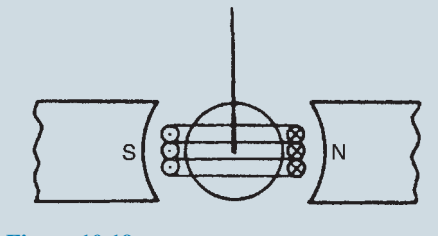

**Figure 10.19**

- 9. Explain, with the aid of a sketch, the action of a simplified d.c. motor.
- 10. Sketch and label the movement of a movingcoil instrument. Briefly explain the principle of operation of such an instrument.

# **Practice Exercise 67 Multi-choice questions on electromagnetism (Answers on page 560)**

- 1. A conductor carries a current of 10 A at right-angles to a magnetic field having a flux density of 500 mT. If the length of the conductor in the field is 20 cm, the force on the conductor is:
	- (a)  $100 \text{ kN}$  (b)  $1 \text{ kN}$ <br>(c)  $100 \text{ N}$  (d)  $1 \text{ N}$ (c)  $100 N$
	-
- 2. If a conductor is horizontal, the current flowing from left to right and the direction of the surrounding magnetic field is from above to below, the force exerted on the conductor is:
	- (a) from left to right
	- (b) from below to above
	- (c) away from the viewer
	- (d) towards the viewer
- 3. For the current-carrying conductor lying in the magnetic field shown in Fig.  $10.20(a)$ , the direction of the force on the conductor is:
	- (a) to the left (b) upwards

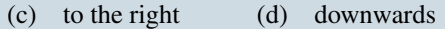

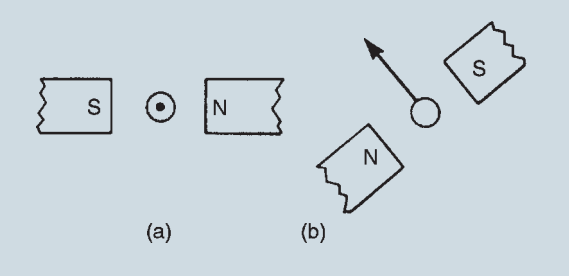

#### **Figure 10.20**

- 4. For the current-carrying conductor lying in the magnetic field shown in Fig. 10.20(b), the direction of the current in the conductor is:
	- (a) towards the viewer
	- (b) away from the viewer
- 5. Fig. 10.21 shows a rectangular coil of wire placed in a magnetic field and free to rotate about axis *AB*. If the current flows into the coil at C, the coil will:
	- (a) commence to rotate anti-clockwise
	- (b) commence to rotate clockwise
	- (c) remain in the vertical position
	- (d) experience a force towards the north pole

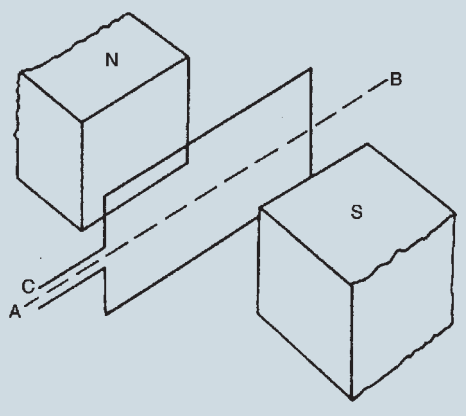

**Figure 10.21**

- 6. The force on an electron travelling at  $10^7 \text{ m/s}$  in a magnetic field of density 10µT is 1.6*×*10*−*<sup>17</sup> N. The electron has a charge of:
	- (a)  $1.6 \times 10^{-28}$  C (b)  $1.6 \times 10^{-15}$  C<br>(c)  $1.6 \times 10^{-19}$  C (d)  $1.6 \times 10^{-25}$  C
	- $(c)$  1.6  $\times$  10<sup>−19</sup>C
- 7. An electric bell depends for its action on:
	- (a) a permanent magnet
	- (b) reversal of current
	- (c) a hammer and a gong
	- (d) an electromagnet
- 8. A relay can be used to:
	- (a) decrease the current in a circuit
	- (b) control a circuit more readily
	- (c) increase the current in a circuit
	- (d) control a circuit from a distance
- 9. There is a force of attraction between two current-carrying conductors when the current in them is:
	- (a) in opposite directions
	- (b) in the same direction
	- (c) of different magnitude
	- (d) of the same magnitude
- 10. The magnetic field due to a current-carrying conductor takes the form of:
	- (a) rectangles
	- (b) concentric circles
	- (c) wavy lines
	- (d) straight lines radiating outwards

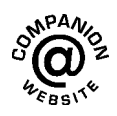

# *[Why are relays so important in electrical circuits?](#page-11-0)*

Converting a small electrical input into a high-current output is no easy feat, but this task is necessary to efficiently operate a wide range of standard appliances and vehicles. Many circuits achieve these conversions using **relays**, which are indispensable in all kinds of electronic equipment.

# **What is a relay?**

Relays are electric switches that use electromagnetism to convert small electrical stimuli into larger currents. These conversions occur when electrical inputs activate electromagnets to either form or break existing circuits. By leveraging weak inputs to power stronger currents, relays effectively act as either a switch or an amplifier for the electric circuit, depending on the desired application.

# **Why use a relay?**

Relays are highly versatile components that are just as effective in complex circuits as in simple ones. They can be used in the place of other forms of switches, or they can be specifically designed based on factors such as required current levels.

# **Switching level of current**

One of the most common situations that require the use of a relay occurs when an application needs to switch from high to low current (or vice versa) within the same circuit. For example, the temperature sensors that power HVAC units require levels of current that vastly exceed the capacity of their wiring. Relays provide the necessary amplification to convert a small current into a larger one.

# **Complex applications**

Relays are not limited to transforming single inputs into single outputs at single points in the circuit. In other applications, a single relay can activate multiple circuits, allowing one input to initiate many other effects. Similarly, relays can be used in combination with one another to perform Boolean logic functions that, while possible to enact using other components, may be more cost-effective when implemented using relays. Also, specific relays can perform more advanced functions than other electronic components. Time-delay relays, to name just one category, allow systems to run only for a set period or to start only after a set period of time. This introduces more sophisticated possibilities for constructing electronic systems.

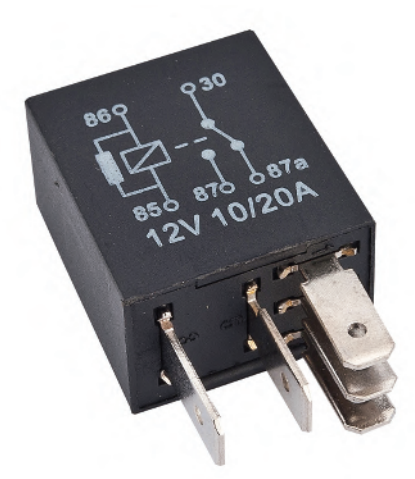

**Sharomka/Shutterstock.com**

# **Benefits of relays**

Even when an application does not specifically require a relay, using one can prove beneficial. Relays can reduce the need for high-current wiring and switches, which are expensive and take up space. Therefore, switching to relays in electronic systems can reduce the size or weight of a casing, for instance, or allow manufacturers to fit more functionality into a space of the same size.

# **How does a relay work?**

Relays differ in their size, capacity and corresponding uses. However, although they may differ in these respects, all relays function in essentially the same way: one circuit is used to power another. The specific way this occurs depends on whether the relay is normally open (NO) or normally closed (NC).

# **Normally open relays**

Most relays are normally open; that is, the second, larger circuit is in the off position by default. In a NO relay, power flows through an input circuit, activating an electromagnet. This generates a magnetic field that attracts a contact to join with the second, larger circuit, allowing current to flow through. When the source of power is removed, a spring draws the contact away from the second circuit, stopping the flow of electricity and turning off the end device.

# **Normally closed relays**

The fundamentals of a NC relay are the same as a NO relay: there are two circuits, with the second being larger, and an electromagnet moves a physical contact between two positions. However, in the case of an NC relay, the default states are reversed. When the first circuit is activated, the electromagnet draws the contact away from the second circuit. As such, NC relays keep the larger circuit in the *on* position by default.

# **Types of relays**

Many types of relays exist, each bringing unique functions to a variety of applications. Some of the broader categories include **time-delay relays, sequential relays** and **automotive relays**.

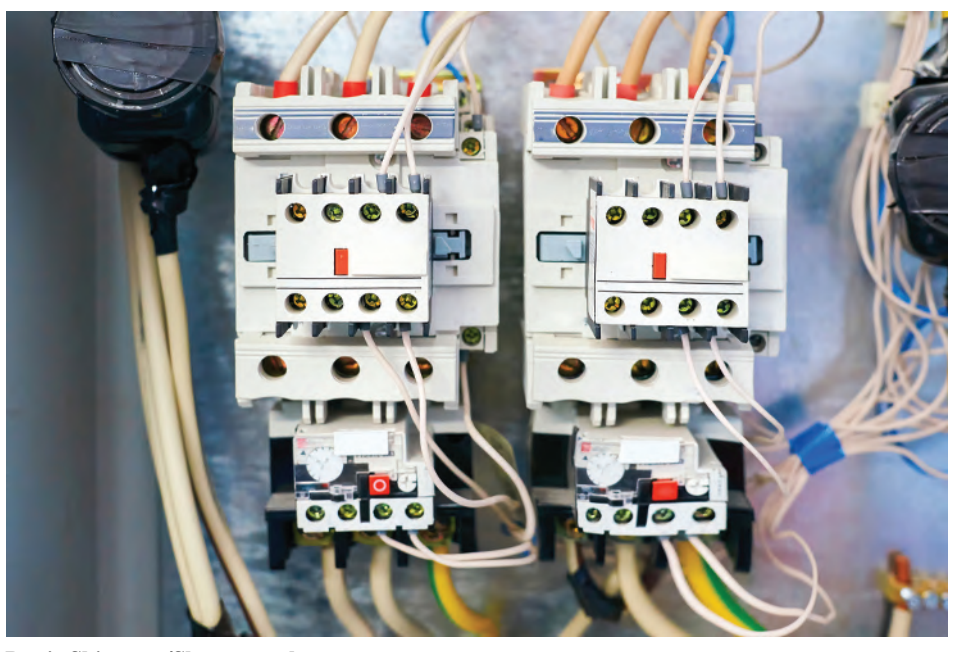

**Denis Shipunov/Shutterstock.com**

# Chapter 11

# [Electromagnetic induction](#page-11-0)

# *Why it is important to understand:* **Electromagnetic induction**

**Electromagnetic induction is the production of a potential difference (voltage) across a conductor when it is exposed to a varying magnetic field. Michael Faraday is generally credited with the discovery of induction in the 1830s. Faraday's law of induction is a basic law of electromagnetism that predicts how a magnetic field will interact with an electric circuit to produce an electromotive force (e.m.f.). It is the fundamental operating principle of transformers, inductors and many types of electrical motors, generators and solenoids. An a.c. generator uses Faraday's law to produce rotation and thus convert electrical and magnetic energy into rotational kinetic energy. This idea can be used to run all kinds of motors. Probably one of the greatest inventions of all time is the transformer. Alternating current from the primary coil moves quickly back and forth across the secondary coil. The moving magnetic field caused by the changing field (flux) induces a current in the secondary coil. This chapter explains electromagnetic induction, Faraday's laws, Lenz's law and Fleming's rule and develops various calculations to help understanding of the concepts.**

# **At the end of this chapter you should be able to:**

- understand how an e.m.f. may be induced in a conductor
- state Faraday's laws of electromagnetic induction
- state Lenz's law
- use Fleming's right-hand rule for relative directions
- appreciate that induced e.m.f.,  $E = Blv$  or  $E = Blv \sin \theta$
- calculate induced e.m.f. given *B*, *l*, *v* and  $\theta$  and determine relative directions
- understand and perform calculations on rotation of a loop in a magnetic field
- define inductance *L* and state its unit
- define mutual inductance

• appreciate that e.m.f.

$$
E = -N\frac{\mathrm{d}\Phi}{\mathrm{d}t} = -L\frac{\mathrm{d}I}{\mathrm{d}t}
$$

- calculate induced e.m.f. given *N*, *t*, *L*, change of flux or change of current
- appreciate factors which affect the inductance of an inductor
- draw the circuit diagram symbols for inductors
- calculate the energy stored in an inductor using  $W = \frac{1}{2}LI^2$  joules
- calculate inductance *L* of a coil, given  $L = \frac{N\Phi}{I}$  $\frac{N\Phi}{I}$  and  $L = \frac{N^2}{S}$ *S*

• calculate mutual inductance using 
$$
E_2 = -M \frac{dI_1}{dt}
$$
 and  $M = \frac{N_1 N_2}{S}$ 

# **[11.1 Introduction to electromagnetic](#page-11-0) induction**

When a conductor is moved across a magnetic field so as to cut through the lines of force (or flux), an electromotive force (e.m.f.) is produced in the conductor. If the conductor forms part of a closed circuit then the e.m.f. produced causes an electric current to flow round the circuit. Hence an e.m.f. (and thus current) is 'induced' in the conductor as a result of its movement across the magnetic field. This effect is known as '**electromagnetic induction**'.

Fig. 11.1(a) shows a coil of wire connected to a centre-zero galvanometer, which is a sensitive ammeter with the zero-current position in the centre of the scale.

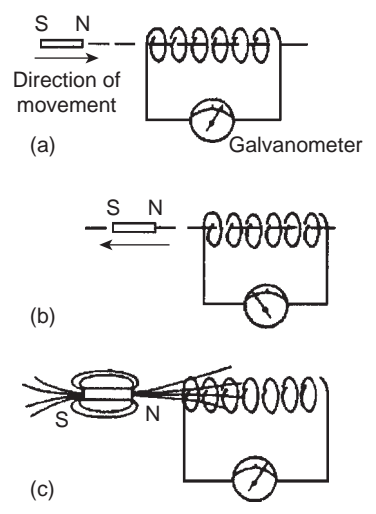

**Figure 11.1**

- (a) When the magnet is moved at constant speed towards the coil  $(Fig. 11.1(a))$ , a deflection is noted on the galvanometer showing that a current has been produced in the coil.
- (b) When the magnet is moved at the same speed as in (a) but away from the coil the same deflection is noted but is in the opposite direction (see Fig. 11.1(b)).
- (c) When the magnet is held stationary, even within the coil, no deflection is recorded.
- (d) When the coil is moved at the same speed as in (a) and the magnet held stationary the same galvanometer deflection is noted.
- (e) When the relative speed is, say, doubled, the galvanometer deflection is doubled.
- (f ) When a stronger magnet is used, a greater galvanometer deflection is noted.
- (g) When the number of turns of wire of the coil is increased, a greater galvanometer deflection is noted.

Fig. 11.1(c) shows the magnetic field associated with the magnet. As the magnet is moved towards the coil, the magnetic flux of the magnet moves across, or cuts, the coil. **It is the relative movement of the magnetic flux and the coil that causes an e.m.f. and thus current, to be induced in the coil**. This effect is known as electromagnetic induction. The laws of electromagnetic induction stated in [Section 11.2](#page-203-0) evolved from experiments such as those described above.

# <span id="page-203-0"></span>**[11.2 Laws of electromagnetic](#page-11-0) induction**

**Faraday's***<sup>∗</sup>* **laws of electromagnetic induction state:**

- *(i) An induced e.m.f. is set up whenever the magnetic field linking that circuit changes.*
- *(ii) The magnitude of the induced e.m.f. in any circuit is proportional to the rate of change of the magnetic flux linking the circuit.*

# **Lenz's***<sup>∗</sup>* **law states:**

*The direction of an induced e.m.f. is always such that it tends to set up a current opposing the motion or the change of flux responsible for inducing that e.m.f.*

An alternative method to Lenz's law of determining relative directions is given by **Fleming's***<sup>∗</sup>* **Right-hand** rule (often called the geneRator rule), which states:

*Let the thumb, first finger and second finger of the right hand be extended such that they are all at right-angles to each other (as shown in Fig. 11.2)*.

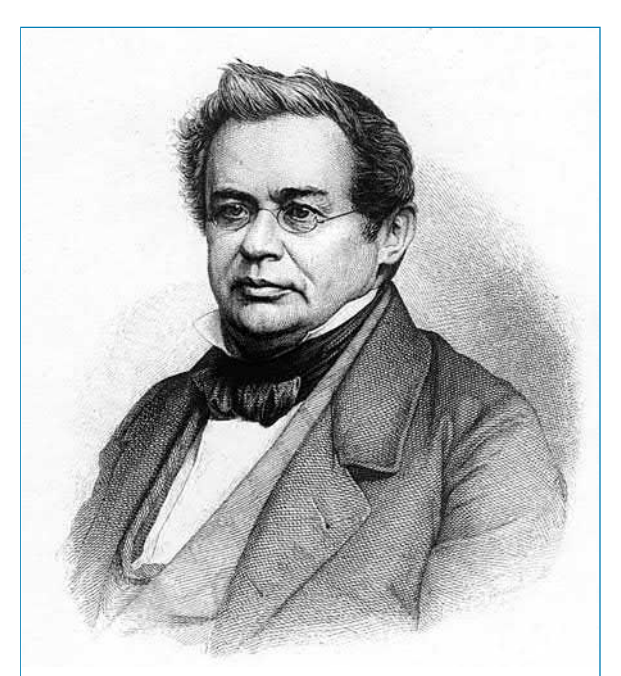

*∗***Who was Lenz**? **Heinrich Friedrich Emil Lenz** (12 February 1804–10 February 1865) was the Russian physicist remembered for formulating Lenz's law in electrodynamics. To find out more go to **[www.routledge.com/cw/bird](http://www.routledge.com/cw/bird)**

*∗***Who was Faraday**? For image and resumé of Faraday, see page 137. To find out more go to **[www.routledge.com/cw/bird](http://www.routledge.com/cw/bird)**

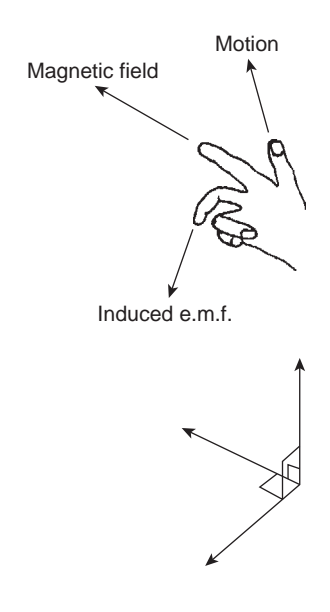

#### **Figure 11.2**

*If the first finger points in the direction of the magnetic field and the thumb points in the direction of motion of the conductor relative to the magnetic field, then the second finger will point in the direction of the induced e.m.f.*

Summarising:

**First finger – Field ThuMb – Motion SEcond finger – E.m.f.**

In a **generator**, conductors forming an electric circuit are made to move through a magnetic field. By Faraday's law an e.m.f. is induced in the conductors and thus a source of e.m.f. is created. A generator converts mechanical energy into electrical energy. (The action of a simple a.c. generator is described in [chapter 16.](#page-325-0))

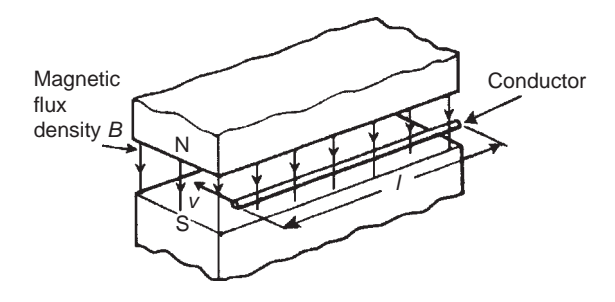

**Figure 11.3**

*∗***Who was Fleming**? For image and resumé of Fleming, see page 176. To find out more go to **[www.routledge.com/cw/bird](http://www.routledge.com/cw/bird)**

The induced e.m.f. *E* set up between the ends of the conductor shown in [Fig. 11.3](#page-203-0) is given by:

*E***=***Blv***volts**

where *B*, the flux density, is measured in teslas, *l*, the length of conductor in the magnetic field, is measured in metres, and *v*, the conductor velocity, is measured in metres per second.

If the conductor moves at an angle  $\theta$ <sup> $\circ$ </sup> to the magnetic field (instead of at 90*◦* as assumed above) then

#### $E = Blv \sin \theta$  volts

**Problem 1.** A conductor 300 mm long moves at a uniform speed of 4 m/s at right-angles to a uniform magnetic field of flux density 1.25 T. Determine the current flowing in the conductor when (a) its ends are open-circuited, (b) its ends are connected to a load of  $20\Omega$  resistance.

When a conductor moves in a magnetic field it will have an e.m.f. induced in it but this e.m.f. can only produce a current if there is a closed circuit. Induced e.m.f.

$$
E = Blv = (1.25) \left(\frac{300}{1000}\right) (4) = 1.5 \text{ V}
$$

- (a) If the ends of the conductor are open circuited **no current will flow** even though 1.5 V has been induced.
- (b) From Ohm's law,

$$
I = \frac{E}{R} = \frac{1.5}{20} = 0.075 \,\text{A or } 75 \,\text{mA}
$$

**Problem 2.** At what velocity must a conductor 75 mm long cut a magnetic field of flux density 0.6 T if an e.m.f. of 9 V is to be induced in it? Assume the conductor, the field and the direction of motion are mutually perpendicular.

Induced e.m.f.  $E = Blv$ , hence velocity  $v = E/Bl$  Thus

$$
v = \frac{9}{(0.6)(75 \times 10^{-3})}
$$
  
=  $\frac{9 \times 10^3}{0.6 \times 75}$   
= **200 m/s**

**Problem 3.** A conductor moves with a velocity of 15 m/s at an angle of (a) 90*◦* (b) 60*◦* and (c) 30*◦* to a magnetic field produced between two square-faced poles of side length 2 cm. If the flux leaving a pole face is  $5\mu$ Wb, find the magnitude of the induced e.m.f. in each case.

 $v = 15$  m/s, length of conductor in magnetic field,  $l = 2 \text{ cm} = 0.02 \text{ m}, A = 2 \times 2 \text{ cm}^2 = 4 \times 10^{-4} \text{ m}^2$  and Φ = 5 *×* 10*−*<sup>6</sup> Wb

(a) 
$$
E_{90} = Blv\sin 90^{\circ}
$$

$$
= \left(\frac{\Phi}{A}\right) l v \sin 90^\circ
$$
  
= 
$$
\left(\frac{5 \times 10^{-6}}{4 \times 10^{-4}}\right) (0.02)(15)(1)
$$
  
= 3.75 mV

(b) 
$$
E_{60} = Blv \sin 60^\circ = E_{90} \sin 60^\circ
$$
  
= 3.75 sin 60° = **3.25 mV**

(c) 
$$
E_{30} = Blv \sin 30^\circ = E_{90} \sin 30^\circ
$$

$$
=3.75\sin 30^{\circ} = 1.875\,\mathrm{mV}
$$

**Problem 4.** The wing span of a metal aeroplane is 36 m. If the aeroplane is flying at 400 km/h, determine the e.m.f. induced between its wing tips. Assume the vertical component of the earth's magnetic field is 40µT.

Induced e.m.f. across wing tips, *E*=*Blv B*=40µT= 40*×*10*−*<sup>6</sup> T, *l*=36 m and

$$
v = 400 \frac{\text{km}}{\text{h}} \times 1000 \frac{\text{m}}{\text{km}} \times \frac{1 \text{ h}}{60 \times 60 \text{ s}}
$$

$$
= \frac{(400)(1000)}{3600}
$$

$$
= \frac{4000}{36} \text{ m/s}
$$

Hence

$$
E = Blv = (40 \times 10^{-6})(36) \left(\frac{4000}{36}\right)
$$

$$
= 0.16 \,\mathrm{V}
$$

**Problem 5.** The diagrams shown in Fig. 11.4 represents the generation of e.m.f.s. Determine (i) the direction in which the conductor has to be moved in Fig.  $11.4(a)$ , (ii) the direction of the induced e.m.f. in Fig.  $11.4(b)$ , (iii) the polarity of the magnetic system in Fig. 11.4(c).

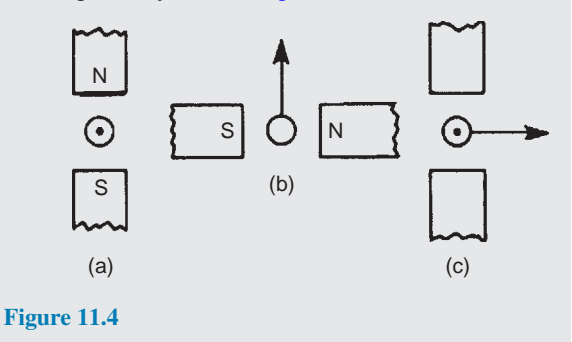

The direction of the e.m.f., and thus the current due to the e.m.f., may be obtained by either Lenz's law or Fleming's Right-hand rule (i.e. GeneRator rule).

(i) Using Lenz's law: The field due to the magnet and the field due to the current-carrying conductor are shown in Fig.  $11.5(a)$  and are seen to

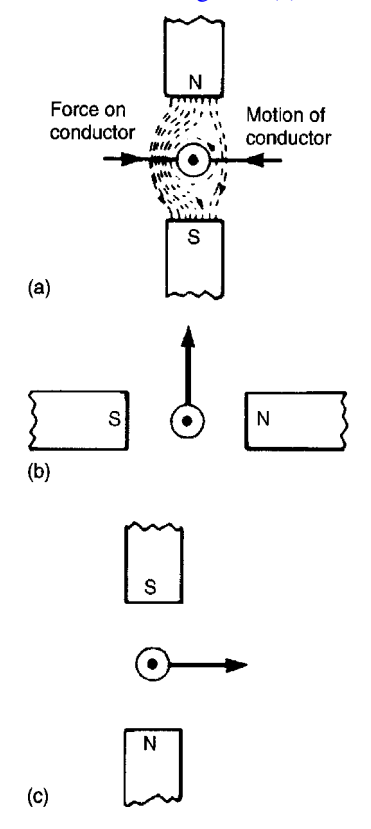

reinforce to the left of the conductor. Hence the force on the conductor is to the right. However, Lenz's law states that the direction of the induced e.m.f. is always such as to oppose the effect producing it. **Thus the conductor will have to be moved to the left**.

(ii) Using Fleming's right-hand rule:

First finger – Field,

i.e. N*→*S, or right to left;

Thu $Mb - Motion$ , i.e. upwards;

SEcond finger  $-$  E.m.f.

i.e. **towards the viewer or out of the paper**, as shown in Fig.  $11.5(b)$ 

(iii) The polarity of the magnetic system of Fig.  $11.4(c)$  is shown in Fig.  $11.5(c)$  and is obtained using Fleming's right-hand rule.

#### **Now try the following Practice Exercise**

# **Practice Exercise 68 Induced e.m.f. (Answers on page 560)**

- 1. A conductor of length 15 cm is moved at 750 mm/s at right-angles to a uniform flux density of 1.2 T. Determine the e.m.f. induced in the conductor.
- 2. Find the speed that a conductor of length 120 mm must be moved at right-angles to a magnetic field of flux density 0.6 T to induce in it an e.m.f. of 1.8 V
- 3. A 25 cm long conductor moves at a uniform speed of 8 m/s through a uniform magnetic field of flux density 1.2 T. Determine the current flowing in the conductor when (a) its ends are open-circuited, (b) its ends are connected to a load of 15 ohms resistance.
- 4. A straight conductor 500 mm long is moved with constant velocity at right-angles both to its length and to a uniform magnetic field. Given that the e.m.f. induced in the conductor is 2.5 V and the velocity is 5 m/s, calculate the flux density of the magnetic field. If the conductor forms part of a closed circuit of total resistance 5 ohms, calculate the force on the conductor.

**Figure 11.5**

- 5. A car is travelling at 80 km/h. Assuming the back axle of the car is 1.76 m in length and the vertical component of the Earth's magnetic field is  $40 \mu$ T, find the e.m.f. generated in the axle due to motion.
- 6. A conductor moves with a velocity of 20 m/s at an angle of (a) 90*◦* , (b) 45*◦* , (c) 30*◦* , to a magnetic field produced between two square-faced poles of side length 2.5 cm. If the flux on the pole face is 60 mWb, find the magnitude of the induced e.m.f. in each case.
- 7. A conductor 400 mm long is moved at 70*◦* to a 0.85 T magnetic field. If it has a velocity of 115 km/h, calculate (a) the induced voltage and (b) force acting on the conductor if connected to an  $8 \Omega$  resistor.

# **[11.3 Rotation of a loop](#page-11-0) in a magnetic field**

Fig. 11.6 shows a view of a looped conductor whose sides are moving across a magnetic field.

The left-hand side is moving in an upward direction (check using Fleming's right-hand rule), with length *l* cutting the lines of flux which are travelling from left to right. By definition, the induced e.m.f. will be equal to  $Blv \sin \theta$  and flowing into the page.

The right-hand side is moving in a downward direction (again, check using Fleming's right-hand rule), with length *l* cutting the same lines of flux as above. The induced e.m.f. will also be equal to  $Blv \sin \theta$  but flowing out of the page.

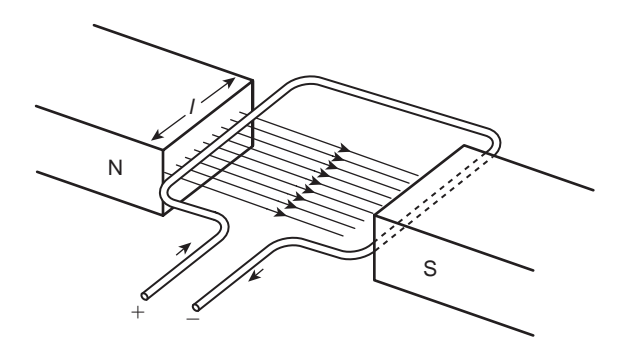

**Figure 11.6**

Therefore the total e.m.f. for the loop conductor is 2*Blv* sin *θ*

Now consider a coil made up of a number of turns *N* The total e.m.f. *E* for the loop conductor is now given by:

# $E = 2NBv \sin \theta$

**Problem 6.** A rectangular coil of sides 12 cm and 8 cm is rotated in a magnetic field of flux density 1.4 T, the longer side of the coil actually cutting this flux. The coil is made up of 80 turns and rotates at 1200 rev/min. (a) Calculate the maximum generated e.m.f. (b) If the coil generates 90 V, at what speed will the coil rotate?

(a) Generated e.m.f.  $E = 2NBLv \sin \theta$ 

where number of turns,  $N=80$ , flux density,  $B = 1.4$  T,

length of conductor in magnetic field, *l*=12 cm

$$
= 0.12 \,\mathrm{m},
$$

velocity, 
$$
v = \omega r = \left(\frac{1200}{60} \times 2\pi \text{ rad/s}\right) \left(\frac{0.08}{2} \text{ m}\right)
$$
  
= 1.6 $\pi$  m/s,

and for maximum e.m.f. induced,  $\theta = 90^\circ$ , from which,  $\sin \theta = 1$ 

For more on linear and angular velocity, see 'Science and Mathematics for Engineering 6th Edition', [Chapter 23.](#page-474-0)

# Hence, **maximum e.m.f. induced,**

$$
E = 2NBlv \sin \theta
$$
  
= 2 × 80 × 1.4 × 0.12 × 1.6π × 1  
= 135.1 volts  
(b) Since  $E = 2NBlv \sin \theta$ 

then  $90=2\times80\times1.4\times0.12\times v\times1$ from which,  $v = \frac{90}{2 \times 80 \times 1}$  $\frac{38}{2 \times 80 \times 1.4 \times 0.12} = 3.348 \text{ m/s}$ *v*=*ω*r hence, angular velocity,  $\omega = \frac{v}{v}$  $\frac{v}{r} = \frac{3.348}{0.08}$ 0.08 2  $=83.7$  rad/s **Speed of coil in rev/min** =  $\frac{83.7 \times 60}{27}$ 2*π* =**799 rev***/***min**

<span id="page-207-0"></span>An **alternative method** of determining (b) is by **direct proportion**.

Since  $E = 2NBlv\sin\theta$ , then with *N*, *B*, *l* and  $\theta$ being constant, *E∝v*

If from (a), 135.1 V is produced by a speed of 1200 rev/min, then 1 V would be produced by a speed of  $\frac{1200}{135.1} = 8.88$  rev/min

Hence,  $90V$  would be produced by a speed of 90*×*8.88=**799 rev***/***min**

# **Now try the following Practice Exercise**

# **Practice Exercise 69 Induced e.m.f. in a coil (Answers on page 560)**

- 1. A rectangular coil of sides 8 cm by 6 cm is rotating in a magnetic field such that the longer sides cut the magnetic field. Calculate the maximum generated e.m.f. if there are 60 turns on the coil, the flux density is 1.6 T and the coil rotates at 1500 rev/min.
- 2. A generating coil on a former 100 mm long has 120 turns and rotates in a 1.4 T magnetic field. Calculate the maximum e.m.f. generated if the coil, having a diameter of 60 mm, rotates at 450 rev/min.
- 3. If the coils in Problems 1 and 2 generates 60 V, calculate (a) the new speed for each coil, and (b) the flux density required if the speed is unchanged.

# **[11.4 Inductance](#page-11-0)**

**Inductance** is the name given to the property of a circuit whereby there is an e.m.f. induced into the circuit by the change of flux linkages produced by a current change. When the e.m.f. is induced in the same circuit as that in which the current is changing, the property is called **self inductance,** *L*.

When the e.m.f. is induced in a circuit by a change of flux due to current changing in an adjacent circuit, the property is called **mutual inductance,** *M*. The unit of inductance is the **henry,***<sup>∗</sup>* **H**.

*A circuit has an inductance of one henry when an e.m.f. of one volt is induced in it by a current changing at the rate of one ampere per second*

Induced e.m.f. in a coil of *N* turns,

$$
E = -N \frac{\mathrm{d}\Phi}{\mathrm{d}t} \text{ volts}
$$

where dΦ is the change in flux in Webers, and d*t* is the time taken for the flux to change in seconds (i.e.  $\frac{d\Phi}{dt}$  is the rate of change of flux).

Induced e.m.f. in a coil of inductance *L* henrys,

$$
E = -L\frac{\mathrm{d}I}{\mathrm{d}t} \text{ volts}
$$

where d*I* is the change in current in amperes and d*t* is the time taken for the current to change in seconds (i.e. d*I*

 $\frac{d}{dt}$  is the rate of change of current).

The minus sign in each of the above two equations remind us of its direction (given by Lenz's law).

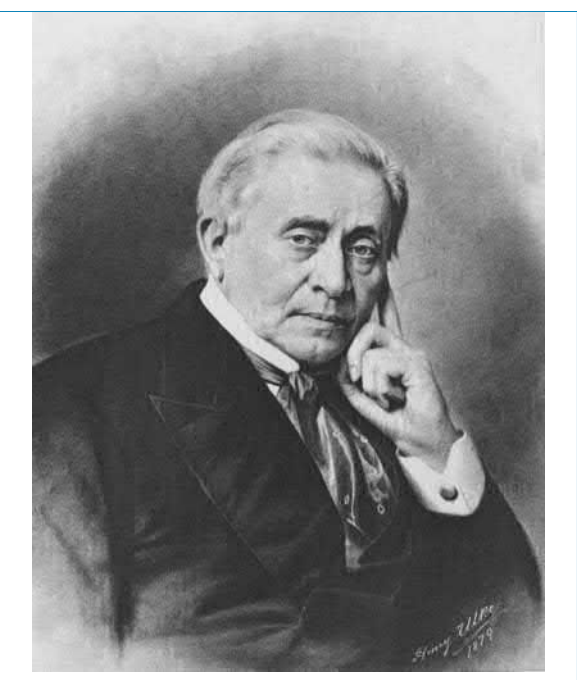

*∗***Who was Henry**? **Joseph Henry** (17 December 1797–13 May 1878) was an American scientist who discovered the electromagnetic phenomenon of self-inductance. To find out more go to **[www.routledge.com/cw/bird](http://www.routledge.com/cw/bird)**

**Problem 7.** Determine the e.m.f. induced in a coil of 200 turns when there is a change of flux of 25 mWb linking with it in 50 ms.

Induced e.m.f. 
$$
E = -N \frac{d\Phi}{dt} = -(200) \left( \frac{25 \times 10^{-3}}{50 \times 10^{-3}} \right)
$$
  
= -100 volts

**Problem 8.** A flux of 400µWb passing through a 150-turn coil is reversed in 40 ms. Find the average e.m.f. induced.

Since the flux reverses, the flux changes from +400µWb to *−*400µWb, a total change of flux of 800µWb.

Induced e.m.f. 
$$
E = -N \frac{d\Phi}{dt} = -(150) \left( \frac{800 \times 10^{-6}}{40 \times 10^{-3}} \right)
$$

Hence, the average e.m.f. induced,  $E = -3$  volts

**Problem 9.** Calculate the e.m.f. induced in a coil of inductance 12 H by a current changing at the rate of  $4$  A/s.

Induced e.m.f. 
$$
E = -L\frac{dI}{dt} = -(12)(4)
$$
  
= -48 volts

**Problem 10.** An e.m.f. of 1.5 kV is induced in a coil when a current of 4 A collapses uniformly to zero in 8 ms. Determine the inductance of the coil.

Change in current,  $dI = (4-0) = 4A$ ,  $dt = 8 \text{ ms} = 8 \times 10^{-3} \text{ s},$ 

$$
\frac{dI}{dt} = \frac{4}{8 \times 10^{-3}} = \frac{4000}{8}
$$

$$
= 500 \text{ A/s}
$$

and  $E = 1.5$  kV = 1500 V

d*t*

Since  $|E| = L \frac{dI}{dt}$ 

inductance, 
$$
L = \frac{|E|}{(dI/dt)} = \frac{1500}{500} = 3H
$$

(Note that  $|E|$  means the 'magnitude of  $E$ ' which disregards the minus sign.)

**Problem 11.** An average e.m.f. of 40 V is induced in a coil of inductance 150 mH when a current of 6 A is reversed. Calculate the time taken for the current to reverse.

 $|E|$  = 40 V,  $L$  = 150 mH = 0.15 H and change in current,  $dI=6$ −(−6)=12A (since the current is reversed).

Since 
$$
|E| = L \frac{dI}{dt}
$$

time dt = 
$$
\frac{L dI}{|E|}
$$
 =  $\frac{(0.15)(12)}{40}$ 

$$
= 0.045 s \text{ or } 45 \text{ ms}
$$

#### **Now try the following Practice Exercise**

**Practice Exercise 70 Inductance (Answers on page 560)**

- 1. Find the e.m.f. induced in a coil of 200 turns when there is a change of flux of 30 mWb linking with it in 40 ms.
- 2. An e.m.f. of 25 V is induced in a coil of 300 turns when the flux linking with it changes by 12 mWb. Find the time, in milliseconds, in which the flux makes the change.
- 3. An ignition coil having 10 000 turns has an e.m.f. of 8 kV induced in it. What rate of change of flux is required for this to happen?
- 4. A flux of 0.35 mWb passing through a 125 turn coil is reversed in 25 ms. Find the magnitude of the average e.m.f. induced.
- 5. Calculate the e.m.f. induced in a coil of inductance 6 H by a current changing at a rate of 15 A/s.

# **[11.5 Inductors](#page-11-0)**

A component called an inductor is used when the property of inductance is required in a circuit. The basic form of an inductor is simply a coil of wire. Factors which affect the inductance of an inductor include:

- (i) the number of turns of wire the more turns the higher the inductance
- (ii) the cross-sectional area of the coil of wire the greater the cross-sectional area the higher the inductance
- (iii) the presence of a magnetic core when the coil is wound on an iron core the same current sets up a more concentrated magnetic field and the inductance is increased
- (iv) the way the turns are arranged a short, thick coil of wire has a higher inductance than a long, thin one.

Two examples of practical inductors are shown in Fig. 11.7, and the standard electrical circuit diagram symbols for air-cored and iron-cored inductors are shown in Fig. 11.8.

An iron-cored inductor is often called a **choke** since, when used in a.c. circuits, it has a choking effect, limiting the current flowing through it.

Inductance is often undesirable in a circuit. To reduce inductance to a minimum the wire may be bent back

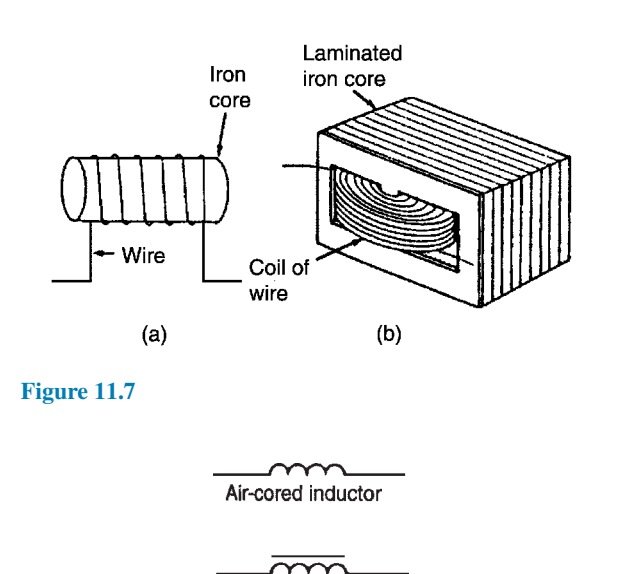

Iron-cored inductor

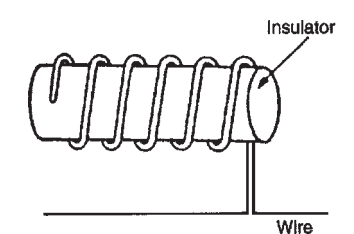

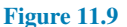

on itself, as shown in Fig. 11.9, so that the magnetising effect of one conductor is neutralised by that of the adjacent conductor. The wire may be coiled around an insulator, as shown, without increasing the inductance. Standard resistors may be non-inductively wound in this manner.

Some typical small inductors are shown in Fig. 11.10.

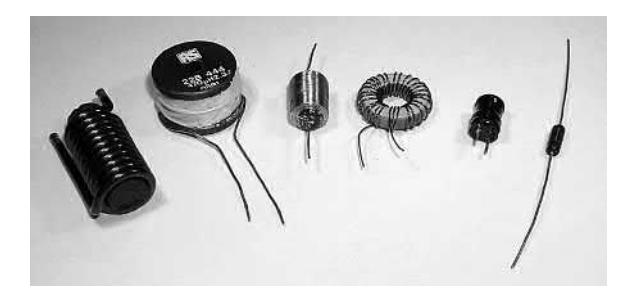

**Figure 11.10**

# **[11.6 Energy stored](#page-11-0)**

An inductor possesses an ability to store energy. The energy stored, *W*, in the magnetic field of an inductor is given by:

$$
W=\frac{1}{2}LI^2
$$
 joules

**Problem 12.** An 8 H inductor has a current of 3 A flowing through it. How much energy is stored in the magnetic field of the inductor?

Energy stored,

$$
W = \frac{1}{2}LI^2 = \frac{1}{2}(8)(3)^2 = 36 \text{ joules}
$$

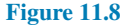

#### **Now try the following Practice Exercise**

**Practice Exercise 71 Energy stored (Answers on page 560)**

- 1. An inductor of 20 H has a current of 2.5 A flowing in it. Find the energy stored in the magnetic field of the inductor.
- 2. Calculate the value of the energy stored when a current of 30 mA is flowing in a coil of inductance 400 mH.
- 3. The energy stored in the magnetic field of an inductor is 80 J when the current flowing in the inductor is 2 A. Calculate the inductance of the coil.

# **[11.7 Inductance of a coil](#page-11-0)**

If a current changing from 0 to *I* amperes produces a flux change from 0 to  $\Phi$  webers, then  $dI = I$  and  $d\Phi = \Phi$ . Then, from [Section 11.4](#page-207-0),

induced e.m.f. 
$$
E = \frac{N\Phi}{t} = \frac{LI}{t}
$$

from which, **inductance of coil**,

$$
L = \frac{N\Phi}{I}
$$
 henrys

Since  $E=-L\frac{dI}{dt}$  $\frac{dI}{dt} = -N\frac{d\Phi}{dt}$  $\frac{d\Phi}{dt}$  then  $L=N\frac{d\Phi}{dt}$ d*t*  $\int dt$ d*I*  $\setminus$ i.e.  $L = N \frac{d\Phi}{dt}$ d*I*

From [chapter 9](#page-172-0), m.m.f. =  $\Phi S$  from which,  $\Phi = \frac{\text{m.m.f}}{S}$ Substituting into  $L = N \frac{d\Phi}{dt}$  $\frac{dI}{dI}$  gives

$$
L = N \frac{d}{dI} \left( \frac{m.m.f}{S} \right)
$$

d(*NI*)

 $\frac{d^{(1)}(t)}{dt}$  since m.m.f. = NI

i.e.  $L = \frac{N}{S}$ 

i.e. *L*=

$$
L = \frac{N^2}{S} \frac{dI}{dI}
$$
 and since  $\frac{dI}{dI} = 1$ ,

*S*

$$
L = \frac{N^2}{S}
$$
 henrys

**Problem 13.** Calculate the coil inductance when a current of 4 A in a coil of 800 turns produces a flux of 5 mWb linking with the coil.

For a coil, inductance

$$
L = \frac{N\Phi}{I} = \frac{(800)(5 \times 10^{-3})}{4} = 1 \,\text{H}
$$

**Problem 14.** A flux of 25 mWb links with a 1500 turn coil when a current of 3 A passes through the coil. Calculate (a) the inductance of the coil, (b) the energy stored in the magnetic field and (c) the average e.m.f. induced if the current falls to zero in 150 ms.

(a) **Inductance,**

$$
L = \frac{N\Phi}{I} = \frac{(1500)(25 \times 10^{-3})}{3} = 12.5 \text{ H}
$$

(b) **Energy stored,**

$$
W = \frac{1}{2}LI^2 = \frac{1}{2}(12.5)(3)^2 = 56.25 \text{ J}
$$

(c) **Induced e.m.f.,**

$$
E = -L\frac{dI}{dt} = -(12.5)\left(\frac{3-0}{150 \times 10^{-3}}\right) = -250 V
$$

(Alternatively,

$$
E = -N \frac{d\Phi}{dt}
$$
  
= -(1500)  $\left(\frac{25 \times 10^{-3}}{150 \times 10^{-3}}\right)$   
= -250 V

since if the current falls to zero so does the flux.)

**Problem 15.** When a current of 1.5 A flows in a coil the flux linking with the coil is  $90\mu$ Wb. If the coil inductance is 0.60 H, calculate the number of turns of the coil.

For a coil, 
$$
L = \frac{N\Phi}{I}
$$

Thus 
$$
N = \frac{LI}{\Phi} = \frac{(0.6)(1.5)}{90 \times 10^{-6}} = 10\,000 \text{ turns}
$$

**Problem 16.** A 750 turn coil of inductance 3 H carries a current of 2 A. Calculate the flux linking the coil and the e.m.f. induced in the coil when the current collapses to zero in 20 ms.

Coil inductance, 
$$
L = \frac{N\Phi}{I}
$$
 from which,

flux

$$
\Phi = \frac{LI}{N} = \frac{(3)(2)}{750} = 8 \times 10^{-3} = 8 \,\text{mWb}
$$

Induced e.m.f.

$$
E = -L\frac{dI}{dt} = -(3)\left(\frac{2-0}{20 \times 10^{-3}}\right) = -300 \text{ V}
$$

(Alternatively,

$$
E = -N \frac{d\Phi}{dt} = -(750) \left( \frac{8 \times 10^{-3}}{20 \times 10^{-3}} \right)
$$

$$
= -300 \text{ V}
$$

**Problem 17.** A silicon iron ring is wound with 800 turns, the ring having a mean diameter of 120 mm and a cross-sectional area of 400 mm<sup>2</sup> . If when carrying a current of 0.5 A the relative permeability is found to be 3000, calculate (a) the self-inductance of the coil, (b) the induced e.m.f. if the current is reduced to zero in 80 ms.

The ring is shown sketched in Fig. 11.11.

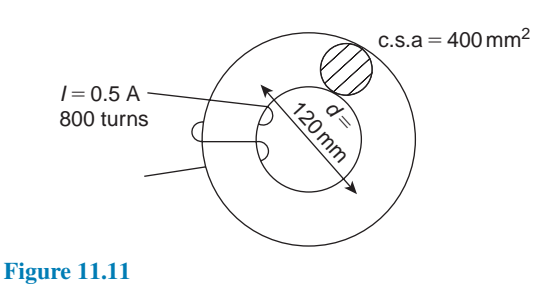

(a) Inductance, 
$$
L = \frac{N^2}{S}
$$
 and from chapter 9,  
reductance,  $S = \frac{l}{\mu_0 \mu_r A}$ 

i.e. 
$$
S = \frac{\pi \times 120 \times 10^{-3}}{4\pi \times 10^{-7} \times 3000 \times 400 \times 10^{-6}}
$$
  
\n $= 250 \times 10^{3}$  A/Wb  
\n(note that  $l$  = circumference  $= \pi d$ )  
\nHence, **self-inductance,**  $L = \frac{N^{2}}{S} = \frac{800^{2}}{250 \times 10^{3}}$   
\n $= 2.56$  H  
\n(b) Induced e.m.f.,  $E = -L\frac{dI}{dt} = -(2.56)\frac{(0.5 - 0)}{80 \times 10^{-3}}$   
\n $= -16$  V

#### **Now try the following Practice Exercise**

# **Practice Exercise 72 Inductance of a coil (Answers on page 560)**

- 1. A flux of 30 mWb links with a 1200-turn coil when a current of 5 A is passing through the coil. Calculate (a) the inductance of the coil, (b) the energy stored in the magnetic field, and (c) the average e.m.f. induced if the current is reduced to zero in 0.20 s.
- 2. An e.m.f. of  $2kV$  is induced in a coil when a current of 5 A collapses uniformly to zero in 10 ms. Determine the inductance of the coil.
- 3. An average e.m.f. of 60 V is induced in a coil of inductance 160 mH when a current of 7.5 A is reversed. Calculate the time taken for the current to reverse.
- 4. A coil of 2500 turns has a flux of 10 mWb linking with it when carrying a current of 2 A. Calculate the coil inductance and the e.m.f. induced in the coil when the current collapses to zero in 20 ms.
- 5. Calculate the coil inductance when a current of 5 A in a coil of 1000 turns produces a flux of 8 mWb linking with the coil.
- 6. A coil is wound with 600 turns and has a self inductance of 2.5 H. What current must flow to set up a flux of 20 mWb?
- 7. When a current of 2 A flows in a coil, the flux linking with the coil is 80µWb. If the coil inductance is 0.5 H, calculate the number of turns of the coil.
- 8. A coil of 1200 turns has a flux of 15 mWb linking with it when carrying a current of 4 A. Calculate the coil inductance and the e.m.f. induced in the coil when the current collapses to zero in 25 ms.
- 9. A coil has 300 turns and an inductance of 4.5 mH. How many turns would be needed to produce a 0.72 mH coil assuming the same core is used?
- 10. A steady current of 5 A when flowing in a coil of 1000 turns produces a magnetic flux of 500µWb. Calculate the inductance of the coil. The current of 5 A is then reversed in 12.5 ms. Calculate the e.m.f. induced in the coil.
- 11. An iron ring has a cross-sectional area of 500 mm<sup>2</sup> and a mean length of 300 mm. It is wound with 100 turns and its relative permeability is 1600. Calculate (a) the current required to set up a flux of 500 µWb in the coil, (b) the inductance of the system and (c) the induced e.m.f. if the field collapses in 1 ms.

100% coupling, then the mutual inductance can be expressed as:

$$
M=\frac{N_2\Phi_1}{I_1}
$$

Multiplying by  $\left(\frac{N_1}{N}\right)$ *N*1 ) gives:

$$
M = \frac{N_2 \Phi_1 N_1}{I_1 N_1}
$$

However, *S*=

$$
=\frac{I_1N_1}{\Phi_1}
$$

Thus, **mutual inductance,**  $M = \frac{N_1 N_2}{S}$ *S*

**Problem 18.** Calculate the mutual inductance between two coils when a current changing at 200 A/s in one coil induces an e.m.f. of 1.5 V in the other.

Induced e.m.f.  $|E_2| = MdI_1/dt$ ,

i.e.  $1.5 = M(200)$ 

Thus **mutual inductance**,

$$
M = \frac{1.5}{200} = 0.0075 \text{ H or } 7.5 \text{ mH}
$$

**Problem 19.** The mutual inductance between two coils is 18 mH. Calculate the steady rate of change of current in one coil to induce an e.m.f. of 0.72 V in the other.

Induced e.m.f. 
$$
|E_2| = M \frac{dI_1}{dt}
$$

Hence rate of change of current,

$$
\frac{dI_1}{dt} = \frac{|E_2|}{M} = \frac{0.72}{0.018} = 40 \text{ A/s}
$$

**Problem 20.** Two coils have a mutual inductance of 0.2 H. If the current in one coil is changed from 10 A to 4 A in 10 ms, calculate (a) the average induced e.m.f. in the second coil, (b) the change of flux linked with the second coil if it is wound with 500 turns.

# **[11.8 Mutual inductance](#page-11-0)**

Mutually induced e.m.f. in the second coil,

$$
E_2 = -M \frac{\mathrm{d}I_1}{\mathrm{d}t} \text{ volts}
$$

where *M* is the **mutual inductance** between two coils, in henrys, and  $\left(\frac{dI_1}{dt}\right)$  is the rate of change of current in the first coil.

The phenomenon of mutual inductance is used in **transformers** (see [chapter 24,](#page-490-0) page 473).

#### **Another expression for** *M*

Let an iron ring have two coils, A and B, wound on it. If the fluxes  $\Phi_1$  and  $\Phi_2$  are produced from currents  $I_1$ and  $I_2$  in coils A and B, respectively, then the reluctance could be expressed as:

$$
S = \frac{I_1 N_1}{\Phi_1} = \frac{I_2 N_2}{\Phi_2}
$$

If the flux in coils A and B are the same and produced from the current  $I_1$  in coil A only, assuming (a) Induced e.m.f.

$$
|E_2| = -M \frac{dI_1}{dt}
$$
  
= -(0.2)  $\left(\frac{10-4}{10 \times 10^{-3}}\right)$  = -120 V

(b) Induced e.m.f.

$$
|E_2| = N \frac{d\Phi}{dt}
$$
, hence  $d\Phi = \frac{|E_2|dt}{N}$ 

Thus the change of flux,

$$
d\Phi = \frac{(120)(10 \times 10^{-3})}{500} = 2.4 mWb
$$

**Problem 21.** In the device shown in Fig. 11.12, when the current in the primary coil of 1000 turns increases linearly from 1 A to 6 A in 200 ms, an e.m.f. of 15 V is induced into the secondary coil of 480 turns, which is left open circuited. Determine (a) the mutual inductance of the two coils, (b) the reluctance of the former, and (c) the self-inductance of the primary coil.

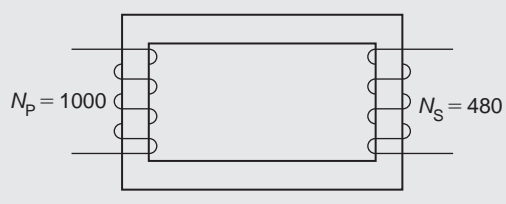

**Figure 11.12**

(a) 
$$
E_S = M \frac{dI_p}{dt}
$$
 from which,  
mutual inductance,  $M = \frac{E_S}{\frac{dI_P}{dt}} = \frac{15}{\left(\frac{6-1}{200 \times 10^{-3}}\right)}$   
 $= \frac{15}{25} = 0.60 \text{ H}$ 

(b) 
$$
M = \frac{N_P N_S}{S}
$$
 from which,

$$
relative, S = \frac{N_P N_S}{M} = \frac{(1000)(480)}{0.60}
$$

=**800 000 A/Wb** or **800 kA/Wb**

 $\setminus$ 

(c) Primary self-inductance, 
$$
L_P = \frac{N_P^2}{S} = \frac{(1000)^2}{800000}
$$
  
= 1.25 H

#### **Now try the following Practice Exercises**

# **Practice Exercise 73 Mutual inductance (Answers on page 560)**

- 1. The mutual inductance between two coils is 150 mH. Find the magnitude of the e.m.f. induced in one coil when the current in the other is increasing at a rate of 30 A/s.
- 2. Determine the mutual inductance between two coils when a current changing at 50 A/s in one coil induces an e.m.f. of 80 mV in the other.
- 3. Two coils have a mutual inductance of 0.75 H. Calculate the magnitude of the e.m.f. induced in one coil when a current of 2.5 A in the other coil is reversed in 15 ms.
- 4. The mutual inductance between two coils is 240 mH. If the current in one coil changes from  $15A$  to  $6A$  in  $12 \text{ ms}$ , calculate (a) the average e.m.f. induced in the other coil, (b) the change of flux linked with the other coil if it is wound with 400 turns.
- 5. A mutual inductance of 0.06 H exists between two coils. If a current of 6 A in one coil is reversed in 0.8 s, calculate (a) the average e.m.f. induced in the other coil, (b) the number of turns on the other coil if the flux change linking with the other coil is 5 mWb.
- 6. When the current in the primary coil of 400 turns of a magnetic circuit increases linearly from 10 mA to 35 mA in 100 ms, an e.m.f. of 75 mV is induced into the secondary coil of 240 turns, which is left open-circuited. Determine (a) the mutual inductance of the two coils, (b) the reluctance of the former and (c) the self-inductance of the secondary coil.

# **Practice Exercise 74 Short answer questions on electromagnetic induction (Answers within pages 184 to 196)**

- 1. What is electromagnetic induction?
- 2. State Faraday's laws of electromagnetic induction.
- 3. State Lenz's law.
- 4. Explain briefly the principle of the generator.
- 5. The direction of an induced e.m.f. in a generator may be determined using Fleming's *......* rule.
- 6. The e.m.f. *E* induced in a moving conductor may be calculated using the formula  $E = Blv$ . Name the quantities represented and their units.
- 7. The total e.m.f., *E*, for a loop conductor with *N* turns is given by:  $E =$  ............
- 8. What is self-inductance? State its symbol.
- 9. State and define the unit of inductance.
- 10. When a circuit has an inductance *L* and the current changes at a rate of (d*i/*d*t*) then the induced e.m.f. *E* is given by  $E = \ldots \ldots$  volts.
- 11. If a current of *I* amperes flowing in a coil of *N* turns produces a flux of  $\Phi$  webers, the coil inductance *L* is given by  $L = \ldots$ ... henrys.
- 12. The energy *W* stored by an inductor is given by  $W =$  ....... joules.
- 13. If the number of turns of a coil is *N* and its reluctance is *S*, then the inductance, *L*, is given by:  $L =$   $\dots$ .......
- 14. What is mutual inductance? State its symbol.
- 15. The mutual inductance between two coils is *M*. The e.m.f.  $E_2$  induced in one coil by the current changing at  $\left(\frac{dI_1}{dt}\right)$  in the other is given by  $E_2 = \ldots \ldots$  volts.
- 16. Two coils wound on an iron ring of reluctance *S* have  $N_A$  and  $N_B$  turns, respectively. The mutual inductance, *M*, is given by: *M*= *.........*

**Practice Exercise 75 Multi-choice questions on electromagnetic induction (Answers on page 560)**

- 1. A current changing at a rate of 5 A/s in a coil of inductance 5 H induces an e.m.f. of:
	- (a) 25 V in the same direction as the applied voltage
	- (b) 1 V in the same direction as the applied voltage
- (c) 25 V in the opposite direction to the applied voltage
- (d) 1 V in the opposite direction to the applied voltage
- 2. A bar magnet is moved at a steady speed of 1.0 m/s towards a coil of wire which is connected to a centre-zero galvanometer. The magnet is now withdrawn along the same path at 0.5 m/s. The deflection of the galvanometer is in the:
	- (a) same direction as previously, with the magnitude of the deflection doubled
	- (b) opposite direction as previously, with the magnitude of the deflection halved
	- (c) same direction as previously, with the magnitude of the deflection halved
	- (d) opposite direction as previously, with the magnitude of the deflection doubled
- 3. When a magnetic flux of 10 Wb links with a circuit of 20 turns in 2 s, the induced e.m.f. is:<br>(c)  $4N$

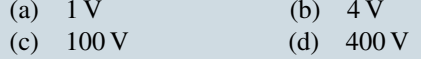

- 4. A current of 10 A in a coil of 1000 turns produces a flux of 10 mWb linking with the coil. The coil inductance is:
	- (a)  $10^6$  H (b)  $1$  H (c)  $1 \mu H$  (d)  $1 \text{ mH}$
- 5. An e.m.f. of 1 V is induced in a conductor moving at 10 cm/s in a magnetic field of 0.5 T. The effective length of the conductor in the magnetic field is:
	- (a) 20 cm (b) 5 m (c)  $20 \text{ m}$  (d)  $50 \text{ m}$
- 6. Which of the following is false?
	- (a) Fleming's left-hand rule or Lenz's law may be used to determine the direction of an induced e.m.f.
	- (b) An induced e.m.f. is set up whenever the magnetic field linking that circuit changes
	- (c) The direction of an induced e.m.f. is always such as to oppose the effect producing it
	- (d) The induced e.m.f. in any circuit is proportional to the rate of change of the magnetic flux linking the circuit

# **198** Section 2

- 7. The effect of inductance occurs in an electrical circuit when:
	- (a) the resistance is changing
	- (b) the flux is changing
	- (c) the current is changing
	- (d) the number of turns changes
- 8. Which of the following statements is false? The inductance of an inductor increases: (a) with a short, thick coil
	- (b) when wound on an iron core
	- (c) as the number of turns increases
	- (d) as the cross-sectional area of the coil decreases
- 9. The mutual inductance between two coils, when a current changing at 20 A/s in one coil induces an e.m.f. of  $10 \text{ mV}$  in the other, is:<br>(a)  $0.5 \text{ H}$  (b)  $200 \text{ mH}$ 
	- (b)  $200 \text{ mH}$
	- (c)  $0.5 \text{ mH}$  (d)  $2 \text{ H}$
- 10. A strong permanent magnet is plunged into a coil and left in the coil. What is the effect produced on the coil after a short time?
	- (a) There is no effect
	- (b) The insulation of the coil burns out
	- (c) A high voltage is induced
	- (d) The coil winding becomes hot
- 11. Self-inductance occurs when:
	- (a) the current is changing
	- (b) the circuit is changing
	- (c) the flux is changing
	- (d) the resistance is changing
- 12. Faraday's laws of electromagnetic induction are related to:
	- (a) the e.m.f. of a chemical cell
	- (b) the e.m.f. of a generator
	- (c) the current flowing in a conductor
	- (d) the strength of a magnetic field

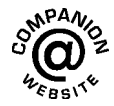

**For fully worked solutions to each of the problems in Practice Exercises 68 to 73 in this chapter, go to the website: [www.routledge.com/cw/bird](http://www.routledge.com/cw/bird)**
## Chapter 12

# [Electrical measuring](#page-11-0) instruments and measurements

#### *Why it is important to understand:* **Electrical measuring instruments and measurements**

**Future electrical engineers need to be able to appreciate basic measurement techniques, instruments and methods used in everyday practice. This chapter covers both analogue and digital instruments, measurement errors, bridges, oscilloscopes, data acquisition, instrument controls and measurement systems. Accurate measurements are central to virtually every scientific and engineering discipline. Electrical measurements often come down to either measuring current or measuring voltage. Even if you are measuring frequency, you will be measuring the frequency of a current signal or a voltage signal and you will need to know how to measure either voltage or current. Many times you will use a digital multimeter – a DMM – to measure either voltage or current; actually, a DMM will also usually measure frequency (of a voltage signal) and resistance. The quality of a measuring instrument is assessed from its accuracy, precision, reliability, durability and so on, all of which are related to its cost.**

#### **At the end of this chapter you should be able to:**

- recognise the importance of testing and measurements in electric circuits
- appreciate the essential devices comprising an analogue instrument
- calculate values of shunts for ammeters and multipliers for voltmeters
- understand the advantages of electronic instruments
- understand the operation of an ohmmeter/megger
- appreciate the operation of multimeters/Avometers/Flukes
- understand the operation of a wattmeter
- appreciate instrument 'loading' effect
- understand the operation of an oscilloscope for d.c. and a.c. measurements
- calculate periodic time, frequency, peak-to-peak values from waveforms on an oscilloscope
- appreciate virtual test and measuring instruments
- recognise harmonics present in complex waveforms
- determine ratios of powers, currents and voltages in decibels
- understand null methods of measurement for a Wheatstone bridge and d.c. potentiometer
- understand the operation of a.c. bridges
- understand the operation of a Q-meter
- appreciate the most likely source of errors in measurements
- appreciate calibration accuracy of instruments

## **[12.1 Introduction](#page-11-0)**

Tests and measurements are important in designing, evaluating, maintaining and servicing electrical circuits and equipment. In order to detect electrical quantities such as current, voltage, resistance or power, it is necessary to transform an electrical quantity or condition into a visible indication. This is done with the aid of instruments (or meters) that indicate the magnitude of quantities either by the position of a pointer moving over a graduated scale (called an analogue instrument) or in the form of a decimal number (called a digital instrument).

The digital instrument has, in the main, become the instrument of choice in recent years; in particular, computer-based instruments are rapidly replacing items of conventional test equipment, with the virtual storage test instrument, the **digital storage oscilloscope**, being the most common. This is explained later in this chapter, but before that some analogue instruments, which are still used in some installations, are explored.

## **[12.2 Analogue instruments](#page-11-0)**

All analogue electrical indicating instruments require three essential devices:

- (a) **A deflecting or operating device**. A mechanical force is produced by the current or voltage which causes the pointer to deflect from its zero position.
- (b) **A controlling device**. The controlling force acts in opposition to the deflecting force and ensures that the deflection shown on the meter is always

the same for a given measured quantity. It also prevents the pointer always going to the maximum deflection. There are two main types of controlling device – spring control and gravity control.

(c) **A damping device**. The damping force ensures that the pointer comes to rest in its final position quickly and without undue oscillation. There are three main types of damping used – eddy-current damping, air-friction damping and fluid-friction damping.

There are basically **two types of scale** – linear and non-linear. A **linear scale** is shown in Fig. 12.1(a), where the divisions or graduations are evenly spaced. The voltmeter shown has a range 0–100V, i.e. a full-scale deflection (f.s.d.) of 100V. A **non-linear** scale is shown in Fig. 12.1(b) where the scale is cramped at the beginning and the graduations are uneven throughout the range. The ammeter shown has a f.s.d. of 10A.

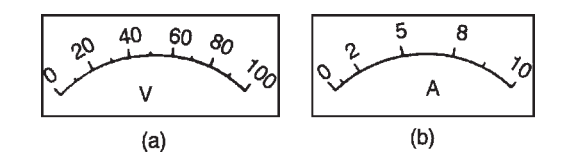

**Figure 12.1**

## **[12.3 Shunts and multipliers](#page-11-0)**

An **ammeter**, which measures current, has a low resistance (ideally zero) and must be connected in series with the circuit.

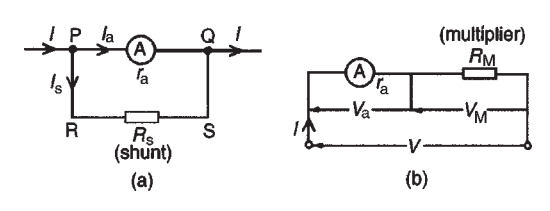

**Figure 12.2**

A **voltmeter**, which measures p.d., has a high resistance (ideally infinite) and must be connected in parallel with the part of the circuit whose p.d. is required.

There is no difference between the basic instrument used to measure current and voltage since both use a milliammeter as their basic part. This is a sensitive instrument which gives f.s.d. for currents of only a few milliamperes. When an ammeter is required to measure currents of larger magnitude, a proportion of the current is diverted through a low-value resistance connected in parallel with the meter. Such a diverting resistor is called a **shunt**.

From Fig. 12.2(a),  $V_{PQ} = V_{RS}$ Hence  $I_a r_a = I_s R_s$ . Thus the value of the shunt,

$$
R_{\rm s} = \frac{I_{\rm a}r_{\rm a}}{I_{\rm s}}
$$
 ohms

The milliammeter is converted into a voltmeter by connecting a high-value resistance (called a **multiplier**) in series with it as shown in Fig. 12.2(b). From Fig. 12.2(b),

$$
V = V_a + V_M = Ir_a + IR_M
$$

Thus the value of the multiplier,

$$
R_{\rm M}=\frac{V-Ir_{\rm a}}{I}\,\rm ohms
$$

**Problem 1.** A moving-coil instrument gives a f.s.d. when the current is 40mA and its resistance is 25  $\Omega$ . Calculate the value of the shunt to be connected in parallel with the meter to enable it to be used as an ammeter for measuring currents up to 50A.

The circuit diagram is shown in Fig. 12.3, where  $r_a$  = resistance of instrument = 25 Ω,  $R_s$  = resistance of shunt,  $I_a =$ maximum permissible current flowing in instrument=40mA=0.04A,  $I_s$ =current flowing in shunt and  $I$ =total circuit current required to give  $f.s.d. = 50 A.$ 

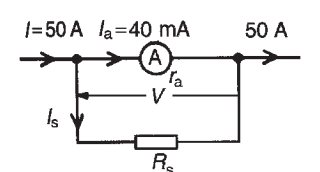

**Figure 12.3**

Since 
$$
I = I_a + I_s
$$
 then  $I_s = I - I_a$ 

i.e.  $I_s = 50 - 0.04 = 49.96 \text{ A}$ 

$$
V = I_a r_a = I_s R_s, \text{ hence}
$$
  

$$
R_s = \frac{I_a r_a}{I_s} = \frac{(0.04)(25)}{49.96} = 0.02002 \Omega
$$
  
= 20.02 mΩ

Thus for the moving-coil instrument to be used as an ammeter with a range 0–50A, a resistance of value  $20.02 \text{ m}\Omega$  needs to be connected in parallel with the instrument.

**Problem 2.** A moving-coil instrument having a resistance of  $10\Omega$  gives a f.s.d. when the current is 8mA. Calculate the value of the multiplier to be connected in series with the instrument so that it can be used as a voltmeter for measuring p.d.s up to 100V.

The circuit diagram is shown in Fig. 12.4, where  $r_a$  = resistance of instrument = 10 $\Omega$ ,  $R_M$  = resistance of multiplier,

*I*=total permissible instrument current

 $= 8mA = 0.008A,$ 

 $V =$ total p.d. required to give f.s.d. = 100 V

$$
V = V_a + V_M = Ir_a + IR_M
$$

i.e.  $100 = (0.008)(10) + (0.008)R_M$ or 100*−*0.08=0.008*R*M, thus

$$
R_{\rm M} = \frac{99.92}{0.008} = 12490 \,\Omega = 12.49 \,\text{k}\Omega
$$

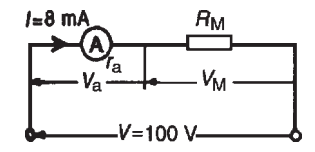

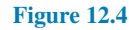

Hence for the moving-coil instrument to be used as a voltmeter with a range 0–100V, a resistance of value  $12.49 \text{k}\Omega$  needs to be connected in series with the instrument.

#### **Now try the following Practice Exercise**

#### **Practice Exercise 76 Shunts and multipliers (Answers on page 560)**

- 1. A moving-coil instrument gives a f.s.d. for a current of 10mA. Neglecting the resistance of the instrument, calculate the approximate value of series resistance needed to enable the instrument to measure up to (a) 20V, (b) 100V, (c) 250V
- 2. A meter of resistance  $50\Omega$  has a f.s.d. of 4mA. Determine the value of shunt resistance required in order that the f.s.d. should be (a) 15mA, (b) 20A, (c) 100A
- 3. A moving-coil instrument having a resistance of  $20\Omega$  gives a f.s.d. when the current is  $5 \text{ mA}$ . Calculate the value of the multiplier to be connected in series with the instrument so that it can be used as a voltmeter for measuring p.d.s up to 200V
- 4. A moving-coil instrument has a f.s.d. of 20 mA and a resistance of 25  $\Omega$ . Calculate the values of resistance required to enable the instrument to be used (a) as a 0–10A ammeter and (b) as a 0–100V voltmeter. State the mode of resistance connection in each case.
- 5. A meter has a resistance of  $40\Omega$  and registers a maximum deflection when a current of 15mA flows. Calculate the value of resistance that converts the movement into (a) an ammeter with a maximum deflection of 50A and (b) a voltmeter with a range  $0-250V$

## **[12.4 Electronic instruments](#page-11-0)**

Electronic measuring instruments have advantages over instruments such as the moving-iron or moving-coil meters, in that they have a much higher input resistance (some as high as  $1000 \text{M}\Omega$ ) and can handle a much wider range of frequency (from d.c. up to MHz).

The digital voltmeter (DVM) is one which provides a digital display of the voltage being measured. Advantages of a DVM over analogue instruments include higher accuracy and resolution, no observational or parallex errors (see [Section 12.19](#page-239-0)) and a very high input resistance, constant on all ranges.

A digital multimeter is a DVM with additional circuitry which makes it capable of measuring a.c. voltage, d.c. and a.c. current and resistance.

Instruments for a.c. measurements are generally calibrated with a sinusoidal alternating waveform to indicate r.m.s. values when a sinusoidal signal is applied to the instrument. Some instruments, such as the movingiron and electro-dynamic instruments, give a true r.m.s. indication. With other instruments the indication is either scaled up from the mean value (such as with the rectified moving-coil instrument) or scaled down from the peak value.

Sometimes quantities to be measured have complex waveforms (see [Section 12.12](#page-231-0)), and whenever a quantity is non-sinusoidal, errors in instrument readings can occur if the instrument has been calibrated for sine waves only. Such waveform errors can be largely eliminated by using electronic instruments.

## **[12.5 The ohmmeter](#page-11-0)**

An **ohmmeter** is an instrument for measuring electrical resistance. A simple ohmmeter circuit is shown in Fig.  $12.5(a)$ . Unlike the ammeter or voltmeter, the ohmmeter circuit does not receive the energy necessary for its operation from the circuit under test. In the ohmmeter this energy is supplied by a self-contained source of voltage, such as a battery. Initially, terminals *XX* are short-circuited and *R* adjusted to give f.s.d. on the milliammeter. If current *I* is at a maximum value and voltage *E* is constant, then resistance  $R = E/I$  is at a minimum value. Thus f.s.d. on the milliammeter is made zero on the resistance scale. When terminals *XX* are open circuited no current flows and  $R(=E/O)$  is infinity, *∞*

The milliammeter can thus be calibrated directly in ohms. A cramped (non-linear) scale results and is 'back to front', as shown in Fig.  $12.5(b)$ . When calibrated, an unknown resistance is placed between terminals *XX* and its value determined from the position of the pointer on the scale. An ohmmeter designed for measuring low values of resistance is called a **continuity tester**. An ohmmeter designed for measuring high values of resistance (i.e. megohms) is called an **insulation resistance tester** (e.g. '**Megger**').

<span id="page-220-0"></span>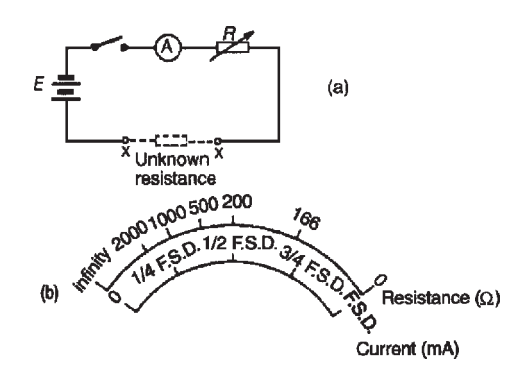

**Figure 12.5**

## **[12.6 Multimeters](#page-11-0)**

Instruments are manufactured that combine a movingcoil meter with a number of shunts and series multipliers, to provide a range of readings on a single scale graduated to read current and voltage. If a battery is incorporated then resistance can also be measured. Such instruments are called **multimeters** or **universal instruments** or **multirange instruments**. An 'Avometer' is a typical example. A particular range may be selected either by the use of separate terminals or by a selector switch. Only one measurement can be performed at a time. Often such instruments can be used in a.c. as well as d.c. circuits when a rectifier is incorporated in the instrument.

**Digital multimeters (DMMs)** are now almost universally used, the **Fluke Digital Multimeter** being an industry leader for performance, accuracy, resolution, ruggedness, reliability and safety. These instruments measure d.c. currents and voltages, resistance and continuity, a.c. (r.m.s.) currents and voltages, temperature, and much more.

#### **[12.7 Wattmeters](#page-11-0)**

A **wattmeter** is an instrument for measuring electrical power in a circuit. Fig. 12.6 shows typical connections of a wattmeter used for measuring power supplied to a load. The instrument has two coils:

- (i) a current coil, which is connected in series with the load, like an ammeter, and
- (ii) a voltage coil, which is connected in parallel with the load, like a voltmeter.

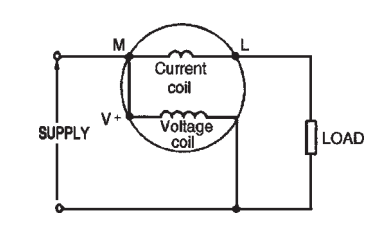

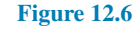

## **[12.8 Instrument 'loading' effect](#page-11-0)**

Some measuring instruments depend for their operation on power taken from the circuit in which measurements are being made. Depending on the 'loading' effect of the instrument (i.e. the current taken to enable it to operate), the prevailing circuit conditions may change.

The resistance of voltmeters may be calculated since each have a stated sensitivity (or 'figure of merit'), often stated in 'kΩ per volt' of f.s.d. A voltmeter should have as high a resistance as possible (*−* ideally infinite). In a.c. circuits the impedance of the instrument varies with frequency and thus the loading effect of the instrument can change.

**Problem 3.** Calculate the power dissipated by the voltmeter and by resistor  $R$  in Fig. 12.7 when (a)  $R = 250 \Omega$ , (b)  $R = 2M\Omega$ . Assume that the voltmeter sensitivity (sometimes called figure of merit) is  $10 \text{k}\Omega/V$ .

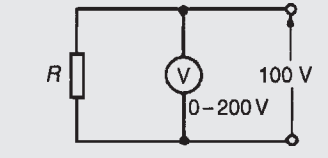

**Figure 12.7**

(a) Resistance of voltmeter,  $R_v$  = sensitivity  $\times$  f.s.d. Hence,  $R_v = (10 \text{ k}\Omega/V) \times (200 \text{ V}) = 2000 \text{ k}\Omega =$ 2MΩ. Current flowing in voltmeter,

$$
I_{\rm v} = \frac{V}{R_{\rm v}} = \frac{100}{2 \times 10^6} = 50 \times 10^{-6} \,\mathrm{A}
$$

Power dissipated by voltmeter

$$
= VI_{v} = (100)(50 \times 10^{-6}) = 5 \,\mathrm{mW}
$$

When  $R = 250 \Omega$ , current in resistor,

$$
I_{\rm R} = \frac{V}{R} = \frac{100}{250} = 0.4 \text{A}
$$

Power dissipated in load resistor *R*  $=VI<sub>R</sub> = (100)(0.4) = 40$  W Thus the power dissipated in the voltmeter is insignificant in comparison with the power dissipated in the load.

(b) When  $R = 2M\Omega$ , current in resistor,

$$
I_{\rm R} = \frac{V}{R} = \frac{100}{2 \times 10^6} = 50 \times 10^{-6} \,\rm A
$$

Power dissipated in load resistor *R*

=*VI*<sup>R</sup> =100*×* 50*×*10*−*<sup>6</sup> =**5mW** In this case the higher load resistance reduced the power dissipated such that the voltmeter is using as much power as the load.

**Problem 4.** An ammeter has a f.s.d. of 100mA and a resistance of  $50\Omega$ . The ammeter is used to measure the current in a load of resistance  $500\Omega$ when the supply voltage is 10V. Calculate (a) the ammeter reading expected (neglecting its resistance), (b) the actual current in the circuit, (c) the power dissipated in the ammeter and (d) the power dissipated in the load.

#### From Fig. 12.8,

- (a) expected ammeter reading  $=$   $V/R = 10/500$  $= 20$  mA
- (b) Actual ammeter reading

$$
= V/(R+ra) = 10/(500+50)
$$
  
= 18.18 mA

Thus the ammeter itself has caused the circuit conditions to change from 20mA to 18.18mA.

(c) Power dissipated in the ammeter

$$
=I^2r_a=(18.18\times 10^{-3})^2(50)=16.53 \,\mathrm{mW}
$$

(d) Power dissipated in the load resistor

$$
=I^2R=(18.18\times10^{-3})^2(500)=165.3 \,\mathrm{mW}
$$

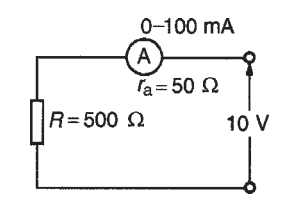

#### **Figure 12.8**

**Problem 5.** A voltmeter having a f.s.d. of 100 V and a sensitivity of  $1.6 \text{k}\Omega/V$  is used to measure voltage  $V_1$  in the circuit of Fig. 12.9. Determine (a) the value of voltage  $V_1$  with the voltmeter not

connected and (b) the voltage indicated by the voltmeter when connected between A and B.

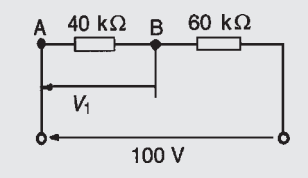

**Figure 12.9**

(a) By voltage division,

$$
V_1 = \left(\frac{40}{40 + 60}\right)100 = 40\,\mathrm{V}
$$

(b) The resistance of a voltmeter having a 100V f.s.d. and sensitivity  $1.6 \text{k}\Omega/V$  is  $100V \times 1.6k\Omega/V = 160k\Omega$ .

When the voltmeter is connected across the  $40 \text{k}\Omega$ resistor the circuit is as shown in Fig.  $12.10(a)$  and the equivalent resistance of the parallel network is given by

$$
\left(\frac{40 \times 160}{40 + 160}\right) k\Omega
$$
  
i.e. 
$$
\left(\frac{40 \times 160}{200}\right) k\Omega = 32 k\Omega
$$
  

$$
\left(\frac{40 k\Omega}{200}\right) k\Omega = 32 k\Omega
$$
  

$$
\left(\frac{40 k\Omega}{200}\right) k\Omega = 32 k\Omega
$$
  

$$
\left(\frac{40 k\Omega}{200}\right) k\Omega = 32 k\Omega
$$
  

$$
\left(\frac{40 k\Omega}{200}\right) k\Omega = 32 k\Omega
$$
  

$$
\left(\frac{40 k\Omega}{200}\right) k\Omega = 32 k\Omega
$$
  

$$
\left(\frac{40 k\Omega}{200}\right) k\Omega = 32 k\Omega
$$
  

$$
\left(\frac{40 k\Omega}{200}\right) k\Omega = 32 k\Omega
$$
  

$$
\left(\frac{40 k\Omega}{200}\right) k\Omega = 32 k\Omega
$$
  

$$
\left(\frac{40 k\Omega}{200}\right) k\Omega = 32 k\Omega
$$
  

$$
\left(\frac{40 k\Omega}{200}\right) k\Omega = 32 k\Omega
$$
  

$$
\left(\frac{40 k\Omega}{200}\right) k\Omega = 32 k\Omega
$$
  

$$
\left(\frac{40 k\Omega}{200}\right) k\Omega = 32 k\Omega
$$

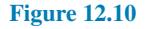

The circuit is now effectively as shown in Fig. 12.10(b). Thus the voltage indicated on the voltmeter is

$$
\left(\frac{32}{32+60}\right)100\,\text{V} = 34.78\,\text{V}
$$

A considerable error is thus caused by the loading effect of the voltmeter on the circuit. The error is reduced by using a voltmeter with a higher sensitivity.

**Problem 6.** (a) A current of 20 A flows through a load having a resistance of 2Ω. Determine the power dissipated in the load. (b) A wattmeter, whose current coil has a resistance of  $0.01 \Omega$ , is

connected as shown in Fig. 12.11. Determine the wattmeter reading.

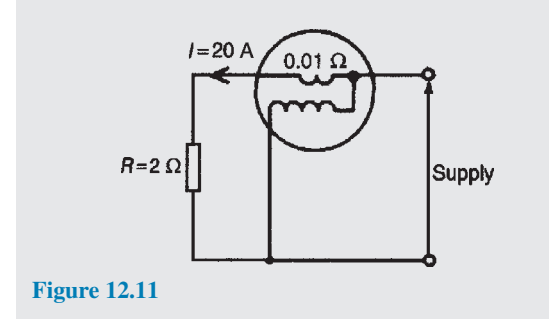

- (a) Power dissipated in the load,  $P = I^2 R = (20)^2(2)$ =**800W**
- (b) With the wattmeter connected in the circuit the total resistance  $R_T$  is  $2+0.01=2.01 \Omega$ . The wattmeter reading is thus  $I^2 R_T = (20)^2 (2.01)$ = **804W**

#### **Now try the following Practice Exercise**

**Practice Exercise 77 Instrument 'loading' effects (Answers on page 561)**

- 1. A 0–1A ammeter having a resistance of  $50\Omega$ is used to measure the current flowing in a  $1 k\Omega$  resistor when the supply voltage is 250V. Calculate: (a) the approximate value of current (neglecting the ammeter resistance), (b) the actual current in the circuit, (c) the power dissipated in the ammeter, (d) the power dissipated in the  $1 \text{k}\Omega$  resistor.
- 2. (a) A current of 15A flows through a load having a resistance of  $4\Omega$ . Determine the power dissipated in the load. (b) A wattmeter, whose current coil has a resistance of  $0.02 \Omega$ , is connected (as shown in Fig. 12.11) to measure the power in the load. Determine the wattmeter reading assuming the current in the load is still 15A.
- 3. A voltage of 240V is applied to a circuit consisting of an  $800\Omega$  resistor in series with a  $1.6 \text{k}\Omega$  resistor. What is the voltage across the  $1.6 \text{k}\Omega$  resistor? The p.d. across the  $1.6 \text{k}\Omega$ resistor is measured by a voltmeter of f.s.d. 250 V and sensitivity 100  $\Omega$ /V. Determine the voltage indicated.

4. A 240V supply is connected across a load resistance *R*. Also connected across *R* is a voltmeter having an f.s.d. of 300V and a figure of merit (i.e. sensitivity) of  $8 k\Omega/V$ . Calculate the power dissipated by the voltmeter and by the load resistance if (a)  $R = 100 \Omega$ , (b)  $R = 1 M \Omega$ . Comment on the results obtained.

## **[12.9 The oscilloscope](#page-11-0)**

The oscilloscope is basically a graph-displaying device – it draws a graph of an electrical signal. In most applications the graph shows how signals change over time. From the graph it is possible to:

- determine the time and voltage values of a signal
- calculate the frequency of an oscillating signal
- see the 'moving parts' of a circuit represented by the signal
- tell if a malfunctioning component is distorting the signal
- find out how much of a signal is d.c. or a.c.
- tell how much of the signal is noise and whether the noise is changing with time

Oscilloscopes are used by everyone from television repair technicians to physicists. They are indispensable for anyone designing or repairing electronic equipment. The usefulness of an oscilloscope is not limited to the world of electronics. With the proper transducer (i.e. a device that creates an electrical signal in response to physical stimuli, such as sound, mechanical stress, pressure, light or heat), an oscilloscope can measure any kind of phenomena. An automobile engineer uses an oscilloscope to measure engine vibrations; a medical researcher uses an oscilloscope to measure brain waves, and so on.

Oscilloscopes are available in both analogue and digital types. An **analogue oscilloscope** works by directly applying a voltage being measured to an electron beam moving across the oscilloscope screen. The voltage deflects the beam up or down proportionally, tracing the waveform on the screen. This gives an immediate picture of the waveform.

In contrast, a **digital oscilloscope** samples the waveform and uses an analogue to digital converter

## **206** Section 2

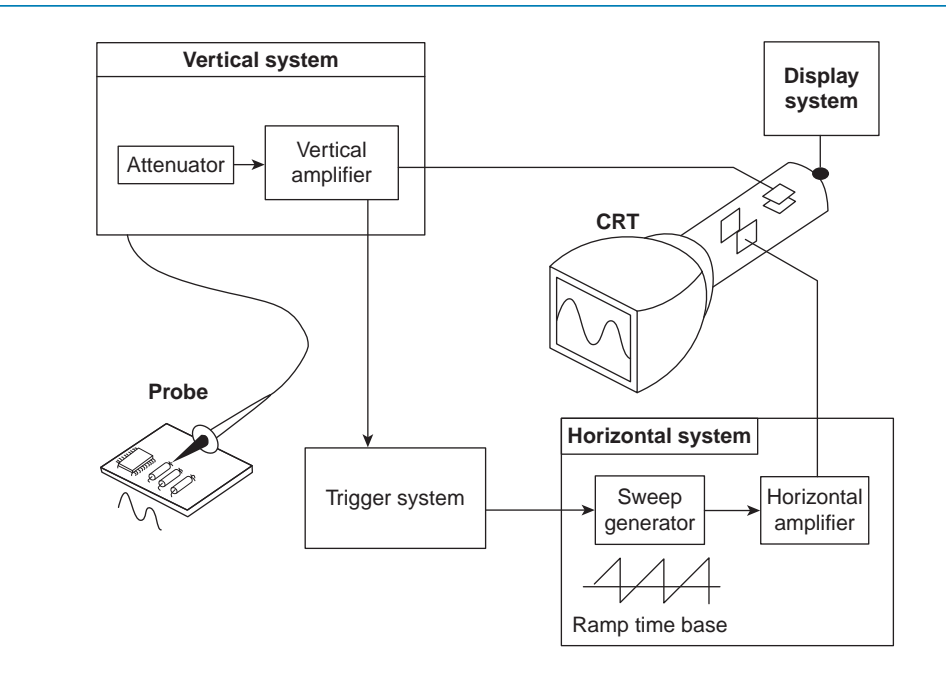

#### **Figure 12.12**

(see [Section 21.11](#page-448-0), page 431) to convert the voltage being measured into digital information. It then uses this digital information to reconstruct the waveform on the screen.

For many applications either an analogue or digital oscilloscope is appropriate. However, each type does possess some unique characteristics making it more or less suitable for specific tasks.

Analogue oscilloscopes are often preferred when it is important to display rapidly varying signals in 'real time' (i.e. as they occur).

Digital oscilloscopes allow the capture and viewing of events that happen only once. They can process the digital waveform data or send the data to a computer for processing. Also, they can store the digital waveform data for later viewing and printing. Digital storage oscilloscopes are explained in [Section 12.11](#page-228-0).

#### **Analogue oscilloscopes**

When an oscilloscope probe is connected to a circuit, the voltage signal travels through the probe to the vertical system of the oscilloscope. Fig. 12.12 shows a simple block diagram that shows how an analogue oscilloscope displays a measured signal.

Depending on how the vertical scale (volts/division control) is set, an attenuator reduces the signal voltage or an amplifier increases the signal voltage. Next, the signal travels directly to the vertical deflection plates of the cathode ray tube (CRT). Voltage applied to these

deflection plates causes a glowing dot to move. (An electron beam hitting phosphor inside the CRT creates the glowing dot.) A positive voltage causes the dot to move up while a negative voltage causes the dot to move down.

The signal also travels to the trigger system to start or trigger a 'horizontal sweep'. Horizontal sweep is a term referring to the action of the horizontal system causing the glowing dot to move across the screen. Triggering the horizontal system causes the horizontal time base to move the glowing dot across the screen from left to right within a specific time interval. Many sweeps in rapid sequence cause the movement of the glowing dot to blend into a solid line. At higher speeds, the dot may sweep across the screen up to 500 000 times each second.

Together, the horizontal sweeping action (i.e. the X direction) and the vertical deflection action (i.e. the Y direction), trace a graph of the signal on the screen. The trigger is necessary to stabilise a repeating signal. It ensures that the sweep begins at the same point of a repeating signal, resulting in a clear picture.

In conclusion, to use an analogue oscilloscope, three basic settings to accommodate an incoming signal need to be adjusted:

• the attenuation or amplification of the signal – use the volts/division control to adjust the amplitude of the signal before it is applied to the vertical deflection plates

- the time base use the time/division control to set the amount of time per division represented horizontally across the screen
- the triggering of the oscilloscope  $-$  use the trigger level to stabilise a repeating signal, as well as triggering on a single event.

Also, adjusting the focus and intensity controls enable a sharp, visible display to be created.

- (i) With **direct voltage measurements**, only the Y amplifier 'volts/cm' switch on the oscilloscope is used. With no voltage applied to the Y plates the position of the spot trace on the screen is noted. When a direct voltage is applied to the Y plates the new position of the spot trace is an indication of the magnitude of the voltage. For example, in Fig.  $12.13(a)$ , with no voltage applied to the Y plates, the spot trace is in the centre of the screen (initial position) and then the spot trace moves 2.5 cm to the final position shown, on application of a d.c. voltage. With the 'volts/cm' switch on 10 volts/cm the magnitude of the direct voltage is 2.5 cm*×*10 volts/cm, i.e. 25 volts.
- (ii) With **alternating voltage measurements**, let a sinusoidal waveform be displayed on an oscilloscope screen as shown in Fig. 12.13(b). If the time/cm switch is on, say, 5ms/cm then the

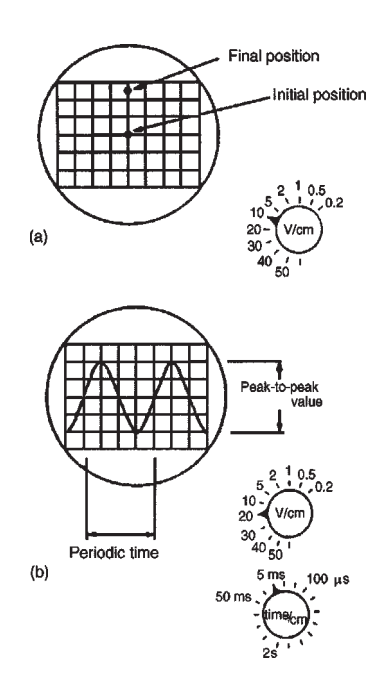

**Figure 12.13**

**periodic time**  $T$  of the sine wave is  $5 \text{ ms/cm} \times$ 4cm, i.e. **20ms** or **0.02 s**. Since frequency

$$
f = \frac{1}{T}
$$
, frequency =  $\frac{1}{0.02}$  = 50 Hz

If the 'volts/cm' switch is on, say, 20 volts/cm then the **amplitude** or **peak value** of the sine wave shown is 20 volts/cm*×*2cm, i.e. 40V. Since

r.m.s. voltage = 
$$
\frac{\text{peak voltage}}{\sqrt{2}}
$$
 (see chapter 16),  
r.m.s. voltage =  $\frac{40}{\sqrt{2}}$  = 28.28 volts

**Double-beam oscilloscopes** are useful whenever two signals are to be compared simultaneously. The oscilloscope demands reasonable skill in adjustment and use. However, its greatest advantage is in observing the shape of a waveform – a feature not possessed by other measuring instruments.

#### **Digital oscilloscopes**

Some of the systems that make up digital oscilloscopes are the same as those in analogue oscilloscopes; however, digital oscilloscopes contain additional data processing systems – as shown in the block diagram of [Fig. 12.14.](#page-225-0) With the added systems, the digital oscilloscope collects data for the entire waveform and then displays it.

When a digital oscilloscope probe is attached to a circuit, the vertical system adjusts the amplitude of the signal, just as in the analogue oscilloscope. Next, the analogue-to-digital converter (ADC) in the acquisition system samples the signal at discrete points in time and converts the signals' voltages at these points to digital values called *sample points*. The horizontal system's sample clock determines how often the ADC takes a sample. The rate at which the clock 'ticks' is called the sample rate and is measured in samples per second.

The sample points from the ADC are stored in memory as *waveform points*. More than one sample point may make up one waveform point.

Together, the waveform points make up one waveform *record*. The number of waveform points used to make a waveform record is called a *record length*. The trigger system determines the start and stop points of the record. The display receives these record points after being stored in memory.

<span id="page-225-0"></span>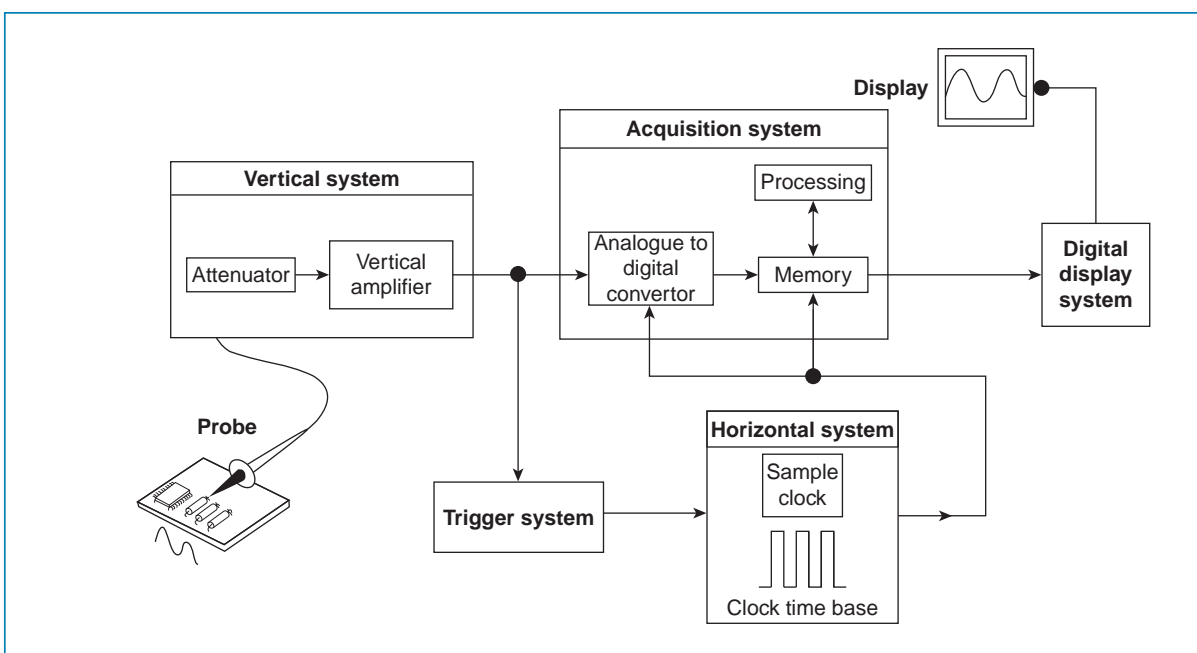

#### **Figure 12.14**

Depending on the capabilities of an oscilloscope, additional processing of the sample points may take place, enhancing the display. Pre-trigger may be available, allowing events to be seen before the trigger point. Fundamentally, with a digital oscilloscope as with an analogue oscilloscope, there is a need to adjust vertical, horizontal and trigger settings to take a measurement.

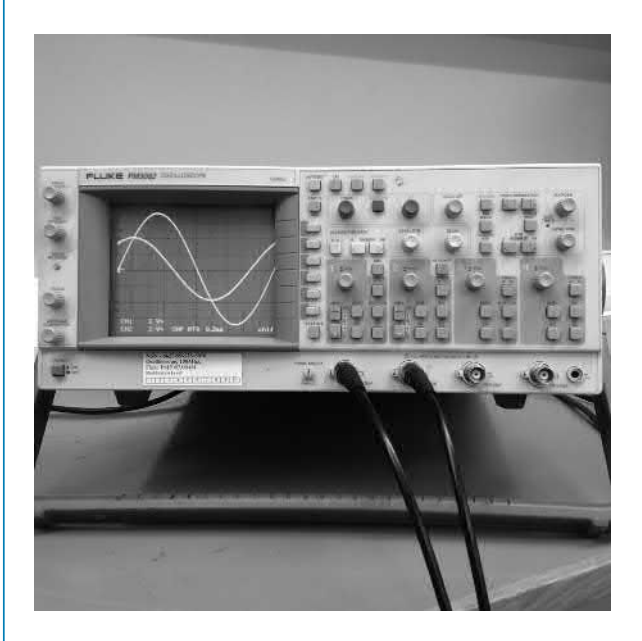

**Figure 12.15**

A typical double-beam digital fluke oscilloscope is shown in Fig. 12.15.

**Problem 7.** For the oscilloscope square voltage waveform shown in Fig. 12.16, determine (a) the periodic time, (b) the frequency and (c) the peak-to-peak voltage. The 'time/cm' (or timebase control) switch is on 100µs/cm and the 'volts/cm' (or signal amplitude control) switch is on 20V/cm.

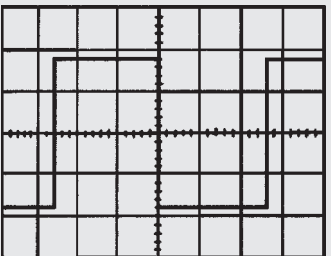

#### **Figure 12.16**

(*In Figs 12.16 to 12.22 assume that the squares shown are 1 cm by 1 cm*)

(a) The width of one complete cycle is 5.2 cm. Hence the periodic time,

$$
T = 5.2 \,\mathrm{cm} \times 100 \times 10^{-6} \,\mathrm{s/cm} = 0.52 \,\mathrm{ms}
$$

#### Electrical measuring instruments and measurements **209**

(b) Frequency, 
$$
f = \frac{1}{T} = \frac{1}{0.52 \times 10^{-3}} = 1.92 \text{ kHz}
$$

(c) The peak-to-peak height of the display is 3.6 cm, hence the peak-to-peak voltage

$$
= 3.6 \,\mathrm{cm} \times 20 \,\mathrm{V/cm} = 72 \,\mathrm{V}
$$

**Problem 8.** For the oscilloscope display of a pulse waveform shown in Fig. 12.17 the 'time/cm' switch is on 50ms/cm and the 'volts/cm' switch is on 0.2V/cm. Determine (a) the periodic time, (b) the frequency, (c) the magnitude of the pulse voltage.

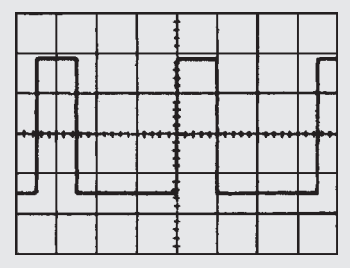

**Figure 12.17**

(a) The width of one complete cycle is 3.5 cm. Hence the periodic time,

*T*=3.5cm*×*50ms/cm= **175ms**

(b) Frequency, 
$$
f = \frac{1}{T} = \frac{1}{0.52 \times 10^{-3}} =
$$
**5.71 Hz**

(c) The height of a pulse is 3.4 cm, hence the magnitude of the pulse voltage

=3.4cm*×*0.2V/cm= **0.68 V**

**Problem 9.** A sinusoidal voltage trace displayed by an oscilloscope is shown in Fig. 12.18. If the 'time/cm' switch is on 500µs/cm and the 'volts/cm' switch is on 5V/cm, find, for the waveform, (a) the frequency, (b) the peak-to-peak voltage, (c) the amplitude, (d) the r.m.s. value.

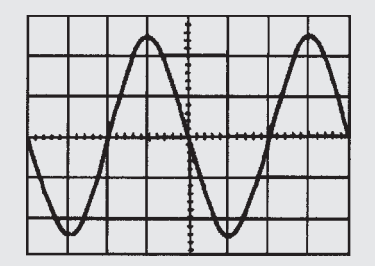

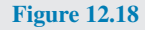

(a) The width of one complete cycle is 4 cm. Hence the periodic time,  $T$  is  $4 \text{ cm} \times 500 \text{ \mu s/cm}$ , i.e.  $2 \text{ ms}$ 

Frequency, 
$$
f = \frac{1}{T} = \frac{1}{2 \times 10^{-3}} = 500 \text{ Hz}
$$

(b) The peak-to-peak height of the waveform is 5 cm. Hence the peak-to-peak voltage

$$
=5\,\mathrm{cm}\times5\,\mathrm{V/cm}\!=\!25\,\mathrm{V}
$$

(c) Amplitude = 
$$
\frac{1}{2} \times 25 \text{ V} = 12.5 \text{ V}
$$

(d) The peak value of voltage is the amplitude, i.e. 12.5V, and r.m.s.

voltage = 
$$
\frac{\text{peak voltage}}{\sqrt{2}} = \frac{12.5}{\sqrt{2}} = 8.84 \text{ V}
$$

**Problem 10.** For the double-beam oscilloscope displays shown in Fig. 12.19 determine (a) their frequency, (b) their r.m.s. values, (c) their phase difference. The 'time/cm' switch is on 100µs/cm and the 'volts/cm' switch on 2V/cm.

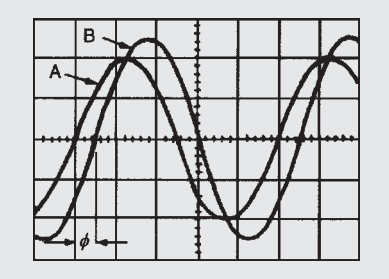

#### **Figure 12.19**

(a) The width of each complete cycle is 5 cm for both waveforms. Hence the periodic time, *T*, of each waveform is 5cm*×*100µs/cm, i.e. 0.5ms. Frequency of each waveform,

$$
f = \frac{1}{T} = \frac{1}{0.5 \times 10^{-3}} = 2 \,\text{kHz}
$$

(b) The peak value of waveform A is  $2 \text{ cm} \times 2 \text{ V/cm} = 4 \text{ V}$ , hence the r.m.s. value of waveform A  $= 4/(\sqrt{2}) = 2.83$  V The peak value of waveform B is

2.5 cm*×*2V/cm=5V, hence the r.m.s. value of waveform B  $= 5/(\sqrt{2}) = 3.54$  V

## **210** Section 2

(c) Since 5 cm represents 1 cycle, then 5 cm represents 360*◦* , i.e. 1 cm represents 360*/*5=72*◦* . The phase angle  $\phi$ =0.5 cm

=0.5cm*×*72*◦/*cm=36*◦*

#### **Hence waveform A leads waveform B by 36***◦*

#### **Now try the following Practice Exercise**

## **Practice Exercise 78 The oscilloscope (Answers on page 561)**

1. For the square voltage waveform displayed on an oscilloscope shown in Fig. 12.20, find (a) its frequency, (b) its peak-to-peak voltage.

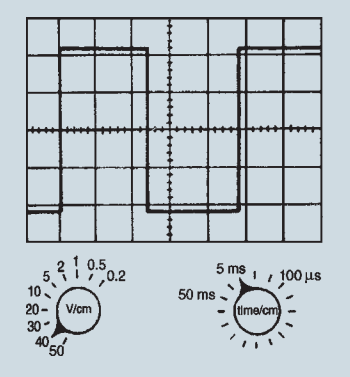

#### **Figure 12.20**

2. For the pulse waveform shown in Fig. 12.21, find (a) its frequency, (b) the magnitude of the pulse voltage.

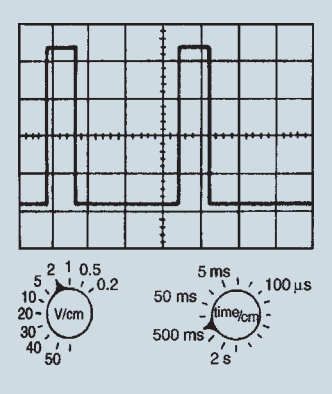

**Figure 12.21**

3. For the sinusoidal waveform shown in Fig. 12.22, determine (a) its frequency, (b) the peak-to-peak voltage, (c) the r.m.s. voltage.

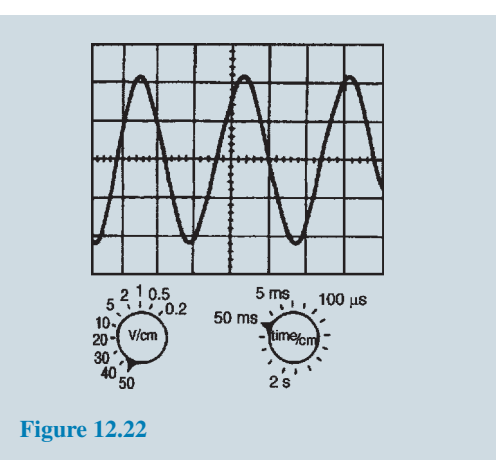

## **[12.10 Virtual test and measuring](#page-11-0) instruments**

Computer-based instruments are rapidly replacing items of conventional test equipment in many of today's test and measurement applications. Probably the most commonly available virtual test instrument is the digital storage oscilloscope (DSO). Because of the processing power available from the PC coupled with the mass storage capability, a computer-based virtual DSO is able to provide a variety of additional functions, such as spectrum analysis and digital display of both frequency and voltage. In addition, the ability to save waveforms and captured measurement data for future analysis or for comparison purposes can be extremely valuable, particularly where evidence of conformance with standards or specifications is required.

Unlike a conventional oscilloscope (which is primarily intended for waveform display), a computer-based virtual oscilloscope effectively combines several test instruments in one single package. The functions and available measurements from such an instrument usually includes:

- real time or stored waveform display
- precise time and voltage measurement (using adjustable cursors)
- digital display of voltage
- digital display of frequency and/or periodic time
- accurate measurement of phase angle
- frequency spectrum display and analysis
- data logging (stored waveform data can be exported in formats that are compatible with conventional spreadsheet packages, e.g. as .xls files)

<span id="page-228-0"></span>• ability to save/print waveforms and other information in graphical format (e.g. as .jpg or .bmp files).

Virtual instruments can take various forms, including:

- internal hardware in the form of a conventional PCI expansion card
- external hardware unit which is connected to the PC by means of either a conventional 25-pin parallel port connector or by means of a serial USB connector.

The software (and any necessary drivers) is invariably supplied on CD-ROM or can be downloaded from the manufacturer's web site. Some manufacturers also supply software drivers together with sufficient accompanying documentation in order to allow users to control virtual test instruments from their own software developed using popular programming languages such as VisualBASIC or C++

## **[12.11 Virtual digital storage](#page-11-0) oscilloscopes**

Several types of virtual DSO are currently available. These can be conveniently arranged into three different categories according to their application:

- low-cost DSO
- high-speed DSO
- high-resolution DSO

Unfortunately, there is often some confusion between the last two categories. A high-speed DSO is designed for examining waveforms that are rapidly changing. Such an instrument does not necessarily provide highresolution measurement. Similarly, a high-resolution DSO is useful for displaying waveforms with a high degree of precision but it may not be suitable for examining fast waveforms. The difference between these two types of DSO should become a little clearer later on.

Low-cost DSO are primarily designed for lowfrequency signals (typically signals up to around 20 kHz) and are usually able to sample their signals at rates of between 10K and 100K samples per second. Resolution is usually limited to either 8-bits or 12-bits (corresponding to 256 and 4096 discrete voltage levels, respectively).

High-speed DSOs are rapidly replacing CRT-based oscilloscopes. They are invariably dual-channel

instruments and provide all the features associated with a conventional 'scope' including trigger selection, time-base and voltage ranges, and an ability to operate in X-Y mode.

Additional features available with a computer-based instrument include the ability to capture transient signals (as with a conventional digital storage 'scope') and save waveforms for future analysis. The ability to analyse a signal in terms of its frequency spectrum is yet another feature that is only possible with a DSO (see later).

#### **Upper frequency limit**

The upper signal frequency limit of a DSO is determined primarily by the rate at which it can sample an incoming signal. Typical sampling rates for different types of virtual instrument are:

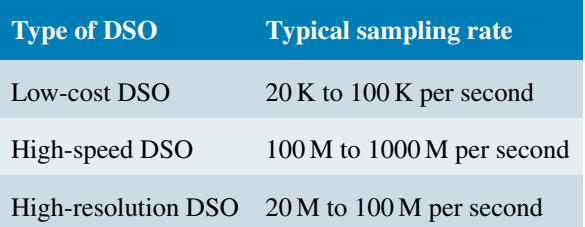

In order to display waveforms with reasonable accuracy it is normally suggested that the sampling rate should be *at least* twice and *preferably more* than five times the highest signal frequency. Thus, in order to display a 10 MHz signal with any degree of accuracy a sampling rate of 50M samples per second will be required.

The 'five times rule' merits a little explanation. When sampling signals in a digital to analogue converter we usually apply the **Nyquist***<sup>∗</sup>* criterion that the sampling frequency must be at least twice the highest analogue signal frequency. Unfortunately, this no longer applies in the case of a DSO where we need to sample at an even faster rate if we are to accurately display the signal. In practice we would need a minimum of about five points within a single cycle of a sampled waveform in order to reproduce it with approximate fidelity. Hence the sampling rate should be at least five times that of the highest signal frequency in order to display a waveform reasonably faithfully.

*<sup>∗</sup>* **Who was Nyquist**? **Harry Theodor Nyquist** (7 February 1889–4 April 1976) received the IRE Medal of Honour in 1960 for contributions to thermal noise, data transmission and negative feedback. To find out more go to **[www.routledge.com/cw/bird](http://www.routledge.com/cw/bird)**

## **212** Section 2

A special case exists with dual-channel DSOs. Here the sampling rate may be shared between the two channels. Thus an effective sampling rate of 20M samples per second might equate to 10M samples per second for *each* of the two channels. In such a case the upper frequency limit would not be 4 MHz but only a mere 2 MHz.

The approximate bandwidth required to display different types of signals with reasonable precision is given in the table below:

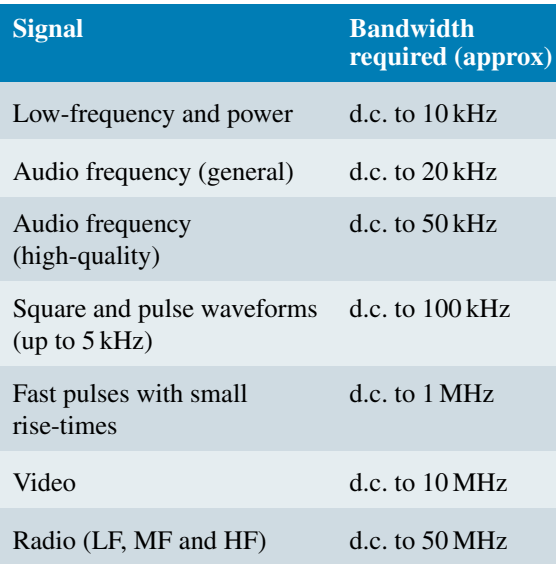

The general rule is that, for sinusoidal signals, the bandwidth should ideally be at least double that of the highest signal frequency, whilst for square wave and pulse signals the bandwidth should be at least ten times that of the highest signal frequency.

It is worth noting that most manufacturers define the bandwidth of an instrument as the frequency at which a sine wave input signal will fall to 0.707 of its true amplitude (i.e. the *−*3 dB point). To put this into context, at the cut-off frequency the displayed trace will be in error by a whopping 29%!

## **Resolution**

The relationship between resolution and signal accuracy (not bandwidth) is simply that the more bits used in the conversion process the more discrete voltage levels can be resolved by the DSO. The relationship is as follows:

 $x = 2^n$ 

where  $x$  is the number of discrete voltage levels and  $n$  is the number of bits. Thus, each time we use an additional bit in the conversion process we double the resolution of the DSO, as shown in the table below:

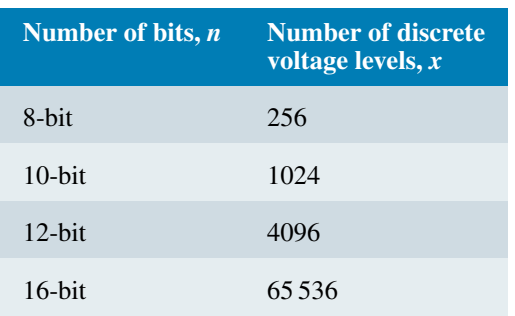

#### **Buffer memory capacity**

A DSO stores its captured waveform samples in a buffer memory. Hence, for a given sampling rate, the size of this memory buffer will determine for how long the DSO can capture a signal before its buffer memory becomes full.

The relationship between sampling rate and buffer memory capacity is important. A DSO with a high sampling rate but small memory will only be able to use its full sampling rate on the top few time base ranges.

To put this into context, it's worth considering a simple example. Assume that we need to display 10 000 cycles of a 10 MHz square wave. This signal will occur in a time frame of 1 ms. If applying the 'five times rule' we would need a bandwidth of at least 50 MHz to display this signal accurately.

To reconstruct the square wave we would need a minimum of about five samples per cycle so a minimum sampling rate would be 5*×*10 MHz=50M samples per second. To capture data at the rate of 50 M samples per second for a time interval of 1 ms requires a memory that can store 50 000 samples. If each sample uses 16-bits we would require 100 kbyte of extremely fast memory.

#### **Accuracy**

The measurement resolution or measurement accuracy of a DSO (in terms of the smallest voltage change that can be measured) depends on the actual range that is selected. So, for example, on the 1 V range an 8-bit DSO is able to detect a voltage change of one two hundred and fifty sixth of a volt or  $(1/256)$  V or about  $4 \text{ mV}$ . For most measurement applications this will prove to be perfectly adequate as it amounts to an accuracy of about 0.4% of full-scale.

Fig. 12.23 depicts a PicoScope software display showing multiple windows providing conventional oscilloscope waveform display, spectrum analyser display, frequency display and voltmeter display.

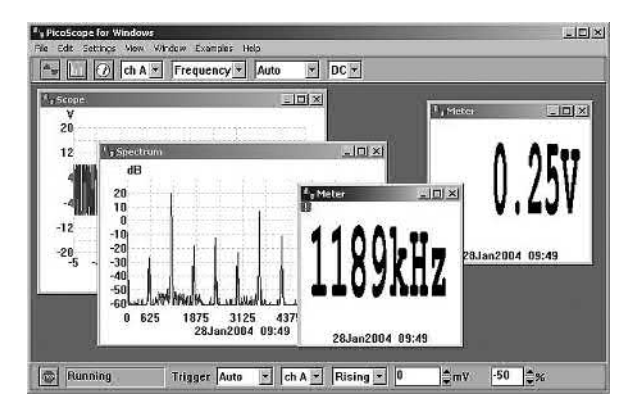

#### **Figure 12.23**

Adjustable cursors make it possible to carry out extremely accurate measurements. In Fig. 12.24, the peak value of the (nominal 10 V peak) waveform is measured at precisely 9625 mV (9.625 V). The time to reach the peak value (from  $0 \text{ V}$ ) is measured as 246.7  $\mu$ s (0.2467 ms).

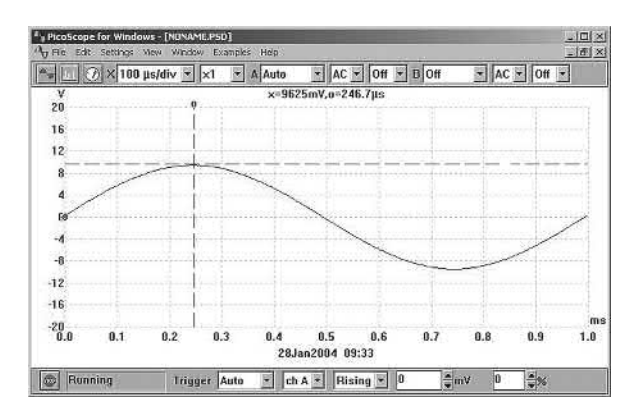

#### **Figure 12.24**

The addition of a second time cursor makes it possible to measure the time accurately between two events. In Fig. 12.25, event 'o' occurs 131 ns before the trigger point whilst event 'x' occurs 397 ns after the trigger point. The elapsed time between these two events is 528 ns. The two cursors can be adjusted by means of the mouse (or other pointing device) or, more accurately, using the PC's cursor keys.

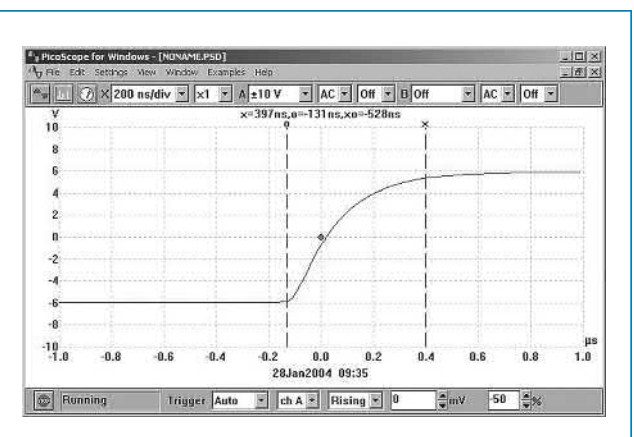

#### **Figure 12.25**

#### **Autoranging**

Autoranging is another very useful feature that is often provided with a virtual DSO. If you regularly use a conventional 'scope' for a variety of measurements you will know only too well how many times you need to make adjustments to the vertical sensitivity of the instrument.

## **High-resolution DSO**

High-resolution DSOs are used for precision applications where it is necessary to faithfully reproduce a waveform and also to be able to perform an accurate analysis of noise floor and harmonic content. Typical applications include small signal work and high-quality audio.

Unlike the low-cost DSO, which typically has 8-bit resolution and poor d.c. accuracy, these units are usually accurate to better than 1% and have either 12-bit or 16-bit resolution. This makes them ideal for audio, noise and vibration measurements.

The increased resolution also allows the instrument to be used as a spectrum analyser with very wide dynamic range (up to 100 dB). This feature is ideal for performing noise and distortion measurements on low-level analogue circuits.

Bandwidth alone is not enough to ensure that a DSO can accurately capture a high-frequency signal. The goal of manufacturers is to achieve a flat frequency response. This response is sometimes referred to as a Maximally Flat Envelope Delay (MFED). A frequency response of this type delivers excellent pulse fidelity with minimum overshoot, undershoot and ringing.

It is important to remember that if the input signal is not a pure sine wave it will contain a number of higher frequency harmonics. For example, a square wave will contain odd harmonics that have levels that become

## <span id="page-231-0"></span>**214** Section 2

progressively reduced as their frequency increases. Thus, to display a 1 MHz square wave accurately you need to take into account the fact that there will be signal components present at 3 MHz, 5 MHz, 7 MHz, 9 MHz, 11 MHz, and so on.

## **Spectrum analysis**

The technique of Fast Fourier Transformation (FFT) calculated using software algorithms using data captured by a virtual DSO has made it possible to produce frequency spectrum displays. Such displays can be to investigate the harmonic content of waveforms as well as the relationship between several signals within a composite waveform.

Fig. 12.26 shows the frequency spectrum of the 1 kHz sine wave signal from a low-distortion signal generator. Here the virtual DSO has been set to capture samples at a rate of 4096 per second within a frequency range of d.c. to 12.2 kHz. The display clearly shows the second harmonic (at a level of *−*50 dB or *−*70 dB relative to the fundamental), plus further harmonics at 3 kHz, 5 kHz and 7 kHz (all of which are greater than 75 dB down on the fundamental).

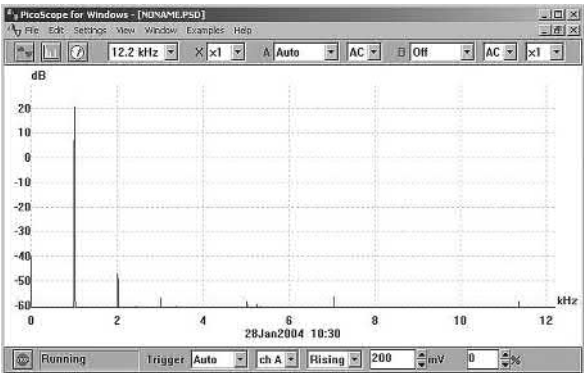

#### **Figure 12.26**

**Problem 11.** Fig. 12.27 shows the frequency spectrum of a signal at 1184 kHz displayed by a high-speed virtual DSO. Determine (a) the harmonic relationship between the signals marked 'o' and 'x', (b) the difference in amplitude (expressed in dB) between the signals marked 'o' and 'x' and (c) the amplitude of the second harmonic relative to the fundamental signal 'o'

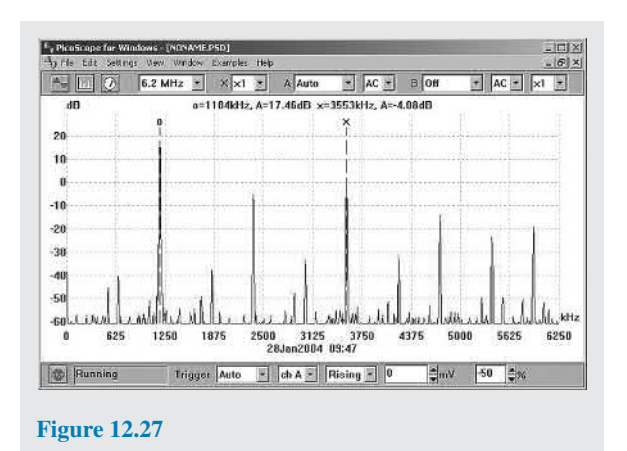

- (a) The signal x is at a frequency of 3553 kHz. This is three times the frequency of the signal at 'o' which is at 1184 kHz. Thus, **x is the third harmonic of the signal 'o'**
- (b) The signal at 'o' has an amplitude of  $+17.46$  dB whilst the signal at 'x' has an amplitude of *−*4.08 dB. Thus, **the difference in level** = (+17.46)*−*(*−*4.08)= **21.54 dB**
- (c) **The amplitude of the second harmonic** (shown at approximately 2270 kHz) = *−***5 dB**

## **[12.12 Waveform harmonics](#page-11-0)**

- (i) Let an instantaneous voltage *v* be represented by  $v = V_m \sin 2\pi f t$  volts. This is a waveform which varies sinusoidally with time *t*, has a frequency  $f$  and a maximum value  $V_m$ . Alternating voltages are usually assumed to have wave-shapes which are sinusoidal where only one frequency is present. If the waveform is not sinusoidal it is called a **complex wave**, and, whatever its shape, it may be split up mathematically into components called the **fundamental** and a number of **harmonics**. This process is called **harmonic analysis**. The fundamental (or first harmonic) is sinusoidal and has the supply frequency, *f*; the other harmonics are also sine waves having frequencies which are integer multiples of *f*. Thus, if the supply frequency is 50Hz, then the third harmonic frequency is 150Hz, the fifth 250Hz, and so on.
- (ii) A complex waveform comprising the sum of the fundamental and a third harmonic of about half the amplitude of the fundamental is shown

in Fig.  $12.28(a)$ , both waveforms being initially in phase with each other. If further odd harmonic waveforms of the appropriate amplitudes are added, a good approximation to a square wave results. In Fig.  $12.28(b)$ , the third harmonic is shown having an initial phase displacement from the fundamental. The positive and negative half cycles of each of the complex waveforms shown in Figs 12.28(a) and (b) are identical in shape, and this is a feature of waveforms containing the fundamental and only odd harmonics.

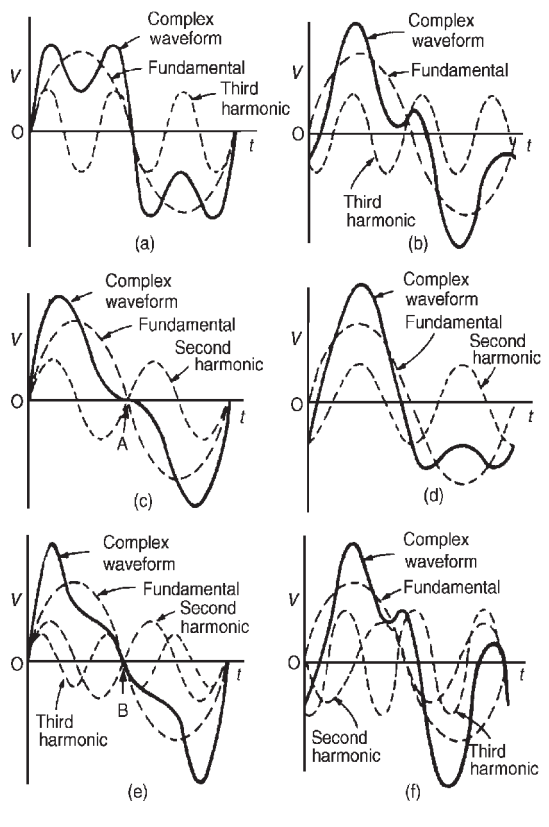

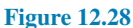

(iii) A complex waveform comprising the sum of the fundamental and a second harmonic of about half the amplitude of the fundamental is shown in Fig.  $12.28(c)$ , each waveform being initially in phase with each other. If further even harmonics of appropriate amplitudes are added a good approximation to a triangular wave results. In Fig.  $12.28(c)$ , the negative cycle, if reversed, appears as a mirror image of the positive cycle about point A. In Fig. 12.28(d) the second harmonic is shown with an initial phase displacement from the fundamental and the positive and negative half cycles are dissimilar.

(iv) A complex waveform comprising the sum of the fundamental, a second harmonic and a third harmonic is shown in Fig.  $12.28(e)$ , each waveform being initially 'in-phase'. The negative half cycle, if reversed, appears as a mirror image of the positive cycle about point B. In Fig. 12.28(f ), a complex waveform comprising the sum of the fundamental, a second harmonic and a third harmonic are shown with initial phase displacement. The positive and negative half cycles are seen to be dissimilar.

The features mentioned relative to Figs  $12.28(a)$  to (f) make it possible to recognise the harmonics present in a complex waveform displayed on a CRO.

## **[12.13 Logarithmic ratios](#page-11-0)**

In electronic systems, the ratio of two similar quantities measured at different points in the system are often expressed in logarithmic units. By definition, if the ratio of two powers  $P_1$  and  $P_2$  is to be expressed in **decibel (dB) units** then the number of decibels, *X*, is given by:

$$
X = 10 \lg \left(\frac{P_2}{P_1}\right) \text{dB} \tag{1}
$$

A decibel is one-tenth of a bel, the bel being a unit named in honour of **Alexander Graham Bell**. *∗*

Thus, when the power ratio,  $P_2/P_1 = 1$  then the decibel power ratio=10lg  $1=0$ , when the power ratio,  $P_2/P_1 = 100$  then the decibel power ratio= 10lg  $100 = +20$  (i.e. a power gain), and when the power ratio,  $P_2/P_1 = 1/100$  then the decibel power ratio= 10lg 1*/*100=*−*20 (i.e. a power loss or attenuation). Logarithmic units may also be used for voltage and cur-

rent ratios. Power, *P*, is given by  $P = I^2R$  or  $P = V^2/R$ . Substituting in equation (1) gives:

$$
X = 10 \lg \left(\frac{I_2^2 R_2}{I_1^2 R_1}\right) \text{dB}
$$
  
or 
$$
X = 10 \lg \left(\frac{V_2^2 / R_2}{V_1^2 / R_1}\right) \text{dB}
$$

*<sup>∗</sup>* **Who was Bell**? **Alexander Graham Bell** (3 March 1847– 2 August 1922) is credited with inventing the first practical telephone. To find out more go to **[www.routledge.com/cw/bird](http://www.routledge.com/cw/bird)**

If 
$$
R_1 = R_2
$$
,  
\nthen  $X = 10 \lg \left( \frac{I_2^2}{I_1^2} \right) dB$   
\nor  
\n $X = 10 \lg \left( \frac{V_2^2}{V_1^2} \right) dB$   
\ni.e.  $X = 20 \lg \left( \frac{I_2}{I_1} \right) dB$   
\nor  $X = 20 \lg \left( \frac{V_2}{V_1} \right) dB$ 

(from the laws of logarithms – see [chapter 2](#page-39-0)).

From equation (1), *X* decibels is a logarithmic ratio of two similar quantities and is not an absolute unit of measurement. It is therefore necessary to state a **reference level** to measure a number of decibels above or below that reference. The most widely used reference level for power is 1mW, and when power levels are expressed in decibels, above or below the 1mW reference level, the unit given to the new power level is dBm.

A voltmeter can be re-scaled to indicate the power level directly in decibels. The scale is generally calibrated by taking a reference level of 0dB when a power of  $1 \text{ mW}$ is dissipated in a  $600\Omega$  resistor (this being the natural impedance of a simple transmission line). The reference voltage *V* is then obtained from

> $P = \frac{V^2}{R}$ *R*

i.e.  $1 \times 10^{-3} = \frac{V^2}{600}$ 

from which,  $V=0.775$  volts. In general, the number of dBm,

600

$$
X = 20\lg\left(\frac{V}{0.775}\right)
$$

Thus  $V = 0.20 \text{ V corresponds to } 20 \lg \left( \frac{0.2}{0.775} \right)$ 

= *−*11.77 dBm and

$$
V = 0.90 \text{ V corresponds to } 20 \lg \left( \frac{0.90}{0.775} \right)
$$

$$
= +1.3 \text{ dBm, and so on.}
$$

A typical **decibelmeter**, or **dB meter**, scale is shown in Fig. 12.29. Errors are introduced with dB meters when the circuit impedance is not  $600\Omega$ .

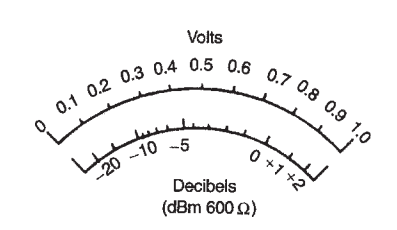

#### **Figure 12.29**

**Problem 12.** The ratio of two powers is (a) 3, (b) 20, (c) 4, (d) 1*/*20. Determine the decibel power ratio in each case.

From above, the power ratio in decibels, *X*, is given by:  $X = 10 \lg(P_2/P_1)$ 

(a) When 
$$
\frac{P_2}{P_1} = 3
$$
,  
\n $X = 10 \lg(3) = 10(0.477)$   
\n= 4.77 dB

(b) When 
$$
\frac{P_2}{P_1} = 20
$$
,  
 $X = 10 \lg(20) = 10(1.30)$ 

$$
=13.0\,\mathrm{dB}
$$

(c) When 
$$
\frac{P_2}{P_1} = 400
$$
,  
\n $X = 10 \lg(400) = 10(2.60)$   
\n $= 26.0 \text{ dB}$ 

(d) When 
$$
\frac{P_2}{P_1} = \frac{1}{20} = 0.05
$$
,  
\n $X = 10 \lg(0.05) = 10(-1.30)$   
\n $= -13.0 \text{ dB}$ 

(a), (b) and (c) represent power gains and (d) represents a power loss or attenuation.

**Problem 13.** The current input to a system is 5mA and the current output is 20mA. Find the decibel current ratio assuming the input and load resistances of the system are equal.

From above, the decibel current ratio is

$$
20\lg\left(\frac{I_2}{I_1}\right) = 20\lg\left(\frac{20}{5}\right)
$$

$$
= 20\lg 4 = 20(0.60)
$$

$$
= 12\text{ dB gain}
$$

*P*2 *P*1  $\setminus$ 

**Problem 14.** 6% of the power supplied to a cable appears at the output terminals. Determine the power loss in decibels.

If  $P_1$  = input power and  $P_2$  = output power then

$$
\frac{P_2}{P_1} = \frac{6}{100} = 0.06
$$
  
Decibel power ratio =  $10 \lg \left(\frac{P_2}{P_1}\right) = 10 \lg(0.06)$   
=  $10(-1.222) = -12.22 \text{ dB}$ 

**Hence the decibel power loss, or attenuation, is 12.22dB.**

**Problem 15.** An amplifier has a gain of 14 dB and its input power is 8mW. Find its output power.

Decibel power ratio =  $10\lg(P_2/P_1)$  where  $P_1$  = input power = 8 mW, and  $P_2$  = output power. Hence

$$
14 = 10 \lg \left(\frac{P_2}{P_1}\right)
$$

from which

$$
1.4 = \lg\left(\frac{P_2}{P_1}\right)
$$

and  $10^{1.4} = \frac{P_2}{P_1}$  $\frac{P_2}{P_1}$  from the definition of a logarithm

i.e.  $25.12 = \frac{P_2}{P_1}$ *P*1

Output power,  $P_2 = 25.12 P_1 = (25.12)(8)$ =**201mW** or **0.201W**

**Problem 16.** Determine, in decibels, the ratio of output power to input power of a three-stage communications system, the stages having gains of 12dB, 15 dB and *−*8 dB. Find also the overall power gain.

The decibel ratio may be used to find the overall power ratio of a chain simply by adding the decibel power ratios together. Hence the overall decibel power ratio=12+15*−*8=**19dB gain**.

> *P*1  $\setminus$

Thus  $19 = 10 \lg \left( \frac{P_2}{P_1} \right)$ 

from which 
$$
1.9 = \lg
$$

and  $10^{1.9} = \frac{P_2}{P_1}$ 

 $\frac{P_2}{P_1}$  = 79.4 Thus the overall power gain,  $\frac{P_2}{P_1} = 79.4$ 

[For the first stage,

$$
12 = 10 \lg \left(\frac{P_2}{P_1}\right)
$$

from which

$$
\frac{P_2}{P_1} = 10^{1.2} = 15.85
$$

Similarly for the second stage,

$$
\frac{P_2}{P_1} = 31.62
$$

and for the third stage,

$$
\frac{P_2}{P_1} = 0.1585
$$

The overall power ratio is thus 15.85*×*31.62*×*0.1585=**79.4**]

**Problem 17.** The output voltage from an amplifier is 4V. If the voltage gain is 27dB, calculate the value of the input voltage assuming that the amplifier input resistance and load resistance are equal.

 $rac{27}{20} = \lg \left(\frac{4}{V}\right)$ 

*V*1  $\setminus$ 

*V*1  $\setminus$ 

Voltage gain in decibels

$$
= 27 = 20 \lg(V_2/V_1) = 20 \lg(4/V_1)
$$

Hence

i.e.  $1.35 = \lg \left( \frac{4}{V} \right)$ 

Thus  $10^{1.35} = \frac{4}{V}$ 

from which

$$
10^{1.35} \\
= \frac{4}{22.39} \\
= 0.179 \text{ V}
$$

4

Hence the input voltage  $V_1$  is  $0.179$  V

*V*1

#### **Now try the following Practice Exercise**

**Practice Exercise 79 Logarithmic ratios (Answers on page 561)**

- 1. The ratio of two powers is (a)  $3$ , (b) 10, (c) 20, (d) 10 000. Determine the decibel power ratio for each.
- 2. The ratio of two powers is (a)  $\frac{1}{10}$ , (b)  $\frac{1}{3}$ , (c)  $\frac{1}{40}$ , (d)  $\frac{1}{100}$ . Determine the decibel power ratio for each.
- 3. The input and output currents of a system are 2mA and 10mA, respectively. Determine the decibel current ratio of output to input current assuming input and output resistances of the system are equal.
- 4. 5% of the power supplied to a cable appears at the output terminals. Determine the power loss in decibels.
- 5. An amplifier has a gain of 24 dB and its input power is 10mW. Find its output power.
- 6. Determine, in decibels, the ratio of the output power to input power of a four-stage system, the stages having gains of 10 dB, 8 dB, *−*5 dB and 7 dB. Find also the overall power gain.
- 7. The output voltage from an amplifier is 7mV. If the voltage gain is 25 dB calculate the value of the input voltage assuming that the amplifier input resistance and load resistance are equal.
- 8. The voltage gain of a number of cascaded amplifiers are 23 dB, *−*5.8 dB, *−*12.5 dB and 3.8 dB. Calculate the overall gain in decibels, assuming that input and load resistances for each stage are equal. If a voltage of 15mV is applied to the input of the system, determine the value of the output voltage.
- 9. The scale of a voltmeter has a decibel scale added to it, which is calibrated by taking a reference level of 0 dB when a power of  $1 \text{ mW}$  is dissipated in a 600 $\Omega$  resistor. Determine the voltage at (a)  $0 dB$ , (b)  $1.5 dB$ , (c) *−*15 dB (d) What decibel reading corresponds to 0.5V?

## **[12.14 Null method of measurement](#page-11-0)**

A **null method of measurement** is a simple, accurate and widely used method which depends on an instrument reading being adjusted to read zero current only. The method assumes:

- (i) if there is any deflection at all, then some current is flowing;
- (ii) if there is no deflection, then no current flows (i.e. a null condition).

Hence it is unnecessary for a meter sensing current flow to be calibrated when used in this way. A sensitive milliammeter or microammeter with centre zero position setting is called a **galvanometer**. Examples where the method are used are in the Wheatstone bridge (see Section 12.15), in the d.c. potentiometer (see [Section 12.16](#page-236-0)) and with a.c. bridges (see [Section 12.17](#page-237-0)).

## **[12.15 Wheatstone bridge](#page-11-0)**

[Fig. 12.30](#page-236-0) shows a **Wheatstone***<sup>∗</sup>* **bridge** circuit which compares an unknown resistance  $R_x$  with others of known values, i.e.  $R_1$  and  $R_2$ , which have fixed values, and  $R_3$ , which is variable.  $R_3$  is varied until zero

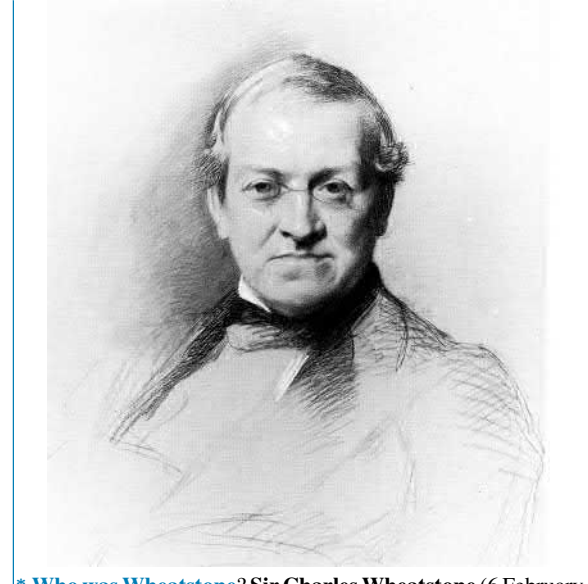

*∗* **Who was Wheatstone**? **Sir Charles Wheatstone** (6 February 1802–19 October 1875) was an English scientist and inventor of the concertina, the stereoscope and the Playfair cipher. To find out more go to **[www.routledge.com/cw/bird](http://www.routledge.com/cw/bird)**

<span id="page-236-0"></span>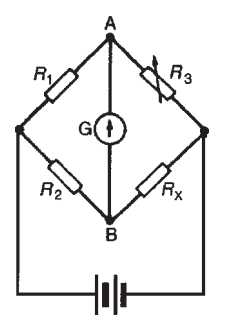

#### **Figure 12.30**

deflection is obtained on the galvanometer G. No current then flows through the meter,  $V_A = V_B$ , and the bridge is said to be 'balanced'. At balance,

$$
R_1R_x = R_2R_3
$$
 i.e.  $R_x = \frac{R_2R_3}{R_1}$  ohms

**Problem 18.** In a Wheatstone bridge *ABCD*, a galvanometer is connected between A and C, and a battery between B and D. A resistor of unknown value is connected between A and B. When the bridge is balanced, the resistance between B and C is 100 $\Omega$ , that between C and D is 10 $\Omega$  and that between D and A is  $400\Omega$ . Calculate the value of the unknown resistance.

The Wheatstone bridge is shown in Fig. 12.31 where  $R_{\rm x}$  is the unknown resistance. At balance, equating the products of opposite ratio arms gives:

$$
(R_x)(10) = (100)(400)
$$

$$
R_x = \frac{(100)(400)}{10} = 4000 \Omega
$$

#### **Hence, the unknown resistance,**  $R_x = 4k\Omega$

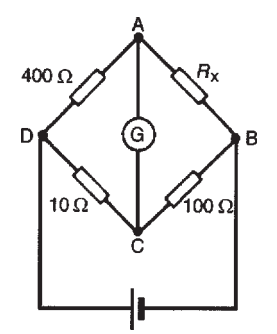

**Figure 12.31**

and

## **[12.16 d.c. potentiometer](#page-11-0)**

The **d.c. potentiometer** is a null-balance instrument used for determining values of e.m.f.s and p.d.s. by comparison with a known e.m.f. or p.d. In Fig. 12.32(a), using a standard cell of known e.m.f. *E*1, the slider *S* is moved along the slide wire until balance is obtained (i.e. the galvanometer deflection is zero), shown as length  $l_1$ 

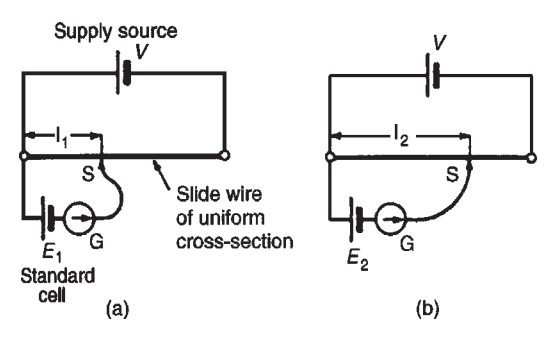

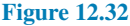

and *E***<sup>2</sup> =** *E***<sup>1</sup>**

The standard cell is now replaced by a cell of unknown e.m.f.  $E_2$  (see Fig. 12.32(b)) and again balance is obtained (shown as  $l_2$ ). Since  $E_1 \propto l_1$  and  $E_2 \propto l_2$  then

$$
\frac{E_1}{E_2} = \frac{l_1}{l_2}
$$
  

$$
E_2 = E_1 \left(\frac{l_2}{l_1}\right)
$$
 volts

A potentiometer may be arranged as a resistive twoelement potential divider in which the division ratio is adjustable to give a simple variable d.c. supply. Such devices may be constructed in the form of a resistive element carrying a sliding contact which is adjusted by a rotary or linear movement of the control knob.

**Problem 19.** In a d.c. potentiometer, balance is obtained at a length of 400mm when using a standard cell of 1.0186 volts. Determine the e.m.f. of a dry cell if balance is obtained with a length of 650mm.

 $E_1 = 1.0186$  V,  $l_1 = 400$  mm and  $l_2 = 650$  mm

<span id="page-237-0"></span>With reference to [Fig. 12.32](#page-236-0),

$$
\frac{E_1}{E_2} =
$$

from which,

$$
E_2 = E_1 \left(\frac{l_2}{l_1}\right) = (1.0186) \left(\frac{650}{400}\right)
$$
  
= 1.655 volts

 $l_1$  $\overline{l}$ <sup>2</sup>

#### **Now try the following Practice Exercise**

## **Practice Exercise 80 Wheatstone bridge and d.c. potentiometer (Answers on page 561)**

- 1. In a Wheatstone bridge *PQRS*, a galvanometer is connected between Q and S and a voltage source between P and R. An unknown resistor  $R<sub>x</sub>$  is connected between P and Q. When the bridge is balanced, the resistance between Q and R is 200 $\Omega$ , that between R and S is 10 $\Omega$ and that between S and P is  $150\Omega$ . Calculate the value of  $R_x$
- 2. Balance is obtained in a d.c. potentiometer at a length of 31.2 cm when using a standard cell of 1.0186 volts. Calculate the e.m.f. of a dry cell if balance is obtained with a length of 46.7 cm.

## **[12.17 a.c. bridges](#page-11-0)**

A Wheatstone bridge type circuit, shown in Fig. 12.33, may be used in a.c. circuits to determine unknown values of inductance and capacitance, as well as resistance.

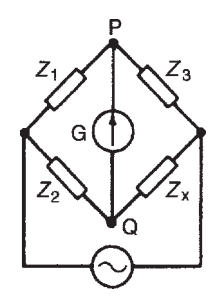

#### **Figure 12.33**

When the potential differences across  $Z_3$  and  $Z_x$  (or across  $Z_1$  and  $Z_2$ ) are equal in magnitude and phase,

then the current flowing through the galvanometer, G, is zero. At balance,  $Z_1 Z_x = Z_2 Z_3$  from which

$$
Z_x=\frac{Z_2Z_3}{Z_1}\ \Omega
$$

There are many forms of a.c. bridge, and these include the Maxwell, Hay, Owen and Heaviside bridges for measuring inductance, and the De Sauty, Schering and Wien bridges for measuring capacitance. A **commercial or universal bridge** is one which can be used to measure resistance, inductance or capacitance. Working with a.c. bridges require a knowledge of complex numbers (i.e. *j* notation, where  $j = \sqrt{-1}$ )

A Maxwell-Wien bridge for measuring the inductance *L* and resistance *r* of an inductor is shown in Fig. 12.34.

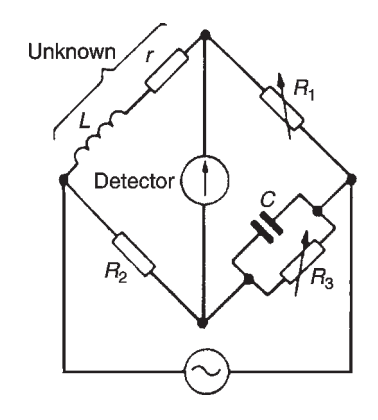

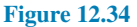

At balance the products of diagonally opposite impedances are equal. Thus

$$
Z_1Z_2=Z_3Z_4
$$

Using complex quantities,  $Z_1 = R_1$ ,  $Z_2 = R_2$ ,

$$
Z_3 = \frac{R_3(-jX_{\rm C})}{R_3 - jX_{\rm C}} \left( \text{i.e. } \frac{\text{product}}{\text{sum}} \right)
$$

and  $Z_4 = r + jX_L$ . Hence

$$
R_1R_2 = \frac{R_3(-jX_C)}{R_3 - jX_C}(r + jX_L)
$$
  
i.e. 
$$
R_1R_2(R_3 - jX_C) = (-jR_3X_C)(r + jX_L)
$$

$$
R_1R_2R_3 - jR_1R_2X_C = -jrk_3X_C - j^2R_3X_CX_L
$$
  
i.e. 
$$
R_1R_2R_3 - jR_1R_2X_C = -jrk_3X_C + R_3X_CX_L
$$

 $(since j^2 = -1)$ 

Equating the real parts gives:

$$
R_1R_2R_3 = R_3X_CX_L
$$

from which.

i.e. 
$$
2\pi fL = \frac{R_1 R_2}{\frac{1}{2\pi fC}} = R_1 R_2 (2\pi fC)
$$

 $R_1R_2$ *X*<sup>C</sup>

**Hence inductance**,

$$
L = R_1 R_2 C \text{ henry}
$$
 (2)

Equating the imaginary parts gives:

$$
-R_1R_2X_{\rm C}=-rR_3X_{\rm C}
$$

from which, resistance,

$$
r = \frac{R_1 R_2}{R_3} \text{ ohms} \tag{3}
$$

**Problem 20.** For the a.c. bridge shown in [Fig. 12.34](#page-237-0) determine the values of the inductance and resistance of the coil when  $R_1 = R_2 = 400 \Omega$ ,  $R_3 = 5 \text{ k}\Omega$  and  $C = 7.5 \mu\text{F}$ 

From equation (2) above, inductance

$$
L = R_1 R_2 C = (400)(400)(7.5 \times 10^{-6})
$$
  
= 1.2 H

From equation (3) above, resistance,

$$
r = \frac{R_1 R_2}{R_3} = \frac{(400)(400)}{5000} = 32 \,\Omega
$$

From equation (2),

$$
R_2 = \frac{L}{R_1 C}
$$

and from equation (3),

Hence

$$
R_3 = \frac{R_1}{r} R_2
$$

$$
R_3 = \frac{R_1}{r} \frac{L}{R_1 C} =
$$

*L Cr*

If the frequency is constant then  $R_3 \propto L/r \propto \omega L/r$ *∝* Q-factor (see [chapters 17](#page-350-0) and [18\)](#page-376-0). Thus the bridge can be adjusted to give a direct indication of Q-factor. A Q-meter is described in Section 12.18.

#### **Now try the following Practice Exercise**

**Practice Exercise 81 a.c. bridges (Answers on page 561)**

1. A Maxwell bridge circuit *ABCD* has the following arm impedances: *AB*, 250Ω resistance; *BC*,  $15\mu$ F capacitor in parallel with a  $10kΩ$ resistor; *CD*, 400Ω resistor; *DA*, unknown inductor having inductance *L* and resistance *R*. Determine the values of *L* and *R* assuming the bridge is balanced.

## **[12.18 Q-meter](#page-11-0)**

The **Q-factor** for a series L–C–R circuit is the voltage magnification at resonance, i.e.

Q-factor = 
$$
\frac{\text{voltage across capacitor}}{\text{supply voltage}}
$$
  
=  $\frac{V_c}{V}$  (see chapter 17)

The simplified circuit of a **Q-meter**, used for measuring Q-factor, is shown in [Fig. 12.35](#page-239-0). Current from a variable frequency oscillator flowing through a very low resistance *r* develops a variable frequency voltage, *V*<sup>r</sup> , which is applied to a series L–R–C circuit. The frequency is then varied until resonance causes voltage  $V_c$  to reach a maximum value. At resonance,  $V_r$  and  $V_c$  are noted. Then

$$
Q\text{-factor} = \frac{V_c}{V_r} = \frac{V_c}{Ir}
$$

In a practical Q-meter, *V*<sup>r</sup> is maintained constant and the electronic voltmeter can be calibrated to indicate the Q-factor directly. If a variable capacitor *C* is used and the oscillator is set to a given frequency, then *C* can be adjusted to give resonance. In this way inductance *L* may be calculated using

$$
f_{\rm r} = \frac{1}{2\pi\sqrt{LC}}
$$
  
Since  $Q = \frac{2\pi fL}{R}$ 

then *R* may be calculated.

Q-meters operate at various frequencies and instruments exist with frequency ranges from 1kHz to 50MHz. Errors in measurement can exist with Qmeters since the coil has an effective parallel self <span id="page-239-0"></span>capacitance due to capacitance between turns. The accuracy of a Q-meter is approximately *±*5%

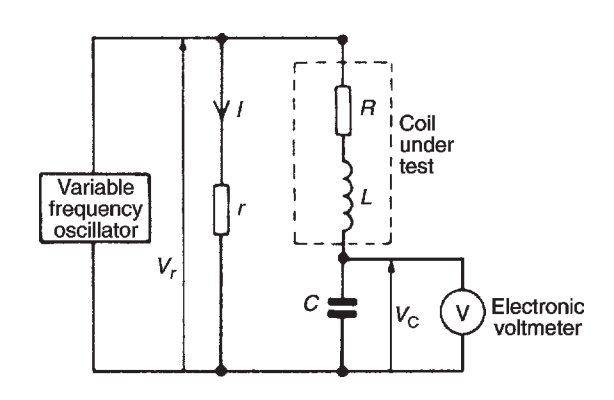

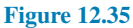

**Problem 21.** When connected to a Q-meter an inductor is made to resonate at 400 kHz. The Q-factor of the circuit is found to be 100 and the capacitance of the Q-meter capacitor is set to 400 pF. Determine (a) the inductance and (b) the resistance of the inductor.

Resonant frequency,  $f_r = 400 \text{ kHz} = 400 \times 10^3 \text{ Hz}$ ,  $Q$ -factor = 100

and capacitance,  $C = 400 \,\text{pF} = 400 \times 10^{-12} \,\text{F}$ . The circuit diagram of a Q-meter is shown in Fig. 12.35.

(a) At resonance,

$$
f_{\rm r} = \frac{1}{2\pi\sqrt{LC}}
$$

for a series L–C–R circuit.

Hence  $2\pi f_r = \frac{1}{\sqrt{r}}$ 

from which

$$
(2\pi f_{\rm r})^2 = \frac{1}{LC}
$$

*√ LC*

and **inductance**,

$$
L = \frac{1}{(2\pi f_r)^2 C}
$$
  
= 
$$
\frac{1}{(2\pi \times 400 \times 10^3)^2 (400 \times 10^{-12})}
$$
H  
= 396 µH or 0.396 mH

(b) Q-factor at resonance  $=2\pi f_r L/R$  from which resistance

$$
R = \frac{2\pi f_r L}{Q}
$$
  
= 
$$
\frac{2\pi (400 \times 10^3)(0.396 \times 10^{-3})}{100}
$$
  
= **9.95**  $\Omega$ 

**Now try the following Practice Exercise**

#### **Practice Exercise 82 Q-meter (Answers on page 561)**

1. A Q-meter measures the Q-factor of a series L–C–R circuit to be 200 at a resonant frequency of 250 kHz. If the capacitance of the Q-meter capacitor is set to 300 pF, determine (a) the inductance *L* and (b) the resistance *R* of the inductor.

## **[12.19 Measurement errors](#page-11-0)**

Errors are always introduced when using instruments to measure electrical quantities. The errors most likely to occur in measurements are those due to:

- (i) the limitations of the instrument;
- (ii) the operator;
- (iii) the instrument disturbing the circuit.

#### **(i) Errors in the limitations of the instrument**

The **calibration accuracy** of an instrument depends on the precision with which it is constructed. Every instrument has a margin of error which is expressed as a percentage of the instrument's full-scale deflection. For example, industrial grade instruments have an accuracy of *±*2% of f.s.d. Thus if a voltmeter has an f.s.d. of 100V and it indicates 40V, say, then the actual voltage may be anywhere between  $40 \pm (2\% \text{ of } 100)$ , or  $40 \pm 2$ , i.e. between 38V and 42V.

When an instrument is calibrated, it is compared against a standard instrument and a graph is drawn of 'error' against 'meter deflection'. A typical graph is shown in [Fig. 12.36](#page-240-0) where it is seen that the accuracy varies over the scale length. Thus a meter with a  $\pm 2\%$  f.s.d.

<span id="page-240-0"></span>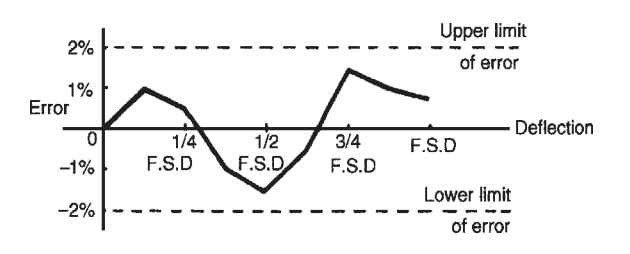

**Figure 12.36**

accuracy would tend to have an accuracy which is much better than *±*2% f.s.d. over much of the range.

Calibration is usually carried out by ISO accredited organisations following appropriate quality standards. (ISO is the International Organisation for Standardisation).

#### **(ii) Errors by the operator**

It is easy for an operator to misread an instrument. With linear scales the values of the sub-divisions are reasonably easy to determine; non-linear scale graduations are more difficult to estimate. Also, scales differ from instrument to instrument and some meters have more than one scale (as with multimeters) and mistakes in reading indications are easily made. When reading a meter scale it should be viewed from an angle perpendicular to the surface of the scale at the location of the pointer; a meter scale should not be viewed 'at an angle'. Errors by the operator are eliminated with digital instruments.

#### **(iii) Errors due to the instrument disturbing the circuit**

Any instrument connected into a circuit will affect that circuit to some extent. Meters require some power to operate, but provided this power is small compared with the power in the measured circuit, then little error will result. Incorrect positioning of instruments in a circuit can be a source of errors. For example, let a resistance be measured by the voltmeter-ammeter method as shown in Fig. 12.37. Assuming 'perfect' instruments, the resistance should be given by the voltmeter reading

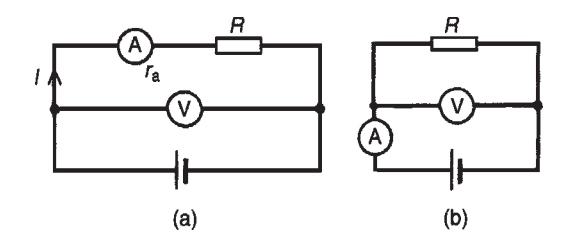

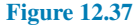

divided by the ammeter reading (i.e.  $R = V/I$ ). However, in Fig. 12.37(a),  $V/I = R + r_a$  and in Fig. 12.37(b) the current through the ammeter is that through the resistor plus that through the voltmeter. Hence the voltmeter reading divided by the ammeter reading will not give the true value of the resistance *R* for either method of connection.

**Problem 22.** The current flowing through a resistor of  $5k\Omega \pm 0.4\%$  is measured as 2.5 mA with an accuracy of measurement of *±*0.5%. Determine the nominal value of the voltage across the resistor and its accuracy.

Voltage,  $V=IR = (2.5 \times 10^{-3})(5 \times 10^{3}) = 12.5$  V. The maximum possible error is  $0.4\% + 0.5\% = 0.9\%$ Hence the voltage,  $V=12.5V\pm0.9\%$  of 12.5V 0.9% of  $12.5 = 0.9/100 \times 12.5 = 0.1125$ V = 0.11V correct to 2 significant figures.

Hence the voltage *V* may also be expressed as **12.5** $\pm$ **0.11 volts** (i.e. a voltage lying between 12.39 V and 12.61V).

**Problem 23.** The current *I* flowing in a resistor *R* is measured by a 0–10A ammeter which gives an indication of 6.25A. The voltage *V* across the resistor is measured by a 0–50V voltmeter, which gives an indication of 36.5V. Determine the resistance of the resistor, and its accuracy of measurement, if both instruments have a limit of error of 2% of f.s.d. Neglect any loading effects of the instruments.

Resistance,

$$
R = \frac{V}{I} = \frac{36.5}{6.25} = 5.84 \,\Omega
$$

Voltage error is  $\pm 2\%$  of  $50V = \pm 1.0V$  and expressed as a percentage of the voltmeter reading gives

$$
\frac{\pm 1}{36.5} \times 100\% = \pm 2.74\%
$$

Current error is  $\pm 2\%$  of 10A= $\pm$ 0.2A and expressed as a percentage of the ammeter reading gives

$$
\frac{\pm 0.2}{6.25} \times 100\% = \pm 3.2\%
$$

Maximum relative error  $=$  sum of errors  $= 2.74\% + 3.2\% = \pm 5.94\%$ and 5.94% of  $5.84 \Omega = 0.347 \Omega$ .

Hence the resistance of the resistor may be expressed as:

$$
5.84 \Omega \pm 5.94\%
$$
 or  $5.84 \pm 0.35 \Omega$ 

(rounding off )

**Problem 24.** The arms of a Wheatstone bridge *ABCD* have the following resistances: *AB*:  $R_1 = 1000 \Omega \pm 1.0\%$ ; *BC*:  $R_2 = 100 \Omega \pm 0.5\%$ ; *CD*: unknown resistance  $R_x$ ; *DA*:  $R_3 = 432.5 \Omega \pm 0.2\%$ . Determine the value of the unknown resistance and its accuracy of measurement.

The Wheatstone bridge network is shown in Fig. 12.38 and at balance:

$$
R_1R_x=R_2R_3
$$

i.e. 
$$
R_x = \frac{R_2 R_3}{R_1} = \frac{(100)(432.5)}{1000} = 43.25 \Omega
$$

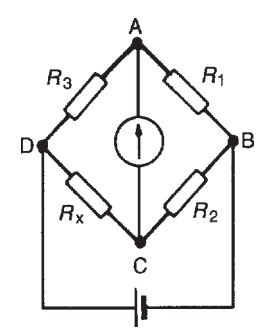

#### **Figure 12.38**

The maximum relative error of  $R_x$  is given by the sum of the three individual errors, i.e.  $1.0\% + 0.5\% + 0.2\% = 1.7\%$ 

## **Hence**  $R_x = 43.25 \Omega \pm 1.7\%$

1.7% of  $43.25\Omega = 0.74\Omega$  (rounding off). Thus  $R_x$  may also be expressed as

 $R_{\rm x} = 43.25 \pm 0.74 \,\Omega$ 

#### **Now try the following Practice Exercises**

**Practice Exercise 83 Measurement errors (Answers on page 561)**

1. The p.d. across a resistor is measured as 37.5V with an accuracy of *±*0.5%.

The value of the resistor is  $6k\Omega \pm 0.8\%$ . Determine the current flowing in the resistor and its accuracy of measurement.

- 2. The voltage across a resistor is measured by a 75V f.s.d. voltmeter which gives an indication of 52V. The current flowing in the resistor is measured by a 20A f.s.d. ammeter which gives an indication of 12.5A. Determine the resistance of the resistor and its accuracy if both instruments have an accuracy of *±*2% of f.s.d.
- 3. A Wheatstone bridge *PQRS* has the following arm resistances:  $PQ$ ,  $1 k\Omega \pm 2\%$ ;  $QR$ ,  $100\Omega \pm 0.5\%$ ; *RS*, unknown resistance; *SP*,  $273.6\Omega + 0.1\%$ . Determine the value of the unknown resistance, and its accuracy of measurement.

## **Practice Exercise 84 Short answer questions on electrical measuring instruments and measurements (Answers within pages 199 to 224)**

- 1. What is the main difference between an analogue and a digital type of measuring instrument?
- 2. Name the three essential devices for all analogue electrical indicating instruments.
- 3. Complete the following statements:
	- (a) An ammeter has a *......* resistance and is connected *......* with the circuit.
	- (b) A voltmeter has a *......* resistance and is connected *......* with the circuit.
- 4. State two advantages and two disadvantages of a moving-coil instrument.
- 5. What effect does the connection of (a) a shunt, (b) a multiplier have on a milliammeter?
- 6. Name two advantages of electronic measuring instruments compared with moving-coil or moving-iron instruments.
- 7. Briefly explain the principle of operation of an ohmmeter.
- 8. Name a type of ohmmeter used for measuring (a) low resistance values, (b) high resistance values.
- 9. What is a multimeter?
- 10. Name five quantities that a c.r.o. is capable of measuring.
- 11. What is harmonic analysis?
- 12. What is a feature of waveforms containing the fundamental and odd harmonics?
- 13. Express the ratio of two powers  $P_1$  and  $P_2$  in decibel units.
- 14. What does a power level unit of dBm indicate?
- 15. What is meant by a null method of measurement?
- 16. Sketch a Wheatstone bridge circuit used for measuring an unknown resistance in a d.c. circuit and state the balance condition.
- 17. How may a d.c. potentiometer be used to measure p.d.s?
- 18. Name five types of a.c. bridge used for measuring unknown inductance, capacitance or resistance.
- 19. What is a universal bridge?
- 20. State the name of an a.c. bridge used for measuring inductance.
- 21. Briefly describe how the measurement of Qfactor may be achieved.
- 22. Why do instrument errors occur when measuring complex waveforms?
- 23. Define 'calibration accuracy' as applied to a measuring instrument.
- 24. State three main areas where errors are most likely to occur in measurements.

## **Practice Exercise 85 Multi-choice questions on electrical measuring instruments and measurements (Answers on page 561)**

- 1. Which of the following would apply to a moving coil instrument?
	- (a) An uneven scale, measuring d.c.
	- (b) An even scale, measuring a.c.
	- (c) An uneven scale, measuring a.c.
	- (d) An even scale, measuring d.c.
- 2. Which of the following is needed to extend the range of a milliammeter to read voltages of the order of 100V?
- (a) a parallel high-value resistance
- (b) a series high-value resistance
- (c) a parallel low-value resistance
- (d) a series low-value resistance
- 3. Fig. 12.39 shows a scale of a multi-range ammeter. What is the current indicated when switched to a 25A scale?
	- (a) 84A (b) 5.6A
	- (c) 14A (d) 8.4A

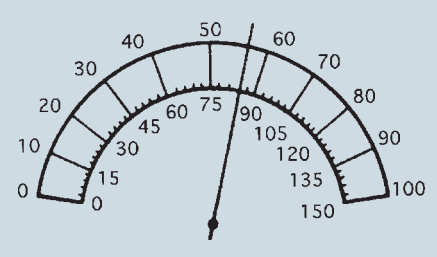

#### **Figure 12.39**

A sinusoidal waveform is displayed on a c.r.o. screen. The peak-to-peak distance is 5cm and the distance between cycles is 4 cm. The 'variable' switch is on 100µs/cm and the 'volts/cm' switch is on 10V/cm. In questions 6 to 10, select the correct answer from the following:

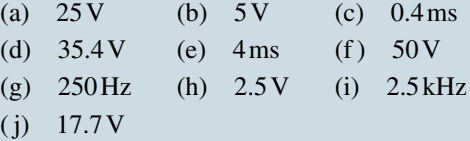

- 4. Determine the peak-to-peak voltage.
- 5. Determine the periodic time of the waveform.
- 6. Determine the maximum value of the voltage.
- 7. Determine the frequency of the waveform.
- 8. Determine the r.m.s. value of the waveform.

[Fig. 12.40](#page-243-0) shows double-beam c.r.o. waveform traces. For the quantities stated in questions 9 to 15, select the correct answer from the following:

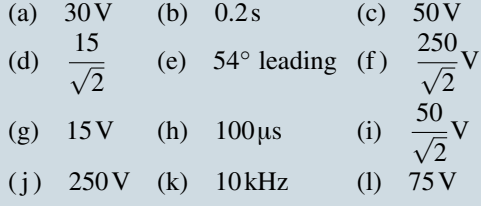

<span id="page-243-0"></span>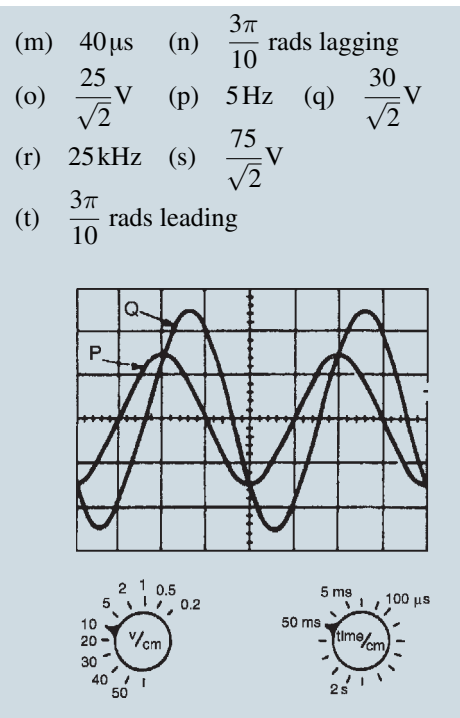

**Figure 12.40**

- 9. Amplitude of waveform P.
- 10. Peak-to-peak value of waveform Q.
- 11. Periodic time of both waveforms.
- 12. Frequency of both waveforms.
- 13. r.m.s. value of waveform P.
- 14. r.m.s. value of waveform Q.
- 15. Phase displacement of waveform Q relative to waveform P.
- 16. The input and output powers of a system are 2mW and 18mW, respectively. The decibel power ratio of output power to input power is:

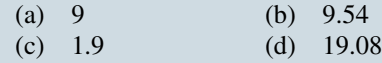

17. The input and output voltages of a system are  $500 \mu V$  and  $500 \mu V$ , respectively. The decibel voltage ratio of output to input voltage (assuming input resistance equals load resistance) is:

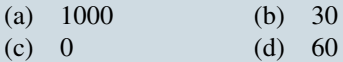

18. The input and output currents of a system are 3mA and 18mA, respectively. The decibel ratio of output to input current (assuming the input and load resistances are equal) is:

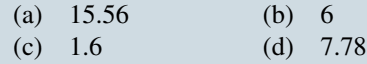

- 19. Which of the following statements is false?
	- (a) The Schering bridge is normally used for measuring unknown capacitances
	- (b) a.c. electronic measuring instruments can handle a much wider range of frequency than the moving coil instrument
	- (c) A complex waveform is one which is non-sinusoidal
	- (d) A square wave normally contains the fundamental and even harmonics
- 20. A voltmeter has an f.s.d. of 100V, a sensitivity of 1 k $\Omega$ /V and an accuracy of  $\pm 2\%$ of f.s.d. When the voltmeter is connected into a circuit it indicates 50V. Which of the following statements is false?
	- (a) Voltage reading is 50*±*2V
	- (b) Voltmeter resistance is  $100 \text{k}\Omega$
	- (c) Voltage reading is 50V*±*2%
	- (d) Voltage reading is  $50V \pm 4\%$
- 21. A potentiometer is used to:
	- (a) compare voltages
	- (b) measure power factor
	- (c) compare currents
	- (d) measure phase sequence

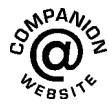

**For fully worked solutions to each of the problems in Practice Exercises 76 to 83 in this chapter, go to the website: [www.routledge.com/cw/bird](http://www.routledge.com/cw/bird)**

## *[Are you competent to do electrical work?](#page-11-0)*

A competent person is someone who has the suitable training, skill, and knowledge for the task to be undertaken to prevent injury to themselves and others.

A successfully completed electrical apprenticeship, with some post-apprenticeship experience, is one way of demonstrating technical competence for general electrical work.

More specialised work, such as maintenance of high-voltage switchgear or control system modification, is almost certainly likely to require additional training and experience.

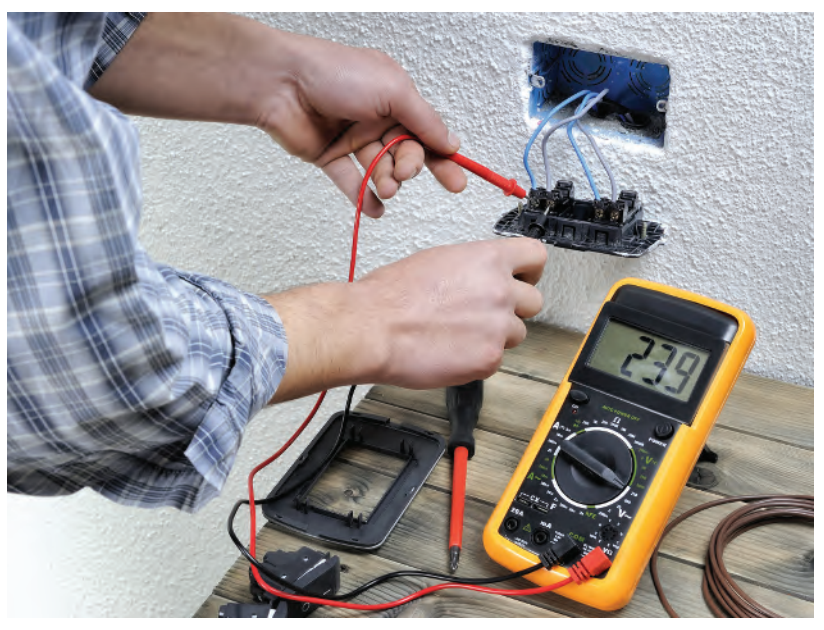

**Francescomoufotografo/Shutterstock.com**

#### **Here are some key points to consider**

- Ensure that you know *how to use* the electrical equipment safely
- Make sure enough *sockets* are available; check that socket outlets are not overloaded by using unfused adaptors as this can cause fires
- Ensure there are *no trailing cables* that can cause people to trip or fall
- *Switch off and unplug appliances* before cleaning or adjusting them
- Ensure everyone looks for electrical wires, cables or equipment near where they are going to work and check for signs warning of dangers from electricity or any other hazard. Checks should be made around the job, and remember that electrical cables may be within walls, floors and ceilings (especially when drilling into these locations).
- Make sure anyone working with electricity has *sufficient skills, knowledge and experience* to do so. Incorrectly wiring a plug can be dangerous and lead to fatal accidents or fires
- Stop using equipment immediately if it appears to be *faulty* have it checked by a competent person
- Ensure any electrical equipment brought to work by employees, or any hired or borrowed, is *suitable for use* before using it and remains suitable by being maintained as necessary
- Consider using a *residual current device (RCD)* between the electrical supply and the equipment, especially when working outdoors, or within a wet or confined place (see HSE's electrical safety at work site)

## **Overhead electric lines**

- Be aware of the dangers of working near or underneath overhead power lines; electricity can flash over from them, even though machinery or equipment may not touch them
- Do not work under them when equipment (for example, ladders, a crane jib, a tipper-lorry body or a scaffold pole) could come within a minimum of six metres of a power line without getting advice. Speak to the line owner, for example, the electricity company, railway company or tram operator, before any work begins

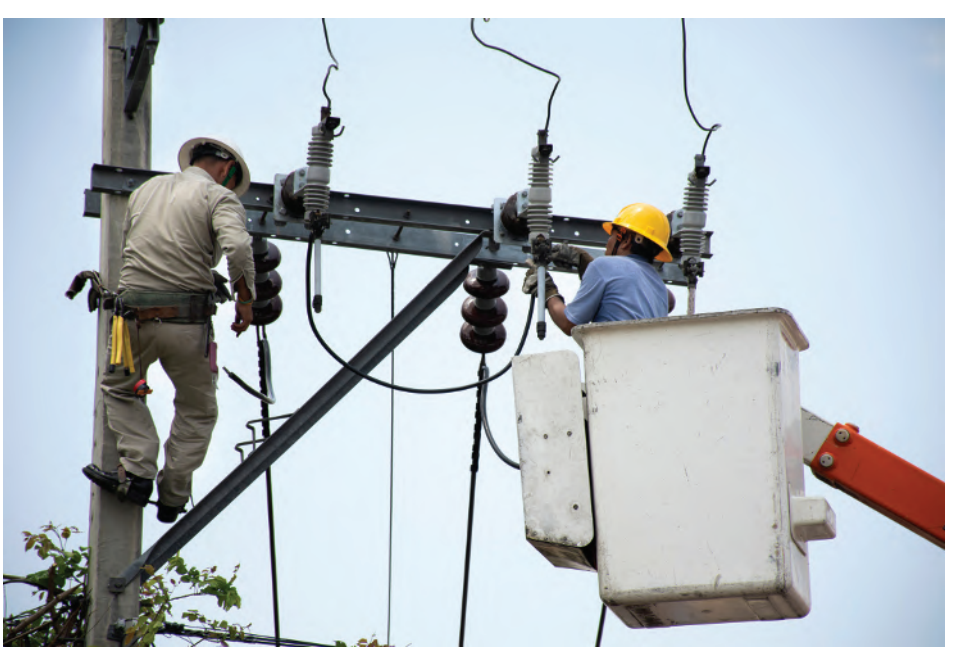

**Anirut Thailand/Shutterstock.com**

## **Underground cables**

- Always assume cables will be present when digging in the street, pavement and/or near buildings
- Consult local electricity companies and service plans to identify where cables are located

## **Understanding Engineers - time for a smile?**

Two engineers were standing at the base of a flagpole, looking at its top. A woman walked by and asked what they were doing.

"We're supposed to find the height of this flagpole," said Larry, "but we don't have a ladder."

The woman took a spanner from her handbag, loosened a couple of bolts, and laid the pole down on the ground. Then she took a tape measure from her handbag, took a measurement, announced, "6.5 metres," and walked away. One engineer shook his head and laughed, "A lot of good that does us. We ask for the height and she gives us the length!"

Both engineers have since quit their engineering jobs and have been elected to Parliament.

## *[What is the difference between electrical and electronic devices?](#page-12-0)*

The main **difference between electrical and electronic circuits** is that electrical circuits have no decision making (processing) capability, whilst electronic circuits do. An electric circuit simply powers machines with electricity. *Electrical devices* are defined as devices that use or generate electricity and transform it into another form of energy, such as motion, heat or light. The transformations created by electrical devices are simple in nature and typically serve to do only one action. Electrical equipment includes machines powered by electricity; it usually consists of an enclosure, a variety of electrical components and often a power switch.

*Examples of electrical devices* include generators, motors, transformers, conductors, transmission lines, switching devices of all types and voltage levels, communication systems, batteries, household and measuring devices.

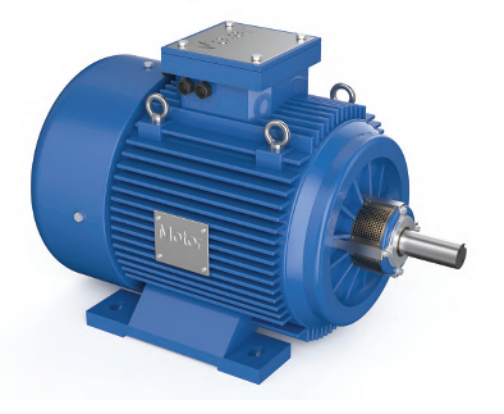

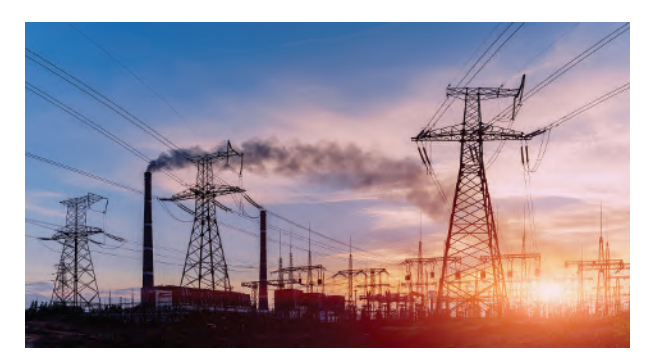

**AlexLMX/Shutterstock.com Yelantsevv/Shutterstock.com**

An *electronic component* is any basic discrete device or physical entity in an electronic system used to affect electrons or their associated fields. Electronic components are mostly available in a singular form and are not to be confused with electrical components. Electronic components have two or more electrical terminals (or leads) except with antennas which may only have one terminal. Basic electronic components may be packaged discretely as arrays or networks of like components or integrated inside of packages such as semiconductor integrated circuits, hybrid integrated circuits or thick film devices.

*Examples of electronic devices* include televisions, DVD players, laptops, desktop computers, smartphones, iPods, iPads, cameras, fans, washing machines, game consoles, printers, refrigerators, radios and speakers.

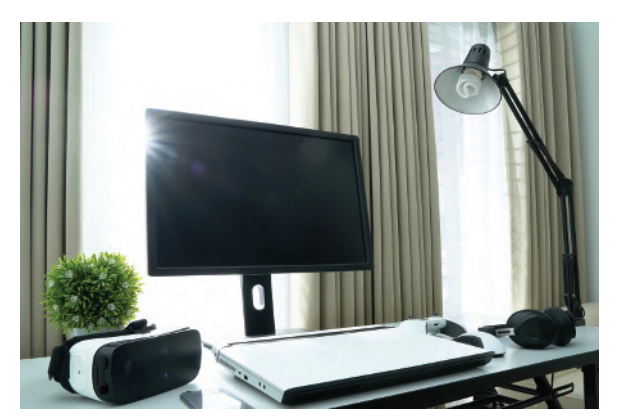

**Ferita Rahayuningsih/Shutterstock.com Maxx-Studio/Shutterstock.com**

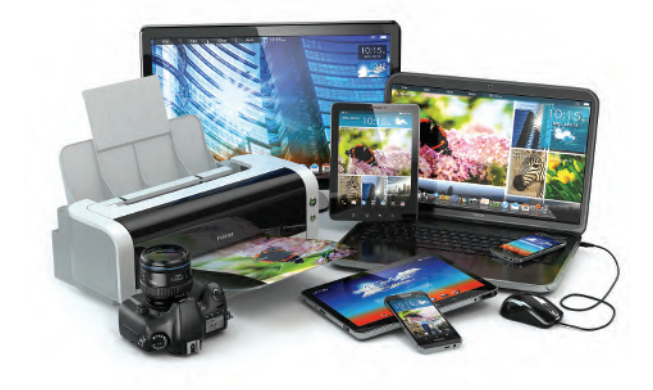

## Chapter 13

# [Semiconductor diodes](#page-12-0)

#### *Why it is important to understand:* **Semiconductor diodes**

**Semiconductors have had a monumental impact on our society. Semiconductors are found at the heart of microprocessor chips as well as transistors. Anything that's computerised or uses radio waves depends on semiconductors. Today, most semiconductor chips and transistors are created with silicon; semiconductors are the foundation of modern electronics. Semiconductor-based electronic components include transistors, solar cells, many kinds of diodes including the light-emitting diode (LED), the silicon controlled rectifier, photo-diodes and digital and analogue integrated circuits. A diode is the simplest possible semiconductor device. The ability of the diode to conduct current easily in one direction, but not in the reverse direction, is very useful. For example, in a car, diodes allow current from the alternator to charge the battery when the engine is running. However, when the engine stops, the diode prevents the battery from discharging through the alternator (preventing damage). Diodes are widely used in power supplies and battery chargers to convert the mains a.c. voltage to a d.c. level (rectifiers). They are also used to protect elements and systems from excessive voltages or currents, polarity reversals, arcing and shorting. Diodes are one of the most fundamental devices that are used in electronics. This chapter explains the operation of the p–n junction, and the characteristics and applications of various types of diode.**

#### **At the end of this chapter you should be able to:**

- classify materials as conductors, semiconductors or insulators
- appreciate the importance of silicon and germanium
- understand n-type and p-type materials
- understand the p–n junction
- appreciate forward and reverse bias of p–n junctions
- recognise the symbols used to represent diodes in circuit diagrams
- understand the importance of diode characteristics and maximum ratings
- know the characteristics and applications of various types of diode signal diodes, rectifiers, Zener diodes, silicon controlled rectifiers, light emitting diodes, varactor diodes and Schottky diodes

## **[13.1 Types of material](#page-12-0)**

Materials may be classified as conductors, semiconductors or insulators. The classification depends on the value of resistivity of the material. Good conductors are usually metals and have resistivities in the order of 10*−*<sup>7</sup> to 10*−*<sup>8</sup> Ωm, semiconductors have resistivities in the order of  $10^{-3}$  to  $3 \times 10^3$  Ωm, and the resistivities of insulators are in the order of  $10^4$  to  $10^{14}$   $\Omega$ m. Some typical approximate values at normal room temperatures are:

#### **Conductors:**

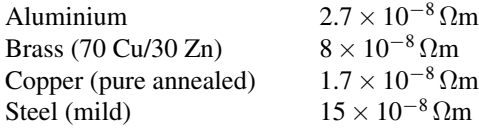

## **Semiconductors:** (at 27*◦*C)

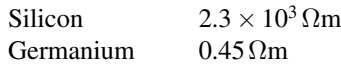

#### **Insulators:**

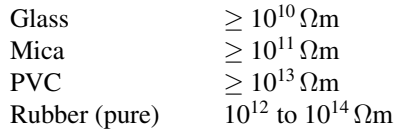

In general, over a limited range of temperatures, the resistance of a conductor increases with temperature increase, the resistance of insulators remains approximately constant with variation of temperature and the resistance of semiconductor materials decreases as the temperature increases. For a specimen of each of these materials, having the same resistance (and thus completely different dimensions), at say, 15*◦*C, the variation for a small increase in temperature to *t ◦*C is as shown in Fig. 13.1.

As the temperature of semiconductor materials is raised above room temperature, the resistivity is

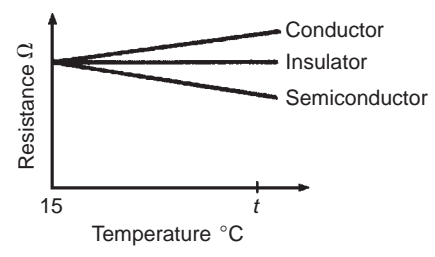

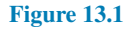

reduced and ultimately a point is reached where they effectively become conductors. For this reason, silicon should not operate at a working temperature in excess of 150*◦*C to 200*◦*C, depending on its purity, and germanium should not operate at a working temperature in excess of 75*◦*C to 90*◦*C, depending on its purity. As the temperature of a semiconductor is reduced below normal room temperature, the resistivity increases until at very low temperatures the semiconductor becomes an insulator.

## **[13.2 Semiconductor materials](#page-12-0)**

In [chapter 4](#page-80-0) it was stated that an atom contains both negative charge carriers (**electrons**) and positive charge carriers (**protons**). Electrons each carry a single unit of negative electric charge while protons each exhibit a single unit of positive charge. Since atoms normally contain an equal number of electrons and protons, the net charge present will be zero. For example, if an atom has 11 electrons, it will also contain 11 protons. The end result is that the negative charge of the electrons will be exactly balanced by the positive charge of the protons. Electrons are in constant motion as they orbit around the nucleus of the atom. Electron orbits are organised into **shells**. The maximum number of electrons present in the first shell is two, in the second shell eight, and in the third, fourth and fifth shells it is 18, 32 and 50, respectively. In electronics, only the electron shell furthermost from the nucleus of an atom is important. It is important to note that the movement of electrons between atoms only involves those present in the outer **valence shell**. If the valence shell contains the maximum number of electrons possible the electrons are rigidly bonded together and the material has the properties of an insulator (see [Fig. 13.2\)](#page-249-0). If, however, the valence shell does not have its full complement of electrons, the electrons can be easily detached from their orbital bonds, and the material has the properties associated with an electrical conductor.

In its pure state, silicon is an insulator because the covalent bonding rigidly holds all of the electrons, leaving no free (easily loosened) electrons to conduct current. If, however, an atom of a different element (i.e. an **impurity**) is introduced that has five electrons in its valence shell, a surplus electron will be present (see [Fig. 13.3](#page-249-0)). These free electrons become available for use as charge carriers and they can be made to move through the lattice by applying an external potential difference to the material.

<span id="page-249-0"></span>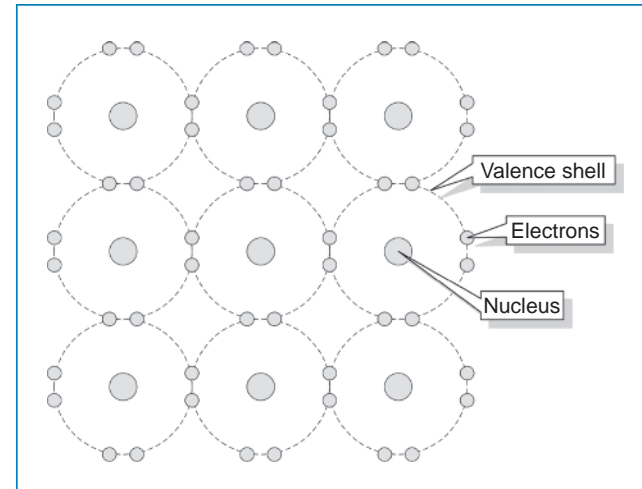

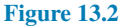

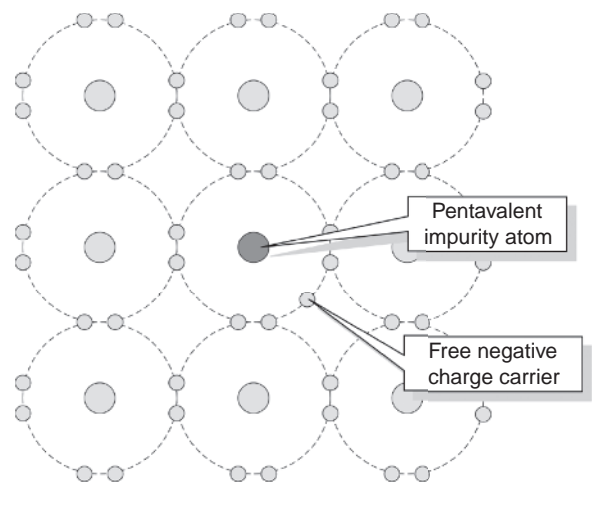

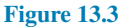

Similarly, if the impurity element introduced into the pure silicon lattice has three electrons in its valence shell, the absence of the fourth electron needed for proper covalent bonding will produce a number of spaces into which electrons can fit (see Fig. 13.4). These spaces are referred to as **holes**. Once again, current will flow when an external potential difference is applied to the material.

Regardless of whether the impurity element produces surplus electrons or holes, the material will no longer behave as an insulator, neither will it have the properties that we normally associate with a metallic conductor. Instead, we call the material a **semiconductor** – the term simply serves to indicate that the material is no longer a good insulator nor is it a good conductor, but is somewhere in between. Examples

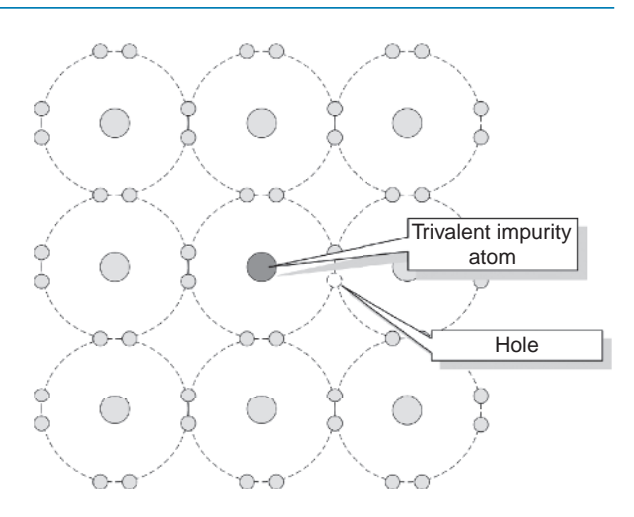

#### **Figure 13.4**

of semiconductor materials include **silicon (Si)**, **germanium (Ge)**, **gallium arsenide (GaAs)**, and **indium arsenide (InAs)**.

**Antimony**, **arsenic** and **phosphorus** are **n-type impurities** and form an n-type material when any of these impurities are added to pure semiconductor material such as silicon or germanium. The amount of impurity added usually varies from 1 part impurity in  $10<sup>5</sup>$  parts semiconductor material to 1 part impurity to  $10<sup>8</sup>$  parts semiconductor material, depending on the resistivity required. **Indium**, **aluminium** and **boron** are all **p-type impurities** and form a p-type material when any of these impurities are added to a pure semiconductor.

The process of introducing an atom of another (impurity) element into the lattice of an otherwise pure material is called **doping**. When the pure material is doped with an impurity with five electrons in its valence shell (i.e. a **pentavalent impurity**) it will become an **n-type** (i.e. negative type) semiconductor material. If, however, the pure material is doped with an impurity having three electrons in its valence shell (i.e. a **trivalent impurity**) it will become a **p-type** (i.e. positive type) semiconductor material. Note that n-type semiconductor material contains an excess of negative charge carriers, and ptype material contains an excess of positive charge carriers.

In semiconductor materials, there are very few charge carriers per unit volume free to conduct. This is because the 'four electron structure' in the outer shell of the atoms (called **valency electrons**), form strong **covalent bonds** with neighbouring atoms, resulting in a tetrahedral (i.e. four-sided) structure with the electrons held fairly rigidly in place.

## **[13.3 Conduction in semiconductor](#page-12-0) materials**

Arsenic, antimony and phosphorus have five valency electrons and when a semiconductor is doped with one of these substances, some impurity atoms are incorporated in the tetrahedral structure. The 'fifth' valency electron is not rigidly bonded and is free to conduct, the impurity atom donating a charge carrier.

Indium, aluminium and boron have three valency electrons and when a semiconductor is doped with one of these substances, some of the semiconductor atoms are replaced by impurity atoms. One of the four bonds associated with the semiconductor material is deficient by one electron and this deficiency is called a **hole**. Holes give rise to conduction when a potential difference exists across the semiconductor material due to movement of electrons from one hole to another, as shown in Fig. 13.5. In this diagram, an electron moves from A to B, giving the appearance that the hole moves from B to A. Then electron C moves to A, giving the appearance that the hole moves to C, and so on.

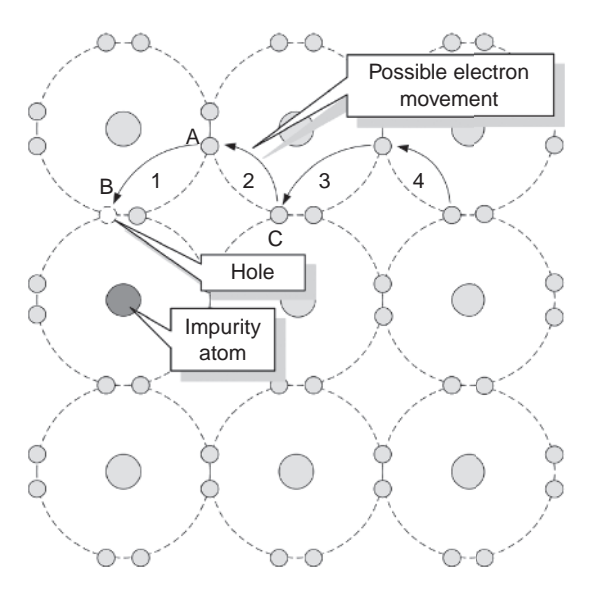

**Figure 13.5**

## **[13.4 The p–n junction](#page-12-0)**

A p–n junction is a piece of semiconductor material in which part of the material is p-type and part is n-type. In order to examine the charge situation, assume that separate blocks of p-type and n-type materials are pushed together. Also assume that a hole is a positive charge carrier and that an electron is a negative charge carrier.

At the junction, the donated electrons in the n-type material, called **majority carriers**, diffuse into the p-type material (diffusion is from an area of high density to an area of lower density) and the acceptor holes in the p-type material diffuse into the n-type material as shown by the arrows in Fig. 13.6. Because the n-type material has lost electrons, it acquires a positive potential with respect to the p-type material and thus tends to prevent further movement of electrons. The p-type material has gained electrons and becomes negatively charged with respect to the n-type material and hence tends to retain holes. Thus, after a short while, the movement of electrons and holes stops due to the potential difference across the junction, called the **contact potential**. The area in the region of the junction becomes depleted of holes and electrons due to electron–hole recombination, and is called a **depletion layer**, as shown in [Fig. 13.7.](#page-251-0)

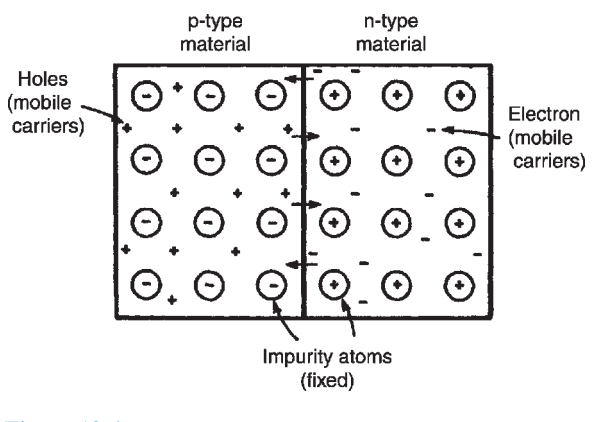

#### **Figure 13.6**

**Problem 1.** Explain briefly the terms given below when they are associated with a p–n junction: (a) conduction in intrinsic semiconductors,

- (b) majority and minority carriers and (c) diffusion.
- (a) Silicon or germanium with no doping atoms added are called **intrinsic semiconductors**. At room temperature, some of the electrons acquire sufficient energy for them to break the covalent bond between atoms and become free mobile electrons. This is called **thermal generation of electron–hole pairs**. Electrons generated thermally create a gap in the crystal structure called a hole, the atom associated with the hole being positively charged, since it has lost an electron.

## <span id="page-251-0"></span>**234** Section 2

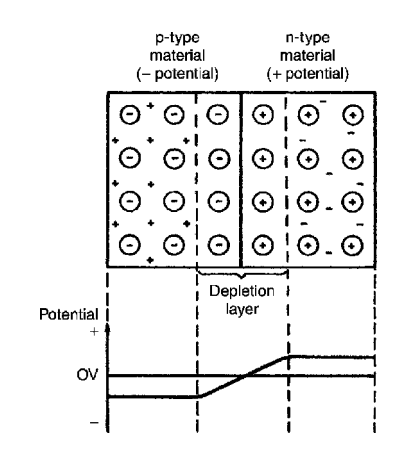

#### **Figure 13.7**

This positive charge may attract another electron released from another atom, creating a hole elsewhere. When a potential is applied across the semiconductor material, holes drift towards the negative terminal (unlike charges attract), and electrons towards the positive terminal, and hence a small current flows.

(b) When additional mobile electrons are introduced by doping a semiconductor material with pentavalent atoms (atoms having five valency electrons), these mobile electrons are called **majority carriers**. The relatively few holes in the n-type material produced by intrinsic action are called **minority carriers**.

> For p-type materials, the additional holes are introduced by doping with trivalent atoms (atoms having three valency electrons). The holes are apparently positive mobile charges and are majority carriers in the p-type material. The relatively few mobile electrons in the p-type material produced by intrinsic action are called minority carriers.

(c) Mobile holes and electrons wander freely within the crystal lattice of a semiconductor material. There are more free electrons in n-type material than holes and more holes in p-type material than electrons. Thus, in their random wanderings, on average, holes pass into the n-type material and electrons into the p-type material. This process is called **diffusion**.

**Problem 2.** Explain briefly why a junction between p-type and n-type materials creates a contact potential.

Intrinsic semiconductors have resistive properties, in that when an applied voltage across the material is reversed in polarity, a current of the same magnitude flows in the opposite direction. When a p–n junction is formed, the resistive property is replaced by a rectifying property, that is, current passes more easily in one direction than the other.

An n-type material can be considered to be a stationary crystal matrix of fixed positive charges together with a number of mobile negative charge carriers (electrons). The total number of positive and negative charges are equal. A p-type material can be considered to be a number of stationary negative charges together with mobile positive charge carriers (holes).

Again, the total number of positive and negative charges are equal and the material is neither positively nor negatively charged. When the materials are brought together, some of the mobile electrons in the n-type material diffuse into the p-type material. Also, some of the mobile holes in the p-type material diffuse into the n-type material.

Many of the majority carriers in the region of the junction combine with the opposite carriers to complete covalent bonds and create a region on either side of the junction with very few carriers. This region, called the **depletion layer**, acts as an insulator and is in the order of 0.5 µm thick. Since the n-type material has lost electrons, it becomes positively charged. Also, the ptype material has lost holes and becomes negatively charged, creating a potential across the junction, called the **barrier** or **contact potential**.

#### **[13.5 Forward and reverse bias](#page-12-0)**

When an external voltage is applied to a p–n junction making the p–type material positive with respect to the n-type material, as shown in [Fig. 13.8,](#page-252-0) the p–n junction is **forward biased**. The applied voltage opposes the contact potential, and, in effect, closes the depletion layer. Holes and electrons can now cross the junction and a current flows. An increase in the applied voltage above that required to narrow the depletion layer (about 0.2 V for germanium and 0.6 V for silicon), results in a rapid rise in the current flow.

When an external voltage is applied to a p–n junction making the p-type material negative with respect to the n-type material as is shown in [Fig. 13.9](#page-252-0), the p–n junction is **reverse biased**. The applied voltage is now in the same sense as the contact potential and opposes the movement of holes and electrons due to opening up
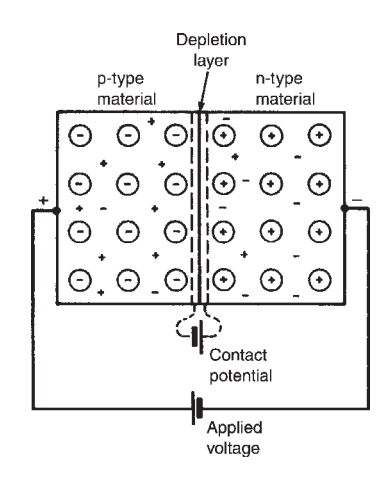

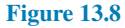

the depletion layer. Thus, in theory, no current flows. However, at normal room temperature certain electrons in the covalent bond lattice acquire sufficient energy from the heat available to leave the lattice, generating mobile electrons and holes. This process is called **electron–hole generation by thermal excitation**.

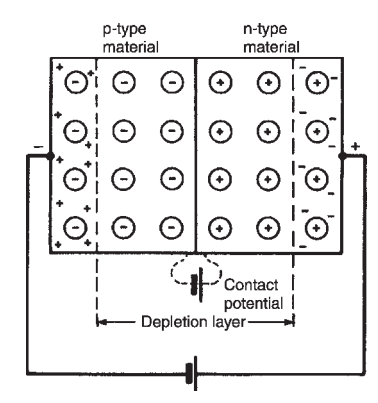

#### **Figure 13.9**

The electrons in the p-type material and holes in the n-type material caused by thermal excitation are called minority carriers and these will be attracted by the applied voltage. Thus, in practice, a small current of a few microamperes for germanium and less than one microampere for silicon, at normal room temperature, flows under reverse bias conditions.

Graphs depicting the current–voltage relationship for forward and reverse biased p–n junctions, for both germanium and silicon, are shown in Fig. 13.10.

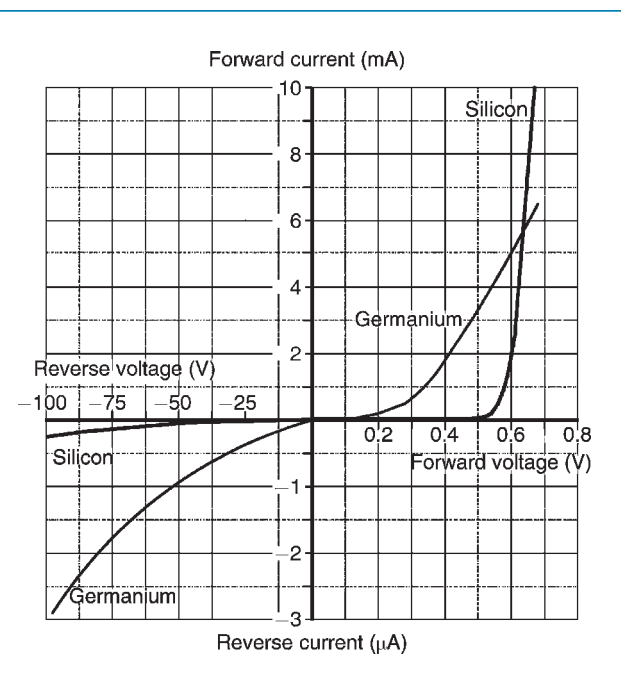

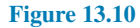

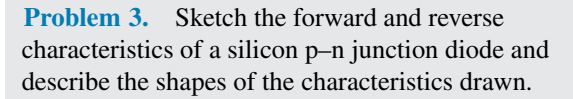

A typical characteristic for a silicon p–n junction is shown in Fig. 13.10. When the positive terminal of the battery is connected to the p-type material and the negative terminal to the n-type material, the diode is forward biased. Due to like charges repelling, the holes in the p-type material drift towards the junction. Similarly, the electrons in the n-type material are repelled by the negative bias voltage and also drift towards the junction. The width of the depletion layer and size of the contact potential are reduced. For applied voltages from 0 to about 0.6 V, very little current flows. At about 0.6 V, majority carriers begin to cross the junction in large numbers and current starts to flow. As the applied voltage is raised above 0.6 V, the current increases exponentially (see Fig. 13.10).

When the negative terminal of the battery is connected to the p-type material and the positive terminal to the n-type material the diode is reverse biased. The holes in the p-type material are attracted towards the negative terminal and the electrons in the n-type material are attracted towards the positive terminal (unlike charges attract). This drift increases the magnitude of both the contact potential and the thickness of the depletion layer, so that only very few majority carriers have sufficient energy to surmount the junction.

<span id="page-253-0"></span>The thermally excited minority carriers, however, can cross the junction since it is, in effect, forward biased for these carriers. The movement of minority carriers results in a small constant current flowing. As the magnitude of the reverse voltage is increased a point will be reached where a large current suddenly starts to flow. The voltage at which this occurs is called the **breakdown voltage**. This current is due to two effects:

- (i) the **Zener***<sup>∗</sup>* **effect**, resulting from the applied voltage being sufficient to break some of the covalent bonds, and
- (ii) the **avalanche effect**, resulting from the charge carriers moving at sufficient speed to break covalent bonds by collision.

**Problem 4.** The forward characteristic of a diode is shown in Fig. 13.11. Use the characteristic to determine (a) the current flowing in the diode when a forward voltage of 0.4 V is applied, (b) the voltage dropped across the diode when a forward current of 9 mA is flowing in it, (c) the resistance of the diode when the forward voltage is 0.6 V and (d) whether the diode is a Ge or Si type.

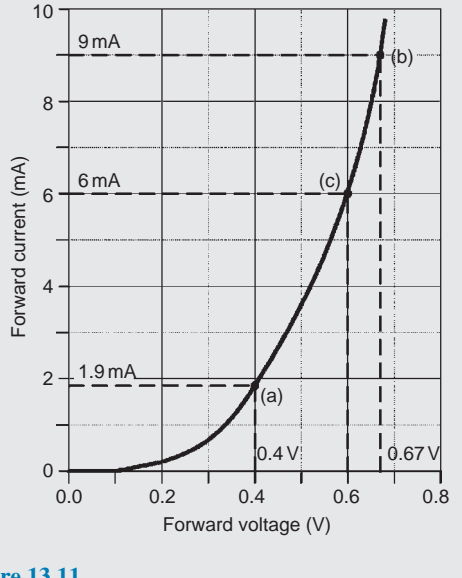

**Figure 13.11**

(a) From Fig. 13.11, when  $V = 0.4$  V, **current flow-** $\text{ing}, I = 1.9 \text{ mA}.$ 

- (b) When *I*=9 mA, **the voltage dropped across the diode,** *V***=0.67 V**
- (c) From the graph, when  $V=0.6$  V,  $I=6$  mA.

Thus, **resistance of the diode**,

$$
R = \frac{V}{I} = \frac{0.6}{6 \times 10^{-3}} = 0.1 \times 10^{3} = 100 \,\Omega
$$

(d) The onset of conduction occurs at approximately 0.2 V. This suggests that the diode is a **Ge type**.

**Problem 5.** Corresponding readings of current, *I*, and voltage, *V*, for a semiconductor device are given in the table:

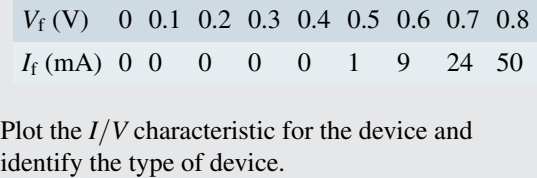

The *I/V* characteristic is shown in Fig. 13.12. Since the device begins to conduct when a potential of approximately 0.6 V is applied to it we can infer that **the semiconductor material is silicon** rather than germanium.

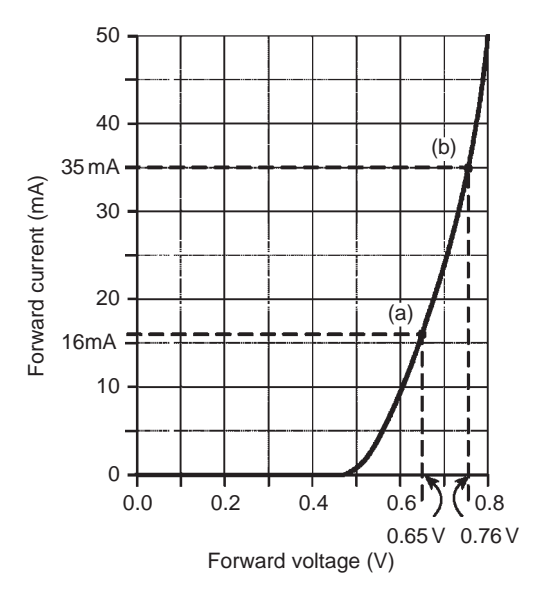

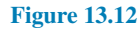

**Problem 6.** For the characteristic of Fig. 13.12, determine for the device (a) the forward current when the forward voltage is 0.65 V and (b) the forward voltage when the forward current is 35 mA.

*<sup>∗</sup>* **Who was Zener**? **Clarence Melvin Zener** (1 December 1905–15 July 1993) was the first person to describe the breakdown of electrical insulators. To find out more go to **[www.routledge.com/cw/bird](http://www.routledge.com/cw/bird)**

- (a) From [Fig. 13.12,](#page-253-0) when the forward voltage is 0.65 V, **the forward current=16 mA**
- (b) When the forward current is 35 mA, **the forward voltage=0.76 V**

#### **Now try the following Practice Exercise**

## **Practice Exercise 86 Semiconductor materials and p–n junctions (Answers on page 561)**

- 1. Explain what you understand by the term intrinsic semiconductor and how an intrinsic semiconductor is turned into either a p-type or an n-type material.
- 2. Explain what is meant by minority and majority carriers in an n-type material and state whether the numbers of each of these carriers are affected by temperature.
- 3. A piece of pure silicon is doped with (a) pentavalent impurity and (b) trivalent impurity. Explain the effect these impurities have on the form of conduction in silicon.
- 4. With the aid of simple sketches, explain how pure germanium can be treated in such a way that conduction is predominantly due to (a) electrons and (b) holes.
- 5. Explain the terms given below when used in semiconductor terminology: (a) covalent bond, (b) trivalent impurity, (c) pentavalent impurity, (d) electron–hole pair generation.
- 6. Explain briefly why although both p-type and n-type materials have resistive properties when separate, they have rectifying properties when a junction between them exists.
- 7. The application of an external voltage to a junction diode can influence the drift of holes and electrons. With the aid of diagrams explain this statement and also how the direction and magnitude of the applied voltage affects the depletion layer.
- 8. State briefly what you understand by the terms: (a) reverse bias, (b) forward bias, (c) contact potential, (d) diffusion, (e) minority carrier conduction.
- 9. Explain briefly the action of a p–n junction diode: (a) on open-circuit, (b) when provided with a forward bias and (c) when provided with a reverse bias. Sketch the characteristic curves for both forward and reverse bias conditions.
- 10. Draw a diagram illustrating the charge situation for an unbiased p–n junction. Explain the change in the charge situation when compared with that in isolated p-type and n-type materials. Mark on the diagram the depletion layer and the majority carriers in each region.
- 11. The graph shown in Fig. 13.13 was obtained during an experiment on a diode. (a) What type of diode is this? Give reasons. (b) Determine the forward current for a forward voltage of 0.5 V. (c) Determine the forward voltage for a forward current of 30 mA. (d) Determine the resistance of the diode when the forward voltage is 0.4 V

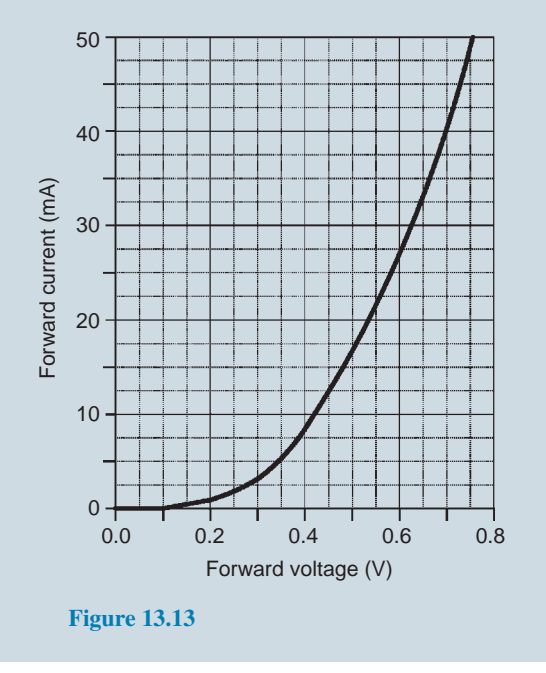

## **[13.6 Semiconductor diodes](#page-12-0)**

When a junction is formed between p-type and ntype semiconductor materials, the resulting device is called a **semiconductor diode**. This component offers an extremely low resistance to current flow in one

<span id="page-255-0"></span>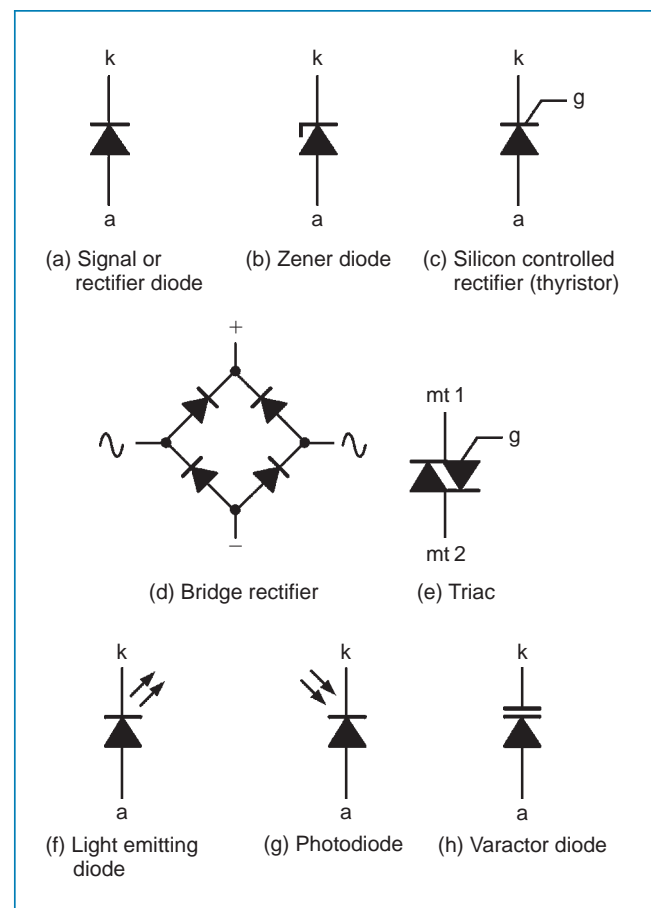

#### **Figure 13.14**

direction and an extremely high resistance to current flow in the other. This property allows diodes to be used in applications that require a circuit to behave differently according to the direction of current flowing in it. Note that an ideal diode would pass an infinite current in one direction and no current at all in the other direction.

A semiconductor diode is an encapsulated p–n junction fitted with connecting leads or tags for connection to external circuitry. Where an appreciable current is present (as is the case with many rectifier circuits) the diode may be mounted in a metal package designed to conduct heat away from the junction. The connection to the p-type material is referred to as the **anode** while that to the n-type material is called the **cathode**.

Various different types of diode are available for different applications. These include **rectifier diodes** for use in power supplies, **Zener diodes** for use as voltage reference sources, **light emitting diodes** and **varactor diodes**. Fig. 13.14 shows the symbols used to represent diodes in electronic circuit diagrams, where 'a' is the anode and 'k' the cathode.

Some typical practical diodes are shown in Fig. 13.15.

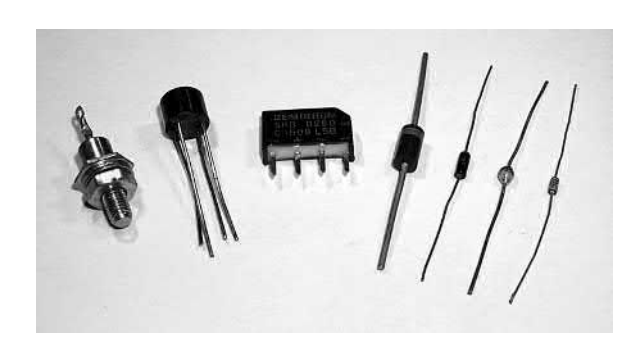

**Figure 13.15**

## **[13.7 Characteristics and maximum](#page-12-0) ratings**

Signal diodes require consistent forward characteristics with low forward voltage drop. Rectifier diodes need to be able to cope with high values of reverse voltage and large values of forward current, and consistency of characteristics is of secondary importance in such applications. [Table 13.1](#page-256-0) summarises the characteristics of some common semiconductor diodes. It is worth noting that diodes are limited by the amount of forward current and reverse voltage they can withstand. This limit is based on the physical size and construction of the diode.

A typical general-purpose diode may be specified as having a forward threshold voltage of 0.6 V and a reverse breakdown voltage of 200 V. If the latter is exceeded, the diode may suffer irreversible damage. Typical values of **maximum repetitive reverse voltage** ( $V_{\text{RRM}}$ ) or **peak inverse voltage** (PIV) range from about 50 V to over 500 V. The reverse voltage may be increased until the maximum reverse voltage for which the diode is rated is reached. If this voltage is exceeded the junction may break down and the diode may suffer permanent damage.

## **[13.8 Rectification](#page-12-0)**

The process of obtaining unidirectional currents and voltages from alternating currents and voltages is called **rectification**. Semiconductor diodes are commonly used to convert alternating current (a.c.) to direct current (d.c.), in which case they are referred to as **rectifiers**. The simplest form of rectifier circuit makes use of a single diode and, since it operates on only either positive or negative half-cycles of the supply, it is known as a **half-wave rectifier**. Four diodes are connected as a **bridge rectifier** – see Fig.  $13.14(d)$  – and are often used as a **full-wave rectifier**. Note that in both cases,

| <b>Device code</b> | <b>Material</b> | <b>Max repetitive</b><br>reverse voltage<br>$(V_{\rm RRM})$ | <b>Max forward</b><br>current<br>$(I_{F(max)})$ | <b>Max reverse</b><br>current<br>$(I_{\mathbf{R}(\mathbf{max})})$ | <b>Application</b>     |
|--------------------|-----------------|-------------------------------------------------------------|-------------------------------------------------|-------------------------------------------------------------------|------------------------|
| 1N4148             | Silicon         | 100V                                                        | $75 \text{ mA}$                                 | $25 \text{ nA}$                                                   | General purpose        |
| 1N914              | Silicon         | 100V                                                        | $75 \,\mathrm{mA}$                              | $25 \text{ nA}$                                                   | General purpose        |
| AA113              | Germanium       | 60V                                                         | 10 <sub>m</sub> A                               | $200 \mu A$                                                       | RF detector            |
| <b>OA47</b>        | Germanium       | 25V                                                         | $110 \,\mathrm{mA}$                             | $100 \mu A$                                                       | Signal detector        |
| <b>OA91</b>        | Germanium       | 115V                                                        | $50 \,\mathrm{mA}$                              | $275 \mu A$                                                       | General purpose        |
| 1N4001             | Silicon         | 50 V                                                        | 1A                                              | $10 \mu A$                                                        | Low voltage rectifier  |
| 1N5404             | Silicon         | 400V                                                        | 3A                                              | $10 \mu A$                                                        | High voltage rectifier |
| <b>BY127</b>       | Silicon         | 1250 V                                                      | 1A                                              | $10 \mu A$                                                        | High voltage rectifier |

<span id="page-256-0"></span>**Table 13.1** Characteristics of some typical signal and rectifier diodes

automatic switching of the current is carried out by the diode(s). For methods of half-wave and full-wave rectification, see [Section 16.8](#page-338-0), page 321.

across it will remain substantially constant (equal to the nominal Zener voltage) regardless of the current flowing. This property makes the Zener diode ideal for use as a **voltage regulator**.

## **[13.9 Zener diodes](#page-12-0)**

Zener diodes are heavily doped silicon diodes that, unlike normal diodes, exhibit an abrupt reverse breakdown at relatively low voltages (typically less than 6 V). A similar effect, called **avalanche breakdown**, occurs in less heavily doped diodes. These avalanche diodes also exhibit a rapid breakdown with negligible current flowing below the avalanche voltage and a relatively large current flowing once the avalanche voltage has been reached. For avalanche diodes, this breakdown voltage usually occurs at voltages above 6 V. In practice, however, both types of diode are referred to as **Zener***<sup>∗</sup>* **diodes**. The symbol for a Zener diode is shown in Fig.  $13.14(b)$ , whilst a typical Zener diode characteristic is shown in Fig. 13.16.

Whereas reverse breakdown is a highly undesirable effect in circuits that use conventional diodes, it can be extremely useful in the case of Zener diodes where the breakdown voltage is precisely known. When a diode is undergoing reverse breakdown and provided its maximum ratings are not exceeded, the voltage appearing

*<sup>∗</sup>* **Who was Zener**? For resumé of Zener, see page 236. To find out more go to **[www.routledge.com/cw/bird](http://www.routledge.com/cw/bird)**

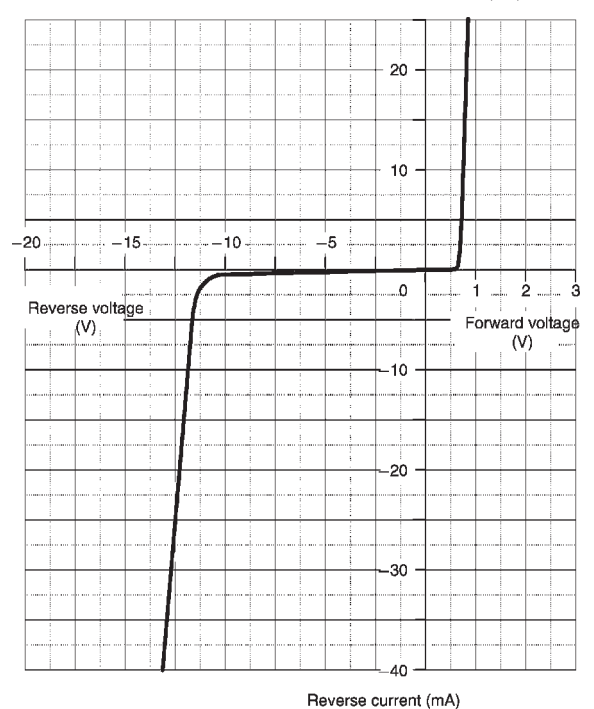

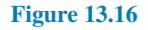

Forward current (mA)

Zener diodes are available in various families (according to their general characteristics, encapsulations and power ratings) with reverse breakdown (Zener) voltages in the range 2.4 V to 91 V.

**Problem 7.** The characteristic of a Zener diode is shown in Fig. 13.17. Use the characteristic to determine (a) the current flowing in the diode when a reverse voltage of 30 V is applied, (b) the voltage dropped across the diode when a reverse current of 5 mA is flowing in it, (c) the voltage rating for the Zener diode and (d) the power dissipated in the Zener diode when a reverse voltage of 30 V appears across it.

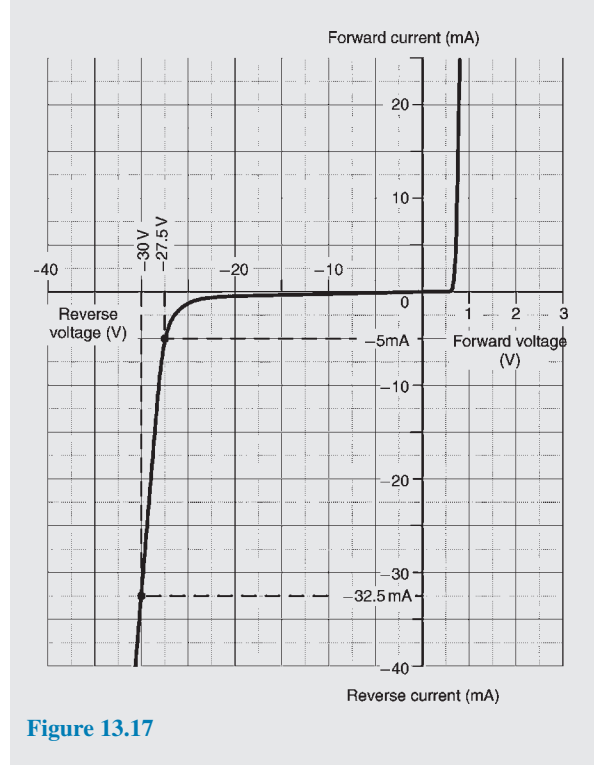

- (a) When *V*=*−*30 V, **the current flowing in the**  $diode$ ,  $I = -32.5$  mA
- (b) When *I*=*−*5 mA, **the voltage dropped across the diode,**  $V = −27.5$  V
- (c) The characteristic shows the onset of Zener action at 27 V; this would suggest a **Zener voltage rating of 27 V**
- (d) Power,  $P = V \times I$ , from which, **power dissipated when the reverse voltage is 30 V**, *P*=30*×*(32.5*×*10*−*<sup>3</sup> )=0.975W=**975 mW**

## **[13.10 Silicon controlled rectifiers](#page-12-0)**

Silicon controlled rectifiers (or **thyristors**) are threeterminal devices which can be used for switching and a.c. power control. Silicon controlled rectifiers can switch very rapidly from conducting to a nonconducting state. In the off state, the silicon controlled rectifier exhibits negligible leakage current, while in the on state the device exhibits very low resistance. This results in very little power loss within the silicon controlled rectifier even when appreciable power levels are being controlled.

Once switched into the conducting state, the silicon controlled rectifier will remain conducting (i.e. it is latched in the on state) until the forward current is removed from the device. In d.c. applications this necessitates the interruption (or disconnection) of the supply before the device can be reset into its non-conducting state. Where the device is used with an alternating supply, the device will automatically become reset whenever the main supply reverses. The device can then be triggered on the next half-cycle having correct polarity to permit conduction.

Like their conventional silicon diode counterparts, silicon controlled rectifiers have anode and cathode connections; control is applied by means of a gate terminal, g. The symbol for a silicon controlled rectifier is shown in Fig.  $13.14(c)$ .

In normal use, a silicon controlled rectifier (SCR) is triggered into the conducting (on) state by means of the application of a current pulse to the gate terminal – see Fig. 13.18. The effective triggering of a silicon controlled rectifier requires a gate trigger pulse having a fast rise time derived from a low-resistance source. Triggering can become erratic when insufficient gate current is available or when the gate current changes slowly.

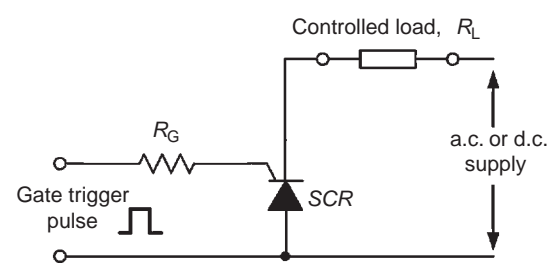

**Figure 13.18**

A typical silicon controlled rectifier for mains switching applications will require a gate trigger pulse of about 30 mA at 2.5 V to control a current of up to 5 A.

## **[13.11 Light emitting diodes](#page-12-0)**

Light emitting diodes (LEDs) can be used as generalpurpose indicators and, compared with conventional filament lamps, operate from significantly smaller voltages and currents. LEDs are also very much more reliable than filament lamps. Most LEDs will provide a reasonable level of light output when a forward current of between 5 mA and 20 mA is applied.

Light emitting diodes are available in various formats, with the round types being most popular. Round LEDs are commonly available in the 3 mm and 5 mm (0.2 inch) diameter plastic packages and also in a 5 mm *×* 2 mm rectangular format. The viewing angle for round LEDs tends to be in the region of 20*◦* to 40*◦* , whereas for rectangular types this is increased to around 100*◦* . The peak wavelength of emission depends on the type of semiconductor employed but usually lies in the range 630 to 690 nm. The symbol for an LED is shown in [Fig. 13.14\(f \)](#page-255-0).

## **[13.12 Varactor diodes](#page-12-0)**

It was shown earlier that when a diode is operated in the reverse biased condition, the width of the depletion region increases as the applied voltage increases. Varying the width of the depletion region is equivalent to varying the plate separation of a very small capacitor such that the relationship between junction capacitance and applied reverse voltage will look something like that shown in Fig. 13.19. The typical variation of capacitance provided by a varactor is from about 50 pF to 10 pF as the reverse voltage is increased from 2 V to 20 V. The symbol for a varactor diode is shown in [Fig. 11.14\(h\).](#page-255-0)

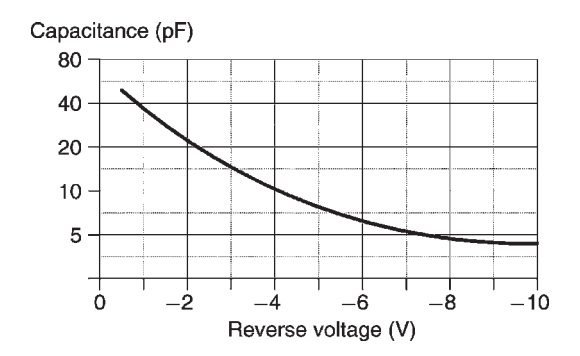

**Figure 13.19**

#### **[13.13 Schottky diodes](#page-12-0)**

The conventional p–n junction diode explained in [Section 13.4](#page-250-0) operates well as a rectifier and switching device at relatively low frequencies (i.e. 50 Hz to 400 Hz) but its performance as a rectifier becomes seriously impaired at high frequencies due to the presence of stored charge carriers in the junction. These have the effect of momentarily allowing current to flow in the reverse direction when reverse voltage is applied. This problem becomes increasingly more problematic as the frequency of the a.c. supply is increased and the periodic time of the applied voltage becomes smaller.

To avoid these problems a diode that uses a metal– semiconductor contact rather than a p–n junction (see [Fig. 13.20\)](#page-259-0) is employed. When compared with conventional silicon junction diodes, these **Schottky***<sup>∗</sup>* **diodes** have a lower forward voltage (typically 0.35 V) and a slightly reduced maximum reverse voltage rating (typically 50 V to 200 V). Their main advantage, however, is that they operate with high efficiency in **switchedmode power supplies** (SMPS) at frequencies of up to 1 MHz. Schottky diodes are also extensively used in the construction of **integrated circuits** designed for high-speed digital logic applications.

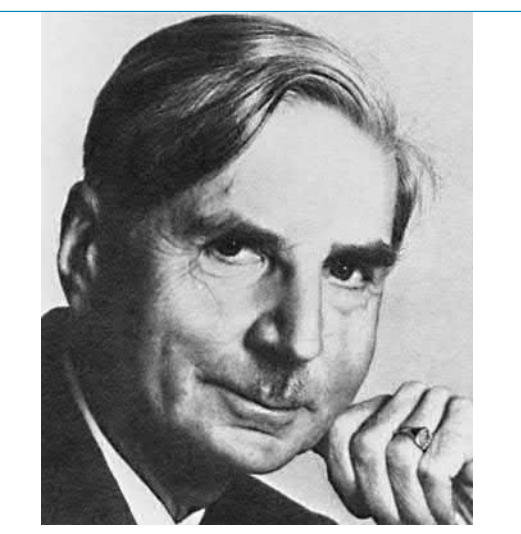

*∗***Who was Schottky**? **Walter Hermann Schottky** (23 July 1886–4 March 1976) played a major role in developing the theory of electron and ion emission phenomena, invented the screen-grid vacuum tube and the pentode and co-invented the Ribbon microphone and loudspeaker with Dr Gerwin Erlach. Go to [www.routledge.com/cw/bird](http://www.routledge.com/cw/bird)

<span id="page-259-0"></span>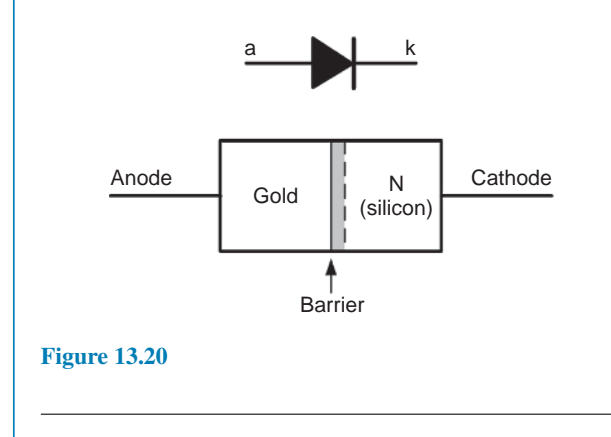

#### **Now try the following Practice Exercises**

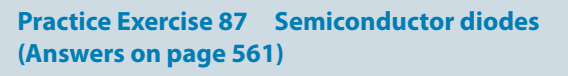

1. Identify the types of diodes shown in Fig. 13.21.

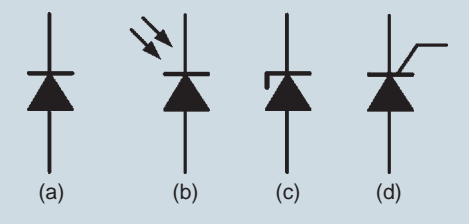

**Figure 13.21**

- 2. Sketch a circuit to show how a thyristor can be used as a controlled rectifier.
- 3. Sketch a graph showing how the capacitance of a varactor diode varies with applied reverse voltage.
- 4. State TWO advantages of light emitting diodes when compared with conventional filament indicating lamps.
- 5. State TWO applications for Schottky diodes.
- 6. The graph shown in Fig. 13.22 was obtained during an experiment on a Zener diode. (a) Estimate the Zener voltage for the diode. (b) Determine the reverse voltage for a reverse current of *−*20 mA. (c) Determine the reverse current for a reverse voltage of *−*5.5 V. (d) Determine the power dissipated by the diode when the reverse voltage is *−*6 V.

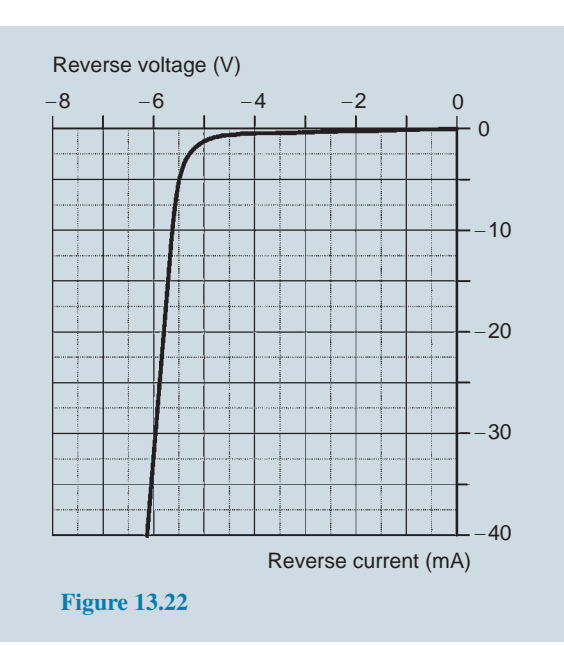

#### **Practice Exercise 88 Short answer problems on semiconductor diodes (Answers within pages 230 to 242)**

- 1. A good conductor has a resistivity in the order of …… to …… Ωm.
- 2. A semiconductor has a resistivity in the order of …… to ……  $\Omega$ m.
- 3. An insulator has a resistivity in the order of  $\ldots$  to  $\ldots$   $\Omega$ m.
- 4. Over a limited range, the resistance of an insulator …… with increase in temperature.
- 5. Over a limited range, the resistance of a semiconductor …… with increase in temperature.
- 6. Over a limited range, the resistance of a conductor …… with increase in temperature.
- 7. The working temperature of germanium should not exceed …… *◦*C to …… *◦*C, depending on its ……
- 8. The working temperature of silicon should not exceed …… *◦*C to …… *◦*C, depending on its ……
- 9. Name four semiconductor materials used in the electronics industry.
- 10. Name two n-type impurities.
- 11. Name two p-type impurities.
- 12. Antimony is called …… impurity.
- 13. Arsenic has …… valency electrons.
- 14. When phosphorus is introduced into a semiconductor material, mobile …… result.
- 15. Boron is called a …… impurity.
- 16. Indium has …… valency electrons.
- 17. When aluminium is introduced into a semiconductor material, mobile …… result.
- 18. When a p–n junction is formed, the n-type material acquires a …… charge due to losing
- 19. When a p–n junction is formed, the p-type material acquires a …… charge due to losing ……
- 20. What is meant by contact potential in a p–n junction?
- 21. With a diagram, briefly explain what a depletion layer is in a p–n junction.
- 22. In a p–n junction, what is diffusion?
- 23. To forward bias a p–n junction, the …… terminal of the battery is connected to the p-type material.
- 24. To reverse bias a p–n junction, the positive terminal of the battery is connected to the …… material.
- 25. When a germanium p–n junction is forward biased, approximately …… mV must be applied before an appreciable current starts to flow.
- 26. When a silicon p–n junction is forward biased, approximately …… mV must be applied before an appreciable current starts to flow.
- 27. When a p–n junction is reversed biased, the thickness or width of the depletion layer ……
- 28. If the thickness or width of a depletion layer decreases, then the p–n junction is …… biased.
- 29. Name five types of diodes.
- 30. What is meant by rectification?
- 31. What is a Zener diode? State a typical practical application and sketch its circuit diagram symbol.
- 32. What is a thyristor? State a typical practical application and sketch its circuit diagram symbol.
- 33. What is an LED? Sketch its circuit diagram symbol.
- 34. What is a varactor diode? Sketch its circuit diagram symbol.
- 35. What is a Schottky diode? State a typical practical application and sketch its circuit diagram symbol.

#### **Practice Exercise 89 Multi-choice questions on semiconductor diodes (Answers on page 561)**

In questions 1 to 5, select which statements are true.

- 1. In pure silicon:
	- (a) the holes are the majority carriers
	- (b) the electrons are the majority carriers
	- (c) the holes and electrons exist in equal numbers
	- (d) conduction is due to there being more electrons than holes
- 2. Intrinsic semiconductor materials have:
	- (a) covalent bonds forming a tetrahedral structure
	- (b) pentavalent atoms added
	- (c) conduction by means of doping
	- (d) a resistance which increases with increase of temperature
- 3. Pentavalent impurities:
	- (a) have three valency electrons
	- (b) introduce holes when added to a semiconductor material
	- (c) are introduced by adding aluminium atoms to a semiconductor material
	- (d) increase the conduction of a semiconductor material
- 4. Free electrons in a p-type material:
	- (a) are majority carriers
	- (b) take no part in conduction
	- (c) are minority carriers
	- (d) exist in the same numbers as holes
- 5. When an unbiased p–n junction is formed:
	- (a) the p-side is positive with respect to the n-side
	- (b) a contact potential exists
	- (c) electrons diffuse from the p-type material to the n-type material
	- (d) conduction is by means of majority carriers

In questions 6 to 10, select which statements are false.

- 6. (a) The resistance of an insulator remains approximately constant with increase of temperature
	- (b) The resistivity of a good conductor is about  $10^7$  to  $10^8$  ohm metres
	- (c) The resistivity of a conductor increases with increase of temperature
	- (d) The resistance of a semiconductor decreases with increase of temperature
- 7. Trivalent impurities:
	- (a) have three valeney electrons
	- (b) introduce holes when added to a semiconductor material
	- (c) can be introduced to a semiconductor material by adding antimony atoms to it
- (d) increase the conductivity of a semiconductor material when added to it
- 8. Free electrons in an n-type material:
	- (a) are majority carriers
	- (b) diffuse into the p-type material when a p–n junction is formed
	- (c) as a result of the diffusion process leave the n-type material positively charged
	- (d) exist in the same numbers as the holes in the n-type material
- 9. When a germanium p–n junction diode is forward biased:
	- (a) current starts to flow in an appreciable amount when the applied voltage is about 600 mV
	- (b) the thickness or width of the depletion layer is reduced
	- (c) the curve representing the current flow is exponential
	- (d) the positive terminal of the battery is connected to the p-type material
- 10. When a silicon p–n junction diode is reverse biased:
	- (a) a constant current flows over a large range of voltages
	- (b) current flow is due to electrons in the n-type material
	- (c) current type is due to minority carriers
	- (d) the magnitude of the reverse current flow is usually less than  $1 \mu A$

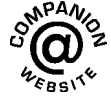

**For fully worked solutions to each of the problems in Practice Exercises 86 and 87 in this chapter, go to the website: [www.routledge.com/cw/bird](http://www.routledge.com/cw/bird)**

## Chapter 14

# **[Transistors](#page-12-0)**

#### <span id="page-262-0"></span>*Why it is important to understand:* **Transistors**

**The invention of the bipolar transistor in 1948 started a revolution in electronics. Technical feats previously requiring relatively large, mechanically fragile, power-hungry vacuum tubes were suddenly achievable with tiny, mechanically rugged, power-thrifty specks of crystalline silicon. This revolution made possible the design and manufacture of lightweight, inexpensive electronic devices that we now take for granted. Understanding how transistors function is of paramount importance to anyone interested in understanding modern electronics. A transistor is a three-terminal semiconductor device that can perform two functions that are fundamental to the design of electronic circuits – amplification and switching. Put simply, amplification consists of magnifying a signal by transferring energy to it from an external source, whereas a transistor switch is a device for controlling a relatively large current between or voltage across two terminals by means of a small control current or voltage applied at a third terminal. Transistors can be mass produced at very low costs, and transistors are the reason that computers keep getting smaller yet more powerful every day. There are more than 60 million transistors built every year for every man, woman and child on Earth. Transistors are the key to our modern world. This chapter explains the structure and operation of the transistor, incorporating some simple calculations.**

#### **At the end of this chapter you should be able to:**

- understand the structure of bipolar junction transistors (BJT) and junction gate field effect transistors (JFET)
- understand the action of BJT and JFET devices
- appreciate different classes and applications for BJT and JFET devices
- draw the circuit symbols for BJT and JFET devices
- appreciate common base, common emitter and common collector connections
- appreciate common gate, common source and common drain connections
- interpret characteristics for BJT and JFET devices
- appreciate how transistors are used as Class-A amplifiers
- use a load line to determine the performance of a transistor amplifier
- estimate quiescent operating conditions and gain from transistor characteristics and other data

## **[14.1 Transistor classification](#page-12-0)**

Transistors fall into **two main classes** – **bipolar** and **field effect**. They are also classified according to the semiconductor material employed – silicon or germanium, and to their field of application (for example, general purpose, switching, high frequency, and so on). Transistors are also classified according to the application that they are designed for, as shown in Table 14.1 below. Note that these classifications can be combined so that it is possible, for example, to classify a transistor as a 'low-frequency power transistor' or as a 'low-noise high-frequency transistor'.

## **[14.2 Bipolar junction transistors](#page-12-0) (BJTs)**

Bipolar transistors generally comprise n–p–n or p–n–p junctions of either silicon (Si) or germanium (Ge) material. The junctions are, in fact, produced in a single slice of silicon by diffusing impurities through a photographically reduced mask. Silicon transistors are superior when compared with germanium transistors in the vast majority of applications (particularly at high temperatures) and thus germanium devices are very rarely encountered in modern electronic equipment.

The construction of typical n–p–n and p–n–p transistors is shown in Figs 14.1 and 14.2. In order to conduct the heat away from the junction (important in mediumand high-power applications) the collector is connected to the metal case of the transistor.

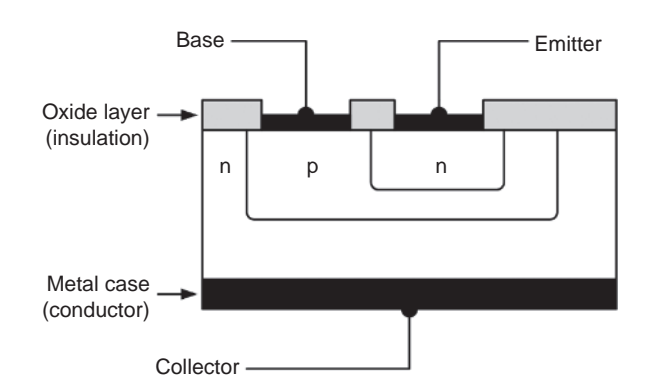

**Figure 14.1**

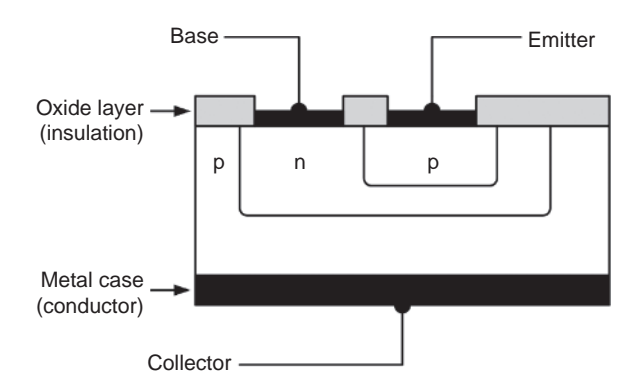

#### **Figure 14.2**

The **symbols** and simplified junction models for n–p–n and p–n–p transistors are shown in [Fig. 14.3.](#page-264-0) It is important to note that the base region (p-type material in the case of an n–p–n transistor or n-type material in the case of a p–n–p transistor) is extremely narrow.

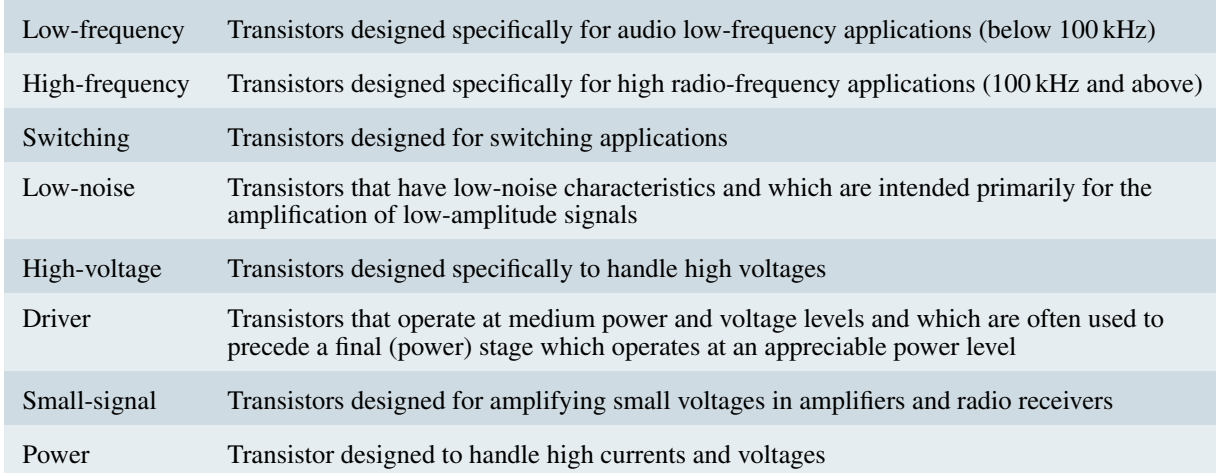

#### **Table 14.1** Transistor classification

<span id="page-264-0"></span>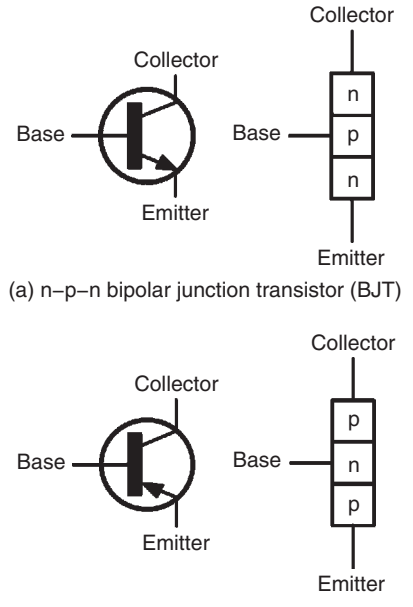

(b) p−n−p bipolar junction transistor (BJT)

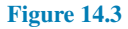

Some typical practical transistors are shown in Fig. 14.4.

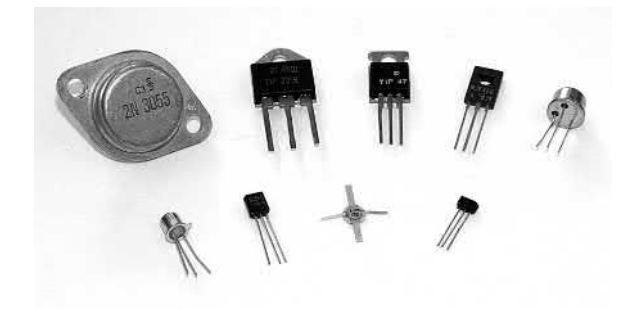

**Figure 14.4**

## **[14.3 Transistor action](#page-12-0)**

In the **n–p–n transistor**, connected as shown in Fig.  $14.5(a)$ , transistor action is accounted for as follows:

- (a) the majority carriers in the n-type emitter material are electrons
- (b) the base–emitter junction is forward biased to these majority carriers and electrons cross the junction and appear in the base region

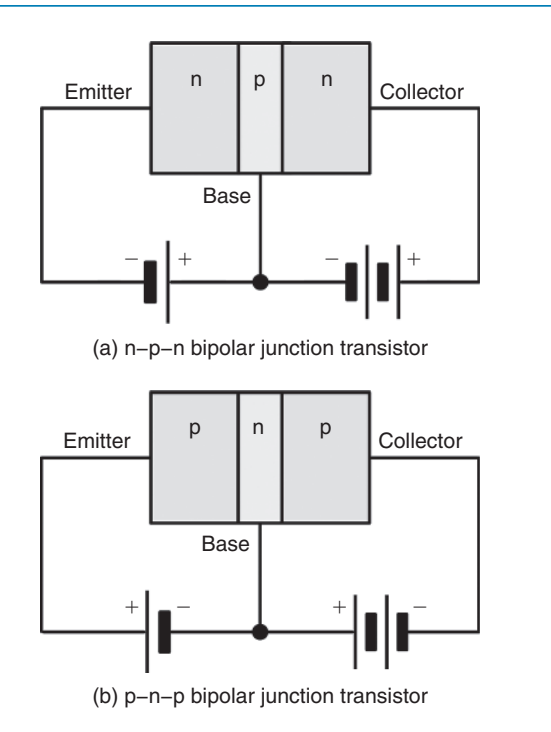

#### **Figure 14.5**

- (c) the base region is very thin and only lightly doped with holes, so some recombination with holes occurs but many electrons are left in the base region
- (d) the base–collector junction is reverse biased to holes in the base region and electrons in the collector region, but is forward biased to electrons in the base region; these electrons are attracted by the positive potential at the collector terminal
- (e) a large proportion of the electrons in the base region cross the base-collector junction into the collector region, creating a collector current.

The **transistor action** for an n–p–n device is shown diagrammatically in [Fig. 14.6\(a\).](#page-265-0) Conventional current flow is taken to be in the direction of the motion of holes, that is, in the opposite direction to electron flow. Around 99.5% of the electrons leaving the emitter will cross the base–collector junction and only 0.5% of the electrons will recombine with holes in the narrow base region.

In the **p–n–p transistor**, connected as shown in Fig. 14.5(b), transistor action is accounted for as follows:

- (a) the majority carriers in the emitter p-type material are holes
- (b) the base–emitter junction is forward biased to the majority carriers and the holes cross the junction and appear in the base region

<span id="page-265-0"></span>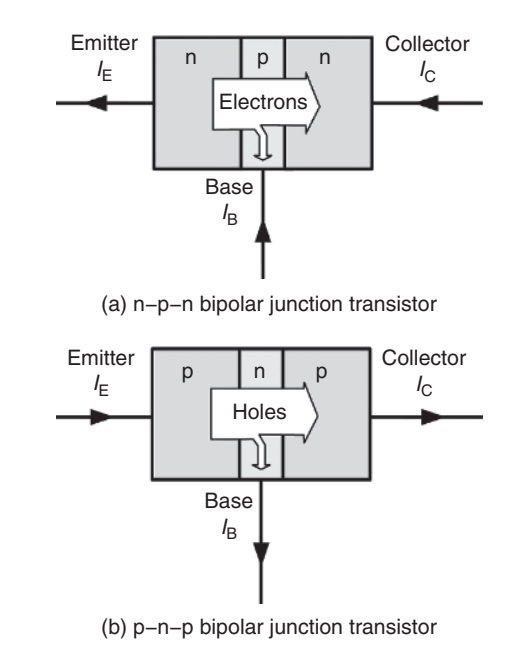

#### **Figure 14.6**

- (c) the base region is very thin and is only lightly doped with electrons so although some electron– hole pairs are formed, many holes are left in the base region
- (d) the base–collector junction is reverse biased to electrons in the base region and holes in the collector region, but forward biased to holes in the base region; these holes are attracted by the negative potential at the collector terminal
- (e) a large proportion of the holes in the base region cross the base–collector junction into the collector region, creating a collector current; conventional current flow is in the direction of hole movement.

The **transistor action** for a p–n–p device is shown diagrammatically in Fig.  $14.6(b)$ . Around 99.5% of the holes leaving the emitter will cross the base–collector junction and only 0.5% of the holes will recombine with electrons in the narrow base region.

## **[14.4 Leakage current](#page-12-0)**

For an **n–p–n transistor**, the base–collector junction is reverse biased for majority carriers, but a small leakage current,  $I_{\text{CBO}}$ , flows from the collector to the base due to thermally generated minority carriers (holes in the collector and electrons in the base), being present.

The base–collector junction is forward biased to these minority carriers.

Similarly, for a **p–n–p transistor**, the base–collector junction is reverse biased for majority carriers. However, a small leakage current, *I*<sub>CBO</sub>, flows from the base to the collector due to thermally generated minority carriers (electrons in the collector and holes in the base), being present. Once again, the base–collector junction is forward biased to these minority carriers.

With modern transistors, leakage current is usually very small (typically less than 100 nA) and in most applications it can be ignored.

**Problem 1.** With reference to a p–n–p transistor, explain briefly what is meant by the term 'transistor action' and why a bipolar junction transistor is so named.

For the transistor as depicted in [Fig. 14.5\(b\)](#page-264-0), the emitter is relatively heavily doped with acceptor atoms (holes). When the emitter terminal is made sufficiently positive with respect to the base, the base–emitter junction is forward biased to the majority carriers. The majority carriers are holes in the emitter and these drift from the emitter to the base.

The base region is relatively lightly doped with donor atoms (electrons) and although some electron–hole recombinations take place, perhaps 0.5%, most of the holes entering the base do not combine with electrons.

The base–collector junction is reverse biased to electrons in the base region, but forward biased to holes in the base region. Since the base is very thin and now is packed with holes, these holes pass the base–emitter junction towards the negative potential of the collector terminal. The control of current from emitter to collector is largely independent of the collector–base voltage and almost wholly governed by the emitter–base voltage.

The essence of transistor action is this current control by means of the base–emitter voltage. In a p–n–p transistor, holes in the emitter and collector regions are majority carriers, but are minority carriers when in the base region. Also, thermally generated electrons in the emitter and collector regions are minority carriers as are holes in the base region. However, both majority and minority carriers contribute towards the total current flow (see [Fig. 14.7\)](#page-266-0). It is because a transistor makes use of both types of charge carriers (holes and electrons) that they are called **bipolar**. The transistor also comprises two p–n junctions and for this reason it is a **junction transistor**; hence the name – **bipolar junction transistor**.

<span id="page-266-0"></span>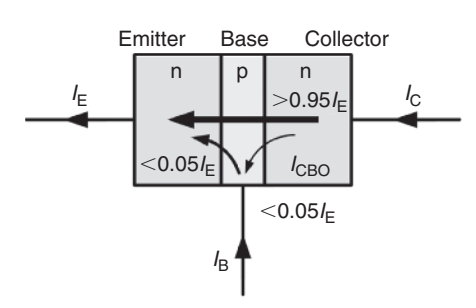

(a) n−p−n bipolar junction transistor

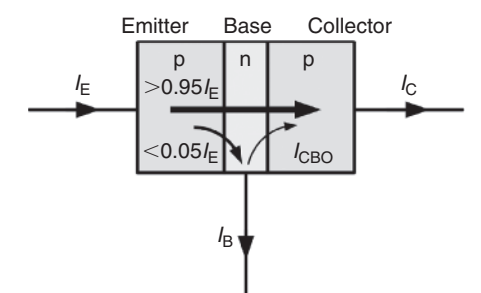

(b) p−n−p bipolar junction transistor

#### **Figure 14.7**

#### **[14.5 Bias and current flow](#page-12-0)**

In normal operation (i.e. for operation as a linear amplifier) the base–emitter junction of a transistor is forward biased and the collector–base junction is reverse biased. The base region is, however, made very narrow so that carriers are swept across it from emitter to collector so that only a relatively small current flows in the base. To put this into context, the current flowing in the emitter circuit is typically 100 times greater than that flowing in the base. The direction of conventional current flow is from emitter to collector in the case of a p–n–p transistor, and collector to emitter in the case of an n–p–n device, as shown in Fig. 14.8.

The equation that relates current flow in the collector, base, and emitter circuits (see Fig. 14.8) is:

## $I_{\rm E} = I_{\rm B} + I_{\rm C}$

where  $I<sub>E</sub>$  is the emitter current,  $I<sub>B</sub>$  is the base current and  $I_{\rm C}$  is the collector current (all expressed in the same units).

**Problem 2.** A transistor operates with a collector current of 100 mA and an emitter current of 102 mA. Determine the value of base current.

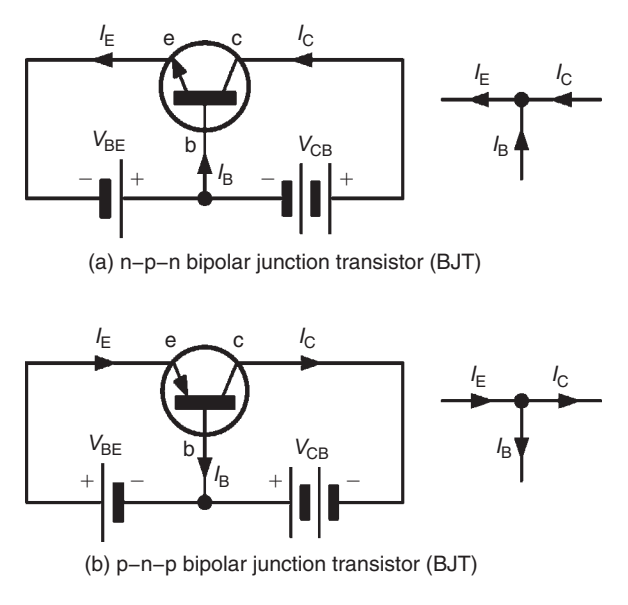

#### **Figure 14.8**

Emitter current,  $I_{\rm E} = I_{\rm B} + I_{\rm C}$ from which, base current,  $I_B = I_E - I_C$ <br>Hence, **base current,**  $I_B = 102 - 1$  $I_{\text{B}} = 102 - 100 = 2 \text{ mA}$ 

## **[14.6 Transistor operating](#page-12-0) configurations**

Three basic circuit configurations are used for transistor amplifiers. These three circuit configurations depend upon which one of the three transistor connections is made common to both the input and the output. In the case of bipolar junction transistors, the configurations are known as **common-emitter**, **common-collector** (or **emitter-follower**), and **common-base**, as shown in [Fig. 14.9.](#page-267-0)

## **[14.7 Bipolar transistor](#page-12-0) characteristics**

The characteristics of a bipolar junction transistor are usually presented in the form of a set of graphs relating voltage and current present at the transistor's terminals. [Fig. 14.10](#page-267-0) shows a typical **input characteristic**  $(I<sub>B</sub>$  plotted against  $V<sub>BE</sub>$ ) for an n–p–n bipolar junction transistor operating in common-emitter mode. In this mode, the input current is applied to the base and the output current appears in the collector (the emitter is effectively **common** to both the input and output circuits, as shown in Fig.  $14.9(a)$ ).

<span id="page-267-0"></span>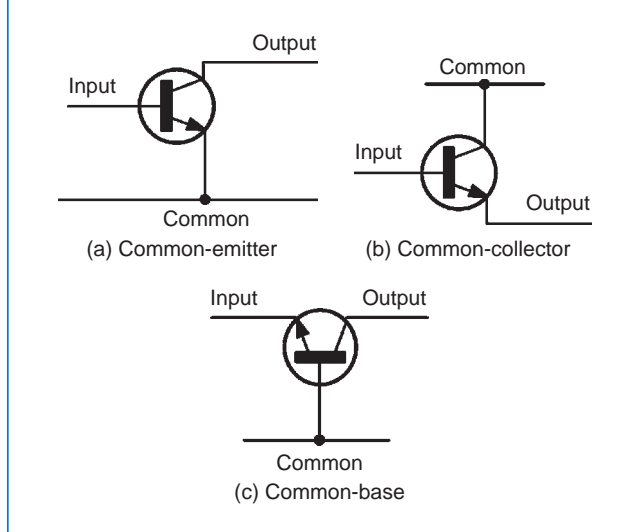

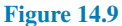

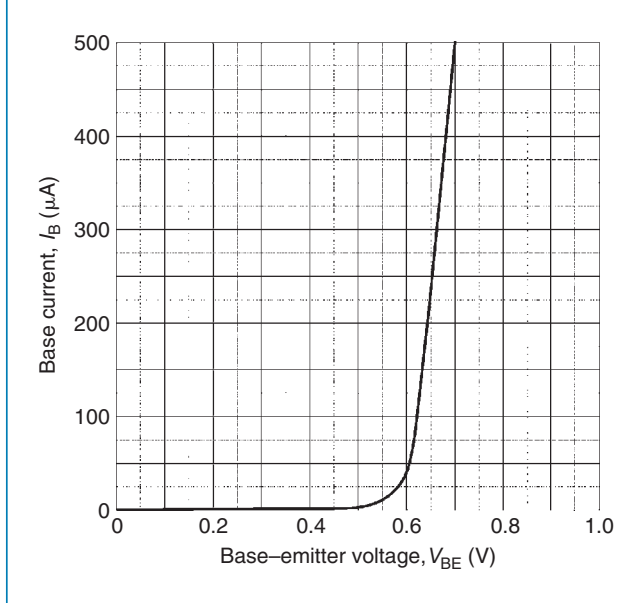

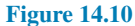

The input characteristic shows that very little base current flows until the base-emitter voltage  $V_{BE}$  exceeds 0.6 V. Thereafter, the base current increases rapidly – this characteristic bears a close resemblance to the forward part of the characteristic for a silicon diode. Fig. 14.11 shows a typical set of **output (collector) characteristics** ( $I_C$  plotted against  $V_{CE}$ ) for an n–p–n bipolar transistor. Each curve corresponds to a different value of base current. Note the 'knee' in the characteristic below  $V_{\text{CE}} = 2$  V. Also note that the curves are quite flat. For this reason (i.e. since the collector current does not change very much as the collector–emitter voltage changes) we often refer to this as a **constant current characteristic**.

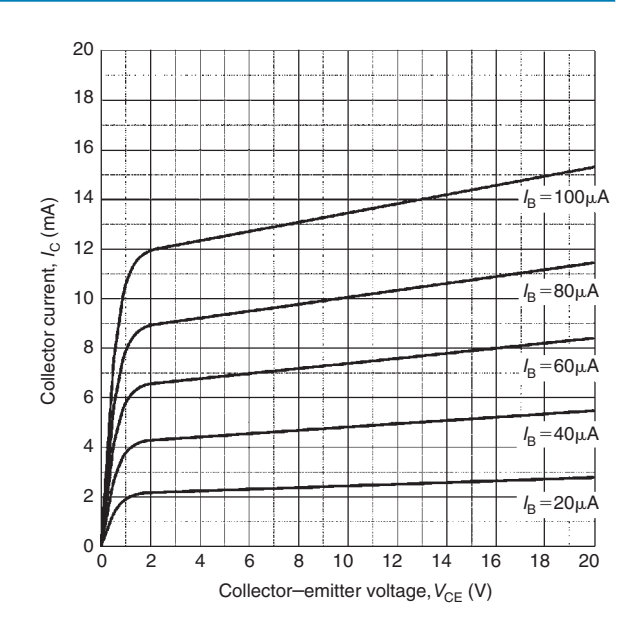

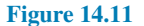

Fig. 14.12 shows a typical **transfer characteristic** for an n–p–n bipolar junction transistor. Here  $I_{\rm C}$  is plotted against  $I_B$  for a small-signal general-purpose transistor. The slope of this curve (i.e. the ratio of  $I_C$  to  $I_B$ ) is the common-emitter current gain of the transistor which is explored further in [Section 14.9](#page-270-0).

A circuit that can be used for obtaining the commonemitter characteristics of an n–p–n BJT is shown in [Fig. 14.13](#page-268-0). For the input characteristic, VR1 is set at

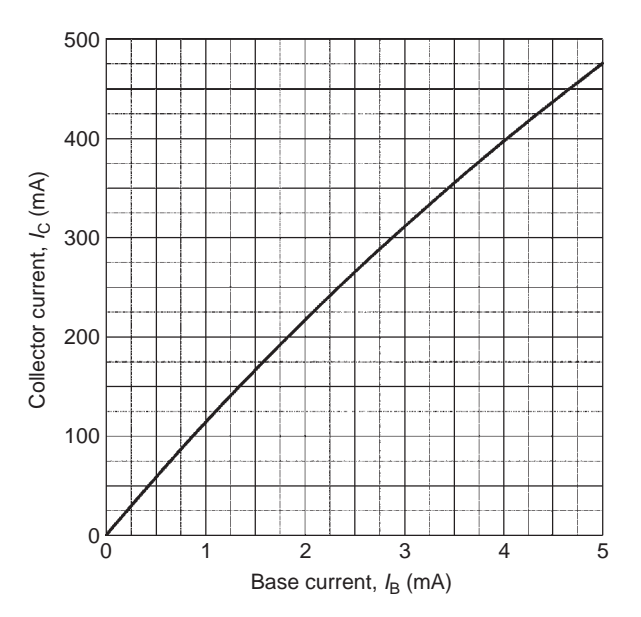

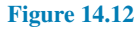

<span id="page-268-0"></span>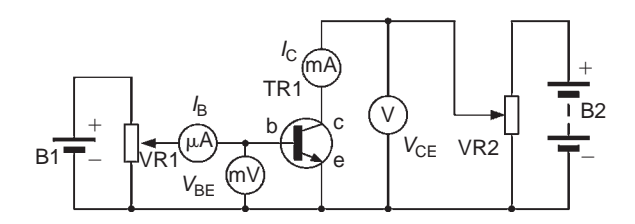

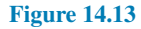

a particular value and the corresponding values of  $V_{BE}$ and  $I<sub>B</sub>$  are noted. This is repeated for various settings of VR1 and plotting the values gives the typical input characteristic of [Fig. 14.10.](#page-267-0)

For the output characteristics, VR1 is varied so that  $I<sub>B</sub>$  is, say, 20  $\mu$ A. Then VR2 is set at various values and corresponding values of  $V_{\text{CE}}$  and  $I_{\text{C}}$  are noted. The graph of  $V_{\text{CE}}/I_{\text{C}}$  is then plotted for  $I_{\text{B}} = 20 \,\mu\text{A}$ . This is repeated for, say,  $I_B = 40 \mu A$ ,  $I_B = 60 \mu A$ , and so on. Plotting the values gives the typical output characteristics of [Fig. 14.11](#page-267-0).

## **[14.8 Transistor parameters](#page-12-0)**

The transistor characteristics met in the previous section provide us with some useful information that can help us to model the behaviour of a transistor. In particular, the three characteristic graphs can be used to determine the following parameters for operation in common-emitter mode:

**Input resistance (from the input characteristic, Fig. 14.10)**

**Static (or d.c.) input resistance**  $=$   $\frac{V_{BE}}{I}$  $I_{\text{B}}$ 

(from corresponding points on the graph)

Dynamic (or a.c.) input resistance = 
$$
\frac{\Delta V_{BE}}{\Delta I_B}
$$

(from the slope of the graph)

(Note that  $\Delta V_{\text{BE}}$  means 'change of  $V_{\text{BE}}$ ' and  $\Delta I_{\text{B}}$  means 'change of  $I_{\rm B}$ ')

**Output resistance (from the output characteristic, Fig. 14.11)**

**Static (or d.c.) output resistance**  $=$   $\frac{V_{CE}}{I}$  $I_{\rm C}$ 

(from corresponding points on the graph)

Dynamic (or a.c.) output resistance = 
$$
\frac{\Delta V_{\text{CE}}}{\Delta I_{\text{C}}}
$$

(from the slope of the graph)

(Note that  $\Delta V_{\text{CE}}$  means 'change of  $V_{\text{CE}}$ ' and  $\Delta I_{\text{C}}$  means 'change of  $I_{\rm C}$ ')

**Current gain (from the transfer characteristic, Fig. 14.12)**

**Static (or d.c.) current gain** = 
$$
\frac{I_C}{I_B}
$$

(from corresponding points on the graph)

**Dynamic** (or a.c.) current gain  $=$   $\frac{\Delta I_C}{\Delta I}$  $\Delta I_{\text{B}}$ 

(from the slope of the graph)

(Note that  $\Delta I_C$  means 'change of  $I_C$ ' and  $\Delta I_B$  means 'change of  $I_{\rm B}$ ')

The method for determining these parameters from the relevant characteristic is illustrated in the following worked problems.

**Problem 3.** Fig. 14.14 shows the input characteristic for an n–p–n silicon transistor. When the base–emitter voltage is 0.65 V, determine (a) the value of base current, (b) the static value of input resistance and (c) the dynamic value of input resistance.

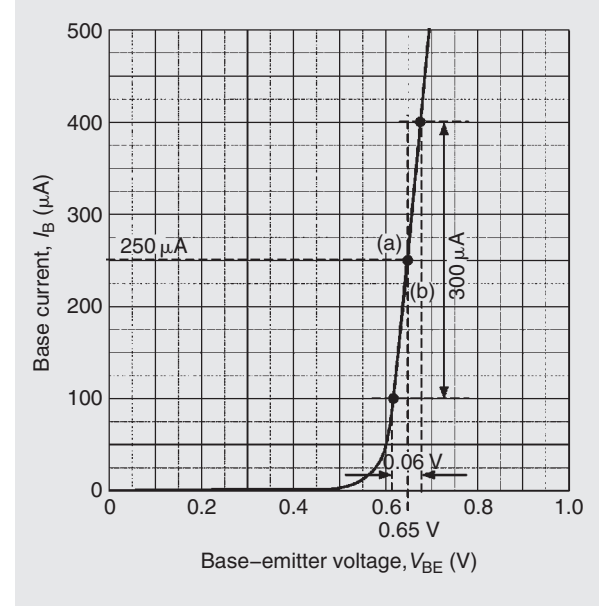

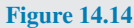

- <span id="page-269-0"></span>(a) From [Fig. 14.14,](#page-268-0) when  $V_{BE} = 0.65$  V, **base current,**  $I_B = 250 \mu A$  (shown as (a) on the graph).
- (b) When  $V_{BE} = 0.65 \text{ V}$ ,  $I_B = 250 \mu \text{A}$ , hence, **the static value of input resistance**

$$
=\frac{V_{\text{BE}}}{I_{\text{B}}}=\frac{0.65}{250\times10^{-6}}=\textbf{2.6 k}\Omega
$$

(c) From [Fig. 14.14,](#page-268-0)  $V_{BE}$  changes by 0.06 V when  $I_B$ changes by  $300 \mu A$  (as shown by (b) on the graph). Hence,

**dynamic value of input resistance**

$$
= \frac{\Delta V_{\rm BE}}{\Delta I_{\rm B}} = \frac{0.06}{300 \times 10^{-6}} = 200 \ \Omega
$$

**Problem 4.** Fig. 14.15 shows the output characteristic for an n–p–n silicon transistor. When the collector–emitter voltage is 10 V and the base current is  $80 \mu A$ , determine (a) the value of collector current, (b) the static value of output resistance and (c) the dynamic value of output resistance.

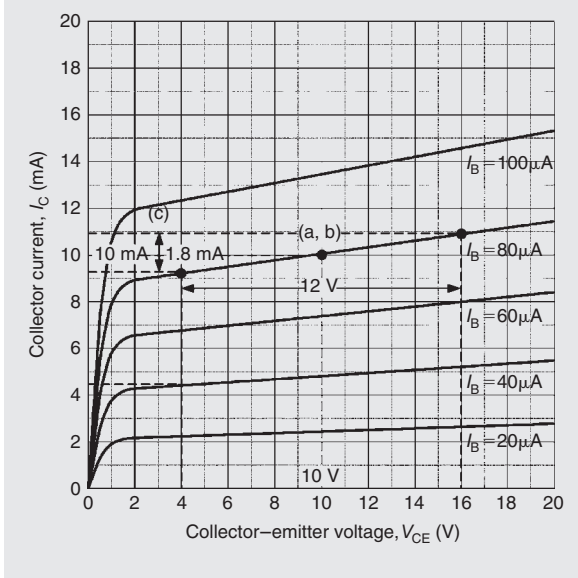

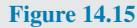

- (a) From Fig. 14.15, when  $V_{\text{CE}} = 10 \text{ V}$  and  $I<sub>B</sub> = 80 \mu A$ , (i.e. point (a, b) on the graph), the **collector current,**  $I_C = 10 \text{ mA}$
- (b) When  $V_{\text{CE}} = 10 \text{ V}$  and  $I_{\text{B}} = 80 \mu \text{A}$  then  $I_{\rm C} = 10$  mA from part (a). Hence,

**the static value of output resistance**

$$
= \frac{V_{\text{CE}}}{I_{\text{C}}} = \frac{10}{10 \times 10^{-3}} = 1 \,\text{k}\Omega
$$

(c) When the change in  $V_{\text{CE}}$  is 12 V, the change in  $I_c$  is  $1.8 \text{ mA}$  (shown as point (c) on the graph)

Hence, **the dynamic value of output resistance**

$$
= \frac{\Delta V_{\rm CE}}{\Delta I_C} = \frac{12}{1.8 \times 10^{-3}} = 6.67 \,\text{k}\Omega
$$

**Problem 5.** Fig. 14.16 shows the transfer characteristic for an n–p–n silicon transistor. When the base current is 2.5 mA, determine (a) the value of collector current, (b) the static value of current gain and (c) the dynamic value of current gain

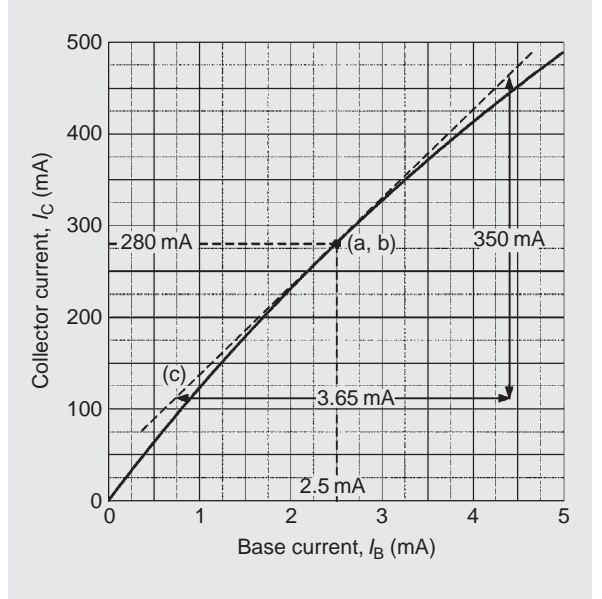

#### **Figure 14.16**

- (a) From Fig. 14.16, when  $I_B = 2.5$  mA, **collector current,**  $I_C = 280 \text{ mA}$  (see point (a, b) on the graph)
- (b) From part (a), when  $I<sub>B</sub> = 2.5$  mA,  $I<sub>C</sub> = 280$  mA hence, **the static value of current gain**

$$
= \frac{I_{\rm C}}{I_{\rm B}} = \frac{280 \times 10^{-3}}{2.5 \times 10^{-3}} = 112
$$

| <b>Device</b> | <b>Type</b> | $I_{\rm C}$ max.    | $V_{\text{CE}}$<br>max. | $P_{\text{TOT}}$<br>max. | $h_{\rm FE}$<br>typical | <b>Application</b>                        |
|---------------|-------------|---------------------|-------------------------|--------------------------|-------------------------|-------------------------------------------|
| <b>BC548</b>  | $n-p-n$     | $100 \,\mathrm{mA}$ | 20V                     | $300 \,\mathrm{mW}$      | 125                     | General-purpose small-signal<br>amplifier |
| BCY70         | $n-p-n$     | $200 \,\mathrm{mA}$ | $-40V$                  | $360 \,\mathrm{mW}$      | 150                     | General-purpose small-signal<br>amplifier |
| 2N3904        | $n-p-n$     | $200 \,\mathrm{mA}$ | 40 V                    | $310 \,\mathrm{mW}$      | 150                     | Switching                                 |
| <b>BF180</b>  | $n-p-n$     | $20 \,\mathrm{mA}$  | 20V                     | $150 \,\mathrm{mW}$      | 100                     | RF amplifier                              |
| 2N3053        | $n-p-n$     | $700 \,\mathrm{mA}$ | 40 V                    | $800 \,\mathrm{mW}$      | 150                     | Low-frequency amplifier/driver            |
| 2N3055        | $n-p-n$     | 15A                 | 60V                     | 115W                     | 50                      | Low-frequency power                       |

<span id="page-270-0"></span>**Table 14.2** Transistor characteristics and maximum ratings

(c) In Fig.  $14.16$ , the tangent through the point  $(a, b)$ is shown by the broken straight line (c). Hence, **the dynamic value of current gain**

$$
= \frac{\Delta I_C}{\Delta I_B} = \frac{(460 - 110) \times 10^{-3}}{(4.4 - 0.75) \times 10^{-3}} = \frac{350}{3.65} = 96
$$

## **[14.9 Current gain](#page-12-0)**

As stated earlier, the common-emitter current gain is given by the ratio of collector current,  $I_{\rm C}$ , to base current,  $I_{\text{B}}$ . We use the symbol  $h_{\text{FE}}$  to represent the static value of common-emitter current gain, thus:

$$
h_{\rm FE} = \frac{I_{\rm C}}{I_{\rm B}}
$$

Similarly, we use  $h_{\text{fe}}$  to represent the dynamic value of common emitter current gain, thus:

$$
h_{\text{fe}} = \frac{\Delta I_{\text{C}}}{\Delta I_{\text{B}}}
$$

As we showed earlier, values of  $h_{FE}$  and  $h_{fe}$  can be obtained from the transfer characteristic  $(I_C)$  plotted against  $I_B$ ). Note that  $h_{FE}$  is found from corresponding static values while  $h_{\text{fe}}$  is found by measuring the slope of the graph. Also note that, if the transfer characteristic is linear, there is little (if any) difference between  $h_{FE}$ and  $h_{\text{fe}}$ .

It is worth noting that current gain  $(h_{fe})$  varies with collector current. For most small-signal transistors,  $h_{\text{fe}}$  is a maximum at a collector current in the range 1 mA and 10 mA. Current gain also falls to very low

values for power transistors when operating at very high values of collector current. Furthermore, most transistor parameters (particularly common-emitter current gain,  $h_{\text{fe}}$ ) are liable to wide variation from one device to the next. It is, therefore, important to design circuits on the basis of the minimum value for  $h_{\text{fe}}$  in order to ensure successful operation with a variety of different devices.

**Problem 6.** A bipolar transistor has a common-emitter current gain of 125. If the transistor operates with a collector current of 50 mA, determine the value of base current.

Common-emitter current gain, 
$$
h_{FE} = \frac{I_C}{I_B}
$$

from which, **base current**,

$$
I_{\rm B} = \frac{I_{\rm C}}{h_{\rm FE}} = \frac{50 \times 10^{-3}}{125} = \textbf{400} \, \mu \textbf{A}
$$

## **[14.10 Typical BJT characteristics](#page-12-0) and maximum ratings**

Table 14.2 summarises the characteristics of some typical bipolar junction transistors for different applications, where  $I_{\rm C}$  max is the maximum collector current,  $V_{\text{CE}}$  max is the maximum collector–emitter voltage, P<sub>TOT</sub> max is the maximum device power dissipation and  $h_{fe}$  is the typical value of common-emitter current gain.

## **254** Section 2

Note that the BC548 is a general-purpose n-p-n bipolar junction transistor commonly used in European electronic equipment, low in cost and widely available. The BC548 is the modern plastic-packaged BC108 and can be used in any circuit designed for the BC108 or BC148.

**Problem 7.** Which of the bipolar transistors listed in [Table 14.2](#page-270-0) would be most suitable for each of the following applications: (a) the input stage of a radio receiver, (b) the output stage of an audio amplifier and (c) generating a 5 V square-wave pulse.

- (a) **BF180**, since this transistor is designed for use in radio frequency (RF) applications.
- (b) **2N3055**, since this is the only device in the list that can operate at a sufficiently high power level.
- (c) **2N3904**, since switching transistors are designed for use in pulse and square-wave applications.

#### **Now try the following Practice Exercise**

#### **Practice Exercise 90 Bipolar junction transistors (Answers on page 561)**

- 1. Explain, with the aid of sketches, the operation of an n–p–n transistor and also explain why the collector current is very nearly equal to the emitter current.
- 2. Describe the basic principle of operation of a bipolar junction transistor, including why majority carriers crossing into the base from the emitter pass to the collector and why the collector current is almost unaffected by the collector potential.
- 3. Explain what is meant by 'leakage current' in a bipolar junction transistor and why this can usually be ignored.
- 4. For a transistor connected in common-emitter configuration, sketch the typical output characteristics relating collector current and the collector–emitter voltage, for various values of base current. Explain the shape of the characteristics.
- 5. Sketch the typical input characteristic relating base current and the base–emitter voltage for a transistor connected in common-emitter configuration and explain its shape.
- 6. With the aid of a circuit diagram, explain how the input and output characteristic of a common-emitter n–p–n transistor may be produced.
- 7. Define the term 'current gain' for a bipolar junction transistor operating in commonemitter mode.
- 8. A bipolar junction transistor operates with a collector current of 1.2 A and a base current of 50 mA. What will the value of emitter current be?
- 9. What is the value of common-emitter current gain for the transistor in Problem 8?
- 10. Corresponding readings of base current,  $I_B$ , and base–emitter voltage,  $V_{BE}$ , for a bipolar junction transistor are given in the table below:

*V***BE (V)** 0 0.1 0.2 0.3 0.4 0.5 0.6 0.7 0.8 *I***<sup>B</sup> (**µ**A)** 0 0 0 0 1 3 19 57 130

Plot the  $I_B/V_{BE}$  characteristic for the device and use it to determine (a) the value of  $I_{\rm B}$  when  $V_{\rm BE} = 0.65$  V, (b) the static value of input resistance when  $V_{BE} = 0.65$  V and (c) the dynamic value of input resistance when  $V_{BE} = 0.65 V$ 

11. Corresponding readings of base current,  $I_{\rm B}$ , and collector current,  $I_{\rm C}$ , for a bipolar junction transistor are given in the table below:

$$
\begin{array}{c|cccccc}\nI_B (\mu A) & 0 & 10 & 20 & 30 & 40 & 50 & 60 & 70 & 80 \\
I_C (\mu A) & 0 & 1.1 & 2.1 & 3.1 & 4.0 & 4.9 & 5.8 & 6.7 & 7.6\n\end{array}
$$

Plot the  $I_{\rm C}/I_{\rm B}$  characteristic for the device and use it to determine the static value of commonemitter current gain when  $I_B = 45 \mu A$ .

## **[14.11 Field effect transistors](#page-12-0)**

Field effect transistors are available in two basic forms; junction gate and insulated gate. The gate-source junction of a **junction gate field effect transistor (JFET)** is effectively a reverse-biased p–n junction. The gate

#### Transistors **255**

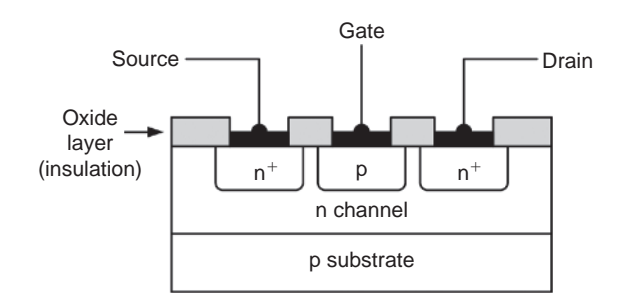

#### **Figure 14.17**

connection of an **insulated gate field effect transistor (IGFET)**, on the other hand, is insulated from the channel and charge is capacitively coupled to the channel. To keep things simple, we will consider only JFET devices. Fig. 14.17 shows the basic construction of an n-channel JFET.

JFET transistors comprise a channel of p-type or n-type material surrounded by material of the opposite polarity. The ends of the channel (in which conduction takes place) form electrodes known as the source and drain. The effective width of the channel (in which conduction takes place) is controlled by a charge placed on the third (gate) electrode. The effective resistance between the source and drain is thus determined by the voltage present at the gate. (The  $+$  signs in Fig. 14.17 are used to indicate a region of heavy doping, thus  $n^+$  simply indicates a heavily doped n-type region.)

JFETs offer a very much higher input resistance when compared with bipolar transistors. For example, the input resistance of a bipolar transistor operating in common-emitter mode is usually around  $2.5 \text{ k}\Omega$ . A JFET transistor operating in equivalent commonsource mode would typically exhibit an input resistance of 100 MΩ! This feature makes JFET devices ideal for use in applications where a very high input resistance is desirable.

As with bipolar transistors, the characteristics of a FET are often presented in the form of a set of graphs relating voltage and current present at the transistor's terminals.

## **[14.12 Field effect transistor](#page-12-0) characteristics**

A typical **mutual characteristic**  $(I_D)$  plotted against *V*GS) for a small-signal general-purpose n-channel field effect transistor operating in common-source mode is shown in Fig. 14.18. This characteristic shows that the drain current is progressively reduced as the gate-source voltage is made more negative. At a certain value of  $V_{GS}$ 

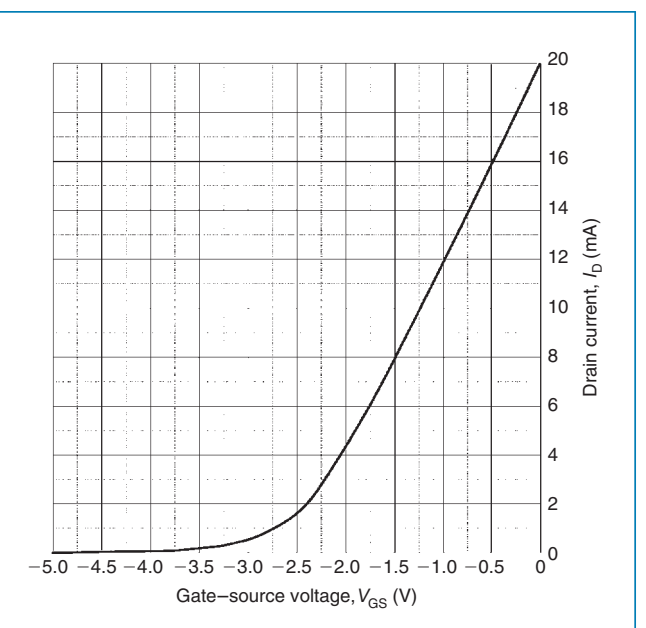

#### **Figure 14.18**

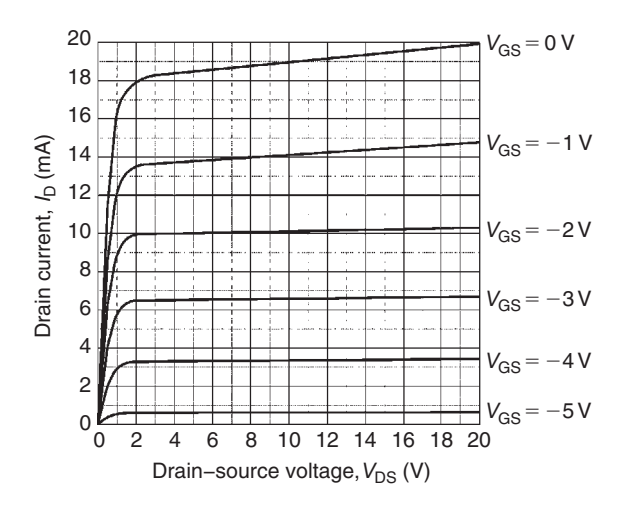

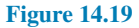

the drain current falls to zero and the device is said to be cut-off.

Fig. 14.19 shows a typical family of **output characteristics** ( $I_D$  plotted against  $V_{DS}$ ) for a small-signal general-purpose n-channel FET operating in commonsource mode. This characteristic comprises a family of curves, each relating to a different value of gate–source voltage *V*<sub>GS</sub>. You might also like to compare this characteristic with the output characteristic for a transistor operating in common-emitter mode that you met earlier in [Fig. 14.11](#page-267-0).

As in the case of the bipolar junction transistor, the output characteristic curves for an n-channel FET have a 'knee' that occurs at low values of  $V_{DS}$ . Also, note how the curves become flattened above this value with the drain current  $I_D$  not changing very significantly for a comparatively large change in drain–source voltage *V*<sub>DS</sub>. These characteristics are, in fact, even flatter than those for a bipolar transistor. Because of their flatness, they are often said to represent a constant current characteristic.

The gain offered by a field effect transistor is normally expressed in terms of its **forward transconductance** (*g*fs or *Y*fs,) in common-source mode. In this mode, the input voltage is applied to the gate and the output current appears in the drain (the source is effectively common to both the input and output circuits).

In common-source mode, **the static (or d.c.) forward transfer conductance** is given by:

$$
g_{\rm FS} = \frac{I_{\rm D}}{V_{\rm GS}}
$$

(from corresponding points on the graph)

whilst **the dynamic (or a.c.) forward transfer conductance** is given by:

$$
g_{\text{fs}} = \frac{\Delta I_{\text{D}}}{\Delta V_{\text{GS}}}
$$

(from the slope of the graph)

(Note that  $\Delta I_D$  means 'change of  $I_D$ ' and  $\Delta V_{GS}$  means 'change of  $V_{GS}$ ')

The method for determining these parameters from the relevant characteristic is illustrated in worked Problem 8 following.

Forward transfer conductance ( $g_{fs}$ ) varies with drain current. For most small-signal devices, *g*fs is quoted for values of drain current between 1 mA and 10 mA. Most FET parameters (particularly forward transfer conductance) are liable to wide variation from one device to the next. It is, therefore, important to design circuits on the basis of the minimum value for  $g_{fs}$ , in order to ensure successful operation with a variety of different devices. The experimental circuit for obtaining the commonsource characteristics of an n-channel JFET transistor is shown in Fig. 14.20.

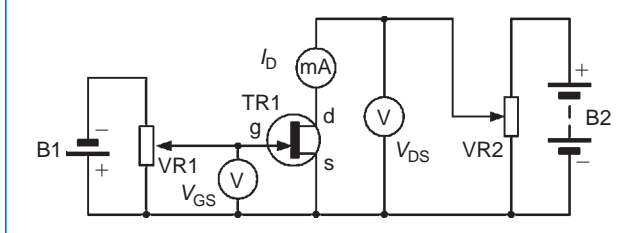

**Figure 14.20**

**Problem 8.** Fig. 14.21 shows the mutual characteristic for a junction gate field effect transistor. When the gate–source voltage is *−*2.5 V, determine (a) the value of drain current, (b) the dynamic value of forward transconductance.

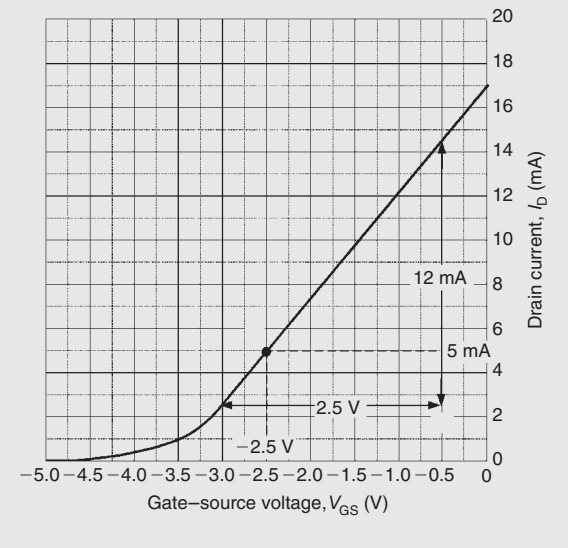

**Figure 14.21**

- (a) From Fig. 14.21, when  $V_{GS} = -2.5 V$ , the **drain** current,  $I_D = 5$  mA
- (b) From Fig. 14.21

$$
g_{\text{fs}} = \frac{\Delta I_{\text{D}}}{\Delta V_{\text{GS}}} = \frac{(14.5 - 2.5) \times 10^{-3}}{2.5}
$$

i.e. **the dynamic value of forward transconduc** $tance = {12 \times 10^{-3} \over 2.5} = 4.8$  mS (note the unit – **siemens, S**)

**Problem 9.** A field effect transistor operates with a drain current of 100 mA and a gate–source bias of *−*1 V. The device has a  $g<sub>fs</sub>$  value of 0.25. If the bias voltage decreases to *−*1.1 V, determine (a) the change in drain current and (b) the new value of drain current.

(a) The change in gate–source voltage ( $V$ <sub>GS</sub>) is −0.1 V and the resulting change in drain current can be determined from:

$$
g_{\rm fs} = \frac{\Delta I_{\rm D}}{\Delta V_{\rm GS}}
$$

Hence, **the change in drain current**,

$$
\Delta I_{\mathbf{D}} = g_{\text{fs}} \times \Delta V_{\text{GS}}
$$
  
= 0.25 \times -0.1  
= -0.025 A = -25 mA

(b) The **new value of drain current** = (100*−*25)

 $= 75 \text{ mA}$ 

## **[14.13 Typical FET characteristics](#page-12-0) and maximum ratings**

Table 14.3 summarises the characteristics of some typical field effect transistors for different applications, where  $I_D$  max is the maximum drain current,  $V_{DS}$  max is the maximum drain–source voltage,  $P_D$  max is the maximum drain power dissipation and  $g_{fs}$  typ is the typical value of forward transconductance for the transistor. The list includes both depletion and enhancement types as well as junction and insulated gate types.

**Problem 10.** Which of the field effect transistors listed in Table 14.3 would be most suitable for each of the following applications: (a) the input stage of a radio receiver, (b) the output stage of a transmitter and (c) switching a load connected to a high-voltage supply.

- (a) **BF244A**, since this transistor is designed for use in radio frequency (RF) applications.
- (b) **MRF171A**, since this device is designed for RF power applications.

(c) **IRF830**, since this device is intended for switching applications and can operate at up to 500 V.

#### **[14.14 Transistor amplifiers](#page-12-0)**

Three basic circuit arrangements are used for transistor amplifiers and these are based on the three circuit configurations that we met earlier (i.e. they depend upon which one of the three transistor connections is made common to both the input and the output). In the case of **bipolar transistors**, the configurations are known as **common-emitter, common-collector** (or emitter-follower) and **common-base**.

Where **field effect transistors** are used, the corresponding configurations are **common-source**, **commondrain** (or source follower) and **common-gate**.

These basic circuit configurations depicted in [Figs 14.22](#page-275-0) and [14.23](#page-275-0) exhibit quite different performance characteristics, as shown in [Tables 14.4](#page-275-0) and [14.5,](#page-276-0) respectively.

A requirement of most amplifiers is that the output signal should be a faithful copy of the input signal or be somewhat larger in amplitude. Other types of amplifier are 'non-linear', in which case their input and output waveforms will not necessarily be similar. In practice, the degree of linearity provided by an amplifier can be affected by a number of factors including the amount of bias applied and the amplitude of the input signal. It is also worth noting that a linear amplifier will become non-linear when the applied input signal exceeds a threshold value. Beyond this value the amplifier is said to be overdriven and the output will become increasingly distorted if the input signal is further increased.

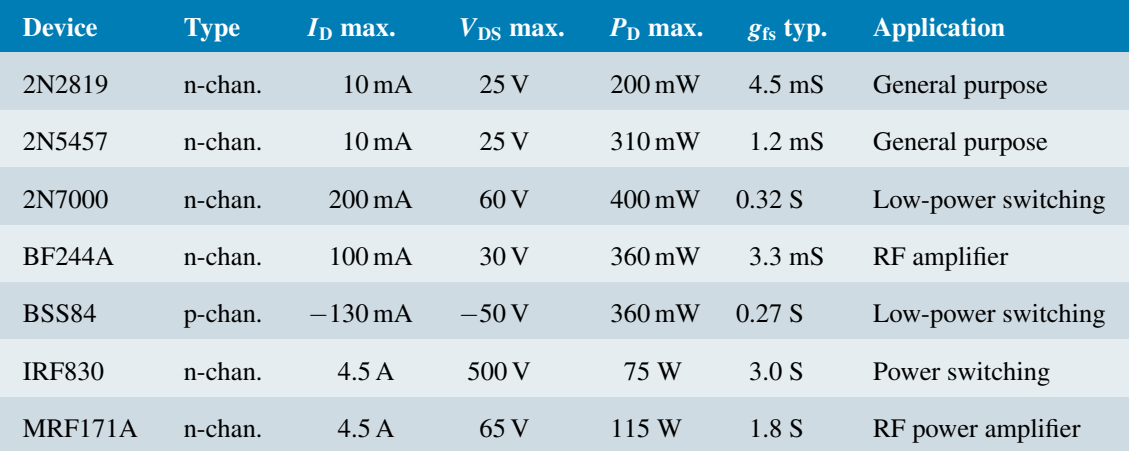

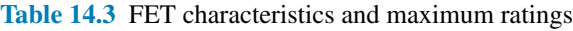

<span id="page-275-0"></span>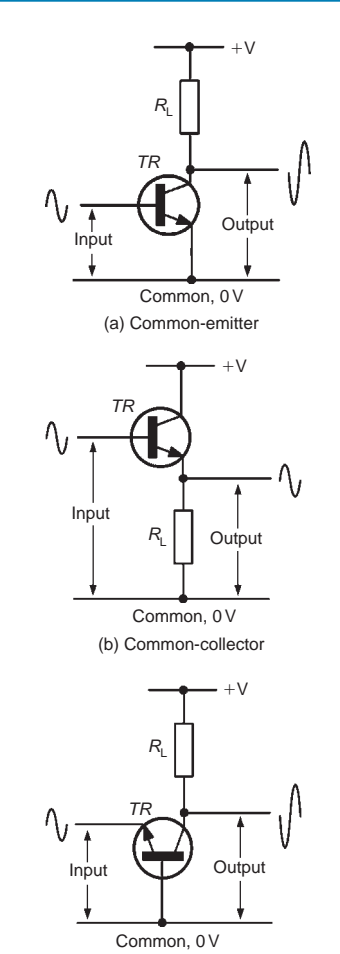

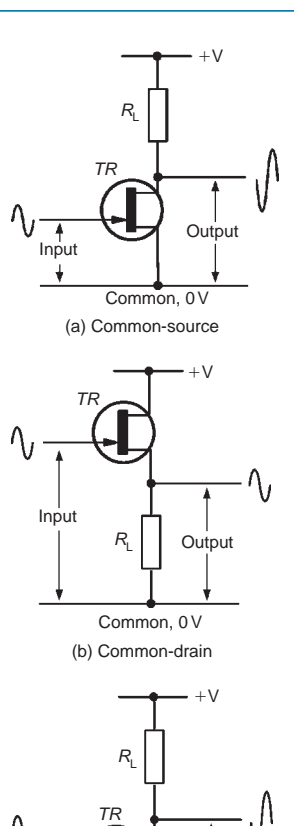

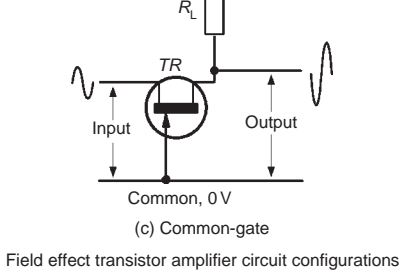

(c) Common-base Bipolar transistor amplifier circuit configurations

**Figure 14.22**

**Figure 14.23**

## **Table 14.4** Characteristics of BJT amplifiers

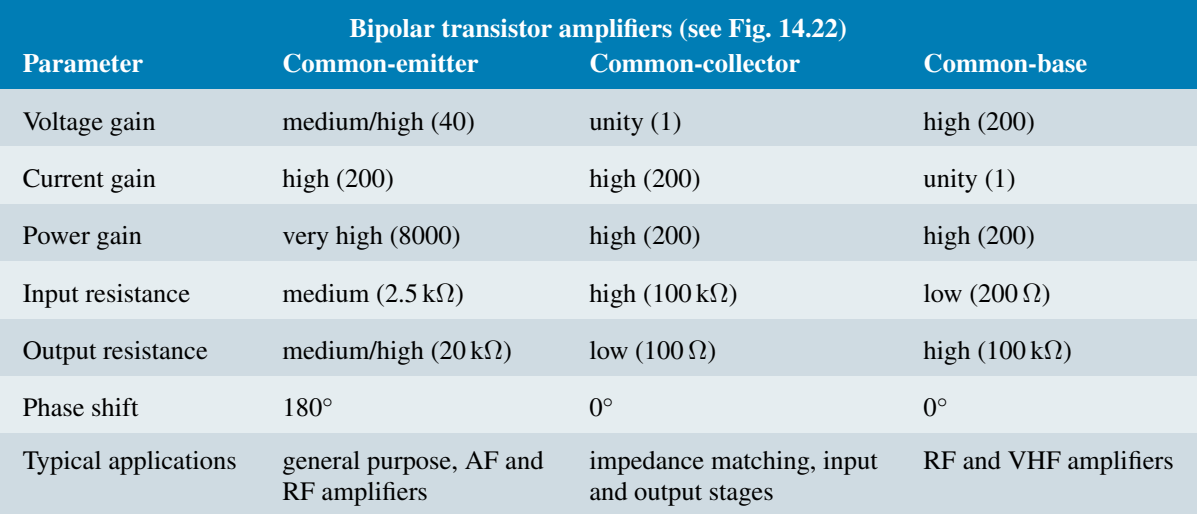

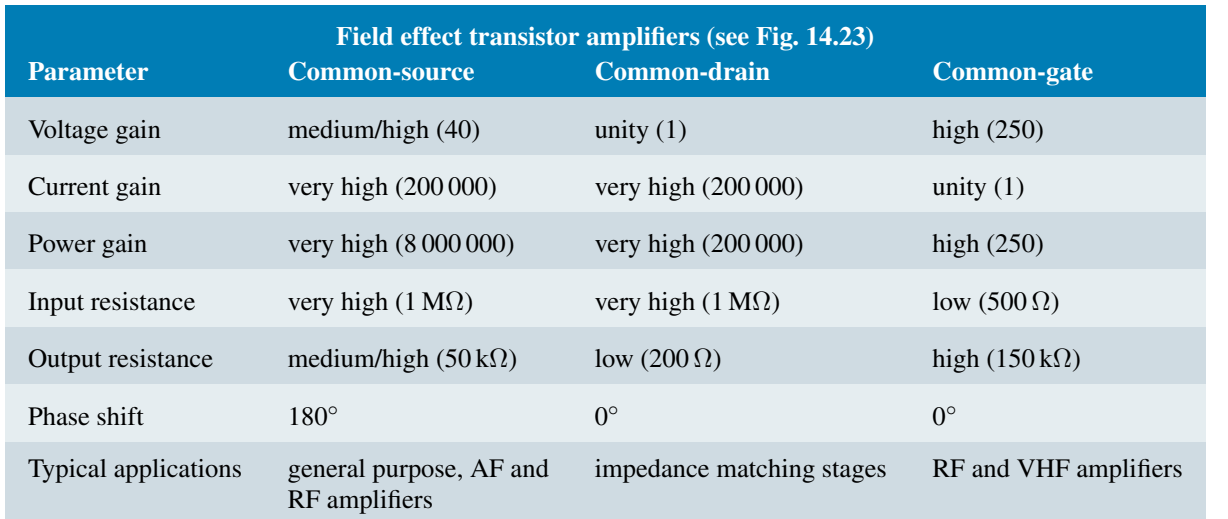

#### <span id="page-276-0"></span>**Table 14.5** Characteristics of FET amplifiers

The optimum value of bias for **linear (Class A) amplifiers** is that value which ensures that the active devices are operated at the mid-point of their characteristics. In practice, this means that a static value of collector current will flow even when there is no signal present. Furthermore, the collector current will flow throughout the complete cycle of an input signal (i.e. conduction will take place over an angle of 360*◦* ). At no stage should the transistor be **saturated** ( $V_{\text{CE}} \approx 0$  V or  $V_{\text{DS}} \approx 0$  V) nor should it be **cut-off**  $(V_{\text{CE}} \approx V_{\text{CC}} \text{ or } V_{\text{DS}} \approx V_{\text{DD}}).$ 

In order to ensure that a static value of collector current flows in a transistor, a small current must be applied to the base of the transistor. This current can be derived from the same voltage rail that supplies the collector circuit (via the **collector load**). Fig. 14.24 shows a simple Class-A common-emitter circuit in which the **base bias resistor**, *R*1, and **collector load resistor**, *R*2, are connected to a common positive supply rail.

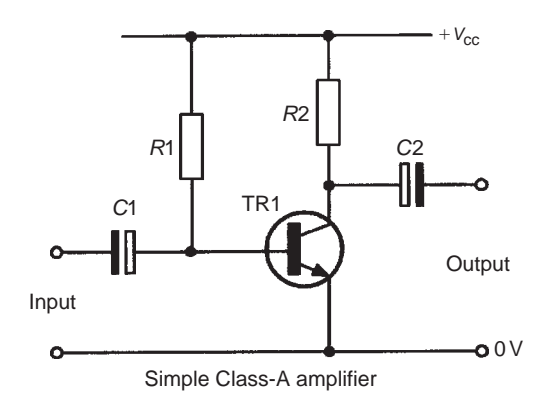

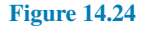

The a.c. signal is applied to the base terminal of the transistor via a coupling capacitor, *C*1. This capacitor removes the d.c. component of any signal applied to the input terminals and ensures that the base bias current delivered by *R*1 is unaffected by any device connected to the input. *C*2 couples the signal out of the stage and also prevents d.c. current flow appearing at the output terminals.

#### **[14.15 Load lines](#page-12-0)**

The a.c. performance of a transistor amplifier stage can be predicted using a **load line** superimposed on the relevant set of output characteristics. For a bipolar transistor operating in common-emitter mode the required characteristics are  $I_C$  plotted against  $V_{CE}$ . One end of the load line corresponds to the supply voltage  $(V_{\text{CC}})$  while the other end corresponds to the value of collector or drain current that would flow with the device totally saturated  $(V_{CE} = 0 V)$ . In this condition:

$$
I_{\rm C} = \frac{V_{\rm CC}}{R_{\rm L}}
$$

where  $R_L$  is the value of collector or drain load resistance.

[Fig. 14.25](#page-277-0) shows a load line superimposed on a set of output characteristics for a bipolar transistor operating in common-emitter mode. The quiescent point (or operating point) is the point on the load line that corresponds to the conditions that exist when no-signal is applied to the stage. In [Fig. 14.25,](#page-277-0) the base bias current is set at 20 µA so that the **quiescent point** effectively sits roughly halfway along the load line. This position

<span id="page-277-0"></span>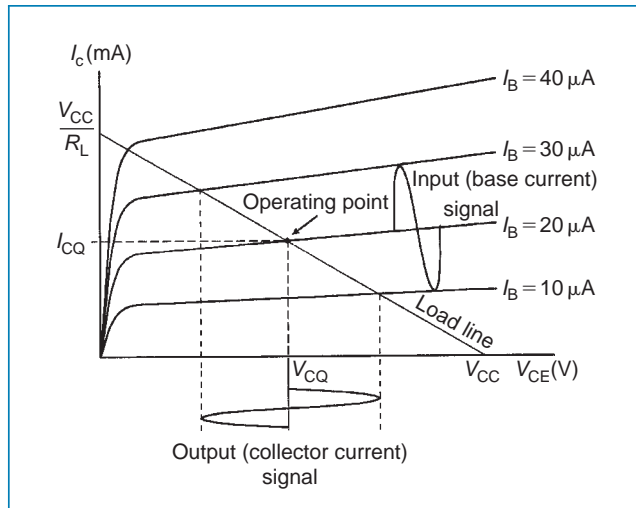

#### **Figure 14.25**

ensures that the collector voltage can swing both positively (above) and negatively (below) its quiescent value  $(V_{\text{CO}})$ .

The effect of superimposing an alternating base current (of  $20 \mu A$  peak–peak) to the d.c. bias current (of  $20 \mu A$ ) can be clearly seen. The corresponding collector current signal can be determined by simply moving up and down the load line.

**Problem 11.** The characteristic curves shown in Fig. 14.26 relate to a transistor operating in common-emitter mode. If the transistor is operated with  $I_B = 30 \mu A$ , a load resistor of 1.2 k $\Omega$  and an 18 V supply, determine (a) the quiescent values of collector voltage and current ( $V_{\text{CO}}$  and  $I_{\text{CO}}$ ) and (b) the peak–peak output voltage that would be produced by an input signal of 40 µA peak–peak.

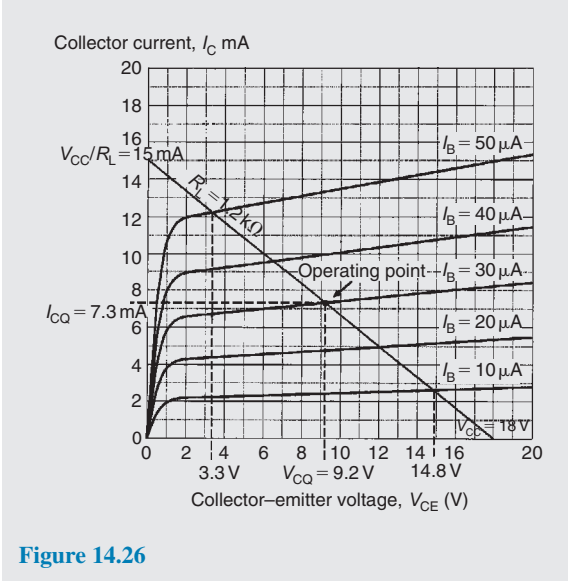

(a) First we need to construct the load line on Fig. 14.26. The two ends of the load line will correspond to  $V_{CC}$ , the 18 V supply, on the collectoremitter voltage axis and 18 V*/*1.2 kΩ or 15 mA on the collector current axis.

Next we locate the **operating point** (or **quiescent point**) from the point of intersection of the  $I_{\rm B} = 30 \mu A$  characteristic and the load line. Having located the operating point we can read off the **quiescent values**, i.e. the no-signal values, of collector–emitter voltage  $(V_{\text{CO}})$  and collector current  $(I_{CQ})$ . Hence,  $V_{CQ} = 9.2$  V and  $I_{CQ} = 7.3$  mA

(b) Next we can determine the maximum and minimum values of collector–emitter voltage by locating the appropriate intercept points on Fig. 14.26. Note that the maximum and minimum values of base current will be  $(30 \mu A + 20 \mu A) = 50 \mu A$  on positive peaks of the signal and (30 µA*−*20 µA) =  $10 \mu A$  on negative peaks of the signal. The maximum and minimum values of  $V_{\text{CE}}$  are, respectively, 14.8 V and 3.3 V. Hence,

#### **the output voltage swing** =  $(14.8V – 3.3V)$

= **11.5 V peak–peak**

**Problem 12.** An n–p–n transistor has the following characteristics, which may be assumed to be linear between the values of collector voltage stated.

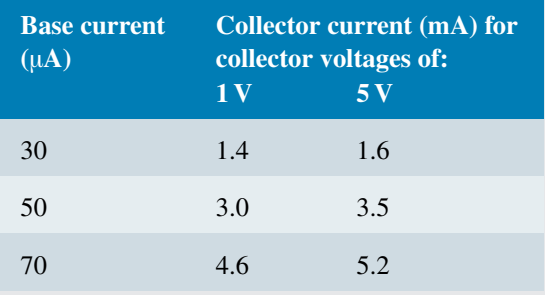

The transistor is used as a common-emitter amplifier with load resistor  $R_{\rm L} = 1.2 \,\mathrm{k}\Omega$  and a collector supply of 7 V. The signal input resistance is 1 kΩ. If an input current of 20  $\mu$ A peak varies sinusoidally about a mean bias of  $50 \mu A$ , estimate (a) the quiescent values of collector voltage and current, (b) the output voltage swing, (c) the voltage gain, (d) the dynamic current gain and (e) the power gain.

The characteristics are drawn as shown in [Fig. 14.27.](#page-278-0)

<span id="page-278-0"></span>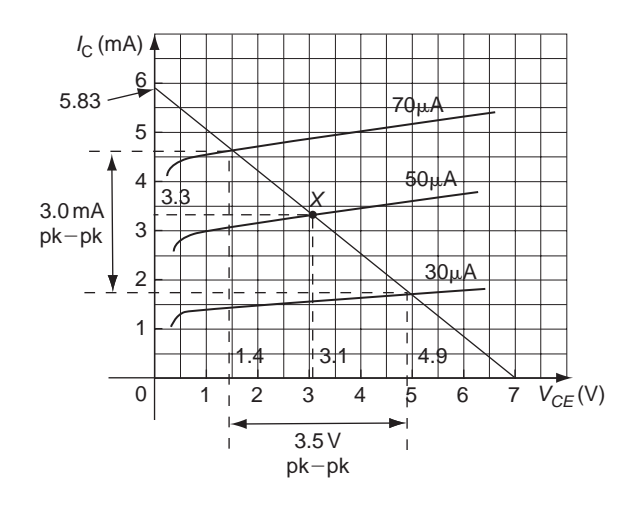

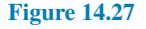

The two ends of the load line will correspond to  $V_{\text{CC}}$ , the 7 V supply, on the collector–emitter voltage axis and  $7 V/1.2 k\Omega = 5.83 mA$  on the collector current axis.

- (a) The operating point (or quiescent point), X, is located from the point of intersection of the  $I_{\rm B} = 50 \mu A$  characteristic and the load line. Having located the operating point we can read off the **quiescent values**, i.e. the no-signal values, of collector–emitter voltage  $(V_{\text{CQ}})$  and collector current  $(I_{CQ})$ . Hence,  $V_{CQ} = 3.1 \text{ V}$  and  $I_{CQ} = 3.3$  mA
- (b) The maximum and minimum values of collector–emitter voltage may be determined by locating the appropriate intercept points on Fig. 14.27. Note that the maximum and minimum values of base current will be  $(50 \mu A + 20 \mu A) = 70 \mu A$  on positive peaks of the signal and  $(50 \mu A - 20 \mu A) =$ 30 µA on negative peaks of the signal. The maximum and minimum values of  $V_{\text{CE}}$  are, respectively, 4.9 V and 1.4 V. Hence,

## **the output voltage swing** =  $(4.9V – 1.4V)$ = **3.5 V peak–peak**

(c) Voltage gain  $=$ change in collector voltage change in base voltage

The change in collector voltage  $= 3.5 \text{V}$  from part (b).

The input voltage swing is given by:  $i<sub>b</sub>R<sub>i</sub>$ 

where  $i<sub>b</sub>$  is the base current swing =  $(70-30)$  =  $40 \mu A$  and  $R_i$  is the input resistance = 1 k $\Omega$ 

Hence,

input voltage swing =  $40 \times 10^{-6} \times 1 \times 10^{3}$  $= 40$  mV  $=$  change in base voltage

Thus,

**voltage gain** = change in collector voltage change in base voltage

$$
=\frac{\Delta V_{\rm C}}{\Delta V_{\rm B}}=\frac{3.5}{40\times10^{-3}}=87.5
$$

(d) Dynamic current gain,  $h_{\text{fe}} = \frac{\Delta I_{\text{C}}}{\Delta L}$  $\Delta I_{\text{B}}$ 

> From Fig. 14.27, the output current swing, i.e. the change in collector current,  $\Delta I_C = 3.0$  mA peak to peak. The input base current swing, the change in base current,  $\Delta I_B = 40 \mu A$

Hence, **the dynamic current gain**,

$$
h_{\text{fe}} = \frac{\Delta I_{\text{C}}}{\Delta I_{\text{B}}} = \frac{3.0 \times 10^{-3}}{40 \times 10^{-6}} = 75
$$

(e) For a resistive load, the power gain is given by:

**power gain**  $=$  voltage gain  $\times$  current gain  $= 87.5 \times 75 = 6562.5$ 

#### **Now try the following Practice Exercises**

**Practice Exercise 91 Transistors (Answers on page 562)**

- 1. State whether the following statements are true or false:
	- (a) The purpose of a transistor amplifier is to increase the frequency of the input signal.
	- (b) The gain of an amplifier is the ratio of the output signal amplitude to the input signal amplitude.
	- (c) The output characteristics of a transistor relate the collector current to the base current.
	- (d) If the load resistor value is increased the load line gradient is reduced.
	- (e) In a common-emitter amplifier, the output voltage is shifted through 180*◦* with reference to the input voltage.
	- (f) In a common-emitter amplifier, the input and output currents are in phase.
- (g) The dynamic current gain of a transistor is always greater than the static current gain.
- 2. In relation to a simple transistor amplifier stage, explain what is meant by the terms: (a) Class-A, (b) saturation, (c) cut-off, (d) quiescent point.
- 3. Sketch the circuit of a simple Class-A BJT amplifier and explain the function of the components.
- 4. Explain, with the aid of a labelled sketch, how a load line can be used to determine the operating point of a simple Class-A transistor amplifier.
- 5. Sketch circuits showing how a JFET can be connected as an amplifier in: (a) commonsource configuration, (b) common-drain configuration, (c) common-gate configuration. State typical values of voltage gain and input resistance for each circuit.
- 6. The output characteristics for a BJT are shown in Fig. 14.28. If this device is used in a common-emitter amplifier circuit operating from a 12 V supply with a base bias of  $60 \mu A$ and a load resistor of  $1 \text{ k}\Omega$ , determine (a) the quiescent values of collector–emitter voltage and collector current and (b) the peak–peak collector voltage when an  $80 \mu A$  peak–peak signal current is applied.

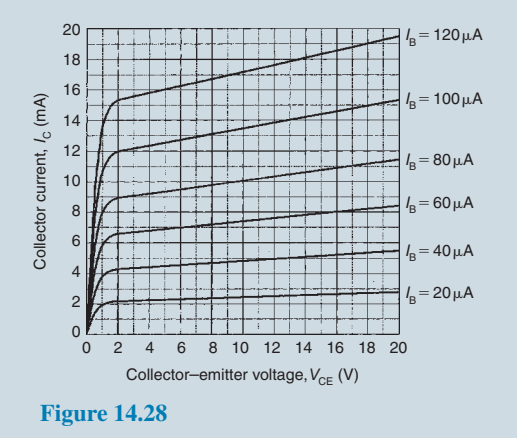

7. The output characteristics of a JFET are shown in Fig. 14.29. If this device is used in an amplifier circuit operating from an 18 V supply with a gate–source bias voltage of *−*3 V and a load resistance of 900 Ω, determine (a) the quiescent values of drain–source voltage and drain current, (b) the peak–peak output voltage when an input voltage of 2 V peak–peak is applied, and (c) the voltage gain of the stage.

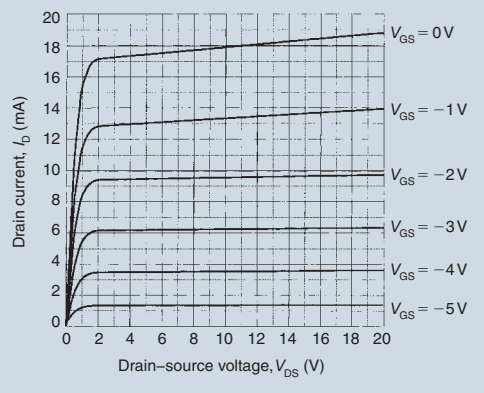

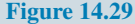

- 8. An amplifier has a current gain of 40 and a voltage gain of 30. Determine the power gain.
- 9. The output characteristics of a transistor in common-emitter mode configuration can be regarded as straight lines connecting the following points.

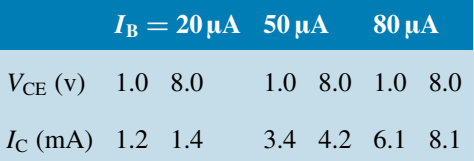

Plot the characteristics and superimpose the load line for a  $1 \, \text{k}\Omega$  load, given that the supply voltage is  $9V$  and the d.c. base bias is 50  $\mu$ A. The signal input resistance is 800  $\Omega$ . When a peak input current of  $30 \mu A$  varies sinusoidally about a mean bias of  $50 \mu A$ , determine (a) the quiescent values of collector voltage and current,  $V_{\text{CO}}$  and  $I_{\text{CO}}$ , (b) the output voltage swing, (c) the voltage gain, (d) the dynamic current gain and (e) the power gain.

#### **Practice Exercise 92 Short answer questions on transistors (Answers within pages 245 to 261)**

1. In a p–n–p transistor the p-type material regions are called the *......* and *......* , and the n-type material region is called the *......*

#### Transistors **263**

- 2. In an n–p–n transistor, the p-type material region is called the *......* and the n-type material regions are called the *......* and the *......*
- 3. In a p–n–p transistor, the base–emitter junction is ……biased and the base–collector junction is *......* biased.
- 4. In an n–p–n transistor, the base–collector junction is *......* biased and the base–emitter junction is *......* biased.
- 5. Majority charge carriers in the emitter of a transistor pass into the base region. Most of them do not recombine because the base is *......* doped.
- 6. Majority carriers in the emitter region of a transistor pass the base–collector junction because for these carriers it is *......* biased.
- 7. Conventional current flow is in the direction of *......* flow.
- 8. Leakage current flows from *......* to *......* in an n–p–n transistor.
- 9. The input characteristic of  $I_B$  against  $V_{BE}$  for a transistor in common-emitter configuration is similar in shape to that of a *...... ......*
- 10. From a transistor input characteristic,

static input resistance =  $\frac{...}{...}$ *......* and dynamic input resistance = *...... ......*

- 11. From a transistor output characteristic,
	- static output resistance = *...... ......* and dynamic output resistance = *...... ......*
- 12. From a transistor transfer characteristic,

static current  $gain = \frac{...}{...}$ *......* and dynamic

 $current gain = \frac{...}{...}$ *......*

- 13. Complete the following statements that refer to a transistor amplifier:
	- (a) An increase in base current causes collector current to *......*
	- (b) When base current increases, the voltage drop across the load resistor *......*
- (c) Under no-signal conditions the power supplied by the battery to an amplifier equals the power dissipated in the load plus the power dissipated in the *......*
- (d) The load line has a *......* gradient.
- (e) The gradient of the load line depends upon the value of *......*
- (f) The position of the load line depends upon *......*
- (g) The current gain of a common-emitter amplifier is always greater than *......*
- (h) The operating point is generally positioned at the *......* of the load line.
- 14. Explain, with a diagram, the construction of a junction gate field effect transistor. State the advantage of a JFET over a bipolar transistor.
- 15. Sketch typical mutual and output characteristics for a small-signal general-purpose FET operating in common-source mode.
- 16. Name and sketch three possible circuit arrangements used for transistor amplifiers.
- 17. Name and sketch three possible circuit arrangements used for FETs.
- 18. Draw a circuit diagram showing how a transistor can be used as a common-emitter amplifier. Explain briefly the purpose of all the components you show in your diagram.
- 19. Explain how a load line is used to predict a.c. performance of a transistor amplifier.
- 20. What is the quiescent point on a load line?

**Practice Exercise 93 Multi-choice problems on transistors (Answers on page 562)**

In Problems 1 to 10 select the correct answer from those given.

- 1. In normal operation, the junctions of a p–n–p transistor are
	- (a) both forward biased
	- (b) base–emitter forward biased and base– collector reverse biased
	- (c) both reverse biased
	- (d) base–collector forward biased and base– emitter reverse biased
- 2. In normal operation, the junctions of an n–p–n transistor are
	- (a) both forward biased
	- (b) base–emitter forward biased and base– collector reverse biased
	- (c) both reverse biased
	- (d) base–collector forward biased and base– emitter reverse biased
- 3. The current flow across the base–emitter junction of a p–n–p transistor is
	- (a) mainly electrons
	- (b) equal numbers of holes and electrons
	- (c) mainly holes
	- (d) the leakage current
- 4. The current flow across the base–emitter junction of an n–p–n transistor consists of (a) mainly electrons
	- (b) equal numbers of holes and electrons
	- (c) mainly holes
	- (d) the leakage current
- 5. In normal operation an n–p–n transistor connected in common-base configuration has
	- (a) the emitter at a lower potential than the base
	- (b) the collector at a lower potential than the base
	- (c) the base at a lower potential than the emitter
	- (d) the collector at a lower potential than the emitter
- 6. In normal operation, a p–n–p transistor connected in common-base configuration has
	- (a) the emitter at a lower potential than the base
	- (b) the collector at a higher potential than the base
	- (c) the base at a higher potential than the emitter
	- (d) the collector at a lower potential than the emitter
- 7. If the per unit value of electrons which leave the emitter and pass to the collector is 0.9 in an n–p–n transistor and the emitter current is 4 mA, then
	- (a) the base current is approximately 4.4 mA
	- (b) the collector current is approximately 3.6 mA
- (c) the collector current is approximately 4.4 mA
- (d) the base current is approximately 3.6 mA
- 8. The base region of a p–n–p transistor is
	- (a) very thin and heavily doped with holes
	- (b) very thin and heavily doped with electrons
	- (c) very thin and lightly doped with holes
	- (d) very thin and lightly doped with electrons
- 9. The voltage drop across the base–emitter junction of a p–n–p silicon transistor in normal operation is about
	- (a)  $200 \text{ mV}$  (b)  $600 \text{ mV}$
	- (c) zero (d)  $4.4 \text{ V}$
- 10. For a p–n–p transistor,
	- (a) the number of majority carriers crossing the base–emitter junction largely depends on the collector voltage
	- (b) in common-base configuration, the collector current is proportional to the collector–base voltage
	- (c) in common-emitter configuration, the base current is less than the base current in common-base configuration
	- (d) the collector current flow is independent of the emitter current flow for a given value of collector–base voltage

In questions 11 to 15, which refer to the amplifier shown in Fig. 14.30, select the correct answer from those given.

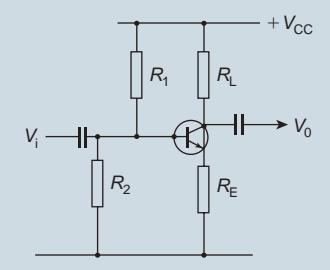

#### **Figure 14.30**

- 11. If  $R_L$  short-circuited:
	- (a) the amplifier signal output would fall to zero

## Transistors **265**

- (b) the collector current would fall to zero
- (c) the transistor would overload
- 12. If  $R_2$  open-circuited:
	- (a) the amplifier signal output would fall to zero
	- (b) the operating point would be affected and the signal would distort
	- (c) the input signal would not be applied to the base
- 13. A voltmeter connected across  $R<sub>E</sub>$  reads zero. Most probably
	- (a) the transistor base–emitter junction has short-circuited
	- (b) *R*<sup>L</sup> has open-circuited
	- (c)  $R_2$  has short-circuited
- 14. A voltmeter connected across  $R_{\text{L}}$  reads zero. Most probably
	- (a) the  $V_{CC}$  supply battery is flat
	- (b) the base–collector junction of the transistor has gone open-circuit
	- (c) *R*<sup>L</sup> has open-circuited
- 15. If  $R<sub>E</sub>$  short-circuited:
	- (a) the load line would be unaffected
	- (b) the load line would be affected

In questions 16 to 20, which refer to the output characteristics shown in Fig. 14.31, select the correct answer from those given.

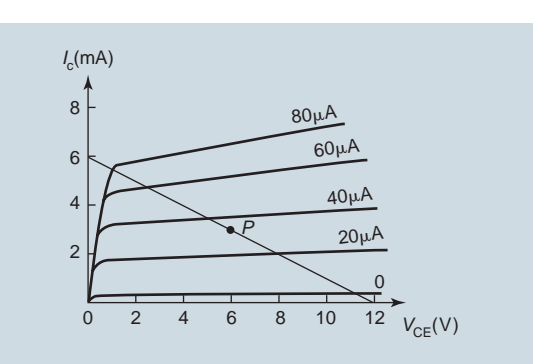

#### **Figure 14.31**

16. The load line represents a load resistor of (a)  $1 k\Omega$  (b)  $2 k\Omega$ <br>(c)  $3 k\Omega$  (d)  $0.5 k!$ 

(d)  $0.5 k\Omega$ 

- 17. The no-signal collector dissipation for the operating point marked P is
	- (a)  $12 \text{ mW}$  (b)  $15 \text{ mW}$
	- (c) 18 mW (d) 21 mW
- 18. The greatest permissible peak input current would be about
	- (a)  $30 \mu A$  (b)  $35 \mu A$
	- (c)  $60 \mu A$  (d)  $80 \mu A$
- 19. The greatest possible peak output voltage would then be about<br>(a)  $5.2 \text{ V}$  (b)  $6.5 \text{ V}$ 
	- (a)  $5.2 V$
	- (c)  $8.8 \text{ V}$  (d)  $13 \text{ V}$
- 20. The power dissipated in the load resistor under no-signal conditions is:
	- (a)  $16 \text{ mW}$  (b)  $18 \text{ mW}$ <br>(c)  $20 \text{ mW}$  (d)  $22 \text{ mW}$
	- (d)  $22 \text{ mW}$

**For fully worked solutions to each of the problems in Practice Exercises 90 and 91 in this chapter, go to the website: [www.routledge.com/cw/bird](http://www.routledge.com/cw/bird)**

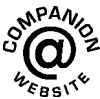

## *[Revision Test 3](#page-12-0)*

This revision test covers the material contained in [chapters 10](#page-188-0) to [14](#page-262-0). *The marks for each question are shown in brackets at the end of each question.*

- 1. A conductor, 25 cm long, is situated at right-angles to a magnetic field. Determine the strength of the magnetic field if a current of 12A in the conductor produces a force on it of 4.5N. (3)
- 2. An electron in a television tube has a charge of 1.5*×*10*−*<sup>19</sup> C and travels at 3*×*10<sup>7</sup> m/s perpendicular to a field of flux density 20µT. Calculate the force exerted on the electron in the field. (3)
- 3. A lorry is travelling at 100 km/h. Assuming the vertical component of the Earth's magnetic field is 40µT and the back axle of the lorry is 1.98m, find the e.m.f. generated in the axle due to motion. (4)
- 4. An e.m.f. of 2.5 kV is induced in a coil when a current of 2A collapses to zero in 5ms. Calculate the inductance of the coil.
- 5. Two coils, *P* and *Q*, have a mutual inductance of 100mH. If a current of 3A in coil *P* is reversed in 20ms, determine (a) the average e.m.f. induced in coil *Q* and (b) the flux change linked with coil *Q* if it is wound with 200 turns. (5)
- 6. A moving coil instrument gives an f.s.d. when the current is 50mA and has a resistance of 40Ω. Determine the value of resistance required to enable the instrument to be used (a) as a  $0-5A$ ammeter and (b) as a 0–200V voltmeter. State the mode of connection in each case. (8)
- 7. An amplifier has a gain of 20 dB. Its input power is 5mW. Calculate its output power. (3)
- 8. A sinusoidal voltage trace displayed on an oscilloscope is shown in Fig. RT3.1; the 'time/cm' switch is on 50ms and the 'volts/cm' switch is on 2V/cm. Determine for the waveform (a) the frequency, (b) the peak-to-peak voltage, (c) the amplitude, (d) the r.m.s. value.  $(7)$
- 9. With reference to a p–n junction, briefly explain the following terms: (a) majority carriers, (b) contact potential, (c) depletion layer, (d) forward bias, (e) reverse bias. (10)
- 10. Briefly describe each of the following, drawing their circuit diagram symbol and stating typical applications: (a) Zener diode, (b) silicon controlled rectifier, (c) light emitting diode, (d) varactor diode, (e) Schottky diode. (20)

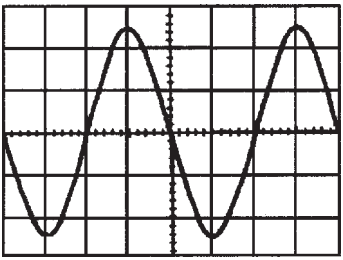

#### **Figure RT3.1**

11. The following values were obtained during an experiment on a varactor diode.

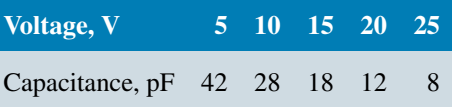

Plot a graph showing the variation of capacitance with voltage for the varactor. Label your axes clearly and use your graph to determine (a) the capacitance when the reverse voltage is *−*17.5 V, (b) the reverse voltage for a capacitance of 35 pF and (c) the change in capacitance when the voltage changes from *−*2.5 V to *−*22.5 V. (8)

- 12. Briefly describe, with diagrams, the action of an n–p–n transistor. (7)
- 13. The output characteristics of a common-emitter transistor amplifier are given below. Assume that the characteristics are linear between the values of collector voltage stated.

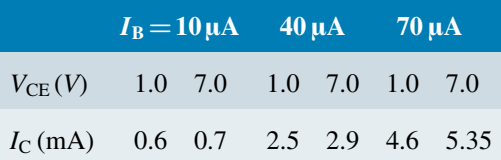

Plot the characteristics and superimpose the load line for a  $1.5 \text{ k}\Omega$  load and collector supply voltage of 8 V. The signal input resistance is  $1.2 \text{ k}\Omega$ . When a peak input current of  $30 \mu A$  varies sinusoidally about a mean bias of  $40 \mu A$ , determine (a) the quiescent values of collector voltage and current, (b) the output voltage swing, (c) the voltage gain, (d) the dynamic current gain and (e) the power gain. (18)

**For lecturers/instructors/teachers, fully worked solutions to each of the problems in Revision Test 3, together with a full marking scheme, are available at the website:**

**[www.routledge.com/cw/bird](http://www.routledge.com/cw/bird)**

## **General:**

Change 
$$
Q = It
$$
 Force  $F = ma$ 

\nWork  $W = Fs$  Power  $P = \frac{W}{t}$ 

\nEnergy  $W = Pt$ 

\nOhm's law  $V = IR$  or  $I = \frac{V}{R}$  or  $V = \frac{V}{R}$ 

 $\frac{V}{R}$  or  $R = \frac{V}{I}$ *I* Conductance  $G = \frac{1}{R}$ **R**Resistance  $R = \frac{\rho l}{a}$ *a*

Power  $P = VI = I^2 R = \frac{V^2}{R}$ *R*

Resistance at  $\theta$ <sup>°</sup>C,  $R_{\theta} = R_0(1 + \alpha_0 \theta)$ 

Terminal p.d. of source,  $V = E - Ir$ 

Series circuit  $R = R_1 + R_2 + R_3 + \cdots$ 

Parallel network  $\frac{1}{R} = \frac{1}{R_1}$  $\frac{1}{R_1} + \frac{1}{R_2}$  $\frac{1}{R_2} + \frac{1}{R_1}$  $\frac{1}{R_3} + \cdots$ 

#### **Capacitors and capacitance:**

$$
E = \frac{V}{d} \quad C = \frac{Q}{V} \quad Q = It \quad D = \frac{Q}{A}
$$

$$
\frac{D}{E} = \varepsilon_0 \varepsilon_r \quad C = \frac{\varepsilon_0 \varepsilon_r A(n-1)}{d} \quad W = \frac{1}{2}CV^2
$$

Capacitors in parallel  $C = C_1 + C_2 + C_3 + \cdots$ 

Capacitors in series 
$$
\frac{1}{C} = \frac{1}{C_1} + \frac{1}{C_2} + \frac{1}{C_3} + \cdots
$$

#### **Magnetic circuits:**

$$
B = \frac{\Phi}{A} \quad F_m = NI \quad H = \frac{NI}{l} \quad \frac{B}{H} = \mu_0 \mu_r
$$

$$
S = \frac{m.m.f.}{\Phi} = \frac{l}{\mu_0 \mu_r A}
$$

#### **Electromagnetism:**

 $F = B I l \sin \theta$   $F = Q v B$ 

## **Electromagnetic induction:**

$$
E = Blv \sin \theta \quad E = -N \frac{d\Phi}{dt} = -L \frac{dI}{dt}
$$

$$
W = \frac{1}{2} L I^2 \qquad L = \frac{N\Phi}{I} = \frac{N^2}{S} \qquad E_2 = -M \frac{dI_1}{dt}
$$

$$
M = \frac{N_1 N_2}{S}
$$

#### **Measurements:**

Shunt 
$$
R_s = \frac{I_a r_a}{I_s}
$$
 Multiplier  $R_M = \frac{V - Ir_a}{I}$   
\nPower in decibels =  $10 \log \frac{P_2}{P_1}$   
\n=  $20 \log \frac{I_2}{I_1}$   
\n=  $20 \log \frac{V_2}{V_1}$   
\nWheatstone bridge  $R_X = \frac{R_2 R_3}{R_1}$   
\nPotential  
\nPotential  
\nPotential  
\n $E_2 = E_1 \left(\frac{l_2}{l_1}\right)$ 

**These formulae are available for downloading at the website: [www.routledge.com/cw/bird](http://www.routledge.com/cw/bird)**

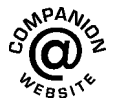

## *[What does an Engineer do?](#page-12-0)*

Engineers design machinery, build skyscrapers and oversee public works, but they address society's needs and problems on so many other levels as well. At a molecular level, they work on drug delivery systems that work inside cells. At a macro level, they look at the particle flow of pollutants through soil to clean up oil spills, abandoned industrial sites and other biohazards. At a galactic level, they design spacecraft for other-planet exploration. At an atomic level, they develop data storage that focuses on the spin of electrons in atoms. Clean drinking water, safe food storage and the protection of our environment also involve engineering.

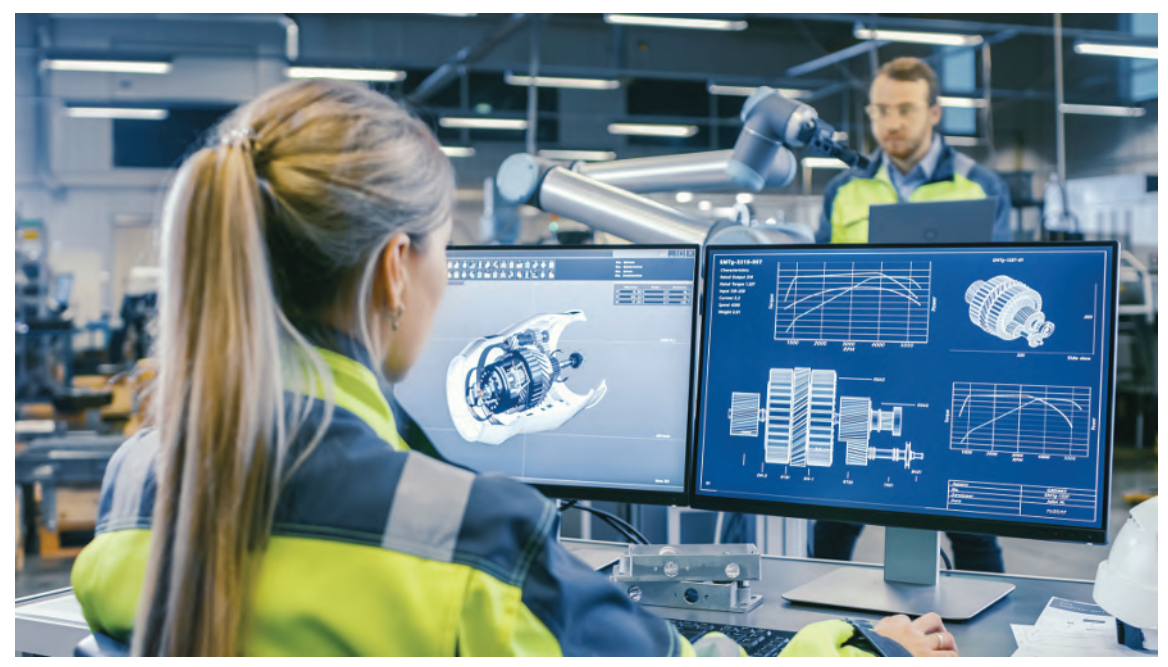

**Gorodenkoff/Shutterstock.com**

The following are various types of engineers.

**Aerospace Engineer** - directs and coordinates the design, manufacture and testing of aircraft and aerospace products

- **Agricultural Engineer** analyses agricultural operations and looks at new technologies and ways of doing things to improve land use, increase yields and conserve resources
- **Biochemical Engineer** develops new chemical products that can be used by a multitude of companies and individuals
- **Biofuel Manufacturing Research Engineer** selects, tests and recommends equipment and process improvements for the production of alternative fuel

**Biomedical Engineer** - analyses and designs solutions to problems in biology and medicine

**Chemical Engineer** - conceptualises and designs processes for producing, transforming and transporting materials

- **Civil Engineer** designs and supervises large construction projects, including roads, buildings, airports, tunnels, dams, bridges and systems for water supply and sewage treatment
- **Computer Hardware Engineer** researches, designs, develops and tests computer equipment such as chips, circuit boards or routers
- **Computer Systems Engineer** provides advice to clients regarding the appropriate hardware and/or software to ensure that their computer systems meet their needs
- **Electrical Engineer** designs and develops new electrical equipment, solves problems and tests equipment
- **Environmental Engineer** uses the principles of engineering, soil science, biology and chemistry to develop solutions to environmental problems
- **Flight Engineer** is responsible for ensuring that all components of the aeroplane are in proper working order

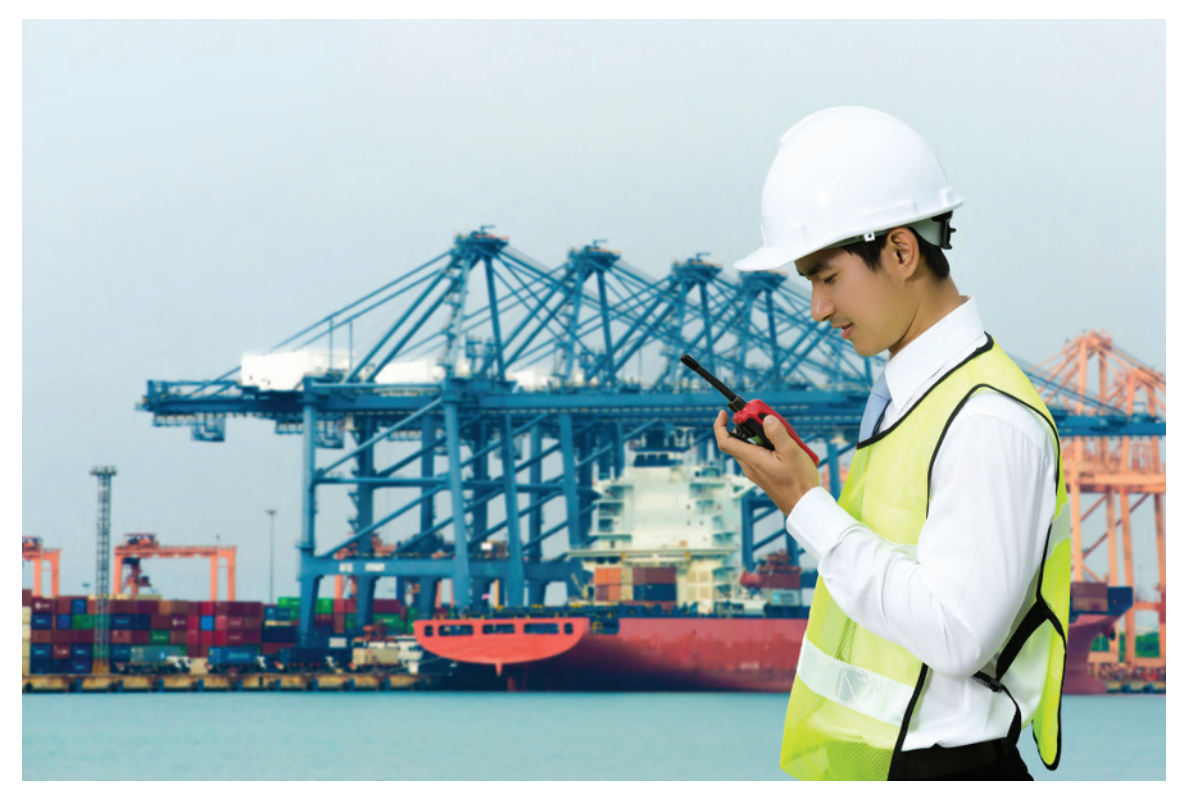

**Torwai Studio/Shutterstock.com**

**Geotechnical Engineer** - is a specialisation within civil engineering that involves investigating and understanding what is beneath the ground's surface

- **Geothermal Engineer** creates processes and equipment that convert thermal energy stored in the earth into electrical power
- **Industrial Engineer** finds ways to eliminate wastefulness in production processes
- **Mechanical Engineer** designs, develops, builds and tests mechanical devices, including tools, engines and machines
- **Mechatronics Engineer** create machines that are made up of several parts: the mechanical system, the sensing and actuation, the control systems and the software
- **Mining and Geological Engineer** designs mines for the safe and efficient removal of minerals, such as coal and metals, for manufacturing and utilities
- **Nano systems Engineer** investigates the microscopic interactions between various materials
- **Nanotechnology Engineer** seeks to learn new things that can change the face of health, science, technology, and the environment on a molecular level
- **Nuclear Engineer** researches and develops the processes, instruments and systems used to get benefits from nuclear energy and radiation
- **Petroleum Engineer** locates reservoirs of natural gas and crude oil beneath the earth's surface
- **Photonics Engineer** creates and improves systems and products that use photonics lasers, optics, fibre optics and imaging
- **Power Engineer** is responsible for the operation, maintenance, renovation and repair of boiler systems and other mechanical systems in a facility
- **Product Safety Engineer** is responsible for developing and carrying out tests and experiments to gauge the safety levels of products
- **Robotics Engineer** creates robots and robotic systems that are able to perform duties that humans are either unable or prefer not to complete
- **Sales Engineer** sells complex scientific and technological products or services to businesses
- **Security Engineer** is someone who analyses computer networks, ensures they are running securely, and tries to foresee possible security issues that could arise in the future
- **Ship Engineer or Marine Engineer** is involved in coordinating the activity in virtually any technical department aboard a commercial, research and military ship
- **Software Engineer** is engaged in computer software development and applies engineering principles to software creation
- **Software Quality Assurance Engineer** monitors every phase of the software development process so as to ensure design quality
- **Water Engineer** takes care of sewage and wastewater and makes sure that clean water is available to citizens
**Wind Energy Engineer** - harnesses the power of wind to feed a power grid or other electrical power system by designing wind farms or their components

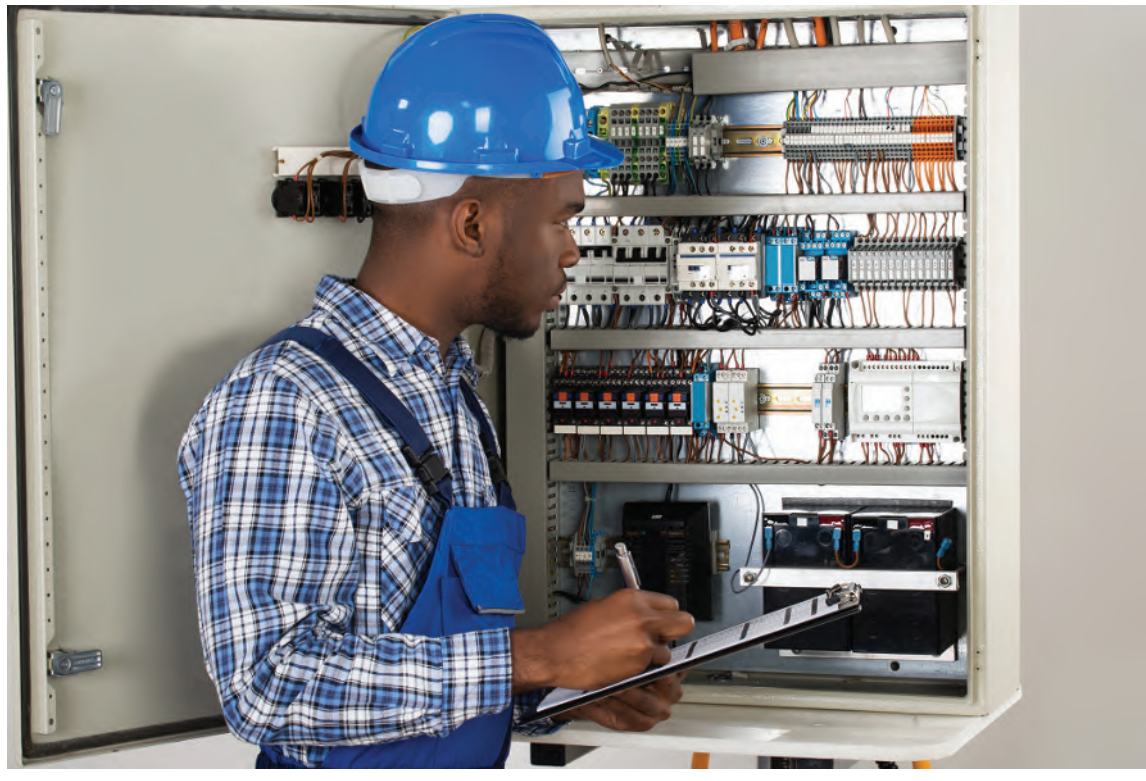

**Audrey Popov/Shutterstock.com**

*Engineers*, **in general, tend to be investigative individuals, which means they are intellectual, introspective and inquisitive. They are curious, methodical, rational, analytical and logical. Some of them are also enterprising, meaning they are adventurous, ambitious, assertive, extroverted, energetic, enthusiastic, confident and optimistic.**

## **Understanding Engineers - time for a smile?**

A lawyer and an engineer were fishing in the Caribbean. The lawyer said, "I'm here because my house burned down, and everything I owned was destroyed by the fire. The insurance company paid for everything."

"That's quite a coincidence," said the engineer. "I'm here because my house and all my belongings were destroyed by a flood, and my insurance company also paid for everything."

The lawyer looked somewhat confused. "How do you start a flood?" he asked.

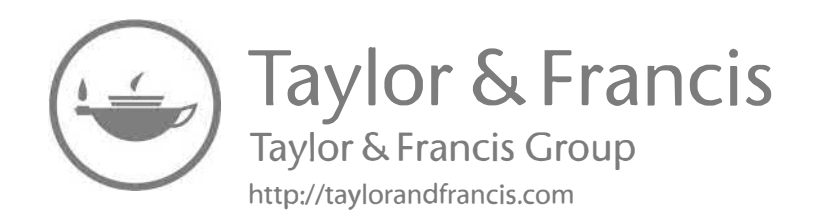

# Section 3

# [Further electrical and](#page-12-0) electronic principles

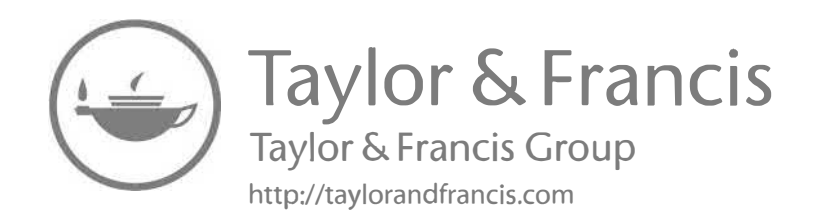

# Chapter 15

# [d.c. circuit theory](#page-12-0)

#### *Why it is important to understand:* **d.c circuit theory**

**In earlier chapters it was seen that a single equivalent resistance can be found when two or more resistors are connected together in series, parallel or combinations of both, and that these circuits obey Ohm's Law. However, sometimes in more complex circuits we cannot simply use Ohm's Law alone to find the voltages or currents circulating within the circuit. For these types of calculations we need certain rules which allow us to obtain the circuit equations and for this we can use Kirchhoff's laws. In addition, there are a number of circuit theorems – superposition theorem, Thévenin's theorem, Norton's theorem – which allow us to analyse more complex circuits. In addition, the maximum power transfer theorem enables us to determine maximum power in a d.c. circuit. In this chapter Kirchhoff's laws and the circuit theorems are explained in detail, using many numerical worked examples. An electrical/electronic engineer often needs to be able to analyse an electrical network to determine currents flowing in each branch and the voltage across each branch.**

#### **At the end of this chapter you should be able to:**

- state and use Kirchhoff's laws to determine unknown currents and voltages in d.c. circuits
- understand the superposition theorem and apply it to find currents in d.c. circuits
- undertake a laboratory experiment to verify the superposition theorem
- understand general d.c. circuit theory
- understand Thévenin's theorem and apply a procedure to determine unknown currents in d.c. circuits
- undertake a laboratory experiment to verify Thévenin's theorem
- recognise the circuit diagram symbols for ideal voltage and current sources
- understand Norton's theorem and apply a procedure to determine unknown currents in d.c. circuits
- appreciate and use the equivalence of the Thévenin and Norton equivalent networks
- state the maximum power transfer theorem and use it to determine maximum power in a d.c. circuit

# **[15.1 Introduction](#page-12-0)**

The laws which determine the currents and voltage drops in d.c. networks are: (a) Ohm's law (see chapter 4), (b) the laws for resistors in series and in parallel (see [chapter 7\)](#page-131-0) and (c) Kirchhoff's laws (see [Section 15.2](#page-293-0) following). In addition, there are a number of circuit theorems which have been developed for solving problems in electrical networks. These include:

- (i) the superposition theorem (see [Section 15.3\)](#page-297-0),
- (ii) Thévenin's theorem (see [Section 15.5](#page-302-0)),

#### <span id="page-293-0"></span>**276** Section 3

- (iii) Norton's theorem (see [Section 15.7\)](#page-307-0) and
- (iv) the maximum power transfer theorem (see [Section 15.9\)](#page-313-0).

# **[15.2 Kirchhoff's laws](#page-12-0)**

#### **Kirchhoff's***<sup>∗</sup>* **laws state:**

(a) **Current Law**. *At any junction in an electric circuit the total current flowing towards that junction is equal to the total current flowing away from the junction, i.e.*  $\Sigma I = 0$ 

Thus, referring to Fig. 15.1:

$$
I_1 + I_2 = I_3 + I_4 + I_5
$$

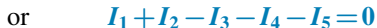

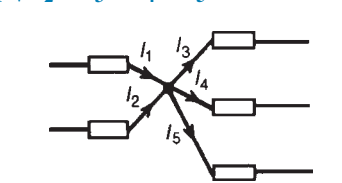

**Figure 15.1**

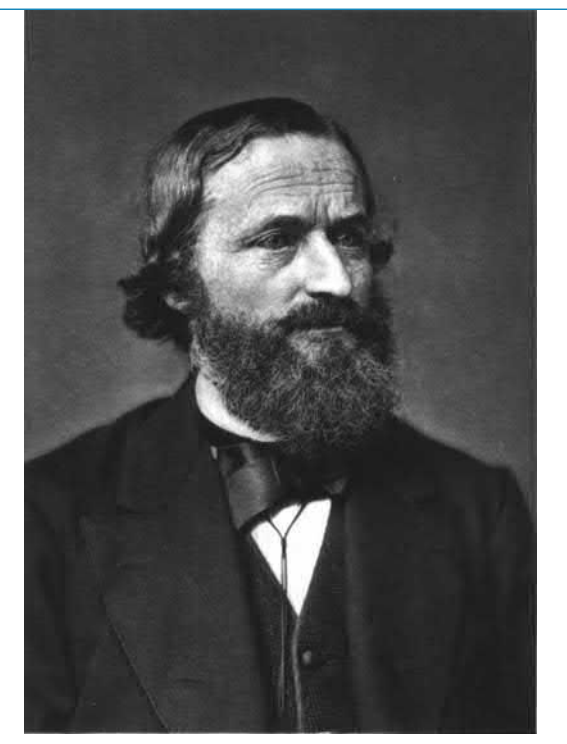

*∗* **Who was Kirchhoff**? **Gustav Robert Kirchhoff** (12 March 1824–17 October 1887) was a German physicist. Concepts in circuit theory and thermal emission are named 'Kirchhoff's laws' after him, as well as a law of thermochemistry. To find out more go to **[www.routledge.com/cw/bird](http://www.routledge.com/cw/bird)**

(b) **Voltage Law**. *In any closed loop in a network, the algebraic sum of the voltage drops (i.e. products of current and resistance) taken around the loop is equal to the resultant e.m.f. acting in that loop*. Thus, referring to Fig. 15.2:

 $E_1 - E_2 = IR_1 + IR_2 + IR_3$ 

(Note that if current flows away from the positive terminal of a source, that source is considered by convention to be positive. Thus moving anticlockwise around the loop of Fig.  $15.2$ ,  $E_1$  is positive and  $E_2$  is negative.)

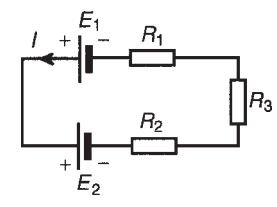

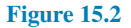

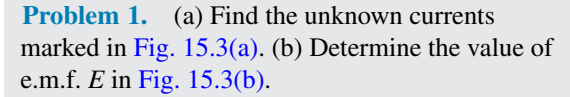

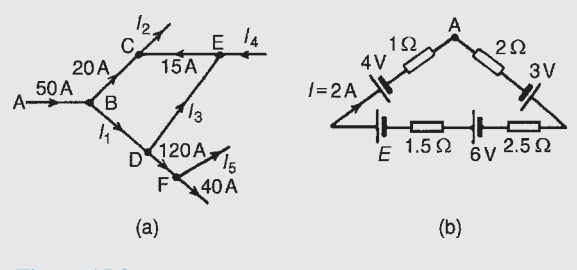

**Figure 15.3**

(a) Applying Kirchhoff's current law: For junction B:  $50 = 20 + I_1$ Hence  $I_1 = 30 \text{ A}$ For junction C:  $20 + 15 = I_2$ Hence  $I_2 = 35 \text{ A}$ For junction D:  $I_1 = I_3 + 120$ i.e.  $30 = I_3 + 120$ Hence  $I_3 = -90 \text{A}$ (i.e. in the opposite direction to that shown in Fig. 15.3(a)) For junction E:  $I_4 + I_3 = 15$ i.e.  $I_4 = 15 - (-90)$ Hence  $I_4 = 105 \text{ A}$ For junction F:  $120 = I_5 + 40$ Hence  $I_5 = 80 \text{ A}$ 

(b) Applying Kirchhoff's voltage law and moving clockwise around the loop of [Fig. 15.3\(b\),](#page-293-0) starting at point A:

$$
3+6+E-4 = (I)(2) + (I)(2.5)
$$
  
+ (I)(1.5) + (I)(1)  
= I(2+2.5+1.5+1)  
i.e.  $5+E = 2(7)$ , since I = 2A  
Hence  $E = 14-5 = 9$  V

**Problem 2.** Use Kirchhoff's laws to determine the currents flowing in each branch of the network shown in Fig. 15.4.

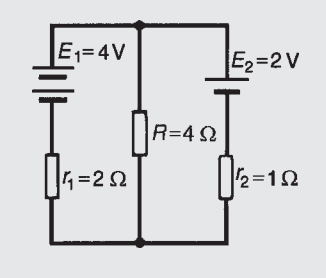

**Figure 15.4**

#### **Procedure**

1. Use Kirchhoff's current law and label current directions on the original circuit diagram. The directions chosen are arbitrary, but it is usual, as a starting point, to assume that current flows from the positive terminals of the batteries. This is shown in Fig. 15.5 where the three branch currents are expressed in terms of  $I_1$  and  $I_2$  only, since the current through *R* is  $(I_1 + I_2)$ 

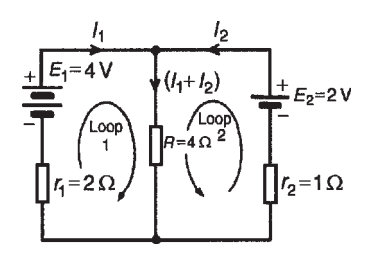

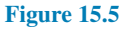

2. Divide the circuit into two loops and apply Kirchhoff's voltage law to each. From loop 1 of Fig. 15.5, and moving in a clockwise direction as indicated (the direction chosen does not matter), gives

$$
E_1 = I_1 r_1 + (I_1 + I_2)R
$$
  
i.e. 
$$
4 = 2I_1 + 4(I_1 + I_2)
$$
  
i.e. 
$$
6I_1 + 4I_2 = 4
$$
 (1)

From loop 2 of Fig. 15.5, and moving in an anticlockwise direction as indicated (once again, the choice of direction does not matter; it does not have to be in the same direction as that chosen for the first loop), gives:

$$
E_2 = I_2r_2 + (I_1 + I_2)R
$$
  
i.e. 
$$
2 = I_2 + 4(I_1 + I_2)
$$
  
i.e. 
$$
4I_1 + 5I_2 = 2
$$
 (2)

- 3. Solve Equations (1) and (2) for  $I_1$  and  $I_2$ 
	- $2 \times (1)$  gives:  $12I_1 + 8I_2 = 8$  (3)
	- $3 \times (2)$  gives:  $12I_1 + 15I_2 = 6$  (4)

$$
(3) - (4) gives: -7I_2 = 2
$$

hence 
$$
I_2 = -2/7 = -0.286
$$
 A

(i.e.  $I_2$  is flowing in the opposite direction to that shown in Fig. 15.5)

From (1) 
$$
6I_1 + 4(-0.286) = 4
$$
  
 $6I_1 = 4 + 1.144$ 

Hence  $I_1 = \frac{5.144}{6}$  $\frac{11}{6}$  = 0.857 A

Current flowing through resistance *R* is

$$
(I1 + I2) = 0.857 + (-0.286)
$$

$$
= 0.571 A
$$

Note that a third loop is possible, as shown in [Fig. 15.6](#page-295-0), giving a third equation which can be used as a check:

$$
E_1 - E_2 = I_1r_1 - I_2r_2
$$

$$
4 - 2 = 2I_1 - I_2
$$

$$
2 = 2I_1 - I_2
$$

<span id="page-295-0"></span>[Check: 2*I*<sup>1</sup> *−I*<sup>2</sup> =2(0.857)*−*(*−*0.286)=2]

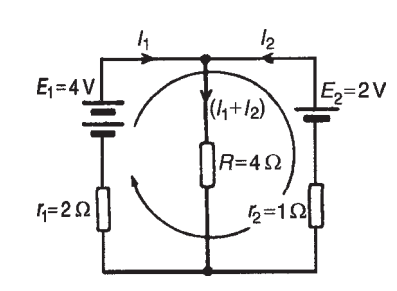

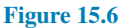

**Problem 3.** Determine, using Kirchhoff's laws, each branch current for the network shown in Fig. 15.7.

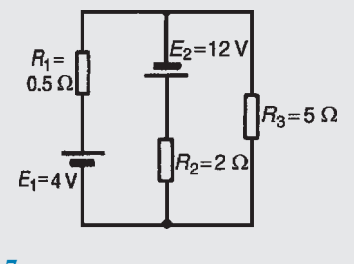

**Figure 15.7**

1. Currents and their directions are shown labelled in Fig. 15.8 following Kirchhoff's current law. It is usual, although not essential, to follow conventional current flow with current flowing from the positive terminal of the source

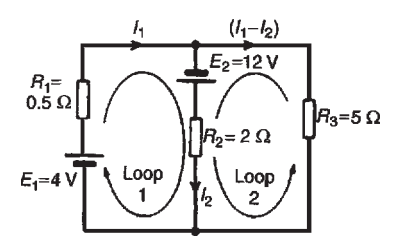

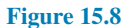

2. The network is divided into two loops as shown in Fig. 15.8. Applying Kirchhoff's voltage law gives: For loop 1:

i.e.  $16 = 0.5I_1 + 2I_2$  (1)

For loop 2:

$$
E_2 = I_2 R_2 - (I_1 - I_2) R_3
$$

 $E_1 + E_2 = I_1 R_1 + I_2 R_2$ 

Note that since loop 2 is in the opposite direction to current  $(I_1 - I_2)$ , the volt drop across  $R_3$  (i.e.  $(I_1 - I_2)(R_3)$ ) is by convention negative.

Thus 
$$
12 = 2I_2 - 5(I_1 - I_2)
$$
  
i.e.  $12 = -5I_1 + 7I_2$  (2)

3. Solving Equations (1) and (2) to find  $I_1$  and  $I_2$ :

10 × (1) gives: 160 = 
$$
5I_1 + 20I_2
$$
 (3)  
\n(2) + (3) gives: 172 = 27I<sub>2</sub>  
\nhence  $I_2 = \frac{172}{27} = 6.37 \text{ A}$   
\nFrom (1): 16 = 0.5I<sub>1</sub> + 2(6.37)  
\n $I_1 = \frac{16 - 2(6.37)}{0.5} = 6.52 \text{ A}$   
\nCurrent flowing in  $R_3 = (I_1 - I_2)$   
\n= 6.52 - 6.37 = 0.15 A

**Problem 4.** For the bridge network shown in Fig. 15.9 determine the currents in each of the resistors.

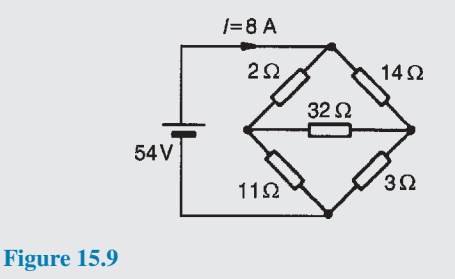

Let the current in the  $2\Omega$  resistor be  $I_1$ , then by Kirchhoff's current law, the current in the  $14\Omega$  resistor is  $(I-I_1)$ . Let the current in the 32 $\Omega$  resistor be  $I_2$  as shown in Fig. 15.10. Then the current in the 11 $\Omega$  resistor is  $(I_1 - I_2)$  and that in the 3 $\Omega$  resistor is  $(I - I_1 + I_2)$ . Applying Kirchhoff's voltage law to loop 1 and

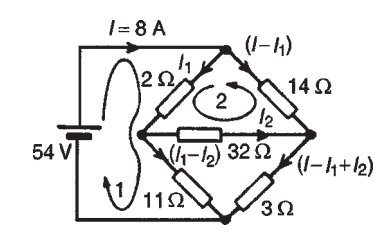

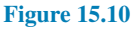

moving in a clockwise direction as shown in [Fig. 15.10](#page-295-0) gives:

$$
54 = 2I_1 + 11(I_1 - I_2)
$$

i.e.  $13I_1 - 11I_2 = 54$  (1)

Applying Kirchhoff's voltage law to loop 2 and moving in a anticlockwise direction as shown in [Fig. 15.10](#page-295-0) gives:

$$
0 = 2I_1 + 32I_2 - 14(I - I_1)
$$

However  $I = 8A$ 

Hence 
$$
0 = 2I_1 + 32I_2 - 14(8 - I_1)
$$

i.e. 
$$
16I_1 + 32I_2 = 112
$$
 (2)

Equations (1) and (2) are simultaneous equations with two unknowns,  $I_1$  and  $I_2$ 

 $16 \times (1)$  gives:  $208I_1 - 176I_2 = 864$  (3)

 $13 \times (2)$  gives:  $208I_1 + 416I_2 = 1456$  (4)

 $(4) - (3)$  gives: 592 $I_2 = 592$  $I_2 = 1$  A

$$
I_2=1\,P
$$

Substituting for  $I_2$  in (1) gives:

$$
13I_1 - 11 = 54
$$

$$
I_1 = \frac{65}{13} = 5 \text{ A}
$$

Hence, the current flowing in the  $2\Omega$  resistor

$$
=I_1=5\,\mathrm{A}
$$

The current flowing in the  $14\Omega$  resistor

$$
= (I - I_1) = 8 - 5 = 3A
$$

The current flowing in the  $32\Omega$  resistor

 $= I_2 = 1A$ the current flowing in the  $11\Omega$  resistor

$$
= (I_1 - I_2) = 5 - 1 = 4A
$$

and the current flowing in the  $3\Omega$  resistor

$$
= I - I_1 + I_2 = 8 - 5 + 1 = 4A
$$

**Now try the following Practice Exercise**

**Practice Exercise 94 Kirchhoff's laws (Answers on page 562)**

1. Find currents  $I_3$ ,  $I_4$  and  $I_6$  in Fig. 15.11.

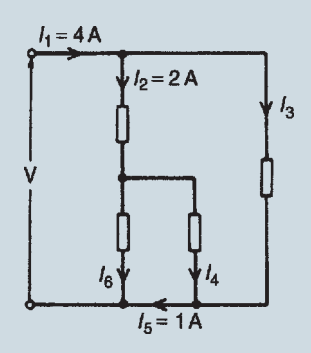

#### **Figure 15.11**

2. For the networks shown in Fig. 15.12, find the values of the currents marked.

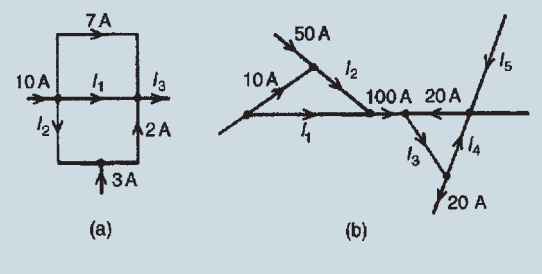

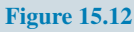

3. Calculate the currents  $I_1$  and  $I_2$  in Fig. 15.13.

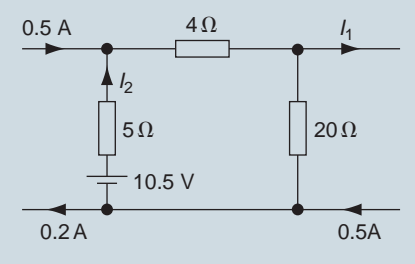

**Figure 15.13**

4. Use Kirchhoff's laws to find the current flowing in the 6 $\Omega$  resistor of [Fig. 15.14](#page-297-0) and the power dissipated in the  $4\Omega$  resistor.

<span id="page-297-0"></span>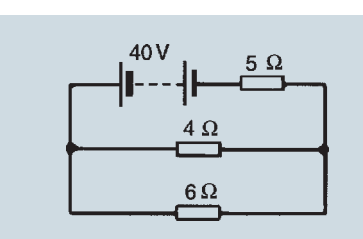

**Figure 15.14**

5. Find the current flowing in the  $3\Omega$  resistor for the network shown in Fig.  $15.15(a)$ . Find also the p.d. across the  $10\Omega$  and  $2\Omega$ resistors.

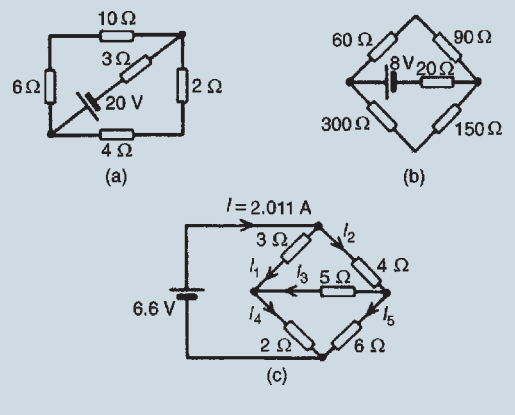

**Figure 15.15**

- 6. For the network shown in Fig. 15.15(b) find: (a) the current in the battery, (b) the current in the 300 $\Omega$  resistor, (c) the current in the 90 $Ω$  resistor and (d) the power dissipated in the  $150\Omega$  resistor.
- 7. For the bridge network shown in Fig. 15.15(c), find the currents  $I_1$  to  $I_5$

# **[15.3 The superposition theorem](#page-12-0)**

#### **The superposition theorem states:**

*In any network made up of linear resistances and containing more than one source of e.m.f., the resultant current flowing in any branch is the algebraic sum of the currents that would flow in that branch if each source was considered separately, all other sources being replaced at that time by their respective internal resistances*.

The superposition theorem is demonstrated in the following worked problems.

**Problem 5.** Fig. 15.16 shows a circuit containing two sources of e.m.f., each with their internal resistance. Determine the current in each branch of the network by using the superposition theorem.

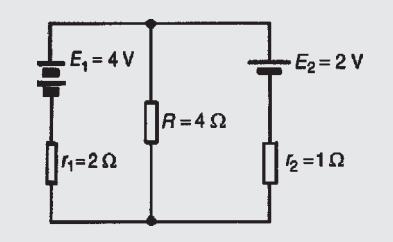

**Figure 15.16**

#### **Procedure:**

1. Redraw the original circuit with source  $E_2$  removed, being replaced by  $r_2$  only, as shown in Fig. 15.17(a)

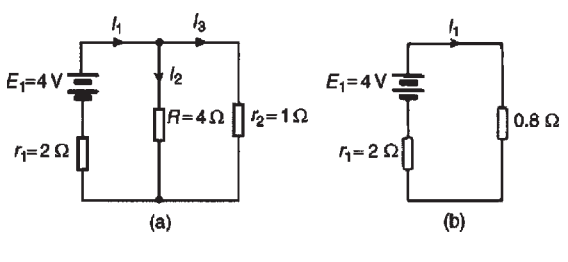

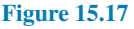

2. Label the currents in each branch and their directions as shown in Fig.  $15.17(a)$  and determine their values. (Note that the choice of current directions depends on the battery polarity, which, by convention is taken as flowing from the positive battery terminal as shown.)

*R* in parallel with  $r_2$  gives an equivalent resistance of  $(4 \times 1)/(4+1) = 0.8 \Omega$ 

From the equivalent circuit of Fig. 15.17(b),

$$
I_1 = \frac{E_1}{r_1 + 0.8} = \frac{4}{2 + 0.8}
$$

$$
= 1.429 \text{ A}
$$

From Fig. 15.17(a),

$$
I_2 = \left(\frac{1}{4+1}\right)I_1 = \frac{1}{5}(1.429) = 0.286 \,\mathrm{A}
$$

and 
$$
I_3 = \left(\frac{4}{4+1}\right)I_1 = \frac{4}{5}(1.429) = 1.143 \text{ A}
$$

by current division

3. Redraw the original circuit with source  $E_1$  removed, being replaced by  $r_1$  only, as shown in Fig.  $15.18(a)$ 

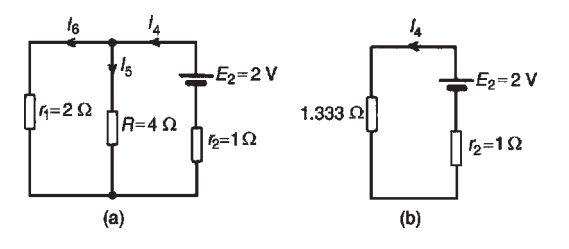

**Figure 15.18**

4. Label the currents in each branch and their directions as shown in Fig.  $15.18(a)$  and determine their values.

 $r_1$  in parallel with *R* gives an equivalent resistance of (2*×*4)*/*(2+4)=8*/*6=1.333Ω From the equivalent circuit of Fig. 15.18(b)

$$
I_4 = \frac{E_2}{1.333 + r_2} = \frac{2}{1.333 + 1} = 0.857 \,\mathrm{A}
$$

From Fig. 15.18(a),

$$
I_5 = \left(\frac{2}{2+4}\right) I_4 = \frac{2}{6} (0.857) = 0.286 \text{ A}
$$

$$
I_6 = \left(\frac{4}{2+4}\right) I_4 = \frac{4}{6} (0.857) = 0.571 \text{ A}
$$

5. Superimpose Fig.  $15.18(a)$  on to Fig.  $15.17(a)$  as shown in Fig. 15.19

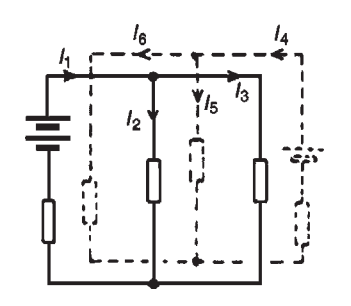

#### **Figure 15.19**

6. Determine the algebraic sum of the currents flowing in each branch.

Resultant current flowing through source 1, i.e.

$$
I_1 - I_6 = 1.429 - 0.571
$$

= **0.858 A (discharging)**

Resultant current flowing through source 2, i.e.

$$
I_4 - I_3 = 0.857 - 1.143
$$
  
= -0.286 A (charging)

Resultant current flowing through resistor *R*, i.e.

$$
I_2 + I_5 = 0.286 + 0.286
$$
  
= **0.572 A**

The resultant currents with their directions are shown in Fig. 15.20

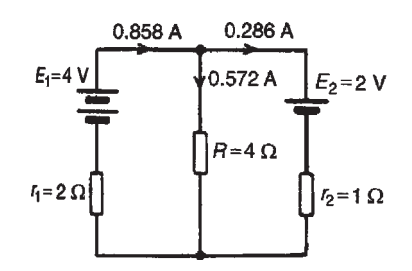

**Figure 15.20**

**Problem 6.** For the circuit shown in Fig. 15.21, find, using the superposition theorem, (a) the current flowing in and the p.d. across the  $18\Omega$ resistor, (b) the current in the 8V battery and (c) the current in the 3V battery.

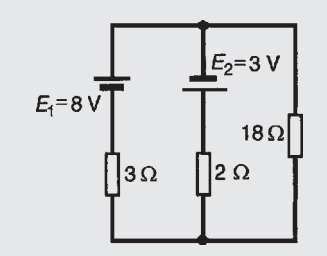

#### **Figure 15.21**

- 1. Removing source *E*<sup>2</sup> gives the circuit of [Fig. 15.22\(a\)](#page-299-0)
- 2. The current directions are labelled as shown in Fig.  $15.22(a)$ ,  $I_1$  flowing from the positive terminal of  $E_1$

<span id="page-299-0"></span>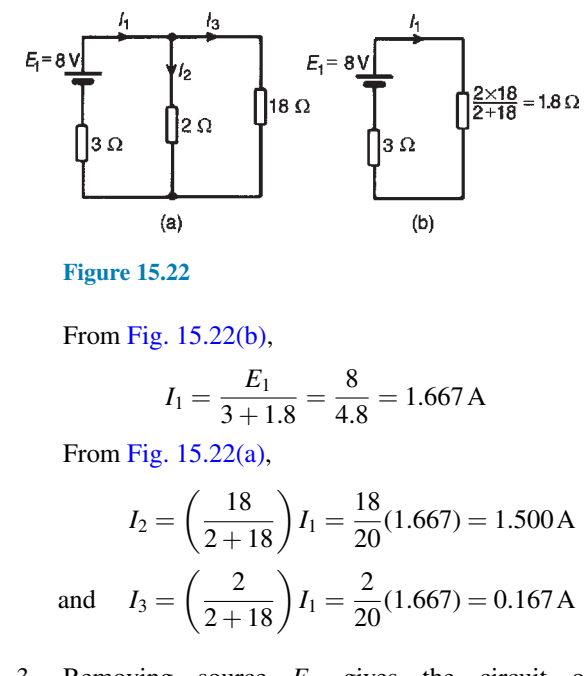

3. Removing source *E*<sup>1</sup> gives the circuit of Fig.  $15.23(a)$  (which is the same as Fig.  $15.23(b)$ )

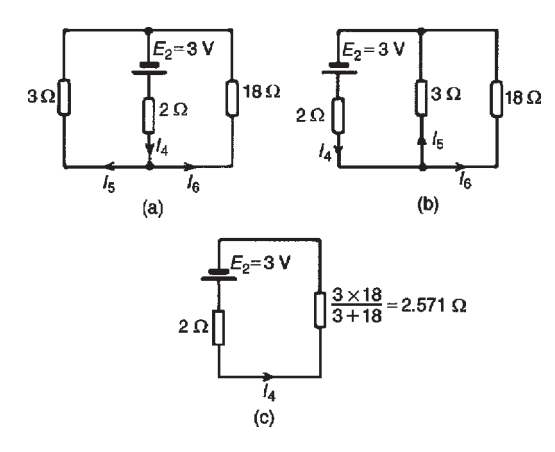

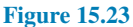

4. The current directions are labelled as shown in Figs 15.23(a) and 15.23(b), *I*<sup>4</sup> flowing from the positive terminal of *E*<sup>2</sup> From Fig. 15.23(c),

$$
I_4 = \frac{E_2}{2 + 2.571} = \frac{3}{4.571} = 0.656 \,\mathrm{A}
$$

From Fig. 15.23(b),

$$
I_5 = \left(\frac{18}{3+18}\right) I_4 = \frac{18}{21}(0.656) = 0.562 \text{ A}
$$

$$
I_6 = \left(\frac{3}{3+18}\right) I_4 = \frac{3}{21}(0.656) = 0.094 \text{ A}
$$

- 5. Superimposing Fig.  $15.23(a)$  on to Fig.  $15.22(a)$ gives the circuit in Fig. 15.24
- 6. (a) Resultant current in the  $18\Omega$  resistor

$$
= I_3 - I_6
$$
  
= 0.167 - 0.094 = **0.073 A**

P.d. across the  $18\Omega$  resistor

$$
= 0.073 \times 18 = 1.314 V
$$
  
\n
$$
\begin{array}{c}\n (l_1 + l_5) & (l_3 - l_6) \\
\hline\n \end{array}
$$
\n
$$
E_2 = 3 V
$$

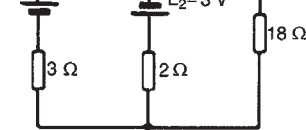

**Figure 15.24**

(b) Resultant current in the 8V battery

$$
= I_1 + I_5 = 1.667 + 0.562
$$
  
= 2.229 A (discharging)

(c) Resultant current in the 3V battery  $= I_2 + I_4 = 1.500 + 0.656$ = **2.156 A (discharging)**

*For a practical laboratory experiment on the superposition theorem, see page 302*

**Now try the following Practice Exercise**

# **Practice Exercise 95 Superposition theorem (Answers on page 562)**

1. Use the superposition theorem to find currents *I*1, *I*<sup>2</sup> and *I*<sup>3</sup> of Fig. 15.25.

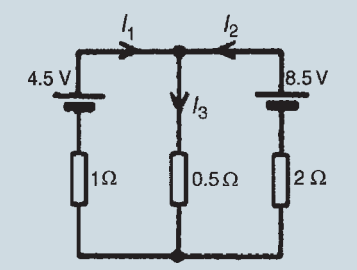

#### **Figure 15.25**

2. Use the superposition theorem to find the current in the  $8\Omega$  resistor of [Fig. 15.26.](#page-300-0)

<span id="page-300-0"></span>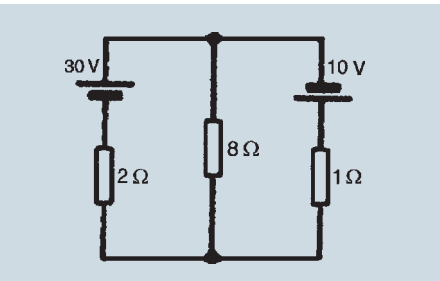

**Figure 15.26**

3. Use the superposition theorem to find the current in each branch of the network shown in Fig. 15.27.

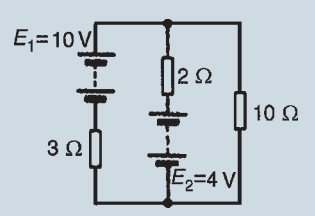

**Figure 15.27**

4. Use the superposition theorem to determine the current in each branch of the arrangement shown in Fig. 15.28.

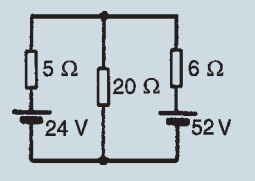

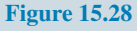

# **[15.4 General d.c. circuit theory](#page-12-0)**

The following points involving d.c. circuit analysis need to be appreciated before proceeding with problems using Thévenin's and Norton's theorems:

(i) The open-circuit voltage, *E*, across terminals *AB* in Fig. 15.29 is equal to 10V, since no current flows through the  $2\Omega$  resistor and hence no voltage drop occurs.

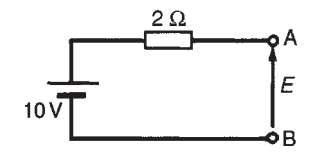

#### **Figure 15.29**

(ii) The open-circuit voltage, *E*, across terminals *AB* in Fig. 15.30(a) is the same as the voltage across the  $6\Omega$  resistor. The circuit may be redrawn as shown in Fig. 15.30(b)

$$
E = \left(\frac{6}{6+4}\right)(50)
$$

by voltage division in a series circuit, i.e.  $E = 30$  V

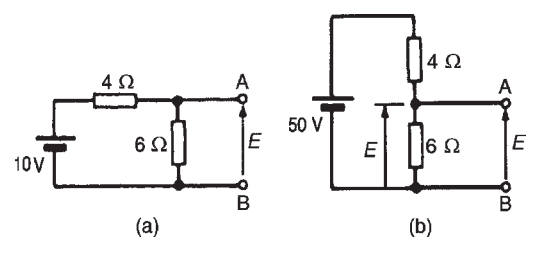

**Figure 15.30**

(iii) For the circuit shown in Fig.  $15.31(a)$  representing a practical source supplying energy,  $V=E-Ir$ , where *E* is the battery e.m.f., *V* is the battery terminal voltage and *r* is the internal resistance of the battery (as shown in Section 6.5). For the circuit shown in Fig. 15.31(b),

$$
V = E - (-1)r
$$
, i.e.  $V = E + Ir$ 

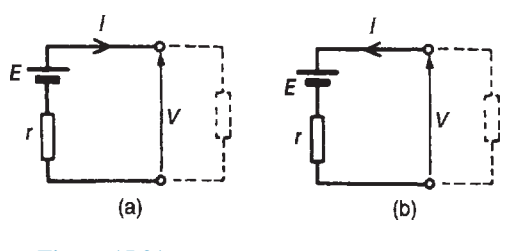

**Figure 15.31**

- (iv) The resistance 'looking-in' at terminals *AB* in [Fig. 15.32\(a\)](#page-301-0) is obtained by reducing the circuit in stages as shown in [Figs 15.32\(b\)](#page-301-0) to [\(d\)](#page-301-0). Hence the equivalent resistance across *AB* is 7Ω.
- (v) For the circuit shown in [Fig. 15.33\(a\)](#page-301-0), the 3 $\Omega$ resistor carries no current and the p.d. across the  $20\Omega$  resistor is 10V. Redrawing the circuit gives [Fig. 15.33\(b\)](#page-301-0), from which

$$
E = \left(\frac{4}{4+6}\right) \times 10 = 4\,\mathrm{V}
$$

(vi) If the 10V battery in Fig.  $15.33(a)$  is removed and replaced by a short-circuit, as shown in [Fig. 15.33\(c\)](#page-301-0), then the  $20\Omega$  resistor may be

<span id="page-301-0"></span>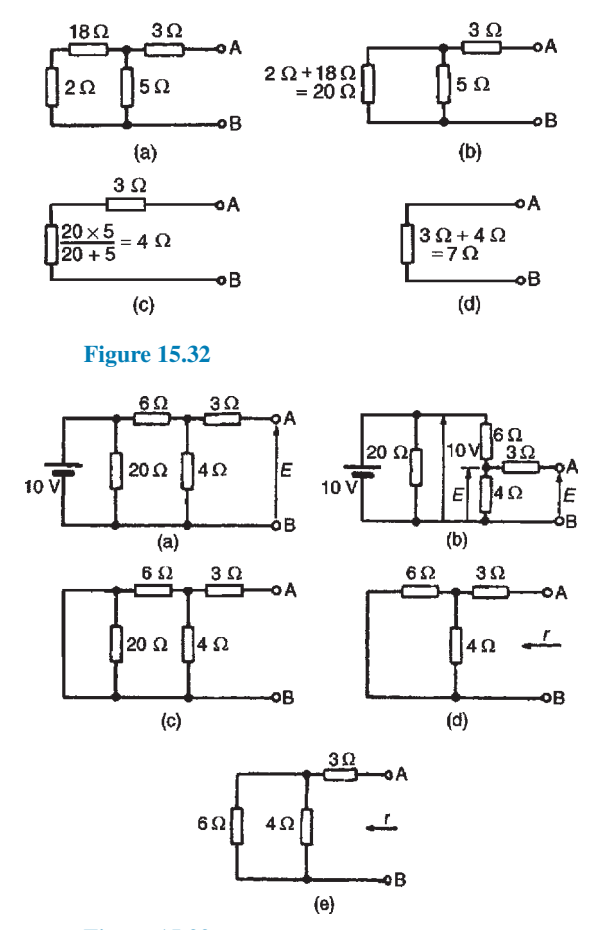

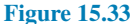

removed. The reason for this is that a shortcircuit has zero resistance, and  $20\Omega$  in parallel with zero ohms gives an equivalent resistance of  $(20 \times 0)/(20+0)$  i.e.  $0\Omega$ . The circuit is then as shown in Fig. 15.33(d), which is redrawn in Fig. 15.33(e). From Fig. 15.33(e), the equivalent resistance across *AB*,

$$
r = \frac{6 \times 4}{6 + 4} + 3 = 2.4 + 3 = 5.4 \Omega
$$

(vii) To find the voltage across *AB* in Fig. 15.34: since the 20V supply is across the 5 $\Omega$  and 15 $\Omega$ resistors in series then, by voltage division, the voltage drop across *AC*,

$$
V_{AC} = \left(\frac{5}{5+15}\right)(20) = 5\,\text{V}
$$

Similarly,

$$
V_{\rm CB} = \left(\frac{12}{12 + 3}\right)(20) = 16\,\text{V}
$$

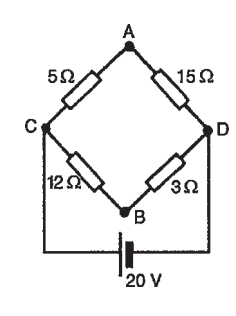

**Figure 15.34**

 $V_{\rm C}$  is at a potential of  $+20V$ .

$$
V_{\rm A} = V_{\rm C} - V_{\rm AC} = +20 - 5 = 15 \,\text{V}
$$
  
and 
$$
V_{\rm B} = V_{\rm C} - V_{\rm BC} = +20 - 16 = 4 \,\text{V}
$$

Hence the voltage between  $AB$  is  $V_A - V_B =$ 15*−*4=11V and current would flow from A to B since A has a higher potential than B.

(viii) In Fig.  $15.35(a)$ , to find the equivalent resistance across *AB* the circuit may be redrawn as in Figs 15.35(b) and (c). From [Fig. 15.27\(c\),](#page-300-0) the equivalent resistance across *AB*

$$
= \frac{5 \times 15}{5 + 15} + \frac{12 \times 3}{12 + 3}
$$
  
= 3.75 + 2.4 = **6.15**  $\Omega$ 

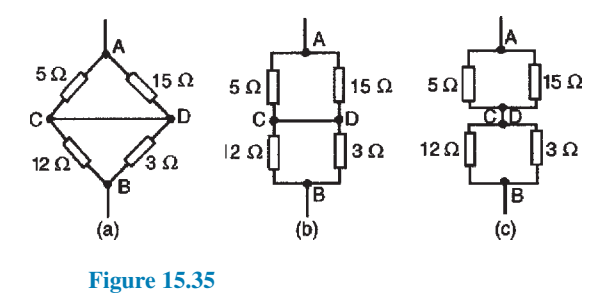

(ix) In the worked problems in Sections 15.5 and 15.7 following, it may be considered that Thévenin's and Norton's theorems have no obvious advantages compared with, say, Kirchhoff's laws. However, these theorems can be used to analyse part of a circuit and in much more complicated networks the principle of replacing the supply by a constant voltage source in series with a resistance (or impedance) is very useful.

# <span id="page-302-0"></span>**[15.5 Thévenin's theorem](#page-12-0)**

#### **Thévenin's***<sup>∗</sup>* **theorem states:**

*The current in any branch of a network is that which would result if an e.m.f. equal to the p.d. across a break made in the branch were introduced into the branch, all other e.m.f.s being removed and represented by the internal resistances of the sources*.

The procedure adopted when using Thévenin's theorem is summarised below. To determine the current in any branch of an active network (i.e. one containing a source of e.m.f.):

- (i) remove the resistance *R* from that branch,
- (ii) determine the open-circuit voltage, *E*, across the break,
- (iii) remove each source of e.m.f. and replace them by their internal resistances and then determine the resistance, *r*, 'looking-in' at the break,
- (iv) determine the value of the current from the equivalent circuit shown in Fig. 15.36, i.e.

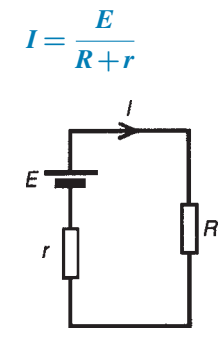

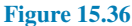

**Problem 7.** Use Thévenin's theorem to find the current flowing in the  $10\Omega$  resistor for the circuit shown in Fig. 15.37.

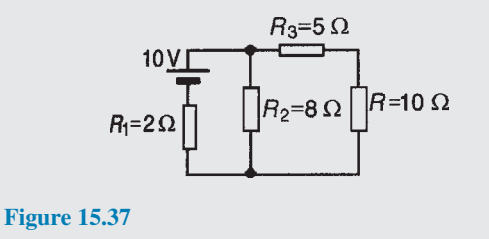

*∗* **Who was Thévenin**? **Léon Charles Thévenin** (30 March 1857–21 September 1926) extended Ohm's law to the analysis of complex electrical circuits. To find out more go to **[www.routledge.com/cw/bird](http://www.routledge.com/cw/bird)**

Following the above procedure:

- (i) The  $10\Omega$  resistance is removed from the circuit as shown in Fig.  $15.38(a)$
- (ii) There is no current flowing in the  $5\Omega$  resistor and current  $I_1$  is given by

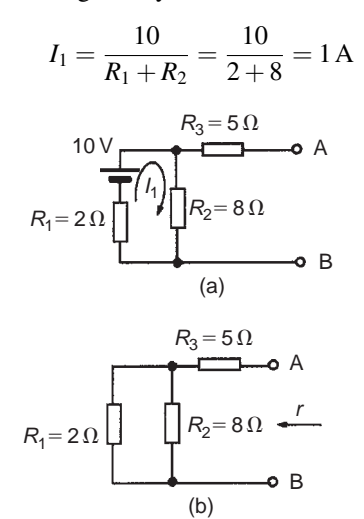

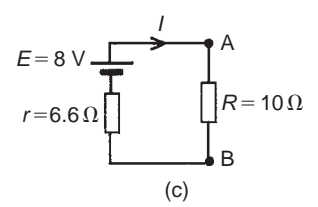

#### **Figure 15.38**

p.d. across  $R_2 = I_1 R_2 = 1 \times 8 = 8$  V. Hence p.d. across *AB*, i.e. the open-circuit voltage across the break,  $E=8V$ 

(iii) Removing the source of e.m.f. gives the circuit of Fig. 15.38(b). Resistance,

$$
r = R_3 + \frac{R_1 R_2}{R_1 + R_2} = 5 + \frac{2 \times 8}{2 + 8}
$$

$$
= 5 + 1.6 = 6.6 \Omega
$$

(iv) The equivalent Thévenin's circuit is shown in Fig. 15.38(c)

$$
\text{Current } I = \frac{E}{R+r} = \frac{8}{10+6.6} = \frac{8}{16.6} = 0.482 \,\text{A}
$$

Hence the current flowing in the  $10\Omega$  resistor of Fig. 15.37 is **0.482 A**

<span id="page-303-0"></span>**Problem 8.** For the network shown in Fig. 13.39 determine the current in the  $0.8\Omega$  resistor using Thévenin's theorem.

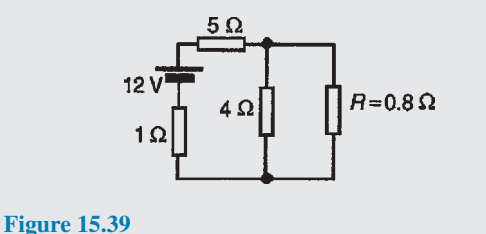

Following the procedure:

(i) The  $0.8\Omega$  resistor is removed from the circuit as shown in Fig.  $15.40(a)$ .

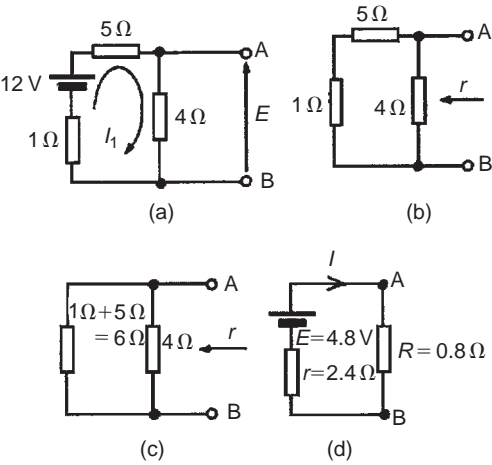

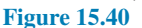

(ii) Current  $I_1 = \frac{12}{1+5}$  $\frac{12}{1+5+4} = \frac{12}{10} = 1.2 \text{ A}$ 

> p.d. across  $4\Omega$  resistor =  $4I_1 = (4)(1.2) = 4.8$  V. Hence p.d. across *AB*, i.e. the open-circuit voltage across *AB*, *E*=4.8V

(iii) Removing the source of e.m.f. gives the circuit shown in Fig.  $15.40(b)$ . The equivalent circuit of Fig.  $15.40(b)$  is shown in Fig.  $15.40(c)$ , from which, resistance

$$
r = \frac{4 \times 6}{4 + 6} = \frac{24}{10} = 2.4 \,\Omega
$$

(iv) The equivalent Thévenin's circuit is shown in Fig. 15.40(d), from which, current

$$
I = \frac{E}{r+R} = \frac{4.8}{2.4+0.8} = \frac{4.8}{3.2}
$$
  
= 1.5 A = current in the 0.8  $\Omega$  resistor

**Problem 9.** Use Thévenin's theorem to determine the current *I* flowing in the  $4\Omega$  resistor shown in Fig. 15.41. Find also the power dissipated in the  $4\Omega$ resistor.

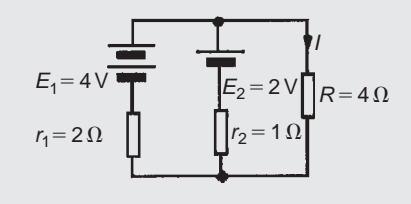

#### **Figure 15.41**

Following the procedure:

(i) The  $4\Omega$  resistor is removed from the circuit as shown in Fig.  $15.42(a)$ 

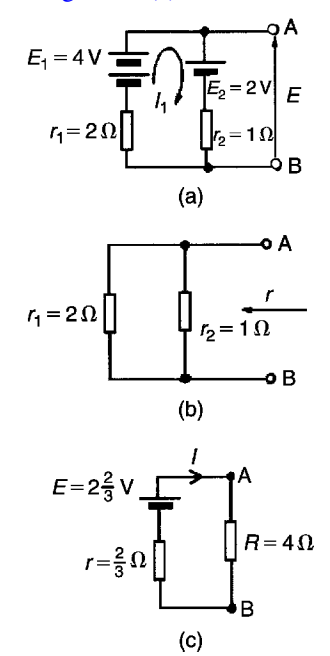

**Figure 15.42**

(ii) Current 
$$
I_1 = \frac{E_1 - E_2}{r_1 + r_2} = \frac{4 - 2}{2 + 1} = \frac{2}{3} A
$$

p.d. across *AB*,

$$
E = E_1 - I_1 r_1 = 4 - \frac{2}{3}(2) = 2\frac{2}{3}V
$$

(see [Section 15.4\(](#page-300-0)iii)). (Alternatively, p.d. across *AB*,  $E = E_2 + I_1 r_2 = 2 + \frac{2}{3}(1) = 2\frac{2}{3} V$ 

(iii) Removing the sources of e.m.f. gives the circuit shown in Fig. 15.42(b), from which, resistance

$$
r = \frac{2 \times 1}{2 + 1} = \frac{2}{3}\Omega
$$

(iv) The equivalent Thévenin's circuit is shown in [Fig. 15.42\(c\)](#page-303-0), from which, current,

$$
I = \frac{E}{r+R} = \frac{2\frac{2}{3}}{\frac{2}{3}+4} = \frac{8/3}{14/3} = \frac{8}{14}
$$
  
= 0.571 A  
= current in the 4  $\Omega$  resistor

Power dissipated in the  $4\Omega$  resistor,  $P = I^2 R = (0.571)^2 (4) = 1.304 \text{ W}$ 

**Problem 10.** Determine the current in the  $5\Omega$ resistance of the network shown in Fig. 15.43 using Thévenin's theorem. Hence find the currents flowing in the other two branches.

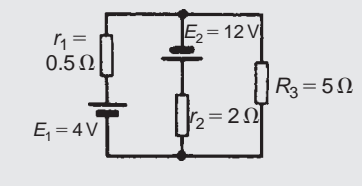

**Figure 15.43**

Following the procedure:

(i) The  $5\Omega$  resistance is removed from the circuit as shown in Fig.  $15.44(a)$ 

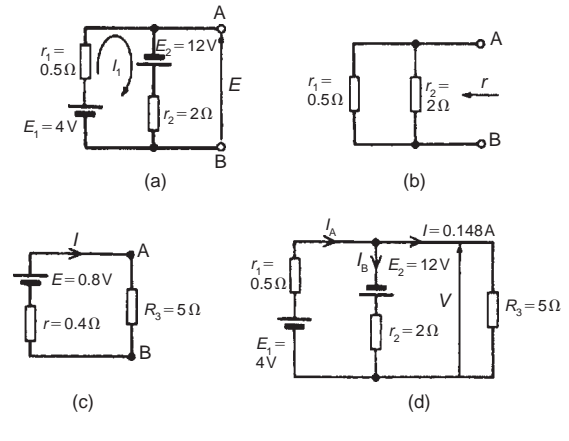

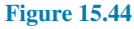

(ii) Current  $I_1 = \frac{12+4}{0.5+2}$  $\frac{12+4}{0.5+2} = \frac{16}{2.5} = 6.4 \text{ A}$ p.d. across *AB*,  $E=E_1 - I_1r_1 = 4 - (6.4)(0.5) = 0.8$  V (see [Section 15.4\(](#page-300-0)iii)). (Alternatively, *E*=*−E*<sup>2</sup> + *I*1*r*<sup>1</sup> =*−*12+(6.4)(2)=0.8V) (iii) Removing the sources of e.m.f. gives the circuit shown in Fig. 15.44(b), from which resistance

$$
r = \frac{0.5 \times 2}{0.5 + 2} = \frac{1}{2.5} = 0.4 \,\Omega
$$

(iv) The equivalent Thévenin's circuit is shown in Fig. 15.44(c), from which, current

$$
I = \frac{E}{r+R} = \frac{0.8}{0.4+5} = \frac{0.8}{5.4} = 0.148 \text{ A}
$$
  
= current in the 5  $\Omega$  resistor

From Fig. 15.44(d),

voltage 
$$
V = IR_3 = (0.148)(5) = 0.74
$$
 V

From [Section 15.4](#page-300-0)(iii),

$$
V = E_1 - I_A r_1
$$
  
i.e. 
$$
0.74 = 4 - (I_A)(0.5)
$$

Hence current,  $I_A = \frac{4 - 0.74}{0.5} = \frac{3.26}{0.5} = 6.52 \text{ A}$ 

Also from Fig. 15.44(d),

$$
V = -E_2 + I_B r_2
$$
  
i.e. 
$$
0.74 = -12 + (I_B)(2)
$$

Hence current  $I_{\rm B} = \frac{12 + 0.74}{2}$  $\frac{10.74}{2} = \frac{12.74}{2}$  $\frac{a+1}{2} = 6.37 A$ 

[Check, from Fig. 15.44(d),  $I_A = I_B + I$ , correct to 2 significant figures by Kirchhoff's current law.]

**Problem 11.** Use Thévenin's theorem to determine the current flowing in the  $3\Omega$  resistance of the network shown in Fig. 15.45. The voltage source has negligible internal resistance.

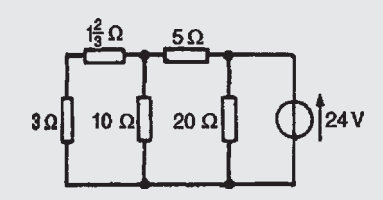

**Figure 15.45**

(Note the symbol for an ideal voltage source in Fig. 15.45 – from BS EN 60617-2: 1996, which superseded BS 3939-2: 1985 – and may be used as an alternative to the battery symbol.)

Following the procedure

(i) The  $3\Omega$  resistance is removed from the circuit as shown in Fig.  $15.46(a)$ .

<span id="page-305-0"></span>(ii) The  $1\frac{2}{3}\Omega$  resistance now carries no current. P.d. across  $10\Omega$  resistor

$$
= \left(\frac{10}{10+5}\right)(24) = 16 V
$$

(see [Section 15.4\(](#page-300-0)v)). Hence p.d. across *AB*,  $E=16V$ 

(iii) Removing the source of e.m.f. and replacing it by its internal resistance means that the  $20\Omega$  resistance is short-circuited as shown in Fig. 15.46(b) since its internal resistance is zero. The  $20\Omega$ resistance may thus be removed as shown in Fig. 15.46(c) (see [Section 15.4](#page-300-0) (vi)).

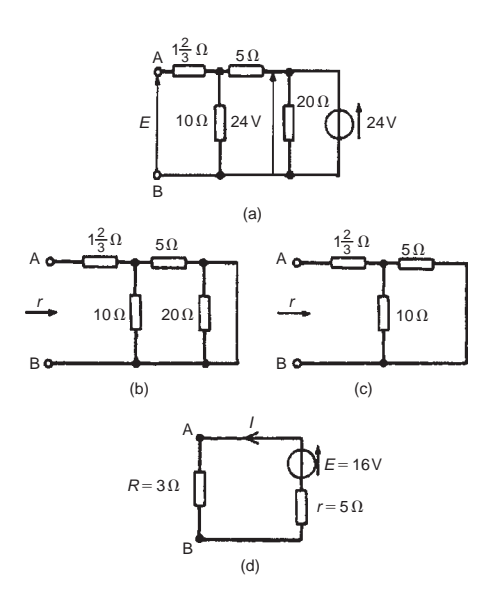

#### **Figure 15.46**

From Fig. 15.46(c), resistance,

$$
r = 1\frac{2}{3} + \frac{10 \times 5}{10 + 5} = 1\frac{2}{3} + \frac{50}{15} = 5\Omega
$$

(iv) The equivalent Thévenin's circuit is shown in Fig. 15.46(d), from which, current,

$$
I = \frac{E}{r+R} = \frac{16}{3+5} = \frac{16}{8} = 2\text{A}
$$

= **current in the 3Ω resistance**

**Problem 12.** A Wheatstone Bridge network is shown in Fig. 15.47. Calculate the current flowing in the 32 $\Omega$  resistor, and its direction, using

Thévenin's theorem. Assume the source of e.m.f. to have negligible resistance.

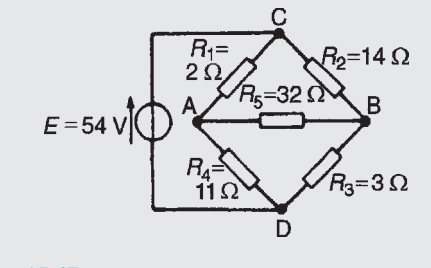

#### **Figure 15.47**

Following the procedure:

- (i) The  $32\Omega$  resistor is removed from the circuit as shown in Fig.  $15.48(a)$
- (ii) The p.d. between A and C

$$
V_{AC} = \left(\frac{R_1}{R_1 + R_4}\right)(E) = \left(\frac{2}{2 + 11}\right)(54) = 8.31 \text{ V}
$$

The p.d. between B and C,

$$
V_{BC} = \left(\frac{R_2}{R_2 + R_3}\right)(E) = \left(\frac{14}{14 + 3}\right)(54) = 44.47\,\text{V}
$$

Hence the p.d. between A and B

=44.47*−* 8.31=**36.16 V** Point C is at a potential of  $+54V$ . Between C and A is a voltage drop of 8.31V. Hence the voltage at point A is 54*−*8.31=45.69V. Between C and B is a voltage drop of 44.47V. Hence the voltage at point B is 54*−*44.47=9.53V. Since the voltage at A is greater than at B, current must flow in the direction A to B. (See [Section 15.4](#page-300-0) (vii))

(iii) Replacing the source of e.m.f. with a short-circuit (i.e. zero internal resistance) gives the circuit shown in Fig.  $15.48(b)$ . The circuit is redrawn and simplified as shown in [Fig. 15.48\(c\)](#page-306-0) and (d), from which the resistance between terminals A and B,

$$
r = \frac{2 \times 11}{2 + 11} + \frac{14 \times 3}{14 + 3}
$$

$$
= \frac{22}{13} + \frac{42}{17}
$$

$$
= 1.692 + 2.471
$$

$$
= 4.163 \Omega
$$

<span id="page-306-0"></span>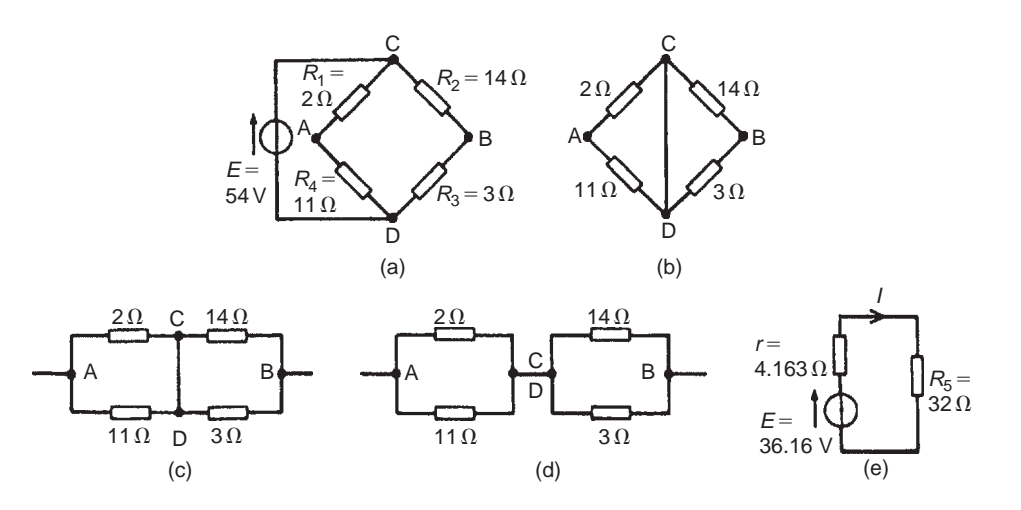

#### **Figure 15.48**

(iv) The equivalent Thévenin's circuit is shown in Fig. 15.48(e), from which, current

$$
I = \frac{E}{r + R_5}
$$
  
=  $\frac{36.16}{4.163 + 32} = 1 \text{ A}$ 

**Hence the current in the 32Ω resistor of Fig. 15.47 is 1A, flowing from A to B.**

*For a practical laboratory experiment on Thévenin's theorem, see page 305*

**Now try the following Practice Exercise**

**Practice Exercise 96 Thévenin's theorem (Answers on page 562)**

1. Use Thévenin's theorem to find the current flowing in the  $14\Omega$  resistor of the network shown in Fig. 15.49. Find also the power dissipated in the  $14\Omega$  resistor.

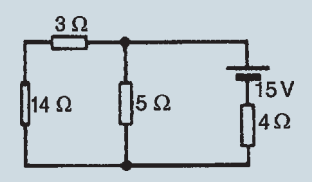

#### **Figure 15.49**

2. Use Thévenin's theorem to find the current flowing in the 6 $\Omega$  resistor shown in Fig. 15.50 and the power dissipated in the  $4\Omega$  resistor.

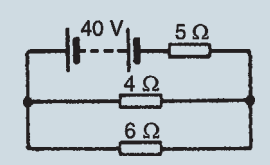

#### **Figure 15.50**

- 3. Repeat Problems 1 to 4 of Exercise 95, page 282, using Thévenin's theorem.
- 4. In the network shown in Fig. 15.51, the battery has negligible internal resistance. Find, using Thévenin's theorem, the current flowing in the 4Ω resistor.

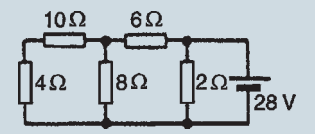

#### **Figure 15.51**

5. For the bridge network shown in Fig. 15.52, find the current in the  $5\Omega$  resistor, and its direction, by using Thévenin's theorem.

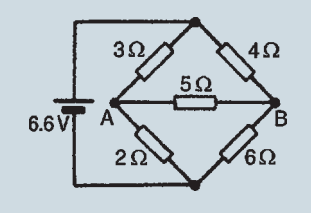

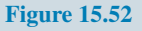

# <span id="page-307-0"></span>**[15.6 Constant-current source](#page-12-0)**

A source of electrical energy can be represented by a source of e.m.f. in series with a resistance. In [Section 15.5,](#page-302-0) the Thévenin constant-voltage source consisted of a constant e.m.f. *E* in series with an internal resistance *r*. However, this is not the only form of representation. A source of electrical energy can also be represented by a constant-current source in parallel with a resistance. It may be shown that the two forms are equivalent. An **ideal constant-voltage generator** is one with zero internal resistance so that it supplies the same voltage to all loads. An **ideal constant-current generator** is one with infinite internal resistance so that it supplies the same current to all loads.

Note the symbol for an ideal current source (from BS EN 60617-2: 1996, which superseded BS 3939-2: 1985), shown in Fig. 15.53.

# **[15.7 Norton's theorem](#page-12-0)**

#### **Norton's***<sup>∗</sup>* **theorem states:**

*The current that flows in any branch of a network is the same as that which would flow in the branch if it were connected across a source of electrical energy, the short-circuit current of which is equal to the current that would flow in a short-circuit across the branch, and the internal resistance of which is equal to the resistance which appears across the open-circuited branch terminals*.

The procedure adopted when using Norton's theorem is summarised below. To determine the current flowing in a resistance *R* of a branch *AB* of an active network:

- (i) short-circuit branch *AB*
- (ii) determine the short-circuit current  $I_{SC}$  flowing in the branch
- (iii) remove all sources of e.m.f. and replace them by their internal resistance (or, if a current source exists, replace with an open-circuit), then determine the resistance *r*, 'looking-in' at a break made between A and B
- (iv) determine the current *I* flowing in resistance *R* from the Norton equivalent network shown in Fig. 15.53, i.e.

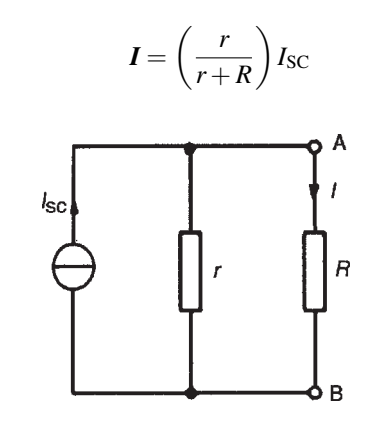

**Figure 15.53**

**Problem 13.** Use Norton's theorem to determine the current flowing in the  $10\Omega$  resistance for the circuit shown in Fig. 15.54.

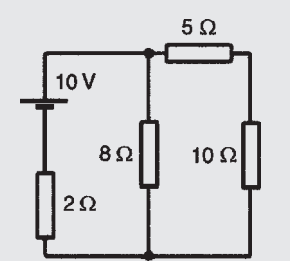

#### **Figure 15.54**

Following the above procedure:

- (i) The branch containing the  $10\Omega$  resistance is short-circuited as shown in Fig.  $15.55(a)$
- (ii) Fig.  $15.55(b)$  is equivalent to Fig.  $15.55(a)$ .

Hence 
$$
I_{SC} = \frac{10}{2} = 5 \text{ A}
$$

(iii) If the 10V source of e.m.f. is removed from [Fig. 15.55\(a\)](#page-308-0) the resistance 'looking-in' at a break made between A and B is given by:

$$
r = \frac{2 \times 8}{2 + 8} = 1.6 \,\Omega
$$

(iv) From the Norton equivalent network shown in [Fig. 15.55\(c\)](#page-308-0) the current in the  $10\Omega$  resistance, by current division, is given by:

$$
I = \left(\frac{1.6}{1.6 + 5 + 10}\right)(5) = 0.482 \text{A}
$$

as obtained previously in Problem 7 using Thévenin's theorem.

*<sup>∗</sup>* **Who was Norton**? **Edward Lawry Norton** (28 July 1898–28 January 1983) is best remembered for development of the dual of Thevenin's equivalent circuit, now referred to as Norton's equivalent circuit. To find out more go to **[www.routledge.com/cw/bird](http://www.routledge.com/cw/bird)**

<span id="page-308-0"></span>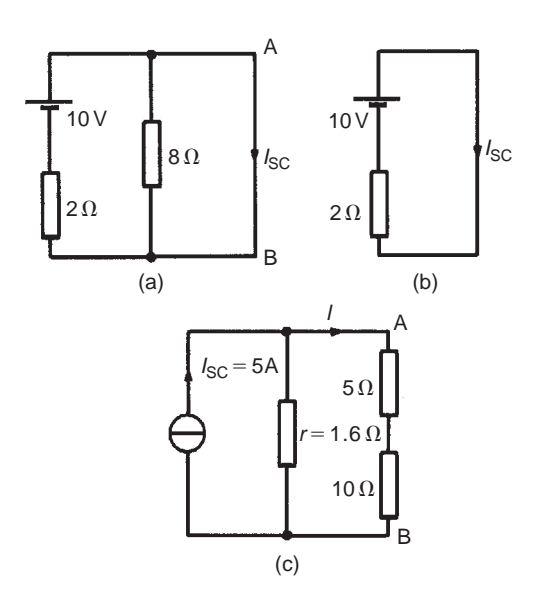

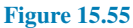

**Problem 14.** Use Norton's theorem to determine the current *I* flowing in the  $4\Omega$  resistance shown in Fig. 15.56.

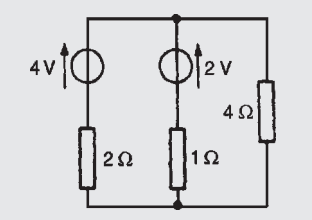

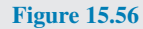

Following the procedure:

- (i) The  $4\Omega$  branch is short-circuited as shown in Fig. 15.57(a)
- (ii) From Fig. 15.57(a),

$$
I_{SC} = I_1 + I_2 = \frac{4}{2} + \frac{2}{1} = 4 A
$$

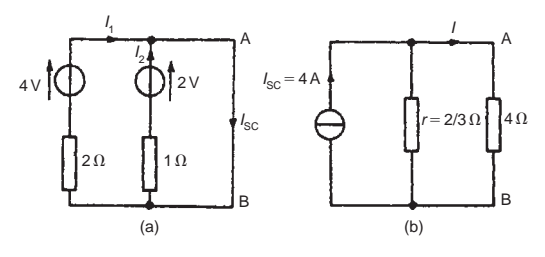

**Figure 15.57**

(iii) If the sources of e.m.f. are removed the resistance 'looking-in' at a break made between A and B is given by:

$$
r = \frac{2 \times 1}{2 + 1} = \frac{2}{3} \Omega
$$

(iv) From the Norton equivalent network shown in Fig. 15.57(b) the current in the  $4\Omega$  resistance is given by:

$$
I = \left(\frac{\frac{2}{3}}{\frac{2}{3} + 4}\right)(4) = 0.571 A
$$

as obtained previously in Problems 2, 5 and 9 using Kirchhoff's laws and the theorems of superposition and Thévenin.

**Problem 15.** Determine the current in the 5Ω resistance of the network shown in Fig. 15.58 using Norton's theorem. Hence find the currents flowing in the other two branches.

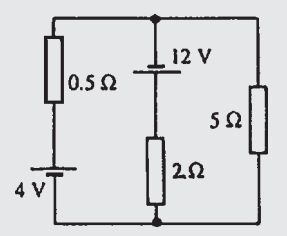

#### **Figure 15.58**

Following the procedure:

(i) The  $5\Omega$  branch is short-circuited as shown in Fig. 15.59(a)

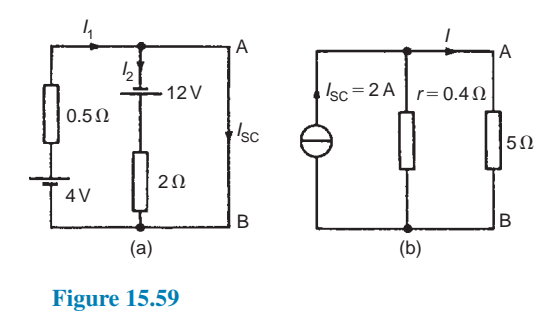

(ii) From Fig. 15.59(a),

$$
I_{\rm SC} = I_1 - I_2 = \frac{4}{0.5} - \frac{12}{2} = 8 - 6 = 2\,\mathbf{A}
$$

(iii) If each source of e.m.f. is removed the resistance 'looking-in' at a break made between A and B is given by:

$$
r = \frac{0.5 \times 2}{0.5 + 2} = 0.4 \,\Omega
$$

(iv) From the Norton equivalent network shown in [Fig. 15.59\(b\)](#page-308-0) the current in the 5 $\Omega$  resistance is given by:

$$
I = \left(\frac{0.4}{0.4 + 5}\right)(2) = 0.148 \text{A}
$$

as obtained previously in Problem 10 using Thévenin's theorem.

The currents flowing in the other two branches are obtained in the same way as in Problem 10. Hence the current flowing from the 4V source is **6.52 A** and the current flowing from the 12V source is **6.37 A**

**Problem 16.** Use Norton's theorem to determine the current flowing in the  $3\Omega$  resistance of the network shown in Fig. 15.60. The voltage source has negligible internal resistance.

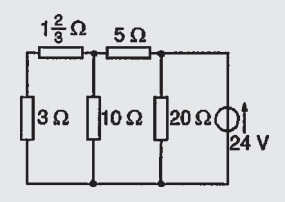

**Figure 15.60**

Following the procedure:

- (i) The branch containing the 3 $\Omega$  resistance is shortcircuited as shown in Fig.  $15.61(a)$ .
- (ii) From the equivalent circuit shown in Fig. 15.61(b),

$$
I_{\rm SC} = \frac{24}{5} = 4.8 \,\mathrm{A}
$$

(iii) If the 24V source of e.m.f. is removed the resistance 'looking-in' at a break made between A and B is obtained from Fig.  $15.61(c)$  and its equivalent circuit shown in Fig. 15.61(d) and is given by:

$$
r = \frac{10 \times 5}{10 + 5} = \frac{50}{15} = 3\frac{1}{3} \Omega
$$

(iv) From the Norton equivalent network shown in Fig. 15.61(e) the current in the 3 $\Omega$  resistance is given by:

$$
I = \left(\frac{3\frac{1}{3}}{3\frac{1}{3} + 1\frac{2}{3} + 3}\right)(4.8) = 2\,\mathrm{A}
$$

as obtained previously in Problem 11 using Thévenin's theorem.

**Problem 17.** Determine the current flowing in the 2 $\Omega$  resistance in the network shown in Fig. 15.62.

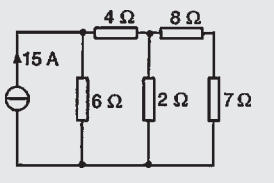

**Figure 15.62**

Following the procedure:

(i) The  $2\Omega$  resistance branch is short-circuited as shown in Fig.  $13.63(a)$ 

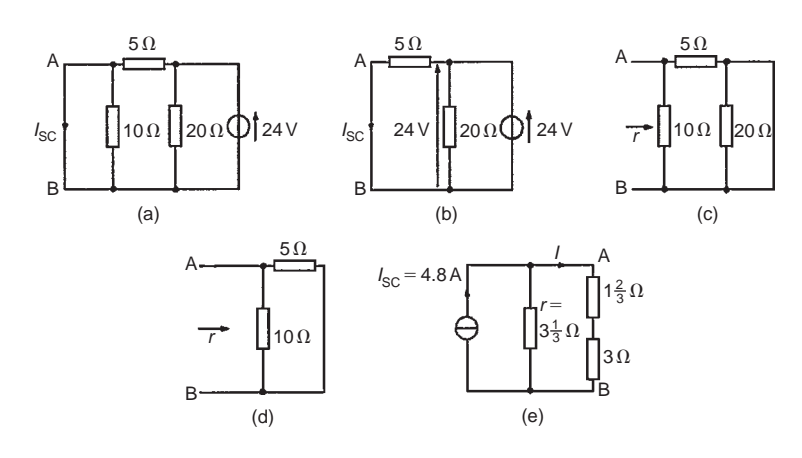

**Figure 15.61**

<span id="page-310-0"></span>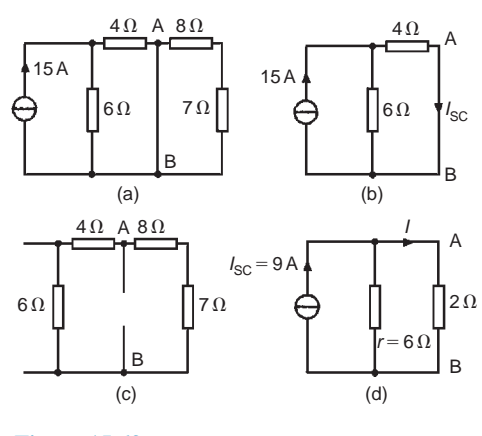

**Figure 15.63**

(ii) Fig.  $15.63(b)$  is equivalent to Fig.  $15.63(a)$ . Hence

$$
I_{SC} = \frac{6}{6+4}(15) = 9 \text{ A by current division.}
$$

(iii) If the 15A current source is replaced by an open-circuit then from Fig.  $15.63(c)$  the resistance 'looking-in' at a break made between A and B is given by  $(6+4)\Omega$  in parallel with  $(8+7)\Omega$ , i.e.

$$
r = \frac{(10)(15)}{10 + 15} = \frac{150}{25} = 6\Omega
$$

(iv) From the Norton equivalent network shown in Fig. 15.63(d) the current in the  $2\Omega$  resistance is given by:

$$
I = \left(\frac{6}{6+2}\right)(9) = 6.75 \,\mathrm{A}
$$

#### **Now try the following Practice Exercise**

# **Practice Exercise 97 Norton's theorem (Answers on page 562)**

- 1. Repeat Problems 1–4 of Exercise 95, page 282, by using Norton's theorem.
- 2. Repeat Problems 1, 2, 4 and 5 of Exercise 96, page 289, by using Norton's theorem.
- 3. Determine the current flowing in the  $6\Omega$  resistance of the network shown in Fig. 15.64 by using Norton's theorem.

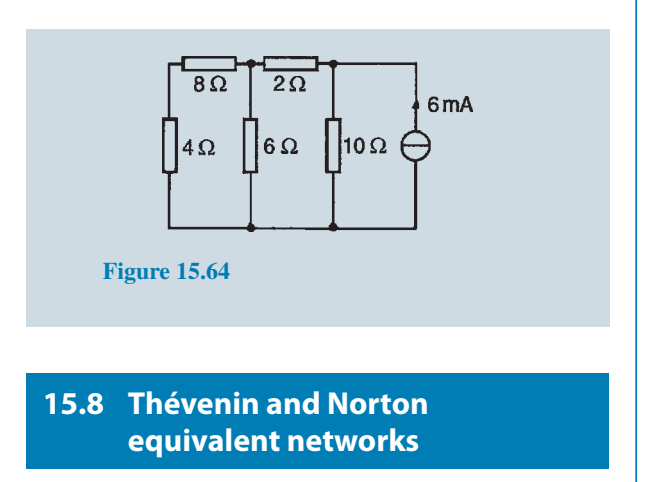

The Thévenin and Norton networks shown in Fig. 15.65 are equivalent to each other. The resistance 'lookingin' at terminals *AB* is the same in each of the networks, i.e. *r*

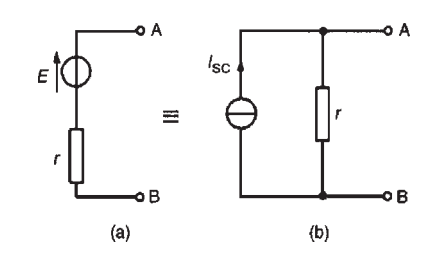

**Figure 15.65**

If terminals *AB* in Fig. 15.65(a) are short-circuited, the short-circuit current is given by  $E/r$ . If terminals *AB* in Fig. 15.65(b) are short-circuited, the short-circuit current is  $I_{SC}$ . For the circuit shown in Fig.  $15.65(a)$  to be equivalent to the circuit in Fig. 15.65(b) the same short-circuit current must flow. Thus  $I_{SC} = E/r$ 

Fig. 15.66 shows a source of e.m.f. *E* in series with a resistance *r* feeding a load resistance *R*

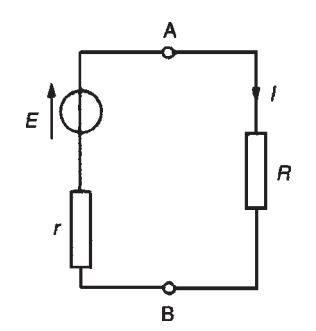

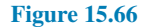

From [Fig. 15.66](#page-310-0),

$$
I = \frac{E}{r+R} = \frac{E/r}{(r+R)/r} = \left(\frac{r}{r+R}\right)\frac{E}{r}
$$
  
i.e. 
$$
I = \left(\frac{r}{r+R}\right)I_{SC}
$$

From Fig. 15.67 it can be seen that, when viewed from the load, the source appears as a source of current  $I_{SC}$  which is divided between  $r$  and  $R$  connected in parallel.

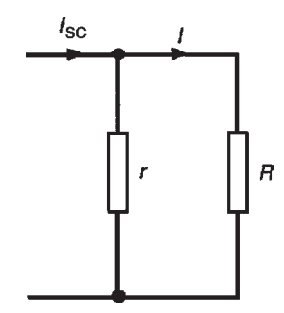

**Figure 15.67**

Thus the two representations shown in [Fig. 15.65](#page-310-0) are equivalent.

**Problem 18.** Convert the circuit shown in Fig. 15.68 to an equivalent Norton network.

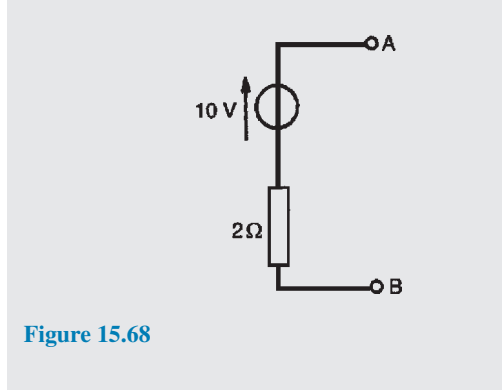

If terminals *AB* in Fig. 15.68 are short-circuited, the short-circuit current  $I_{SC} = 10/2 = 5$  A

The resistance 'looking-in' at terminals *AB* is 2Ω. Hence the equivalent Norton network is as shown in Fig. 15.69

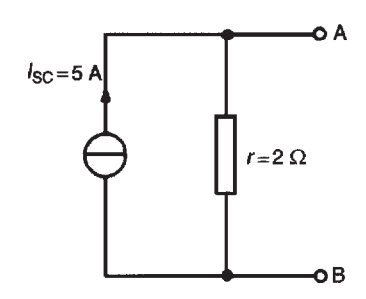

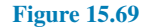

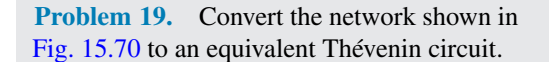

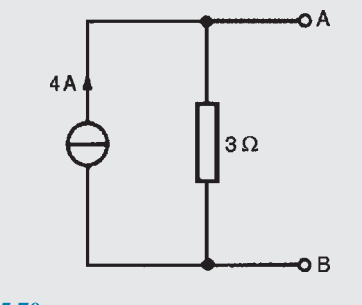

**Figure 15.70**

The open-circuit voltage *E* across terminals *AB* in Fig. 15.70 is given by:

$$
E = (I_{SC})(r) = (4)(3) = 12 \,\mathrm{V}
$$

The resistance 'looking-in' at terminals *AB* is 3Ω. Hence the equivalent Thévenin circuit is as shown in Fig. 15.71.

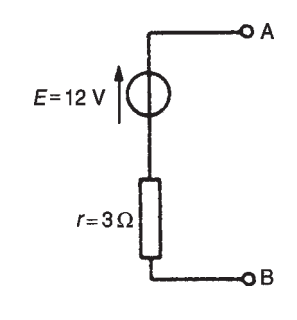

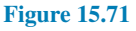

**Problem 20.** (a) Convert the circuit to the left of terminals *AB* in [Fig. 15.72](#page-312-0) to an equivalent Thévenin circuit by initially converting to a Norton equivalent circuit. (b) Determine the current flowing in the  $1.8 \Omega$  resistor.

<span id="page-312-0"></span>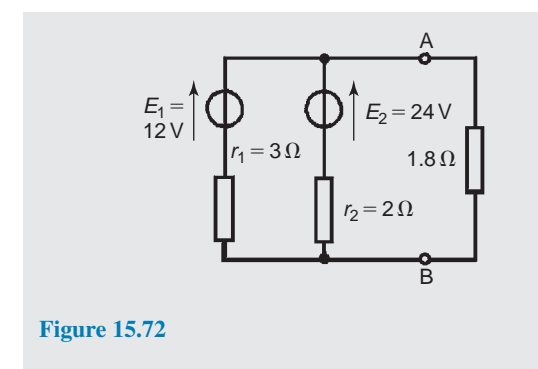

(a) For the branch containing the 12V source, converting to a Norton equivalent circuit gives  $I_{SC} = 12/3 = 4$  A and  $r_1 = 3 \Omega$ . For the branch containing the 24V source, converting to a Norton equivalent circuit gives  $I_{SC2} = 24/2 = 12$  A and  $r_2 = 2\Omega$ . Thus Fig. 15.73(a) shows a network equivalent to Fig. 15.72

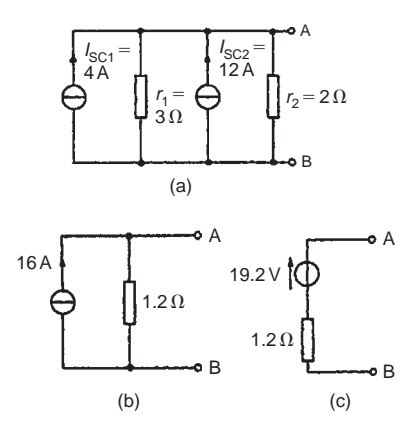

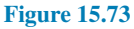

From Fig.  $15.73(a)$  the total short-circuit current is  $4+12=16$ A and the total resistance is given by  $(3 \times 2)/(3 + 2) = 1.2 \Omega$ . Thus Fig. 15.73(a) simplifies to Fig. 15.73(b). The open-circuit voltage across *AB* of Fig. 15.73(b),  $E = (16)(1.2) =$ **19.2 V**, and the resistance 'looking-in' at *AB* is 1.2Ω. Hence the Thévenin equivalent circuit is as shown in Fig.  $15.73(c)$ .

(b) When the  $1.8\Omega$  resistance is connected between terminals A and B of Fig. 15.73(c) the current *I* flowing is given by

$$
I = \left(\frac{19.2}{1.2 + 1.8}\right) = 6.4 \,\mathrm{A}
$$

**Problem 21.** Determine by successive conversions between Thévenin and Norton equivalent networks a Thévenin equivalent circuit for terminals *AB* of Fig. 15.74. Hence determine the current flowing in the  $200\Omega$ resistance.

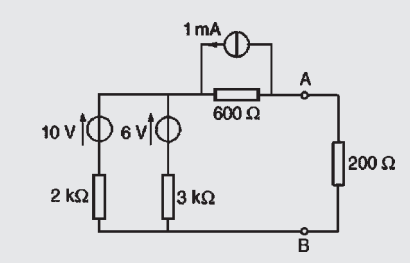

**Figure 15.74**

For the branch containing the 10V source, converting to a Norton equivalent network gives

 $I_{SC} = 10/2000 = 5$  mA and  $r_1 = 2k\Omega$ 

For the branch containing the 6V source, converting to a Norton equivalent network gives

 $I_{SC} = 6/3000 = 2$  mA and  $r_2 = 3 k\Omega$ 

Thus the network of Fig. 15.74 converts to Fig. 15.75(a). Combining the 5mA and 2mA current sources gives the equivalent network of Fig. 15.75(b), where the short-circuit current for the original two branches considered is 7mA and the resistance is  $(2 \times 3)/(2+3)=1.2$  kΩ

Both of the Norton equivalent networks shown in Fig. 15.75(b) may be converted to Thévenin equivalent circuits. The open-circuit voltage across *CD* is  $(7 \times 10^{-3})(1.2 \times 10^3) = 8.4$  V and the resistance

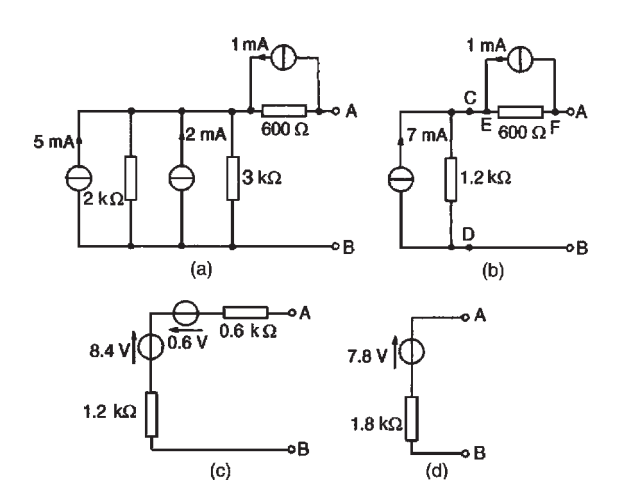

**Figure 15.75**

<span id="page-313-0"></span>'looking-in' at *CD* is 1.2 kΩ. The open-circuit voltage across *EF* is  $(1 \times 10^{-3})$  (600) = 0.6 V and the resistance 'looking-in' at  $EF$  is 0.6 k $\Omega$ . Thus [Fig. 15.75\(b\)](#page-312-0) converts to [Fig. 15.75\(c\)](#page-312-0). Combining the two Thévenin circuits gives *E*=8.4*−*0.6=7.8V and the resistance  $r = (1.2 + 0.6) \text{ k}\Omega = 1.8 \text{ k}\Omega$ 

Thus the Thévenin equivalent circuit for terminals *AB* of Fig.  $15.74$  is as shown in Fig.  $15.75(d)$ .

Hence the current *I* flowing in a 200 $\Omega$  resistance connected between A and B is given by

$$
I = \frac{7.8}{1800 + 200}
$$
  
=  $\frac{7.8}{2000}$  = 3.9 mA

#### **Now try the following Practice Exercise**

### **Practice Exercise 98 Thévenin and Norton equivalent networks (Answers on page 562)**

1. Convert the circuits shown in Fig. 15.76 to Norton equivalent networks.

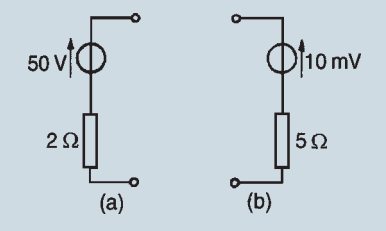

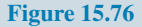

2. Convert the networks shown in Fig. 15.77 to Thévenin equivalent circuits.

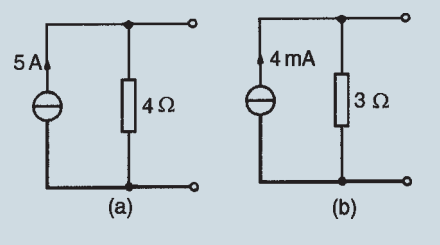

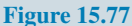

3. (a) Convert the network to the left of terminals *AB* in Fig. 15.78 to an equivalent Thévenin circuit by initially converting to a Norton equivalent network.

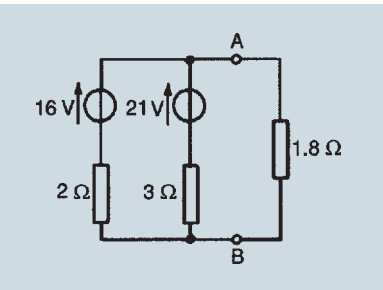

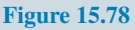

(b) Determine the current flowing in the  $1.8\Omega$ resistance connected between A and B in Fig. 15.78.

4. Determine, by successive conversions between Thévenin and Norton equivalent networks, a Thévenin equivalent circuit for terminals *AB* of Fig. 15.79. Hence determine the current flowing in a  $6\Omega$  resistor connected between A and B.

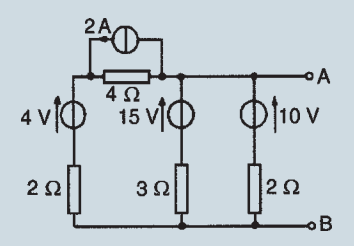

**Figure 15.79**

5. For the network shown in Fig. 15.80, convert each branch containing a voltage source to its Norton equivalent and hence determine the current flowing in the  $5\Omega$  resistance.

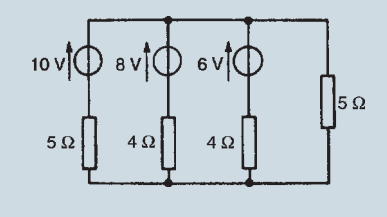

**Figure 15.80**

# **[15.9 Maximum power transfer](#page-12-0) theorem**

**The maximum power transfer theorem states:** *The power transferred from a supply source to a load is at its maximum when the resistance of the load is equal to the internal resistance of the source*.

<span id="page-314-0"></span>Hence, in Fig. 15.81, when  $R = r$  the power transferred from the source to the load is a maximum.

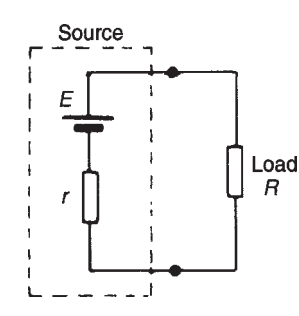

**Figure 15.81**

Typical practical applications of the maximum power transfer theorem are found in stereo amplifier design, seeking to maximise power delivered to speakers, and in electric vehicle design, seeking to maximise power delivered to drive a motor.

**Problem 22.** The circuit diagram of Fig. 13.82 shows dry cells of source e.m.f. 6V, and internal resistance 2.5  $\Omega$ . If the load resistance  $R_L$  is varied from 0 to 5 $\Omega$  in 0.5 $\Omega$  steps, calculate the power dissipated by the load in each case. Plot a graph of *R*<sub>L</sub> (horizontally) against power (vertically) and determine the maximum power dissipated.

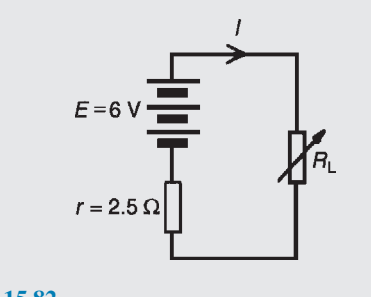

**Figure 15.82**

When  $R_L = 0$ , current  $I = E/(r + R_L) = 6/2.5 = 2.4$  A and power dissipated in  $R_L$ ,  $P = I^2 R_L$  i.e.  $P = (2.4)^2(0) = 0$  W When  $R_{\rm L} = 0.5 \Omega$ , current  $I = E/(r + R_L) = 6/(2.5 + 0.5) = 2A$  and  $P = I^2 R_L = (2)^2 (0.5) = 2.00 \,\text{W}.$ When  $R_{\text{L}} = 1.0 \,\Omega$ , current  $I = 6/(2.5 + 1.0) = 1.714 \,\text{A}$ and  $P = (1.714)^2(1.0) = 2.94$  W. With similar calculations the following table is produced:

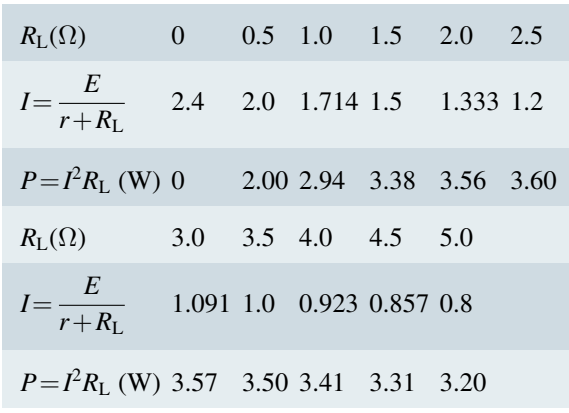

A graph of  $R_L$  against P is shown in Fig. 15.83. The **maximum value of power is 3.60W**, which occurs when  $R_L$  is 2.5  $\Omega$ , i.e. **maximum power occurs when**  $R_{\text{L}} = r$ , which is what the maximum power transfer theorem states.

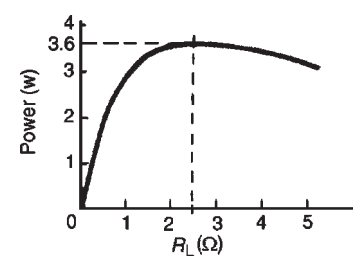

**Figure 15.83**

**Problem 23.** A d.c. source has an open-circuit voltage of 30V and an internal resistance of 1.5 $\Omega$ . State the value of load resistance that gives maximum power dissipation and determine the value of this power.

The circuit diagram is shown in Fig. 15.84. From the maximum power transfer theorem, for maximum power dissipation,  $R_{\text{L}} = r = 1.5 \Omega$ 

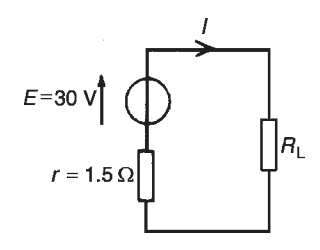

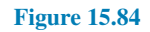

From [Fig. 15.84](#page-314-0), current  $I = E/(r + R_L)$  $=30/(1.5+1.5)=10A$ 

Power  $P = I^2 R_L = (10)^2 (1.5) = 150 \text{ W} = \text{maximum}$ power dissipated

**Problem 24.** Find the value of the load resistor *R*<sup>L</sup> shown in Fig. 15.85 that gives maximum power dissipation and determine the value of this power.

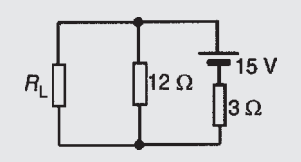

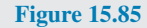

Using the procedure for Thévenin's theorem:

(i) Resistance  $R_L$  is removed from the circuit as shown in Fig.  $15.86(a)$ 

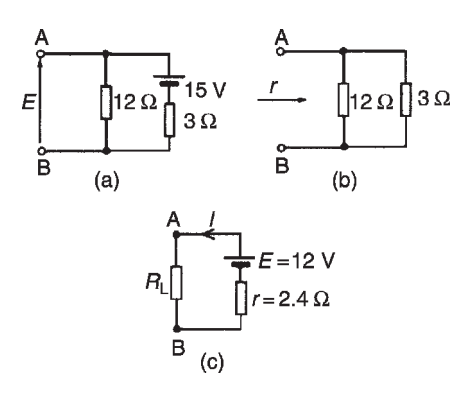

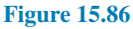

(ii) The p.d. across *AB* is the same as the p.d. across the  $12\Omega$  resistor. Hence

$$
E = \left(\frac{12}{12 + 3}\right)(15) = 12\,\text{V}
$$

(iii) Removing the source of e.m.f. gives the circuit of Fig. 15.86(b), from which, resistance,

$$
r = \frac{12 \times 3}{12 + 3} = \frac{36}{15} = 2.4 \,\Omega
$$

(iv) The equivalent Thévenin's circuit supplying terminals *AB* is shown in Fig. 15.86(c), from which,

current, 
$$
I = \frac{E}{r + R_L}
$$
  
For maximum power,  $R_L = r = 2.4 \Omega$   
Thus current,  $I = \frac{12}{2.4 + 2.4} = 2.5 \text{ A}$   
Power, *P*, dissipated in load  $R_L$ ,  
 $P = I^2 R_L = (2.5)^2 (2.4) = 15 \text{ W}$ 

#### **Now try the following Practice Exercises**

#### **Practice Exercise 99 Maximum power transfer theorem (Answers on page 562)**

- 1. A d.c. source has an open-circuit voltage of 20 V and an internal resistance of  $2\Omega$ . Determine the value of the load resistance that gives maximum power dissipation. Find the value of this power.
- 2. Determine the value of the load resistance  $R_{\rm L}$  shown in Fig. 15.87 that gives maximum power dissipation and find the value of the power.

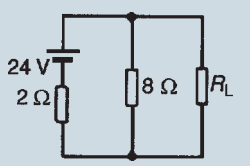

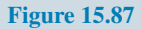

- 3. A d.c. source having an open-circuit voltage of 42 V and an internal resistance of  $3 \Omega$  is connected to a load of resistance  $R_L$ . Determine the maximum power dissipated by the load.
- 4. A voltage source comprising six 2 V cells, each having an internal resistance of  $0.2 \Omega$ , is connected to a load resistance *R*. Determine the maximum power transferred to the load.
- 5. The maximum power dissipated in a  $4 \Omega$  load is 100 W when connected to a d.c. voltage *V* and internal resistance *r*. Calculate (a) the current in the load, (b) internal resistance *r* and (c) voltage *V*

#### **Practice Exercise 100 Short answer questions on d.c. circuit theory (Answers within pages 275 to 298)**

- 1. Name two laws and three theorems which may be used to find unknown currents and p.d.s in electrical circuits.
- 2. State Kirchhoff's current law.
- 3. State Kirchhoff's voltage law.
- 4. State, in your own words, the superposition theorem.
- 5. State, in your own words, Thévenin's theorem.
- 6. State, in your own words, Norton's theorem.
- 7. State the maximum power transfer theorem for a d.c. circuit.

# **Practice Exercise 101 Multi-choice questions on d.c. circuit theory (Answers on page 563)**

1. Which of the following statements is true: For the junction in the network shown in Fig. 15.88:

(a) 
$$
I_5 - I_4 = I_3 - I_2 + I_1
$$
  
\n(b)  $I_1 + I_2 + I_3 = I_4 + I_5$   
\n(c)  $I_2 + I_3 + I_5 = I_1 + I_4$   
\n(d)  $I_1 - I_2 - I_3 - I_4 + I_5 = 0$ 

**Figure 15.88**

- 2. Which of the following statements is true? For the circuit shown in Fig. 15.89:
	- (a)  $E_1 + E_2 + E_3 = Ir_1 + Ir_2 + I_3r_3$
	- (b)  $E_2 + E_3 E_1 I(r_1 + r_2 + r_3) = 0$
	- (c)  $I(r_1 + r_2 + r_3) = E_1 E_2 E_3$
	- (d)  $E_2 + E_3 E_1 = Ir_1 + Ir_2 + Ir_3$

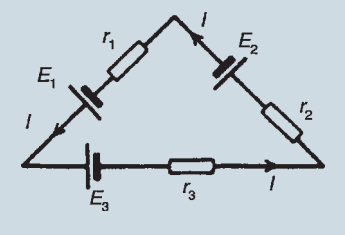

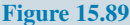

3. For the circuit shown in Fig. 15.90, the internal resistance *r* is given by:

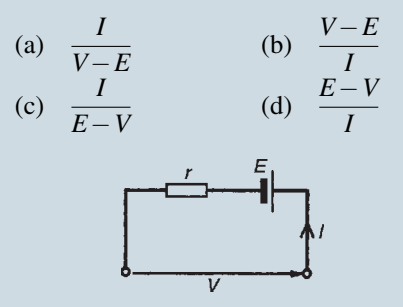

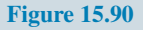

4. For the circuit shown in Fig. 15.91, voltage *V* is:

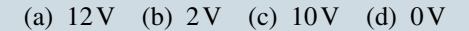

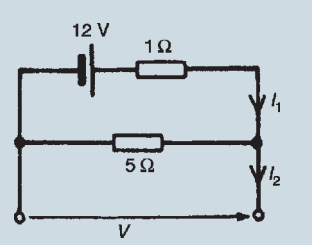

**Figure 15.91**

5. For the circuit shown in Fig. 15.91, current  $I_1$  is:

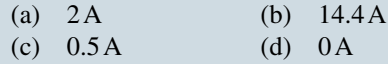

- 6. For the circuit shown in Fig. 15.91, current  $I_2$  is:
	- (a) 2A (b) 14.4A (c) 0.5A (d) 0A
- 7. The equivalent resistance across terminals *AB* of Fig. 15.92 is:

| (a) $9.31 \Omega$ | (b) $7.24 \Omega$ |
|-------------------|-------------------|
| (c) $10.0 \Omega$ | (d) $6.75 \Omega$ |

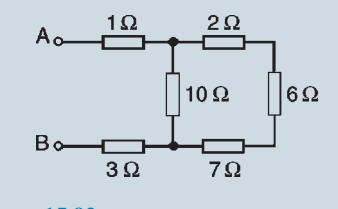

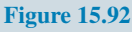

- <span id="page-317-0"></span>8. With reference to Fig. 15.93, which of the following statements is correct?
	- (a)  $V_{PQ} = 2V$
	- (b)  $V_{\text{PO}} = 15 \text{ V}$
	- (c) When a load is connected between P and Q, current would flow from Q to P
	- (d)  $V_{PQ} = 20 V$

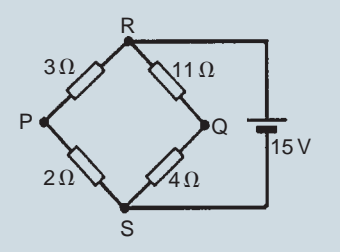

**Figure 15.93**

- 9. In Fig. 15.93, if the 15V battery is replaced by a short-circuit, the equivalent resistance across terminals *PQ* is:
	- (a)  $20\Omega$  (b)  $4.20\Omega$
	- (c)  $4.13 \Omega$  (d)  $4.29 \Omega$
- 10. For the circuit shown in Fig. 15.94, maximum power transfer from the source is required. For this to be so, which of the following statements is true?
	- (a)  $R_2 = 10 \Omega$  (b)  $R_2 = 30 \Omega$
	- (c)  $R_2 = 7.5 \Omega$  (d)  $R_2 = 15 \Omega$

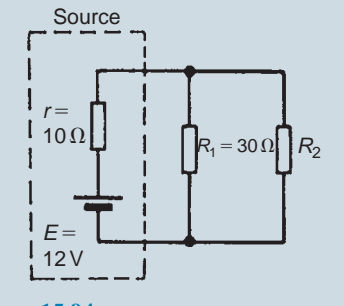

**Figure 15.94**

11. The open-circuit voltage *E* across terminals *XY* of Fig. 15.95 is:

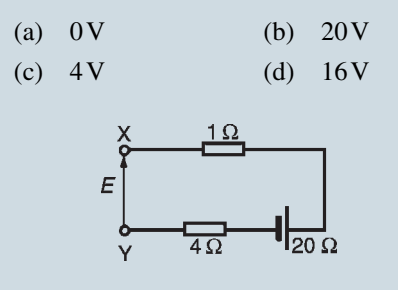

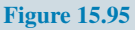

- 12. The maximum power transferred by the source in Fig. 15.96 is:
	- (a) 5W (b) 200W

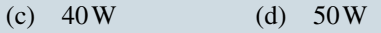

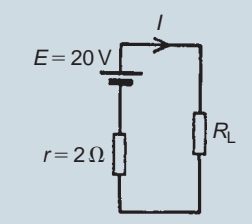

**Figure 15.96**

13. For the circuit shown in Fig. 15.97, voltage *V* is:

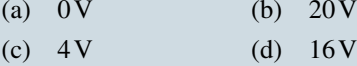

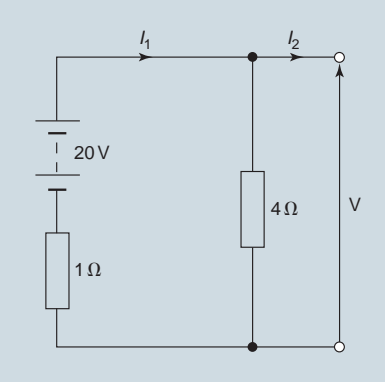

**Figure 15.97**

- 14. For the circuit shown in Fig. 15.97, current  $I_1$  is:
	- (a) 25A (b) 4A (c) 0A (d) 20A
- 15. For the circuit shown in [Fig. 15.97](#page-317-0), current *I*<sup>2</sup> is:
	- (a)  $25A$  (b)  $4A$ <br>(c)  $0A$  (d)  $20A$  $(d)$  20A
- 16. The current flowing in the branches of a d.c. circuit may be determined using:
	- (a) Kirchhoff's laws
	- (b) Lenz's law
	- (c) Faraday's laws
	- (d) Fleming's left-hand rule

**For fully worked solutions to each of the problems in Practice Exercises 94 to 99 in this chapter, go to the website: [www.routledge.com/cw/bird](http://www.routledge.com/cw/bird)**

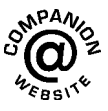

# *[Practical laboratory experiment: SUPERPOSITION THEORM](#page-12-0)*

# **Objectives:**

- 1. To measure and calculate the current in each branch of a series-parallel circuit.
- 2. To verify the superposition theorem.

# **Equipment required:**

- 1. Constructor board (for example, 'Feedback' EEC470).
- 2. DC Power Supply Units.
- 3. Digital Multimeter, such as a Fluke (for example, 89).
- 4. LCR Data bridge (if available).

# **Procedure:**

1. Construct the circuit as shown below, measuring and noting in the table below the exact values of the resistors using a Fluke or LCR bridge.

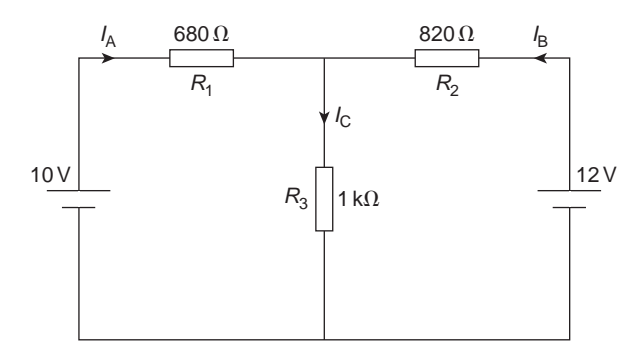

2. **Measure** the values of  $I_A$ ,  $I_B$  and  $I_C$  and record the values in the table below.

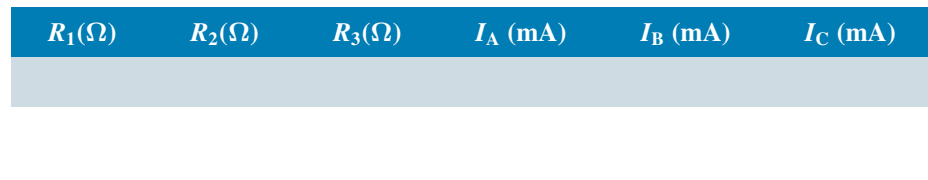

3. Remove the 12 V source from the above circuit and replace with a link, giving the circuit shown below.

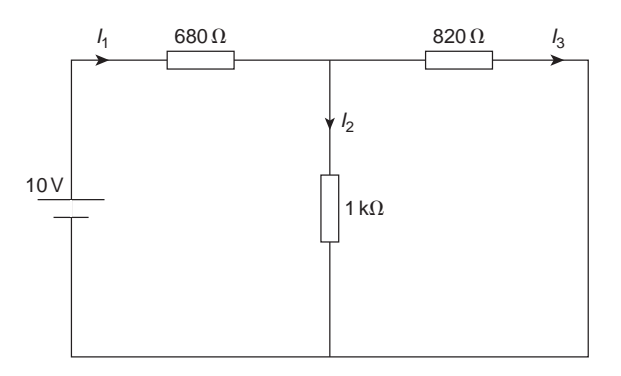

4. **Measure** the values of  $I_1$ ,  $I_2$  and  $I_3$  and record the values in the table below.

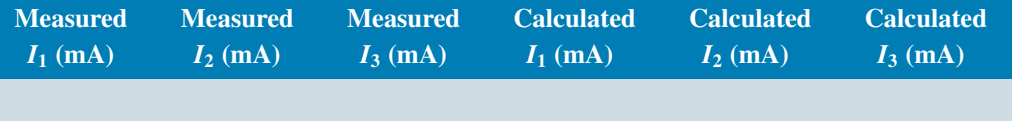

- 5. **Calculate** the values of  $I_1$ ,  $I_2$  and  $I_3$  and record the values in the above table.
- 6. Replace the 12 V source in the original circuit and then replace the 10 V source with a link, giving the circuit shown below.

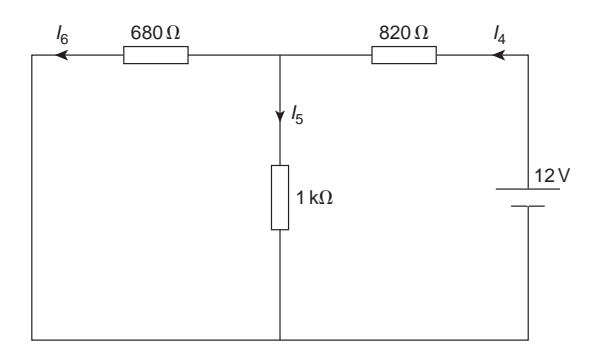

7. **Measure** the values of  $I_4$ ,  $I_5$  and  $I_6$  and record the values in the table below.

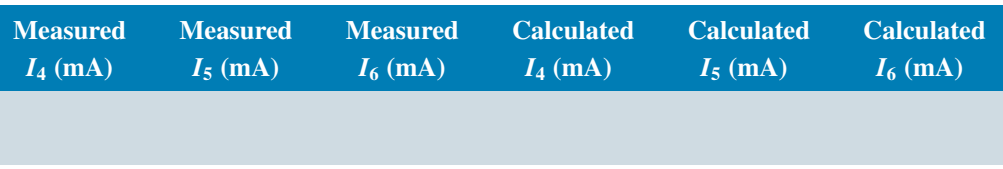

- 8. **Calculate** the values of  $I_4$ ,  $I_5$  and  $I_6$  and record the values in the above table.
- 9. By superimposing the latter two diagrams on top of each other, calculate the algebraic sum of the currents in each branch and record them in the table below.

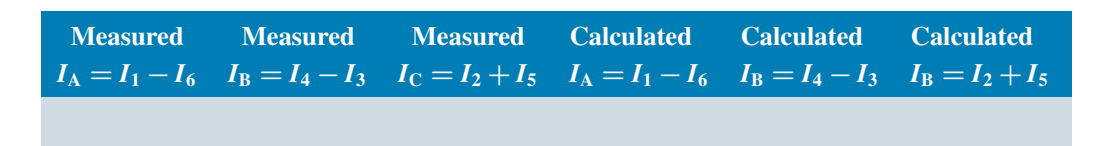

# **Conclusions:**

- 1. State in your own words the superposition theorem.
- 2. Compare the measured and calculated values of  $I_A$ ,  $I_B$  and  $I_C$  in procedure 9 and comment on any discrepancies.
- 3. Compare these values of  $I_A$ ,  $I_B$  and  $I_C$  with those measured in procedure 2 and comment on any discrepancies.
- 4. Can the principle of superposition be applied in a circuit having more than two sources?

# *[Practical laboratory experiment: THÉVENIN'S THEORM](#page-12-0)*

# **Objectives:**

- 1. To calculate Thévenin's equivalent of a given circuit.
- 2. To verify Thévenin's theorem.

# **Equipment required:**

- 1. Constructor board (for example, 'Feedback' EEC470).
- 2. DC Power Supply Units.
- 3. Digital Multimeter, such as a Fluke (for example, 89).
- 4. LCR Data bridge (if available).

# **Procedure:**

1. Construct the circuit as shown below, measuring and noting in the table below the exact values of the resistors using a Fluke or LCR bridge.

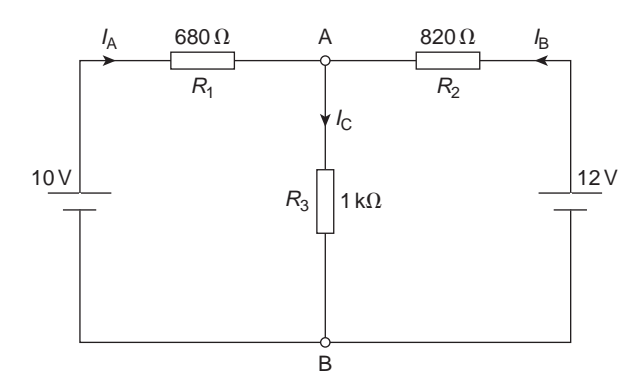

2. **Measure** the values of  $I_A$ ,  $I_B$  and  $I_C$  and record the values in the table below.

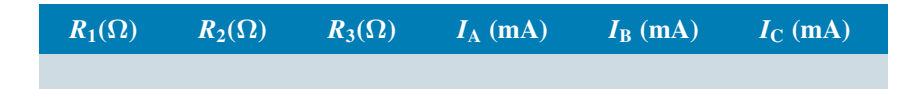

3. Remove the 1 kΩ resistor from the above circuit and **measure** the open circuit voltage *V*<sub>OC</sub> at the terminals AB. Record the value in the table below.

4. With the 1 kΩ resistor still removed, remove the two voltage sources replacing each with a link. Now **measure** the resistance  $r_{OC}$  across the open circuited terminals AB and record the value in the table below.

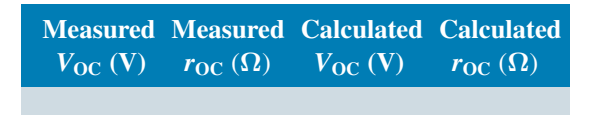

- 5. **Calculate** values of  $V_{OC}$  and  $r_{OC}$  and record the values in the above table.
- 6. Compare the measured and calculated values of  $V_{OC}$  and  $r_{OC}$ .
- 7. Using the calculated values of  $V_{OC}$  and  $r_{OC}$  calculate and record the current  $I_C$  from the circuit below.

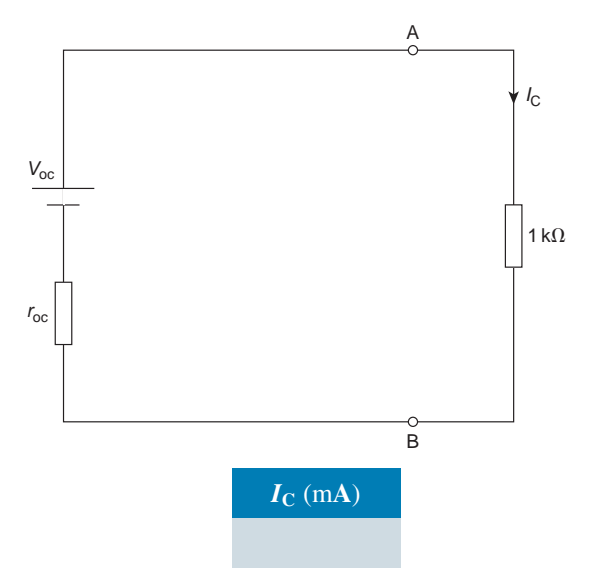

- 8. Compare this value of  $I_C$  with that initially measured in the original circuit (i.e. procedure 2).
- 9. Calculate the voltage V shown in the circuit below, using your calculated value of  $I_c$ , and record the value in the table below.

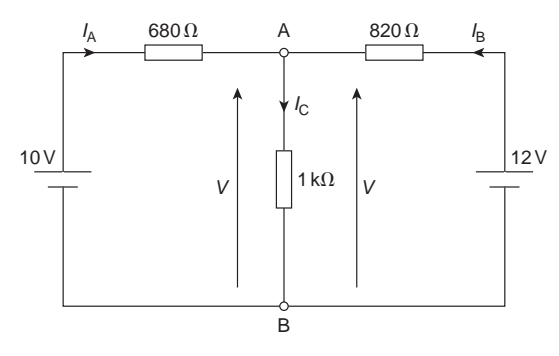
10. The terminal voltage of a source,  $V = E - I \times r$ . Using this, calculate and record the values of  $I_A$  and  $I_B$ , i.e. transpose the equations:  $V = 10 - I_A \times 680$  and  $V = 12 - I_B \times 820$ 

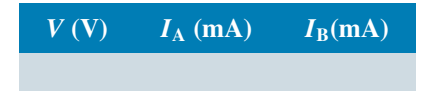

11. Compare these values of  $I_A$  and  $I_B$  with those initially measured in the original circuit (i.e. procedure 2).

# **Conclusions:**

- 1. State in your own words Thévenin's theorem.
- 2. Compare the measured and calculated values of  $I_A$ ,  $I_B$  and  $I_C$  and comment on any discrepancies.
- 3. Can Thévenin's theorem be applied in a circuit having more than two sources?
- 4. If the 1 kΩ resistor is replaced with (a) 470 Ω (b) 2.2 kΩ, calculate the current flowing between the terminals A and B.

# Chapter 16

# <span id="page-325-0"></span>[Alternating voltages](#page-12-0) and currents

#### *Why it is important to understand:* **Alternating voltages and currents**

**With alternating current (a.c.) the flow of electric charge periodically reverses direction, whereas with direct current (d.c.) the flow of electric charge is only in one direction. In a power station, electricity can be made most easily by using a gas or steam turbine or water impeller to drive a generator consisting of a spinning magnet inside a set of coils. The resultant voltage is always 'alternating' by virtue of the magnet's rotation. Now, alternating voltage can be carried around the country via cables far more effectively than direct current because a.c. can be passed through a transformer and a high voltage can be reduced to a low voltage, suitable for use in homes. The electricity arriving at your home is alternating voltage. Electric light bulbs and toasters can operate perfectly from 230 volts a.c. Other equipment such as televisions have an internal power supply which converts the 230 volts a.c. to a low d.c. voltage for the electronic circuits. How is this done? There are several ways but the simplest is to use a transformer to reduce the voltage to, say, 12 volts a.c. This lower voltage can be fed through a 'rectifier' which combines the negative and positive alternating cycles so that only positive cycles emerge. Electric power is delivered to businesses and residences in a.c. form. The usual waveform of an a.c. power circuit is a sine wave. In certain applications, different waveforms are used, such as triangular or square waves. Audio and radio signals carried on electrical wires are also examples of alternating current. The frequency of the electrical system varies by country; most electric power is generated at either 50 or 60 hertz. Some countries have a mixture of 50 Hz and 60 Hz supplies, notably Japan. A low frequency eases the design of electric motors, particularly for hoisting, crushing and rolling applications, and commutator-type traction motors for applications such as railways. However, low frequency also causes noticeable flicker in arc lamps and incandescent light bulbs. The use of lower frequencies also provides the advantage of lower impedance losses, which are proportional to frequency. 16.7 Hz frequency is still used in some European rail systems, such as in Austria, Germany, Norway, Sweden and Switzerland. Offshore, military, textile industry, marine, computer mainframe, aircraft and spacecraft applications sometimes use 400 Hz, for benefits of reduced weight of apparatus or higher motor speeds. This chapter introduces alternating current and voltages, with its terminology and values and its sinusoidal expression. Also, the addition of two sine waves is explained, as are rectifiers and their smoothing.**

At the end of this chapter you should be able to:

- appreciate why a.c. is used in preference to d.c.
- describe the principle of operation of an a.c. generator
- distinguish between unidirectional and alternating waveforms
- define cycle, period or periodic time *T* and frequency *f* of a waveform
- perform calculations involving  $T=1/f$
- define instantaneous, peak, mean and r.m.s. values, and form and peak factors for a sine wave
- calculate mean and r.m.s. values and form and peak factors for given waveforms
- understand and perform calculations on the general sinusoidal equation  $v = V_m \sin(\omega t \pm \phi)$
- understand lagging and leading angles
- undertake a laboratory experiment to measure voltage, frequency and phase using an oscilloscope
- combine two sinusoidal waveforms (a) by plotting graphically, (b) by drawing phasors to scale and (c) by calculation
- understand rectification and describe methods of obtaining half-wave and full-wave rectification
- appreciate methods of smoothing a rectified output waveform
- undertake a laboratory experiment to use an oscilloscope with a bridge rectifier

# **[16.1 Introduction](#page-12-0)**

Electricity is produced by generators at power stations and then distributed by a vast network of transmission lines (called the National Grid system) to industry and for domestic use. It is easier and cheaper to generate alternating current (a.c.) than direct current (d.c.) and a.c. is more conveniently distributed than d.c. since its voltage can be readily altered using transformers. Whenever d.c. is needed in preference to a.c., devices called rectifiers are used for conversion (see [Section 16.8](#page-338-0)).

# **[16.2 The a.c. generator](#page-12-0)**

Let a single turn coil be free to rotate at constant angular velocity symmetrically between the poles of a magnet system as shown in Fig. 16.1.

An e.m.f. is generated in the coil (from Faraday's laws) which varies in magnitude and reverses

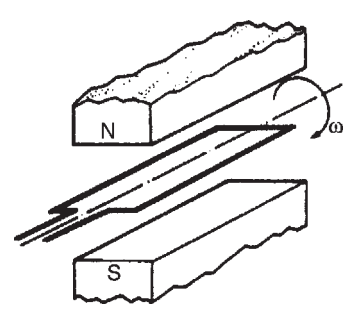

its direction at regular intervals. The reason for this is shown in Fig.  $16.2$ . In positions  $(a)$ ,  $(e)$  and  $(i)$  the conductors of the loop are effectively moving along the magnetic field, no flux is cut and hence no e.m.f. is induced. In position (c) maximum flux is cut and hence maximum e.m.f. is induced. In position (g), maximum flux is cut and hence maximum e.m.f. is again induced. However, using Fleming's right-hand rule, the induced e.m.f. is in the opposite direction to that in position (c) and is thus shown as *−E*. In positions (b), (d), (f) and (h) some flux is cut and hence some e.m.f. is induced. If all such positions of the coil are considered, in one revolution of the coil, one cycle of alternating e.m.f. is produced as shown. This is the principle of operation of the a.c. generator (i.e. the alternator).

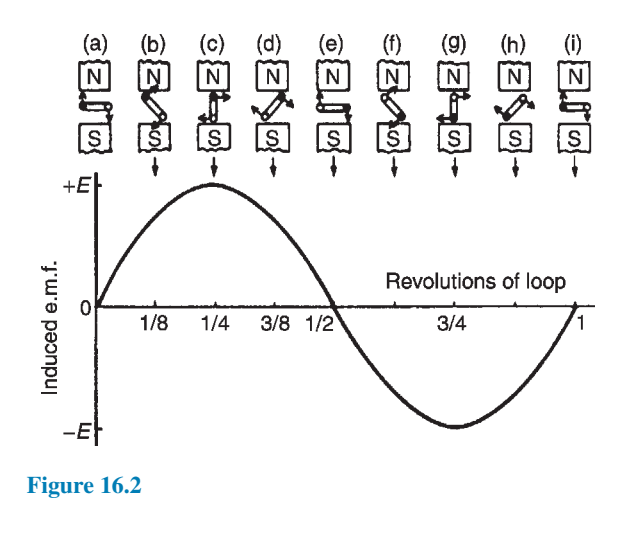

**Figure 16.1**

# <span id="page-327-0"></span>**310** Section 3

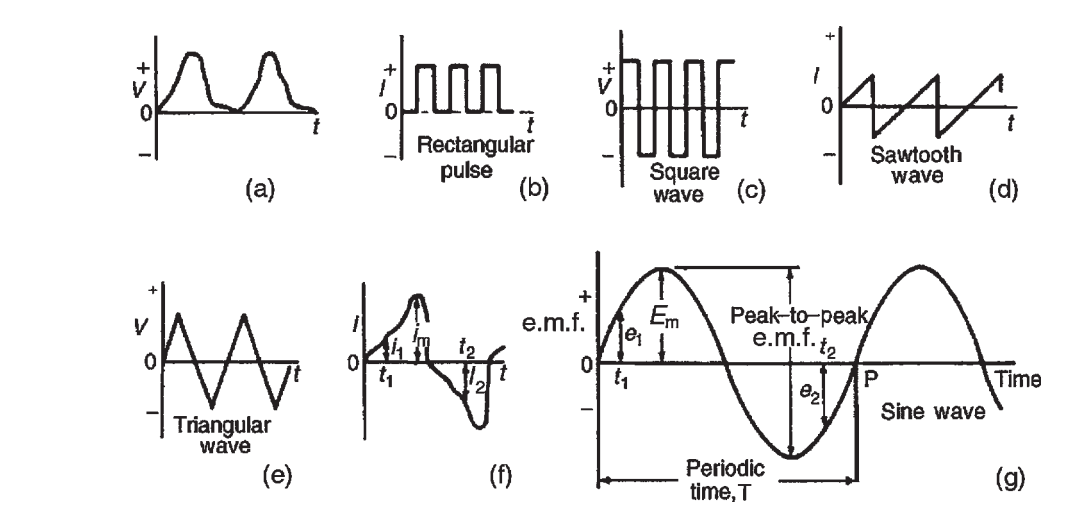

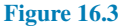

# **[16.3 Waveforms](#page-12-0)**

If values of quantities which vary with time *t* are plotted to a base of time, the resulting graph is called a **waveform**. Some typical waveforms are shown in Fig. 16.3. Waveforms (a) and (b) are **unidirectional waveforms**, for, although they vary considerably with time, they flow in one direction only (i.e. they do not cross the time axis and become negative). Waveforms (c) to (g) are called **alternating waveforms** since their quantities are continually changing in direction (i.e. alternately positive and negative).

A waveform of the type shown in Fig.  $16.3(g)$  is called a **sine wave**. It is the shape of the waveform of e.m.f. produced by an alternator and thus the mains electricity supply is of 'sinusoidal' form.

One complete series of values is called a **cycle** (i.e. from O to P in Fig.  $16.3(g)$ ).

The time taken for an alternating quantity to complete one cycle is called the **period** or the **periodic time,** *T***,** of the waveform.

The number of cycles completed in one second is called the **frequency**,  $f$ , of the supply and is measured in **hertz***<sup>∗</sup>* , **Hz**. The standard frequency of the electricity supply in the UK is 50Hz

$$
T = \frac{1}{f} \quad \text{or} \quad f = \frac{1}{T}
$$

**Problem 1.** Determine the periodic time for frequencies of (a) 50Hz and (b) 20 kHz

(a) Periodic time  $T = \frac{1}{f}$  $\frac{1}{f} = \frac{1}{50} = 0.02$  s or **20 ms** 

(b) Periodic time 
$$
T = \frac{1}{f} = \frac{1}{20000}
$$

$$
= 0.00005\,\text{s or}\,50\,\mu\text{s}
$$

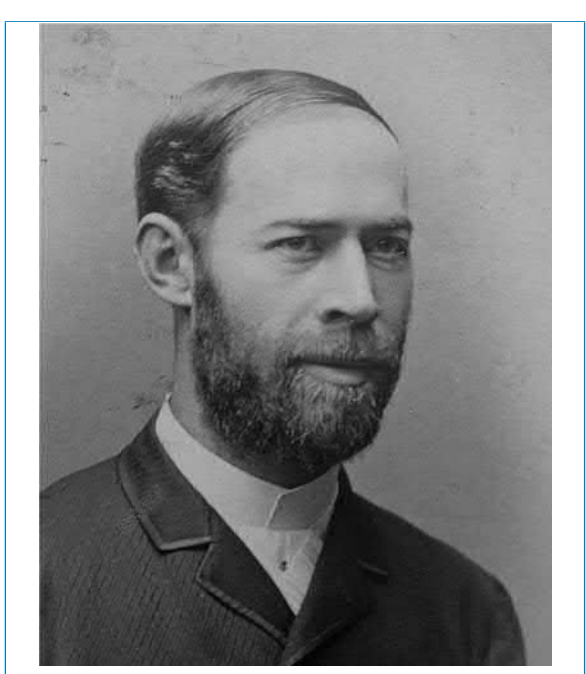

*∗* **Who was Hertz**? Heinrich Rudolf Hertz (22 February 1857– 1 January 1894) was the first person to conclusively prove the existence of electromagnetic waves. To find out more go to **[www.routledge.com/cw/bird](http://www.routledge.com/cw/bird)**

**Problem 2.** Determine the frequencies for periodic times of (a)  $4 \text{ ms}$  and (b)  $4 \text{ }\mu\text{s}$ 

(a) Frequency 
$$
f = \frac{1}{T} = \frac{1}{4 \times 10^{-3}}
$$
  
\n $= \frac{1000}{4} = 250 \text{ Hz}$   
\n(b) Frequency  $f = \frac{1}{T} = \frac{1}{4 \times 10^{-6}} = \frac{1000000}{4}$   
\n $= 250\,000 \text{ Hz}$   
\nor 250 kHz or 0.25 MHz

**Problem 3.** An alternating current completes 5 cycles in 8ms. What is its frequency?

Time for 1 cycle =  $(8/5)$  ms = 1.6 ms = periodic time *T* 

Frequency 
$$
f = \frac{1}{T} = \frac{1}{1.6 \times 10^{-3}} = \frac{1000}{1.6}
$$
  
= **625 Hz**

#### **Now try the following Practice Exercise**

**Practice Exercise 102 Frequency and periodic time (Answers on page 563)**

- 1. Determine the periodic time for the following frequencies: (a)  $2.5\text{ Hz}$  (b)  $100\text{ Hz}$  (c)  $40\text{ kHz}$
- 2. Calculate the frequency for the following periodic times:

(a)  $5 \text{ ms}$  (b)  $50 \text{ \mu s}$  (c)  $0.2 \text{ s}$ 

3. An alternating current completes 4 cycles in 5ms. What is its frequency?

# **[16.4 a.c. values](#page-12-0)**

**Instantaneous values** are the values of the alternating quantities at any instant of time. They are represented by small letters, *i*, *v*, *e*, etc., (see [Fig. 16.3\(f\)](#page-327-0) and  $(g)$ ).

The largest value reached in a half-cycle is called the **peak value** or the **maximum value** or the **amplitude** of the waveform. Such values are represented by  $V_m$ , *I*m, *E*m, etc. (see [Fig. 16.3\(f\)](#page-327-0) and (g)). A **peak-to-peak**

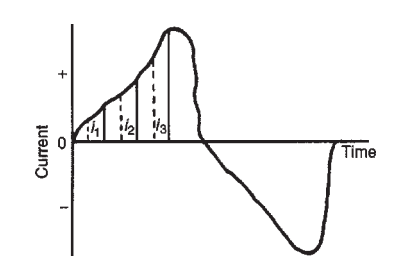

**Figure 16.4**

value of e.m.f. is shown in Fig.  $16.3(g)$  and is the difference between the maximum and minimum values in a cycle.

The **average** or **mean value** of a symmetrical alternating quantity (such as a sine wave), is the average value measured over a half-cycle (since over a complete cycle the average value is zero).

Average or mean value = 
$$
\frac{\text{area under the curve}}{\text{length of base}}
$$

The area under the curve is found by approximate methods such as the trapezoidal rule, the mid-ordinate rule or Simpson's rule. Average values are represented by  $V_{AV}$ ,  $I_{AV}$ ,  $E_{AV}$ , etc.

**For a sine wave:**

#### **average value**  $= 0.637 \times$  **maximum value**

#### (**i**.e.  $2/\pi \times$  **maximum value**)

The **effective value** of an alternating current is that current which will produce the same heating effect as an equivalent direct current. The effective value is called the **root mean square (r.m.s.) value** and whenever an alternating quantity is given, it is assumed to be the r.m.s. value. For example, the domestic mains supply in the UK is 230V and is assumed to mean '230V r.m.s.'. The symbols used for r.m.s. values are *I*, *V*, *E*, etc. For a non-sinusoidal waveform as shown in Fig. 16.4 the r.m.s. value is given by:

$$
I=\sqrt{\frac{i_1^2+i_2^2+\cdots+i_n^2}{n}}
$$

where *n* is the number of intervals used.

**For a sine wave:**

r.m.s. value = 
$$
0.707 \times
$$
 maximum value  
(i.e.  $1/\sqrt{2} \times$  maximum value)  
Form factor =  $\frac{r.m.s. value}{average value}$ 

For a sine wave, form factor  $=1.11$ 

$$
Peak factor = \frac{maximum value}{r.m.s. value}
$$

For a sine wave, peak factor  $=1.41$ 

The values of form and peak factors give an indication of the shape of waveforms.

**Problem 4.** For the periodic waveforms shown in Fig. 16.5 determine for each: (i) frequency, (ii) average value over half a cycle, (iii) r.m.s. value, (iv) form factor and (v) peak factor.

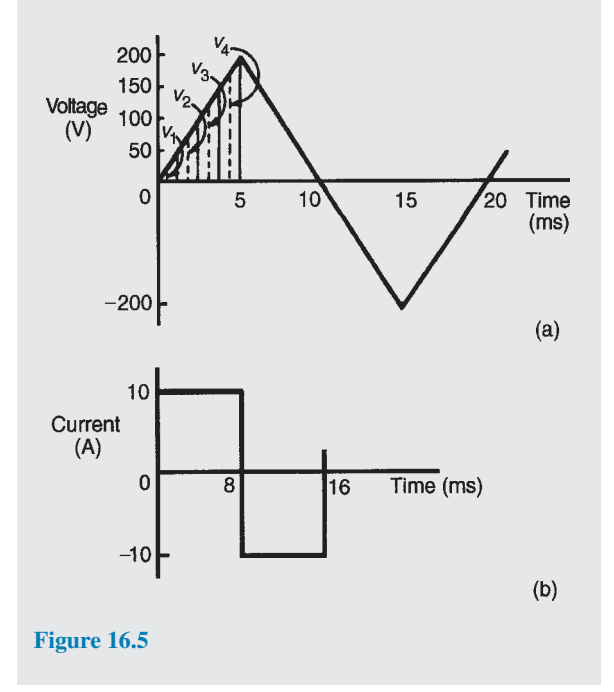

#### (a) **Triangular waveform** (Fig. 16.5(a)).

(i) Time for 1 complete  $cycle = 20$  ms = periodic time, *T*. Hence

frequency 
$$
f = \frac{1}{T} = \frac{1}{20 \times 10^{-3}}
$$
  
=  $\frac{1000}{20} = 50$  Hz

(ii) Area under the triangular waveform for a half- $\text{cycle} = \frac{1}{2} \times \text{base} \times \text{height}$ 

$$
=\frac{1}{2} \times (10 \times 10^{-3}) \times 200 = 1
$$
 volt second

Average value  
of waveform 
$$
\left.\begin{aligned}\n &= \frac{\text{area under curve}}{\text{length of base}} \\
&= \frac{1 \text{ volt second}}{10 \times 10^{-3} \text{second}} \\
&= \frac{1000}{10} = 100 \text{ V}\n\end{aligned}
$$

(iii) In Fig.  $16.5(a)$ , the first  $1/4$  cycle is divided into 4 intervals. Thus

r.m.s. value = 
$$
\sqrt{\frac{v_1^2 + v_2^2 + v_3^2 + v_4^2}{4}}
$$
  
=  $\sqrt{\frac{25^2 + 75^2 + 125^2 + 175^2}{4}}$   
= 114.6 V

(Note that the greater the number of intervals chosen, the greater the accuracy of the result. For example, if twice the number of ordinates as that chosen above are used, the r.m.s. value is found to be 115.6 V)

(iv) Form factor = 
$$
\frac{\text{r.m.s. value}}{\text{average value}}
$$
  
=  $\frac{114.6}{100} = 1.15$ 

(v) Peak factor = 
$$
\frac{\text{maximum value}}{\text{r.m.s. value}}
$$

$$
= \frac{200}{114.6} = 1.75
$$

(b) **Rectangular waveform** (Fig. 16.5(b)).

(i) Time for 1 complete cycle =  $16 \text{ ms}$  = periodic time, *T*. Hence

frequency, 
$$
f = \frac{1}{T} = \frac{1}{16 \times 10^{-3}} = \frac{1000}{16}
$$

$$
= 62.5 \,\mathrm{Hz}
$$

(ii) Average value over 
$$
\left.\begin{aligned}\n &\text{and} \quad \text{a cycle} \\
&\text{and} \quad \text{b} \quad \text{b} \quad \text{b} \quad \text{b} \quad \text{b} \quad \text{b} \quad \text{b} \quad \text{b} \quad \text{c}}\n \end{aligned}\n \right\} = \frac{10 \times (8 \times 10^{-3})}{8 \times 10^{-3}}\n = 10 \text{A}
$$

(iii) The r.m.s. value  $=$ √  $i_1^2 + i_2^2 + i_3^2 + i_4^2$ 4 =**10 A**, however many intervals are chosen, since the waveform is rectangular.

(iv) Form factor = 
$$
\frac{\text{r.m.s. value}}{\text{average value}} = \frac{10}{10} = 1
$$
  
(v) Peak factor =  $\frac{\text{maximum value}}{\text{r.m.s. value}} = \frac{10}{10} = 1$ 

r.m.s. value

**Problem 5.** The following table gives the corresponding values of current and time for a half-cycle of alternating current.

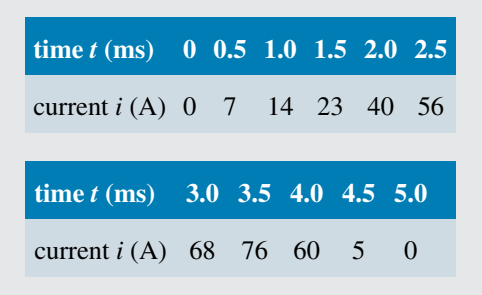

Assuming the negative half-cycle is identical in shape to the positive half-cycle, plot the waveform and find (a) the frequency of the supply, (b) the instantaneous values of current after 1.25ms and 3.8ms, (c) the peak or maximum value, (d) the mean or average value and (e) the r.m.s. value of the waveform.

The half-cycle of alternating current is shown plotted in Fig. 16.6

(a) Time for a half-cycle  $=5$  ms; hence the time for 1 cycle, i.e. the periodic time,  $T = 10$  ms or 0.01 s

Frequency, 
$$
f = \frac{1}{T} = \frac{1}{0.01} = 100 \text{ Hz}
$$

- (b) Instantaneous value of current after 1.25 ms is **19 A**, from Fig. 16.6. Instantaneous value of current after 3.8 ms is **70 A**, from Fig. 16.6
- (c) Peak or maximum value=**76 A**
- (d) Mean or average value  $=\frac{\text{area under curve}}{\text{length of base}}$ length of base

Using the mid-ordinate rule with 10 intervals, each of width 0.5 ms, gives:

area under  
\ncurve\n
$$
\begin{cases}\n \approx (0.5 \times 10^{-3})[3 + 10 + 19 + 30 \\
+ 49 + 63 + 73 \\
+ 72 + 30 + 2]\n \end{cases}
$$
\n(see Fig. 16.6)\n
$$
= (0.5 \times 10^{-3})(351)
$$

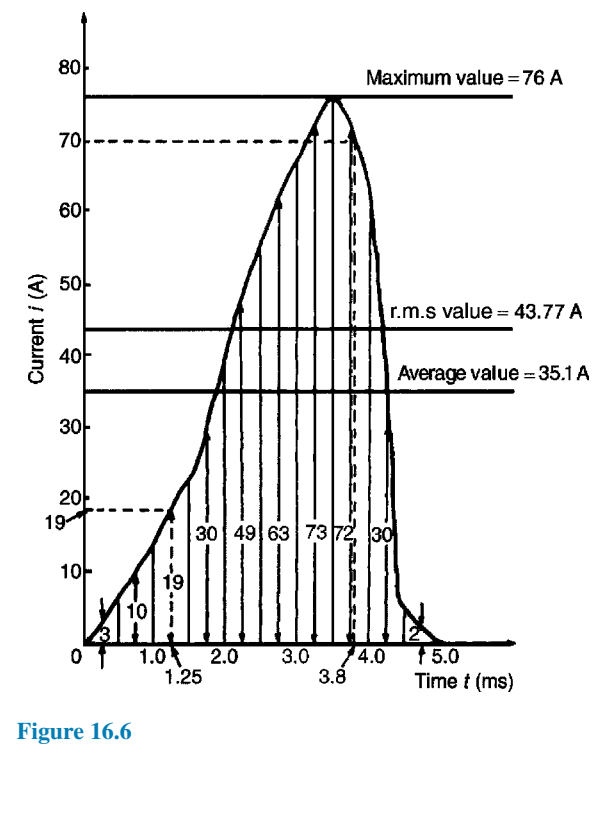

Hence mean or  
\naverage value 
$$
\left.\begin{aligned}\n &= \frac{(0.5 \times 10^{-3})(351)}{5 \times 10^{-3}} \\
&= 35.1 \text{ A}\n \end{aligned}\right.
$$
\n  
\n(e) r.m.s. value =  $\sqrt{\frac{3^2 + 10^2 + 19^2 + 30^2 + 49^2}{10}}$ 

 $=\sqrt{\frac{19157}{40}}$  $\frac{157}{10}$  = 43.8 A

**Problem 6.** Calculate the r.m.s. value of a sinusoidal current of maximum value 20 A.

For a sine wave,

r.m.s. value = 
$$
0.707 \times \text{maximum value}
$$
  
=  $0.707 \times 20 = 14.14 \text{ A}$ 

**Problem 7.** Determine the peak and mean values for a 230 V mains supply.

For a sine wave, r.m.s. value of voltage  $V = 0.707 \times V_{\text{m}}$ .

A 230 V mains supply means that 230 V is the r.m.s. value, hence

$$
V_{\rm m} = \frac{V}{0.707} = \frac{230}{0.707} = 325.3 V
$$
  
= peak value

Mean value

$$
V_{\rm AV} = 0.637 V_{\rm m} = 0.637 \times 325.3 = 207.2 \, \text{V}
$$

**Problem 8.** A supply voltage has a mean value of 150 V. Determine its maximum value and its r.m.s. value.

For a sine wave, mean value  $=0.637 \times$  maximum value. Hence

> **maximum value** = mean value  $0.637$ 150  $0.637$  $= 235.5 V$

**r.m.s. value** $= 0.707 \times$  maximum value  $=0.707\times235.5=166.5$  V

#### **Now try the following Practice Exercise**

**Practice Exercise 103 a.c. values of waveforms (Answers on page 563)**

1. An alternating current varies with time over half a cycle as follows:

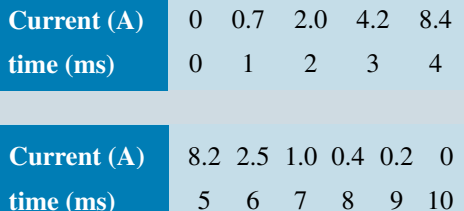

The negative half-cycle is similar. Plot the curve and determine:

(a) the frequency, (b) the instantaneous values at 3.4ms and 5.8ms, (c) its mean value and (d) its r.m.s. value.

2. For the waveforms shown in Fig. 16.7 determine for each (i) the frequency, (ii) the average value over half a cycle, (iii) the r.m.s. value, (iv) the form factor, (v) the peak factor.

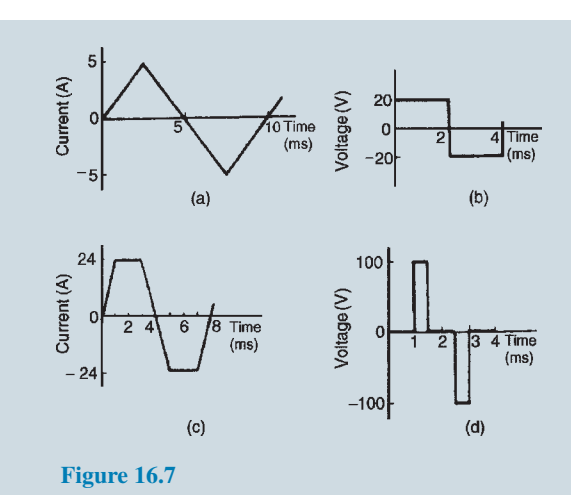

- 3. An alternating voltage is triangular in shape, rising at a constant rate to a maximum of 300V in 8ms and then falling to zero at a constant rate in 4ms. The negative half-cycle is identical in shape to the positive half-cycle. Calculate (a) the mean voltage over half a cycle and (b) the r.m.s. voltage.
- 4. An alternating e.m.f. varies with time over half a cycle as follows:

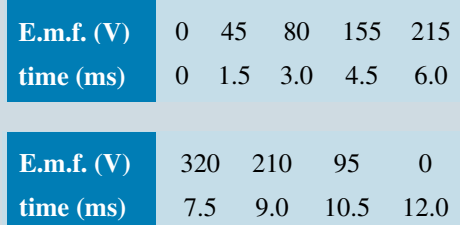

The negative half-cycle is identical in shape to the positive half-cycle. Plot the waveform and determine (a) the periodic time and frequency, (b) the instantaneous value of voltage at 3.75ms, (c) the times when the voltage is 125V, (d) the mean value and (e) the r.m.s. value.

- 5. Calculate the r.m.s. value of a sinusoidal curve of maximum value 300V
- 6. Find the peak and mean values for a 200V mains supply.
- 7. Plot a sine wave of peak value 10.0A. Show that the average value of the waveform is 6.37A over half a cycle, and that the r.m.s. value is  $7.07 \text{ A}$
- 8. A sinusoidal voltage has a maximum value of 120V. Calculate its r.m.s. and average values.
- 9. A sinusoidal current has a mean value of 15.0A. Determine its maximum and r.m.s. values.

# **[16.5 Electrical safety–insulation](#page-12-0) and fuses**

**Insulation** is used to prevent 'leakage', and when determining what type of insulation should be used, the maximum voltage present must be taken into account. For this reason, **peak values are always considered when choosing insulation materials**.

**Fuses** are the weak link in a circuit and are used to break the circuit if excessive current is drawn. Excessive current could lead to a fire. Fuses rely on the heating effect of the current, and for this reason **r.m.s. values must always be used when calculating the appropriate fuse size**.

# **[16.6 The equation of a sinusoidal](#page-12-0) waveform**

In Fig. 16.8, *0A* represents a vector that is free to rotate anticlockwise about 0 at an angular velocity of *ω*rad/s. A rotating vector is known as a **phasor**.

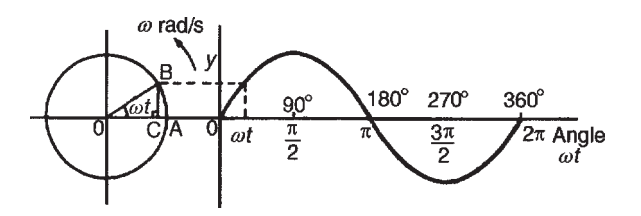

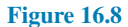

After time *t*seconds the vector 0A has turned through an angle *ωt*. If the line *BC* is constructed perpendicular to *0A* as shown, then

$$
\sin \omega t = \frac{BC}{OB} \quad \text{i.e.} BC = OB \sin \omega t
$$

If all such vertical components are projected on to a graph of *y* against angle *ωt* (in radians), a sine curve results of maximum value *0A*. Any quantity which varies sinusoidally can thus be represented as a phasor.

A sine curve may not always start at 0*◦* . To show this a periodic function is represented by  $y = sin(\omega t \pm \phi)$ , where  $\phi$  is the phase (or angle) difference compared with  $y = \sin \omega t$ . In Fig. 16.9(a),  $y_2 = \sin(\omega t + \phi)$  starts  $\phi$ radians earlier than  $y_1 = \sin \omega t$  and is thus said to **lead**  $y_1$ by  $\phi$  radians. Phasors  $y_1$  and  $y_2$  are shown in Fig. 16.9(b) at the time when  $t=0$ 

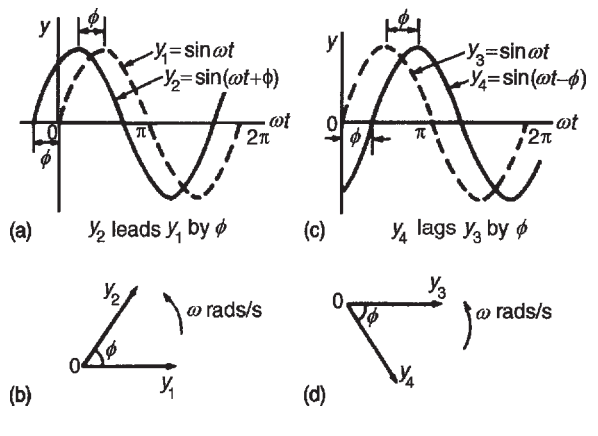

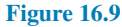

In Fig. 16.9(c),  $y_4 = \sin(\omega t - \phi)$  starts  $\phi$  radians later than  $y_3 = \sin \omega t$  and is thus said to **lag**  $y_3$  by  $\phi$  radians. Phasors  $y_3$  and  $y_4$  are shown in Fig. 16.9(d) at the time when  $t=0$ 

**Given the general sinusoidal voltage,**  $v = V_m \sin(\omega t \pm \phi)$ , then

- **(i)** amplitude or maximum value $=V_m$
- (ii) peak-to-peak value $=2V_m$
- **(iii)** angular velocity  $=\omega$  rad/s
- **(iv)** periodic time,  $T = 2\pi/\omega$  seconds
- **(v)** frequency,  $f = \omega/2\pi$  Hz (since  $\omega = 2\pi f$ )
- **(vi)** *ϕ***=angle of lag or lead (compared with**  $v = V_m \sin \omega t$ .

**Problem 9.** An alternating voltage is given by  $v=282.8 \sin 314 t$  volts. Find (a) the r.m.s. voltage, (b) the frequency and (c) the instantaneous value of voltage when  $t = 4$  ms

(a) The general expression for an alternating voltage is  $v = V_m \sin(\omega t \pm \phi)$ . Comparing  $v=282.8 \sin 314t$  with this general expression gives the peak voltage as 282.8V. Hence the r.m.s. voltage=0.707*×*maximum value =0.707*×*282.8=**200V**

# **316** Section 3

(b) Angular velocity,  $\omega = 314 \text{ rad/s}$ , i.e.  $2\pi f = 314$ . Hence frequency,

$$
f = \frac{314}{2\pi} = 50 \,\mathrm{Hz}
$$

(c) When  $t=4$ ms,

$$
v = 282.8 \sin(314 \times 4 \times 10^{-3})
$$
  
= 282.8 \sin(1.256) = **268.9 V**  
set 1.256 radius 1.256 × 180°

Note that 1.256 radians = 
$$
\left[1.256 \times \frac{180}{\pi} \right]
$$

$$
= 71.96^{\circ}
$$

Hence  $v = 282.8 \sin 71.96° = 268.9 \text{ V}$ , as above.

**Problem 10.** An alternating voltage is given by *v*=75 sin(200*πt−*0.25) volts. Find (a) the amplitude, (b) the peak-to-peak value, (c) the r.m.s. value, (d) the periodic time, (e) the frequency and (f) the phase angle (in degrees and minutes) relative to 75 sin 200*πt*.

Comparing  $v=75 \sin(200\pi t - 0.25)$  with the general expression  $v = V_m \sin(\omega t \pm \phi)$  gives:

- (a) Amplitude, or peak value=**75V**
- (b) Peak-to-peak value $=2 \times 75 = 150$  V
- (c) The r.m.s. value  $= 0.707 \times$  maximum value

 $= 0.707 \times 75 = 53$  V

(d) Angular velocity,  $\omega = 200\pi$  rad/s. Hence periodic time,

$$
T = \frac{2\pi}{\omega} = \frac{2\pi}{200\pi} = \frac{1}{100} = 0.01 \text{ s or } 10 \text{ms}
$$

(e) Frequency, 
$$
f = \frac{1}{T} = \frac{1}{0.01} = 100 \text{ Hz}
$$

(f) Phase angle,  $\phi$  = 0.25 radians lagging 75 sin 200*πt*

$$
0.25 \text{ rads} = 0.25 \times \frac{180^{\circ}}{\pi} = 14.32^{\circ} \quad \text{or} \quad 14^{\circ} 19'
$$

Hence phase angle = 
$$
14^{\circ}19'
$$
 lagging

**Problem 11.** An alternating voltage, *v*, has a periodic time of 0.01 s and a peak value of 40V. When time *t* is zero, *v*=*−*20V. Express the instantaneous voltage in the form  $v = V_m \sin(\omega t \pm \phi)$ .

Amplitude,  $V_m = 40$  V

Periodic time  $T = \frac{2\pi}{l}$  $\frac{1}{\omega}$  hence angular velocity,  $\omega = \frac{2\pi}{\pi}$  $\frac{2\pi}{T} = \frac{2\pi}{0.01} = 200\pi$  rad/s.  $v = V_m \sin(\omega t + \phi)$  thus becomes

$$
v = 40\sin(200\pi t + \phi)
$$
 volts.

When time  $t=0$ ,  $v=-20$  V i.e. *−*20=40 sin*ϕ* so that sin*ϕ*=*−*20*/*40=*−*0.5

Hence 
$$
\phi = \sin^{-1}(-0.5) = -30^{\circ}
$$
  
\n $= \left(-30 \times \frac{\pi}{180}\right) \text{rads} = -\frac{\pi}{6} \text{rads}$   
\nThus  $v = 40 \sin \left(200\pi t - \frac{\pi}{6}\right) V$ 

**Problem 12.** The current in an a.c. circuit at any time *t* seconds is given by:

 $i = 120 \sin(100\pi t + 0.36)$  amperes. Find (a) the peak value, the periodic time, the frequency and phase angle relative to 120 sin 100*πt*, (b) the value of the current when  $t=0$ , (c) the value of the current when  $t=8$  ms, (d) the time when the current first reaches 60A and (e) the time when the current is first a maximum.

(a) Peak value=**120A**

Periodic time 
$$
T = \frac{2\pi}{\omega}
$$
  
\n
$$
= \frac{2\pi}{100\pi} \quad \text{(since } \omega = 100\pi\text{)}
$$
\n
$$
= \frac{1}{50} = \textbf{0.02 s or 20 ms}
$$
\nFrequency,  $f = \frac{1}{T} = \frac{1}{0.02} = \textbf{50 Hz}$ 

Phase angle  $= 0.36$  rads

$$
= 0.36 \times \frac{180^{\circ}}{\pi} = 20.63^{\circ}
$$
 leading

(b) When  $t=0$ ,

$$
i = 120\sin(0 + 0.36)
$$
  
= 120\sin 20.63<sup>°</sup> = **42.3 A**

(c) When  $t=8$  ms.

$$
i = 120 \sin \left[ 100\pi \left( \frac{8}{10^3} \right) + 0.36 \right]
$$
  
= 120 sin 2.8733  
= **31.8 A**

(d) When  $i = 60$  A,  $60 = 120 \sin(100 \pi t + 0.36)$ thus  $(60/120) = \sin(100\pi t + 0.36)$ so that  $(100\pi t + 0.36) = \sin^{-1} 0.5$  $= 30^\circ = \pi/6$  rads  $= 0.5236$  rads

Hence time,

$$
t = \frac{0.5236 - 0.36}{100\pi} = 0.521 \,\text{ms}
$$

(e) When the current is a maximum,  $i = 120$  A.

Thus 
$$
120 = 120\sin(100\pi t + 0.36)
$$
  
\n $1 = \sin(100\pi t + 0.36)$   
\n $(100\pi t + 0.36) = \sin^{-1} 1 = 90^{\circ}$   
\n $= (\pi/2) \text{ rads}$   
\n $= 1.5708 \text{ rads.}$   
\nHence time,  $t = \frac{1.5708 - 0.36}{100\pi} = 3.85 \text{ ms}$ 

*For a practical laboratory experiment on the use of an oscilloscope to measure voltage, frequency and phase, see page 325*

#### **Now try the following Practice Exercise**

#### **Practice Exercise 104 Sinusoidal equation** *v***=***V***msin (***ωt±ϕ***) (Answers on page 563)**

- 1. An alternating voltage is represented by  $v = 20 \sin 157.1 t$  volts. Find (a) the maximum value, (b) the frequency, (c) the periodic time. (d) What is the angular velocity of the phasor representing this waveform?
- 2. Find the peak value, the r.m.s. value, the frequency, the periodic time and the phase angle (in degrees) of the following alternating quantities:
	- (a)  $v=90 \sin 400 \pi t$  volts
	- (b) *i*=50 sin(100*πt*+0.30) amperes
	- (c) *e*=200 sin(628.4*t−*0.41) volts
- 3. A sinusoidal current has a peak value of 30A and a frequency of 60Hz. At time *t*=0, the current is zero. Express the instantaneous current *i* in the form  $i = I_m \sin \omega t$
- 4. An alternating voltage *v* has a periodic time of 20ms and a maximum value of 200V. When time *t*=0, *v*=*−*75 volts. Deduce a sinusoidal expression for *v* and sketch one cycle of the voltage showing important points.
- 5. The voltage in an alternating current circuit at any time *t* seconds is given by  $v = 60 \sin 40t$ volts. Find the first time when the voltage is (a) 20V, (b) *−*30V
- 6. The instantaneous value of voltage in an a.c. circuit at any time *t* seconds is given by *v*=100 sin(50*πt−*0.523)V. Find:
	- (a) the peak-to-peak voltage, the frequency, the periodic time and the phase angle
	- (b) the voltage when  $t=0$
	- (c) the voltage when  $t=8$  ms
	- (d) the times in the first cycle when the voltage is 60V
	- (e) the times in the first cycle when the voltage is *−*40V
	- (f) the first time when the voltage is a maximum.

Sketch the curve for one cycle showing relevant points.

# **[16.7 Combination of waveforms](#page-12-0)**

The resultant of the addition (or subtraction) of two sinusoidal quantities may be determined either:

- (a) by plotting the periodic functions graphically (see worked Problems 13 and 16), or
- (b) by resolution of phasors by drawing or calculation (see worked Problems 14 and 15)

**Problem 13.** The instantaneous values of two alternating currents are given by  $i_1 = 20 \sin \omega t$ amperes and  $i_2 = 10 \sin(\omega t + \pi/3)$  amperes. By plotting  $i_1$  and  $i_2$  on the same axes, using the same scale, over one cycle, and adding ordinates at intervals, obtain a sinusoidal expression for  $i_1 + i_2$ 

 $i_1 = 20 \sin \omega t$  and  $i_2 = 10 \sin(\omega t + \pi/3)$  are shown plot-ted in [Fig. 16.10](#page-335-0). Ordinates of  $i_1$  and  $i_2$  are added at,

<span id="page-335-0"></span>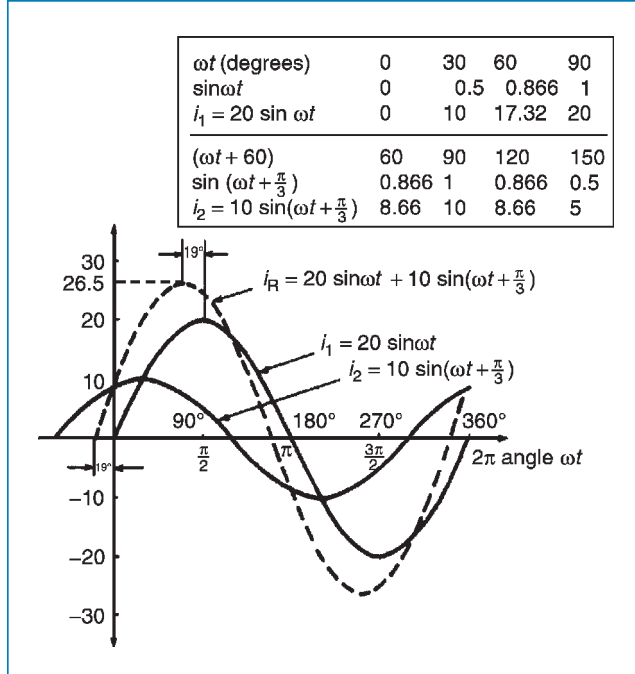

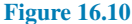

say, 15*◦* intervals (a pair of dividers are useful for this). For example,

at  $30^\circ$ ,  $i_1 + i_2 = 10 + 10 = 20$  A

at  $60^\circ$ ,  $i_1 + i_2 = 17.3 + 8.7 = 26$  A

at  $150^\circ$ ,  $i_1 + i_2 = 10 + (-5) = 5$  A, and so on.

The resultant waveform for  $i_1 + i_2$  is shown by the broken line in Fig. 16.10. It has the same period, and hence frequency, as  $i_1$  and  $i_2$ . The amplitude or peak value is 26.5A

The resultant waveform leads the curve  $i_1 = 20 \sin \omega t$  by 19*◦* i.e. (19*×π/*180) rads=0.332 rads

Hence the sinusoidal expression for the resultant  $i_1 + i_2$ is given by:

$$
i_{\rm R} = i_1 + i_2 = 26.5 \sin(\omega t + 0.332) \,\rm A
$$

**Problem 14.** Two alternating voltages are represented by  $v_1 = 50 \sin \omega t$  volts and  $v_2 = 100 \sin(\omega t - \pi/6)$  V. Draw the phasor diagram and find, by calculation, a sinusoidal expression to represent  $v_1 + v_2$ 

Phasors are usually drawn at the instant when time  $t=0$ . Thus  $v_1$  is drawn horizontally 50 units long and  $v_2$  is drawn 100 units long lagging  $v_1$  by  $\pi/6$  rads, i.e. 30<sup>°</sup>. This is shown in Fig.  $16.11(a)$  where 0 is the point of rotation of the phasors.

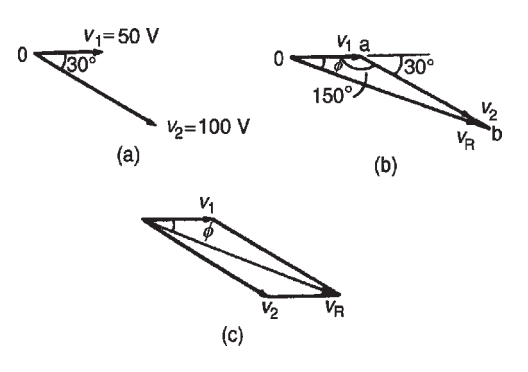

#### **Figure 16.11**

Procedure to draw phasor diagram to represent  $v_1 + v_2$ :

- (i) Draw *v*<sup>1</sup> horizontal 50 units long, i.e. *0a* of Fig. 16.11(b)
- (ii) Join  $v_2$  to the end of  $v_1$  at the appropriate angle, i.e. *ab* of Fig. 16.11(b)
- (iii) The resultant  $v_R = v_1 + v_2$  is given by the length *0b* and its phase angle may be measured with respect to  $v_1$

Alternatively, when two phasors are being added the resultant is always the diagonal of the parallelogram, as shown in Fig.  $16.11(c)$ .

From the drawing, by measurement,  $v_R = 145V$  and angle *ϕ*=20*◦* lagging *v*<sup>1</sup>

A more accurate solution is obtained by calculation, using the cosine and sine rules. Using the cosine rule on triangle *0ab* of Fig. 16.11(b) gives:

$$
v_R^2 = v_1^2 + v_2^2 - 2v_1v_2 \cos 150^\circ
$$
  
= 50<sup>2</sup> + 100<sup>2</sup> - 2(50)(100) cos 150°  
= 2500 + 10000 - (-8660)  

$$
v_R = \sqrt{21160} = 145.5 \text{ V}
$$

Using the sine rule,

$$
\frac{100}{\sin \phi} = \frac{145.5}{\sin 150^\circ}
$$

from which 100 sin 150*◦* 145.5

$$
=0.3436
$$

and  $\phi = \sin^{-1} 0.3436 = 0.35$  radians, and lags *v*<sub>1</sub>. Hence

$$
v_{\rm R} = v_1 + v_2 = 145.5 \sin(\omega t - 0.35) \,\rm V
$$

**Problem 15.** Find a sinusoidal expression for  $(i_1 + i_2)$  of Problem 13, (a) by drawing phasors, (b) by calculation.

(a) The relative positions of  $i_1$  and  $i_2$  at time  $t=0$  are shown as phasors in Fig.  $16.12(a)$ . The phasor diagram in Fig.  $16.12(b)$  shows the resultant  $i<sub>R</sub>$ , and  $i<sub>R</sub>$  is measured as 26A and angle  $\phi$  as 19<sup>°</sup> or 0.33 rads leading  $i_1$ 

**Hence, by drawing,**  $i_R = 26 \sin(\omega t + 0.33)$  A

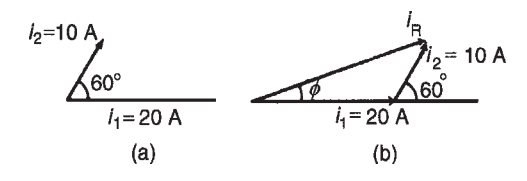

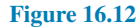

(b) From Fig.  $16.12(b)$ , by the cosine rule:

 $i_R^2 = 20^2 + 10^2 - 2(20)(10)(\cos 120^\circ)$ 

from which  $i_R = 26.46$  A

By the sine rule:

$$
\frac{10}{\sin \phi} = \frac{26.46}{\sin 120^{\circ}}
$$

from which  $\phi = 19.10^\circ$ (i.e. 0.333 rads)

#### **Hence, by calculation**,

 $i_R = 26.46 \sin(\omega t + 0.333)$  A

An alternative method of calculation is to use **complex numbers** (see *Bird's Engineering Mathematics* 9th edition, Taylor & Francis).

Then 
$$
i_1 + i_2 = 20 \sin \omega t + 10 \sin \left(\omega t + \frac{\pi}{3}\right)
$$
  
\n
$$
\equiv 20\angle 0 + 10\angle \frac{\pi}{3} \text{rad or}
$$
\n
$$
20\angle 0^\circ + 10\angle 60^\circ
$$
\n
$$
= (20 + j0) + (5 + j8.66)
$$
\n
$$
= (25 + j8.66)
$$
\n
$$
= 26.46\angle 19.106^\circ \text{ or } 26.46\angle 0.333 \text{ rad}
$$

$$
\equiv 26.46\sin(\omega t + 0.333)\,\mathrm{A}
$$

**Problem 16.** Two alternating voltages are given by  $v_1 = 120 \sin \omega t$  volts and  $v_2 = 200 \sin(\omega t - \pi/4)$ 

volts. Obtain sinusoidal expressions for  $v_1 - v_2$ (a) by plotting waveforms and (b) by resolution of phasors.

(a)  $v_1 = 120 \sin \omega t$  and  $v_2 = 200 \sin(\omega t - \pi/4)$  are shown plotted in Fig. 16.13. Care must be taken

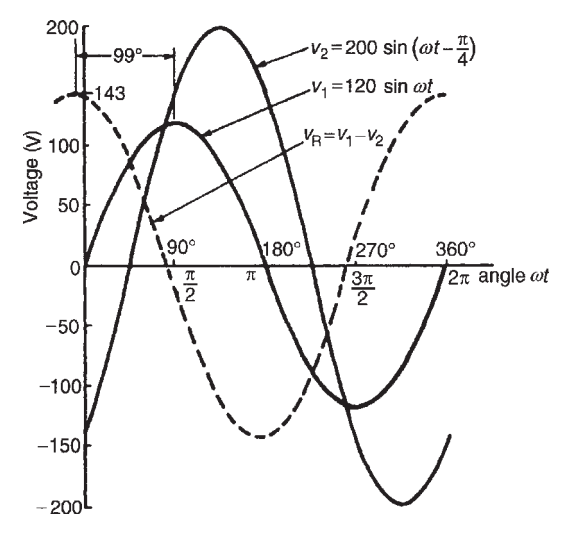

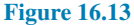

when subtracting values of ordinates, especially when at least one of the ordinates is negative. For example

at 30*◦* , *v*<sup>1</sup> *−v*<sup>2</sup> =60*−*(*−*52)=112V at  $60^\circ$ ,  $v_1 - v_2 = 104 - 52 = 52$  V at  $150^\circ$ ,  $v_1 - v_2 = 60 - 193 = -133$  V and so on.

The resultant waveform,  $v_R = v_1 - v_2$ , is shown by the broken line in Fig. 16.13. The maximum value of  $v_R$  is 143 V and the waveform is seen to lead  $v_1$ by 99*◦* (i.e. 1.73 radians)

#### **Hence, by drawing**,

#### $v_R = v_1 - v_2 = 143 \sin(\omega t + 1.73)$  volts

(b) The relative positions of  $v_1$  and  $v_2$  are shown at time  $t=0$  as phasors in [Fig. 16.14\(a\).](#page-337-0) Since the resultant of  $v_1 - v_2$  is required,  $-v_2$  is drawn in the opposite direction to  $+v_2$  and is shown by the broken line in Fig.  $16.14(a)$ . The phasor diagram with the resultant is shown in [Fig. 16.14\(b\)](#page-337-0) where  $-v_2$ is added phasorially to  $v_1$ 

#### By resolution:

Sum of horizontal components of  $v_1$  and *v*<sup>2</sup> =120 cos 0*◦ −*200cos 45*◦* =*−*21.42

<span id="page-337-0"></span>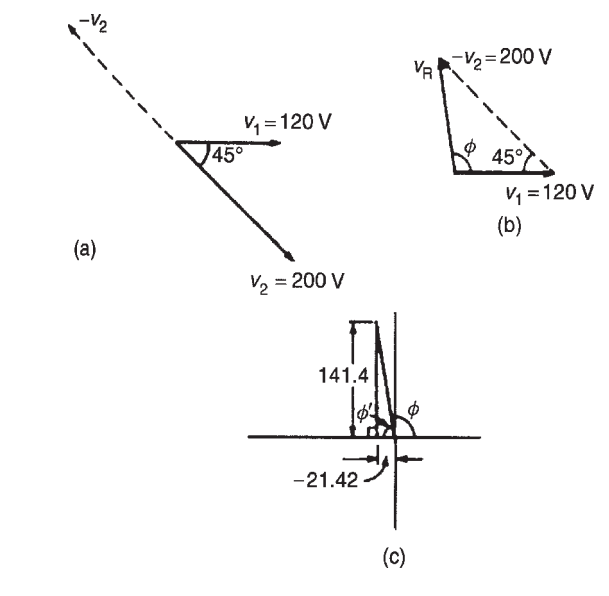

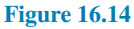

Sum of vertical components of  $v_1$  and  $v_2$ =120 sin 0*◦* +200 sin 45*◦* =141.4 From Fig. 16.14(c), resultant

$$
v_{\rm R} = \sqrt{(-21.42)^2 + (141.4)^2}
$$
  
= 143.0

and 
$$
\tan \phi' = \frac{141.4}{21.42}
$$
  
=  $\tan 6.6013$ 

from which. *′* = tan*<sup>−</sup>*<sup>1</sup> 6.6013 = 81.39*◦*

and  $\phi = 98.61^\circ$  or 1.721 radians

#### **Hence, by resolution of phasors,**

 $v_R = v_1 - v_2 = 143.0 \sin(\omega t + 1.721)$  volts.

**(By complex numbers:**

$$
v_R = v_1 - v_2 = 120\angle 0 - 200\angle -\frac{\pi}{4}
$$
  
= (120 + j0) - (141.42 - j141.42)  
= -21.42 + j141.42  
= 143.0\angle 98.61° or 143.9\angle 1.721 rad

Hence,  $v_R = v_1 - v_2 = 143.0 \sin(\omega t + 1.721)$  volts)

#### **Now try the following Practice Exercise**

# **Practice Exercise 105 The combination of periodic functions (Answers on page 563)**

- 1. The instantaneous values of two alternating voltages are given by  $v_1 = 5 \sin \omega t$  and  $v_2 = 8 \sin(\omega t - \pi/6)$ . By plotting  $v_1$  and  $v_2$  on the same axes, using the same scale, over one cycle, obtain expressions for (a)  $v_1 + v_2$  and (b)  $v_1 - v_2$
- 2. Repeat Problem 1 using calculation.
- 3. Construct a phasor diagram to represent  $i_1 + i_2$  where  $i_1 = 12 \sin \omega t$  and  $i_2 = 15 \sin(\omega t + \pi/3)$ . By measurement, or by calculation, find a sinusoidal expression to represent  $i_1 + i_2$

Determine, either by plotting graphs and adding ordinates at intervals, or by calculation, the periodic functions in the form  $v = V_m \sin(\omega t \pm \phi)$  for questions 4 to 6.

- 4.  $10 \sin \omega t + 4 \sin(\omega t + \pi/4)$
- 5. 80 sin( $\omega t + \pi/3$ ) + 50 sin( $\omega t \pi/6$ )
- 6.  $100 \sin \omega t 70 \sin(\omega t \pi/3)$
- 7. The voltage drops across two components when connected in series across an a.c. supply are  $v_1 = 150 \sin 314.2t$  and *v*<sub>2</sub> = 90 sin (314.2*t* − *π*/5) volts, respectively. Determine (a) the voltage of the supply, in sinusoidal form, (b) the r.m.s. value of the supply voltage and (c) the frequency of the supply.
- 8. If the supply to a circuit is 25 sin 628.3*t* volts and the voltage drop across one of the components is 18 sin (628.3*t−*0.52) volts, calculate (a) the voltage drop across the remainder of the circuit, (b) the supply frequency and (c) the periodic time of the supply.
- 9. The voltages across three components in a series circuit when connected across an a.c. supply are:

$$
v_1 = 30 \sin \left( 300 \pi t - \frac{\pi}{6} \right) \text{ volts},
$$
  

$$
v_2 = 40 \sin \left( 300 \pi t + \frac{\pi}{4} \right) \text{ volts and}
$$
  

$$
v_3 = 50 \sin \left( 300 \pi t + \frac{\pi}{3} \right) \text{ volts}.
$$

<span id="page-338-0"></span>Calculate (a) the supply voltage in sinusoidal form, (b) the frequency of the supply, (c) the periodic time and (d) the r.m.s. value of the supply.

# **[16.8 Rectification](#page-12-0)**

The process of obtaining unidirectional currents and voltages from alternating currents and voltages is called rectification. Automatic switching in circuits is achieved using diodes (see [chapter 13\)](#page-247-0).

#### **Half-wave rectification**

Using a single diode, D, as shown in Fig. 16.15, **half**wave rectification is obtained. When P is sufficiently positive with respect to Q, diode D is switched on and current *i* flows. When P is negative with respect to Q, diode D is switched off. Transformer T isolates the equipment from direct connection with the mains supply and enables the mains voltage to be changed.

Thus, an alternating, sinusoidal waveform applied to the transformer primary is rectified into a unidirectional waveform. Unfortunately, the output waveform shown in Fig. 16.15 is not constant (i.e. steady), and as such, would be unsuitable as a d.c. power supply for electronic equipment. It would, however, be satisfactory as a battery charger. In [Section 16.9](#page-339-0), methods of smoothing the output waveform are discussed.

# **Full-wave rectification using a centre-tapped transformer**

Two diodes may be used as shown in Fig. 16.16 to obtain **full-wave rectification** where a centre-tapped transformer T is used. When P is sufficiently positive with respect to Q, diode  $D_1$  conducts and current flows (shown by the broken line in Fig.  $16.16$ ). When S is positive with respect to  $Q$ , diode  $D_2$  conducts and current flows (shown by the continuous line in Fig. 16.16).

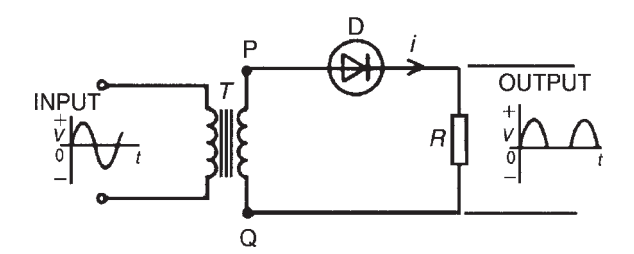

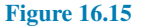

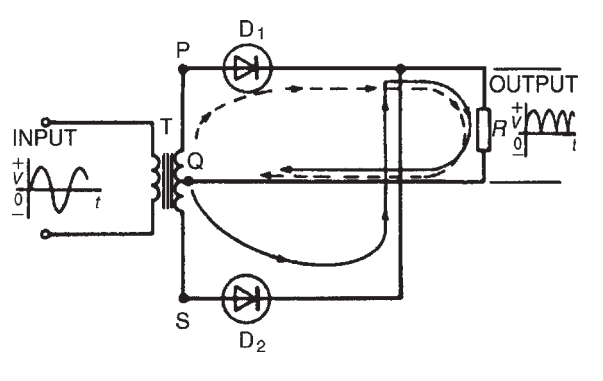

**Figure 16.16**

The current flowing in the load *R* is in the same direction for both half-cycles of the input. The output waveform is thus as shown in Fig. 16.16. The output is unidirectional, but is not constant; however, it is better than the output waveform produced with a half-wave rectifier. [Section 16.9](#page-339-0) explains how the waveform may be improved so as to be of more use.

A **disadvantage** of this type of rectifier is that centretapped transformers are expensive.

# **Full-wave bridge rectification**

Four diodes may be used in a **bridge rectifier** circuit, as shown in Fig. 16.17, to obtain **full-wave rectification**. (Note, the term 'bridge' means a network of four elements connected to form a square, the input being applied to two opposite corners and the output being taken from the remaining two corners.) As for the rectifier shown in Fig. 16.16, the current flowing in load *R* is in the same direction for both half-cycles of the input giving the output waveform shown.

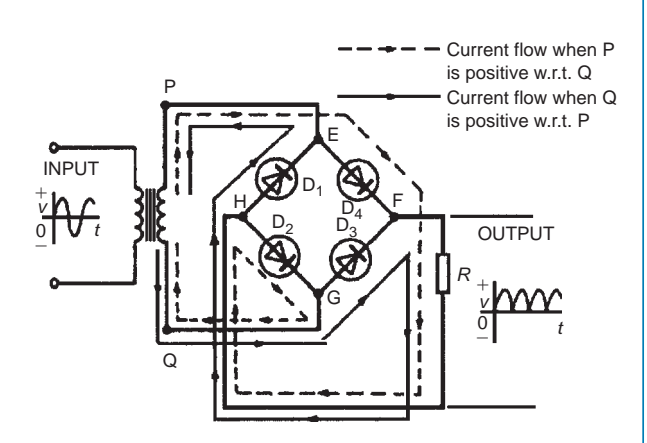

**Figure 16.17**

# <span id="page-339-0"></span>**322** Section 3

#### *Following the broken line in Fig. 16.17:*

When P is positive with respect to Q, current flows from the transformer to point E, through diode  $D_4$  to point F, then through load  $R$  to point H, through  $D_2$  to point G, and back to the transformer.

#### *Following the full line in Fig. 16.17:*

When Q is positive with respect to P, current flows from the transformer to point G, through diode  $D_3$  to point F, then through load R to point H, through  $D_1$  to point E, and back to the transformer. The output waveform is not steady and needs improving; a method of smoothing is explained in the next section.

# **[16.9 Smoothing of the rectified](#page-12-0) output waveform**

The pulsating outputs obtained from the half- and fullwave rectifier circuits are not suitable for the operation of equipment that requires a steady d.c. output, such as would be obtained from batteries. For example, for applications such as audio equipment, a supply with a large variation is unacceptable since it produces 'hum' in the output. **Smoothing** is the process of removing the worst of the output waveform variations.

To smooth out the pulsations a large capacitor, C, is connected across the output of the rectifier, as shown in Fig. 16.18; the effect of this is to maintain the output voltage at a level which is very near to the peak of the output waveform. The improved waveforms for half-wave and full-wave rectifiers are shown in more detail in Fig. 16.19.

During each pulse of output voltage, the capacitor C charges to the same potential as the peak of the waveform, as shown as point  $X$  in Fig. 16.19. As the waveform dies away, the capacitor discharges across the load, as shown by *XY*. The output voltage is then restored to the peak value the next time the rectifier conducts, as shown by *YZ*. This process continues as shown in Fig. 16.19.

Capacitor C is called a **reservoir capacitor** since it stores and releases charge between the peaks of the rectified waveform.

The variation in potential between points  $X$  and  $Y$  is called **ripple**, as shown in Fig. 16.19; the object is to reduce ripple to a minimum. Ripple may be reduced even further by the addition of inductance and another capacitor in a '**filter**' circuit arrangement, as shown in Fig. 16.20.

The output voltage from the rectifier is applied to capacitor  $C_1$  and the voltage across points  $AA$  is shown in Fig. 16.20, similar to the waveforms of Fig. 16.19. The load current flows through the inductance *L*; when current is changing, e.m.f.s are induced, as explained in [chapter 11](#page-201-0). By Lenz's law, the induced voltages will oppose those causing the current changes.

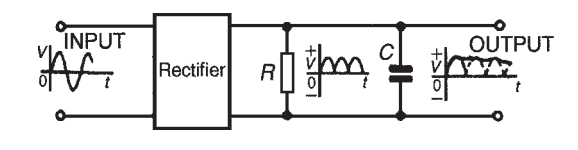

**Figure 16.18**

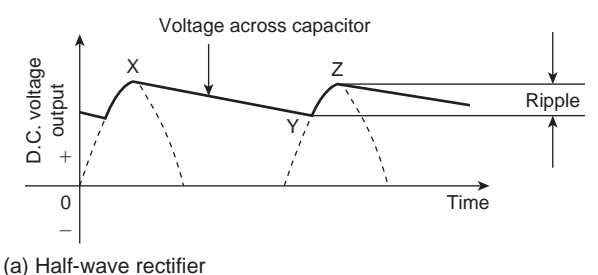

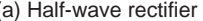

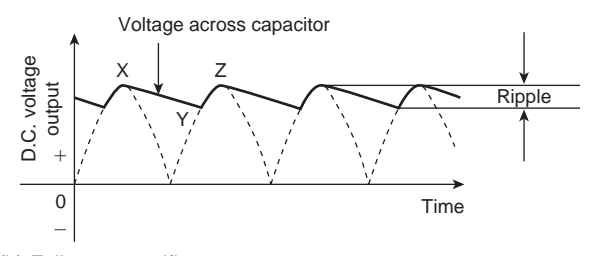

(b) Full-wave rectifier

#### **Figure 16.19**

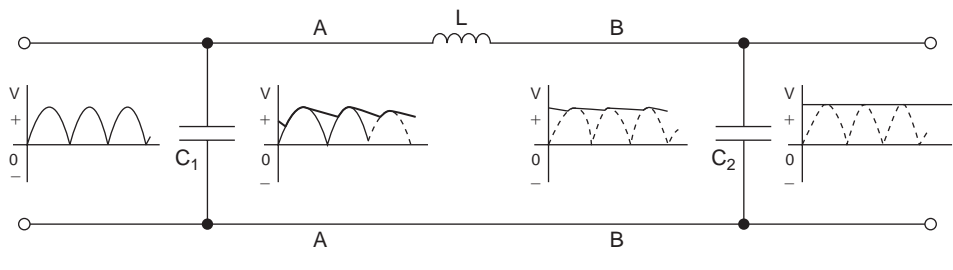

**Figure 16.20**

As the ripple voltage increases and the load current increases, the induced e.m.f. in the inductor will oppose the increase. As the ripple voltage falls and the load current falls, the induced e.m.f. will try to maintain the current flow.

The voltage across points *BB* in [Fig. 16.20](#page-339-0) and the current in the inductance are almost ripple-free. A further capacitor,  $C_2$ , completes the process.

*For a practical laboratory experiment on the use of an oscilloscope with a bridge rectifier circuit, see page 327*

#### **Now try the following Practice Exercises**

# **Practice Exercise 106 Short answer questions on alternating voltages and currents (Answers within pages 308 to 323)**

- 1. Briefly explain the principle of operation of the simple alternator.
- 2. What is meant by (a) waveform, (b) cycle.
- 3. What is the difference between an alternating and a unidirectional waveform?
- 4. The time to complete one cycle of a waveform is called the *......*
- 5. What is frequency? Name its unit.
- 6. The mains supply voltage has a special shape of waveform called a *......*
- 7. Define peak value.
- 8. What is meant by the r.m.s. value?
- 9. The domestic mains electricity voltage in the UK is *......*
- 10. What is the mean value of a sinusoidal alternating e.m.f. which has a maximum value of 100V?
- 11. The effective value of a sinusoidal waveform is *...... ×* maximum value.
- 12. What is a phasor quantity?
- 13. Complete the statement: Form factor  $=$   $\dots$   $\therefore$   $\div$   $\dots$  and for a sine wave, form factor $= \ldots$ .
- 14. Complete the statement: Peak factor  $=$   $\dots$   $\therefore$   $\div$   $\dots$   $\therefore$  and for a sine wave, peak factor= *......*
- 15. A sinusoidal current is given by  $i = I_m \sin(\omega t \pm \alpha)$ . What do the symbols  $I_m$ ,  $\omega$  and  $\alpha$  represent?
- 16. How is switching obtained when converting a.c. to d.c.?
- 17. Draw an appropriate circuit diagram suitable for half-wave rectifications and explain its operation.
- 18. Explain, with a diagram, how full-wave rectification is obtained using a centre-tapped transformer.
- 19. Explain, with a diagram, how full-wave rectification is obtained using a bridge rectifier circuit.
- 20. Explain a simple method of smoothing the output of a rectifier.

# **Practice Exercise 107 Multi-choice questions on alternating voltages and currents (Answers on page 563)**

- 1. The value of an alternating current at any given instant is:
	- (a) a maximum value
	- (b) a peak value
	- (c) an instantaneous value
	- (d) an r.m.s. value
- 2. An alternating current completes 100 cycles in 0.1 s. Its frequency is:

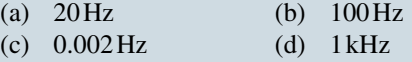

3. In Fig. 16.21, at the instant shown, the generated e.m.f. will be:

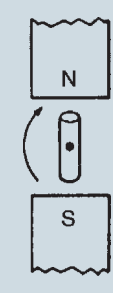

#### **Figure 16.21**

- (a) zero
- (b) an r.m.s. value
- (c) an average value
- (d) a maximum value
- 4. The supply of electrical energy for a consumer is usually by a.c. because:
	- (a) transmission and distribution are more easily effected
	- (b) it is most suitable for variable speed motors
	- (c) the volt drop in cables is minimal
	- (d) cable power losses are negligible
- 5. Which of the following statements is false?
	- (a) It is cheaper to use a.c. than d.c.
	- (b) Distribution of a.c. is more convenient than with d.c. since voltages may be readily altered using transformers
	- (c) An alternator is an a.c. generator
	- (d) A rectifier changes d.c. to a.c.
- 6. An alternating voltage of maximum value 100V is applied to a lamp. Which of the following direct voltages, if applied to the lamp, would cause the lamp to light with the same brilliance?
	- (a)  $100V$  (b) 63.7V (c)  $70.7V$  (d)  $141.4V$
- 7. The value normally stated when referring to alternating currents and voltages is the:
	- (a) instantaneous value
	- (b) r.m.s. value
	- (c) average value
	- (d) peak value
- 8. State which of the following is false. For a sine wave:
- (a) the peak factor is 1.414
- (b) the r.m.s. value is  $0.707 \times$  peak value
- (c) the average value is  $0.637 \times$  r.m.s. value
- (d) the form factor is 1.11
- 9. An a.c. supply is 70.7V, 50Hz. Which of the following statements is false?
	- (a) The periodic time is 20ms
	- (b) The peak value of the voltage is 70.7V
	- (c) The r.m.s. value of the voltage is 70.7V
	- (d) The peak value of the voltage is 100V
- 10. An alternating voltage is given by *v*=100 sin(50*πt−*0.30)V.

Which of the following statements is true?

- (a) The r.m.s. voltage is 100V
- (b) The periodic time is 20ms
- (c) The frequency is 25Hz
- (d) The voltage is leading  $v=100 \sin 50 \pi t$  by 0.30 radians
- 11. The number of complete cycles of an alternating current occurring in one second is known as:
	- (a) the maximum value of the alternating current
	- (b) the frequency of the alternating current
	- (c) the peak value of the alternating current
	- (d) the r.m.s. or effective value
- 12. A rectifier conducts:
	- (a) direct currents in one direction
	- (b) alternating currents in one direction
	- (c) direct currents in both directions
	- (d) alternating currents in both directions

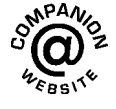

**For fully worked solutions to each of the problems in Practice Exercises 102 to 105 in this chapter, go to the website: [www.routledge.com/cw/bird](http://www.routledge.com/cw/bird)**

# *[Practical laboratory experiment: USE OF AN OSCILLOSCOPE TO MEASURE VOLTAGE,](#page-12-0) FREQUENCY AND PHASE*

# **Objectives:**

- 1. To measure a d.c. voltage using an oscilloscope.
- 2. To measure the peak to peak voltage of a waveform and then calculate its r.m.s.value.
- 3. To measure the periodic time of a waveform and then calculate its frequency.
- 4. To measure the phase angle between two waveforms.

# **Equipment required:**

- 1. Oscilloscope (for example, 'Phillips' digital Fluke PM3082).
- 2. Constructor board (for example, 'Feedback' EEC470).
- 3. Function Generator ('Escort' EFG 3210).
- 4. DC Power Supply Unit
- 5. Fluke (for example, 89)

# **Procedure:**

- 1. Switch on the oscilloscope and place the trace at the bottom of the screen.
- 2. Set the d.c. power supply unit to 20 V, making sure the output switch is in the off position.
- 3. Connect a test lead from channel 1 of the CRO to the d.c. PSU.
- 4. Switch on the output of the d.c. PSU.
- 5. Measure the d.c. voltage output on the CRO.

**d.c. voltage**

6. Connect up the circuit as shown below.

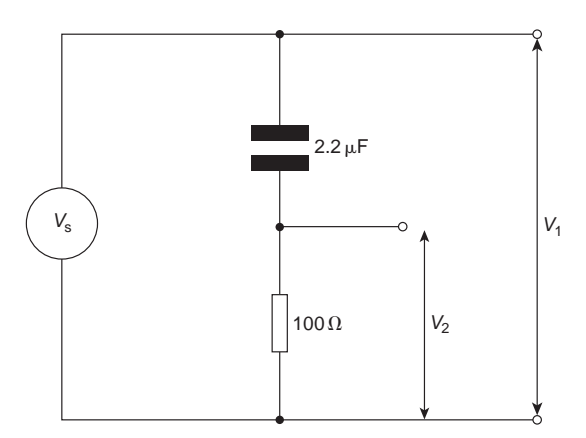

- 7. Set the function generator to output a voltage of 5 V at 500 Hz.
- 8. Measure the peak to peak voltages at  $V_1$  and  $V_2$  using the oscilloscope and record in the table below.
- 9. Calculate the r.m.s. values corresponding to  $V_1$  and  $V_2$  and record in the table below.
- 10. Measure the voltages  $V_1$  and  $V_2$  using a Fluke.
- 11. Measure the periodic time of the waveforms obtained at  $V_1$  and  $V_2$  and record in the table below.
- 12. Calculate the frequency of the two waveforms and record in the table below.

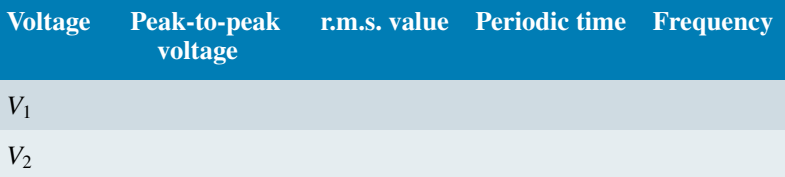

13. Measure the phase angle  $\phi$  between the two waveforms using:

$$
\phi = \frac{\text{displacement between waveforms}}{\text{periodic time}} \times 360^{\circ}
$$

$$
= \frac{t}{T} \times 360^{\circ}
$$

(For example, if  $t = 0.6$  ms and  $T = 4$  ms, then  $\phi = \frac{0.6}{4}$  $\frac{1}{4} \times 360^\circ = 54^\circ$ 

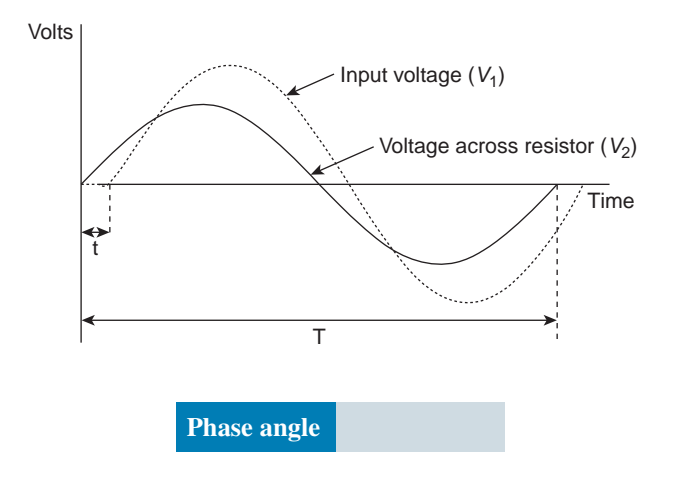

# **Conclusions:**

- 1. Is a measurement of voltage or current with a Fluke an r.m.s. value or a peak value?
- 2. Write expressions for the instantaneous values of voltages  $V_1$  and  $V_2$  [i.e. in the form  $V = A \sin(\omega t \pm \phi)$  where *ϕ* is in radians]

# *[Practical laboratory experiment: USE OF AN OSCILLOSCOPE WITH A BRIDGE](#page-12-0) RECTIFIER CIRCUIT*

# **Objectives:**

- 1. To measure and observe the input and output waveforms of a bridge rectifier circuit using an oscilloscope.
- 2. To investigate smoothing of the output waveform.

# **Equipment required:**

- 1. Oscilloscope (for example, 'Phillips' digital Fluke PM3082).
- 2. Constructor board (for example, 'Feedback' EEC470).
- 3. Transformer (for example, IET 464)
- 4. Bridge rectifier
- 5. Fluke (for example, 89)

# **Procedure:**

1. Construct the circuit shown below with a mains transformer stepping down to a voltage  $V_1$  between 15 V and 20 V.

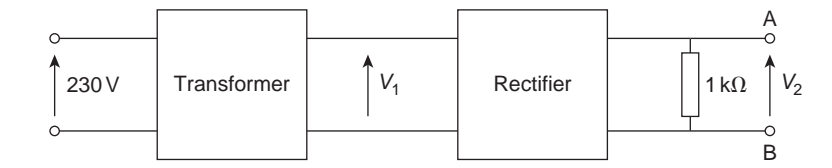

- 2. Measure the output voltage  $V_1$  of the transformer using a Fluke and an oscilloscope. Sketch the waveform.
- 3. Measure the output voltage  $V_2$  of the bridge rectifier using a Fluke and observe the waveform using an oscilloscope. Sketch the waveform.
- 4. Place a 100 µF capacitor across the terminals AB and observe the waveform across these terminals using an oscilloscope. Measure the voltage across terminals  $AB$ ,  $V_3$ , and sketch the waveform.
- 5. Place a second 100 µF capacitor in parallel with the first across the terminals AB. What is the effect on the waveform? Measure the voltage across terminals AB, V<sub>4</sub>, and sketch the waveform.

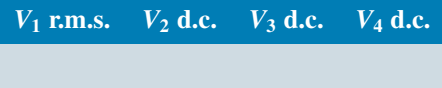

# **Conclusions:**

- 1. What is the effect of placing a capacitor across the full-wave rectifier output?
- 2. What is the total capacitance of two 100  $\mu$ F capacitors connected in parallel?
- 3. What is meant by ripple? Comment on the ripple when (a) one capacitor is connected, (b) both capacitors are connected.

# *[Revision Test 4](#page-12-0)*

This revision test covers the material contained in [chapters 15](#page-292-0) and [16](#page-325-0). *The marks for each question are shown in brackets at the end of each question.*

1. Find the current flowing in the  $5\Omega$  resistor of the circuit shown in Fig. RT4.1 using (a) Kirchhoff's laws, (b) the superposition theorem, (c) Thévenin's theorem, (d) Norton's theorem.

Demonstrate that the same answer results from each method.

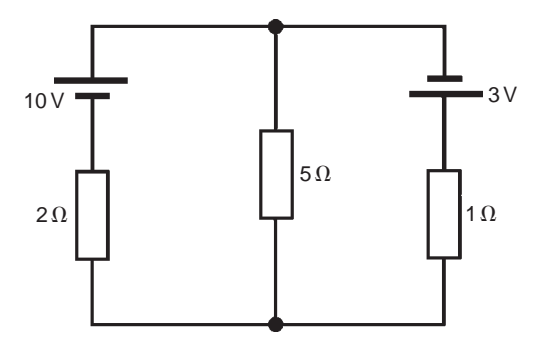

#### **Figure RT4.1**

Find also the current flowing in each of the other two branches of the circuit. (27)

- 2. A d.c. voltage source has an internal resistance of  $2\Omega$  and an open-circuit voltage of 24V. State the value of load resistance that gives maximum power dissipation and determine the value of this power.  $(5)$
- 3. A sinusoidal voltage has a mean value of 3.0A. Determine its maximum and r.m.s. values. (4)
- 4. The instantaneous value of current in an a.c. circuit at any time *t* seconds is given by:  $i = 50 \sin(100 \pi t - 0.45)$  mA. Determine
	- (a) the peak-to-peak current, the frequency, the periodic time and the phase angle (in degrees)
	- (b) the current when  $t = 0$
	- (c) the current when  $t = 8$  ms
	- (d) the first time when the voltage is a maximum.

Sketch the current for one cycle showing relevant points. (14)

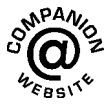

**For lecturers/instructors/teachers, fully worked solutions to each of the problems in Revision Test 4, together with a full marking scheme, are available at the website: [www.routledge.com/cw/bird](http://www.routledge.com/cw/bird)**

# *[Electric shock!](#page-12-0)*

Voltage alone is not the only contributing factor to the severity of an electric shock. Current is also a critical part of the equation, along with other minor factors.

So, the question really should be: *How much current does it take to kill someone?*

The answer is very little. A current of as little as 7 mA across the heart for three seconds is enough to kill. 100 mA passing through the body will almost certainly be fatal.

However, the current involved in an electric shock is determined by the voltage and the resistance of the circuit. The human body has an inherent high resistance to electric current, which means without sufficient voltage a dangerous amount of current cannot flow through the body and cause injury or death. As a rough rule of thumb, more than 50 V is sufficient to drive a potentially lethal current through the body.

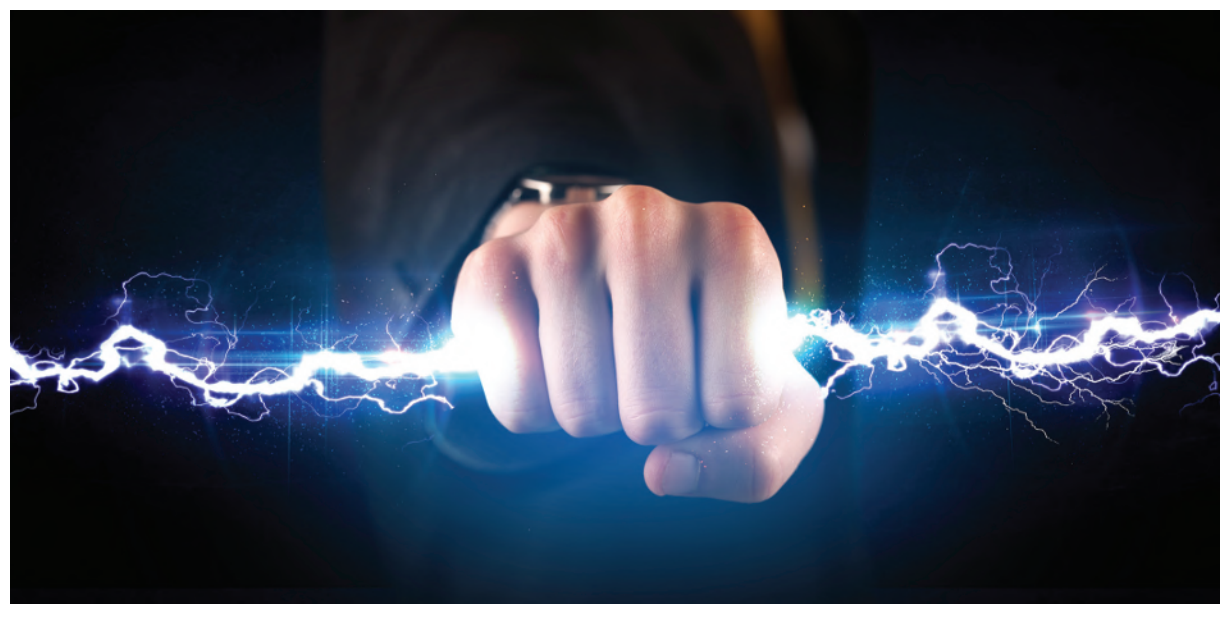

**Ra2 studio/Shutterstock.com**

Other factors that can determine the severity of an electric shock include the duration of the shock and where the shock enters the body. For example, a shock passing from one arm through the chest to the other arm is much more dangerous than a shock between two toes.

- A static electricity shock can be 20 kV or more, but at extremely low current, and for an extremely short duration, so is harmless.
- A 9 V battery is at an insufficient voltage to drive a dangerous level of current through the body, so is harmless.
- A 230 V AC power point is at a dangerous voltage and more than capable of driving a very dangerous current, so is potentially lethal.
- A lightning bolt can be a billion volts and can deliver extremely high current (around 30 kA), so is potentially lethal.

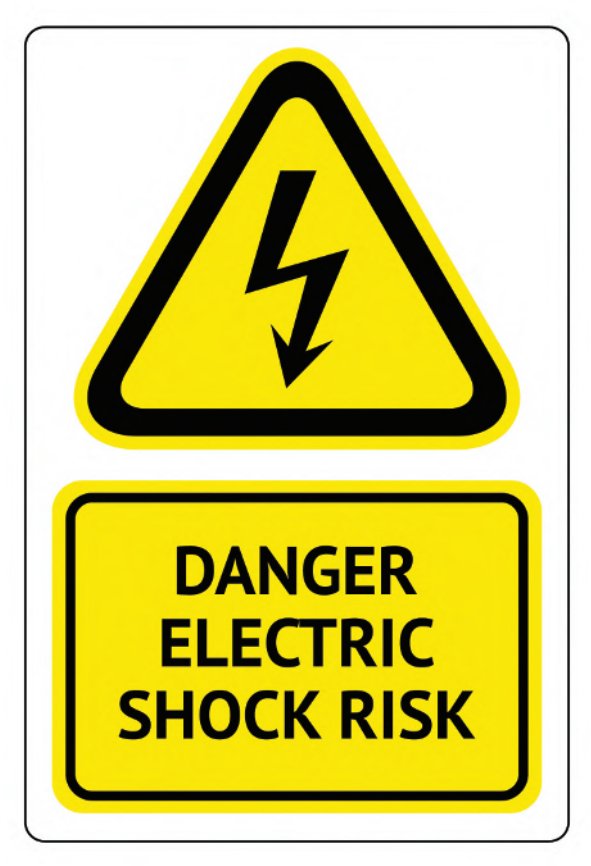

**Ecelop/Shutterstock.com**

The minimum current a human can feel depends on the current type (AC or DC) as well as frequency for AC. A person can feel at least 1 mA (rms) of AC at 50 Hz, and at least 5 mA for DC. At around 10 mA, AC current passing through the arm of a normal human can cause powerful muscle contractions; the victim is unable to voluntarily control muscles and cannot release an electrified object. This is known as the 'let go threshold' and is a criterion for shock hazard in electrical regulations.

# **Understanding Engineers - time for a smile?**

**Customer:** Do you have any two-watt, 4-volt bulbs? **Sales Assistant:** For what? **Customer:** No, two. **Sales Assistant:** Two what? **Customer:** Yes. **Sales Assistant:** No.

# *[The war of the currents: AC v DC](#page-12-0)*

Starting in the late 1880s, **Thomas Edison** and **Nikola Tesla** were embroiled in a battle now known as the **war of the currents**.

Edison developed direct current, i.e. current that runs continually in a single direction, like in a battery or a fuel cell. During the early years of electricity, direct current (DC) was the standard in the U.S.A.

However, there was one problem. Direct current is not easily converted to higher or lower voltages.

Tesla believed that alternating current (or AC) was the solution to this problem. Alternating current reverses direction a certain number of times per second, 50 in the UK and 60 in the U.S.A, and can be converted to different voltages relatively easily using a transformer.

Edison, not wanting to lose the royalties he was earning from his direct current patents, began a campaign to discredit alternating current. He spread misinformation saying that alternating current was more dangerous, even going so far as to publicly electrocute stray animals using alternating current to prove his point.

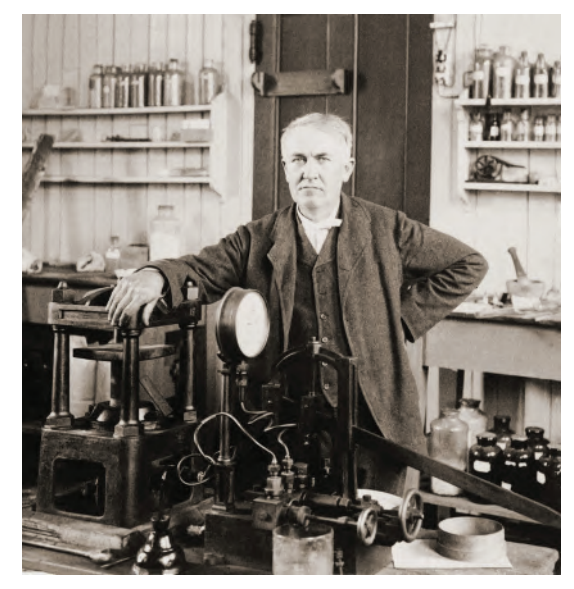

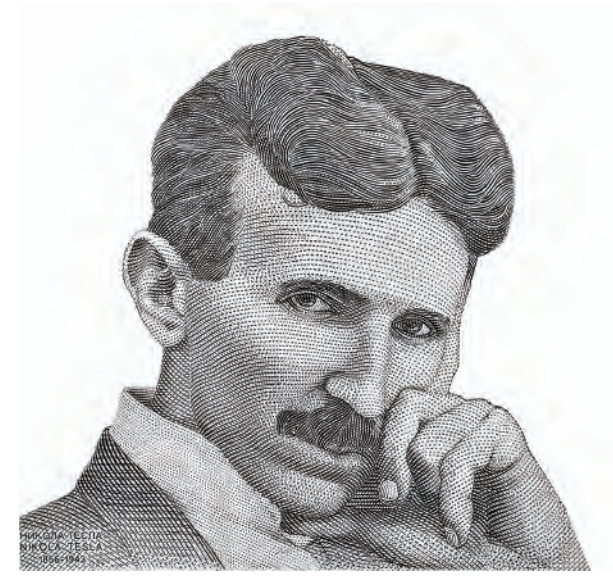

**Thomas Edison Everett Collection/Shutterstock.com Nikola Tesla Prachaya Roekdeethaweesab/ Shutterstock.com**

The Chicago World's Fair, also known as the World's Columbian Exposition, took place in 1893, at the height of the Current War.

General Electric bid to electrify the fair using Edison's direct current for \$554,000, but lost to George Westinghouse, who said he could power the fair for only \$399,000 using Tesla's alternating current.

That same year, the Niagara Falls Power Company decided to award Westinghouse, who had licensed Tesla's polyphase AC induction motor patent, the contract to generate power from Niagara Falls. Although some doubted that the falls could power all of Buffalo, New York, Tesla was convinced it could power not only Buffalo, but also the entire Eastern United States.

On 16 November 1896, Buffalo was lit up by the alternating current from Niagara Falls. By this time General Electric had decided to jump on the alternating current train, too.

It appeared that alternating current had all but obliterated direct current, although in recent years direct current has seen a bit of a renaissance.

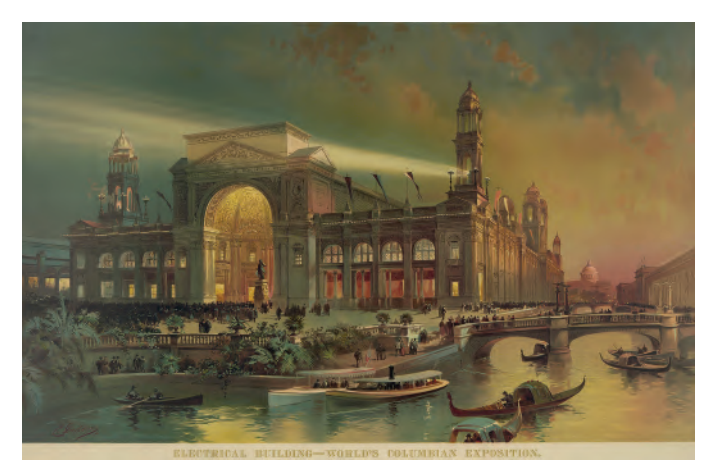

**Electrical building, Chicago 1893 Rectifier changes AC to DC Everett Collection/Shutterstock.com Emre Terim/Shutterstock.com**

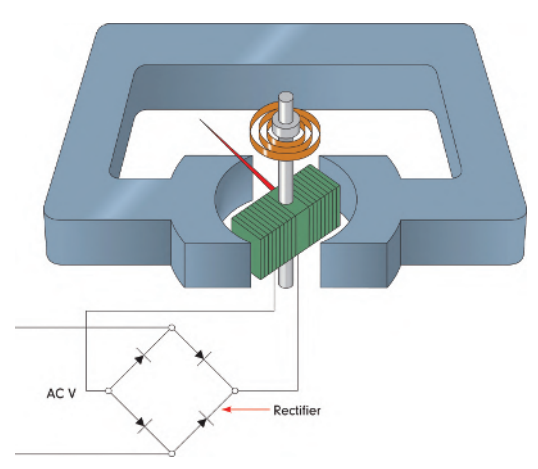

Today our electricity is still predominantly powered by alternating current, but computers, LEDs, solar cells and electric vehicles all run on DC power. Methods are now available for converting direct current to higher and lower voltages. Since direct current is more stable, companies are finding ways of using high voltage direct current (HVDC) to transport electricity long distances with less electricity loss.

So, it appears the War of the Currents may not be over yet. However, instead of continuing in a heated AC vs. DC battle, it looks like the two currents will end up working parallel to each other in a sort of hybrid armistice. And none of that would be possible without the genius of both Tesla and Edison.

#### **Understanding Engineers - time for a smile?**

An Engineer, a priest, and a thief were each sentenced to death by guillotine.

They bring out the priest first, and he says "Please. Allow me to lie in the guillotine facing up, so that I might face towards God as I am about to join him."

The guards allow it and place his head through the slot.

The guard pulls the lever, and the blade comes down but stops just inches short of the priest's head.

It's regarded as such a freak occurrence that the priest is pardoned and set free.

Next up is the thief.

"Heck, it worked for the priest. Put me in face up too," he says.

Again, the guards allow it, and again they pull the lever.

The blade comes falling down, but again stops just short of the thief's neck. Like the priest, the thief is granted a pardon and set free, due to the marvelously good turn of fortune.

Finally, the engineer is brought out.

"If you don't mind, could you put me in facing up?" he asks.

The guards agree and place him in the machine.

The guard grabs a hold of the lever, but just before he can pull, the engineer points up and says:

"Oh hey, I think I see where the problem is…See the rope has jumped out of the pulley groove!"

# Chapter 17

# [Single-phase series](#page-12-0) a.c. circuits

#### *Why it is important to understand:* **Single-phase series a.c. circuits**

**The analysis of basic a.c. electric circuits containing impedances and ideal a.c. supplies are presented in this chapter. Series circuits containing pure resistance,** *R***, pure inductance,** *L***, and pure capacitance,** *C***, are initially explained. Then series** *R***–***L***,** *R***–***C* **and** *R***–***L***–***C* **series circuits are explored using phasors, which greatly simplifies the analysis. When capacitors or inductors are involved in an a.c. circuit, the current and voltage do not peak at the same time. The fraction of a period difference between the peaks expressed in degrees is said to be the phase difference. The phase difference is less than or equal to** 90*◦* **. Calculations of current, voltage, reactance, impedance and phase are explained via many worked examples. The important phenomena of resonance is explored in an** *R***–***L***–***C* **series circuit – there are many applications for this circuit – together with Q-factor, bandwidth and selectivity. Resonance is used in many different types of oscillator circuits; another important application is for tuning, such as in radio receivers or television sets, where it is used to select a narrow range of frequencies from the ambient radio waves. In this role the circuit is often referred to as a tuned circuit. Finally, power in a.c. circuits is explained, together with the terms true power, apparent power, reactive power and power factor. Single-phase series a.c. circuit theory is of great importance in electrical/electronic engineering.**

#### **At the end of this chapter you should be able to:**

- draw phasor diagrams and current and voltage waveforms for (a) purely resistive, (b) purely inductive and (c) purely capacitive a.c. circuits
- perform calculations involving  $X_L = 2\pi f L$  and  $X_C = 1/(2\pi f C)$
- draw circuit diagrams, phasor diagrams and voltage and impedance triangles for *R*–*L*, *R*–*C* and *R*–*L*–*C* series a.c. circuits and perform calculations using Pythagoras' theorem, trigonometric ratios and  $Z=V/I$
- undertake a laboratory experiment to measure the inductance of a coil
- understand resonance
- derive the formula for resonant frequency and use it in calculations
- understand Q-factor and perform calculations using

$$
\frac{V_{\rm L}(\text{or } V_{\rm C})}{V} \quad \text{or} \quad \frac{\omega_{\rm r}L}{R} \quad \text{or} \quad \frac{1}{\omega_{\rm r}CR} \quad \text{or} \quad \frac{1}{R}\sqrt{\frac{L}{C}}
$$

- understand bandwidth and half-power points
- perform calculations involving  $(f_2 f_1) = f_r/Q$
- understand selectivity and typical values of Q-factor
- undertake a laboratory experiment to investigate a series a.c. circuit and resonance
- appreciate that power *P* in an a.c. circuit is given by  $P = VI\cos\phi$  or  $I_R^2R$  and perform calculations using these formulae
- understand true, apparent and reactive power and power factor and perform calculations involving these quantities

# **[17.1 Purely resistive a.c. circuit](#page-12-0)**

In a purely resistive a.c. circuit, the current  $I_R$  and applied voltage  $V_R$  are in phase. See Fig. 17.1.

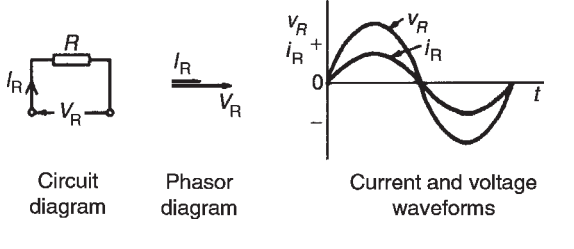

#### **Figure 17.1**

# **[17.2 Purely inductive a.c. circuit](#page-12-0)**

In a purely inductive a.c. circuit, the current  $I_L$  **lags** the applied voltage *V*<sup>L</sup> by 90*◦* (i.e. *π/*2 rads). See Fig. 17.2.

In a purely inductive circuit the opposition to the flow of alternating current is called the **inductive reactance**, *X***<sup>L</sup>**

$$
X_{\rm L}=\frac{V_{\rm L}}{I_{\rm L}}=2\pi f L\,\Omega
$$

where *f* is the supply frequency, in hertz, and *L* is the inductance, in henry's.  $X_L$  is proportional to  $f$  as shown in Fig. 17.3.

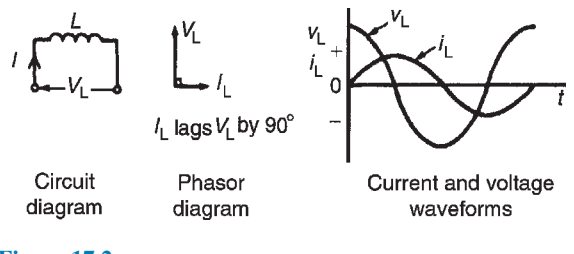

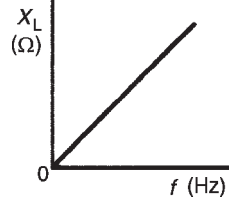

**Figure 17.3**

**Problem 1.** (a) Calculate the reactance of a coil of inductance 0.32H when it is connected to a 50Hz supply. (b) A coil has a reactance of  $124 \Omega$  in a circuit with a supply of frequency 5 kHz. Determine the inductance of the coil.

(a) Inductive reactance,

$$
X_{\rm L} = 2\pi f L = 2\pi (50)(0.32) = 100.5 \,\Omega
$$

(b) Since  $X_L = 2\pi fL$ , inductance,

$$
L = \frac{X_{\rm L}}{2\pi f} = \frac{124}{2\pi (5000)}{\rm H} = 3.95 \,\rm mH
$$

**Problem 2.** A coil has an inductance of  $40 \text{ mH}$ and negligible resistance. Calculate its inductive reactance and the resulting current if connected to (a) a  $240V$ ,  $50Hz$  supply and (b) a  $100V$ ,  $1kHz$ supply.

(a) Inductive reactance,

$$
X_{\rm L} = 2\pi f L
$$
  
= 2\pi (50)(40 × 10<sup>-3</sup>) = **12.57**  $\Omega$   
Current,  $I = \frac{V}{X_{\rm L}} = \frac{240}{12.57} =$ **19.09** A

**Figure 17.2**

(b) Inductive reactance,

$$
X_{\text{L}} = 2\pi (1000)(40 \times 10^{-3}) = 251.3 \,\Omega
$$
  
Current,  $I = \frac{V}{X_{\text{L}}} = \frac{100}{251.3} = 0.398 \,\text{A}$ 

# **[17.3 Purely capacitive a.c. circuit](#page-12-0)**

In a purely capacitive a.c. circuit, the current  $I_C$  **leads** the applied voltage  $V_C$  by 90<sup>°</sup> (i.e.  $\pi/2$  rads). See Fig. 17.4.

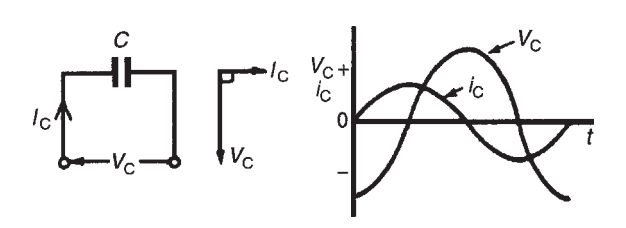

**Figure 17.4**

In a purely capacitive circuit the opposition to the flow of alternating current is called the **capacitive reac** $t$ ance,  $X_C$ 

$$
X_{\rm C} = \frac{V_{\rm C}}{I_{\rm C}} = \frac{1}{2\pi fC} \,\Omega
$$

where *C* is the capacitance in farads.  $X_{\rm C}$  varies with frequency  $f$  as shown in Fig. 17.5.

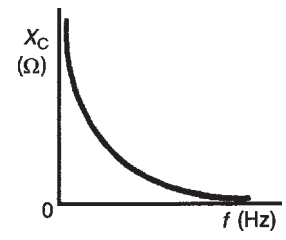

**Figure 17.5**

**Problem 3.** Determine the capacitive reactance of a capacitor of  $10\mu$ F when connected to a circuit of frequency (a) 50Hz (b) 20 kHz

(a) Capacitive reactance

$$
X_{\rm C} = \frac{1}{2\pi fC}
$$
  
= 
$$
\frac{1}{2\pi (50)(10 \times 10^{-6})}
$$
  
= **318.3**Ω

(b) 
$$
X_C = \frac{1}{2\pi fC}
$$
  
=  $\frac{1}{2\pi (20 \times 10^3)(10 \times 10^{-6})}$   
= **0.796**  $\Omega$ 

Hence as the frequency is increased from 50Hz to 20 kHz,  $X_C$  decreases from 318.3 $\Omega$  to 0.796 $\Omega$  (see Fig. 17.5).

**Problem 4.** A capacitor has a reactance of 40Ω when operated on a 50Hz supply. Determine the value of its capacitance.

Since

$$
X_{\rm C} = \frac{1}{2\pi fC}
$$

capacitance

$$
C = \frac{1}{2\pi f X_{\text{C}}}
$$
  
=  $\frac{1}{2\pi (50)(40)}$  F  
=  $\frac{10^6}{2\pi (50)(40)}$  \t $\mu$ F  
= **79.58** \t $\mu$ F

**Problem 5.** Calculate the current taken by a 23 µF capacitor when connected to a 240V, 50Hz supply.

Current 
$$
I = \frac{V}{X_{\text{C}}}
$$

$$
= \frac{V}{\left(\frac{1}{2\pi fC}\right)}
$$

$$
= 2\pi fCV
$$

$$
= 2\pi (50)(23 \times 10^{-6})(240)
$$

$$
= 1.73 \text{ A}
$$

## <span id="page-353-0"></span>**CIVIL**

The relationship between voltage and current for the inductive and capacitive circuits can be summarised using the word 'CIVIL', which represents the following: In a capacitor  $(C)$  the current  $(I)$  is ahead of **the voltage (***V***), and the voltage (***V***) is ahead of the current** ( $I$ **)** for the inductor ( $L$ ).

#### **Now try the following Practice Exercise**

#### **Practice Exercise 108 Purely inductive and capacitive a.c. circuits (Answers on page 563)**

- 1. Calculate the reactance of a coil of inductance 0.2H when it is connected to (a) a 50 Hz, (b) a  $600$  Hz and (c) a  $40$  kHz supply.
- 2. A coil has a reactance of  $120\Omega$  in a circuit with a supply frequency of 4 kHz. Calculate the inductance of the coil.
- 3. A supply of 240V, 50Hz is connected across a pure inductance and the resulting current is 1.2A. Calculate the inductance of the coil.
- 4. An e.m.f. of 200V at a frequency of 2 kHz is applied to a coil of pure inductance 50mH. Determine (a) the reactance of the coil and (b) the current flowing in the coil.
- 5. A 120mH inductor has a 50mA, 1 kHz alternating current flowing through it. Find the p.d. across the inductor.
- 6. Calculate the capacitive reactance of a capacitor of  $20 \mu$ F when connected to an a.c. circuit of frequency (a) 20Hz, (b) 500Hz,  $(c)$  4 kHz
- 7. A capacitor has a reactance of  $80\Omega$  when connected to a 50Hz supply. Calculate the value of its capacitance.
- 8. Calculate the current taken by a  $10 \mu$ F capacitor when connected to a 200V, 100Hz supply.
- 9. A capacitor has a capacitive reactance of  $400\Omega$  when connected to a 100V, 25Hz supply. Determine its capacitance and the current taken from the supply.
- 10. Two similar capacitors are connected in parallel to a 200V, 1 kHz supply. Find the value of each capacitor if the circuit current is 0.628A.

# **17.4** *R***–***L* **[series a.c. circuit](#page-12-0)**

In an a.c. circuit containing inductance *L* and resistance *R*, the applied voltage *V* is the phasor sum of  $V_R$ and  $V<sub>L</sub>$  (see Fig. 17.6), and thus the current *I* lags the applied voltage *V* by an angle lying between 0*◦* and 90*◦* (depending on the values of *V*<sup>R</sup> and *V*L), shown as angle  $\phi$ . In any a.c. series circuit the current is common to each component and is thus taken as the reference phasor.

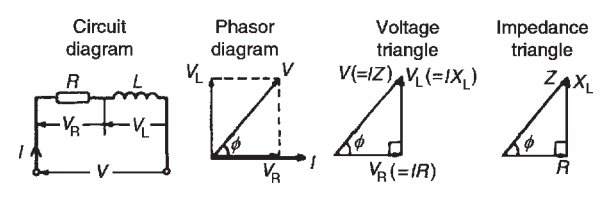

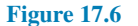

From the phasor diagram of Fig. 17.6, the **'voltage triangle'** is derived.

**For the** *R***–***L* **circuit:**

$$
V = \sqrt{V_{\rm R}^2 + V_{\rm L}^2}
$$
 (by Pythagoras' theorem)

and

$$
\tan \phi = \frac{V_{\rm L}}{V_{\rm R}}
$$
 (by trigonometric ratios)

In an a.c. circuit, the ratio applied voltage *V* to current *I* is called the **impedance,** *Z*, i.e.

$$
Z=\frac{V}{I}\Omega
$$

If each side of the voltage triangle in Fig. 17.6 is divided by current *I* then the **'impedance triangle'** is derived.

For the *R*–*L* circuit:  $Z = \sqrt{R^2 + X_{\rm L}^2}$ 

$$
\tan \phi = \frac{X_{\rm L}}{R}
$$

$$
\sin \phi = \frac{X_{\rm L}}{Z}
$$

$$
\cos \phi = \frac{R}{Z}
$$

and **cos***ϕ* **=**

**Problem 6.** In a series *R–L* circuit the p.d. across the resistance  $R$  is 12V and the p.d. across the inductance *L* is 5V. Find the supply voltage and the phase angle between current and voltage.

From the voltage triangle of [Fig. 17.6](#page-353-0), supply voltage

i.e. 
$$
V = \sqrt{12^2 + 5^2}
$$

(Note that in a.c. circuits, the supply voltage is **not** the arithmetic sum of the p.d.s across components. It is, in fact, the **phasor sum**.)

$$
\tan \phi = \frac{V_{\rm L}}{V_{\rm R}} = \frac{5}{12}
$$

from which, circuit phase angle

$$
\phi = \tan^{-1}\left(\frac{5}{12}\right) = 22.62^{\circ} \text{ lagging}
$$

('Lagging' infers that the current is 'behind' the voltage, since phasors revolve anticlockwise.)

**Problem 7.** A coil has a resistance of  $4\Omega$  and an inductance of 9.55mH. Calculate (a) the reactance, (b) the impedance and (c) the current taken from a 240V, 50Hz supply. Determine also the phase angle between the supply voltage and current.

*R*=4Ω,*L*=9.55mH=9.55*×*10*−*<sup>3</sup> H, *f* =50 Hz and *V*=240 V

(a) Inductive reactance,

$$
X_{L} = 2\pi fL
$$
  
= 2\pi(50)(9.55 \times 10^{-3})  
= 3\Omega

(b) Impedance,

$$
Z = \sqrt{R^2 + X_L^2} = \sqrt{4^2 + 3^2} = 5\,\Omega
$$

(c) Current,

$$
I = \frac{V}{Z} = \frac{240}{5} = 48 \,\mathrm{A}
$$

The circuit and phasor diagrams and the voltage and impedance triangles are as shown in [Fig. 17.6](#page-353-0)

Since tan

$$
n \phi = \frac{R}{R}
$$
  
\n
$$
\phi = \tan^{-1} \frac{X_L}{R}
$$
  
\n
$$
= \tan^{-1} \frac{3}{4}
$$
  
\n
$$
= 36.87^\circ
$$
 lagging

 $X_{L}$ 

**Problem 8.** A coil takes a current of 2A from a 12V d.c. supply. When connected to a 240V, 50Hz supply the current is 20A. Calculate the resistance, impedance, inductive reactance and inductance of the coil.

Resistance

$$
R = \frac{\text{d.c. voltage}}{\text{d.c. current}} = \frac{12}{2} = 6 \,\Omega
$$

Impedance

$$
Z = \frac{\text{a.c. voltage}}{\text{a.c. current}} = \frac{240}{20} = 12 \,\Omega
$$

Since

$$
Z=\sqrt{R^2+X^2_{\rm L}}
$$

inductive reactance,

$$
X_{\rm L} = \sqrt{Z^2 - R^2} = \sqrt{12^2 - 6^2} = 10.39 \,\Omega
$$

Since  $X_L = 2\pi fL$ , inductance,

$$
L = \frac{X_{\rm L}}{2\pi f} = \frac{10.39}{2\pi(50)} = 33.1 \,\text{mH}
$$

This problem indicates a simple method for finding the inductance of a coil, i.e. firstly to measure the current when the coil is connected to a d.c. supply of known voltage, and then to repeat the process with an a.c. supply.

*For a practical laboratory experiment on the measurement of inductance of a coil, see page 355.*

**Problem 9.** A coil of inductance 318.3mH and negligible resistance is connected in series with a  $200\Omega$  resistor to a 240 V, 50 Hz supply. Calculate (a) the inductive reactance of the coil, (b) the impedance of the circuit, (c) the current in the circuit, (d) the p.d. across each component and (e) the circuit phase angle.

*L*=318.3mH=0.3183H,*R*=200Ω,  $V = 240$  V and  $f = 50$  Hz. The circuit diagram is as shown in [Fig. 17.6](#page-353-0)

(a) Inductive reactance

$$
X_{\rm L} = 2\pi f L = 2\pi (50)(0.3183) = 100 \,\Omega
$$

<span id="page-355-0"></span>(b) Impedance

$$
Z = \sqrt{R^2 + X_L^2}
$$
  
=  $\sqrt{200^2 + 100^2} =$ **223.6**  $\Omega$ 

(c) Current

$$
I = \frac{V}{Z} = \frac{240}{223.6} = 1.073 \,\mathrm{A}
$$

(d) The p.d. across the coil,

$$
V_{\rm L} = IX_{\rm L} = 1.073 \times 100 = 107.3 V
$$

The p.d. across the resistor,

$$
V_{\rm R} = IR = 1.073 \times 200 = 214.6 \,\rm{V}
$$

[Check:  $\sqrt{V_R^2 + V_L^2} = \sqrt{214.6^2 + 107.3^2} = 240 \text{ V},$ the supply voltage]

(e) From the impedance triangle, angle

$$
\phi = \tan^{-1} \frac{X_{\rm L}}{R} = \tan^{-1} \left( \frac{100}{200} \right)
$$

**Hence the phase angle**  $\phi = 26.57^\circ$  **lagging.** 

**Problem 10.** A coil consists of a resistance of  $100\Omega$  and an inductance of 200 mH. If an alternating voltage, *v*, given by  $v = 200 \sin 500t$ volts is applied across the coil, calculate (a) the circuit impedance, (b) the current flowing, (c) the p.d. across the resistance, (d) the p.d. across the inductance and (e) the phase angle between voltage and current.

Since  $v = 200 \sin 500t$  volts then  $V_m = 200 \text{ V}$  and  $ω=2πf=500$  rad/s

Hence r.m.s. voltage

$$
V = 0.707 \times 200 = 141.4 \,\mathrm{V}
$$

Inductive reactance,

$$
X_{\rm L} = 2\pi fL
$$
  
=  $\omega L = 500 \times 200 \times 10^{-3} = 100 \Omega$ 

(a) Impedance

$$
Z = \sqrt{R^2 + X_L^2}
$$
  
=  $\sqrt{100^2 + 100^2} =$ **141.4**Ω

(b) Current

$$
I = \frac{V}{Z} = \frac{141.4}{141.4} = 1 \,\mathrm{A}
$$

(c) p.d. across the resistance

$$
V_{\rm R}=IR=1\times100=100\,\rm{V}
$$

p.d. across the inductance

$$
V_{\rm L}=IX_{\rm L}=1\times100=100\,\rm{V}
$$

(d) Phase angle between voltage and current is given by:

$$
\tan \phi = \frac{X_{\rm L}}{R}
$$

from which,

$$
\phi = \tan^{-1} \left( \frac{100}{100} \right)
$$

$$
\phi = 45^{\circ} \text{ or } \frac{\pi}{4} \text{ rads}
$$

hence *ϕ***=45***◦* or

**Problem 11.** A pure inductance of 1.273 mH is connected in series with a pure resistance of 30 $\Omega$ . If the frequency of the sinusoidal supply is 5 kHz and the p.d. across the  $30\Omega$  resistor is 6V, determine the value of the supply voltage and the voltage across the 1.273mH inductance. Draw the phasor diagram.

The circuit is shown in Fig.  $17.7(a)$ 

Supply voltage, *V*=*IZ*

Current 
$$
I = \frac{V_R}{R} = \frac{6}{30} = 0.20 \text{ A}
$$

Inductive reactance

$$
XL = 2πfL
$$
  
= 2π(5 × 10<sup>3</sup>)(1.273 × 10<sup>-3</sup>)  
= 40Ω

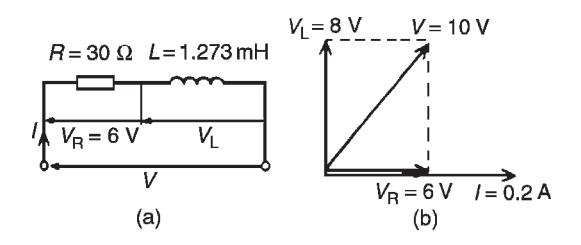

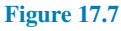

Impedance,

$$
Z = \sqrt{R^2 + X_L^2} = \sqrt{30^2 + 40^2} = 50 \,\Omega
$$

Supply voltage

$$
V = IZ = (0.20)(50) = 10 \,\mathrm{V}
$$

Voltage across the 1.273mH inductance,

$$
V_{\rm L} = IX_{\rm L} = (0.2)(40) = 8 \,\mathrm{V}
$$

The phasor diagram is shown in [Fig. 17.7\(b\)](#page-355-0) (Note that in a.c. circuits, the supply voltage is **not** the arithmetic sum of the p.d.s across components but the **phasor sum**.)

**Problem 12.** A coil of inductance 159.2mH and resistance 20 $\Omega$  is connected in series with a 60 $\Omega$ resistor to a 240V, 50Hz supply. Determine (a) the impedance of the circuit, (b) the current in the circuit, (c) the circuit phase angle, (d) the p.d. across the  $60\Omega$  resistor and (e) the p.d. across the coil. (f ) Draw the circuit phasor diagram showing all voltages.

The circuit diagram is shown in Fig.  $17.8(a)$ . When impedances are connected in series the individual resistances may be added to give the total circuit resistance. The equivalent circuit is thus shown in Fig. 17.8(b). Inductive reactance  $X_L = 2\pi fL$ 

$$
=2\pi(50)(159.2\times10^{-3})=50\Omega
$$

(a) Circuit impedance,

$$
Z = \sqrt{R^2 + X_L^2} = \sqrt{80^2 + 50^2} = 94.34 \,\Omega
$$

- (b) Circuit current,  $I = \frac{V}{Z}$  $\frac{V}{Z} = \frac{240}{94.34} = 2.544 \text{ A}$
- (c) Circuit phase angle  $\phi = \tan^{-1} X_L/R$ = tan*−*<sup>1</sup> (50*/*80) =**32***◦* **lagging**

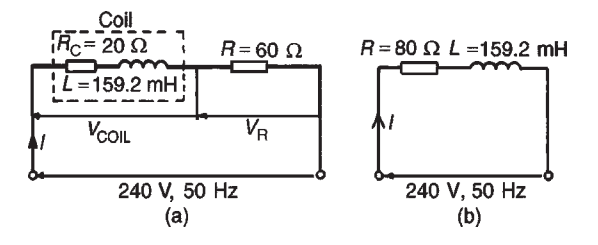

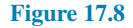

From Fig. 17.8(a):

- (d)  $V_R = IR = (2.544)(60) = 152.6 \text{ V}$
- (e)  $V_{\text{COL}} = I Z_{\text{COL}}$ , where

$$
Z_{\text{COL}} = \sqrt{R_{\text{C}}^2 + X_{\text{L}}^2} = \sqrt{20^2 + 50^2} = 53.85 \,\Omega
$$

Hence  $V_{\text{COL}} = (2.544) (53.85) = 137.0 \text{ V}$ 

(f) For the phasor diagram, shown in Fig.  $17.9$ ,  $V_L = IX_L = (2.544)(50) = 127.2$  V  $V_{\text{RCOII}} = IR_{\text{COII}} = (2.544)(20) = 50.88 \text{ V}$ 

The 240V supply voltage is the phasor sum of  $V_{\text{COL}}$ . and  $V_R$  as shown in the phasor diagram in Fig. 17.9

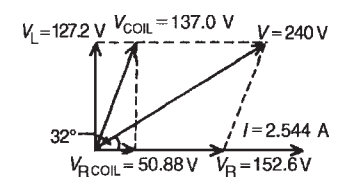

**Figure 17.9**

**Now try the following Practice Exercise**

**Practice Exercise 109 R***−L* **a.c. series circuits (Answers on page 564)**

- 1. Determine the impedance of a coil which has a resistance of  $12\Omega$  and a reactance of 16Ω.
- 2. A coil of inductance 80mH and resistance  $60\Omega$  is connected to a 200 V, 100 Hz supply. Calculate the circuit impedance and the current taken from the supply. Find also the phase angle between the current and the supply voltage.
- 3. An alternating voltage given by  $v = 100 \sin 240t$  volts is applied across a coil of resistance  $32\Omega$  and inductance 100mH. Determine (a) the circuit impedance, (b) the current flowing, (c) the p.d. across the resistance and (d) the p.d. across the inductance.
- 4. A coil takes a current of 5A from a 20V d.c. supply. When connected to a 200V, 50Hz a.c. supply the current is 25A. Calculate the (a) resistance, (b) impedance and (c) inductance of the coil.
- 5. A resistor and an inductor of negligible resistance are connected in series to an a.c. supply. The p.d. across the resistor is 18V and the p.d. across the inductor is 24V. Calculate the supply voltage and the phase angle between voltage and current.
- 6. A coil of inductance 636.6mH and negligible resistance is connected in series with a  $100\Omega$ resistor to a 250V, 50Hz supply. Calculate (a) the inductive reactance of the coil, (b) the impedance of the circuit, (c) the current in the circuit, (d) the p.d. across each component, and (e) the circuit phase angle.

# **17.5** *R***–***C* **[series a.c. circuit](#page-12-0)**

In an a.c. series circuit containing capacitance *C* and resistance *R*, the applied voltage *V* is the phasor sum of  $V_R$  and  $V_C$  (see Fig. 17.10) and thus the current *I* leads the applied voltage *V* by an angle lying between 0*◦* and 90<sup>°</sup> (depending on the values of *V*<sub>R</sub> and *V*<sub>C</sub>), shown as angle *α*

From the phasor diagram of Fig. 17.10, the **'voltage triangle'** is derived.

**For the** *R − C* **circuit:**

$$
V = \sqrt{V_{\rm R}^2 + V_{\rm C}^2}
$$
 (by Pythagoras' theorem)

and

$$
\tan \alpha = \frac{V_{\rm C}}{V_{\rm R}}
$$
 (by trigonometric ratios)

As stated in [Section 17.4,](#page-353-0) in an a.c. circuit, the ratio of applied voltage *V* to current *I* is called the **impedance** *V* **Ω**

*I*

*Z*, i.e. *Z***=**

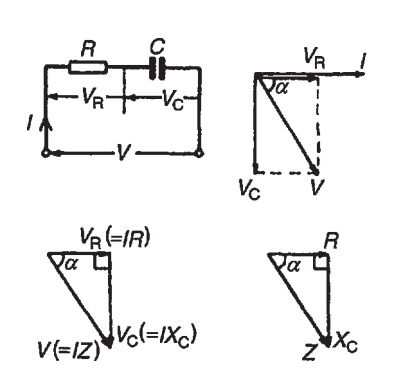

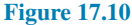

If each side of the voltage triangle in Fig. 17.10 is divided by current *I* then the **'impedance triangle'** is derived.

For the *R* – *C* circuit:  $\mathbf{Z}\!=\!\sqrt{\pmb{R}^2\!+\!X_{{\rm C}}^2}$ 

$$
\tan \alpha = \frac{X_C}{R}
$$
  $\sin \alpha = \frac{X_C}{Z}$  and  $\cos \alpha = \frac{R}{Z}$ 

**Problem 13.** A resistor of  $25\Omega$  is connected in series with a capacitor of  $45 \mu F$ . Calculate (a) the impedance and (b) the current taken from a 240 V, 50 Hz supply. Find also the phase angle between the supply voltage and the current.

*R*=25Ω, *C*=45µF=45*×*10*−*<sup>6</sup> F,

 $V = 240 \text{ V}$  and  $f = 50 \text{ Hz}$ . The circuit diagram is as shown in Fig. 17.10 Capacitive reactance,

$$
X_{\rm C} = \frac{1}{2\pi fC}
$$
  
=  $\frac{1}{2\pi (50)(45 \times 10^{-6})}$  = 70.74  $\Omega$ 

(a) Impedance  $Z = \sqrt{R^2 + X_C^2} = \sqrt{25^2 + 70.74^2}$ =**75.03Ω**

(b) Current *I*=*V/Z*=240*/*75.03=**3.20 A**

Phase angle between the supply voltage and current,  $\alpha = \tan^{-1}(X_C/R)$  hence

$$
\alpha = \tan^{-1}\left(\frac{70.74}{25}\right) = 70.54^{\circ} \text{ leading}
$$

('Leading' infers that the current is 'ahead' of the voltage, since phasors revolve anticlockwise.)

**Problem 14.** A capacitor *C* is connected in series with a  $40\Omega$  resistor across a supply of frequency 60 Hz. A current of 3 A flows and the circuit impedance is 50 $Ω$ . Calculate (a) the value of capacitance,  $C$ , (b) the supply voltage, (c) the phase angle between the supply voltage and current, (d) the p.d. across the resistor and (e) the p.d. across the capacitor. Draw the phasor diagram.

(a) Impedance  $Z = \sqrt{R^2 + X_C^2}$ Hence  $X_C = \sqrt{Z^2 - R^2} = \sqrt{50^2 - 40^2} = 30 \Omega$  $X_{\rm C} = \frac{1}{2\pi fC}$  hence,

$$
C = \frac{1}{2\pi f X_C} = \frac{1}{2\pi (60)(30)} F = 88.42 \,\mu\text{F}
$$

- (b) Since  $Z = V/I$  then  $V = IZ = (3)(50) = 150$  V
- (c) Phase angle,  $\alpha = \tan^{-1} X_C/R$ = tan*−*<sup>1</sup> (30*/*40)= **36.87***◦* **leading**
- (d) P.d. across resistor,  $V_R = IR = (3)(40) = 120$  V
- (e) P.d. across capacitor,  $V_C = IX_C = (3)(30) = 90 \text{ V}$

The phasor diagram is shown in Fig. 17.11, where the supply voltage *V* is the phasor sum of  $V_R$  and  $V_C$ 

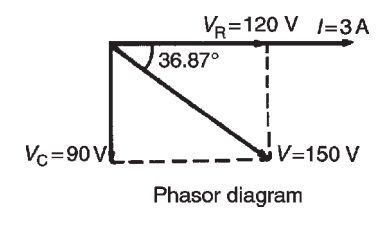

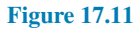

#### **Now try the following Practice Exercise**

**Practice Exercise 110** *R***–***C* **a.c. series circuits (Answers on page 564)**

- 1. A voltage of 35 V is applied across a *C−R* series circuit. If the voltage across the resistor is 21V, find the voltage across the capacitor.
- 2. A resistance of  $50\Omega$  is connected in series with a capacitance of  $20 \mu F$ . If a supply of 200 V, 100 Hz is connected across the arrangement, find (a) the circuit impedance, (b) the current flowing and (c) the phase angle between voltage and current.
- 3. A 24.87 $\mu$ F capacitor and a 30 $\Omega$  resistor are connected in series across a 150 V supply. If the current flowing is 3 A, find (a) the frequency of the supply, (b) the p.d. across the resistor and (c) the p.d. across the capacitor.
- 4. An alternating voltage  $v = 250 \sin 800t$  volts is applied across a series circuit containing a 30Ω resistor and 50µF capacitor. Calculate (a) the circuit impedance, (b) the current flowing, (c) the p.d. across the resistor, (d) the p.d. across the capacitor and (e) the phase angle between voltage and current.

5. A 400 $\Omega$  resistor is connected in series with a 2358 pF capacitor across a 12 V a.c. supply. Determine the supply frequency if the current flowing in the circuit is 24 mA.

## **17.6** *R***–***L***–***C* **[series a.c. circuit](#page-12-0)**

In an a.c. series circuit containing resistance *R*, inductance *L* and capacitance *C*, the applied voltage *V* is the phasor sum of  $V_R$ ,  $V_L$  and  $V_C$  (see [Fig. 17.12](#page-359-0)).  $V_L$  and *V*<sub>C</sub> are anti-phase, i.e. displaced by 180<sup>°</sup>, and there are three phasor diagrams possible – each depending on the relative values of  $V_L$  and  $V_C$ 

**When**  $X_L > X_C$  ([Fig. 17.12\(b\)](#page-359-0)):

$$
Z = \sqrt{R^2 + (X_{\rm L} - X_{\rm C})^2}
$$

$$
X_{\rm L} - X_{\rm C}
$$

*R*

and  $\tan \phi = \frac{X_{\text{L}} - X_{\text{C}}}{P}$ 

**When**  $X_{\text{C}} > X_{\text{L}}$  ([Fig. 17.12\(c\)\)](#page-359-0):

$$
Z = \sqrt{R^2 + (X_{\rm C} - X_{\rm L})^2}
$$

and  $\tan \alpha = \frac{X_{\text{C}} - X_{\text{L}}}{P}$ 

**When**  $X_L = X_C$  [\(Fig. 17.12\(d\)](#page-359-0)), the applied voltage *V* and the current *I* are in phase. This effect is called **series resonance** (which is covered in [Section 17.7](#page-362-0)).

*R*

**Problem 15.** A coil of resistance  $5\Omega$  and inductance 120 mH in series with a 100µF capacitor is connected to a 300 V, 50Hz supply. Calculate (a) the current flowing, (b) the phase difference between the supply voltage and current, (c) the voltage across the coil and (d) the voltage across the capacitor.

The circuit diagram is shown in [Fig. 17.13](#page-359-0)

$$
X_{\rm L} = 2\pi fL = 2\pi (50)(120 \times 10^{-3}) = 37.70 \,\Omega
$$

$$
X_{\rm C} = \frac{1}{2\pi fC} = \frac{1}{2\pi (50)(100 \times 10^{-6})} = 31.83 \,\Omega
$$

Since  $X_L$  is greater than  $X_C$  the circuit is inductive.

$$
X_{\rm L} - X_{\rm C} = 37.70 - 31.83 = 5.87 \,\Omega
$$

<span id="page-359-0"></span>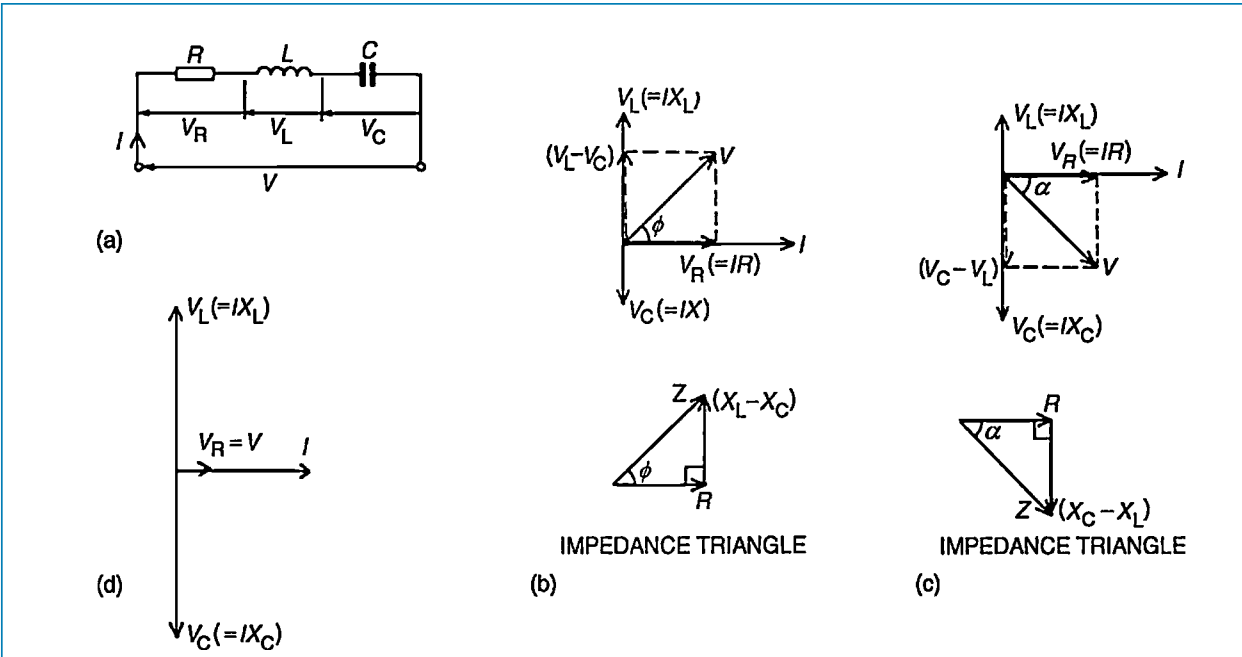

**Figure 17.12**

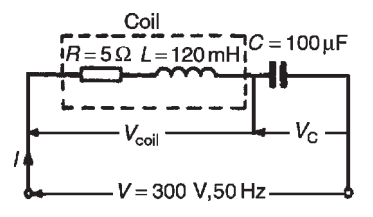

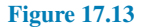

Impedance

$$
Z = \sqrt{R^2 + (X_{\rm L} - X_{\rm C})^2}
$$

$$
= \sqrt{5^2 + 5.87^2} = 7.71 \,\Omega
$$

(a) Current 
$$
I = \frac{V}{Z} = \frac{300}{7.71} = 38.91 \text{ A}
$$

(b) Phase angle

$$
\phi = \tan^{-1}\left(\frac{X_{\rm L} - X_{\rm C}}{R}\right)
$$

$$
= \tan^{-1}\left(\frac{5.87}{5}\right) = 49.58^{\circ}
$$

(c) Impedance of coil

$$
Z_{\text{COL}} = \sqrt{R^2 + X_{\text{L}}^2}
$$
  
=  $\sqrt{5^2 + 37.7^2} = 38.03 \,\Omega$ 

Voltage across coil

$$
V_{\text{COL}} = IZ_{\text{COL}}
$$
  
= (38.91)(38.03) = **1480 V**

Phase angle of coil

$$
= \tan^{-1} \frac{X_{\text{L}}}{R}
$$

$$
= \tan^{-1} \left( \frac{37.7}{5} \right) = 82.45^{\circ} \text{ lagging}
$$

(d) Voltage across capacitor

$$
V_{\rm C} = IX_{\rm C} = (38.91)(31.83) = 1239 V
$$

The phasor diagram is shown in [Fig. 17.14.](#page-360-0) The supply voltage *V* is the phasor sum of  $V_{\text{COL}}$  and  $V_{\text{C}}$ 

# **Series-connected impedances**

For series-connected impedances the total circuit impedance can be represented as a single *L*–*C*–*R* circuit by combining all values of resistance together, all values of inductance together and all values of capacitance together (remembering that for series connected capacitors

$$
\frac{1}{C} = \frac{1}{C_1} + \frac{1}{C_2} + \cdots
$$
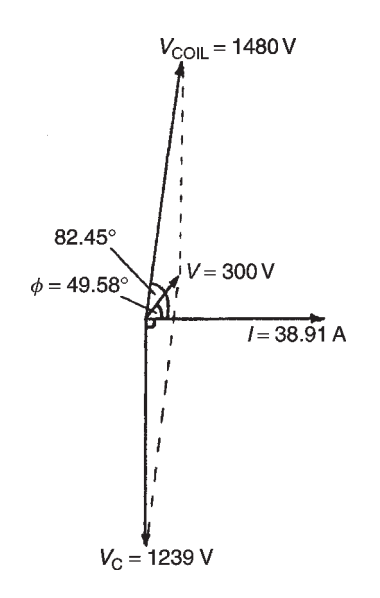

#### **Figure 17.14**

For example, the circuit of Fig.  $17.15(a)$  showing three impedances has an equivalent circuit of Fig. 17.15(b).

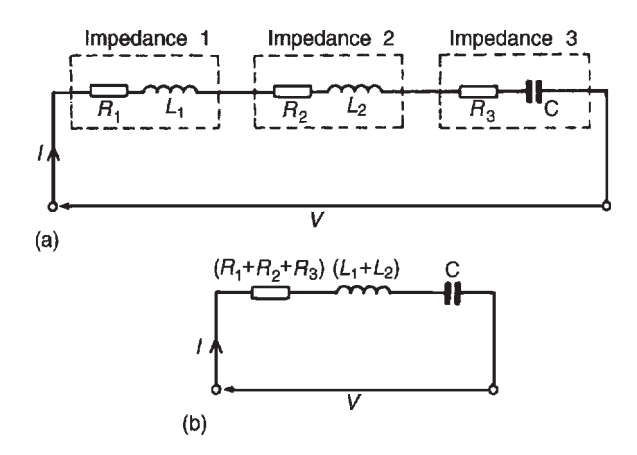

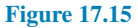

**Problem 16.** The following three impedances are connected in series across a 40 V, 20 kHz supply: (i) a resistance of  $8\Omega$ , (ii) a coil of inductance 130μH and 5 $Ω$  resistance and (iii) a 10 $Ω$  resistor in series with a  $0.25 \mu$ F capacitor. Calculate (a) the circuit current, (b) the circuit phase angle and (c) the voltage drop across each impedance.

The circuit diagram is shown in Fig. 17.16(a). Since the total circuit resistance is  $8+5+10$ , i.e. 23 $\Omega$ , an equivalent circuit diagram may be drawn as shown in Fig. 17.16(b).

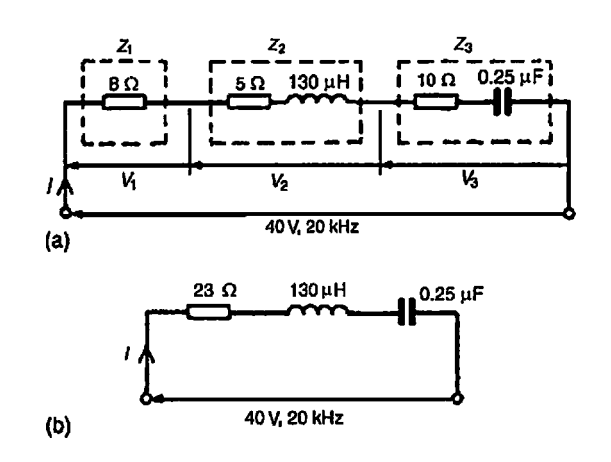

#### **Figure 17.16**

Inductive reactance,

$$
X_{\rm L} = 2\pi f L = 2\pi (20 \times 10^3)(130 \times 10^{-6}) = 16.34 \,\Omega
$$

Capacitive reactance,

$$
X_{\rm C} = \frac{1}{2\pi fC} = \frac{1}{2\pi (20 \times 10^3)(0.25 \times 10^{-6})}
$$
  
= 31.83 Ω

Since  $X_{\text{C}} > X_{\text{L}}$ , the circuit is capacitive (see phasor diagram in Fig.  $17.12(c)$ ).

$$
X_{\rm C} - X_{\rm L} = 31.83 - 16.34 = 15.49 \,\Omega
$$

(a) Circuit impedance,  $Z = \sqrt{R^2 + (X_C - X_L)^2}$ 

$$
=\sqrt{23^2+15.49^2}\!=\!27.73\,\Omega
$$

Circuit current, *I*=*V/Z*=40*/*27.73=**1.442A**

From [Fig. 17.12\(c\),](#page-359-0) circuit phase angle

$$
\phi = \tan^{-1} \left( \frac{X_{\rm C} - X_{\rm L}}{R} \right)
$$

$$
\phi = \tan^{-1}\left(\frac{15.49}{23}\right) = 33.96^{\circ} \text{ leading}
$$

(b) From Fig. 17.16(a),

i.e.

$$
V_1 = IR_1 = (1.442)(8) = 11.54 V
$$
  
\n
$$
V_2 = IZ_2 = I\sqrt{5^2 + 16.34^2}
$$
  
\n
$$
= (1.442)(17.09) = 24.64 V
$$
  
\n
$$
V_3 = IZ_3 = I\sqrt{10^2 + 31.83^2}
$$
  
\n
$$
= (1.442)(33.36) = 48.11 V
$$

The 40 V supply voltage is the phasor sum of  $V_1$ , *V*<sup>2</sup> and *V*<sup>3</sup>

**Problem 17.** Determine the p.d.s  $V_1$  and  $V_2$  for the circuit shown in Fig. 17.17 if the frequency of the supply is 5 kHz. Draw the phasor diagram and hence determine the supply voltage *V* and the circuit phase angle.

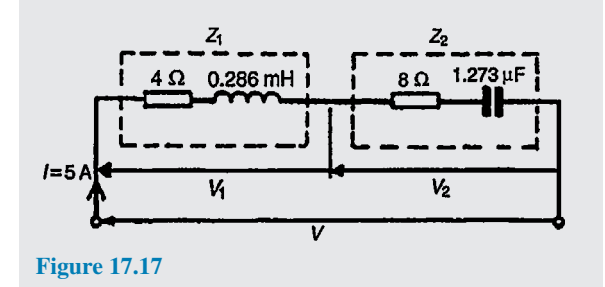

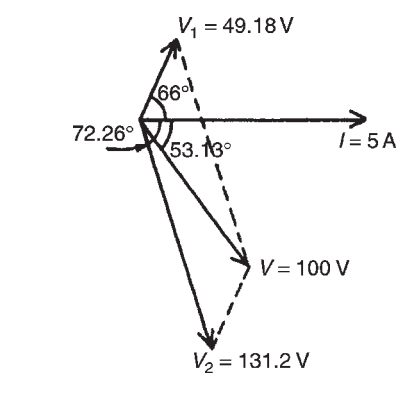

**Figure 17.18**

# **Now try the following Practice Exercise**

# **Practice Exercise 111** *R***–***L***–***C* **a.c. circuits (Answers on page 564)**

- 1. A 40µF capacitor in series with a coil of resistance  $8\Omega$  and inductance  $80\text{mH}$  is connected to a 200V, 100Hz supply. Calculate (a) the circuit impedance, (b) the current flowing, (c) the phase angle between voltage and current, (d) the voltage across the coil and (e) the voltage across the capacitor.
- 2. Find the values of resistance *R* and inductance *L* in the circuit of Fig. 17.19.

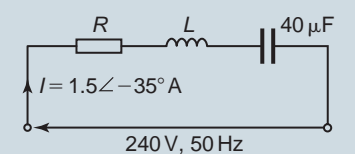

**Figure 17.19**

- 3. Three impedances are connected in series across a 100V, 2 kHz supply. The impedances comprise:
	- (i) an inductance of 0.45mH and  $2\Omega$  resistance,
	- (ii) an inductance of  $570\mu$ H and  $5\Omega$  resistance and
	- (iii) a capacitor of capacitance 10µF and resistance  $3\Omega$ .

Assuming no mutual inductive effects between the two inductances, calculate (a) the circuit impedance, (b) the circuit current, (c) the circuit phase angle and

#### **For impedance**  $\mathbf{Z}_1$ :  $R_1 = 4 \Omega$  and

$$
X_{\rm L} = 2\pi f L
$$
  
= 2\pi (5 × 10<sup>3</sup>)(0.286 × 10<sup>-3</sup>)  
= 8.985 Ω  

$$
V_1 = IZ_1 = I\sqrt{R^2 + X_{\rm L}^2}
$$
  
= 5 $\sqrt{4^2 + 8.985^2} =$ **49.18 V**  
Plence and  $\sqrt{R_1 + R_2 + R_3 + R_4} = \sqrt{8.985}$ 

Phase angle 
$$
\phi_1 = \tan^{-1} \left( \frac{X_L}{R} \right) = \tan^{-1} \left( \frac{8.985}{4} \right)
$$
  
= **66.0° lagging**

**For impedance Z**<sub>2</sub>:  $R_2 = 8 \Omega$  and

$$
X_{\rm C} = \frac{1}{2\pi fC} = \frac{1}{2\pi (5 \times 10^3)(1.273 \times 10^{-6})}
$$
  
= 25.0 Ω  

$$
V_2 = IZ_2 = I\sqrt{R^2 + X_{\rm C}^2} = 5\sqrt{8^2 + 25.0^2}
$$
  
= 131.2 V

Phase angle 
$$
\phi_2 = \tan^{-1} \left( \frac{X_C}{R} \right) = \tan^{-1} \left( \frac{25.0}{8} \right)
$$
  
= 72.26° leading

The phasor diagram is shown in Fig. 17.18

The phasor sum of  $V_1$  and  $V_2$  gives the supply voltage *V* of 100 V at a phase angle of **53.13***◦* **leading**. These values may be determined by drawing or by calculation – either by resolving into horizontal and vertical components or by the cosine and sine rules.

(d) the voltage across each impedance. Draw the phasor diagram.

4. For the circuit shown in Fig. 17.20 determine the voltages  $V_1$  and  $V_2$  if the supply frequency is 1 kHz. Draw the phasor diagram and hence determine the supply voltage *V* and the circuit phase angle.

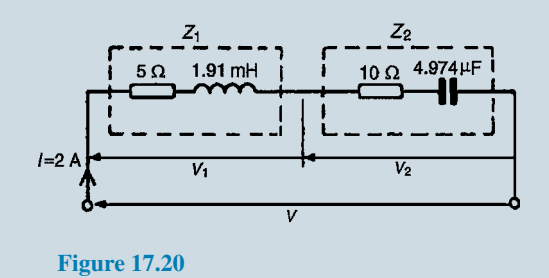

# **[17.7 Series resonance](#page-12-0)**

As stated in [Section 17.6](#page-358-0), for an *R−L−C* series circuit, when  $X_L = X_C$  [\(Fig. 17.12\(d\)\)](#page-359-0), the applied voltage *V* and the current *I* are in phase. This effect is called **series resonance**. At resonance:

- (i)  $V_{\rm L} = V_{\rm C}$
- (ii)  $Z=R$  (i.e. the minimum circuit impedance possible in an *L−C−R* circuit)
- (iii)  $I = V/R$  (i.e. the maximum current possible in an *L−C−R* circuit)
- (iv) Since  $X_L = X_C$ , then  $2\pi f_r L = 1/2\pi f_r C$  from which,

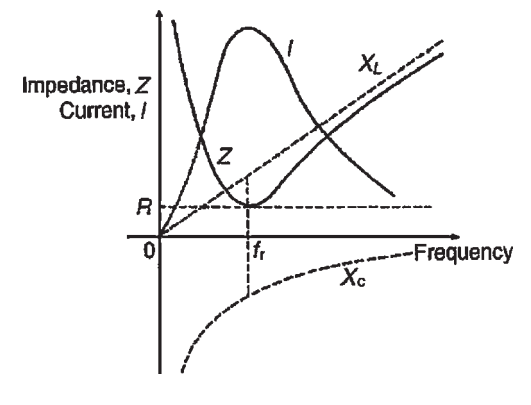

 $f_{\rm r}^2 = \frac{1}{(2\pi)^2}$  $(2\pi)^2 LC$ 

and

$$
f_{\rm r} = \frac{1}{2\pi\sqrt{\rm LC}}\,\rm Hz
$$

where  $f<sub>r</sub>$  is the resonant frequency.

- (v) The series resonant circuit is often described as an **acceptor circuit** since it has its minimum impedance, and thus maximum current, at the resonant frequency.
- (vi) Typical graphs of current *I* and impedance *Z* against frequency are shown in Fig. 17.21.

**Problem 18.** A coil having a resistance of  $10\Omega$ and an inductance of 125mH is connected in series with a 60µF capacitor across a 120V supply. At what frequency does resonance occur? Find the current flowing at the resonant frequency.

Resonant frequency,

$$
f_{\mathbf{r}} = \frac{1}{2\pi\sqrt{LC}} \text{Hz} = \frac{1}{2\pi\sqrt{\left[\left(\frac{125}{10^3}\right)\left(\frac{60}{10^6}\right)\right]}}
$$

$$
= 58.12 \text{ Hz}
$$

At resonance,  $X_L = X_C$  and impedance  $Z = R$ . Hence current,  $I = V/R = 120/10 = 12A$ 

**Problem 19.** The current at resonance in a series *L*–*C*–*R* circuit is 100µA. If the applied voltage is 2mV at a frequency of 200 kHz, and the circuit inductance is  $50\mu$ H, find (a) the circuit resistance and (b) the circuit capacitance.

(a) *I* = 100µA=100*×*10*−*<sup>6</sup> A and *V* = 2mV=2*×*10*−*<sup>3</sup> V At resonance, impedance *Z*=resistance*R*. Hence

$$
R = \frac{V}{I} = \frac{2 \times 10^{-3}}{100 \times 10^{-6}} = 20 \,\Omega
$$

**Figure 17.21**

(b) At resonance  $X_L = X_C$  i.e.

$$
2\pi fL = \frac{1}{2\pi fC}
$$

Hence capacitance

$$
C = \frac{1}{(2\pi f)^2 L}
$$
  
= 
$$
\frac{1}{(2\pi \times 200 \times 10^3)^2 (50 \times 10^{-6})}
$$
F

= **0.0127**µ**F** or **12.7nF**

# **[17.8 Q-factor](#page-13-0)**

At resonance, if *R* is small compared with  $X_L$  and  $X_C$ , it is possible for  $V_L$  and  $V_C$  to have voltages many times greater than the supply voltage (see [Fig. 17.12\(d\),](#page-359-0) page 305)

#### **Voltage magnification at resonance**

 $=$   $\frac{\text{voltage across } L \text{ (or } C)}{L}$ **supply voltage** *V*

This ratio is a measure of the quality of a circuit (as a resonator or tuning device) and is called the **Q-factor**. Hence

Q-factor = 
$$
\frac{V_{L}}{V}
$$
 =  $\frac{IX_{L}}{IR}$  =  $\frac{X_{L}}{R}$  =  $\frac{2\pi f_{r}L}{R}$ 

Alternatively,

$$
Q\text{-factor} = \frac{V_C}{V} = \frac{IX_C}{IR} = \frac{X_C}{R} = \frac{1}{2\pi f_r CR}
$$

At resonance

$$
f_{\rm r} = \frac{1}{2\pi\sqrt{LC}}
$$

i.e.  $2\pi f_r = \frac{1}{\sqrt{r}}$ 

Hence

$$
Q\text{-factor} = \frac{2\pi f_r L}{R} = \frac{1}{\sqrt{LC}} \left(\frac{L}{R}\right) = \frac{1}{R} \sqrt{\frac{L}{C}}
$$

*√ LC*

**Problem 20.** A coil of inductance 80 mH and negligible resistance is connected in series with a capacitance of 0.25µF and a resistor of resistance  $12.5\Omega$  across a 100 V, variable frequency supply. Determine (a) the resonant frequency and (b) the current at resonance. How many times greater than the supply voltage is the voltage across the reactances at resonance?

(a) Resonant frequency

$$
f_{\rm r} = \frac{1}{2\pi\sqrt{\left(\frac{80}{10^3}\right)\left(\frac{0.25}{10^6}\right)}}
$$
  
= **1125.4 Hz** or **1.1254 kHz**

(b) Current at resonance  $I = V/R = 100/12.5 = 8 \text{A}$ Voltage across inductance, at resonance,

$$
V_{\rm L} = IX_{\rm L} = (I)(2\pi f L)
$$
  
= (8)(2\pi)(1125.4)(80 × 10<sup>-3</sup>)  
= 4525.5 V

(Also, voltage across capacitor,

$$
V_{\rm C} = IX_{\rm C} = \frac{I}{2\pi fC}
$$
  
= 
$$
\frac{8}{2\pi (1125.4)(0.25 \times 10^{-6})}
$$
  
= 4525.5 V)

Voltage magnification at resonance  $=$   $V_L$  *V* or  $V_C$  *V*  $=$  4525.5 */*100  $=$  **45.255** 

i.e. at resonance, the voltage across the reactances are 45.255 times greater than the s upply voltage.

#### Hence **the Q-factor of the circuit is 45.255**

**Problem 21.** A series circuit comprises a coil of resistance  $2\Omega$  and inductance 60 mH, and a 30  $\mu$ F capacitor. Determine the Q-factor of the circuit at resonance.

At resonance,

Q-factor = 
$$
\frac{1}{R}\sqrt{\frac{L}{C}} = \frac{1}{2}\sqrt{\frac{60 \times 10^{-3}}{30 \times 10^{-6}}}
$$
  
= **22.36**

**Problem 22.** A coil of negligible resistance and inductance 100mH is connected in series with a capacitance of  $2\mu$ F and a resistance of  $10\Omega$  across a 50V, variable frequency supply. Determine (a) the resonant frequency, (b) the current at resonance, (c) the voltages across the coil and the capacitor at resonance and (d) the Q-factor of the circuit.

(a) Resonant frequency,

$$
f_{\rm r} = \frac{1}{2\pi\sqrt{LC}} = \frac{1}{2\pi\sqrt{\left(\frac{100}{10^3}\right)\left(\frac{2}{10^6}\right)}}
$$

$$
= 355.9 \,\mathrm{Hz}
$$

- (b) Current at resonance  $I = V/R = 50/10 = 5A$
- (c) Voltage across coil at resonance,

$$
V_{\rm L} = IX_{\rm L} = I(2\pi f_{\rm r}L)
$$
  
= (5)(2\pi \times 355.9 \times 100 \times 10^{-3}) = **1118 V**

Voltage across capacitance at resonance,

$$
V_{\rm C} = IX_{\rm C} = \frac{I}{2\pi f_{\rm r} C}
$$
  
=  $\frac{5}{2\pi (355.9)(2 \times 10^{-6})} = 1118 \text{ V}$ 

(d) Q-factor (i.e. voltage magnification at resonance)

$$
=\frac{V_{\rm L}}{V}
$$
 or  $\frac{V_{\rm C}}{V} = \frac{1118}{50} = 22.36$ 

Q-factor may also have been determined by

$$
\frac{2\pi f_r L}{R} \quad \text{or} \quad \frac{1}{2\pi f_r C R} \quad \text{or} \quad \frac{1}{R} \sqrt{\frac{L}{C}}
$$

#### **Now try the following Practice Exercise**

#### **Practice Exercise 112 Series resonance and Q-factor (Answers on page 564)**

- 1. Find the resonant frequency of a series a.c. circuit consisting of a coil of resistance  $10\Omega$  and inductance 50mH and capacitance 0.05µF. Find also the current flowing at resonance if the supply voltage is 100V.
- 2. The current at resonance in a series *L*–*C*–*R* circuit is 0.2mA. If the applied voltage is 250mV at a frequency of 100 kHz and the circuit capacitance is 0.04µF, find the circuit resistance and inductance.
- 3. A coil of resistance  $25\Omega$  and inductance 100mH is connected in series with a capacitance of 0.12µF across a 200V, variable frequency supply. Calculate (a) the resonant frequency, (b) the current at resonance and (c) the factor by which the voltage across the reactance is greater than the supply voltage.
- 4. A coil of 0.5H inductance and  $8\Omega$  resistance is connected in series with a capacitor across a 200V, 50Hz supply. If the current is in phase with the supply voltage, determine the capacitance of the capacitor and the p.d. across its terminals.
- 5. Calculate the inductance which must be connected in series with a 1000 pF capacitor to give a resonant frequency of 400 kHz.
- 6. A series circuit comprises a coil of resistance  $20\Omega$  and inductance 2 mH and a 500 pF capacitor. Determine the Q-factor of the circuit at resonance. If the supply voltage is 1.5V, what is the voltage across the capacitor?

# **[17.9 Bandwidth and selectivity](#page-13-0)**

Figure 17.22 shows how current *I* varies with frequency in an *R*–*L*–*C* series circuit. At the resonant frequency *f*<sup>r</sup> , current is a maximum value, shown as *I*<sup>r</sup> . Also shown

<span id="page-365-0"></span>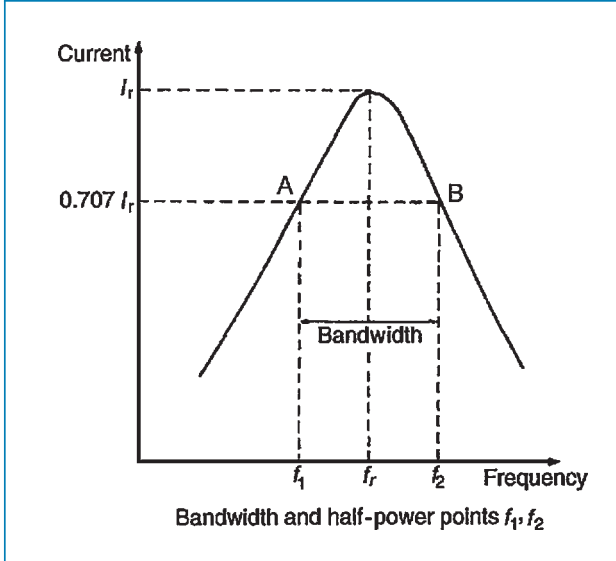

#### **Figure 17.22**

are the points A and B where the current is 0.707 of the maximum value at frequencies  $f_1$  and  $f_2$ . The power delivered to the circuit is  $I^2 R$ . At  $I = 0.707 I_r$ , the power is  $(0.707 I_r)^2 R = 0.5 I_r^2 R$ , i.e. half the power that occurs at frequency  $f_r$ . The points corresponding to  $f_1$  and  $f_2$ are called the **half-power points**. The distance between these points, i.e.  $(f_2 - f_1)$ , is called the **bandwidth**. It may be shown that

$$
Q = \frac{f_r}{(f_2 - f_1)}
$$
  
or 
$$
(f_2 - f_1) = \frac{f_r}{Q}
$$

**Problem 23.** A filter in the form of a series *L*–*R*–*C* circuit is designed to operate at a resonant frequency of 5 kHz. Included within the filter is a  $20 \text{mH}$  inductance and  $10 \Omega$  resistance. Determine the bandwidth of the filter.

Q-factor at resonance is given by:

$$
Q_{\rm r} = \frac{\omega_{\rm r}L}{R} = \frac{(2\pi \times 5000)(20 \times 10^{-3})}{10}
$$
  
= 62.83

Since  $Q_r = f_r/(f_2 - f_1)$ , **bandwidth**,

$$
(f_2 - f_1) = \frac{f_r}{Q} = \frac{5000}{62.83} = 79.6 \,\text{Hz}
$$

**Selectivity** is the ability of a circuit to respond more readily to signals of a particular frequency to which it is tuned than to signals of other frequencies. The response becomes progressively weaker as the frequency departs from the resonant frequency. The higher the Q-factor, the narrower the bandwidth and the more selective is the circuit. Circuits having high Q-factors (say, in the order of 100 to 300) are therefore useful in communications engineering. A high Q-factor in a series power circuit has disadvantages in that it can lead to dangerously high voltages across the insulation and may result in electrical breakdown.

*For a practical laboratory experiment on a series a.c. circuit and resonance, see page 357*

# **[17.10 Power in a.c. circuits](#page-13-0)**

In Figs  $17.23(a)$ –(c), the value of power at any instant is given by the product of the voltage and current at that instant, i.e. the instantaneous power,  $p = vi$ , as shown by the broken lines.

(a) For a purely resistive a.c. circuit, the average power dissipated, *P*, is given by:

 $P = VI = I^2R = V^2/R$  watts (*V* and *I* being r.m.s. values) See Fig.  $17.23(a)$ .

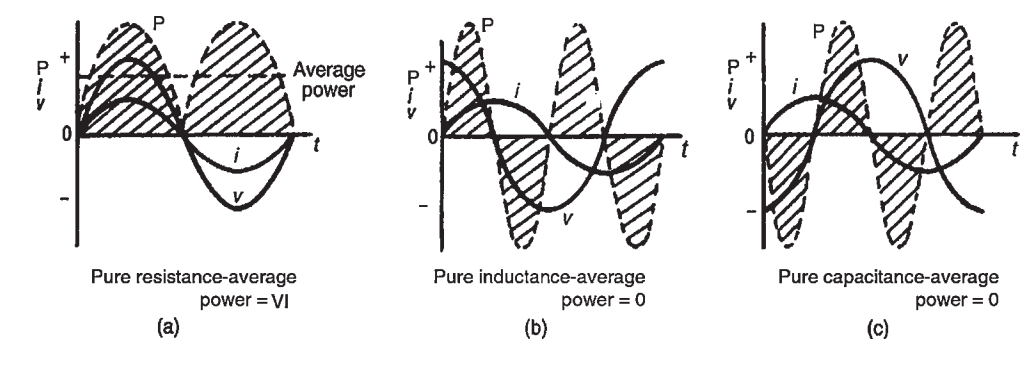

**Figure 17.23**

The unit 'watt' is named after **James Watt***<sup>∗</sup>* .

- (b) For a purely inductive a.c. circuit, the average power is zero. See [Fig. 17.23\(b\).](#page-365-0)
- (c) For a purely capacitive a.c. circuit, the average power is zero. See [Fig. 17.23\(c\)](#page-365-0).

Fig. 17.24 shows current and voltage waveforms for an *R*–*L* circuit where the current lags the voltage by angle  $\phi$ . The waveform for power (where  $p = vi$ ) is shown by the broken line, and its shape, and hence average power depends on the value of angle *ϕ*.

For an *R*–*L*, *R*–*C* or *R*–*L*–*C* series a.c. circuit, the average power *P* is given by:

#### $P = VI \cos \phi$  **watts**

or 
$$
P = I^2 R \text{ watts}
$$

(*V* and *I* being r.m.s. values)

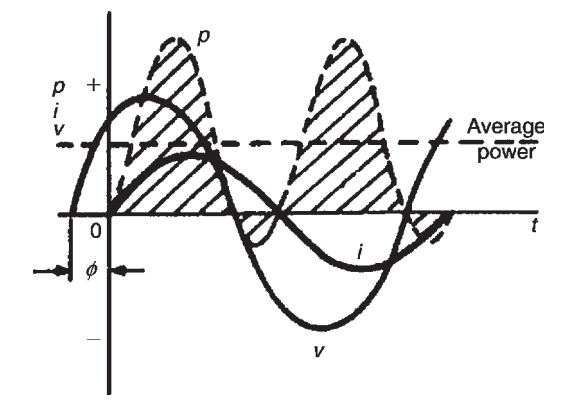

**Figure 17.24**

**Problem 24.** An instantaneous current,  $i = 250 \sin \omega t$  mA flows through a pure resistance of  $5 \text{k}\Omega$ . Find the power dissipated in the resistor.

Power dissipated,  $P = I^2 R$  where *I* is the r.m.s. value of current. If  $i = 250 \sin \omega t$  mA, then  $I_m = 0.250$  A and r.m.s. current, *I*=(0.707*×*0.250)A. Hence

**power**  $P = (0.707 \times 0.250)^2 (5000) = 156.2$  watts

**Problem 25.** A series circuit of resistance  $60\Omega$ and inductance 75mH is connected to a 110V, 60Hz supply. Calculate the power dissipated.

Inductive reactance,  $X_L = 2\pi fL$  $= 2\pi (60)(75 \times 10^{-3})$  $= 28.27\Omega$ Impedance,  $Z = \sqrt{R^2 + X_{\text{L}}^2}$  $=\sqrt{60^2+28.27^2}$  $= 66.33 \Omega$ 

Current,  $I = V/Z = 110/66.33 = 1.658$  A

To calculate power dissipation in an a.c. circuit two formulae may be used:

(i) 
$$
P = I^2 R = (1.658)^2 (60) = 165 \text{ W}
$$
  
or  
(ii)  $P = VI \cos \phi$  where  $\cos \phi = \frac{R}{Z} = \frac{60}{66.33}$   
 $= 0.9046$ 

Hence *P*=(110)(1.658)(0.9046)=**165W**

# **[17.11 Power triangle and power](#page-13-0) factor**

Fig. 17.25(a) shows a phasor diagram in which the current *I* lags the applied voltage *V* by angle  $\phi$ . The horizontal component of *V* is  $V\cos\phi$  and the vertical component of *V* is  $V\sin\phi$ . If each of the voltage phasors is multiplied by *I*, Fig. 17.25(b) is obtained and is known as the **'power triangle'**.

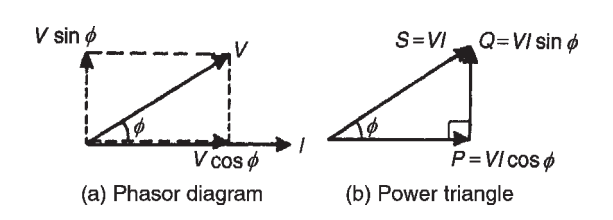

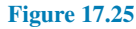

*<sup>∗</sup>* **Who was Watt**? For image and resumé of Watt, see page 58. To find out more go to **[www.routledge.com/cw/bird](http://www.routledge.com/cw/bird)**

**Apparent power,**

*S* **=** *VI* **voltamperes (VA)**

**True or active power,**

$$
P = VI\cos\phi\text{ watts (W)}
$$

**Reactive power,**

 $Q = VI \sin \phi$  reactive **voltamperes (var)**

Power factor = 
$$
\frac{\text{true power } P}{\text{apparent power } S}
$$

For sinusoidal voltages and currents,

power factor = 
$$
\frac{P}{S} = \frac{VI\cos\phi}{VI}
$$

i.e. **p.f.** =  $\cos \phi = \frac{R}{Z}$ **Z** (from [Fig. 17.6](#page-353-0), page 336)

The relationships stated above are also true when current *I* leads voltage *V*

**Problem 26.** A pure inductance is connected to a 150V, 50Hz supply, and the apparent power of the circuit is 300VA. Find the value of the inductance.

Apparent power *S*=*VI* Hence current  $I = S/V = 300/150 = 2 \text{ A}$ Inductive reactance  $X_L = V/I = 150/2 = 75 \Omega$ Since  $X_L = 2\pi fL$ 

inductance 
$$
L = \frac{X_L}{2\pi f} = \frac{75}{2\pi(50)} = 0.239 \text{ H}
$$

**Problem 27.** A transformer has a rated output of 200 kVA at a power factor of 0.8. Determine the rated power output and the corresponding reactive power.

*VI*=200 kVA = 200 × 10<sup>3</sup> and p.f. = 0.8 = cos  $\phi$ **Power output,**  $P = VI\cos\phi = (200 \times 10^3)(0.8)$ =**160kW** Reactive power,  $Q = VI\sin\phi$ . If  $\cos \phi = 0.8$ , then  $\phi = \cos^{-1} 0.8 = 36.87$ <sup>*∘*</sup> Hence  $\sin \phi = \sin 36.87^\circ = 0.6$ Hence **reactive power**,  $Q = (200 \times 10^3)(0.6)$ =**120 kvar**

**Problem 28.** A load takes 90 kW at a power factor of 0.5 lagging. Calculate the apparent power and the reactive power.

True power  $P = 90$  kW =  $VI\cos\phi$  and power factor =  $0.5 = \cos \phi$ 

**Apparent power**,  $S = VI = \frac{P}{\sigma}$  $\frac{P}{\cos \phi} = \frac{90}{0.5} = 180 \,\text{kVA}$ 

Angle  $\phi = \cos^{-1} 0.5 = 60^\circ$ 

hence  $\sin \phi = \sin 60^\circ = 0.866$ 

Hence **reactive power**,

$$
Q = VI\sin\phi = 180 \times 10^3 \times 0.866 = 156 \,\text{kvar}
$$

**Problem 29.** The power taken by an inductive circuit when connected to a 120V, 50Hz supply is 400W and the current is 8A. Calculate (a) the resistance, (b) the impedance, (c) the reactance, (d) the power factor and (e) the phase angle between voltage and current.

(a) Power 
$$
P = I^2 R
$$
 hence  $R = \frac{P}{I^2} = \frac{400}{8^2} = 6.25 \Omega$ 

(b) Impedance 
$$
Z = \frac{V}{I} = \frac{120}{8} = 15 \Omega
$$

(c) Since 
$$
Z = \sqrt{R^2 + X_L^2}
$$
, then  

$$
X_L = \sqrt{Z^2 - R^2} = \sqrt{15^2 - 6.25^2} = 13.64 \Omega
$$

(d) Power factor = 
$$
\frac{\text{true power}}{\text{apparent power}} = \frac{VI\cos\phi}{VI}
$$

$$
=\frac{400}{(120)(8)}=0.4167
$$

(e)  $p.f. = cos \phi = 0.4167$  hence

phase angle, 
$$
\phi = \cos^{-1} 0.4167 = 65.37^{\circ}
$$
 lagging

**Problem 30.** A circuit consisting of a resistor in series with a capacitor takes 100 watts at a power factor of 0.5 from a 100V, 60Hz supply. Find (a) the current flowing, (b) the phase angle, (c) the resistance, (d) the impedance and (e) the capacitance.

$$
I = \frac{100}{(0.5)(100)} = 2 \text{A}
$$

- (b) Power factor $=0.5=\cos\phi$  hence phase angle, *ϕ*= cos*−*<sup>1</sup> 0.5=**60***◦* **leading**
- (c) Power  $P = I^2 R$  hence resistance,

$$
R = \frac{P}{l^2} = \frac{100}{2^2} = 25 \,\Omega
$$

- (d) Impedance  $Z = \frac{V}{I}$  $\frac{V}{I} = \frac{100}{2}$  $\frac{88}{2}$  = 50 $\Omega$
- (e) Capacitive reactance,  $X_C = \sqrt{Z^2 R^2}$

$$
=\sqrt{50^2 - 25^2} = 43.30 \,\Omega
$$

$$
X_{\rm C}\!=\!1/2\pi\!fC
$$

Hence capacitance 
$$
C = \frac{1}{2\pi f X_C} = \frac{1}{2\pi (60)(43.30)}
$$
 F  
= **61.26** µF

#### **Now try the following Practice Exercises**

**Practice Exercise 113 Power in a.c. circuits (Answers on page 564)**

- 1. A voltage  $v=200 \sin \omega t$  volts is applied across a pure resistance of  $1.5 \text{k}\Omega$ . Find the power dissipated in the resistor.
- 2. A 50 $\mu$ F capacitor is connected to a 100V, 200Hz supply. Determine the true power and the apparent power.
- 3. A motor takes a current of 10A when supplied from a 250V a.c. supply. Assuming a power factor of 0.75 lagging, find the power consumed. Find also the cost of running the motor for 1 week continuously if 1 kWh of electricity costs 12.20 p.
- 4. A motor takes a current of 12A when supplied from a 240V a.c. supply. Assuming a power factor of 0.70 lagging, find the power consumed.
- 5. A transformer has a rated output of  $100$  kVA at a power factor of 0.6. Determine the rated power output and the corresponding reactive power.
- 6. A substation is supplying 200 kVA and 150 kvar. Calculate the corresponding power and power factor.
- 7. A load takes 50 kW at a power factor of 0.8 lagging. Calculate the apparent power and the reactive power.
- 8. A coil of resistance  $400\Omega$  and inductance 0.20H is connected to a 75V, 400Hz supply. Calculate the power dissipated in the coil.
- 9. An  $80\Omega$  resistor and a  $6\mu$ F capacitor are connected in series across a 150V, 200Hz supply. Calculate (a) the circuit impedance, (b) the current flowing and (c) the power dissipated in the circuit.
- 10. The power taken by a series circuit containing resistance and inductance is 240W when connected to a 200V, 50Hz supply. If the current flowing is 2A find the values of the resistance and inductance.
- 11. The power taken by a *C*–*R* series circuit when connected to a 105V, 2.5 kHz supply is 0.9 kW and the current is 15A. Calculate (a) the resistance, (b) the impedance, (c) the reactance, (d) the capacitance, (e) the power factor and (f ) the phase angle between voltage and current.
- 12. A circuit consisting of a resistor in series with an inductance takes 210W at a power factor of 0.6 from a 50V, 100Hz supply. Find (a) the current flowing, (b) the circuit phase angle, (c) the resistance, (d) the impedance and (e) the inductance.
- 13. A 200V, 60Hz supply is applied to a capacitive circuit. The current flowing is 2A and the power dissipated is 150W. Calculate the values of the resistance and capacitance.

### **Practice Exercise 114 Short answer questions on single-phase a.c. circuits (Answers within pages 333 to 351)**

- 1. Complete the following statements:
	- (a) In a purely resistive a.c. circuit the current is *......* with the voltage.
	- (b) In a purely inductive a.c. circuit the current *......* the voltage by *......* degrees.
	- (c) In a purely capacitive a.c. circuit the current *......* the voltage by *......* degrees.
- 2. Draw phasor diagrams to represent (a) a purely resistive a.c. circuit, (b) a purely inductive a.c. circuit, (c) a purely capacitive a.c. circuit.
- 3. What is inductive reactance? State the symbol and formula for determining inductive reactance.
- 4. What is capacitive reactance? State the symbol and formula for determining capacitive reactance.
- 5. Draw phasor diagrams to represent (a) a coil (having both inductance and resistance) and (b) a series capacitive circuit containing resistance.
- 6. What does 'impedance' mean when referring to an a.c. circuit?
- 7. Draw an impedance triangle for an *R*–*L* circuit. Derive from the triangle an expression for (a) impedance and (b) phase angle.
- 8. Draw an impedance triangle for an *R*–*C* circuit. From the triangle derive an expression for (a) impedance and (b) phase angle.
- 9. What is series resonance?
- 10. Derive a formula for resonant frequency  $f_r$  in terms of *L* and *C*.
- 11. What does the Q-factor in a series circuit mean?
- 12. State three formulae used to calculate the Q-factor of a series circuit at resonance.
- 13. State an advantage of a high Q-factor in a series high-frequency circuit.
- 14. State a disadvantage of a high Q-factor in a series power circuit.
- 15. State two formulae which may be used to calculate power in an a.c. circuit.
- 16. Show graphically that for a purely inductive or purely capacitive a.c. circuit the average power is zero.
- 17. Define 'power factor'.
- 18. Define (a) apparent power, (b) reactive power.
- 19. Define (a) bandwidth, (b) selectivity.

# **Practice Exercise 115 Multi-choice questions on single-phase a.c. circuits (Answers on page 564)**

- 1. An inductance of 10mH connected across a 100V, 50Hz supply has an inductive reactance of
	- (a)  $10\pi\Omega$  (b)  $1000\pi\Omega$ (c)  $\pi \Omega$  (d)  $\pi H$
- 2. When the frequency of an a.c. circuit containing resistance and inductance is increased, the current
	- (a) decreases (b) increases
	- (c) stays the same
- 3. In question 2, the phase angle of the circuit
	- (a) decreases (b) increases
	- (c) stays the same
- 4. When the frequency of an a.c. circuit containing resistance and capacitance is decreased, the current
	- (a) decreases (b) increases
	- (c) stays the same
- 5. In question 4, the phase angle of the circuit
	- (a) decreases (b) increases
	- (c) stays the same
- 6. A capacitor of  $1 \mu$ F is connected to a 50Hz supply. The capacitive reactance is

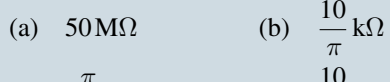

(c) 
$$
\frac{\pi}{10^4} \Omega
$$
 (d)  $\frac{10}{\pi} \Omega$ 

- 7. In a series a.c. circuit the voltage across a pure inductance is 12V and the voltage across a pure resistance is 5V. The supply voltage is
	- (a) 13V (b) 17V (c)  $7V$  (d)  $2.4V$
	-
- 8. Inductive reactance results in a current that
	- (a) leads the voltage by 90*◦*
	- (b) is in phase with the voltage
	- (c) leads the voltage by *π* rad
	- (d) lags the voltage by *π/*2 rad
- 9. Which of the following statements is false?
	- (a) Impedance is at a minimum at resonance in an a.c. circuit
	- (b) The product of r.m.s. current and voltage gives the apparent power in an a.c. circuit
	- (c) Current is at a maximum at resonance in an a.c. circuit

(d) 
$$
\frac{Apparent power}{True power}
$$
 gives power factor

10. The impedance of a coil, which has a resistance of *X*ohms and an inductance of *Y* henrys, connected across a supply of frequency *K* Hz, is

(a) 
$$
2\pi KY
$$
 (b)  $X+Y$ 

(c) 
$$
\sqrt{X^2 + Y^2}
$$
 (d)  $\sqrt{X^2 + (2\pi KY)^2}$ 

11. In question 10, the phase angle between the current and the applied voltage is given by

(a) 
$$
\tan^{-1} \frac{Y}{X}
$$
 (b)  $\tan^{-1} \frac{2\pi KY}{X}$   
(c)  $\tan^{-1} \frac{X}{2\pi KY}$  (d)  $\tan \left(\frac{2\pi XY}{X}\right)$ 

- 12. When a capacitor is connected to an a.c. supply, the current
	- (a) leads the voltage by 180*◦*
	- (b) is in phase with the voltage
	- (c) leads the voltage by *π/*2 rad
	- (d) lags the voltage by 90*◦*
- 13. When the frequency of an a.c. circuit containing resistance and capacitance is increased, the impedance
	- (a) increases (b) decreases
	- (c) stays the same
- 14. In an *R*–*L*–*C* series a.c. circuit a current of 5A flows when the supply voltage is 100V. The phase angle between current and voltage is 60*◦* lagging. Which of the following statements is false?
	- (a) The circuit is effectively inductive
	- (b) The apparent power is 500 VA
	- (c) The equivalent circuit reactance is  $20\Omega$
	- (d) The true power is 250 W
- 15. A series a.c. circuit comprising a coil of inductance 100mH and resistance 1 $\Omega$  and a 10µF capacitor is connected across a 10V supply. At resonance the p.d. across the capacitor is
	- (a)  $10kV$  (b)  $1kV$
	- (c)  $100V$  (d)  $10V$
- 16. The amplitude of the current *I* flowing in the circuit of Fig. 17.26 is:
	- (a) 21A (b) 16.8A
	- (c)  $28A$  (d)  $12A$

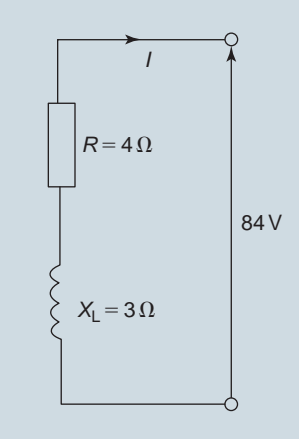

**Figure 17.26**

- 17. If the supply frequency is increased at resonance in a series *R*–*L*–*C* circuit and the values of *L*, *C* and *R* are constant, the circuit will become:
	- (a) capacitive (b) resistive
	- (c) inductive (d) resonant

# **354** Section 3

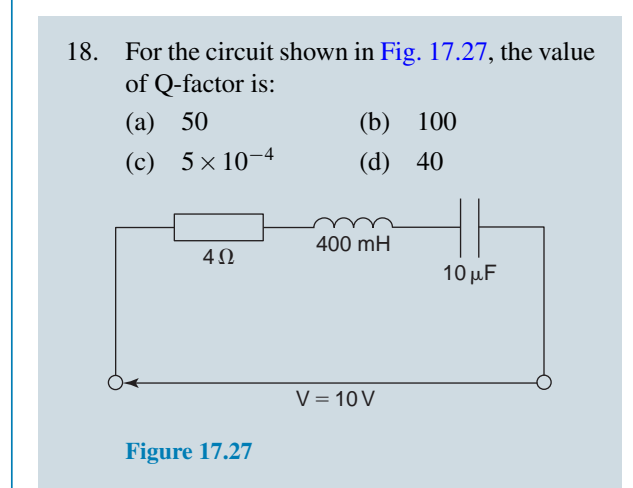

19. A series *R*–*L*–*C* circuit has a resistance of 8Ω, an inductance of 100mH and a capacitance of 5µF. If the current flowing is 2A, the impedance at resonance is:

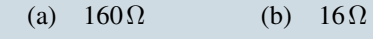

(c)  $8 \text{ m}\Omega$  (d)  $8 \Omega$ 

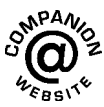

**For fully worked solutions to each of the problems in Practice Exercises 108 to 113 in this chapter, go to the website: [www.routledge.com/cw/bird](http://www.routledge.com/cw/bird)**

# *[Practical laboratory experiment: MEASUREMENT OF THE INDUCTANCE OF A COIL](#page-13-0)*

# **Objectives:**

1. To measure the inductance of a coil

# **Equipment required:**

- 1. Constructor board (for example, 'Feedback' EEC470).
- 2. DC Power Supply Unit.
- 3. Function Generator (for example, 'Escort' EFG 3210).
- 4. Unknown inductor.
- 5. Digital Multimeter, such as a Fluke (for example, 89).
- 6. LCR Data bridge (if available).

# **Procedure:**

1. Construct the circuit, with the inductance of unknown value, as shown below.

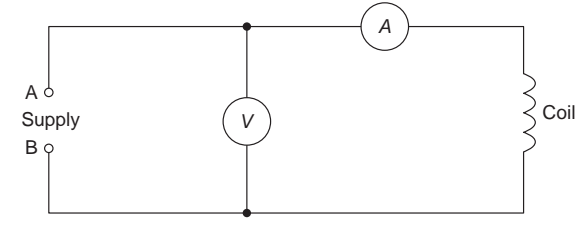

- 2. Connect a d.c. power supply unit set at 1 V to the terminals AB.
- 3. Measure the voltage V and current I in the above circuit.
- 4. Calculate the resistance R of the coil, using  $R = \frac{V}{I}$  $\frac{1}{I}$  recording the value in the table below.
- 5. Connect an a.c. function generator set at 1 V, 50 Hz to the terminals AB.
- 6. Measure the voltage V and current I in the above circuit.
- 7. Calculate the impedance Z of the coil, using  $Z = \frac{V}{I}$  $\frac{1}{I}$  recording the value in the table below.
- 8. From the impedance triangle,  $Z^2 = R^2 + X_L^2$ , from which,  $X_L = \sqrt{Z^2 R^2}$ . Calculate  $X_L$  and record the value in the table below.

 $R(\Omega)$   $Z(\Omega)$   $X_L = \sqrt{(Z^2 - R^2)}(\Omega)$   $L = \frac{X_L}{2\pi R^2}$  $\frac{1}{2\pi f}$  (**H**)

- 9. Since  $X_L = 2\pi fL$  then  $L = \frac{X_L}{2\pi r}$  $\frac{2}{2\pi f}$ ; calculate inductance L and record the value in the table above.
- 10. Hence, for the coil,  $L =$  **........ H** and **resistance**,  $R =$  **…….**  $\Omega$
- 11. Measure the inductance of the coil using an LCR data bridge (if available).
- 12. Using an ammeter, a voltmeter or a Fluke, measure the resistance of the coil.

# **Conclusions:**

1. Compare the measured values of procedures 11 and 12 with those stated in procedure 10 and comment on any discrepancies.

# *[Practical laboratory experiment: SERIES A.C. CIRCUIT AND RESONANCE](#page-13-0)*

# **Objectives:**

- 1. To measure and record current and voltages in an a.c. series circuit at varying frequencies.
- 2. To investigate the relationship between voltage and current at resonance.
- 3. To investigate the value of current and impedance at resonance.
- 4. To compare measured values with theoretical calculations.

#### **Equipment required:**

- 1. Oscilloscope (for example, 'Phillips' digital Fluke PM3082).
- 2. Constructor board (for example, 'Feedback' EEC470).
- 3. Function Generator (for example, 'Escort' EFG 3210).
- 4. Digital Multimeter, such as a Fluke (for example, 89)
- 5. LCR Data bridge (if available).

# **Procedure:**

1. Construct the series RCL circuit as shown below, measuring and noting the exact values of R, C and L.

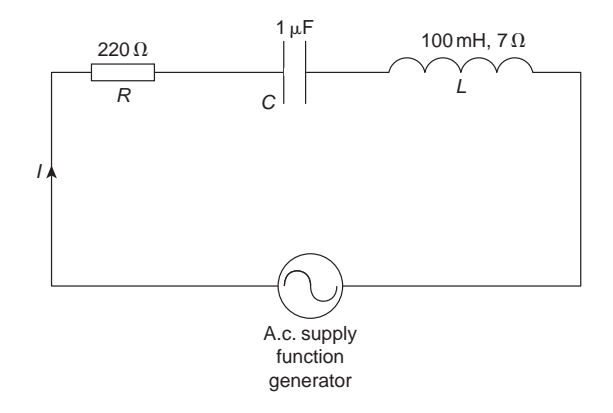

- 2. Set the a.c. supply (function generator) to 2 V at 100 Hz.
- 3. Measure the magnitude of the current in the circuit using an ammeter or Fluke and record it in the table below.
- 4. Measure the magnitudes of  $V_R$ ,  $V_C$  and  $V_L$  and record them in the table below.
- 5. Calculate the values of  $X_L$  and  $X_C$  and record them in the table below.
- 6. Using the values of circuit resistance (which is  $R$  + resistance of coil),  $X_L$  and  $X_C$ , calculate impedance Z.
- 7. Calculate current I using  $I = \frac{V}{Z}$

8. Repeat the procedures 2 to 7 using frequencies of 200 Hz up to 800 Hz and record the results in the table below. Ensure that the voltage is kept constant at 2 V for each frequency.

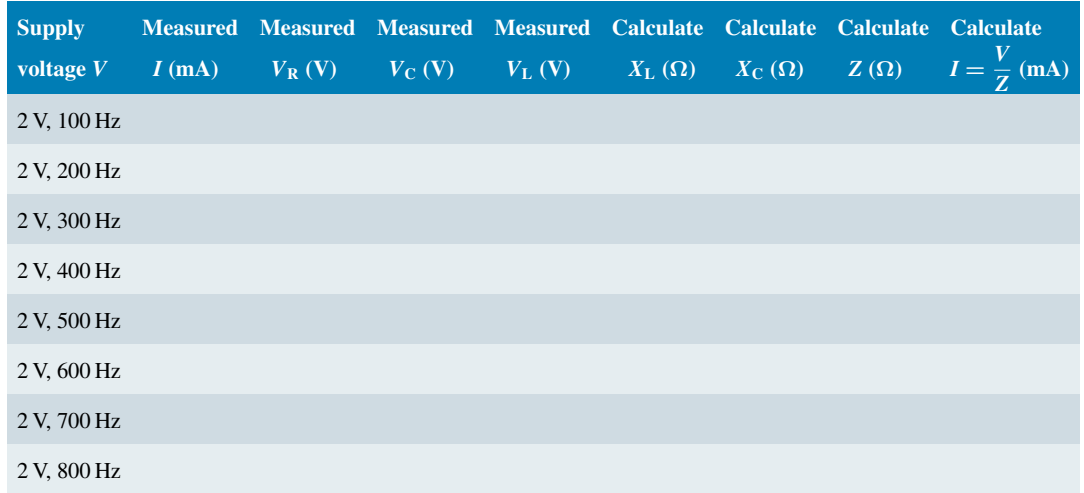

- 9. Plot a graph of measured current I (vertically) against frequency (horizontally).
- 10. Plot on the same axes a graph of impedance Z (vertically) against frequency (horizontally).
- 11. Determine from the graphs the resonant frequency, *f<sup>r</sup>*
- 12. State the formula for the resonant frequency of a series LCR circuit. Use this formula to calculate the resonant frequency *f<sup>r</sup>*
- 13. Set the supply voltage to 2 V at the resonant frequency and measure the current I and voltages  $V_R$ ,  $V_C$  and  $V_L$
- 14. Connect an oscilloscope such that channel 1 is across the whole circuit and channel 2 is across the inductor.
- 15. Adjust the oscilloscope to obtain both waveforms.
- 16. Adjust the function generator from 2 V, 100 Hz up to 2 V, 800 Hz. Check at what frequency the voltage across L (i.e. channel 2) is a maximum. Note any change of phase either side of this frequency.

#### **Conclusions:**

- 1. Compare measured values of current with the theoretical calculated values and comment on any discrepancies.
- 2. Comment on the values of current I and impedance Z at resonance.
- 3. Comment on the values of  $V_R$ ,  $V_C$  and  $V_L$  at resonance.
- 4. What is the phase angle between the supply current and voltage at resonance?
- 5. Sketch the phasor diagrams for frequencies of (a) 300 Hz (b) *f<sup>r</sup>* (c) 700 Hz.
- 6. Define resonance.
- 7. Calculate the values of Q-factor and bandwidth for the above circuit.

# Chapter 18

# [Single-phase parallel](#page-13-0) a.c. circuits

#### *Why it is important to understand:* **Single-phase parallel a.c. circuits**

**The analysis of basic a.c. parallel electric circuits containing impedances and ideal a.c. supplies are presented in this chapter. Parallel networks containing** *R***–***L***,** *R***–***C***,** *L***–***C* **and** *LR***–***C* **parallel circuits are explored using phasors which greatly simplifies the analysis. Calculations of current, voltage, reactance, impedance and phase are explained via many worked examples. The important phenomena of resonance are explored in an** *LR***–***C* **parallel circuit, together with Q-factor, bandwidth and selectivity. Resonance is used in many different types of oscillator and filter circuits. A method of power factor improvement is explained. If a network is 100% efficient, its power factor is 1 or unity. This is the ideal for power transmission, but is practically impossible to attain. Variation in power factor is caused by different types of electrical devices connected to the grid that consume or generate reactive power. Unless this variation is corrected, higher currents are drawn from the grid, leading to grid instability, higher costs and reduced transmission capacity. A poor power factor results in additional costs for the electricity supplier. These costs are passed on to the customer as a 'reactive power charge' or 'exceeded capacity charge'. All UK electricity suppliers impose a reactive penalty charge when the average power factor falls below around 0.95. The causes of poor power factor include inductive loads on equipment such as a.c. motors, arc welders, furnaces, fluorescent lighting and air conditioning. The more inductive loads there are on the network, the greater the possibility there is of a poor power factor. Single-phase parallel a.c. circuit theory is of great importance in electrical/electronic engineering.**

#### **At the end of this chapter you should be able to:**

- calculate unknown currents, impedances and circuit phase angle from phasor diagrams for (a) *R*–*L*, (b) *R*–*C*, (c) *L*–*C*, (d) *LR*–*C* parallel a.c. circuits
- state the condition for parallel resonance in an *LR*–*C* circuit
- derive the resonant frequency equation for an *LR*–*C* parallel a.c. circuit
- determine the current and dynamic resistance at resonance in an *LR*–*C* parallel circuit
- understand and calculate *Q*-factor in an *LR*–*C* parallel circuit
- undertake a laboratory experiment to investigate a parallel a.c. circuit and resonance
- understand how power factor may be improved

# **[18.1 Introduction](#page-13-0)**

In parallel circuits, such as those shown in Figs 18.1 and [18.2](#page-378-0), the voltage is common to each branch of the network and is thus taken as the reference phasor when drawing phasor diagrams. For any parallel a.c. circuit:

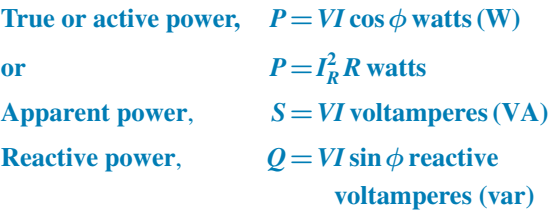

Power factor = 
$$
\frac{\text{true power}}{\text{apparent power}} = \frac{P}{S} = \cos \phi
$$

(These formulae are the same as for series a.c. circuits as used in [chapter 17](#page-350-0).)

# **18.2** *R***–***L* **[parallel a.c. circuit](#page-13-0)**

In the two-branch parallel circuit containing resistance *R* and inductance *L* shown in Fig. 18.1, the current flowing in the resistance,  $I_R$ , is in-phase with the supply voltage *V* and the current flowing in the inductance,  $I_L$ , lags the supply voltage by 90*◦* . The supply current *I* is the phasor sum of  $I_R$  and  $I_L$  and thus the current *I* lags the applied voltage *V* by an angle lying between 0*◦* and 90*◦* (depending on the values of *I*<sup>R</sup> and *I*L), shown as angle  $\phi$  in the phasor diagram.

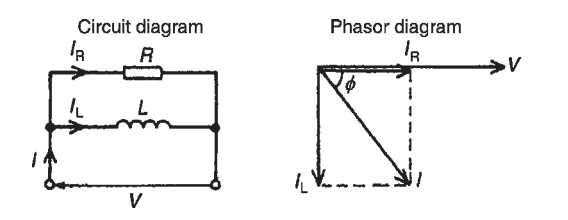

#### **Figure 18.1**

From the phasor diagram:  $I = \sqrt{I_R^2 + I_L^2}$  (by Pythagoras' theorem) where

$$
I_R = \frac{V}{R}
$$
 and  $I_L = \frac{V}{X_L}$ 

$$
\tan \phi = \frac{I_{\rm L}}{I_{\rm R}} \sin \phi = \frac{I_{\rm L}}{I} \text{ and } \cos \phi = \frac{I_{\rm R}}{I}
$$

(by trigonometric ratios)

Circuit impedance, 
$$
Z = \frac{V}{I}
$$

**Problem 1.** A 20Ω resistor is connected in parallel with an inductance of 2.387 mH across a 60 V, 1 kHz supply. Calculate (a) the current in each branch, (b) the supply current, (c) the circuit phase angle, (d) the circuit impedance and (e) the power consumed.

The circuit and phasor diagrams are as shown in Fig. 18.1.

(a) Current flowing in the resistor,

$$
I_{\mathbf{R}} = \frac{V}{R} = \frac{60}{20} = 3\mathbf{A}
$$

Current flowing in the inductance,

$$
I_{\rm L} = \frac{V}{X_{\rm L}} = \frac{V}{2\pi fL}
$$
  
= 
$$
\frac{60}{2\pi (1000)(2.387 \times 10^{-3})} = 4 \text{ A}
$$

(b) From the phasor diagram, supply current,

$$
I = \sqrt{I_{\rm R}^2 + I_{\rm L}^2} = \sqrt{3^2 + 4^2} = 5\,\text{A}
$$

(c) Circuit phase angle,

$$
\phi = \tan^{-1} \frac{I_{\rm L}}{I_{\rm R}} = \tan^{-1} \frac{4}{3} = 53.13^{\circ}
$$
 lagging

(d) Circuit impedance,

$$
Z=\frac{V}{I}=\frac{60}{5}=12\,\Omega
$$

(e) Power consumed

$$
P = VI\cos\phi = (60)(5)(\cos 53.13^{\circ})
$$
  
= 180 W

(Alternatively, power consumed,  $P = I_R^2 R = (3)^2 (20) = 180 \text{ W}$ 

#### <span id="page-378-0"></span>**Now try the following Practice Exercise**

**Practice Exercise 116** *R***–***L* **parallel a.c. circuits (Answers on page 564)**

- 1. A  $30\Omega$  resistor is connected in parallel with a pure inductance of 3 mH across a 110 V, 2 kHz supply. Calculate (a) the current in each branch, (b) the circuit current, (c) the circuit phase angle, (d) the circuit impedance, (e) the power consumed and (f ) the circuit power factor.
- 2. A  $40\Omega$  resistance is connected in parallel with a coil of inductance *L* and negligible resistance across a 200 V, 50 Hz supply and the supply current is found to be 8 A. Sketch the phasor diagram and determine the inductance of the coil.

#### **18.3** *R***–***C* **[parallel a.c. circuit](#page-13-0)**

In the two-branch parallel circuit containing resistance *R* and capacitance *C* shown in Fig. 18.2,  $I_R$  is in-phase with the supply voltage *V* and the current flowing in the capacitor, *I*C, leads *V* by 90*◦* . The supply current *I* is the phasor sum of  $I_R$  and  $I_C$  and thus the current *I* leads the applied voltage *V* by an angle lying between 0*◦* and 90*◦* (depending on the values of  $I_R$  and  $I_C$ ), shown as angle  $\alpha$  in the phasor diagram.

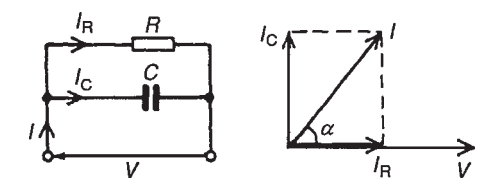

**Figure 18.2**

From the phasor diagram:  $I = \sqrt{I_R^2 + I_C^2}$ **<sup>C</sup>** (by Pythagoras' theorem) where

$$
I_R = \frac{V}{R}
$$
 and  $I_C = \frac{V}{X_C}$ 

$$
\tan \alpha = \frac{I_C}{I_R} \sin \alpha = \frac{I_C}{I} \text{ and } \cos \alpha = \frac{I_R}{I}
$$

(by trigonometric ratios)

Circuit impedance, 
$$
Z = \frac{V}{I}
$$

**Problem 2.** A 30<sub>uF</sub> capacitor is connected in parallel with an  $80\Omega$  resistor across a 240 V, 50 Hz supply. Calculate (a) the current in each branch, (b) the supply current, (c) the circuit phase angle, (d) the circuit impedance, (e) the power dissipated and (f ) the apparent power.

The circuit and phasor diagrams are as shown in Fig. 18.2.

(a) Current in resistor,

$$
I_{\mathbf{R}} = \frac{V}{R} = \frac{240}{80} = 3\mathbf{A}
$$

Current in capacitor,

$$
I_{\rm C} = \frac{V}{X_{\rm C}} = \frac{V}{\left(\frac{1}{2\pi fC}\right)} = 2\pi fCV
$$

$$
= 2\pi (50)(30 \times 10^6)(240) = 2.262 \,\mathrm{A}
$$

(b) Supply current,

$$
I = \sqrt{I_{\rm R}^2 + I_{\rm C}^2} = \sqrt{3^2 + 2.262^2}
$$
  
= **3.757 A**

(c) Circuit phase angle,

$$
\alpha = \tan^{-1} \frac{I_C}{I_R} = \tan^{-1} \frac{2.262}{3}
$$

$$
= 37.02^{\circ} \text{ leading}
$$

(d) Circuit impedance,

$$
Z = \frac{V}{I} = \frac{240}{3.757} = 63.88 \,\Omega
$$

(e) True or active power dissipated,

$$
P = VI\cos\alpha = (240)(3.757)\cos 37.02^{\circ}
$$
  
= 720 W

(Alternatively, true power

$$
P = I_R^2 R = (3)^2 (80) = 720 \,\text{W}
$$

(f) Apparent power,

$$
S = VI = (240)(3.757) = 901.7
$$
 VA

<span id="page-379-0"></span>**Problem 3.** A capacitor *C* is connected in parallel with a resistor *R* across a 120 V, 200 Hz supply. The supply current is 2 A at a power factor of 0.6 leading. Determine the values of *C* and *R*.

The circuit diagram is shown in Fig. 18.3(a).

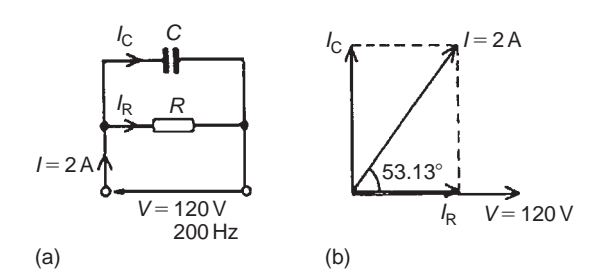

#### **Figure 18.3**

Power factor = 
$$
\cos \phi = 0.6
$$
 leading, hence  

$$
\phi = \cos^{-1} 0.6 = 53.13^{\circ} \text{ leading}
$$

From the phasor diagram shown in Fig. 18.3(b),

$$
I_{\rm R} = I \cos 53.13^{\circ} = (2)(0.6)
$$
  
= 1.2 A  
and  $I_{\rm C} = I \sin 53.13^{\circ} = (2)(0.8)$   
= 1.6 A

From the circuit diagram,

$$
I_{\rm R} = \frac{V}{R} \text{ from which}
$$

$$
R = \frac{V}{I_{\rm R}}
$$

$$
= \frac{120}{1.2} = 100 \,\Omega
$$
and
$$
I_{\rm C} = \frac{V}{V}
$$

$$
X_{\rm C}
$$
  
=  $2\pi fCV$ 

 $2\pi fV$ 

from which  $C = \frac{I_C}{2I}$ 

$$
=\frac{1.6}{2\pi(200)(120)}
$$

 $= 10.61 \,\mu F$ 

#### **Now try the following Practice Exercise**

# **Practice Exercise 117** *R***–***C* **parallel a.c. circuits (Answers on page 564)**

- 1. A 1500 nF capacitor is connected in parallel with a  $16\Omega$  resistor across a  $10\text{ V}$ ,  $10\text{ kHz}$ supply. Calculate (a) the current in each branch, (b) the supply current, (c) the circuit phase angle, (d) the circuit impedance, (e) the power consumed, (f ) the apparent power and (g) the circuit power factor. Sketch the phasor diagram.
- 2. A capacitor *C* is connected in parallel with a resistance *R* across a 60 V, 100 Hz supply. The supply current is 0.6 A at a power factor of 0.8 leading. Calculate the value of *R* and *C*.

# **18.4** *L***–***C* **[parallel circuit](#page-13-0)**

In the two-branch parallel circuit containing inductance *L* and capacitance *C* shown in Fig. 18.4,  $I_L$  lags  $V$  by 90 $\circ$ and  $I_C$  leads  $V$  by  $90^\circ$ 

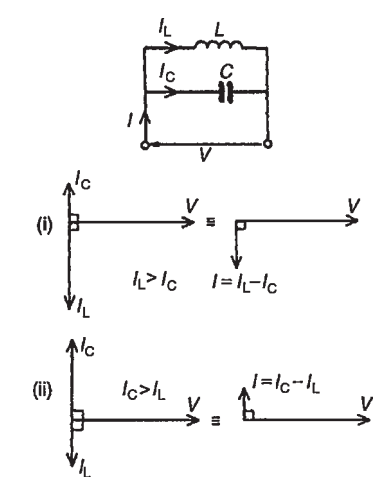

**Figure 18.4**

Theoretically there are three phasor diagrams possible – each depending on the relative values of  $I_L$  and  $I_C$ :

- (i)  $I_L > I_C$  (giving a supply current,  $I = I_L I_C$  lagging *V* by 90*◦* )
- (ii)  $I_C > I_L$  (giving a supply current,  $I = I_C I_L$  leading *V* by 90*◦* )

(iii)  $I_L = I_C$  (giving a supply current,  $I = 0$ )

The latter condition is not possible in practice due to circuit resistance inevitably being present (as in the circuit described in [Section 18.5](#page-381-0)).

**For the** *L−C* **parallel circuit,**

$$
I_{\rm L} = \frac{V}{X_{\rm L}} \quad I_{\rm C} = \frac{V}{X_{\rm C}}
$$

 $I =$ **phasor difference between**  $I_L$  and  $I_C$ 

and 
$$
Z = \frac{V}{I}
$$

**Problem 4.** A pure inductance of 120 mH is connected in parallel with a  $25 \mu$ F capacitor and the network is connected to a 100 V, 50 Hz supply. Determine (a) the branch currents, (b) the supply current and its phase angle, (c) the circuit impedance and (d) the power consumed.

The circuit and phasor diagrams are as shown in [Fig. 18.4](#page-379-0).

(a) Inductive reactance,

$$
X_{\rm L} = 2\pi f L = 2\pi (50)(120 \times 10^{-3})
$$
  
= 37.70  $\Omega$ 

Capacitive reactance,

$$
X_{\rm C} = \frac{1}{2\pi fC} = \frac{1}{2\pi (50)(25 \times 10^{-6})}
$$

$$
= 127.3 \,\Omega
$$

Current flowing in inductance,

$$
I_{\rm L} = \frac{V}{X_{\rm L}} = \frac{100}{37.70} = 2.653 \,\mathrm{A}
$$

Current flowing in capacitor,

$$
I_{\rm C} = \frac{V}{X_{\rm C}} = \frac{100}{127.3} = 0.786 \,\mathrm{A}
$$

(b)  $I_L$  and  $I_C$  are anti-phase, hence supply current,

$$
I = I_{\rm L} - I_{\rm C} = 2.653 - 0.786 = 1.867 \,\mathrm{A}
$$

and **the current lags the supply voltage** *V* **by 90***◦* (see Fig.  $18.4(i)$ )

(c) Circuit impedance,

$$
Z = \frac{V}{I} = \frac{100}{1.867} = 53.56 \,\Omega
$$

(d) Power consumed,

$$
P = VI\cos\phi = (100)(1.867)\cos 90^\circ = 0
$$
 W

**Problem 5.** Repeat Problem 4 for the condition when the frequency is changed to 150 Hz.

(a) Inductive reactance,

$$
X_{\rm L} = 2\pi (150)(120 \times 10^{-3}) = 113.1 \,\Omega
$$

Capacitive reactance,

$$
X_{\rm C} = \frac{1}{2\pi (150)(25 \times 10^{-6})} = 42.44 \,\Omega
$$

Current flowing in inductance,

$$
I_{\rm L} = \frac{V}{X_{\rm L}} = \frac{100}{113.1} = 0.884 \,\mathrm{A}
$$

Current flowing in capacitor,

$$
I_{\rm C} = \frac{V}{X_{\rm C}} = \frac{100}{42.44} = 2.356 \,\mathrm{A}
$$

(b) Supply current,

$$
I = I_{\rm C} - I_{\rm L} = 2.356 - 0.884 = 1.472 \,\mathrm{A}
$$

**leading** *V* **by 90***◦* (see [Fig. 18.4](#page-379-0)(ii))

(c) Circuit impedance,

$$
Z = \frac{V}{I} = \frac{100}{1.472} = 67.93 \,\Omega
$$

(d) Power consumed,

$$
P = VI\cos\phi = 0
$$
 W (since  $\phi = 90^{\circ}$ )

#### **From Problems 4 and 5:**

- (i) When  $X_L < X_C$  then  $I_L > I_C$  and *I* lags *V* by 90<sup>°</sup>
- (ii) When  $X_L > X_C$  then  $I_L < I_C$  and *I* leads *V* by 90<sup>°</sup>
- (iii) In a parallel circuit containing no resistance the power consumed is zero

#### <span id="page-381-0"></span>**Now try the following Practice Exercise**

**Practice Exercise 118** *L***–***C* **parallel a.c. circuits (Answers on page 564)**

- 1. An inductance of 80 mH is connected in parallel with a capacitance of  $10 \mu$ F across a 60 V, 100 Hz supply. Determine (a) the branch currents, (b) the supply current, (c) the circuit phase angle, (d) the circuit impedance and (e) the power consumed.
- 2. Repeat Problem 1 for a supply frequency of 200 Hz.

# **18.5** *LR***–***C* **[parallel a.c. circuit](#page-13-0)**

In the two-branch circuit containing capacitance *C* in parallel with inductance *L* and resistance *R* in series (such as a coil) shown in Fig.  $18.5(a)$ , the phasor diagram for the *LR* branch alone is shown in Fig. 18.5(b) and the phasor diagram for the *C* branch is shown alone in Fig. 18.5(c). Rotating each and superimposing on one another gives the complete phasor diagram shown in Fig. 18.5(d).

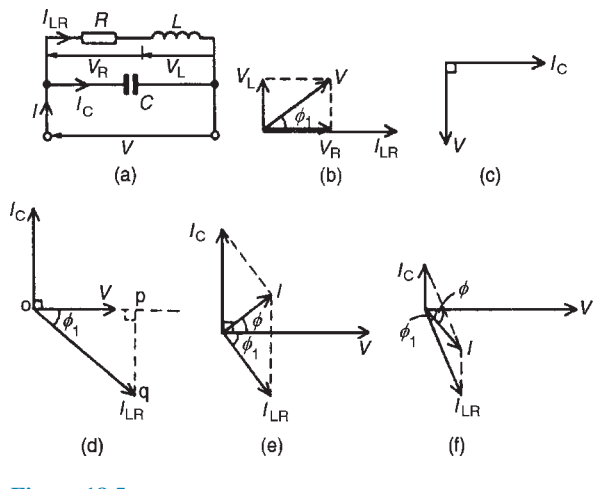

**Figure 18.5**

The current  $I_{LR}$  of Fig. 18.5(d) may be resolved into horizontal and vertical components. The horizontal component, shown as *op* is  $I_{LR} \cos \phi_1$  and the vertical component, shown as  $pq$  is  $I_{LR}$  sin $\phi_1$ . There are three possible conditions for this circuit:

(i)  $I_C > I_{LR} \sin \phi_1$  (giving a supply current *I* leading *V* by angle  $\phi$  – as shown in Fig. 18.5(e))

- (ii)  $I_{LR} \sin \phi > I_C$  (giving *I* lagging *V* by angle  $\phi$  as shown in Fig.  $18.5(f)$ )
- (iii)  $I_C = I_{LR} \sin \phi_1$  (this is called **parallel resonance**, which is covered in [Section 18.6](#page-384-0))

There are two methods of finding the phasor sum of currents  $I_{LR}$  and  $I_C$  in Fig. 18.5(e) and (f). These are: (i) by a scaled phasor diagram, or (ii) by resolving each current into their '**in-phase**' (i.e. horizontal) and '**quadrature**' (i.e. vertical) **components**, as demonstrated in Problems 6 and 7. With reference to the phasor diagrams of Fig. 18.5:

Impedance of LR branch, 
$$
Z_{LR} = \sqrt{R^2 + X_L^2}
$$
  
Current,  $I_{LR} = \frac{V}{Z_{LR}}$  and  $I_C = \frac{V}{X_C}$ 

**Supply current**

 $I =$  **phasor sum of**  $I_{LR}$  **and**  $I_C$  (**by drawing**)

$$
= \sqrt{(I_{LR}\cos\phi_1)^2 + (I_{LR}\sin\phi_1 \sim I_C)^2}
$$

**(by calculation**)

where *∼* means 'the difference between'.

Circuit impedance 
$$
Z = \frac{V}{I}
$$
  
\n $\tan \phi_1 = \frac{V_L}{V_R} = \frac{X_L}{R}$   
\n $\sin \phi_1 = \frac{X_L}{Z_{LR}}$  and  $\cos \phi_1 = \frac{R}{Z_{LR}}$ 

$$
\tan \phi = \frac{I_{LR} \sin \phi_1 \sim I_C}{I_{LR} \cos \phi_1} \quad \text{and} \quad \cos \phi = \frac{I_{LR} \cos \phi_1}{I}
$$

**Problem 6.** A coil of inductance 159.2 mH and resistance  $40\Omega$  is connected in parallel with a  $30\mu$ F capacitor across a 240 V, 50 Hz supply. Calculate (a) the current in the coil and its phase angle, (b) the current in the capacitor and its phase angle, (c) the supply current and its phase angle, (d) the circuit impedance, (e) the power consumed, (f ) the apparent power and (g) the reactive power. Draw the phasor diagram.

The circuit diagram is shown in [Fig. 18.6\(a\).](#page-382-0)

(a) For the coil, inductive reactance  $X_{\text{L}} = 2 \pi f L = 2\pi (50)(159.2 \times 10^{-3}) = 50 \Omega$ 

<span id="page-382-0"></span>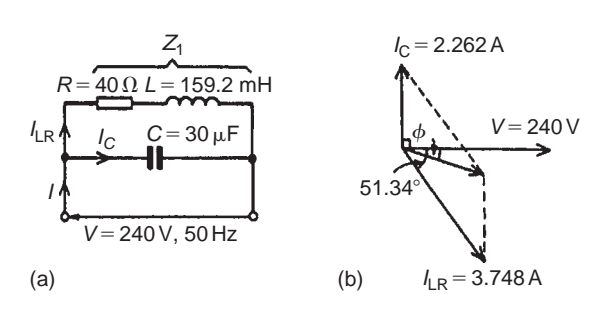

**Figure 18.6**

Impedance 
$$
Z_1 = \sqrt{R^2 + X_L^2}
$$
  
=  $\sqrt{40^2 + 50^2}$   
= 64.03  $\Omega$ 

Current in coil

$$
I_{LR} = \frac{V}{Z_1} = \frac{240}{64.03} = 3.748 \text{A}
$$

Branch phase angle

$$
\phi_1 = \tan^{-1} \frac{X_L}{R} = \tan^{-1} \frac{50}{40}
$$
  
=  $\tan^{-1} 1.25 = 51.34^\circ$  lagging  
(see phasor diagram in Fig. 18.6(b))

(b) Capacitive reactance,

$$
X_{\rm C} = \frac{1}{2\pi fC} = \frac{1}{2\pi (50)(30 \times 10^{-6})}
$$
  
= 106.1 Ω

Current in capacitor,

$$
I_{\rm C} = \frac{V}{X_{\rm C}} = \frac{240}{106.1}
$$
  
= 2.262 A leading the supply

**voltage by 90***◦*

(see phasor diagram of Fig. 18.6(b)).

(c) The supply current  $I$  is the phasor sum of  $I_{LR}$  and *I*<sub>C</sub>. This may be obtained by drawing the phasor diagram to scale and measuring the current *I* and its phase angle relative to *V*. (Current *I* will always be the diagonal of the parallelogram formed as in Fig.  $18.6(b)$ )

Alternatively, the current  $I_{LR}$  and  $I_C$  may be resolved into their horizontal (or 'in-phase') and vertical (or 'quadrature') components.

The horizontal component of  $I_{LR}$  is:

*I*LR cos 51.34*◦* = 3.748 cos 51.34*◦* =2.341A

The horizontal component of  $I_{\rm C}$  is

 $I_{\rm C}$  cos 90 $\degree$  = 0

Thus the total horizontal component,

 $I_{\rm H} = 2.341$  A

The vertical component of  $I_{LR}$ 

$$
= -I_{LR} \sin 51.34^{\circ} = -3.748 \sin 51.34^{\circ}
$$

$$
= -2.927 \text{ A}
$$

The vertical component of  $I_{\rm C}$ 

$$
=I_{\rm C}\sin 90^{\circ}=2.262\sin 90^{\circ}=2.262\,{\rm A}
$$

Thus the total vertical component,

$$
I_{\rm V} = -2.927 + 2.262 = -0.665 \,\mathrm{A}
$$

 $I_H$  and  $I_V$  are shown in Fig. 18.7, from which,

$$
I = \sqrt{2.341^2 + (-0.665)^2} = 2.434 \text{ A}
$$
  
Angle  $\phi = \tan^{-1} \frac{0.665}{2.341} = 15.86^\circ$  lagging

Hence the supply current  $I = 2.434$  A lagging *V* **by 15.86***◦*

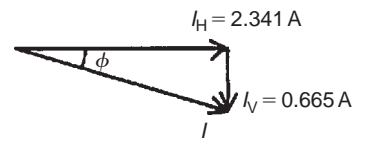

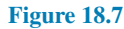

(d) Circuit impedance,

$$
Z = \frac{V}{I} = \frac{240}{2.434} = 98.60 \,\Omega
$$

(e) Power consumed,

$$
P = VI\cos\phi = (240)(2.434)\cos 15.86^{\circ}
$$
  
= 562 W

(Alternatively,  $P = I_R^2 R = I_{LR}^2 R$  (in this case)

 $=(3.748)^2(40) = 562 \text{ W}$ 

(f ) Apparent power,

$$
S = VI = (240)(2.434) = 584.2 VA
$$

(g) Reactive power,

$$
Q = VI\sin\phi = (240)(2.434)(\sin 15.86^{\circ})
$$
  
= **159.6 var**

**Problem 7.** A coil of inductance  $0.12$  H and resistance  $3 k\Omega$  is connected in parallel with a  $0.02 \mu$ F capacitor and is supplied at 40 V at a frequency of 5 kHz. Determine (a) the current in the coil and (b) the current in the capacitor. (c) Draw to scale the phasor diagram and measure the supply current and its phase angle; check the answer by calculation. Determine (d) the circuit impedance and (e) the power consumed.

The circuit diagram is shown in Fig. 18.8(a).

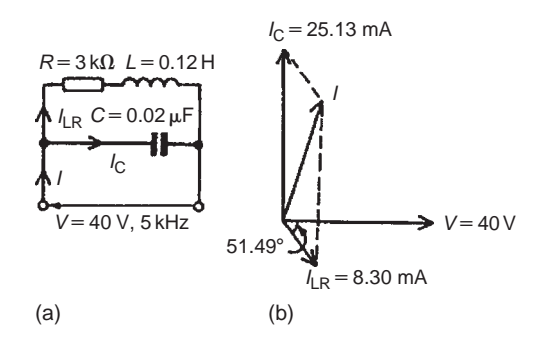

**Figure 18.8**

(a) Inductive reactance,

$$
X_{L}=2\pi fL=2\pi(5000)(0.12)=3770\,\Omega
$$

Impedance of coil,

$$
Z_1 = \sqrt{R^2 + X_L} = \sqrt{3000^2 + 3770^2}
$$
  
= 4818 Ω

Current in coil,

$$
I_{LR} = \frac{V}{Z_1} = \frac{40}{4818} = 8.30 \text{mA}
$$

Branch phase angle

$$
\phi = \tan^{-1} \frac{X_L}{R} = \tan^{-1} \frac{3770}{3000}
$$

$$
= 51.49^{\circ} \text{ lagging}
$$

(b) Capacitive reactance,

$$
X_{\rm C} = \frac{1}{2\pi fC} = \frac{1}{2\pi (5000)(0.02 \times 10^{-6})}
$$

$$
= 1592 \,\Omega
$$

Capacitor current,

$$
I_{\rm C} = \frac{V}{X_{\rm C}} = \frac{40}{1592}
$$
  
= 25.13 mA leading V by 90°

(c) Currents  $I_{LR}$  and  $I_C$  are shown in the phasor diagram of Fig. 18.8(b). The parallelogram is completed as shown and the supply current is given by the diagonal of the parallelogram. The current *I* is measured as **19.3 mA** leading voltage *V* by **74.5***◦* By calculation,

$$
I = \sqrt{(I_{LR}\cos 51.49^{\circ})^2 + (I_C - I_{LR}\sin 51.49^{\circ})^2}
$$
  
= 19.34 mA

and

$$
\phi = \tan^{-1} \left( \frac{I_{\rm C} - I_{\rm LR} \sin 51.5^{\circ}}{I_{\rm LR} \cos 51.5^{\circ}} \right) = 74.50^{\circ}
$$

(d) Circuit impedance,

$$
Z = \frac{V}{I} = \frac{40}{19.34 \times 10^{-3}} = 2.068 \,\text{k}\Omega
$$

(e) Power consumed,

$$
P = VI\cos\phi
$$
  
= (40)(19.34 × 10<sup>-3</sup>) cos 74.50°  
= 206.7 mW  
(Alternatively,  $P = I_R^2 R$ 

ernatively, 
$$
P = I_R^2 R
$$

\n
$$
= I_{LR}^2 R
$$
\n
$$
= (8.30 \times 10^{-3})^2 (3000)
$$
\n
$$
= 206.7 \, \text{mW}
$$

#### **Now try the following Practice Exercise**

# **Practice Exercise 119** *LR***–***C* **parallel a.c. circuit (Answers on page 565)**

1. A coil of resistance  $60\Omega$  and inductance 318.4 mH is connected in parallel with a  $15 \mu$ F capacitor across a 200 V, 50 Hz supply. Calculate (a) the current in the coil, (b) the current in the capacitor, (c) the supply current and its phase angle, (d) the circuit impedance, (e) the power consumed, (f ) the apparent power and (g) the reactive power. Sketch the phasor diagram.

<span id="page-384-0"></span>2. A 25 nF capacitor is connected in parallel with a coil of resistance  $2 k\Omega$  and inductance 0.20 H across a 100 V, 4 kHz supply. Determine (a) the current in the coil, (b) the current in the capacitor, (c) the supply current and its phase angle (by drawing a phasor diagram to scale, and also by calculation), (d) the circuit impedance and (e) the power consumed.

# **[18.6 Parallel resonance and](#page-13-0)** *Q***-factor**

#### **Parallel resonance**

**Resonance** occurs in the two-branch network containing capacitance *C* in parallel with inductance *L* and resistance  $R$  in series (see [Fig. 18.5\(a\),](#page-381-0) page 364) when the quadrature (i.e. vertical) component of current  $I_{LR}$  is equal to  $I_C$  At this condition the supply current  $I$  is in-phase with the supply voltage *V*.

#### **Resonant frequency**

When the quadrature component of  $I_{LR}$  is equal to  $I_C$ then:  $I_C = I_{LR} \sin \phi_1$  (see Fig. 18.9). Hence

$$
\frac{V}{X_{\rm C}} = \left(\frac{V}{Z_{\rm LR}}\right) \left(\frac{X_{\rm L}}{Z_{\rm LR}}\right) \quad \text{(from Section 18.5)}
$$

from which,

$$
Z_{LR}^2 = X_L X_C = (2\pi f_r L) \left(\frac{1}{2\pi f_r C}\right) = \frac{L}{C}
$$
 (1)

**Hence** 

$$
\left[\sqrt{R^2 + X_L^2}\right]^2 = \frac{L}{C} \quad \text{and} \quad R^2 + X_L^2 = \frac{L}{C}
$$

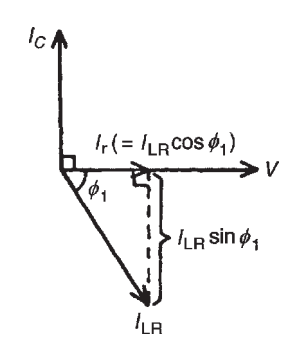

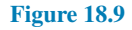

Thus  $(2\pi f_r L)^2 = \frac{L}{C}$  $\frac{E}{C}$  –  $R^2$  and  $2\pi f_{\rm r}L=\sqrt{\frac{L}{C}}$ and  $f_r = \frac{1}{2\pi}$ 2*πL*

$$
=\frac{1}{2\pi}\sqrt{\frac{L}{L^2C}-\frac{R^2}{L^2}}
$$

 $\frac{E}{C}$  –  $R^2$ 

√ *L*  $\frac{E}{C}$  –  $R^2$ 

i.e. parallel resonant frequency,

$$
f_{\rm r}=\frac{1}{2\pi}\sqrt{\frac{1}{LC}-\frac{R^2}{L^2}}
$$

(When *R* is negligible, then  $f_r = \frac{1}{2}$  $\frac{1}{2\pi\sqrt{LC}}$ , which is the same as for series resonance.)

#### **Current at resonance**

Current at resonance,

$$
I_{r} = I_{LR} \cos \phi_{1} \quad \text{(from Fig. 18.9)}
$$
\n
$$
= \left(\frac{V}{Z_{LR}}\right) \left(\frac{R}{Z_{LR}}\right) \quad \text{(from Section 18.5)}
$$
\n
$$
= \frac{VR}{Z_{LR}^{2}}
$$

However, from equation (1),  $Z_{LR}^2 = L/C$  hence

$$
I_{\rm r} = \frac{VR}{(L/C)} = \frac{VRC}{L}
$$
 (2)

The current is at a **minimum** at resonance.

#### **Dynamic resistance**

Since the current at resonance is in-phase with the voltage the impedance of the circuit acts as a resistance. This resistance is known as the **dynamic resistance**,  $R<sub>D</sub>$ (or sometimes, the dynamic impedance).

From equation (2), impedance at resonance

$$
= \frac{V}{I_{r}} = \frac{V}{\left(\frac{VRC}{L}\right)}
$$

$$
= \frac{L}{RC}
$$

i.e. dynamic resistance,

$$
R_{\rm D}=\frac{L}{RC}\,\rm ohms
$$

Graphs of current and impedance against frequency near to resonance for a parallel circuit are shown in Fig. 18.10, and are seen to be the reverse of those in a series circuit (from page 345).

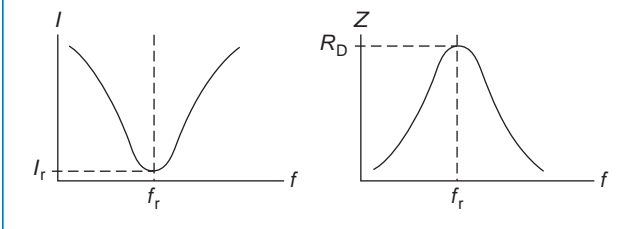

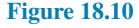

#### **Rejector circuit**

The parallel resonant circuit is often described as a **rejector** circuit since it presents its maximum impedance at the resonant frequency and the resultant current is a minimum.

#### **Mechanical analogy**

Electrical resonance for the parallel circuit can be likened to a mass hanging on a spring which, if pulled down and released, will oscillate up and down but due to friction the oscillations will slowly die. To maintain the oscillation the mass would require a small force applied each time it reaches its point of maximum travel and this is exactly what happens with the electrical circuit. A small current is required to overcome the losses and maintain the oscillations of current. Fig. 18.11 shows the two cases.

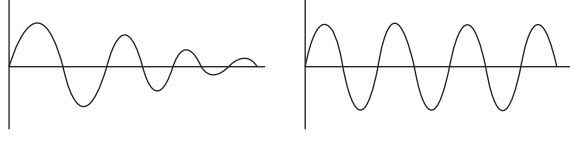

Oscillations dying Oscillations maintained

# **Figure 18.11**

#### **Applications of resonance**

One use for resonance is to establish a condition of **stable frequency** in circuits designed to produce a.c. signals. Usually, a parallel circuit is used for this purpose, with the capacitor and inductor directly connected together, exchanging energy between each other. Just as a pendulum can be used to stabilise the frequency of a clock mechanism's oscillations, so can a parallel circuit be used to stabilise the electrical frequency of an a.c. oscillator circuit.

Another use for resonance is in applications where the effects of greatly increased or decreased impedance at a particular frequency is desired. A resonant circuit can be used to 'block' (i.e. present high impedance toward) a frequency or range of frequencies, thus acting as a sort of frequency **'filter'** to strain certain frequencies out of a mix of others. In fact, these particular circuits are called filters, and their design is considered in [chapter 19.](#page-400-0) In essence, this is how analogue radio receiver tuner circuits work to filter, or select, one station frequency out of the mix of different radio station frequency signals intercepted by the antenna.

#### *Q* **-factor**

Currents higher than the supply current can circulate within the parallel branches of a parallel resonant circuit, the current leaving the capacitor and establishing the magnetic field of the inductor, this then collapsing and recharging the capacitor, and so on. The *Q***-factor** of a parallel resonant circuit is the ratio of the current circulating in the parallel branches of the circuit to the supply current, i.e. the current magnification.

 $Q$ -factor at resonance  $=$  current magnification

$$
= \frac{\text{circulating current}}{\text{supply current}}
$$

$$
= \frac{I_{\text{C}}}{I_{\text{r}}} = \frac{I_{\text{LR}} \sin \phi_1}{I_{\text{r}}}
$$

$$
= \frac{I_{\text{LR}} \sin \phi_1}{I_{\text{LR}} \cos \phi_1}
$$

$$
= \frac{\sin \phi_1}{\cos \phi_1} = \tan \phi_1
$$

$$
= \frac{X_{\text{L}}}{R}
$$
  
i.e. Q-factor at resonance  $= \frac{2\pi f_{\text{r}}L}{R}$ 

(which is the same as for a series circuit).

Note that in a **parallel** circuit the *Q*-factor is a measure of **current magnification**, whereas in a **series** circuit it is a measure of **voltage magnification**.

At mains frequencies the *Q*-factor of a parallel circuit is usually low, typically less than 10, but in radiofrequency circuits the *Q*-factor can be very high.

**Problem 8.** A pure inductance of 150 mH is connected in parallel with a 40µF capacitor across a 50 V, variable frequency supply. Determine (a) the resonant frequency of the circuit and (b) the current circulating in the capacitor and inductance at resonance.

The circuit diagram is shown in Fig. 18.12.

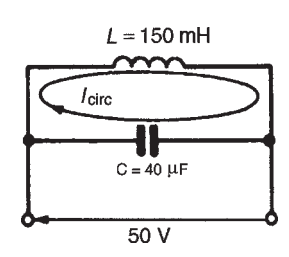

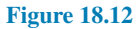

(a) Parallel resonant frequency,

$$
f_{\rm r} = \frac{1}{2\pi} \sqrt{\frac{1}{LC} - \frac{R^2}{L^2}}
$$

However, resistance  $R=0$ , hence,

$$
f_{\rm r} = \frac{1}{2\pi} \sqrt{\frac{1}{LC}}
$$
  
=  $\frac{1}{2\pi} \sqrt{\frac{1}{(150 \times 10^{-3})(40 \times 10^{-6})}}$   
= **64.97 Hz**

(b) Current circulating in *L* and *C* at resonance,

$$
I_{\text{CIRC}} = \frac{V}{X_{\text{C}}} = \frac{V}{\left(\frac{1}{2\pi f_{\text{r}}C}\right)} = 2\pi f_{\text{r}}CV
$$

Hence

$$
I_{CIRC} = 2\pi (64.97)(40 \times 10^{-6})(50)
$$
  
= **0.816 A**

(Alternatively,

$$
I_{\text{CIRC}} = \frac{V}{X_{\text{L}}} = \frac{V}{2\pi f_{\text{r}}L} = \frac{50}{2\pi (64.97)(0.15)} = 0.817 \,\text{A}
$$

**Problem 9.** A coil of inductance 0.20 H and resistance 60 $\Omega$  is connected in parallel with a 20 $\mu$ F capacitor across a 20 V, variable frequency supply. Calculate (a) the resonant frequency, (b) the dynamic resistance, (c) the current at resonance and (d) the circuit *Q*-factor at resonance.

(a) Parallel resonant frequency,

$$
f_{\mathbf{r}} = \frac{1}{2\pi} \sqrt{\frac{1}{LC} - \frac{R^2}{L^2}}
$$
  
=  $\frac{1}{2\pi} \sqrt{\frac{1}{(0.20)(20 \times 10^{-6})} - \frac{(60)^2}{(0.20)^2}}$   
=  $\frac{1}{2\pi} \sqrt{250000 - 90000} = \frac{1}{2\pi} \sqrt{160000}$   
=  $\frac{1}{2\pi} (400) = 63.66 \text{ Hz}$ 

(b) Dynamic resistance,

$$
R_{\rm D} = \frac{L}{RC} = \frac{0.20}{(60)(20 \times 10^{-6})} = 166.7 \,\Omega
$$

(c) Current at resonance,

$$
I_{\rm r} = \frac{V}{R_{\rm D}} = \frac{20}{166.7} = 0.12 \,\mathrm{A}
$$

(d) Circuit *Q*-factor at resonance

$$
=\frac{2\pi f_r L}{R}=\frac{2\pi (63.66)(0.20)}{60}=1.33
$$

Alternatively, *Q*-factor at resonance

 $=$  current magnification (for a parallel circuit)

$$
= \frac{I_{C}}{I_{r}}
$$
  
\n
$$
I_{c} = \frac{V}{X_{C}} = \frac{V}{\left(\frac{1}{2\pi f_{r}C}\right)} = 2\pi f_{r}CV
$$
  
\n
$$
= 2\pi (63.66)(20 \times 10^{-6})(20) = 0.16 A
$$

Hence  $Q$ -factor =  $I_C/I_r$  = 0.16/0.12 = **1.33**, as obtained above.

**Problem 10.** A coil of inductance 100 mH and resistance  $800\Omega$  is connected in parallel with a variable capacitor across a 12 V, 5 kHz supply. Determine for the condition when the supply current is a minimum: (a) the capacitance of the

capacitor, (b) the dynamic resistance, (c) the supply current and (d) the *Q*-factor.

(a) The supply current is a minimum when the parallel circuit is at resonance and resonant frequency,

$$
f_{\rm r}=\frac{1}{2\pi}\sqrt{\frac{1}{LC}-\frac{R^2}{L^2}}
$$

Transposing for *C* gives:

$$
(2\pi f_t)^2 = \frac{1}{LC} - \frac{R^2}{L^2}
$$

$$
(2\pi f_t)^2 + \frac{R^2}{L^2} = \frac{1}{LC}
$$

and 
$$
C = \frac{1}{L \left\{ (2\pi f_r)^2 + \frac{R^2}{L^2} \right\}}
$$

When  $L = 100$  mH,  $R = 800 \Omega$  and  $f_r = 5000$  Hz,

$$
C = \frac{1}{100 \times 10^{-3} \left\{ (2\pi (5000)^2 + \frac{800^2}{(100 \times 10^{-3})^2} \right\}}
$$
  
= **0.009515** µF or **9.515** nF

(b) Dynamic resistance,

$$
R_{\rm D} = \frac{L}{CR} = \frac{100 \times 10^{-3}}{(9.515 \times 10^{-9})(800)}
$$
  
= 13.14 kΩ

(c) Supply current at resonance,

$$
I_{\rm r} = \frac{V}{R_{\rm D}} = \frac{12}{13.14 \times 10^3} = 0.913 \,\mathrm{mA}
$$

(d) *Q*-factor at resonance

$$
= \frac{2\pi f_r L}{R} = \frac{2\pi (5000)(100 \times 10^{-3})}{800} = 3.93
$$

Alternatively, *Q*-factor at resonance

$$
= \frac{I_{\rm C}}{I_{\rm r}} = \frac{(V/X_{\rm C})}{I_{\rm r}} = \frac{2\pi f_{\rm r}CV}{I_{\rm r}}
$$

$$
=\frac{2\pi(5000)(9.515\times10^{-9})(12)}{0.913\times10^{-3}}=3.93
$$

*For a practical laboratory experiment on an a.c. parallel circuit and resonance, see page 378*

#### **Now try the following Practice Exercise**

#### **Practice Exercise 120 Parallel resonance and** *Q* **-factor (Answers on page 565)**

- 1. A 0.15µF capacitor and a pure inductance of 0.01 H are connected in parallel across a 10 V, variable frequency supply. Determine (a) the resonant frequency of the circuit and (b) the current circulating in the capacitor and inductance.
- 2. A 30µF capacitor is connected in parallel with a coil of inductance 50 mH and unknown resistance *R* across a 120 V, 50 Hz supply. If the circuit has an overall power factor of 1, find (a) the value of  $R$ , (b) the current in the coil and (c) the supply current.
- 3. A coil of resistance  $25\Omega$  and inductance 150 mH is connected in parallel with a  $10\,\mu\text{F}$  capacitor across a 60 V, variable frequency supply. Calculate (a) the resonant frequency, (b) the dynamic resistance, (c) the current at resonance and (d) the *Q*-factor at resonance.
- 4. A coil having resistance *R* and inductance 80 mH is connected in parallel with a 5 nF capacitor across a 25 V, 3 kHz supply. Determine for the condition when the current is a minimum (a) the resistance *R* of the coil, (b) the dynamic resistance, (c) the supply current and (d) the *Q*-factor.
- 5. A coil of resistance  $1.5 \text{ k}\Omega$  and  $0.25 \text{ H}$  inductance is connected in parallel with a variable capacitance across a 10 V, 8 kHz supply. Calculate (a) the capacitance of the capacitor when the supply current is a minimum, (b) the dynamic resistance and (c) the supply current.
- 6. A parallel circuit as shown in [Fig. 18.13](#page-388-0) is tuned to resonance by varying capacitance *C*. Resistance,  $R = 30 \Omega$ , inductance,  $L = 400 \mu$ H and the supply voltage,  $V = 200$  V, 5 MHz.

<span id="page-388-0"></span>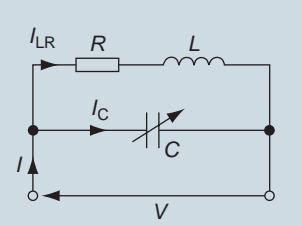

#### **Figure 18.13**

Calculate (a) the value of *C* to give resonance at 5 MHz, (b) the dynamic impedance, (c) the *Q*-factor, (d) the bandwidth, (e) the current in each branch,  $(f)$  the supply current and  $(g)$  the power dissipated at resonance.

#### **[18.7 Power factor improvement](#page-13-0)**

From page 350, in any a.c. circuit, **power factor =**  $\cos \phi$ , where  $\phi$  is the phase angle between supply current and supply voltage.

Industrial loads such as a.c. motors are essentially inductive (i.e. *R*–*L*) and may have a low power factor. For example, let a motor take a current of 50 A at a power factor of 0.6 lagging from a 240 V, 50 Hz supply, as shown in the circuit diagram of Fig. 18.14(a).

If power factor  $= 0.6$  lagging, then:

 $\cos \phi = 0.6$  lagging

Hence,

phase angle,  $\phi = \cos^{-1} 0.6 = 53.13^\circ$  lagging

Lagging means that *I* lags *V* (remember CIVIL), and the phasor diagram is as shown in Fig. 18.14(b).

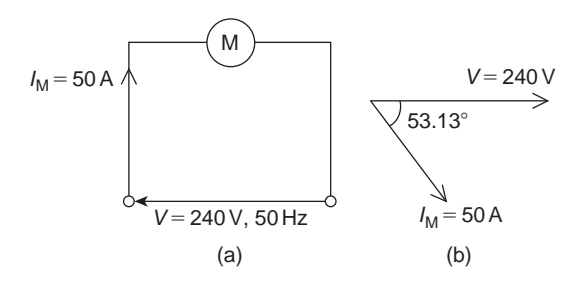

**Figure 18.14**

How can this power factor of 0.6 be 'improved' or 'corrected' to, say, unity?

Unity power factor means:  $\cos \phi = 1$  from which,  $\phi = 0$ 

So how can the circuit of Fig.  $18.14(a)$  be modified so that the circuit phase angle is changed from 53.13*◦* to 0*◦* ?

The answer is to connect a capacitor in parallel with the motor as shown in Fig. 18.15(a).

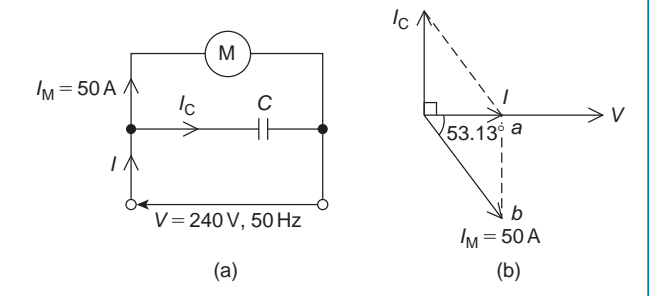

#### **Figure 18.15**

When a capacitor is connected in parallel with the inductive load, it takes a current shown as  $I_{\rm C}$ . In the phasor diagram of Fig.  $18.15(b)$ , current  $I_C$  is shown leading the voltage *V* by 90*◦* (again, remember CIVIL). The supply current in Fig. 18.15(a) is shown as *I* and is now the phasor sum of  $I_M$  and  $I_C$ 

In the phasor diagram of Fig. 18.15(b), current *I* is shown as the phasor sum of  $I_M$  and  $I_C$  and is in phase with *V*, i.e. the circuit phase angle is  $0^\circ$ , which means that the power factor is cos  $0^\circ = 1$ 

Thus, by connecting a capacitor in parallel with the motor, the power factor has been improved from 0.6 lagging to unity.

From right-angle triangles,

$$
\cos 53.13^{\circ} = \frac{\text{adjacent}}{\text{hypotenuse}} = \frac{I}{50}
$$

from which, **supply current**,  $I = 50 \cos 53.13^\circ$ 

 $= 30 A$ 

**Before the capacitor was connected, the supply current was 50 A. Now it is 30 A.**

Herein lies **the advantage of power factor improvement – the supply current has been reduced.**

When power factor is improved, **the supply current is reduced, the supply system has lower losses**  $(i.e. lower  $I^2R$  losses) and therefore **cheaper running**$ **costs**.

**Problem 11.** In the circuit of [Fig. 18.16,](#page-389-0) what value of capacitor is needed to improve the power factor from 0.6 lagging to unity?

<span id="page-389-0"></span>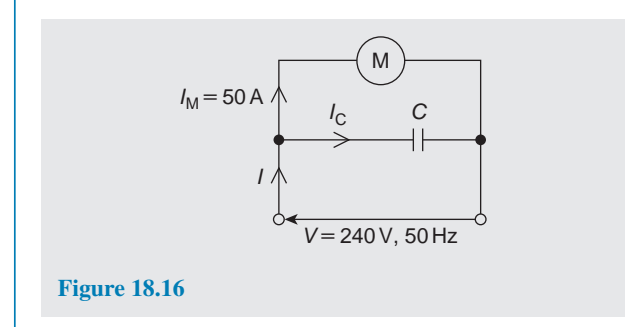

This is the same circuit as used above where the supply current was reduced from 50 A to 30 A by power factor improvement. In the phasor diagram of Fig. 18.17, current  $I_C$  needs to equal *ab* if *I* is to be in phase with *V*

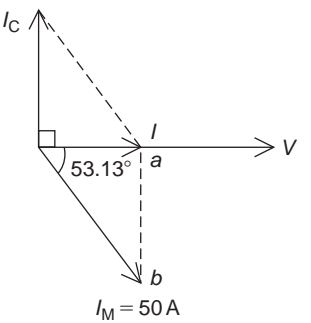

#### **Figure 18.17**

From right-angle triangles, sin  $53.13^\circ = \frac{\text{opposite}}{\text{linear}}$ hypotenuse

> $=\frac{ab}{50}$ 50

from which,  $ab = 50 \sin 53.13^\circ = 40 \text{ A}$ 

Hence, **a capacitor has to be of such a value as to take 40 A** for the power factor to be improved from 0.6 to 1

From a.c. theory, in the circuit of Fig. 18.16,

$$
I_{\rm C} = \frac{V}{X_{\rm c}} = \frac{V}{\left(\frac{1}{2\pi fC}\right)} = 2\pi fCV
$$

from which,

**capacitance**,  $C = \frac{I_c}{2\pi f V} = \frac{40}{2\pi (50)(240)} = 530.5 \,\mu\text{F}$ 

In **practical situations** a power factor of 1 is not normally required but a power factor in the region of **0.8** or better is usually aimed for. (Actually, a power factor of 1 means resonance!)

**Problem 12.** An inductive load takes a current of 60 A at a power factor of 0.643 lagging when connected to a 240 V, 60 Hz supply. It is required to improve the power factor to 0.80 lagging by connecting a capacitor in parallel with the load. Calculate (a) the new supply current, (b) the capacitor current and (c) the value of the power factor correction capacitor.

(a) A power factor of 0.643 means

 $\cos \phi_1 = 0.643$ from which,  $\phi_1 = \cos^{-1} 0.643 = 50^\circ$ A power factor of 0.80 means

 $\cos \phi_2 = 0.80$ from which,  $\phi_2 = \cos^{-1} 0.80 = 36.87^\circ$ 

The phasor diagram is shown in Fig. 18.18, where the new supply current *I* is shown by length *Ob*

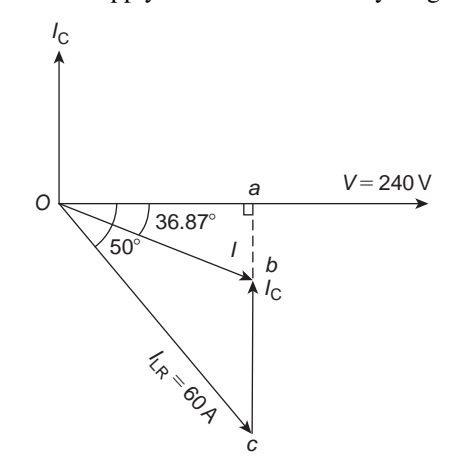

**Figure 18.18**

From triangle *Oac*, cos  $50^\circ = \frac{Oa}{60}$  from which,

$$
Oa = 60 \cos 50^{\circ} = 38.57 \,\mathrm{A}
$$

From triangle *Oab*,

$$
\cos 36.87^{\circ} = \frac{Oa}{Ob} = \frac{38.57}{I}
$$

from which, **new supply current**,

$$
I = \frac{38.57}{\cos 36.87} = 48.21 \,\mathrm{A}
$$

(b) The new supply current  $I$  is the phasor sum of  $I_{\text{C}}$ and  $I_{LR}$ 

Thus, if 
$$
I = I_C + I_{LR}
$$
 then  $I_C = I - I_{LR}$ 

i.e. **capacitor current**,

$$
I_{\rm C} = 48.21\angle -36.87^{\circ} - 60\angle -50^{\circ}
$$
  
= (38.57 - j28.93) - (38.57 - j45.96)  
= (0 + j17.03) A or 17.03\angle 90^{\circ} A

(c) Current, 
$$
I_C = \frac{V}{X_c} = \frac{V}{\left(\frac{1}{2\pi fC}\right)} = 2\pi fCV
$$

from which, **capacitance**,

$$
C = \frac{I_c}{2\pi f V} = \frac{17.03}{2\pi (60)(240)} = 188.2 \,\mu\text{F}
$$

**Problem 13.** A 400 V alternator is supplying a load of 42 kW at a power factor of 0.7 lagging. Calculate (a) the kVA loading and (b) the current taken from the alternator. (c) If the power factor is now raised to unity, find the new kVA loading.

(a) Power= $VI\cos\phi = (VI)$  (power factor)

Hence 
$$
VI = \frac{\text{power}}{\text{p.f.}} = \frac{42 \times 10^3}{0.7} = 60 \text{ kVA}
$$

(b) *VI*=60 000 VA

hence 
$$
I = \frac{60000}{V} = \frac{60000}{400} = 150 \text{ A}
$$

(c) The kVA loading remains at **60 kVA** irrespective of changes in power factor.

**Problem 14.** A motor has an output of 4.8 kW, an efficiency of 80% and a power factor of 0.625 lagging when operated from a 240 V, 50 Hz supply. It is required to improve the power factor to 0.95 lagging by connecting a capacitor in parallel with the motor. Determine (a) the current taken by the motor, (b) the supply current after power factor correction, (c) the current taken by the capacitor, (d) the capacitance of the capacitor and (e) the kvar rating of the capacitor.

(a) Efficiency = 
$$
\frac{\text{power output}}{\text{power input}}
$$
  
\nhence  $\frac{80}{100} = \frac{4800}{\text{power input}}$   
\nand power input =  $\frac{4800}{0.8} = 6000 \text{ W}$ 

Hence,  $6000 = VI_M \cos \phi = (240)(I_M)(0.625)$ , since  $\cos \phi = p.f. = 0.625$ . Thus current taken by the motor,

 $I_{\mathbf{M}} = \frac{6000}{(240)(0.625)} = 40 \,\mathbf{A}$ 

The circuit diagram is shown in Fig. 18.19(a). The phase angle between  $I_M$  and  $V$  is given by: *ϕ*= cos*−*<sup>1</sup> 0.625=51.32*◦* , hence the phasor diagram is as shown in Fig. 18.19(b).

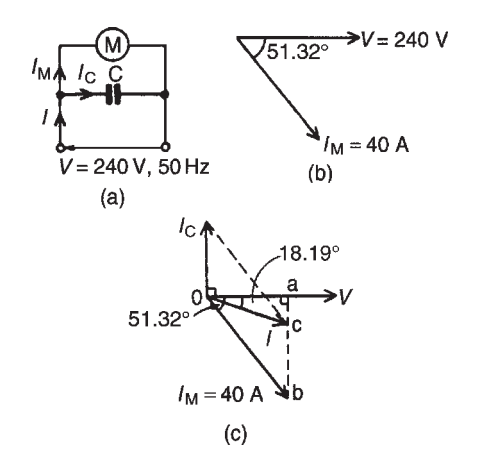

**Figure 18.19**

(b) When a capacitor *C* is connected in parallel with the motor a current  $I_C$  flows which leads  $V$  by  $90^\circ$ . The phasor sum of  $I_M$  and  $I_C$  gives the supply current *I*, and has to be such as to change the circuit power factor to 0.95 lagging, i.e. a phase angle of cos*−*<sup>1</sup>0.95 or 18.19*◦* lagging, as shown in Fig.  $18.19(c)$ . The horizontal component of  $I_M$ (shown as *0a*)

$$
= IM cos 51.32o
$$
  
= 40 cos 51.32<sup>o</sup> = 25 A

The horizontal component of *I* (also given by *0a*)

$$
= I\cos 18.19^{\circ}
$$

$$
= 0.95I
$$

Equating the horizontal components gives:  $25 = 0.95 I$ . Hence the supply current after p.f. correction,

$$
I = \frac{25}{0.95} = 26.32 \,\mathrm{A}
$$

(c) The vertical component of  $I_M$  (shown as  $ab$ )

$$
= I_M \sin 51.32^\circ
$$

$$
=40\sin 51.32^{\circ}=31.22\,\mathrm{A}
$$

The vertical component of *I* (shown as *ac*)

$$
= I \sin 18.19^{\circ}
$$

$$
= 26.32 \sin 18.19^{\circ} = 8.22 \,\mathrm{A}
$$

The magnitude of the capacitor current  $I_{\rm C}$  (shown as *bc*) is given by

$$
ab - ac
$$
 i.e.  $I_C = 31.22 - 8.22 = 23A$ 

(d) Current 
$$
I_C = \frac{V}{X_C} = \frac{V}{\left(\frac{1}{2\pi f C}\right)} = 2\pi f CV
$$

from which

$$
C = \frac{I_{\rm C}}{2\pi f V} = \frac{23}{2\pi (50)(240)} F = 305 \,\mu\text{F}
$$

(e) **kvar rating** of the capacitor

$$
= \frac{VI_{\rm C}}{1000} = \frac{(240)(23)}{1000} = 5.52 \,\text{kvar}
$$

In this problem the supply current has been reduced from 40 A to 26.32 A without altering the current or power taken by the motor. This means that the *I* <sup>2</sup>*R* losses are reduced, and results in a saving of costs.

**Problem 15.** A 250 V, 50 Hz single-phase supply feeds the following loads: (i) incandescent lamps taking a current of 10 A at unity power factor, (ii) fluorescent lamps taking 8 A at a power factor of 0.7 lagging, (iii) a 3 kVA motor operating at full load and at a power factor of 0.8 lagging and (iv) a static capacitor. Determine, for the lamps and motor (a) the total current, (b) the overall power factor and (c) the total power. (d) Find the value of the static capacitor to improve the overall power factor to 0.975 lagging.

A phasor diagram is constructed as shown in Fig. 18.20(a), where 8 A is lagging voltage *V* by cos*−*<sup>1</sup>0.7, i.e. 45.57*◦* , and the motor current is (3000*/*250), i.e. 12 A lagging *V* by cos*−*<sup>1</sup>0.8, i.e. 36.87*◦*

(a) The horizontal component of the currents

$$
= 10\cos 0^{\circ} + 12\cos 36.87^{\circ} + 8\cos 45.57^{\circ}
$$
  
= 10 + 9.6 + 5.6 = 25.2 A

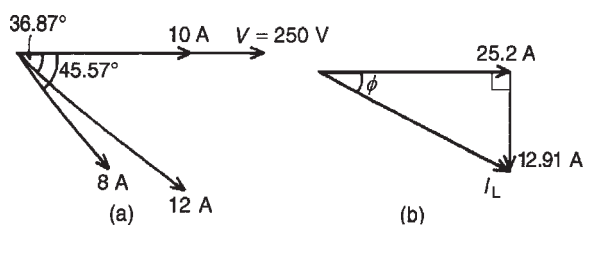

**Figure 18.20**

The vertical component of the currents

$$
= 10\sin 0^{\circ} + 12\sin 36.87^{\circ} + 8\sin 45.57^{\circ}
$$

 $= 0 + 7.2 + 5.713 = 12.91 A$ 

From Fig. 18.20(b), total current,

 $I_L = \sqrt{25.2^2 + 12.91^2} = 28.31 \text{ A}$  at a phase angle of *ϕ*= tan*−*<sup>1</sup> (12.91*/*25.2) i.e. 27.13*◦* lagging.

(b) Power factor

$$
= \cos \phi = \cos 27.13^{\circ} = 0.890
$$
 lagging

(c) Total power,

$$
P = VIL cos \phi = (250)(28.31)(0.890)
$$

$$
= 6.3 \text{ kW}
$$

(d) To improve the power factor, a capacitor is connected in parallel with the loads. The capacitor takes a current  $I_C$  such that the supply current falls from 28.31 A to *I*, lagging *V* by cos*−*<sup>1</sup>0.975, i.e. 12.84*◦* . The phasor diagram is shown in [Fig. 18.21.](#page-392-0)

$$
0a = 28.31 \cos 27.13^{\circ} = I \cos 12.84^{\circ}
$$
  
hence  $I = \frac{28.31 \cos 27.13^{\circ}}{\cos 12.84^{\circ}} = 25.84 \text{ A}$ 

Current  $I_C = bc = (ab - ac)$ 

$$
= 28.31 \sin 27.13^{\circ} - 25.84 \sin 12.84^{\circ}
$$

$$
= 12.91 - 5.742 = 7.168 \text{ A}
$$

$$
I_{\rm C} = \frac{V}{X_{\rm C}} = \frac{V}{\left(\frac{1}{2\pi f c}\right)} = 2\pi f CV
$$

Hence capacitance

$$
C = \frac{I_{\rm C}}{2\pi fV} = \frac{7.168}{2\pi(50)(250)} \,\mathrm{F} = 91.27 \,\mathrm{\mu F}
$$

<span id="page-392-0"></span>Thus to improve the power factor from 0.890 to 0.975 lagging a 91.27µF capacitor is connected in parallel with the loads.

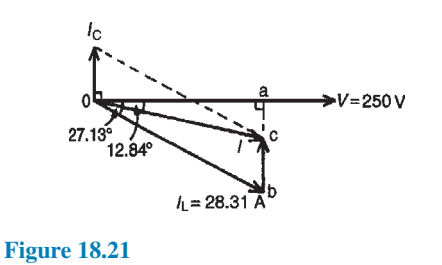

#### **Now try the following Practice Exercises**

**Practice Exercise 121 Power factor improvement (Answers on page 565)**

- 1. A 415 V alternator is supplying a load of 55 kW at a power factor of 0.65 lagging. Calculate (a) the kVA loading and (b) the current taken from the alternator. (c) If the power factor is now raised to unity find the new kVA loading.
- 2. A single-phase motor takes 30 A at a power factor of 0.65 lagging from a 240 V, 50 Hz supply. Determine (a) the current taken by the capacitor connected in parallel to correct the power factor to unity and (b) the value of the supply current after power factor correction.
- 3. A  $20 \Omega$  non-reactive resistor is connected in series with a coil of inductance 80 mH and negligible resistance. The combined circuit is connected to a 200 V, 50 Hz supply. Calculate (a) the reactance of the coil, (b) the impedance of the circuit, (c) the current in the circuit, (d) the power factor of the circuit, (e) the power absorbed by the circuit, (f ) the value of a power factor correction capacitor to produce a power factor of unity and (g) the value of a power factor correction capacitor to produce a power factor of 0.9
- 4. A motor has an output of 6 kW, an efficiency of 75% and a power factor of 0.64 lagging when operated from a 250 V, 60 Hz supply. It is required to raise the power factor to 0.925 lagging by connecting a capacitor in parallel with the motor. Determine (a) the current taken by the motor, (b) the supply current

after power factor correction, (c) the current taken by the capacitor, (d) the capacitance of the capacitor, and (e) the kvar rating of the capacitor.

- 5. A supply of 250 V, 80 Hz is connected across an inductive load and the power consumed is 2 kW, when the supply current is 10 A. Determine the resistance and inductance of the circuit. What value of capacitance connected in parallel with the load is needed to improve the overall power factor to unity?
- 6. A 200 V, 50 Hz single-phase supply feeds the following loads: (i) fluorescent lamps taking a current of 8 A at a power factor of 0.9 leading, (ii) incandescent lamps taking a current of 6 A at unity power factor, (iii) a motor taking a current of 12 A at a power factor of 0.65 lagging. Determine the total current taken from the supply and the overall power factor. Find also the value of a static capacitor connected in parallel with the loads to improve the overall power factor to 0.98 lagging.

# **Practice Exercise 122 Short answer questions on single-phase parallel a.c. circuits (Answers within pages 359 to 375)**

- 1. Draw a phasor diagram for a two-branch parallel circuit containing capacitance *C* in one branch and resistance *R* in the other, connected across a supply voltage *V*.
- 2. Draw a phasor diagram for a two-branch parallel circuit containing inductance *L* and resistance *R* in one branch and capacitance *C* in the other, connected across a supply voltage *V*.
- 3. Draw a phasor diagram for a two-branch parallel circuit containing inductance *L* in one branch and capacitance *C* in the other for the condition in which inductive reactance is greater than capacitive reactance.
- 4. State two methods of determining the phasor sum of two currents.
- 5. State two formulae which may be used to calculate power in a parallel circuit.
- 6. State the condition for resonance for a twobranch circuit containing capacitance *C* in parallel with a coil of inductance *L* and resistance *R*.
- 7. Develop a formula for the resonant frequency in an *LR*–*C* parallel circuit, in terms of resistance *R*, inductance *L* and capacitance *C*.
- 8. What does *Q*-factor of a parallel circuit mean?
- 9. Develop a formula for the current at resonance in an *LR*–*C* parallel circuit in terms of resistance *R*, inductance *L*, capacitance *C* and supply voltage *V*.
- 10. What is dynamic resistance? State a formula for dynamic resistance.
- 11. Explain a simple method of improving the power factor of an inductive circuit.
- 12. Why is it advantageous to improve power factor?

### **Practice Exercise 123 Multi-choice questions on single-phase parallel a.c. circuits (Answers on page 565)**

A two-branch parallel circuit containing a  $10\Omega$ resistance in one branch and a 100µF capacitor in the other has a 120 V,  $2/3\pi$  kHz supply connected across it. Determine the quantities stated in questions 1 to 8, selecting the correct answer from the following list:

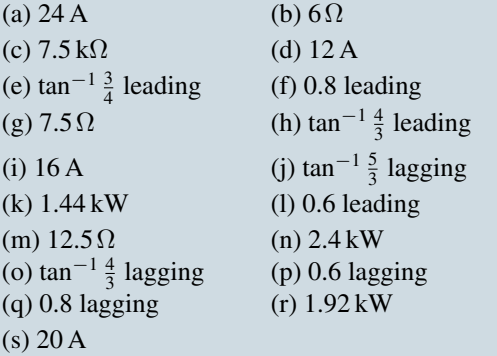

- 1. The current flowing in the resistance.
- 2. The capacitive reactance of the capacitor.
- 3. The current flowing in the capacitor.
- 4. The supply current.
- 5. The supply phase angle.
- 6. The circuit impedance.
- 7. The power consumed by the circuit.
- 8. The power factor of the circuit.
- 9. A two-branch parallel circuit consists of a 15 mH inductance in one branch and a 50µF capacitor in the other across a 120 V,  $1/\pi$  kHz supply. The supply current is:
	- (a) 8 A leading by  $\frac{\pi}{2}$  rad
	- (b) 16 A lagging by 90*◦*
	- (c) 8 A lagging by 90*◦*
	- (d) 16 A leading by  $\frac{\pi}{2}$  rad
- 10. The following statements, taken correct to 2 significant figures, refer to the circuit shown in Fig. 18.22. Which are false?
	- (a) The impedance of the *R–L* branch is  $5\Omega$
	- (b)  $I_{LR} = 50 \text{A}$
	- (c)  $I_C = 20$  A
	- (d)  $L = 0.80$  H
	- (e)  $C = 16 \text{ }\mu\text{F}$
	- (f) The 'in-phase' component of the supply current is 30 A
	- (g) The 'quadrature' component of the supply current is 40 A
	- (h)  $I = 36A$
	- (i) Circuit phase=33*◦*41*′* leading
	- (i) Circuit impedance =  $6.9\Omega$
	- (k) Circuit power factor  $=0.83$  lagging
	- (1) Power consumed =  $9.0 \text{kW}$

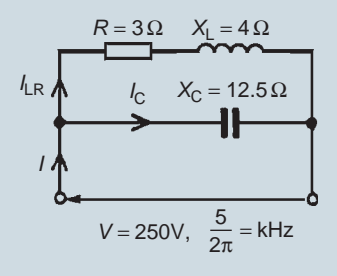

#### **Figure 18.22**

- 11. Which of the following statements is false?
	- (a) The supply current is a minimum at resonance in a parallel circuit
- (b) The *Q*-factor at resonance in a parallel circuit is the voltage magnification
- (c) Improving power factor reduces the current flowing through a system
- (d) The circuit impedance is a maximum at resonance in a parallel circuit
- 12. An *LR*–*C* parallel circuit has the following component values: *R*=10Ω, *L*=10mH,  $C=10\mu$ F and  $V=100$  V. Which of the following statements is false?
	- (a) The resonant frequency  $f_r$  is  $1.5/\pi$  kHz
	- (b) The current at resonance is 1 A
	- (c) The dynamic resistance is  $100\Omega$
	- (d) The circuit *Q*-factor at resonance is 30
- 13. The magnitude of the impedance of the circuit shown in Fig. 18.23 is:
	- (a)  $7\Omega$  (b)  $5\Omega$
	- (c)  $2.4\Omega$  (d)  $1.71\Omega$

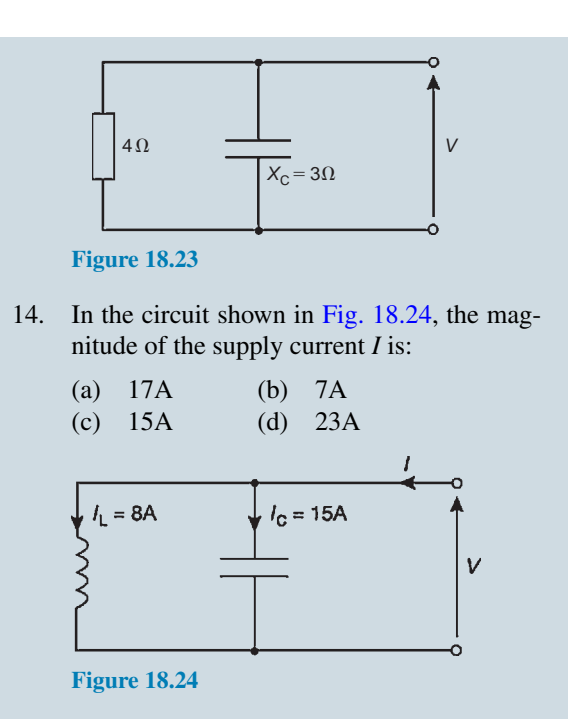

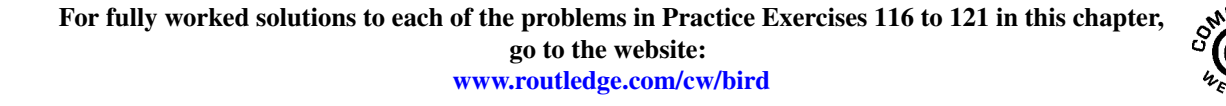

# *[Practical laboratory experiment: PARALLEL A.C. CIRCUIT AND RESONANCE](#page-13-0)*

# **Objectives:**

- 1. To measure and record currents in an a.c. parallel circuit at varying frequencies.
- 2. To investigate the relationship between voltage and current at resonance.
- 3. To calculate the circuit impedance over a range of frequencies.
- 4. To investigate the value of current and impedance at resonance and plot their graphs over a range of frequencies.
- 5. To compare measured values with theoretical calculations.

# **Equipment required:**

- 1. Constructor board (for example, 'Feedback' EEC470).
- 2. Function Generator (for example, 'Escort' EFG 3210).
- 3. Digital Multimeter, such as a Fluke (for example, 89)
- 4. LCR Data bridge (if available).

# **Procedure:**

1. Construct the parallel LR-C circuit as shown below, measuring and noting the exact values of R, C and L.

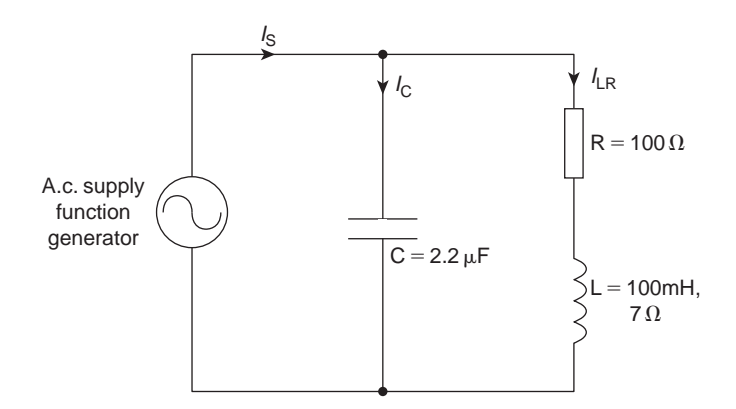

- 2. Set the function generator to 3 V, 100 Hz using a Fluke.
- 3. **Measure** the magnitude of the supply current,  $I_S$ , capacitor current,  $I_C$  and inductor branch current,  $I_{LR}$  and record the results in the table below.
- 4. Adjust the function generator to the other frequencies listed in the table ensuring that the voltage remains at 3 V. Record the values of the three currents for each value of frequency in the table below.
- 5. **Calculate** the magnitude and phase of  $I_c$ ,  $I_{LR}$  and  $I_s (= I_c + I_{LR})$  for each frequency and record the values in the table.
6. **Calculate** the magnitude and phase of the circuit impedance for each frequency and record the values in the table below.

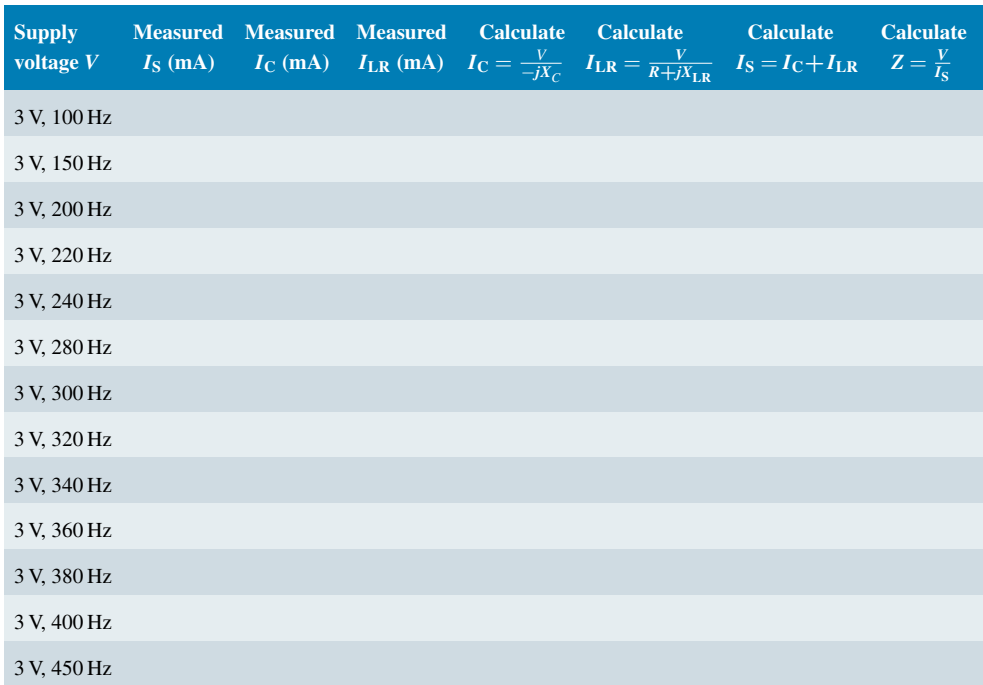

- 7. Plot a graph of the magnitudes of  $I_S$ , $I_C$ , $I_L$ <sub>R</sub> and Z (vertically) against frequency (horizontally), all on the same axes.
- 8. Determine from the graphs the resonant frequency.
- 9. State the formula and calculate the resonant frequency for the LR-C parallel circuit.

## **Conclusions:**

- 1. Compare measured values of the supply current  $I<sub>S</sub>$  with the theoretical calculated values and comment on any discrepancies.
- 2. Comment on the values of current I and impedance Z at resonance.
- 3. Compare the value of resonance obtained from the graphs to that calculated and comment on any discrepancy.
- 4. Compare the graphs of supply current and impedance against frequency with those for series resonance.
- 5. Calculate the value of dynamic resistance,  $R_D$  and compare with the value obtained from the graph.
- 6. What is the phase angle between the supply current and voltage at resonance?
- 7. Sketch the phasor diagrams for frequencies of (a)  $200 \text{ Hz}$  (b)  $f_r$  (c)  $400 \text{ Hz}$ .
- 8. Define resonance.
- 9. Calculate the values of Q-factor and bandwidth for the above circuit.

## *[What everyday items in the home use motors?](#page-13-0)*

There are many, many examples of motors being used in the home.

In the *kitchen*, there are motors to be found in the fan over the stove, in a microwave oven, in a waste disposal system under the sink, in a refrigerator (two or three actually, one for the compressor, one for the fan inside the refrigerator, as well as one in an icemaker), in a food mixer, maybe in a clock, a blender and an electric can opener.

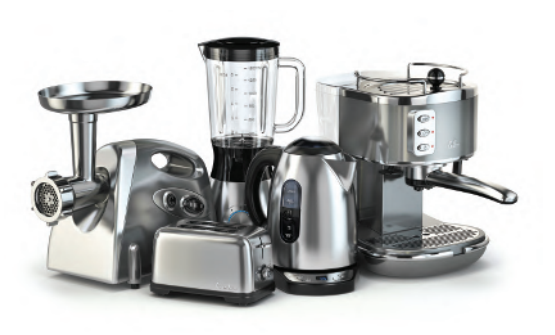

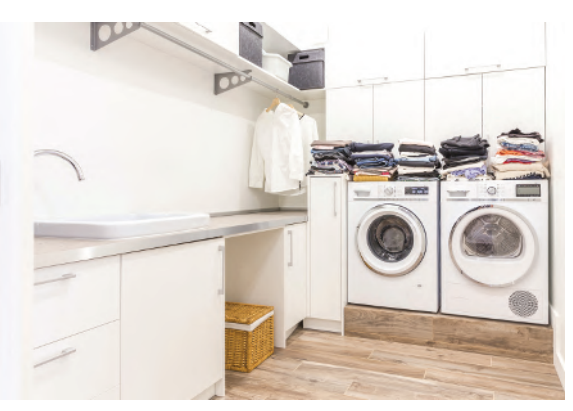

**Maxx-Studio/Shutterstock.com Mariakray/Shutterstock.com**

In a *utility room*, electric motors are found in the washing machine, the dryer, a vacuum cleaner, an electric saw and an electric drill

In a *bathroom*, motors are found in a fan, an electric toothbrush, a hair dryer and an electric razor.

In *other rooms*, motors will be found in DVD and CD players, several in computers, in toys, electric clocks, garage door openers, aquarium tanks and so on.

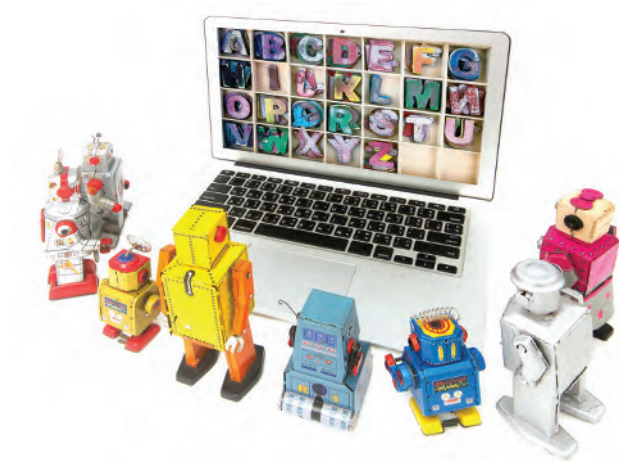

**Charles Taylor/Shutterstock.com**

In many homes there will be *upwards of 50 electric motors* hidden in all sorts of devices. Everything that moves uses an electric motor to accomplish its movement.

*In a car in the garage*, motors are found in each of the power windows, maybe up to seven for each power seat, in fans for the heater and the radiator, with windscreen wipers and with the starter motor.

**Motors are everywhere – how would we manage without them?**

## *[How does a car electrical system work?](#page-13-0)*

The electrical system of a car is a closed circuit with an independent power source - the *battery*. Apart from the *main charging, starting and ignition circuits*, there are other circuits that power *lights, electric motors, the sensors and gauges of electrical instruments, heating elements, magnetically operated locks, the radio* and so on. All circuits are opened and closed either by *switches* or by *relays*, which are remote switches operated by electromagnets.

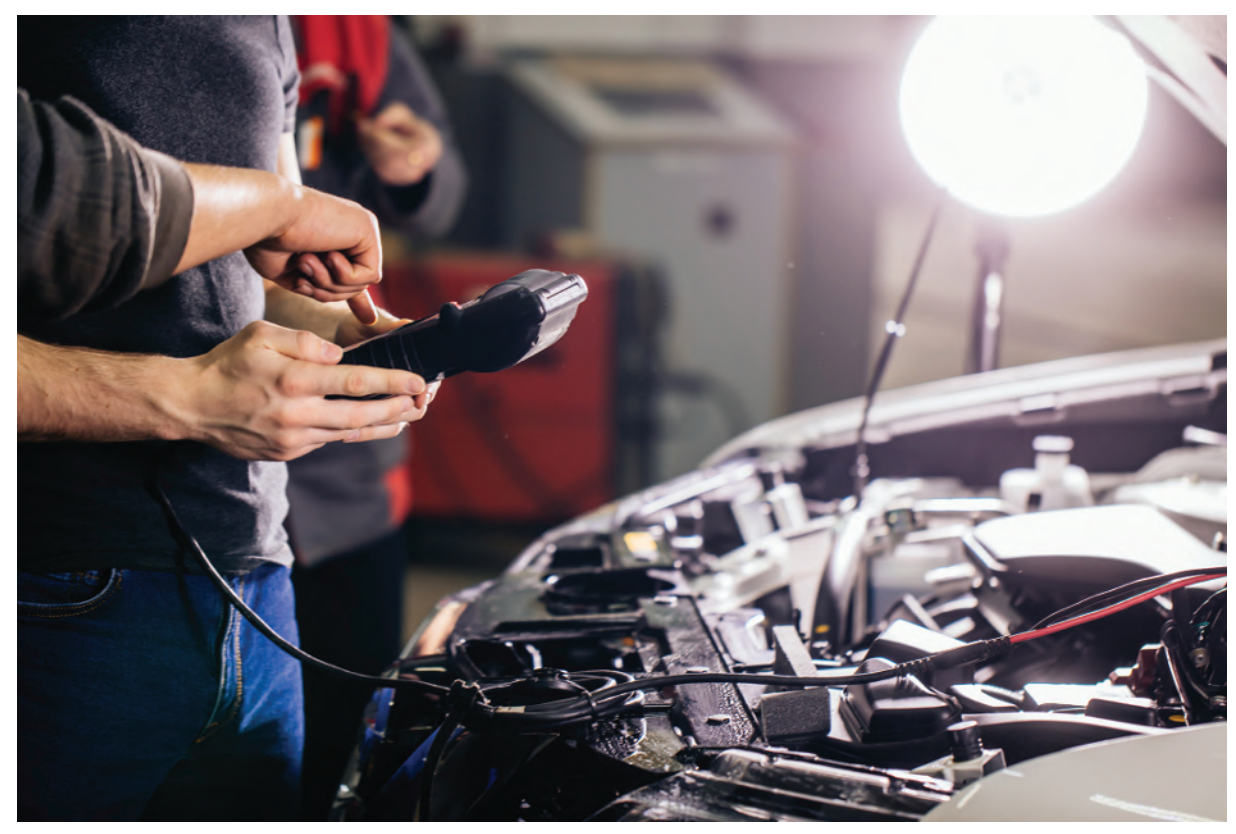

**UfaBizPhoto/Shutterstock.com**

Current flows along a single cable from the battery to the component being powered, and back to the battery through the car's metal body. The body is connected to the earth terminal of the battery by a thick cable. This type of circuit is called an *earth-return system* and any part of it connected to the car body is said to be *earthed*.

Modern cars have a *12-volt battery*; its capacity is measured in *ampere hours*. A 56 Ah battery should be able to deliver a current of 1 A for 56 hours, or 2 A for 28 hours. If the battery voltage drops, less current flows, and eventually there is not enough to make the components work.

If the wrong-sized wire is used, or if a wire becomes broken or disconnected, this can cause an accidental *short circuit* which bypasses the resistance of the component. The current in the wire may become dangerously high and melt the wire or cause a fire. To guard against this, ancillary circuits have *f uses*. The most common type of fuse is a short length of thin wire enclosed in a heatproof casing, often glass. The sudden surge of high current in a short circuit makes the fuse wire melt, or 'blow', breaking the circuit.

A complex network of wires runs through the car. To avoid confusion, each wire is *colour coded* - most car handbooks and service manuals include a wiring diagram. Where wires run side-by-side they are bound together in a bundle, in a plastic or fabric sheath, to keep them tidy and less difficult to fit. This bundle of wires stretches over the length of the car, with single wires or small groups of wires emerging where necessary and is called the *wiring loom*.

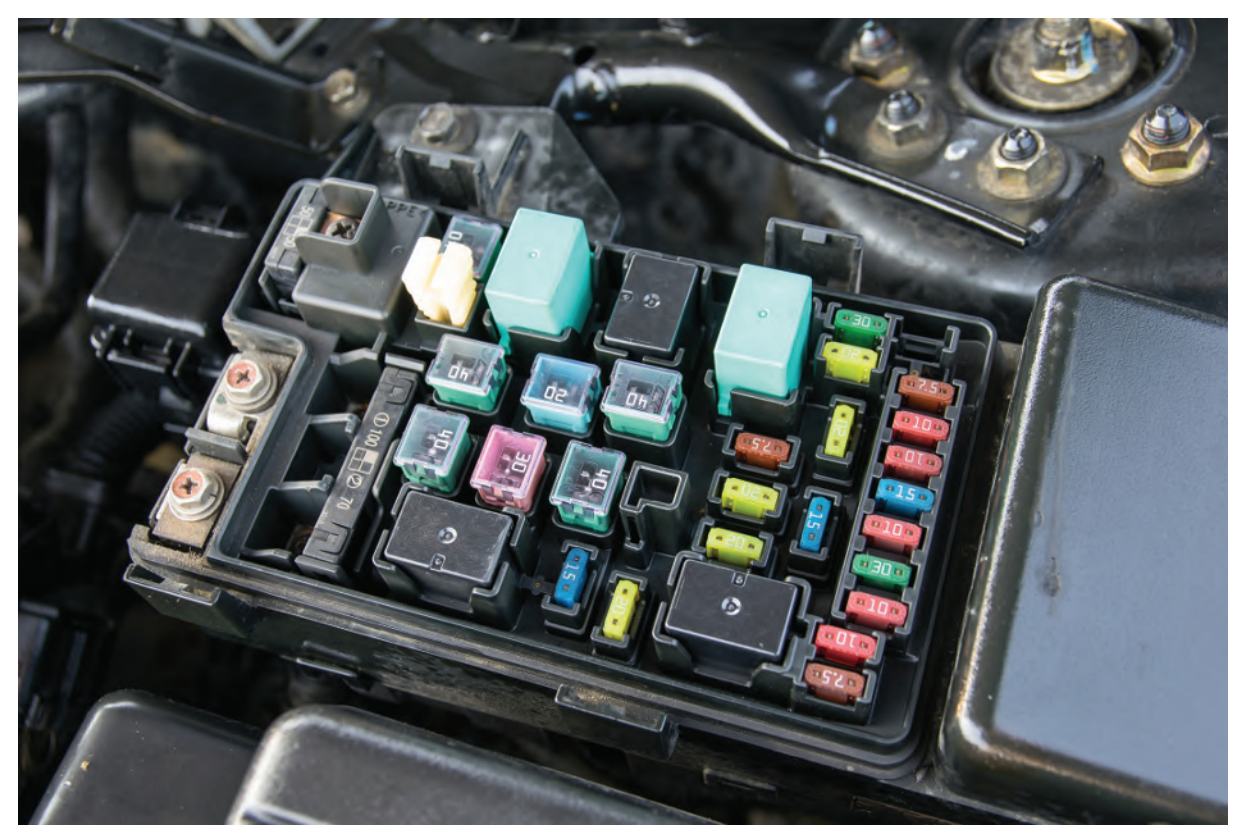

**Zenstock/Shutterstock.com**

Modern cars often need room for many wires in confined spaces. Some manufacturers now use **printed circuits** instead of bundles of wires, particularly at the rear of the instrument panel. Printed circuits are plastic sheets on which copper tracks have been 'printed'. Components are plugged directly into the tracks. An *electric car* is a car powered by an *electric motor* rather than a petrol/diesel engine.

## **Understanding Engineers - time for a smile?**

Two engineering students were riding bicycles across a university campus when one said, "Where did you get that great bike?"

The second engineer replied, "Well, I was walking yesterday, minding my own business, when a beautiful woman rode up on this bike, threw it to the ground, took off all her clothes and said, "Take what you want."

The first engineer nodded approvingly and said, "Good choice: The clothes probably wouldn't have fitted you anyway."

## Chapter 19

# [Filter networks](#page-13-0)

#### *Why it is important to understand:* **Filter networks**

**In circuit theory, a filter is an electrical network that alters the amplitude and/or phase characteristics of a signal with respect to frequency. Ideally, a filter will not add new frequencies to the input signal, nor will it change the component frequencies of that signal, but it will change the relative amplitudes of the various frequency components and/or their phase relationships. Filters are often used in electronic systems to emphasise signals in certain frequency ranges and reject signals in other frequency ranges. Electronic filters are electronic circuits which perform signal processing functions, specifically to remove unwanted frequency components from the signal, to enhance wanted ones, or both. Filters are used in electronic music to alter the harmonic content of a signal, which changes its timbre. Many of the filters used in synthesisers are voltage controlled filters, which allows the filter to be controlled by a signal generated elsewhere in the synthesiser. The purpose of filters and an explanation of the various types of filter is given in this chapter.**

#### **At the end of this chapter you should be able to:**

- appreciate the purpose of a filter network
- understand basic types of filter sections, i.e. low-pass, high-pass, band-pass and band-stop filters
- define cut-off frequency, two-port networks and characteristic impedance
- design low- and high-pass filter sections given nominal impedance and cut-off frequency
- determine the values of components comprising a band-pass filter given cut-off frequencies
- appreciate the difference between ideal and practical filter characteristics

## **[19.1 Introduction](#page-13-0)**

**Attenuation** is a reduction or loss in the magnitude of a voltage or current due to its transmission over a line. A **filter** is a network designed to pass signals having frequencies within certain bands (called **pass-bands)** with little attenuation, but greatly attenuates signals within other bands (called **attenuation bands** or **stop-bands**).

A filter is frequency sensitive and is thus composed of reactive elements. Since certain frequencies are to be passed with minimal loss, ideally the inductors and capacitors need to be pure components since the presence of resistance results in some attenuation at all frequencies.

Between the pass-band of a filter, where ideally the attenuation is zero, and the attenuation band, where ideally the attenuation is infinite, is the **cut-off frequency**,

## **384** Section 3

this being the frequency at which the attenuation changes from zero to some finite value.

A filter network containing no source of power is termed **passive**, and one containing one or more power sources is known as an **active** filter network.

Filters are used for a variety of purposes in nearly every type of electronic communications and control equipment. The bandwidths of filters used in communications systems vary from a fraction of a hertz to many megahertz, depending on the application.

There are four basic types of filter sections:

- (a) low-pass
- (b) high-pass
- (c) band-pass
- (d) band-stop

## **[19.2 Two-port networks and](#page-13-0) characteristic impedance**

Networks in which electrical energy is fed in at one pair of terminals and taken out at a second pair of terminals are called **two-port networks**. The network between the input port and the output port is a transmission network for which a known relationship exists between the input and output currents and voltages.

Fig. 19.1(a) shows a **T-network**, which is termed **symmetrical** if  $Z_A = Z_B$ , and Fig. 19.1(b) shows a  $\pi$ **-network** which is symmetrical if  $Z_E = Z_F$ .

If  $Z_A \neq Z_B$  in Fig. 19.1(a) and  $Z_E \neq Z_F$  in Fig. 19.1(b), the sections are termed **asymmetrical**. Both networks

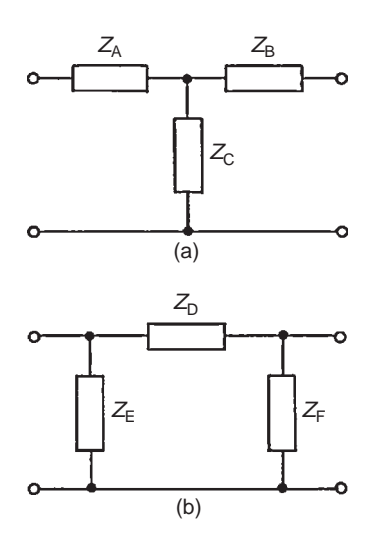

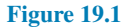

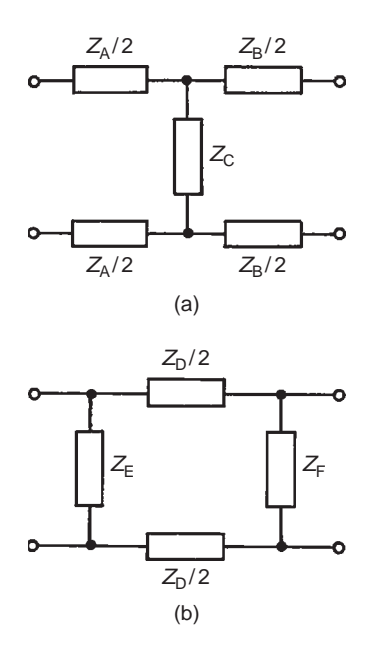

#### **Figure 19.2**

shown have one common terminal, which may be earthed, and are therefore said to be **unbalanced**. The **balanced** form of the T-network is shown in Fig. 19.2(a) and the balanced form of the  $\pi$ -network is shown in Fig. 19.2(b).

The input impedance of a network is the ratio of voltage to current at the input terminals. With a twoport network the input impedance often varies according to the load impedance across the output terminals. For any passive two-port network it is found that a particular value of load impedance can always be found which will produce an input impedance having the same value as the load impedance. This is called the **iterative impedance** for an asymmetrical network and its value depends on which pair of terminals is taken to be the input and which the output (there are thus two values of iterative impedance, one for each direction).

For a symmetrical network there is only one value for the iterative impedance and this is called the **characteristic impedance**  $Z_0$  of the symmetrical two-port network.

## **[19.3 Low-pass filters](#page-13-0)**

[Fig. 19.3](#page-402-0) shows simple unbalanced T- and  $\pi$ -section filters using series inductors and shunt capacitors. If either section is connected into a network and a continuously increasing frequency is applied, each would have a frequency-attenuation characteristic as shown in [Fig. 19.4](#page-402-0). This is an ideal characteristic and assumes

<span id="page-402-0"></span>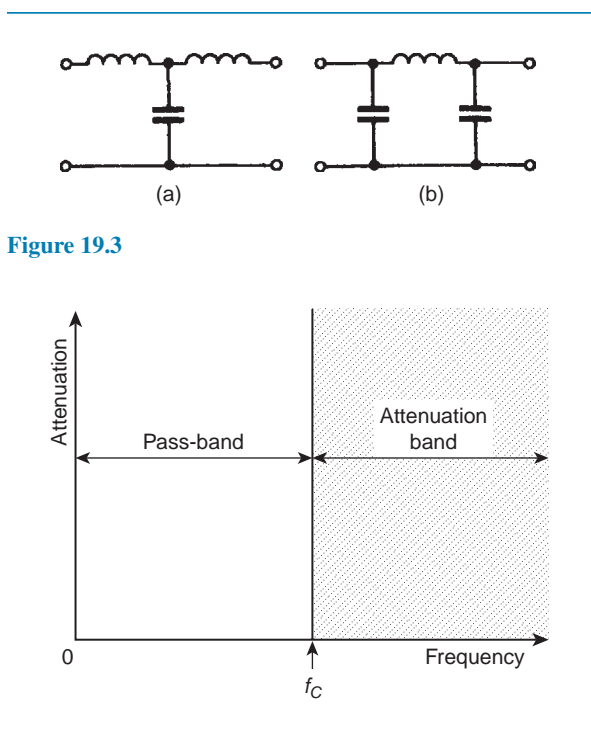

**Figure 19.4**

pure reactive elements. All frequencies are seen to be passed from zero up to a certain value without attenuation, this value being shown as*f*<sup>c</sup> , the cut-off frequency; all values of frequency above  $f_c$  are attenuated. It is for this reason that the networks shown in Fig.  $19.3(a)$ and (b) are known as **low-pass filters**.

The electrical circuit diagram symbol for a low-pass filter is shown in Fig. 19.5.

### Summarising, **a low-pass filter is one designed to pass signals at frequencies below a specified cut-off frequency.**

In practice, the characteristic curve of a low-pass prototype filter section looks more like that shown in Fig. 19.6. The characteristic may be improved somewhat closer to the ideal by connecting two or more identical sections in cascade. This produces a much sharper cut-off characteristic, although the attenuation in the pass-band is increased a little.

When rectifiers are used to produce the d.c. supplies of electronic systems, a large ripple introduces undesirable noise and may even mask the effect of the signal

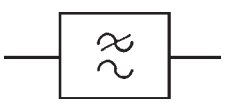

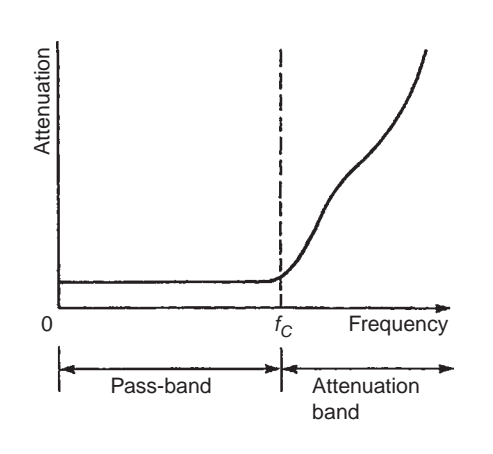

#### **Figure 19.6**

voltage. Low-pass filters are added to smooth the output voltage waveform, this being one of the most common applications of filters in electrical circuits.

Filters are employed to isolate various sections of a complete system and thus to prevent undesired interactions. For example, the insertion of low-pass decoupling filters between each of several amplifier stages and a common power supply reduces interaction due to the common power supply impedance.

## **Cut-off frequency and nominal impedance calculations**

A low-pass symmetrical T-network and a low-pass symmetrical  $\pi$ -network are shown in Fig. 19.7. It may

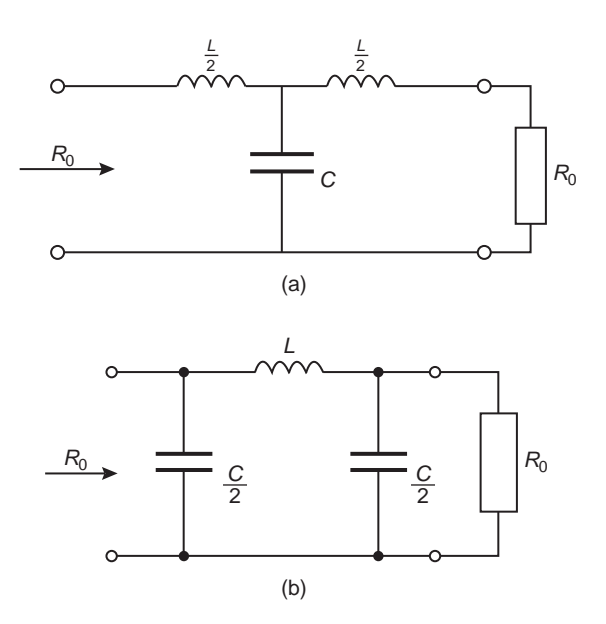

**Figure 19.7**

**Figure 19.5**

be shown that the cut-off frequency,  $f_c$ , for each section is the same, and is given by:

$$
f_{\rm c} = \frac{1}{\pi \sqrt{LC}}\tag{1}
$$

When the frequency is very low, the characteristic impedance is purely resistive. This value of characteristic impedance is known as the **design impedance** or the **nominal impedance** of the section and is often given the symbol  $R_0$ , where

$$
R_0 = \sqrt{\frac{L}{C}} \tag{2}
$$

**Problem 1.** Determine the cut-off frequency and the nominal impedance for the low-pass T-connected section shown in Fig. 19.8.

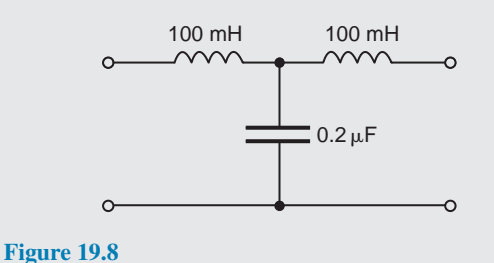

Comparing Fig. 19.8 with the low-pass section of Fig.  $19.7(a)$ , shows that:

$$
\frac{L}{2} = 100 \,\mathrm{mH}
$$

i.e. inductance,  $L = 200 \text{ mH} = 0.2 \text{ H}$ 

and capacitance  $C = 0.2 \mu F = 0.2 \times 10^{-6} F$ .

From equation (1), **cut-off frequency**,

$$
f_c = \frac{1}{\pi\sqrt{LC}}
$$

$$
= \frac{1}{\pi\sqrt{(0.2 \times 0.2 \times 10^{-6})}}
$$

i.e.  $f_c = 1592 \text{ Hz}$ **<sup>c</sup> =1592 Hz or 1.592 kHz**

From equation (2), **nominal impedance**,

$$
R_0 = \sqrt{\frac{L}{C}} = \sqrt{\frac{0.2}{0.2 \times 10^{-6}}}
$$

$$
= 1000 \Omega \quad \text{or} \quad 1 k\Omega
$$

**Problem 2.** Determine the cut-off frequency and the nominal impedance for the low-pass *π*-connected section shown in Fig. 19.9.

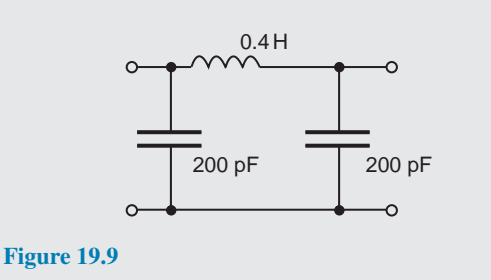

Comparing Fig. 19.9 with the low-pass section of [Fig. 19.7\(b\),](#page-402-0) shows that:

$$
\frac{C}{2} = 200 \,\mathrm{pF}
$$

i.e. capacitance,  $C = 400 \text{ pF} = 400 \times 10^{-12} \text{F}$ 

and inductance  $L = 0.4$  H

From equation (1), **cut-off frequency**,

$$
f_{\rm c} = \frac{1}{\pi \sqrt{LC}}
$$
  
= 
$$
\frac{1}{\pi \sqrt{(0.4 \times 400 \times 10^{-12})}}
$$

i.e. *f*  $f_c = 25.16$  kHz

From equation (2), **nominal impedance**,

$$
R_0 = \sqrt{\frac{L}{C}} = \sqrt{\frac{0.4}{400 \times 10^{-12}}} = 31.62 \,\text{k}\Omega
$$

## **To determine values of** *L* **and** *C* **given**  $R_0$  and  $f_c$

If the values of the nominal impedance  $R_0$  and the cut-off frequency  $f_c$  are known for a low-pass T- or  $\pi$ -section, it is possible to determine the values of inductance and capacitance required to form the section. It may be shown that:

capacitance 
$$
C = \frac{1}{\pi R_0 f_c}
$$
 (3)

and 
$$
\text{inductance } L = \frac{R_0}{\pi f_c} \tag{4}
$$

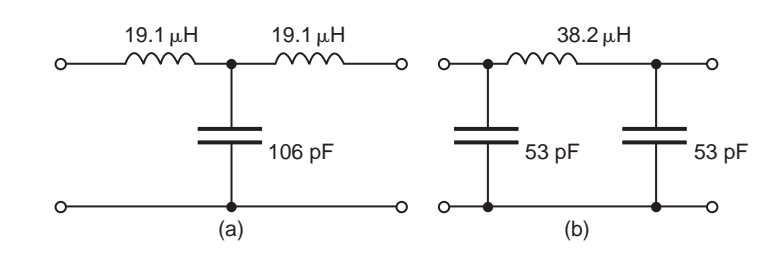

#### **Figure 19.10**

**Problem 3.** A filter section is to have a characteristic impedance at zero frequency of  $600\Omega$ and a cut-off frequency of 5MHz. Design (a) a low-pass T-section filter and (b) a low-pass *π*-section filter to meet these requirements.

The characteristic impedance at zero frequency is the nominal impedance  $R_0$ , i.e.  $R_0 = 600 \Omega$ ; cut-off frequency  $f_c = 5 \text{ MHz} = 5 \times 10^6 \text{ Hz}.$ 

From equation (3), capacitance,

$$
C = \frac{1}{\pi R_0 f_c} = \frac{1}{\pi (600)(5 \times 10^6)} \text{ F}
$$

$$
= 106 \text{pF}
$$

From equation (4), inductance,

$$
L = \frac{R_0}{\pi f_c} = \frac{600}{\pi (5 \times 10^6)} \text{ H}
$$

$$
= 38.2 \text{ }\mu\text{H}
$$

- (a) A low-pass T-section filter is shown in Fig. 19.10(a), where the series arm inductances are each  $\frac{L}{2}$  (see [Fig. 19.7\(a\)](#page-402-0)), i.e.  $\frac{38.2}{2}$  = 19.1  $\mu$ H
- (b) A low-pass *π*-section filter is shown in Fig. 19.10(b), where the shunt arm capacitances are each  $\frac{C}{2}$  (see [Fig. 19.7\(b\)](#page-402-0)), i.e.  $\frac{106}{2} = 53 \text{ pF}$

#### **Now try the following Practice Exercise**

## **Practice Exercise 124 Low-pass filter sections (Answers on page 565)**

1. Determine the cut-off frequency and the nominal impedance of each of the low-pass filter sections shown in Fig. 19.11.

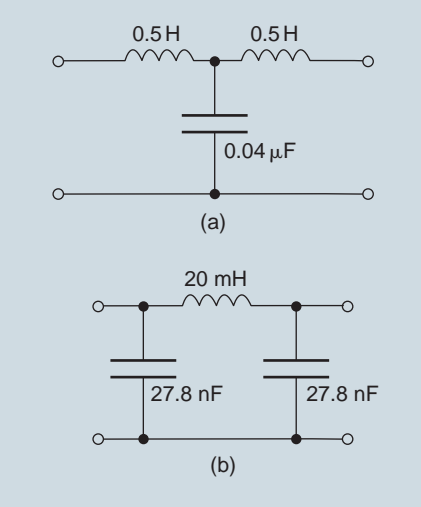

#### **Figure 19.11**

- 2. A filter section is to have a characteristic impedance at zero frequency of  $500\Omega$  and a cut-off frequency of 1 kHz. Design (a) a low-pass T-section filter, and (b) a low-pass *π*-section filter to meet these requirements.
- 3. Determine the value of capacitance required in the shunt arm of a low-pass T-section if the inductance in each of the series arms is 40mH and the cut-off frequency of the filter is 2.5 kHz.
- 4. The nominal impedance of a low-pass *π*section filter is  $600\Omega$ . If the capacitance in each of the shunt arms is  $0.1 \mu$ F, determine the inductance in the series arm.

## **[19.4 High-pass filters](#page-13-0)**

[Fig. 19.12](#page-405-0) shows simple unbalanced T- and  $\pi$ -section filters using series capacitors and shunt inductors. If either section is connected into a network and

<span id="page-405-0"></span>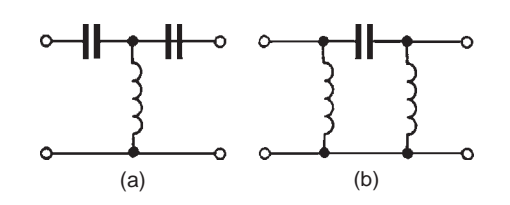

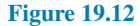

a continuously increasing frequency is applied, each would have a frequency-attenuation characteristic as shown in Fig. 19.13.

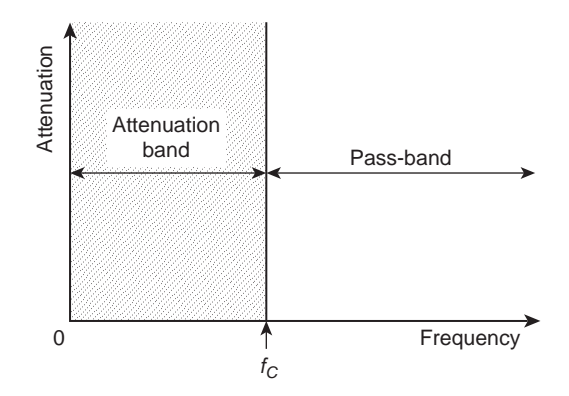

#### **Figure 19.13**

Once again this is an ideal characteristic assuming pure reactive elements. All frequencies below the cut-off frequency,  $f_c$ , are seen to be attenuated and all frequencies above  $f_c$  are passed without loss.

It is for this reason that the networks shown in Figs 19.12(a) and (b) are known as **high-pass filters**. The electrical circuit diagram symbol for a high-pass filter is shown in Fig. 19.14.

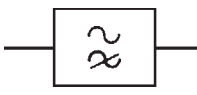

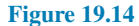

#### Summarising, **a high-pass filter is one designed to pass signals at frequencies above a specified cut-off frequency**.

The characteristic shown in Fig. 19.13 is ideal in that it is assumed that there is no attenuation at all in the pass-bands and infinite attenuation in the attenuation band. Both of these conditions are impossible to achieve in practice. Due to resistance, mainly in the inductive

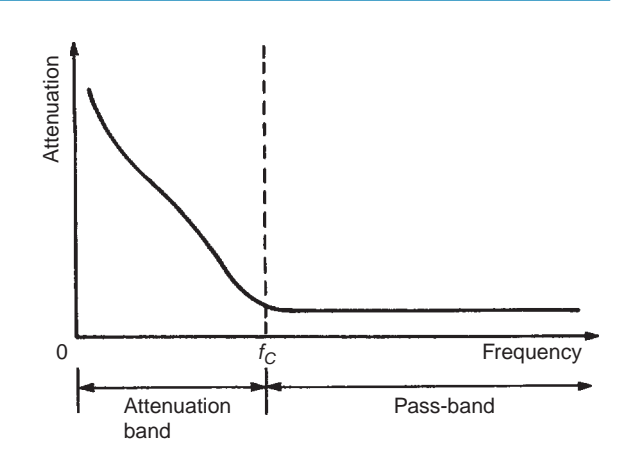

**Figure 19.15**

elements, the attenuation in the pass-band will not be zero, and in a practical filter section the attenuation in the attenuation band will have a finite value. In addition to the resistive loss there is often an added loss due to mismatching.

Ideally, when a filter is inserted into a network it is matched to the impedance of that network. However, the characteristic impedance of a filter section will vary with frequency and the termination of the section may be an impedance that does not vary with frequency in the same way.

Fig. 19.13 showed an ideal high-pass filter section characteristic of attenuation against frequency. In practice, the characteristic curve of a high-pass prototype filter section would look more like that shown in Fig. 19.15.

## **Cut-off frequency and nominal impedance calculations**

A high-pass symmetrical T-network and a high-pass symmetrical  $\pi$ -network are shown in [Fig. 19.16.](#page-406-0) It may be shown that the cut-off frequency,  $f_c$ , for each section is the same, and is given by:

$$
f_{\rm c} = \frac{1}{4\pi\sqrt{LC}}\tag{5}
$$

When the frequency is very high, the characteristic impedance is purely resistive. This value of characteristic impedance is then the **nominal impedance** of the section and is given by:

$$
R_0 = \sqrt{\frac{L}{C}}\tag{6}
$$

<span id="page-406-0"></span>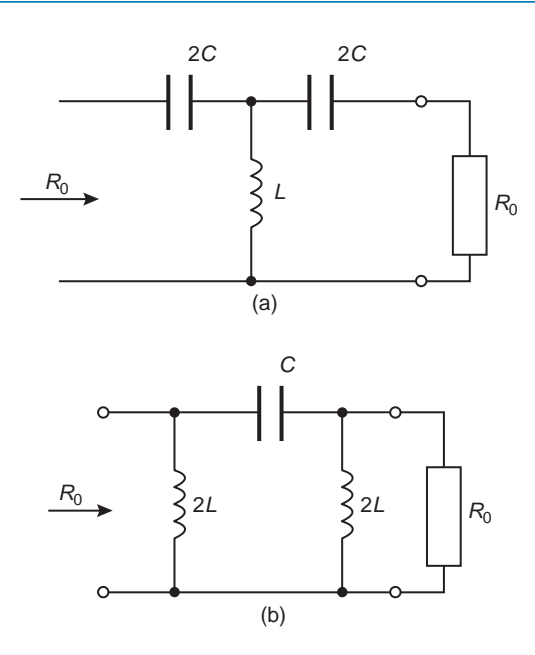

## **Figure 19.16**

**Problem 4.** Determine the cut-off frequency and the nominal impedance for the high-pass T-connected section shown in Fig. 19.17.

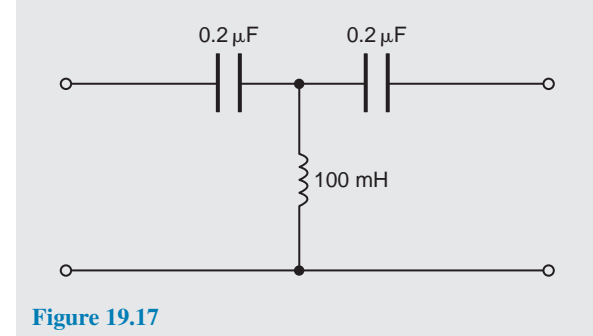

Comparing Fig. 19.17 with the high-pass section of Fig. 19.16(a), shows that:

 $2C = 0.2 \,\mu F$ 

i.e. capacitance,  $C = 0.1 \,\mu\text{F} = 0.1 \times 10^{-6}$ 

and inductance,  $L = 100 \text{ mH} = 0.1 \text{ H}$ 

From equation (5), **cut-off frequency**,

$$
f_c = \frac{1}{4\pi\sqrt{LC}}
$$
  
=  $\frac{1}{4\pi\sqrt{(0.1 \times 0.1 \times 10^{-6})}}$   
i.e.  $f_c = 796 \text{ Hz}$ 

From equation (6), **nominal impedance**,

$$
R_0 = \sqrt{\frac{L}{C}} = \sqrt{\frac{0.1}{0.1 \times 10^{-6}}}
$$

$$
= 1000 \,\Omega \quad \text{or} \quad 1 \,\text{k}\Omega
$$

**Problem 5.** Determine the cut-off frequency and the nominal impedance for the high-pass *π*-connected section shown in Fig. 19.18.

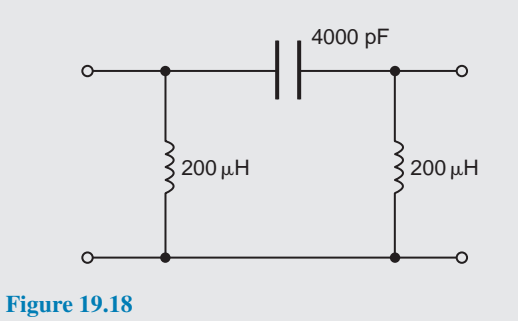

Comparing Fig. 19.18 with the high-pass section of Fig. 19.16(b) shows that:

$$
2L=200\,\mu H
$$

i.e. inductance,  $L = 100 \,\mu\text{H} = 10^{-4} \,\text{H}$ 

and capacitance,  $C = 4000 \text{pF} = 4 \times 10^{-9} \text{F}$ 

From equation (5), **cut-off frequency**

$$
f_c = \frac{1}{4\pi\sqrt{LC}}
$$
  
= 
$$
\frac{1}{4\pi\sqrt{(10^{-4} \times 4 \times 10^{-9})}} = 1.26 \times 10^5
$$

i.e. 
$$
f_c = 126 \text{ kHz}
$$

From equation (6), **nominal impedance**,

$$
R_0 = \sqrt{\frac{L}{C}} = \sqrt{\frac{10^{-4}}{4 \times 10^{-9}}}
$$

$$
= 158 \Omega
$$

## **To determine values of** *L* **and** *C* **given**  $R_0$  and  $f_c$

If the values of the nominal impedance  $R_0$  and the cut-off frequency  $f_c$  are known for a high-pass  $T-$  or  $\pi$ -section, it is possible to determine the values of inductance and capacitance required to form the section. It may be shown that:

capacitance 
$$
C = \frac{1}{4\pi R_0 f_c}
$$
 (7)

 $4\pi f_{\rm c}$ 

(8)

and **inductance**  $L = \frac{R_0}{4\pi i}$ 

**Problem 6.** A filter section is required to pass all frequencies above 25 kHz and to have a nominal impedance of 600 Ω. Design (a) a high-pass T-section filter and (b) a high-pass *π*-section filter to meet these requirements.

Cut-off frequency  $f_c = 25 \text{ kHz} = 25 \times 10^3 \text{ Hz}$ , and nominal impedance,  $R_0 = 600 \Omega$ From equation (7), capacitance,

$$
C = \frac{1}{4\pi R_0 f_c} = \frac{1}{4\pi (600)(25 \times 10^3)} F
$$

$$
= \frac{10^{12}}{4\pi (600)(25 \times 10^3)} pF
$$

$$
= 5305 pF \text{ or } 5.305 nF
$$

From equation (8), inductance,

$$
L = \frac{R_0}{4\pi f_c} = \frac{600}{4\pi (25 \times 10^3)}
$$
  
= 0.00191 H = 1.91 mH

- (a) A high-pass T-section filter is shown in Fig. 19.19(a), where the series arm capacitances are each 2*C* (see [Fig. 19.16\(a\)](#page-406-0)), i.e.  $2 \times 5.305 = 10.61$  nF
- (b) A high-pass *π*-section filter is shown in Fig. 19.19(b), where the shunt arm inductances are each  $2L$  (see [Fig. 19.6\(b\)\)](#page-402-0), i.e. 2*×*1.91=3.82mH

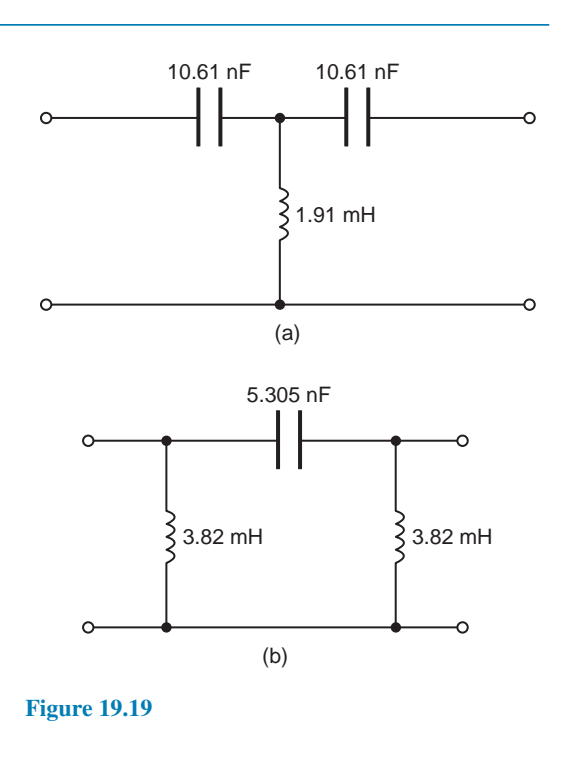

#### **Now try the following Practice Exercise**

## **Practice Exercise 125 High-pass filter sections (Answers on page 565)**

- 1. Determine the cut-off frequency and the nominal impedance of each of the high-pass filter sections shown in [Fig. 19.20.](#page-408-0)
- 2. A filter section is required to pass all frequencies above 4 kHz and to have a nominal impedance of 750Ω. Design (a) an appropriate high-pass T-section filter and (b) an appropriate high-pass  $\pi$ -section filter to meet these requirements.
- 3. The inductance in each of the shunt arms of a high-pass *π*-section filter is 50mH. If the nominal impedance of the section is  $600\Omega$ , determine the value of the capacitance in the series arm.
- 4. Determine the value of inductance required in the shunt arm of a high-pass T-section filter if in each series arm it contains a 0.5µF capacitor. The cut-off frequency of the filter section is 1500Hz.

<span id="page-408-0"></span>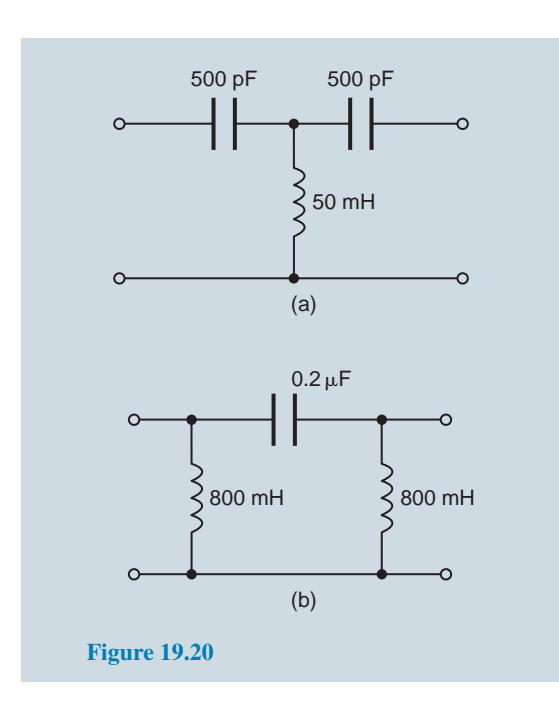

## **[19.5 Band-pass filters](#page-13-0)**

A **band-pass filter is one designed to pass signals with frequencies between two specified cut-off frequencies**. The characteristic of an ideal band-pass filter is shown in Fig. 19.21.

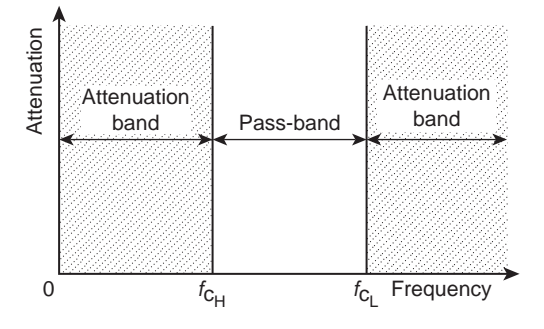

#### **Figure 19.21**

Such a filter may be formed by cascading a high-pass and a low-pass filter.  $f_{C_H}$  is the cut-off frequency of the high-pass filter and  $f_{C_{L}}$  is the cut-off frequency of the low-pass filter. As can be seen, for a band-pass filter  $f_{C_{L}} > f_{C_{H}}$ , the pass-band being given by the difference between these values.

The electrical circuit diagram symbol for a band-pass filter is shown in Fig. 19.22.

A typical practical characteristic for a band-pass filter is shown in Fig. 19.23.

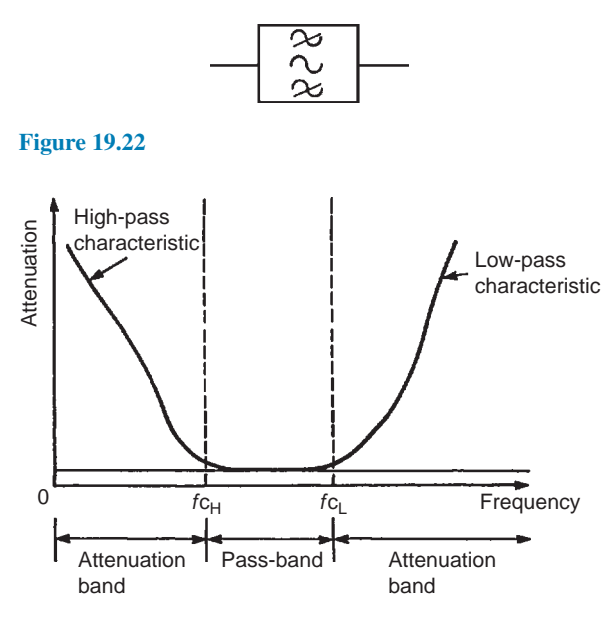

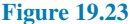

Crystal and ceramic devices are used extensively as band-pass filters. They are common in the intermediatefrequency amplifiers of v.h.f. radios where a precisely defined bandwidth must be maintained for good performance.

**Problem 7.** A band-pass filter is comprised of a low-pass T-section filter having a cut-off frequency of 15 kHz, connected in series with a high-pass T-section filter having a cut-off frequency of 10 kHz. The terminating impedance of the filter is 600  $\Omega$ . Determine the values of the components comprising the composite filter.

## **For the low-pass T-section filter:**

$$
f_{\rm C_L}=15\,000\,\rm Hz
$$

From equation (3), capacitance,

$$
C = \frac{1}{\pi R_0 f_c} = \frac{1}{\pi (600)(15000)}
$$
  
= 35.4 × 10<sup>-9</sup> = 35.4 nF

From equation (4), inductance,

$$
L = \frac{R_0}{\pi f_c} = \frac{600}{\pi (15000)}
$$
  
= 0.01273 H = 12.73 mH

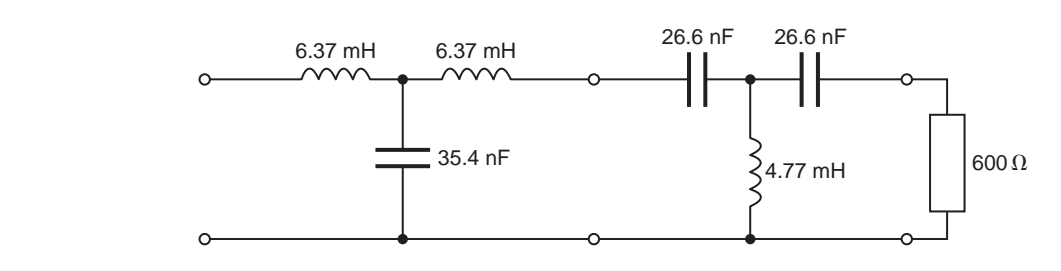

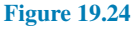

Thus, from [Fig. 19.7\(a\)](#page-402-0), the series arm inductances are each  $\frac{L}{2}$  i.e.

$$
\frac{12.73}{2} = 6.37 \,\mathrm{mH}
$$

and the shunt arm capacitance is **35.4nF**

**For the high-pass T-section filter**:

$$
f_{C_H} = 10000 \,\mathrm{Hz}
$$

From equation (7), capacitance,

$$
C = \frac{1}{4\pi R_0 f_c} = \frac{1}{4\pi (600)(10000)}
$$
  
= 1.33 × 10<sup>-8</sup> = 13.3 nF

From equation (8), inductance,

$$
L = \frac{R_0}{4\pi f_c} = \frac{600}{4\pi (10000)}
$$
  
= 4.77 × 10<sup>-3</sup> = 4.77 mH

Thus, from Fig.  $19.16(a)$ , the series arm capacitances are each 2*C*,

i.e. 
$$
2 \times 13.3 = 26.6 \text{ nF}
$$

and the shunt arm inductance is **4.77mH**. The composite, band-pass filter is shown in Fig. 19.24.

The attenuation against frequency characteristic will be similar to [Fig. 19.23](#page-408-0), where  $f_{C_H} = 10kHz$  and  $f_{C_L} = 15$  kHz

#### **Now try the following Practice Exercise**

**Practice Exercise 126 Band-pass filters (Answers on page 565)**

1. A band-pass filter is comprised of a low-pass T-section filter having a cut-off frequency of 20 kHz, connected in series with a high-pass T-section filter having a cut-off frequency of 8 kHz. The terminating impedance of the filter is 600 $Ω$ . Determine the values of the components comprising the composite filter.

2. A band-pass filter is comprised of a low-pass *π*-section filter having a cut-off frequency of 50 kHz, connected in series with a high-pass *π*-section filter having a cut-off frequency of 40 kHz. The terminating impedance of the filter is 620 $\Omega$ . Determine the values of the components comprising the composite filter.

## **[19.6 Band-stop filters](#page-13-0)**

A **band-stop filter is one designed to pass signals with all frequencies except those between two specified cut-off frequencies**. The characteristic of an ideal band-stop filter is shown in Fig. 19.25.

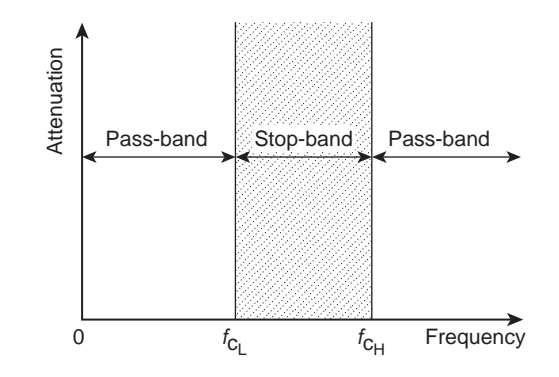

#### **Figure 19.25**

Such a filter may be formed by connecting a high-pass and a low-pass filter in parallel. As can be seen, for a band-stop filter  $f_{C_H} > f_{C_L}$ , the stop-band being given by the difference between these values.

The electrical circuit diagram symbol for a band-stop filter is shown in Fig. 19.26.

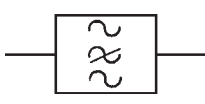

#### **Figure 19.26**

A typical practical characteristic for a band-stop filter is shown in Fig. 19.27.

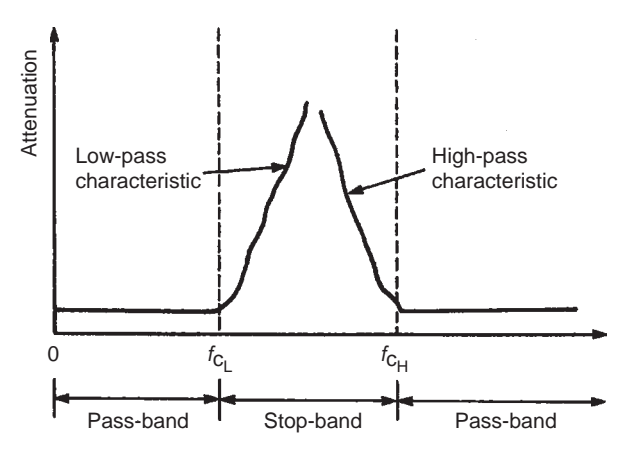

#### **Figure 19.27**

Sometimes, as in the case of interference from 50 Hz power lines in an audio system, the exact frequency of a spurious noise signal is known. Usually such interference is from an odd harmonic of 50 Hz, for example, 250 Hz. A sharply tuned band-stop filter, designed to attenuate the 250 Hz noise signal, is used to minimise the effect of the output. A high-pass filter with cut-off frequency greater than 250 Hz would also remove the interference, but some of the lower frequency components of the audio signal would be lost as well. Filter design can be a complicated area. For more, see *Bird's Electrical Circuit Theory and Technology* 7th edition, Taylor & Francis.

## **Now try the following Practice Exercises**

## **Practice Exercise 127 Short answer questions on filters (Answers within pages 383 to 393)**

- 1. Define a filter.
- 2. Define the cut-off frequency for a filter.
- 3. Define a two-port network.
- 4. Define characteristic impedance for a two-port network.
- 5. A network designed to pass signals at frequencies below a specified cut-off frequency is called a *......* filter.
- 6. A network designed to pass signals with all frequencies except those between two specified cut-off frequencies is called a *......* filter.
- 7. A network designed to pass signals with frequencies between two specified cut-off frequencies is called a *......* filter.
- 8. A network designed to pass signals at frequencies above a specified cut-off frequency is called a *......* filter.
- 9. State one application of a low-pass filter.
- 10. Sketch (a) an ideal and (b) a practical attenuation/frequency characteristic for a lowpass filter.
- 11. Sketch (a) an ideal and (b) a practical attenuation/frequency characteristic for a high-pass filter.
- 12. Sketch (a) an ideal and (b) a practical attenuation/frequency characteristic for a band-pass filter.
- 14. State one application of a band-pass filter.
- 13. Sketch (a) an ideal and (b) a practical attenuation/frequency characteristic for a band-stop filter.
- 15. State one application of a band-stop filter.

## **Practice Exercise 128 Multi-choice questions on filters (Answers on page 565)**

- 1. A network designed to pass signals with all frequencies except those between two specified cut-off frequencies is called a:
	- (a) low-pass filter (b) high-pass filter
	- (c) band-pass filter (d) band-stop filter
- 2. A network designed to pass signals at frequencies above a specified cut-off frequency is called a:
	- (a) low-pass filter (b) high-pass filter
	- (c) band-pass filter (d) band-stop filter
- 3. A network designed to pass signals at frequencies below a specified cut-off frequency is called a:
	- (a) low-pass filter (b) high-pass filter
	- (c) band-pass filter (d) band-stop filter
- 4. A network designed to pass signals with frequencies between two specified cut-off frequencies is called a:
	- (a) low-pass filter (b) high-pass filter
	- (c) band-pass filter (d) band-stop filter
- 5. A low-pass T-connected symmetrical filter section has an inductance of 200 mH in each of its series arms and a capacitance of 0.5 µF in its shunt arm. The cut-off frequency of the filter is:

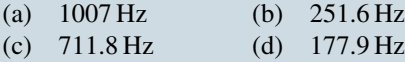

6. A low-pass  $\pi$ -connected symmetrical filter section has an inductance of 200 mH in its series arm and capacitances of 400 pF in each of its shunt arms. The cut-off frequency of the filter is:

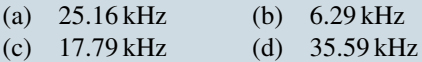

The following refers to questions 7 and 8.

A filter section is to have a nominal impedance of 620  $\Omega$  and a cut-off frequency of 2 MHz.

- 7. A low-pass T-connected symmetrical filter section is comprised of:
	- (a) 98.68 µH in each series arm, 128.4 pF in shunt arm
	- (b)  $49.34 \mu H$  in each series arm, 256.7 pF in shunt arm
	- (c)  $98.68 \mu$ H in each series arm, 256.7 pF in shunt arm
	- (d)  $49.34 \mu H$  in each series arm, 128.4 pF in shunt arm
- 8. A low-pass *π*-connected symmetrical filter section is comprised of:
	- (a)  $98.68 \mu$ H in each series arm, 128.4 pF in shunt arm
	- (b)  $49.34 \mu$ H in each series arm, 256.7 pF in shunt arm
- (c) 98.68 $\mu$ H in each series arm, 256.7 pF in shunt arm
- (d)  $49.34 \mu H$  in each series arm, 128.4 pF in shunt arm
- 9. A high-pass T-connected symmetrical filter section has capacitances of 400 nF in each of its series arms and an inductance of 200 mH in its shunt arm. The cut-off frequency of the filter is:
	- (a) 1592 Hz (b) 1125 Hz<br>(c) 281 Hz (d) 398 Hz (c)  $281 \text{ Hz}$
- 10. A high-pass *π*-connected symmetrical filter section has a capacitance of 5000 pF in its series arm and inductances of 500  $\mu$ H in each of its shunt arms. The cut-off frequency of the filter is:

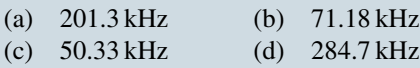

The following refers to questions 11 and 12.

A filter section is required to pass all frequencies above 50 kHz and to have a nominal impedance of  $650 \Omega$ .

- 11. A high-pass T-connected symmetrical filter section is comprised of:
	- (a) Each series arm 2.45 nF, shunt arm 1.03 mH
	- (b) Each series arm 4.90 nF, shunt arm 2.08 mH
	- (c) Each series arm 2.45 nF, shunt arm 2.08 mH
	- (d) Each series arm 4.90 nF, shunt arm 1.03 mH
- 12. A high-pass *π*-connected symmetrical filter section is comprised of:
	- (a) Series arm 4.90 nF, and each shunt arm 1.04 mH
	- (b) Series arm 4.90 nF, and each shunt arm 2.07 mH
	- (c) Series arm 2.45 nF, and each shunt arm 2.07 mH
	- (d) Series arm 2.45 nF, and each shunt arm 1.04 mH

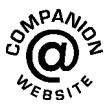

**For fully worked solutions to each of the problems in Practice Exercises 124 to 126 in this chapter, go to the website: [www.routledge.com/cw/bird](http://www.routledge.com/cw/bird)**

## Chapter 20

# [d.c. transients](#page-13-0)

#### *Why it is important to understand:* **d.c. transients**

**The study of transient and steady-state response of a circuit is very important as they form the building blocks of most electrical circuits. This chapter explores the response of capacitors and inductors to sudden changes in d.c. voltage, called a transient voltage, when connected in series with a resistor. Unlike resistors, which respond instantaneously to applied voltage, capacitors and inductors react over time as they absorb and release energy. Each time a switch is made or an input is connected, circuit conditions change, but only for a short time; during these brief transient events, components and circuits may behave differently to the way they behave under normal 'static' conditions. The voltage across a capacitor cannot change instantaneously as some time is required for the electric charge to build up on or leave the capacitor plates. Series** *R***–***C* **networks have many practical uses. They are often used in timing circuits to control events that must happen repeatedly at a fixed time interval. One example is a circuit that causes an LED to blink on and off once every second. There are several ways to design a circuit to do this, but one of the most common ways uses a series** *R***–***C* **circuit. By adjusting the value of the resistor or the capacitor, the designer can cause the LED to blink faster or slower. An understanding of d.c. transients are thus important and are explained in this chapter.**

#### **At the end of this chapter you should be able to:**

- understand the term 'transient'
- describe the transient response of capacitor and resistor voltages, and current in a series *C−R* d.c. circuit
- define the term 'time constant'
- calculate time constant in a *C−R* circuit
- draw transient growth and decay curves for a *C−R* circuit
- use equations  $v_C = V(1 e^{-t/\tau})$ ,  $v_R = Ve^{-t/\tau}$  and  $i = Ie^{-t/\tau}$  for a  $C-R$  circuit
- describe the transient response when discharging a capacitor
- undertake a laboratory experiment to investigate the the charging and discharging of a capacitor
- describe the transient response of inductor and resistor voltages, and current in a series *L−R* d.c. circuit
- calculate time constant in an *L−R* circuit
- draw transient growth and decay curves for an *L−R* circuit
- use equations  $v_L = Ve^{-t/\tau}$ ,  $v_R = V(1 e^{-t/\tau})$  and  $i = I(1 e^{-t/\tau})$
- describe the transient response for current decay in an *L−R* circuit
- understand the switching of inductive circuits
- describe the effects of time constant on a rectangular waveform via integrator and differentiator circuits

## <span id="page-413-0"></span>**[20.1 Introduction](#page-13-0)**

When a d.c. voltage is applied to a capacitor *C* and resistor *R* connected in series, there is a short period of time immediately after the voltage is connected during which the current flowing in the circuit and voltages across *C* and *R* are changing.

Similarly, when a d.c. voltage is connected to a circuit having inductance *L* connected in series with resistance *R*, there is a short period of time immediately after the voltage is connected, during which the current flowing in the circuit and the voltages across *L* and *R* are changing.

These changing values are called **transients**.

## **[20.2 Charging a capacitor](#page-13-0)**

(a) The circuit diagram for a series connected *C−R* circuit is shown in Fig. 20.1. When switch S is closed then by Kirchhoff's voltage law:

$$
V = v_{\rm C} + v_{\rm R} \tag{1}
$$

(b) The battery voltage *V* is constant. The capacitor voltage  $v_c$  is given by  $q/C$ , where q is the charge on the capacitor. The voltage drop across *R* is given by *iR*, where *i* is the current flowing in the circuit. Hence at all times:

$$
V = \frac{q}{C} + iR\tag{2}
$$

At the instant of closing *S* (initial circuit condition), assuming there is no initial charge on the capacitor,  $q_0$  is zero, hence  $v_{\text{Co}}$  is zero. Thus from Equation (1),  $V=0+v_{\text{Ro}}$ , i.e.  $v_{\text{Ro}}=V$ . This shows that the resistance to current is solely due to *, and the initial current flowing,*  $i_0 = I = V/R$ 

(c) A short time later at time  $t_1$  seconds after closing *S*, the capacitor is partly charged to, say, *q*<sup>1</sup> coulombs because current has been flowing. The

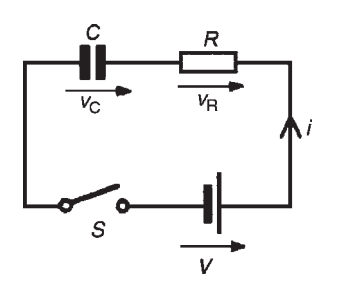

voltage  $v_{C1}$  is now  $(q_1/C)$  volts. If the current flowing is  $i_1$  amperes, then the voltage drop across  $R$ has fallen to  $i_1R$  volts. Thus, equation (2) is now  $V = (q_1/C) + i_1R$ 

- (d) A short time later still, say at time  $t_2$  seconds after closing the switch, the charge has increased to *q*<sup>2</sup> coulombs and  $v_C$  has increased to  $(q_2/C)$  volts. Since  $V = v_C + v_R$  and *V* is a constant, then  $v_R$ decreases to  $i_2R$ . Thus  $v<sub>C</sub>$  is increasing and *i* and  $v_R$  are decreasing as time increases.
- (e) Ultimately, a few seconds after closing S (i.e. at the final or **steady-state** condition), the capacitor is fully charged to, say, *Q* coulombs, current no longer flows, i.e.  $i=0$ , and hence  $v_R = iR = 0$ . It follows from equation (1) that  $v_C = V$
- (f) Curves showing the changes in  $v_C$ ,  $v_R$  and *i* with time are shown in Fig. 20.2 The curve showing the variation of  $v<sub>C</sub>$  with time is called an **exponential growth curve** and the graph is called the 'capacitor voltage/time' characteristic. The curves showing the variation of  $v_R$  and *i* with time are called **exponential decay curves**, and the graphs are called 'resistor voltage/time' and 'current/time' characteristics, respectively. (The name 'exponential' shows that the shape can be expressed mathematically by an exponential mathematical equation, as shown in [Section 20.4](#page-414-0))

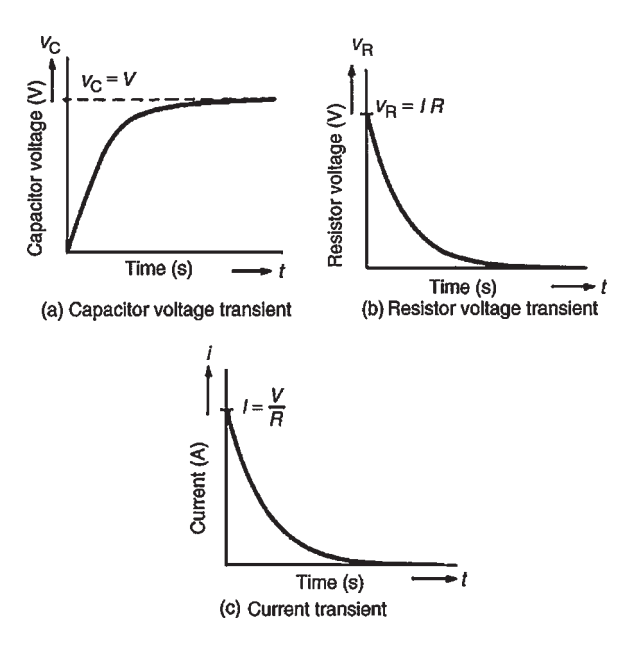

**Figure 20.2**

**Figure 20.1**

## <span id="page-414-0"></span>**[20.3 Time constant for a](#page-13-0)** *C−R* **circuit**

- (a) If a constant d.c. voltage is applied to a series connected *C−R* circuit, a transient curve of capacitor voltage  $v<sub>C</sub>$  is as shown in [Fig. 20.2\(a\).](#page-413-0)
- (b) With reference to Fig. 20.3, let the constant voltage supply be replaced by a variable voltage supply at time  $t_1$  seconds. Let the voltage be varied so that the **current** flowing in the circuit is **constant**.

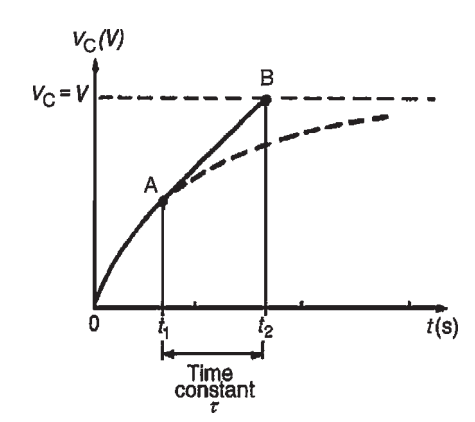

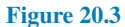

- (c) Since the current flowing is a constant, the curve will follow a tangent, *AB*, drawn to the curve at point A.
- (d) Let the capacitor voltage  $v_C$  reach its final value of *V* at time  $t_2$  seconds.
- (e) The time corresponding to  $(t_2 t_1)$  seconds is called the **time constant** of the circuit, denoted by the Greek letter 'tau',  $\tau$ . The value of the time constant is *CR* seconds, i.e. for a series connected *C−R* circuit,

#### **time constant**  $\tau = CR$  **seconds**

Since the variable voltage mentioned in paragraph (b) above can be applied at any instant during the transient change, it may be applied at  $t=0$ , i.e. at the instant of connecting the circuit to the supply. If this is done, then the time constant of the circuit may be defined as *'the time taken for a transient to reach its final state if the initial rate of change is maintained'*.

## **[20.4 Transient curves for a](#page-13-0)** *C−R* **circuit**

There are two main methods of drawing transient curves graphically, these being:

- (a) the **tangent method** this method is shown in Problem 1
- (b) the **initial slope and three point method**, which is shown in Problem 2, and is based on the following properties of a transient exponential curve:
	- (i) for a growth curve, the value of a transient at a time equal to one time constant is 0.632 of its steady-state value (usually taken as 63 per cent of the steady-state value), at a time equal to two and a half time constants is 0.918 of its steady-state value (usually taken as 92 per cent of its steady-state value) and at a time equal to five time constants is equal to its steady-state value,
	- (ii) for a decay curve, the value of a transient at a time equal to one time constant is 0.368 of its initial value (usually taken as 37 per cent of its initial value), at a time equal to two and a half time constants is 0.082 of its initial value (usually taken as 8 per cent of its initial value) and at a time equal to five time constants is equal to zero.

The transient curves shown in [Fig. 20.2](#page-413-0) have mathematical equations, obtained by solving the differential equations representing the circuit. The equations of the curves are:

## **growth of capacitor voltage,**

$$
v_C = V(1 - e^{-t/CR}) = V(1 - e^{-t/\tau})
$$

**decay of resistor voltage,**

$$
v_{\mathbf{R}} = V e^{-t/CR} = V e^{-t/\tau} \quad \text{and}
$$

**decay of resistor voltage,**

$$
i = Ie^{-t/CR} = Ie^{-t/\tau}
$$

**Problem 1.** A 15µF uncharged capacitor is connected in series with a  $47 \text{k}\Omega$  resistor across a 120V d.c. supply. Use the tangential graphical method to draw the capacitor voltage/time characteristic of the circuit. From the characteristic, determine the capacitor voltage at a time equal to

one time constant after being connected to the supply, and also two seconds after being connected to the supply. Also, find the time for the capacitor voltage to reach one half of its steady-state value.

To construct an exponential curve, the time constant of the circuit and steady-state value need to be determined.

Time constant = 
$$
CR = 15 \mu F \times 47 k\Omega
$$
  
=  $15 \times 10^{-6} \times 47 \times 10^3$   
= 0.705 s

Steady-state value of  $v<sub>C</sub> = V$ , i.e.  $v<sub>C</sub> = 120 V$ 

With reference to Fig. 20.4, the scale of the horizontal axis is drawn so that it spans at least five time constants, i.e. 5*×*0.705 or about 3.5 seconds. The scale of the vertical axis spans the change in the capacitor voltage, that is, from 0 to 120V. A broken line *AB* is drawn corresponding to the final value of  $v<sub>C</sub>$ 

Point C is measured along *AB* so that *AC* is equal to 1*τ* , i.e.  $AC = 0.705$  s. Straight line *OC* is drawn. Assuming that about five intermediate points are needed to draw the curve accurately, a point D is selected on *0C* corresponding to a  $v<sub>C</sub>$  value of about 20 V. *DE* is drawn vertically. *EF* is made to correspond to  $1\tau$ , i.e. *EF* = 0.705 s. A straight line is drawn joining *DF*. This procedure of

- (a) drawing a vertical line through point selected,
- (b) at the steady-state value, drawing a horizontal line corresponding to 1*τ* and
- (c) joining the first and last points,

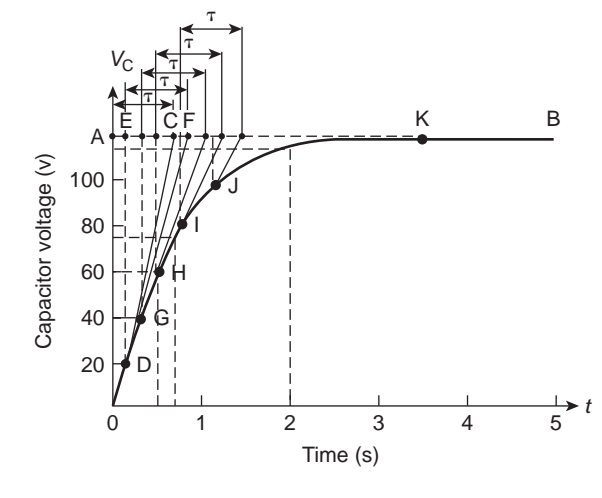

**Figure 20.4**

is repeated for  $v<sub>C</sub>$  values of 40, 60, 80 and 100 V, giving points G, H, I and J.

The capacitor voltage effectively reaches its steadystate value of 120V after a time equal to five time constants, shown as point K. Drawing a smooth curve through points  $0, D, G, H, I, J$  and K gives the exponential growth curve of capacitor voltage.

From the graph, the value of capacitor voltage at a time equal to the time constant is about **75V**. It is a characteristic of all exponential growth curves, that after a time equal to one time constant, the value of the transient is 0.632 of its steady-state value. In this problem,  $0.632 \times 120 = 75.84$  V. Also from the graph, when *t* is two seconds,  $v<sub>C</sub>$  is about 115 volts. [This value may be checked using the equation  $v_C = V(1 - e^{-t/\tau})$ , where  $V=120V$ ,  $\tau=0.705$  s and  $t=2$  s. This calculation gives  $v_C = 112.97 \text{ V}$ 

The time for  $v<sub>C</sub>$  to rise to one half of its final value, i.e. 60V, can be determined from the graph and is about **0.5 s**. [This value may be checked  $v_{\text{C}} = V(1 - e^{-t/\tau})$  where  $V = 120 \text{ V}$ ,  $v_{\text{C}} = 60 \text{ V}$  and *τ* =0.705 s, giving *t*=0.489 s]

**Problem 2.** A 4<sup>µF</sup> capacitor is charged to 24<sup>V</sup> and then discharged through a  $220 \text{k}\Omega$  resistor. Use the 'initial slope and three point' method to draw: (a) the capacitor voltage/time characteristic, (b) the resistor voltage/time characteristic and (c) the current/time characteristic, for the transients which occur. From the characteristics, determine the value of capacitor voltage, resistor voltage and current 1.5 s after discharge has started.

To draw the transient curves, the time constant of the circuit and steady-state values are needed.

Time constant, 
$$
\tau = CR
$$
  
=  $4 \times 10^{-6} \times 220 \times 10^3$   
= 0.88 s

Initially, capacitor voltage  $v_C = v_R = 24$  V,

$$
i = \frac{V}{R} = \frac{24}{220 \times 10^3} = 0.109 \,\text{mA}
$$

Finally,  $v_C = v_R = i = 0$ .

(a) The exponential decay of capacitor voltage is from 24V to 0V in a time equal to five time constants,

i.e.  $5 \times 0.88 = 4.4$  s. With reference to Fig. 20.5, to construct the decay curve:

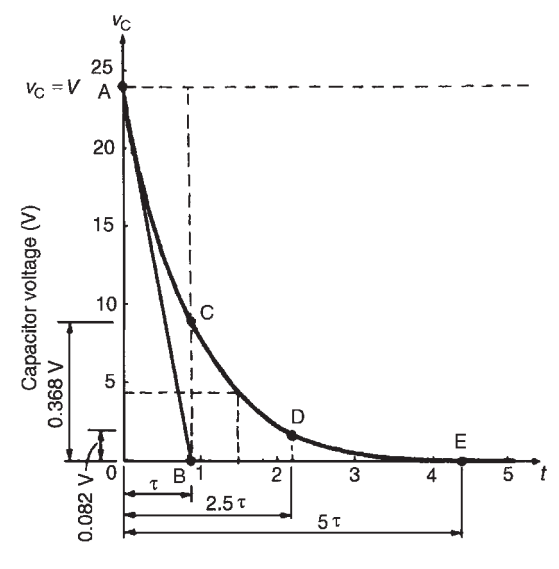

**Figure 20.5**

- (i) the horizontal scale is made so that it spans at least five time constants, i.e. 4.4 s,
- (ii) the vertical scale is made to span the change in capacitor voltage, i.e. 0 to 24V,
- (iii) point A corresponds to the initial capacitor voltage, i.e. 24V,
- (iv) *0B* is made equal to one time constant and line *AB* is drawn; this gives the initial slope of the transient,
- (v) the value of the transient after a time equal to one time constant is 0.368 of the initial value, i.e. 0.368*×*24=8.83V; a vertical line is drawn through B and distance *BC* is made equal to 8.83V,
- (vi) the value of the transient after a time equal to two and a half time constants is 0.082 of the initial value, i.e.  $0.082 \times 24 = 1.97$  V, shown as point D in Fig. 20.5,
- (vii) the transient effectively dies away to zero after a time equal to five time constants, i.e. 4.4 s, giving point E.

The smooth curve drawn through points A, C, D and E represents the decay transient. At 1.5 s after decay has started,  $v_C \approx 4.4 \text{ V}$ 

[This may be checked using  $v_C = Ve^{-t/\tau}$ , where *V*=24, *t*=1.5 and  $\tau$  =0.88, giving *v*<sub>C</sub> =4.36V]

- (b) The voltage drop across the resistor is equal to the capacitor voltage when a capacitor is discharging through a resistor, thus the resistor voltage/time characteristic is identical to that shown in Fig. 20.5 Since  $v_R = v_C$ , then at 1.5 seconds after decay has started,  $v_R \approx 4.4 \text{ V}$  (see (vii) above).
- (c) The current/time characteristic is constructed in the same way as the capacitor voltage/time characteristic, shown in part (a), and is as shown in Fig. 20.6. The values are:

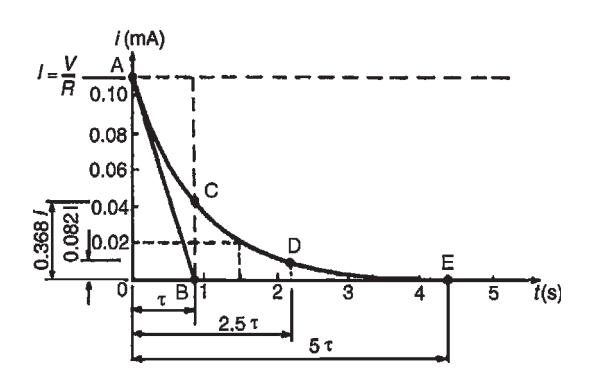

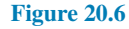

point A: initial value of current= $0.109$ mA point C: at 1*τ* ,*i*=0.368*×*0.109=0.040mA point D: at 2.5*τ* ,*i*=0.082*×*0.109=0.009mA point E: at  $5\tau$ , *i*=0

Hence the current transient is as shown. At a time of 1.5 s, the value of current, from the characteristic, is **0.02mA**

[This may be checked using  $i = Ie^{(-t/\tau)}$  where  $I = 0.109$ ,  $t = 1.5$  and  $\tau = 0.88$ , giving  $i = 0.0198 \text{ mA}$  or 19.8 $\mu$ A]

**Problem 3.** A 20<sub>µ</sub>F capacitor is connected in series with a  $50 \text{k}\Omega$  resistor and the circuit is connected to a 20V d.c. supply. Determine: (a) the initial value of the current flowing, (b) the time constant of the circuit, (c) the value of the current one second after connection, (d) the value of the capacitor voltage two seconds after connection and (e) the time after connection when the resistor voltage is 15V.

Parts (c), (d) and (e) may be determined graphically, as shown in Problems 1 and 2 or by calculation as shown below.

*V*=20V, *C*=20µF=20*×*10*−*<sup>6</sup> F,  $R = 50 \text{ k}\Omega = 50 \times 10^3 \text{ V}$ 

(a) The initial value of the current flowing is

$$
I = \frac{V}{R} = \frac{20}{50 \times 10^3} = 0.4 mA
$$

(b) From [Section 20.3](#page-414-0) the time constant,

 $\tau = CR = (20 \times 10^{-6})(50 \times 10^3) = 1$  s

(c) Current,  $i = Ie^{-t/\tau}$  and working in mA units,

 $i = 0.4e^{-1/1} = 0.4 \times 0.368 = 0.147$  mA

(d) Capacitor voltage,

$$
\mathbf{v}_{C} = V(1 - e^{-t/\tau}) = 20(1 - e^{-2/1})
$$
  
= 20(1 - 0.135) = 20 × 0.865  
= 18.3 V

(e) Resistor voltage,  $v_R = Ve^{-t/\tau}$ Thus  $15=20e^{-t/1}$ ,  $15/20=e^{-t}$  from which e *<sup>t</sup>* =20*/*15=4*/*3

Taking natural logarithms of each side of the equation gives

$$
t = \ln \frac{4}{3} = \ln 1.3333
$$
 i.e. **time**,  $t = 0.288$  s

**Problem 4.** A circuit consists of a resistor connected in series with a  $0.5 \mu$ F capacitor and has a time constant of 12ms. Determine: (a) the value of the resistor and (b) the capacitor voltage 7ms after connecting the circuit to a 10V supply.

(a) The time constant $\tau = CR$ , hence

$$
R = \frac{\tau}{C}
$$
  
= 
$$
\frac{12 \times 10^{-3}}{0.5 \times 10^{-6}}
$$
  
= 
$$
24 \times 10^{3} = 24k\Omega
$$

(b) The equation for the growth of capacitor voltage is:  $v_C = V(1 - e^{-t/\tau})$ Since  $\tau = 12 \text{ ms} = 12 \times 10^{-3} \text{ s}, V = 10 \text{ V}$  and *t*=7ms=7*×*10*−*<sup>3</sup> s, then

$$
v_{\rm C} = 10(1 - e^{-7 \times 10^{-3} / 12 \times 10^{-3}})
$$
  
= 10(1 - e^{-0.583})  
= 10(1 - 0.558) = **4.42 V**

Alternatively, the value of  $v<sub>C</sub>$  when *t* is 7 ms may be determined using the growth characteristic as shown in Problem 1.

**Problem 5.** A circuit consists of a 10 µF capacitor connected in series with a  $25 \text{ k}\Omega$  resistor with a switchable 100 V d.c. supply. When the supply is connected, calculate (a) the time constant, (b) the maximum current, (c) the voltage across the capacitor after 0.5 s, (d) the current flowing after one time constant, (e) the voltage across the resistor after 0.1 s, (f) the time for the capacitor voltage to reach 45 V and (g) the initial rate of voltage rise.

(a) **Time constant**,

 $\tau$  =  $C \times R$  = 10 × 10<sup>-6</sup> × 25 × 10<sup>3</sup> = 0.25 s

(b) Current is a maximum when the circuit is first connected and is only limited by the value of resistance in the circuit, i.e.

$$
I_{\rm m} = \frac{V}{R} = \frac{100}{25 \times 10^3} = 4 \,\rm mA
$$

- (c) Capacitor voltage,  $v_C = V_m(1 e^{-t/\tau})$ When time,  $t=0.5$  s, then *v*<sub>C</sub> = 100(1 − e<sup>-0.5/0.25</sup>) = 100(0.8647) = **86.47 V**
- (d) Current,  $i = I_m e^{-t/\tau}$

and when  $t = \tau$ , **current,**  $i = 4e^{-\tau/\tau} = 4e^{-1} = 1.472 \text{ mA}$ 

Alternatively, after one time constant the capacitor voltage will have risen to 63.2% of the supply voltage and the current will have fallen to 63.2% of its final value, i.e. 36.8% of *I*m. Hence,  $i = 36.8\%$  of  $4 = 0.368 \times 4 = 1.472$  mA

- (e) The voltage across the resistor,  $v_R = Ve^{-t/\tau}$ When  $t=0.1$  s, **resistor voltage**,  $v_R = 100 e^{-0.1/0.25} = 67.03$  V
- (f) Capacitor voltage,  $v_C = V_m(1 e^{-t/\tau})$ When the capacitor voltage reaches 45 V, then:

$$
45 = 100(1 - e^{-t/0.25})
$$

 $\frac{15}{100} = 0.55$ 

 $\frac{45}{100} = 1 - e^{-t/0.25}$ 

from which,  
\n
$$
\frac{43}{100} = 1 - e^{-t}
$$
\nand  
\n
$$
e^{-t/0.25} = 1 - \frac{45}{100}
$$

Hence, *−*  $\frac{t}{0.25}$  = ln 0.55

and **time,**  $t = -0.25 \ln 0.55 = 0.149 \text{ s}$ 

(g) Initial rate of voltage rise 
$$
=\frac{V}{\tau} = \frac{100}{0.25} = 400 \text{ V/s}
$$
  
(i.e. gradient of the tangent at  $t=0$ )

## **[20.5 Discharging a capacitor](#page-13-0)**

When a capacitor is charged (i.e. with the switch in position A in Fig. 20.7), and the switch is then moved to position B, the electrons stored in the capacitor keep the current flowing for a short time. Initially, at the instant of moving from A to B, the current flow is such that the capacitor voltage  $v<sub>C</sub>$  is balanced by an equal and opposite voltage  $v_R = iR$ . Since initially  $v_C = v_R = V$ , then  $i = I = V/R$ . During the transient decay, by applying Kirchhoff's voltage law to Fig. 20.7,  $v_C = v_R$ 

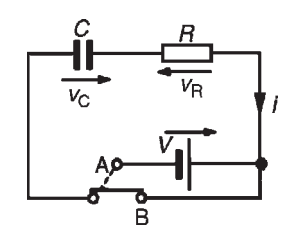

#### **Figure 20.7**

Finally the transients decay exponentially to zero, i.e.  $v<sub>C</sub> = v<sub>R</sub> = 0$ . The transient curves representing the voltages and current are as shown in Fig. 20.8.

The equations representing the transient curves during the discharge period of a series connected *C−R* circuit are:

#### **decay of voltage,**

 $v_{\text{C}} = v_{\text{R}} = Ve^{(-t/CR)} = Ve^{(-t/\tau)}$ **decay of current,**  $i = Ie^{(-t/CR)} = Ie^{(-t/\tau)}$ 

When a capacitor has been disconnected from the supply it may still be charged and it may retain this charge for some considerable time. Thus precautions must be taken to ensure that the capacitor is automatically discharged after the supply is switched off. This is achieved by connecting a high-value resistor across the capacitor terminals.

**Problem 6.** A capacitor is charged to 100 V and then discharged through a  $50 \text{k}\Omega$  resistor. If the time constant of the circuit is 0.8 s, determine: (a) the value of the capacitor, (b) the time for the capacitor

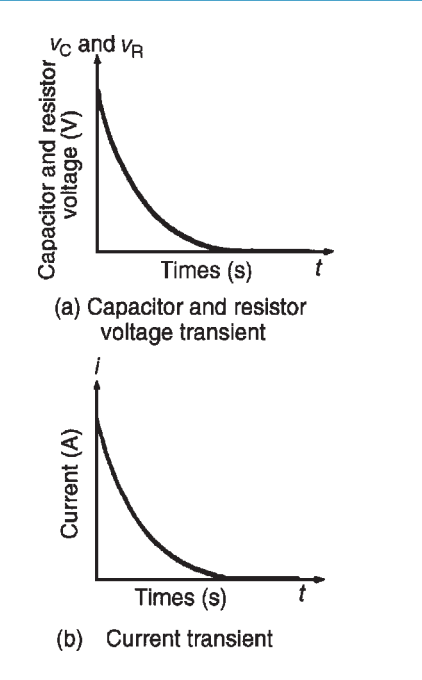

#### **Figure 20.8**

voltage to fall to 20V, (c) the current flowing when the capacitor has been discharging for 0.5 s and (d) the voltage drop across the resistor when the capacitor has been discharging for one second.

Parts (b), (c) and (d) of this problem may be solved graphically as shown in Problems 1 and 2 or by calculation as shown below.

 $V=100$  V,  $\tau=0.8$  s,  $R=50$  k $\Omega=50\times10^3$   $\Omega$ 

(a) Since time constant,  $\tau = CR$ , capacitance,

$$
C = \frac{\tau}{R} = \frac{0.8}{50 \times 10^3} = 16 \,\mu\text{F}
$$

- (b) Since  $v_C = Ve^{-t/\tau}$  then  $20 = 100e^{-t/0.8}$ from which  $1/5 = e^{-t/0.8}$ Thus  $e^{t/0.8} = 5$ , and taking natural logarithms of each side gives  $t/0.8 = \ln 5$ and time,  $t = 0.8 \ln 5 = 1.29 s$
- (c)  $i = Ie^{-t/\tau}$  where the initial current flowing,

$$
I = \frac{V}{R} = \frac{100}{50 \times 10^3} = 2 \,\text{mA}
$$

Working in mA units,

$$
i = Ie^{-t/\tau} = 2e^{(-0.5/0.8)}
$$
  
= 2e^{-0.625} = 2 × 0.535 = **1.07 mA**

(d) 
$$
v_R = v_C = Ve^{-t/\tau} = 100e^{-1/0.8}
$$
  
=  $100e^{-1.25} = 100 \times 0.287 = 28.7$  V

**Problem 7.** A 0.1 µF capacitor is charged to 200V before being connected across a 4 kΩ resistor. Determine (a) the initial discharge current, (b) the time constant of the circuit and (c) the minimum time required for the voltage across the capacitor to fall to less than 2V.

(a) Initial discharge current,

$$
i = \frac{V}{R} = \frac{200}{4 \times 10^3} = 0.05 \text{ A}
$$
 or 50 mA

(b) Time constant  $\tau = CR = 0.1 \times 10^{-6} \times 4 \times 10^3$ 

=**0.0004 s** or **0.4 ms**

(c) The minimum time for the capacitor voltage to fall to less than 2V, i.e. less than 2/200 or 1 per cent of the initial value is given by 5*τ* .  $5\tau = 5 \times 0.4 = 2$  ms

In a d.c. circuit, a capacitor blocks the current except during the times that there are changes in the supply voltage.

*For a practical laboratory experiment on the charging and discharging of a capacitor, see page 412*

#### **Now try the following Practice Exercise**

**Practice Exercise 129 Transients in series connected** *C−R* **circuits (Answers on page 565)**

- 1. An uncharged capacitor of  $0.2 \mu$ F is connected to a 100V d.c. supply through a resistor of 100 kΩ. Determine, either graphically or by calculation, the capacitor voltage 10ms after the voltage has been applied.
- 2. A circuit consists of an uncharged capacitor connected in series with a  $50 \text{k}\Omega$  resistor and has a time constant of 15ms. Determine (a) the capacitance of the capacitor and (b) the voltage drop across the resistor 5ms after connecting the circuit to a 20V d.c. supply.
- 3. A 10µF capacitor is charged to 120V and then discharged through a  $1.5M\Omega$  resistor. Determine either graphically or by calculation the capacitor voltage 2s after discharging has commenced. Also find how long it takes for the voltage to fall to 25V.
- 4. A capacitor is connected in series with a voltmeter of resistance  $750$  kΩ and a battery. When the voltmeter reading is steady the battery is replaced with a shorting link. If it takes 17 s for the voltmeter reading to fall to two-thirds of its original value, determine the capacitance of the capacitor.
- 5. When a 3µF charged capacitor is connected to a resistor, the voltage falls by 70 per cent in 3.9 s. Determine the value of the resistor.
- 6. A 50µF uncharged capacitor is connected in series with a  $1 k\Omega$  resistor and the circuit is switched to a 100V d.c. supply. Determine:
	- (a) the initial current flowing in the circuit,
	- (b) the time constant,
	- (c) the value of current when *t* is 50ms and
	- (d) the voltage across the resistor 60ms after closing the switch.
- 7. An uncharged  $5 \mu$ F capacitor is connected in series with a  $30 \text{k}\Omega$  resistor across a  $110 \text{V}$  d.c. supply. Determine the time constant of the circuit, the initial charging current, the current flowing 120ms after connecting to the supply.
- 8. An uncharged 80µF capacitor is connected in series with a  $1 \text{k}\Omega$  resistor and is switched across a 110V supply. Determine the time constant of the circuit and the initial value of current flowing. Determine also the value of current flowing after (a) 40ms and (b) 80ms.
- 9. A resistor of 0.5MΩ is connected in series with a  $20 \mu$ F capacitor and the capacitor is charged to 200V. The battery is replaced instantaneously by a conducting link. Draw a graph showing the variation of capacitor voltage with time over a period of at least 6 time constants. Determine from the graph the approximate time for the capacitor voltage to fall to 50V.
- <span id="page-420-0"></span>10. A 60 µF capacitor is connected in series with a  $10 \text{ k}\Omega$  resistor and connected to a  $120 \text{ V d.c.}$ supply. Calculate (a) the time constant, (b) the initial rate of voltage rise, (c) the initial charging current and (d) the time for the capacitor voltage to reach 50 V.
- 11. If a 200 V d.c. supply is connected to a  $2.5 M\Omega$  resistor and a  $2 \mu$ F capacitor in series, calculate (a) the current flowing 4 s after connecting, (b) the voltage across the resistor after 4 s and (c) the energy stored in the capacitor after 4 s.
- 12. (a) In the circuit shown in Fig. 20.9, with the switch in position 1, the capacitor is uncharged. If the switch is moved to position 2 at time  $t=0$  s, calculate the (i) initial current through the  $0.5 M\Omega$ resistor, (ii) the voltage across the capacitor when  $t = 1.5$  s and (iii) the time taken for the voltage across the capacitor to reach 12 V.
	- (b) If at the time  $t=1.5$  s, the switch is moved to position 3, calculate (i) the initial current through the  $1 \text{ M}\Omega$  resistor, (ii) the energy stored in the capacitor 3.5 s later (i.e. when  $t=5$  s).
	- (c) Sketch a graph of the voltage across the capacitor against time from  $t=0$  to *t*=5 s, showing the main points.

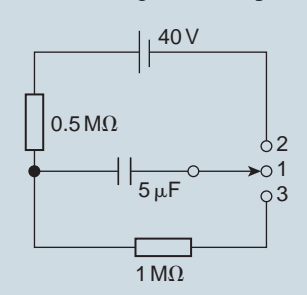

**Figure 20.9**

## **[20.6 Camera flash](#page-13-0)**

The internal workings of a camera flash are an example of the application of *C−R* circuits. When a camera is first switched on, a battery slowly charges a capacitor to its full potential via a *C−R* circuit. When the capacitor is fully charged, an indicator (red light) typically lets the photographer know that the flash is ready for use. Pressing the shutter button quickly discharges the capacitor through the flash (i.e. a resistor). The current from the capacitor is responsible for the bright light that is emitted. The flash rapidly draws current in order to emit the bright light. The capacitor must then be charged before the flash can be used again.

## **[20.7 Current growth in an](#page-13-0)** *L−R* **circuit**

(a) The circuit diagram for a series connected *L−R* circuit is shown in Fig. 20.10. When switch S is closed, then by Kirchhoff's voltage law:

$$
V = v_{\rm L} + v_{\rm R} \tag{3}
$$

(b) The battery voltage *V* is constant. The voltage across the inductance is the induced voltage, i.e.

$$
v_L = L \times \frac{\text{change of current}}{\text{change of time}} = L \frac{di}{dt}
$$

The voltage drop across  $R$ ,  $v_R$  is given by  $iR$ . Hence, at all times:

$$
V = L\frac{di}{dt} + iR\tag{4}
$$

- (c) At the instant of closing the switch, the rate of change of current is such that it induces an e.m.f. in the inductance which is equal and opposite to *V*, hence  $V = v_L + 0$ , i.e.  $v_L = V$ . From equation (3), because  $v_L = V$ , then  $v_R = 0$  and  $i = 0$
- (d) A short time later at time  $t_1$  seconds after closing S, current  $i_1$  is flowing, since there is a rate of change of current initially, resulting in a voltage drop of  $i_1R$  across the resistor. Since *V* (which is constant) =  $v_L + v_R$  the induced e.m.f. is reduced, and equation (4) becomes:

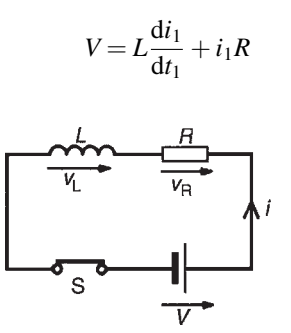

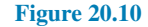

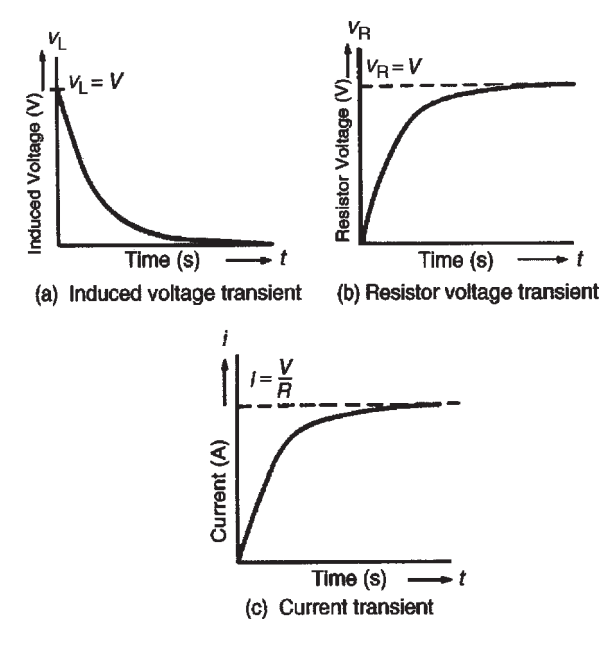

#### **Figure 20.11**

- (e) A short time later still, say at time  $t_2$  seconds after closing the switch, the current flowing is  $i_2$ , and the voltage drop across the resistor increases to  $i_2R$ . Since  $v_R$  increases,  $v_L$  decreases.
- (f) Ultimately, a few seconds after closing S, the current flow is entirely limited by *R*, the rate of change of current is zero and hence  $v_L$  is zero. Thus  $V = iR$ . Under these conditions, steady-state current flows, usually signified by *I*. Thus, *I*=*V/R*,  $v_R = IR$  and  $v_L = 0$  at steady-state conditions.
- (g) Curves showing the changes in  $v_L$ ,  $v_R$  and *i* with time are shown in Fig. 20.11 and indicate that  $v<sub>L</sub>$  is a maximum value initially (i.e. equal to *V*), decaying exponentially to zero, whereas  $v_R$  and *i* grow exponentially from zero to their steady-state values of *V* and  $I = V/R$ , respectively.

## **[20.8 Time constant for an](#page-13-0)** *L−R* **circuit**

With reference to [Section 20.3](#page-414-0), the time constant of a series connected *L−R* circuit is defined in the same way as the time constant for a series connected *C−R* circuit. In an *L−R* circuit, its value is given by:

time constant, 
$$
\tau = \frac{L}{R}
$$
 seconds

## **[20.9 Transient curves for an](#page-13-0)** *L−R* **circuit**

Transient curves representing the induced voltage/time, resistor voltage/time and current/time characteristics may be drawn graphically, as outlined in [Section 20.4](#page-414-0). A method of construction is shown in Problem 8. Each of the transient curves shown in Fig. 20.11 have mathematical equations, and these are:

**decay of induced voltage,**

 $v_{\rm L} = V e^{(-Rt/L)} = V e^{(-t/\tau)}$ 

**growth of resistor voltage,**

$$
v_{\rm R} = V(1 - e^{-Rt/L}) = V(1 - e^{-t/\tau})
$$

**growth of current flow,**

$$
i = I(1 - e^{-Rt/L}) = I(1 - e^{-t/\tau})
$$

The application of these equations is shown in Problem 10.

**Problem 8.** A relay has an inductance of 100mH and a resistance of 20 $\Omega$ . It is connected to a 60V, d.c. supply. Use the 'initial slope and three point' method to draw the current/time characteristic and hence determine the value of current flowing at a time equal to two time constants and the time for the current to grow to 1.5A.

Before the current/time characteristic can be drawn, the time constant and steady-state value of the current have to be calculated.

Time constant,

$$
= \frac{L}{R} = \frac{10 \times 10^{-3}}{20} = 5 \,\text{ms}
$$

Final value of current,

 $$ 

$$
I = \frac{V}{R} = \frac{60}{20} = 3 \,\mathrm{A}
$$

The method used to construct the characteristic is the same as that used in Problem 2

- (a) The scales should span at least five time constants (horizontally), i.e. 25ms, and 3A (vertically).
- (b) With reference to [Fig. 20.12,](#page-422-0) the initial slope is obtained by making *AB* equal to 1 time constant, (i.e. 5ms), and joining *0B*.
- (c) At a time of 1 time constant, *CD* is  $0.632 \times I = 0.632 \times 3 = 1.896$  A

<span id="page-422-0"></span>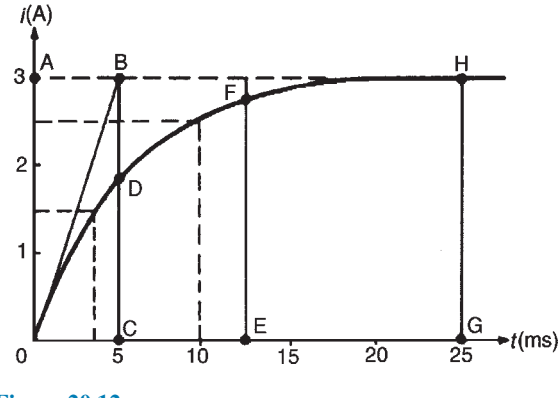

**Figure 20.12**

At a time of 2.5 time constants, *EF* is  $0.918 \times I = 0.918 \times 3 = 2.754$  A At a time of 5 time constants, *GH* is *I*=3A

(d) A smooth curve is drawn through points 0, D, F and H and this curve is the current/time characteristic.

From the characteristic, when  $t=2\tau, i \approx 2.6$  A. [This may be checked by calculation using  $i = I(1 - e^{-t/\tau})$ , where  $I=3$  and  $t=2\tau$ , giving  $i=2.59$  A.] Also, when the current is 1.5A, the corresponding time is about **3.6 ms**. [Again, this may be checked by calculation, using  $i = I(1 - e^{-t/\tau})$  where  $i = 1.5$ ,  $I = 3$  and  $\tau = 5$ ms, giving  $t = 3.466$  ms

**Problem 9.** A coil of inductance 0.04 H and resistance  $10\Omega$  is connected to a 120 V d.c. supply. Determine (a) the final value of current, (b) the time constant of the circuit, (c) the value of current after a time equal to the time constant from the instant the supply voltage is connected, (d) the expected time for the current to rise to within 1 per cent of its final value.

(a) Final steady current, 
$$
I = \frac{V}{R} = \frac{120}{10} = 12 \text{ A}
$$

(b) Time constant of the circuit,

$$
\tau = \frac{L}{R} = \frac{0.004}{10} = 0.004 \,\text{s or } 4\,\text{ms}
$$

- (c) In the time  $\tau$  s the current rises to 63.2 per cent of its final value of 12A, i.e. in 4ms the current rises to  $0.632 \times 12 = 7.58$  A
- (d) The expected time for the current to rise to within 1 per cent of its final value is given by 5*τ* s, i.e.  $5 \times 4 = 20$  ms

**Problem 10.** The winding of an electromagnet has an inductance of 3H and a resistance of 15 $\Omega$ . When it is connected to a 120 V d.c. supply, calculate: (a) the steady-state value of current flowing in the winding, (b) the time constant of the circuit, (c) the value of the induced e.m.f. after 0.1s, (d) the time for the current to rise to 85 per cent of its final value and (e) the value of the current after 0.3s

(a) The steady-state value of current,

$$
I = \frac{V}{R} = \frac{120}{15} = 8\,\mathrm{A}
$$

(b) The time constant of the circuit,

$$
\tau = \frac{L}{R} = \frac{3}{15} = 0.2 \,\mathrm{s}
$$

Parts (c), (d) and (e) of this problem may be determined by drawing the transients graphically, as shown in Problem 8 or by calculation as shown below.

(c) The induced e.m.f.,  $v_L$  is given by  $v_L = Ve^{-t/\tau}$ . The d.c. voltage *V* is 120 V, *t* is 0.1 s and  $\tau$  is 0.2 s, hence

$$
\mathbf{v}_{L} = 120e^{-0.1/0.2} = 120e^{-0.5}
$$

$$
= 120 \times 0.6065 = 72.78 \text{ V}
$$

(d) When the current is 85 per cent of its final value, *i*=0.85*I*. Also, *i*=*I*(1*−*e *<sup>−</sup>t/τ* ), thus

$$
0.85I = I(1 - e^{-t/\tau})
$$

$$
0.85 = 1 - e^{-t/\tau}
$$

 $\tau$  = 0.2, hence

$$
0.85 = 1 - e^{-t/0.2}
$$

$$
e^{-t/0.2} = 1 - 0.85 = 0.15
$$

$$
e^{t/0.2} = \frac{1}{0.15} = 6.\dot{6}
$$

Taking natural logarithms of each side of this equation gives:

$$
\ln e^{t/0.2} = \ln 6.\dot{6}
$$

and by the laws of logarithms

$$
\frac{t}{0.2}\ln e = \ln 6.\dot{6}
$$

ln e = 1, hence **time**  $t = 0.2 \ln 6.6 = 0.379 \text{ s}$ 

(e) The current at any instant is given by *i*= *I*(1-e<sup>-t/ $\tau$ </sup>). When *I*=8, *t*=0.3 and  $\tau$ =0.2, then

$$
i = 8(1 - e^{-0.3/0.2}) = 8(1 - e^{-1.5})
$$
  
= 8(1 - 0.2231) = 8 × 0.7769 = **6.215 A**

## **[20.10 Current decay in an](#page-13-0)** *L−R* **circuit**

When a series connected *L−R* circuit is connected to a d.c. supply as shown with S in position A of Fig. 20.13, a current  $I = V/R$  flows after a short time, creating a magnetic field ( $\Phi \propto I$ ) associated with the inductor. When S is moved to position B, the current value decreases, causing a decrease in the strength of the magnetic field. Flux linkages occur, generating a voltage  $v<sub>L</sub>$ , equal to  $L(\frac{di}{dt})$ . By Lenz's law, this voltage keeps current *i* flowing in the circuit, its value being limited by *R*. Since  $V = v_L + v_R$ ,  $0 = v_L + v_R$  and  $v_L = -v_R$ , i.e.  $v_L$ and  $v_R$  are equal in magnitude but opposite in direction. The current decays exponentially to zero and since  $v_R$  is proportional to the current flowing,  $v_R$  decays exponentially to zero. Since  $v_L = v_R$ ,  $v_L$  also decays exponentially to zero. The curves representing these transients are similar to those shown in [Fig. 20.9](#page-420-0).

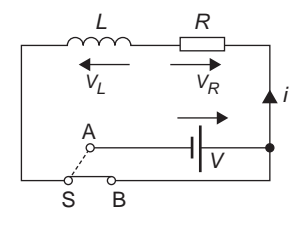

#### **Figure 20.13**

The equations representing the decay transient curves are:

#### **decay of voltages,**

 $v_{\mathbf{L}} = v_{\mathbf{R}} = Ve^{(-Rt/L)} = Ve^{(-t/\tau)}$ 

decay of current, 
$$
i = I e^{(-Rt/L)} = I e^{(-t/\tau)}
$$

**Problem 11.** The field winding of a 110V d.c. motor has a resistance of 15 $\Omega$  and a time constant of 2 s. Determine the inductance and use the tangential method to draw the current/time characteristic when the supply is removed and replaced by a shorting link. From the characteristic, determine (a) the current flowing in the winding 3 s after being shorted-out and (b) the time for the current to decay to 5A.

Since the time constant,  $\tau = (L/R)$ ,  $L = R\tau$  i.e. inductance  $L=15\times2=30$  H

The current/time characteristic is constructed in a similar way to that used in Problem 1

- (i) The scales should span at least five time constants horizontally, i.e. 10s, and  $I = V/R = 110/15 = 7.3$  A vertically.
- (ii) With reference to Fig.  $20.14$ , the initial slope is obtained by making *0B* equal to 1 time constant, (i.e. 2 s), and joining *AB*.
- (iii) At, say,  $i=6A$ , let C be the point on *AB* corresponding to a current of 6A. Make *DE* equal to 1 time constant, (i.e. 2 s), and join *CE*.
- (iv) Repeat the procedure given in (iii) for current values of, say, 4A, 2A and 1A, giving points F, G and H.
- (v) Point J is at five time constants, when the value of current is zero.

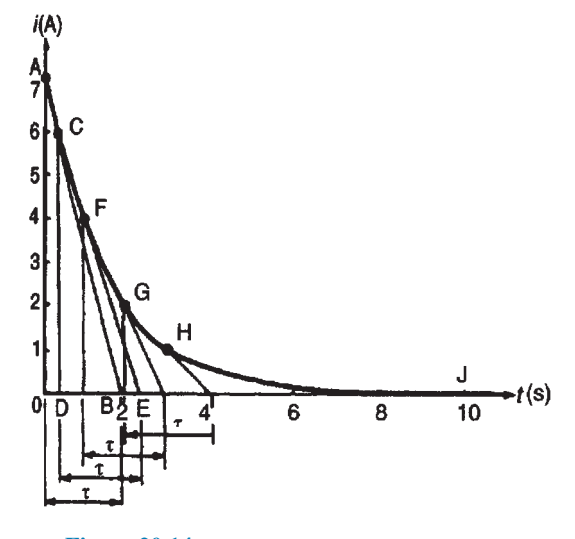

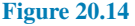

- (vi) Join points A, C, F, G, H and J with a smooth curve. This curve is the current/time characteristic.
	- (a) From the current/time characteristic, when  $t=3$  s,  $i=1.3$  A [This may be checked by calculation using  $i = Ie^{-t/\tau}$ , where  $I = 7.\dot{3}$ ,  $t=3$  and  $\tau=2$ , giving  $i=1.64$  A. The discrepancy between the two results is due to relatively few values, such as C, F, G and H, being taken.
	- (b) From the characteristic, when *i*=5A,  $t = 0.70 s$  [This may be checked by calculation using  $i = Ie^{-t/\tau}$ , where  $i = 5$ ,

*I*=7.3,  $\tau$  = 2, giving *t*=0.766 s.] Again, the discrepancy between the graphical and calculated values is due to relatively few values such as C, F, G and H being taken.

**Problem 12.** A coil having an inductance of 6H and a resistance of  $R\Omega$  is connected in series with a resistor of  $10\Omega$  to a 120V d.c. supply. The time constant of the circuit is 300ms. When steady-state conditions have been reached, the supply is replaced instantaneously by a short-circuit. Determine: (a) the resistance of the coil, (b) the current flowing in the circuit one second after the shorting link has been placed in the circuit and (c) the time taken for the current to fall to 10 per cent of its initial value.

(a) The time constant,

$$
\tau = \frac{\text{circuit inductance}}{\text{total circuit resistance}} = \frac{L}{R + 10}
$$

Thus 
$$
R = \frac{L}{\tau} - 10 = \frac{6}{0.3} - 10 = 10 \Omega
$$

Parts (b) and (c) may be determined graphically as shown in Problems 8 and 11 or by calculation as shown below.

(b) The steady-state current,

$$
I = \frac{V}{R} = \frac{120}{10 + 10} = 6 \,\mathrm{A}
$$

The transient current after 1 second,

$$
i = Ie^{-t/\tau} = 6e^{-1/0.3}
$$

$$
i = 6e^{-3.3} = 6 \times 0.03567
$$

$$
= 0.214 \text{ A}
$$

(c) 10 per cent of the initial value of the current is  $(10/100) \times 6$ , i.e. 0.6 A. Using the equation

$$
i = Ie^{-t/\tau} \text{ gives}
$$
  
\n
$$
0.6 = 6e^{-t/0.3}
$$
  
\ni.e. 
$$
\frac{0.6}{6} = e^{-t/0.3}
$$
  
\nor 
$$
e^{t/0.3} = \frac{6}{0.6} = 10
$$

Thus *<sup>i</sup>* <sup>=</sup> 6e*<sup>−</sup>*3.3˙

Taking natural logarithms of each side of this equation gives:

$$
\frac{t}{0.3} = \ln 10
$$

from which, time,  $t = 0.3 \ln 10 = 0.691 \text{ s}$ 

**Problem 13.** An inductor has a negligible resistance and an inductance of 200mH and is connected in series with a  $1 \text{k}\Omega$  resistor to a 24 V d.c. supply. Determine the time constant of the circuit and the steady-state value of the current flowing in the circuit. Find (a) the current flowing in the circuit at a time equal to one time constant, (b) the voltage drop across the inductor at a time equal to two time constants and (c) the voltage drop across the resistor after a time equal to three time constants.

The time constant,

$$
\tau = \frac{L}{R} = \frac{0.2}{1000} = 0.2 \,\text{ms}
$$

The steady-state current

$$
I = \frac{V}{R} = \frac{24}{1000} = 24 \,\text{mA}
$$

(a) The transient current,

$$
i = I(1 - e^{-t/\tau}) \quad \text{and} \quad t = 1\tau
$$

Working in mA units gives,

$$
i = 24(1 - e^{-(1\tau/\tau)}) = 24(1 - e^{-1})
$$

$$
= 24(1 - 0.368) = 15.17 \text{ mA}
$$

(b) The voltage drop across the inductor,  $v_L = Ve^{-t/\tau}$ 

When 
$$
t = 2\tau
$$
,  $v_L = 24e^{-2\tau/\tau} = 24e^{-2}$   
= 3.248 V

(c) The voltage drop across the resistor,  $v_R = V(1 - e^{-t/\tau})$ 

When 
$$
t = 3\tau
$$
,  $v_R = 24(1 - e^{-3\tau/\tau})$   
= 24(1 - e^{-3})  
= 22.81 V

#### **Now try the following Practice Exercise**

## **Practice Exercise 130 Transients in series** *L−R* **circuits (Answers on page 566)**

1. A coil has an inductance of 1.2H and a resistance of  $40\Omega$  and is connected to a 200 V, d.c. supply. Either by drawing the current/ time characteristic or by calculation, determine

the value of the current flowing 60ms after connecting the coil to the supply.

- 2. A 25V d.c. supply is connected to a coil of inductance 1H and resistance 5 $Ω$ . Either by using a graphical method to draw the exponential growth curve of current or by calculation, determine the value of the current flowing 100ms after being connected to the supply.
- 3. An inductor has a resistance of  $20\Omega$  and an inductance of 4H. It is connected to a 50V d.c. supply. Calculate (a) the value of current flowing after 0.1 s and (b) the time for the current to grow to 1.5A
- 4. The field winding of a 200V d.c. machine has a resistance of  $20\Omega$  and an inductance of 500mH. Calculate:
	- (a) the time constant of the field winding
	- (b) the value of current flow one time constant after being connected to the supply
	- (c) the current flowing 50ms after the supply has been switched on.
- 5. A circuit comprises an inductor of 9 H of negligible resistance connected in series with a  $60 \Omega$  resistor and a 240 V d.c. source. Calculate (a) the time constant, (b) the current after 1 time constant, (c) the time to develop maximum current, (d) the time for the current to reach 2.5 A and (e) the initial rate of change of current.
- 6. In the inductive circuit shown in Fig. 20.15, the switch is moved from position A to position B until maximum current is flowing. Calculate (a) the time taken for the voltage across

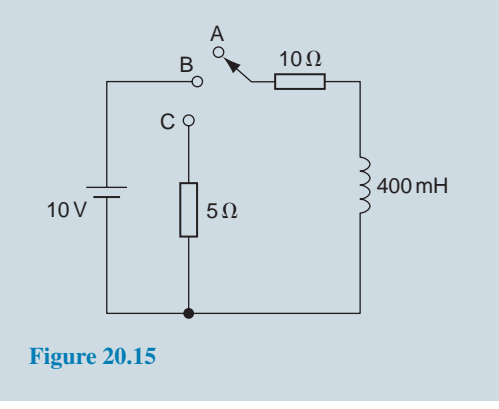

the resistance to reach 8 volts, (b) the time taken for maximum current to flow in the circuit, (c) the energy stored in the inductor when maximum current is flowing and (d) the time for current to drop to 750 mA after switching to position C.

#### **[20.11 Switching inductive circuits](#page-13-0)**

Energy stored in the magnetic field of an inductor exists because a current provides the magnetic field. When the d.c. supply is switched off the current falls rapidly, the magnetic field collapses causing a large induced e.m.f. which will either cause an arc across the switch contacts or will break down the insulation between adjacent turns of the coil. The high induced e.m.f. acts in a direction which tends to keep the current flowing, i.e. in the same direction as the applied voltage. The energy from the magnetic field will thus be aided by the supply voltage in maintaining an arc, which could cause severe damage to the switch. To reduce the induced e.m.f. when the supply switch is opened, a discharge resistor  $R<sub>D</sub>$  is connected in parallel with the inductor as shown in Fig. 20.16. The magnetic field energy is dissipated as heat in  $R<sub>D</sub>$  and  $R$ , and arcing at the switch contacts is avoided.

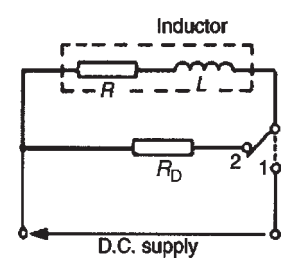

**Figure 20.16**

## **[20.12 The effects of time constant](#page-13-0) on a rectangular waveform**

#### **Integrator circuit**

By varying the value of either *C* or *R* in a series connected *C*−*R* circuit, the time constant ( $\tau$  = *CR*), of a circuit can be varied. If a rectangular waveform varying from +*E* to *−E* is applied to a *C−R* circuit as shown in [Fig. 20.17,](#page-426-0) output waveforms of the capacitor voltage have various shapes, depending on the value of *R*.

<span id="page-426-0"></span>When *R* is small,  $\tau = CR$  is small and an output waveform such as that shown in Fig.  $20.18(a)$  is obtained. As the value of *R* is increased, the waveform changes to that shown in Fig. 20.18(b). When *R* is large, the waveform is as shown in Fig.  $20.18(c)$ , the circuit then being described as an **integrator circuit**.

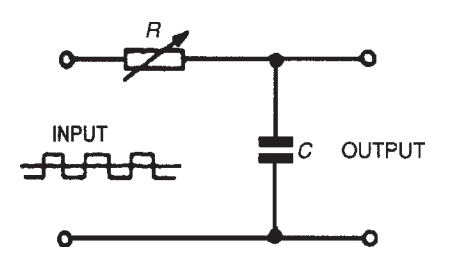

**Figure 20.17**

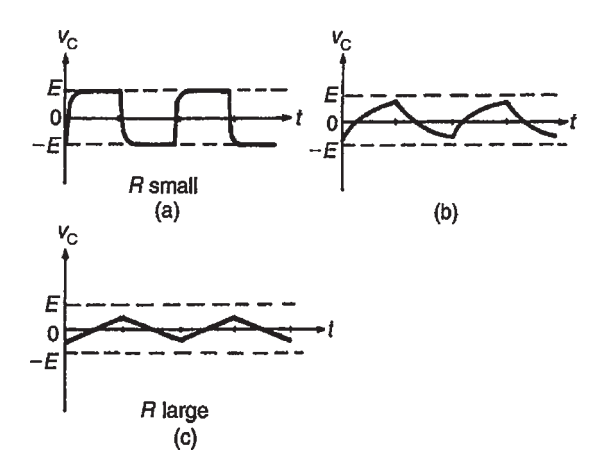

**Figure 20.18**

#### **Differentiator circuit**

If a rectangular waveform varying from +*E* to *−E* is applied to a series connected *C−R* circuit and the waveform of the voltage drop across the resistor is observed, as shown in Fig. 20.19, the output waveform alters as *R* is varied due to the time constant ( $\tau = CR$ ) altering.

When *R* is small, the waveform is as shown in Fig. 20.20(a), the voltage being generated across *R*

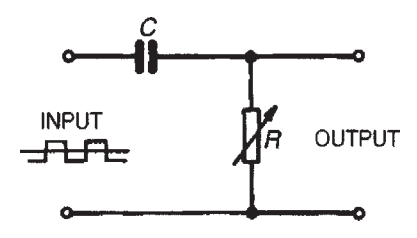

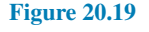

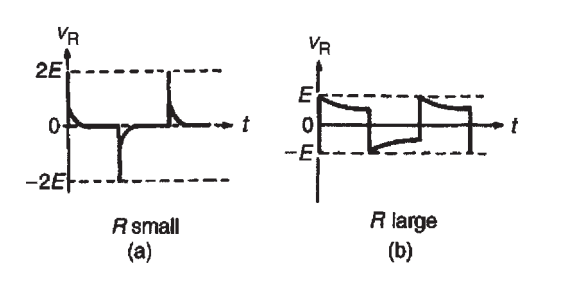

#### **Figure 20.20**

by the capacitor discharging fairly quickly. Since the change in capacitor voltage is from  $+E$  to  $-E$ , the change in discharge current is  $2E/R$ , resulting in a change in voltage across the resistor of 2*E*. This circuit is called a **differentiator circuit**. When *R* is large, the waveform is as shown in Fig. 20.20(b).

#### **Now try the following Practice Exercises**

## **Practice Exercise 131 Short answer questions on d.c. transients (Answers within pages 395 to 409)**

A capacitor of capacitance *C* farads is connected in series with a resistor of *R*ohms and is switched across a constant voltage d.c. supply of *V* volts. After a time of *t* seconds, the current flowing is *i* amperes. Use this data to answer questions 1 to 10.

- 1. The voltage drop across the resistor at time *t* seconds is  $v_R = \ldots$ ...
- 2. The capacitor voltage at time *t* seconds is *v*<sup>C</sup> = *......*
- 3. The voltage equation for the circuit is *V*= *......*
- 4. The time constant for the circuit is  $\tau =$ .....
- 5. The final value of the current flowing is*......*
- 6. The initial value of the current flowing is *I*= *......*
- 7. The final value of capacitor voltage is *......*
- 8. The initial value of capacitor voltage is*......*
- 9. The final value of the voltage drop across the resistor is *......*
- 10. The initial value of the voltage drop across the resistor is *......*

A capacitor charged to *V* volts is disconnected from the supply and discharged through a resistor of *R*ohms. Use this data to answer questions 11 to 15.

- 11. The initial value of current flowing is  $I = \ldots \ldots$
- 12. The approximate time for the current to fall to zero in terms of *C* and *R* is *......* seconds.
- 13. If the value of resistance *R* is doubled, the time for the current to fall to zero is *......* when compared with the time in question 12.
- 14. The approximate fall in the value of the capacitor voltage in a time equal to one time constant is *......* per cent.
- 15. The time constant of the circuit is given by *......* seconds.

An inductor of inductance *L* henrys and negligible resistance is connected in series with a resistor of resistance *R*ohms and is switched across a constant voltage d.c. supply of *V* volts. After a time interval of *t* seconds, the transient current flowing is *i* amperes. Use this data to answer questions 16 to 25.

- 16. The induced e.m.f.,  $v_L$ , opposing the current flow when  $t=0$  is  $\dots$ .
- 17. The voltage drop across the resistor when  $t=0$  is  $v_R = \ldots$ ...
- 18. The current flowing when  $t = 0$  is  $\dots$ .
- 19. *V*,  $v_R$  and  $v_L$  are related by the equation  $V =$
- 20. The time constant of the circuit in terms of *L* and *R* is *......*
- 21. The steady-state value of the current is reached in practice in a time equal to *......* seconds.
- 22. The steady-state voltage across the inductor is *......* volts.
- 23. The final value of the current flowing is*......* amperes.
- 24. The steady-state resistor voltage is *......* volts.
- 25. The e.m.f. induced in the inductor during the transient in terms of current, time and inductance is *......* volts.

A series-connected *L−R* circuit carrying a current of *I* amperes is suddenly short-circuited to allow the current to decay exponentially. Use this data to answer questions 26 to 30.

- 26. The current will fall to *......* per cent of its final value in a time equal to the time constant.
- 27. The voltage equation of the circuit is *......*
- 28. The time constant of the circuit in terms of *L* and *R* is *......*
- 29. The current reaches zero in a time equal to *......* seconds.
- 30. If the value of *R* is halved, the time for the current to fall to zero is *......* when compared with the time in question 29.
- 31. With the aid of a circuit diagram, explain briefly the effects on the waveform of the capacitor voltage of altering the value of resistance in a series connected *C−R* circuit, when a rectangular wave is applied to the circuit.
- 32. What do you understand by the term 'integrator circuit'?
- 33. With reference to a rectangular wave applied to a series connected *C−R* circuit, explain briefly the shape of the waveform when *R* is small and hence what you understand by the term 'differentiator circuit'.

## **Practice Exercise 132 Multi-choice questions on d.c. transients (Answers on page 566)**

An uncharged  $2\mu$ F capacitor is connected in series with a  $5M\Omega$  resistor to a 100V, constant voltage, d.c. supply. In questions 1 to 7, use this data to select the correct answer from those given below:

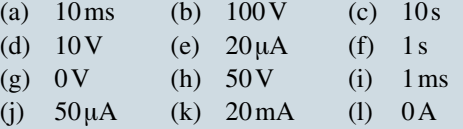

- 1. Determine the time constant of the circuit.
- 2. Determine the final voltage across the capacitor.
- 3. Determine the initial voltage across the resistor.
- 4. Determine the final voltage across the resistor.
- 5. Determine the initial voltage across the capacitor.
- 6. Determine the initial current flowing in the circuit.
- 7. Determine the final current flowing in the circuit.

In questions 8 and 9, a series connected *C−R* circuit is suddenly connected to a d.c. source of *V* volts. Which of the statements is false ?

- 8. (a) The initial current flowing is given by *V/R*
	- (b) The time constant of the circuit is given by *CR*
	- (c) The current grows exponentially
	- (d) The final value of the current is zero
- 9. (a) The capacitor voltage is equal to the voltage drop across the resistor
	- (b) The voltage drop across the resistor decays exponentially
	- (c) The initial capacitor voltage is zero
	- (d) The initial voltage drop across the resistor is *IR*, where *I* is the steady-state current
- 10. A capacitor which is charged to *V* volts is discharged through a resistor of *R*ohms. Which of the following statements is false?
	- (a) The initial current flowing is *V/R* amperes
	- (b) The voltage drop across the resistor is equal to the capacitor voltage
	- (c) The time constant of the circuit is *CR* seconds
	- (d) The current grows exponentially to a final value of *V/R* amperes

An inductor of inductance 0.1H and negligible resistance is connected in series with a  $50\Omega$  resistor to a 20V d.c. supply. In questions 11 to 15, use this data to determine the value required, selecting your answer from those given below:

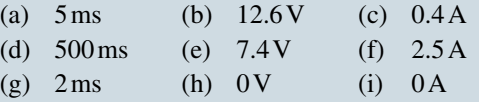

- $(i) 20V$
- 11. The value of the time constant of the circuit.
- 12. The approximate value of the voltage across the resistor after a time equal to the time constant.
- 13. The final value of the current flowing in the circuit.
- 14. The initial value of the voltage across the inductor.
- 15. The final value of the steady-state voltage across the inductor.
- 16. The time constant for a circuit containing a capacitance of 100 nF in series with a  $5\Omega$ resistance is:

(a)  $0.5 \mu s$  (b)  $20 \text{ns}$  (c)  $5 \mu s$  (d)  $50 \mu s$ 

17. The time constant for a circuit containing an inductance of 100mH in series with a resistance of  $4\Omega$  is:

(a)  $25 \text{ ms}$  (b)  $400 \text{ s}$  (c)  $0.4 \text{ s}$  (d)  $40 \text{ s}$ 

18. The graph shown in Fig. 20.21 represents the growth of current in an *L−R* series circuit connected to a d.c. voltage *V* volts. The equation for the graph is:

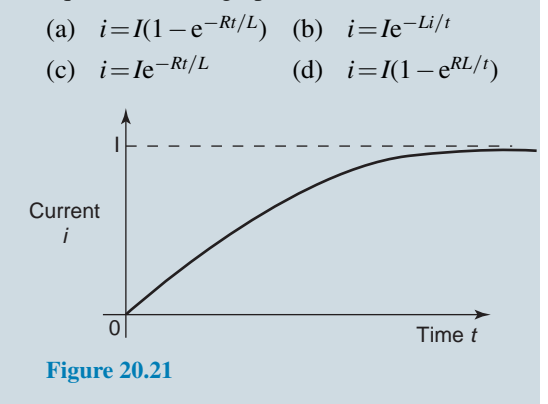

**For fully worked solutions to each of the problems in Practice Exercises 129 and 130 in this chapter, go to the website: [www.routledge.com/cw/bird](http://www.routledge.com/cw/bird)**

## *[Practical laboratory experiment: CHARGING AND DISCHARGING A CAPACITOR](#page-13-0)*

## **Objectives:**

- 1. To charge a capacitor and measure at intervals the current through and voltage across it.
- 2. To discharge a capacitor and measure at intervals the current through and voltage across it.
- 3. To plot graphs of voltage against time for both charging and discharging cycles.
- 4. To plot graphs of current against time for both charging and discharging cycles.

## **Equipment required:**

- 1. Constructor board (for example, 'Feedback' EEC470).
- 2. DC Power Supply Unit
- 3. Digital Multimeter, such as a Fluke (for example, 89)
- 4. LCR Data bridge (if available).
- 5. Stopwatch

## **Procedure:**

1. Construct the series CR circuit as shown below, measuring the exact values of C and R.

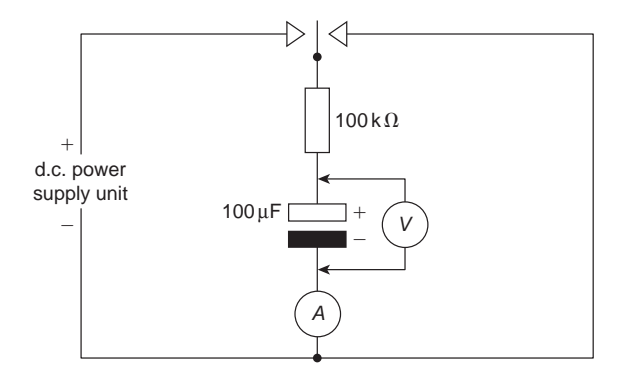

- 2. Set the D.C. Power Supply Unit to 10 V, making sure the output switch is in the off position.
- 3. Charge the capacitor, measuring the capacitor voltage (in volts) at 5 second intervals over a period of 60 seconds. Record results in the table below.

4. Discharge the capacitor, measuring the capacitor voltage at 5 second intervals over a period of 60 seconds. Record results in the table below.

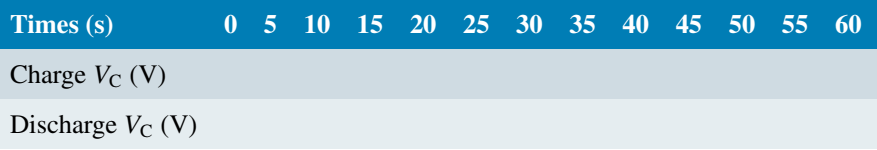

- 5. Again, charge the capacitor, this time measuring the current (in  $\mu$ A) at 5 second intervals over a period of 60 seconds. Record results in the table below.
- 6. Discharge the capacitor, measuring the current at 5 second intervals over a period of 60 seconds. Record results in the table below.

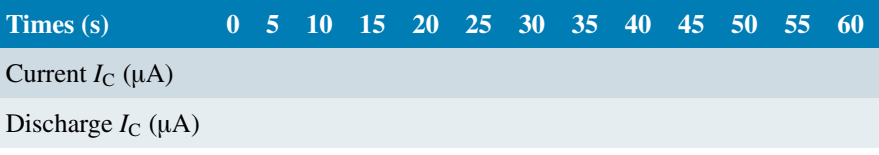

- 7. Plot graphs of V*<sup>C</sup>* against time for both charge and discharge cycles.
- 8. Plot graphs of I*<sup>C</sup>* against time for both charge and discharge cycles.
- 9. Calculate the time constant of the circuit (using the measured values of C and R).
- 10. Take a sample of the times and calculate values of  $V_c$  and  $I_c$  using the appropriate exponential formulae  $V_C = V(1 - e^{-t/CR})$ ,  $V_R = V e^{-t/CR}$  and  $I_C = I e^{-t/CR}$ .

#### **Conclusions:**

- 1. Compare theoretical and measured values of voltages and currents for the capacitor charging and discharging.
- 2. Discuss the charging and discharging characteristics of the capacitor.
- 3. Comment on reasons for any errors encountered.
- 4. What is the circuit time constant? What does this mean? Approximately, how long does the voltage and current take to reach their final values?

## *[HSE and electrical safety](#page-13-0)*

The **Health and Safety Executive (HSE)** is Britain's national regulator for workplace health and safety. It prevents work-related death, injury and ill health.

Under UK law the Health and Safety at Work etc Act 1974 (HSW Act) in Great Britain or the Health and Safety at Work (Northern Ireland) Order 1978 in Northern Ireland, employers are responsible for ensuring the safety and health of their employees and also the public, if they are at risk from those work activities. This includes electrical safety.

**Electrical Inspectors** aim to reduce the number of electrical accidents by enforcing the law, providing advice on good working practices and developing guidance in response to technical changes in equipment and working methods. Electrical Inspectors work in cooperation with other responsible bodies including The Department for Energy and Climate Change (DECC), Local Authority Standards departments and The Office of Gas and Electricity Markets (Ofgem).

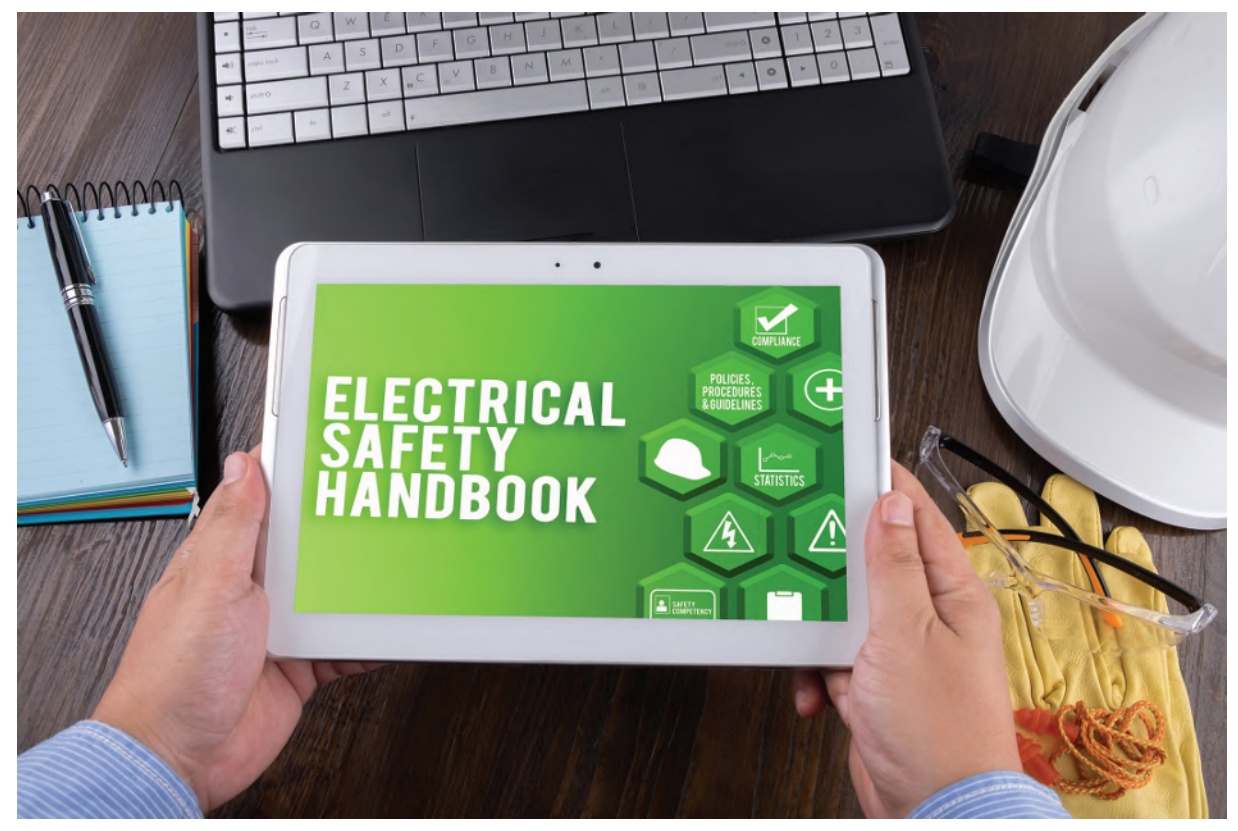

**Kenary820/Shutterstock.com**
# **Electricity supply**

The Department for Energy and Climate Change (DECC) enforces the continuity and quality aspects of the Electricity Safety, Quality and Continuity Regulations 2002 (for further information contact the DECC Inspectorate at DECC). HSE enforces the safety aspects of these regulations. There are particular reporting requirements placed on distributors under these regulations; these are separate to reporting requirements under RIDDOR.

The Office of Gas and Electricity Markets (Ofgem) look after the interests of electricity consumers. This is principally a financial role, monitoring electricity generation, distribution and supply (for further information contact Ofgem). The address of your nearest Health and Safety Executive office can be found on the HSE's website. For some workplaces (such as offices, shops, hotels, many warehouses) the Local Authority enforces electrical safety regulations, generally its environmental services department. HSE and the Local Authorities work together to provide consistent advice and enforcement by means of a liaison committee (HELA).

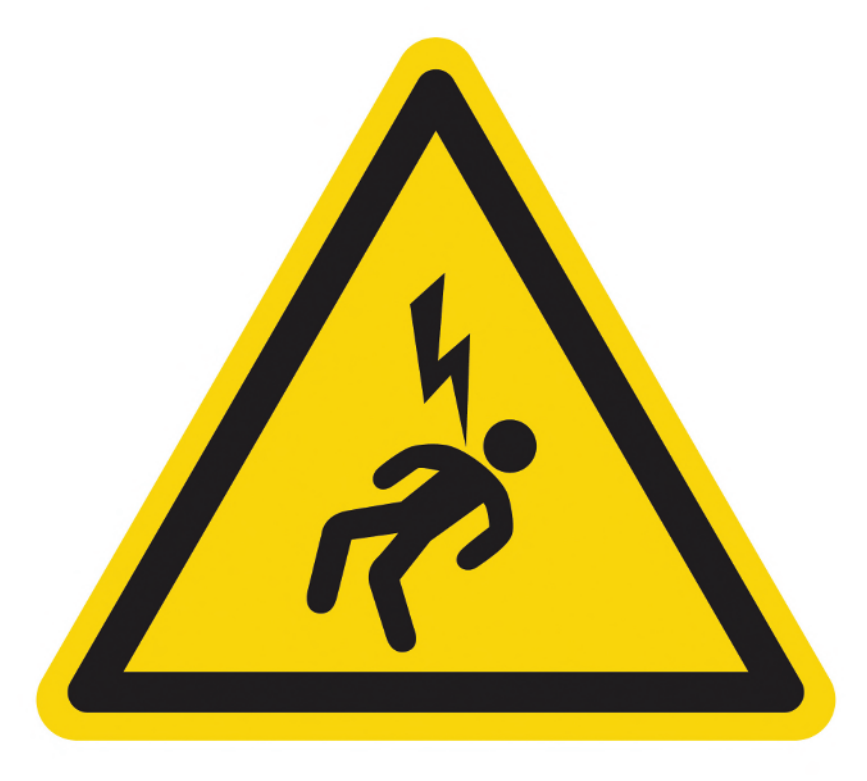

**Adisak Panongram/Shutterstock.com**

Annual electrical accident statistics in the workplace can be found in the HSE Annual Report and in the HSE Health and Safety Statistics, also published each year.

# *[What is electroplating?](#page-13-0)*

**Electroplating** is the process of coating a metal with a thin layer of another metal by electrolysis (a process by which electric current is passed through a substance to effect a chemical change) to improve the metal's corrosion resistance. It is primarily used to change the surface properties of an object, such as abrasion and wear resistance, corrosion protection, lubricity and aesthetic qualities, but may also be used to build up thickness on undersized parts or to form objects by electroforming.

There are a number of **advantages** of this process:

- Corrosion resistance: a corrosion-prone substance such as iron can be coated with a layer of non-corrosive material, thereby protecting the original material.
- Decorative items: shine and lustre can be imparted to otherwise dull surfaces; this makes for great decorative items.
- Cheaper ornaments: instead of making ornaments out of gold or silver, they can be made using cheaper metals and then electroplated with gold; this reduces the cost of ornaments greatly.
- Improving mechanical characteristics: electroplating can also improve the mechanical characteristics of metals.

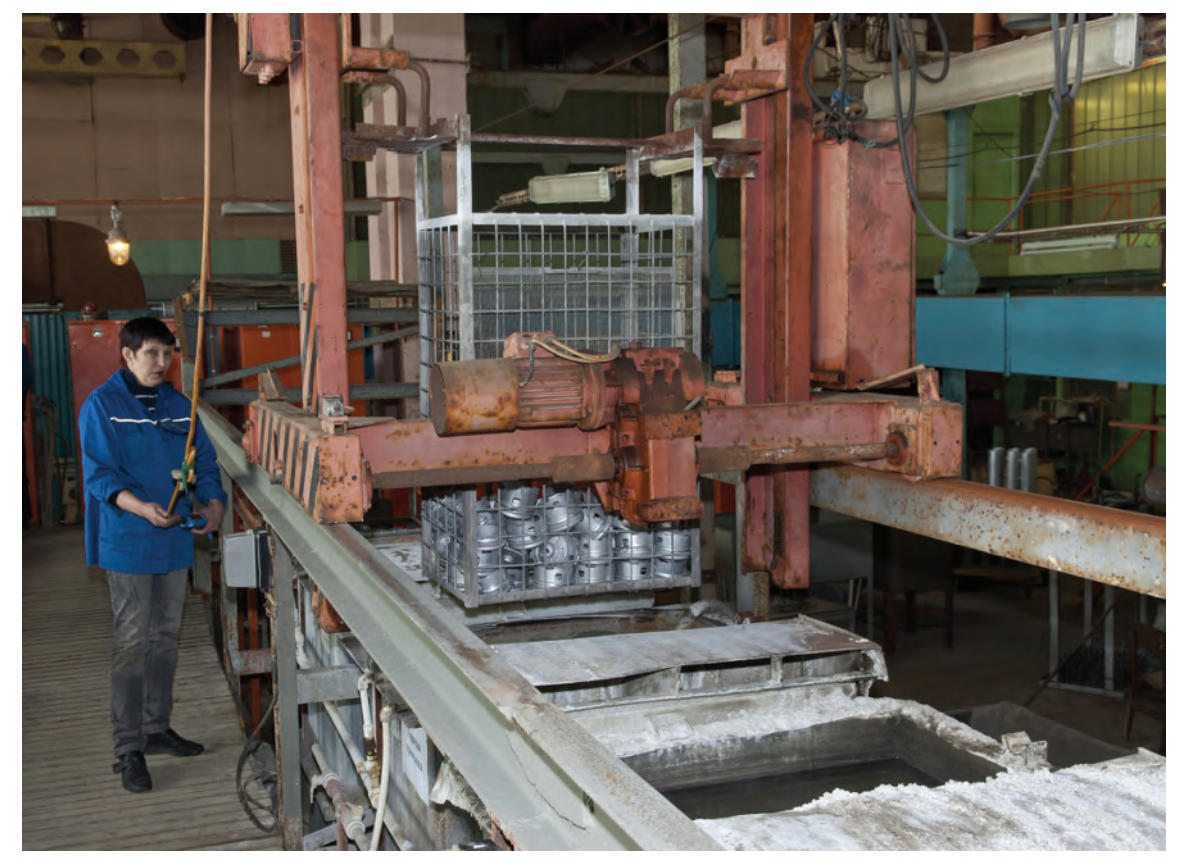

**Khrushchev Georgy/Shutterstock.com**

There are a number of **disadvantages** of this process:

- Non-uniform plating: electroplating may or may not be uniform and this may result in a substandard appearance of the plated material.
- Cost: the process is costly and time consuming.
- Pollution potential: the electroplating solution, after use, needs to be disposed of safely and is a cause of environmental concern.

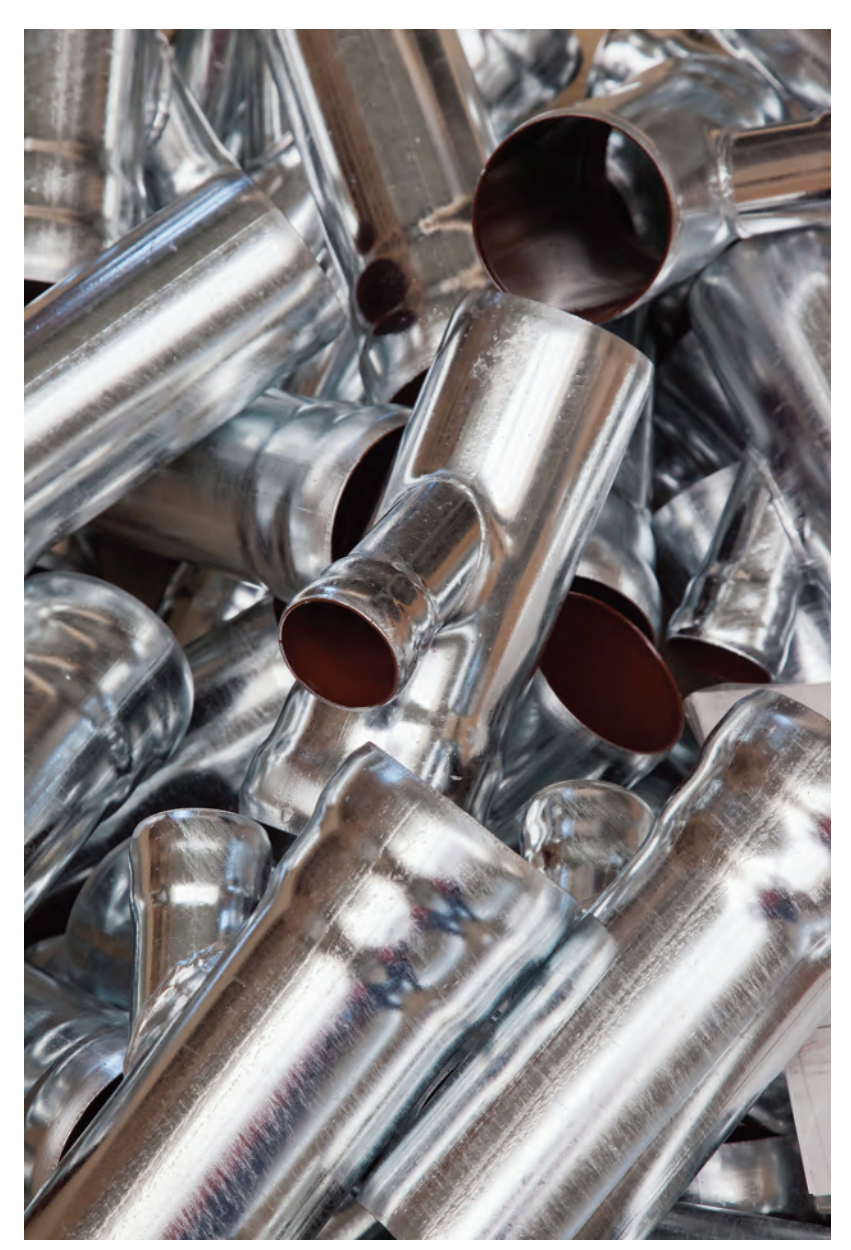

**Jarous/Shutterstock.com**

# Chapter 21

# <span id="page-435-0"></span>[Operational amplifiers](#page-13-0)

#### *Why it is important to understand:* **Operational amplifiers**

**The term operational amplifier, abbreviated to op amp, was coined in the 1940s to refer to a special kind of amplifier that, by proper selection of external components, could be configured to perform a variety of mathematical operations. Early op amps were made from vacuum tubes consuming lots of space and energy. Later op amps were made smaller by implementing them with discrete transistors. Today, op amps are monolithic integrated circuits, highly efficient and cost effective. Operational amplifiers can be used to perform mathematical operations on voltage signals such as inversion, addition, subtraction, integration, differentiation and multiplication by a constant. The op amp is one of the most useful and important components of analogue electronics and they are widely used. This chapter explains the main properties of op amps and explains the principle of operation of the inverter, non-inverter, voltage follower, summing, voltage comparator, integrator and differentiator op amps. In addition, digital to analogue and analogue to digital conversions are explained.**

#### **At the end of this chapter you should be able to:**

- recognise the main properties of an operational amplifier
- understand op amp parameters input bias current and offset current and voltage
- define and calculate common-mode rejection ratio
- appreciate slew rate
- explain the principle of operation, draw the circuit diagram symbol and calculate gain for the following operational amplifiers:
	- inverter
	- non-inverter
	- voltage follower (or buffer)
	- summing
	- voltage comparator
	- integrator
	- differentiator
- understand digital to analogue conversion
- understand analogue to digital conversion

# <span id="page-436-0"></span>**[21.1 Introduction to operational](#page-13-0) amplifiers**

**Operational amplifiers** (usually called **'op amps'**) were originally made from discrete components, being designed to solve mathematical equations electronically, by performing operations such as addition and division in analogue computers. Now produced in integrated-circuit (IC) form, op amps have many uses, with one of the most important being as a high-gain d.c. and a.c. voltage amplifier.

The **main properties** of an op amp include:

- (i) a very high open-loop voltage gain  $A_0$  of around 10<sup>5</sup> for d.c. and low frequency a.c., which decreases with frequency increase
- (ii) a very high input impedance, typically  $10^6 \Omega$  to  $10^{12} \Omega$ , such that current drawn from the device, or the circuit supplying it, is very small and the input voltage is passed on to the op amp with little loss
- (iii) a very low output impedance, around  $100\Omega$ , such that its output voltage is transferred efficiently to any load greater than a few kilohms. The **circuit diagram symbol** for an op amp is shown in Fig. 21.1. It has one output,  $V_0$ , and two inputs; the **inverting input**,  $V_1$  is marked  $-$ , and the **non-inverting input**,  $V_2$ , is marked +

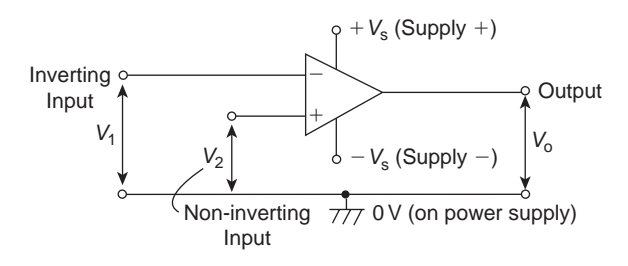

#### **Figure 21.1**

The operation of an op amp is most convenient from a dual balanced d.c. power supply  $\pm V_s$  (i.e.  $+V_s$ , 0, *−V*s); the centre point of the supply, i.e. 0 V, is common to the input and output circuits and is taken as their voltage reference level. The power supply connections are not usually shown in a circuit diagram.

An op amp is basically a **differential** voltage amplifier, i.e. it amplifies the difference between input voltages  $V_1$  and  $V_2$ . Three situations are possible:

- (i) if  $V_2 > V_1$ ,  $V_0$  is positive
- (ii) if  $V_2 < V_1$ ,  $V_0$  is negative
- (iii) if  $V_2 = V_1$ ,  $V_0$  is zero

In general,  $V_0 = A_0(V_2 - V_1)$ 

or  $A_0 = \frac{V_0}{V_0}$ 

(1)

where  $A_0$  is the open-loop voltage gain.

**Problem 1.** A differential amplifier has an open-loop voltage gain of 120. The input signals are 2.45 V and 2.35 V. Calculate the output voltage of the amplifier.

 $V_2 - V_1$ 

From equation (1), **output voltage**,

$$
V_0 = A_0(V_2 - V_1) = 120(2.45 - 2.35)
$$
  
= (120)(0.1) = **12V**

#### **Transfer characteristic**

A typical **voltage characteristic** showing how the output  $V_0$  varies with the input  $(V_2 - V_1)$  is shown in Fig. 21.2.

It is seen from Fig.  $21.2$  that only within the very small input range *P0Q* is the output directly proportional to the input; it is in this range that the op amp behaves linearly and there is minimum distortion of the amplifier output. Inputs outside the linear range cause saturation and the output is then close to the maximum value, i.e.  $+V_s$  or  $-V_s$ . The limited linear behaviour is due to the very high open-loop gain *A*o, and the higher it is the greater is the limitation.

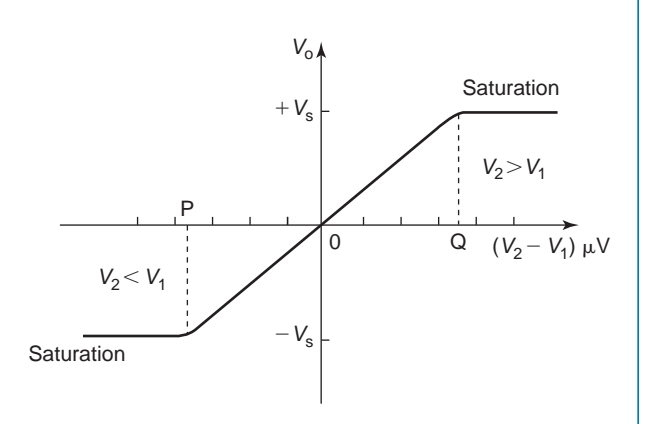

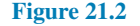

#### **Negative feedback**

Operational amplifiers nearly always use **negative feedback**, obtained by feeding back some, or all, of the output to the inverting (*−*) input (as shown in [Fig. 21.5](#page-439-0) in the next section). The feedback produces an output voltage that opposes the one from which it is taken. This reduces the new output of the amplifier and the resulting closed-loop gain *A* is then less than the open-loop gain *A*o. However, as a result, a wider range of voltages can be applied to the input for amplification. As long as  $A_0 \gg A$ , negative feedback gives:

- (i) a constant and predictable voltage gain *A*,
- (ii) reduced distortion of the output and
- (iii) better frequency response.

The advantages of using negative feedback outweigh the accompanying loss of gain which is easily increased by using two or more op amp stages.

#### **Bandwidth**

The open-loop voltage gain of an op amp is not constant at all frequencies; because of capacitive effects it falls at high frequencies. Fig. 21.3 shows the gain/bandwidth characteristic of a 741 op amp. At frequencies below 10 Hz the gain is constant, but at higher frequencies the gain falls at a constant rate of 6 dB/octave (equivalent to a rate of 20 dB per decade) to 0 dB. The gain-bandwidth product for any amplifier is the linear voltage gain multiplied by the bandwidth at that gain. The value of frequency at which the

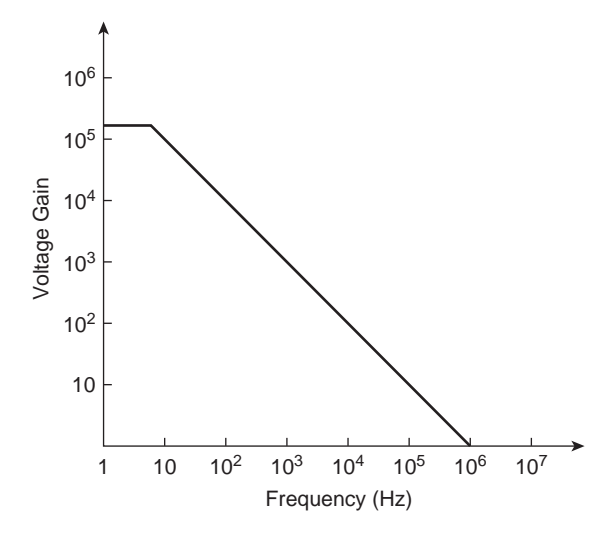

**Figure 21.3**

open-loop gain has fallen to unity is called the transition frequency  $f_{\rm T}$ 

$$
f_{\rm T} = \text{closed-loop voltage gain} \times \text{bandwidth} \quad (2)
$$

In Fig. 21.3,  $f_T = 10^6$  Hz or 1 MHz; a gain of 20 dB (i.e. 20  $log_{10} 10$ ) gives a 100 kHz bandwidth, whilst a gain of 80 dB (i.e.  $20 \log_{10} 10^4$ ) restricts the bandwidth to 100 Hz.

#### **[21.2 Some op amp parameters](#page-13-0)**

#### **Input bias current**

The input bias current,  $I_B$ , is the average of the currents into the two input terminals with the output at zero volts, which is typically around 80 nA (i.e.  $80 \times 10^{-9}$  A) for a 741 op amp. The input bias current causes a volt drop across the equivalent source impedance seen by the op amp input.

#### **Input offset current**

The input offset current,  $I_{\text{os}}$ , of an op amp is the difference between the two input currents with the output at zero volts. In a 741 op amp, *I*os is typically 20 nA.

#### **Input offset voltage**

In the ideal op amp, with both inputs at zero there should be zero output. Due to imbalances within the amplifier this is not always the case and a small output voltage results. The effect can be nullified by applying a small offset voltage, *V*os, to the amplifier. In a 741 op amp, *V*os is typically 1 mV.

#### **Common-mode rejection ratio**

The output voltage of an op amp is proportional to the difference between the voltages applied to its two input terminals. Ideally, when the two voltages are equal, the output voltages should be zero. A signal applied to both input terminals is called a common-mode signal and it is usually an unwanted noise voltage. The ability of an op amp to suppress common-mode signals is expressed in terms of its common-mode rejection ratio (CMRR), which is defined by:

CMRR = 
$$
20 \log_{10} \left( \frac{\text{differential} \text{voltage gain}}{\text{common-mode}} \right) \text{dB}
$$
 (3)

In a 741 op amp, the CMRR is typically 90 dB. The common-mode gain,  $A_{com}$ , is defined as:

$$
A_{com} = \frac{V_o}{V_{com}}
$$
 (4)

where  $V_{\text{com}}$  is the common input signal.

**Problem 2.** Determine the common-mode gain of an op amp that has a differential voltage gain of  $150 \times 10^3$  and a CMRR of 90 dB.

From equation (3),

CMRR = 
$$
20 \log_{10} \left( \frac{\text{differential} \text{voltage gain}}{\text{common-mode}} \right) \text{dB}
$$
  
Hence  $90 = 20 \log_{10} \left( \frac{150 \times 10^3}{\text{common-mode}} \right)$ 

from which

$$
4.5 = \log_{10}\left(\frac{150 \times 10^3}{\text{common-mode}}\right)
$$
  
and 
$$
10^{4.5} = \frac{150 \times 10^3}{\text{bound}}
$$

common-mode gain

Hence, **common-mode gain** =  $\frac{150 \times 10^3}{10^{4.5}}$  = **4.74** 

**Problem 3.** A differential amplifier has an open-loop voltage gain of 120 and a common input signal of 3.0 V to both terminals. An output signal of 24 mV results. Calculate the common-mode gain and the CMRR.

From equation (4), the common-mode gain,

$$
\mathbf{A}_{\text{com}} = \frac{V_{\text{o}}}{V_{\text{com}}} = \frac{24 \times 10^{-3}}{3.0} = 8 \times 10^{-3} = \mathbf{0.008}
$$

From equation (3), the

CMRR = 
$$
20\log_{10}\left(\frac{\text{differential} \text{voltage gain}}{\text{common-mode}}\right)dB
$$
  
=  $20\log_{10}\left(\frac{120}{0.008}\right)$   
=  $20\log_{10}15000 = 83.52dB$ 

#### **Slew rate**

The slew rate of an op amp is the maximum rate of change of output voltage following a step input voltage. Fig. 21.4 shows the effects of slewing; it causes the output voltage to change at a slower rate than the input, such that the output waveform is a distortion of the input waveform.  $0.5 \text{V}/\mu s$  is a typical value for the slew rate.

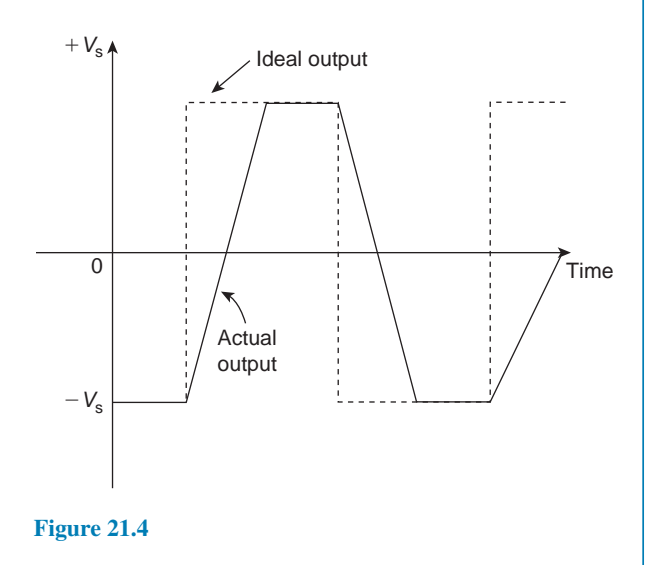

# **[21.3 Op amp inverting amplifier](#page-13-0)**

The basic circuit for an inverting amplifier is shown in [Fig. 21.5](#page-439-0) where the input voltage  $V_i$  (a.c. or d.c.) to be amplified is applied via resistor  $R_i$  to the inverting ( $-$ ) terminal; the output voltage  $V_0$  is therefore in anti-phase with the input. The non-inverting  $(+)$  terminal is held at 0V. Negative feedback is provided by the feedback resistor, *R*<sup>f</sup> , feeding back a certain fraction of the output voltage to the inverting terminal.

<span id="page-439-0"></span>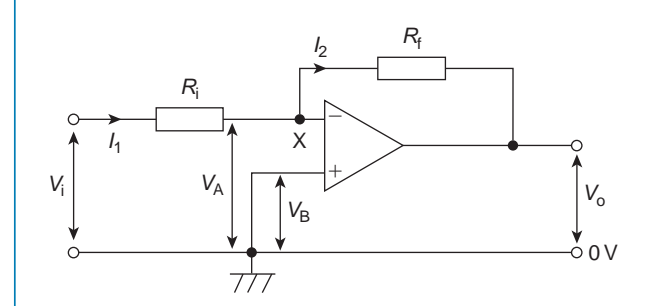

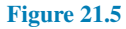

#### **Amplifier gain**

In an **ideal op amp** two assumptions are made, these being that:

- (i) each input draws zero current from the signal source, i.e. their input impedances are infinite, and
- (ii) the inputs are both at the same potential if the op amp is not saturated, i.e.  $V_A = V_B$  in Fig. 21.5.

In Fig. 21.5,  $V_B = 0$ , hence  $V_A = 0$  and point *X* is called a **virtual earth**. Thus,

> $I_1 = \frac{V_i - 0}{P}$ *R*i

> > *R*f

and  $I_2 = \frac{0 - V_0}{P}$ 

However,  $I_1 = I_2$  from assumption (i) above. Hence

$$
\frac{V_{\rm i}}{R_{\rm i}} = \frac{-V_{\rm o}}{R_{\rm f}}
$$

the negative sign showing that  $V_0$  is negative when  $V_i$  is positive, and vice versa.

The **closed-loop gain** *A* is given by:

$$
A = \frac{V_0}{V_i} = \frac{-R_f}{R_i} \tag{5}
$$

This shows that the gain of the amplifier depends only on the two resistors, which can be made with precise values, and not on the characteristics of the op amp, which may vary from sample to sample.

For example, if  $R_i = 10 \text{k}\Omega$  and  $R_f = 100 \text{k}\Omega$ , then the closed-loop gain,

$$
A = \frac{-R_{\rm f}}{R_{\rm i}} = \frac{-100 \times 10^3}{10 \times 10^3} = -10
$$

Thus an input of 100mV will cause an output change of 1V

#### **Input impedance**

Since point X is a virtual earth (i.e. at  $0$  V),  $R_i$  may be considered to be connected between the inverting (*−*) input terminal and 0 V. The input impedance of the circuit is therefore  $R_i$  in parallel with the much greater input impedance of the op amp, i.e. effectively *R*i . The circuit input impedance can thus be controlled by simply changing the value of *R*<sup>i</sup>

**Problem 4.** In the inverting amplifier of Fig. 21.5,  $R_i = 1 \text{ k}\Omega$  and  $R_f = 2 \text{ k}\Omega$ . Determine the output voltage when the input voltage is: (a) +0.4V, (b) *−*1.2V

From equation (5),

$$
V_{\rm o} = \left(\frac{-R_{\rm f}}{R_{\rm i}}\right) V_{\rm i}
$$

(a) When  $V_i = +0.4$  V,

$$
V_0 = \left(\frac{-2000}{1000}\right)(+0.4) = -0.8 \,\mathrm{V}
$$

(b) When  $V_i = -1.2$  V,

$$
V_0 = \left(\frac{-2000}{1000}\right)(-1.2) = +2.4 \text{ V}
$$

**Problem 5.** The op amp shown in Fig. 21.6 has an input bias current of 100 nA at 20 *◦*C. Calculate (a) the voltage gain and (b) the output offset voltage due to the input bias current. (c) How can the effect of input bias current be minimised?

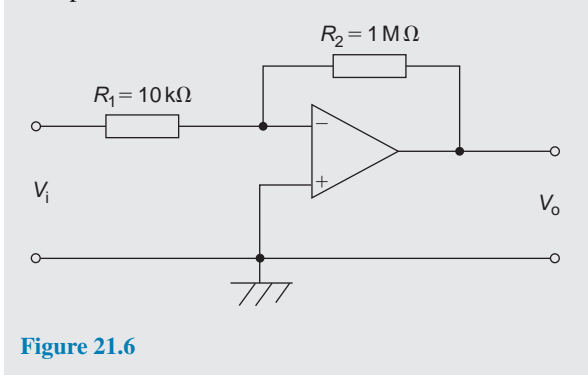

Comparing Fig. 21.6 with Fig. 21.5 gives  $R_i = 10 \text{k}\Omega$ and  $R_f = 1 \text{M}\Omega$ 

(a) From equation (5), **voltage gain**,

$$
A = \frac{-R_{\rm f}}{R_{\rm i}} = \frac{-1 \times 10^6}{10 \times 10^3} = -100
$$

(b) The input bias current,  $I_B$ , causes a volt drop across the equivalent source impedance seen by the op amp input, in this case,  $R_i$  and  $R_f$  in parallel. Hence, the offset voltage,  $V_{\text{os}}$ , at the input due to the  $100 \text{ nA}$  input bias current,  $I_B$ , is given by:

$$
V_{os} = I_{B} \left( \frac{R_{i}R_{f}}{R_{i} + R_{f}} \right)
$$
  
=  $(100 \times 10^{-9}) \left( \frac{10 \times 10^{3} \times 1 \times 10^{6}}{(10 \times 10^{3}) + (1 \times 10^{6})} \right)$   
=  $(10^{-7})(9.9 \times 10^{3}) = 9.9 \times 10^{-4}$   
= **0.99 mV**

(c) The effect of input bias current can be minimised by ensuring that both inputs 'see' the same driving resistance. This means that **a resistance of value of 9.9kΩ** (from part (b)) **should be placed between the non-inverting** (+) **terminal and earth** in [Fig. 21.6](#page-439-0).

**Problem 6.** Design an inverting amplifier to have a voltage gain of 40 dB, a closed-loop bandwidth of 5 kHz and an input resistance of  $10 \text{k}\Omega$ .

The voltage gain of an op amp, in decibels, is given by:

gain in decibels =  $20 \log_{10}$  (voltage gain)

from [chapter 12](#page-216-0).

Hence  $40 = 20 \log_{10} A$ 

from which, 
$$
2 = \log_{10} A
$$

and 
$$
A = 10^2 = 100
$$

With reference to [Fig. 21.5](#page-439-0), and from equation (5),

 $10 \times 10^3$ 

$$
A = \left| \frac{R_{\rm f}}{R_{\rm i}} \right|
$$

i.e.  $100 = \frac{R_f}{10 \times r}$ 

Hence 
$$
\boldsymbol{R}_{\text{f}} = 100 \times 10 \times 10^3 = 1 \,\text{M}\Omega
$$

From equation (2), [Section 21.1,](#page-436-0)

**frequency** = gain  $\times$  bandwidth  $= 100 \times 5 \times 10^{3}$ = **0.5MHz** or **500kHz**

#### **Now try the following Practice Exercise**

#### **Practice Exercise 133 Operational amplifiers (Answers on page 566)**

- 1. A differential amplifier has an open-loop voltage gain of 150 when the input signals are 3.55 V and 3.40 V. Determine the output voltage of the amplifier.
- 2. Calculate the differential voltage gain of an op amp that has a common-mode gain of 6.0 and a CMRR of 80 dB.
- 3. A differential amplifier has an open-loop voltage gain of 150 and a common input signal of 4.0 V to both terminals. An output signal of 15 mV results. Determine the common-mode gain and the CMRR.
- 4. In the inverting amplifier of [Fig. 21.5](#page-439-0) (on page 422),  $R_i = 1.5 \text{k}\Omega$  and  $R_f = 2.5 \text{k}\Omega$ . Determine the output voltage when the input voltage is: (a) +0.6V, (b) *−*0.9V.
- 5. The op amp shown in Fig. 21.7 has an input bias current of 90 nA at 20*◦*C. Calculate (a) the voltage gain and (b) the output offset voltage due to the input bias current.

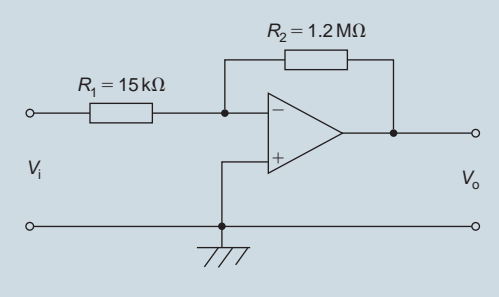

#### **Figure 21.7**

6. Determine (a) the value of the feedback resistor and (b) the frequency for an inverting amplifier to have a voltage gain of 45 dB, a closed-loop bandwidth of 10 kHz and an input resistance of  $20 \text{k}\Omega$ .

#### **[21.4 Op amp non-inverting amplifier](#page-13-0)**

The basic circuit for a non-inverting amplifier is shown in Fig. 21.8 where the input voltage  $V_i$  (a.c. or d.c.) is applied to the non-inverting  $(+)$  terminal of the op amp. This produces an output  $V_0$  that is in phase with the input. Negative feedback is obtained by feeding back to the inverting  $(-)$  terminal, the fraction of  $V_0$  developed across  $R_i$  in the voltage divider formed by  $R_f$  and  $R_i$  across  $V_0$ 

#### **Amplifier gain**

In Fig. 21.8, let the feedback factor,

$$
\beta = \frac{R_{\rm i}}{R_{\rm i} + R_{\rm f}}
$$

It may be shown that for an amplifier with open-loop gain  $A_0$ , the closed-loop voltage gain  $A$  is given by:

$$
A = \frac{A_{\rm o}}{1 + \beta A_{\rm o}}
$$

For a typical op amp,  $A_0 = 10^5$ , thus  $\beta A_0$  is large compared with 1, and the above expression approximates to:

$$
A = \frac{A_0}{\beta A_0} = \frac{1}{\beta} \tag{6}
$$

 $=1+\frac{R_{\rm f}}{R_{\rm f}}$ *R***i**

(7)

Hence  $A = \frac{V_0}{V_0}$ 

For example, if  $R_i = 10 \text{k}\Omega$  and  $R_f = 100 \text{k}\Omega$ , then

 $=\frac{R_i+R_f}{R_i}$ *R***i**

*V***i**

$$
A = 1 + \frac{100 \times 10^3}{10 \times 10^3} = 1 + 10 = 11
$$

Again, the gain depends only on the values of  $R_i$  and  $R_f$ and is independent of the open-loop gain *A*<sup>o</sup>

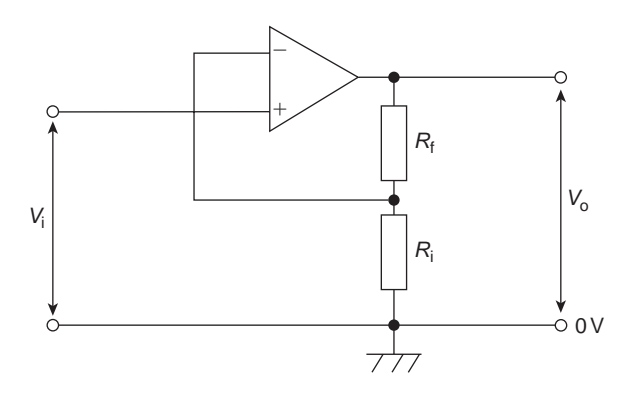

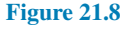

#### **Input impedance**

Since there is no virtual earth at the non-inverting  $(+)$ terminal, the input impedance is much higher (typically 50 M $\Omega$ ) than that of the inverting amplifier. Also, it is unaffected if the gain is altered by changing  $R_f$ and/or *R*<sup>i</sup> . This non-inverting amplifier circuit gives good matching when the input is supplied by a high impedance source.

**Problem 7.** For the op amp shown in Fig. 21.9,  $R_1 = 4.7 \text{ k}\Omega$  and  $R_2 = 10 \text{ k}\Omega$ . If the input voltage is *−*0.4V, determine (a) the voltage gain, (b) the output voltage.

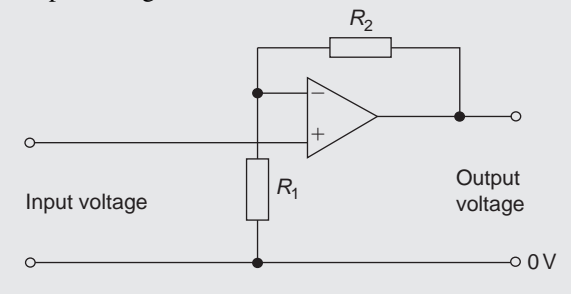

**Figure 21.9**

The op amp shown in Fig. 21.9 is a non-inverting amplifier, similar to Fig. 21.8

(a) From equation (7), **voltage gain**,

$$
A = 1 + \frac{R_{\rm f}}{R_{\rm i}} = 1 + \frac{R_{\rm 2}}{R_{\rm 1}} = 1 + \frac{10 \times 10^3}{4.7 \times 10^3} = 1 + 2.13 = 3.13
$$

(b) Also from equation (7), **output voltage**,

$$
V_0 = \left(1 + \frac{R_2}{R_1}\right) V_i = (3.13)(-0.4) = -1.25 \text{ V}
$$

# **[21.5 Op amp voltage-follower](#page-13-0)**

The **voltage-follower** is a special case of the noninverting amplifier in which 100% negative feedback is obtained by connecting the output directly to the inverting (*−*) terminal, as shown in [Fig. 21.10.](#page-442-0) Thus *R*<sup>f</sup> in Fig. 21.8 is zero and  $R_i$  is infinite.

From equation (6),  $A = 1/\beta$  (when  $A_0$  is very large). Since all of the output is fed back,  $\beta = 1$  and  $A \approx 1$ . Thus the voltage gain is nearly 1 and  $V_0 = V_i$  to within a few millivolts.

The circuit of [Fig. 21.10](#page-442-0) is called a voltage-follower since, as with its transistor emitter-follower equivalent,

<span id="page-442-0"></span>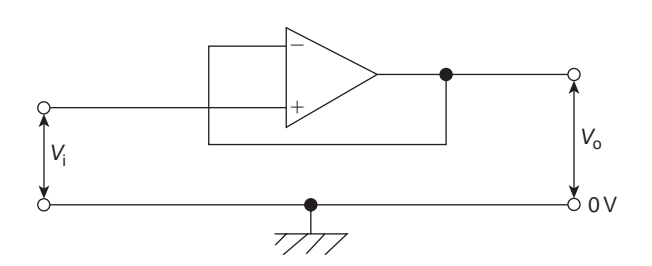

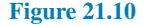

*V*<sup>o</sup> follows *V*<sup>i</sup> . It has an extremely high input impedance and a low output impedance. Its main use is as a **buffer amplifier**, giving current amplification, to match a high impedance source to a low impedance load. For example, it is used as the input stage of an analogue voltmeter where the highest possible input impedance is required so as not to disturb the circuit under test; the output voltage is measured by a relatively low impedance moving-coil meter.

# **[21.6 Op amp summing amplifier](#page-13-0)**

Because of the existence of the virtual earth point, an op amp can be used to add a number of voltages (d.c. or a.c.) when connected as a multi-input inverting amplifier. This, in turn, is a consequence of the high value of the open-loop voltage gain  $A_0$ . Such circuits may be used as 'mixers' in audio systems to combine the outputs of microphones, electric guitars, pick-ups, etc. They are also used to perform the mathematical process of addition in analogue computing.

The circuit of an op amp summing amplifier having three input voltages  $V_1$ ,  $V_2$  and  $V_3$  applied via input resistors  $R_1$ ,  $R_2$  and  $R_3$  is shown in Fig. 21.11. If it is assumed that the inverting (*−*) terminal of the op amp draws no input current, all of it passing through  $R_f$ , then:

$$
I = I_1 + I_2 + I_3
$$

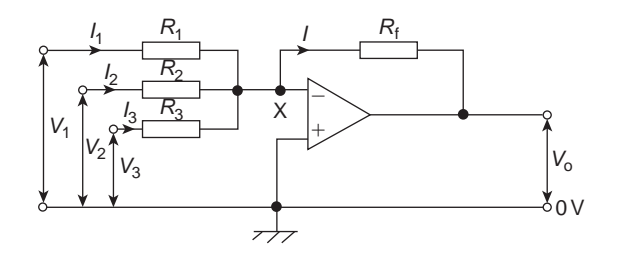

**Figure 21.11**

Since  $X$  is a virtual earth (i.e. at  $0V$ ), it follows that:

$$
\frac{-V_{o}}{R_{f}} = \frac{V_{1}}{R_{1}} + \frac{V_{2}}{R_{2}} + \frac{V_{3}}{R_{3}}
$$

Hence

$$
V_0 = -\left(\frac{R_f}{R_1}V_1 + \frac{R_f}{R_2}V_2 + \frac{R_f}{R_3}V_3\right)
$$
  
=  $-R_f\left(\frac{V_1}{R_1} + \frac{V_2}{R_2} + \frac{V_3}{R_3}\right)$  (8)

The three input voltages are thus added and amplified if  $R_f$  is greater than each of the input resistors; 'weighted' summation is said to have occurred. Alternatively, the input voltages are added and attenuated if  $R_f$  is less than each input resistor.

For example, if

$$
\frac{R_{\rm f}}{R_1} = 4 \quad \frac{R_{\rm f}}{R_2} = 3
$$

$$
\frac{R_{\rm f}}{R_3} = 1
$$

and  $\frac{R_f}{R}$ 

and  $V_1 = V_2 = V_3 = +1$  V, then

$$
V_0 = -\left(\frac{R_f}{R_1}V_1 + \frac{R_f}{R_2}V_2 + \frac{R_f}{R_3}V_3\right)
$$
  
= -(4+3+1) = -8 V

If  $R_1 = R_2 = R_3 = R_i$ , the input voltages are amplified or attenuated equally, and

$$
V_{\rm o} = -\frac{R_{\rm f}}{R_{\rm i}}(V_1 + V_2 + V_3)
$$

If, also,  $R_1 = R_f$  then  $V_0 = -(V_1 + V_2 + V_3)$ .

The virtual earth is also called the **summing point** of the amplifier. It isolates the inputs from one another so that each behaves as if none of the others existed and none feeds any of the other inputs even though all the resistors are connected at the inverting (*−*) input.

**Problem 8.** For the summing op amp shown in Fig. 21.12, determine the output voltage, *V*<sup>o</sup>

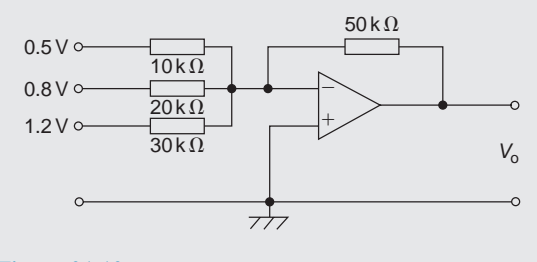

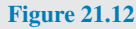

<span id="page-443-0"></span>From equation (8),

$$
V_0 = -R_f \left( \frac{V_1}{R_1} + \frac{V_2}{R_2} + \frac{V_3}{R_3} \right)
$$
  
= -(50 × 10<sup>3</sup>)  $\left( \frac{0.5}{10 \times 10^3} + \frac{0.8}{20 \times 10^3} + \frac{1.2}{30 \times 10^3} \right)$   
= -(50 × 10<sup>3</sup>) (5 × 10<sup>-5</sup> + 4 × 10<sup>-5</sup> + 4 × 10<sup>-5</sup>)  
= -(50 × 10<sup>3</sup>) (13 × 10<sup>-5</sup>)  
= -6.5 V

# **[21.7 Op amp voltage comparator](#page-13-0)**

If both inputs of the op amp shown in Fig. 21.13 are used simultaneously, then from equation (1), page 419, the output voltage is given by:

$$
V_{o} = A_{o}(V_{2} - V_{1})
$$

When  $V_2 > V_1$  then  $V_0$  is positive, its maximum value being the positive supply voltage  $+V_s$ , which it has when  $(V_2 - V_1) \geq V_s / A_o$ . The op amp is then saturated.

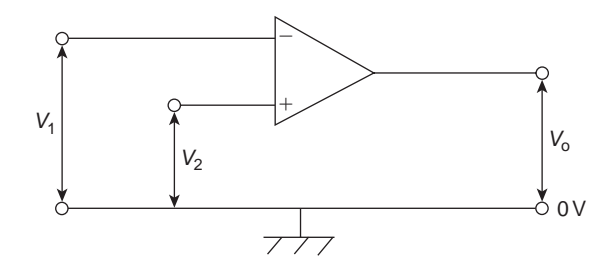

**Figure 21.13**

For example, if  $V_s = +9V$  and  $A_0 = 10^5$ , then saturation occurs when

$$
(V_2 - V_1) \ge \frac{9}{10^5}
$$

i.e. when  $V_2$  exceeds  $V_1$  by  $90 \mu V$  and  $V_0 \approx 9 V$ When  $V_1 > V_2$ , then  $V_0$  is negative and saturation occurs if  $V_1$  exceeds  $V_2$  by  $V_s/A_0$  i.e. around 90 $\mu$ V in the above example; in this case,  $V_0 \approx -V_s = -9V$ A small change in  $(V_2 - V_1)$  therefore causes  $V_0$  to switch between near  $+V_s$  and near to  $-V_s$  and enables the op amp to indicate when  $V_2$  is greater or less than  $V_1$ , i.e. to act as a **differential amplifier** and compare two

**Problem 9.** Devise a light-operated alarm circuit using an op amp, an LDR, an LED and a *±*15V supply.

voltages. It does this in an electronic digital voltmeter.

A typical light-operated alarm circuit is shown in Fig. 21.14.

Resistor *R* and the light dependent resistor (LDR) form a voltage divider across the +15*/*0*/−*15V supply. The op amp compares the voltage  $V_1$  at the voltage divider junction, i.e. at the inverting (*−*) input, with that at the non-inverting  $(+)$  input, i.e. with  $V_2$ , which is 0 V. In the dark the resistance of the LDR is much greater than that of *R*, so more of the 30 V across the voltage divider is dropped across the LDR, causing  $V_1$  to fall below 0 V. Now  $V_2 > V_1$  and the output voltage  $V_0$  switches from near −15V to near +15V and the light emitting diode (LED) lights.

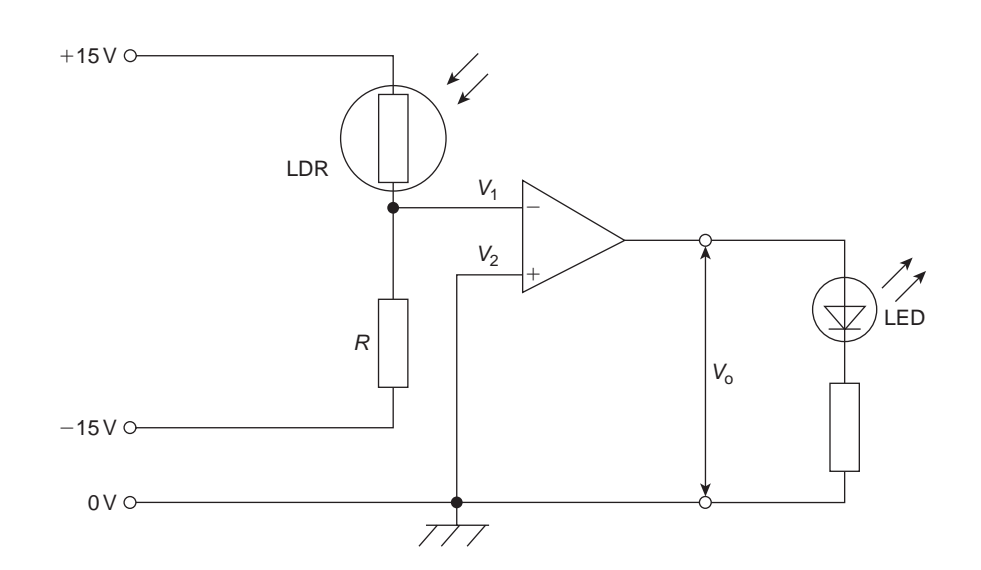

**Figure 21.14**

# **[21.8 Op amp integrator](#page-13-0)**

The circuit for the op amp integrator shown in Fig. 21.15 is the same as for the op amp inverting amplifier shown in [Fig. 21.5,](#page-439-0) but feedback occurs via a capacitor *C* rather than via a resistor. The output voltage is given by:

$$
V_0 = -\frac{1}{CR} \int V_i dt
$$
 (9)

Since the inverting  $(-)$  input is used in Fig. 21.15,  $V_0$ is negative if *V*<sup>i</sup> is positive, and vice versa, hence the negative sign in equation (9).

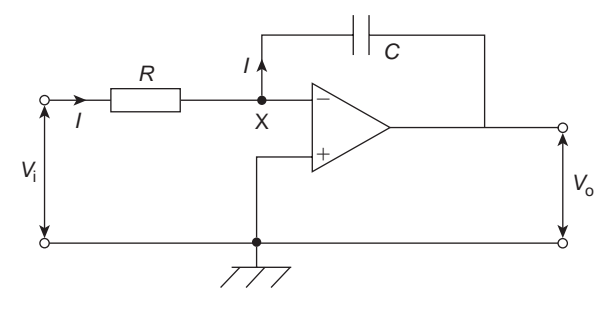

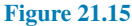

Since X is a virtual earth in Fig.  $21.15$ , i.e. at 0 V, the voltage across  $R$  is  $V_i$  and that across  $C$  is  $V_o$ . Assuming again that none of the input current *I* enters the op amp inverting (*−*) input, then all of current *I* flows through *C* and charges it up. If  $V_i$  is constant,  $I$  will be a constant value given by  $I = V_i/R$ . Capacitor *C* therefore charges at a constant rate and the potential of the output side of  $C = V_0$ , since its input side is zero) charges so that the feedback path absorbs *I*. If *Q* is the charge on *C* at time *t* and the p.d. across it (i.e. the output voltage) changes from 0 to  $V_0$  in that time then:

$$
Q=-V_{o}C=\hbar
$$

(from [chapter 8\)](#page-151-0)

i.e.  $-V_0C = \frac{V_i}{R}$ 

i.e. 
$$
-V_o C = \frac{-1}{R} t
$$
  
i.e. 
$$
V = -\frac{1}{CR} V_i t
$$

This result is the same as would be obtained from

$$
V_{\rm o} = -\frac{1}{CR} \int V_{\rm i} \, \mathrm{d}t
$$

if *V*<sup>i</sup> is a constant value.

For example, if the input voltage  $V_i = -2V$  and, say,  $CR = 1$  s, then

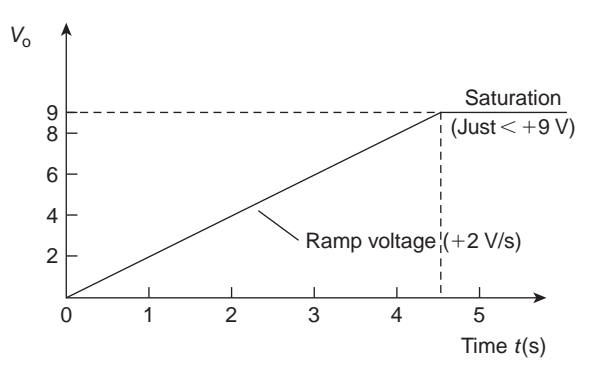

**Figure 21.16**

$$
V_{\rm o} = -(-2)t = 2t
$$

A graph of  $V_0/t$  will be ramp function as shown in Fig. 21.16 ( $V_0 = 2t$  is of the straight line form  $y=mx+c$ ; in this case  $y=V_0$  and  $x=t$ , gradient,  $m = 2$  and vertical axis intercept  $c = 0$ ).  $V_0$  rises steadily by  $+2V/s$  in Fig. 21.16, and if the power supply is, say,  $\pm$ 9V, then  $V_0$  reaches  $+$ 9V after 4.5s when the op amp saturates.

**Problem 10.** A steady voltage of *−*0.75V is applied to an op amp integrator having component values of  $R = 200 \text{ k}\Omega$  and  $C = 2.5 \mu\text{f}$ . Assuming that the initial capacitor charge is zero, determine the value of the output voltage 100 ms after application of the input.

From equation (9), output voltage,

$$
V_o = -\frac{1}{CR} \int V_i dt
$$
  
=  $-\frac{1}{(2.5 \times 10^{-6})(200 \times 10^3)} \int (-0.75) dt$   
=  $-\frac{1}{0.5} \int (-0.75) dt = -2[-0.75t]$   
= +1.5t

When time  $t = 100$  ms, **output voltage**,  $V_0 = (1.5)(100 \times 10^{-3}) = 0.15$  V

# **[21.9 Op amp differential amplifier](#page-13-0)**

The circuit for an op amp differential amplifier is shown in [Fig. 21.17](#page-445-0) where voltages  $V_1$  and  $V_2$  are applied to its two input terminals and the difference between these voltages is amplified.

<span id="page-445-0"></span>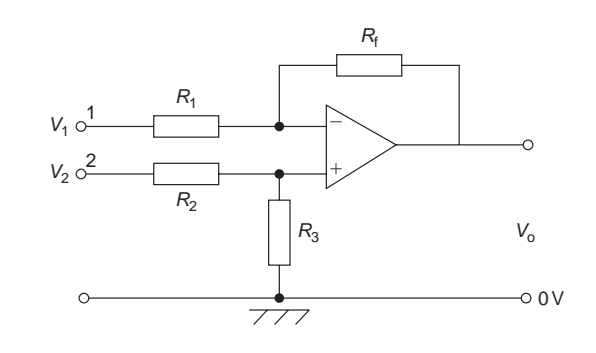

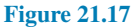

(i) Let  $V_1$  volts be applied to terminal 1 and 0 V be applied to terminal 2. The difference in the potentials at the inverting (*−*) and non-inverting (+) op amp inputs is practically zero and hence the inverting terminal must be at zero potential. Then  $I_1 = V_1/R_1$ . Since the op amp input resistance is high, this current flows through the feedback resistor  $R_f$ . The volt drop across  $R_f$ , which is the output voltage

$$
V_{\rm o} = \frac{V_1}{R_1} R_{\rm f}
$$

hence, the closed loop voltage gain *A* is given by:

$$
A = \frac{V_0}{V_1} = -\frac{R_f}{R_1}
$$
 (10)

(ii) By similar reasoning, if  $V_2$  is applied to terminal 2 and 0 V to terminal 1, then the voltage appearing at the non-inverting terminal will be

$$
\left(\frac{R_3}{R_2+R_3}\right) V_2 \text{ volts}
$$

This voltage will also appear at the inverting (*−*) terminal and thus the voltage across  $R_1$  is equal to

$$
-\left(\frac{R_3}{R_2+R_3}\right)V_2\,\text{volts}
$$

Now the output voltage,

$$
V_o = \left(\frac{R_3}{R_2 + R_3}\right) V_2
$$

$$
+ \left[ -\left(\frac{R_3}{R_2 + R_3}\right) V_2 \right] \left(\frac{-R_f}{R_1}\right)
$$

and the voltage gain,

$$
A = \frac{V_0}{V_2}
$$
  
=  $\left(\frac{R_3}{R_2 + R_3}\right) + \left[-\left(\frac{R_3}{R_2 + R_3}\right)\right] \left(-\frac{R_f}{R_1}\right)$ 

i.e. 
$$
A = \frac{V_0}{V_2} = \left(\frac{R_3}{R_2 + R_3}\right) \left(1 + \frac{R_f}{R_1}\right)
$$
 (11)

(iii) Finally, if the voltages applied to terminals 1 and 2 are  $V_1$  and  $V_2$ , respectively, then the difference between the two voltages will be amplified.

If  $V_1 > V_2$ , then:

$$
V_0 = (V_1 - V_2) \left( -\frac{R_f}{R_1} \right)
$$
 (12)

If 
$$
V_2 > V_1
$$
, then:  
\n
$$
V_0 = (V_2 - V_1) \left(\frac{R_3}{R_2 + R_3}\right) \left(1 + \frac{R_f}{R_1}\right)
$$
\n(13)

**Problem 11.** In the differential amplifier shown in Fig. 21.17,  $R_1 = 10 \text{k}\Omega$ ,  $R_2 = 10 \text{k}\Omega$ ,  $R_3 = 100 \text{k}\Omega$ and  $R_f = 100 \text{k}\Omega$ . Determine the output voltage  $V_0$ if:

- (a)  $V_1 = 5$  mV and  $V_2 = 0$
- (b)  $V_1 = 0$  and  $V_2 = 5$  mV
- (c)  $V_1 = 50 \text{ mV}$  and  $V_2 = 25 \text{ mV}$
- (d)  $V_1 = 25 \text{ mV}$  and  $V_2 = 50 \text{ mV}$
- (a) From equation (10),

$$
V_0 = -\frac{R_{\rm f}}{R_1} V_1 = -\left(\frac{100 \times 10^3}{10 \times 10^3}\right) (5) \,\text{mV}
$$

$$
= -50 \,\text{mV}
$$

(b) From equation (11),

$$
V_0 = \left(\frac{R_3}{R_2 + R_3}\right) \left(1 + \frac{R_f}{R_1}\right) V_2
$$
  
=  $\left(\frac{100}{110}\right) \left(1 + \frac{100}{10}\right) (5) \text{ mV} = +50 \text{ mV}$ 

(c)  $V_1 > V_2$  hence from equation (12),

$$
V_0 = (V_1 - V_2) \left( -\frac{R_{\rm f}}{R_1} \right)
$$
  
=  $(50 - 25) \left( -\frac{100}{10} \right) \text{mV} = -250 \text{mV}$ 

(d)  $V_2 > V_1$  hence from equation (13),

$$
V_0 = (V_2 - V_1) \left(\frac{R_3}{R_2 + R_3}\right) \left(1 + \frac{R_f}{R_1}\right)
$$
  
=  $(50 - 25) \left(\frac{100}{100 + 10}\right) \left(1 + \frac{100}{10}\right)$  mV  
=  $(25) \left(\frac{100}{110}\right) (11) = +250$  mV

#### **Now try the following Practice Exercise**

**Practice Exercise 134 Operational amplifiers (Answers on page 566)**

1. If the input voltage for the op amp shown in Fig. 21.18 is *−*0.5V, determine (a) the voltage gain, (b) the output voltage.

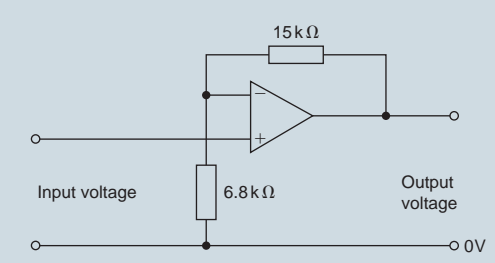

#### **Figure 21.18**

2. In the circuit of Fig. 21.19, determine the value of the output voltage. the value of the output voltage, *V*<sub>0</sub>, when (a) *V*<sub>1</sub> = +1*V* and *V*<sub>2</sub> = +3*V* (b)  $V_1 = +1$  V and  $V_2 = -3$  V

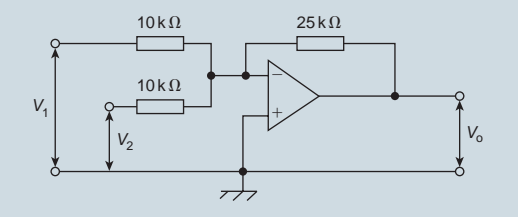

#### **Figure 21.19**

3. For the summing op amp shown in Fig. 21.20, determine the output voltage, *V*<sup>o</sup>

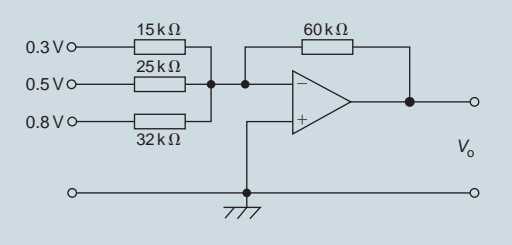

**Figure 21.20**

- 4. A steady voltage of *−*1.25V is applied to an op amp integrator having component values of  $R = 125 \text{ k}\Omega$  and  $C = 4.0 \text{ u}$ . Calculate the value of the output voltage 120 ms after applying the input, assuming that the initial capacitor charge is zero.
- 5. In the differential amplifier shown in Fig. 21.21, determine the output voltage,

*V*<sub>0</sub>, if: (a) *V*<sub>1</sub> = 4 mV and *V*<sub>2</sub> = 0, (b) *V*<sub>1</sub> = 0 and  $V_2 = 6$  mV, (c)  $V_1 = 40$  mV and  $V_2 = 30$  mV, (d)  $V_1 = 25$  mV and  $V_2 = 40$  mV.

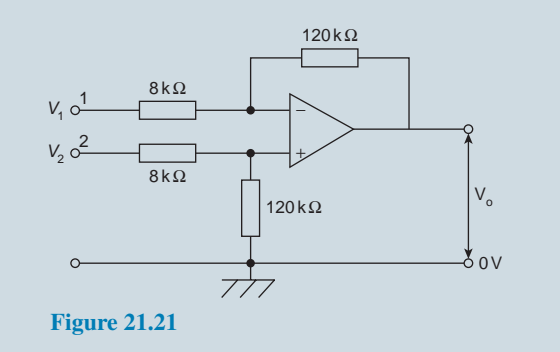

# **[21.10 Digital to analogue \(D/A\)](#page-13-0) conversion**

There are a number of situations when digital signals have to be converted to analogue ones. For example, a digital computer often needs to produce a graphical display on the screen; this involves using a D/A converter to change the two-level digital output voltage from the computer, into a continuously varying analogue voltage for the input to the cathode ray tube, so that it can deflect the electron beam to produce screen graphics.

A binary weighted resistor D/A converter is shown in [Fig. 21.22](#page-447-0) for a four-bit input. The values of the resistors, *R*, 2*R*, 4*R*, 8*R* increase according to the binary scale – hence the name of the converter. The circuit uses an op amp as a **summing amplifier** (see [Section 21.6](#page-442-0)) with a feedback resistor  $R_f$ . Digitally controlled electronic switches are shown as  $S_1$  to  $S_4$ . Each switch connects the resistor in series with it to a fixed reference voltage  $V_{REF}$  when the input bit controlling it is a 1 and to ground  $(0 V)$  when it is a 0. The input voltages  $V_1$  to  $V_4$  applied to the op amp by the four-bit input via the resistors therefore have one of two values, i.e. either  $V_{REF}$  or 0 V.

From equation (8), page 425, the analogue output voltage  $V_0$  is given by:

$$
V_{o} = -\left(\frac{R_{f}}{R}V_{1} + \frac{R_{f}}{2R}V_{2} + \frac{R_{f}}{4R}V_{3} + \frac{R_{f}}{8R}V_{4}\right)
$$

Let  $R_f = R = 1 \text{ k}\Omega$ , then:

$$
V_o = -\left(V_1 + \frac{1}{2}V_2 + \frac{1}{4}V_3 + \frac{1}{8}V_4\right)
$$

# <span id="page-447-0"></span>**430** Section 3

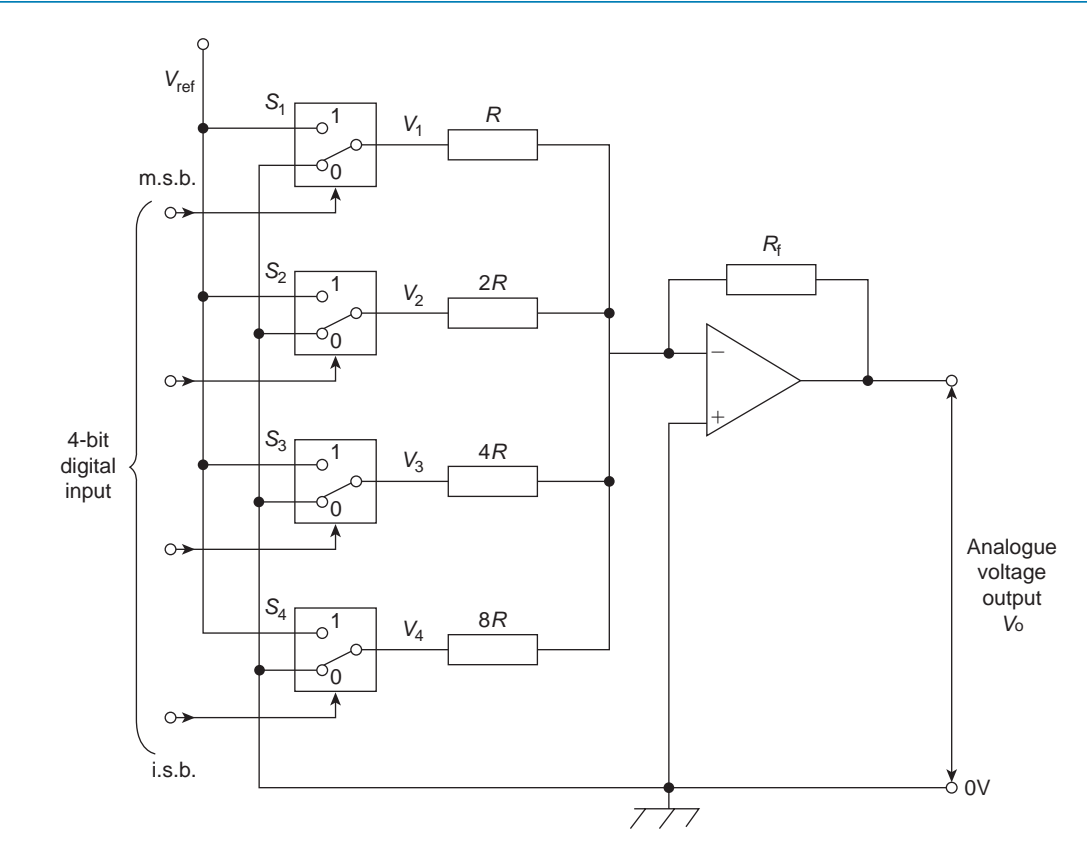

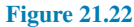

**With a four-bit input of 0001 (i.e. decimal 1)**, *S*<sup>4</sup> connects 8*R* to  $V_{REF}$ , i.e.  $V_4 = V_{REF}$ , and  $S_1$ ,  $S_2$  and  $S_3$ connect *R*, 2*R* and 4*R* to 0 V, making  $V_1 = V_2 = V_3 = 0$ . Let  $V_{REF} = -8V$ , then output voltage,

$$
V_0 = -\left(0 + 0 + 0 + \frac{1}{8}(-8)\right) = +1\,\mathbf{V}
$$

**With a four-bit input of 0101 (i.e. decimal 5),**  $S_2$  and  $S_4$  connects 2*R* and 8*R* to  $V_{REF}$ , i.e.  $V_2 = V_4 = V_{REF}$ , and  $S_1$  and  $S_3$  connect *R* and 4*R* to 0 V, making  $V_1 = V_3 = 0$ . Again, if  $V_{REF} = -8V$ , then output voltage,

$$
V_0 = -\left(0 + \frac{1}{2}(-8) + 0 + \frac{1}{8}(-8)\right) = +5\,\mathrm{V}
$$

If the input is 0111 (i.e. decimal 7), the output voltage will be 7 V, and so on. From these examples, it is seen that the analogue output voltage,  $V_0$ , is directly proportional to the digital input.  $V_0$  has a 'stepped' waveform, the waveform shape depending on the binary input. A typical waveform is shown in Fig. 21.23.

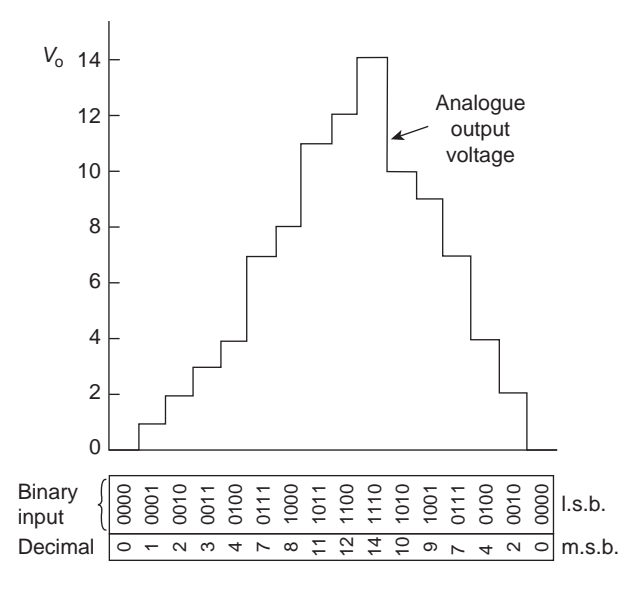

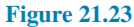

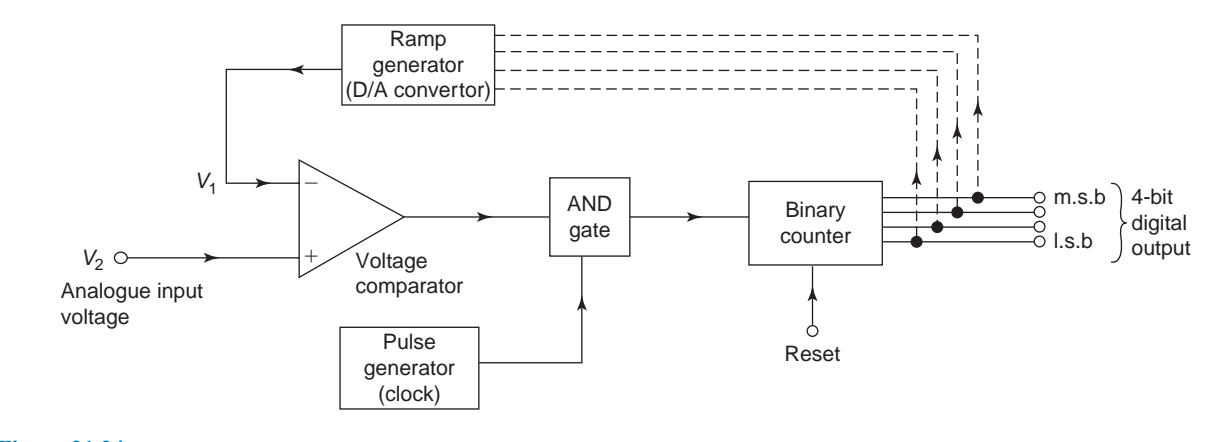

**Figure 21.24**

# **[21.11 Analogue to digital \(A/D\)](#page-13-0) conversion**

In a digital voltmeter, its input is in analogue form and the reading is displayed digitally. This is an example where an analogue to digital converter is needed.

A block diagram for a four-bit counter type A/D conversion circuit is shown in Fig. 21.24. An op amp is again used, in this case as a **voltage comparator** (see [Section 21.7](#page-443-0)). The analogue input voltage  $V_2$ , shown in Fig. 21.25(a) as a steady d.c. voltage, is applied to the non-inverting  $(+)$  input, whilst a sawtooth voltage  $V_1$ supplies the inverting (*−*) input.

The output from the comparator is applied to one input of an AND gate and is a 1 (i.e. 'high') until  $V_1$  equals or exceeds  $V_2$ , when it then goes to 0 (i.e. 'low') as shown in Fig.  $21.25(b)$ . The other input of the AND gate is fed by a steady train of pulses from a pulse generator, as shown in Fig.  $21.25(c)$ . When both inputs to the AND gate are 'high', the gate 'opens' and gives a 'high' output, i.e. a pulse, as shown in Fig. 21.25(d). The time taken by  $V_1$  to reach  $V_2$  is proportional to the analogue voltage if the ramp is linear. The output pulses from the AND gate are recorded by a binary counter and, as shown in Fig. 21.25(e), are the digital equivalent of the analogue input voltage  $V_2$ . In practice, the ramp generator is a D/A converter which takes its digital input from the binary counter, shown by the broken lines in Fig. 21.24. As the counter advances through its normal binary sequence, a staircase waveform with equal steps (i.e. a ramp) is built up at the output of the D/A converter (as shown by the first few steps in [Fig. 21.23](#page-447-0)).

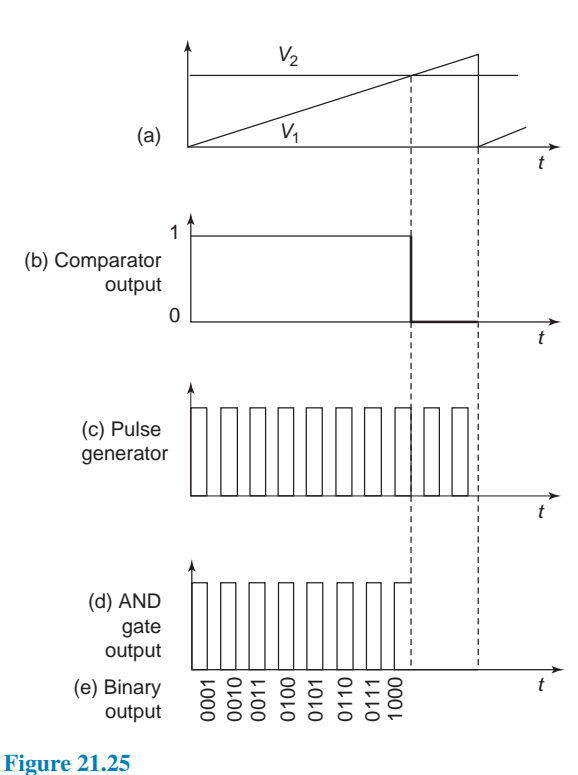

#### **Now try the following Practice Exercises**

**Practice Exercise 135 Short answer questions on operational amplifiers (Answers within pages 418 to 431)**

- List three main properties of an op amp.
- 2. Sketch a typical voltage characteristic showing how the output voltage varies with the input voltage for an op amp.
- 3. What effect does negative feedback have when applied to an op amp.
- 4. Sketch a typical gain/bandwidth characteristic for an op amp.
- 5. With reference to an op amp, explain the parameters input bias current, input offset current and input offset voltage.
- 6. Define common-mode rejection ratio.
- 7. Explain the principle of operation of an op amp inverting amplifier.
- 8. In an inverting amplifier, the closed-loop gain *A* is given by:  $A =$  ......
- 9. Explain the principle of operation of an op amp non-inverting amplifier.
- 10. In a non-inverting amplifier, the closed-loop gain *A* is given by:  $A =$  ......
- 11. Explain the principle of operation of an op amp voltage-follower (or buffer).
- 12. Explain the principle of operation of an op amp summing amplifier.
- 13. In a summing amplifier having three inputs, the output voltage  $V_0$  is given by:  $V_0 = \dots$ .
- 14. Explain the principle of operation of an op amp voltage comparator.
- 15. Explain the principle of operation of an op amp integrator.
- 16. In an op amp integrator, the output voltage  $V_0$ is given by:  $V_0 = \ldots$ ...
- 17. Explain the principle of operation of an op amp differential amplifier.
- 18. Explain the principle of operation of a binary weighted resistor digital to analogue converter using a four-bit input.
- 19. Explain the principle of operation of a four-bit counter type analogue to digital converter.

#### **Practice Exercise 136 Multi-choice questions on operational amplifiers (Answers on page 566)**

1. A differential amplifier has an open-loop voltage gain of 100. The input signals are 2.5 V and 2.4 V. The output voltage of the amplifier is:

- (a) −10V (b) 1 mV<br>(c) 10 V (d) 1 kV  $(c)$  10 V
- 2. Which of the following statements relating to operational amplifiers is true?
	- (a) It has a high open-loop voltage gain at low frequency, a low input impedance and low output impedance
	- (b) It has a high open-loop voltage gain at low frequency, a high input impedance and low output impedance
	- (c) It has a low open-loop voltage gain at low frequency, a high input impedance and low output impedance
	- (d) It has a high open-loop voltage gain at low frequency, a low input impedance and high output impedance
- 3. A differential amplifier has a voltage gain of  $120 \times 10^3$  and a common-mode rejection ratio of 100 dB. The common-mode gain of the operational amplifier is:
	- (a)  $1.2 \times 10^3$ (b) 1.2<br>(d)  $1.2 \times 10^{-5}$
	- $(c)$  1.2×10<sup>10</sup>
- 4. The output voltage,  $V_0$ , in the amplifier shown in Fig. 21.26 is:

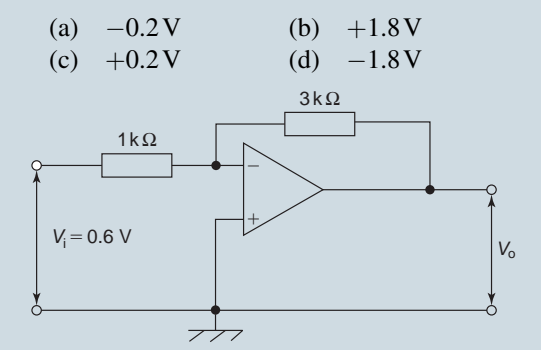

#### **Figure 21.26**

5. The  $3k\Omega$  resistor in Fig. 21.26 is replaced by one of value  $0.1 M\Omega$ . If the op amp has an input bias current of 80 nA, the output offset voltage is:

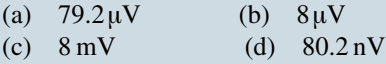

6. In the op amp shown in Fig. 21.27, the voltage gain is:

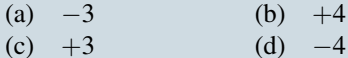

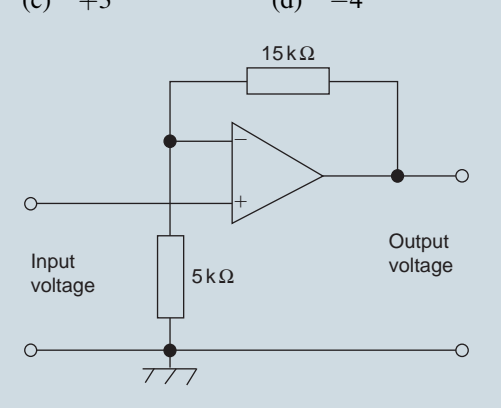

#### **Figure 21.27**

7. For the op amp shown in Fig. 21.28, the output voltage,  $V_0$ , is:

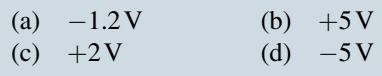

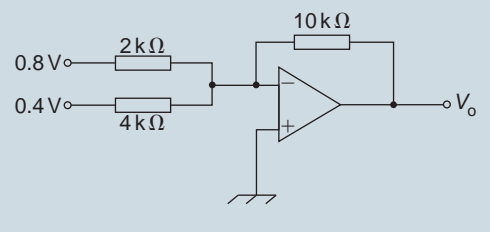

**Figure 21.28**

8. A steady voltage of *−*1.0V is applied to an op amp integrator having component values of  $R = 100 \text{ k}\Omega$  and  $C = 10 \mu\text{f}$ . The value of the output voltage 10 ms after applying the input voltage is:

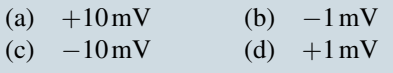

9. In the differential amplifier shown in Fig. 21.29, the output voltage,  $V_0$ , is:

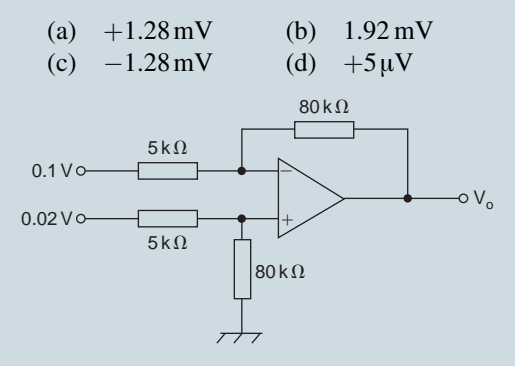

#### **Figure 21.29**

- 10. Which of the following statements is false?
	- (a) A digital computer requires a D/A converter
	- (b) When negative feedback is used in an op amp, a constant and predictable voltage gain results
	- (c) A digital voltmeter requires a D/A converter
	- (d) The value of frequency at which the open-loop gain has fallen to unity is called the transition frequency

**For fully worked solutions to each of the problems in Practice Exercises 133 and 134 in this chapter, go to the website: [www.routledge.com/cw/bird](http://www.routledge.com/cw/bird)**

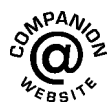

# *[Revision Test 5](#page-13-0)*

This revision test covers the material contained in [chapters 17](#page-350-0) to [21](#page-435-0). *The marks for each question are shown in brackets at the end of each question.*

- 1. The power taken by a series inductive circuit when connected to a 100 V, 100 Hz supply is 250 W and the current is 5 A. Calculate (a) the resistance, (b) the impedance, (c) the reactance, (d) the power factor and (e) the phase angle between voltage and current. (9)
- 2. A coil of resistance  $20 \Omega$  and inductance  $200 \text{ mH}$  is connected in parallel with a  $4 \mu$ F capacitor across a 50 V, variable frequency supply. Calculate (a) the resonant frequency, (b) the dynamic resistance, (c) the current at resonance and (d) the Q-factor at resonance. (10)
- 3. A series circuit comprises a coil of resistance  $30 \Omega$ and inductance 50 mH, and a 2500 pF capacitor. Determine the Q-factor of the circuit at resonance. (4)
- 4. The winding of an electromagnet has an inductance of 110 mH and a resistance of 5.5  $\Omega$ . When it is connected to a  $110V$  d.c. supply, calculate (a) the steady-state value of current flowing in the winding, (b) the time constant of the circuit, (c) the value of the induced e.m.f. after 0.01 s, (d) the time for the current to rise to 75 per cent of its final value and (e) the value of the current after  $0.02$  s.  $(11)$
- 5. A single-phase motor takes 30 A at a power factor of 0.65 lagging from a 300 V, 50 Hz supply. Calculate (a) the current taken by a capacitor connected in parallel with the motor to correct the power factor to unity and (b) the value of the supply current after power factor correction. (7)
- 6. For the summing operational amplifier shown in Fig. RT5.1, determine the value of the output voltage,  $V_0$  (3)
- 7. In the differential amplifier shown in Fig. RT5.2, determine the output voltage,  $V_0$ , when:
	- (a)  $V_1 = 4$  mV and  $V_2 = 0$
	- (b)  $V_1 = 0$  and  $V_2 = 5$  mV
	- (c)  $V_1 = 20 \text{ mV}$  and  $V_2 = 10 \text{ mV}$  (6)

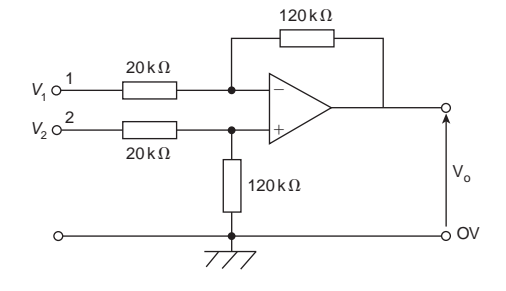

#### **Figure RT5.1**

- 8. A filter section is to have a characteristic impedance at zero frequency of  $600\Omega$  and a cut-off frequency of 2.5 MHz. Design (a) a low-pass T-section filter and (b) a low-pass  $\pi$ -section filter to meet these requirements. (6)
- 9. Determine the cut-off frequency and the nominal impedance for a high-pass *π*-connected section having a  $5$  nF capacitor in its series arm and inductances of 1mH in each of its shunt arms.

(4)

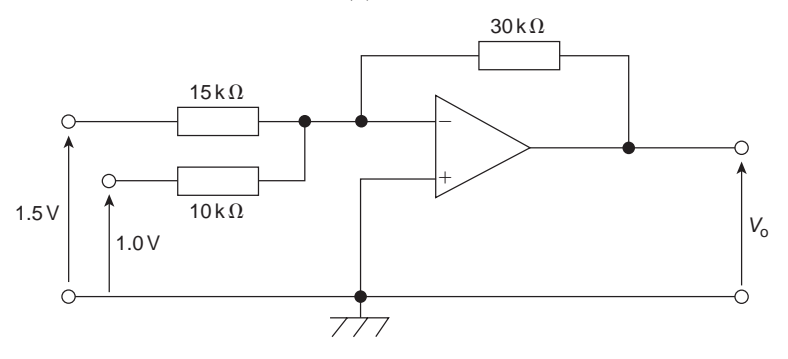

#### **Figure RT5.2**

**For lecturers/instructors/teachers, fully worked solutions to each of the problems in Revision Test 5, together with a full marking scheme, are available at the website: [www.routledge.com/cw/bird](http://www.routledge.com/cw/bird)**

## **a.c. theory**

$$
T = \frac{1}{f} \quad \text{or} \quad f = \frac{1}{T}
$$

$$
I = \sqrt{\frac{i_1^2 + i_2^2 + i_3^2 + \dots + i_n^2}{n}}
$$

For a sine wave:  $I_{AV} = \frac{2}{\pi}$  $\frac{I}{\pi}$  or 0.637*I*<sub>m</sub>

$$
I = \frac{1}{\sqrt{2}} I_{\text{m}} \text{ or } 0.707 I_{\text{m}}
$$

Form factor  $=$   $\frac{r.m.s.}{r}$  $\frac{\text{r.m.s.}}{\text{average}}$  Peak factor =  $\frac{\text{maximum}}{\text{r.m.s.}}$ r.m.s.

General sinusoidal voltage:  $v = V_m \sin(\omega t \pm \phi)$ 

# **Single-phase circuits**

$$
X_{\rm L} = 2\pi f L \qquad X_{\rm C} = \frac{1}{2\pi f C}
$$

$$
Z = \frac{V}{I} = \sqrt{(R^2 + X^2)}
$$

Series resonance:  $f_r = \frac{1}{2}$  $\sqrt{2\pi\sqrt{LC}}$ 

$$
Q = \frac{V_{L}}{V} = \frac{V_{C}}{V} = \frac{2\pi f_{r}L}{R} = \frac{1}{2\pi f_{r}CR} = \frac{1}{R}\sqrt{\frac{L}{C}}
$$
  

$$
Q = \frac{f_{r}}{f_{2} - f_{1}} \quad \text{or} \quad (f_{2} - f_{1}) = \frac{f_{r}}{Q}
$$

Parallel resonance (LR–C circuit):

$$
f_{r} = \frac{1}{2\pi} \sqrt{\frac{1}{LC} - \frac{R^{2}}{L^{2}}}
$$
  
\n
$$
I_{r} = \frac{VRC}{L} \qquad R_{D} = \frac{L}{CR}
$$
  
\n
$$
Q = \frac{2\pi f_{r}L}{R} = \frac{I_{C}}{I_{r}}
$$
  
\n
$$
P = VI\cos\phi \text{ or } I^{2}R \qquad S = VI \qquad Q = VI\sin\phi
$$
  
\npower factor =  $\cos\phi = \frac{R}{Z}$ 

### **Filter networks**

Low-pass T or *π*:

$$
f_{\rm C} = \frac{1}{\pi \sqrt{LC}} \qquad R_0 = \sqrt{\frac{L}{C}}
$$

$$
C = \frac{1}{\pi R_0 f_{\rm C}} \qquad L = \frac{R_0}{\pi f_{\rm C}}
$$

See Figure F1 on page 436.

High-pass T or *π*:

$$
f_{\rm C} = \frac{1}{4\pi\sqrt{LC}} \qquad R_0 = \sqrt{\frac{L}{C}}
$$

$$
C = \frac{1}{4\pi R_0 f_{\rm C}} \qquad L = \frac{R_0}{4\pi f_{\rm C}}
$$

See Figure F2 on page 436.

# **436** Electrical and Electronic Principles and Technology

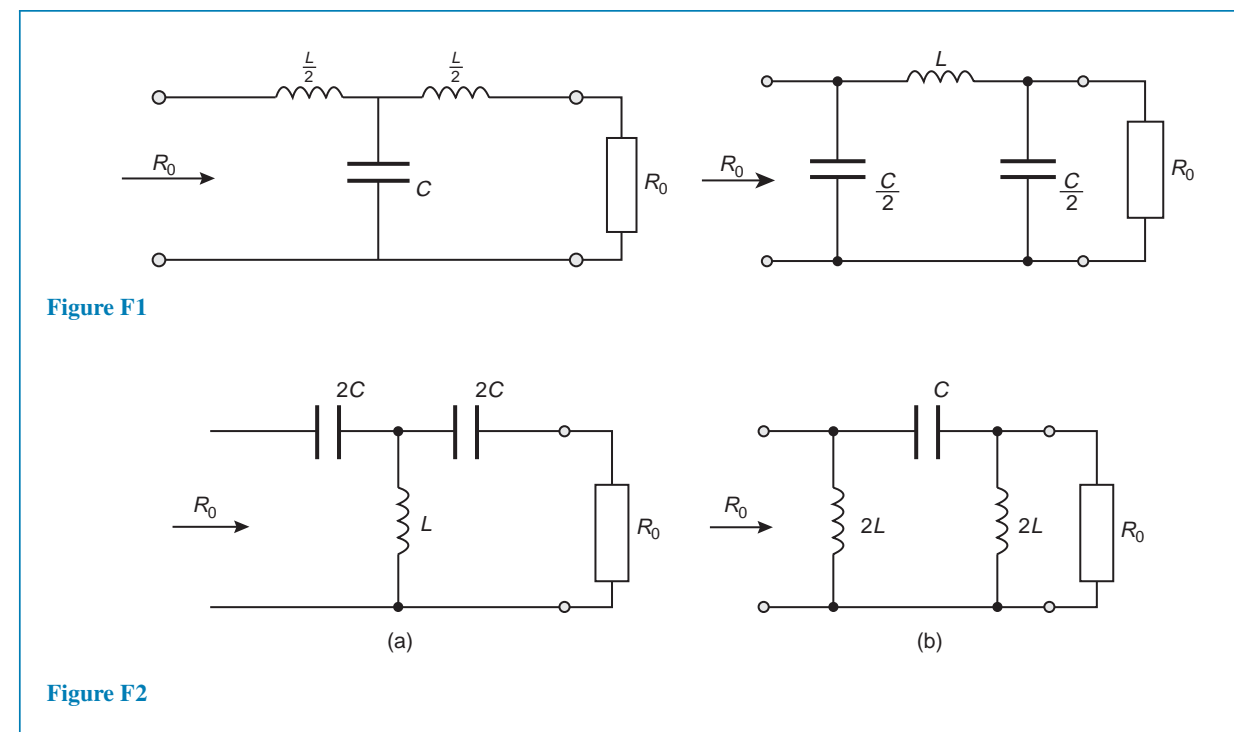

# **d.c. transients**

C–R circuit *τ* = *CR* Charging:  $v_C = V(1 - e^{-t/CR})$  $v_r = Ve^{-t/CR}$  $i = Ie^{-t/CR}$ Discharging:  $v_C = v_R = Ve^{-t/CR}$  $i = Ie^{-t/CR}$ 

L–R circuit  $\tau = \frac{L}{R}$ *R*

Current growth:  $v_L = Ve^{-Rt/L}$ 

$$
v_{\mathsf{R}} = V(1 - e^{-\mathsf{Rt}/L})
$$

$$
i = I(1 - e^{-\mathsf{Rt}/L})
$$

Current decay:  $v_L = v_R = Ve^{-Rt/L}$ 

$$
i = Ie^{-Rt/L}
$$

# **Operational amplifiers**

CMRR = 20log<sub>10</sub> 
$$
\left( \frac{\text{differential voltage gain}}{\text{common-mode gain}} \right)
$$
 dB  
\nInverter:  $A = \frac{V_o}{V_i} = \frac{-R_f}{R_i}$   
\nNon-inverter:  $A = \frac{V_o}{V_i} = 1 + \frac{R_f}{R_i}$   
\nSumming:  $V_o = -R_f \left( \frac{V_1}{R_1} + \frac{V_2}{R_2} + \frac{V_3}{R_3} \right)$   
\nIntegrate:  $V_o = -\frac{1}{CR} \int V_i dt$   
\nDifferential:  
\nIf  $V_1 > V_2 : V_o = (V_1 - V_2) \left( -\frac{R_f}{R_1} \right)$ 

If 
$$
V_2 > V_1 : V_0 = (V_2 - V_1) \left(\frac{R_3}{R_2 + R_3}\right) \left(1 + \frac{R_f}{R_1}\right)
$$

*−*

*R*1

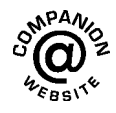

**These formulae are available for downloading at the website: [www.routledge.com/cw/bird](http://www.routledge.com/cw/bird)**

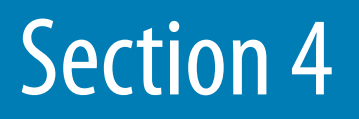

# [Electrical power technology](#page-13-0)

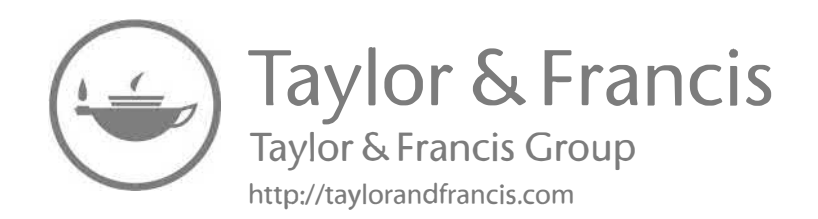

# Chapter 22

# [Global climate change and](#page-13-0) the future of electricity production

#### *Why it is important to understand:* **Global climate change and the future of electricity production**

**In 1831, Michael Faraday devised a machine that generated electricity from rotary motion – but it took almost 50 years for the technology to reach a commercially viable stage. In 1878, in the USA, Thomas Edison developed and sold a commercially viable replacement for gas lighting and heating using locally generated and distributed direct current electricity. The world's first public electricity supply was provided in late 1881, when the streets of the Surrey town of Godalming in the UK were lit with electric light. This system was powered from a water wheel on the River Wey, which drove a Siemens alternator that supplied a number of arc lamps within the town.**

**In the 1920s the use of electricity for home lighting increased and by the mid-1930s electrical appliances were standard in the homes of the better-off; after the Second World War they became common in all households. Now, some 80 years later, we have become almost totally dependent on electricity! Without electricity we have no lighting, no communication via mobile phones/smartphones, internet or computer, television, iPods or radios, no air-conditioning, no fans, no electric heating, no refrigerator or freezer, no coffee maker, no kitchen appliances, no dishwasher, no electric stoves, ovens or microwaves, no washing machines or tumble dryers, problems with drinking water if it comes from a system dependent on electrical pumps,…Our whole lifestyles have become totally dependent on a reliable electricity supply.**

**In the future, civilization will be forced to research and develop alternative energy sources. Our current rate of fossil fuel usage will lead to an energy crisis this century. In order to survive the energy crisis many companies in the energy industry are inventing new ways to extract energy from renewable sources and while the rate of development is slow, mainstream awareness and government pressures are growing. Traditional methods of generating electricity are unsustainable, and new energy sources must be found that do not produce as much carbon. The recognised need for alternative power sources is not new. Massive solar arrays are seen unveiled in vast deserts, enormous on-and-offshore wind-farms, wave-beams converting the power of our oceans and a host of biomass solutions arrive and disappear. One of the most important of current engineering problems centres upon the realisation that fossil fuels are unsustainable; therefore there is a challenge to find ways to generate enough electricity using clean, renewable sources.**

**Global climate change is a much-discussed topic. There is increasing evidence that such change is quite rapid and there are a number of important consequences to appreciate and to act upon. For example, electric power production affects global climate, an important consideration for the future.**

## **At the end of this chapter you should be able to:**

- appreciate, with evidence, the problems and consequences of global climate change
- briefly describe the process of generating electricity using:
	- (a) coal (b) oil
	- (c) natural gas (d) nuclear energy
	- (e) hydro power (f) pumped storage
	- (g) wind (h) tidal power<br>
	(i) biomass (j) solar energy
	- $(i)$  solar energy
- appreciate the advantages and disadvantages of each of the methods of generating electricity
- understand a future possibility of harnessing the power of wind, tide and sun on an 'energy island'

# **[22.1 Introduction](#page-13-0)**

In this chapter, methods of generating electricity using **coal, oil, natural gas, nuclear energy, hydro power, pumped storage, wind, tidal power, biomass** and **solar energy** are explained.

Coal, oil and gas are called **'fossil fuels'** because they have been formed from the organic remains of prehistoric plants and animals. Historically, the transition from one energy system to another, as from wood to coal or coal to oil, has proven an enormously complicated process, requiring decades to complete. In similar fashion, it will be many years before renewable forms of energy – wind, solar, tidal, geothermal and others still in development – replace fossil fuels as the world's leading energy providers. This chapter explains some ways of generating electricity for the present and for the future.

However, before considering electricity production, some problems associated with global climate change need to be appreciated.

#### **[22.2 Global climate change](#page-13-0)**

The term 'global climate change' usually refers to changes to the Earth's climate brought about by a wide array of human activities. Because of predictions of a steady rise in average world-wide temperatures, global climate change is sometimes referred to as **'global warming'**. Regardless of which term is used, **different methods of electricity production can impact the Earth's climate** in ways that raise extraordinary environmental issues.

There is increasing scientific evidence showing that burning fossil fuels such as coal, oil and natural gas, are altering the earth's climate. Burning fossil fuels releases carbon that has previously been locked up in coal, oil and natural gas for millions of years. The carbon in these fossil fuels is transformed into carbon dioxide,  $CO<sub>2</sub>$ , the predominant gas contributing to the 'greenhouse effect', during the combustion process.

The greenhouse effect allows energy from the sun to pass through the Earth's atmosphere and then traps some of that energy in the form of heat. This process has kept global temperatures on earth relatively stablecurrently averaging 33*◦*C(60*◦*F) – which is liveable for human populations. Nonetheless, jumps in emissions of  $CO<sub>2</sub>$  and other gases, such as methane, traced to fossil fuel burning and other human endeavours, boost heat trapping processes in the atmosphere, gradually raising average world-wide temperatures.

Observations show that the surface temperature this century is as warm or warmer than any other century since at least 1400. The ten warmest years on record have all occurred since 1980. The release of vast stores of fossilised carbon threaten to raise average global temperatures at an accelerated pace.

Scientists have observed that the Earth's surface warmed by approximately 0.56*◦*C during the 20th century. A 2018 report by the UN Intergovernmental Panel on Climate Change (IPCC) suggests the planet will reach the crucial threshold of 1.5*◦*C (2.7*◦*F) above preindustrial levels by as early as 2030, precipitating the risk of extreme drought, wildfires, floods and food shortages for hundreds of millions of people. Avoiding going even higher will require significant action in the next few years.

If 1.5*◦*C global warming is exceeded, then more heatwaves and hot summers, greater sea level rise, and, for many parts of the world, worse droughts and rainfall extremes will occur.

It is difficult to know precisely how quickly the Earth's temperature will jump since human influences

mix with natural events that may slow or accelerate these long-term trends. It is quite possible, however, to identify actions to reduce causes of climate change, thereby reducing the intense risks associated with such a hot planet. Energy-related ventures account for about 86% of all greenhouse gas emissions linked to human activities. Since power plants, and related electricity generation operations, produce around 25% of greenhouse gas emissions, reductions in this sector can play a major role in slowing global climate change.

# **22.3 [Evidence of rapid climate](#page-13-0) change**

Evidence of rapid climate change includes the following:

## **(a) Global temperature rise**

The planet's average surface temperature has risen about 0.9*◦*C (1.62*◦*F) since the late 19th century, a change driven largely by increased carbon dioxide and other human-made emissions into the atmosphere. Most of the warming occurred in the last three or four decades, with the five warmest years on record taking place since 2010.

# **(b) Warming oceans**

The oceans have absorbed much of this increased heat, with the top 700 m (about 2,300 feet) of ocean showing warming of more than 0.4*◦*F since 1969.

# **(c) Shrinking ice sheets**

The Greenland and Antarctic ice sheets have decreased in mass. Data from NASA's Gravity Recovery and Climate Experiment show Greenland lost an average of 281 billion tons of ice per year between 1993 and 2016, while Antarctica lost about 119 billion tons during the same time period. The rate of Antarctica ice mass loss has tripled in the last decade.

# **(d) Glacial retreat**

Glaciers are retreating almost everywhere around the world – including in the Alps, Himalayas, Andes, Rockies, Alaska and Africa.

# **(e) Decreased snow cover**

Satellite observations reveal that the amount of spring snow cover in the Northern Hemisphere has decreased over the past five decades and that the snow is melting earlier.

# **(f) Sea level rise**

Global sea level rose about 3.15 cm (8 inches) in the last century. The rate in the last two decades, however, is nearly double that of the last century and is accelerating slightly every year.

# **(g) Declining Arctic sea ice**

Both the extent and thickness of Arctic sea ice has declined rapidly over the last several decades.

# **(h) Extreme events**

The number of record high temperature events has been increasing, while the number of record low temperature events has been decreasing, since 1950. The world has also witnessed increasing numbers of intense rainfall events.

# **(i) Ocean acidification**

Since the beginning of the Industrial Revolution, the acidity of surface ocean waters has increased by about 30%. This increase is the result of humans emitting more carbon dioxide into the atmosphere and hence more being absorbed into the oceans. The amount of carbon dioxide absorbed by the upper layer of the oceans is increasing by about 2 billion tons per year.

# **22.4 [Consequences of global climate](#page-13-0) change**

# **(a) Human health impacts**

Global warming poses a major threat to human health by way of increased infectious diseases. Increasing temperatures nurture the spread of disease-carrying mosquitoes and rodents. IPCC scientists project that as warmer temperatures spread north and south from the tropics and to higher elevations, malaria-carrying mosquitoes will spread with them, significantly extending the exposure of the world's people to malaria.

# **Extreme weather impacts**

The IPCC identifies more frequent and more severe heat waves as a potential lethal effect of global warming. Some segments of the population, especially people in a weakened state of health, are vulnerable to heat stress. Though imprecise in their predictions, global weather models indicate that extreme weather events are more likely to occur from increases in global average temperatures. The ocean temperature shifts may occur more rapidly and more often, generating major changes in global weather patterns.

#### **Coastal zones and small island flooding**

As global temperatures rise, sea levels will also rise. The seawater expands as it warms. Water previously bound to mountain and polar glaciers melts and flows into the world's seas. Much of the world's population, especially the poorer people of the world, live at or close to sea level, areas vulnerable to the lethal combination of rising sea level and increasingly severe ocean storms. The rising water table along coastlines could also encourage the release of pathogens into septic systems and waterways. More than half the world's people live within 35 miles of an ocean or sea. Areas at risk include developed coastal cities, towns and resort areas, saltwater marshes, coastal wetlands, sandy beaches, coral reefs, coral atolls and river deltas.

#### **Forest devastation**

Forest ecosystems evolve slowly in response to gradual natural climate cycles. The rapid pace of global climate change resulting from combustion of fossil fuels and other industrial and agricultural activities disrupts such gradual adjustments. Many tree species may be unable to survive at their present sites due to higher temperatures. Increased drought, more pests and disease attacks and higher frequency of forest fires are all projected to occur at spots throughout the globe. The IPCC report states that averaged over all zones, the global models predict that 33% of the currently forested area could be affected.

#### **Agriculture**

Agriculture depends on rainfall, which impacts how to manage crop production, the types of seeds planted and investments in irrigation systems. Changing weather patterns associated with changing global climate patterns pose major challenges for the farmers, small and large, who feed the world's growing population. Just as forest ecosystems face the stress of loss of traditional habitat, so will the world's farming community.

#### **[22.5 How does electric power](#page-13-0) production affect the global climate?**

The generation of electricity is the single largest source of  $CO<sub>2</sub>$  emissions. The combustion of fossil fuels such as coal is the primary source of these air emissions. Burning coal produces far more  $CO<sub>2</sub>$  than burning oil or natural gas. Reducing reliance upon coal combustion must be the cornerstone of any credible global climate change prevention plan.

Some methods of electricity production produce no or few  $CO<sub>2</sub>$  emissions – solar, wind, geothermal, hydropower and nuclear systems particularly. Power plants fuelled by wood, agricultural crop wastes, livestock wastes and methane collected from municipal landfills release  $CO<sub>2</sub>$  emissions but may contribute little to global climate change since they also can prevent even greater releases of both  $CO<sub>2</sub>$  and methane.

Biomass fuels that depend on forest resources must be evaluated carefully since the stock of forests worldwide represent a storehouse for  $CO<sub>2</sub>$ . If forests are harvested for fuel to generate electricity, and are not replaced, global climate change could be accelerated. If electricity generators use forest or other plant stocks that are being regrown in a closed cycle of growth, combustion and regrowth, the  $CO<sub>2</sub>$  emissions may be offset by plant and animal growth that withdraws  $CO<sub>2</sub>$ from the atmosphere. Closed cycle systems such as this are carbon 'neutral'. These neutral biomass systems represent progress since they displace the fossil fuel combustion that would otherwise increase the  $CO<sub>2</sub>$ linked to rising temperatures.

It may be proven that methane has over 20 times the heat-trapping capacity of  $CO<sub>2</sub>$ . Power plants that capture methane – or prevent methane releases – are therefore extremely beneficial when it comes to slowing global climate change. Methane is produced by the natural decay of organic materials underground or in other spots lacking oxygen. Municipal landfills, large piles of animal wastes and other sites where plant wastes decay without exposure to the air generate large volumes of methane that escape into the atmosphere. Natural gas is simply methane produced by the decay of plant and animal matter that is captured beneath the earth's surface over millions of years. It is therefore important to stop methane production or capture and burn it so that it does not escape into the atmosphere, where it may accelerate global climate change.

# **[22.6 Generating electrical power](#page-13-0) using coal**

A coal power station turns the chemical energy in coal into electrical energy that can be used in homes and businesses.

In Figure 22.1, the coal (1) is ground to a fine powder and blown into the boiler (2), where it is burned, converting its chemical energy into heat energy. Grinding the coal into powder increases its surface area, which helps it to burn faster and hotter, producing as much heat and as little waste as possible.

As well as heat, burning coal produces ash and exhaust gases. The ash falls to the bottom of the boiler and is removed by the ash systems (3). It is usually then sold to the building industry and used as an ingredient in various building materials, like concrete.

The gases enter the exhaust stack (4), which contains equipment that filters out any dust and ash, before venting into the atmosphere. The exhaust stacks of coal power stations are built tall so that the exhaust plume (5) can disperse before it touches the ground. This ensures that it does not affect the quality of the air around the station.

Burning the coal heats water in pipes coiled around the boiler, turning it into steam. The hot steam expands in the pipes, so when it emerges it is under high pressure. The pressure drives the steam over the blades of the steam turbine (6), causing it to spin, converting the heat energy released in the boiler into mechanical energy.

A shaft connects the steam turbine to the turbine generator (7), so when the turbine spins, so does the generator. The generator uses an electromagnetic field to convert this mechanical energy into electrical energy (as described in [chapter 11\)](#page-201-0).

After passing through the turbine, the steam comes into contact with pipes full of cold water (8); in coastal stations this water is pumped straight from the sea. The cold pipes cool the steam so that it condenses back into water. It is then piped back to the boiler, where it can be heated up again, and turned into steam to keep the turbine turning.

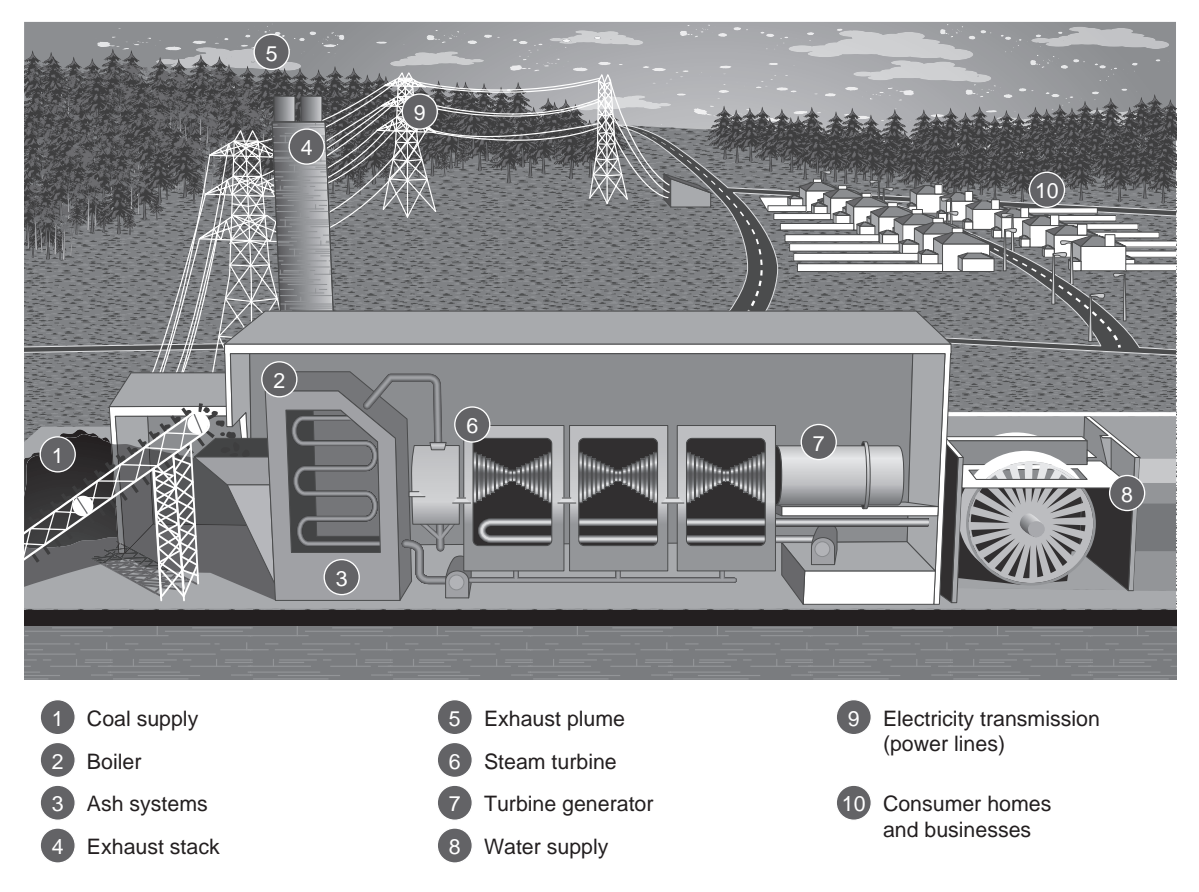

**Figure 22.1**

Finally, a transformer converts the electrical energy from the generator to a high voltage. The national grid uses high voltages to transmit electricity efficiently through the power lines (9) to the homes and businesses that need it (10). Here, other transformers reduce the voltage back down to a usable level.

Coal has been a reliable source of energy for many decades; however coal is considered to produce the highest amount of carbon emissions of any form of electricity generation. A new technology called Carbon Capture and Storage (CCS) is being developed to remove up to 90% carbon dioxide from power station emissions and store it underground. CCS will be an important way to cut emissions and meet international low carbon targets.

#### **Advantages of coal**

Coal is easily combustible, and burns at low temperatures, making coal-fired boilers cheaper and simpler than many others. It is widely and easily distributed all over the world, is comparatively inexpensive to buy on the open market due to large reserves and easy accessibility, has good availability for much of the world (i.e. coal is found in many more places than other fossil fuels) and is mainly simple to mine, making it by far the least expensive fossil fuel to actually obtain. It is economically possible to build a wide variety of sizes of generation plants, and a fossil-fuelled power station can be built almost anywhere, so long as you can get large quantities of fuel to it – most coal-fired power stations have dedicated rail links to supply the coal.

#### **Disadvantages of coal**

Coal is non-renewable and fast depleting, has the lowest energy density of any fossil fuel, i.e. it produces the least energy per ton of fuel, and has the lowest energy density per unit volume, meaning that the amount of energy generated per cubic metre is lower than any other fossil fuel. Coal has high transportation costs due to the bulk of coal; coal dust is an extreme explosion hazard, so transportation and storage must take special precautions to mitigate this danger. Storage costs are high, especially if required to have enough stock for a few years to assure power production availability. Burning fossil fuels releases carbon dioxide, a powerful greenhouse gas, that had been stored in the earth for millions of years – contributing to global warming – and coal leaves behind harmful by-products upon combustion (both airborne and in solid-waste form), thereby causing a lot of pollution (air pollution due to burning coal is much worse than any other form of power generation, and very expensive 'scrubbers' must be installed to remove a significant amount of it; even then, a nontrivial amount escapes into the air). Mining of coal leads to irreversible damage to the adjoining environment, coal will eventually run out, cannot be recycled, and prices for all fossil fuels are rising, especially if the real cost of their carbon is included.

# **22.7 [Generating electrical power](#page-13-0) using oil**

An oil power station turns the chemical energy in oil into electrical energy that can be used in homes and businesses.In Figure 22.2, the oil (1) is piped into the boiler (2), where it is burned, converting its chemical energy into heat energy. This heats water in pipes coiled around the boiler, turning it into steam. The hot steam expands in the narrow pipes, so when it emerges it is under high pressure.

The pressure drives the steam over the blades of the steam turbine (3), causing it to spin, converting the heat energy released in the boiler into mechanical energy. A shaft connects the steam turbine to the turbine generator (4), so when the turbine spins, so does the generator. The generator uses an electromagnetic field to convert this mechanical energy into electrical energy.

After passing through the turbine, the steam comes into contact with pipes full of cold water (5). The cold pipes cool the steam so that it condenses back into water. It is then piped back to the boiler, where it can be heated up again, and turned into steam again to keep the turbine turning.

Finally, a transformer converts the electrical energy from the generator to a high voltage. The national grid uses high voltages to transmit electricity efficiently through the power lines (6) to the homes and businesses that need it (7). Here, other transformers reduce the voltage back down to a usable level.

As well as heat, burning oil produces exhaust gases. These are piped from the boiler to the exhaust stack (8), which contains equipment that filters out any particles, before venting into the atmosphere. The stack is built tall so that the exhaust gas plume (9) can disperse before it touches the ground. This ensures that it does not affect the quality of the air around the station.

#### **Advantages of oil**

Oil has a high energy density (i.e. a small amount of oil can produce a large amount of energy), has easy

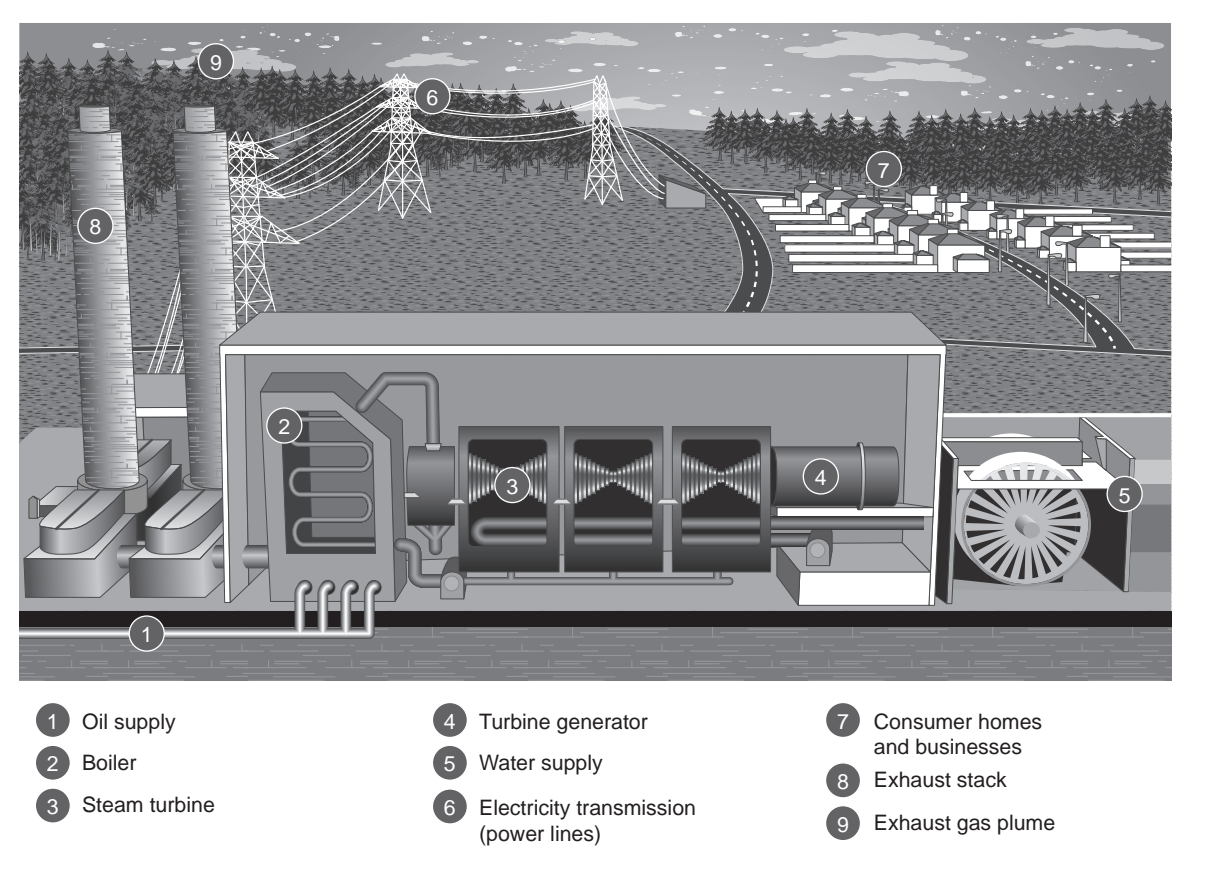

#### **Figure 22.2**

availability and infrastructure for transport, is easy to use, is crucial for a wide variety of industries, is relatively easy to produce and refine, is a constant power source and is highly reliable.

#### **Disadvantages of oil**

Oil produces greenhouse gas emissions (GHG), can cause pollution of water and earth, emits harmful substances like sulphur dioxide, carbon monoxide and acid rain, and can lead to production of very harmful and toxic materials during refining (plastic being one of the most harmful of substances).

# **22.8 [Generating electrical power](#page-13-0) using natural gas**

A gas power station turns the chemical energy in natural gas into electrical energy that can be used in homes and businesses.

In Figure 22.3, natural gas (1) is pumped into the gas turbine (2), where it is mixed with air (3) and burned, converting its chemical energy into heat energy. As well as heat, burning natural gas produces a mixture of gases called the combustion gas. The heat makes the combustion gas expand. In the enclosed gas turbine, this causes a build-up of pressure.

The pressure drives the combustion gas over the blades of the gas turbine, causing it to spin, converting some of the heat energy into mechanical energy. A shaft connects the gas turbine to the gas turbine generator (4), so when the turbine spins, the generator does too. The generator uses an electromagnetic field to convert this mechanical energy into electrical energy.

After passing through the gas turbine, the still-hot combustion gas is piped to the heat recovery steam generator (5). Here it is used to heat pipes full of water, turning the water to steam, before escaping through the exhaust stack (6). Natural gas burns very cleanly, but the stack is still built tall so that the exhaust gas plume (7) can disperse before it touches the ground. This ensures that it does not affect the quality of the air around the station.

The hot steam expands in the pipes, so when it emerges it is under high pressure. These high-pressure steam jets spin the steam turbine (8), just like the combustion gas spins the gas turbine. The steam turbine

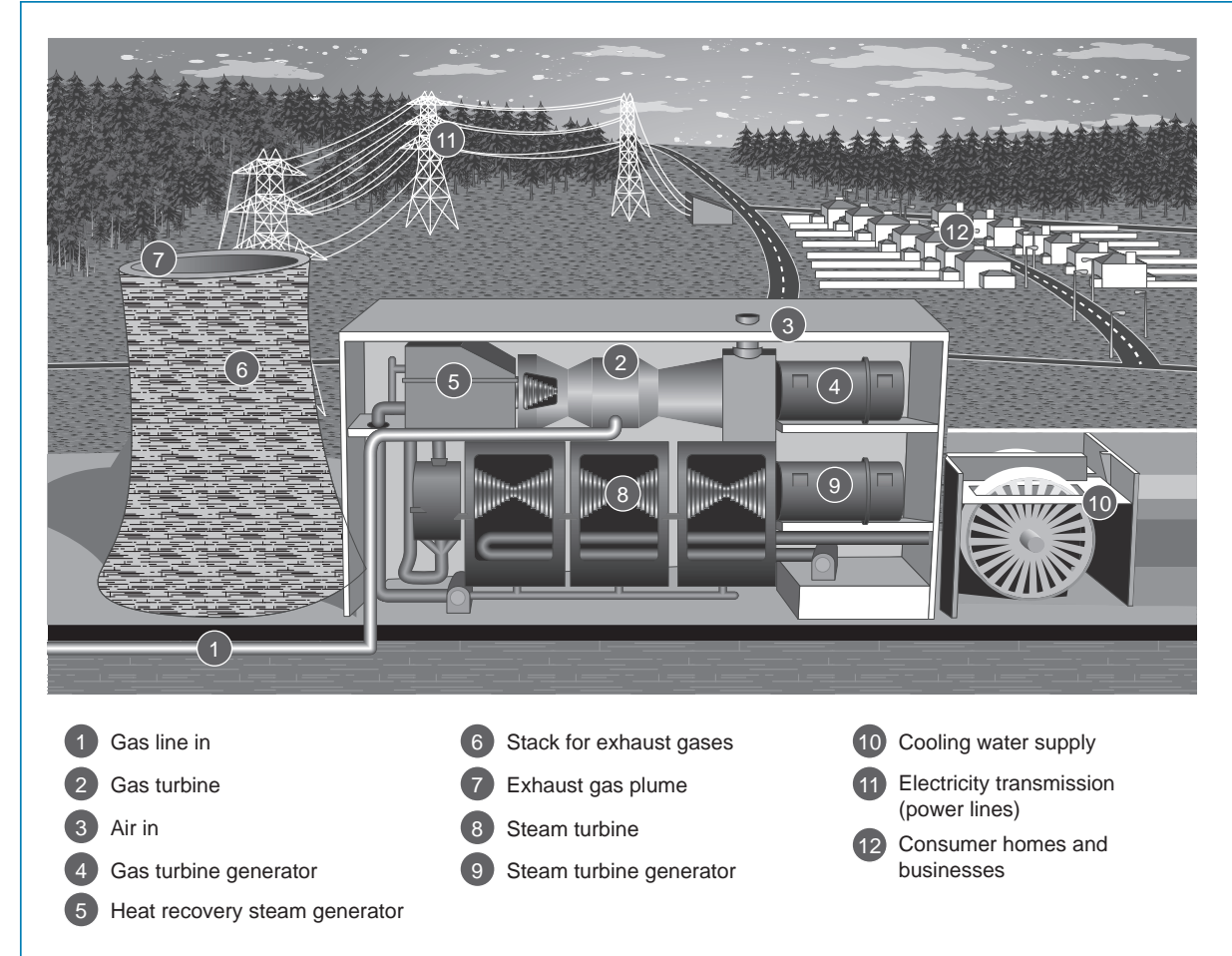

#### **Figure 22.3**

is connected by a shaft to the steam turbine generator (9), which converts the turbine's mechanical energy into electrical energy.

After passing through the turbine, the steam comes into contact with pipes full of cold water (10). In coastal stations this water is pumped straight from the sea. The cold pipes cool the steam so that it condenses back into water. It is then piped back to the heat recovery steam generator to be re-used.

Finally, a transformer converts the electrical energy from the generator to a high voltage. The national grid uses high voltages to transmit electricity efficiently through the power lines (11) to the homes and businesses that need it (12). Here, other transformers reduce the voltage back down to a usable level.

#### **Advantages of natural gas**

Gas is used to produce electricity, is less harmful than coal or oil, is easy to store and transport, has much residential use, is used for vehicle fuel, burns cleaner without leaving any smell, ash or smoke, is an instant energy, ideal in kitchens, has much industrial use for producing hydrogen, ammonia for fertilizers and some paints and plastics, and is abundant and versatile.

#### **Disadvantages of natural gas**

Gas is toxic and flammable, can damage the environment, is non-renewable and is expensive to install.

# **22.9 [Generating electrical power](#page-13-0) using nuclear energy**

A nuclear power station turns the nuclear energy in uranium atoms into electrical energy that can be used in homes and businesses.

In Figure 22.4, the reactor vessel (1) is a tough steel capsule that houses the fuel rods – sealed metal

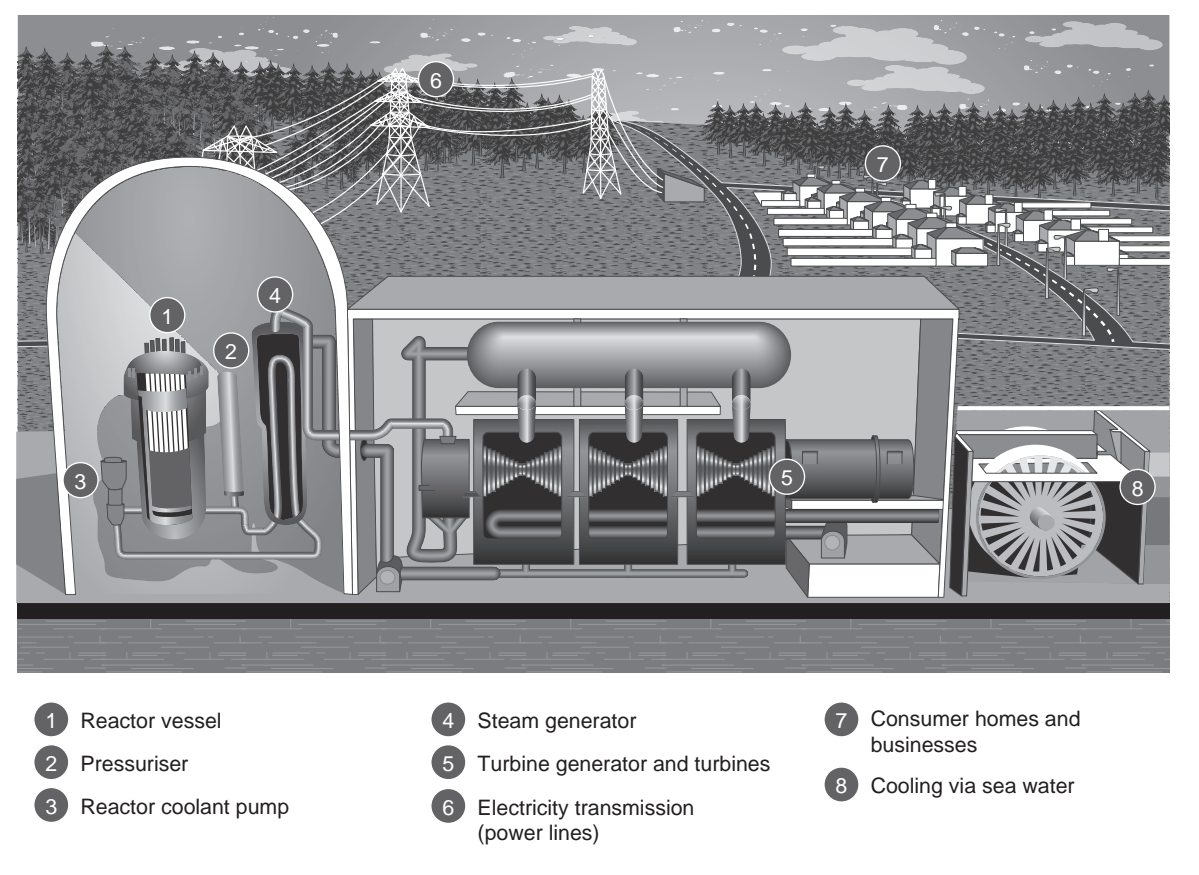

**Figure 22.4**

cylinders containing pellets of uranium oxide. When a neutron -a neutrally charged subatomic particle – hits a uranium atom, the atom sometimes splits, releasing two or three more neutrons. This process converts the nuclear energy that binds the atom together into heat energy.

The fuel assemblies are arranged in such a way that when atoms in the fuel split, the neutrons they release are likely to hit other atoms and make them split as well. This chain reaction produces large quantities of heat.

Water flows through the reactor vessel, where the chain reaction heats it to around 300*◦*C. The water needs to stay in liquid form for the power station to work, so the pressuriser (2) subjects it to around 155 times atmospheric pressure, which stops it boiling.

The reactor coolant pump (3) circulates the hot pressurised water from the reactor vessel to the steam generator (4). Here, the water flows through thousands of looped pipes before circulating back to the reactor vessel. A second stream of water flows through the steam generator, around the outside of the pipes. This water is under much less pressure, so the heat from the pipes boils it into steam.

The steam then passes through a series of turbines (5), causing them to spin, converting the heat energy produced in the reactor into mechanical energy. A shaft connects the turbines to a generator, so when the turbines spin, so does the generator. The generator uses an electromagnetic field to convert this mechanical energy into electrical energy.

A transformer converts the electrical energy from the generator to a high voltage. The national grid uses high voltages to transmit electricity efficiently through the power lines (6) to the homes and businesses that need it (7). Here, other transformers reduce the voltage back down to a usable level.

After passing through the turbines, the steam comes into contact with pipes full of cold water pumped in from the sea (8). The cold pipes cool the steam so that it condenses back into water. It is then piped back to the steam generator, where it can be heated up again, and turned into steam again to keep the turbines turning.

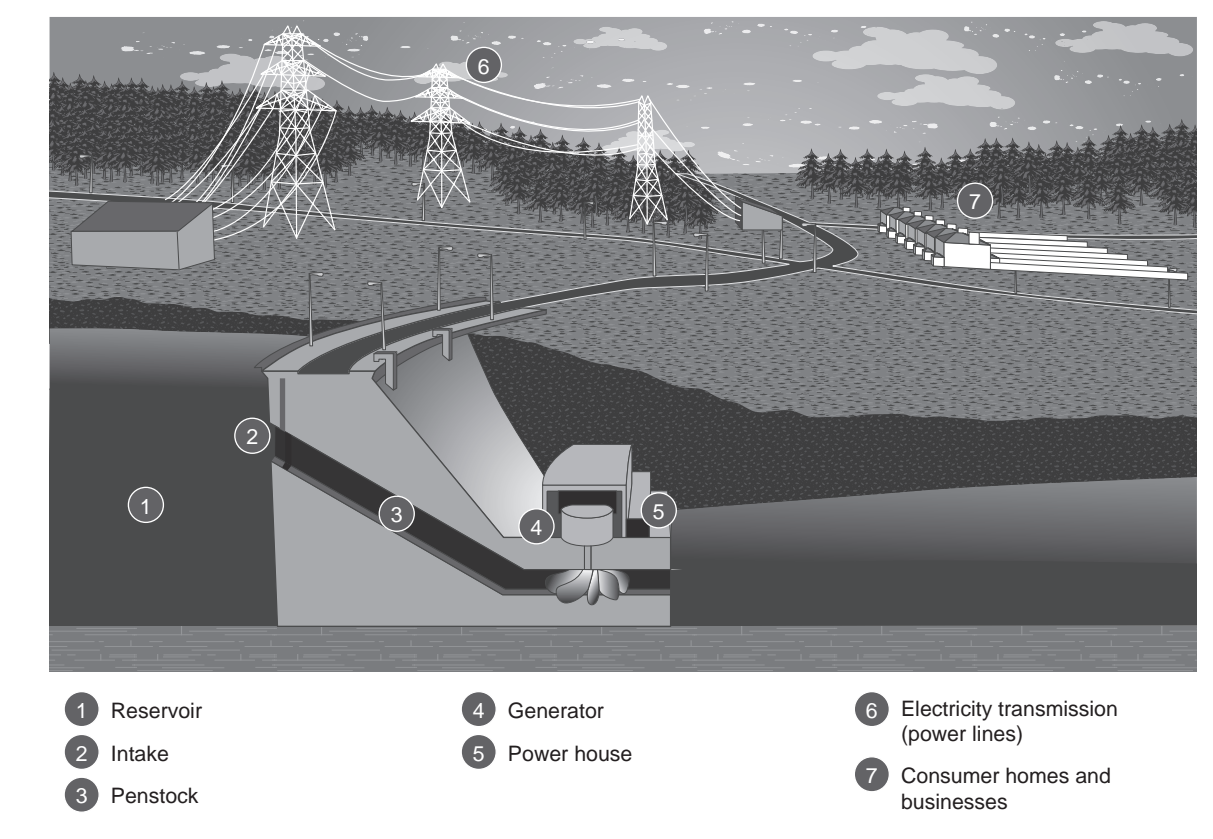

**Figure 22.5**

#### **Advantages of nuclear energy**

Nuclear energy is reliable, has low fuel costs, low electricity costs, no greenhouse gas emissions/air pollution, has a high load factor and huge potential.

#### **Disadvantages of nuclear energy**

Disadvantages of nuclear energy include the fear of nuclear and radiation accidents, the problems of nuclear waste disposal, the low level of radioactivity from normal operations, the fear of nuclear proliferation, high capital investment, cost overruns and long gestation time, the many regulations for nuclear energy power plants, and fuel danger – uranium is limited to only a few countries and suppliers.

# **22.10 [Generating electrical power](#page-13-0) using hydro power**

A hydroelectric power station converts the kinetic – or moving – energy in flowing or falling water into electrical energy that can be used in homes and businesses. Hydroelectric power can be generated on a small scale with a 'run-of-river' installation, which uses naturally flowing river water to turn one or more turbines, or on a large scale with a hydroelectric dam.

A hydroelectric dam straddles a river, blocking the water's progress downstream. With reference to Figure 22.5, water collects on the upstream side of the dam, forming an artificial lake known as a reservoir (1). Damming the river converts the water's kinetic energy into potential energy: the reservoir becomes a sort of battery, storing energy that can be released a little at a time. As well as being a source of energy, some reservoirs are used as boating lakes or drinking water supplies.

The reservoir's potential energy is converted back into kinetic energy by opening underwater gates, or intakes (2), in the dam. When an intake opens, the immense weight of the reservoir forces water through a channel called the penstock (3) towards a turbine. The water rushes past the turbine, hitting its blades and causing it to spin, converting some of the water's kinetic energy into mechanical energy. The water then finally flows out of the dam and continues its journey downstream.

A shaft connects the turbine to a generator (4), so when the turbine spins, so does the generator. The generator uses an electromagnetic field to convert this mechanical energy into electrical energy.

As long as there is plenty of water in the reservoir, a hydroelectric dam can respond quickly to changes in demand for electricity. Opening and closing the intakes directly controls the amount of water flowing through the penstock, which determines the amount of electricity the dam is generating.

The turbine and generator are located in the dam's power house (5), which also houses a transformer. The transformer converts the electrical energy from the generator to a high voltage. The national grid uses high voltages to transmit electricity efficiently through the power lines (6) to the homes and businesses that need it (7). Here, other transformers reduce the voltage back down to a usable level.

#### **Advantages of hydro power**

With hydro power there are no fuel costs, low operating costs and little maintenance, low electricity costs, no greenhouse gas emissions/air pollution, energy storage possibilities, small size hydro plants are possible, reliability, a high load factor and long life.

#### **Disadvantages of hydro power**

Disadvantages of hydro power includes environmental, dislocation and tribal rights difficulties, wildlife and fish being affected, the possibility of earthquake vulnerability, siltation, dam failure due to poor construction or terrorism, the fact that plants cannot be built anywhere, and long gestation times.

A pumped storage plant has two separate reservoirs, an upper and a lower one. When electricity is in low demand, for example at night, water is pumped into the upper reservoir.

When there is a sudden demand for power, giant taps known as the head gates are opened. This allows water from the upper reservoir to flow through pipes, powering a turbine, into the lower reservoir.

The movement of the turbine turns a generator which creates electricity. The electricity is created in the generator by using powerful magnets and coils of wire. When the coils are spun quickly inside the magnets, they produce electricity.

Water exiting from the pipe flows into the lower reservoir rather than re-entering a river and flowing downstream. At night, the water in the lower reservoir can be pumped back up into the upper reservoir to be used again.

In terms of how pumped storage and dammed water generate electricity, the methods are the same. The difference is that in pumped storage, the water is continually reused, whereas in hydroelectric dams, the water which generates electricity continues flowing downriver after use.

**Pumped storage in the UK:** Most pumped storage plants are located in Scotland, except the largest of all, Dinorwig, which is in North Wales. Dinorwig, built in 1984, produces 1728 MW- which is enough electricity to power nearly 7 million desktop computers. Dinorwig has the fastest 'response time' of any pumped storage plant in the world – it can provide 1320 MW in 12 seconds.

# **22.11 [Generating electrical power](#page-13-0) using pumped storage**

Pumped storage reservoirs provide a place to store energy until it's needed. There are fluctuations in demand for electricity throughout the day. For example when a popular TV programme finishes, many people put the kettle on, causing a peak in demand for electrical power.

When electricity is suddenly demanded, a way is needed of producing power which can go from producing no power to full power immediately, and keep generating power for half an hour or so until other power stations can catch up with the demand for energy. This is why pumped storage reservoirs are so useful.

# **Advantages of pumped storage**

Pumped storage provides a way to generate electricity instantly and quickly, no pollution or waste is created, and there is little effect on the landscape, as typically pumped storage plants are made from existing lakes in mountains.

#### **Disadvantages of pumped storage**

Pumped storage facilities are expensive to build, and once the pumped storage plant is used, it cannot be used again until the water is pumped back to the upper reservoir.

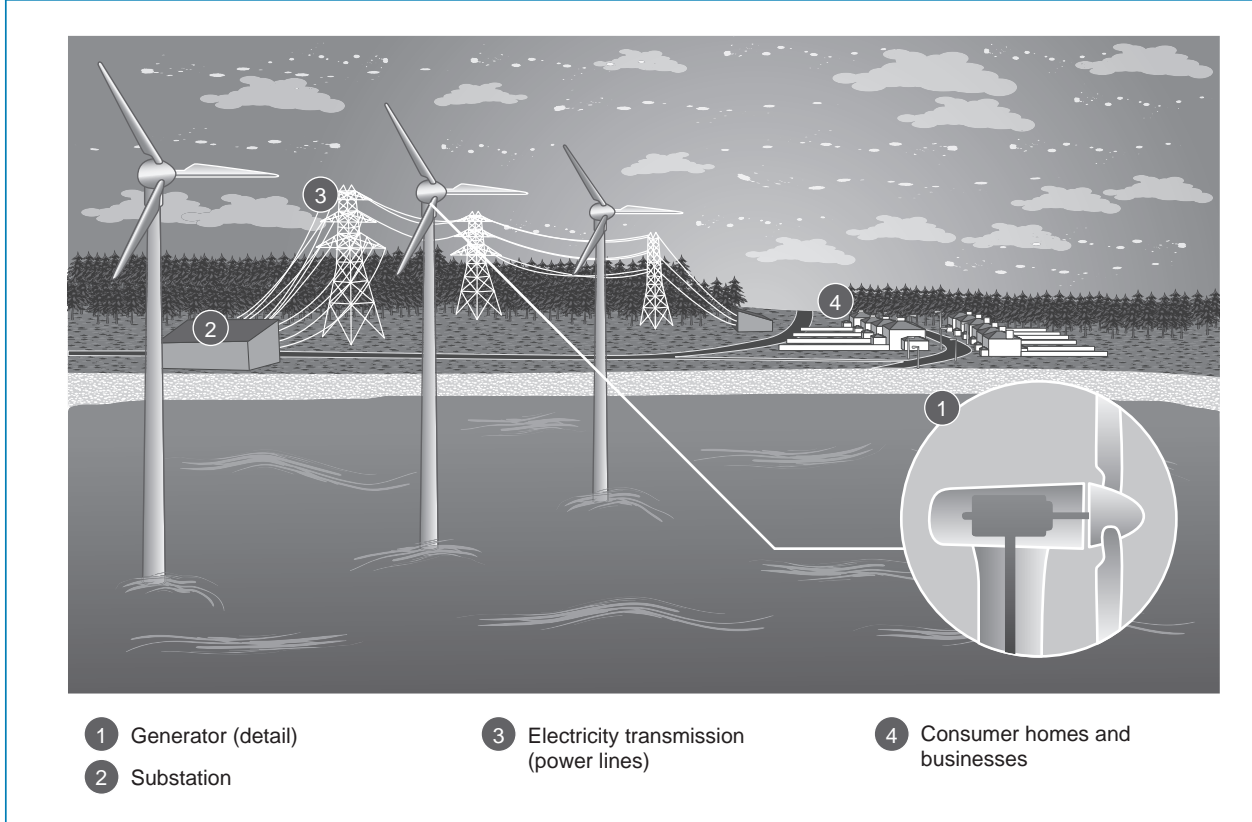

#### **Figure 22.6**

# **22.12 [Generating electrical power](#page-13-0) using wind**

Wind turbines use the wind's kinetic energy to generate electrical energy that can be used in homes and businesses. Individual wind turbines can be used to generate electricity on a small scale – to power a single home, for example. A large number of wind turbines grouped together, sometimes known as a wind farm or wind park, can generate electricity on a much larger scale.

A wind turbine works like a high-tech version of an old-fashioned windmill. The wind blows on the angled blades of the rotor, causing it to spin, converting some of the wind's kinetic energy into mechanical energy. Sensors in the turbine detect how strongly the wind is blowing and from which direction. The rotor automatically turns to face the wind, and automatically brakes in dangerously high winds to protect the turbine from damage.

With reference to Figure 22.6, a shaft and gearbox connect the rotor to a generator (1), so when the rotor spins, so does the generator. The generator uses an electromagnetic field to convert this mechanical energy into electrical energy.

The electrical energy from the generator is transmitted along cables to a substation (2). Here, the electrical energy generated by all the turbines in the wind farm is combined and converted to a high voltage. The national grid uses high voltages to transmit electricity efficiently through the power lines (3) to the homes and businesses that need it (4). Here, other transformers reduce the voltage back down to a usable level.

#### **Advantages of wind energy**

Wind energy has no pollution and global warming effects, low costs, a large industrial base, no fuel costs, and offshore advantages.

#### **Disadvantages of wind energy**

Wind energy has low persistent noise, can cause a loss of scenery, requires land usage and is intermittent in nature.

# **22.13 [Generating electrical power](#page-13-0) using tidal power**

The tide moves a huge amount of water twice each day, and harnessing it could provide a great deal of
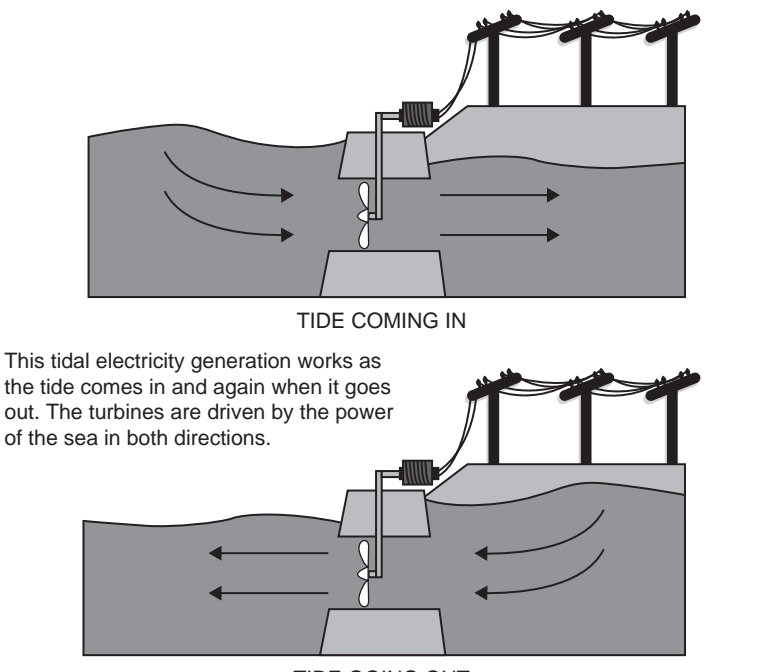

TIDE GOING OUT

**Figure 22.7**

energy-for example, around 20% of Britain's needs. Although the energy supply is reliable and plentiful, converting it into useful electrical power is not easy.

There are eight main sites around Britain where tidal power stations could usefully be built, including the Severn, Dee, Solway and Humber estuaries. Only around 20 sites in the world have been identified as possible tidal power stations.

Tidal energy is produced through the use of tidal energy generators, as shown in Figure 22.7. These large underwater turbines are placed in areas with high tidal movements, and are designed to capture the kinetic motion of the ebbing and surging of ocean tides in order to produce electricity. Tidal power has great potential for future power and electricity generation because of the massive size of the oceans.

### **Advantages of tidal power**

Tidal power is renewable, non-polluting and carbon negative, predictable, needs no fuel, has low costs, long life, high energy density and high load factor.

#### **Disadvantages of tidal power**

Tidal power has high initial capital investment, limited locations, detrimental effects on marine life, immature technology, long gestation time, some difficulties in transmission of tidal electricity, and weather effects that can damage tidal power equipment.

## **22.14 [Generating electrical power](#page-13-0) using biomass**

Biomass is fuel that is developed from organic materials, a renewable and sustainable source of energy used to create electricity or other forms of power, as stated on page 103.

There are several methods to convert biomass into electricity.

One way is to simply burn biomass directly, heat water to steam and send it through a steam turbine, which then generates electricity. The second way requires gasification of biomass. A biomass gasifier takes dry biomass, such as agricultural waste, and with the absence of oxygen and high temperatures produces synthesis gas  $(CO + H2)$ , also known as pyrolysis of biomass. The gasification process turns wet biomass, such as food waste and manure, into methane (CH4) in a digestion tank. Both methane and synthesis gas (syngas) can be used in a gas engine or a gas turbine

for electricity production. A third way to produce electricity from gasified biomass is by using fuel cells. If biogas/biosyngas is available with high enough purity fuel cells can be used to produce bio-electricity. However, the fuel cells break down quickly if the gas in any way contains impurities. This technology is not yet commercial.

Biofuels, like ethanol, biodiesel and bio-oil, can be also be used for power production in most types of power generators built for gasoline or diesel.

The generation of electricity from biomass results not only in electricity, but also a lot of heat. A traditional gas engine will have an efficiency of 30-35%. Gas turbines and steam turbines will end up at around 50%.

It is common to also use the heat from these processes, thus increasing the overall energy efficiency. There are many plants that combine heat and power production from biomass – the biogas plant cost increases, but the long-term savings that come with better energy efficiency is in most cases worth it.

#### **Advantages of biomass energy**

Biomass energy is carbon neutral, uses waste efficiently, is a continuous source of power, can use a large variety of feedstock, has a low capital investment, can be built in remote areas and on a small scale, reduces methane, is easily available and is a low cost resource.

#### **Disadvantages of biomass energy**

With biomass energy, pollution can occur where poor technology is used, continuous feedstock is needed for efficiency, good management of biomass plants are required, it has limited potential compared to other forms of energy like solar, hydro etc., and biomass plants are unpopular if constructed near homes.

## **22.15 [Generating electrical power](#page-14-0) using solar energy**

Solar panels turn energy from the sun's rays directly into useful energy that can be used in homes and businesses. There are two main types: solar thermal and photovoltaic, or PV. Solar thermal panels use the sun's energy to heat water that can be used in washing and heating. PV panels use the photovoltaic effect to turn the sun's energy directly into electricity, which can supplement or replace a building's usual supply.

A PV panel is made up of a semiconducting material, usually silicon-based, sandwiched between two electrical contacts. Referring to Figure 22.8, to generate as much electricity as possible, PV panels need to spend as much time as possible in direct sunlight (1a). A sloping, south-facing roof is the ideal place to mount a solar panel.

A sheet of glass (1b) protects the semiconductor sandwich from hail, grit blown by the wind and wildlife. The semiconductor is also coated in an antireflective substance (1c), which makes sure that it absorbs the sunlight it needs instead of scattering it uselessly away. When sunlight strikes the panel and is absorbed, it knocks loose electrons from some of the atoms that make up the semiconductor (1d). The semiconductor is positively charged on one side and negatively charged on the other side, which encourages all these loose electrons to travel in the same direction, creating an electric current. The contacts (1e and 1f) capture this current (1g) in an electrical circuit.

The electricity PV panels (2) generate direct current (d.c.). Before it can be used in homes and businesses, it has to be changed into alternating current (a.c.) electricity using an inverter (3). The inverted current then travels from the inverter to the building's fuse box (4) and from there to the appliances that need it. PV systems installed in homes and businesses can include a dedicated metering box (5) that measures how much electricity the panels are generating. As an incentive to generate renewable energy, energy suppliers pay the system's owner a fixed rate for every unit of electricity it generates – plus a bonus for units the owner doesn't use, because these can help supply the national grid. Installing a PV system is not cheap, but this deal can help the owner to earn back the cost more quickly – and potentially even make a profit one day.

#### **Advantages of solar power**

Solar power is environmentally friendly, has declining costs, no fuel, low maintenance, no pollution, has almost unlimited potential, has the advantage that installations can be any size, and installation can be quick.

#### **Disadvantages of solar power**

Solar power has higher initial costs than fossil energy forms, is intermittent in nature and has high capital investment.

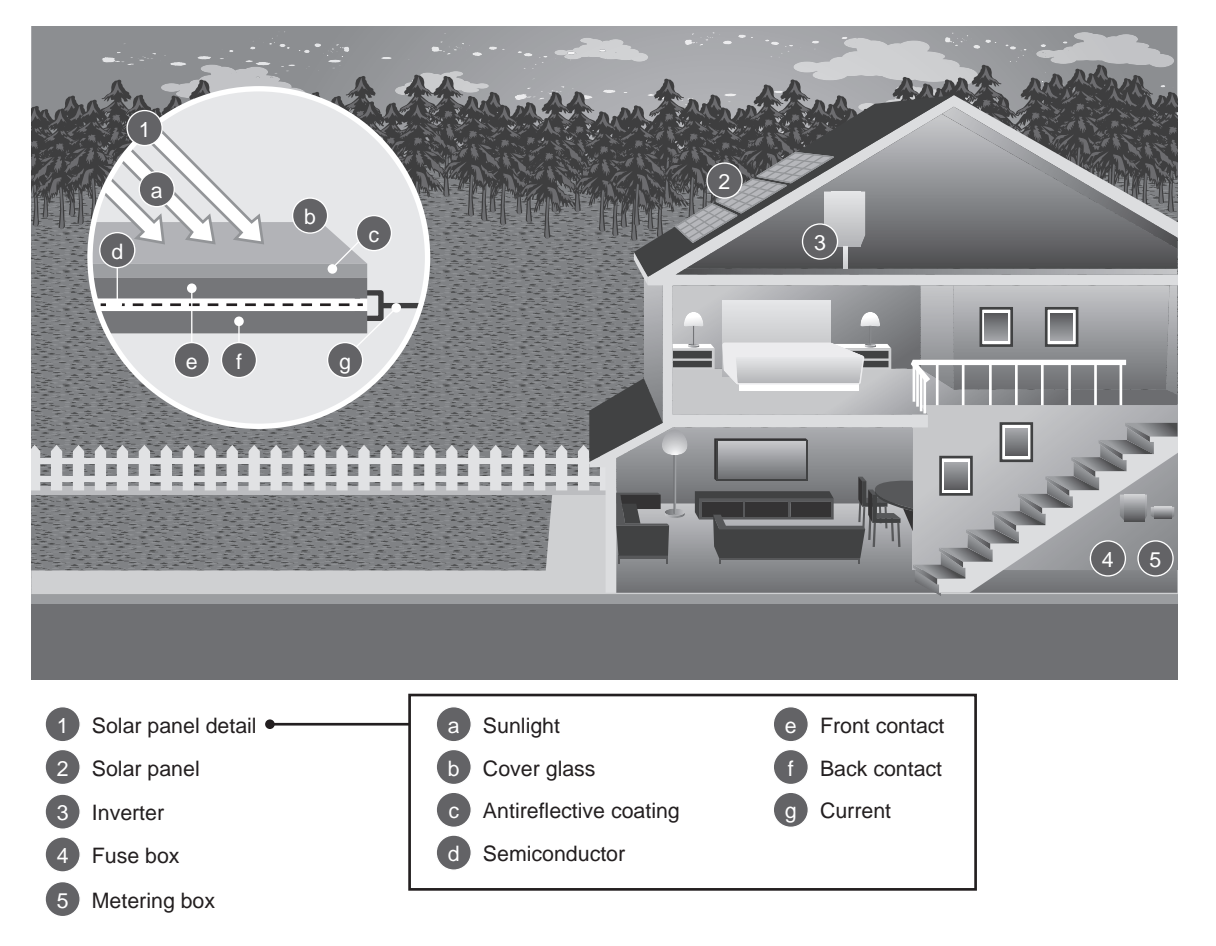

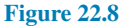

## **[22.16 Harnessing the power of wind,](#page-14-0) tide and sun on an 'energy island' – a future possibility?**

Man-made 'energy islands' anchored, say, in the North Sea and the English Channel could help the world meet increasing power demands – and tackle the problem of expanding population by providing homes for people. The artificial structures – the brainchild of mechanical engineering Professor Carl Ross, of the University of Portsmouth – would produce energy by harnessing the power of the wind, tide and sun, and could be towed far out to sea to avoid complaints of noise and unsightliness.

A particular problem, especially in smaller overcrowded countries, such as those found in Europe and Asia, is the NIMBY syndrome – that is, the 'Not In My Back Yard' reaction of people. Complaints that using these renewable methods of producing energy takes

up valuable land space, is unsightly and causes noise are common. Putting these three renewable energyproducing forms on a floating island, all these negative points can be avoided. Two-thirds of the Earth's surface is covered by water, so dry land is not being 'lost' – in fact, the oceans are being colonised. Professor Ross feels that once this technology is matured, humans can even start living on the floating island to help counter over-population.

In 2011 the United Nations announced that the global population had reached seven billion, and the momentum of a growing population does not show any signs of slowing down.

The floating islands would be attached to the sea bed by tubular pillars with vacuum chambers in their bases, similar to offshore drilling rigs. The islands would support wind turbines and solar panels on their upper surface, while underneath, tidal turbines would harness the power of the oceans.

## **454** Section 4

Professor Ross proposes that the floating energy islands be deployed in locations including the deep sea region of the North Sea, the west coast of Scotland and the opening of the English Channel.

Each one would supply power for some 119,500 homes. The islands come with a hefty price tag – an estimated £1.7 billion – but Professor Ross believes the initial outlay would be recovered through household energy bills after 11 years. However, this estimate is based mostly on wind farms situated on land, and not at sea. For wind farms at sea, the wind is about twice that on dry land. Moreover the kinetic energy produced on the wind farm is proportional to the mass of the wind, times its velocity squared; but the mass of the wind hitting the wind turbine is proportional to its velocity; thus the kinetic energy produced on the wind turbine at sea is proportional to the velocity cubed of the wind hitting it, and NOT on its velocity squared! This means that a wind turbine at sea is likely to produce about 8 times the kinetic energy than that produced on dry land, so that instead of the wind farm paying for itself in about 11 years it will pay for itself in less than 2 years! This revelation is likely to favourably change the economic argument in favour of wind turbines at sea.

[For more, see *The Journal of Ocean Technology* Vol 10, No 4, 2015, pages 45 to 52, 'Floating Energy Islands – producing multiple forms of renewable energy' by Carl T F Ross and Tien Y Sien]

#### **Now try the following Practice Exercise**

## **Practice Exercise 137 Short answer questions on ways of generating electricity**

- 1. State five examples of evidence of rapid climate change.
- 2. State four examples of consequences of global climate change.
- 3. How does electricity production affect the global climate?
- 4. What is meant by 'fossil fuels'?
- 5. Briefly explain with a diagram how electricity is generated using coal.
- 6. State five advantages and five disadvantages of coal.
- 7. Briefly explain with a diagram how electricity is generated using oil.
- 8. State four advantages and three disadvantages of oil.
- 9. Briefly explain with a diagram how electricity is generated using natural gas.
- 10. State four advantages and three disadvantages of natural gas.
- 11. Briefly explain with a diagram how electricity is generated using nuclear energy.
- 12. State four advantages and four disadvantages of nuclear energy.
- 13. Briefly explain with a diagram how electricity is generated using hydro power.
- 14. State five advantages and four disadvantages of hydro power.
- 15. Briefly explain with a diagram how electricity is generated using pumped storage.
- 16. State three advantages and two disadvantages of pumped storage.
- 17. Briefly explain with a diagram how electricity is generated using wind.
- 18. State five advantages and three disadvantages of wind power.
- 19. Briefly explain with a diagram how electricity is generated using tidal power.
- 20. State five advantages and five disadvantages of tidal power.
- 21. What is biomass?
- 22. Briefly explain three ways to convert biomass to electricity.
- 23. State five advantages and four disadvantages of biomass.
- 24. Briefly explain with a diagram how electricity is generated using solar energy.
- 25. State five advantages and three disadvantages of coal.

**The answers to questions 1 to 25 of Practice Exercise 137 may be determined from pages 439 to 454**

## *[Could we live without electricity?](#page-14-0)*

It is hard to imagine a day without electricity and a life with no electricity - it is actually a scary idea, but a thoughtprovoking one, one which should be considered so as to know our options and strategies in the wake of an actual power crisis. It is obvious that conventional sources of electricity will eventually exhaust; fortunately, renewable sources of energy are being developed all the time. Let us consider just how vitally important it is to rapidly develop new, renewable sources of energy.

## **Some negative effects of living without electricity**

- **Costlier manpower:** Work of all sorts would require more manpower in the absence of electricity. Countries which offered cheap labour would now command high prices as machines will not be as effective as they were. Manpower would become a major force and even more costly where labour is already highly paid. Unemployment would certainly rise.
- **Closure of large industries:** Industries would not be able to work properly or effectively without electricity; they would have to close or reduce their operations in the absence or lack of electricity.
- **The collapse of economies:** Closure of industries mean crippled economies. Each economy is dependent on others, partially, or wholly, so, when one is affected others are also affected.
- **A decrease in productivity:** Almost all machines run on electric power. In the absence of electricity, industries would not be able to save time due to automated machines. This will have a negative impact on the productivity of any production centre.
- **Environmental concerns:** Non-availability of electricity also raises environmental concerns. To meet their requirements, people would start cutting wood, hunting and poaching animals, start damaging primitive farming, clear green cover and so on. This would happen on a large scale without giving nature the time to heal itself.

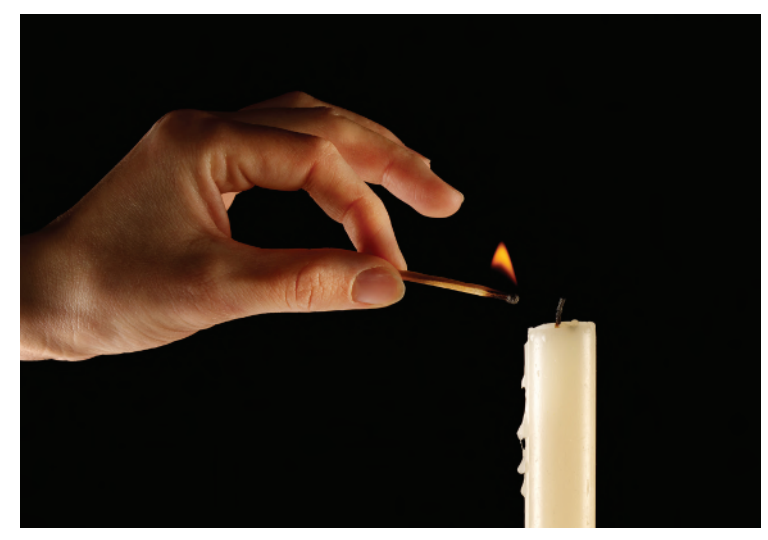

**Sinelev/Shutterstock.com**

**Electrical equipment will become defunct:** Electric ovens, refrigerators, air conditioners, laptops, gaming consoles, washing machines, lighting equipment, medical equipment and so on, will all become defunct. **Few sources of entertainment:** The entertainment industry and its audiences would be hard hit. Virtual gaming, electric roller coasters, home theatre and so on would no longer be able to function.

- **More dependency on non-renewable energy:** A major portion of the world population still uses coal, wood, animal waste and the like in their daily lives; those dependent on electricity will be forced to do the same. It will result in high dependency on the same things and will further deepen the energy crisis as these resources take time to replenish.
- **Short life expectancy:** Hospitals and clinics would become less effective; without electricity, certain life-saving surgeries and treatments would be unable to save the old and the sick, resulting in high death rates. Disease-control may become ineffective and inadequate since electrical machinery would no longer function.

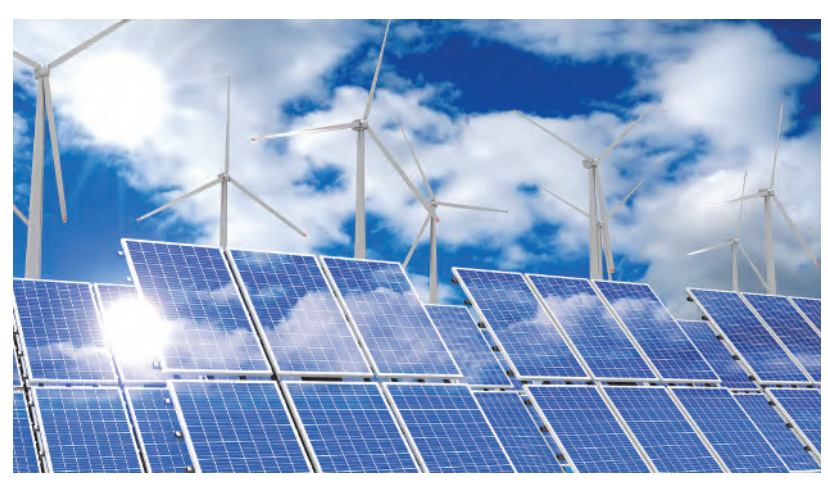

**3D generator/Shutterstock.com**

## **Some positive effects of living without electricity**

- **Active lifestyle:** To a large extent, the scarcity or absence of electricity would likely make us more physically active. The time we spend on our entertainment by sitting in front of T.V, gaming consoles, net surfing and using social media might be spent in outdoor activities which require physical movement.
- **Being forced into developing cost-effective renewable sources of energy:** The non-renewable electricdependent organisations will be forced to look for viable options. The most prevalent forms of renewable energy are **solar, air/wind, biomass, hydro power, geothermal and biofuels.** Further enhancements and research towards these will make them available to all, and mass usage will result in mass production and consequently, these will become cost effective as well.
- **Conservation of environment:** Electricity from renewable sources will become the major sources of energy, reducing the dependency on fossil fuels, implying more greenery and less destruction of the environment. Also, the energy derived from renewable sources of energy is largely pollution-free, with its inherent advantages for the environment.
- **Electricity from organisms:** All organisms have electricity in their bodies. However, extracting it effectively and without cruelty is the challenge. There are many animals which use electricity to hunt or for their own defence, such as the electric eel, torpedo fish and electric catfish. Research and development in these areas may enable us to produce a substantial amount of energy.

**So, will we ever need to live without electricity? No, of course not –** *as long as renewable, environmentallyfriendly energy sources continue to be developed*. Energy produced by the UK's renewable sector outpaced fossil fuel plants on a record 137 days in 2019 to help the country's energy system record its greenest year. In 2020, for the first time, renewables generated more electricity than fossil fuels in Europe. If this progress is maintained, the future looks bright!

## Chapter 23

# [Three-phase systems](#page-14-0)

#### *Why it is important to understand:* **Three-phase systems**

**A three-phase circuit is an electrical distribution method that uses three alternating currents to supply power. This type of power distribution is the most widely used in the world for transferring power from generating systems to electrical supply grids. A three-phase circuit is also commonly used with large motors, pumps and other pieces of mechanical equipment. Most households receive electricity in the form of single-phase circuits, though some may have special three-phase circuit breakers installed for appliances such as washing machines or stoves. A three-phase system is usually more economical than an equivalent single-phase or two-phase system at the same voltage because it uses less conductor material to transmit electrical power. The three currents, together, deliver a balanced load, something not possible with single-phase alternating current. With alternating current, the current direction alternates, flowing back and forth in the circuit; this means that the voltage alternates as well, constantly changing from maximum to minimum. Three-phase power combines the three wires to off-set the maximum and minimum oscillations, so that a device receiving this type of power does not experience such a wide variation in voltage. This makes three-phase power a very efficient form of electrical power distribution. Consequently, a three-phase electric motor uses less electricity and normally lasts longer than a single-phase motor of the same voltage and rating. This chapter describes a three-phase system with star and delta connections and explains how power is calculated.**

#### **At the end of this chapter you should be able to:**

- describe a single-phase supply
- describe a three-phase supply
- understand a star connection, and recognise that  $I_L = I_p$  and  $V_L = \sqrt{3V_p}$
- draw a complete phasor diagram for a balanced, star-connected load
- understand a delta connection, and recognise that  $V_L = V_p$  and  $I_L = \sqrt{3I_p}$
- draw a phasor diagram for a balanced, delta-connected load
- calculate power in three-phase systems using  $P = \sqrt{3} V_L I_L \cos \phi$
- appreciate how power is measured in a three-phase system, by the one, two and three-wattmeter methods
- compare star and delta connections
- appreciate the advantages of three-phase systems

## <span id="page-475-0"></span>**[23.1 Introduction](#page-14-0)**

Generation, transmission and distribution of electricity via the National Grid system is accomplished by threephase alternating currents.

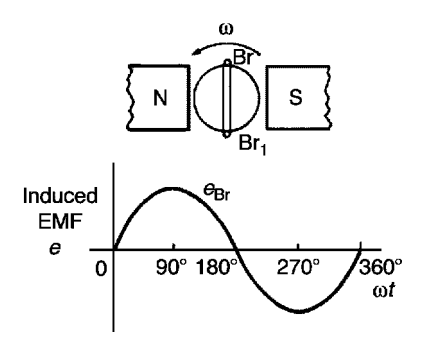

#### **Figure 23.1**

The voltage induced by a single coil when rotated in a uniform magnetic field is shown in Fig. 23.1 and is known as a **single-phase voltage**. Most consumers are fed by means of a single-phase a.c. supply. Two wires are used, one called the **line** (formerly live), coloured **brown** (formerly red), and the other is called the **neutral**, coloured **blue** (formerly black). The neutral is usually connected via protective gear to **earth**, the earth wire being coloured **green/yellow stripes** (formerly green).

Thus, more recent and future UK single-phase installations have the wiring colours **brown, blue and green/yellow stripes**. However, it is important to appreciate that many older single-phase installations will have the wiring colours **red, black and green**. The standard voltage for a single-phase a.c. supply is 230 V. The majority of single-phase supplies are obtained by connection to a three-phase supply (see [Fig. 23.5,](#page-477-0) page 460).

## **[23.2 Three-phase supply](#page-14-0)**

**A three-phase supply** is generated when three coils are placed 120*◦* apart and the whole rotated in a uniform magnetic field as shown in Fig.  $23.2(a)$ . The result is three independent supplies of equal voltages which are each displaced by 120*◦* from each other, as shown in Fig. 23.2(b).

- (i) The convention adopted to identify each of the phase voltages is: Br - brown, Bl - black and G grey, as shown in Fig. 23.2. (note that the former colours were red, yellow and blue respectively).
- (ii) The **phase-sequence** is given by the sequence in which the conductors pass the point initially taken

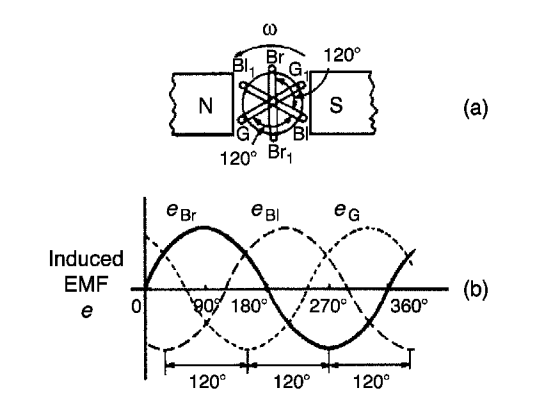

#### **Figure 23.2**

by the brown conductor. The national standard phase sequence is Br, Bl, G.

A three-phase a.c. supply is carried by three conductors, called **'lines'**, which are coloured brown, black and grey. The currents in these conductors are known as line currents  $(I_L)$  and the p.d.s between them are known as line voltages  $(V_L)$ . A fourth conductor, called the **neutral** (coloured blue - formerly black - and connected through protective devices to earth) is often used with a three-phase supply. Thus, more recent and future UK three-phase installations have the wiring colours **brown, black, grey, with blue for the neutral**. However, it is important to appreciate that many older threephase installations will have the wiring colours **red, yellow, blue, with black for the neutral**.

If the three-phase windings shown in Fig. 23.2 are kept independent then six wires are needed to connect a supply source (such as a generator) to a load (such as motor). To reduce the number of wires it is usual to interconnect the three phases. There are two ways in which this can be done, these being:

#### (a) a **star connection** and (b) a **delta**, or **mesh**, **connection**.

Sources of three-phase supplies, i.e. alternators, are usually connected in star, whereas three-phase transformer windings, motors and other loads may be connected either in star or delta.

Note that the above wire colours for single-phase and three-phase supplies apply to UK installations; the wiring colours in other countries around the world are likely to be different to these, with each country having their own regulations.

## **[23.3 Star connection](#page-14-0)**

(i) A **star-connected load** is shown in [Fig. 23.3](#page-476-0), where the three line conductors are each connected to a load and the outlets from the loads <span id="page-476-0"></span>are joined together at *N* to form what is termed the **neutral point** or the **star point**.

(ii) The voltages,  $V_{\text{Br}}$ ,  $V_{\text{Bl}}$  and  $V_{\text{G}}$  are called **phase voltages** or line to neutral voltages. Phase voltages are generally denoted by  $V_p$ 

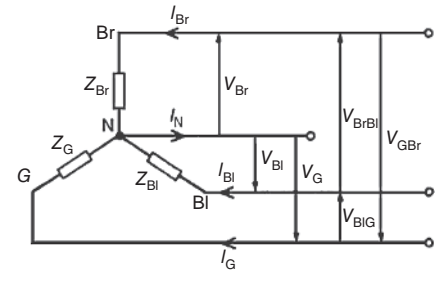

**Figure 23.3**

- (iii) The voltages,  $V_{\text{BrBl}}$ ,  $V_{\text{BIG}}$  and  $V_{\text{GBr}}$  are called **line voltages**.
- (iv) From Fig. 23.3 it can be seen that the phase currents (generally denoted by  $I_p$ ) are equal to their respective line currents  $I_{\text{Br}}$ ,  $I_{\text{Bl}}$  and  $I_{\text{G}}$ , i.e. for a star connection:

$$
I_{\rm L}=I_{\rm p}
$$

(v) For a balanced system:

$$
I_{\text{Br}} = I_{\text{Bl}} = I_{\text{G}} \quad V_{\text{Br}} = V_{\text{Bl}} = V_{\text{G}}
$$

$$
V_{\text{BrBl}} = V_{\text{BlG}} = V_{\text{GBr}} \quad Z_{\text{Br}} = Z_{\text{Bl}} = Z_{\text{G}}
$$

and the current in the neutral conductor,  $I_N = 0$ . When a star-connected system is balanced, then the neutral conductor is unnecessary and is often omitted.

(vi) The line voltage,  $V_{\text{BrBl}}$ , shown in Fig. 23.4(a) is given by  $V_{\text{BrBl}} = V_{\text{Br}} - V_{\text{Bl}}$  ( $V_{\text{Bl}}$  is negative since it is in the opposite direction to  $V_{\text{BrBl}}$ ). In the phasor diagram of Fig. 23.4(b), phasor  $V_{\text{B1}}$  is reversed (shown by the broken line) and then added phasorially to  $V_{\text{Br}}$  (i.e.  $V_{\text{BrBl}} = V_{\text{Br}} + (-V_{\text{Bl}})$ . By trigonometry, or by measurement,  $V_{\text{BfBl}} = \sqrt{3} V_{\text{Br}}$ , i.e. for a balanced star connection:

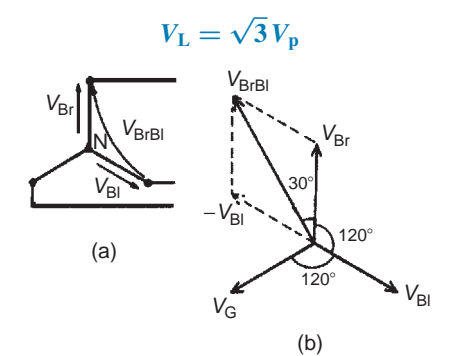

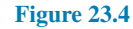

(See Problem 3 following for a complete phasor diagram of a star-connected system.)

(vii) The star connection of the three phases of a supply, together with a neutral conductor, allows the use of two voltages – the phase voltage and the line voltage. A four-wire system is also used when the load is not balanced. The standard electricity supply to consumers in the UK is 400*/*230 V, 50 Hz, three-phase, four-wire alternating current, and a diagram of connections is shown in [Fig. 23.5.](#page-477-0)

For most of the twentieth century, the **supply voltage in the UK in domestic premises has been 240 V a.c.** (r.m.s.) at 50 Hz. In 1988, a European-wide agreement was reached to change the various national voltages, which ranged at the time from 220 V to 240 V, to a common European standard of **230 V**.

As a result, the standard nominal supply voltage in domestic single-phase 50 Hz installations in the UK has been 230 V since 1995. However, as an interim measure, electricity suppliers can work with an asymmetric voltage tolerance of 230 V +10%/*−*6% (i.e. 216.2 V to 253 V). The old standard was 240 V *±* 6% (i.e. 225.6 V to 254.4 V), which is mostly contained within the new range, and so in practice suppliers have had no reason to actually change voltages.

Similarly, the **three-phase voltage** in the UK had been for many years  $415 \text{ V} \pm 6\%$  (i.e. 390 V to 440 V). European harmonisation required this to be changed to **400 V** +10%/*−*6% (i.e. 376 V to 440 V). Again, since the present supply voltage of 415 V lies within this range, supply companies are unlikely to reduce their voltages in the near future.

Many of the calculations following are based on the 240V*/*415V supply voltages which have applied for many years and are likely to continue to do so.

**Problem 1.** Three loads, each of resistance  $30 \Omega$ , are connected in star to a 415 V, three-phase supply. Determine (a) the system phase voltage, (b) the phase current and (c) the line current.

A '415 V, three-phase supply' means that 415 V is the line voltage,  $V_L$ 

- (a) For a star connection,  $V_L = \sqrt{3} V_p$ . Hence phase voltage,  $V_p = V_L / \sqrt{3} = 415 / \sqrt{3} = 239.6 \text{ V}$  or **240 V**, correct to 3 significant figures.
- (b) Phase current,  $I_p = V_p / R_p = 240 / 30 = 8$  A
- (c) For a star connection,  $I_p = I_L$  hence the line current,  $I_L = 8A$

## <span id="page-477-0"></span>**460** Section 4

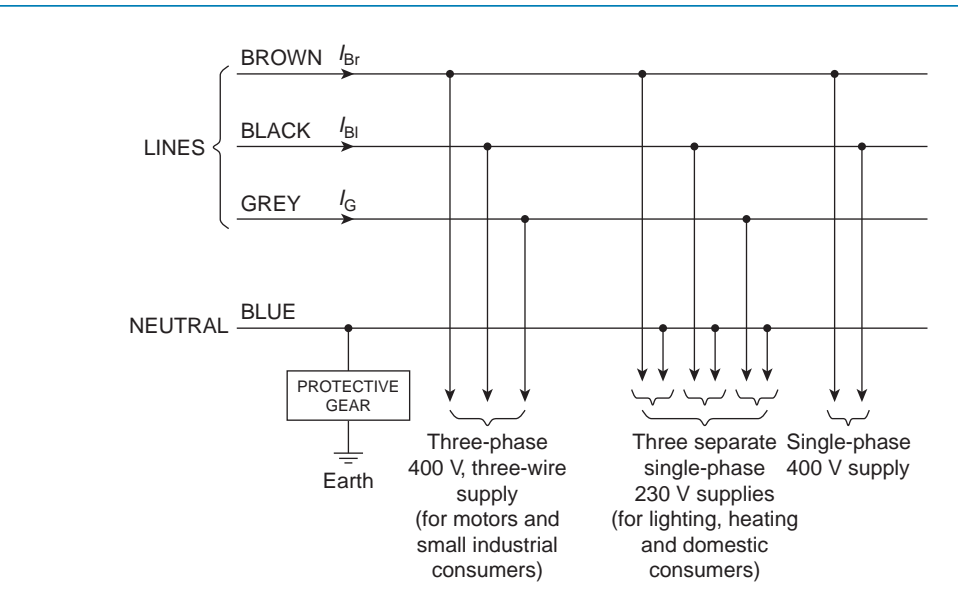

#### **Figure 23.5**

**Problem 2.** A star-connected load consists of three identical coils each of resistance 30 $\Omega$  and inductance 127.3 mH. If the line current is 5.08 A, calculate the line voltage if the supply frequency is 50 Hz.

Inductive reactance

$$
X_{\rm L} = 2\pi f L = 2\pi (50)(127.3 \times 10^{-3}) = 40 \Omega
$$

Impedance of each phase

$$
Z_p = \sqrt{R^2 + X_L^2} = \sqrt{30^2 + 40^2} = 50 \,\Omega
$$

For a star connection

$$
I_{\rm L}=I_{\rm p}=\frac{V_{\rm p}}{Z_{\rm p}}
$$

Hence phase voltage,

$$
V_p = I_p Z_p = (5.08)(50) = 254
$$
 V

Line voltage

$$
V_{\rm L} = \sqrt{3} V_{\rm p} = \sqrt{3} (254) = 440 \,\rm V
$$

**Problem 3.** A balanced, three-wire, star-connected, three-phase load has a phase voltage of 240 V, a line current of 5 A and a lagging power factor of 0.966. Draw the complete phasor diagram.

The phasor diagram is shown in Fig. 23.6. Procedure to construct the phasor diagram:

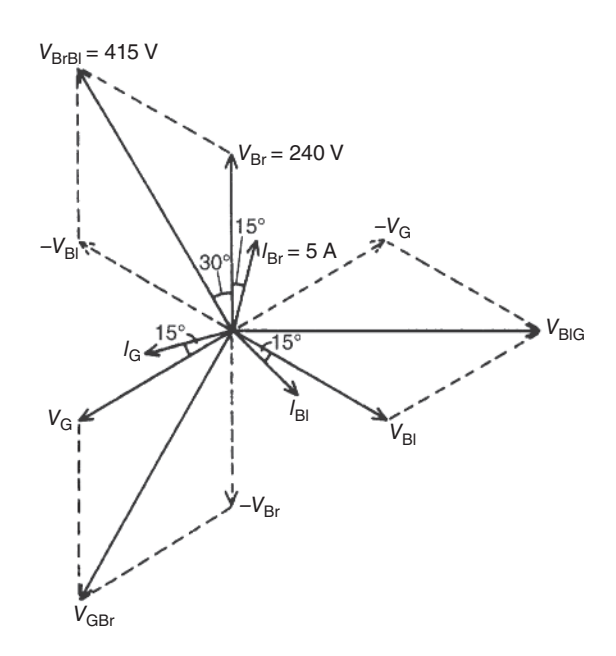

#### **Figure 23.6**

- (i) Draw  $V_{\text{Br}} = V_{\text{Bl}} = V_G = 240 \text{ V}$  and spaced  $120^\circ$  apart. (Note that  $V_{\text{Br}}$  is shown vertically upwards – this, however, is immaterial for it may be drawn in any direction.)
- (ii) Power factor =  $\cos \phi$  = 0.966 lagging. Hence the load phase angle is given by cos*−*<sup>1</sup>0.966, i.e. 15*◦* lagging. Hence  $I_{\text{Br}} = I_{\text{Bl}} = I_{\text{G}} = 5 \text{ A}$ , lagging  $V_{\text{Br}}$ , *V*<sub>Bl</sub> and *V*<sub>G</sub>, respectively, by 15<sup>○</sup>
- (iii)  $V_{BrB1} = V_{Br} V_{Bl}$  (phasorially). Hence  $V_{Bl}$  is reversed and added phasorially to V<sub>Br</sub>. By measurement,  $V_{\text{BrB}} = 415 \text{ V}$  (i.e.  $\sqrt{3} \times 240$ ) and leads  $V_{\text{Br}}$  by 30<sup>°</sup>. Similarly,  $V_{\text{BIG}} = V_{\text{Bl}} - V_{\text{G}}$  and  $V_{\text{GBr}} = V_{\text{G}} - V_{\text{Br}}$

**Problem 4.** A 415 V, three-phase, four-wire, starconnected system supplies three resistive loads as shown in Fig. 23.7. Determine (a) the current in each line and (b) the current in the neutral conductor.

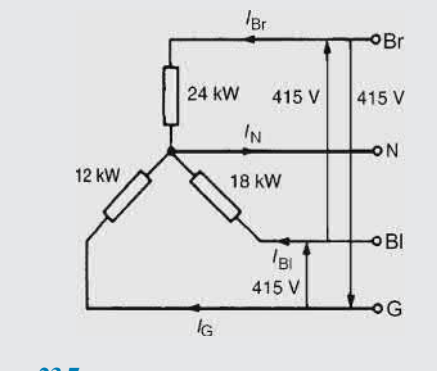

**Figure 23.7**

(a) For a star-connected system  $V_L = \sqrt{3} V_p$ , hence

$$
V_{\rm p} = \frac{V_{\rm L}}{\sqrt{3}} = \frac{415}{\sqrt{3}} = 240 \,\mathrm{V}
$$

Since current *I*=power *P/*voltage *V* for a resistive load then

$$
I_{\text{Br}} = \frac{P_{\text{Br}}}{V_{\text{Br}}} = \frac{24000}{240} = 100 \text{ A}
$$

$$
I_{\text{Bl}} = \frac{P_{\text{Bl}}}{V_{\text{Bl}}} = \frac{18000}{240} = 75 \text{ A}
$$

$$
I_{\text{G}} = \frac{P_{\text{G}}}{V_{\text{H}}} = \frac{12000}{240} = 50 \text{ A}
$$

<sup>240</sup> <sup>=</sup> **50A**

and

(b) The three line currents are shown in the phasor diagram of Fig. 23.8. Since each load is resistive the currents are in phase with the phase voltages and are hence mutually displaced by 120*◦* . The current in the neutral conductor is given by  $I_N = I_{Br} + I_{Bl} + I_G$  phasorially.

 $V_{\rm G}$ 

Fig. 23.9 shows the three line currents added phasorially. *Oa* represents  $I_{\text{Br}}$  in magnitude and direction. From the nose of *Oa*, *ab* is drawn representing  $I_{\text{B1}}$  in magnitude and direction. From the nose of *ab*, *bc* is drawn representing *I*<sup>G</sup> in magnitude and direction. *Oc* represents the resultant,  $I_N$  By measurement,  $I_N = 43$  A. Alternatively, by calculation, considering  $I_{\text{Br}}$  at 90 $\textdegree$ ,

 $I_{\text{G}}$  at 210<sup>°</sup> and  $I_{\text{B1}}$  at 330<sup>°</sup>:

Total horizontal component

= 100cos 90*◦* + 75cos 330*◦* + 50 cos 210*◦* =21.65

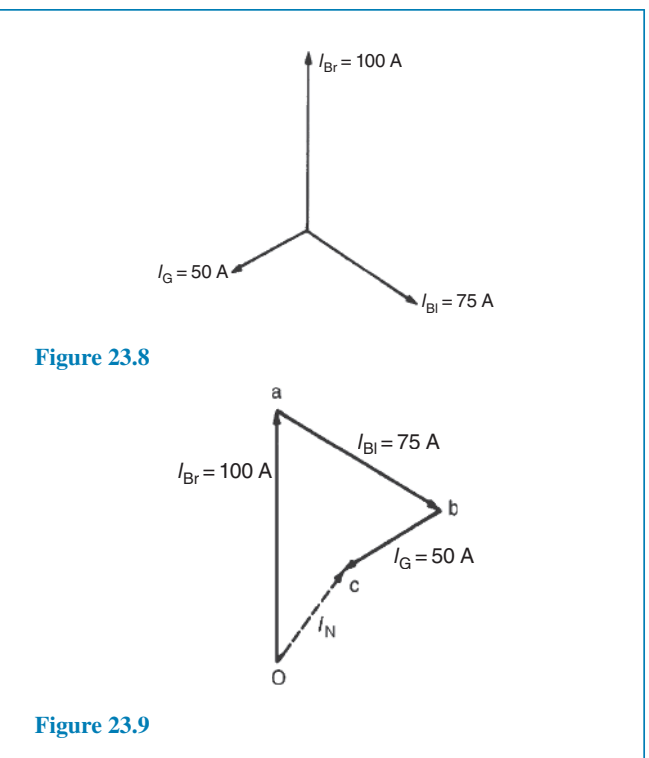

Total vertical component =100 sin 90*◦* +75 sin 330*◦* +50 sin 210*◦* =37.50 Hence magnitude of  $I_N = \sqrt{21.65^2 + 37.50^2} = 43.3 \text{ A}$ 

#### **Now try the following Practice Exercise**

#### **Practice Exercise 138 Star connections (Answers on page 566)**

- 1. Three loads, each of resistance  $50\Omega$ , are connected in star to a 400 V, three-phase supply. Determine (a) the phase voltage, (b) the phase current and (c) the line current.
- 2. A star-connected load consists of three identical coils, each of inductance 159.2 mH and resistance 50 $\Omega$ . If the supply frequency is 50 Hz and the line current is 3 A, determine (a) the phase voltage and (b) the line voltage.
- 3. Three identical capacitors are connected in star to a 400 V, 50 Hz three-phase supply. If the line current is 12 A determine the capacitance of each of the capacitors.
- 4. Three coils each having resistance  $6\Omega$  and inductance *L*H are connected in star to a 415 V, 50 Hz, three-phase supply. If the line current is 30 A, find the value of *L*.

5. An older 400 V, three-phase, four-wire, starconnected system supplies three resistive loads of 15 kW, 20 kW and 25 kW in the red, yellow and blue phases, respectively. Determine the current flowing in each of the four conductors.

#### **[23.4 Delta connection](#page-14-0)**

(i) A **delta (or mesh) connected load** is shown in Fig. 23.10, where the end of one load is connected to the start of the next load.

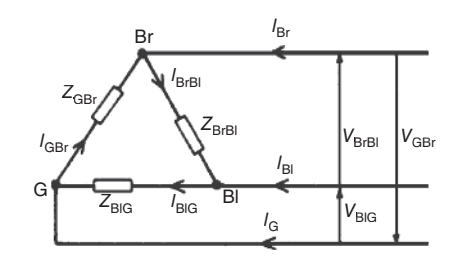

**Figure 23.10**

(ii) From Fig. 23.10, it can be seen that the line voltages  $V_{\text{BrBl}}$ ,  $V_{\text{BlG}}$  and  $V_{\text{GBr}}$  are the respective phase voltages, i.e. for a delta connection:

$$
V_{\rm L}=V_p
$$

(iii) Using Kirchhoff's current law in Fig. 23.10,  $I_{\text{Br}} = I_{\text{BrBl}} - I_{\text{GBr}} = I_{\text{BrBl}} + (-I_{\text{GBr}})$ . From the phasor diagram shown in Fig. 23.11, by trigonometry or by measurement,  $I_{\text{Br}} = \sqrt{3}I_{\text{BrBl}}$ , i.e. for a delta connection:

$$
I_L=\sqrt{3}I_p
$$

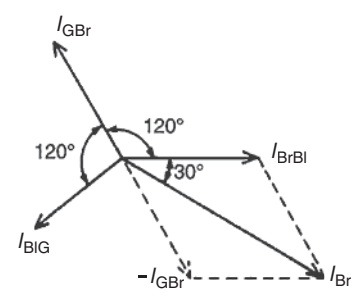

**Figure 23.11**

**Problem 5.** Three identical coils each of resistance 30 $\Omega$  and inductance 127.3 mH are connected in delta to a 440 V, 50 Hz, three-phase supply. Determine (a) the phase current and (b) the line current.

Phase impedance,  $Z_p = 50 \Omega$  (from Problem 2) and for a delta connection,  $V_p = V_L$ 

(a) Phase current,

$$
I_{\rm p} = \frac{V_{\rm p}}{Z_{\rm p}} = \frac{V_{\rm L}}{Z_{\rm p}} = \frac{440}{50} = 8.8 \,\mathrm{A}
$$

(b) For a delta connection,

$$
I_{\rm L} = \sqrt{3} I_{\rm p} = \sqrt{3}(8.8) = 15.24 \, \text{A}
$$

*Thus when the load is connected in delta, three times the line current is taken from the supply than is taken if connected in star*.

**Problem 6.** Three identical capacitors are connected in delta to a 415 V, 50 Hz, three-phase supply. If the line current is 15 A, determine the capacitance of each of the capacitors.

For a delta connection  $I_{\rm L}\! =\! \sqrt{3} I_{\rm p}$ . Hence phase current,

$$
I_{\rm p} = \frac{I_{\rm L}}{\sqrt{3}} = \frac{15}{\sqrt{3}} = 8.66 \,\mathrm{A}
$$

Capacitive reactance per phase,

$$
X_{\rm C} = \frac{V_{\rm p}}{I_{\rm p}} = \frac{V_{\rm L}}{I_{\rm p}}
$$

(since for a delta connection  $V_L = V_p$ ). Hence

$$
X_{\rm C} = \frac{415}{8.66} = 47.92 \,\Omega
$$

 $X_{\rm C} = 1/2\pi fC$ , from which capacitance,

$$
C = \frac{1}{2\pi f X_C} = \frac{2}{2\pi (50)(47.92)} \text{F} = 66.43 \,\mu\text{F}
$$

**Problem 7.** Three coils each having resistance 3 $\Omega$  and inductive reactance 4 $\Omega$  are connected (i) in star and (ii) in delta to a 415 V, three-phase supply. Calculate for each connection (a) the line and phase voltages and (b) the phase and line currents.

- (i) **For a star connection:**  $I_L = I_p$  **and**  $V_L = \sqrt{3} V_p$ 
	- (a) A 415 V, three-phase supply means that the line voltage,  $V_L = 415$  V

Phase voltage,

$$
V_{\rm p} = \frac{V_{\rm L}}{\sqrt{3}} = \frac{415}{\sqrt{3}} = 240 \,\mathrm{V}
$$

(b) Impedance per phase,

$$
Z_{\rm p} = \sqrt{R^2 + X_{\rm L}^2} = \sqrt{3^2 + 4^2} = 5 \,\Omega
$$

Phase current,

$$
I_p = V_p / Z_p = 240 / 5 = 48 \,\mathrm{A}
$$

Line current,

$$
I_{\rm L}\!=\!I_{\rm p}\!=\!48\,\mathrm{A}
$$

- (ii) **For a delta connection:**  $V_L = V_p$  **and**  $I_L = \sqrt{3} I_p$ 
	- (a) Line voltage,  $V_L = 415$  V

Phase voltage,  $V_p = V_L = 415$  V

(b) Phase current,

$$
I_{\rm p} = \frac{V_{\rm p}}{Z_{\rm p}} = \frac{415}{5} = 83 \,\mathrm{A}
$$

Line current,

$$
I_{\rm L} = \sqrt{3}I_{\rm p} = \sqrt{3}(83) = 144A
$$

#### **Now try the following Practice Exercise**

**Practice Exercise 139 Delta connections (Answers on page 566)**

- 1. Three loads, each of resistance  $50\Omega$ , are connected in delta to a 400 V, three-phase supply. Determine (a) the phase voltage, (b) the phase current and (c) the line current.
- 2. Three inductive loads each of resistance  $75\Omega$ and inductance 318.4 mH are connected in delta to a 415 V, 50 Hz, three-phase supply. Determine (a) the phase voltage, (b) the phase current and (c) the line current.
- 3. Three identical capacitors are connected in delta to a 400 V, 50 Hz, three-phase supply. If the line current is 12 A, determine the capacitance of each of the capacitors.
- 4. Three coils each having resistance  $6\Omega$  and inductance *L*H are connected in delta, to a

415 V, 50 Hz, three-phase supply. If the line current is 30 A, find the value of *L*.

- 5. A three-phase, star-connected alternator delivers a line current of 65 A to a balanced delta-connected load at a line voltage of 380 V. Calculate (a) the phase voltage of the alternator, (b) the alternator phase current and (c) the load phase current.
- 6. Three  $24 \mu$ F capacitors are connected in star across a 400 V, 50 Hz, three-phase supply. What value of capacitance must be connected in delta in order to take the same line current?

## **[23.5 Power in three-phase systems](#page-14-0)**

The power dissipated in a three-phase load is given by the sum of the power dissipated in each phase. If a load is balanced then the total power *P* is given by:  $P = 3 \times$  power consumed by one phase.

The power consumed in one phase =  $I_p^2 R_p$  or  $V_p I_p \cos \phi$ (where  $\phi$  is the phase angle between  $\dot{V_p}$  and  $I_p$ ) For a star connection,

$$
V_{\rm p} = \frac{V_{\rm L}}{\sqrt{3}} \quad \text{and} \quad I_{\rm p} = I_{\rm L}
$$

hence

$$
P = 3\frac{V_{\rm L}}{\sqrt{3}}I_{\rm L}\cos\phi = \sqrt{3}V_{\rm L}I_{\rm L}\cos\phi
$$

For a delta connection,

$$
V_{\rm p} = V_{\rm L}
$$
 and  $I_{\rm p} = \frac{I_{\rm L}}{\sqrt{3}}$ 

hence

$$
P = 3V_{\rm L} \frac{I_{\rm L}}{\sqrt{3}} \cos \phi = \sqrt{3} V_{\rm L} I_{\rm L} \cos \phi
$$

Hence for either a star or a delta balanced connection the total power  $P$  is given by:

$$
P = \sqrt{3} V_L I_L \cos \phi
$$
 watts  
or  $P = 3I_p^2 R_p$  watts

Total volt-amperes

$$
S = \sqrt{3} V_{\rm L} I_{\rm L}
$$
 volt-amperes

**Problem 8.** Three 12Ω resistors are connected in star to a 415 V, three-phase supply. Determine the total power dissipated by the resistors.

Power dissipated,  $P = \sqrt{3} V_L I_L \cos \phi$  or  $P = 3I_p^2 R_p$ Line voltage,  $V_L = 415$  V

and phase voltage,  $V_p = \frac{415}{\sqrt{2}}$ *√* 3  $= 240V$ 

(since the resistors are star-connected)

Phase current, 
$$
I_p = \frac{V_p}{Z_p} = \frac{V_p}{R_p} = \frac{240}{12} = 20 \text{ A}
$$

For a star connection

$$
I_{\rm L}=I_{\rm p}=20\,\rm A
$$

For a purely resistive load,

power factor = 
$$
\cos \phi = 1
$$

Hence power

$$
P = \sqrt{3} V_{\rm L} I_{\rm L} \cos \phi = \sqrt{3} (415)(20)(1)
$$
  
= 14.4 kW

or power

$$
P = 3I_p^2 R_p = 3(20)^2(12) = 14.4 \text{ kW}
$$

**Problem 9.** The input power to a three-phase a.c. motor is measured as 5 kW. If the voltage and current to the motor are 400 V and 8.6 A, respectively, determine the power factor of the system.

Power *P*=5000 W,

line voltage 
$$
V_L = 400 \text{ V}
$$
,  
line current,  $I_L = 8.6 \text{ A}$  and  
power,  $P = \sqrt{3} V_L I_L \cos \phi$ 

Hence

power factor = 
$$
\cos \phi = \frac{P}{\sqrt{3} V_{\rm L} I_{\rm L}}
$$
  
=  $\frac{5000}{\sqrt{3}(400)(8.6)} =$ **0.839**

**Problem 10.** Three identical coils, each of resistance  $10\Omega$  and inductance 42 mH are connected (a) in star and (b) in delta to a 415 V, 50 Hz, three-phase supply. Determine the total power dissipated in each case.

#### (a) **Star connection**

Inductive reactance,

$$
X_{\rm L} = 2\pi f L = 2\pi (50)(42 \times 10^{-3}) = 13.19 \,\Omega
$$

Phase impedance,

$$
Z_{\rm p} = \sqrt{R^2 + X_{\rm L}^2} = \sqrt{10^2 + 13.19^2} = 16.55 \,\Omega
$$

Line voltage,

$$
V_{\rm L}\!=\!415\,\rm{V}
$$

and phase voltage,

$$
V_{\rm P} = V_{\rm L}/\sqrt{3} = 415/\sqrt{3} = 240\,\rm V
$$

Phase current,

$$
I_{\rm p} = V_{\rm p}/Z_{\rm p} = 240/16.55 = 14.50 \,\mathrm{A}
$$

Line current,

$$
I_{\rm L} = I_{\rm p} = 14.50 \,\rm A
$$

Power factor =  $\cos \phi = R_{\rm p}/Z_{\rm p} = 10/16.55$  $= 0.6042$  lagging

**Power dissipated,**

$$
P = \sqrt{3} V_{\rm L} I_{\rm L} \cos \phi = \sqrt{3} (415)(14.50)(0.6042)
$$
  
= **6.3** kW

(Alternatively,

$$
P = 3I_p^2 R_p = 3(14.50)^2(10) = 6.3 \text{ kW}
$$

#### (b) **Delta connection**

$$
V_{\rm L} = V_{\rm p} = 415 \,\text{V},
$$
  
\n
$$
Z_{\rm p} = 16.55 \,\Omega, \cos \phi = 0.6042
$$

lagging (from above).

Phase current,

$$
I_{\rm p} = V_{\rm p}/Z_{\rm p} = 415/16.55 = 25.08 \,\mathrm{A}
$$

Line current,

$$
I_{\rm L} = \sqrt{3}I_{\rm p} = \sqrt{3}(25.08) = 43.44 \,\mathrm{A}
$$

**Power dissipated,**

$$
P = \sqrt{3} V_{\rm L} I_{\rm L} \cos \phi
$$
  
=  $\sqrt{3} (415)(43.44)(0.6042) = 18.87 \text{ kW}$ 

(Alternatively,

 $P = 3I_p^2 R_p = 3(25.08)^2(10) = 18.87 \text{ kW}$ 

*Hence loads connected in delta dissipate three times the power than when connected in star, and also take a line current three times greater*.

**Problem 11.** A 415 V, three-phase a.c. motor has a power output of 12.75 kW and operates at a power factor of 0.77 lagging and with an efficiency of 85%. If the motor is delta-connected, determine (a) the power input, (b) the line current and (c) the phase current.

(a) Efficiency=power output*/*power input. Hence 85*/*100=12 750*/*power input from which,

power input = 
$$
\frac{12750 \times 100}{85}
$$
  
= 15000 W or 15 kW

(b) Power,  $P = \sqrt{3} V_L I_L \cos \phi$ , hence **line current**,

$$
I_{\rm L} = \frac{P}{\sqrt{3}(415)(0.77)}
$$
  
=  $\frac{15000}{\sqrt{3}(415)(0.77)} =$ **27.10 A**

(c) For a delta connection,  $I_L = \sqrt{3}I_p$ , hence **phase current**,

$$
I_{\rm p} = \frac{I_{\rm L}}{\sqrt{3}} = \frac{27.10}{\sqrt{3}} = 15.65 \,\mathrm{A}
$$

**Now try the following Practice Exercise**

**Practice Exercise 140 Power in three-phase systems (Answers on page 567)**

- 1. Determine the total power dissipated by three  $20\Omega$  resistors when connected (a) in star and (b) in delta to a 440 V, three-phase supply.
- 2. Determine the power dissipated in the circuit of Problem 2, Exercise 138, page 461.
- 3. A balanced delta-connected load has a line voltage of 400 V, a line current of 8 A and a lagging power factor of 0.94. Draw a complete

phasor diagram of the load. What is the total power dissipated by the load?

- 4. Three inductive loads, each of resistance  $4\Omega$ and reactance 9 $\Omega$ , are connected in delta. When connected to a three-phase supply the loads consume 1.2 kW. Calculate (a) the power factor of the load, (b) the phase current, (c) the line current and (d) the supply voltage.
- 5. The input voltage, current and power to a motor is measured as 415 V, 16.4 A and 6 kW, respectively. Determine the power factor of the system.
- 6. A 440 V, three-phase a.c. motor has a power output of 11.25 kW and operates at a power factor of 0.8 lagging and with an efficiency of 84 per cent. If the motor is delta connected, determine (a) the power input, (b) the line current and (c) the phase current.

## **[23.6 Measurement of power](#page-14-0) in three-phase systems**

Power in three-phase loads may be measured by the following methods:

#### (i) **One-wattmeter method for a balanced load**

Wattmeter connections for both star and delta are shown in Fig. 23.12.

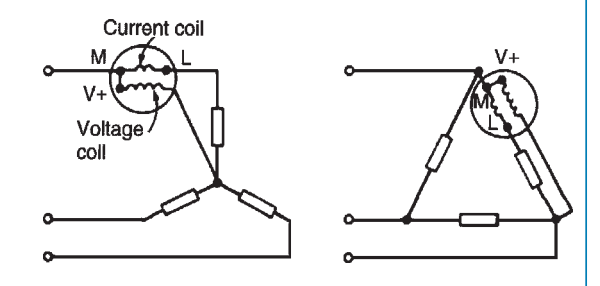

**Figure 23.12**

Total power  $= 3 \times$  wattmeter reading

## (ii) **Two-wattmeter method for balanced or unbalanced loads**

A connection diagram for this method is shown in [Fig. 23.13](#page-483-0) for a star-connected load. Similar connections are made for a delta-connected load.

### <span id="page-483-0"></span>**Total power=sum of wattmeter readings**

$$
= P_1 + P_2
$$

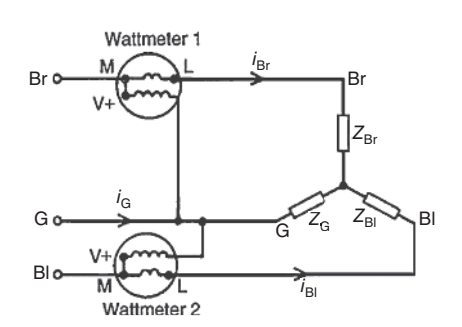

#### **Figure 23.13**

The power factor may be determined from:

$$
\tan \phi = \sqrt{3} \left( \frac{P_1 - P_2}{P_1 + P_2} \right)
$$

(see Problems 12 and 15 to 18)

It is possible, depending on the load power factor, for one wattmeter to have to be 'reversed' to obtain a reading. In this case it is taken as a negative reading (see Problem 17).

(iii) **Three-wattmeter method for a three-phase, four-wire system for balanced and unbalanced loads** (see Fig. 23.14).

$$
Total power = P_1 + P_2 + P_3
$$

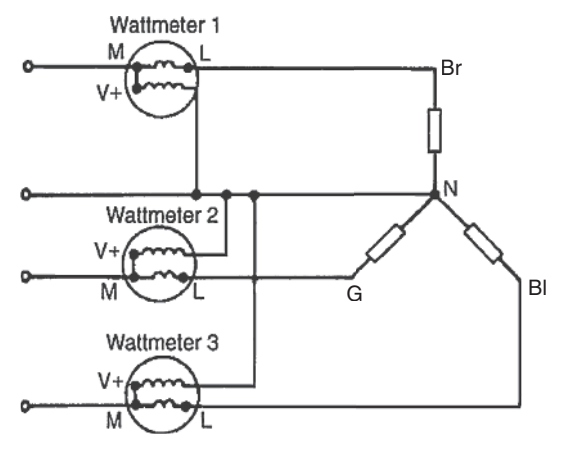

**Figure 23.14**

**Problem 12.** (a) Show that the total power in a three-phase, three-wire system using the two-wattmeter method of measurement is given by the sum of the wattmeter readings. Draw a connection diagram. (b) Draw a phasor diagram for the two-wattmeter method for a balanced load. (c) Use the phasor diagram of part (b) to derive a formula from which the power factor of a three-phase system may be determined using only the wattmeter readings.

(a) A connection diagram for the two-wattmeter method of a power measurement is shown in Fig. 23.15 for a star-connected load.

Total instantaneous power,  $p = e_{\text{Br}}i_{\text{Br}} + e_{\text{Bl}}i_{\text{Bl}} + e_{\text{G}}i_{\text{G}}$ and in any three-phase system  $i_{\text{Br}} + i_{\text{Bl}} + i_{\text{G}} = 0$ ; hence  $i_G = -i_{Br} - i_{Bl}$  Thus,

$$
p = e_{Br}i_{Br} + e_{Bl}i_{Bl} + e_G(-i_{Br} - i_{Bl})
$$
  
=  $(e_{Br} - e_G)i_{Br} + (e_{Bl} - e_G)i_{Bl}$ 

However,  $(e_{\text{Br}} - e_{\text{G}})$  is the p.d. across wattmeter 1 in Fig. 23.15 and  $(e_{\text{BI}} - e_{\text{G}})$  is the p.d. across wattmeter 2. Hence total instantaneous power,

> *p***=(wattmeter 1 reading) +(wattmeter 2 reading)**  $=p_1 + p_2$

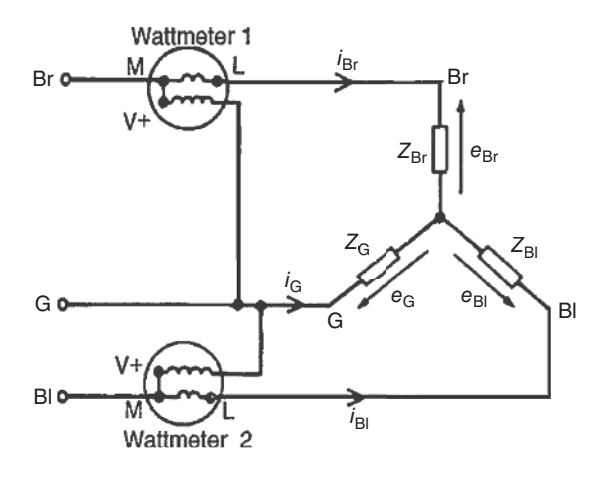

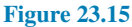

The moving systems of the wattmeters are unable to follow the variations which take place at normal frequencies and they indicate the mean power taken over a cycle. Hence the total power,  $P = P_1 + P_2$  for balanced or unbalanced loads.

(b) The phasor diagram for the two-wattmeter method for a balanced load having a lagging current is shown in [Fig. 23.16,](#page-484-0) where  $V_{\text{BrG}} = V_{\text{Br}} - V_{\text{G}}$  and  $V_{\text{BIG}} = V_{\text{B1}} - V_{\text{G}}$  (phasorially).

<span id="page-484-0"></span>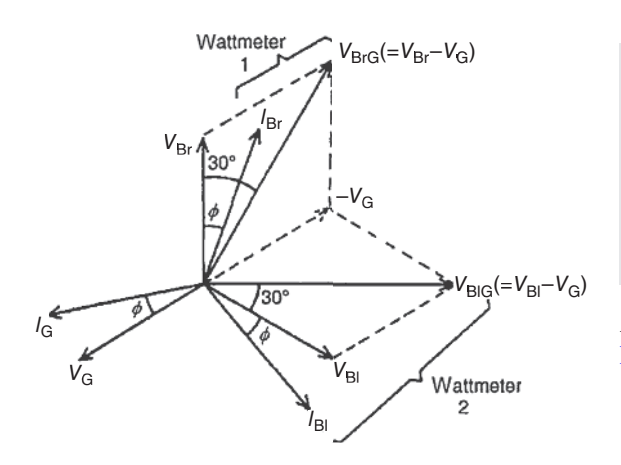

#### **Figure 23.16**

(c) Wattmeter 1 reads  $V_{\text{BrG}}I_{\text{Br}}\cos(30^\circ - \phi) = P_1$ Wattmeter 2 reads  $V_{\text{BIG}}I_{\text{BI}}\cos(30^\circ + \phi) = P_2$ *P*1  $\frac{P_1}{P_2} = \frac{V_{\text{BrG}}I_{\text{Br}}\cos(30^\circ - \phi)}{V_{\text{BlG}}I_{\text{Bl}}\cos(30^\circ + \phi)}$  $\frac{V_{\text{BrG}} I_{\text{Br}} \cos(30^\circ - \phi)}{V_{\text{BIG}} I_{\text{BI}} \cos(30^\circ + \phi)} = \frac{\cos(30^\circ - \phi)}{\cos(30^\circ + \phi)}$  $cos(30° + \phi)$ 

> since  $I_{\text{Br}} = I_{\text{Bl}}$  and  $V_{\text{BrG}} = V_{\text{BlG}}$  for a balanced load. Hence

$$
\frac{P_1}{P_2} = \frac{\cos 30^\circ \cos \phi + \sin 30^\circ \sin \phi}{\cos 30^\circ \cos \phi - \sin 30^\circ \sin \phi}
$$

(from compound angle formulae, see *Bird's Engineering Mathematics*, 9th edition, Taylor & Francis).

Dividing throughout by cos 30<sup>°</sup> cos  $\phi$  gives:

$$
\frac{P_1}{P_2} = \frac{1 + \tan 30^\circ \tan \phi}{1 - \tan 30^\circ \tan \phi}
$$

$$
= \frac{1 + \frac{1}{\sqrt{3}} \tan \phi}{1 - \frac{1}{\sqrt{3}} \tan \phi}
$$

$$
\left(\text{since } \frac{\sin \phi}{\cos \phi} = \tan \phi\right)
$$

Cross-multiplying gives:

$$
P_1 - \frac{P_1}{\sqrt{3}} \tan \phi = P_2 + \frac{P_2}{\sqrt{3}} \tan \phi
$$

Hence

$$
P_1 - P_2 = (P_1 + P_2) \frac{\tan \phi}{\sqrt{3}}
$$

from which

$$
\tan \phi = \sqrt{3} \left( \frac{P_1 - P_2}{P_1 + P_2} \right)
$$

*ϕ*, cos*ϕ* and thus power factor can be determined from this formula.

**Problem 13.** A 400 V, three-phase star connected alternator supplies a delta-connected load, each phase of which has a resistance of 30 $\Omega$  and inductive reactance 40 $\Omega$ . Calculate (a) the current supplied by the alternator and (b) the output power and the kVA of the alternator, neglecting losses in the line between the alternator and load.

A circuit diagram of the alternator and load is shown in Fig. 23.17.

(a) Considering the load:

Phase current,  $I_p = V_p / Z_p$ 

 $V_p = V_L$  for a delta connection,

hence 
$$
V_p = 400 \text{ V}
$$

Phase impedance,

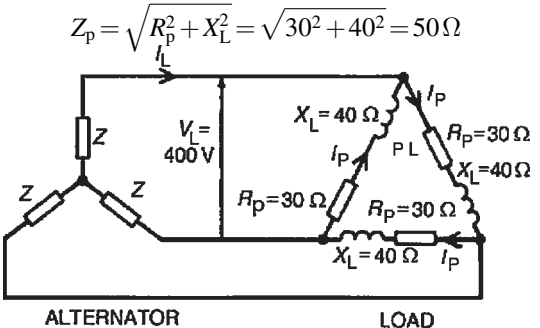

**ALTERNATOR** 

**Figure 23.17**

Hence 
$$
I_p = V_p / Z_p = 400 / 50 = 8
$$
 A

For a delta-connection, line current,

$$
I_{\rm L} = \sqrt{3}I_{\rm p} = \sqrt{3}(8) = 13.86A
$$

Hence **13.86 A is the current supplied by the alternator**.

(b) Alternator output power is equal to the power dissipated by the load i.e.

$$
P = \sqrt{3} V_{\rm L} I_{\rm L} \cos \phi
$$

where  $\cos \phi = R_{\rm p}/Z_{\rm p} = 30/50 = 0.6$ 

Hence 
$$
P = \sqrt{3}(400)(13.86)(0.6)
$$

$$
=5.76\,\mathrm{kW}
$$

Alternator output kVA,

$$
S = \sqrt{3} V_{\rm L} I_{\rm L} = \sqrt{3} (400)(13.86)
$$
  
= **9.60** kVA

**Problem 14.** Each phase of a delta-connected load comprises a resistance of 30 $\Omega$  and an 80 $\mu$ F capacitor in series. The load is connected to a 400 V, 50 Hz, three-phase supply. Calculate (a) the phase current, (b) the line current, (c) the total power dissipated and (d) the kVA rating of the load. Draw the complete phasor diagram for the load.

(a) Capacitive reactance,

$$
X_{\rm C} = \frac{1}{2\pi fC} = \frac{1}{2\pi (50)(80 \times 10^{-6})} = 39.79 \,\Omega
$$

Phase impedance,

$$
Z_p=\sqrt{R_p^2+X_c^2}=\sqrt{30^2+39.79^2}=49.83\,\Omega
$$

Power factor =  $\cos \phi = R_p/Z_p$  $= 30/49.83 = 0.602$ 

Hence  $\phi = \cos^{-1} 0.602 = 52.99^\circ$  leading.

Phase current,

$$
I_p = V_p / Z_p \quad \text{and} \quad V_p = V_L
$$

for a delta connection. Hence

$$
I_{\rm p} = 400/49.83 = 8.027 \,\mathrm{A}
$$

- (b) Line current,  $I_L = \sqrt{3} I_p$  for a delta-connection. Hence  $I_L = \sqrt{3(8.027)} = 13.90 \text{ A}$
- (c) Total power dissipated,

$$
P = \sqrt{3} V_{\rm L} I_{\rm L} \cos \phi
$$
  
=  $\sqrt{3} (400)(13.90)(0.602) =$ **5.797 kW**

(d) Total kVA,

$$
S = \sqrt{3} V_{\rm L} I_{\rm L} = \sqrt{3} (400)(13.90) = 9.630 \,\text{kVA}
$$

The phasor diagram for the load is shown in Fig. 23.18.

**Problem 15.** Two wattmeters are connected to measure the input power to a balanced three-phase load by the two-wattmeter method. If the instrument readings are 8 kW and 4 kW, determine (a) the total power input and (b) the load power factor.

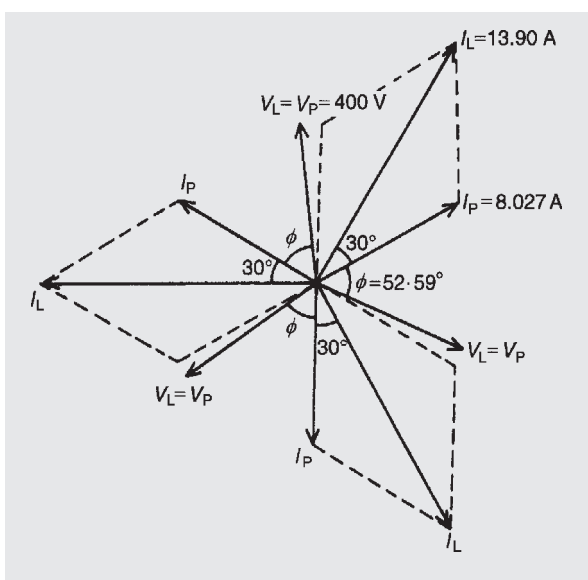

#### **Figure 23.18**

(a) Total input power,

$$
P = P_1 + P_2 = 8 + 4 = 12 \,\mathrm{kW}
$$

(b) 
$$
\tan \phi = \sqrt{3} \left( \frac{P_1 - P_2}{P_1 + P_2} \right) = \sqrt{3} \left( \frac{8 - 4}{8 + 4} \right)
$$
  
=  $\sqrt{3} \left( \frac{4}{12} \right) = \sqrt{3} \left( \frac{1}{3} \right) = \frac{1}{\sqrt{3}}$ 

Hence 
$$
\phi = \tan^{-1} \frac{1}{\sqrt{3}} = 30^{\circ}
$$

Power factor =  $\cos \phi = \cos 30^\circ = 0.866$ 

**Problem 16.** Two wattmeters connected to a three-phase motor indicate the total power input to be 12 kW. The power factor is 0.6. Determine the readings of each wattmeter.

If the two wattmeters indicate  $P_1$  and  $P_2$ , respectively, then

$$
P_1 + P_2 = 12 \text{kW}
$$
  
\n
$$
\tan \phi = \sqrt{3} \left( \frac{P_1 - P_2}{P_1 + P_2} \right)
$$
\n(1)

and power factor= $0.6 = \cos \phi$ .

Angle 
$$
\phi = \cos^{-1} 0.6 = 53.13^{\circ}
$$
 and  $\tan 53.13^{\circ} = 1.3333$ 

Hence

$$
1.3333 = \sqrt{3} \left( \frac{P_1 - P_2}{12} \right)
$$

from which,

$$
P_1 - P_2 = \frac{12(1.3333)}{\sqrt{3}}
$$

i.e.  $P_1 - P_2 = 9.237 \text{ kW}$  (2)

Adding equations (1) and (2) gives:

 $2P_1 = 21.237$ i.e.  $P_1 = \frac{21.237}{2}$  $= 10.62$  kW

Hence **wattmeter 1 reads 10.62 kW** From equation (1), **wattmeter 2 reads (12***−***10.62)=1.38 kW**

2

**Problem 17.** Two wattmeters indicate 10 kW and 3 kW, respectively, when connected to measure the input power to a three-phase balanced load, the reverse switch being operated on the meter indicating the 3 kW reading. Determine (a) the input power and (b) the load power factor.

Since the reversing switch on the wattmeter had to be operated the 3 kW reading is taken as *−*3 kW.

(a) Total input power,

$$
P = P_1 + P_2 = 10 + (-3) = 7 \,\text{kW}
$$

(b) 
$$
\tan \phi = \sqrt{3} \left( \frac{P_1 - P_2}{P_1 + P_2} \right) = \sqrt{3} \left( \frac{10 - (-3)}{10 + (-3)} \right)
$$
  
=  $\sqrt{3} \left( \frac{13}{7} \right) = 3.2167$ 

Angle *ϕ*= tan*−*<sup>1</sup>3.2167=72.73*◦*

Power factor =  $\cos \phi = \cos 72.73^\circ = 0.297$ 

**Problem 18.** Three similar coils, each having a resistance of 8 $\Omega$  and an inductive reactance of 8 $\Omega$ are connected (a) in star and (b) in delta, across a 415 V, three-phase supply. Calculate for each connection the readings on each of two wattmeters connected to measure the power by the two-wattmeter method.

(a) **Star connection:**  $V_L = \sqrt{3} V_p$  and  $I_L = I_p$ Phase voltage,  $V_p = \frac{V_L}{\sqrt{2}}$ *√* 3  $=\frac{415}{\sqrt{2}}$ *√* 3

and phase impedance,

$$
Z_p\!=\!\sqrt{R_p^2\!+\!X_L^2}\!=\!\sqrt{8^2\!+\!8^2}\!=\!11.31\,\Omega
$$

Hence phase current,

$$
I_{\rm p} = \frac{V_{\rm p}}{Z_{\rm p}} = \frac{\frac{415}{\sqrt{3}}}{11.31} = 21.18 \,\text{A}
$$

Total power,

$$
P = 3I_p^2 R_p = 3(21.18)^2(8) = 10766 \,\mathrm{W}
$$

If wattmeter readings are  $P_1$  and  $P_2$  then:

$$
P_1 + P_2 = 10766 \tag{1}
$$

Since  $R_p = 8\Omega$  and  $X_L = 8\Omega$ , then phase angle *ϕ*=45*◦* (from impedance triangle).

$$
\tan \phi = \sqrt{3} \left( \frac{P_1 - P_2}{P_1 + P_2} \right)
$$
  
hence 
$$
\tan 45^\circ = \frac{\sqrt{3}(P_1 - P_2)}{10766}
$$

from which

$$
P_1 - P_2 = \frac{(10766)(1)}{\sqrt{3}} = 6216 \,\mathrm{W} \tag{2}
$$

Adding equations (1) and (2) gives:

 $2P_1 = 10766 + 6216 = 16982W$ 

Hence  $P_1 = 8491 \text{ W}$ 

From equation (1),  $P_2 = 10766 - 8491 = 2275$  W

**When the coils are star-connected the wattmeter readings are thus 8.491 kW and 2.275 kW**

(b) **Delta connection:**  $V_L = V_p$  and  $I_L = \sqrt{3}I_p$ Phase current,  $I_p = \frac{V_p}{Z}$  $\frac{V_{\rm p}}{Z_{\rm P}} = \frac{415}{11.3}$  $\frac{11}{11.31}$  = 36.69 A Total power,  $P = 3I_p^2 R_p = 3(36.69)^2(8) = 32310 \,\text{W}$ Hence  $P_1 + P_2 = 32310 \text{W}$  (3)  $\tan \phi = \sqrt{3} \left( \frac{P_1 - P_2}{P_1 - P_2} \right)$ ) thus  $1 =$  $\sqrt{3}(P_1 - P_2)$ 

32 310

 $P_1 + P_2$ 

from which,

$$
P_1 - P_2 = \frac{32310}{\sqrt{3}} = 18650 \,\mathrm{W} \tag{4}
$$

Adding equations (3) and (4) gives:

 $2P_1 = 50960$  from which  $P_1 = 25480$  W

From equation (3), *P*<sup>2</sup> =32 310*−*25 480  $= 6830 W$ 

**When the coils are delta-connected the wattmeter readings are thus 25.48 kW and 6.83 kW**

**Now try the following Practice Exercise**

**Practice Exercise 141 The measurement of power in three-phase systems (Answers on page 567)**

- 1. Two wattmeters are connected to measure the input power to a balanced three-phase load. If the wattmeter readings are 9.3 kW and 5.4 kW, determine (a) the total output power and (b) the load power factor.
- 2. 8 kW is found by the two-wattmeter method to be the power input to a three-phase motor. Determine the reading of each wattmeter if the power factor of the system is 0.85
- 3. When the two-wattmeter method is used to measure the input power of a balanced load, the readings on the wattmeters are 7.5 kW and 2.5 kW, the connections to one of the coils on the meter reading 2.5 kW having to be reversed. Determine (a) the total input power and (b) the load power factor.
- 4. Three similar coils, each having a resistance of 4.0 $\Omega$  and an inductive reactance of 3.46  $\Omega$ are connected (a) in star and (b) in delta across a 400 V, three-phase supply. Calculate for each connection the readings on each of two wattmeters connected to measure the power by the two-wattmeter method.
- 5. A three-phase, star-connected alternator supplies a delta-connected load, each phase of which has a resistance of 15 $\Omega$  and inductive reactance  $20 \Omega$ . If the line voltage is 400 V, calculate (a) the current supplied by the alternator and (b) the output power and kVA rating

of the alternator, neglecting any losses in the line between the alternator and the load.

6. Each phase of a delta-connected load comprises a resistance of  $40\Omega$  and a  $40\mu$ F capacitor in series. Determine, when connected to a 415 V, 50 Hz, three-phase supply (a) the phase current, (b) the line current, (c) the total power dissipated and (d) the kVA rating of the load.

## **[23.7 Comparison of star and delta](#page-14-0) connections**

- (i) Loads connected in delta dissipate three times more power than when connected in star to the same supply.
- (ii) For the same power, the phase currents must be the same for both delta and star connections (since power= $3I_p^2R_p$ ), hence the line current in the delta-connected system is greater than the line current in the corresponding star-connected system. To achieve the same phase current in a star-connected system as in a delta-connected system, the line voltage in the star system is  $\sqrt{3}$ times the line voltage in the delta system. Thus for a given power transfer, a delta system is associated with larger line currents (and thus larger conductor cross-sectional area) and a star system is associated with a larger line voltage (and thus greater insulation).

## **[23.8 Advantages of three-phase](#page-14-0) systems**

**Advantages of three-phase systems** over single-phase supplies include:

- (i) For a given amount of power transmitted through a system, the three-phase system requires conductors with a smaller cross-sectional area. This means a saving of copper (or aluminium) and thus the original installation costs are less.
- (ii) Two voltages are available (see [Section 23.3](#page-475-0)  $(vii)$ ).
- (iii) Three-phase motors are very robust, relatively cheap, generally smaller, have self-starting properties, provide a steadier output and require little maintenance compared with single-phase motors.

#### **Now try the following Practice Exercises**

## **Practice Exercise 142 Short answer questions on three-phase systems (Answers within pages 457 to 470)**

- 1. Explain briefly how a three-phase supply is generated.
- 2. State the national standard phase sequence for a three-phase supply.
- 3. State the two ways in which phases of a threephase supply can be interconnected to reduce the number of conductors used compared with three single-phase systems.
- 4. State the relationships between line and phase currents and line and phase voltages for a starconnected system.
- 5. When may the neutral conductor of a starconnected system be omitted?
- 6. State the relationships between line and phase currents and line and phase voltages for a delta-connected system.
- 7. What is the standard electricity supply to domestic consumers in the UK?
- 8. State two formulae for determining the power dissipated in the load of a three-phase balanced system.
- 9. By what methods may power be measured in a three-phase system?
- 10. State a formula from which power factor may be determined for a balanced system when using the two-wattmeter method of power measurement.
- 11. Loads connected in star dissipate *......* the power dissipated when connected in delta and fed from the same supply.
- 12. Name three advantages of three-phase systems over single-phase systems.

## **Practice Exercise 143 Multi-choice questions on three-phase systems (Answers on page 567)**

Three loads, each of  $10\Omega$  resistance, are connected in star to a 400 V, three-phase supply. Determine the quantities stated in questions 1 to 5, selecting answers from the following list:

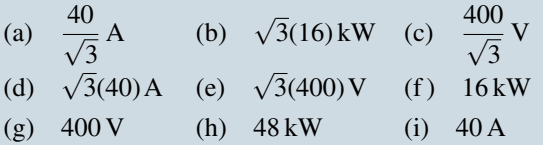

- 1. Line voltage.
- 2. Phase voltage.
- 3. Phase current.
- 4. Line current.
- 5. Total power dissipated in the load.
- 6. Which of the following statements is false?
	- (a) For the same power, loads connected in delta have a higher line voltage and a smaller line current than loads connected in star
	- (b) When using the two-wattmeter method of power measurement the power factor is unity when the wattmeter readings are the same
	- (c) a.c. may be distributed using a singlephase system with two wires, a threephase system with three wires or a three-phase system with four wires
	- (d) The national standard phase sequence for a three-phase supply is Br, Bl, G

Three loads, each of resistance  $16\Omega$  and inductive reactance  $12\Omega$  are connected in delta to a 400 V, three-phase supply. Determine the quantities stated in questions 7 to 12, selecting the correct answer from the following list:

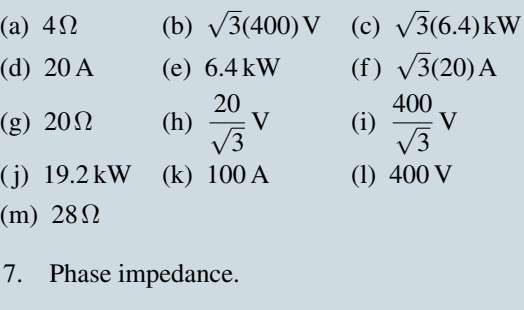

- 8. Line voltage.
- 9. Phase voltage.
- 10. Phase current.
- 11. Line current.
- 12. Total power dissipated in the load.
- 13. The phase voltage of a delta-connected three-phase system with balanced loads is 240 V. The line voltage is:
	- (a)  $720 \text{ V}$  (b)  $440 \text{ V}$
	- (c)  $340 \text{ V}$  (d)  $240 \text{ V}$
- 14. A four-wire, three-phase star-connected system has a line current of 10 A. The phase current is:<br>(a)  $40 \text{ Å}$ 
	- (b)  $10 A$
	- (c)  $20 \text{ A}$  (d)  $30 \text{ A}$
- 15. The line voltage of a four-wire, three-phase star-connected system is 11 kV. The phase voltage is:

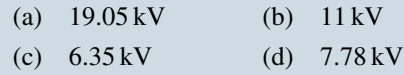

16. In the two-wattmeter method of measurement power in a balanced three-phase system, readings of  $P_1$  and  $P_2$  watts are obtained. The power factor may be determined from:

(a) 
$$
\sqrt{3} \left( \frac{P_1 + P_2}{P_1 - P_2} \right)
$$
 (b)  $\sqrt{3} \left( \frac{P_1 - P_2}{P_1 + P_2} \right)$   
(c)  $\frac{(P_1 - P_2)}{\sqrt{3}(P_1 + P_2)}$  (d)  $\frac{(P_1 + P_2)}{\sqrt{3}(P_1 - P_2)}$ 

- 17. The phase voltage of a four-wire three-phase star-connected system is 110 V. The line voltage is:
	- (a)  $440 \text{ V}$  (b)  $330 \text{ V}$ <br>(c)  $191 \text{ V}$  (d)  $110 \text{ V}$ (d)  $110 \text{ V}$

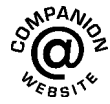

**For fully worked solutions to each of the problems in Practice Exercises 138 to 141 in this chapter, go to the website: [www.routledge.com/cw/bird](http://www.routledge.com/cw/bird)**

## Chapter 24

# [Transformers](#page-14-0)

#### *Why it is important to understand:* **Transformers**

**The transformer is one of the simplest of electrical devices. Its basic design, materials and principles have changed little over the last 100 years, yet transformer designs and materials continue to be improved. Transformers are essential in high-voltage power transmission, providing an economical means of transmitting power over large distances. A major application of transformers is to increase voltage before transmitting electrical energy over long distances through cables. Cables have resistance and so dissipate electrical energy. By transforming electrical power to a high-voltage, and therefore low-current form, for transmission and back again afterward, transformers enable economical transmission of power over long distances. Consequently, transformers have shaped the electricity supply industry, permitting generation to be located remotely from points of demand. All but a tiny fraction of the world's electrical power has passed through a series of transformers by the time it reaches the consumer. Transformers are also used extensively in electronic products to step down the supply voltage to a level suitable for the low-voltage circuits they contain. The transformer also electrically isolates the end user from contact with the supply voltage. Signal and audio transformers are used to couple stages of amplifiers and to match devices such as microphones and turntables to the input of amplifiers. Audio transformers allowed telephone circuits to carry on a two-way conversation over a single pair of wires. This chapter explains the principle of operation of a transformer, its construction and associated calculations, including losses and efficiency. Resistance matching, the auto transformer, the three-phase transformer and current and voltage transformers are also discussed.**

#### **At the end of this chapter you should be able to:**

- understand the principle of operation of a transformer
- understand the term 'rating' of a transformer
- use  $V_1/V_2 = N_1/N_2 = I_2/I_1$  in calculations on transformers
- construct a transformer no-load phasor diagram and calculate magnetising and core loss components of the no-load current
- state the e.m.f. equation for a transformer  $E = 4.44 f \Phi_{m}N$  and use it in calculations
- construct a transformer on-load phasor diagram for an inductive circuit assuming the volt drop in the windings is negligible
- describe transformer construction
- derive the equivalent resistance, reactance and impedance referred to the primary of a transformer
- <span id="page-491-0"></span>understand voltage regulation
- describe losses in transformers and calculate efficiency
- appreciate the concept of resistance matching and how it may be achieved
- perform calculations using  $R_1 = (N_1/N_2)^2 R_L$
- describe an auto transformer, its advantages/disadvantages and uses
- describe an isolating transformer, stating uses
- describe a three-phase transformer
- describe current and voltage transformers

## **[24.1 Introduction](#page-14-0)**

A transformer is a device which uses the phenomenon of mutual induction (see [chapter 11](#page-201-0)) to change the values of alternating voltages and currents. In fact, one of the main advantages of a.c. transmission and distribution is the ease with which an alternating voltage can be increased or decreased by transformers.

Losses in transformers are generally low and thus efficiency is high. Being static they have a long life and are very stable.

Transformers range in size from the miniature units used in electronic applications to the large power transformers used in power stations; the principle of operation is the same for each.

A transformer is represented in Fig. 24.1(a) as consisting of two electrical circuits linked by a common ferromagnetic core. One coil is termed the **primary winding**, which is connected to the supply of electricity, and the other the **secondary winding**, which may be connected to a load. A circuit diagram symbol for a transformer is shown in Fig. 24.1(b).

Some typical practical transformers are shown in [Fig. 24.2](#page-492-0).

## **[24.2 Transformer principle](#page-14-0) of operation**

When the secondary is an open-circuit and an alternating voltage  $V_1$  is applied to the primary winding, a small current – called the no-load current  $I_0$  – flows, which sets up a magnetic flux in the core. This alternating flux links with both primary and secondary coils and induces in them e.m.f.s of  $E_1$  and  $E_2$ , respectively, by mutual induction.

The induced e.m.f. *E* in a coil of *N* turns is given by  $E = -N(d\Phi/dt)$  volts, where  $\frac{d\Phi}{dt}$  is the rate of change of flux. In an ideal transformer, the rate of change of flux is the same for both primary and secondary and thus  $E_1/N_1 = E_2/N_2$  i.e. the induced e.m.f. per **turn is constant**.

Assuming no losses,  $E_1 = V_1$  and  $E_2 = V_2$ 

Hence 
$$
\frac{V_1}{N_1} = \frac{V_2}{N_2}
$$
 or  $\frac{V_1}{V_2} = \frac{N_1}{N_2}$  (1)

 $(V_1/V_2)$  is called the voltage ratio and  $(N_1/N_2)$  the turns ratio, or the '**transformation ratio**' of the transformer. If  $N_2$  is less than  $N_1$  then  $V_2$  is less than  $V_1$  and the device

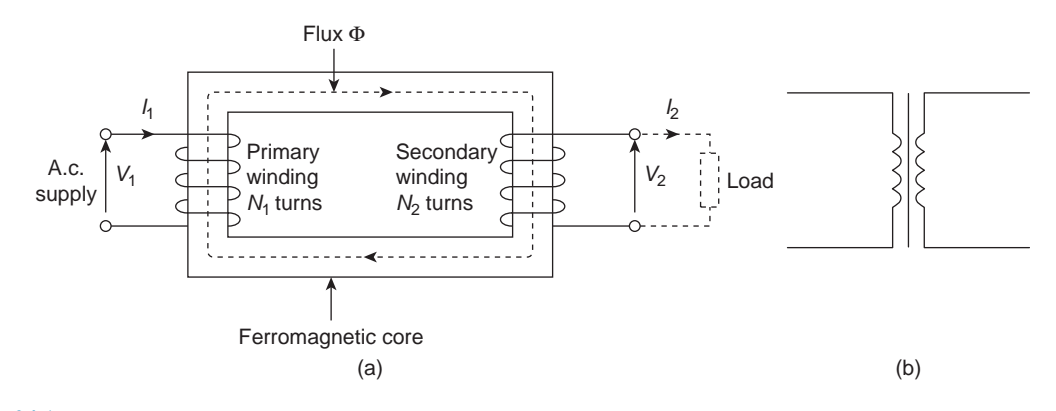

<span id="page-492-0"></span>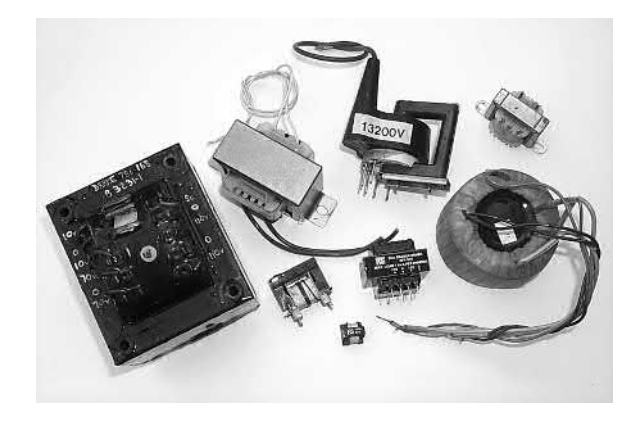

**Figure 24.2**

is termed a **step-down transformer**. If  $N_2$  is greater then  $N_1$  then  $V_2$  is greater than  $V_1$  and the device is termed a **step-up transformer**.

When a load is connected across the secondary winding, a current  $I_2$  flows. In an ideal transformer losses are neglected and a transformer is considered to be 100 per cent efficient. Hence input power = output power, or  $V_1I_1 = V_2I_2$  i.e. in an ideal transformer, the **primary and secondary ampere-turns are equal**

Thus 
$$
\frac{V_1}{V_2} = \frac{I_2}{I_1}
$$
 (2)

Combining equations (1) and (2) gives:

$$
\frac{V_1}{V_2} = \frac{N_1}{N_2} = \frac{I_2}{I_1}
$$
 (3)

The **rating** of a transformer is stated in terms of the volt-amperes that it can transform without overheating. With reference to Fig.  $24.1(a)$ , the transformer rating is either  $V_1I_1$  or  $V_2I_2$ , where  $I_2$  is the full-load secondary current.

**Problem 1.** A transformer has 500 primary turns and 3000 secondary turns. If the primary voltage is 240V, determine the secondary voltage, assuming an ideal transformer.

For an ideal transformer, voltage ratio= turns ratio

i.e. 
$$
\frac{V_1}{V_2} = \frac{N_1}{N_2}
$$
 hence  $\frac{240}{V_2} = \frac{500}{3000}$ 

Thus secondary voltage,

$$
V_2 = \frac{(240)(3000)}{500} = 1440 \,\text{V or } 1.44 \,\text{kV}
$$

**Problem 2.** An ideal transformer with a turns ratio of 2:7 is fed from a 240V supply. Determine its output voltage.

A turns ratio of 2:7 means that the transformer has 2 turns on the primary for every 7 turns on the secondary (i.e. a step-up transformer); thus  $(N_1/N_2)=(2/7)$ 

For an ideal transformer,  $(N_1/N_2)=(V_1/V_2)$  hence  $(2/7)=(240/V_2).$ 

Thus the secondary voltage,

$$
V_2 = \frac{(240)(7)}{2} = 840 \,\mathrm{V}
$$

**Problem 3.** An ideal transformer has a turns ratio of 8:1 and the primary current is 3A when it is supplied at 240V. Calculate the secondary voltage and current.

A turns ratio of 8:1 means  $(N_1/N_2)=(1/8)$  i.e. a stepdown transformer.

$$
\left(\frac{N_1}{N_2}\right) = \left(\frac{V_1}{V_2}\right)
$$
 or secondary voltage,  

$$
V_2 = V_1 \left(\frac{N_1}{N_2}\right) = 240 \left(\frac{1}{8}\right) = 30
$$
 volts

Also,  $\left(\frac{N_1}{N}\right)$ *N*2  $=\left(\frac{I_2}{I}\right)$ *I*1 ) hence secondary current,  $I_2 = I_1 \left( \frac{N_1}{N_1} \right)$  $= 3\left(\frac{8}{1}\right)$  $\bigg) = 24A$ 

*N*2 1 **Problem 4.** An ideal transformer, connected

to a 240V mains, supplies a 12V, 150W lamp. Calculate the transformer turns ratio and the current taken from the supply.

 $V_1 = 240$  V,  $V_2 = 12$  V,  $I_2 = (P/V_2) = (150/12) = 12.5$  A.

 $\sqrt{2}$ 

Turns ratio = 
$$
\frac{N_1}{N_2} = \frac{V_1}{V_2} = \frac{240}{12} = 20
$$

$$
\frac{V_1}{V_2} = \left(\frac{I_2}{I_1}\right), \text{ from which,}
$$

$$
I_1 = I_2 \left(\frac{V_2}{V_1}\right) = 12.5 \left(\frac{12}{240}\right)
$$

Hence current taken from the supply,

$$
I_1 = \frac{12.5}{20} = 0.625 \,\mathrm{A}
$$

**Problem 5.** A 12 $\Omega$  resistor is connected across the secondary winding of an ideal transformer whose secondary voltage is 120V. Determine the primary voltage if the supply current is 4A

Secondary current  $I_2 = (V_2/R_2) = (120/12) = 10$  A.  $(V_1/V_2) = (I_2/I_1)$ , from which the primary voltage,

$$
V_1 = V_2 \left(\frac{I_2}{I_1}\right) = 120 \left(\frac{10}{4}\right) = 300
$$
 volts

**Problem 6.** A 5 kVA single-phase transformer has a turns ratio of 10:1 and is fed from a 2.5kV supply. Neglecting losses, determine (a) the full-load secondary current, (b) the minimum load resistance which can be connected across the secondary winding to give full load kVA, (c) the primary current at full load kVA.

(a) 
$$
N_1/N_2 = 10/1
$$
 and  $V_1 = 2.5$ kV = 2500 V  
Since  $\left(\frac{N_1}{N_2}\right) = \left(\frac{V_1}{V_2}\right)$ , secondary voltage,  
 $V_2 = V_1 \left(\frac{N_2}{N_1}\right) = 2500 \left(\frac{1}{10}\right) = 250$ V

The transformer rating in volt-amperes  $=V_2I_2$  (at full load) i.e. 5000=250*I*<sup>2</sup> Hence full-load secondary current,  $I = (5000/250) = 20 \text{ A}$ 

$$
I_2 = (3000/230) =
$$

(b) Minimum value of load resistance,

$$
R_L = \left(\frac{V_2}{I_2}\right) = \left(\frac{250}{20}\right) = 12.5 \,\Omega
$$

(c)  $\left(\frac{N_1}{N}\right)$ *N*2  $=\left(\frac{I_2}{I}\right)$ *I*1 ) from which primary current,  $I_1 = I_2 \left(\frac{N_2}{N}\right)$ *N*1  $= 20 \left( \frac{1}{10} \right) = 2 \text{A}$ 

### **Now try the following Practice Exercise**

**Practice Exercise 144 Transformer principle of operation (Answers on page 567)**

1. A transformer has 600 primary turns connected to a 1.5 kV supply. Determine the number of secondary turns for a 240V output voltage, assuming no losses.

- 2. An ideal transformer with a turns ratio of 2:9 is fed from a 220V supply. Determine its output voltage.
- 3. A transformer has 800 primary turns and 2000 secondary turns. If the primary voltage is 160V, determine the secondary voltage, assuming an ideal transformer.
- 4. An ideal transformer with a turns ratio of 3:8 has an output voltage of 640 V. Determine its input voltage.
- 5. An ideal transformer has a turns ratio of 12:1 and is supplied at 192V. Calculate the secondary voltage.
- 6. A transformer primary winding connected across a 415V supply has 750 turns. Determine how many turns must be wound on the secondary side if an output of 1.66 kV is required.
- 7. An ideal transformer has a turns ratio of 15:1 and is supplied at 180V when the primary current is 4A. Calculate the secondary voltage and current.
- 8. A step-down transformer having a turns ratio of 20:1 has a primary voltage of 4 kV and a load of 10 kW. Neglecting losses, calculate the value of the secondary current.
- 9. A transformer has a primary to secondary turns ratio of 1:15. Calculate the primary voltage necessary to supply a 240V load. If the load current is 3A, determine the primary current. Neglect any losses.
- 10. A 10 kVA, single-phase transformer has a turns ratio of 12:1 and is supplied from a 2.4 kV supply. Neglecting losses, determine (a) the full-load secondary current, (b) the minimum value of load resistance which can be connected across the secondary winding without the kVA rating being exceeded and (c) the primary current.
- 11. A 20 $\Omega$  resistance is connected across the secondary winding of a single-phase power transformer whose secondary voltage is 150V. Calculate the primary voltage and the turns ratio if the supply current is 5A, neglecting losses.

## <span id="page-494-0"></span>**[24.3 Transformer no-load phasor](#page-14-0) diagram**

The core flux is common to both primary and secondary windings in a transformer and is thus taken as the reference phasor in a phasor diagram. On no-load the primary winding takes a small no-load current  $I_0$ and since, with losses neglected, the primary winding is a pure inductor, this current lags the applied voltage *V*<sup>1</sup> by 90<sup>°</sup>. In the phasor diagram, assuming no losses, shown in Fig. 24.3(a), current  $I_0$  produces the flux and is drawn in phase with the flux. The primary induced e.m.f.  $E_1$  is in phase opposition to  $V_1$  (by Lenz's law) and is shown  $180^\circ$  out of phase with  $V_1$  and equal in magnitude. The secondary induced e.m.f. is shown for a 2:1 turns ratio transformer.

A no-load phasor diagram for a practical transformer is shown in Fig.  $24.3(b)$ . If current flows then losses will occur. When losses are considered then the noload current  $I_0$  is the phasor sum of two components – **(i)** *I***M**, **the magnetising component**, in phase with the flux, and  $(ii)$   $I<sub>C</sub>$ , the core loss component (supplying the hysteresis and eddy current losses). From Fig. 24.3(b):

No-load current,  $I_0 = \sqrt{I_{\rm M}^2 + I_{\rm C}^2}$ **where**  $I_M = I_0 \sin \phi_0$  and  $I_C = I_0 \cos \phi_0$ **Power factor on no-load** =  $\cos \phi_0 = (I_C/I_0)$ **The total core losses (i.e. iron losses)** =  $V_1I_0$  **cos**  $\phi_0$ 

**Problem 7.** A 2400V*/*400V single-phase transformer takes a no-load current of 0.5A and the core loss is 400W. Determine the values of the

magnetising and core loss components of the no-load current. Draw to scale the no-load phasor diagram for the transformer.

 $V_1 = 2400 \text{ V}, V_2 = 400 \text{ V}$  and  $I_0 = 0.5 \text{ A}$ Core loss (i.e. iron loss)= $400=V_1I_0 \cos \phi_0$ 

i.e.  $400 = (2400)(0.5)\cos\phi_0$ 

Hence 
$$
\cos \phi_0 = \frac{400}{(2400)(0.5)} = 0.3333
$$
  
 $\phi_0 = \cos^{-1} 0.3333 = 70.53^\circ$ 

The no-load phasor diagram is shown in [Fig. 24.4](#page-495-0) Magnetising component,

 $I_M = I_0 \sin \phi_0 = 0.5 \sin 70.53^\circ = 0.471 \text{ A}$ Core loss component,  $I_C = I_0 \cos \phi_0 = 0.5 \cos 70.53^\circ$ =**0.167 A**

**Problem 8.** A transformer takes a current of 0.8A when its primary is connected to a 240 volt, 50Hz supply, the secondary being on open circuit. If the power absorbed is 72 watts, determine (a) the iron loss current, (b) the power factor on no-load and (c) the magnetising current.

 $I_0 = 0.8$  A and  $V = 240$  V

- (a) Power absorbed = total core loss =  $72 = V_1 I_0 \cos \phi_0$ Hence  $72 = 240I_0 \cos \phi_0$  and iron loss current,  $I_c = I_0 \cos \phi_0 = 72/240 = 0.30 \text{ A}$
- (b) Power factor at no load,

$$
\cos\phi_0 = \frac{I_C}{I_0} = \frac{0.3}{0.8} = \mathbf{0.375}
$$

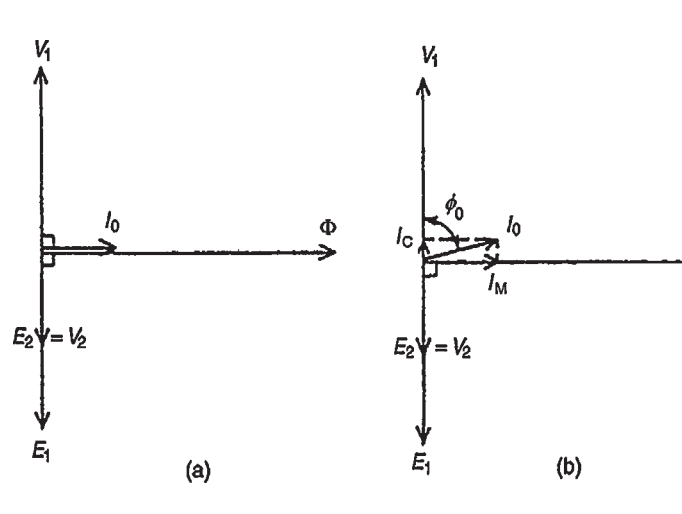

**Figure 24.3**

<span id="page-495-0"></span>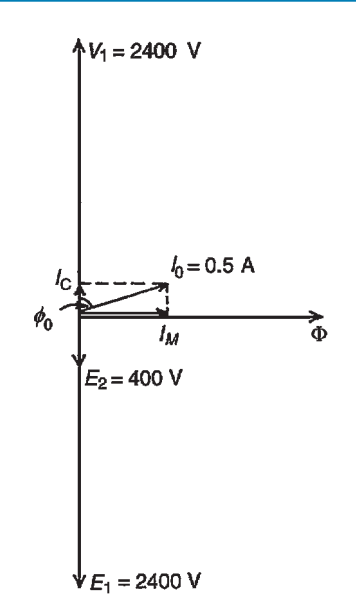

#### **Figure 24.4**

(c) From the right-angled triangle in [Fig. 24.3\(b\)](#page-494-0) and using Pythagoras' theorem,  $I_0^2 = I_C^2 + I_M^2$  from which, magnetising current,

$$
I_M = \sqrt{I_0^2 - I_C^2} = \sqrt{0.8^2 - 0.3^2} =
$$
**0.74 A**

#### **Now try the following Practice Exercise**

**Practice Exercise 145 The no-load phasor diagram (Answers on page 567)**

- 1. A 500V*/*100V, single-phase transformer takes a full-load primary current of 4A. Neglecting losses, determine (a) the full-load secondary current and (b) the rating of the transformer.
- 2. A 3300V*/*440V, single-phase transformer takes a no-load current of 0.8A and the iron loss is 500W. Draw the no-load phasor diagram and determine the values of the magnetising and core loss components of the noload current.
- 3. A transformer takes a current of 1A when its primary is connected to a 300V, 50Hz supply, the secondary being on open-circuit. If the power absorbed is 120 watts, calculate (a) the iron loss current, (b) the power factor on no-load and (c) the magnetising current.

## **[24.4 e.m.f. equation of a transformer](#page-14-0)**

The magnetic flux  $\Phi$  set up in the core of a transformer when an alternating voltage is applied to its primary winding is also alternating and is sinusoidal.

Let  $\Phi_{\rm m}$  be the maximum value of the flux and *f* be the frequency of the supply. The time for 1 cycle of the alternating flux is the periodic time *T*, where  $T = 1/f$ seconds.

The flux rises sinusoidally from zero to its maximum value in 1*/*4 cycle, and the time for 1*/*4 cycle is (1*/*4*f*) seconds. Hence the average rate of change of flux= $(\Phi_m/(1/4f))=4f\Phi_m$  Wb/s, and since  $1 \text{ Wb/s} = 1$  volt, the average e.m.f. induced in each turn= $4f\Phi_m$  volts. As the flux  $\Phi$  varies sinusoidally, then a sinusoidal e.m.f. will be induced in each turn of both primary and secondary windings. For a sine wave,

form factor = 
$$
\frac{\text{r.m.s. value}}{\text{average value}}
$$
  
= 1.11 (see chapter 16)

Hence r.m.s. value  $=$  form factor  $\times$  average value =1.11*×*average value.

Thus r.m.s. e.m.f. induced in each turn

= 
$$
1.11 \times 4f\Phi_m
$$
 volts  
=  $4.44f\Phi_m$  volts

Therefore, r.m.s. value of e.m.f. induced in primary,

$$
E_1 = 4.44f\Phi_{\rm m}N_1 \text{ volts} \tag{4}
$$

and r.m.s. value of e.m.f. induced in secondary,

$$
E_2 = 4.44f\Phi_{\rm m}N_2 \text{ volts} \tag{5}
$$

Dividing equation (4) by equation (5) gives:

$$
\left(\frac{E_1}{E_2}\right) = \left(\frac{N_1}{N_2}\right)
$$

as previously obtained in [Section 24.2](#page-491-0)

**Problem 9.** A 100 kVA, 4000 V/200 V, 50 Hz single-phase transformer has 100 secondary turns. Determine (a) the primary and secondary current, (b) the number of primary turns and (c) the maximum value of the flux.

 $V_1 = 4000$  V,  $V_2 = 200$  V,  $f = 50$  Hz,  $N_2 = 100$  turns

(a) Transformer rating  $=V_1I_1 = V_2I_2 = 100000$  VA Hence primary current,

$$
I_1 = \frac{100000}{V_1} = \frac{100000}{4000} = 25 \,\mathrm{A}
$$

and secondary current,

$$
I_2 = \frac{100000}{V_2} = \frac{100000}{200} = 500 \,\mathrm{A}
$$

(b) From equation (3),  $\frac{V_1}{V_2} = \frac{N_1}{N_2}$  $\frac{N_1}{N_2}$  from which, primary turns,

$$
N_1 = \left(\frac{V_1}{V_2}\right)(N_2) = \left(\frac{4000}{200}\right)(100) = 2000 turns
$$

(c) From equation (5),  $E_2 = 4.44 f \Phi_m N_2$  from which, maximum flux,

$$
\Phi_{\mathbf{m}} = \frac{E}{4.44fN_2}
$$
  
=  $\frac{200}{(4.44)(50)(100)}$  (assuming  $E_2 = V_2$ )  
=  $9.01 \times 10^{-3}$  Wb or 9.01 mWb

[Alternatively, equation (4) could have been used, where

$$
E_1 = 4.44 f \Phi_m N_1 \text{ from which,}
$$
  

$$
\Phi_m = \frac{4000}{(4.44)(50)(2000)} \text{ (assuming } E_1 = V_1)
$$
  
= 9.01 mWb as above]

**Problem 10.** A single-phase, 50Hz transformer has 25 primary turns and 300 secondary turns. The cross-sectional area of the core is  $300 \text{ cm}^2$ . When the primary winding is connected to a 250V supply, determine (a) the maximum value of the flux density in the core and (b) the voltage induced in the secondary winding.

(a) From equation (4), e.m.f.  $E_1 = 4.44 f \Phi_{\rm m} N_1$  volts i.e.  $250 = 4.44(50)\Phi_{\rm m}(25)$ from which, maximum flux density,

$$
\Phi_{\rm m} = \frac{250}{(4.44)(50)(25)}\text{Wb} = 0.04505\text{ Wb}
$$

However,  $\Phi_m = B_m \times A$ , where  $B_m = \text{maximum}$ flux density in the core and  $A = cross-sectional$ area of the core in square metres (see [chapter 9](#page-172-0)). Hence

*B*<sub>m</sub> × 300 × 10<sup>−4</sup> = 0.04505 from which,

maximum flux density, $B_{\text{m}} = \frac{0.04505}{200 \times 10^{-7}}$ 300 *×* 10*−*<sup>4</sup> = **1.50 T**

(b) 
$$
\frac{V_1}{V_2} = \frac{N_1}{N_2}
$$
 from which,  $V_2 = V_1 \left(\frac{N_2}{N_1}\right)$ 

i.e. voltage induced in the secondary winding,

$$
V_2 = (250) \left( \frac{300}{25} \right) = 3000 V or 3 kV
$$

**Problem 11.** A single-phase 500V*/*100V, 50Hz transformer has a maximum core flux density of 1.5T and an effective core cross-sectional area of 50 cm<sup>2</sup> . Determine the number of primary and secondary turns.

The e.m.f. equation for a transformer is  $E = 4.44 f \Phi_{\rm m} N$ and maximum flux,

Φ<sup>m</sup> =*B×A*=(1.5)(50*×*10*−*<sup>4</sup> )= 75*×*10*−*<sup>4</sup> Wb Since  $E_1 = 4.44 f \Phi_m N_1$  then primary turns,

$$
N_1 = \frac{E_1}{4.44 f \Phi_{\rm m}} = \frac{500}{(4.44)(50)(75 \times 10^{-4})}
$$
  
= 300 turns

Since  $E_2 = 4.4f \Phi_m N_2$  then secondary turns,

$$
N_2 = \frac{E_2}{4.44 f \Phi_{\rm m}} = \frac{100}{(4.44)(50)(75 \times 10^{-4})}
$$
  
= 60 turns

**Problem 12.** A 4500V*/*225V, 50Hz single-phase transformer is to have an approximate e.m.f. per turn of 15V and operate with a maximum flux of 1.4T. Calculate (a) the number of primary and secondary turns and (b) the cross-sectional area of the core.

(a) E.m.f. per turn =  $\frac{E_1}{N}$  $\frac{E_1}{N_1} = \frac{E_2}{N_2}$  $\frac{L_2}{N_2}$  = 15

Hence primary turns,  $N_1 = \frac{E_1}{15} = \frac{4500}{15} = 300$ 

and secondary turns, 
$$
N_2 = \frac{E_2}{15} = \frac{255}{15} = 15
$$

(b) E.m.f.  $E_1 = 4.44 f \Phi_m N_1$  from which,

$$
\Phi_{\rm m} = \frac{E_1}{4.44 f N_1} = \frac{4500}{(4.44)(50)(300)} = 0.0676 \,\text{Wb}
$$

Now flux,  $\Phi_m = B_m \times A$ , where *A* is the crosssectional area of the core,

hence area, 
$$
A = \left(\frac{\Phi_{\rm m}}{B_{\rm m}}\right) = \left(\frac{0.0676}{1.4}\right)
$$
  
= **0.0483 m<sup>2</sup> or 483 cm<sup>2</sup>**

**Now try the following Practice Exercise**

## **Practice Exercise 146 The transformer e.m.f. equation (Answers on page 567)**

- 1. A 60 kVA, 1600 V*/*100 V, 50 Hz, single-phase transformer has 50 secondary windings. Calculate (a) the primary and secondary current, (b) the number of primary turns and (c) the maximum value of the flux.
- 2. A single-phase, 50 Hz transformer has 40 primary turns and 520 secondary turns. The cross-sectional area of the core is  $270 \text{ cm}^2$ . When the primary winding is connected to a 300 volt supply, determine (a) the maximum value of flux density in the core and (b) the voltage induced in the secondary winding.
- 3. A single-phase 800 V*/*100 V, 50 Hz transformer has a maximum core flux density of 1.294 T and an effective cross-sectional area of  $60 \text{ cm}^2$ . Calculate the number of turns on the primary and secondary windings.
- 4. A 3.3 kV*/*110 V, 50 Hz, single-phase transformer is to have an approximate e.m.f. per turn of 22 V and operate with a maximum flux of 1.25 T. Calculate (a) the number of primary and secondary turns and (b) the crosssectional area of the core.

## **[24.5 Transformer on-load phasor](#page-14-0) diagram**

If the voltage drop in the windings of a transformer are assumed negligible, then the terminal voltage  $V_2$  is the same as the induced e.m.f.  $E_2$  in the secondary. Similarly,  $V_1 = E_1$ . Assuming an equal number of turns on primary and secondary windings, then  $E_1 = E_2$ , and let the load have a lagging phase angle  $\phi_2$ 

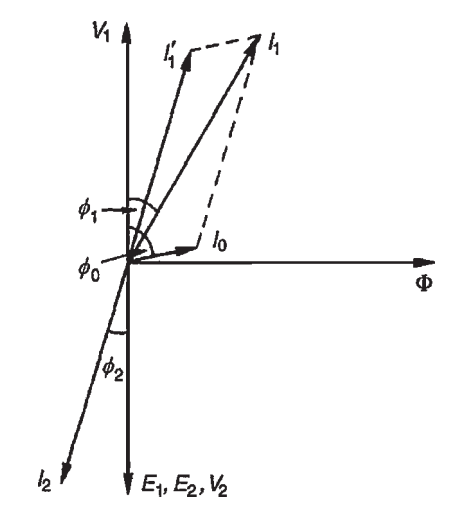

#### **Figure 24.5**

In the phasor diagram of Fig. 24.5, current  $I_2$  lags  $V_2$ by angle  $\phi_2$ . When a load is connected across the secondary winding a current  $I_2$  flows in the secondary winding. The resulting secondary e.m.f. acts so as to tend to reduce the core flux. However, this does not happen since reduction of the core flux reduces  $E_1$ , hence a reflected increase in primary current *I ′* 1 occurs which provides a restoring m.m.f. Hence at all loads, primary and secondary m.m.f.s are equal, but in opposition, and the core flux remains constant.  $I'_1$  is sometimes called the 'balancing' current and is equal, but in the opposite direction, to current  $I_2$  as shown in Fig. 24.5. *I*<sub>0</sub>, shown at a phase angle  $\phi_0$  to *V*<sub>1</sub>, is the no-load current of the transformer (see [Section 24.3\)](#page-494-0).

The phasor sum of  $I'_1$  and  $I_0$  gives the supply current  $I_1$  and the phase angle between  $V_1$  and  $I_1$  is shown as  $\phi_1$ 

**Problem 13.** A single-phase transformer has 2000 turns on the primary and 800 turns on the secondary. Its no-load current is 5 A at a power factor of 0.20 lagging. Assuming the volt drop in the windings is negligible, determine the primary current and power factor when the secondary current is 100 A at a power factor of 0.85 lagging.

Let  $I'_1$  be the component of the primary current which provides the restoring m.m.f. Then

$$
I_1'N_1=I_2N_2
$$

i.e. *I*  $\binom{7}{1}(2000) = (100)(800)$ 

from which,

$$
=40\,\mathrm{A}
$$

 $\gamma_1' = \frac{(100)(800)}{2000}$ 2000

If the power factor of the secondary is 0.85, then  $\cos \phi_2 = 0.85$ , from which,  $\phi_2 = \cos^{-1} 0.85 = 31.8^\circ$ . If the power factor on no-load is 0.20, then  $\cos \phi_0 = 0.2$ and *ϕ*<sup>0</sup> = cos*−*<sup>1</sup> 0.2=78.5*◦*

In the phasor diagram shown in Fig. 24.6,  $I_2 = 100$  A is shown at an angle of  $\phi_2 = 31.8^\circ$  to  $V_2$  and  $I'_1 = 40 \text{ A}$  is shown in anti-phase to  $I_2$ 

The no-load current  $I_0 = 5A$  is shown at an angle of  $\phi_0 = 78.5^\circ$  to *V*<sub>1</sub>. Current *I*<sub>1</sub> is the phasor sum of *I*<sup>'</sup><sub>1</sub> and  $I_0$ , and by drawing to scale,  $I_1 = 44A$  and angle  $\phi_1 = 37^\circ$ 

By calculation,

$$
I_1 \cos \phi_1 = 0a + 0b
$$
  
=  $I_0 \cos \phi_0 + I'_1 \cos \phi_2$   
= (5)(0.2) + (40)(0.85)  
= 35.0 A

and 
$$
I_1 \sin \phi_1 = 0c + 0d
$$

= 
$$
I_0 \sin \phi_0 + I'_1 \sin \phi_2
$$
  
\n= (5) sin 78.5° + (40) sin 31.8°  
\n= 25.98 A

Hence the magnitude of

 $I_1 = \sqrt{35.0^2 + 25.98^2} = 43.59 \text{ A}$ and tan  $\phi_1$  = (25.98/35.0) from which,  $\phi_1 = \tan^{-1}(25.98/35.0) = 36.59^\circ$ . Hence the power factor of the primary  $=$  cos  $\phi_1$  = cos 36.59<sup>°</sup> = 0.80

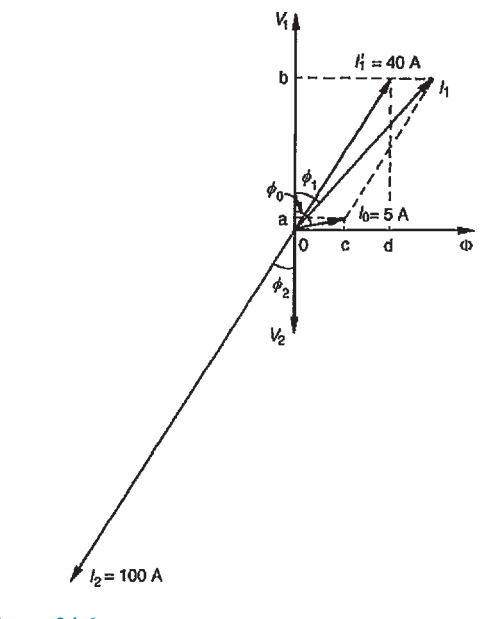

#### **Now try the following Practice Exercise**

## **Practice Exercise 147 The transformer on-load (Answers on page 567)**

1. A single-phase transformer has 2400 turns on the primary and 600 turns on the secondary. Its no-load current is 4 A at a power factor of 0.25 lagging. Assuming the volt drop in the windings is negligible, calculate the primary current and power factor when the secondary current is 80 A at a power factor of 0.8 lagging.

## **[24.6 Transformer construction](#page-14-0)**

(i) There are broadly two types of single-phase double-wound transformer constructions – the **core type** and the **shell type**, as shown in Fig. 24.7. The low and high voltage windings are wound as shown to reduce leakage flux.

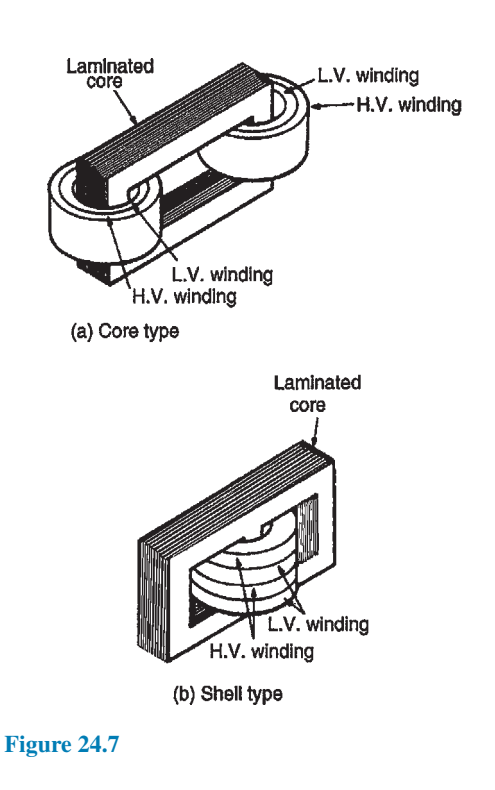

(ii) For **power transformers**, rated possibly at several MVA and operating at a frequency of 50 Hz in the UK, the core material used is usually laminated silicon steel or stalloy, the laminations

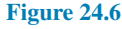

## <span id="page-499-0"></span>**482** Section 4

reducing eddy currents and the silicon steel keeping hysteresis loss to a minimum.

Large power transformers are used in the main distribution system and in industrial supply circuits. Small power transformers have many applications, examples including welding and rectifier supplies, domestic bell circuits, imported washing machines and so on.

- (iii) For **audio frequency (a.f.) transformers**, rated from a few mVA to no more than 20 VA, and operating at frequencies up to about 15 kHz, the small core is also made of laminated silicon steel. A typical application of a.f. transformers is in an audio amplifier system.
- (iv) **Radio frequency (r.f.) transformers**, operating in the MHz frequency region have either an air core, a ferrite core or a dust core. Ferrite is a ceramic material having magnetic properties similar to silicon steel, but having a high resistivity. Dust cores consist of fine particles of carbonyl iron or permalloy (i.e. nickel and iron), each particle of which is insulated from its neigh-

bour. Applications of r.f. transformers are found in radio and television receivers.

- (v) Transformer **windings** are usually of enamelinsulated copper or aluminium.
- (vi) **Cooling** is achieved by air in small transformers and oil in large transformers.

## **[24.7 Equivalent circuit](#page-14-0) of a transformer**

Fig. 24.8 shows an equivalent circuit of a transformer.  $R_1$  and  $R_2$  represent the resistances of the primary and secondary windings and  $X_1$  and  $X_2$  represent the reactances of the primary and secondary windings, due to leakage flux.

The core losses due to hysteresis and eddy currents are allowed for by resistance *R* which takes a current  $I_{\rm C}$ , the core loss component of the primary current. Reactance *X* takes the magnetising component *I*m. In a simplified equivalent circuit shown in Fig. 24.9, *R* and *X* are omitted since the no-load current  $I_0$  is normally only about 3–5 per cent of the full-load primary current.

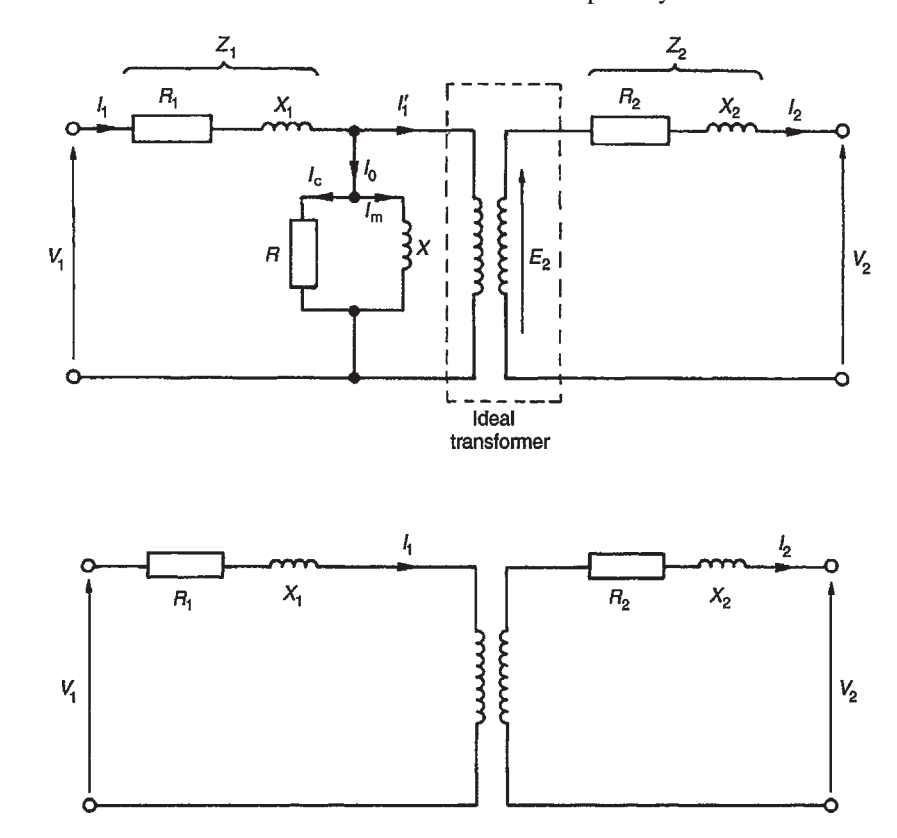

**Figure 24.8**

**Figure 24.9**

It is often convenient to assume all of the resistance and reactance as being on one side of the transformer. Resistance  $R_2$  in [Fig. 24.9](#page-499-0) can be replaced by inserting an additional resistance  $R'_2$  in the primary circuit such that the power absorbed in  $R'_2$  when carrying the primary current is equal to that in  $R_2$  due to the secondary current, i.e.

$$
I_1^2 R_2' = I_2^2 R_2
$$
  
from which, 
$$
R_2' = R_2 \left(\frac{I_2}{I_1}\right)^2 = R_2 \left(\frac{V_1}{V_2}\right)^2
$$

Then the total equivalent resistance in the primary circuit  $R_e$  is equal to the primary and secondary resistances of the actual transformer.

Hence  $R_e = R_1 + R'_2$ 

i.e. 
$$
R_e = R_1 + R_2 \left(\frac{V_1}{V_2}\right)^2
$$
 (6)

By similar reasoning, the equivalent reactance in the primary circuit is given by  $X_e = X_1 + X'_2$ 

i.e. 
$$
X_e = X_1 + X_2 \left(\frac{V_1}{V_2}\right)^2
$$
 (7)

The equivalent impedance  $Z_e$  of the primary and secondary windings referred to the primary is given by

$$
Z_{\rm e} = \sqrt{R_{\rm e}^2 + X_{\rm e}^2} \tag{8}
$$

If  $\phi_e$  is the phase angle between  $I_1$  and the volt drop  $I_1Z_e$ then

$$
\cos \phi_{\rm e} = \frac{R_{\rm e}}{Z_{\rm e}} \tag{9}
$$

The simplified equivalent circuit of a transformer is shown in Fig. 24.10.

**Problem 14.** A transformer has 600 primary turns and 150 secondary turns. The primary and secondary resistances are  $0.25\Omega$  and  $0.01\Omega$ , respectively, and the corresponding leakage reactances are  $1.0\Omega$  and  $0.04\Omega$ , respectively. Determine (a) the equivalent resistance referred to the primary winding, (b) the equivalent reactance referred to the primary winding, (c) the equivalent impedance referred to the primary winding and (d) the phase angle of the impedance.

(a) From equation (6), equivalent resistance

$$
R_{\rm e} = R_1 + R_2 \left(\frac{V_1}{V_2}\right)^2
$$
  
i.e. 
$$
R_{\rm e} = 0.25 + 0.01 \left(\frac{600}{150}\right)^2
$$

$$
= 0.41 \,\Omega \, \text{since } \frac{N_1}{N_2} = \frac{V_1}{V_2}
$$

(b) From equation (7), equivalent reactance,

$$
X_e = X_1 + X_2 \left(\frac{V_1}{V_2}\right)^2
$$
  
i.e. 
$$
X_e = 1.0 + 0.04 \left(\frac{600}{150}\right)^2 = 1.64 \Omega
$$

(c) From equation (8), equivalent impedance,

$$
Z_{e} = \sqrt{R_{e}^{2} + X_{e}^{2}} = \sqrt{0.41^{2} + 1.64^{2}} = 1.69 \,\Omega
$$

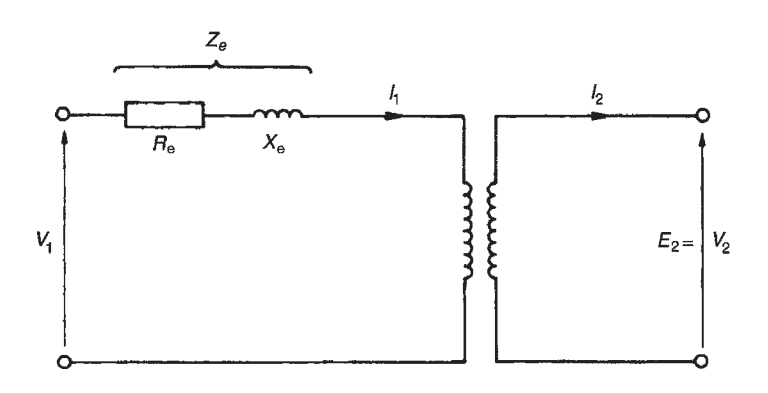

**Figure 24.10**

(d) From equation (9),

$$
\cos \phi_{\rm e} = \frac{R_{\rm e}}{Z_{\rm e}} = \frac{0.41}{1.69}
$$

Hence  $\phi_e = \cos^{-1} \frac{0.41}{1.69} = 75.96^\circ$ 

#### **Now try the following Practice Exercise**

#### **Practice Exercise 148 The equivalent circuit of a transformer (Answers on page 567)**

1. A transformer has 1200 primary turns and 200 secondary turns. The primary and secondary resistances are  $0.2\Omega$  and  $0.02\Omega$ , respectively, and the corresponding leakage reactances are  $1.2\Omega$  and  $0.05\Omega$ , respectively. Calculate (a) the equivalent resistance, reactance and impedance referred to the primary winding, and (b) the phase angle of the impedance.

## **[24.8 Regulation of a transformer](#page-14-0)**

When the secondary of a transformer is loaded, the secondary terminal voltage,  $V_2$ , falls. As the power factor decreases, this voltage drop increases. This is called the **regulation of the transformer** and it is usually expressed as a percentage of the secondary no-load voltage,  $E_2$ . For full-load conditions:

$$
\text{regulation} = \left(\frac{E_2 - V_2}{E_2}\right) \times 100\% \tag{10}
$$

The fall in voltage,  $(E_2 - V_2)$ , is caused by the resistance and reactance of the windings. Typical values of voltage regulation are about 3% in small transformers and about 1% in large transformers.

**Problem 15.** A 5 kVA, 200V*/*400V, single-phase transformer has a secondary terminal voltage of 387.6volts when loaded. Determine the regulation of the transformer.

From equation (10):

regularian = 
$$
\left(\frac{\text{no-load secondary voltage} - \text{terminal voltage on load}}{\text{no-load secondary voltage}}\right) \times 100
$$

$$
= \left(\frac{400 - 387.6}{400}\right) \times 100\%
$$

$$
= \left(\frac{12.4}{400}\right) \times 100\%
$$
  
= 3.1\%

**Problem 16.** The open-circuit voltage of a transformer is 240V. A tap-changing device is set to operate when the percentage regulation drops below 2.5%. Determine the load voltage at which the mechanism operates.

Regularian = 
$$
\begin{pmatrix} \text{no-load secondary voltage} - \\ \text{terminal voltage on load} \\ \text{no-load secondary voltage} \end{pmatrix} \times 100\%
$$
  
Hence 
$$
2.5 = \left(\frac{240 - V_2}{240}\right) \times 100\%
$$

$$
\therefore \frac{(2.5)(240)}{100} = 240 - V_2
$$
  
i.e. 
$$
6 = 240 - V_2
$$

from which, **load voltage**,  $V_2 = 240 - 6 = 234$  volts

#### **Now try the following Practice Exercise**

#### **Practice Exercise 149 Transformer regulation (Answers on page 567)**

- 1. A 6 kVA, 100V*/*500V, single-phase transformer has a secondary terminal voltage of 487.5 volts when loaded. Determine the regulation of the transformer.
- 2. A transformer has an open-circuit voltage of 110 volts. A tap-changing device operates when the regulation falls below 3%. Calculate the load voltage at which the tap-changer operates.

## **24.9 [Transformer losses](#page-14-0) and efficiency**

There are broadly two sources of **losses in transformers** on load, these being copper losses and iron losses.

(a) **Copper losses** are variable and result in a heating of the conductors, due to the fact that they possess resistance. If  $R_1$  and  $R_2$  are the primary and secondary winding resistances then the total copper loss is  $I_1^2R_1 + I_2^2R_2$ 

- (b) **Iron losses** are constant for a given value of frequency and flux density and are of two types – hysteresis loss and eddy current loss.
	- (i) **Hysteresis loss** is the heating of the core as a result of the internal molecular structure reversals which occur as the magnetic flux alternates. The loss is proportional to the area of the hysteresis loop and thus low-loss nickel iron alloys are used for the core since their hysteresis loops have small areas. (See [chapter 9.](#page-172-0))
	- (ii) **Eddy current loss** is the heating of the core due to e.m.f.s being induced not only in the transformer windings but also in the core. These induced e.m.f.s set up circulating currents, called eddy currents. Owing to the low resistance of the core, eddy currents can be quite considerable and can cause a large power loss and excessive heating of the core. Eddy current losses can be reduced by increasing the resistivity of the core material or, more usually, by laminating the core (i.e. splitting it into layers or leaves) when very thin layers of insulating material can be inserted between each pair of laminations. This increases the resistance of the eddy current path, and reduces the value of the eddy current.

#### **Transformer efficiency,**

$$
\eta = \frac{\text{output power}}{\text{input power}} = \frac{\text{input power} - \text{losses}}{\text{input power}}
$$
  
i.e. 
$$
\eta = 1 - \frac{\text{losses}}{\text{input power}}
$$
(11)

and is usually expressed as a percentage. It is not uncommon for power transformers to have efficiencies of between 95% and 98%

**Output power**  $= V_2I_2 \cos \phi_2$ **Total losses =copper loss +iron losses, and input power=output power+losses**

**Problem 17.** A 200 kVA rated transformer has a full-load copper loss of 1.5 kW and an iron loss of 1 kW. Determine the transformer efficiency at full load and 0.85 power factor.

Efficiency, 
$$
\eta = \frac{\text{output power}}{\text{input power}}\n= \frac{\text{input power} - \text{losses}}{\text{input power}}\n= 1 - \frac{\text{losses}}{\text{input power}}
$$

Full-load output power= $VI\cos\phi = (200)(0.85)$  $=170$  kW Total  $losses = 1.5 + 1.0 = 2.5$  kW

Input power $=$ output power $+$ losses  $= 170 + 2.5 = 172.5$  kW

Hence efficiency = 
$$
\left(1 - \frac{2.5}{172.5}\right)
$$
 = 1 - 0.01449  
= 0.9855 or **98.55%**

**Problem 18.** Determine the efficiency of the transformer in Problem 17 at half full load and 0.85 power factor.

Half full-load power output =  $(1/2)(200)(0.85) = 85$  kW Copper loss (or  $I^2R$  loss) is proportional to current squared. Hence the copper loss at half full load is:  $\left(\frac{1}{2}\right)^2$ (1500) = 375 W

Iron  $loss = 1000 W$  (constant)

Total losses =  $375 + 1000 = 1375$  W or  $1.375$  kW

Input power at half full load

 $=$  output power at half full load  $+$  losses  $=85+1.375=86.375$  kW

Hence

efficiency = 
$$
1 - \frac{\text{losses}}{\text{input power}}
$$
  
=  $\left(1 - \frac{1.375}{86.375}\right)$   
=  $1 - 0.01592$   
= 0.9841 or **98.41**%

**Problem 19.** A 400 kVA transformer has a primary winding resistance of  $0.5\Omega$  and a secondary winding resistance of  $0.001 \Omega$ . The iron loss is 2.5 kW and the primary and secondary voltages are 5 kV and 320V, respectively. If the power factor of the load is 0.85, determine the efficiency of the transformer (a) on full load and (b) on half load.

(a) Rating = 400 kVA =  $V_1I_1 = V_2I_2$ . Hence primary current,

$$
I_1 = \frac{400 \times 10^3}{V_1} = \frac{400 \times 10^3}{5000} = 80 \,\mathrm{A}
$$

and secondary current,

$$
I_2 = \frac{400 \times 10^3}{V_2} = \frac{400 \times 10^3}{320} = 1250 \,\mathrm{A}
$$

Total copper  $loss = I_1^2 R_1 + I_2^2 R_2$ (where  $R_1 = 0.5 \Omega$  and  $R_2 = 0.001 \Omega$ )

$$
= (80)2(0.5) + (1250)2(0.001)
$$

 $= 3200 + 1562.5$ 

 $= 4762.5$  watts

On full load, total  $loss = copper$  loss + iron loss

$$
=4762.5+2500=7262.5 W=7.2625 kW
$$

Total output power on full load

$$
= V_2 I_2 \cos \phi_2 = (400 \times 10^3)(0.85) = 340 \text{ kW}
$$

Input power  $=$  output power  $+$  losses  $= 340$  kW  $+ 7.2625$  kW  $= 347.2625$  kW

Efficiency, 
$$
\eta = \left(1 - \frac{\text{losses}}{\text{input power}}\right) \times 100\%
$$
  
=  $\left(1 - \frac{7.2625}{347.2625}\right) \times 100\%$   
= **97.91%**

Since the copper loss varies as the square of the current, then total copper loss on half load =  $4762.5 \times \left(\frac{1}{2}\right)^2 = 1190.625$  W. Hence total loss on half load = 1190.625 + 2500 = 3690.625 W or 3.691 kW

Output power on half full load  $= \left(\frac{1}{2}\right)$  (340)

$$
=170\,\mathrm{kW}
$$

Input power on half full load

 $=$  output power  $+$  losses

 $= 170$  kW  $+ 3.691$  kW

 $= 173.691 \text{kW}$ 

Hence efficiency at half full load,

$$
\eta = \left(1 - \frac{\text{losses}}{\text{input power}}\right) \times 100\%
$$

$$
= \left(1 - \frac{3.691}{173.691}\right) \times 100\% = 97.87\%
$$

## **Maximum efficiency**

It may be shown that the efficiency of a transformer is a maximum when the variable copper loss (i.e.  $I_1^2 R_1 + I_2^2 R_2$  is equal to the constant iron losses.

**Problem 20.** A 500 kVA transformer has a full-load copper loss of 4kW and an iron loss of 2.5 kW. Determine (a) the output kVA at which the efficiency of the transformer is a maximum and (b) the maximum efficiency, assuming the power factor of the load is 0.75

- (a) Let *x* be the fraction of full load kVA at which the efficiency is a maximum. The corresponding total copper  $loss = (4 kW)(x^2)$ . At maximum efficiency, copper loss=iron loss. Hence  $4x^2 = 2.5$ from which  $x^2 = 2.5/4$  and  $x = \sqrt{2.5/4} = 0.791$ Hence **the output kVA at maximum efficiency** = 0.791*×*500=**395.5 kVA**
- (b) Total loss at maximum efficiency  $=2\times2.5=5$  kW Output power =  $395.5$  kVA  $\times$  p.f. =395.5*×*0.75=296.625 kW Input power  $=$  output power  $+$  losses  $=296.625+5=301.625$  kW **Maximum efficiency,**

$$
\eta = \left(1 - \frac{\text{losses}}{\text{input power}}\right) \times 100\%
$$

$$
= \left(1 - \frac{5}{301.625}\right) \times 100\% = 98.34\%
$$

#### **Now try the following Practice Exercise**

#### **Practice Exercise 150 Transformer losses and efficiency (Answers on page 567)**

- 1. A single-phase transformer has a voltage ratio of 6:1 and the h.v. winding is supplied at 540V. The secondary winding provides a full load current of 30A at a power factor of 0.8 lagging. Neglecting losses, find (a) the rating of the transformer, (b) the power supplied to the load, (c) the primary current.
- 2. A single-phase transformer is rated at 40 kVA. The transformer has full-load copper losses of 800W and iron losses of 500W. Determine the transformer efficiency at full load and 0.8 power factor.
- 3. Determine the efficiency of the transformer in Problem 2 at half full load and 0.8 power factor.
- 4. A 100 kVA, 2000V*/*400V, 50Hz, singlephase transformer has an iron loss of 600W and a full-load copper loss of 1600W. Calculate its efficiency for a load of 60 kW at 0.8 power factor.
- 5. Determine the efficiency of a 15 kVA transformer for the following conditions:
	- (i) full-load, unity power factor
	- (ii) 0.8 full-load, unity power factor
	- (iii) half full-load, 0.8 power factor

Assume that iron losses are 200W and the full-load copper loss is 300W

- 6. A 300 kVA transformer has a primary winding resistance of  $0.4\Omega$  and a secondary winding resistance of  $0.0015\Omega$ . The iron loss is 2 kW and the primary and secondary voltages are 4 kV and 200V, respectively. If the power factor of the load is 0.78, determine the efficiency of the transformer (a) on full load and (b) on half load.
- 7. A 250 kVA transformer has a full-load copper loss of 3 kW and an iron loss of 2 kW. Calculate (a) the output kVA at which the efficiency of the transformer is a maximum and (b) the maximum, efficiency, assuming the power factor of the load is 0.80

#### **[24.10 Resistance matching](#page-14-0)**

Varying a load resistance to be equal, or almost equal, to the source internal resistance is called **matching**. Examples where resistance matching is important include coupling an aerial to a transmitter or receiver, or in coupling a loudspeaker to an amplifier, where coupling transformers may be used to give maximum power transfer.

With d.c. generators or secondary cells, the internal resistance is usually very small. In such cases, if an attempt is made to make the load resistance as small as the source internal resistance, overloading of the source results.

A method of achieving maximum power transfer between a source and a load (see [Section 15.9,](#page-313-0) page 296), is to adjust the value of the load resistance to 'match' the source internal resistance. A transformer may be used as a **resistance matching device** by connecting it between the load and the source.

The reason why a transformer can be used for this is shown below. With reference to Fig. 24.11:

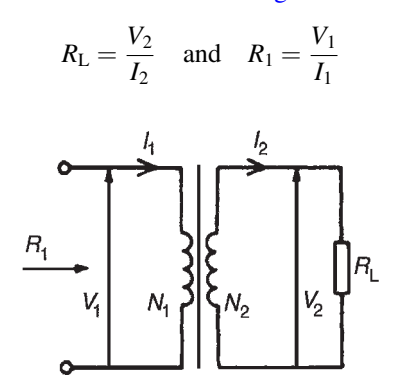

**Figure 24.11**

For an ideal transformer,

$$
V_1 = \left(\frac{N_1}{N_2}\right) V_2
$$

$$
I_1 = \left(\frac{N_2}{N_1}\right) I_2
$$

and

Thus the equivalent input resistance  $R_1$  of the transformer is given by:

$$
R_1 = \frac{V_1}{I_1} = \frac{\left(\frac{N_1}{N_2}\right)V_2}{\left(\frac{N_2}{N_1}\right)I_2}
$$

$$
= \left(\frac{N_1}{N_2}\right)^2 \left(\frac{V_2}{I_2}\right) = \left(\frac{N_1}{N_2}\right)^2 R_L
$$

i.e.  $R_1 = \left(\frac{N_1}{N}\right)$ 

Hence by varying the value of the turns ratio, the equivalent input resistance of a transformer can be 'matched' to the internal resistance of a load to achieve maximum power transfer.

 $\bigg)^2 R_{\rm L}$ 

**Problem 21.** A transformer having a turns ratio of 4:1 supplies a load of resistance  $100\Omega$ . Determine the equivalent input resistance of the transformer.

From above, the equivalent input resistance,

*N***<sup>2</sup>**

$$
R_1 = \left(\frac{N_1}{N_2}\right)^2 R_L
$$
  
= 
$$
\left(\frac{4}{1}\right)^2 (100) = 1600 \Omega
$$

**Problem 22.** The output stage of an amplifier has an output resistance of 112Ω. Calculate the optimum turns ratio of a transformer which would match a load resistance of  $7\Omega$  to the output resistance of the amplifier.

The circuit is shown in Fig. 24.12.

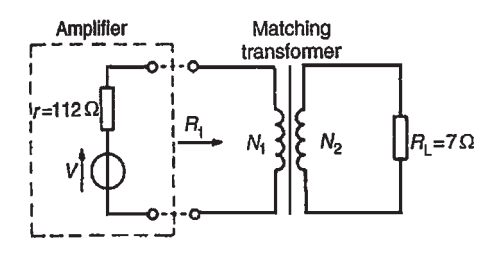

#### **Figure 24.12**

The equivalent input resistance,  $R_1$  of the transformer needs to be  $112\Omega$  for maximum power transfer.

Hence  
\n
$$
R_1 = \left(\frac{N_1}{N_2}\right)^2 R_L
$$
\n
$$
\left(\frac{N_1}{N_2}\right)^2 = \frac{R_1}{R_L} = \frac{112}{7} = 16
$$
\ni.e. 
$$
\frac{N_1}{N_2} = \sqrt{16} = 4
$$

**Hence** 

 $fron$ 

#### **Hence the optimum turns ratio is 4:1**

**Problem 23.** Determine the optimum value of load resistance for maximum power transfer if the load is connected to an amplifier of output resistance  $150\Omega$  through a transformer with a turns ratio of 5:1.

The equivalent input resistance  $R_1$  of the transformer needs to be  $150\Omega$  for maximum power transfer.

$$
R_1 = \left(\frac{N_1}{N_2}\right)^2 R_L
$$
  
a which, 
$$
R_L = R_1 \left(\frac{N_2}{N_1}\right)^2 = 150 \left(\frac{1}{5}\right)^2 = 6 \Omega
$$

**Problem 24.** A single-phase, 220V*/*1760V ideal transformer is supplied from a 220V source through a cable of resistance  $2\Omega$ . If the load across the secondary winding is  $1.28 \text{k}\Omega$ , determine (a) the primary current flowing and (b) the power dissipated in the load resistor.

The circuit diagram is shown in Fig. 24.13.

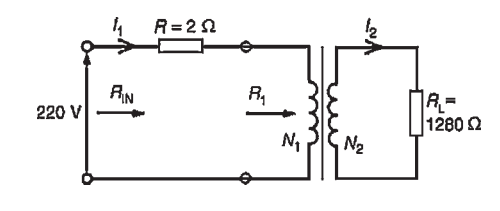

**Figure 24.13**

(a) Turns ratio

$$
\left(\frac{N_1}{N_2}\right) = \left(\frac{V_1}{V_2}\right) = \left(\frac{220}{1760}\right) = \left(\frac{1}{8}\right)
$$

Equivalent input resistance of the transformer.

$$
R_1 = \left(\frac{N_1}{N_2}\right)^2 R_{\rm L} = \left(\frac{1}{8}\right)^2 (1.28 \times 10^3) = 20 \,\Omega
$$

Total input resistance,

$$
R_{\rm IN} = R + R_1 = 2 + 20 = 22 \Omega
$$

Primary current,

$$
I_1 = \frac{V_1}{R_{\text{IN}}} = \frac{220}{22} = 10 \,\text{A}
$$

(b) For an ideal transformer

$$
\frac{V_1}{V_2} = \frac{I_2}{I_1}
$$

from which,

$$
I_2 = I_1 \left(\frac{V_1}{V_2}\right) = 10 \left(\frac{220}{1760}\right) = 1.25 \,\mathrm{A}
$$

Power dissipated in load resistor *R*L,

$$
\mathbf{P} = I_2^2 R_L = (1.25)^2 (1.28 \times 10^3)
$$
  
= 2000 watts or 2 kW

**Problem 25.** An a.c. source of 24 V and internal resistance  $15 \text{ k}\Omega$  is matched to a load by a 25:1 ideal transformer. Determine (a) the value of the load resistance and (b) the power dissipated in the load.

The circuit diagram is shown in [Fig. 24.14.](#page-506-0)

(a) For maximum power transfer  $R_1$  needs to be equal to  $15 \, \mathrm{k}\Omega$ 

$$
R_1 = \left(\frac{N_1}{N_2}\right)^2 R_{\rm L}
$$

<span id="page-506-0"></span>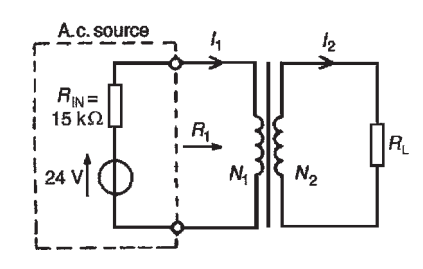

#### **Figure 24.14**

from which, load resistance,

$$
\boldsymbol{R}_{\text{L}} = R_1 \left( \frac{N_2}{N_1} \right)^2 = (15\,000) \left( \frac{1}{25} \right)^2 = 24 \,\Omega
$$

(b) The total input resistance when the source is connected to the matching transformer is  $R_{\text{IN}} + R_1$  i.e.  $15 k\Omega + 15 k\Omega = 30 k\Omega$ 

Primary current,

$$
I_1 = \frac{V}{30000} = \frac{24}{30000} = 0.8 \,\text{mA}
$$

 $N_1/N_2 = I_2/I_1$  from which, *I*<sup>2</sup> =*I*1(*N*1*/N*2)= (0.8*×*10*−*<sup>3</sup> )(25*/*1) =20*×*10*−*<sup>3</sup> A

Power dissipated in the load *R*L,

$$
P = I_2^2 R_L = (20 \times 10^{-3})^2 (24)
$$
  
= 9600 × 10<sup>-6</sup> W = **9.6 mW**

**Now try the following Practice Exercise**

**Practice Exercise 151 Resistance matching (Answers on page 567)**

- 1. A transformer having a turns ratio of 8:1 supplies a load of resistance 50 $\Omega$ . Determine the equivalent input resistance of the transformer.
- 2. What ratio of transformer turns is required to make a load of resistance  $30\Omega$  appear to have a resistance of 270 $\Omega$ ?
- 3. Determine the optimum value of load resistance for maximum power transfer if the load is connected to an amplifier of output resistance 147 $\Omega$  through a transformer with a turns ratio of 7:2
- 4. A single-phase, 240V/2880V ideal transformer is supplied from a 240V source through a cable of resistance  $3\Omega$ . If the load across the secondary winding is  $720\Omega$ ,

determine (a) the primary current flowing and (b) the power dissipated in the load resistance.

- 5. A load of resistance  $768\Omega$  is to be matched to an amplifier which has an effective output resistance of 12 $\Omega$ . Determine the turns ratio of the coupling transformer.
- 6. An a.c. source of 20V and internal resistance  $20 \text{ k}\Omega$  is matched to a load by a 16:1 single-phase transformer. Determine (a) the value of the load resistance and (b) the power dissipated in the load.

#### **[24.11 Auto transformers](#page-14-0)**

An auto transformer is a transformer which has part of its winding common to the primary and secondary circuits. Fig. 24.15(a) shows the circuit for a doublewound transformer and Fig. 24.15(b) that for an auto transformer. The latter shows that the secondary is actually part of the primary, the current in the secondary being  $(I_2 - I_1)$ . Since the current is less in this section, the cross-sectional area of the winding can be reduced, which reduces the amount of material necessary.

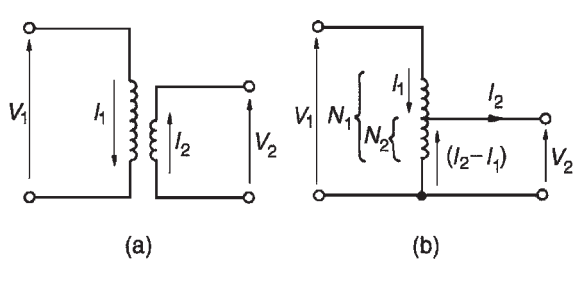

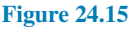

Fig. 24.16 shows the circuit diagram symbol for an auto transformer.

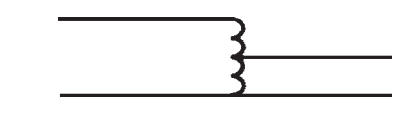

#### **Figure 24.16**

**Problem 26.** A single-phase auto transformer has a voltage ratio 320V:250V and supplies a load of 20 kVA at 250V. Assuming an ideal transformer, determine the current in each section of the winding.

 $Rating = 20$  kVA  $= V_1 I_1 = V_2 I_2$ Hence primary current,

$$
I_1 = \frac{20 \times 10^3}{V_1} = \frac{20 \times 10^3}{320} = 62.5 \text{A}
$$

and secondary current,

$$
I_2 = \frac{20 \times 10^3}{V_2} = \frac{20 \times 10^3}{250} = 80 A
$$

Hence current in common part of the winding

=80*−* 62.5=**17.5A**

The current flowing in each section of the transformer is shown in Fig. 24.17.

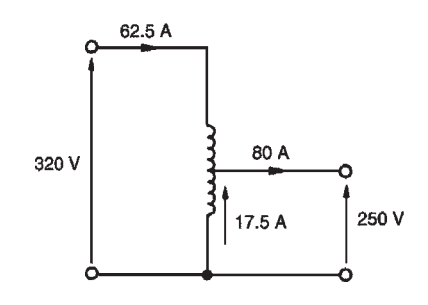

**Figure 24.17**

#### **Saving of copper in an auto transformer**

For the same output and voltage ratio, the auto transformer requires less copper than an ordinary doublewound transformer. This is explained below.

The volume, and hence weight, of copper required in a winding is proportional to the number of turns and to the cross-sectional area of the wire. In turn this is proportional to the current to be carried, i.e. volume of copper is proportional to *NI*

Volume of copper in an auto transformer

$$
\propto (N_1 - N_2)I_1 + N_2(I_2 - I_1)
$$
\n(see Fig. 24.15(b))  
\n
$$
\propto N_1I_1 - N_2I_1 + N_2I_2 - N_2I_1
$$
\n
$$
\propto N_1I_1 + N_2I_2 - 2N_2I_1
$$

$$
\propto 2N_1I_1 - 2N_2I_1
$$
 (since  $N_2I_2 = N_1I_1$ )

Volume of copper in a double-wound transformer

$$
\propto N_1I_1+N_2I_2\propto 2N_1I_1
$$

(again, since  $N_2I_2 = N_1I_1$ ). Hence

volume of copper in  
an auto transformer  
volume of copper in a  
double-wound transformer  

$$
= \frac{2N_1I_1 - 2N_2I_1}{2N_1I_1}
$$

$$
= \frac{2N_1I_1}{2N_1I_1} - \frac{2N_2I_1}{2N_1I_1}
$$

$$
= 1 - \frac{N_2}{N_1}
$$

If  $(N_2/N_1) = x$  then

(volume of copper in an auto transformer)  
= 
$$
(1 - x)
$$
 (volume of copper in a double-  
wound transformer) (12)

If, say,  $x = (4/5)$ , then (volume of copper in auto transformer)

$$
= (1 - \frac{4}{5})
$$
 (volume of copper in a  
double-wound transformer)  

$$
= \frac{1}{5}
$$
 (volume in double-wound transformer)

i.e. a saving of 80%

Similarly, if  $x = (1/4)$ , the saving is 25 per cent, and so on. The closer  $N_2$  is to  $N_1$ , the greater the saving in copper.

**Problem 27.** Determine the saving in the volume of copper used in an auto transformer compared with a double-wound transformer for (a) a 200V:150V transformer and (b) a 500V:100V transformer.

(a) For a 200V:150V transformer,

$$
x = \frac{V_2}{V_1} = \frac{150}{200} = 0.75
$$

Hence from equation (12),

(volume of copper in auto transformer)

= (1 *−* 0.75) (volume of copper in double-wound transformer)

 $= (0.25)$  (volume of copper in double-wound transformer)

 $= 25\%$  (of copper in a double-wound transformer)

**Hence the saving is 75%**

(b) For a 500V:100V transformer,

$$
x = \frac{V_2}{V_1} = \frac{100}{500} = 0.2
$$

Hence, (volume of copper in auto transformer)

= (1 *−* 0.2) (volume of copper in double-wound transformer)

 $= (0.8)$  (volume in double-wound transformer)

 $= 80\%$  of copper in a double-wound transformer

**Hence the saving is 20%**

#### **Now try the following Practice Exercise**

#### **Practice Exercise 152 Auto transformers (Answers on page 568)**

- 1. A single-phase auto transformer has a voltage ratio of 480V:300V and supplies a load of 30 kVA at 300 V. Assuming an ideal transformer, calculate the current in each section of the winding.
- 2. Calculate the saving in the volume of copper used in an auto transformer compared with a double-wound transformer for (a) a 300V: 240V transformer and (b) a 400V:100V transformer.

#### **Advantages of auto transformers**

The advantages of auto transformers over doublewound transformers include:

- 1. a saving in cost since less copper is needed (see above)
- 2. less volume, hence less weight
- 3. a higher efficiency, resulting from lower  $\hat{I}^2 R$  losses
- 4. a continuously variable output voltage is achievable if a sliding contact is used
- 5. a smaller percentage voltage regulation.

#### **Disadvantages of auto transformers**

The primary and secondary windings are not electrically separate, hence if an open-circuit occurs in the secondary winding the full primary voltage appears across the secondary.

#### **Uses of auto transformers**

Auto transformers are used for reducing the voltage when starting induction motors (see [chapter 26](#page-548-0)) and for interconnecting systems that are operating at approximately the same voltage.

# **[24.12 Isolating transformers](#page-14-0)**

Transformers not only enable current or voltage to be transformed to some different magnitude but provide a means of isolating electrically one part of a circuit from another when there is no electrical connection between primary and secondary windings. An **isolating transformer** is a 1:1 ratio transformer with several important applications, including bathroom shaver-sockets, portable electric tools, model railways and so on.

# **[24.13 Three-phase transformers](#page-14-0)**

Three-phase double-wound transformers are mainly used in power transmission and are usually of the core type. They basically consist of three pairs of singlephase windings mounted on one core, as shown in [Fig. 24.18](#page-509-0), which gives a considerable saving in the amount of iron used. The primary and secondary windings in [Fig. 24.18](#page-509-0) are wound on top of each other in the form of concentric cylinders, similar to that shown in Fig.  $24.7(a)$ . The windings may be with the primary delta-connected and the secondary star-connected, or star–delta, star–star or delta–delta, depending on its use.

A delta-connection is shown in Fig.  $24.19(a)$  and a star-connection in [Fig. 24.19\(b\)](#page-509-0).

**Problem 28.** A three-phase transformer has 500 primary turns and 50 secondary turns. If the supply voltage is 2.4 kV, find the secondary line voltage on no-load when the windings are connected (a) star–delta, (b) delta–star.

(a) For a star connection,  $V_L = \sqrt{3} V_p$  (see [chapter 23](#page-474-0)). Primary phase voltage,

$$
V_p = \frac{V_{L1}}{\sqrt{3}} = \frac{2400}{\sqrt{3}} = 1385.64
$$
 volts.

For a delta connection,  $V_L = V_p$  $N_1/N_2 = V_1/V_2$  from which, secondary phase voltage,

$$
V_{\mathbf{p2}} = V_{\mathbf{p1}} \left( \frac{N_2}{N_1} \right) = (1385.64) \left( \frac{50}{500} \right)
$$
  
= **138.6 volts**

# <span id="page-509-0"></span>**492** Section 4

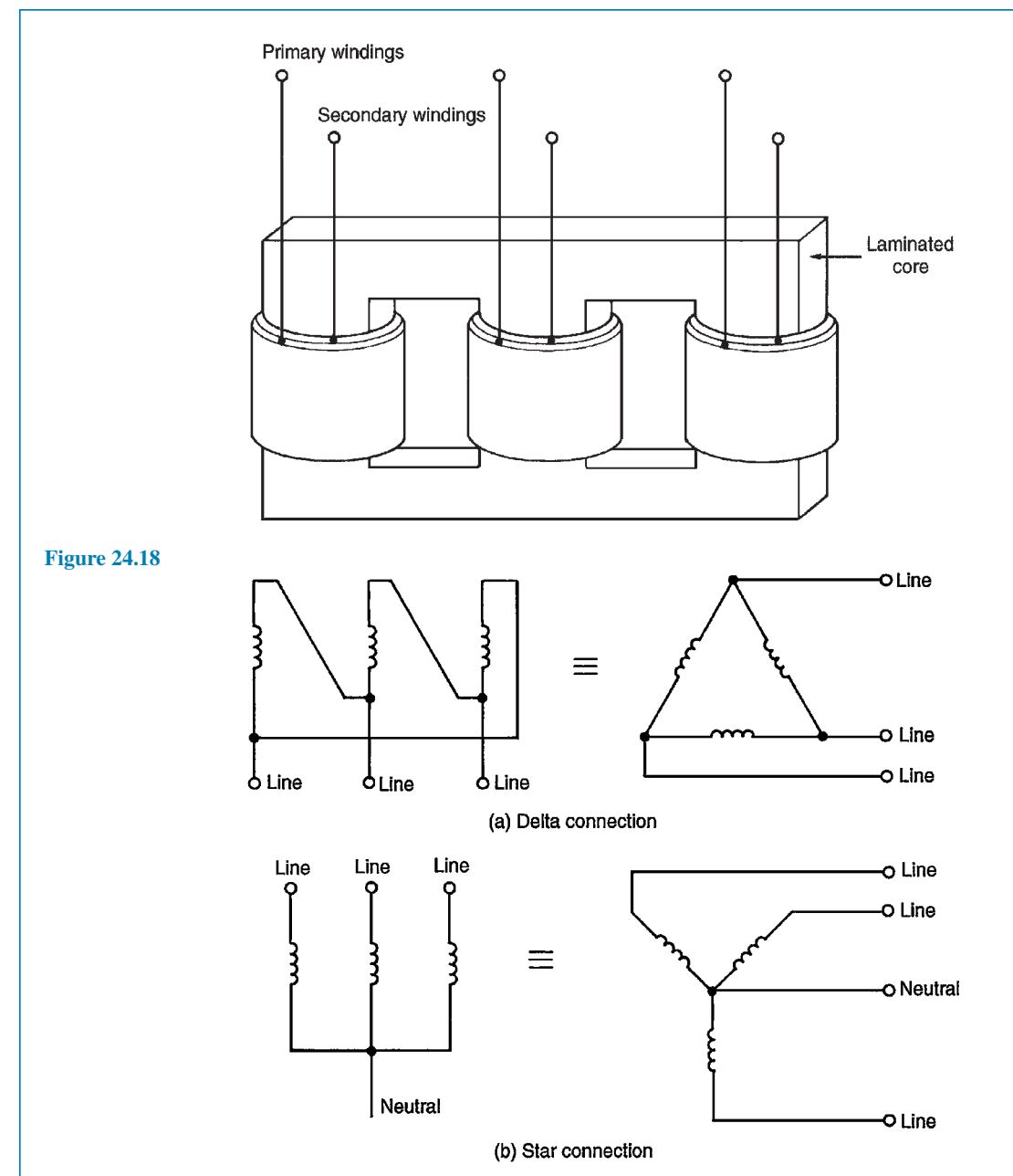

#### **Figure 24.19**

(b) For a delta connection,  $V_L = V_p$  hence, primary phase voltage  $V_{\text{p1}} = 2.4 \text{ kV} = 2400 \text{ volts.}$ Secondary phase voltage,

$$
V_{p2} = V_{p1} \left( \frac{N_2}{N_1} \right) = (2400) \left( \frac{50}{500} \right) = 240
$$
 volts

For a star connection,  $V_L = \sqrt{3} V_p$  hence, the secondary line voltage,  $V_{L2} = \sqrt{3}(240) = 416$  volts.

#### **Now try the following Practice Exercise**

#### **Practice Exercise 153 Three-phase transformer (Answers on page 568)**

1. A three-phase transformer has 600 primary turns and 150 secondary turns. If the supply voltage is 1.5 kV, determine the secondary line voltage on no-load when the windings are connected (a) delta–star, (b) star–delta.

# **[24.14 Current transformers](#page-14-0)**

For measuring currents in excess of about 100A a current transformer is normally used. With a d.c. movingcoil ammeter the current required to give full-scale deflection is very small – typically a few milliamperes. When larger currents are to be measured a shunt resistor is added to the circuit (see [chapter 12](#page-216-0)). However, even with shunt resistors added it is not possible to measure very large currents. When a.c. is being measured a shunt cannot be used since the proportion of the current which flows in the meter will depend on its impedance, which varies with frequency.

In a double-wound transformer:

$$
\frac{I_1}{I_2} = \frac{N_2}{N_1}
$$

from which,

$$
secondary current I_2 = I_1 \left(\frac{N_2}{N_1}\right)
$$

In current transformers the primary usually consists of one or two turns whilst the secondary can have several hundred turns. A typical arrangement is shown in Fig. 24.20.

If, for example, the primary has 2 turns and the secondary 200 turns, then if the primary current is 500A,

secondary current, 
$$
I_2 = I_1 \left( \frac{N_2}{N_1} \right) = (500) \left( \frac{2}{200} \right)
$$
  
= 5 A

Current transformers isolate the ammeter from the main circuit and allow the use of a standard range of ammeters giving full-scale deflections of 1A, 2A or 5A.

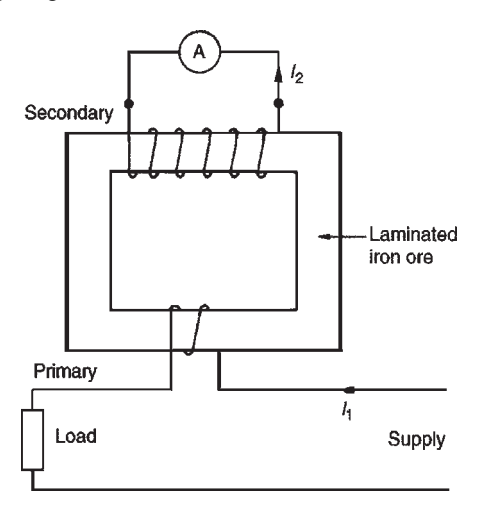

**Figure 24.20**

For very large currents the transformer core can be mounted around the conductor or bus-bar. Thus the primary then has just one turn.

It is very important to short-circuit the secondary winding before removing the ammeter. This is because if current is flowing in the primary, dangerously high voltages could be induced in the secondary should it be open-circuited.

Current transformer circuit diagram symbols are shown in Fig. 24.21.

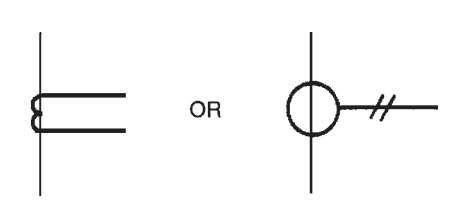

**Figure 24.21**

**Problem 29.** A current transformer has a single turn on the primary winding and a secondary winding of 60 turns. The secondary winding is connected to an ammeter with a resistance of  $0.15\Omega$ . The resistance of the secondary winding is  $0.25 \Omega$ . If the current in the primary winding is 300A, determine (a) the reading on the ammeter, (b) the potential difference across the ammeter and (c) the total load (in VA) on the secondary.

(a) Reading on the ammeter,

$$
I_2 = I_1 \left(\frac{N_1}{N_2}\right) = 300 \left(\frac{1}{60}\right) = 5 \text{A}
$$

- (b) p.d. across the ammeter  $= I_2 R_A$ , (where  $R_A$  is the ammeter resistance)  $= (5)(0.15) = 0.75$  volts  $= (5)(0.15) = 0.75$  volts
- (c) Total resistance of secondary circuit

 $=0.15+0.25=0.40\,\Omega$ Induced e.m.f. in secondary =  $(5)(0.40)$  = 2.0 V Total load on secondary =  $(2.0)(5) = 10$  VA

#### **Now try the following Practice Exercise**

#### **Practice Exercise 154 Current transformer (Answers on page 568)**

1. A current transformer has two turns on the primary winding and a secondary winding of 260 turns. The secondary winding is connected to an ammeter with a resistance of  $0.2\Omega$ . The resistance of the secondary winding is  $0.3 \Omega$ . If the current in the primary winding is 650A, determine (a) the reading on the ammeter, (b) the potential difference across the ammeter and (c) the total load in VA on the secondary.

#### **[24.15 Voltage transformers](#page-14-0)**

For measuring voltages in excess of about 500V it is often safer to use a voltage transformer. These are normal double-wound transformers with a large number of turns on the primary, which is connected to a high voltage supply, and a small number of turns on the secondary. A typical arrangement is shown in Fig. 24.22.

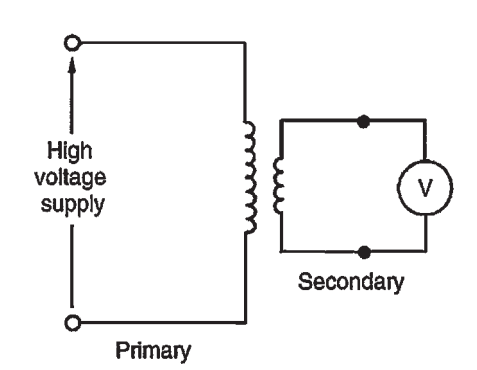

**Figure 24.22**

Since

$$
\frac{V_1}{V_2} = \frac{N_1}{N_2}
$$

the **secondary voltage**,

$$
V_2 = \frac{V_1 N_2}{N_1}
$$

Thus if the arrangement in Fig. 24.22 has 4000 primary turns and 20 secondary turns then for a voltage of 22 kV on the primary, the voltage on the secondary,

$$
V_2 = V_1 \left(\frac{N_2}{N_1}\right) = (22\,000) \left(\frac{20}{4000}\right) = 110 volts
$$

#### **Now try the following Practice Exercises**

#### **Practice Exercise 155 Short answer questions on transformers (Answers within pages 473 to 494)**

- 1. What is a transformer?
- 2. Explain briefly how a voltage is induced in the secondary winding of a transformer.
- 3. Draw the circuit diagram symbol for a transformer.
- 4. State the relationship between turns and voltage ratios for a transformer.
- 5. How is a transformer rated?
- 6. Briefly describe the principle of operation of a transformer.
- 7. Draw a phasor diagram for an ideal transformer on no-load.
- 8. State the e.m.f. equation for a transformer.
- 9. Draw an on-load phasor diagram for an ideal transformer with an inductive load.
- 10. Name two types of transformer construction.
- 11. What core material is normally used for power transformers?
- 12. Name three core materials used in r.f. transformers.
- 13. State a typical application for (a) a.f. transformers, (b) r.f. transformers.
- 14. How is cooling achieved in transformers?
- 15. State the expressions for equivalent resistance and reactance of a transformer, referred to the primary.
- 16. Define regulation of a transformer.
- 17. Name two sources of loss in a transformer.
- 18. What is hysteresis loss? How is it minimised in a transformer?
- 19. What are eddy currents? How may they be reduced in transformers?
- 20. How is efficiency of a transformer calculated?
- 21. What is the condition for maximum efficiency of a transformer?
- 22. What does 'resistance matching' mean?
- 23. State a practical application where matching would be used.
- 24. Derive a formula for the equivalent resistance of a transformer having a turns ratio of  $N_1$ : $N_2$  and load resistance  $R_L$ .
- 25. What is an auto transformer?
- 26. State three advantages and one disadvantage of an auto transformer compared with a double-wound transformer.
- 27. In what applications are auto transformers used?
- 28. What is an isolating transformer? Give two applications.
- 29. Describe briefly the construction of a threephase transformer.
- 30. For what reason are current transformers used?
- 31. Describe how a current transformer operates.
- 32. For what reason are voltage transformers used?
- 33. Describe how a voltage transformer operates.

#### **Practice Exercise 156 Multi-choice questions on transformers (Answers on page 568)**

- 1. The e.m.f. equation of a transformer of secondary turns  $N_2$ , magnetic flux density  $B_m$ , magnetic area of core *a*, and operating at frequency *f* is given by:
	- (a)  $E_2 = 4.44N_2B_maf$  volts

(b) 
$$
E_2 = 4.44 \frac{N_2 B_m f}{a}
$$
 volts

(c) 
$$
E_2 = \frac{N_2 B_m f}{a}
$$
 volts

(d)  $E_2 = 1.11N_2B_maf$  volts

2. In the auto-transformer shown in Fig. 24.23, the current in section *PQ* is:

(a) 3.3A (b) 1.7A (c) 5A (d) 1.6A

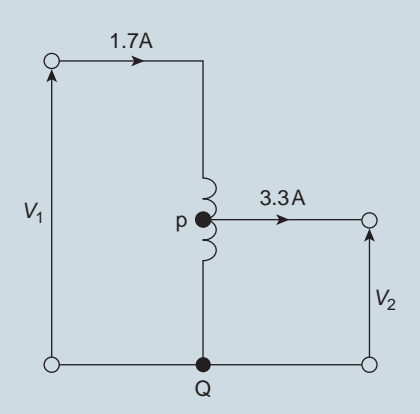

#### **Figure 24.23**

- 3. A step-up transformer has a turns ratio of 10. If the output current is 5A, the input current is:
	- (a) 50A (b) 5A (c) 2.5A (d) 0.5 (d)  $0.5A$
- 4. A 440V*/*110V transformer has 1000turns on the primary winding. The number of turns on the secondary is:
	- (a) 550 (b) 250 (c)  $4000$  (d)  $25$
- 5. An advantage of an auto-transformer is that:
	- (a) it gives a high step-up ratio
	- (b) iron losses are reduced
	- (c) copper loss is reduced
	- (d) it reduces capacitance between turns
- 6. A 1 kV*/*250V transformer has 500 turns on the secondary winding. The number of turns on the primary is:
	- (a) 2000 (b) 125
	- (c) 1000 (d) 250
- 7. The core of a transformer is laminated to: (a) limit hysteresis loss
	- (b) reduce the inductance of the windings
	- (c) reduce the effects of eddy current loss
	- (d) prevent eddy currents from occurring
- 8. The power input to a mains transformer is 200W. If the primary current is 2.5A, the secondary voltage is 2V and assuming no losses in the transformer, the turns ratio is:
	- (a)  $40:1$  step down (b)  $40:1$  step up
	- (c) 80:1 step down (d) 80:1 step up
- 9. A transformer has 800 primary turns and 100 secondary turns. To obtain 40 V from the secondary winding the voltage applied to the primary winding must be:
	- (a) 5V (b) 320V (c)  $2.5V$  (d)  $20V$

A 100 kVA, 250 V/10 kV, single-phase transformer has a full-load copper loss of 800W and an iron loss of 500W. The primary winding contains 120 turns. For the statements in questions 10 to 16, select the correct answer from the following list:

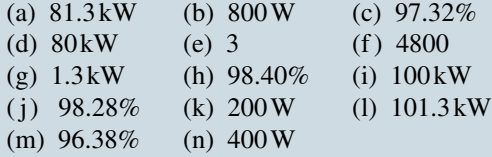

- 10. The total full-load losses.
- 11. The full-load output power at 0.8 power factor.
- 12. The full-load input power at 0.8 power factor.
- 13. The full-load efficiency at 0.8 power factor.
- 14. The half full-load copper loss.
- 15. The transformer efficiency at half full load, 0.8 power factor.
- 16. The number of secondary winding turns.
- 17. Which of the following statements is false?
	- (a) In an ideal transformer, the volts per turn are constant for a given value of primary voltage
		- (b) In a single-phase transformer, the hysteresis loss is proportional to frequency
		- (c) A transformer whose secondary current is greater than the primary current is a step-up transformer
		- (d) In transformers, eddy current loss is reduced by laminating the core
- 18. An ideal transformer has a turns ratio of 1:5 and is supplied at 200V when the primary current is 3 A. Which of the following statements is false?
	- (a) The turns ratio indicates a step-up transformer
	- (b) The secondary voltage is 40V
	- (c) The secondary current is 15A
	- (d) The transformer rating is 0.6 kVA
	- (e) The secondary voltage is 1 kV
	- (f) The secondary current is  $0.6A$
- 19. Iron losses in a transformer are due to:
	- (a) eddy currents only
	- (b) flux leakage
	- (c) both eddy current and hysteresis losses
	- (d) the resistance of the primary and secondary windings
- 20. A load is to be matched to an amplifier having an effective internal resistance of  $10\Omega$ via a coupling transformer having a turns ratio of 1:10. The value of the load resistance for maximum power transfer is:
	- (a)  $100\Omega$  (b)  $1 k\Omega$
	- (c)  $100 \text{ mA}$  (d)  $1 \text{ mA}$

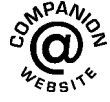

**For fully worked solutions to each of the problems in Practice Exercises 144 to 154 in this chapter, go to the website: [www.routledge.com/cw/bird](http://www.routledge.com/cw/bird)**

# *[Revision Test 6](#page-14-0)*

This revision test covers the material contained in [chapters 22](#page-456-0) to [24](#page-490-0). *The marks for each question are shown in brackets at the end of each question.*

- 1. There is evidence of global climate changing rapidly. Name five examples and briefly describe each. (10) each.  $(10)$
- 2. Name and briefly describe four examples of the consequences of global climate change. (12)
- 3. Explain briefly how electricity production affects the global climate. (8)
- 4. (a) Briefly explain how fossil fuels are used to generate electricity.
	- (b) State four advantages of coal, oil and natural gas.
	- (c) State four disadvantages of coal, oil and natural gas.  $(17)$
- 5. List five advantages and five disadvantages of using nuclear power to generate electricity. (10)
- 6. (a) State five renewable methods used to generate electricity.
	- (b) State for each renewable method listed in part (a) two advantages and two disadvantages.

(25)

- 7. Three identical coils, each of resistance  $40\Omega$  and inductive reactance  $30\Omega$ , are connected (i) in star, and (ii) in delta to a 400V, three-phase supply. Calculate for each connection (a) the line and phase voltages, (b) the phase and line currents and (c) the total power dissipated. (12)
- 8. Two wattmeters are connected to measure the input power to a balanced three-phase load by the twowattmeter method. If the instrument readings are 10 kW and 6 kW, determine (a) the total power input and (b) the load power factor. (5)
- 9. An ideal transformer connected to a 250V mains supplies a 25V, 200W lamp. Calculate the transformer turns ratio and the current taken from the supply.  $(4)$
- 10. A 200 kVA, 8000V*/*320V, 50Hz single-phase transformer has 120 secondary turns. Determine (a) the primary and secondary currents, (b) the number of primary turns and (c) the maximum value of flux.  $(8)$
- 11. Determine the percentage regulation of an 8 kVA, 100V*/*200V, single-phase transformer when its secondary terminal voltage is 194V when loaded.

(3)

- 12. A 500 kVA rated transformer has a full-load copper loss of 4 kW and an iron loss of 3 kW. Determine the transformer efficiency (a) at full load and 0.80 power factor and (b) at half full load and 0.80 power factor.  $(10)$
- 13. Determine the optimum value of load resistance for maximum power transfer if the load is connected to an amplifier of output resistance  $288\Omega$  through a transformer with a turns ratio 6:1 (3)
- 14. A single-phase auto transformer has a voltage ratio of 250V:200V and supplies a load of 15 kVA at 200V. Assuming an ideal transformer, determine the current in each section of the winding.  $(3)$

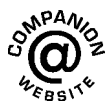

**For lecturers/instructors/teachers, fully worked solutions to each of the problems in Revision Test 6, together with a full marking scheme, are available at the website: [www.routledge.com/cw/bird](http://www.routledge.com/cw/bird)**

# *[Ten trending technologies](#page-14-0)*

We can be sure that we will continue to see many innovations in technology in the years ahead; below are just ten that will develop further in the near future. You can be sure there will be others …

#### **(I) Driverless cars**

While we still are not at the stage where we can expect to routinely travel in, or even see, autonomous vehicles soon, they will undoubtedly continue to generate a significant amount of excitement. Tesla expects to create a 'complete' autonomous vehicle very soon, and the number of vehicles capable of operating with less autonomy – such as automated braking and lane-changing – will become an increasingly common sight. It will not just be cars, of course lorries and shipping are becoming more autonomous, and breakthroughs are expected very soon.

Driverless cars along with electric vehicles will have a huge impact on the car industry. Autonomous vehicles will eliminate the need for car ownership for the masses, and electric vehicles will mean less fossil fuel consumption.

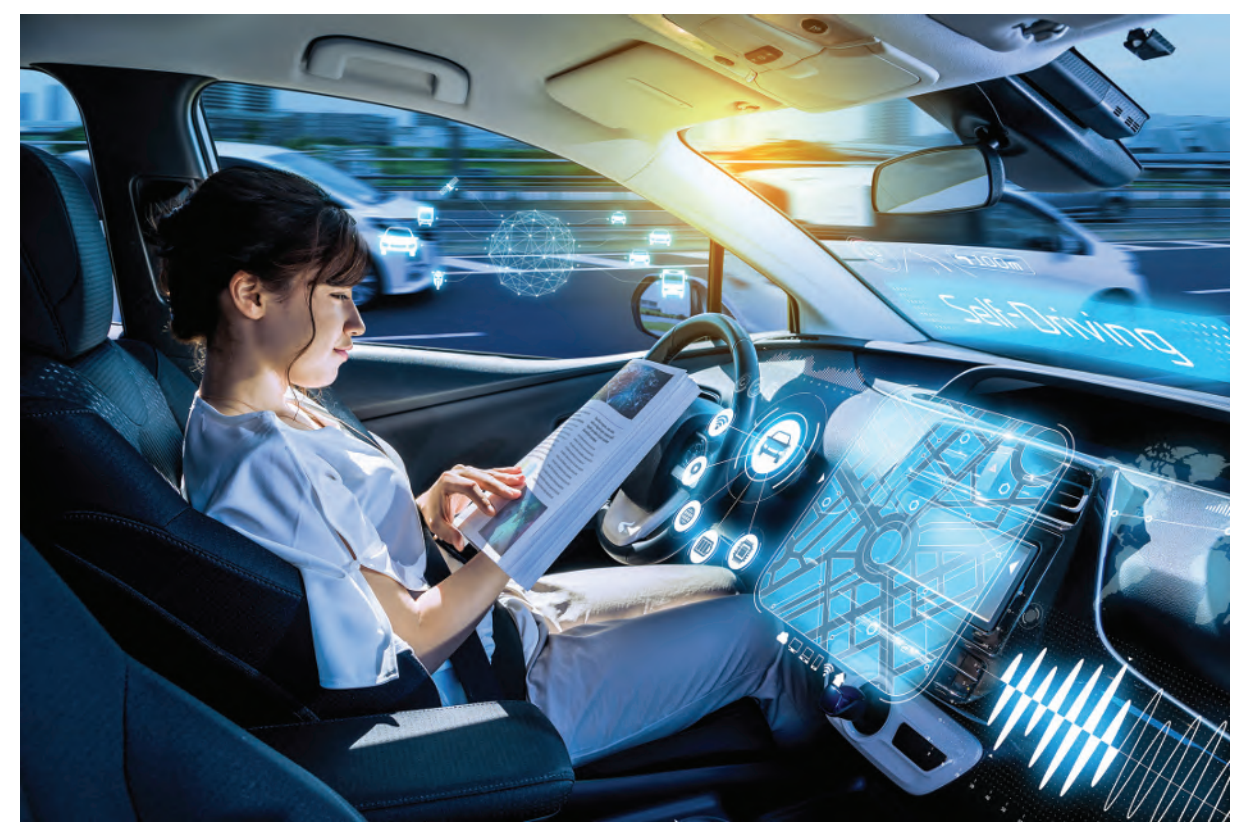

**Metamorworks/Shutterstock.com**

#### **(II) Artificial intelligence**

Artificial Intelligence (AI) is one of the most transformative tech evolutions of our times. AI is increasingly used as a virtual assistant or with chatbots, (such as with Alexa, Siri and Google Assistant), with agriculture and farming, autonomous flying, in retail, shopping and fashion, with security and surveillance, in sports analytics and activities, in manufacturing and production, with livestock and inventory management, with self-driving cars or autonomous vehicles, in healthcare and medical imaging analysis and with warehousing and logistic supply chain.

Many companies have started to explore how they can use AI to improve the customer experience and to streamline their business operations. However, designing and deploying custom AI-based systems will remain an expensive proposition for most businesses. For this reason, much of the AI applications will continue to be done through providers of as-a-service platforms, which means feeding in data and paying for the algorithms or compute resources as they are used.

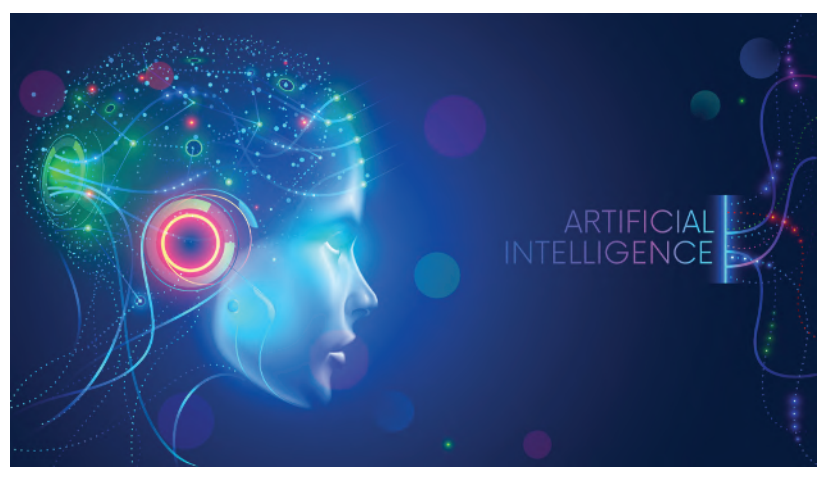

**Audrey Suslov/Shutterstock.com**

#### **(III) 5G data networks**

Further expansion of 5th generation of mobile internet connectivity will give super-fast download and upload speeds as well as more stable connections. Still expensive and limited to functioning in confined areas or major cities, more affordable data plans as well as greatly improved coverage should soon start to happen. Super-fast data networks will not only provide the ability to stream films and music at higher quality, but greatly increased speeds mean that mobile networks will become more usable even than the wired networks running into our homes and businesses. The increased bandwidth will enable machines, robots and autonomous vehicles to collect and transfer more data than ever, leading to advances in the area of the *Internet of Things (IoT)* – the network of interconnected things/devices which are embedded with sensors, software, network connectivity and necessary electronics that enables them to collect and exchange data making them responsive - and also with *smart machinery* – 'cognitive computing systems' meaning they can make decisions and solve problems without the help of a human, systems such as sensors, robots, or other devices that can detect things in the environment such as light, temperature, chemicals and so on.

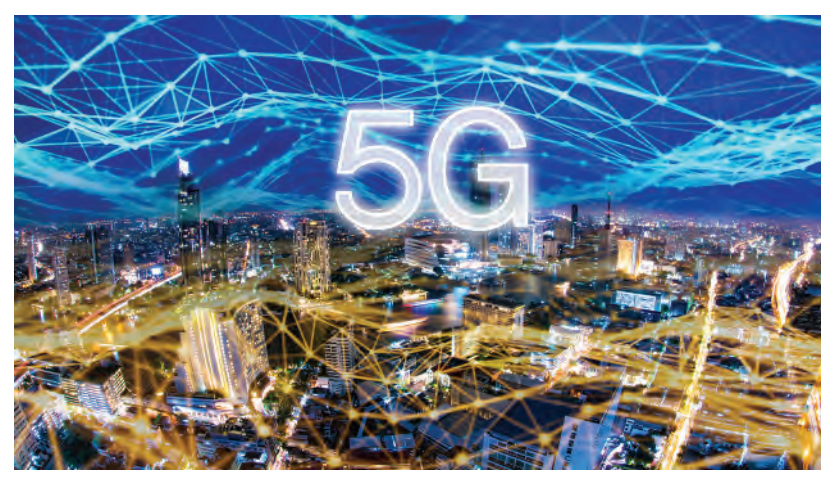

**Fit Ztudio/Shutterstock.com**

#### **(IV) Will the future be hydrogen?**

Hydrogen may well be the fuel of the future, eventually replacing all current fossil fuels. Hydrogen is the most abundant element in the universe. It is used as an input in oil refining, in the production of ammonia and methanol and in the manufacture of steel, and the current global demand for hydrogen is more than 70 million tons per year. Unfortunately, almost all of the current hydrogen is produced from hydrocarbons, such as natural gas and coal. However, there is a non-polluting alternative - the so-called *green hydrogen* - the hydrogen obtained through the electrolysis of water. Electricity is required for this process, so if the generation of a renewable source is used, hydrogen will be obtained without emissions in the process.

**Energy storage** is one of the main challenges that the electricity sector faces. Battery technologies have evolved a lot, but do not solve the issue of long-term storage yet. It is this scenario where hydrogen could be very useful - not only because of its ability to store energy for long periods of time, but also because it will be much easier to handle, since its weight will be lower, and because the energy density of compressed hydrogen tanks is higher than those of the lithium-ion batteries.

*Green hydrogen may be the fuel of the future*. The ability to use a fuel with a zero CO<sub>2</sub> footprint represents a revolution in the energy and transport sector – in particular, with buses. Petrol, diesel, gas, coal and all other fuels will be gradually displaced by hydrogen. From industrial to domestic use, the way forward may well be the use of hydrogen as the main fuel.

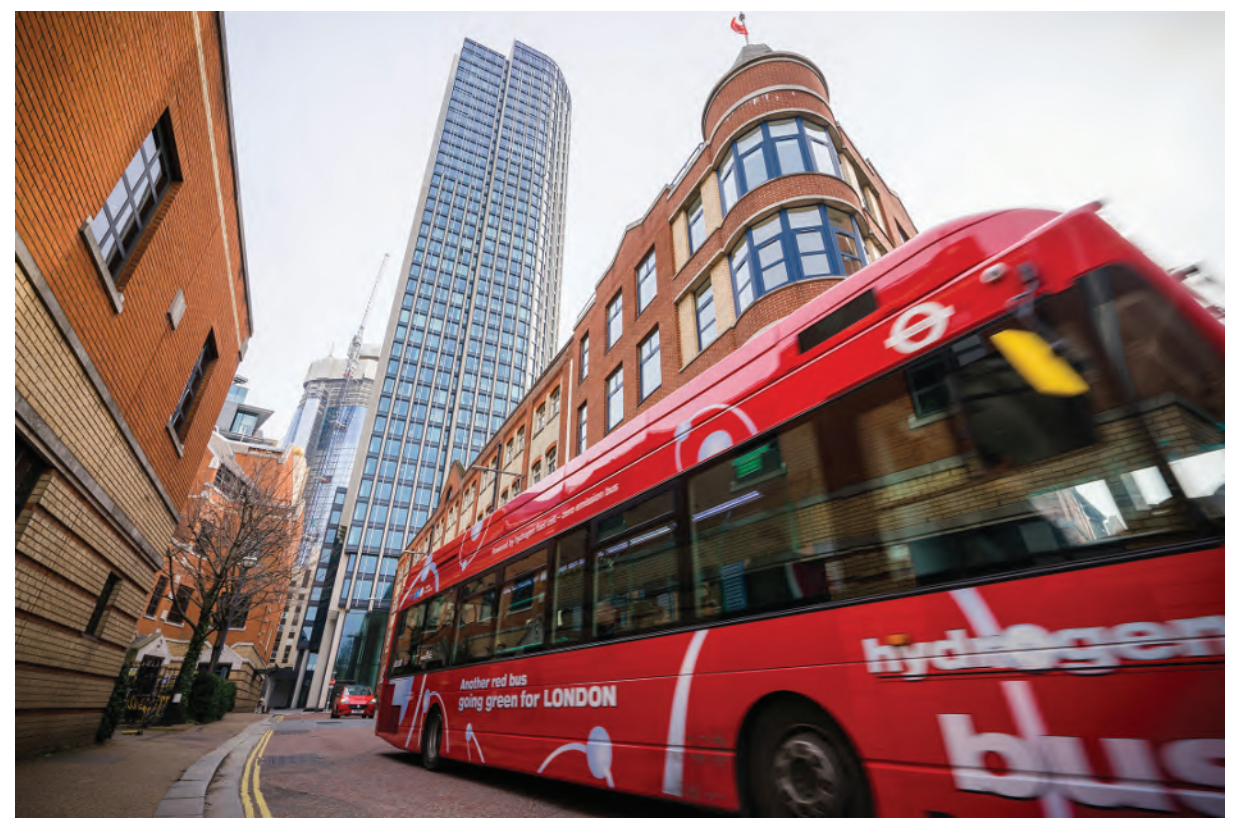

**Pajor Pawel/Shutterstock.com**

#### **(V) Carbon capture and storage**

Carbon dioxide  $(CO<sub>2</sub>)$  is a natural gas that allows sunlight to reach the Earth but also prevents some of the sun's heat from radiating back into space, thus warming the planet - scientists call this warming the *greenhouse effect*. When this effect occurs naturally, it warms the Earth enough to sustain life. In fact, if we had no greenhouse effect, our planet would be an average temperature of *−*30*◦*C. So, carbon dioxide and the greenhouse effect are necessary for Earth to survive. However, power plants and vehicles, which burn fossil fuels, release extra  $CO<sub>2</sub>$  into the air. Since we have added (and continue to add) this carbon dioxide to the atmosphere, more heat is stored on Earth, which causes the temperature of the planet to slowly rise, a phenomenon called *global warming*.

*Carbon capture and storage (CCS)* involves three steps - trapping and separating the  $CO<sub>2</sub>$  from other gases, transporting this captured  $CO<sub>2</sub>$  to a storage location, and storing that  $CO<sub>2</sub>$  far away from the atmosphere (underground or deep in the ocean). More vital and essential work will occur in the coming years on carbon capture and storage.

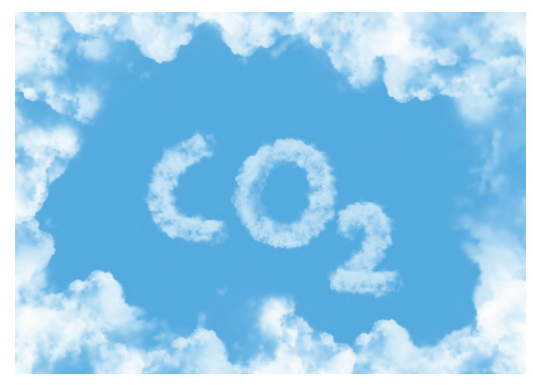

**Horth Rasur/Shutterstock.com**

#### **(VI) 4D printing**

3D printing, also known as '*Additive Manufacturing*', turns digital blueprints to physical objects by building them layer by layer. 4D printing is based on this technology but with one big difference - it uses special materials and sophisticated designs that are 'programmed' to prompt a 3D print to change its shape. 4D printing is basically a renovation of 3D printing wherein special materials print objects that transform over time. A trigger may be water, heat, wind, light, electric current, and other forms of energy. For example, in Australia, a team of researchers have created the first 4D-printed water valve. It shuts when exposed to hot water and re-opens when hot temperatures subside by using a hydrogel ink that responds rapidly to heat. The team demonstrated the functioning of this water valve by pouring hot water through it; they showed how it closed instantaneously and then re-opened when cooler water was pumped through it. It is hoped that such a process can be put to multiple useful practices in the near future such as in the biotechnology and medical fields.

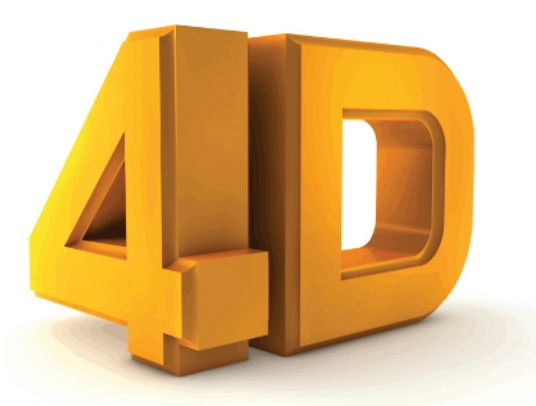

**Whitevector/Shutterstock.com**

# **(VII) Computer Vision**

In computer terms, 'vision' involves systems that can identify items, places, objects or people from visual images, i.e. those collected by a camera or sensor. It is this technology that allows a smartphone camera to recognise which part of the image it is capturing is a face, and powers technology such as Google Image search.

Computer vision equipped tools and technology for an ever-increasing number of uses will develop. It is fundamental to the way autonomous cars will 'see' and navigate their way around danger. Production lines will employ computer vision cameras to watch for defective products or equipment failures, and security cameras will be able to alert us to anything out of the ordinary, without requiring 24/7 monitoring. Computer vision is also enabling face recognition, which will be further developed, although there will be debates about limiting the use of this technology because of its potential to erode privacy and enable possible state control.

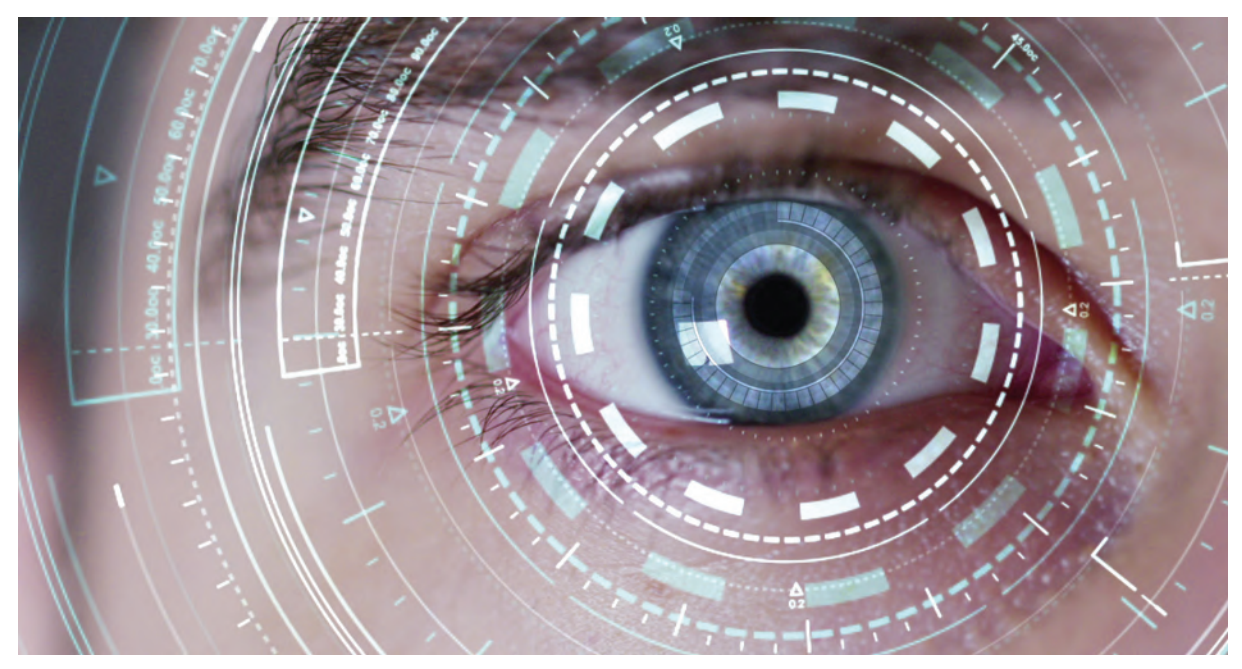

**HQuality/Shutterstock.com**

#### **(VIII) Personalised and predictive medicine**

Technology is currently transforming healthcare at an unprecedented rate. Our ability to capture data from wearable devices such as smartwatches will enable us to increasingly predict and treat health issues in people even before they experience any symptoms. When it comes to treatment, we will see much more personalised approaches; this is also referred to as *precision medicine* which allows doctors to prescribe medicines and apply treatments, thanks to a data-driven understanding of how effective they are likely to be for a specific patient more precisely.

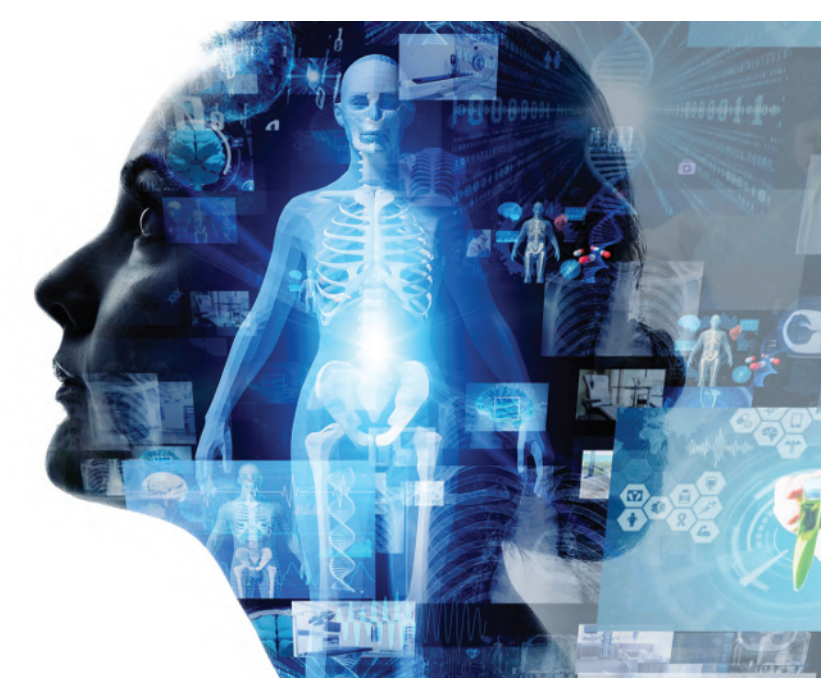

**Metamorworks/Shutterstock.com**

#### **(IX) Extended Reality**

Extended Reality (XR) is a catch-all term that covers several new and emerging technologies being used to create more immersive digital experiences. More specifically, it refers to virtual, augmented, and mixed reality. *Virtual reality (VR)* provides a fully digitally immersive experience where you enter a computer-generated world using headsets that blend out the real world. *Augmented reality (AR)* overlays digital objects onto the real world via smartphone screens or displays (such as Snapchat filters). *Mixed reality (MR)* is an extension of AR, that means users can interact with digital objects placed in the real world (such as playing a holographic piano that you have placed into your room via an AR headset). These technologies have been around for a few years now but have largely been confined to the world of entertainment. However, with businesses, virtual and augmented reality will become increasingly prevalent for training and simulation, as well as offering new ways to interact with customers.

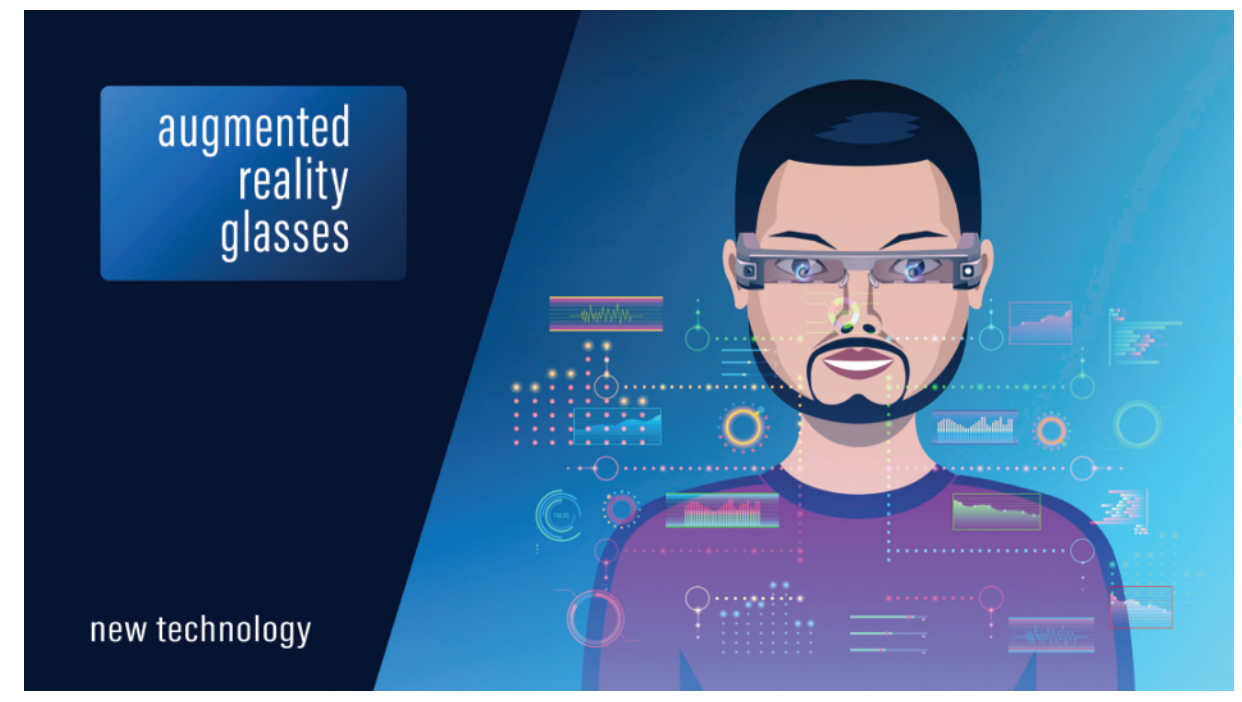

**Tikofff1/Shutterstock.com**

# **(X) Blockchain Technology**

Blockchain is essentially a digital ledger used to record transactions, but secure due to its encrypted and decentralised nature. Blockchain is not a cryptocurrency but is used to store the data across the world in a way that the information cannot be altered. If recent investment by the likes of FedEx, IBM, Walmart and Mastercard manage to prove its case, it could quickly lead to an increase in adoption by smaller players. Also, the launch of Facebook's own blockchainbased crypto *Libra*, is planned to happen soon - as long as it can withstand considerable regulatory pressure. In a move designed to reinforce its organizational independence, as the project seeks regulatory approval, the cryptocurrency and the body that organises it has been renamed as **Diem**.

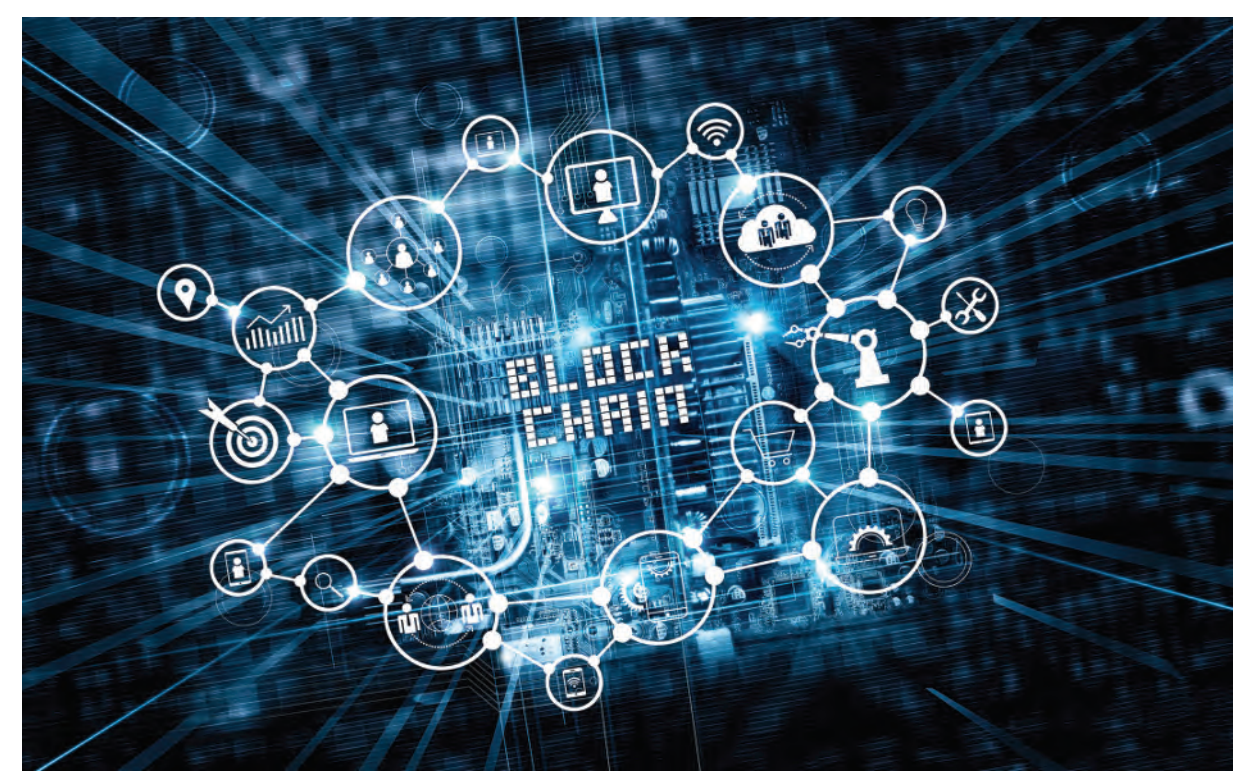

**PopTika/Shutterstock.com**

# **Understanding Engineers - time for a smile?**

A young engineer was leaving the office at 6 pm when he found his boss standing in front of a shredder with a piece of paper in his hand.

"Listen," said his boss, "this is important, and my secretary has left. Can you make this thing work?"

"Certainly," said the young engineer. He turned the machine on, inserted the paper, and pressed the start button.

"Well done, Well done!" said his boss as his paper disappeared inside the machine. "I just need one copy."

# Chapter 25

# [d.c. machines](#page-14-0)

#### *Why it is important to understand:* **d.c. machines**

**A machine which converts d.c. electrical power into mechanical power is known as a d.c. motor. A machine which converts mechanical power into electrical power is called a d.c. generator. From a construction point of view there is no difference between a d.c. motor and generator. d.c. motors have been available for nearly 100 years. In fact the first electric motors were designed and built for operation from direct current power. d.c. motors have a wide speed range, good speed regulation, compact size and light weight (relative to mechanical variable speed), ease of control, low maintenance and low cost. The armature and field in a d.c. motor can be connected three different ways to provide varying amounts of torque or different types of speed control. The armature and field windings are designed slightly differently for different types of d.c. motors. The three basic types of d.c. motors are the series motor, the shunt motor and the compound motor. The series motor is designed to move large loads with high starting torque in applications such as a crane motor or lift hoist. The shunt motor is designed slightly differently, since it is made for applications such as pumping fluids, where constant-speed characteristics are important. The compound motor is designed with some of the series motor's characteristics and some of the shunt motor's characteristics. This allows the compound motor to be used in applications where high starting torque and controlled operating speed are both required. In this chapter, types of d.c. motor and generator are described, together with associated calculations. The motor starter and methods of speed control are also considered.**

#### **At the end of this chapter you should be able to:**

- distinguish between the function of a motor and a generator
- describe the action of a commutator
- describe the construction of a d.c. machine
- distinguish between wave and lap windings
- understand shunt, series and compound windings of d.c. machines
- understand armature reaction
- calculate generated e.m.f. in an armature winding using  $E = 2p\Phi nZ/c$
- describe types of d.c. generator and their characteristics
- calculate generated e.m.f. for a generator using  $E = V + I_a R_a$
- state typical applications of d.c. generators
- list d.c. machine losses and calculate efficiency
- $\alpha$  calculate back e.m.f. for a d.c. motor using  $E = V I_a R_a$
- example the torque of a d.c. motor using  $T = EI_a/2\pi n$  and  $T = p\Phi ZI_a/\pi c$
- <span id="page-524-0"></span>describe types of d.c. motor and their characteristics
- state typical applications of d.c. motors
- describe a d.c. motor starter
- describe methods of speed control of d.c. motors
- list types of enclosure for d.c. motors

#### **[25.1 Introduction](#page-14-0)**

When the input to an electrical machine is electrical energy (seen as applying a voltage to the electrical terminals of the machine), and the output is mechanical energy (seen as a rotating shaft), the machine is called an electric **motor**. Thus an electric motor converts electrical energy into mechanical energy.

The principle of operation of a motor is explained in [Section 10.4](#page-195-0), page 178. When the input to an electrical machine is mechanical energy (seen as, say, a diesel motor coupled to the machine by a shaft), and the output is electrical energy (seen as a voltage appearing at the electrical terminals of the machine), the machine is called a **generator**. Thus, a generator converts mechanical energy to electrical energy.

The principle of operation of a generator is explained in [Section 11.2](#page-203-0), page 186.

#### **[25.2 The action of a commutator](#page-14-0)**

In an electric motor, conductors rotate in a uniform magnetic field. A single-loop conductor mounted between permanent magnets is shown in Fig. 25.1. A voltage is applied at points A and B in Fig.  $25.1(a)$ .

A force, *F*, acts on the loop due to the interaction of the magnetic field of the permanent magnets and the magnetic field created by the current flowing in the loop. This force is proportional to the flux density, *B*, the current flowing, *I*, and the effective length of the conductor, *l*, i.e.  $F = BII$ . The force is made up of two parts, one acting vertically downwards due to the current flowing from C to D and the other acting vertically upwards due to the current flowing from E to F (from Fleming's left-hand rule). If the loop is free to rotate, then when it has rotated through 180*◦* , the conductors are as shown in Fig.  $25.1(b)$ . For rotation to continue in the same direction, it is necessary for the current flow to be as shown in Fig.  $25.1(b)$ , i.e. from D to C and from F to E. This apparent reversal in the direction of current flow is achieved by a process called **commutation**.

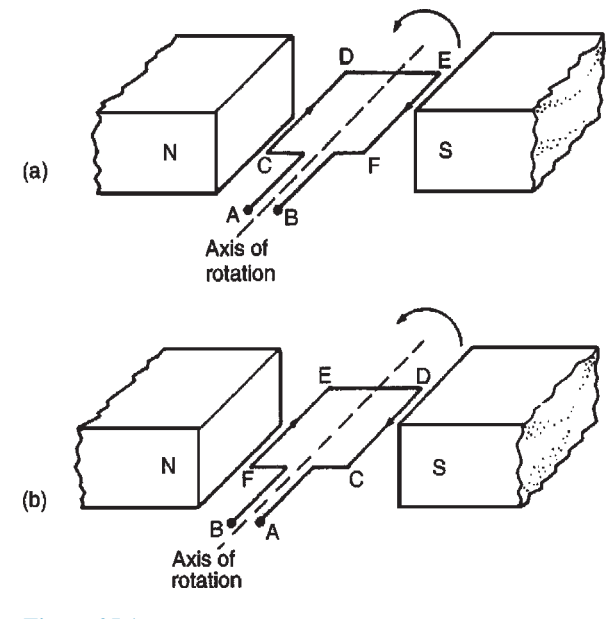

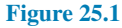

With reference to Fig.  $25.2(a)$ , when a direct voltage is applied at A and B, then as the single-loop conductor rotates, current flow will always be away from the commutator for the part of the conductor adjacent to the N-pole and towards the commutator for the part of the conductor adjacent to the S-pole. Thus the forces act to give continuous rotation in an anticlockwise direction. The arrangement shown in Fig.  $25.2(a)$ is called a 'two-segment' commutator and the voltage is applied to the rotating segments by stationary **brushes** (usually carbon blocks) which slide on the commutator material (usually copper) when rotation takes place. In practice, there are many conductors on the rotating

part of a d.c. machine and these are attached to many commutator segments. A schematic diagram of a multi-segment commutator is shown in [Fig. 25.2\(b\)](#page-525-0).

Poor commutation results in sparking at the trailing edge of the brushes. This can be improved by using **interpoles** (situated between each pair of main poles), high-resistance brushes or using brushes spanning several commutator segments.

#### <span id="page-525-0"></span>**508** Section 4

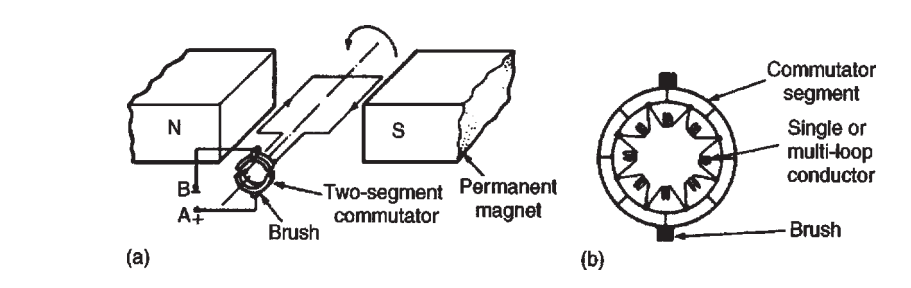

#### **Figure 25.2**

#### **[25.3 d.c. machine construction](#page-14-0)**

The basic parts of any d.c. machine are shown in Fig. 25.3, and comprise:

- (a) a stationary part called the **stator** having,
	- (i) a steel ring called the **yoke**, to which are attached
	- (ii) the magnetic **poles**, around which are the
	- (iii) **field windings**, i.e. many turns of a conductor wound round the pole core; current passing through this conductor creates an electromagnet (rather than the permanent magnets shown in Figs  $25.1$  and  $25.2$ ),
- (b) a rotating part called the **armature** mounted in bearings housed in the stator and having,
	- (iv) a laminated cylinder of iron or steel called the **core**, on which teeth are cut to house the
	- (v) **armature winding**, i.e. a single or multiloop conductor system and
	- (vi) the **commutator** (see [Section 25.2](#page-524-0)).

Armature windings can be divided into two groups, depending on how the wires are joined to the commutator. These are called **wave windings** and **lap windings**.

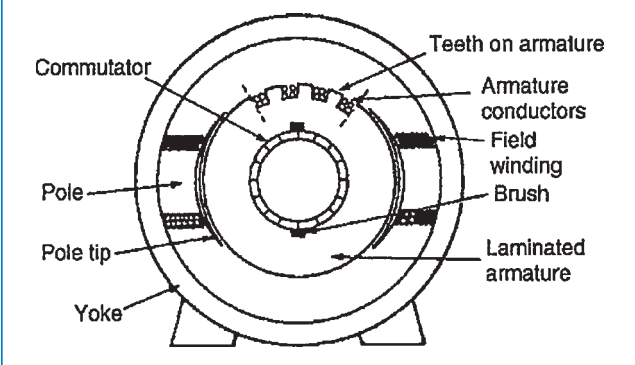

- (a) In **wave windings** there are two paths in parallel irrespective of the number of poles, each path supplying half the total current output. Wave-wound generators produce high-voltage, low-current outputs.
- (b) In **lap windings**there are as many paths in parallel as the machine has poles. The total current output divides equally between them. Lap-wound generators produce high-current, low-voltage output.

# **[25.4 Shunt, series and compound](#page-14-0) windings**

When the field winding of a d.c. machine is connected in parallel with the armature, as shown in Fig.  $25.4(a)$ , the machine is said to be **shunt** wound. If the field winding is connected in series with the armature, as shown in Fig.  $25.4(b)$ , then the machine is said to be **series** wound. A **compound** wound machine has a combination of series and shunt windings.

Depending on whether the electrical machine is series wound, shunt wound or compound wound, it behaves differently when a load is applied. The behaviour of a d.c. machine under various conditions is shown by means of graphs, called characteristic curves or just **characteristics**. The characteristics shown in the following sections are theoretical, since they neglect the effects of armature reaction.

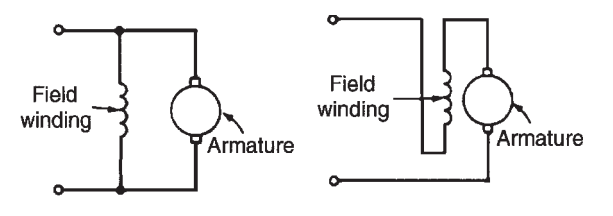

(a) Shunt-wound machine

(b) Series-wound machine

**Figure 25.3**

**Figure 25.4**

<span id="page-526-0"></span>**Armature reaction** is the effect that the magnetic field produced by the armature current has on the magnetic field produced by the field system. In a generator, armature reaction results in a reduced output voltage, and in a motor, armature reaction results in increased speed.

A way of overcoming the effect of armature reaction is to fit compensating windings, located in slots in the pole face.

# **25.5 [e.m.f. generated in an armature](#page-14-0) winding**

- Let  $Z =$  number of armature conductors,  $\Phi$  = useful flux per pole, in webers,
	- $p =$  number of **pairs** of poles
- and  $n =$  armature speed in rev/s

The e.m.f. generated by the armature is equal to the e.m.f. generated by one of the parallel paths. Each conductor passes 2*p* poles per revolution and thus cuts 2*p*Φ webers of magnetic flux per revolution. Hence flux cut by one conductor per second =  $2p\Phi n$ Wb and so the average e.m.f. *E* generated per conductor is given by:

*E*2*p*Φ*n* volts

 $(since 1 volt = 1 Weber per second)$ 

Let  $c$  = number of parallel paths through the winding between positive and negative brushes

> *c***= 2 for a wave winding**  $c = 2p$  for a lap winding

The number of conductors in series in each path  $= Z/c$ The total e.m.f. between brushes

= (average e.m.f./conductor) (number of conductors in series per path)

$$
= 2p\Phi nZ/c
$$

i.e. generated e.m.f. 
$$
E = \frac{2p\Phi nZ}{c}
$$
 volts (1)

Since *Z*, *p* and *c* are constant for a given machine, then  $E \propto \Phi n$ . However  $2\pi n$  is the angular velocity  $\omega$ in radians per second, hence the generated e.m.f. is proportional to  $\Phi$  and  $\omega$ ,

i.e. **generated e.m.f.** 
$$
E \propto \Phi \omega
$$
 (2)

**Problem 1.** An eight-pole, wave-connected armature has 600 conductors and is driven at 625rev/min. If the flux per pole is 20mWb, determine the generated e.m.f.

 $Z = 600$ ,  $c = 2$  (for a wave winding),  $p = 4$  pairs, *n* = 625/60 rev/s and  $\Phi$  = 20 × 10<sup>−3</sup> Wb. **Generated e.m.f.**

$$
E = \frac{2p\Phi nZ}{c}
$$
  
= 
$$
\frac{2(4)(20 \times 10^{-3})\left(\frac{625}{60}\right)(600)}{2}
$$
  
= 500 volts

**Problem 2.** A four-pole generator has a lap-wound armature with 50 slots with 16 conductors per slot. The useful flux per pole is 30mWb. Determine the speed at which the machine must be driven to generate an e.m.f. of 240V

 $E = 240$ V,  $c = 2p$  (for a lap winding), *Z* = 50*×*16 = 800 and Φ = 30*×*10*−*<sup>3</sup> Wb **Generated e.m.f.**

$$
E = \frac{2p\Phi nZ}{c} = \frac{2p\Phi nZ}{2p} = \Phi nZ
$$

Rearranging gives speed,

$$
n = \frac{E}{\Phi Z} = \frac{240}{(30 \times 10^{-3})(800)}
$$
  
= 10 rev/s or 600 rev/min

**Problem 3.** An eight-pole, lap-wound armature has 1200 conductors and a flux per pole of 0.03Wb. Determine the e.m.f. generated when running at 500rev/min.

#### **Generated e.m.f.,**

$$
E = \frac{2p\Phi nZ}{c}
$$
  
=  $\frac{2p\Phi nZ}{2p}$  for a lap-wound machine,

i.e. 
$$
E = \Phi n Z
$$

$$
= (0.03) \left(\frac{500}{60}\right) (1200)
$$

$$
= 300 \text{ volts}
$$

**Problem 4.** Determine the generated e.m.f. in Problem 3 if the armature is wave wound.

**Generated e.m.f.**

$$
E = \frac{2p\Phi nZ}{c}
$$
  
=  $\frac{2p\Phi nZ}{2}$  (since  $c = 2$  for wave wound)  
=  $p\Phi nZ = (4)(\Phi nZ)$   
= (4)(300) from Problem 3  
= 1200 volts

**Problem 5.** A d.c. shunt-wound generator running at constant speed generates a voltage of 150V at a certain value of field current. Determine the change in the generated voltage when the field current is reduced by 20 per cent, assuming the flux is proportional to the field current.

The generated e.m.f. *E* of a generator is proportional to  $\Phi\omega$ , i.e. is proportional to  $\Phi n$ , where  $\Phi$  is the flux and *n* is the speed of rotation. It follows that  $E = k\Phi n$ , where *k* is a constant.

> At speed  $n_1$  and flux  $\Phi_1$ ,  $E_1 = k\Phi_1 n_1$ At speed  $n_2$  and flux  $\Phi_2$ ,  $E_2 = k\Phi_2 n_2$

Thus, by division:

$$
\frac{E_1}{E_2} = \frac{k\Phi_1 n_1}{k\Phi_2 n_2} = \frac{\Phi_1 n_1}{\Phi_2 n_2}
$$

The initial conditions are  $E_1 = 150$ V,  $\Phi = \Phi_1$  and  $n = n_1$ . When the flux is reduced by 20 per cent, the new value of flux is 80*/*100 or 0.8 of the initial value, i.e.  $\Phi_2 = 0.8\Phi_1$ . Since the generator is running at constant speed,  $n_2 = n_1$ 

Thus 
$$
\frac{E_1}{E_2} = \frac{\Phi_1 n_1}{\Phi_2 n_2} = \frac{\Phi_1 n_1}{0.8 \Phi_1 n_2} = \frac{1}{0.8 \Phi_2 n_1 n_2}
$$

that is, 
$$
E_2 = 150 \times 0.8 = 120 \text{ V}
$$

Thus, a reduction of 20 per cent in the value of the flux **reduces the generated voltage to 120V** at constant speed.

0.8

**Problem 6.** A d.c. generator running at 30 rev/s generates an e.m.f. of 200V. Determine the percentage increase in the flux per pole required to generate 250V at 20 rev/s.

From equation (2), generated e.m.f.,  $E \propto \Phi \omega$  and since  $ω = 2πn$ ,  $E \propto Φn$ 

Let 
$$
E_1 = 200 \text{ V}, n_1 = 30 \text{ rev/s}
$$

and flux per pole at this speed be  $\Phi_1$ 

Let 
$$
E_2 = 250 \text{ V}
$$
,  $n_2 = 20 \text{ rev/s}$ 

and flux per pole at this speed be  $\Phi_2$ 

Since  $E \propto \Phi n$  then  $\frac{E_1}{E_2} = \frac{\Phi_1 n_1}{\Phi_2 n_2}$  $\Phi_2 n_2$ Hence  $\frac{200}{250} = \frac{\Phi_1(30)}{\Phi_2(20)}$  $\Phi_2(20)$ from which,  $\Phi_1(30)(250)$ (20)(200)  $= 1.875\Phi_1$ 

Hence **the increase in flux per pole needs to be 87.5 per cent**.

#### **Now try the following Practice Exercise**

#### **Practice Exercise 157 Generator e.m.f. (Answers on page 568)**

- 1. A four-pole, wave-connected armature of a d.c. machine has 750 conductors and is driven at 720 rev/min. If the useful flux per pole is 15mWb, determine the generated e.m.f.
- 2. A six-pole generator has a lap-wound armature with 40 slots with 20 conductors per slot. The flux per pole is 25mWb. Calculate the speed at which the machine must be driven to generate an e.m.f. of 300V.
- 3. A four-pole armature of a d.c. machine has 1000 conductors and a flux per pole of 20mWb. Determine the e.m.f. generated when running at 600 rev/min when the armature is (a) wave wound, (b) lap wound.
- 4. A d.c. generator running at 25 rev/s generates an e.m.f. of 150V. Determine the percentage increase in the flux per pole required to generate 180V at 20 rev/s.

# **[25.6 d.c. generators](#page-14-0)**

D.c. generators are classified according to the method of their field excitation. These groupings are:

- (i) **Separately excited generators**, where the field winding is connected to a source of supply other than the armature of its own machine.
- (ii) **Self-excited generators**, where the field winding receives its supply from the armature of its own machine, and which are sub-divided into (a) shunt, (b) series and (c) compound wound generators.

# **[25.7 Types of d.c. generator and their](#page-14-0) characteristics**

#### **(a) Separately excited generator**

A typical separately-excited generator circuit is shown in Fig. 25.5.

When a load is connected across the armature terminals, a load current  $I_a$  will flow. The terminal voltage *V* will fall from its open-circuit e.m.f. *E* due to a volt drop caused by current flowing through the armature resistance, shown as *R*<sup>a</sup>

i.e. terminal voltage, 
$$
V = E - I_a R_a
$$

or generated e.m.f., 
$$
E = V + I_a R_a
$$
 (3)

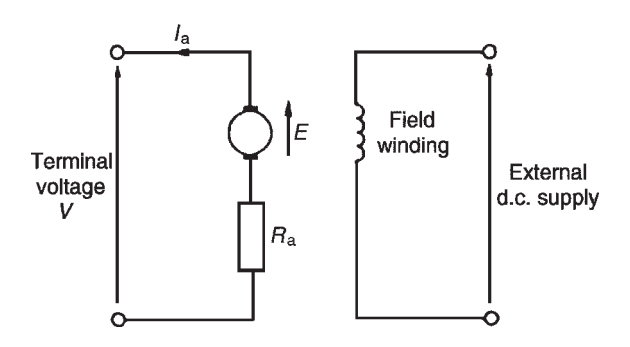

```
Figure 25.5
```
**Problem 7.** Determine the terminal voltage of a generator which develops an e.m.f. of 200V and has an armature current of 30A on load. Assume the armature resistance is  $0.30 \Omega$ .

With reference to Fig. 25.5, terminal voltage,

$$
V = E - I_a R_a
$$

$$
= 200 - (30)(0.30)
$$

= 200 *−* 9 = **191 volts**

**Problem 8.** A generator is connected to a  $60\Omega$ load and a current of 8A flows. If the armature resistance is  $1\Omega$ , determine (a) the terminal voltage and (b) the generated e.m.f.

- (a) Terminal voltage,  $V = I_a R_L = (8)(60) = 480$  volts
- (b) Generated e.m.f.,

$$
E = V + I_a R_a
$$
 from equation (3)  
= 480 + (8)(1) = 480 + 8 = **488 volts**

**Problem 9.** A separately-excited generator develops a no-load e.m.f. of 150V at an armature speed of 20 rev/s and a flux per pole of 0.10Wb. Determine the generated e.m.f. when (a) the speed increases to 25 rev/s and the pole flux remains unchanged, (b) the speed remains at 20 rev/s and the pole flux is decreased to 0.08Wb and (c) the speed increases to 24 rev/s and the pole flux is decreased to 0.07Wb.

(a) From [Section 25.5](#page-526-0), generated e.m.f.  $E \propto \Phi n$ 

from which, 
$$
\frac{E_1}{E_2} = \frac{\Phi_1 N_1}{\Phi_2 N_2}
$$
  
\nHence  $\frac{150}{E_2} = \frac{(0.10)(20)}{(0.10)(25)}$   
\nfrom which,  $E_2 = \frac{(150)(0.10)(25)}{(0.10)(20)}$ 

$$
=187.5\,\mathrm{volts}
$$

(b) 
$$
\frac{150}{E_3} = \frac{(0.10)(20)}{(0.08)(20)}
$$
  
from which e.m.f.,  $E_3 = \frac{(150)(0.08)(20)}{(0.10)(20)}$   
= 120 volts

(c) 
$$
\frac{150}{E_4} = \frac{(0.10)(20)}{(0.07)(24)}
$$
  
from which e.m.f.,  $E_4 = \frac{(150)(0.07)(24)}{(0.10)(20)} = 126 \text{ volts}$ 

#### **Characteristics**

The two principal generator characteristics are the generated voltage/field current characteristics, called the **open-circuit characteristic** and the terminal voltage/ load current characteristic, called the **load characteristic**. A typical separately excited generator **open-circuit characteristic** is shown in Fig. 25.6(a) and a typical **load characteristic** is shown in Fig. 25.6(b).

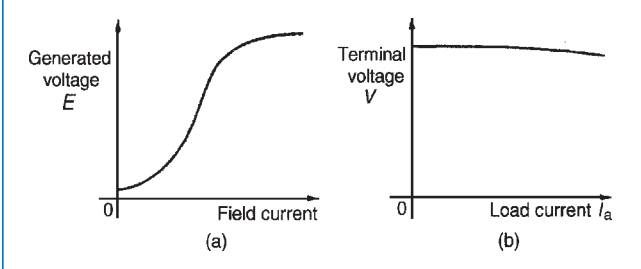

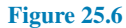

A separately excited generator is used only in special cases, such as when a wide variation in terminal p.d. is required, or when exact control of the field current is necessary. Its disadvantage lies in requiring a separate source of direct current.

#### **(b) Shunt-wound generator**

In a shunt-wound generator the field winding is connected in parallel with the armature, as shown in Fig. 25.7. The field winding has a relatively high resistance and therefore the current carried is only a fraction of the armature current.

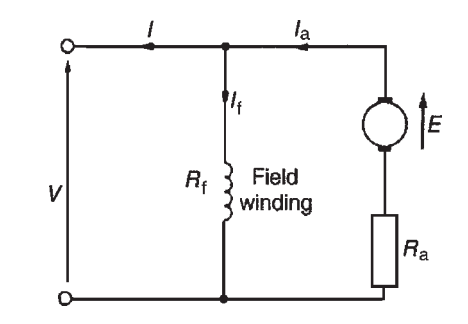

**Figure 25.7**

For the circuit shown in Fig. 25.7

terminal voltage, 
$$
V = E - I_a R_a
$$

\nLet  $\mathbf{L} = \mathbf{L} \cdot \mathbf{L} \cdot \mathbf{L} = \mathbf{L} \cdot \mathbf{L} \cdot \mathbf{L} \cdot \mathbf{L}$ 

or **generated e.m.f.,**  $E = V + I_a R_a$ 

 $I_a = I_f + I$  from Kirchhoff's current law, where  $I_a$  = armature current,  $I_f$  = field current (=  $V/R_f$ ) and  $I =$ load current.

**Problem 10.** A shunt generator supplies a 20 kW load at 200V through cables of resistance,  $R = 100 \text{ m}\Omega$ . If the field winding resistance,  $R_f = 50 \Omega$  and the armature resistance,  $R_a = 40 \text{ m}\Omega$ , determine (a) the terminal voltage and (b) the e.m.f. generated in the armature.

(a) The circuit is as shown in Fig. 25.8

Load current, 
$$
I = \frac{20000 \text{ watts}}{200 \text{ volts}} = 100 \text{ A}
$$

Volt drop in the cables to the load

=*IR* = (100) (100*×*10*−*<sup>3</sup> ) = 10V Hence **terminal voltage,**  $V = 200 + 10 = 210$  volts.

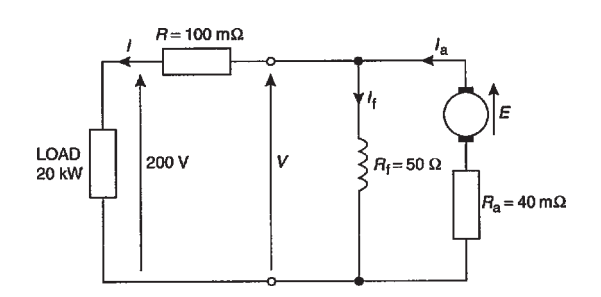

**Figure 25.8**

(b) Armature current  $I_a = I_f + I$ 

Field current, 
$$
I_f = \frac{V}{R_f} = \frac{210}{50} = 4.2 \text{ A}
$$
  
\nHence  $I_a = I_f + I = 4.2 + 100 = 104.2 \text{ A}$   
\n**Generaled e.m.f.**  $E = V + I_a R_a$   
\n $= 210 + (104.2)(40 \times 10^{-3})$   
\n $= 210 + 4.168$   
\n $= 214.17 \text{ volts}$ 

#### **Characteristics**

The generated e.m.f.,  $E$ , is proportional to  $\Phi \omega$  (see [Section 25.5](#page-526-0)), hence at constant speed, since  $\omega = 2\pi n$ ,  $E \propto \Phi$ . Also the flux  $\Phi$  is proportional to field current *I*<sub>f</sub> until magnetic saturation of the iron circuit of the generator occurs. Hence the open-circuit characteristic is as shown in Fig.  $25.9(a)$ .

As the load current on a generator having constant field current and running at constant speed increases, the

<span id="page-530-0"></span>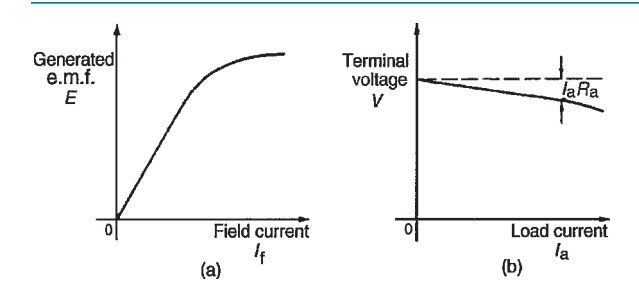

**Figure 25.9**

value of armature current increases, hence the armature volt drop,  $I_a R_a$  increases. The generated voltage *E* is larger than the terminal voltage *V* and the voltage equation for the armature circuit is  $V = E - I_a R_a$ . Since *E* is constant, *V* decreases with increasing load. The load characteristic is as shown in Fig. 25.9(b). In practice, the fall in voltage is about 10 per cent between no-load and full-load for many d.c. shunt-wound generators.

The shunt-wound generator is the type most used in practice, but the load current must be limited to a value that is well below the maximum value. This then avoids excessive variation of the terminal voltage. Typical applications are with battery charging and motor car generators.

#### **(c) Series-wound generator**

In the series-wound generator the field winding is connected in series with the armature, as shown in Fig. 25.10.

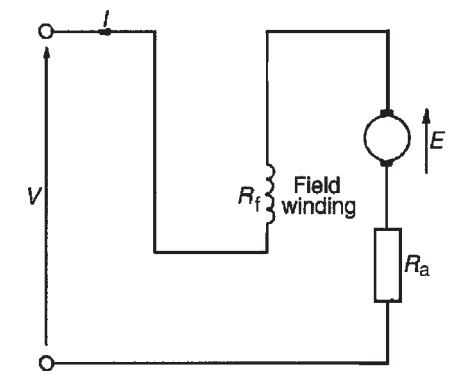

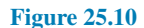

#### **Characteristics**

The load characteristic is the terminal voltage/current characteristic. The generated e.m.f. *E* is proportional to  $\Phi\omega$  and at constant speed  $\omega(=2\pi n)$  is a constant. Thus  $E$  is proportional to  $\Phi$ . For values of current below magnetic saturation of the yoke, poles, air gaps and armature core, the flux  $\Phi$  is proportional to the current, hence  $E \propto I$ . For values of current above those

required for magnetic saturation, the generated e.m.f. is approximately constant. The values of field resistance and armature resistance in a series-wound machine are small, hence the terminal voltage *V* is very nearly equal to *E*. A typical load characteristic for a series generator is shown in Fig.  $25.11$ .

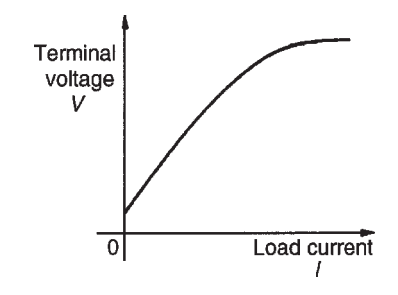

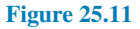

In a series-wound generator, the field winding is in series with the armature and it is not possible to have a value of field current when the terminals are open circuited, thus it is not possible to obtain an open-circuit characteristic.

Series-wound generators are rarely used in practice, but can be used as a 'booster' on d.c. transmission lines.

#### **(d) Compound-wound generator**

In the compound-wound generator two methods of connection are used, both having a mixture of shunt and series windings, designed to combine the advantages of each. Figure 25.12(a) shows what is termed a **longshunt** compound generator, and Fig. 25.12(b) shows a **short-shunt** compound generator. The latter is the most generally used form of d.c. generator.

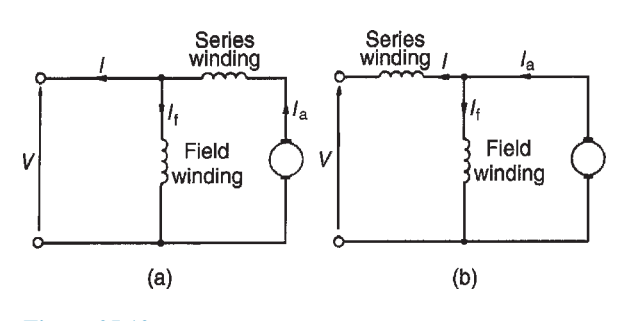

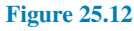

**Problem 11.** A short-shunt compound generator supplies 80A at 200V. If the field resistance,  $R_f = 40 \Omega$ , the series resistance,  $R_{Se} = 0.02 \Omega$  and the armature resistance,  $R_a = 0.04 \Omega$ , determine the e.m.f. generated.

#### **514** Section 4

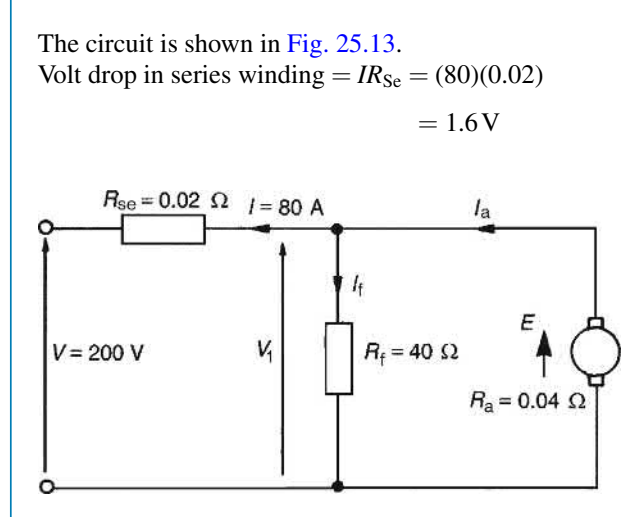

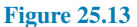

P.d. across the field winding  $=$  p.d. across armature  $= V_1 = 200 + 1.6 = 201.6$  V

Field current 
$$
I_f = \frac{V_1}{R_f} = \frac{201.6}{40} = 5.04 \text{ A}
$$

Armature current,  $I_a = I + I_f = 80 + 5.04 = 85.04$  A

**Generated e.m.f.,**  $E = V_1 + I_2 R_3$  $= 201.6 + (85.04)(0.04)$  $= 201.6 + 3.4016$ = **205 volts**

#### **Characteristics**

In cumulative-compound machines the magnetic flux produced by the series and shunt fields are additive. Included in this group are **over-compounded**, **levelcompounded** and **under-compounded machines** – the degree of compounding obtained depending on the number of turns of wire on the series winding.

A large number of series winding turns results in an over-compounded characteristic, as shown in Fig. 25.14, in which the full-load terminal voltage exceeds the no-load voltage. A level-compound machine gives a full-load terminal voltage which is equal to the no-load voltage, as shown in Fig. 25.14. An under-compounded machine gives a full-load terminal voltage which is less than the no-load voltage, as shown in Fig. 25.14. However, even this latter characteristic is a little better than that for a shunt generator

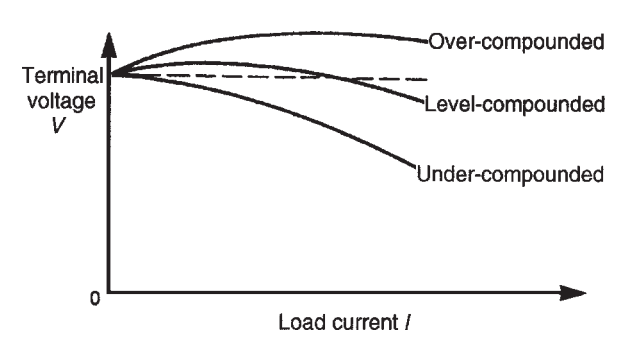

**Figure 25.14**

alone. Compound-wound generators are used in electric arc welding, with lighting sets and with marine equipment.

#### **Now try the following Practice Exercise**

#### **Practice Exercise 158 The d.c. generator (Answers on page 568)**

- 1. Determine the terminal voltage of a generator which develops an e.m.f. of 240V and has an armature current of 50A on load. Assume the armature resistance is  $40 \text{ m}\Omega$ .
- 2. A generator is connected to a  $50\Omega$  load and a current of 10A flows. If the armature resistance is  $0.5\Omega$ , determine (a) the terminal voltage and (b) the generated e.m.f.
- 3. A separately excited generator develops a noload e.m.f. of 180V at an armature speed of 15 rev/s and a flux per pole of 0.20Wb. Calculate the generated e.m.f. when:
	- (a) the speed increases to 20 rev/s and the flux per pole remains unchanged
	- (b) the speed remains at 15 rev/s and the pole flux is decreased to 0.125Wb
	- (c) the speed increases to 25 rev/s and the pole flux is decreased to 0.18Wb
- 4. A shunt generator supplies a 50 kW load at 400 V through cables of resistance  $0.2 \Omega$ . If the field winding resistance is  $50\Omega$  and the armature resistance is  $0.05\Omega$ , determine (a) the terminal voltage, (b) the e.m.f. generated in the armature.
- <span id="page-532-0"></span>5. A short-shunt compound generator supplies 50A at 300V. If the field resistance is 30 $\Omega$ , the series resistance  $0.03\Omega$  and the armature resistance  $0.05\Omega$ , determine the e.m.f. generated.
- 6. A d.c. generator has a generated e.m.f. of 210V when running at 700 rev/min and the flux per pole is 120 mWb. Determine the generated e.m.f.
	- (a) at 1050 rev/min, assuming the flux remains constant
	- (b) if the flux is reduced by one-sixth at constant speed
	- (c) at a speed of 1155 rev/min and a flux of 132mWb
- 7. A 250V d.c. shunt-wound generator has an armature resistance of 0.1Ω. Determine the generated e.m.f. when the generator is supplying 50 kW, neglecting the field current of the generator.

# **[25.8 d.c. machine losses](#page-14-0)**

As stated in [Section 25.1](#page-524-0), a generator is a machine for converting mechanical energy into electrical energy and a motor is a machine for converting electrical energy into mechanical energy. When such conversions take place, certain losses occur which are dissipated in the form of heat.

The principal **losses of machines** are:

- (i) **Copper loss**, due to  $I^2R$  heat losses in the armature and field windings.
- (ii) **Iron (or core) loss**, due to hysteresis and eddycurrent losses in the armature. This loss can be reduced by constructing the armature of silicon steel laminations having a high resistivity and low hysteresis loss. At constant speed, the iron loss is assumed constant.
- (iii) **Friction and windage losses**, due to bearing and brush contact friction and losses due to air resistance against moving parts (called windage). At constant speed, these losses are assumed to be constant.
- (iv) **Brush contact loss** between the brushes and commutator. This loss is approximately proportional to the load current.

The total losses of a machine can be quite significant and operating efficiencies of between 80 per cent and 90 per cent are common.

# **[25.9 Efficiency of a d.c. generator](#page-14-0)**

The efficiency of an electrical machine is the ratio of the output power to the input power and is usually expressed as a percentage. The Greek letter, '*η*' (eta) is used to signify efficiency and since the units are power*/*power, then efficiency has no units. Thus

**efficiency,**  $\eta = \left(\frac{\text{output power}}{\text{input power}}\right) \times 100\%$ 

If the total resistance of the armature circuit (including brush contact resistance) is  $R_a$ , then **the total loss in the armature circuit is**  $I_a^2 R_a$ 

If the terminal voltage is *V* and the current in the shunt circuit is  $I_f$ , then **the loss in the shunt circuit is**  $I_fV$ 

If the sum of the iron, friction and windage losses is *C* then the total losses is given by:  $I_a^2 R_a + I_f V + C$  $(I_a^2 R_a + I_f V$  is, in fact, the 'copper loss').

If the output current is *I*, then **the output power** is *VI*. Total input power =  $VI + I_a^2 R_a + I_f V + C$ . Hence

efficiency, 
$$
\eta = \frac{\text{output}}{\text{input}}
$$

i.e.

$$
\eta = \left(\frac{VI}{VI + I_a^2 R_a + I_f V + C}\right) \times 100\% \tag{4}
$$

The **efficiency of a generator is a maximum** when the load is such that:

$$
I_a^2 R_a = VI_f + C
$$

 $i.e.$  when the variable  $loss =$  the constant loss

**Problem 12.** A 10 kW shunt generator having an armature circuit resistance of  $0.75\Omega$  and a field resistance of  $125\Omega$  generates a terminal voltage of 250V at full load. Determine the efficiency of the generator at full load, assuming the iron, friction and windage losses amount to 600W

The circuit is shown in [Fig. 25.15](#page-533-0)

<span id="page-533-0"></span>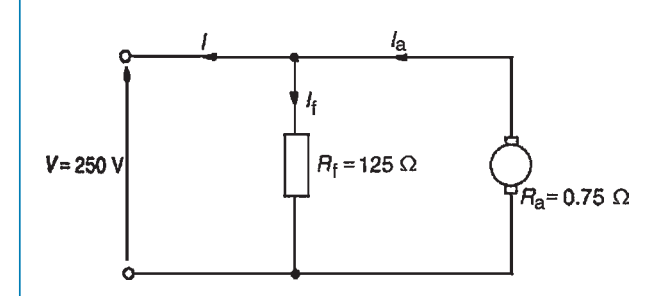

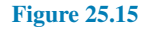

Output power  $= 10000 W = VI$  from which, load current  $I = 10000/V = 10000/250 = 40$  A Field current,  $I_f = V/R_f = 250/125 = 2$  A Armature current,  $I_a = I_f + I = 2 + 40 = 42$  A

Efficiency, 
$$
\eta = \left(\frac{VI}{VI + I_a^2 R}\right) \times 100\%
$$
  
\n
$$
= \left(\frac{10000}{10000 + (42)^2 (0.75)}\right) \times 100\%
$$
\n
$$
= \left(\frac{10000}{12423}\right) \times 100\%
$$
\n
$$
= 80.50\%
$$

**Now try the following Practice Exercise**

#### **Practice Exercise 159 Efficiency of a d.c. generator (Answers on page 568)**

1. A 15 kW shunt generator having an armature circuit resistance of  $0.4 \Omega$  and a field resistance of  $100\Omega$  generates a terminal voltage of 240 V at full load. Determine the efficiency of the generator at full load, assuming the iron, friction and windage losses amount to 1 kW.

# **[25.10 d.c. motors](#page-14-0)**

The construction of a d.c. motor is the same as a d.c. generator. The only difference is that in a generator the generated e.m.f. is greater than the terminal voltage, whereas in a motor the generated e.m.f. is less than the terminal voltage.

In power stations d.c. motors are often used to drive emergency stand-by pump systems which come into operation to protect essential equipment and plant should the normal a.c. supplies or pumps fail.

#### **Back e.m.f.**

When a d.c. motor rotates, an e.m.f. is induced in the armature conductors. By Lenz's law this induced e.m.f. *E* opposes the supply voltage *V* and is called a **back e.m.f.**, and the supply voltage *V* is given by:

$$
V = E + I_a R_a \quad \text{or} \quad E = V - I_a R_a \tag{5}
$$

**Problem 13.** A d.c. motor operates from a 240V supply. The armature resistance is  $0.2 \Omega$ . Determine the back e.m.f. when the armature current is 50A

For a motor,  $V = E + I_a R_a$ , hence back e.m.f.,

$$
E = V - I_a R_a
$$
  
= 240 - (50)(0.2)  
= 240 - 10 = **230** volts

**Problem 14.** The armature of a d.c. machine has a resistance of  $0.25 \Omega$  and is connected to a 300 V supply. Calculate the e.m.f. generated when it is running: (a) as a generator giving 100A and (b) as a motor taking 80A

(a) As a generator, generated e.m.f.,

$$
E = V + I_a R_a, \text{ from equation (3)},
$$
  
= 300 + (100)(0.25)  
= 300 + 25  
= 325 volts

(b) As a motor, generated e.m.f. (or back e.m.f.),

$$
E = V - I_a R_a
$$
, from equation (5),  
= 300 - (80)(0.25)  
= 280 volts

**Now try the following Practice Exercise**

#### **Practice Exercise 160 Back e.m.f. (Answers on page 568)**

1. A d.c. motor operates from a 350V supply. If the armature resistance is  $0.4 \Omega$ , determine the back e.m.f. when the armature current is 60A.

- <span id="page-534-0"></span>2. The armature of a d.c. machine has a resistance of  $0.5\Omega$  and is connected to a 200V supply. Calculate the e.m.f. generated when it is running (a) as a motor taking 50A and (b) as a generator giving 70A
- 3. Determine the generated e.m.f. of a d.c. machine if the armature resistance is  $0.1\Omega$ and it (a) is running as a motor connected to a 230V supply, the armature current being 60A, and (b) is running as a generator with a terminal voltage of 230V, the armature current being 80A

# **[25.11 Torque of a d.c. motor](#page-14-0)**

From equation (5), for a d.c. motor, the supply voltage *V* is given by

$$
V = E + I_a R_a
$$

Multiplying each term by current *I*<sup>a</sup> gives:

$$
VI_a = EI_a + I_a^2 R_a
$$

The term  $VI_a$  is the **total electrical power supplied to the armature**, the term  $I_a^2 R_a$  is the **loss due to armature resistance**, and the term *EI***<sup>a</sup>** is the **mechanical power developed by the armature**. If *T* is the torque, in newton metres, then the mechanical power developed is given by *Tω* watts (see *Bird's Science and Mathematics for Engineering*, 6th edition, Taylor & Francis)

Hence  $T\omega = 2\pi nT = EI_a$ 

from which,

torque 
$$
T = \frac{EI_a}{2\pi n}
$$
 newton metres (6)

 $\bigg)$   $I_{\rm a}$ 

From [Section 25.5](#page-526-0), equation (1), the e.m.f. *E* generated is given by

 $E = \frac{2p\Phi nZ}{r}$ 

*c* Hence  $2\pi nT = EI_a = \left(\frac{2p\Phi nZ}{r}\right)$ *c* ( 2*p*Φ*nZ c*  $\setminus$  $\frac{c}{2\pi n}I_a$ 

Hence torque

i.e. 
$$
T = \frac{p\Phi Z I_a}{\pi c}
$$
 newton metres (7)

For a given machine, *Z*, *c* and *p* are fixed values

Hence **torque,**  $T \propto \Phi I_a$  (8)

**Problem 15.** An eight-pole d.c. motor has a wave-wound armature with 900 conductors. The useful flux per pole is 25mWb. Determine the torque exerted when a current of 30A flows in each armature conductor.

 $p = 4$ ,  $c = 2$  for a wave winding, Φ = 25*×*10*−*<sup>3</sup> Wb, *Z* = 900 and *I*<sup>a</sup> = 30A From equation (7),

torque, 
$$
T = \frac{p\Phi Z I_a}{\pi c}
$$
  
=  $\frac{(4)(25 \times 10^{-3})(900)(30)}{\pi(2)}$   
= 429.7 Nm

**Problem 16.** Determine the torque developed by a 350V d.c. motor having an armature resistance of  $0.5\Omega$  and running at 15 rev/s. The armature current is 60A

 $V = 350 \text{ V}$ ,  $R_a = 0.5 \Omega$ ,  $n = 15 \text{ rev/s}$  and  $I_a = 60 \text{ A}$ . Back e.m.f.  $E = V - I_a R_a = 350 - (60)(0.5) = 320$  V. From equation (6),

torque, 
$$
T = \frac{EI_a}{2\pi n} = \frac{(320)(60)}{2\pi(15)} = 203.7
$$
 Nm

**Problem 17.** A six-pole lap-wound motor is connected to a 250V d.c. supply. The armature has 500 conductors and a resistance of 1 $\Omega$ . The flux per pole is 20mWb. Calculate (a) the speed and (b) the torque developed when the armature current is 40A

*V* = 250V, *Z* = 500, *R*<sub>a</sub> = 1Ω,  $Φ = 20 \times 10^{-3}$  Wb,  $I_a = 40$  A and  $c = 2p$  for a lap winding.

(a) Back e.m.f. 
$$
E = V - I_a R_a = 250 - (40)(1)
$$
  
\t\t\t\t $= 210 \text{ V}$   
\t\t\t\t $E.m.f. E = \frac{2p\Phi nZ}{c}$   
\t\t\t\t $i.e. 210 = \frac{2p(20 \times 10^{-3})n(500)}{2p} = 10n$   
\t\t\tHence speed  $n = \frac{210}{10} = 21 \text{ rev/s or } (21 \times 60)$ 

$$
=1260\,\mathrm{rev/min}
$$

(b) Torque 
$$
T = \frac{EI_a}{2\pi n} = \frac{(210)(40)}{2\pi(21)} = 63.66
$$
 Nm

**Problem 18.** The shaft torque of a diesel motor driving a 100V d.c. shunt-wound generator is 25Nm. The armature current of the generator is 16A at this value of torque. If the shunt field regulator is adjusted so that the flux is reduced by 15 per cent, the torque increases to 35Nm. Determine the armature current at this new value of torque.

From equation (8), the shaft torque *T* of a generator is proportional to  $\Phi I_a$ , where  $\Phi$  is the flux and  $I_a$  is the armature current, or,  $T = k\Phi I_a$ , where *k* is a constant.

The torque at flux  $\Phi_1$  and armature current  $I_{a1}$  is  $T_1 = k\Phi_1 I_{a1}$  Similarly,  $T_2 = k\Phi_2 I_{a2}$ 

 $\frac{k\Phi_{1}I_{a1}}{k\Phi_{2}I_{a2}} = \frac{\Phi_{1}I_{a1}}{\Phi_{2}I_{a2}}$ 

 $\Phi_2 I_{a2}$ 

By division  $\frac{T_1}{T_2} = \frac{k\Phi_1 I_{a1}}{k\Phi_2 I_{a2}}$ 

Hence

i.e. 
$$
I_{a2} = \frac{16 \times 35}{0.85 \times 25} = 26.35 \text{ A}
$$

 $\frac{25}{35} = \frac{\Phi_1 \times 16}{0.85\Phi_1 \times 16}$  $0.85\Phi_1 \times I_{a2}$ 

That is, **the armature current at the new value of torque is 26.35A**

**Problem 19.** A 100V d.c. generator supplies a current of 15A when running at 1500 rev/min. If the torque on the shaft driving the generator is 12Nm, determine (a) the efficiency of the generator and (b) the power loss in the generator.

(a) From [Section 25.9,](#page-532-0) the efficiency of a generator  $=$ output power*/*input power*×*100 per cent. The output power is the electrical output, i.e. VI watts. The input power to a generator is the mechanical power in the shaft driving the generator, i.e.  $T\omega$  or  $T(2\pi n)$  watts, where *T* is the torque in Nm and *n* is speed of rotation in rev/s. Hence, for a generator,

efficiency, 
$$
\eta = \frac{VI}{T(2\pi n)} \times 100\%
$$

$$
=\frac{(100)(15)(100)}{(12)(2\pi)\left(\frac{1500}{60}\right)}
$$

i.e. **efficiency=79.6%**

(b) The input power  $=$  output power  $+$  losses

Hence,  $T(2\pi n) = VI + \text{losses}$ 

i.e. losses = 
$$
T(2\pi n) - VI
$$
  
=  $\left[ (12)(2\pi) \left( \frac{1500}{60} \right) \right]$ 

*−* [(100)(15)]

i.e. **power loss** = 1885 *−* 1500 = **385W**

**Now try the following Practice Exercise**

#### **Practice Exercise 161 Losses, efficiency and torque (Answers on page 568)**

- 1. The shaft torque required to drive a d.c. generator is 18.7Nm when it is running at 1250 rev/min. If its efficiency is 87 per cent under these conditions and the armature current is 17.3A, determine the voltage at the terminals of the generator.
- 2. A 220V, d.c. generator supplies a load of 37.5A and runs at 1550 rev/min. Determine the shaft torque of the diesel motor driving the generator, if the generator efficiency is 78 per cent.
- 3. A four-pole d.c. motor has a wave-wound armature with 800 conductors. The useful flux per pole is 20mWb. Calculate the torque exerted when a current of 40A flows in each armature conductor.
- 4. Calculate the torque developed by a 240V d.c. motor whose armature current is 50A, armature resistance is  $0.6\Omega$  and is running at 10 rev/s.
- 5. An eight-pole lap-wound d.c. motor has a 200V supply. The armature has 800 conductors and a resistance of  $0.8\Omega$ . If the useful flux per pole is 40mWb and the armature current is 30A, calculate (a) the speed and (b) the torque developed.
- 6. A 150V d.c. generator supplies a current of 25A when running at 1200 rev/min. If

the torque on the shaft driving the generator is 35.8Nm, determine (a) the efficiency of the generator and (b) the power loss in the generator.

# **[25.12 Types of d.c. motor and their](#page-14-0) characteristics**

#### **(a) Shunt-wound motor**

In the shunt-wound motor the field winding is in parallel with the armature across the supply, as shown in Fig. 25.16.

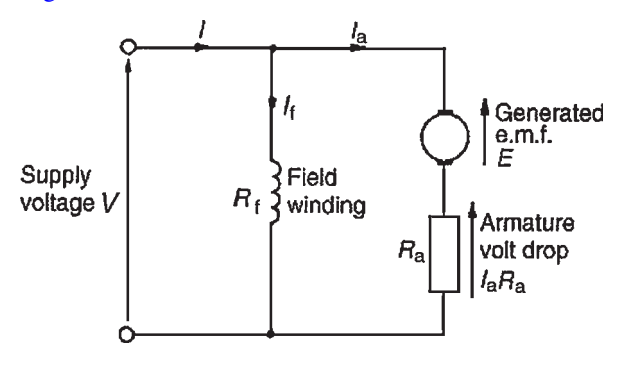

**Figure 25.16**

For the circuit shown in Fig. 25.16,

Supply voltage,  $V = E + I_a R_a$ **or generated e.m.f.,**  $E = V - I_a R_a$ Supply current,  $I = I_a + I_f$ 

from Kirchhoff's current law

**Problem 20.** A 240V shunt motor takes a total current of 30A. If the field winding resistance  $R_f = 150 \Omega$  and the armature resistance  $R_a = 0.4 \Omega$ , determine (a) the current in the armature and (b) the back e.m.f.

- (a) Field current  $I_f = \frac{V}{R}$  $\frac{V}{R_{\rm f}} = \frac{240}{150} = 1.6 \,\mathrm{A}$ Supply current  $I = I_a + I_f$ Hence armature current,  $I_a = I - I_f = 30 - 1.6$  $= 28.4 A$
- (b) Back e.m.f., *E* = *V−I*a*R*<sup>a</sup> =240*−*(28.4)(0.4)=**228.64 volts**

#### **Characteristics**

The two principal characteristics are the torque/ armature current and speed/armature current relationships. From these, the torque/speed relationship can be derived.

(i) The theoretical torque/armature current characteristic can be derived from the expression  $T \propto \Phi I_a$  (see [Section 25.11](#page-534-0)). For a shunt-wound motor, the field winding is connected in parallel with the armature circuit and thus the applied voltage gives a constant field current, i.e. a shuntwound motor is a constant flux machine. Since Φ is constant, it follows that  $T \propto I_a$ , and the characteristic is as shown in Fig. 25.17.

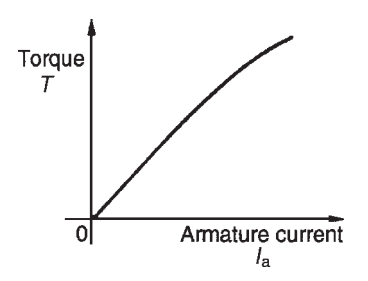

#### **Figure 25.17**

(ii) The armature circuit of a d.c. motor has resistance due to the armature winding and brushes,  $R_a$  ohms, and when armature current  $I_a$  is flowing through it, there is a voltage drop of  $I_a R_a$ volts. In Fig. 25.16 the armature resistance is shown as a separate resistor in the armature circuit to help understanding. Also, even though the machine is a motor, because conductors are rotating in a magnetic field, a voltage,  $E \propto \Phi \omega$ , is generated by the armature conductors. From equation (5),  $V = E + I_a R_a$  or  $E = V - I_a R_a$  However, from [Section 25.5,](#page-526-0) *E∝*Φ*n*, hence *n∝E/*Φ i.e.

speed of rotation, 
$$
n \propto \frac{E}{\Phi} \propto \frac{V - I_a R_a}{\Phi}
$$
 (9)

For a shunt motor,  $V$ ,  $\Phi$  and  $R_a$  are constants, hence as armature current *I*<sup>a</sup> increases, *I*a*R*<sup>a</sup> increases and *V−I*a*R*<sup>a</sup> decreases, and the speed is proportional to a quantity which is decreasing and is as shown in [Fig. 25.18](#page-537-0). As the load on the shaft of the motor increases, *I*<sup>a</sup> increases and the speed drops slightly. In practice, the speed falls by about 10 per cent between no-load and full-load on many d.c. shunt-wound motors. Due to this relatively small drop in speed, the d.c. <span id="page-537-0"></span>shunt-wound motor is taken as basically being a constant-speed machine and may be used for driving lathes, lines of shafts, fans, conveyor belts, pumps, compressors, drilling machines and so on.

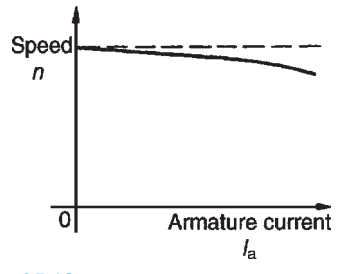

#### **Figure 25.18**

(iii) Since torque is proportional to armature current (see (i) above), the theoretical speed/torque characteristic is as shown in Fig. 25.19.

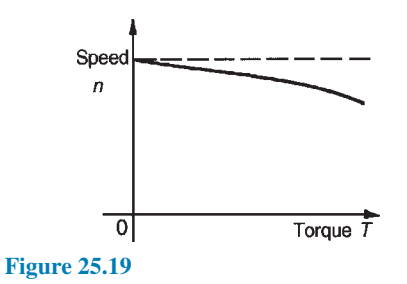

**Problem 21.** A 200V d.c. shunt-wound motor has an armature resistance of  $0.4\Omega$  and at a certain load has an armature current of 30A and runs at 1350 rev/min. If the load on the shaft of the motor is increased so that the armature current increases to 45A, determine the speed of the motor, assuming the flux remains constant.

The relationship *E∝*Φ*n* applies to both generators and motors. For a motor,  $E = V - I_a R_a$  (see equation (5))

Hence  $E_1 = 200 - 30 \times 0.4 = 188$  V

and 
$$
E_2 = 200 - 45 \times 0.4 = 182 \text{ V}
$$

The relationship

$$
\frac{E_1}{E_2} = \frac{\Phi_1 n_1}{\Phi_2 n_2}
$$

applies to both generators and motors. Since the flux is constant,  $\Phi_1 = \Phi_2$ . Hence

i.e. 
$$
\frac{188}{182} = \frac{\Phi_1 \times \left(\frac{1350}{60}\right)}{\Phi_1 \times n_2}
$$

$$
n_2 = \frac{22.5 \times 182}{188} = 21.78 \text{ rev/s}
$$

Thus **the speed of the motor when the armature current is 45A** is 21.78*×*60 rev/min, i.e. **1307 rev/min**.

**Problem 22.** A 220 V d.c. shunt-wound motor runs at 800 rev/min and the armature current is 30A. The armature circuit resistance is  $0.4 \Omega$ . Determine (a) the maximum value of armature current if the flux is suddenly reduced by 10 per cent and (b) the steady-state value of the armature current at the new value of flux, assuming the shaft torque of the motor remains constant.

- (a) For a d.c. shunt-wound motor,  $E = V I_a R_a$ . Hence initial generated e.m.f.,  $E_1 = 220 - 30 \times$  $0.4 = 208$  V. The generated e.m.f. is also such that  $E \propto \Phi n$ , so at the instant the flux is reduced, the speed has not had time to change, and  $E = 208 \times 90/100 = 187.2$  V. Hence, the voltage drop due to the armature resistance is 220*−*187.2 i.e. 32.8V. The **instantaneous value of the current** =  $32.8/0.4 = 82$  A. This increase in current is about three times the initial value and causes an increase in torque  $(T \propto \Phi I_a)$ . The motor accelerates because of the larger torque value until steady-state conditions are reached.
- (b)  $T \propto \Phi I_a$  and, since the torque is constant,  $\Phi_1 I_{a1} =$  $\Phi_2 I_{a2}$ . The flux  $\Phi$  is reduced by 10 per cent, hence  $\Phi_2 = 0.9\Phi_1$ . Thus,  $\Phi_1 \times 30 = 0.9\Phi_1 \times I_{a2}$ i.e. the steady-state value of armature current,  $I_{a2} = 30/0.9 = 33.33$  A

#### **(b) Series-wound motor**

In the series-wound motor the field winding is in series with the armature across the supply, as shown in [Fig. 25.20.](#page-538-0)

For the series motor shown in [Fig. 25.20,](#page-538-0)

Supply voltage  $V = E + I(R_a + R_f)$ **or generated e.m.f.**  $E = V - I(R_a + R_f)$ 

<span id="page-538-0"></span>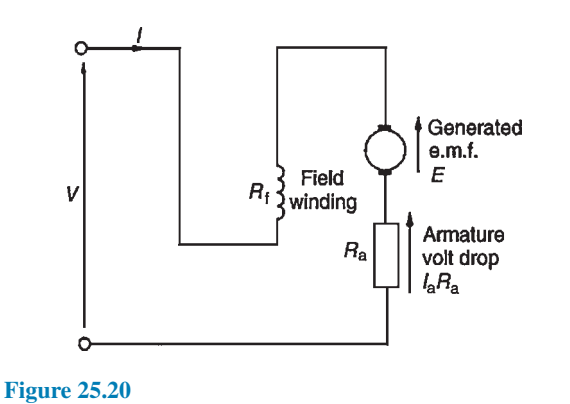

# **Characteristics**

In a series motor, the armature current flows in the field winding and is equal to the supply current, *I*

- (i) **The torque/current characteristic**
	- It is shown in [Section 25.11](#page-534-0) that torque  $T \propto \Phi I_a$ Since the armature and field currents are the same current, *I*, in a series machine, then  $T \propto \Phi I$  over a limited range, before magnetic saturation of the magnetic circuit of the motor is reached, (i.e. the linear portion of the B–H curve for the yoke, poles, air gap, brushes and armature in series). Thus  $\Phi \propto I$  and  $T \propto I^2$ . After magnetic saturation, Φ almost becomes a constant and *T∝I*

Thus the theoretical torque/current characteristic is as shown in Fig. 25.21.

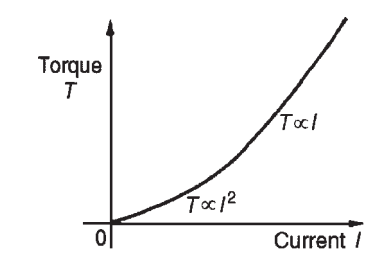

**Figure 25.21**

(ii) **The speed/current characteristic** It is shown in equation (9) that

$$
n \propto \frac{V - I_{\rm a}R_{\rm a}}{\Phi}
$$

In a series motor,  $I_a = I$  and below the magnetic saturation level,  $\Phi \propto I$ . Thus  $n \propto (V - IR)/I$  where *R* is the combined resistance of the series field and armature circuit. Since *IR* is small compared with *V*, then an approximate relationship for the speed is  $n \propto V/I \propto 1/I$  since *V* is constant. Hence the theoretical speed/current characteristic is as shown in Fig. 25.22. The high speed at small values of current indicate that this type of motor must not be run on very light loads and invariably, such motors are permanently coupled to their loads.

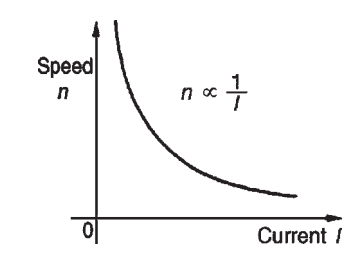

#### **Figure 25.22**

(iii) The theoretical **speed***/***torque characteristic** may be derived from (i) and (ii) above by obtaining the torque and speed for various values of current and plotting the co-ordinates on the speed/ torque characteristics. A typical speed/ torque characteristic is shown in Fig. 25.23.

> A d.c. series motor takes a large current on starting and the characteristic shown in Fig. 25.21 shows that the series-wound motor has a large torque when the current is large. Hence these motors are used for traction (such as trains, milk delivery vehicles, etc.), driving fans and for cranes and hoists, where a large initial torque is required.

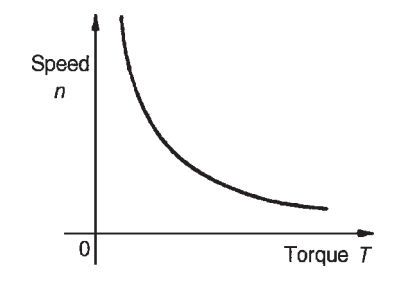

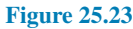

**Problem 23.** A series motor has an armature resistance of  $0.2\Omega$  and a series field resistance of 0.3 $\Omega$ . It is connected to a 240 V supply and at a particular load runs at 24 rev/s when drawing 15A from the supply. (a) Determine the generated e.m.f. at this load. (b) Calculate the speed of the motor when the load is changed such that the current is increased to 30A. Assume that this causes a doubling of the flux.

#### **522** Section 4

(a) With reference to [Fig. 25.20,](#page-538-0) generated e.m.f., *E*<sup>1</sup> at initial load, is given by

$$
E_1 = V - I_a(R_a + R_f)
$$
  
= 240 - (15)(0.2 + 0.3)  
= 240 - 7.5 = **232.5** volts

(b) When the current is increased to 30A, the generated e.m.f. is given by:

$$
E_2 = V - I_2(R_a + R_f)
$$
  
= 240 - (30)(0.2 + 0.3)  
= 240 - 15 = 225 volts

Now e.m.f. *E∝*Φ*n* thus

$$
\frac{E_1}{E_2} = \frac{\Phi_1 n_1}{\Phi_2 n_2}
$$

i.e. 
$$
\frac{232.5}{225} = \frac{\Phi_1(24)}{(2\Phi_1)n_2}
$$
 since  $\Phi_2 = 2\Phi_1$ 

Hence

speed of motor, 
$$
n_2 = \frac{(24)(225)}{(232.5)(2)} = 11.6 \text{ rev/s}
$$

As the current has been increased from 15A to 30A, the speed has decreased from 24 rev/s to 11.6 rev/s. Its speed/current characteristic is similar to [Fig. 25.22.](#page-538-0)

#### **(c) Compound-wound motor**

There are two types of compound-wound motor:

- (i) **Cumulative compound**, in which the series winding is so connected that the field due to it assists that due to the shunt winding.
- (ii) **Differential compound**, in which the series winding is so connected that the field due to it opposes that due to the shunt winding.

Figure 25.24(a) shows a **long-shunt** compound motor and Fig. 25.24(b) a **short-shunt** compound motor.

#### **Characteristics**

A compound-wound motor has both a series and a shunt field winding (i.e. one winding in series and one in parallel with the armature), and is usually wound to have a characteristic similar in shape to a series-wound motor (see [Figs. 25.21](#page-538-0)–[25.23\)](#page-538-0). A limited amount of

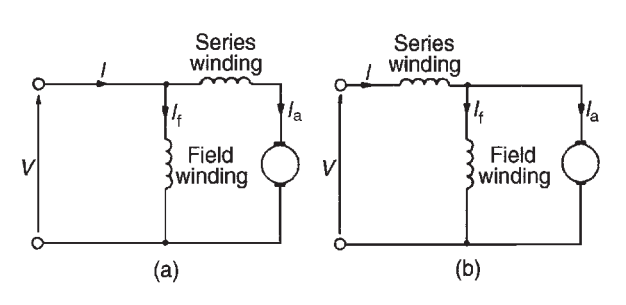

**Figure 25.24**

shunt winding is present to restrict the no-load speed to a safe value. However, by varying the number of turns on the series and shunt windings and the directions of the magnetic fields produced by these windings (assisting or opposing), families of characteristics may be obtained to suit almost all applications. Generally, compound-wound motors are used for heavy duties, particularly in applications where sudden heavy load may occur such as for driving plunger pumps, presses, geared lifts, conveyors, hoists and so on.

Typical compound motor torque and speed characteristics are shown in Fig. 25.25.

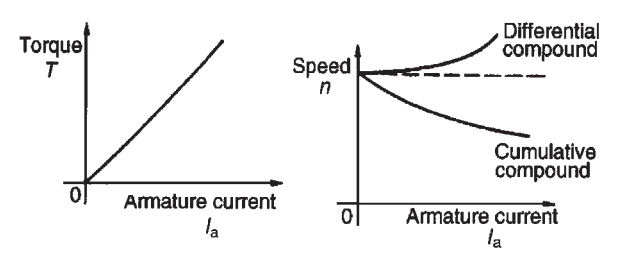

**Figure 25.25**

#### **[25.13 The efficiency of a d.c. motor](#page-14-0)**

It was stated in [Section 25.9](#page-532-0) that the efficiency of a d.c. machine is given by:

efficiency, 
$$
\eta = \frac{\text{output power}}{\text{input power}} \times 100\%
$$

Also, the total losses  $= I_a^2 R_a + I_f V + C$  (for a shunt motor) where *C* is the sum of the iron, friction and windage losses. For a motor,

the input power  $= VI$ and the output power  $= VI -$  losses

$$
= VI - I_a^2 R_a - I_f V - C
$$
Е

 $R_a = 0.15 \Omega$ 

## Hence **efficiency**,

$$
\eta = \left(\frac{VI - I_a^2 R_a - I_f V - C}{VI}\right) \times 100\% \tag{10}
$$

The **efficiency of a motor is a maximum** when the load is such that:

$$
I_a^2 R_a = I_f V + C
$$

**Problem 24.** A 320V shunt motor takes a total current of 80A and runs at 1000 rev/min. If the iron, friction and windage losses amount to 1.5 kW, the shunt field resistance is  $40\Omega$  and the armature resistance is  $0.2\Omega$ , determine the overall efficiency of the motor.

The circuit is shown in Fig. 25.26. Field current,  $I_f = V/R_f = 320/40 = 8$  A

Armature current  $I_a = I - I_f = 80 - 8 = 72$  A

 $C =$  iron, friction and windage losses  $= 1500W$ 

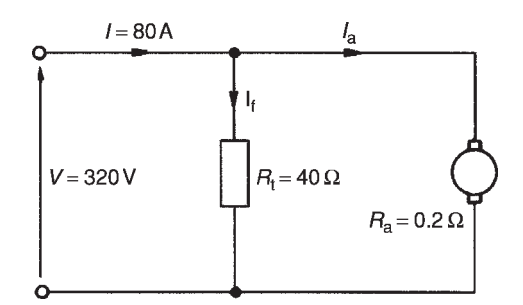

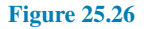

Efficiency,

$$
\eta = \left(\frac{VI - I_a^2 R_a - I_f V - C}{VI}\right) \times 100\%
$$
  
= 
$$
\left(\frac{(320)(80) - (72)^2 (0.2)}{-(8)(320) - 1500}\right) \times 100\%
$$
  
= 
$$
\left(\frac{25600 - 1036.8 - 2560 - 1500}{25600}\right) \times 100\%
$$
  
= 
$$
\left(\frac{20503.2}{25600}\right) \times 100\%
$$
  
= **80.1%**

**Problem 25.** A 250V series motor draws a current of 40A. The armature resistance is  $0.15\Omega$ and the field resistance is  $0.05\Omega$ . Determine the maximum efficiency of the motor.

The circuit is as shown in Fig. 25.27. From equation (10), efficiency,

$$
\eta = \left(\frac{VI - I_a^2 R_a - I_f V - C}{VI}\right) \times 100\%
$$
\n
$$
I = 40 \text{ A}
$$

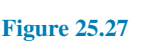

 $V = 250 V$ 

However, for a series motor,  $I_f = 0$  and the  $I_a^2 R_a$  loss needs to be  $I^2(R_a + R_f)$ . Hence efficiency,

$$
\eta = \left(\frac{VI - I^2(R_\mathrm{a} + R_\mathrm{f}) - C}{VI}\right) \times 100\%
$$

For maximum efficiency  $I^2(R_a + R_f) = C$ . Hence efficiency,

$$
\eta = \left(\frac{VI - 2I^2(R_a + R_f)}{VI}\right) \times 100\%
$$
  
= 
$$
\left(\frac{(250)(40) - 2(40)^2(0.15 + 0.05)}{(250)(40)}\right) \times 100\%
$$
  
= 
$$
\left(\frac{10000 - 640}{10000}\right) \times 100\%
$$
  
= 
$$
\left(\frac{9360}{10000}\right) \times 100\% = 93.6\%
$$

**Problem 26.** A 200V d.c. motor develops a shaft torque of 15Nm at 1200 rev/min. If the efficiency is 80 per cent, determine the current supplied to the motor.

The efficiency of a motor  $=$   $\frac{\text{output power}}{\text{input power}}$  $\frac{\text{length power}}{\text{input power}} \times 100\%.$ 

The output power of a motor is the power available to do work at its shaft and is given by  $T\omega$  or  $T(2\pi n)$  watts, where *T* is the torque in Nm and *n* is the speed of rotation in rev/s. The input power is the electrical power in watts supplied to the motor, i.e. *VI* watts. Thus for a motor,

 $\frac{2\pi n}{VI} \times 100\%$ 

1

 $\Bigg\}$ *×* 100

efficiency,

i.e.  $80 =$  $\sqrt{ }$  $\Big\}$  $(15)(2\pi)\left(\frac{1200}{60}\right)$ (200)(*I*)

*T*(2*πn*)

Thus the current supplied,

$$
I = \frac{(15)(2\pi)(20)(100)}{(200)(80)}
$$

 $= 11.8A$ 

**Problem 27.** A d.c. series motor drives a load at 30 rev/s and takes a current of 10A when the supply voltage is 400V. If the total resistance of the motor is  $2\Omega$  and the iron, friction and windage losses amount to 300W, determine the efficiency of the motor.

Efficiency,

$$
\eta = \left(\frac{VI - I^2R - C}{VI}\right) \times 100\%
$$
  
=  $\left(\frac{(400)(10) - (10)^2(2) - 300}{(400)(10)}\right) \times 100\%$   
=  $\left(\frac{4000 - 200 - 300}{4000}\right) \times 100\%$   
=  $\left(\frac{3500}{4000}\right) \times 100\% = 87.5\%$ 

## **Now try the following Practice Exercise**

**Practice Exercise 162 d.c. motors (Answers on page 568)**

- 1. A 240V shunt motor takes a total current of 80A. If the field winding resistance is  $120\Omega$ and the armature resistance is  $0.4\Omega$ , determine (a) the current in the armature and (b) the back e.m.f.
- 2. A d.c. motor has a speed of 900 rev/min when connected to a 460V supply. Find the

approximate value of the speed of the motor when connected to a 200V supply, assuming the flux decreases by 30 per cent and neglecting the armature volt drop.

- 3. A series motor having a series field resistance of 0.25  $\Omega$  and an armature resistance of 0.15  $\Omega$ is connected to a 220V supply and at a particular load runs at 20 rev/s when drawing 20A from the supply. Calculate the e.m.f. generated at this load. Determine also the speed of the motor when the load is changed such that the current increases to 25A. Assume the flux increases by 25 per cent.
- 4. A 500V shunt motor takes a total current of 100A and runs at 1200 rev/min. If the shunt field resistance is  $50\Omega$ , the armature resistance is  $0.25\Omega$  and the iron, friction and windage losses amount to 2 kW, determine the overall efficiency of the motor.
- 5. A 250V, series-wound motor is running at 500 rev/min and its shaft torque is 130Nm. If its efficiency at this load is 88 per cent, find the current taken from the supply.
- 6. In a test on a d.c. motor, the following data was obtained. Supply voltage: 500V, current taken from the supply: 42.4A, speed: 850 rev/min, shaft torque: 187Nm. Determine the efficiency of the motor correct to the nearest 0.5 per cent.
- 7. A 300V series motor draws a current of 50A. The field resistance is  $40 \text{ m}\Omega$  and the armature resistance is  $0.2 \Omega$ . Determine the maximum efficiency of the motor.
- 8. A series motor drives a load at 1500 rev/min and takes a current of 20A when the supply voltage is 250V. If the total resistance of the motor is  $1.5\Omega$  and the iron, friction and windage losses amount to 400W, determine the efficiency of the motor.
- 9. A series-wound motor is connected to a d.c. supply and develops full-load torque when the current is 30A and speed is 1000 rev/min. If the flux per pole is proportional to the current flowing, find the current and speed at half full-load torque, when connected to the same supply.

# <span id="page-542-0"></span>**[25.14 d.c. motor starter](#page-14-0)**

If a d.c. motor whose armature is stationary is switched directly to its supply voltage, it is likely that the fuses protecting the motor will burn out. This is because the armature resistance is small, frequently being less than one ohm. Thus, additional resistance must be added to the armature circuit at the instant of closing the switch to start the motor.

As the speed of the motor increases, the armature conductors are cutting flux and a generated voltage, acting in opposition to the applied voltage, is produced, which limits the flow of armature current. Thus the value of the additional armature resistance can then be reduced.

When at normal running speed, the generated e.m.f. is such that no additional resistance is required in the armature circuit. To achieve this varying resistance in the armature circuit on starting, a d.c. motor starter is used, as shown in Fig. 25.28.

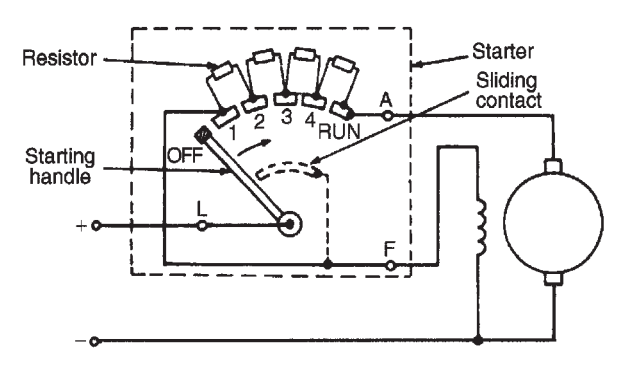

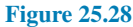

The starting handle is moved **slowly** in a clockwise direction to start the motor. For a shunt-wound motor, the field winding is connected to stud 1 or to *L* via a sliding contact on the starting handle, to give maximum field current, hence maximum flux, hence maximum torque on starting, since  $T \propto \Phi I_a$ . A similar arrangement without the field connection is used for series motors.

# **[25.15 Speed control of d.c. motors](#page-14-0)**

## **Shunt-wound motors**

The speed of a shunt-wound d.c. motor, *n*, is proportional to

$$
\frac{V-I_aR_a}{\Phi}
$$

(see equation (9)). The speed is varied either by varying the value of flux,  $\Phi$ , or by varying the value of  $R_a$ . The former is achieved by using a variable resistor in series with the field winding, as shown in Fig.  $25.29(a)$  and such a resistor is called the **shunt field regulator**.

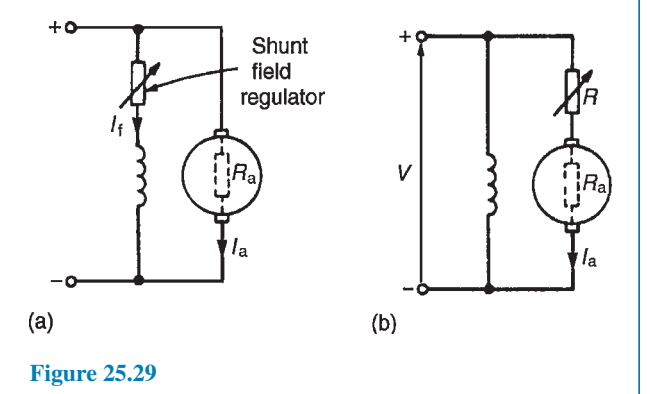

As the value of resistance of the shunt field regulator is increased, the value of the field current,  $I_f$ , is decreased. This results in a decrease in the value of flux, Φ, and hence an increase in the speed, since  $n \propto 1/\Phi$ . Thus only speeds **above** that given without a shunt field regulator can be obtained by this method. Speeds **below** those given by

$$
\frac{V-I_aR_a}{\Phi}
$$

are obtained by increasing the resistance in the armature circuit, as shown in Fig.  $25.29(b)$ , where

$$
n \propto \frac{V - I_{\rm a}(R_{\rm a} + R)}{\Phi}
$$

Since resistor *R* is in series with the armature, it carries the full armature current and results in a large power loss in large motors where a considerable speed reduction is required for long periods.

These methods of speed control are demonstrated in the following worked problem.

**Problem 28.** A 500 V shunt motor runs at its normal speed of 10 rev/s when the armature current is 120A. The armature resistance is  $0.2\Omega$ . (a) Determine the speed when the current is 60A and a resistance of  $0.5\Omega$  is connected in series with the armature, the shunt field remaining constant. (b) Determine the speed when the current is 60A and the shunt field is reduced to 80 per cent of its normal value by increasing resistance in the field circuit.

<span id="page-543-0"></span>(a) With reference to Fig.  $25.29(b)$ , back e.m.f. at  $120A, E_1 = V - I_aR_a = 500 - (120)(0.2)$ =500*−*24 = 476 volts. When  $I_a = 60 \text{ A}$ , *E*<sup>2</sup> = 500 *−* (60)(0.2 + 0.5) = 500 *−* (60)(0.7) = 500 *−* 42 = 458 volts Now  $\frac{E_1}{E_1}$  $\frac{E_1}{E_2} = \frac{\Phi_1 n_1}{\Phi_2 n_2}$  $\Phi_2 n_2$ i.e.  $\frac{476}{458} = \frac{\Phi_1(10)}{\Phi_1 n_2}$  $\frac{\Phi_1(\text{10})}{\Phi_1 n_2}$  since  $\Phi_2 = \Phi_1$ from which, **speed**  $n_2 = \frac{(10)(458)}{476} = 9.62 \text{ rev/s}$ (b) Back e.m.f. when  $I_a = 60 \text{A}$ ,  $E_3 = 500 - (60)(0.2)$ = 500 *−* 12 = 488 volts Now  $\frac{E_1}{E}$  $\frac{E_1}{E_3} = \frac{\Phi_1 n_1}{\Phi_3 n_3}$  $\Phi_3 n_3$ i.e.  $\frac{476}{488} = \frac{\Phi_1(10)}{0.8\Phi_1 n_3}$  $\frac{11(10)}{0.8\Phi_1 n_3}$  since  $\Phi_3 = 0.8 \Phi_1$ 

from which,

speed 
$$
n_3 = \frac{(10)(488)}{(0.8)(476)} = 12.82 \text{rev/s}
$$

#### **Series-wound motors**

The speed control of series-wound motors is achieved using either (a) field resistance or (b) armature resistance techniques.

(a) The speed of a d.c. series-wound motor is given by:

$$
n = k \left( \frac{V - IR}{\Phi} \right)
$$

where *k* is a constant, *V* is the terminal voltage, *R* is the combined resistance of the armature and series field and  $\Phi$  is the flux. Thus, a reduction in flux results in an increase in speed. This is achieved by putting a variable resistance in parallel with the field winding and reducing the field current, and hence flux, for a given value of supply current. A circuit diagram of this arrangement is shown in Fig. 25.30(a). A variable resistor connected in parallel with the series-wound field to control speed is called a **diverter**. Speeds above those given with no diverter are obtained by this method. Problem 29 below demonstrates this method.

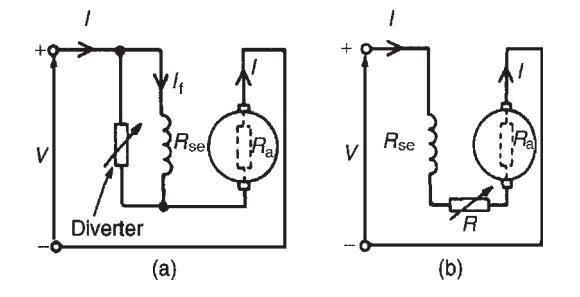

#### **Figure 25.30**

(b) Speeds below normal are obtained by connecting a variable resistor in series with the field winding and armature circuit, as shown in Fig. 25.30(b). This effectively increases the value of *R* in the equation

$$
n = k \left( \frac{V - IR}{\Phi} \right)
$$

and thus reduces the speed. Since the additional resistor carries the full supply current, a large power loss is associated with large motors in which a considerable speed reduction is required for long periods. This method is demonstrated in Problem 30.

**Problem 29.** On full load a 300 V series motor takes 90A and runs at 15 rev/s. The armature resistance is  $0.1 \Omega$  and the series winding resistance is 50m $\Omega$ . Determine the speed when developing full-load torque but with a  $0.2\Omega$  diverter in parallel with the field winding. (Assume that the flux is proportional to the field current.)

At 300V, e.m.f.

$$
E_1 = V - IR = V - I(R_a + R_{se})
$$
  
= 300 - (90)(0.1 + 0.05)  
= 300 - (90)(0.15)  
= 300 - 13.5 = 286.5 volts

With the  $0.2\Omega$  diverter in parallel with  $R_{\text{se}}$  (see Fig.  $25.30(a)$ , the equivalent resistance,

$$
R = \frac{(0.2)(0.05)}{0.2 + 0.05} = \frac{(0.2)(0.05)}{0.25} = 0.04 \,\Omega
$$

By current division, current

$$
I_{\rm f}
$$
 (in Fig. 25.30(a)) =  $\left(\frac{0.2}{0.2 + 0.05}\right)I = 0.8I$ 

Torque, *T∝I*aΦ and for full load torque,  $I_{a1} \Phi_1 = I_{a2} \Phi_2$ 

Since flux is proportional to field current  $\Phi_1 \propto I_{a1}$  and  $\Phi_2 \propto 0.8 I_{a2}$  then (90)(90) = ( $I_{a2}$ )(0.8 $I_{a2}$ )

 $90^{2}$ 

from which.

$$
I_{\rm a2}^2 = \frac{36}{0.8}
$$

and  $I_{a2} = \frac{90}{\sqrt{2}}$ 

*√* 0.8 Hence e.m.f.  $E_2 = V - I_{a2}(R_a + R)$ = 300 *−* (100.62)(0.1 + 0.04) = 300 *−* (100.62)(0.14)

= 300 *−* 14.087 = 285.9 volts

 $= 100.62 \text{ A}$ 

Now e.m.f.,  $E \propto \Phi n$ , from which,

$$
\frac{E_1}{E_2} = \frac{\Phi_1 n_1}{\Phi_2 n_2} = \frac{I_{a1} n_1}{0.8 I_{a2} n_2}
$$

 $(0.8)(100.62)n_2$ 

Hence

and **new speed,**  $n_2 = \frac{(285.9)(90)(15)}{(286.5)(0.8)(100.6)}$ (286.5)(0.8)(100.62)

= **16.74 rev***/***s**

Thus the speed of the motor has increased from 15 rev/s  $(i.e. 900 \text{rev/min})$  to  $16.74 \text{rev/s}$  (i.e.  $1004 \text{rev/min}$ ) by inserting a  $0.2\Omega$  diverter resistance in parallel with the series winding.

 $\frac{286.5}{285.9} = \frac{(90)(15)}{(0.8)(100.62)}$ 

**Problem 30.** A series motor runs at 800 rev/min when the voltage is 400V and the current is 25A. The armature resistance is  $0.4 \Omega$  and the series field resistance is  $0.2\Omega$ . Determine the resistance to be connected in series to reduce the speed to 600 rev/min with the same current.

With reference to [Fig. 25.30\(b\),](#page-543-0) at 800 rev/min,

e.m.f., 
$$
E_1 = V - I(R_a + R_{se})
$$
  
= 400 - (25)(0.4 + 0.2)  
= 400 - (25)(0.6)  
= 400 - 15 = 385 volts

At 600 rev/min, since the current is unchanged, the flux is unchanged.

Thus  $E \propto \Phi n$  or  $E \propto n$  and *E*1  $\frac{E_1}{E_2} = \frac{n_1}{n_2}$ *n*2

Hence 
$$
\frac{385}{E_2} = \frac{800}{600}
$$

from which,  $\frac{(385)(600)}{800} = 288.75$  volts

and 
$$
E_2 = V - I(R_a + R_{se} + R)
$$

Hence  $288.75 = 400 - 25(0.4 + 0.2 + R)$ 

Rearranging gives:

$$
0.6 + R = \frac{400 - 288.75}{25} = 4.45
$$

from which, extra series resistance,  $R = 4.45 - 0.6$ 

i.e. *R* = 3.85  $\Omega$ . Thus the addition of a series resistance of  $3.85\Omega$  has reduced the speed from 800 rev/min to 600 rev/min.

## **Now try the following Practice Exercise**

**Practice Exercise 163 Speed control of d.c. motors (Answers on page 568)**

- 1. A 350V shunt motor runs at its normal speed of 12 rev/s when the armature current is 90A. The resistance of the armature is  $0.3 \Omega$ .
	- (a) Find the speed when the current is 45A and a resistance of  $0.4\Omega$  is connected in series with the armature, the shunt field remaining constant.
	- (b) Find the speed when the current is 45A and the shunt field is reduced to 75 per cent of its normal value by increasing resistance in the field circuit.
- 2. A series motor runs at 900 rev/min when the voltage is 420V and the current is 40A. The armature resistance is  $0.3 \Omega$  and the series field resistance is  $0.2\Omega$ . Calculate the resistance to be connected in series to reduce the speed to 720 rev/min with the same current.
- 3. A 320V series motor takes 80A and runs at 1080 rev/min at full load. The armature resistance is  $0.2\Omega$  and the series winding

resistance is  $0.05 \Omega$ . Assuming the flux is proportional to the field current, calculate the speed when developing full-load torque, but with a  $0.15\Omega$  diverter in parallel with the field winding.

# **[25.16 Motor cooling](#page-14-0)**

Motors are often classified according to the type of enclosure used, the type depending on the conditions under which the motor is used and the degree of ventilation required.

The most common type of protection is the **screenprotected type**, where ventilation is achieved by fitting a fan internally, with the openings at the end of the motor fitted with wire mesh.

A **drip-proof type** is similar to the screen-protected type but has a cover over the screen to prevent drips of water entering the machine.

A **flame-proof type** is usually cooled by the conduction of heat through the motor casing.

With a **pipe-ventilated type**, air is piped into the motor from a dust-free area, and an internally fitted fan ensures the circulation of this cool air.

#### **Now try the following Practice Exercises**

**Practice Exercise 164 Short answer questions on d.c. machines (Answers within pages 506 to 528)**

- 1. A *......* converts mechanical energy into electrical energy.
- 2. A *......* converts electrical energy into mechanical energy.
- 3. What does 'commutation' achieve?
- 4. Poor commutation may cause sparking. How can this be improved?
- 5. State any five basic parts of a d.c. machine.
- 6. State the two groups armature windings can be divided into.
- 7. What is armature reaction? How can it be overcome?
- 8. The e.m.f. generated in an armature winding is given by  $E = 2p\Phi nZ/c$  volts. State what *p*, Φ, *n*,*Z* and *c* represent.
- 9. In a series-wound d.c. machine, the field winding is in *......* with the armature circuit.
- 10. In a d.c. generator, the relationship between the generated voltage, terminal voltage, current and armature resistance is given by *E* = *......*
- 11. A d.c. machine has its field winding in parallel with the armature circuit. It is called a *......* wound machine.
- 12. Sketch a typical open-circuit characteristic for (a) a separately excited generator, (b) a shunt generator, (c) a series generator.
- 13. Sketch a typical load characteristic for (a) a separately excited generator, (b) a shunt generator.
- 14. State one application for (a) a shunt generator, (b) a series generator, (c) a compound generator.
- 15. State the principle losses in d.c. machines.
- 16. The efficiency of a d.c. machine is given by the ratio (*......*) per cent.
- 17. The equation relating the generated e.m.f., *E*, terminal voltage, armature current and armature resistance for a d.c. motor is  $E =$
- 18. The torque *T* of a d.c. motor is given by  $T = p\Phi ZI_a/\pi c$  newton metres. State what *p*, Φ, *Z*, *I* and *c* represent.
- 19. Complete the following. In a d.c. machine (a) generated e.m.f. *∝ ...... × ......* (b) torque*∝ ...... × ......*
- 20. Sketch typical characteristics of torque/ armature current for (a) a shunt motor
	- (b) a series motor
	- (c) a compound motor.
- 21. Sketch typical speed/torque characteristics for a shunt and series motor.
- 22. State two applications for each of the following motors:
	- (a) shunt (b) series (c) compound.

In questions 23 to 26, an electrical machine runs at *n*rev/s, has a shaft torque of *T* and takes a current of *I* from a supply voltage *V*.

23. The power input to a generator is*......* watts.

- 24. The power input to a motor is *......* watts.
- 25. The power output from a generator is *......* watts.
- 26. The power output from a motor is *......* watts.
- 27. The generated e.m.f. of a d.c machine is proportional to *......* volts.
- 28. The torque produced by a d.c. motor is proportional to *......*N m.
- 29. A starter is necessary for a d.c. motor because the generated e.m.f. is *......* at low speeds.
- 30. The speed of a d.c. shunt-wound motor will *......* if the value of resistance of the shunt field regulator is increased.
- 31. The speed of a d.c. motor will *......* if the value of resistance in the armature circuit is increased.
- 32. The value of the speed of a d.c. shunt-wound motor *......* as the value of the armature current increases.
- 33. At a large value of torque, the speed of a d.c. series-wound motor is *......*
- 34. At a large value of field current, the generated e.m.f. of a d.c. shunt-wound generator is approximately *......*
- 35. In a series-wound generator, the terminal voltage increases as the load current *......*
- 36. One type of d.c. motor uses resistance in series with the field winding to obtain speed variations and another type uses resistance in parallel with the field winding for the same purpose. Explain briefly why these two distinct methods are used and why the field current plays a significant part in controlling the speed of a d.c. motor.
- 37. Name three types of motor enclosure.

## **Practice Exercise 165 Multi-choice questions on d.c. machines (Answers on page 568)**

- 1. Which of the following statements is false?
	- (a) A d.c. motor converts electrical energy to mechanical energy
	- (b) The efficiency of a d.c. motor is the ratio input power to output power
- (c) A d.c. generator converts mechanical power to electrical power
- (d) The efficiency of a d.c. generator is the ratio output power to input power

A shunt-wound d.c. machine is running at *n*rev/s and has a shaft torque of *T* N m. The supply current is *I*A when connected to d.c. bus-bars of voltage *V* volts. The armature resistance of the machine is  $R_a$  ohms, the armature current is  $I_aA$ and the generated voltage is *E* volts. Use this data to find the formulae of the quantities stated in questions 2 to 9, selecting the correct answer from the following list:

- (a)  $V I_a R_a$  (b)  $E + I_a R_a$ <br>(c)  $VI$  (d)  $E I_a R_a$
- (c) *VI*<br>(e)  $T(2\pi n)$  (d)  $E I_a R_a$ <br>(f)  $V + I_a R_a$
- (f)  $V + I_a R_a$
- 2. The input power when running as a generator.
- 3. The output power when running as a motor.
- 4. The input power when running as a motor.
- 5. The output power when running as a generator.
- 6. The generated voltage when running as a motor.
- 7. The terminal voltage when running as a generator.
- 8. The generated voltage when running as a generator.
- 9. The terminal voltage when running as a motor.
- 10. Which of the following statements is false?
	- (a) A commutator is necessary as part of a d.c. motor to keep the armature rotating in the same direction
	- (b) A commutator is necessary as part of a d.c. generator to produce unidirectional voltage at the terminals of the generator
	- (c) The field winding of a d.c. machine is housed in slots on the armature
	- (d) The brushes of a d.c. machine are usually made of carbon and do not rotate with the armature
- 11. If the speed of a d.c. machine is doubled and the flux remains constant, the generated e.m.f. (a) remains the same, (b) is doubled, (c) is halved
- 12. If the flux per pole of a shunt-wound d.c. generator is increased, and all other variables are kept the same, the speed (a) decreases, (b) stays the same, (c) increases
- 13. If the flux per pole of a shunt-wound d.c. generator is halved, the generated e.m.f. at constant speed (a) is doubled, (b) is halved, (c) remains the same
- 14. In a series-wound generator running at constant speed, as the load current increases, the terminal voltage
	- (a) increases (b) decreases
	- (c) stays the same
- 15. Which of the following statements is false for a series-wound d.c. motor?
	- (a) The speed decreases with increase of resistance in the armature circuit
	- (b) The speed increases as the flux decreases
	- (c) The speed can be controlled by a diverter
	- (d) The speed can be controlled by a shunt field regulator
- 16. Which of the following statements is false?
	- (a) A series-wound motor has a large starting torque
	- (b) A shunt-wound motor must be permanently connected to its load
	- (c) The speed of a series-wound motor drops considerably when load is applied
	- (d) A shunt-wound motor is essentially a constant-speed machine
- 17. The speed of a d.c. motor may be increased by
	- (a) increasing the armature current
	- (b) decreasing the field current
	- (c) decreasing the applied voltage
	- (d) increasing the field current
- 18. The armature resistance of a d.c. motor is 0.5 $\Omega$ , the supply voltage is 200V and the back e.m.f. is 196V at full speed. The armature current is:
	- (a) 4A (b) 8A (c) 400A (d) 392 (d)  $392A$
	-
- 19. In d.c. generators iron losses are made up of:
	- (a) hysteresis and friction losses
	- (b) hysteresis, eddy current and brush contact losses
- (c) hysteresis and eddy current losses
- (d) hysteresis, eddy current and copper losses
- 20. The effect of inserting a resistance in series with the field winding of a shunt motor is to:
	- (a) increase the magnetic field
	- (b) increase the speed of the motor
	- (c) decrease the armature current
	- (d) reduce the speed of the motor
- 21. The supply voltage to a d.c. motor is 240V. If the back e.m.f. is 230V and the armature resistance is 0.25  $\Omega$ , the armature current is:<br>(a) 10 A (b) 40 A (a) 10A (b) 40A<br>(c) 960A (d) 920A
	- $(c) 960A$
- 22. With a d.c. motor, the starter resistor:
	- (a) limits the armature current to a safe starting value
	- (b) controls the speed of the machine
	- (c) prevents the field current flowing through and damaging the armature
	- (d) limits the field current to a safe starting value
- 23. From Fig. 25.31, the expected characteristic for a shunt-wound d.c. generator is:

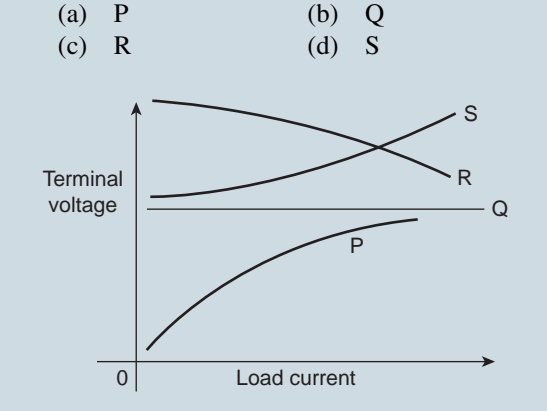

#### **Figure 25.31**

- 24. A commutator is a device fitted to a generator. Its function is:
	- (a) to prevent sparking when the load changes
	- (b) to convert the a.c. generated into a d.c. output
	- (c) to convey the current to and from the windings
	- (d) to generate a direct current

**For fully worked solutions to each of the problems in Practice Exercises 157 to 163 in this chapter, go to the website: Fas** 

**[www.routledge.com/cw/bird](http://www.routledge.com/cw/bird)**

# Chapter 26

# <span id="page-548-0"></span>[Three-phase induction](#page-14-0) motors

#### *Why it is important to understand:* **Three-phase induction motors**

**The induction motor is a three-phase a.c. motor and is the most widely used machine in industrial applications. Its characteristic features are simple and rugged construction, low cost and minimum maintenance, high reliability and sufficiently high efficiency, and needs no extra starting motor and need not be synchronised. An induction motor, also called an asynchronous motor, is an a.c. motor in which all electromagnetic energy is transferred by inductive coupling from a primary winding to a secondary winding, the two windings being separated by an air gap. In three-phase induction motors that are inherently self-starting, energy transfer is usually from the stator to either a wound rotor or a short-circuited squirrel cage rotor. Three-phase cage rotor induction motors are widely used in industrial drives because they are rugged, reliable and economical. Single-phase induction motors are also used extensively for smaller loads. Although most a.c. motors have long been used in fixed-speed load drive service, they are increasingly being used in variable-frequency drive (VFD) service, variable-torque centrifugal fan, pump and compressor loads being by far the most important energy-saving applications for VFD service. Squirrel cage induction motors are most commonly used in both fixed-speed and VFD applications. This chapter explains the principle of operation of the different types of three-phase induction motors. Calculations of slip and losses and efficiency are also included. Methods of starting induction motors are also discussed.**

#### **At the end of this chapter you should be able to:**

- appreciate the merits of three-phase induction motors
- understand how a rotating magnetic field is produced
- state the synchronous speed,  $n_s = f/p$  and use in calculations
- describe the principle of operation of a three-phase induction motor
- distinguish between squirrel-cage and wound-rotor types of motor
- understand how a torque is produced causing rotor movement
- understand and calculate slip
- derive expressions for rotor e.m.f., frequency, resistance, reactance, impedance, current and copper loss, and use them in calculations
- state the losses in an induction motor and calculate efficiency
- <span id="page-549-0"></span>derive the torque equation for an induction motor, state the condition for maximum torque and use in calculations
- describe torque-speed and torque-slip characteristics for an induction motor
- state and describe methods of starting induction motors
- state advantages of cage rotor and wound rotor types of induction motor
- describe the double cage induction motor
- state typical applications of three-phase induction motors

# **[26.1 Introduction](#page-14-0)**

In d.c. motors, introduced in [chapter 25](#page-523-0), conductors on a rotating armature pass through a stationary magnetic field. In a **three-phase induction motor**, the magnetic field rotates and this has the advantage that no external electrical connections to the rotor need be made. Its name is derived from the fact that the current in the rotor is **induced** by the magnetic field instead of being supplied through electrical connections to the supply. The result is a motor which: (i) is cheap and robust, (ii) is explosion proof, due to the absence of a com-

mutator or slip-rings and brushes with their associated sparking, (iii) requires little or no skilled maintenance and (iv) has self-starting properties when switched to a supply with no additional expenditure on auxiliary equipment. The principal disadvantage of a three-phase induction motor is that its speed cannot be readily adjusted.

# **[26.2 Production of a rotating](#page-14-0) magnetic field**

When a three-phase supply is connected to symmetrical three-phase windings, the currents flowing in the windings produce a magnetic field. This magnetic field is constant in magnitude and rotates at constant speed as shown below, and is called the **synchronous speed**.

With reference to Fig. 26.1, the windings are represented by three single-loop conductors, one for each phase, marked  $R_S R_F$ ,  $Y_S Y_F$  and  $B_S B_F$ , the S and F signifying start and finish. In practice, each phase winding comprises many turns and is distributed around the stator; the single-loop approach is for clarity only.

When the stator windings are connected to a three-phase supply, the current flowing in each winding varies with time and is as shown in Fig.  $26.1(a)$ . If the value of current in a winding is positive, the assumption is made

that it flows from start to finish of the winding, i.e. if it is the red phase, current flows from  $R<sub>S</sub>$  to  $R<sub>F</sub>$ , i.e. away from the viewer in  $R<sub>S</sub>$  and towards the viewer in  $R<sub>F</sub>$ 

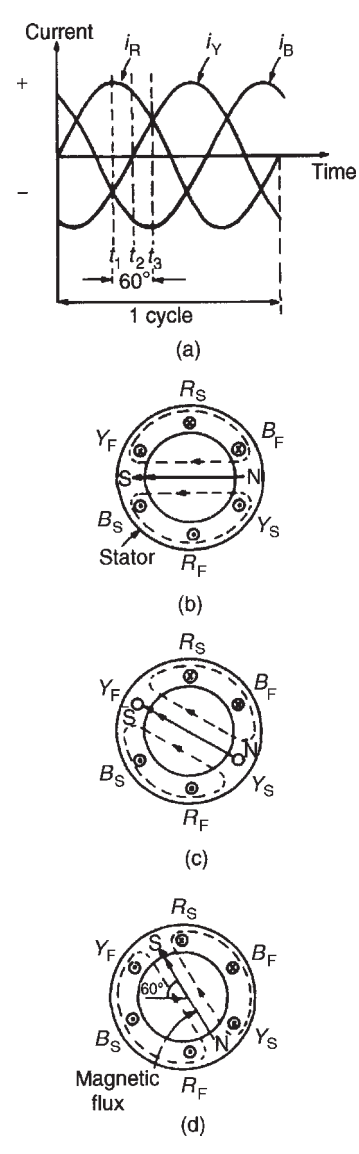

**Figure 26.1**

When the value of current is negative, the assumption is made that it flows from finish to start, i.e. towards the viewer in an 'S' winding and away from the viewer in an 'F' winding. At time, say  $t_1$ , shown in [Fig. 26.1\(a\),](#page-549-0) the current flowing in the red phase is a maximum positive value. At the same time  $t_1$ , the currents flowing in the yellow and blue phases are both 0.5 times the maximum value and are negative.

The current distribution in the stator windings is therefore as shown in Fig.  $26.1(b)$ , in which current flows away from the viewer, (shown as  $\otimes$ ) in  $R_S$  since it is positive, but towards the viewer (shown as  $\odot$ ) in  $Y_S$  and  $B_S$ , since these are negative. The resulting magnetic field is as shown, due to the 'solenoid' action and application of the corkscrew rule.

A short time later at time *t*2, the current flowing in the red phase has fallen to about 0.87 times its maximum value and is positive, the current in the yellow phase is zero and the current in the blue phase is about 0.87 times its maximum value and is negative. Hence the currents and resultant magnetic field are as shown in [Fig. 26.1\(c\).](#page-549-0) At time *t*3, the currents in the red and yellow phases are 0.5 of their maximum values and the current in the blue phase is a maximum negative value. The currents and resultant magnetic field are as shown in [Fig. 26.1\(d\).](#page-549-0)

Similar diagrams to Fig.  $26.1(b)$ , [\(c\)](#page-549-0) and [\(d\)](#page-549-0) can be produced for all time values and these would show that the magnetic field travels through one revolution for each cycle of the supply voltage applied to the stator windings.

By considering the flux values rather than the current values, it is shown below that the rotating magnetic field has a constant value of flux. The three coils shown in Fig.  $26.2(a)$ , are connected in star to a three-phase supply. Let the positive directions of the fluxes produced by currents flowing in the coils, be  $\phi_A$ ,  $\phi_B$  and  $\phi_C$ , respectively. The directions of  $\phi_A$ ,  $\phi_B$  and  $\phi_C$  do not alter, but their magnitudes are proportional to the currents flowing in the coils at any particular time.

At time  $t_1$ , shown in Fig. 26.2(b), the currents flowing in the coils are:

 $i<sub>B</sub>$ , a maximum positive value, i.e. the flux is towards point P;  $i_A$  and  $i_C$ , half the maximum value and negative, i.e. the flux is away from point P.

These currents give rise to the magnetic fluxes  $\phi_A$ ,  $\phi_B$ and  $\phi_{\rm C}$ , whose magnitudes and directions are as shown in Fig.  $26.2(c)$ . The resultant flux is the phasor sum of  $\phi_A$ ,  $\phi_B$  and  $\phi_C$ , shown as  $\Phi$  in Fig. 26.2(c).

At time  $t_2$ , the currents flowing are:

 $i_B$ , 0.866  $\times$  maximum positive value,  $i_C$ , zero, and  $i_A$ , 0.866  $\times$  maximum negative value.

The magnetic fluxes and the resultant magnetic flux are as shown in Fig.  $26.2(d)$ .

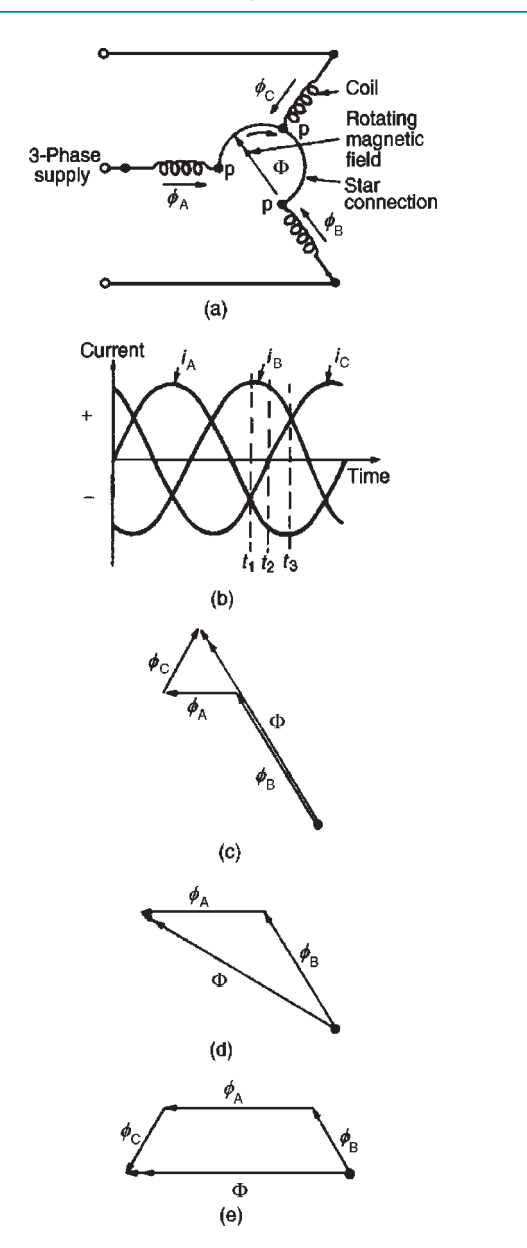

**Figure 26.2**

At time  $t_3$ ,

 $i_{\text{B}}$  is  $0.5 \times$  maximum value and is positive

 $i_A$  is a maximum negative value and

 $i<sub>C</sub>$  is  $0.5 \times$  maximum value and is positive.

The magnetic fluxes and the resultant magnetic flux are as shown in Fig.  $26.2(e)$ .

Inspection of Fig.  $26.2(c)$ , (d) and (e) shows that the magnitude of the resultant magnetic flux, Φ, in each case is constant and is  $1\frac{1}{2} \times$  the maximum value of  $\phi_A$ ,  $\phi_B$  or  $\phi_C$ , but that its direction is changing. The process of determining the resultant flux may be repeated for

all values of time and shows that the magnitude of the resultant flux is constant for all values of time and also that it rotates at constant speed, making one revolution for each cycle of the supply voltage.

# **[26.3 Synchronous speed](#page-14-0)**

The rotating magnetic field produced by three-phase windings could have been produced by rotating a permanent magnet's north and south pole at synchronous speed (shown as N and S at the ends of the flux phasors in Fig.  $26.1(b)$ , [\(c\)](#page-549-0) and [\(d\)](#page-549-0)). For this reason, it is called a two-pole system and an induction motor using three-phase windings only is called a two-pole induction motor. If six windings displaced from one another by 60*◦* are used, as shown in Fig. 26.3(a), by drawing the current and resultant magnetic field diagrams at various time values, it may be shown that one cycle of the supply current to the stator windings causes the magnetic field to move through half a revolution. The current distribution in the stator windings are shown in Fig.  $26.3(a)$ , for the time *t* shown in Fig.  $26.3(b)$ .

It can be seen that for six windings on the stator, the magnetic flux produced is the same as that produced

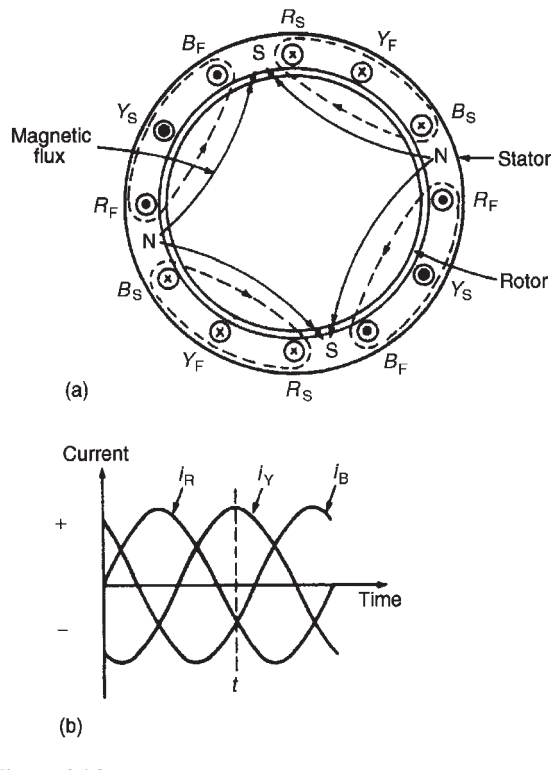

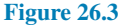

by rotating two permanent magnet north poles and two permanent magnet south poles at synchronous speed. This is called a four-pole system and an induction motor using six phase windings is called a four-pole induction motor. By increasing the number of phase windings the number of poles can be increased to any even number.

In general, if  $f$  is the frequency of the currents in the stator windings and the stator is wound to be equivalent to *p* **pairs** of poles, the speed of revolution of the rotating magnetic field, i.e. the synchronous speed,  $n_s$  is given by:

$$
n_{\rm s}=\frac{f}{p}{\rm rev/s}
$$

**Problem 1.** A three-phase two-pole induction motor is connected to a 50 Hz supply. Determine the synchronous speed of the motor in rev/min.

From above,  $n_s = (f/p)$  rev/s, where  $n_s$  is the synchronous speed, *f* is the frequency in hertz of the supply to the stator and *p* is the number of **pairs** of poles. Since the motor is connected to a 50 hertz supply,  $f = 50$ The motor has a two-pole system, hence *p*, the number of pairs of poles, is 1. Thus, synchronous speed,

> $n_s = (50/1) = 50$  rev/s =  $50 \times 60$  rev/min = **3000 rev***/***min**

**Problem 2.** A stator winding supplied from a three-phase 60Hz system is required to produce a magnetic flux rotating at 900 rev/min. Determine the number of poles.

Synchronous speed,

$$
n_s = 900 \text{ rev/min} = \frac{900}{60} \text{ rev/s} = 15 \text{ rev/s}
$$

Since

$$
n_s = \left(\frac{f}{p}\right) \text{ then } p = \left(\frac{f}{n_s}\right) = \left(\frac{60}{15}\right) = 4
$$

Hence **the number of pole pairs is 4** and thus **the number of poles is 8**.

**Problem 3.** A three-phase two-pole motor is to have a synchronous speed of 6000 rev/min. Calculate the frequency of the supply voltage.

Since 
$$
n_s = \left(\frac{f}{p}\right)
$$
 then

# **frequency,**  $f = (n_s)(p)$  $=\left(\frac{6000}{60}\right)\left(\frac{2}{2}\right)$  $\bigg) = 100 \,\mathrm{Hz}$

## **Now try the following Practice Exercise**

## **Practice Exercise 166 Synchronous speed (Answers on page 569)**

- 1. The synchronous speed of a three-phase, fourpole induction motor is 60 rev/s. Determine the frequency of the supply to the stator windings.
- 2. The synchronous speed of a three-phase induction motor is 25 rev/s and the frequency of the supply to the stator is 50 Hz. Calculate the equivalent number of pairs of poles of the motor.
- 3. A six-pole, three-phase induction motor is connected to a 300 Hz supply. Determine the speed of rotation of the magnetic field produced by the stator.

# **[26.4 Construction of a three-phase](#page-14-0) induction motor**

The stator of a three-phase induction motor is the stationary part corresponding to the yoke of a d.c. machine. It is wound to give a two-pole, four-pole, six-pole, etc. rotating magnetic field, depending on the rotor speed required. The rotor, corresponding to the armature of a d.c. machine, is built up of laminated iron, to reduce eddy currents.

In the type most widely used, known as a **squirrelcage rotor**, copper or aluminium bars are placed in slots cut in the laminated iron, the ends of the bars being welded or brazed into a heavy conducting ring (see Fig.  $26.4(a)$ ). A cross-sectional view of a three-phase induction motor is shown in Fig. 26.4(b).

The conductors are placed in slots in the laminated iron rotor core. If the slots are skewed, better starting and quieter running is achieved. This type of rotor has no external connections, which means that slip-rings and brushes are not needed. The squirrel-cage motor is cheap, reliable and efficient. Another type of rotor is the **wound rotor**. With this type there are phase windings in slots, similar to those in the stator. The windings

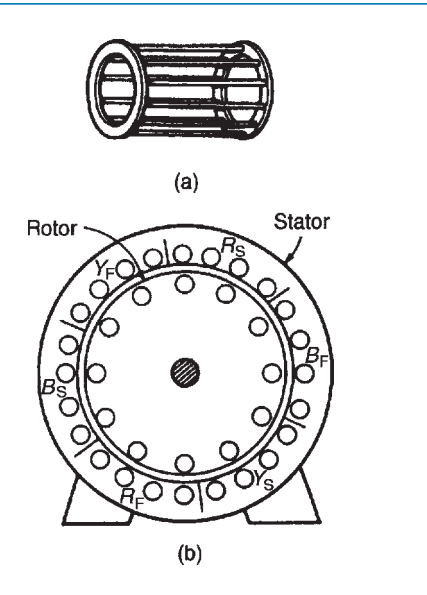

#### **Figure 26.4**

may be connected in star or delta and the connections made to three slip-rings. The slip-rings are used to add external resistance to the rotor circuit, particularly for starting (see [Section 26.13\)](#page-561-0), but for normal running the slip-rings are short-circuited.

The principle of operation is the same for both the squirrel-cage and the wound rotor machines.

# **[26.5 Principle of operation of a](#page-14-0) three-phase induction motor**

When a three-phase supply is connected to the stator windings, a rotating magnetic field is produced. As the magnetic flux cuts a bar on the rotor, an e.m.f. is induced in it and since it is joined, via the end conducting rings, to another bar one pole pitch away, a current flows in the bars. The magnetic field associated with this current flowing in the bars interacts with the rotating magnetic field and a force is produced, tending to turn the rotor in the same direction as the rotating magnetic field (see Fig. 26.5). Similar forces are applied to all the conductors on the rotor, so that a torque is produced, causing the rotor to rotate.

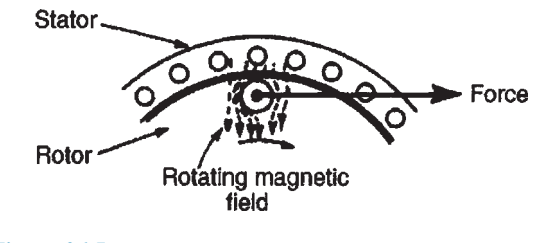

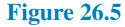

# **[26.6 Slip](#page-14-0)**

The force exerted by the rotor bars causes the rotor to turn in the direction of the rotating magnetic field. As the rotor speed increases, the rate at which the rotating magnetic field cuts the rotor bars is less and the frequency of the induced e.m.f.s in the rotor bars is less. If the rotor runs at the same speed as the rotating magnetic field, no e.m.f.s are induced in the rotor, hence there is no force on them and no torque on the rotor. Thus the rotor slows down. For this reason the rotor can never run at synchronous speed.

When there is no load on the rotor, the resistive forces due to windage and bearing friction are small and the rotor runs very nearly at synchronous speed. As the rotor is loaded, the speed falls and this causes an increase in the frequency of the induced e.m.f.s in the rotor bars and hence the rotor current, force and torque increase. The difference between the rotor speed, *n*r , and the synchronous speed, *n*<sup>s</sup> , is called the **slip speed**, i.e.

## $\textbf{slip speed} = n_s - n_r \textbf{rev/s}$

The ratio  $(n_s - n_r)/n_s$  is called the **fractional slip** or just the **slip**, *s*, and is usually expressed as a percentage. Thus

$$
\text{slip, s} = \left(\frac{n_{\text{s}} - n_{\text{r}}}{n_{\text{s}}}\right) \times 100\%
$$

Typical values of slip between no load and full load are about 4 to 5 per cent for small motors and 1.5 to 2 per cent for large motors.

**Problem 4.** The stator of a three-phase, four-pole induction motor is connected to a 50 Hz supply. The rotor runs at 1455 rev/min at full load. Determine (a) the synchronous speed and (b) the slip at full load.

- (a) The number of pairs of poles,  $p = (4/2) = 2$ . The supply frequency  $f = 50$  Hz. The **synchronous speed**,  $n_s = (f/p) = (50/2) = 25$ **rev**/**s**.
- (b) The rotor speed,  $n_r = (1455/60) = 24.25$  rev/s.

$$
\begin{aligned} \textbf{Slip}, \, \textbf{s} &= \left(\frac{n_{\text{s}} - n_{\text{r}}}{n_{\text{s}}}\right) \times 100\% \\ &= \left(\frac{25 - 24.25}{25}\right) \times 100\% \\ &= 3\% \end{aligned}
$$

**Problem 5.** A three-phase, 60 Hz induction motor has two poles. If the slip is 2 per cent at a certain load, determine (a) the synchronous speed, (b) the speed of the rotor and (c) the frequency of the induced e.m.f.s in the rotor.

(a)  $f = 60$  Hz and  $p = (2/2) = 1$ . Hence **synchronous speed**,  $n_s = (f/p) = (60/1)$  $= 60$  rev/s or  $60 \times 60$ = **3600 rev/min**

(b) Since slip,

$$
s = \left(\frac{n_{\rm s} - n_{\rm r}}{n_{\rm s}}\right) \times 100\%
$$

$$
2 = \left(\frac{60 - n_{\rm r}}{60}\right) \times 100
$$

Hence

$$
\frac{2\times60}{100} = 60 - n_\text{r}
$$

i.e.

$$
n_{\rm r} = 60 - \frac{2 \times 60}{100} = 58.8 \,\text{rev/s}
$$

i.e. the rotor runs at  $58.8 \times 60 = 3528$  rev/min

(c) Since the synchronous speed is 60 rev/s and that of the rotor is 58.8 rev/s, the rotating magnetic field cuts the rotor bars at  $(60 – 58.8) = 1.2$  rev/s

**Thus the frequency of the e.m.f.s induced in the rotor bars, is**  $f = n_s p = (1.2)(\frac{2}{2}) = 1.2$  Hz.

**Problem 6.** A three-phase induction motor is supplied from a 50 Hz supply and runs at 1200 rev/min when the slip is 4 per cent. Determine the synchronous speed.

$$
\text{Slip}, s = \left(\frac{n_s - n_r}{n_s}\right) \times 100\%
$$

Rotor speed,  $n_r = (1200/60) = 20$  rev/s and  $s = 4$ Hence

$$
4 = \left(\frac{n_s - 20}{n_s}\right) \times 100\% \text{ or } 0.04 = \frac{n_s - 20}{n_s}
$$

from which  $n_s(0.04) = n_s - 20$  and

$$
20 = n_{\rm s} - 0.04 n_{\rm s} = n_{\rm s} (1 - 0.04)
$$

Hence **synchronous speed**,

$$
n_s = \frac{20}{1 - 0.04} = 20.83 \,\text{rev/s}
$$

 $= (20.83 \times 60)$  rev/min

= **1250 rev/min**

<span id="page-554-0"></span>**Now try the following Practice Exercise**

## **Practice Exercise 167 Slip (Answers on page 569)**

- 1. A six-pole, three-phase induction motor runs at 970 rev/min at a certain load. If the stator is connected to a 50 Hz supply, find the percentage slip at this load.
- 2. A three-phase, 50 Hz induction motor has eight poles. If the full load slip is 2.5 per cent, determine
	- (a) the synchronous speed
	- (b) the rotor speed
	- (c) the frequency of the rotor e.m.f.s.
- 3. A three-phase induction motor is supplied from a 60 Hz supply and runs at 1710 rev/min when the slip is 5 per cent. Determine the synchronous speed.
- 4. A four-pole, three-phase, 50 Hz induction motor runs at 1440 rev/min at full load. Calculate
	- (a) the synchronous speed
	- (b) the slip
	- (c) the frequency of the rotor induced e.m.f.s.

# **[26.7 Rotor e.m.f. and frequency](#page-14-0)**

## **Rotor e.m.f.**

When an induction motor is stationary, the stator and rotor windings form the equivalent of a transformer as shown in Fig. 26.6.

The rotor e.m.f. at standstill is given by

$$
E_2 = \left(\frac{N_2}{N_1}\right) E_1 \tag{1}
$$

where  $E_1$  is the supply voltage per phase to the stator. When an induction motor is running, the induced e.m.f. in the rotor is less since the relative movement between conductors and the rotating field is less. The induced e.m.f. is proportional to this movement, hence it must be proportional to the slip, *s*. Hence **when running**, rotor e.m.f. per phase  $=E_r = sE_2$ 

i.e. rotor e.m.f. per phase = 
$$
s\left(\frac{N_2}{N_1}\right)E_1
$$
 (2)

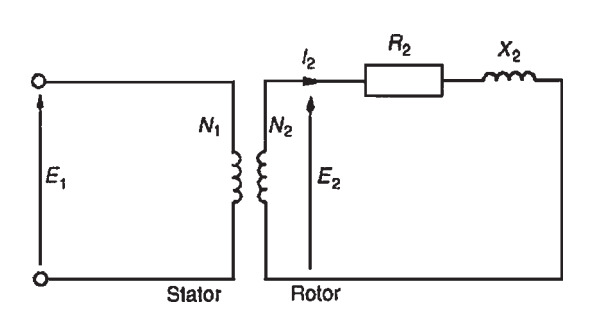

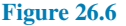

## **Rotor frequency**

The rotor e.m.f. is induced by an alternating flux and the rate at which the flux passes the conductors is the slip speed. Thus the frequency of the rotor e.m.f. is given by:

$$
f_{\rm r} = (n_{\rm s} - n_{\rm r})p = \left(\frac{n_{\rm s} - n_{\rm r}}{n_{\rm s}}\right)(n_{\rm s}p)
$$

However,  $(n_s - n_r)/n_s$  is the slip *s* and  $(n_s p)$  is the supply frequency *f*, hence

$$
f_{\mathbf{r}} = sf \tag{3}
$$

**Problem 7.** The frequency of the supply to the stator of an eight-pole induction motor is 50 Hz and the rotor frequency is 3 Hz. Determine (a) the slip and (b) the rotor speed.

(a) From equation (3),  $f_r = sf$ . Hence  $3 = (s)(50)$ from which,

$$
\text{slip}, s = \frac{3}{50} = 0.06 \text{ or } 6\%
$$

(b) Synchronous speed,  $n_s = f/p = 50/4 = 12.5$  rev/s or  $(12.5 \times 60) = 750$  rev/min

$$
slip, s = \left(\frac{n_s - n_r}{n_s}\right)
$$

hence  $0.06 = \left(\frac{12.5 - n_r}{12.5}\right)$ 

$$
(0.06)(12.5) = 12.5 - n_r
$$

and **rotor speed**,

$$
n_r = 12.5 - (0.06)(12.5)
$$
  
= 11.75 rev/s or 705 rev/min

#### **Now try the following Practice Exercise**

**Practice Exercise 168 Rotor frequency (Answers on page 569)**

- 1. A 12-pole, three-phase, 50 Hz induction motor runs at 475 rev/min. Determine
	- (a) the slip speed
	- (b) the percentage slip
	- (c) the frequency of rotor currents.
- 2. The frequency of the supply to the stator of a six-pole induction motor is 50 Hz and the rotor frequency is 2 Hz. Determine
	- (a) the slip
	- (b) the rotor speed, in rev/min.

# **[26.8 Rotor impedance and current](#page-14-0)**

#### **Rotor resistance**

The rotor resistance  $R_2$  is unaffected by frequency or slip, and hence remains constant.

## **Rotor reactance**

Rotor reactance varies with the frequency of the rotor current. At standstill, reactance per phase,  $X_2 = 2\pi fL$ . When running, reactance per phase,

$$
X_{\rm r} = 2\pi f_{\rm r}L
$$
  
= 2\pi (sf)L from equation (3)  
= s(2\pi fL)  
i.e.  $X_{\rm r} = sX_2$  (4)

Fig. 26.7 represents the rotor circuit when running.

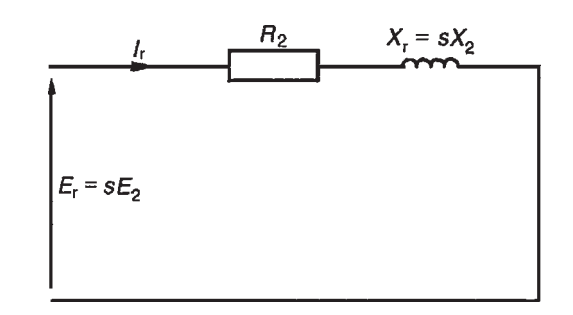

**Figure 26.7**

## **Rotor impedance**

Rotor impedance per phase,

$$
Z_{\rm r} = \sqrt{R_2^2 + (sX_2)^2} \tag{5}
$$

At standstill, slip  $s = 1$ , then

$$
Z_2 = \sqrt{R_2^2 + X_2^2} \tag{6}
$$

## **Rotor current**

From [Fig. 26.6](#page-554-0) and 26.7, **at standstill, starting current,**

$$
I_2 = \frac{E_2}{Z_2} = \frac{\left(\frac{N_2}{N_1}\right)E_1}{\sqrt{R_2^2 + X_2^2}}\tag{7}
$$

and **when running, current,**

$$
I_{\rm r} = \frac{E_{\rm r}}{Z_{\rm r}} = \frac{s \left(\frac{N_2}{N_1}\right) E_1}{\sqrt{R_2^2 + (sX_2)^2}}
$$
(8)

 $\frac{P_2}{2\pi n_s} = \frac{P_m}{2\pi n}$ 2*πn*<sup>r</sup>

 $\frac{P_{\text{m}}}{n_{\text{r}}}$  or  $\frac{P_{\text{m}}}{P_2}$ 

 $\frac{P_{\rm m}}{P_2} = \frac{n_{\rm r}}{n_{\rm s}}$ *n*s

# **[26.9 Rotor copper loss](#page-14-0)**

Power  $P = 2\pi nT$ , where *T* is the torque in newton metres, hence torque  $T = (P/2\pi n)$ . If  $P_2$  is the power input to the rotor from the rotating field, and  $P_m$  is the mechanical power output (including friction losses)

then  $T = \frac{P_2}{2\pi r}$ 

from which,  $\frac{P_2}{n_s} = \frac{P_m}{n_r}$ 

$$
\frac{P_2}{P_2 - P_m} = \frac{n_s - n_r}{n_s} = s
$$

 $P_2 - P_m$  is the electrical or copper loss in the rotor, i.e.  $P_2 - P_{\text{m}} = I_{\text{r}}^2 R_2$ . Hence

$$
\text{slip}, s = \frac{\text{rotor copper loss}}{\text{rotor input}} = \frac{I_r^2 R_2}{P_2} \tag{9}
$$

or power input to the rotor,

$$
P_2 = \frac{I_r^2 R_2}{s} \tag{10}
$$

Hence 
$$
1 - \frac{P_{\text{m}}}{P_{\text{c}}} = 1 - \frac{n_{\text{r}}}{n_{\text{c}}}
$$

# **[26.10 Induction motor losses](#page-14-0) and efficiency**

Fig. 26.8 summarises losses in induction motors. Motor efficiency,

$$
\eta = \frac{\text{output power}}{\text{input power}} = \frac{P_{\text{m}}}{P_1} \times 100\%
$$

**Problem 8.** The power supplied to a three-phase induction motor is 32 kW and the stator losses are 1200 W. If the slip is 5 per cent, determine (a) the rotor copper loss, (b) the total mechanical power developed by the rotor, (c) the output power of the motor if friction and windage losses are 750 W and (d) the efficiency of the motor, neglecting rotor iron loss.

(a) Input power to rotor  $=$  stator input power *−* stator losses

$$
= 32 \text{kW} - 1.2 \text{kW}
$$

$$
= 30.8 \text{kW}
$$

From equation (9),

$$
slip = \frac{rotor copper loss}{rotor input}
$$

i.e. 
$$
\frac{5}{100} = \frac{\text{rotor copper loss}}{30.8}
$$

from which, **rotor copper loss** =  $(0.05)(30.8)$ = **1.54 kW**

(b) Total mechanical power developed by the rotor

= rotor input power – rotor losses  
= 
$$
30.8 - 1.54 = 29.26 \text{ kW}
$$

(c) Output power of motor

= power developed by the rotor

*−* friction and windage losses

$$
= 29.26 - 0.75 = 28.51 \,\mathrm{kW}
$$

(d) Efficiency of induction motor,

$$
\eta = \left(\frac{\text{output power}}{\text{input power}}\right) \times 100\%
$$

$$
= \left(\frac{28.51}{32}\right) \times 100\%
$$

$$
= 89.10\%
$$

**Problem 9.** The speed of the induction motor of Problem 8 is reduced to 35 per cent of its synchronous speed by using external rotor resistance. If the torque and stator losses are unchanged, determine (a) the rotor copper loss and (b) the efficiency of the motor.

(a) Slip, 
$$
s = \left(\frac{n_s - n_r}{n_s}\right) \times 100\%
$$
  
=  $\left(\frac{n_s - 0.35n_s}{n_s}\right) \times 100\%$   
=  $(0.65)(100) = 65\%$ 

Since

Input power to rotor  $= 30.8 \text{ kW}$  (from Problem 8)

$$
s = \frac{\text{rotor copper loss}}{\text{rotor input}}
$$

then **rotor copper loss** =  $(s)$ (rotor input)

$$
=\left(\frac{65}{100}\right)(30.8)
$$

$$
=20.02\,\mathrm{kW}
$$

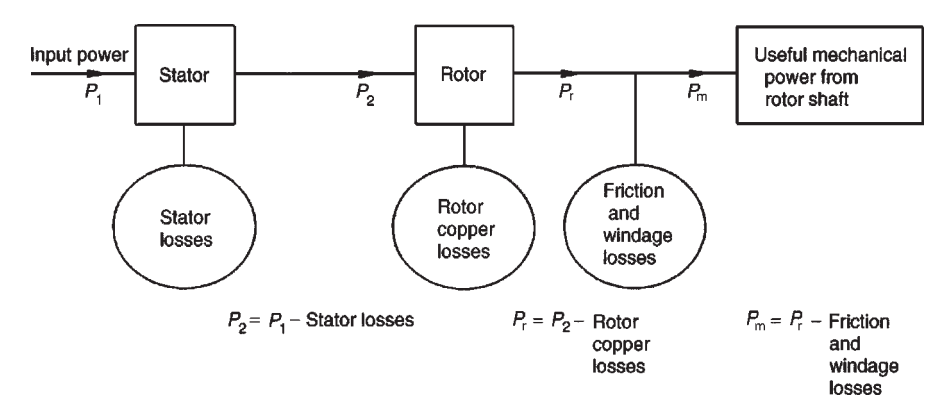

**Figure 26.8**

# **540** Section 4

- (b) Power developed by rotor
	- = input power to rotor *−* rotor copper loss
	- = 30.8 *−* 20.02 = 10.78 kW

Output power of motor

 $=$  power developed by rotor *−* friction and windage losses

$$
= 10.78 - 0.75 = 10.03 \,\mathrm{kW}
$$

Efficiency,

$$
\eta = \left(\frac{\text{output power}}{\text{input power}}\right) \times 100\%
$$

$$
= \left(\frac{10.03}{32}\right) \times 100\%
$$

$$
= 31.34\%
$$

#### **Now try the following Practice Exercise**

**Practice Exercise 169 Losses and efficiency (Answers on page 569)**

- 1. The power supplied to a three-phase induction motor is 50 kW and the stator losses are 2 kW. If the slip is 4 per cent, determine
	- (a) the rotor copper loss
	- (b) the total mechanical power developed by the rotor
	- (c) the output power of the motor if friction and windage losses are 1 kW
	- (d) the efficiency of the motor, neglecting rotor iron losses.
- 2. By using external rotor resistance, the speed of the induction motor in Problem 1 is reduced to 40 per cent of its synchronous speed. If the torque and stator losses are unchanged, calculate
	- (a) the rotor copper loss
	- (b) the efficiency of the motor.

# **26.11 [Torque equation for an](#page-14-0) induction motor**

Torque

$$
T = \frac{P_2}{2\pi n_s} = \left(\frac{1}{2\pi n_s}\right) \left(\frac{I_r^2 R_2}{s}\right)
$$

(from equation (10))

From equation (8),  $I_r =$ 

$$
=\frac{s\left(\frac{N_2}{N_1}\right)E_1}{\sqrt{R_2^2 + (sX_2)^2}}
$$

Hence torque per phase,

$$
T = \left(\frac{1}{2\pi n_s}\right) \left(\frac{s^2 \left(\frac{N_2}{N_1}\right)^2 E_1^2}{R_2^2 + (sX_2)^2}\right) \left(\frac{R_2}{s}\right)
$$

i.e.

$$
T = \left(\frac{1}{2\pi n_{\rm s}}\right) \left(\frac{s \left(\frac{N_2}{N_2}\right)^2 E_1^2 R_2}{R_2^2 + (sX_2)^2}\right)
$$

If there are *m* phases, then torque,

$$
T = \left(\frac{m}{2\pi n_{\rm s}}\right) \left(\frac{s \left(\frac{N_2}{N_1}\right)^2 E_1^2 R_2}{R_2^2 + (sX_2)^2}\right)
$$

i.e.

$$
T = \left(\frac{m\left(\frac{N_2}{N_1}\right)^2}{2\pi n_s}\right)\left(\frac{sE_1^2R_2}{R_2^2 + (sX_2)^2}\right) \qquad (11)
$$

$$
= k\left(\frac{sE_1^2R_2}{R_2^2 + (sX_2)^2}\right)
$$

where *k* is a constant for a particular machine, i.e.

torque, 
$$
T \propto \left(\frac{sE_1^2 R_2}{R_2^2 + (sX_2)^2}\right)
$$
 (12)

Under normal conditions, the supply voltage is usually constant, hence equation (12) becomes:

$$
T \propto \frac{sR_2}{R_2^2 + (sX_2)^2}
$$

$$
\propto \frac{R_2}{\frac{R_2^2}{s} + sX_2^2}
$$

The torque will be a maximum when the denominator is a minimum and this occurs when

$$
\frac{R_2^2}{s} = sX_2^2
$$

i.e. when

$$
s = \frac{R_2}{X_2} \quad \text{or} \quad R_2 = sX_2 = X_r
$$

from equation (4). Thus **maximum torque** occurs when rotor resistance and rotor reactance are equal, i.e. when  $R_2 = X_r$ 

Problems 10 to 13 following illustrate some of the characteristics of three-phase induction motors.

**Problem 10.** A 415 V, three-phase, 50 Hz, four-pole, star-connected induction motor runs at 24 rev/s on full load. The rotor resistance and reactance per phase are  $0.35\Omega$  and  $3.5\Omega$ , respectively, and the effective rotor-stator turns ratio is 0.85:1. Calculate (a) the synchronous speed, (b) the slip, (c) the full load torque, (d) the power output if mechanical losses amount to 770 W, (e) the maximum torque, (f) the speed at which maximum torque occurs and (g) the starting torque.

(a) Synchronous speed,  $n_s = (f/p) = (50/2)$  $= 25$  rev/s or  $(25 \times 60) = 1500$  rev/min

(b) Slip, 
$$
s = \left(\frac{n_s - n_r}{n_s}\right) = \frac{25 - 24}{25} = 0.04
$$
 or 4%

(c) Phase voltage,

$$
E_1 = \frac{415}{\sqrt{3}} = 239.6 \text{ volts}
$$

Full load torque,

$$
T = \left(\frac{m\left(\frac{N_2}{N_1}\right)^2}{2\pi n_s}\right) \left(\frac{sE_1^2R_2}{R_2^2 + (sX_2)^2}\right)
$$

from equation (11)

$$
= \left(\frac{3(0.85)^2}{2\pi(25)}\right) \left(\frac{(0.04)(239.6)^2(0.35)}{(0.35)^2 + (0.04 \times 3.5)^2}\right)
$$
  
= (0.01380)  $\left(\frac{803.71}{0.1421}\right)$   
= **78.05 N m**

(d) Output power, including friction losses,

 $P_m = 2\pi n_r T$  $= 2\pi(24)(78.05)$  $= 11770$  watts

Hence, **power output** =  $P_m$  – mechanical losses

$$
= 11770 - 770
$$

$$
= 11000 W
$$

$$
= 11 kW
$$

(e) Maximum torque occurs when  $R_2 = X_r = 0.35 \Omega$ 

Slip, 
$$
s = \frac{R_2}{X_2} = \frac{0.35}{3.5} = 0.1
$$

Hence **maximum torque,**

$$
T_{\mathbf{m}} = (0.01380) \left( \frac{s E_1^2 R_2}{R_2^2 + (s X_2)^2} \right) \text{ from part (c)}
$$
  
= (0.01380)  $\left( \frac{0.1(239.6)^2 0.35}{0.35^2 + 0.35^2} \right)$   
= (0.01380)  $\left( \frac{2009.29}{0.245} \right) =$ **113.18 N m**

(f) For maximum torque, slip  $s = 0.1$ 

$$
s = \left(\frac{n_{\rm s} - n_{\rm r}}{n_{\rm s}}\right)
$$

$$
0.1 = \left(\frac{25 - n_{\rm s}}{25}\right)
$$

Hence  $(0.1)(25) = 25 - n_r$ 

i.e.

and 
$$
n_{\rm r} = 25 - (0.1)(25)
$$

Thus speed at which maximum torque occurs, *n*<sup>r</sup> = 25 *−* 2.5 = **22.5 rev/s** or **1350 rev/min**

(g) At the start, i.e. at standstill, slip  $s = 1$ . Hence,

starting torque = 
$$
\left(\frac{m\left(\frac{N_2}{N_1}\right)^2}{2\pi n_s}\right)\left(\frac{E_1^2 R_2}{R_2^2 + X_2^2}\right)
$$

from equation (11) with  $s = 1$ 

$$
= (0.01380) \left( \frac{(239.6)^2 0.35}{0.35^2 + 3.5^2} \right)
$$

$$
= (0.01380) \left( \frac{20092.86}{12.3725} \right)
$$

i.e. **starting torque** = **22.41 N m**

(Note that the full-load torque (from part (c)) is 78.05 N m but the starting torque is only 22.41 N m)

**Problem 11.** Determine for the induction motor in Problem 10 at full load, (a) the rotor current, (b) the rotor copper loss and (c) the starting current.

(a) From equation (8), **rotor current**,

$$
I_{\mathbf{r}} = \frac{s \left(\frac{N_2}{N_1}\right) E_1}{\sqrt{R_2^2 + (sX_2)^2}}
$$
  
= 
$$
\frac{(0.04)(0.85)(239.6)}{\sqrt{0.35^2 + (0.04 \times 3.5)^2}}
$$
  
= 
$$
\frac{8.1464}{0.37696} = 21.61 \text{ A}
$$

(b) Rotor copper

loss per phase = 
$$
I_r^2 R_2
$$
  
=  $(21.61)^2 (0.35)$   
= 163.45 W

**Total copper loss** (for 3 phases)

$$
= 3 \times 163.45
$$

$$
= 490.35 \text{ W}
$$

(c) From equation (7), starting current,

$$
I_2 = \frac{\left(\frac{N_2}{N_1}\right)E_1}{\sqrt{R_2^2 + X_2^2}} = \frac{(0.85)(239.5)}{\sqrt{0.35^2 + 3.5^2}} = 57.90 \,\mathrm{A}
$$

(Note that the starting current of 57.90 A is considerably higher than the full load current of 21.61 A)

**Problem 12.** For the induction motor in Problems 10 and 11, if the stator losses are 650 W, determine (a) the power input at full load, (b) the efficiency of the motor at full load, and (c) the current taken from the supply at full load, if the motor runs at a power factor of 0.87 lagging.

(a) Output power  $P_m = 11.770 \text{ kW}$  from part (d), Problem 10. Rotor copper  $\text{loss} = 490.35 \,\text{W} = 0.49035 \,\text{kW}$ from part (b), Problem 11.

#### **Stator input power**,

$$
P_1 = P_m + \text{rotor copper loss} + \text{rotor stator loss}
$$

$$
= 11.770 + 0.49035 + 0.650
$$

$$
= 12.91 \,\text{kW}
$$

(b) Net power output  $= 11 \text{ kW}$  from part (d), Problem 10. Hence efficiency,

$$
\eta = \frac{\text{output}}{\text{input}} \times 100\% = \left(\frac{11}{12.91}\right) \times 100\%
$$

$$
= 85.21\%
$$

(c) Power input,  $P_1 = \sqrt{3} V_L I_L \cos \phi$  (see [chapter 23\)](#page-474-0) and  $\cos \phi =$  p.f. = 0.87 hence, **supply current**,

$$
I_{\rm L} = \frac{P_1}{\sqrt{3} V_{\rm L} \cos \phi} = \frac{12.91 \times 1000}{\sqrt{3} (415) 0.87} = 20.64 \,\mathrm{A}
$$

**Problem 13.** For the induction motor of Problems 10 to 12, determine the resistance of the rotor winding required for maximum starting torque.

From equation (4), rotor reactance  $X_r = sX_2$ . At the moment of starting,  $\sin s = 1$ . Maximum torque occurs when rotor reactance equals rotor resistance, hence for **maximum torque**,  $R_2 = X_r = xX_2 = X_2 = 3.5 \Omega$ 

Thus if the induction motor was a wound rotor type with slip-rings then an external star-connected resistance of  $(3.5 - 0.35)$  $\Omega = 3.15 \Omega$  per phase could be added to the rotor resistance to give maximum torque at starting (see [Section 26.13\)](#page-561-0).

**Now try the following Practice Exercise**

## **Practice Exercise 170 The torque equation (Answers on page 569)**

- 1. A 400 V, three-phase, 50 Hz, two-pole, starconnected induction motor runs at 48.5 rev/s on full load. The rotor resistance and reactance per phase are  $0.4 \Omega$  and  $4.0 \Omega$ , respectively, and the effective rotor–stator turns ratio is 0.8:1. Calculate
	- (a) the synchronous speed
	- (b) the slip
- <span id="page-560-0"></span>(c) the full load torque
- (d) the power output if mechanical losses amount to 500 W
- (e) the maximum torque
- (f) the speed at which maximum torque occurs
- (g) the starting torque.
- 2. For the induction motor in Problem 1, calculate at full load
	- (a) the rotor current
	- (b) the rotor copper loss
	- (c) the starting current.
- 3. If the stator losses for the induction motor in Problem 1 are 525 W, calculate at full load (a) the power input
	- (b) the efficiency of the motor
	- (c) the current taken from the supply if the motor runs at a power factor of 0.84
- 4. For the induction motor in Problem 1, determine the resistance of the rotor winding required for maximum starting torque.

# **[26.12 Induction motor torque–speed](#page-14-0) characteristics**

From Problem 10, parts (c) and (g), it is seen that the normal starting torque may be less than the full load torque. Also, from Problem 10, parts (e) and (f), it is seen that the speed at which maximum torque occurs is determined by the value of the rotor resistance. At synchronous speed, slip  $s = 0$  and torque is zero. From these observations, the torque-speed and torque-slip characteristics of an induction motor are as shown in Fig. 26.9.

The rotor resistance of an induction motor is usually small compared with its reactance (for example,  $R_2$  =  $0.35\Omega$  and  $X_2 = 3.5\Omega$  in the above problems), so that maximum torque occurs at a high speed, typically about 80 per cent of synchronous speed.

Curve P in Fig. 26.9 is a typical characteristic for an induction motor. The curve P cuts the fullload torque line at point X, showing that at full load the slip is about 4–5 per cent. The normal operating conditions are between 0 and X, thus it can be seen that for normal operation the speed variation with load is quite small – the induction motor is an almost constant-speed machine. Redrawing the speed–torque characteristic between 0 and X gives the characteristic shown in [Fig. 26.10](#page-561-0), which is similar to a d.c. shunt motor as shown in [chapter 25.](#page-523-0)

If maximum torque is required at starting then a highresistance rotor is necessary, which gives characteristic Q in Fig. 26.9. However, as can be seen, the motor has a full load slip of over 30 per cent, which results in a drop in efficiency. Also, such a motor has a large speed variation with variations of load. Curves R and S of Fig. 26.9 are characteristics for values of rotor resistances between those of P and Q. Better starting torque than for curve P is obtained, but with lower efficiency and with speed variations under operating conditions.

A **squirrel-cage induction motor** would normally follow characteristic P. This type of machine is highly

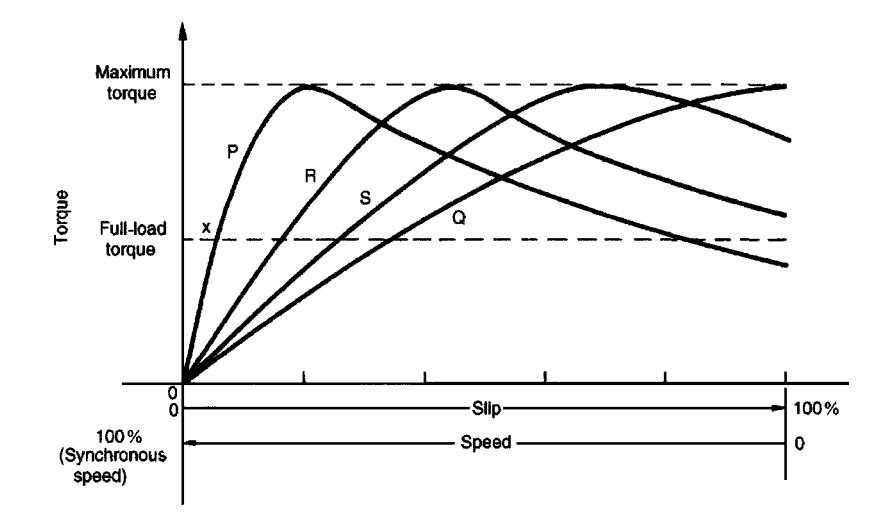

**Figure 26.9**

<span id="page-561-0"></span>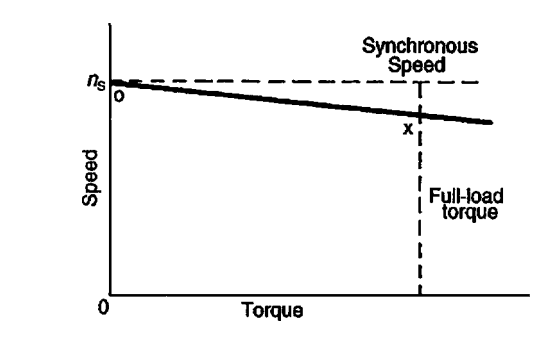

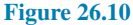

efficient and about constant-speed under normal running conditions. However, it has a poor starting torque and must be started off-load or very lightly loaded (see Section 26.13 below). Also, on starting, the current can be four or five times the normal full-load current, due to the motor acting like a transformer with secondary short-circuited. In Problem 11, for example, the current at starting was nearly three times the full-load current. A **wound rotor induction motor** would follow characteristic P when the slip-rings are short-circuited, which is the normal running condition. However, the slip-rings allow for the addition of resistance to the rotor circuit externally and, as a result, for starting, the motor can have a characteristic similar to curve Q in [Fig. 26.9](#page-560-0) and the high starting current experienced by the cage induction motor can be overcome.

In general, for three-phase induction motors, the power factor is usually between about 0.8 and 0.9 lagging, and the full load efficiency is usually about 80–90 per cent. From equation (12), it is seen that torque is proportional to the square of the supply voltage. Any voltage variations therefore would seriously affect the induction motor performance.

# **[26.13 Starting methods for](#page-14-0) induction motors**

## **Squirrel-cage rotor**

(i) **Direct-on-line starting** With this method, starting current is high and may cause interference with supplies to other consumers.

#### (ii) **Auto transformer starting**

With this method, an auto transformer is used to reduce the stator voltage,  $E_1$ , and thus the starting current (see equation (7)). However, the starting

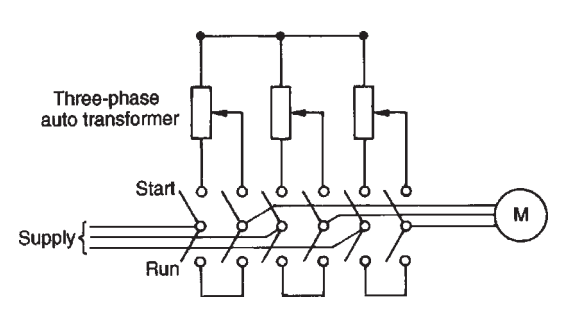

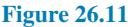

torque is seriously reduced (see equation (12)), so the voltage is reduced only sufficiently to give the required reduction of the starting current. A typical arrangement is shown in Fig. 26.11. A doublethrow switch connects the auto transformer in circuit for starting, and when the motor is up to speed the switch is moved to the run position, which connects the supply directly to the motor.

#### (iii) **Star–delta starting**

With this method for starting, the connections to the stator phase winding are star-connected, so that the voltage across each phase winding is  $(1/\sqrt{3})$  (i.e. 0.577) of the line voltage. For running, the windings are switched to delta-connection. A typical arrangement is shown in [Fig. 26.12](#page-562-0). This method of starting is less expensive than by auto transformer.

#### **Wound rotor**

When starting on load is necessary, a wound rotor induction motor must be used. This is because maximum torque at starting can be obtained by adding external resistance to the rotor circuit via slip-rings (see Problem 13). A face-plate type starter is used, and as the resistance is gradually reduced, the machine characteristics at each stage will be similar to Q, S, R and P of [Fig. 26.13.](#page-562-0) At each resistance step, the motor operation will transfer from one characteristic to the next so that the overall starting characteristic will be as shown by the bold line in [Fig. 26.13](#page-562-0). For very large induction motors, very gradual and smooth starting is achieved by a liquid type resistance.

# **[26.14 Advantages of squirrel-cage](#page-14-0) induction motors**

The advantages of squirrel-cage motors compared with the wound rotor type are that they:

<span id="page-562-0"></span>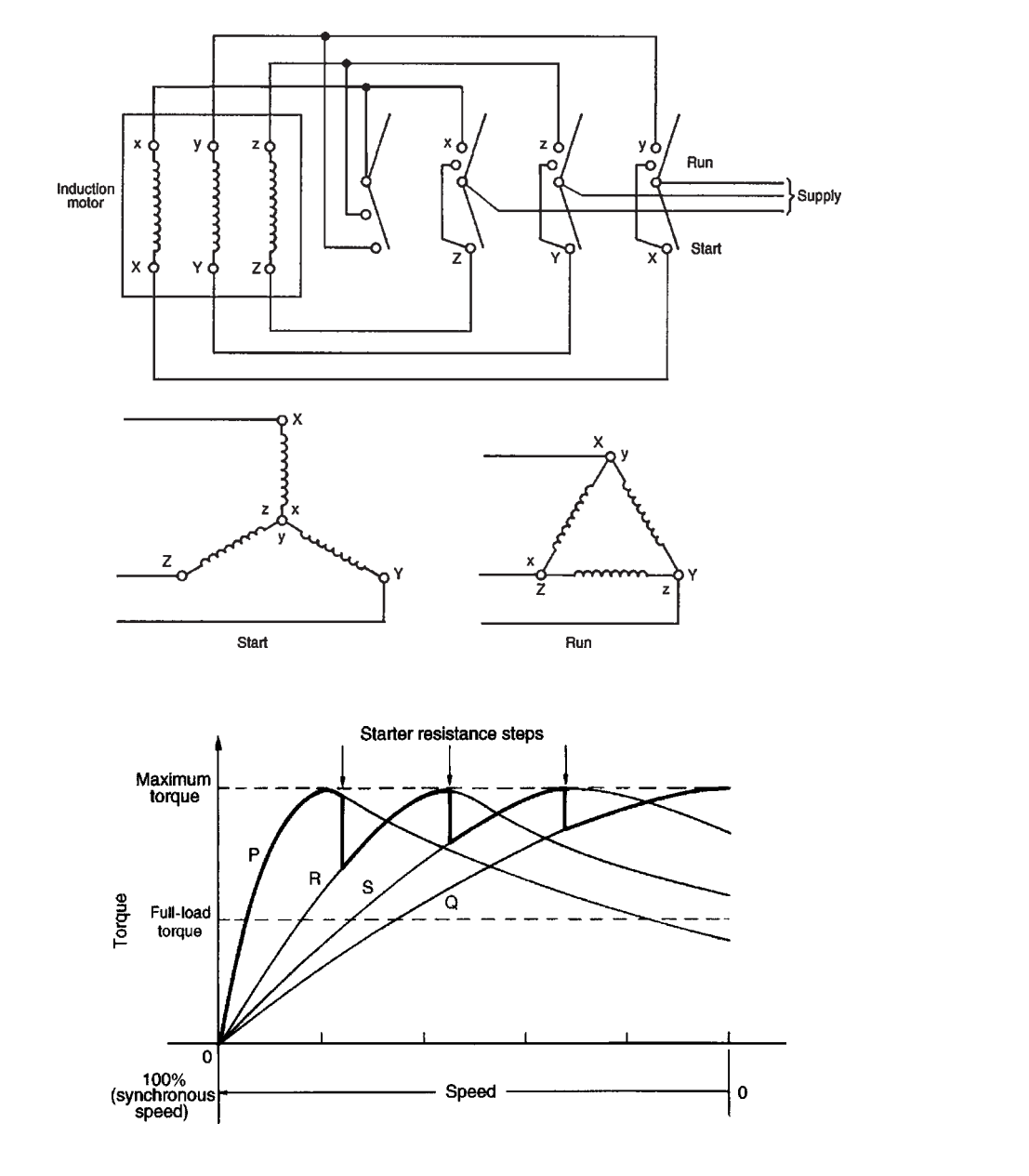

## **Figure 26.13**

**Figure 26.12**

- (i) are cheaper and more robust
- (ii) have slightly higher efficiency and power factor
- (iii) are explosion-proof, since the risk of sparking is eliminated by the absence of slip-rings and brushes.

# **26.15 [Advantages of wound rotor](#page-14-0) induction motors**

The advantages of the wound rotor motor compared with the cage type are that they:

- (i) have a much higher starting torque
- (ii) have a much lower starting current
- (iii) have a means of varying speed by use of external rotor resistance.

# **[26.16 Double cage induction motor](#page-14-0)**

The advantages of squirrel-cage and wound rotor induction motors are combined in the double cage induction motor. This type of induction motor is specially

## **546** Section 4

constructed with the rotor having two cages, one inside the other. The outer cage has high resistance conductors so that maximum torque is achieved at or near starting. The inner cage has normal low resistance copper conductors but high reactance since it is embedded deep in the iron core. The torque–speed characteristic of the inner cage is that of a normal induction motor, as shown in Fig. 26.14. At starting, the outer cage produces the torque, but when running the inner cage produces the torque. The combined characteristic of inner and outer cages is shown in Fig. 26.14. The double cage induction motor is highly efficient when running.

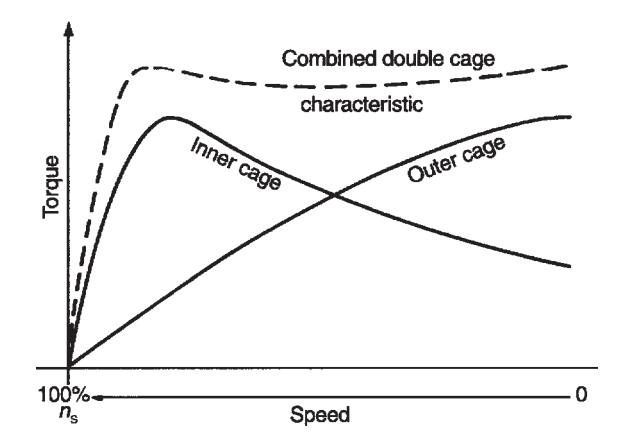

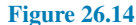

# **[26.17 Uses of three-phase induction](#page-14-0) motors**

Three-phase induction motors are widely used in industry and constitute almost all industrial drives where a nearly constant speed is required, from small workshops to the largest industrial enterprises.

Typical applications are with machine tools, pumps and mill motors. The squirrel-cage rotor type is the most widely used of all a.c. motors.

#### **Now try the following Practice Exercises**

## **Practice Exercise 171 Short answer questions on three-phase induction motors (Answers within pages 531 to 546)**

1. Name three advantages that a three-phase induction motor has when compared with a d.c. motor.

- 2. Name the principal disadvantage of a threephase induction motor when compared with a d.c. motor.
- 3. Explain briefly, with the aid of sketches, the principle of operation of a three-phase induction motor.
- 4. Explain briefly how slip-frequency currents are set up in the rotor bars of a three-phase induction motor and why this frequency varies with load.
- 5. Explain briefly why a three-phase induction motor develops no torque when running at synchronous speed. Define the slip of an induction motor and explain why its value depends on the load on the rotor.
- 6. Write down the two properties of the magnetic field produced by the stator of a three-phase induction motor.
- 7. The speed at which the magnetic field of a three-phase induction motor rotates is called the *......* speed.
- 8. The synchronous speed of a three-phase induction motor is *......* proportional to supply frequency.
- 9. The synchronous speed of a three-phase induction motor is *......* proportional to the number of pairs of poles.
- 10. The type of rotor most widely used in a threephase induction motor is called a *......*
- 11. The slip of a three-phase induction motor is given by:  $s = \frac{1000 \text{ m/s}}{1000 \text{ m/s}}$ *... ×* 100%
- 12. A typical value for the slip of a small threephase induction motor is *...* %.
- 13. As the load on the rotor of a three-phase induction motor increases, the slip *......*
- 14. Rotor copper loss Rotor input power <sup>=</sup> *......*
- 15. State the losses in an induction motor.
- 16. Maximum torque occurs when *......* = *......*
- 17. Sketch a typical speed–torque characteristic for an induction motor.
- 18. State two methods of starting squirrel-cage induction motors.
- 19. Which type of induction motor is used when starting on-load is necessary?
- 20. Describe briefly a double cage induction motor.
- 21. State two advantages of cage rotor machines compared with wound rotor machines.
- 22. State two advantages of wound rotor machines compared with cage rotor machines.
- 23. Name any three applications of three-phase induction motors.

## **Practice Exercise 172 Multi-choice questions on three-phase induction motors (Answers on page 569)**

- 1. Which of the following statements about a three-phase squirrel-cage induction motor is false?
	- (a) It has no external electrical connections to its rotor
	- (b) A three-phase supply is connected to its stator
	- (c) A magnetic flux which alternates is produced
	- (d) It is cheap, robust and requires little or no skilled maintenance
- 2. Which of the following statements about a three-phase induction motor is false?
	- (a) The speed of rotation of the magnetic field is called the synchronous speed
	- (b) A three-phase supply connected to the rotor produces a rotating magnetic field
	- (c) The rotating magnetic field has a constant speed and constant magnitude
	- (d) It is essentially a constant speed type machine
- 3. Which of the following statements is false when referring to a three-phase induction motor?
- (a) The synchronous speed is half the supply frequency when it has four poles
- (b) In a two-pole machine, the synchronous speed is equal to the supply frequency
- (c) If the number of poles is increased, the synchronous speed is reduced
- (d) The synchronous speed is inversely proportional to the number of poles
- 4. A four-pole three-phase induction motor has a synchronous speed of 25 rev/s. The frequency of the supply to the stator is:
	- (a)  $50 \text{ Hz}$  (b)  $100 \text{ Hz}$
	- (c)  $25 \text{ Hz}$  (d)  $12.5 \text{ Hz}$

Questions 5 and 6 refer to a three-phase induction motor. Which statements are false?

- 5. (a) The slip speed is the synchronous speed minus the rotor speed
	- (b) As the rotor is loaded, the slip decreases
	- (c) The frequency of induced rotor e.m.f.s increases with load on the rotor
	- (d) The torque on the rotor is due to the interaction of magnetic fields
- 6. (a) If the rotor is running at synchronous speed, there is no torque on the rotor
	- (b) If the number of poles on the stator is doubled, the synchronous speed is halved
	- (c) At no-load, the rotor speed is very nearly equal to the synchronous speed
	- (d) The direction of rotation of the rotor is opposite to the direction of rotation of the magnetic field to give maximum current induced in the rotor bars

A three-phase, four-pole, 50 Hz induction motor runs at 1440 rev/min. In questions 7 to 10, determine the correct answers for the quantities stated, selecting your answer from the list given below:

- (a) 12.5 rev/s (b) 25 rev/s (c) 1 rev/s
- (d) 50 rev/s (e)  $1\%$  (f)  $4\%$
- (g) 50% (h) 4 Hz (i) 50 Hz  $(i)$  2 Hz
- 7. The synchronous speed.
- 8. The slip speed.
- 9. The percentage slip.
- 10. The frequency of induced e.m.f.s in the rotor.
- 11. The slip speed of an induction motor may be defined as the:
	- (a) number of pairs of poles *÷* frequency
	- (b) rotor speed *−* synchronous speed
	- (c) rotor speed + synchronous speed
	- (d) synchronous speed *−* rotor speed
- 12. The slip speed of an induction motor depends upon:
	- (a) armature current (b) supply voltage
	- (c) mechanical load (d) eddy currents
- 13. The starting torque of a simple squirrel-cage motor is:
	- (a) low
	- (b) increases as rotor current rises
	- (c) decreases as rotor current rises
	- (d) high
- 14. The slip speed of an induction motor:
	- (a) is zero until the rotor moves and then rises slightly
	- (b) is 100 per cent until the rotor moves and then decreases slightly
- (c) is 100 per cent until the rotor moves and then falls to a low value
- (d) is zero until the rotor moves and then rises to 100 per cent
- 15. A four-pole induction motor when supplied from a 50 Hz supply experiences a 5 per cent slip. The rotor speed will be:<br>(a)  $25$  rev/s (b)
	- (a)  $25 \text{ rev/s}$  (b)  $23.75 \text{ rev/s}$ <br>(c)  $26.25 \text{ rev/s}$  (d)  $11.875 \text{ rev/s}$
	- (d)  $11.875$  rev/s
- 16. A stator winding of an induction motor supplied from a three-phase, 60 Hz system is required to produce a magnetic flux rotating at 900 rev/min. The number of poles is:
	- (a) 2 (b) 8
	- (c)  $6$  (d)  $4$
- 17. The stator of a three-phase, two-pole induction motor is connected to a 50 Hz supply. The rotor runs at 2880 rev/min at full load. The slip is:
	- (a) 4.17% (b) 92% (c)  $4\%$  (d)  $96\%$
- 18. An eight-pole induction motor, when fed from a 60 Hz supply, experiences a 5 per cent slip. The rotor speed is:
	- (a) 427.5 rev/min (b) 855 rev/min
	- (c)  $900 \text{ rev/min}$  (d)  $945 \text{ rev/min}$

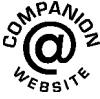

**For fully worked solutions to each of the problems in Practice Exercises 166 to 170 in this chapter, go to the website: [www.routledge.com/cw/bird](http://www.routledge.com/cw/bird)**

# *[Revision Test 7](#page-14-0)*

This revision test covers the material contained in [chapters 25](#page-523-0) and [26.](#page-548-0) *The marks for each question are shown in brackets at the end of each question.*

- 1. A six-pole armature has 1000 conductors and a flux per pole of 40mWb. Determine the e.m.f. generated when running at 600 rev/min when (a) lap wound,  $(b)$  wave wound.  $(6)$
- 2. The armature of a d.c. machine has a resistance of  $0.3\Omega$  and is connected to a 200V supply. Calculate the e.m.f. generated when it is running (a) as a generator giving 80A, (b) as a motor taking  $80A.$  (4)
- 3. A 15 kW shunt generator having an armature circuit resistance of 1 $\Omega$  and a field resistance of 160 $\Omega$ generates a terminal voltage of 240V at full load. Determine the efficiency of the generator at full load assuming the iron, friction and windage losses amount to  $544W$ . (6)
- 4. A four-pole d.c. motor has a wave-wound armature with 1000 conductors. The useful flux per pole is 40mWb. Calculate the torque exerted when a current of 25A flows in each armature conductor. (4)
- 5. A 400V shunt motor runs at its normal speed of 20 rev/s when the armature current is 100A. The armature resistance is  $0.25 \Omega$ . Calculate the speed,

in rev/min when the current is 50A and a resistance of  $0.40\Omega$  is connected in series with the armature, the shunt field remaining constant. (7)

- 6. The stator of a three-phase, six-pole induction motor is connected to a 60Hz supply. The rotor runs at 1155 rev/min at full load. Determine (a) the synchronous speed and (b) the slip at full load.  $(6)$
- 7. The power supplied to a three-phase induction motor is 40 kW and the stator losses are 2 kW. If the slip is 4 per cent, determine (a) the rotor copper loss, (b) the total mechanical power developed by the rotor, (c) the output power of the motor if frictional and windage losses are 1.48 kW and (d) the efficiency of the motor, neglecting rotor  $i$ ron loss. (9)
- 8. A 400V, three-phase, 100Hz, eight-pole induction motor runs at 24.25 rev/s on full load. The rotor resistance and reactance per phase are  $0.2\Omega$ and  $2\Omega$ , respectively, and the effective rotor-stator turns ratio is 0.80:1. Calculate (a) the synchronous speed, (b) the percentage slip and (c) the full load torque. (8)

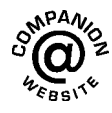

**For lecturers/instructors/teachers, fully worked solutions to each of the problems in Revision Test 7, together with a full marking scheme, are available at the website: [www.routledge.com/cw/bird](http://www.routledge.com/cw/bird)**

# **Three-phase systems**

Star:  $I_{\rm L} = I_{\rm p}$   $V_{\rm L} = \sqrt{3} V_{\rm p}$ Delta:  $V_{\rm L} = V_{\rm p}$   $I_{\rm L} = \sqrt{3}I_{\rm p}$  $P = \sqrt{3} V_{L} I_{L} \cos \phi$  or  $P = 3I_{p}^{2} R_{p}$ 

Two-wattmeter method:

$$
P = P_1 + P_2 \qquad \tan \phi = \sqrt{3} \frac{(P_1 - P_2)}{(P_1 + P_2)}
$$

# **Transformers**

$$
\frac{V_1}{V_2} = \frac{N_1}{N_2} = \frac{I_2}{I_1} \qquad I_0 = \sqrt{(I_M^2 + I_C^2)}
$$

 $I_M = I_0 \sin \phi_0$   $I_c = I_0 \cos \phi_0$ 

 $E = 4.44 f \Phi_{\rm m} N$ 

$$
\text{Regularion} = \left(\frac{E_2 - E_1}{E_2}\right) \times 100\%
$$

Equivalent circuit:  $R_e = R_1 + R_2 \left(\frac{V_1}{V_1}\right)$  $V_2$  $\setminus^2$ 

$$
X_{e} = X_{1} + X_{2} \left(\frac{V_{1}}{V_{2}}\right)^{2} \quad Z_{e} = \sqrt{(R_{e}^{2} + X_{e}^{2})}
$$

Efficiency,  $\eta = 1 - \frac{\text{losses}}{\text{input now}}$ input power

Output power =  $V_2I_2 \cos \phi_2$ 

Total  $loss = copper loss + iron loss$ 

Input power  $=$  output power  $+$  losses

Resistance matching: 
$$
R_1 = \left(\frac{N_1}{N_2}\right)^2 R_L
$$

$$
\delta_{\nu_{\varepsilon_{\mathrm{BS}}},\tau_{\mathrm{S}}}^{\mathrm{SVDA}}\mathbf{Q}_{\varepsilon_{\mathrm{S}}}
$$

# **d.c. machines**

Generated e.m.f.  $E = \frac{2p\Phi nZ}{r^2}$  $\frac{1}{c}$   $\propto \Phi \omega$  $(c = 2$  for wave winding,  $c = 2p$  for lap winding) Generator:  $E = V + I_a R_a$ Efficiency,  $\eta = \left(\frac{VI}{IV+I^2R}\right)$  $VI + I_a^2 R_a + I_f V + C$  $\bigg) \times 100\%$ Motor:  $E = V - I_a R_a$ Efficiency,  $\eta = \left(\frac{VI - I_a^2 R_a - I_f V - C}{VI}\right) \times 100\%$  $Torque = \frac{EI_a}{2\pi}$  $rac{EI_a}{2\pi n} = \frac{p\Phi Z I_a}{\pi c}$  $\frac{1}{\pi c} \propto I_a \Phi$ 

## **Three-phase induction motors**

$$
n_{\rm S} = \frac{f}{p} \qquad s = \left(\frac{n_{\rm s} - n_{\rm r}}{n_{\rm s}}\right) \times 100\%
$$
\n
$$
f_{\rm r} = sf \quad X_{\rm r} = sX_2
$$
\n
$$
I_{\rm r} = \frac{E_{\rm r}}{Z_{\rm r}} = \frac{s\left(\frac{N_2}{N_1}\right)E_1}{\sqrt{[R_2^2 + (sX_2)^2]}} \qquad s = \frac{I_{\rm r}^2 R_2}{P_2}
$$

Efficiency,

input – stator loss – rotor copper loss –  
\n
$$
\eta = \frac{P_{\text{m}}}{P_1} = \frac{\text{friction & window of the image}}{\text{input power}}
$$

Torque,

$$
T = \left(\frac{m\left(\frac{N_2}{N_1}\right)^2}{2\pi n_s}\right) \left(\frac{sE_1^2R_2}{R_2^2 + (sX_2)^2}\right) \propto \frac{sE_1^2R_2}{R_2^2 + (sX_2)^2}
$$

**These formulae are available for downloading at the website: [www.routledge.com/cw/bird](http://www.routledge.com/cw/bird)**

## **1. Sweat-powered smartwatches**

Engineers at the University of Glasgow have developed a new type of flexible *supercapacitor*, which stores energy, replacing the electrolytes found in conventional batteries with sweat. It can be fully charged with as little as  $20 \mu$  of fluid and is robust enough to survive 4,000 cycles of the types of flexes and bends it might encounter in use. The device works by coating polyester cellulose cloth in a thin layer of a polymer, which acts as the supercapacitor's electrode. As the cloth absorbs its wearer's sweat, the positive and negative ions in the sweat interact with the polymer's surface, creating an electrochemical reaction which generates energy.

## **2. Self-healing 'living concrete'**

Scientists have developed what they call 'living concrete' by using sand, gel and bacteria. Researchers said this building material has structural load-bearing function, is capable of self-healing and is more environmentally friendly than concrete – which is the second most-consumed material on Earth after water. The team from the University of Colorado Boulder believe their work paves the way for future building structures that could 'heal their own cracks, suck up dangerous toxins from the air or even glow on command'.

## **3. Living robots**

Tiny hybrid robots made using stem cells from frog embryos could one day be used to swim around human bodies to specific areas requiring medicine, or to gather microplastic in the oceans. These are novel living machines - mm-wide bots - known as *xenobots*. They are neither a traditional robot nor a known species of animal. It is a new class of artefact, a living, programmable organism. These are the world's first living robots.

## **4. Tactile virtual reality**

A prototype device has been developed which aims to put *touch* within VR's reach, using a flexible material fitted with tiny vibrating components that can be attached to skin. The system, known as *epidermal VR*, could be useful in other cases as well, from a child touching a display relaying the gesture to a family member located elsewhere, to helping people with amputations renew their sense of touch. Scientists hope that the technology could eventually find its way into clothing, allowing people with prosthetics to wear VR shirts that communicate touch through their fingertips.

## **5. Internet for everyone**

Still only around half the world's population is connected to the internet. There are many reasons for this, including economic and social reasons, but for some the internet is just not accessible because they have no connection. Google is slowly trying to solve the problem using helium balloons to beam the internet to inaccessible areas. Facebook has taken a different approach by launching its own network of shoebox-sized microsatellites into low Earth orbit, which wake up a modem plugged into your computer or device when it flies over and delivers your data. Their satellites orbit the Earth 16 times a day and are already being used by organizations like The British Antarctic Survey to provide internet access to very extreme areas of our planet.

# **6. Hyperloop - 760 mph trains**

Imagine your train carriage hurtling down a tunnel at the same speed as a commercial jet airliner. A *Hyperloop* is a proposed mode of passenger and freight transport, first used to describe a very-high-speed rail transport design released by a joint team from *Tesla* and *SpaceX*. The Hyperloop system would see 'train' passengers travel at up to 760 mph through a vacuum tube, propelled by compressed air and induction motors. The first Hyperloop will be from Abu Dhabi to Dubai – travelling around 75 miles in 12 minutes. More structures will likely follow in America, Europe and India.

# **7. Coffee power**

London's coffee industry creates over 200,000 tonnes of waste every year, so what do we do with it? Entrepreneur Arthur Kay's big idea is to use his company, bio-bean, to turn 85% of coffee waste into biofuels for heating buildings and powering transport. Not brand new – but quirky.

# **8. Drown forest fires in sound**

Forest fires could be dealt with by drones that would direct loud noises at the trees below. Since sound is made up of pressure waves, it can be used to disrupt the air surrounding a fire, essentially cutting off the supply of oxygen to the fuel. At the right frequency, the fire simply dies out. Apparently, bass frequencies work best.

# **9. Car batteries that charge in 10 minutes**

Fast charging of electric vehicles is seen as key to their take-up, so motorists can stop at a service station and fully charge their car in the time it takes for a comfort stop and a coffee. However, rapid charging of lithium-ion batteries can degrade the batteries, because the flow of lithium particles, known as ions, from one electrode to another to charge the unit and hold the energy ready for use, does not happen smoothly with rapid charging at lower temperatures. However, researchers have found that if the batteries could heat to 60*◦*C for just 10 minutes and then rapidly cool again to ambient temperatures, lithium spikes would not form and heat damage would be avoided. The battery design they have come up with is self-heating, using a thin nickel foil which creates an electrical circuit that heats in less than 30 seconds to warm the inside of the battery. The rapid cooling that would be needed after the battery is charged would be achieved using the cooling system designed within the car. Their study showed they could fully charge an electrical vehicle in 10 minutes.

# **10. Floating farms**

The UN predicts there will be two billion more people in the world by 2050, creating a demand for 70% more food. By that time, 80% of us will be living in cities, and most food we eat in urban areas is transported in. So, farms moored on the sea or inland lakes close to cities would certainly reduce food miles. But how would they work? A new design by architect Javier Ponce has a 24 m-tall, three-tiered structure with solar panels on top to provide energy. The middle tier grows a variety of vegetables over an area of  $51,000$  m<sup>2</sup>, using not soil but nutrients in liquid. These nutrients and plant matter would drop into the bottom layer to feed fish, which are farmed in an enclosed space. A single Smart Floating Farm measuring 350*×*200 m would produce an estimated 8.1 t of vegetables and 1.7 t of fish a year. The units are designed to bolt together, which is convenient since a lot of them will be needed. As a current example of the need, Dubai imports 11,000 t of fruit and vegetables every day!

# Answers

# [Answers to Practice Exercises](#page-14-0)

# **Chapter 1**

## **Exercise 1, Page 4**

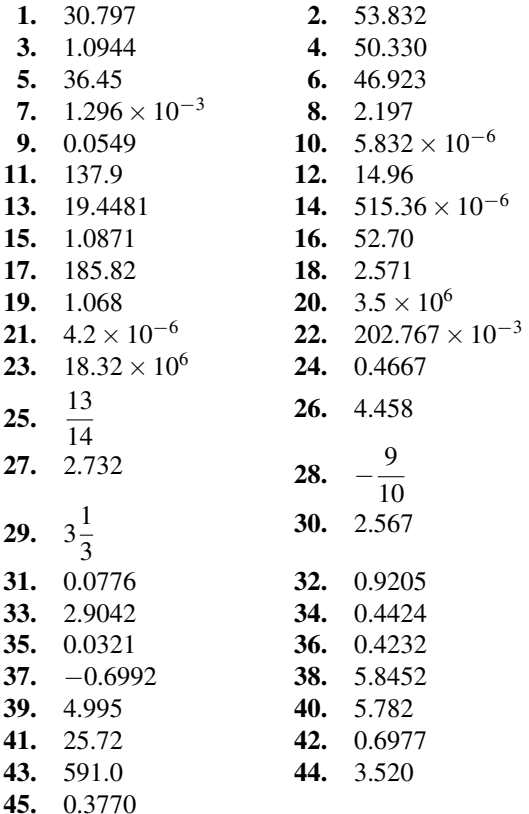

# **Exercise 2, Page 5**

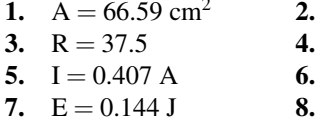

 $C = 52.78$  mm  $v = 159.15$  m/s  $s = 5.02$  mm  $A = 628.8$  m<sup>2</sup>

**9.**  $R_2 = 224.5$  **10.** 14230 kg/m<sup>3</sup><br>**11.**  $R_T = 2.526 \Omega$  **12.**  $V = 2.61 V$ **11.**  $R_T = 2.526 \Omega$  **12.**  $V = 2.61 \text{ V}$ <br>**13.**  $I = 3.81 \text{ A}$  **14.**  $E = 3.96 \text{ J}$ **13.**  $I = 3.81 A$ 15.  $I = 12.77 A$ 

## **Exercise 3, Page 8**

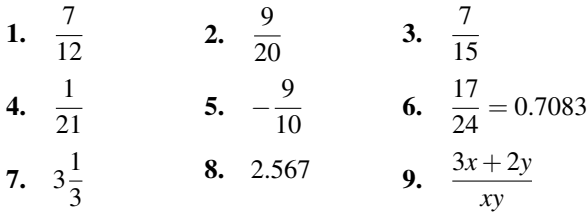

# **Exercise 4, Page 9**

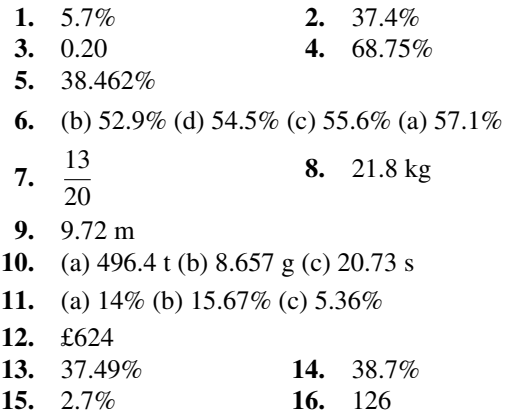

#### **Exercise 5, Page 10**

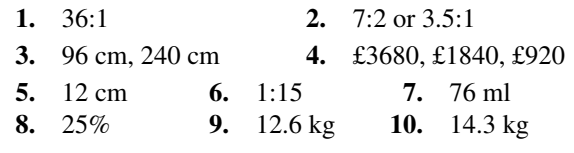

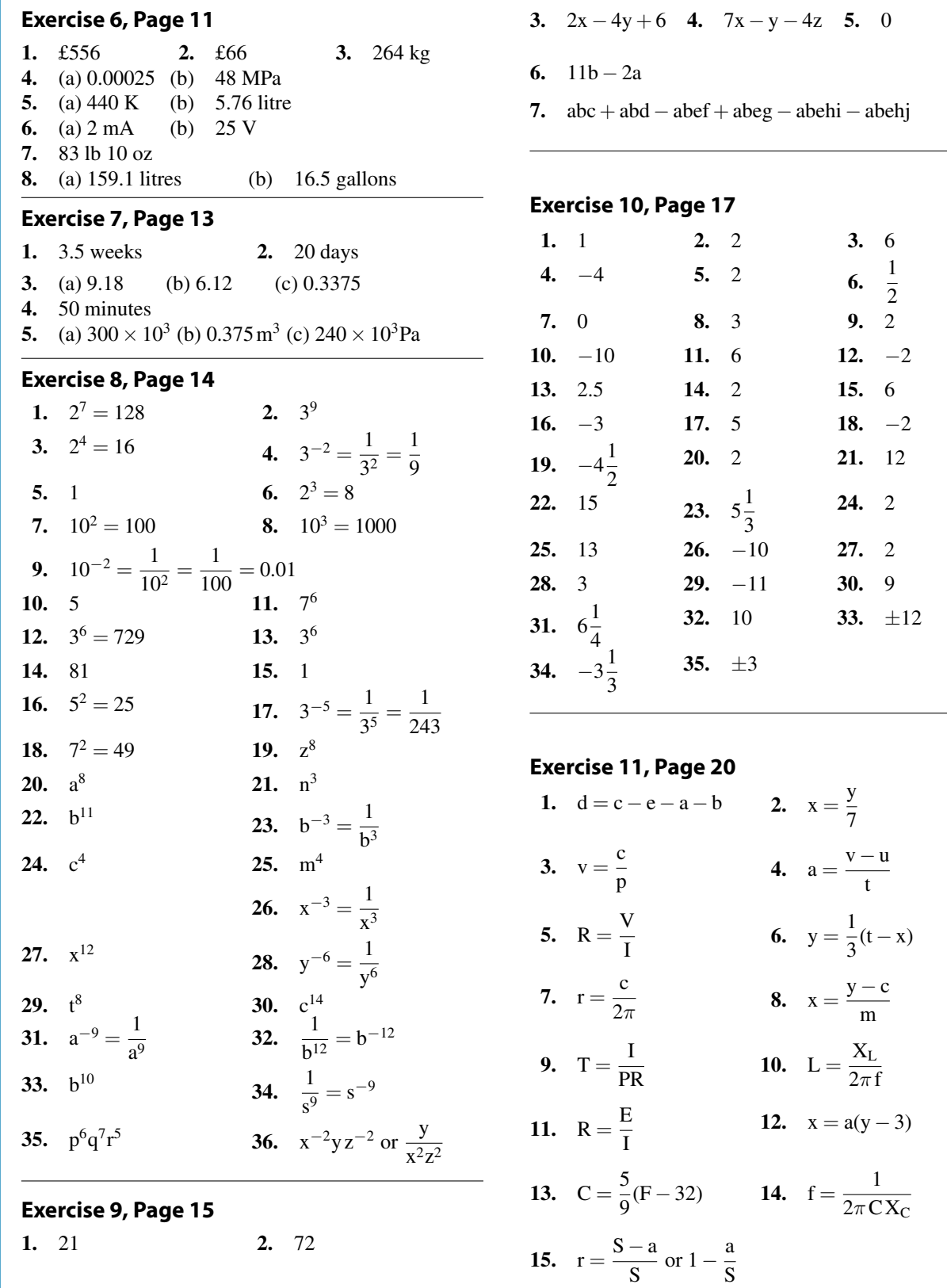

S

- **16.**  $x = \frac{d}{\lambda}$  $\frac{d}{\lambda}(y + \lambda)$  or  $x = d + \frac{yd}{\lambda}$ *λ* **17.**  $f = \frac{3F - AL}{2}$  $\frac{-AL}{3}$  or  $f = F - \frac{AL}{3}$ 3 **18.**  $D = \frac{AB^2}{5G}$ 5Cy 19.  $t = \frac{R - R_0}{R_0}$  $R_0\alpha$ 20. R =  $\frac{E - e - Ir}{I}$  $\frac{e-Ir}{I}$  or R =  $\frac{E-e}{I}$ I *−* r
- **21.**  $b = \sqrt{\frac{y}{4a}}$  $4ac<sup>2</sup>$  $\overline{)}$  **22.**  $L = \frac{gt^2}{4\pi^2}$  $4\pi^2$
- **23.**  $u = \sqrt{v^2 2as}$  **24.**  $a = N^2y x$
- 25.  $L =$ *√* Z<sup>2</sup> *−* R<sup>2</sup> 2*π*f , 0.080 **26.** 7.5 GHz

## **Exercise 12, Page 21**

- **1.** apple  $= 8p$ , banana  $= 35 p$
- **2.** apple  $= 28p$ , orange  $= 17p$
- **3.** car = £15000, van = £12000
- **4.**  $F_1 = 1.5, F_2 = -4.5$
- **5.**  $a = 5, b = 2$  **6.**  $a = 6, b = -1$

## **Chapter 2**

## **Exercise 13, Page 24**

- **1.** (a) 34.377*◦* (b) 45.837*◦* (c) 114.592*◦* (d) 180*◦*
- **2.** (a)  $\frac{\pi}{4}$  rad or 0.7854 rad (b)  $\frac{\pi}{2}$  rad or 1.5708 rad (c)  $\frac{2\pi}{3}$  rad or 2.0944 rad (d)  $\pi$  rad or 3.1416 rad

## **Exercise 14, Page 25**

**1.** (a) 0.5000, 0.8660, 1.7321 (b) 0, 1, *∞* (c) *−*0.8660, 0.5000, *−*0.5774 (d) *−*1, 0, 0 (e) *−*0.8660, *−*0.5000, 0.5774 (f) 0, *−*1, *−∞* (g) 0.8660, *−*0.5000, *−*0.5774 (h) 0.8660, *−*0.5000, *−*0.5774 (i) 0.5000, 0.8660, 1.7321 (j) 0, 1, *∞* (k) *−*0.8660, 0.5000, *−*0.5774

## **Exercise 15, Page 26**

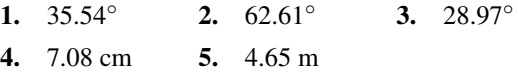

## **Exercise 16, Page 27**

- **1.**  $C = 41.04^\circ$ ,  $A = 38.96^\circ$ ,  $a = 3.83$  m
- **2.** b = 22.01 m, A = 38.86*◦* , **C** = 74.14*◦*
- **3.** 28.96*◦*
- **4.** A = 83.33*◦* , B = 52.62*◦* , C = 44.05*◦*
- **5.**  $P = 39.73^\circ$ ,  $QR = 7.38$  m

## **Exercise 17, Page 28**

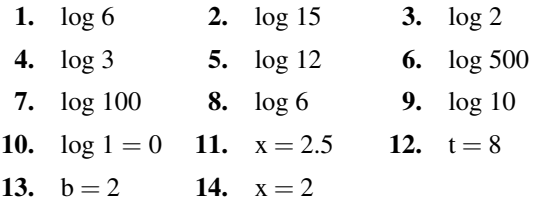

#### **Exercise 18, Page 29**

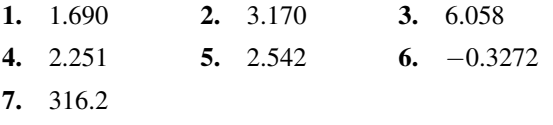

#### **Exercise 19, Page 30**

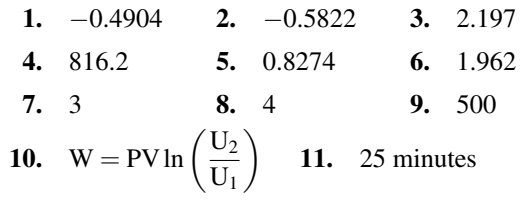

## **Exercise 20, Page 32**

- **1.** (a) 150*◦*C (b) 100.5*◦*C
- **2.** (a) 29.32 V (b) 71.31 *×* 10*−*<sup>6</sup> s
- **3.** (a) 1.993 m (b) 2.293 m
- **4.** (a) 3.04 A (b) 1.46 s
- **5.** (a) 7.07 A (b) 0.966 s

## **Exercise 21, Page 34**

- **1.** (a)  $-1$  (b)  $-8$  (c)  $-1.5$  (d) 4
- **2.** 14.5
- **3.** (a)  $-1.1$  (b)  $-1.4$
- **4.** 1010 rev/min should be 1070 rev/min; (a) 1000 rev/min (b) 167 V

#### **Exercise 22, Page 36**

- **1.** Missing values: *−* 0.75, 0.25, 0.75, 1.75, 2.25, 2.75, Gradient =  $\frac{1}{2}$  or 0.5
- **2.** (a) 4, *−* 2 (b) *−* 1, 0 (c) *−* 3, *−* 4 (d) 0, 4
- **3.** (2, 1)
- **4.** (a) 89 cm (b) 11 N (c) 2.4 (d)  $\ell = 2.4W + 48$

### **Exercise 23, Page 37**

- **1.** (a)  $40°C$  (b)  $128 \Omega$
- **2.** (a) 0.25 (b) 12 N (c)  $F = 0.25L + 12$  (d) 89.5 N (e) 592 N (f) 212 N
- **3.** (a) 850 rev/min (b) 77.5 V
- **4.** (a)  $\frac{1}{5}$  or 0.2 (b) 6 (c) E = 0.2*L* + 6 (d) 12 N (e) 65 N

#### **Exercise 24, Page 41**

**1.** (a) 80 m (b) 170 m **2.** 27.2 cm<sup>2</sup> **3.** 18 cm **4.** 1200 mm **5.** (a)  $29 \text{ cm}^2$  (b)  $650 \text{ mm}^2$ **6.** 560 m<sup>2</sup><br>**7.** 6750 mm<sup>2</sup> **7.**  $6750 \text{ mm}^2$  **8.**  $43.30 \text{ cm}^2$ <br>**9.**  $32$  **10.**  $482 \text{ m}^2$ **10.**  $482 \text{ m}^2$ **11.** (a)  $50.27 \text{ cm}^2$  (b)  $706.9 \text{ mm}^2$  (c)  $3183 \text{ mm}^2$ **12.** (a) 53.01 cm<sup>2</sup> (b) 129.9 mm<sup>2</sup> **13.** 5773 mm<sup>2</sup> **14.** 1.89 m<sup>2</sup> **15.** (a) 0.698 rad (b) 804.2 m<sup>2</sup><br>**16.** 10.47 m<sup>2</sup> **17.** 0 **16.**  $10.47 \text{ m}^2$  **17.**  $0.196 \text{ m}^2$ , 1.785 m **18.** 586.9 cm<sup>2</sup> **19.** 306

## **Exercise 25, Page 43**

- **1.** 4.563 square units (using 6 intervals)
- **2.** 54.5 square units (using 8 intervals)

# **Multiple choice questions on chapters 1 and 2, page 46**

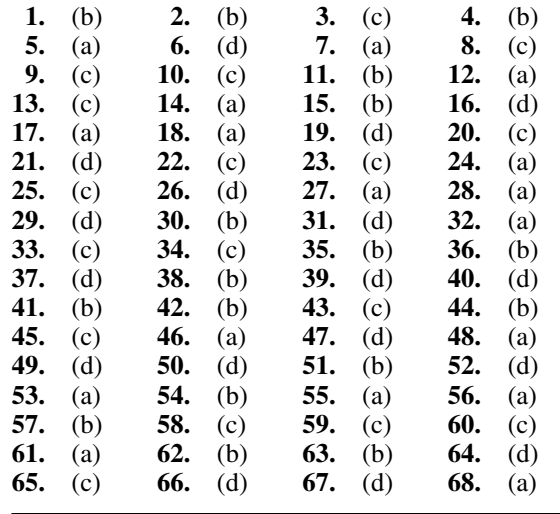

# **Chapter 3**

# **Exercise 26, Page 58**

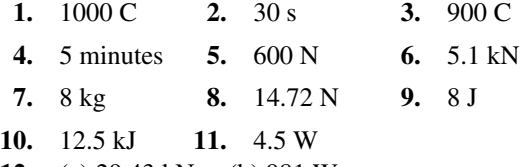

- **12.** (a) 29.43 kN m (b) 981 W
- **13.** (a) 1 nF (b) 20 000 pF (c) 5 MHz (d) 0.047 M $\Omega$ (e) 320 µA

## **Exercise 27, Page 60**

- **1.** (a) 0.1 S (b) 0.5 mS (c) 500 S
- **2.** 20 kΩ
- **3.** 1 kW
- **4.** 7.5 W
- **5.** 1 V
- **6.** 7.2 kJ
- **7.** 10 kW, 40 A

## **Exercise 28, Page 61**

The answers to questions 1 to 12 may be determined from pages 55 to 61 of the textbook

## **Exercise 29, Page 62**

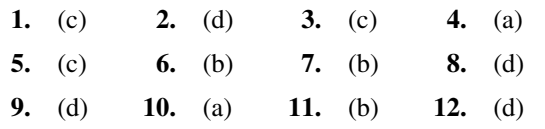

# **Chapter 4**

# **Exercise 30, Page 66**

**1.** 5 s **2.** 3600 C **3.** 13 min 20 s

## **Exercise 31, Page 69**

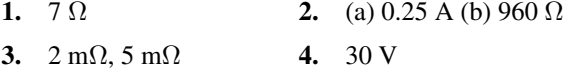

**5.** 50 mA

## **Exercise 32, Page 72**

- **1.** 0.4 A, 100 W
- **2.** (a)  $2 k\Omega$  (b) 0.5 M $\Omega$
- **3.** 20 Ω, 2.88 kW, 57.6 kWh
- **4.** 0.8 W **5.** 9.5 W **6.** 2.5 V
- **7.** (a) 0.5 W (b) 1.33 W (c) 40 W
- **8.** 9 kJ **9.** 8 kW, 20 A
- **10.** 5 kW **11.** £26.70
- **12.** 3 kW, 90 kWh, £12.15

## **Exercise 33, Page 73**

**1.** 3 A, 5 A

## **Exercise 34, Page 73**

The answers to questions 1 to 16 may be determined from pages 63 to 73 of the textbook

## **Exercise 35, Page 74**

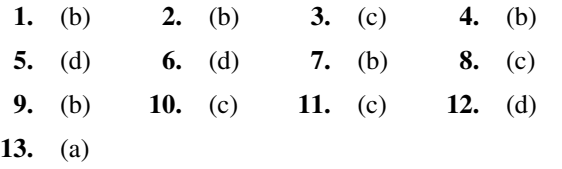

# **Chapter 5**

## **Exercise 36, Page 84**

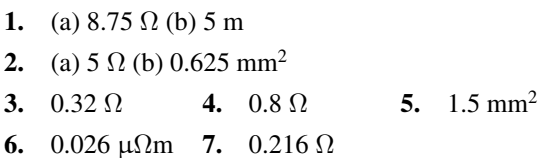

## **Exercise 37, Page 86**

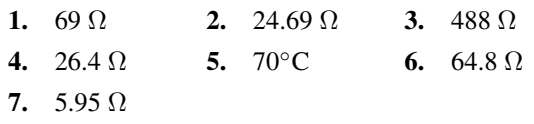

## **Exercise 38, Page 88**

- **1.** 68 kΩ*±*2%
- **2.**  $4.7 \Omega + 20\%$
- **3.** 690 Ω*±*5%
- **4.** Green-brown-orange-red
- **5.** brown-black-green-silver
- **6.** 1.8 MΩ to 2.2 MΩ
- **7.** 39.6 kΩ to 40.4 kΩ
- **8.** (a) 0.22 Ω*±*2% (b) 4.7 kΩ*±*1%
- **9.** 100KJ
- **10.** 6M8M

## **Exercise 39, Page 88**

The answers to questions 1 to 10 may be determined from pages 81 to 88 of the textbook

#### **Exercise 40, Page 89**

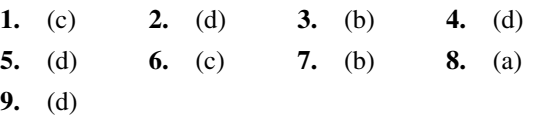

# **Chapter 6**

## **Exercise 41, Page 95**

- **1.** (a) 18 V, 2.88 Ω (b) 1.5 V, 0.02 Ω
- **2.** (a) 2.17 V (b) 1.6 V (c) 0.7 V

# **558** Answers to Practice Exercises

- **3.** 0.25 Ω **4.** 18 V, 1.8 Ω
- **5.** (a) 1 A (b) 21 V
- **6.** (i)(a) 6 V (b) 2 V (ii)(a) 4  $\Omega$  (b) 0.25  $\Omega$
- **7.** 0.04 Ω, 51.2 V

## **Exercise 42, Page 106**

The answers to questions 1 to 39 may be determined from pages 90 to 106 of the textbook

## **Exercise 43, Page 107**

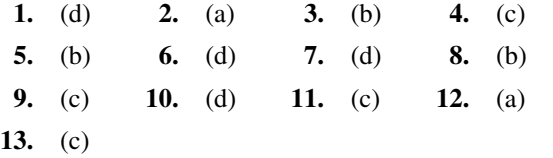

# **Chapter 7**

# **Exercise 44, Page 117**

- **1.** (a) 22 V (b) 11  $\Omega$  (c) 2.5  $\Omega$ , 3.5  $\Omega$ , 5  $\Omega$
- **2.** 10 V, 0.5 A, 20 Ω, 10 Ω, 6 Ω
- **3.** 4 A, 2.5 Ω
- **4.** 45 V
- **5.** (a) 1.2  $\Omega$  (b) 12 V
- **6.** 6.77 Ω
- **7.** (a)  $4 \Omega$  (b)  $48 \text{ V}$

## **Exercise 45, Page 123**

- **1.** (a)  $3 \Omega$  (b)  $3 A$  (c)  $2.25 A$ ,  $0.75 A$
- **2.** 2.5 A, 2.5 Ω
- **3.** (a)(i) 5Ω (ii) 60 kΩ (iii) 28 Ω (iv) 6.3 kΩ (b)(i) 1.2  $\Omega$  (ii) 13.33 k $\Omega$  (iii) 2.29  $\Omega$  (iv) 461.54  $\Omega$
- **4.** 8 Ω **5.** 27.5 Ω **6.** 2.5 Ω, 6 A
- **7.** (a) 1.6 A (b) 6  $\Omega$ **8.** (a) 30 V (b) 42 V
- **9.**  $I_1 = 5 \text{ A}, I_2 = 2.5 \text{ A}, I_3 = 1\frac{2}{3}$  $\frac{2}{3}$  A,  $I_4 = \frac{5}{6}$  $\frac{1}{6}$  A, *I*<sub>5</sub>= 3 A, *I*<sub>6</sub> = 2 A *V*<sub>1</sub> = 20 V, *V*<sub>2</sub> = 5 V, *V*<sub>3</sub> = 6 V
- **10.** 1.8 A **11.**  $7.2 \Omega$  **12.** 30 V

## **Exercise 46, Page 126**

- **1.** 44.44 V, potentiometer
- **2.** (a) 0.545 A, 13.64 V (b) 0.286 A, 7.14 V, rheostat
- **3.** 136.4 V **4.** 9.68 V **5.** 63.40 V

## **Exercise 47, Page 128**

- **1.** (a)  $+40$  V,  $+29.6$  V,  $+24$  V (b)  $+10.4$  V,  $+16$  V (c) *−* 5.6 V, *−*16 V
- **2.** (a) 1.68 V (b) 0.16 A (c) 460.8 mW (d) +2.88 V  $(e) + 2.88$  V
- **3.** (a) 10 V, 10 V (b) 0 V

#### **Exercise 48, Page 130**

**1.**  $400 \Omega$  **2.** (a)  $70 \text{ V}$  (b)  $210 \text{ V}$ 

#### **Exercise 49, Page 130**

The answers to questions 1 to 12 may be determined from pages 114 to 130 of the textbook

#### **Exercise 50, Page 130**

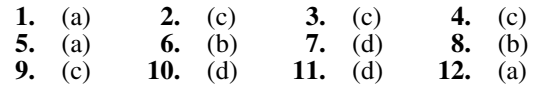

# **Chapter 8**

## **Exercise 51, Page 138**

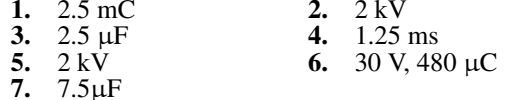

#### **Exercise 52, Page 139**

- **1.** 750 kV/m
- **2.** 50 kC/m<sup>2</sup>
- **3.** 312.5  $\mu$ C/m<sup>2</sup>, 50 kV/m
- **4.** 2 mC/m<sup>2</sup>
- **5.** 226 kV/m
- 6. 250 kV/m (a)  $2.213 \mu C/m^2$  (b)  $11.063 \mu C/m^2$
#### **Exercise 53, Page 141**

- **1.** 885 pF **2.** 0.885 mm
- **3.** 65.14 pF **4.** 7
- **5.** 2.97 mm **6.** 200 pF
- **7.** 1.67 **8.** 40 mm
- **9.** (a) 0.005 mm (b) 10.44 *c*m<sup>2</sup>

#### **Exercise 54, Page 144**

- **1.** (a)  $8 \mu$ F (b) 1.5  $\mu$ F **2.** 15  $\mu$ F
- **3.** (a) 0.06 µF (b) 0.25 µF
- **4.** 2.4 µF, 2.4 µF
- **5.** (a)(i) 14 µF (ii) 0.17 µF (iii) 500 pF (iv)  $0.0102 \mu$ F (b)(i) 1.143  $\mu$ F (ii)  $0.0125 \mu$ F (iii) 45 pF (iv) 196.1 pF
- **6.** (a) 1.2  $\mu$ F (b) 100 V
- **7.** (a) 4 µF (b) 3 mC (c) 250 V
- **8.** (a) 150 V, 90 V (b) 0.45 mC on each
- **9.** 4.2 µF each
- **10.** (a) 28 µF (b) 5.6 mC (c) 0.8 mC, 1.6 mC, 3.2 mC
- **11.** (a) 5.33 µF (b) 100 V across P, 100 V across Q, 200 V across R (c) 0.4 mC on P, 1.2 mC on Q, 1.6 mC on R
- **12.** (a)  $0.857 \mu$ F (b) 1.071 mJ (c) 42.85  $\mu$ C on each

#### **Exercise 55, Page 146**

- **1.** (a)  $0.02 \mu$ F (b)  $0.4 \text{ mJ}$
- **2.** 20 J **3.** 550 V
- **4.** (a) 100 V (b) 80 µF
- **5.** (a) 1.593  $\mu$ J (b) 5.31  $\mu$ C/m<sup>2</sup> (c) 600 kV/m
- **6.** (a) 0.04 mm (b) 361.6  $cm^2$  (c) 0.02 J (d) 1 kW

#### **Exercise 56, Page 150**

The answers to questions 1 to 35 may be determined from pages 134 to 150 of the textbook

#### **Exercise 57, Page 151**

**1.** (b) **2.** (a) **3.** (b) **4.** (c)

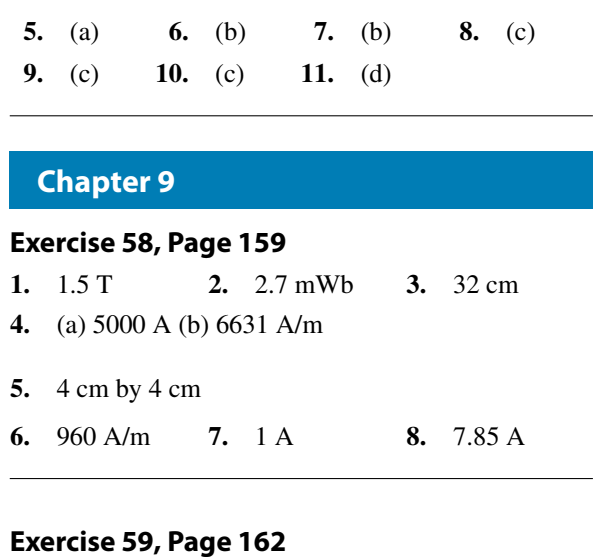

- **1.** (a) 262600 A/m (b) 3939 A
- **2.** 23870 A
- **3.** (a) 10.05 mT (b) 1.508 T
- **4.** 325 **5.** 1478
- **6.** 1000 **7.** 0.60 A
- **8.** (a) 110 A (b) 0.25 A
- **9.** (a) 560 565 (b) 400 A/m or 1900 A/m

#### **Exercise 60, Page 163**

- **1.** (a) 79580 /H (b) 1 mH/m
- **2.** (a) 466000 /H (b) 233

#### **Exercise 61, Page 166**

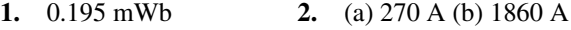

- **3.** 1.59 T **4.** 0.83 A
- **5.** 550 A,  $1.83 \times 10^6 / H$  **6.** 2970 A

#### **Exercise 62, Page 168**

The answers to questions 1 to 21 may be determined from pages 155 to 167 of the textbook

#### **Exercise 63, Page 168**

**1.** (d) **2.** (b) **3.** (b) **4.** (c)

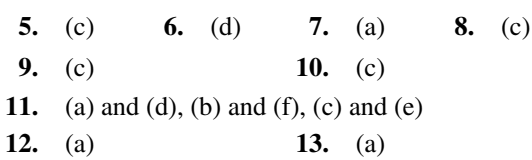

# **Chapter 10**

#### **Exercise 64, Page 178**

- **1.** 21.0 N, 14.8 N **2.** 4.0 A
- **3.** 0.80 T **4.** 0.582 N
- **5.** (a) 14.2 mm (b) towards the viewer
- **6.** (a)  $2.25 \times 10^{-3}$ N (b) 0.9 N

#### **Exercise 65, Page 179**

**1.**  $8 \times 10^{-19}$ N **2.**  $10^6$ m/s

#### **Exercise 66, Page 180**

The answers to questions 1 to 10 may be determined from pages 171 to 179 of the textbook

#### **Exercise 67, Page 180**

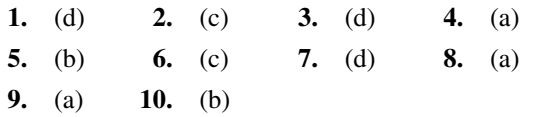

### **Chapter 11**

#### **Exercise 68, Page 188**

- **1.** 0.135 V **2.** 25 m/s
- **3.** (a) 0 (b) 0.16 A
- **4.** 1 T, 0.25 N **5.** 1.56 mV
- **6.** (a) 48 V (b) 33.9 V (c) 24 V
- **7.** (a) 10.21 V (b) 0.408 N

# **Exercise 69, Page 190**

- **1.** 72.38 V **2.** 47.50 V
- **3.** (a) 1243 rev/min, 568 rev/min (b) 1.33 T, 1.77 T

#### **Exercise 70, Page 191**

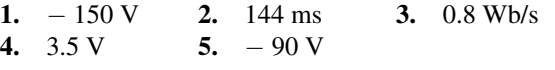

### **Exercise 71, Page 193**

**1.** 62.5 J **2.** 0.18 mJ **3.** 40 H

#### **Exercise 72, Page 194**

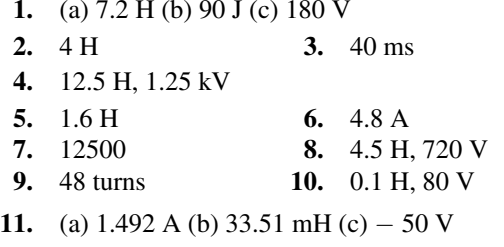

#### **Exercise 73, Page 196**

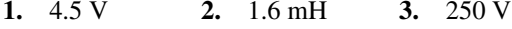

- **4.** (a) 180 V (b) 5.4 mWb
- **5.** (a)  $-0.9$  V (b) 144
- **6.** (a) 0.30 H (b) 320 kA/Wb (c) 0.18 H

#### **Exercise 74, Page 196**

The answers to questions 1 to 16 may be determined from pages 184 to 196 of the textbook

#### **Exercise 75, Page 197**

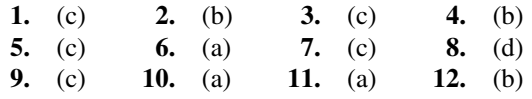

# **Chapter 12**

#### **Exercise 76, Page 202**

- **1.** (a)  $2 k\Omega$  (b)  $10 k\Omega$  (c)  $25 k\Omega$
- **2.** (a) 18.18 Ω (b) 10.00 mΩ (c) 2.00 mΩ
- **3.** 39.98 kΩ
- **4.** (a) 50.10 mΩ in parallel (b) 4.975 kΩ in series
- **5.** (a) 12.00 m $\Omega$  in parallel (b) 16.63 k $\Omega$  in series

#### **Exercise 77, Page 205**

- **1.** (a) 0.250 A (b) 0.238 A (c) 2.832 W (d) 56.64 W
- **2.** (a) 900 W (b) 904.5 W
- **3.** 160 V, 156.7 V
- **4.** (a) 24 mW, 576 W (b) 24 mW, 57.6 mW

#### **Exercise 78, Page 210**

- **1.** (a) 41.7 kHz (b) 176 V
- **2.** (a) 0.56 Hz (b) 8.4 V
- **3.** (a) 7.14 Hz (b) 220 V (c) 77.78 V

#### **Exercise 79, Page 218**

- **1.** (a) 4.77 dB (b) 10 dB (c) 13 dB (d) 40 dB
- **2.** (a) *−* 10 dB (b) *−* 4.77 dB (c) *−* 16.02 dB (d) *−* 20 dB
- **3.** 13.98 dB **4.** 13 dB
- **5.** 2.51 W **6.** 20 dB, 100
- **7.** 0.39 mV **8.** 8.5 dB, 39.91 mV
- **9.** (a) 0.775 V (b) 0.921 V (c) 0.138 V (d) *−* 3.807 dB

#### **Exercise 80, Page 220**

**1.** 3 kΩ **2.** 1.525 V

#### **Exercise 81, Page 221**

**1.** 1.5 H,  $10 \Omega$ 

#### **Exercise 82, Page 222**

**1.** (a) 1.351 mH (b) 10.61  $\Omega$ 

#### **Exercise 83, Page 224**

- **1.** 6.25 mA  $\pm$  1.3% or 6.25  $\pm$  0.08 mA
- **2.** 4.16  $\Omega \pm 6.08\%$  or 4.16  $\pm 0.25 \Omega$
- **3.** 27.36  $\Omega \pm 2.6\%$  or 27.36  $\pm 0.71$   $\Omega$

#### **Exercise 84, Page 224**

The answers to questions 1 to 24 may be determined from pages 199 to 224 of the textbook

#### **Exercise 85, Page 225**

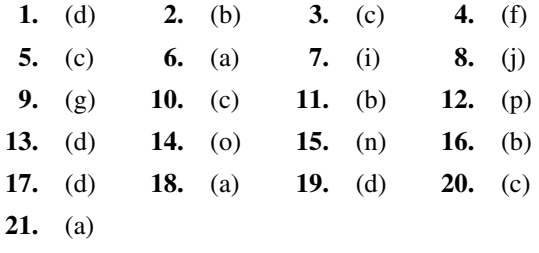

# **Chapter 13**

#### **Exercise 86, Page 237**

- **1.** to **10.** Descriptive answers may be found from within the text on pages 230 to 237
- **11.** (a) Germanium (b) 17 mA (c) 0.625 V (d) 50 Ω

#### **Exercise 87, Page 242**

- **1.** to **5.** Descriptive answers may be found from within the text on pages 237 to 242
- **6.** (a) 5.6 V (b) *−* 5.8 V (c) *−* 5 mA (d) 195 mW

#### **Exercise 88, Page 242**

The answers to questions 1 to 35 may be determined from pages 230 to 242 of the textbook

#### **Exercise 89, Page 243**

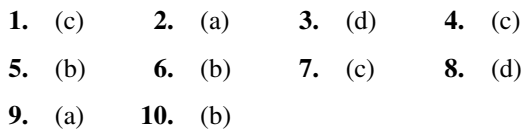

# **Chapter 14**

#### **Exercise 90, Page 254**

**1.** to **7.** Descriptive answers may be found from within the text on pages 245 to 254

**8.** 1.25 A **9.** 24

**10.** (a)  $32.5 \mu A$  (b)  $20 \kappa \Omega$  (c)  $3 \kappa \Omega$ 

**11.** 98

#### **Exercise 91, Page 261**

- **1.** (a) false (b) true (c) false (d) true (e) true (f) true (g) true
- **2.** to **5.** Descriptive answers may be found from within the text on pages 254 to 261
- **6.** (a) 5V, 7 mA (b) 8.5 V
- **7.** (a) 12.2 V, 6.1 mA (b) 5.5 V (c) 2.75
- **8.** 1200
- **9.** (a) 5.2 V, 3.7 mA (b) 5.1 V (c) 106 (d) 87 (g) 9222

#### **Exercise 92, Page 262**

The answers to questions 1 to 20 may be determined from pages 245 to 261 of the textbook

#### **Exercise 93, Page 263**

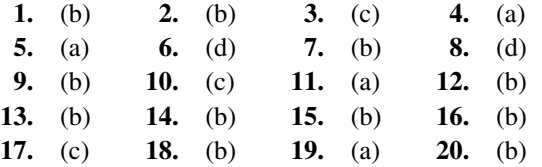

# **Chapter 15**

#### **Exercise 94, Page 279**

- **1.**  $I_3 = 2 \text{ A}, I_4 = -1 \text{ A}, I_6 = 3 \text{ A}$
- **2.** (a)  $I_1 = 4$  A,  $I_2 = -1$  A,  $I_3 = 13$  A (b)  $I_1 = 40$  A, *I*<sub>2</sub>= 60 A, *I*<sub>3</sub> = 120 A, *I*<sub>4</sub>= 100 A, *I*<sub>5</sub>= − 80 A
- **3.**  $I_1 = 0.8 \text{ A}, I_2 = 0.5 \text{ A}$
- **4.** 2.162 A, 42.07 W
- **5.** 2.715 A, 7.410 V, 3.948 V
- **6.** (a) 60.38 mA (b) 15.09 mA (c) 45.29 mA (d) 34.20 mW
- **7.** *I*1= 1.259 A, *I*2= 0.752 A, *I*3= 0.153 A, *I*4= 1.412 A,  $I_5 = 0.599$  A

#### **Exercise 95, Page 282**

- **1.**  $I_1 = 2 \text{ A}, I_2 = 3 \text{ A}, I_3 = 5 \text{ A}$
- **2.** 0.385 A
- **3.** 10 V battery discharges at 1.429 A, 4 V battery charges at 0.857 A, current through 10  $\Omega$  resistor is 0.571 A
- **4.** 24 V battery charges at 1.664 A, 52 V battery discharges at 3.280 A, current in 20  $\Omega$  resistor is 1.616 A

#### **Exercise 96, Page 289**

- **1.** 0.434 A, 2.64 W
- **2.** 2.162 A, 42.07 W
- **3.** See answers for Exercise 95 above
- **4.** 0.918 A
- **5.** 0.153 A from B to A

#### **Exercise 97, Page 293**

- **1.** See answers for Exercise 95 above
- **2.** See answers for questions 1, 2, 4 and 5 of Exercise 96 above
- **3.** 2.5 mA

#### **Exercise 98, Page 296**

- **1.** (a)  $I_{SC} = 25 \text{ A}$ ,  $r = 2\Omega$  (b)  $I_{SC} = 2 \text{ mA}$ ,  $r = 5\Omega$
- **2.** (a)  $E = 20$  V,  $r = 4\Omega$  (b)  $E = 12$  mV,  $r = 3\Omega$
- **3.** (a)  $E = 18$  V,  $r = 1.2\Omega$  (b) 6 A
- 4.  $E = 9\frac{1}{2}$  $\frac{1}{3}V, r = 1\Omega, 1\frac{1}{3}$  $\frac{1}{3}A$
- **5.** 1.22 A

#### **Exercise 99, Page 298**

- **1.** 2  $\Omega$ , 50 W
- **2.**  $R_L = 1.6 \Omega$ ,  $P = 57.6 W$
- **3.** 147 W
- **4.** 30 W
- **5.** (a)  $5 \text{ A}$  (b)  $r = 4\Omega$  (c)  $40 \text{ V}$

#### **Exercise 100, Page 299**

The answers to questions 1 to 7 may be determined from pages 275 to 298 of the textbook

#### **Exercise 101, Page 299**

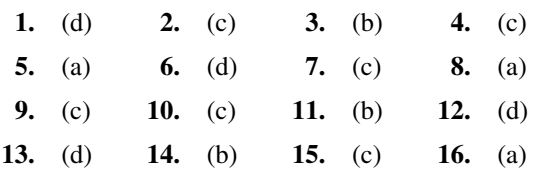

# **Chapter 16**

#### **Exercise 102, Page 311**

- **1.** (a)  $0.4$  s (b) 10 ms (c) 25 µs
- **2.** (a) 200 Hz (b) 20 kHz (c) 5 Hz
- **3.** 800 Hz

#### **Exercise 103, Page 314**

- **1.** (a) 50 Hz (b) 5.5 A, 3.1 A (c) 2.8 A (d) 4.0 A
- **2.** (a)(i) 100 Hz (ii) 2.50 A (iii) 2.87 A (iv) 1.15 (v)  $1.74$  (b)(i)  $250$  Hz (ii)  $20$  V (iii)  $20$  V (iv)  $1.0$ (v) 1.0 (c)(i) 125 Hz (ii) 18 A (iii) 19.56 A (iv) 1.09 (v) 1.23 (d)(i) 250 Hz (ii) 25 V (iii) 50 V (iv) 2.0 (v) 2.0
- **3.** (a) 150 V (b) 170 V
- **4.** (a) 24 ms, 41.67 Hz (b) 115 V (c) 4 ms and 10 ms (d) 139 V (e) 169 V
- **5.** 212.1 V **6.** 282.9 V, 180.2 V
- **7.** Proof **8.** 84.8 V, 76.4 V
- **9.** 23.55 A, 16.65 A

#### **Exercise 104, Page 317**

- **1.** (a) 20 V (b) 25 Hz (c) 0.04 s (d) 157.1 rad/s
- **2.** (a) 90 V, 63.63 V, 200 Hz, 5 ms, 0*◦* (b) 50 A, 35.35 A, 50 Hz, 0.02 s, 17.19*◦* lead (c) 200 V, 141.4 V, 100 Hz, 0.01 s, 23.49*◦* lag
- **3.**  $i = 30 \sin 120 \pi t A$
- **4.**  $v = 200 \sin(100 \pi t 0.384)$  V
- **5.** (a) 8.496 ms (b) 91.63 ms
- **6.** (a) 200 V, 25 Hz, 0.04 s, 29.97*◦* lagging (b) *−* 49.95 V (c) 66.96 V (d) 7.426 ms, 19.23 ms (e) 25.95 ms, 40.71 ms (f) 13.33 ms

#### **Exercise 105, Page 320**

- 1. (a)  $v_1 + v_2 = 12.6 \sin(\omega t 0.32) V$ (b)  $v_1 - v_2 = 4.4 \sin(\omega t + 2) V$
- **2.** (a)  $v_1 + v_2 = 12.58 \sin(\omega t 0.324) V$ (b)  $v_1 - v_2 = 4.44 \sin(\omega t + 2.02) V$
- **3.**  $i_1 + i_2 = 23.43 \sin(\omega t + 0.588)$ *A*
- **4.** 13.14  $\sin(\omega t + 0.217)V$
- 5.  $94.34 \sin(\omega t + 0.489)V$
- **6.** 88.88  $\sin(\omega t + 0.751)V$
- **7.** (a) 229 sin(314.2*t −* 0.233)*V* (b) 161.9 V (c) 50 Hz
- **8.** (a)  $12.96 \sin(628.3t + 0.762)V$  (b) 100 Hz (c) 10 ms
- **9.** (a)  $97.39 \sin(300 \pi t + 0.620)V$  (b) 150 Hz (c) 6.67 ms (d) 68.85 V

#### **Exercise 106, Page 323**

The answers to questions 1 to 20 may be determined from pages 308 to 323 of the textbook

#### **Exercise 107, Page 323**

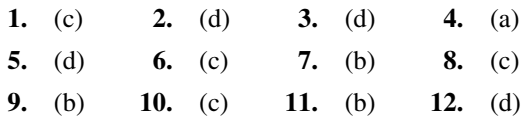

#### **Chapter 17**

#### **Exercise 108, Page 336**

- **1.** (a) 62.83  $\Omega$  (b) 754  $\Omega$  (c) 50.27 k $\Omega$
- **2.** 4.77 mH **3.** 0.637 H
- **4.** (a) 628 Ω (b) 0.318 A **5.** 37.7 V
- **6.** (a) 397.9  $\Omega$  (b) 15.92  $\Omega$  (c) 1.989  $\Omega$
- **7.** 39.79 µF **8.** 1.257 A
- **9.** 15.92 µF, 0.25 A **10.** 0.25 µF

- 
- 

#### **Exercise 109, Page 339**

- 1.  $20 \Omega$
- **2.** 78.27 Ω, 2.555 A, 39.95*◦* lagging
- **3.** (a) 40 Ω (b) 1.77 A (c) 56.64 V (d) 42.48 V
- **4.** (a) 4 Ω (b) 8 Ω (c) 22.05 mH
- **5.** 30 V, 53.13*◦* lagging
- **6.** (a) 200Ω (b) 223.6 Ω (c) 1.118 A (d) 111.8 V, 223.6 V (e) 63.43*◦* lagging

#### **Exercise 110, Page 341**

- **1.** 28 V
- **2.** (a) 93.98 Ω (b) 2.128 A (c) 57.86*◦* leading
- **3.** (a) 160 Hz (b) 90 V (c) 120 V
- **4.** (a) 39.05 Ω (b) 4.526 A (c) 135.8 V (d) 113.2 V (e) 39.81*◦* leading
- **5.** 225 kHz

#### **Exercise 111, Page 344**

- **1.** (a) 13.18 Ω (b) 15.17 A (c) 52.63*◦* lagging (d) 772.1 V (e) 603.6 V
- **2.**  $R = 131\Omega$ ,  $L = 0.545$  H
- **3.** (a) 11.12 Ω (b) 8.99 A (c) 25.92*◦* lagging (d) 53.92 V, 78.53 V, 76.46 V
- **4.**  $V_1 = 26.0 V \text{at } 67.38° \text{ lagging,}$ *V*<sup>2</sup> = 67.05*V*at 72.65*◦* leading, V = 50*V*, 53.14*◦* leading

# **Exercise 112, Page 347**

- **1.** 3.183 kHz, 10 A **2.** 1.25 kΩ, 63.3 µH
- **3.** (a) 1.453 kHz (b) 8 A (c) 36.51
- **4.** 20.26 µF, 3.928 kV
- **5.** 0.158 mH **6.** 100, 150 V

# **Exercise 113, Page 351**

- **1.** 13.33 W **2.** 0, 628.3 VA
- **3.** 1875 W, £38.43 **4.** 2.016 kW
- **5.** 60 kW, 80 kvar **6.** 132 kW, 0.66
- **7.** 62.5 kVA, 37.5 kvar **8.** 5.452 W
- **9.** (a) 154.9 Ω (b) 0.968 A (c) 75 W
- **10.** 60 Ω, 255 mH
- **11.** (a)  $4 \Omega$  (b)  $7 \Omega$  (c)  $5.745 \Omega$  (d)  $11.08 \mu$ F (e)  $0.571$ (f) 55.15*◦* leading
- **12.** (a) 7 A (b) 53.13*◦* lagging (c) 4.286 Ω (d) 7.143 Ω (e) 9.095 mH
- **13.** 37.5 Ω, 28.61 µF

#### **Exercise 114, Page 352**

The answers to questions 1 to 19 may be determined from pages 333 to 351 of the textbook

#### **Exercise 115, Page 352**

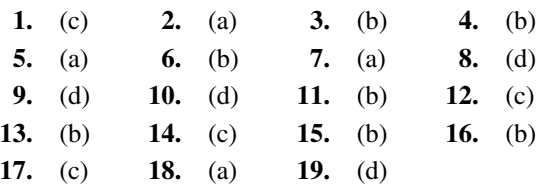

#### **Chapter 18**

#### **Exercise 116, Page 361**

- **1.** (a)  $I_R = 3.67A$ ,  $I_L = 2.92A$  (b) 4.69 A (c) 38.51<sup>°</sup> lagging (d) 23.45  $\Omega$  (e) 404 W (f) 0.782 lagging
- **2.** 102 mH

#### **Exercise 117, Page 362**

- **1.** (a)  $I_R = 0.625A$ ,  $I_C = 0.943A$  (b) 1.131 A (c) 56.46*◦* leading (d) 8.84 Ω (e) 6.25 W (f) 11.31 VA (g) 0.553 leading
- **2.**  $R = 125\Omega$ ,  $C = 9.55\mu F$

#### **Exercise 118, Page 364**

- **1.** (a)  $I_L = 1.194A$ ,  $I_C = 0.377A$  (b) 0.817 A (c) 90<sup>°</sup> lagging (d) 73.44  $\Omega$  (e) 0 W
- **2.** (a)  $I_L = 0.597A$ ,  $I_C = 0.754A$  (b) 0.157 A (c) 90<sup>°</sup> leading (d) 382.2  $\Omega$  (e) 0 W

#### **Exercise 119, Page 366**

- **1.** (a) 1.715 A (b) 0.943 A (c) 1.028 A at 30.88*◦* lagging (d) 194.6  $\Omega$  (e) 176.5 W (f) 205.6 VA (g) 105.5 var
- **2.** (a) 18.48 mA (b) 62.83 mA (c) 46.17 mA at 81.49*◦* leading (d) 2.166 kΩ (e) 0.683 W

#### **Exercise 120, Page 370**

- **1.** (a) 4.11 kHz (b) 38.73 mA
- **2.** (a) 37.68 Ω (b) 2.94 A (c) 2.714 A
- **3.** (a) 127.2 Hz (b) 600  $\Omega$  (c) 0.10 A (d) 4.80
- **4.** (a) 3.705 kHz (b) 4.318 kΩ (c) 5.79 mA (d) 0.41
- **5.** (a) 1561 pF (b) 106.8 kΩ (c) 93.66 µA
- **6.** (a) 2.533 pF (b) 5.264 M $\Omega$  (c) 418.9 (d) 11.94 kHz (e) *I<sup>C</sup>* = 15.915∠90*◦* mA, *ILR* = 15.915∠ *−* 89.863*◦* m*A* (f) 38 µA (g) 7.60 mW

#### **Exercise 121, Page 375**

- **1.** (a) 84.6 kVA (b) 203.9 A(c) 84.6 kVA
- **2.** (a) 22.80 A (b) 19.50 A
- **3.** (a) 25.13 Ω (b) 32.12∠51.49*◦*Ω (c) 6.227∠ *−* 51.49*◦*A (d) 0.623 (e) 775.5 W (f) 77.56  $\mu$ F (g) 47.67  $\mu$ F
- **4.** (a) 50 A (b) 34.59 A (c) 25.28 A (d) 268.2 µF (e) 6.32 kvar
- **5.**  $R = 20\Omega$ ,  $L = 29.84$  mH,  $C = 47.75 \mu F$
- **6.** 21.74 A, 0.966 lagging, 21.74 µF

#### **Exercise 122, Page 375**

The answers to questions 1 to 12 may be determined from pages 359 to 375 of the textbook

#### **Exercise 123, Page 376**

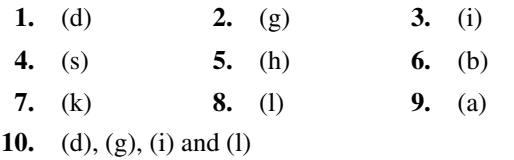

**11.** (b) **12.** (d) **13.** (c) **14.** (b)

#### **Chapter 19**

#### **Exercise 124, Page 387**

- **1.** (a) 1592 Hz, 5 kΩ (b) 9545 Hz, 600 Ω
- **2.** (a) Each series arm 79.60 mH, shunt arm 0.6366 µF (b) Series arm 159.2 mH, each shunt arm  $0.3183 \mu F$
- **3.** 0.203 µF
- **4.** 72 mH

#### **Exercise 125, Page 390**

- **1.** (a) 22.51 kHz, 14.14 kΩ (b) 281.3 Hz, 1414 Ω
- **2.** (a) Each series arm 53.06 nF, shunt arm 14.92 mH (b) Series arm 26.53 nF, each shunt arm 29.84 mH
- **3.** 69.44 nF
- **4.** 11.26 mH

#### **Exercise 126, Page 392**

- **1.** Low-pass T-section: each series arm 4.77 mH, shunt arm 26.53 nF; High-pass T-section: each series arm 33.16 nF, shunt arm 5.97 mH
- **2.** Low-pass  $\pi$ -section: series arm 3.95 mH, each shunt arm 5.13 nF; High-pass  $\pi$ -section: series arm 3.21 nF, each shunt arm 2.47 mH

#### **Exercise 127, Page 393**

The answers to questions 1 to 15 may be determined from pages 383 to 393 of the textbook

#### **Exercise 128, Page 393**

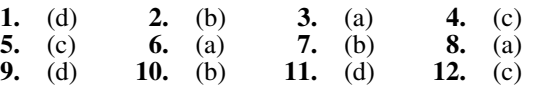

# **Chapter 20**

#### **Exercise 129, Page 402**

- **1.** 39.35 V
- **2.** (a) 0.309 µF (b) 14.47 V

# **566** Answers to Practice Exercises

- **3.** 105.0 V, 23.53 s **4.** 55.90 µF
- **5.** 1.08 MΩ
- **6.** (a) 0.10 A (b) 50 ms (c) 36.78 mA (d) 30.12 V
- **7.** 150 ms, 3.67 mA, 1.65 mA
- **8.** 80 ms, 0.11 A (a) 66.7 mA (b) 40.5 mA
- **9.** 14 s (from graph), 13.86 s (by calculation)
- **10.** (a) 0.60 s (b) 200 V/s (c) 12 mA (d) 0.323 s
- **11.** (a) 35.95 µA (b) 89.87 V (c) 12.13 mJ
- **12.** (a)(i) 80  $\mu$ A (ii) 18.05 V (iii) 0.892 s (b)(i) 18.05 µA (ii) 200.8 µJ

#### **Exercise 130, Page 407**

- **1.** 4.32 A
- **2.** 1.95 A (1.97 A by calculation)
- **3.** (a) 0.984 A (b) 0.183 s
- **4.** (a) 25 ms (b) 6.32 A (c) 8.65 A
- **5.** (a) 0.15 s (b) 2.528 A (c) 0.75 s (d) 0.147 s (e) 26.67 A/s
- **6.** (a) 64.38 ms (b) 0.20 s (c) 0.20 J (d) 7.67 ms

#### **Exercise 131, Page 409**

The answers to questions 1 to 33 may be determined from pages 395 to 409 of the textbook

#### **Exercise 132, Page 410**

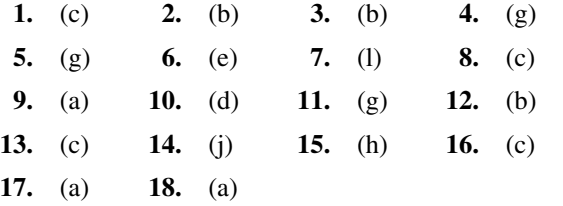

# **Chapter 21**

#### **Exercise 133, Page 423**

- **1.** 22.5 V
- **2.**  $6 \times 10^4$
- **3.** 3.75 *×* 10*<sup>−</sup>* <sup>3</sup> , 92.04 dB
- **4.** (a) *−* 1.0 V (b) + 1.5 V
- **5.** (a) *−* 80 (b) 1.33 mV
- **6.** (a) 3.56 MΩ (b) 1.78 MHz

#### **Exercise 134, Page 429**

- **1.** (a)  $3.21$  (b)  $-1.60$  V
- **2.** (a)  $-10$  V (b)  $+5$  V
- **3.** *−* 3.9 V
- **4.** 0.3 V
- **5.** (a) *−* 60 mV (b) + 90 mV (c) *−* 150 mV  $(d) + 225$  mV

#### **Exercise 135, Page 431**

The answers to questions 1 to 19 may be determined from pages 418 to 431 of the textbook

#### **Exercise 136, Page 432**

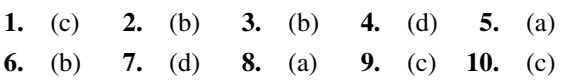

#### **Chapter 22**

#### **Exercise 137, Page 454**

The answers to questions 1 to 25 may be determined from pages 439 to 454 of the textbook

#### **Chapter 23**

### **Exercise 138, Page 461**

- **1.** (a) 231 V (b) 4.62 A (c) 4.62 V
- **2.** (a) 212 V (b) 367 V
- **3.** 165.4 µF **4.** 16.78 mH
- **5.**  $I_R = 64.95A, I_Y = 86.60A, I_B = 108.25A,$ *I<sup>N</sup>* = 37.50*A*

#### **Exercise 139, Page 463**

- **1.** (a) 400 V (b) 8 A (c) 13.86 A
- **2.** (a) 415 V (b) 3.32 A (c) 5.75 A
- **3.** 55.13 µF **4.** 73.84 mH
- **5.** (a) 219.4 V (b) 65 A (c) 37.53 A
- **6.** 8 µF

#### **Exercise 140, Page 465**

- **1.** (a) 9.68 kW (b) 29.04 kW
- **2.** 1.35 kW **3.** 5.21 kW
- **4.** (a) 0.406 (b) 10 A (c) 17.32 A (d) 98.53 V
- **5.** 0.509
- **6.** (a) 13.39 kW (b) 21.97 A (c) 12.68 A

#### **Exercise 141, Page 470**

- **1.** (a) 14.7 kW (b) 0.909
- **2.** 5.431 kW, 2.569 kW
- **3.** (a) 5 kW (b) 0.277
- **4.** (a) 17.15 kW, 5.73 kW (b) 51.46 kW, 17.18 kW
- **5.** (a) 27.71 A (b) 11.52 kW (c) 19.20 kVA
- **6.** (a) 4.66 A (b) 8.07 A (c) 2.605 kW (d) 5.80 kVA

#### **Exercise 142, Page 471**

The answers to questions 1 to 12 may be determined from pages 457 to 470 of the textbook

#### **Exercise 143, Page 471**

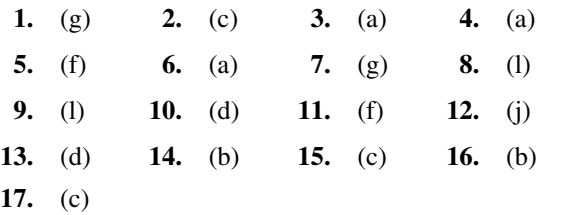

# **Chapter 24**

#### **Exercise 144, Page 476**

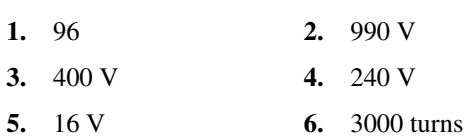

- **7.** 12 V, 60 A **8.** 50 A
- **9.** 16 V, 45 A
- **10.** (a) 50 A (b) 4  $\Omega$  (c) 4.17 A
- **11.** 225 V, 3:2

#### **Exercise 145, Page 478**

- **1.** (a) 20 A (b) 2 kVA
- **2.** 0.786 A, 0.152 A
- **3.** (a) 0.40 A (b) 0.40 (c) 0.917 A

#### **Exercise 146, Page 480**

- **1.** (a) 37.5 A, 600 A (b) 800 (c) 9.0 mWb
- **2.** (a) 1.25 T (b) 3.90 kV
- **3.** 464, 58
- **4.** (a) 150, 5 (b) 792.8cm<sup>2</sup>

#### **Exercise 147, Page 481**

**1.** 23.26 A, 0.73

#### **Exercise 148, Page 484**

**1.** (a) 0.92 Ω, 3.0 Ω, 3.14 Ω (b) 72.95*◦*

# **Exercise 149, Page 484**

**1.** 2.5% **2.** 106.7 volts

#### **Exercise 150, Page 486**

- **1.** (a) 2.7 kVA (b) 2.16 kW (c) 5 A
- **2.** 96.10% **3.** 95.81% **4.** 97.56%
- **5.** (i) 96.77% (ii) 96.84% (iii) 95.62%
- **6.** (a) 96.84% (b) 97.17%
- **7.** (a) 204.1 kVA (b) 97.61%

#### **Exercise 151, Page 489**

- **1.**  $3.2 \text{ k}\Omega$  **2.**  $3:1$  **3.**  $12 \Omega$
- **4.** (a) 30 A (b) 4.5 kW
- **5.** 1:8
- **6.** (a)  $78.13 \Omega$  (b)  $5 \text{ mW}$

# **Exercise 152, Page 491**

**1.**  $I_1 = 62.5A, I_2 = 100A, (I_2 - I_1) = 37.5A$ 

**2.** (a) 80% (b) 25%

#### **Exercise 153, Page 492**

**1.** (a) 649.5 V (b) 216.5 V

#### **Exercise 154, Page 493**

**1.** (a) 5 A (b) 1 V (c) 12.5 VA

#### **Exercise 155, Page 494**

The answers to questions 1 to 33 may be determined from pages 473 to 494 of the textbook

#### **Exercise 156, Page 495**

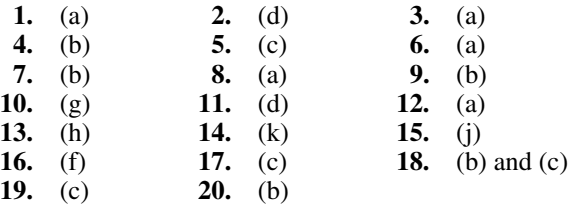

# **Chapter 25**

#### **Exercise 157, Page 510**

- **1.** 270 V
- **2.** 15 rev/s or 900 rev/min
- **3.** (a) 400 V (b) 200 V
- **4.** 50%

#### **Exercise 158, Page 514**

- **1.** 238 V
- **2.** (a) 500 volts (b) 505 V
- **3.** (a) 240 V (b) 112.5 V (c) 270 V
- **4.** (a) 425 volts (b) 431.68 V
- **5.** 304.5 volts
- **6.** (a) 315 V (b) 175 V (c) 381.2 V
- **7.** 270 V

#### **Exercise 159, Page 516**

**1.** 82.14%

#### **Exercise 160, Page 516**

- **1.** 326 V
- **2.** (a) 175 volts (b) 235 V

**3.** (a) 224 V (b) 238 V

# **Exercise 161, Page 518**

- **1.** 123.1 V **2.** 65.2 N m
- **3.** 203.7 N m **4.** 167.1 N m
- **5.** (a) 5.5 rev/s or 330 rev/min (b) 152.8 N m
- **6.** (a) 83.4% (b) 748.8 W

#### **Exercise 162, Page 524**

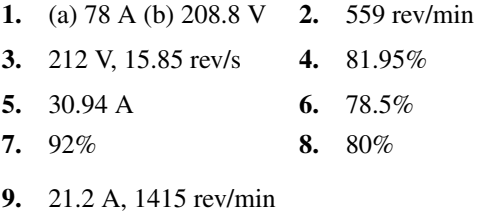

#### **Exercise 163, Page 527**

- **1.** (a) 11.83 rev/s (b) 16.67 rev/s
- **2.** 2 Ω **3.** 1239 rev/min

#### **Exercise 164, Page 528**

The answers to questions 1 to 37 may be determined from pages 506 to 528 of the textbook

#### **Exercise 165, Page 529**

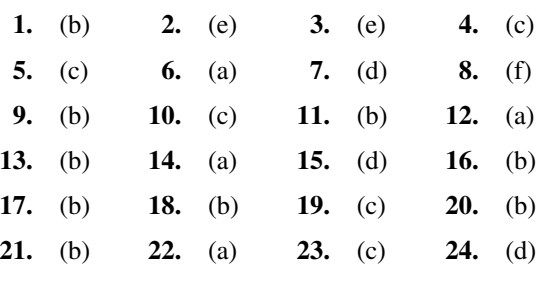

# **Chapter 26**

# **Exercise 166, Page 535**

**1.** 120 Hz **2.** 2 **3.** 100 rev/s

# **Exercise 167, Page 537**

- **1.** 3%
- **2.** (a) 750 rev/min (b) 731 rev/min (c) 1.25 Hz
- **3.** 1800 rev/min
- **4.** (a) 1500 rev/min (b) 4% (c) 2 Hz

# **Exercise 168, Page 538**

- **1.** (a) 25 rev/min (b) 5% (c) 2.5 Hz
- **2.** (a) 0.04 or 4% (b) 960 rev/min

# **Exercise 169, Page 540**

- **1.** (a) 1.92 kW (b) 46.08 kW (c) 45.08 kW (d) 90.16%
- **2.** (a) 28.80 kW (b) 36.40%

# **Exercise 170, Page 542**

- **1.** (a) 50 rev/s or 3000 rev/min (b) 0.03 or 3% (c) 22.43 N m (d) 6.34 kW (e) 40.74 N m (f) 45 rev/s or 2700 rev/min (g) 8.07 N m
- **2.** (a) 13.27 A (b) 211.3 W (c) 45.96 A
- **3.** (a) 7.57 kW (b) 83.75% (c) 13.0 A
- **4.**  $4.0 \Omega$

# **Exercise 171, Page 546**

The answers to questions 1 to 23 may be determined from pages 531 to 546 of the textbook

# **Exercise 172, Page 547**

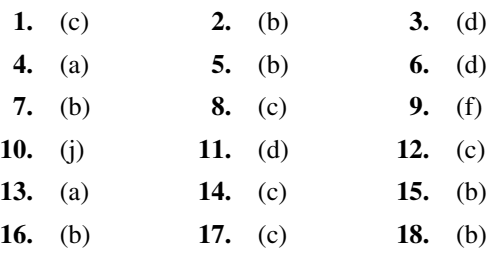

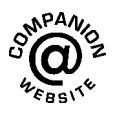

# [Index](#page-14-0)

Absolute permeability, [159](#page-176-0) permittivity, [139](#page-156-0) potential, [127](#page-144-0) voltage, [127](#page-144-0) A.c. bridges, [220](#page-237-0) generator, [309](#page-326-0) values, [311](#page-328-0) Acceptor circuit, [345](#page-362-0) Active filter, [384](#page-401-0) power, [350](#page-367-0), [360](#page-377-0) Advantages of: auto transformers, [491](#page-508-0) squirrel cage induction motor, [544](#page-561-0) three-phase systems, [470](#page-487-0) wound rotor induction motor, [545](#page-562-0) Air capacitors, [147](#page-164-0) Alkaline cell, [91](#page-108-0) Alternating voltages and currents, [308](#page-325-0) Alternative energy, [102](#page-119-0)–[106](#page-123-0) Aluminium, [232](#page-249-0) Ammeter, [66,](#page-83-0) [200](#page-217-0) Ampere, [56](#page-73-0), [65](#page-82-0) Ampere, André, [56](#page-73-0) Amplifier gain, [422](#page-439-0), [424](#page-441-0) Amplifier, transistor, [257](#page-274-0) Amplitude, [207,](#page-224-0) [311](#page-328-0) Analogue instruments, [200](#page-217-0) oscilloscope, [206](#page-223-0) to digital conversion, [207,](#page-224-0) [431](#page-448-0) Angle of lag, [315](#page-332-0) lead, [315](#page-332-0) Angles, [24](#page-41-0) Angular velocity, [315](#page-332-0) Anode, [92](#page-109-0), [238](#page-255-0) Annulus, [40](#page-57-0) Antimony, [232](#page-249-0) Apparent power, [350](#page-367-0), [360](#page-377-0) Applications of magnetism, [155,](#page-172-0) [156](#page-173-0) resonance, [368](#page-385-0) Areas of common shapes, [38,](#page-55-0) [39](#page-56-0) irregular figures, [42](#page-59-0) Armature, [508](#page-525-0) reaction, [509](#page-526-0) Arsenic, [232](#page-249-0) Artificial intelligence, [498](#page-515-0) Asymmetrical network, [384](#page-401-0) Atoms, [65](#page-82-0), [231](#page-248-0)

Attenuation, [383](#page-400-0) bands, [383](#page-400-0) Audio frequency transformer, [482](#page-499-0) Auto transformer, [489](#page-506-0) for stating induction motors, [544](#page-561-0) Avalanche breakdown, [239](#page-256-0) effect, [236](#page-253-0) Average value, [311](#page-328-0)

Back e.m.f., [512](#page-529-0) Balanced network, [384](#page-401-0) Band-pass filter, [391](#page-408-0) Band-stop filter, [392](#page-409-0) Bandwidth, [347](#page-364-0), [348,](#page-365-0) [420](#page-437-0) Barrier potential, [234](#page-251-0) Base, [249](#page-266-0) Batteries, [90](#page-107-0)–[106](#page-123-0) disposal of, [101](#page-118-0) glass, [105](#page-122-0) Bel, [215](#page-232-0) Bell, Alexander, [215](#page-232-0) B-H curves, [159](#page-176-0) Bias, [249](#page-266-0) Biomass, [103,](#page-120-0) [451](#page-468-0) Bipolar junction transistor, [246](#page-263-0), [248](#page-265-0) characteristics, [249](#page-266-0) Block chain technology, [505](#page-522-0) diagram, electrical, [64](#page-81-0) BJT characteristics, [249](#page-266-0), [253](#page-270-0) BM80, [67](#page-84-0) Boron, [232](#page-249-0) Brackets, [15](#page-32-0) Breakdown voltage, [236](#page-253-0) Bridge, a.c., [220](#page-237-0) megger, [67,](#page-84-0) [202](#page-219-0) rectifier, [238](#page-255-0), [321](#page-338-0), [327](#page-344-0) Wheatstone, [218](#page-235-0) Brush contact loss, [515](#page-532-0) Brushes, [507](#page-524-0) Buffer amplifier, [425](#page-442-0) memory capacity, [212](#page-229-0)

Calculator use, [3](#page-20-0), [7](#page-24-0) Calibration accuracy, [222](#page-239-0) Camera flash, [403](#page-420-0) Capacitance, [134,](#page-151-0) [136](#page-153-0) Capacitive a.c. circuit, [335](#page-352-0) reactance, [335](#page-352-0)

Capacitors, [134](#page-151-0), [135](#page-152-0), [137](#page-154-0) applications of, [134](#page-151-0) charging, [396](#page-413-0) discharging, [150](#page-167-0), [401](#page-418-0) energy stored, [146](#page-163-0) in parallel and series, [141](#page-158-0) parallel plate, [140](#page-157-0) practical types, [147](#page-164-0) Capacity of cell, [101](#page-118-0) Carbon capture and storage, [501](#page-518-0) film resistors, [82](#page-99-0) Car battery charging, [552](#page-569-0) electrical system, [381](#page-398-0) Cartesian axes, [32](#page-49-0) Cathode, [92](#page-109-0), [238](#page-255-0) Cell capacity, [101](#page-118-0) Cell, fuel, [101](#page-118-0) primary, [91](#page-108-0), [95](#page-112-0) secondary, [91](#page-108-0), [96](#page-113-0) simple, [92](#page-109-0) Ceramic capacitor, [148](#page-165-0) Characteristic impedance, [384](#page-401-0) Characteristics, d.c. machines, [508](#page-525-0) transistor, [238](#page-255-0) Charge, [56](#page-73-0), [137](#page-154-0) density, [138](#page-155-0) force on, [179](#page-196-0) Charging a capacitor, [396](#page-413-0) laboratory experiment, [412](#page-429-0) of cell, [94,](#page-111-0) [97](#page-114-0) Chemical effects of current, [72](#page-89-0) electricity, [91](#page-108-0) Choke, [192](#page-209-0) Circuit diagram symbols, [65](#page-82-0) CIVIL, [336](#page-353-0) Class A amplifier, [259](#page-276-0) Closed-loop gain, [422](#page-439-0) Coal, for electricity generation, [443](#page-460-0) Coefficient of proportionality, [12](#page-29-0) Coercive force, [167](#page-184-0) Coffee power, [552](#page-569-0) Collector, [249](#page-266-0) Colour coding of resistors, [86](#page-103-0) Combination of waveforms, [317](#page-334-0) Commercial bridge, [220](#page-237-0) Common-base transistor, [249](#page-266-0) Common-collector transistor, [249](#page-266-0) Common-emitter transistor, [249](#page-266-0)

Common logarithms, [27](#page-44-0) Common-mode rejection ratio, [420](#page-437-0) Communications system, [64](#page-81-0) Commutation, [507](#page-524-0) Commutator, [507](#page-524-0), [508](#page-525-0) Compact fluorescent light (CFL), [78](#page-95-0) Comparison between electrical and magnetic materials, [166](#page-183-0) Complex numbers, [319](#page-336-0) wave, [214](#page-231-0) Composite series magnetic circuits, [163](#page-180-0) Compound winding, [508](#page-525-0) wound generator, [513](#page-530-0) motor, [522](#page-539-0) Computer vision, [502](#page-519-0) Conductance, [59](#page-76-0) Conduction in semiconductor materials, [233](#page-250-0) Conductors, [65](#page-82-0), [69,](#page-86-0) [231](#page-248-0) Constant current source, [290](#page-307-0) Contact potential, [233](#page-250-0), [234](#page-251-0) Continuity tester, [67,](#page-84-0) [202](#page-219-0) Control, [179](#page-196-0) Cooling of transformers, [482](#page-499-0) Co-ordinates, [32](#page-49-0) Copper loss, [484](#page-501-0), [515](#page-532-0) rotor, [538](#page-555-0) Core loss, [515](#page-532-0) component, [477](#page-494-0) type transformer, [481](#page-498-0) Corrosion, [93](#page-110-0) Cosine, [25](#page-42-0) rule, [26](#page-43-0) Coulomb, [56](#page-73-0), [65](#page-82-0) Coulomb, Charles, [56](#page-73-0) Coulomb's law, [136](#page-153-0) Covalent bonds, [232](#page-249-0) Cross-multiplication, [17](#page-34-0) Cumulative compound motor, [522](#page-539-0) Current, [65](#page-82-0) decay in L-R circuit, [406](#page-423-0) division, [120](#page-137-0) gain, in transistors, [253](#page-270-0) growth, L-R circuit, [403](#page-420-0) leakage, [248](#page-265-0) magnification, [368](#page-385-0) main effects, [72](#page-89-0) transformer, [493](#page-510-0) Cut-off frequency, [383](#page-400-0), [385,](#page-402-0) [388](#page-405-0) Cycle, [310](#page-327-0)

Damping, [179,](#page-196-0) [200](#page-217-0) Data network, [5G](#page-22-0), [499](#page-516-0)

D.c. circuit theory, [275](#page-292-0), [283](#page-300-0) generator, [511](#page-528-0) characteristics, [512](#page-529-0)[–514](#page-531-0) efficiency, [515](#page-532-0) D.c. machine, [506](#page-523-0) construction, [508](#page-525-0) losses, [515](#page-532-0) torque, [517](#page-534-0) D.c. motor, [178,](#page-195-0) [516](#page-533-0) characteristics, [519,](#page-536-0) [521,](#page-538-0) [522](#page-539-0) efficiency, [522](#page-539-0) speed control, [525](#page-542-0) starter, [525](#page-542-0) torque, [517](#page-534-0) types, [519](#page-536-0) D.c. potentiometer, [219](#page-236-0) transients, [395](#page-412-0) Decibel, 215 meter, [216](#page-233-0) Degrees, [23](#page-40-0) Delta connection, [458,](#page-475-0) [462](#page-479-0) Delta/star comparison, [470](#page-487-0) Denominator, [6](#page-23-0) Depletion layer, [233,](#page-250-0) [234](#page-251-0) Derived units, [55](#page-72-0) Design impedance, [386](#page-403-0) Dielectric, [137,](#page-154-0) [139](#page-156-0) strength, [145](#page-162-0) Differential amplifier, [419](#page-436-0), [426](#page-443-0), [428](#page-445-0) compound motor, [522](#page-539-0) Differentiator circuit, [409](#page-426-0) Diffusion, [234](#page-251-0) Digital multimeter, [203](#page-220-0) oscilloscope, [205,](#page-222-0) [207](#page-224-0)[–210](#page-227-0) storage oscilloscope, [200](#page-217-0) Digital to analogue conversion, [429](#page-446-0) Diode characteristics, [235](#page-252-0) Direct-on-line starting, induction motor, [544](#page-561-0) Direct proportion, [11](#page-28-0) Disadvantages of auto transformers, [491](#page-508-0) Discharging capacitors, [150,](#page-167-0) [401](#page-418-0) of cell, [94,](#page-111-0) [97](#page-114-0) Disposal of batteries, [101](#page-118-0) Diverter, [526](#page-543-0) Doping, [232](#page-249-0) Double beam oscilloscope, [207](#page-224-0) cage induction motor, [545](#page-562-0) Double-layer capacitance, [149](#page-166-0) Drift, [65](#page-82-0) Driverless cars, [498](#page-515-0) Dynamic current gain, [251](#page-268-0) resistance, [367](#page-384-0)

Earth point, [127](#page-144-0) potential, [129](#page-146-0)

Edison cell, [97](#page-114-0) Edison, Thomas, [93](#page-110-0), [331](#page-348-0) Eddy current loss, [485](#page-502-0) Effective value, [311](#page-328-0) Effect of time constant on rectangular wave, [408](#page-425-0) Effects of electric current, [72](#page-89-0) Efficiency of: d.c. generator, [515](#page-532-0) d.c. motor, [522](#page-539-0) induction motor, [539](#page-556-0) transformer, [484](#page-501-0) Electric: bell, [173](#page-190-0) cell, [92](#page-109-0) circuits, [63](#page-80-0) current, [65](#page-82-0) field strength, [136](#page-153-0) flux density, [138](#page-155-0) shock, [329](#page-346-0) Electrical: devices, [229](#page-246-0) energy, [60,](#page-77-0) [71](#page-88-0) measuring instruments, [66,](#page-83-0) [199](#page-216-0) potential, [59](#page-76-0) power, [60,](#page-77-0) [69](#page-86-0) safety, [153](#page-170-0), [315](#page-332-0) symbols, circuit diagrams, [65](#page-82-0) system block diagram, [64](#page-81-0) components, [64](#page-81-0) work, competence, [227](#page-244-0) Electricity generation, [439](#page-456-0), [440](#page-457-0) using biomass, [451](#page-468-0) coal, [443](#page-460-0) facts about, [110](#page-127-0) oil, [444](#page-461-0) hydro power, [448](#page-465-0) natural gas, [445](#page-462-0) nuclear energy, [446](#page-463-0) pumped storage, [449](#page-466-0) solar energy, [452](#page-469-0) tidal power, [450](#page-467-0) wind, [450](#page-467-0) Electrochemical series, [92](#page-109-0) system, [64](#page-81-0) Electrodes, [92](#page-109-0) Electrolysis, [92](#page-109-0) Electrolyte, [92,](#page-109-0) [97](#page-114-0) Electrolytic capacitor, [148](#page-165-0) Electromagnetic induction, [184](#page-201-0), [185](#page-202-0) laws of, [186](#page-203-0) Electromagnetism, [171](#page-188-0) Electromagnets, [173](#page-190-0) Electromechanical system, [64](#page-81-0)

Electromotive force, [59](#page-76-0), [93](#page-110-0) Electron-hole generation by thermal excitation, [235](#page-252-0) Electronic devices, [229](#page-246-0) instruments, [202](#page-219-0) Electrons, [65,](#page-82-0) [91](#page-108-0), [231](#page-248-0) Electroplating, [92,](#page-109-0) [416](#page-433-0) Electrostatic field, [135](#page-152-0) E.m.f., [59](#page-76-0), [93](#page-110-0) equation of transformer, [478](#page-495-0) in armature winding, [509](#page-526-0) induced in conductors, [187](#page-204-0) of a cell, [93](#page-110-0) Emitter, [249](#page-266-0) Energy, [57](#page-74-0), [60,](#page-77-0) [71](#page-88-0) island, [453](#page-470-0) stored in capacitor, [146](#page-163-0) inductor, [192](#page-209-0) used in the home, [80](#page-97-0) wasted in the home, [112](#page-129-0) Engineers, what do they do? [268](#page-285-0) Equations, indicial, [29](#page-46-0) involving exponential functions, [29](#page-46-0), [30](#page-47-0) of a straight-line graph, [35](#page-52-0) solving, [16](#page-33-0) simultaneous, [20](#page-37-0) sinusoidal waveform, [315](#page-332-0) transposing, [18](#page-35-0) Equivalent circuit of transformer, [482](#page-499-0) Evaluating formulae, [5](#page-22-0) Exponential decay curve, [396](#page-413-0) growth curve, [396](#page-413-0) Exponentials, [27,](#page-44-0) [29](#page-46-0) Extended reality, [504](#page-521-0) Extrapolation, [33](#page-50-0)

Farad, [136](#page-153-0) Faraday, Michael, [137](#page-154-0) Faraday's laws, [186](#page-203-0) Ferrite, [167](#page-184-0) Ferromagnetic materials, [162](#page-179-0) Field effect transistor, [246,](#page-263-0) [254](#page-271-0) amplifiers, [257](#page-274-0) characteristics, [255,](#page-272-0) [257](#page-274-0) Field winding, [508](#page-525-0) Filter, [322,](#page-339-0) [368,](#page-385-0) [383](#page-400-0) networks, [383](#page-400-0) Fleming, Sir John, [176](#page-193-0) Fleming's left-hand rule, [176](#page-193-0) Fleming's right-hand rule, [186](#page-203-0) Floating farms, [552](#page-569-0) Fluke, [203](#page-220-0) Flux, magnetic, [158](#page-175-0)

Force, [57](#page-74-0) of attraction or repulsion, [157](#page-174-0) on a charge, [179](#page-196-0) on a current-carrying conductor, [175](#page-192-0) Forest fires, [552](#page-569-0) Form factor, [311](#page-328-0) Formulae, evaluation of, [5](#page-22-0) lists of, [44](#page-61-0), [267](#page-284-0), [435](#page-452-0), [550](#page-567-0) transposing, [18](#page-35-0) Forward bias, [234](#page-251-0) characteristics, [235](#page-252-0) Forward transconductance, [256](#page-273-0) Fossil fuels, [440](#page-457-0) Fractions, [6](#page-23-0) Frequency, [205,](#page-222-0) [310](#page-327-0) Friction and windage losses, [515](#page-532-0) Fuel cells, [101](#page-118-0) Full wave rectification, [238,](#page-255-0) [321](#page-338-0) bridge rectifier, [321](#page-338-0) Fundamental, [214](#page-231-0) Fuses, [73,](#page-90-0) [315](#page-332-0) Future of electricity production, [439](#page-456-0), [440](#page-457-0)

Gallium arsenide, [232](#page-249-0) Galvanometer, [218](#page-235-0) Generating electricity, [439](#page-456-0), [440](#page-457-0) using biomass, [451](#page-468-0) coal, [443](#page-460-0) oil, [444](#page-461-0) hydro power, [448](#page-465-0) natural gas, [445](#page-462-0) nuclear energy, [446](#page-463-0) pumped storage, [449](#page-466-0) solar energy, [452](#page-469-0) tidal power, [450](#page-467-0) wind, [450](#page-467-0) Generator, [186](#page-203-0), [507](#page-524-0) a.c., [309](#page-326-0) d.c., [507](#page-524-0) Geothermal energy, [102](#page-119-0) hotspots, [102](#page-119-0) Germanium, [232](#page-249-0) Gilbert, William, [156](#page-173-0) Glass batteries, [105](#page-122-0) Global climate change, [439](#page-456-0)–[442](#page-459-0) warming, [440](#page-457-0) Gradient, of a graph, [34](#page-51-0) Graphs, [32](#page-49-0) Green hydrogen, [500](#page-517-0) Grip rule, [173](#page-190-0) Growth and decay, laws of, [30](#page-47-0)

Half-power points, [348](#page-365-0) Half-wave rectification, [238](#page-255-0), [321](#page-338-0) Halogen incandescent bulb, [78](#page-95-0)

Harmonic analysis, [214](#page-231-0) Harmonics, [214](#page-231-0) Heating effects of current, [72](#page-89-0) Henry, [190](#page-207-0) Henry, Joseph, [190](#page-207-0) Hertz, [310](#page-327-0) Hertz, Heinrich, [310](#page-327-0) High-pass filter, [387,](#page-404-0) [388](#page-405-0) Hole, [232](#page-249-0), [233](#page-250-0) HSE and electrical safety, [414](#page-431-0) Hydroelectricity, [102](#page-119-0) Hydrogen cell, [102](#page-119-0) Hydro power, for electricity generation, [448](#page-465-0) Hyperbolic logarithms, [27](#page-44-0) Hyperloop, [552](#page-569-0) Hysteresis, [167](#page-184-0) loop, [167](#page-184-0) loss, [167,](#page-184-0) [485](#page-502-0) Impedance, [236](#page-253-0), [340](#page-357-0), [361](#page-378-0) triangle, [336](#page-353-0), [340](#page-357-0) Improper fraction, [6](#page-23-0) Impurity, [231](#page-248-0) Incandescent light bulb, [78](#page-95-0) Indices, [13](#page-30-0) Indicial equations, [29](#page-46-0) Indium, [232](#page-249-0) arsenide, [232](#page-249-0) Induced e.m.f., [187](#page-204-0) Inductance, [190](#page-207-0) of a coil, [193](#page-210-0) measurement, laboratory experiment, [355](#page-372-0) Induction motor, [531](#page-548-0), [532](#page-549-0) construction, [535](#page-552-0) double cage, [545](#page-562-0) losses and efficiency, [539](#page-556-0) principle of operation, [535](#page-552-0) production of rotating field, [532,](#page-549-0) [534](#page-551-0) starting methods, [544](#page-561-0) torque equation, [540](#page-557-0) torque-speed characteristic, [543](#page-560-0) uses of, [546](#page-563-0) Inductive a.c. circuit, [334](#page-351-0) reactance, [334](#page-351-0) switching, [408](#page-425-0) Inductors, [192](#page-209-0) Initial slope and three-point method, [397](#page-414-0) Input bias current, [420](#page-437-0) Input offset current, [420](#page-437-0) Input offset voltage, [420](#page-437-0) Instantaneous values, [311](#page-328-0) Instrument loading effect, [203](#page-220-0) Insulated gate field effect transistor (IGFET), [255](#page-272-0)

Insulation and dangers of high current flow, [73](#page-90-0) materials, [315](#page-332-0) resistance tester, [67,](#page-84-0) [202](#page-219-0) Insulators, [65](#page-82-0), [69,](#page-86-0) [231](#page-248-0) Integrated circuits, [241](#page-258-0) Integrator circuit, [408](#page-425-0) op amp, [427](#page-444-0) Internal resistance of cell, [93](#page-110-0) Internet of things, [499](#page-516-0) for everyone, [551](#page-568-0) Interpolation, [33](#page-50-0) Interpoles, [507](#page-524-0) Intrinsic semiconductors, [233](#page-250-0) Inverse proportion, [12](#page-29-0) Inverting amplifier op amp, [421](#page-438-0) Ion, [65,](#page-82-0) [91](#page-108-0) Iron losses, [485](#page-502-0), [515](#page-532-0) Isolating transformer, [491](#page-508-0) Iterative impedance, [384](#page-401-0)

Joule, [57,](#page-74-0) [71](#page-88-0) Joule, James, [57](#page-74-0) Junction gate field effect transistor (JFET), [254](#page-271-0)

Kilowatt hour, [60](#page-77-0), [71](#page-88-0) Kirchhoff, Gustav, [276](#page-293-0) Kirchhoff's laws, [276](#page-293-0)

Lamps in series and parallel, [129](#page-146-0) Lap winding, [508](#page-525-0) Laws of electromagnetic induction, [186](#page-203-0) growth and decay, [30](#page-47-0) indices, [13](#page-30-0) logarithms, [27](#page-44-0) L-C parallel circuit, [362](#page-379-0) Lead acid cell, [96](#page-113-0) Leakage current, transistor, [248](#page-265-0) Leclanché cell, [96](#page-113-0) Leclanché, Georges, [96](#page-113-0) Lenz, Heinrich, [186](#page-203-0) Lenz's law, [186](#page-203-0) Letter and digit code for resistors, [87](#page-104-0) Level compounded machine, [514](#page-531-0) Lifting magnet, [174](#page-191-0) Light bulbs, [78](#page-95-0) Light emitting diodes, [238,](#page-255-0) [241](#page-258-0) Linear amplifier, [259](#page-276-0) device, [67](#page-84-0) scale, [200](#page-217-0) Lines of electric force, [135](#page-152-0) magnetic flux, [157](#page-174-0) Lithium-ion battery, [91,](#page-108-0) [98](#page-115-0) Living robots, [551](#page-568-0) without electricity, [455](#page-472-0)

Loading effect, [124,](#page-141-0) [203](#page-220-0) Load line, [259](#page-276-0) Local action, [93](#page-110-0) Logarithmic ratios, [215](#page-232-0) Logarithms, [27](#page-44-0) laws of, [27](#page-44-0) Long-shunt compound generator, [513](#page-530-0) motor, [522](#page-539-0) Losses: d.c. machines, [515](#page-532-0) induction motors, [539](#page-556-0) transformers, [484](#page-501-0) Loudspeaker, [175](#page-192-0) Low-pass filter, [384](#page-401-0) LR-C parallel a.c. circuit, [364](#page-381-0) Lumens, [78](#page-95-0)

Magnetic: applications, [155,](#page-172-0) [156](#page-173-0) circuits, [155,](#page-172-0) [156](#page-173-0) effects of current, [72](#page-89-0) field due to electric current, [172](#page-189-0) fields, [157](#page-174-0) field strength, [158](#page-175-0) flux, [158](#page-175-0) flux density, [158](#page-175-0) force, [157](#page-174-0) resistance, [162](#page-179-0) screens, [162](#page-179-0) Magnetisation curves, [159](#page-176-0), [160](#page-177-0) Magnetising component, [477](#page-494-0) force, [158](#page-175-0) Magnetism, [156](#page-173-0) Magnetomotive force, [158](#page-175-0) Majority carriers, [233](#page-250-0), [234](#page-251-0) Manganese battery, [91](#page-108-0) Matching, [487](#page-504-0) Maximum efficiency of transformers, [486](#page-503-0) power transfer theorem, [296](#page-313-0)[–298](#page-315-0) repetitive reverse voltage, [238](#page-255-0) value, [311](#page-328-0) Maxwell, James, [156](#page-173-0) Maxwell-Wein bridge, [220](#page-237-0) Mean value, [311](#page-328-0) Measurement errors, [222](#page-239-0) of angles, [24](#page-41-0) inductance, experiment, [355](#page-372-0) power in [3-](#page-20-0)phase system, [465](#page-482-0) Megger, [67](#page-84-0), [202](#page-219-0) Mercury cell, [96](#page-113-0) Mesh connection, [458](#page-475-0), [462](#page-479-0) Metal film resistors, [82](#page-99-0) Mica capacitor, [147](#page-164-0) Mid-ordinate rule, [42,](#page-59-0) [313](#page-330-0) Minority carriers, [234](#page-251-0)

Mixed number, [7](#page-24-0) Motor, [507](#page-524-0) cooling, [528](#page-545-0) principal of operation, [178](#page-195-0) Motor, d.c., [516](#page-533-0) efficiency, [522](#page-539-0) speed control, [525](#page-542-0) starter, [525](#page-542-0) types, [519](#page-536-0) Motors, everyday items in the home, [380](#page-397-0) Moving coil instrument, [178](#page-195-0), [179](#page-196-0) Multimeter, [66](#page-83-0), [203](#page-220-0) Multiples of units, [67,](#page-84-0) [68](#page-85-0) Multiplier, [201](#page-218-0) Mutual inductance, [190,](#page-207-0) [195](#page-212-0)

Napierian logarithms, [27](#page-44-0) Natural gas, for electricity generation, [445](#page-462-0) logarithms, [27](#page-44-0) Negative feedback, [420](#page-437-0) Neutral conductor, [459](#page-476-0) point, [459](#page-476-0) Neutrons, [65](#page-82-0) Newton, [57](#page-74-0) Newton, Sir Isaac, [57](#page-74-0) Nickel cadmium cells, [97](#page-114-0) Nickel-metal cells, [97](#page-114-0) Nife cell, [97](#page-114-0) Nominal impedance, [385](#page-402-0), [386](#page-403-0), [388](#page-405-0) Non-inverting amplifier, [424](#page-441-0) Non-linear device, [67](#page-84-0) scale, [200](#page-217-0) Norton and Thévenin equivalent circuits, [293](#page-310-0)[–296](#page-313-0) Norton, Edward, [290](#page-307-0) Norton's theorem, [290–](#page-307-0)[293](#page-310-0) n-p-n transistor, [247](#page-264-0), [248](#page-265-0) n-type material, [232](#page-249-0) Nuclear energy, for electricity generation, [446](#page-463-0) Nucleus, [65](#page-82-0) Null method of measurement, [218](#page-235-0) Numerator, [6](#page-23-0) Nyquist, Henry, [211](#page-228-0)

Ohm, [59](#page-76-0), [66](#page-83-0) Ohm, Georg, [59](#page-76-0) Ohmmeter, [66](#page-83-0), [202](#page-219-0) Ohm's law, [67](#page-84-0) laboratory experiment, [76](#page-93-0) Oil, for electricity generation, [444](#page-461-0) Open-circuit characteristic, generator, [512](#page-529-0) Operating point, [259](#page-276-0)

Operational amplifiers, [418](#page-435-0) differential amplifier, [419](#page-436-0), [427](#page-444-0) integrator, [427](#page-444-0) inverting amplifier, [421](#page-438-0) non-inverting amplifier, [424](#page-441-0) parameters, [420](#page-437-0) summing amplifier, [425](#page-442-0) transfer characteristics, [419](#page-436-0) voltage comparator, [426](#page-443-0) voltage follower, [424](#page-441-0) Orsted, Hans Christian, [156](#page-173-0) Oscilloscope, analogue, [66](#page-83-0), [205](#page-222-0), [206](#page-223-0) digital, [205](#page-222-0), [207](#page-224-0)–[210](#page-227-0) experiment, [325,](#page-342-0) [327](#page-344-0) Over-compounded machine, [514](#page-531-0) Paper capacitor, [147](#page-164-0) Parallel: a.c. circuits, [359](#page-376-0) laboratory experiment, [338](#page-355-0) connected capacitors, [141](#page-158-0) d.c. circuits, [117](#page-134-0) lamps, [129](#page-146-0) networks, [117](#page-134-0) plate capacitor, [140](#page-157-0) resonance, [364](#page-381-0), [367](#page-384-0) applications of, [368](#page-385-0) Passbands, [383](#page-400-0) Passive filter, [384](#page-401-0) Peak factor, [312](#page-329-0) inverse voltage, [238](#page-255-0) value, [207,](#page-224-0) [311](#page-328-0) Peak-to-peak value, [311](#page-328-0) Pentavalent impurity, [232](#page-249-0) Percentages, [8](#page-25-0) Period, [310](#page-327-0) Periodic time, [207,](#page-224-0) [310](#page-327-0) Permanent magnet, [157](#page-174-0) Permeability, [159](#page-176-0) absolute, [159](#page-176-0) of free space, [159](#page-176-0) relative, [159](#page-176-0) Permittivity, [138](#page-155-0) absolute, [139](#page-156-0) of free space, [138](#page-155-0) relative, [138](#page-155-0) Personalised and predictive medicine, [503](#page-520-0) Phasor, [315](#page-332-0) Phosphorus, [232](#page-249-0) Photodiode, [238](#page-255-0) Photovoltaic cells, [102](#page-119-0), [104](#page-121-0) Plastic capacitor, [148](#page-165-0) Polarisation, [92](#page-109-0) Poles, [508](#page-525-0)

Potential, absolute, [127](#page-144-0) difference, [59](#page-76-0), [66](#page-83-0) divider, [116](#page-133-0) electric, [59](#page-76-0) gradient, [136](#page-153-0) Potentiometer, d.c., [116](#page-133-0), [125](#page-142-0), [219](#page-236-0) Power, [58,](#page-75-0) [60](#page-77-0) active, [350,](#page-367-0) [360](#page-377-0) apparent, [350,](#page-367-0) [360](#page-377-0) electrical, [60](#page-77-0), [69](#page-86-0) factor, [350](#page-367-0), [360](#page-377-0) improvement, [371](#page-388-0) in a.c. circuits, [348](#page-365-0) in [3](#page-20-0)-phase systems, [463](#page-480-0) measurement in [3](#page-20-0)-phase systems, [465](#page-482-0) reactive, [350,](#page-367-0) [360](#page-377-0) transformers, [481](#page-498-0) triangle, [349](#page-366-0) p-n junction, [233](#page-250-0) p-n-p transistor, [247](#page-264-0), [248](#page-265-0) p-type material, [232](#page-249-0) Practical straight-line graphs, [36](#page-53-0) types of capacitor, [147](#page-164-0) Prefixes of units, [56](#page-73-0) Primary cells, [91,](#page-108-0) [95](#page-112-0) Principal of operation of: d.c. motor, [178](#page-195-0) moving-coil instrument, [178](#page-195-0), [179](#page-196-0) [3](#page-20-0)-phase induction motor, [535](#page-552-0) transformer, [474](#page-491-0) Printers, [4D](#page-21-0), [501](#page-518-0) Proper fraction, [6](#page-23-0) Proportion, [10](#page-27-0) direct, [11](#page-28-0) inverse, [12](#page-29-0) Protons, [65,](#page-82-0) [231](#page-248-0) Pseudo-capacitance, [149](#page-166-0) Public address system, [64](#page-81-0) Pumped storage, for electricity generation, [449](#page-466-0) Pythagoras' theorem, [25](#page-42-0)

Q-factor, [221,](#page-238-0) [346,](#page-363-0) [368](#page-385-0) Q-meter, [221](#page-238-0) Quantity of electricity, [65](#page-82-0) Quiescent point, [259](#page-276-0)

Radians, [23](#page-40-0) Radio frequency transformer, [482](#page-499-0) Rating of a transformer, [475](#page-492-0) Ratio, [10](#page-27-0) Reactive power, [350,](#page-367-0) [360](#page-377-0)

R-C parallel a.c. circuit, [361](#page-378-0) series a.c. circuit, [340](#page-357-0) Rectangular axes, [32](#page-49-0) Rectification, [238,](#page-255-0) [321](#page-338-0) Rectifier diodes, [238](#page-255-0) Reference level, [216](#page-233-0) Regulation of transformer, [484](#page-501-0) Relative permeability, [159](#page-176-0) permittivity, [138](#page-155-0) voltage, [127](#page-144-0) Relay, [174](#page-191-0), [182](#page-199-0), [183](#page-200-0) Reluctance, [162](#page-179-0) Rejector circuit, [368](#page-385-0) Remanence, [167](#page-184-0) Remanent flux density, [167](#page-184-0) Renewable energy, [102](#page-119-0) Reservoir capacitor, [322](#page-339-0) Resistance, [59,](#page-76-0) [66](#page-83-0), [82](#page-99-0) internal, [88](#page-105-0) matching, [487](#page-504-0) variation, [81](#page-98-0) Resistivity, [82](#page-99-0) Resistor colour coding, [86](#page-103-0) construction, [81](#page-98-0) Resolution, [212](#page-229-0) Resonance: applications of, [368](#page-385-0) parallel, [364,](#page-381-0) [367](#page-384-0) series, [341](#page-358-0), [345](#page-362-0) laboratory experiment, [357](#page-374-0) Reverse bias, [234](#page-251-0) characteristics, [234](#page-251-0), [235](#page-252-0) Rheostat, [125](#page-142-0), [126](#page-143-0) Ripple, [312](#page-329-0) R-L-C series a.c. circuit, [341](#page-358-0) R-L series a.c. circuit, [336](#page-353-0) parallel a.c. circuit, [360](#page-377-0) R.m.s. value, [207](#page-224-0), [311](#page-328-0) Rotation of loop in magnetic field, [189](#page-206-0) Rotor copper loss, induction motor, [538](#page-555-0)

Saturation flux density, [167](#page-184-0) Scale, [200](#page-217-0) Schottky diodes, [241](#page-258-0) Schottky, Walter, [241](#page-258-0) Screw rule, [172](#page-189-0), [173](#page-190-0) Secondary cells, [91,](#page-108-0) [96](#page-113-0) Selectivity, [348](#page-365-0) Self-excited generators, [511](#page-528-0) Self-healing 'living concrete', [551](#page-568-0) Self-inductance, [190](#page-207-0) Semiconductor diodes, [230,](#page-247-0) [237](#page-254-0) materials, [231](#page-248-0) Semiconductors, [230,](#page-247-0) [231](#page-248-0)

#### Index **575**

Separately excited generators, [511](#page-528-0) Series: a.c. circuits, [333](#page-350-0) laboratory experiment, [357](#page-374-0) circuit, [114](#page-131-0) connected capacitors, [142](#page-159-0) d.c. circuits, [114](#page-131-0) lamps, [129](#page-146-0) -parallel d.c. circuit experiment, [132](#page-149-0) resonance, [341](#page-358-0), [345](#page-362-0) winding, [508](#page-525-0) wound generator, [513](#page-530-0) motor, [520](#page-537-0), [526](#page-543-0) Shells, [65,](#page-82-0) [231](#page-248-0) Shell type transformer, [481](#page-498-0) Short circuits, [129](#page-146-0) shunt compound generator, [513](#page-530-0) motor, [522](#page-539-0) Shunt, [200](#page-217-0), [201](#page-218-0) field regulator, [525](#page-542-0) winding, [508](#page-525-0) wound generator, [512](#page-529-0) motor, [519](#page-536-0), [525](#page-542-0) Siemen, [59](#page-76-0) Siemen, Ernst, [60](#page-77-0) Silicon, [232](#page-249-0) controlled rectifiers, [238](#page-255-0), [240](#page-257-0) Silver oxide battery, [91](#page-108-0) Simple cell, [92](#page-109-0) equations, [16](#page-33-0) Simultaneous equations, [20](#page-37-0) Sine, [25](#page-42-0) rule, [26](#page-43-0) wave, [310](#page-327-0) Single-phase: parallel a.c. circuit, [359](#page-376-0) series a.c. circuit, [333](#page-350-0) voltage, [458](#page-475-0) Sinusoidal waveform equation, [315](#page-332-0) S.I. units, [55](#page-72-0) Slew rate, [421](#page-438-0) Slip, [536](#page-553-0) Smart machinery, [499](#page-516-0) Smoothing of rectified waveform, [322](#page-339-0) Solar energy, [102](#page-119-0), [103](#page-120-0)–[105](#page-122-0), [452](#page-469-0) advantages of, [103,](#page-120-0) [452](#page-469-0) applications, [104](#page-121-0) disadvantages of, [104](#page-121-0), [452](#page-469-0) Solar panels, [102](#page-119-0) Solenoid, [172](#page-189-0) Spectrum analysis, [214](#page-231-0) Speed control of d.c. motors, [525](#page-542-0) Squirrel-cage rotor induction motors, [535,](#page-552-0) [543](#page-560-0) advantages of, [544](#page-561-0)

Star connection, [458](#page-475-0) point, [459](#page-476-0) Star/delta comparison, [470](#page-487-0) starting of induction motors, [544](#page-561-0) Stator, [508](#page-525-0) Steady state, [396](#page-413-0) Stopbands, [383](#page-400-0) Straight line graphs, [32](#page-49-0) equation of, [35](#page-52-0) practical, [36](#page-53-0) Stroboscope, [67](#page-84-0) Sub-multiples of units, [68](#page-85-0) Sub-system, [64](#page-81-0) Summing amplifier, [425,](#page-442-0) [429](#page-446-0) Supercapacitors, [149](#page-166-0) applications of, [149](#page-166-0) disadvantages of, [149](#page-166-0) Superposition theorem, [280](#page-297-0)[–283](#page-300-0) laboratory experiment, [302](#page-319-0) Surface mount technology, [81](#page-98-0) Sweat-powered smartwatches, [551](#page-568-0) Switched-mode power supplies, [241](#page-258-0) Switching inductive circuits, [408](#page-425-0) Symbols, electrical, [65](#page-82-0) Symmetrical network, [384](#page-401-0) Synchronous speed, [532](#page-549-0), [534](#page-551-0) System, electrical, [64](#page-81-0)

Tachometer, [67](#page-84-0) Tactile virtual reality, [551](#page-568-0) Tangent, [25](#page-42-0) method, [397](#page-414-0) Telephone receiver, [174](#page-191-0) Temperature coefficient of resistance, [84](#page-101-0) Tesla, [158](#page-175-0) Tesla, Nikola, [158](#page-175-0), [331](#page-348-0) Thermal generation of electron-hole pairs, [235](#page-252-0) Thévenin and Norton equivalent circuits, [293](#page-310-0) Thévenin, Leon, [285](#page-302-0) Thévenin's theorem, [285–](#page-302-0)[289](#page-306-0) laboratory experiment, [305](#page-322-0) Three-phase: induction motor, [531,](#page-548-0) [532](#page-549-0) power, [463](#page-480-0) supply, [458](#page-475-0) systems, [457](#page-474-0) advantages of, [470](#page-487-0) transformers, [491](#page-508-0) Thyristors, [238](#page-255-0), [240](#page-257-0) Tidal power, [102](#page-119-0), [450](#page-467-0) Time constant: CR circuit, [397](#page-414-0) LR circuit, [404](#page-421-0) Titanium oxide capacitor, [148](#page-165-0)

T-network, [384](#page-401-0) Torque equation: for induction motor, [540](#page-557-0) of a d.c. motor, [517](#page-534-0) Torque-speed characteristics of induction motor, [543](#page-560-0) Transfer characteristic, [250,](#page-267-0) [419](#page-436-0) Transformation ratio, [474](#page-491-0) Transformers, [473](#page-490-0) audio frequency, [482](#page-499-0) auto, [489](#page-506-0) construction, [481](#page-498-0) cooling, [482](#page-499-0) current, [493](#page-510-0) e.m.f. equation, [478](#page-495-0) equivalent circuit, [482](#page-499-0) isolating, [491](#page-508-0) losses and efficiency, [484](#page-501-0) no-load phasor diagram, [477](#page-494-0) on-load phasor diagram, [480](#page-497-0) power, [481](#page-498-0) principle of operation, [474](#page-491-0) radio frequency, [482](#page-499-0) rating, [475](#page-492-0) regulation of, [484](#page-501-0) resistance matching, [487](#page-504-0) three-phase, [491](#page-508-0) voltage, [494](#page-511-0) windings, [482](#page-499-0) Transient CR circuit, [397](#page-414-0) LR circuit, [404](#page-421-0) Transients, [396](#page-413-0) Transistor: action, [247,](#page-264-0) [248](#page-265-0) amplifier, [257](#page-274-0) bias, [249](#page-266-0) characteristics, [249](#page-266-0) classification, [246](#page-263-0) connections, [246](#page-263-0), [247](#page-264-0) current flow, [247](#page-264-0), [248](#page-265-0) leakage current, [248](#page-265-0) operating configuration, [249](#page-266-0) parameters, [251](#page-268-0) symbols, [246](#page-263-0) Transistors, [246](#page-263-0) Transposing formulae, [18](#page-35-0) Triac, [238](#page-255-0) Trigonometry, [25](#page-42-0) Trivalent impurity, [232](#page-249-0) True power, [350](#page-367-0), [360](#page-377-0) Two-port networks, [384](#page-401-0) Types of battery, [99](#page-116-0) materials, [231](#page-248-0)

UK supply voltage, [459](#page-476-0), [460](#page-477-0) Ultracapacitors, [149](#page-166-0)

# **576** Index

Unbalanced network, [384](#page-401-0) Under-compounded machine, [514](#page-531-0) Unit of electricity, [71](#page-88-0) Units, S.I., [55](#page-72-0), [60](#page-77-0) Universal bridge, [220](#page-237-0) instrument, [203](#page-220-0) Use of CRO experiments, [325,](#page-342-0) [327](#page-344-0) Uses of three phase induction motors, [546](#page-563-0)

Vacuum, [138](#page-155-0) Valence electrons, [232](#page-249-0) shell, [231](#page-248-0) Varactor diodes, [238,](#page-255-0) [241](#page-258-0) Variable air capacitor, [147](#page-164-0) Vertical-axis intercept, [33](#page-50-0) Virtual digital storage oscilloscope, [211](#page-228-0) earth, [422](#page-439-0) test and measuring instruments, [210](#page-227-0) Volt, [59,](#page-76-0) [66](#page-83-0)

Volta, Alessandro, [59,](#page-76-0) [66](#page-83-0) Voltage, [66](#page-83-0) comparator, [426](#page-443-0), [431](#page-448-0) follower amplifier, [424](#page-441-0) gain, transistor, [261](#page-278-0) gradient, [136](#page-153-0) magnification at resonance, [346](#page-363-0) regulator, [239](#page-256-0) transformer, [494](#page-511-0) triangle, [336](#page-353-0), [340](#page-357-0) Voltmeter, [66](#page-83-0), [201](#page-218-0)

War of the currents, [331](#page-348-0) Watt, [58,](#page-75-0) [69](#page-86-0), [349](#page-366-0) Wattmeters, [67,](#page-84-0) [203](#page-220-0) Watts, James, [58,](#page-75-0) [349](#page-366-0) Watts or lumens, [78](#page-95-0) Wave winding, [508](#page-525-0) Waveform harmonics, [214](#page-231-0) Waveforms, [310](#page-327-0) combination of, [317](#page-334-0) Weber, [158](#page-175-0) Weber, Wilhelm, [157](#page-174-0) Wheatstone bridge, [218](#page-235-0) Wheatstone, Sir Charles, [218](#page-235-0) Wind, for electricity generation, [450](#page-467-0) Wind power, [102](#page-119-0) Wire-wound resistors, [82](#page-99-0) Work, [57](#page-74-0) Wound rotor induction motor, [535,](#page-552-0) [544](#page-561-0) advantages of, [544](#page-561-0)

y-axis intercept, [35](#page-52-0) Yoke, [508](#page-525-0)

Zener diode, [238,](#page-255-0) [239](#page-256-0) effect, [236](#page-253-0) Zener, Clarence, [236](#page-253-0)